Saftlib Simplified API for Timing

Generated by Doxygen 1.9.7

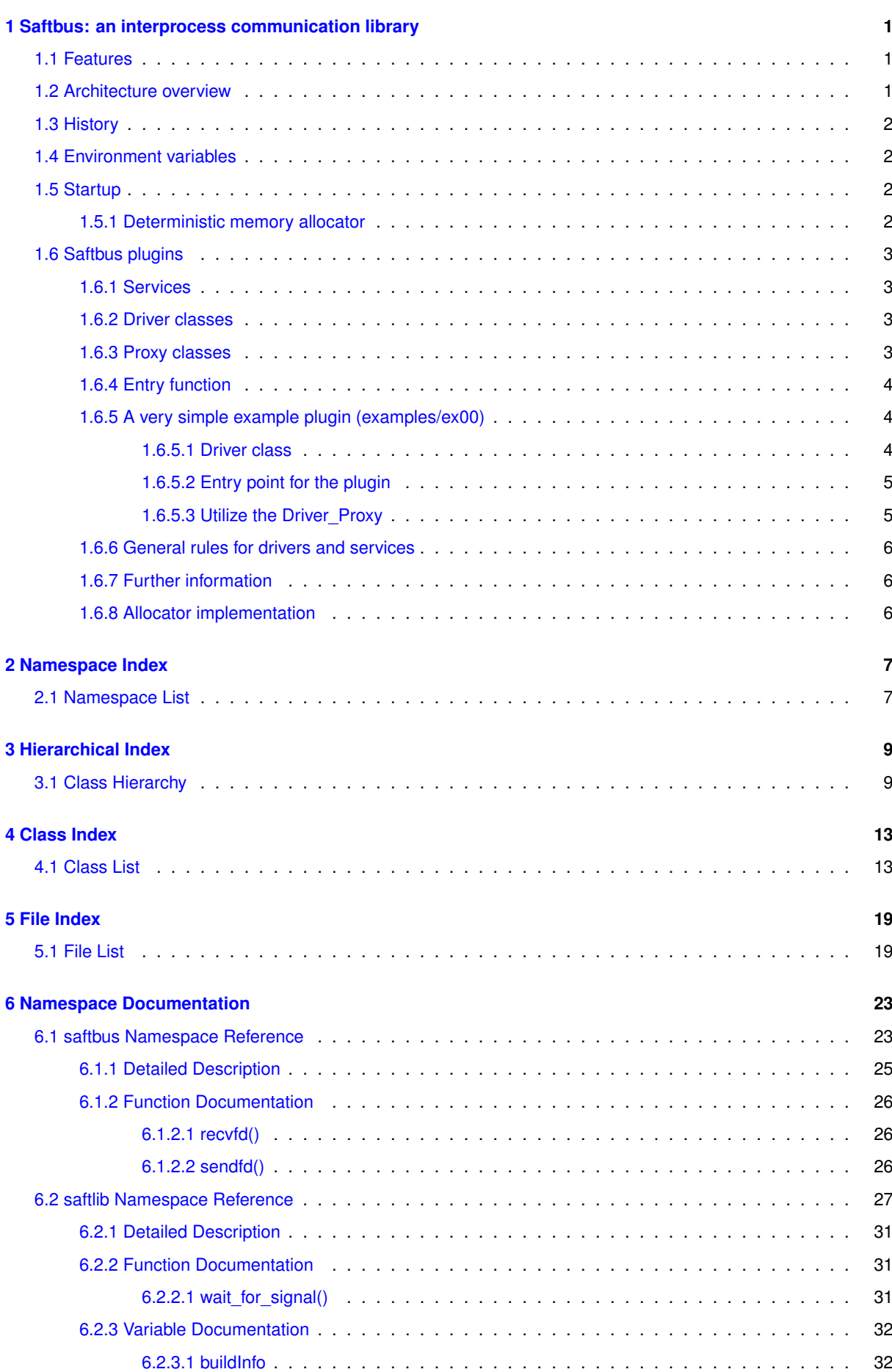

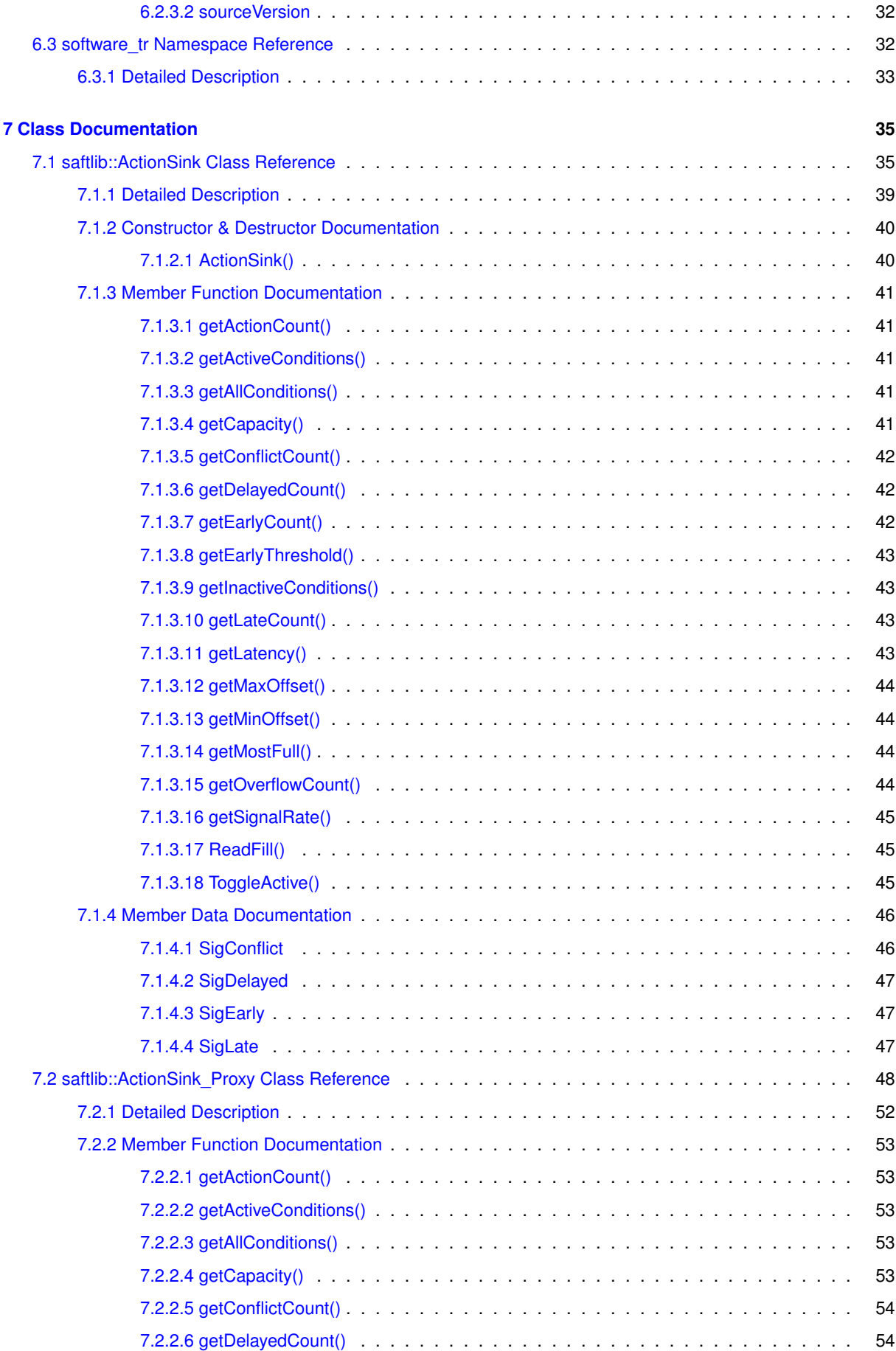

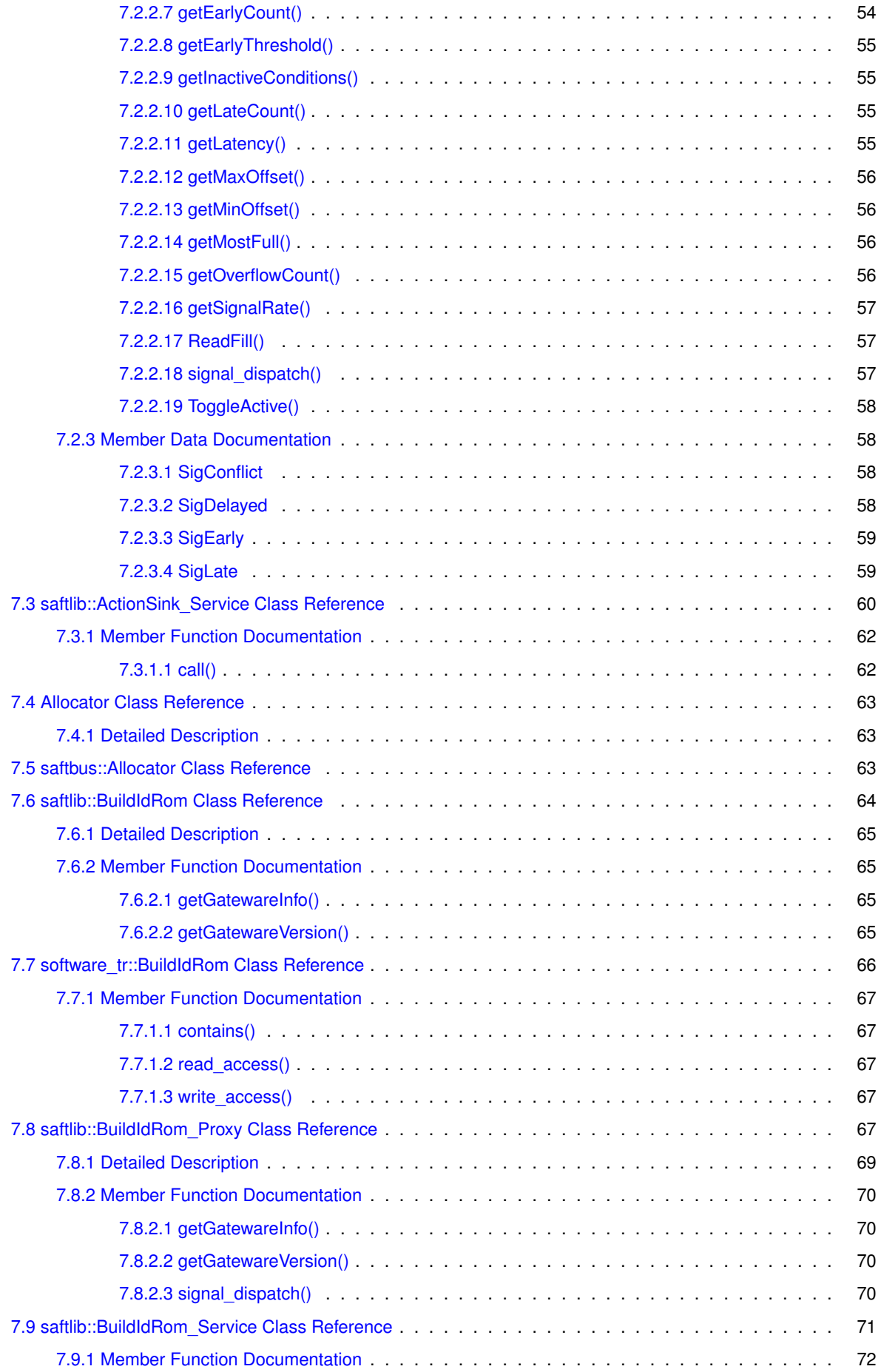

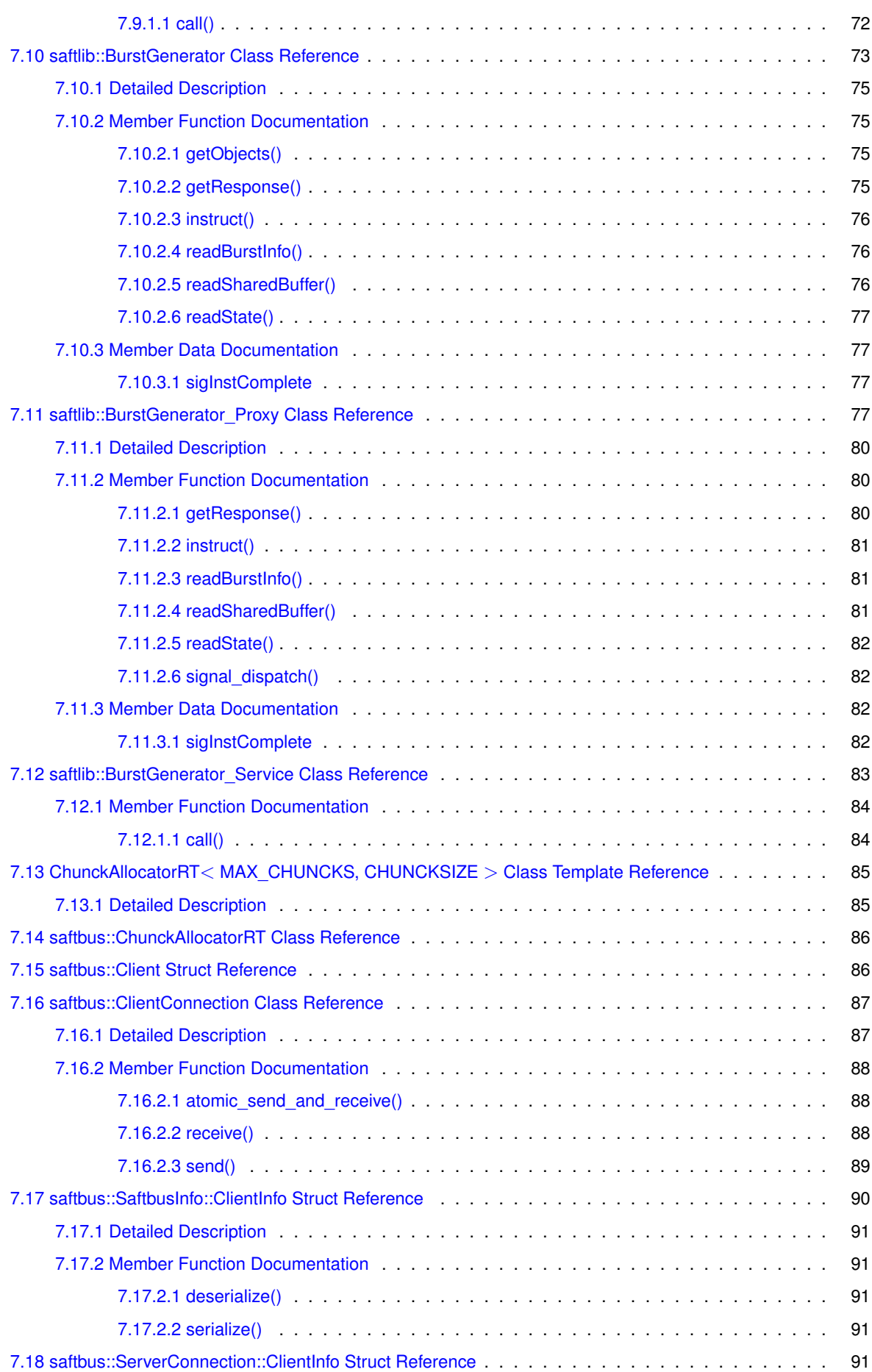

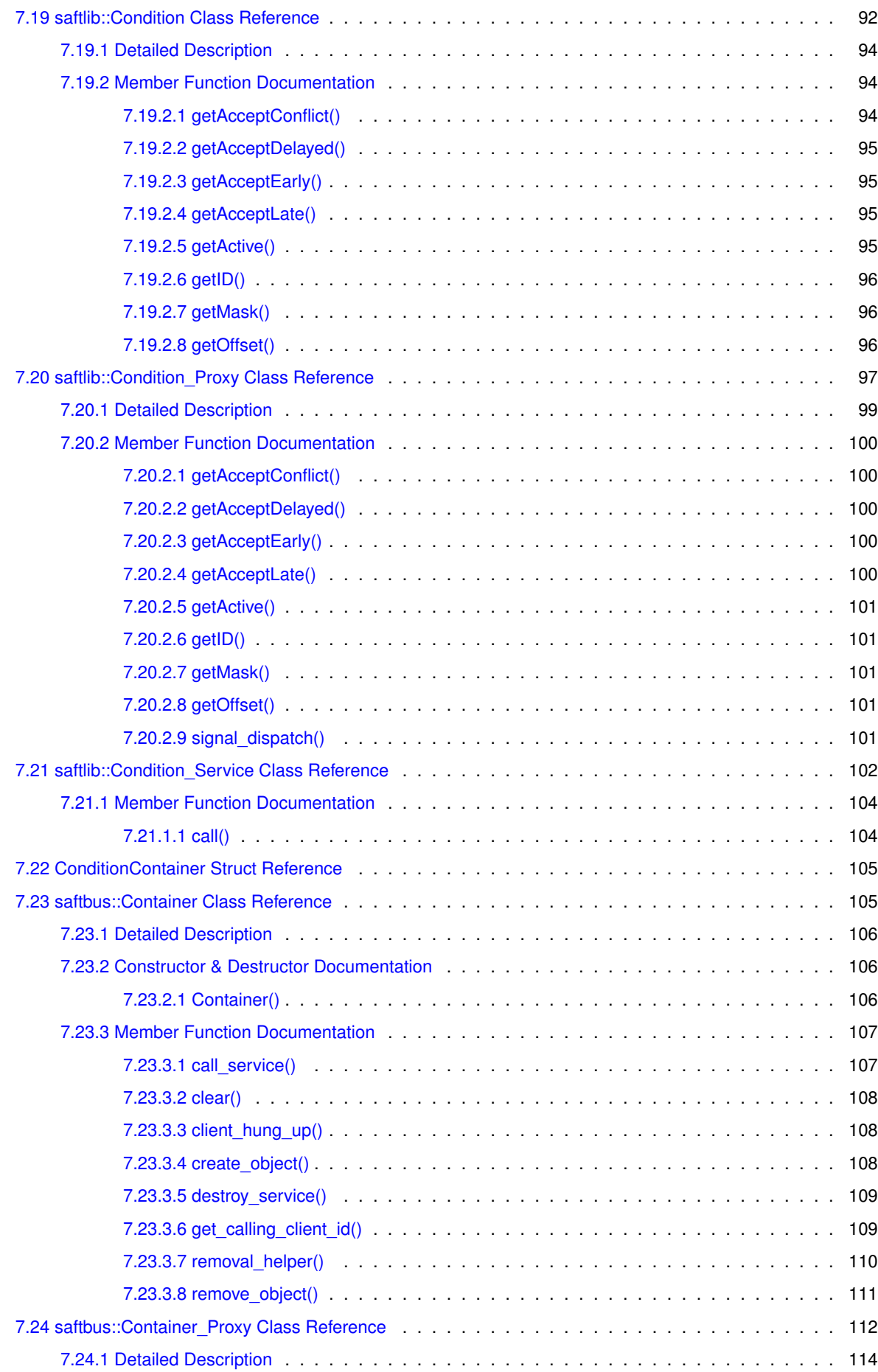

<u> 1980 - Johann Barbara, martxa amerikan personal (h. 1980).</u>

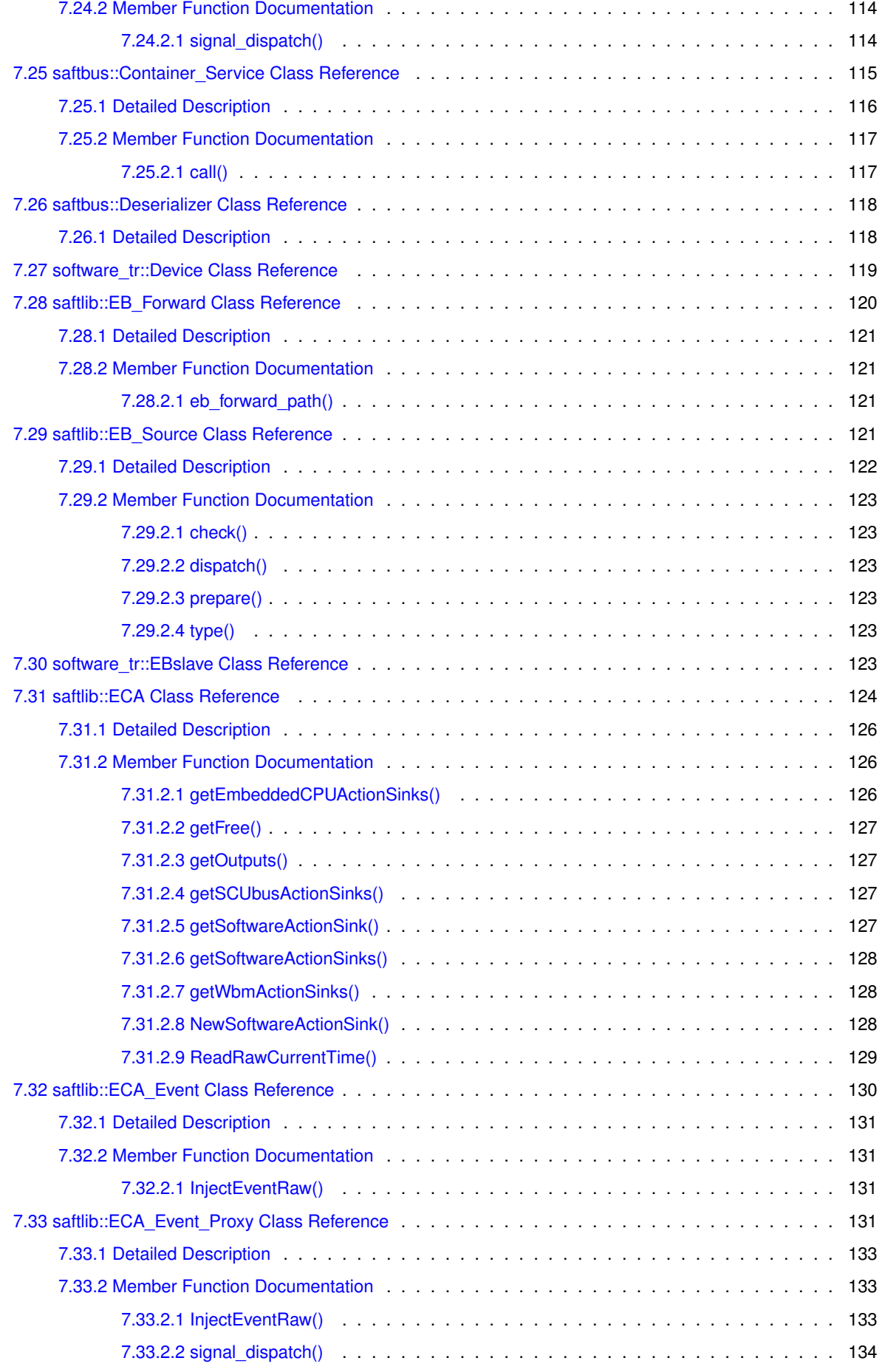

**Generated by Doxygen**

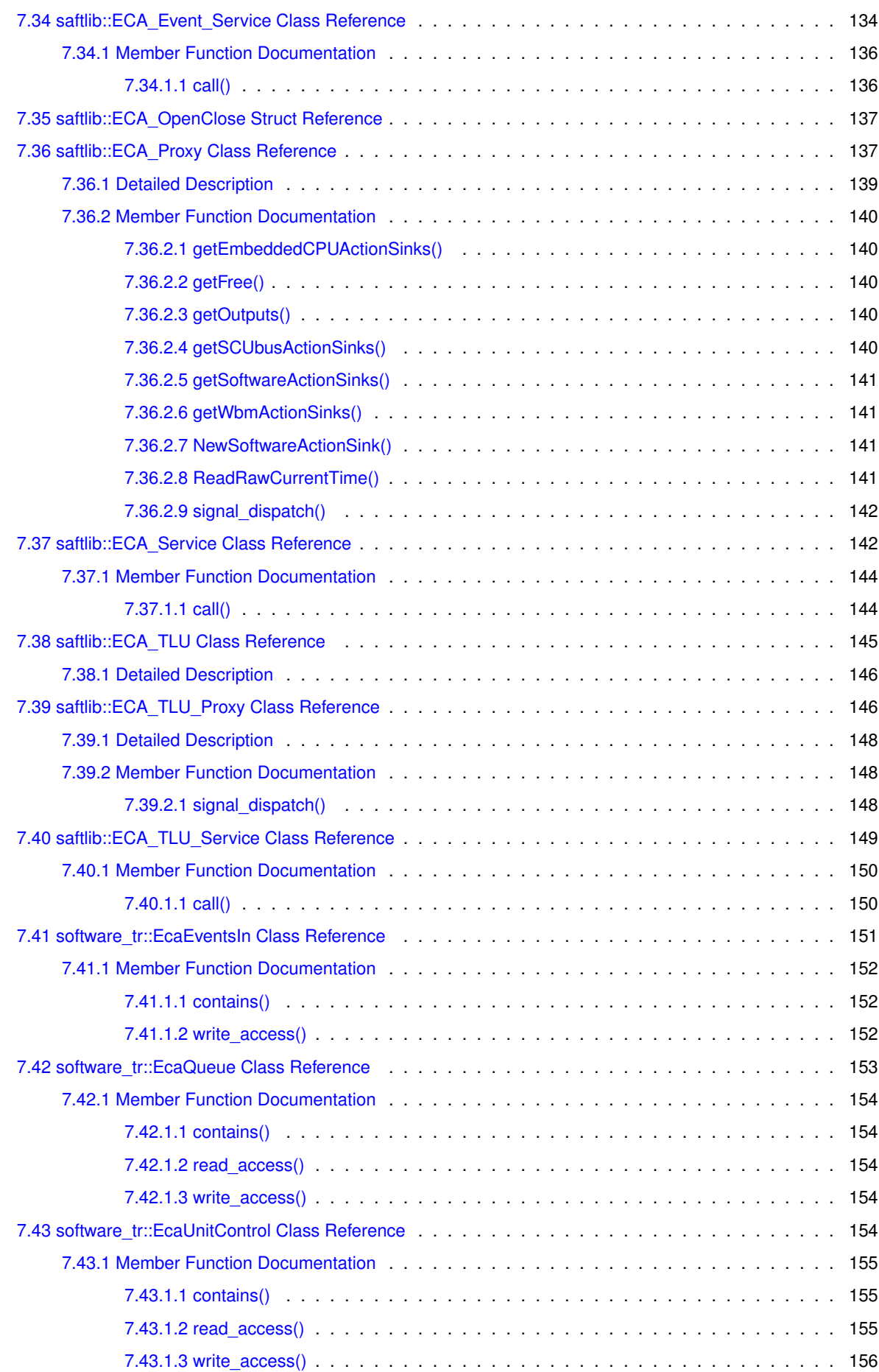

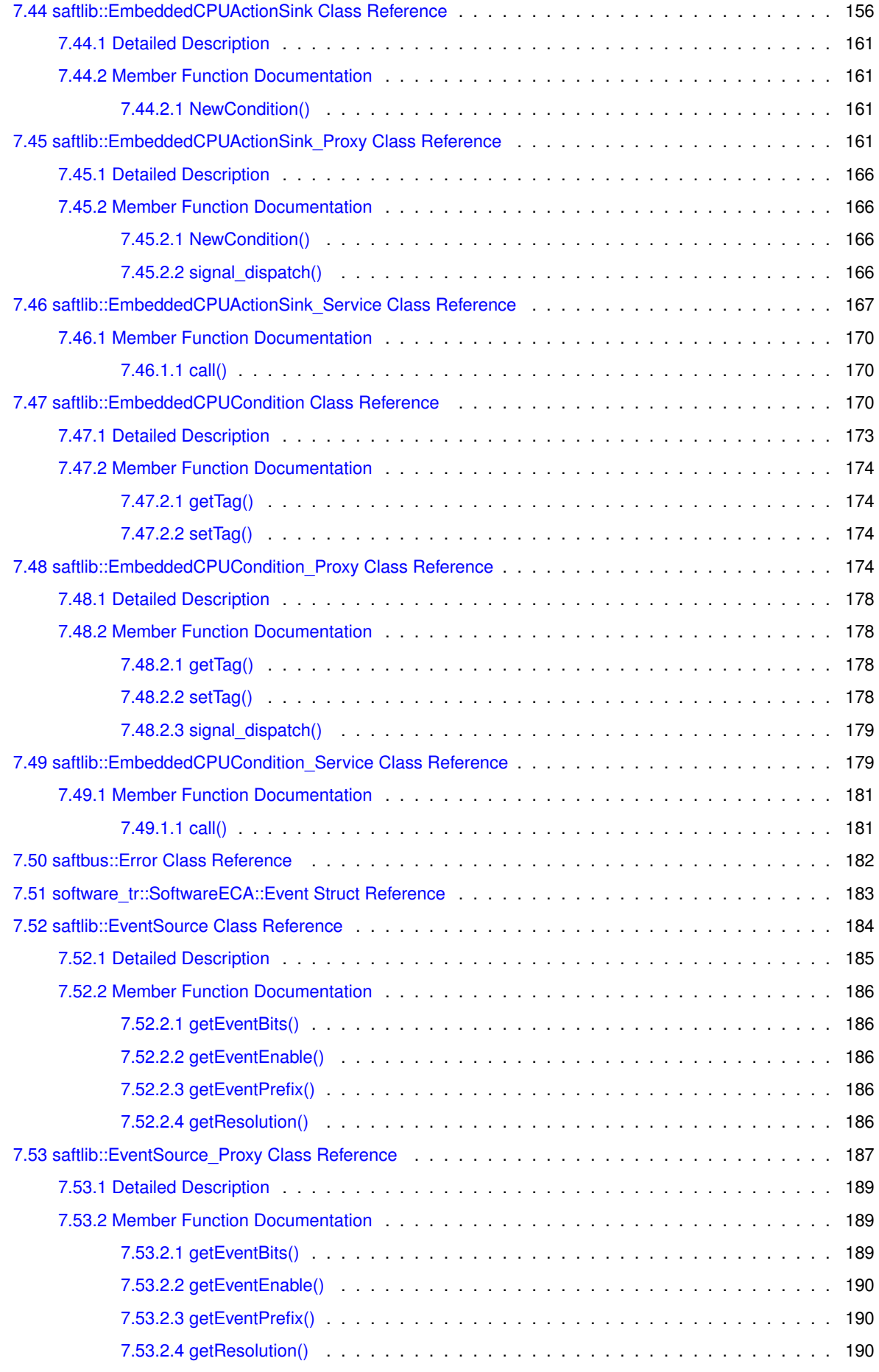

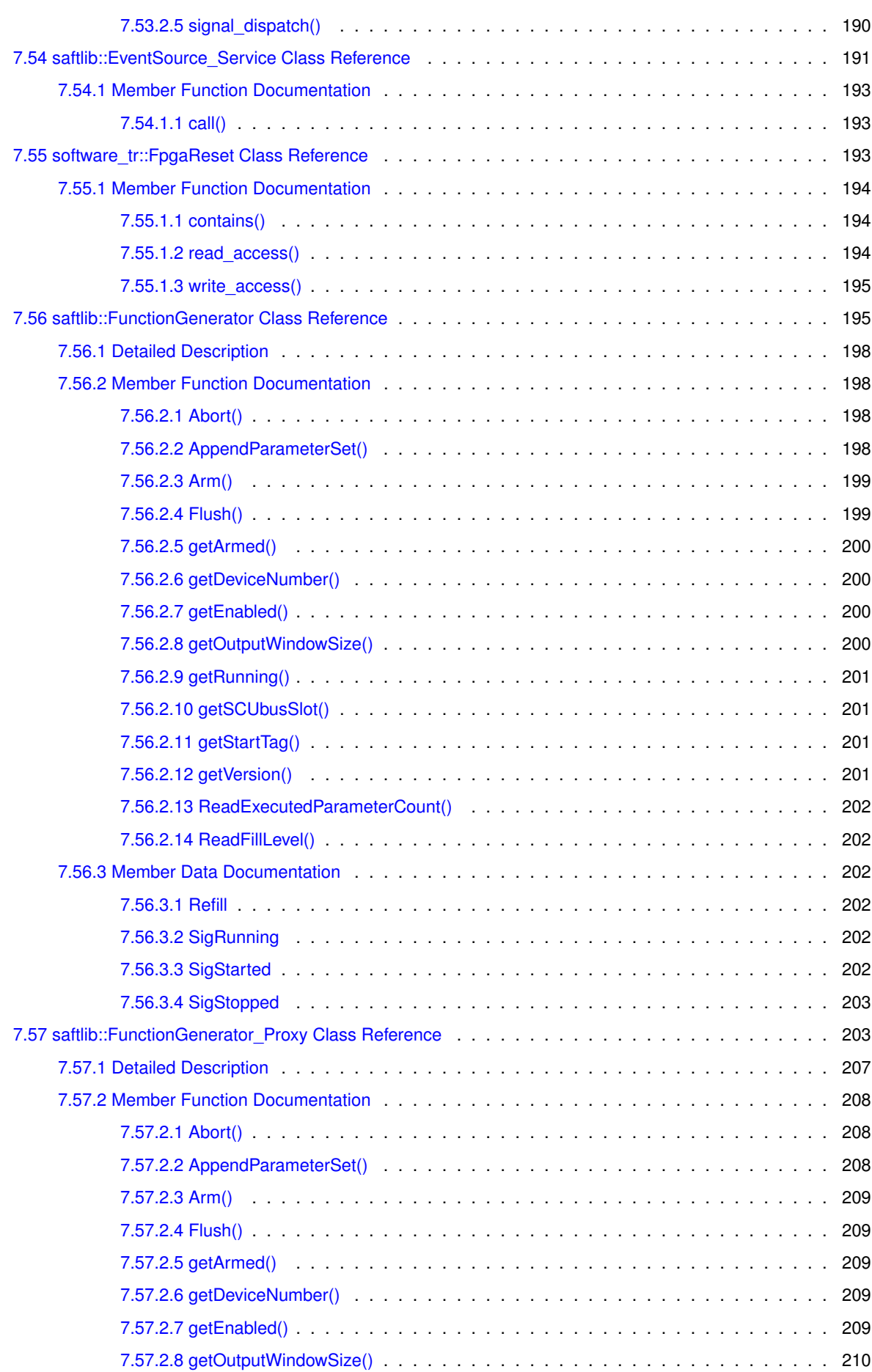

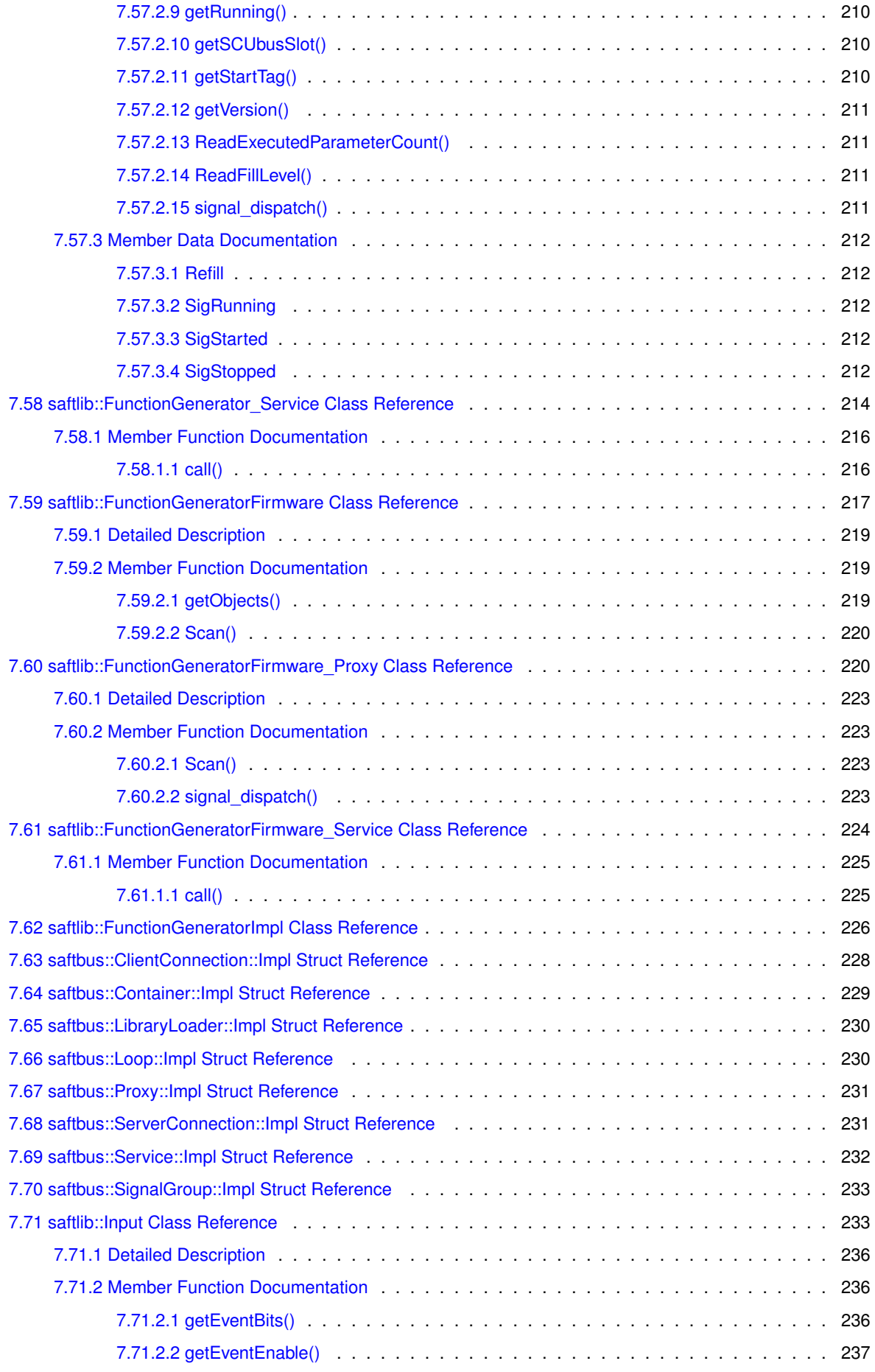

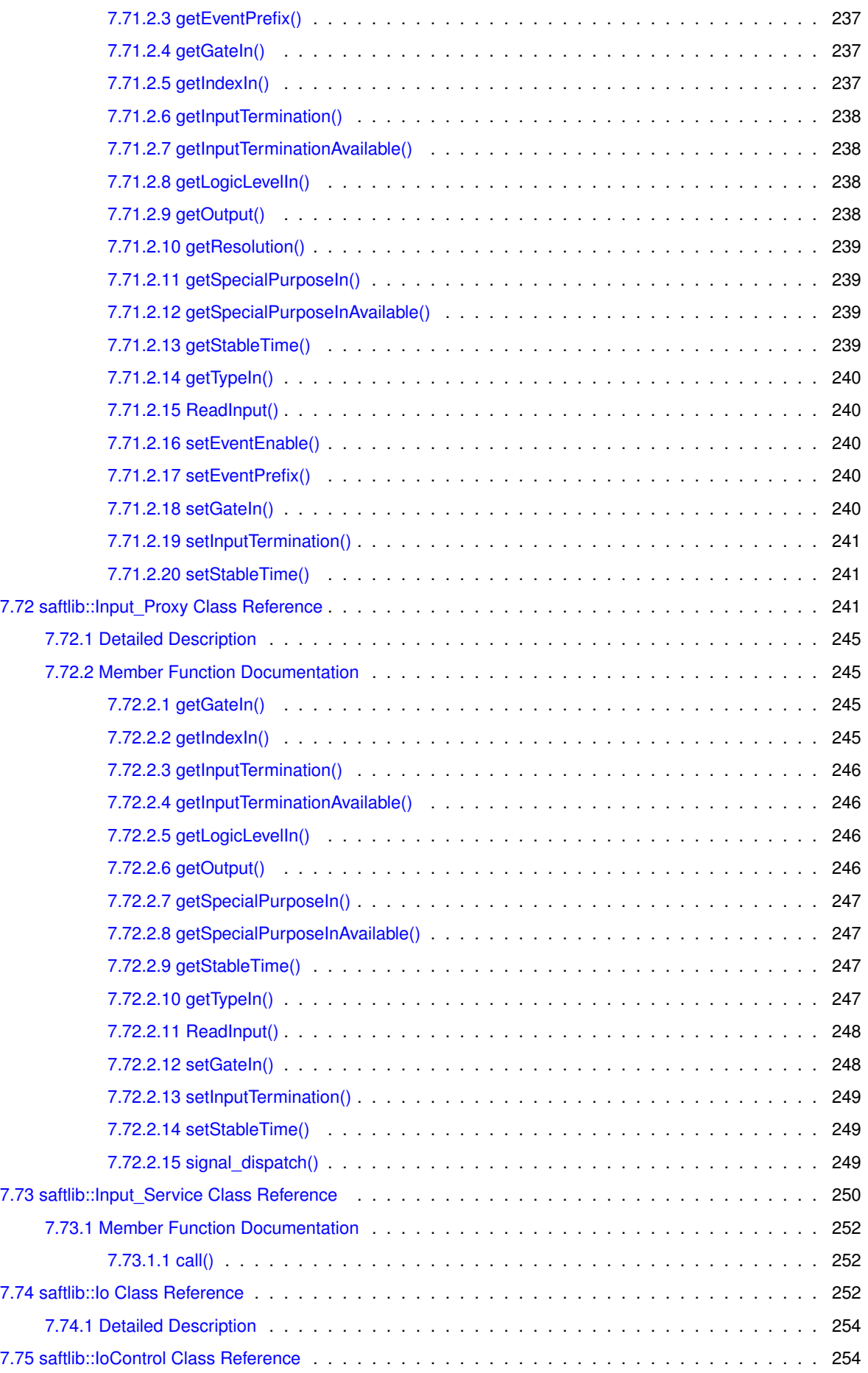

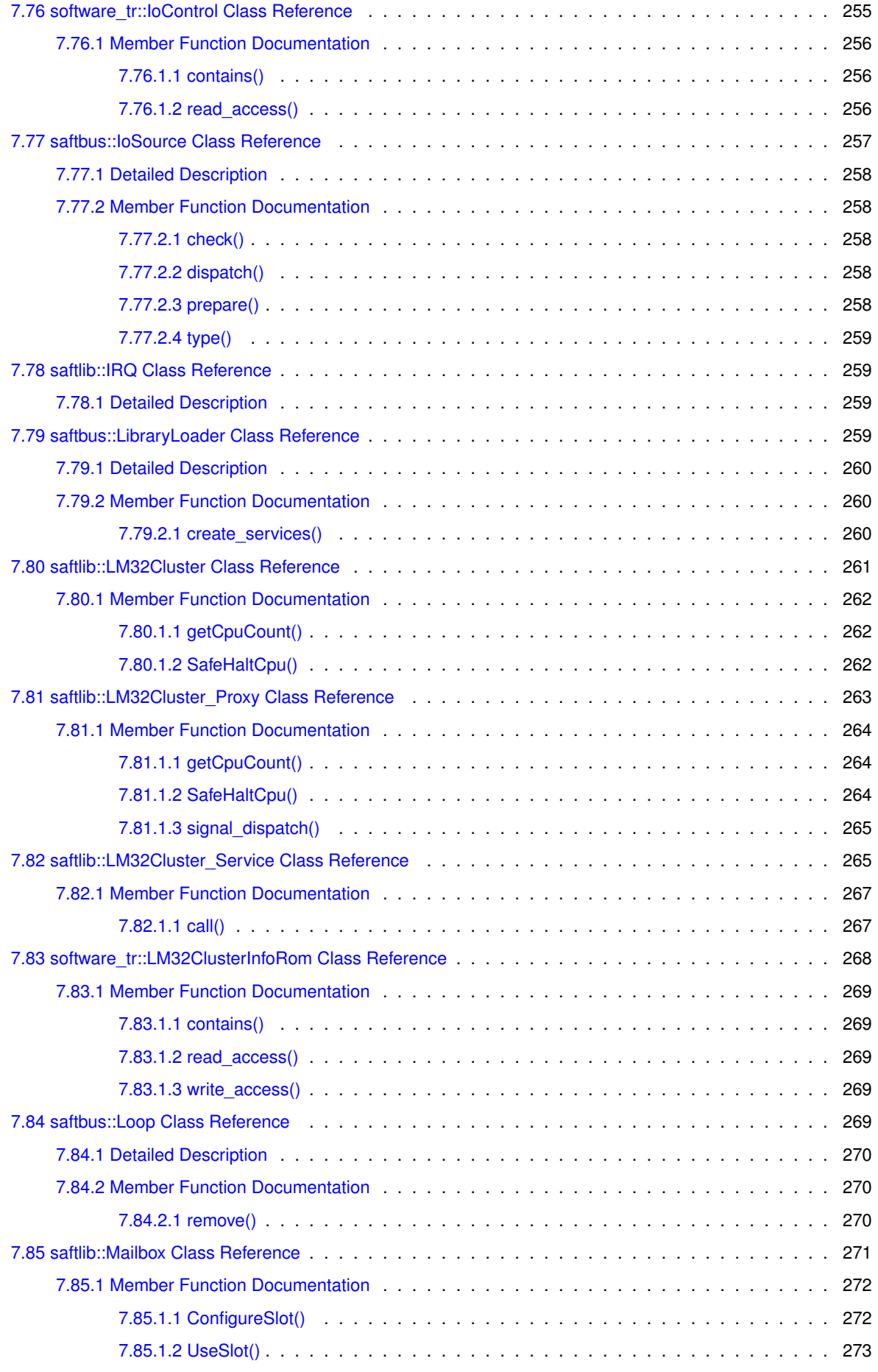

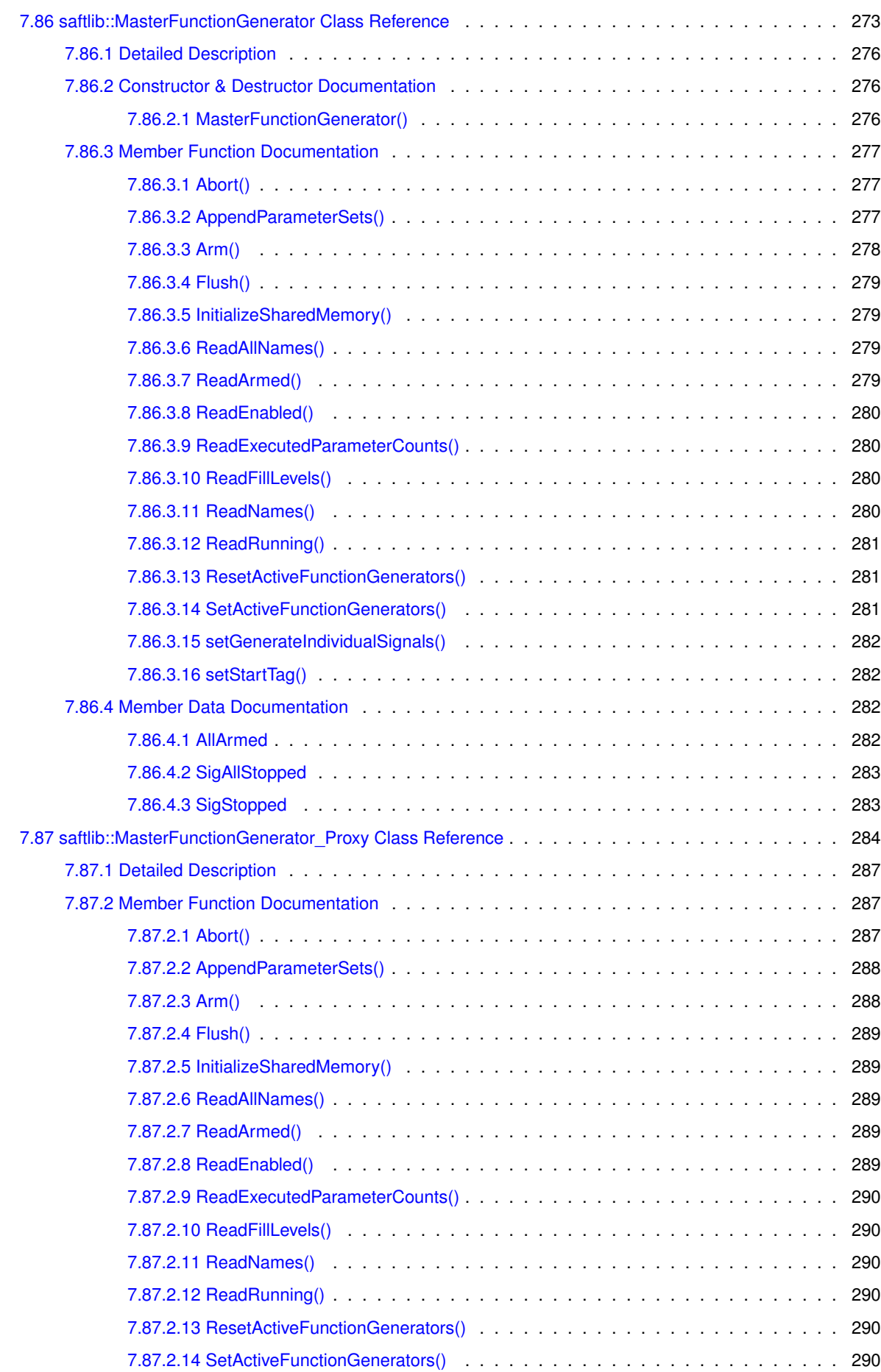

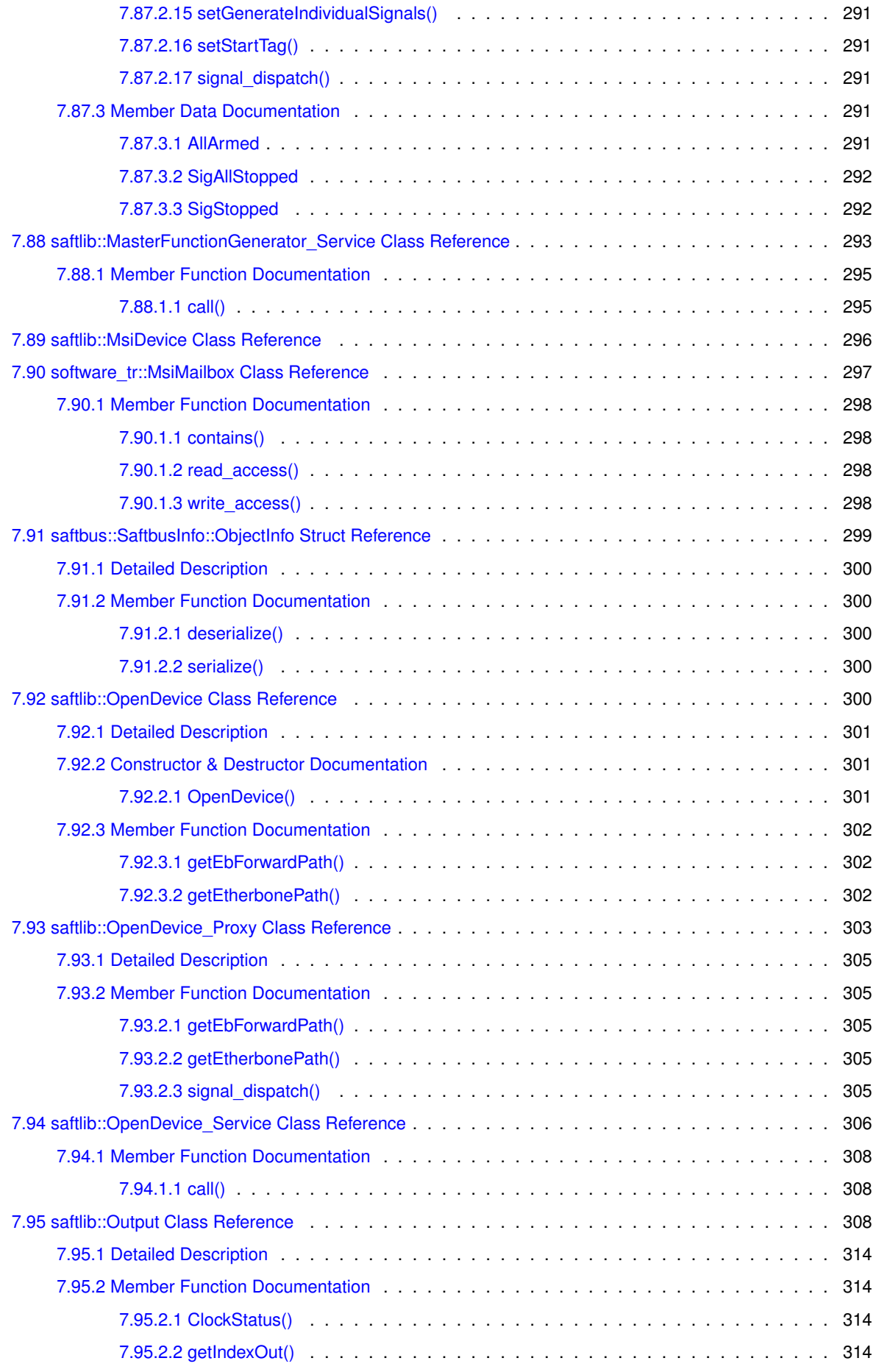

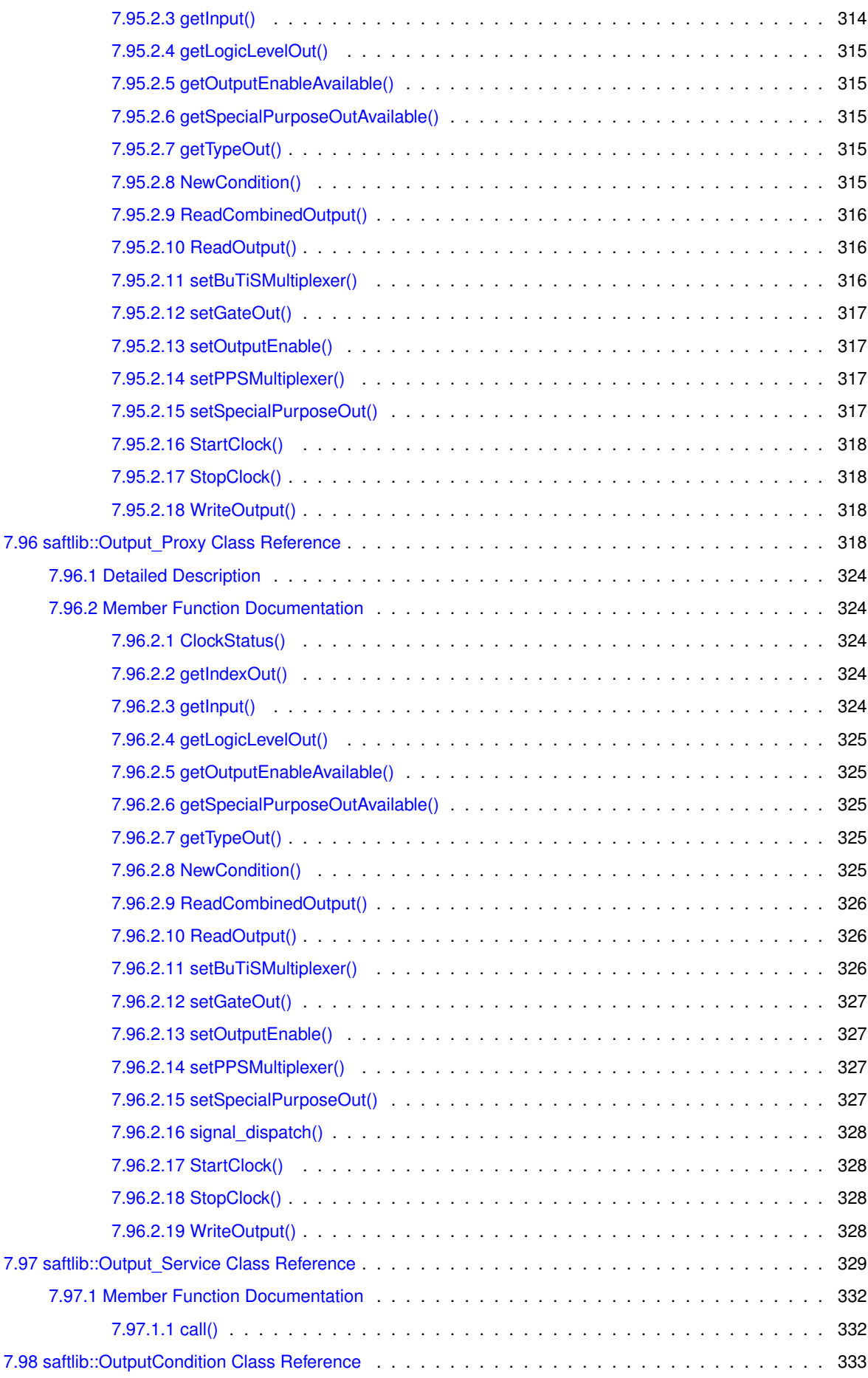

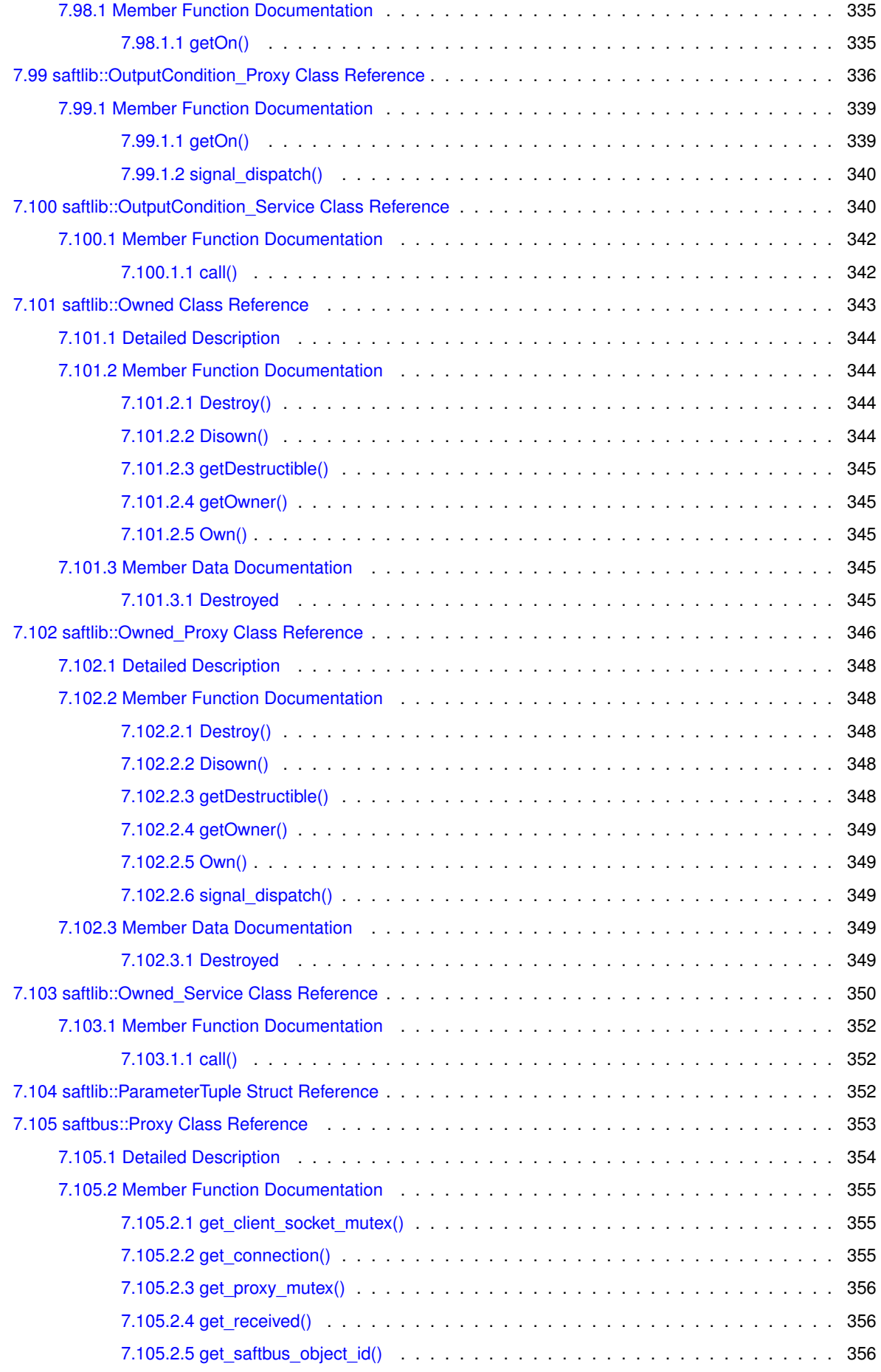

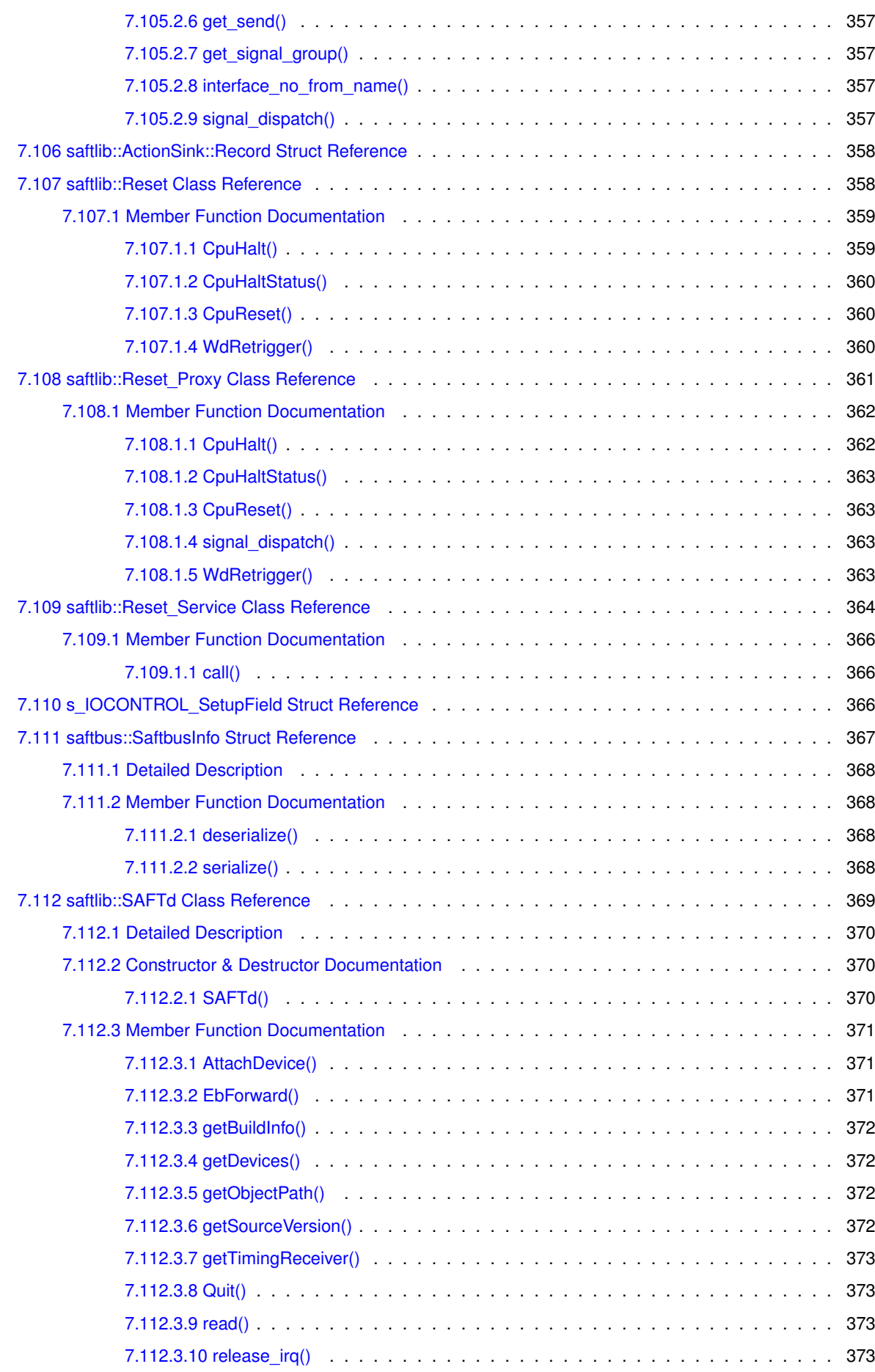

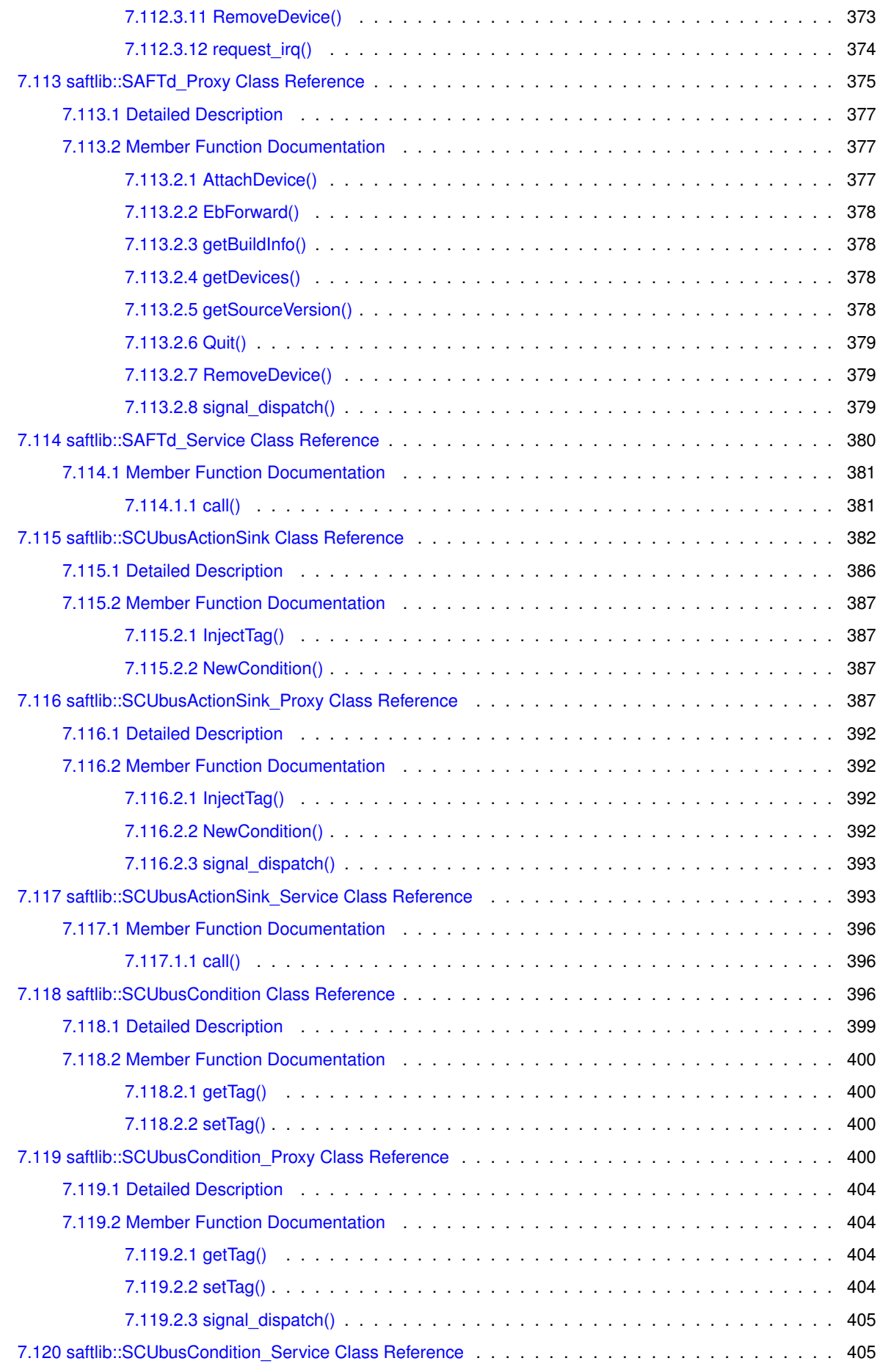

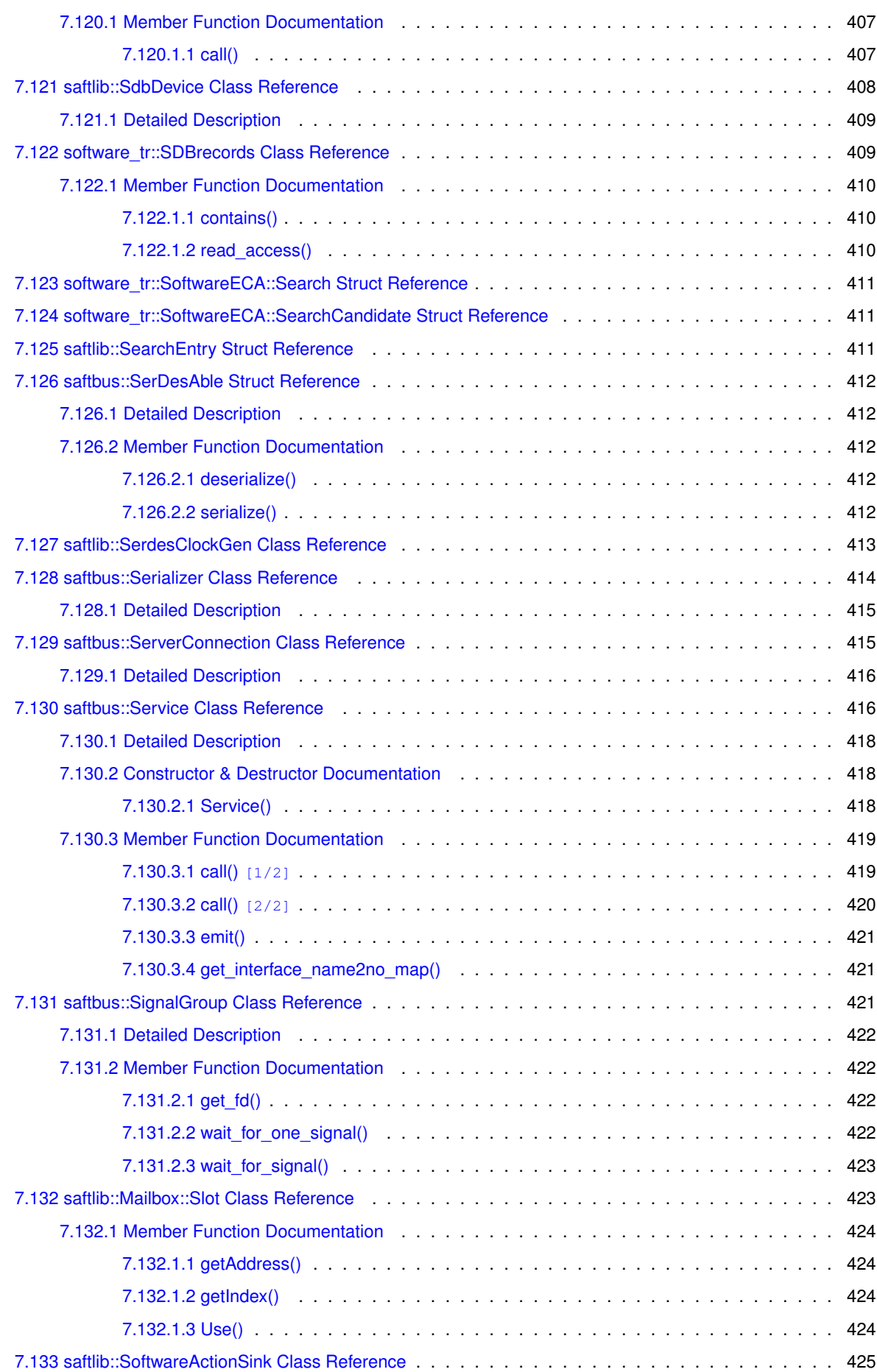

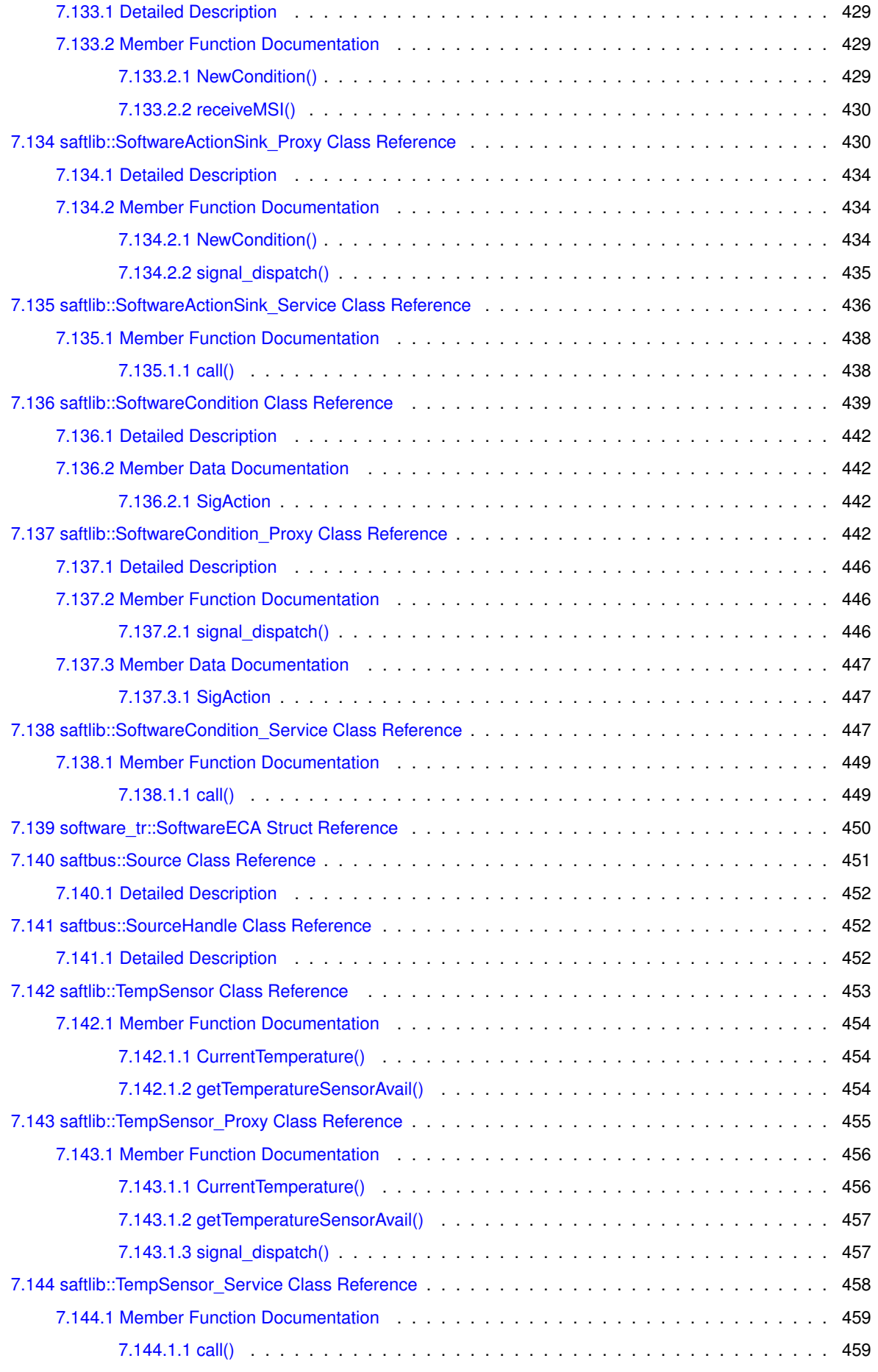

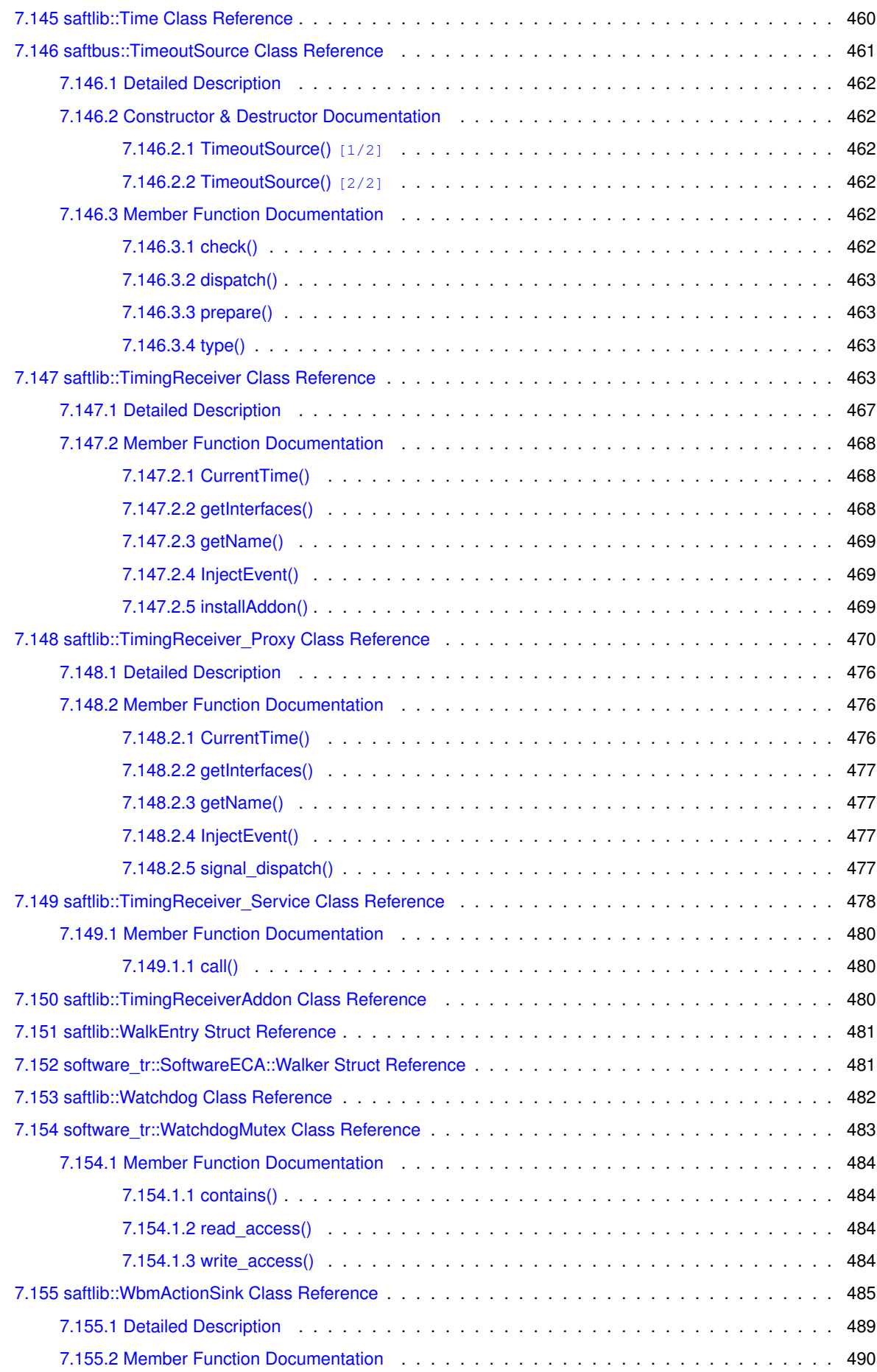

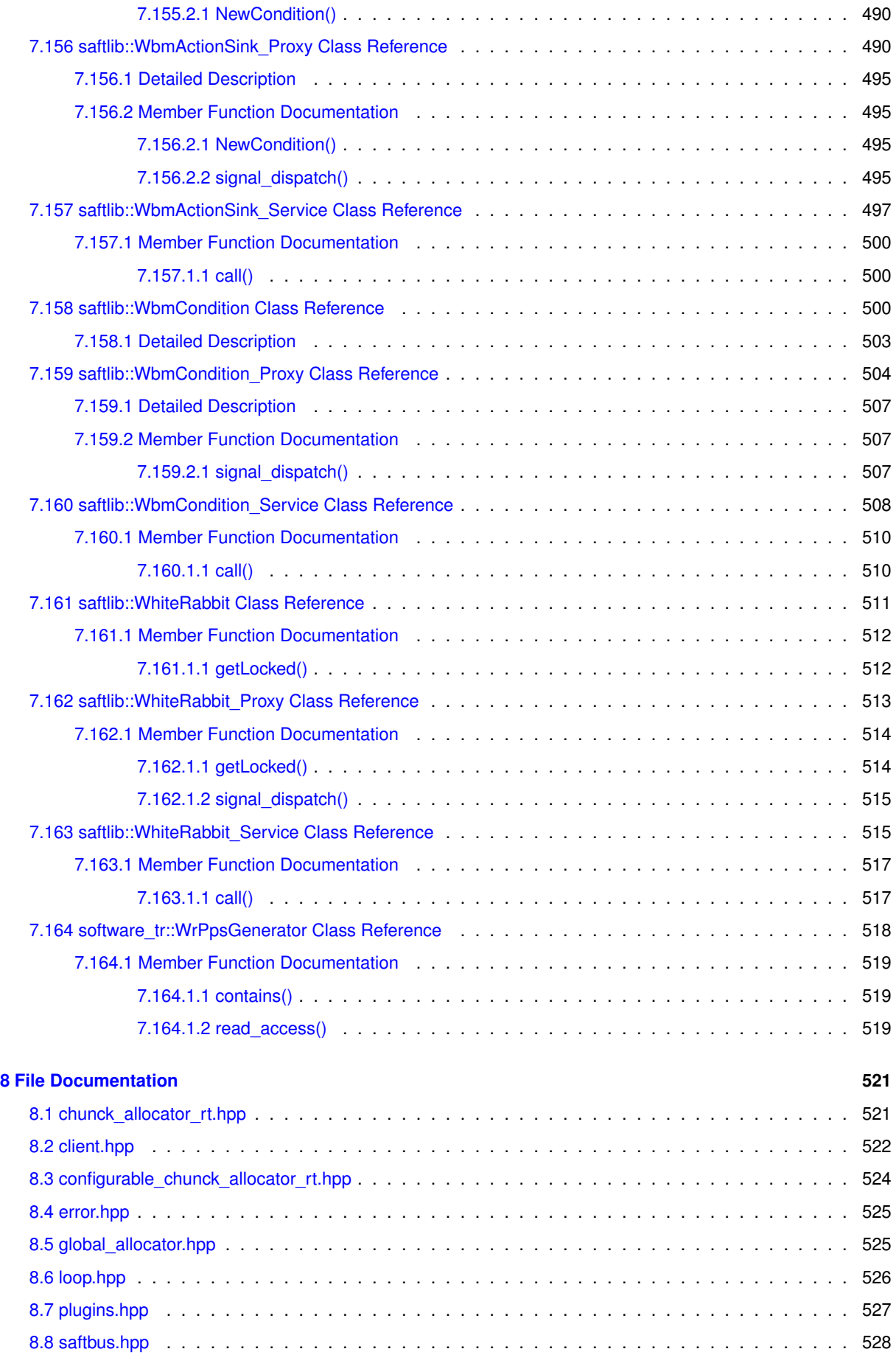

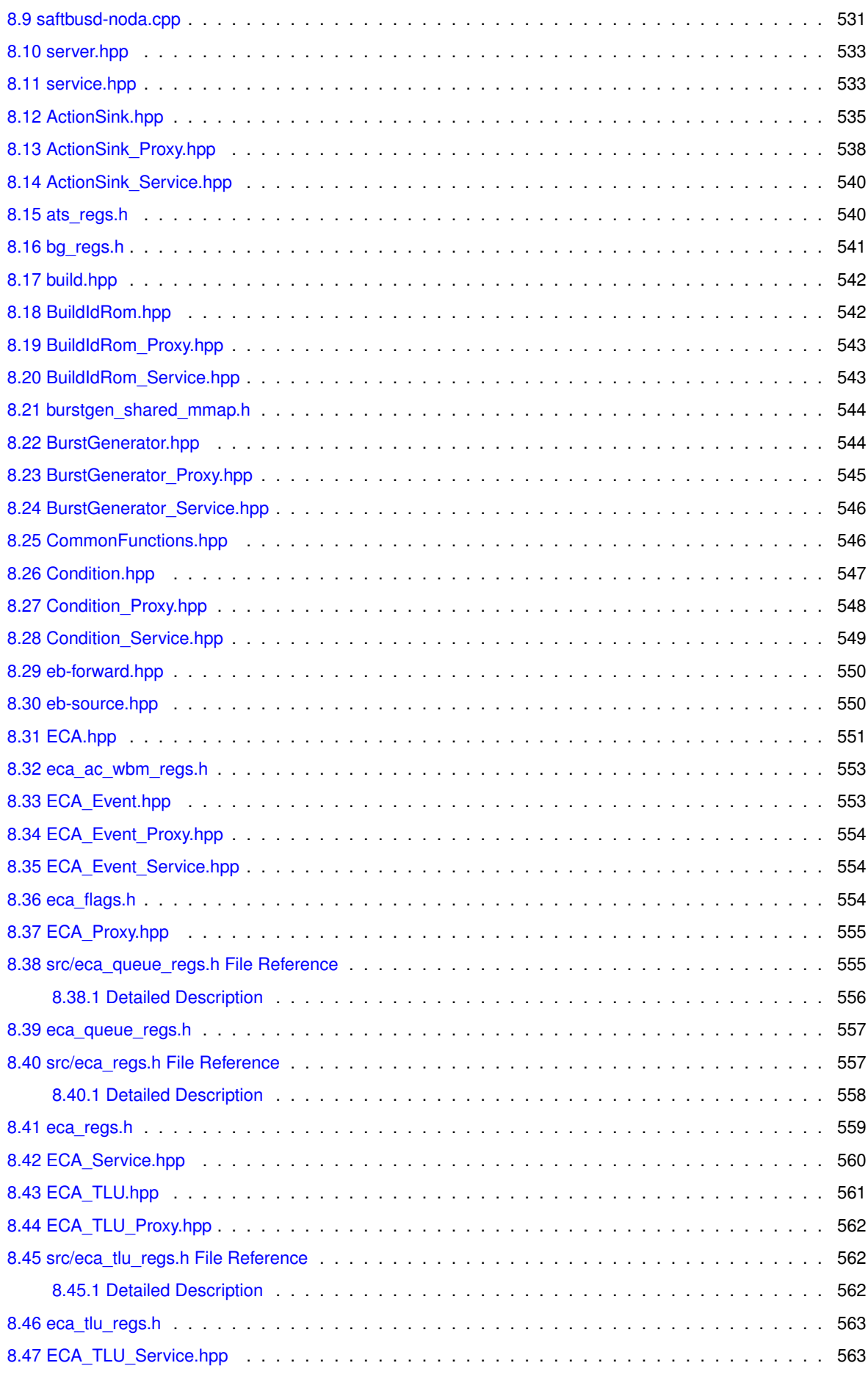

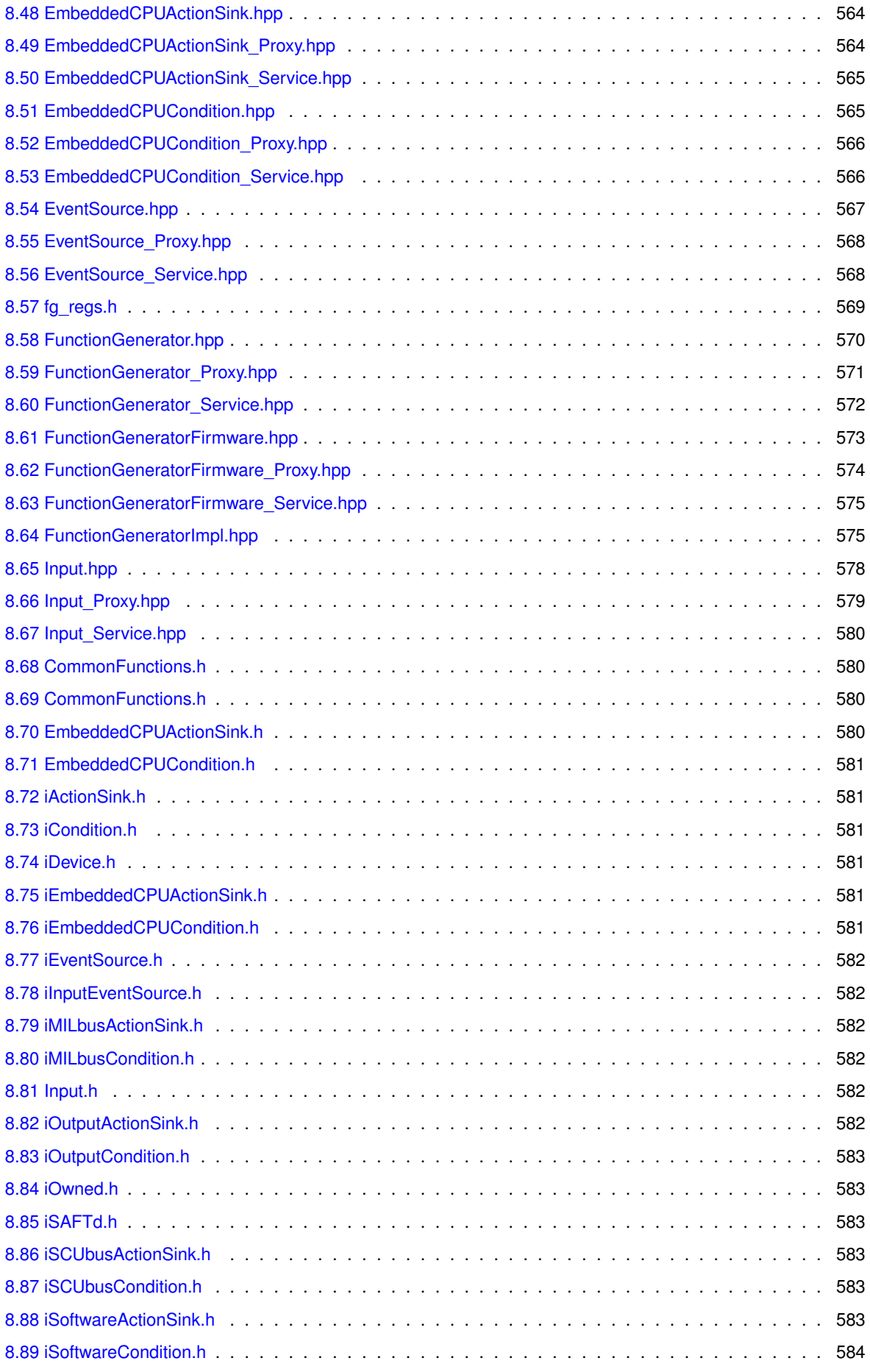

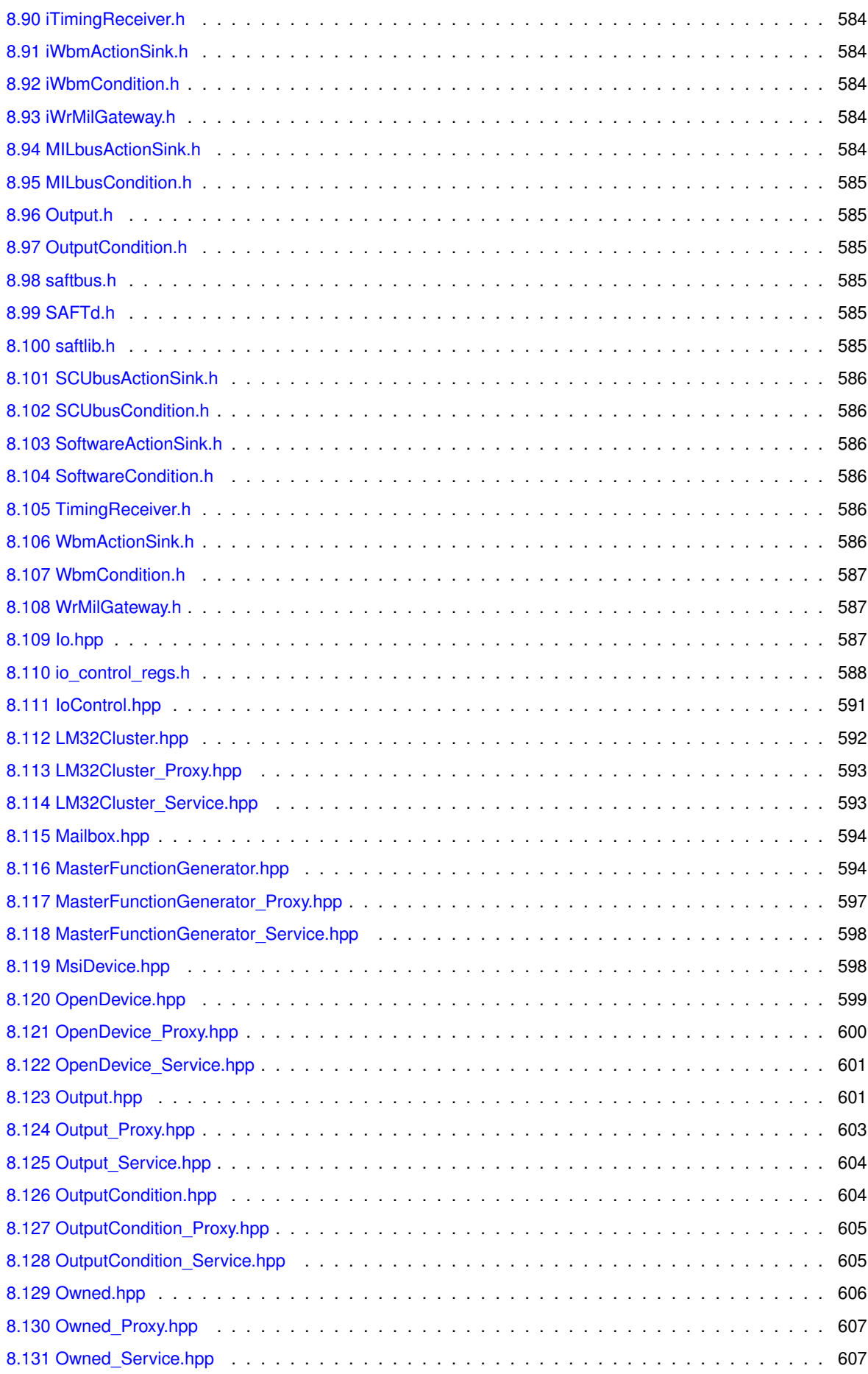

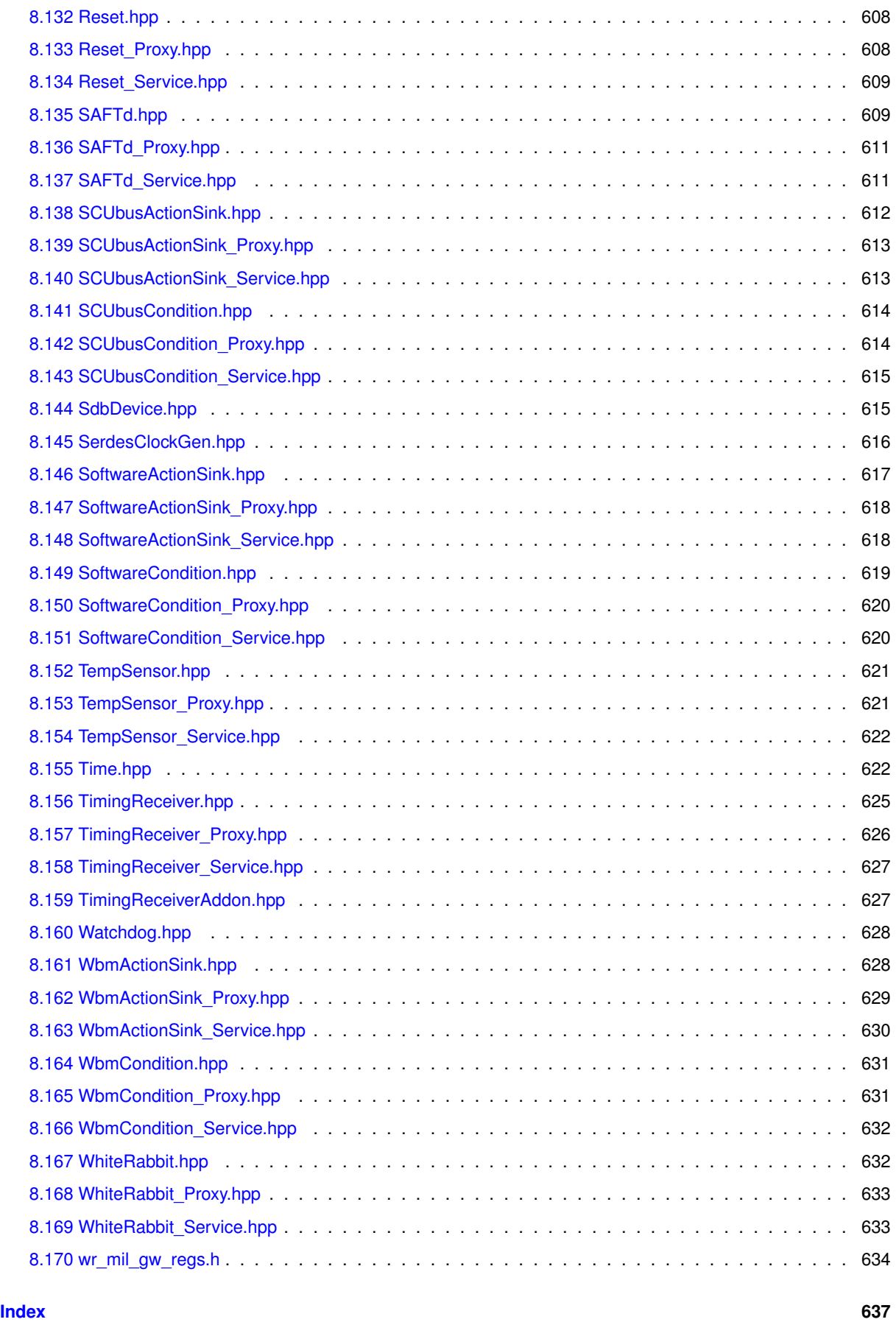

## <span id="page-28-0"></span>**Chapter 1**

# **Saftbus: an interprocess communication library**

## <span id="page-28-1"></span>**1.1 Features**

- A program [saftbusd](saftbusd-noda.cpp) that can be run in the background (daemon) and provides services which can be accessed through a UNIX domain socket by Proxy objects.
- New services can be added by loading plugins at startup or during runtime of the daemon
- A code generator that facilitates developments of plugins for the daemon
- A command line tool [saftbus-ctl](saftbus-ctl.cpp) to control the daemon, e.g. load/unload new plugins or remove service objects
- A deterministic memory allocator for real time applications

## <span id="page-28-2"></span>**1.2 Architecture overview**

A server process provides an inter process communication (IPC) channel (a UNIX domain socket) over which client processes can connect. At startup or at runtime, shared objects can be loaded by the server (plugins). These plugins contain C++ classes (driver classes) that are supposed to be shared resources, an should be accessible by all connected client processes. The plugins also contain automatically generated Service and Proxy classes with boilerplate code for the IPC data transfer. Instances of the Service classes are managed by the server. Client programs use instances of Proxy classes to access methods, properties, and signals provided by the driver classes.

The program [saftbusd](saftbusd-noda.cpp) is a simple implementation of such a server and is installed together with the saftbus library. It is also possible to develop a different server by using saftbus library components. The program saftbusgen can be used to generate the Proxy and Service classes from a given driver class declaration. Driver classes are ordinary C++ classes.

### <span id="page-29-0"></span>**1.3 History**

saftlib was originally written with [D-Bus](https://www.freedesktop.org/wiki/Software/dbus/) for inter process communication. D-Bus was later replaced with a more real-time friendly system called saftbus. Initially, the saftbus API was identical to the D-Bus API ( [Gio::Dbus](https://developer-old.gnome.org/glibmm/stable/namespaceGio_1_1DBus.html)) to avoid code changes in the rest of saftlib. Now, saftbus is re-written from scratch with a new API, and the rest of saftlib was changed to work with the new API. The re-written version of saftbus still shares some properties with D-Bus:

- A daemon running in the background maintains a list of available services.
- Services offer an interface which consists of functions, properties (setter/getter functions), and signals.
- Multiple processes can share services and use the provided interface.

Many aspects are different from D-Bus. The most important being:

- Services cannot be added by processes connecting to the daemon but have to be added by dynamically loading a plugin (shared library) into the daemon.
- Services are only usable if the signature of the interface is known. Introspection is not possible.

## <span id="page-29-1"></span>**1.4 Environment variables**

- SAFTBUS\_SOCKET\_PATH : determines the location of the UNIX domain socket in the file system. Default ist /var/run/saftbus/saftbus
- SAFTD\_ALLOCATOR\_CONFIG : set the configuration of the deterministic memory allocator. Default value is ¨16384.128 1024.1024 64.16384¨ (see below for the meaning of the numbers)

## <span id="page-29-2"></span>**1.5 Startup**

Run the saftbusd executable. In case of an error such as cannot create socket directory← /var/run/saftbus, try to run with root privileges or set the SAFTBUS\_SOCKET\_PATH environment variable to a location where the socket can be created (e.g. /tmp/saftbus) If saftbusd was run without arguments, there will be no services apart from the [saftbus::Container.](#page-132-2) Additional services can be added by loading saftbus-plugins, e.g saftbus-ctl -l libsaftd-service.so tr0:dev/wbm0. Alternatively, plugins can be loaded at startup by passing them as command line arguments to the saftbusd executable (e.g. saftbusd libsaftd-service.so tr0:dev/wbm0).

#### <span id="page-29-3"></span>**1.5.1 Deterministic memory allocator**

Three versions of the saftbusd binary are distributed:

- saftbusd contains a configurable deterministic global memory allocator. It manages memory blocks of a given size and given number. The number of blocks and their size can be configured using the SAFTD  $\leftrightarrow$ ALLOCATOR\_CONFIG environment variable. The default configuration is ¨16384.128 1024.1024 64.16384¨ which means
	- **–** 16384 blocks of size 128 bytes
- **–** 1024 blocks of size 1024 bytes
- **–** 64 blocks of size 16384 bytes Allocations larger than the larges block size fall back to the default heap allocator. Number of blocks must strictly decrease. block size must strictly increase. This is intended for real time critical applications.
- saftbusd-srta contains a simpler non-configurable deterministic memory allocator with hard coded block sizes.
- saftbusd-norta uses standard heap allocations

Details on the allocator implementation are described here

#### <span id="page-30-0"></span>**1.6 Saftbus plugins**

Typical use case is to run saftbusd and load a custom plugin to provide custom services, and use custom programs that communicate with the services provided by the plugin using proxy classes. See below for a simple example.

#### <span id="page-30-1"></span>**1.6.1 Services**

- A saftbus service encapsulates an instance of a driver class.
- It handles the inter process communication data and translates it into function calls that are redirected to the driver instance. The result is sent back to the calling process.
- All services are managed by the [saftbus::Container](#page-132-2) class, using a unique string called "object path".
- Calling saftbus-ctl -s list all managed services on the saftbus: : Container.
- The source code of the service class is (typically) generated from a Driver class using the saftbus-gen tool, which extracts the signatures of all annotated methods and signals.
- An instance of a service class needs to be constructed with a pointer to an instance of the corresponding driver class from which it was generated.

#### <span id="page-30-2"></span>**1.6.2 Driver classes**

- Are normal C++ classes, there are no restrictions on how a driver class can be written.
- Must not be defined in the global scope (saftbus-gen doesn't support this yet).
- Inheritance is explicitly allowed.
- Methods and signals of the driver class which are supposed to be usable from different processes (through a Proxy object) need to be annotated with the // @saftbus-export comment.

#### <span id="page-30-3"></span>**1.6.3 Proxy classes**

- Are generated from the definition of the Driver class, just like Service classes.
- Have all methods and signals that were annotated with the  $//$  @saftbus-export comment in the Driver class.
- Proxy objects (instances of Proxy classes) can be used in any program to access the corresponding Service through saftbus.
- Proxy classes are constructed using the object path of the service in the saftbus:: Container.
- Multiple Proxy instances can share the same Service instance.
- If a Service emits a signal, all Proxy instances will receive it.

#### <span id="page-31-0"></span>**1.6.4 Entry function**

- Each plugin needs an export "C" function with name create services.
- The function receives a pointer to a [saftbus::Container](#page-132-2) and a vector of strings (arguments).
- It can add service objects to the container by providing an object path and a unique ptr of the Service class.
- The Memory of the Driver class must be managed by the create\_services function
- A destruction callback can be registered with the service object, which gets called if the service is removed from the [saftbus::Container](#page-132-2)

#### <span id="page-31-1"></span>**1.6.5 A very simple example plugin (examples/ex00)**

#### <span id="page-31-2"></span>**1.6.5.1 Driver class**

The driver class has a random number generator for integers in the range [1..6]. It is called ¨Dice¨. Dice\_Proxies can create a random number using the method ¨Throw¨. The result is communicated using the signal ¨Result¨. All Dice\_Proxies with a connected callback function will be notified when a new number was generated.

```
++
#ifndef EX00_DICE_HPP
#define EX00_DICE_HPP
#include <sigc++/sigc++.h>
#include <functional>
namespace ex00 {
  class Dice {
  public:
    // @saftbus-export
    void Throw();
    // @saftbus-export
    sigc::signal<void, int> SigResult:
    // @saftbus-export
    std::function<void(int result)> FunResult;
  };
}
```
#endif

#### The definition of the Throw method is in Dice.cpp:

```
++
#include "Dice.hpp"
#include <cstdlib>
namespace ex00 {
 void Dice::Throw() {
    int number = rand() %6+1;
    SigResult.emit(number);
    FunResult(number);
 }
\lambda
```
Four source files (Dice\_Service.hpp, Dice\_Service.cpp, Dice\_Proxy.hpp, Dice\_Proxy.cpp) will be generated with the following call to the saftbus-gen tool:

saftbus-gen Dice.hpp

The method Dice:: Throw and the signals SigResult and FunResult will be identified by saftbus-gen and are added to the Dice\_Proxy interface.

#### <span id="page-32-0"></span>**1.6.5.2 Entry point for the plugin**

The file create\_services.cpp contains the create\_services function, which is called when the plugin is loaded by saftbusd. In this case, one argument is expected which specifies the object path of the created Dice Service instance. Optionally, a destruction callback can be attached to the Service. This is called whenever the service is removed, (e.g. someone calling saftbus-ctl  $-r$  <object-path>). In this case the Driver instance is destroyed by the callback function so that the plugin can be safely removed (saftbus-ctl  $-u$ libsaftbus-ex00-service.lo). If the plugin is removed when there are still active services created by it, the result will be a crash of saftbusd.

```
++
#include "Dice.hpp"
#include "Dice_Service.hpp"
#include <saftbus/error.hpp>
#include <vector>
\#include \leqetring>
std::unique ptr<ex00::Dice> dice;
void destroy_callback() {
 dice.reset();
}
extern "C"
void create_services(saftbus::Container *container, const std::vector<std::string> &args) {
  if (args.size() == 1 \&  !dice)
    dice = std::unique_ptr<ex00::Dice>(new ex00::Dice);
    container->create_object(args[0],
      std::unique_ptr<ex00::Dice_Service>(new ex00::Dice_Service(dice.get(), destroy_callback))
   );
  } else {
    throw saftbus::Error(saftbus::Error::INVALID_ARGS, "need object path as argument");
  }
}
```
All Service classes and the create services function are compiled into a share library (the plugin that will be loaded by saftbusd) All Proxy classes are compiled into another library that other programs can use to create Proxy objects to utilize the Service objects in saftbusd.

#### <span id="page-32-1"></span>**1.6.5.3 Utilize the Driver\_Proxy**

Programs instantiate a Dice\_Proxy object and use it in the very same way as an instance of the Dice driver class would be used. A program which can be used for both, listen to Result as well as initiate a Throw, could look like this:

```
^{++}#include "Dice_Proxy.hpp"
#include <saftbus/client.hpp>
#include <sigc++/sigc++.h>
#include <functional>
#include <string>
std::string cmd, object path;
void print_result_sig(int result) {
 std::cout « "dice " « object_path « " was thrown. SigResult = " « result « std::endl;
}
void print_result_fun(int result) {
  std::cout « "dice " « object_path « " was thrown. FunResult = " « result « std::endl;
}
int main(int argc, char *argv[]) {
  if (argc != 3)
   std::cout « "usage: " « argv[0] « " <object-path> throw|listen" « std::endl;
    return 1;
  }
  object\_path = argv[1];cmd = \arg v[2];auto dice = ex00::Dice_Proxy::create(object_path);
  dice->SigResult.connect(sigc::ptr_fun(print_result_sig));
  dice->FunResult = &print_result_fun;
  if (cmd == "throw")
   dice->Throw();
  }
  for (i:1) {
   saftbus::SignalGroup::get_global().wait_for_signal();
    if (cmd != "listen") break;
```
**Generated by Doxygen**

```
}
  return 0;
}
```
After launching the saftbusd with the newly created library as argument arguments of the ceate\_services function must appear directly behind the shared object filename

```
$ saftbusd libex00-service.so /my/dice
```
A call to saftbus-ctl -s should show the newly created Dice under the  $/my/dice$  object path, next to the Container interface under /saftbus: All plugin shared object files and all connected client processes are listed as well:

```
$ saftbus-ctl -s
objects:
  object-path ID [owner] sig-fd/use-count interface-names
  /saftbus 1 [-1] 6/1 Container
/my/dice 2 [-1] Dice
active plugins:
  libsaftbus-ex00-service.so
connected client processes:
  5 (pid=284490)
\mathsf{S}A dice throw can be initiated by calling
```

```
$ ex00-ctl /my/dice throw
dice /my/dice was thrown. Result = 5$ ex00-ctl /my/dice throw
dice /my/dice was thrown. Result = 4$ ex00-ctl /my/dice throw
dice /my/dice was thrown. Result = 1
$
```
If other instances of ex00-ctl were launched before with the "/my/dice listen" arguments, they all would show the following:

\$ ex00-ctl /my/dice listen dice /my/dice was thrown. Result =  $5$ dice /my/dice was thrown. Result = 4 dice /my/dice was thrown. Result = 1

#### <span id="page-33-0"></span>**1.6.6 General rules for drivers and services**

• if a driver class Parent is used as a saftbus service and manges other driver classes of type Child that are also used as saftbus services, the destructor of Parent must destroy the Child objects before removing the Child services. This is important because destructors of child objects may send signals to clients and that is only possible if the service object still exists.

#### <span id="page-33-1"></span>**1.6.7 Further information**

A More complex examples which make use of inheritance and creation of nested services can be found under

- examples/ex01\_dice.
- examples/ex02\_dice\_cup.
- the saftlib plugin saftlib

#### <span id="page-33-2"></span>**1.6.8 Allocator implementation**

Each allocator manages a fixed number of fixed size memory blocks and a stack. Each stack position refers to a block and each block refers back to that stack position. Allocations return the block where the last free stack position points to (runtime is O(1)). A free operation can happen on any block, therefore pointers have to be swapped in order to remove the gaps in the stack (runtime is still  $O(1)$ : always four indirections and two swap operations) The following picture explains how it works (green is free, red is allocated).

## <span id="page-34-0"></span>**Chapter 2**

# **Namespace Index**

## <span id="page-34-1"></span>**2.1 Namespace List**

Here is a list of all documented namespaces with brief descriptions:

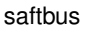

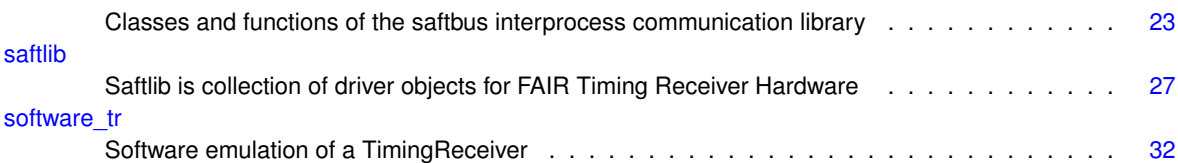
# **Hierarchical Index**

## **3.1 Class Hierarchy**

This inheritance list is sorted roughly, but not completely, alphabetically:

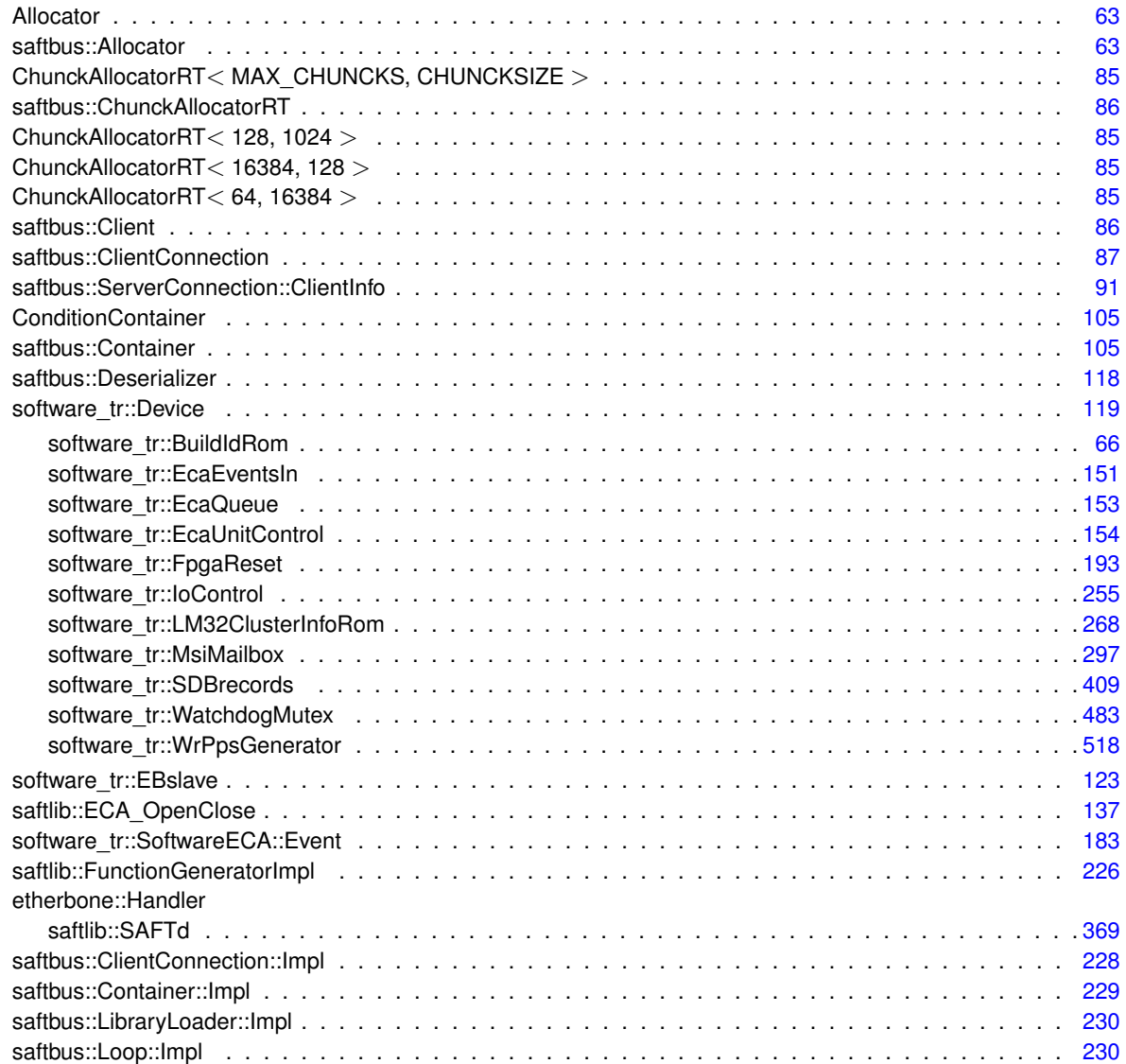

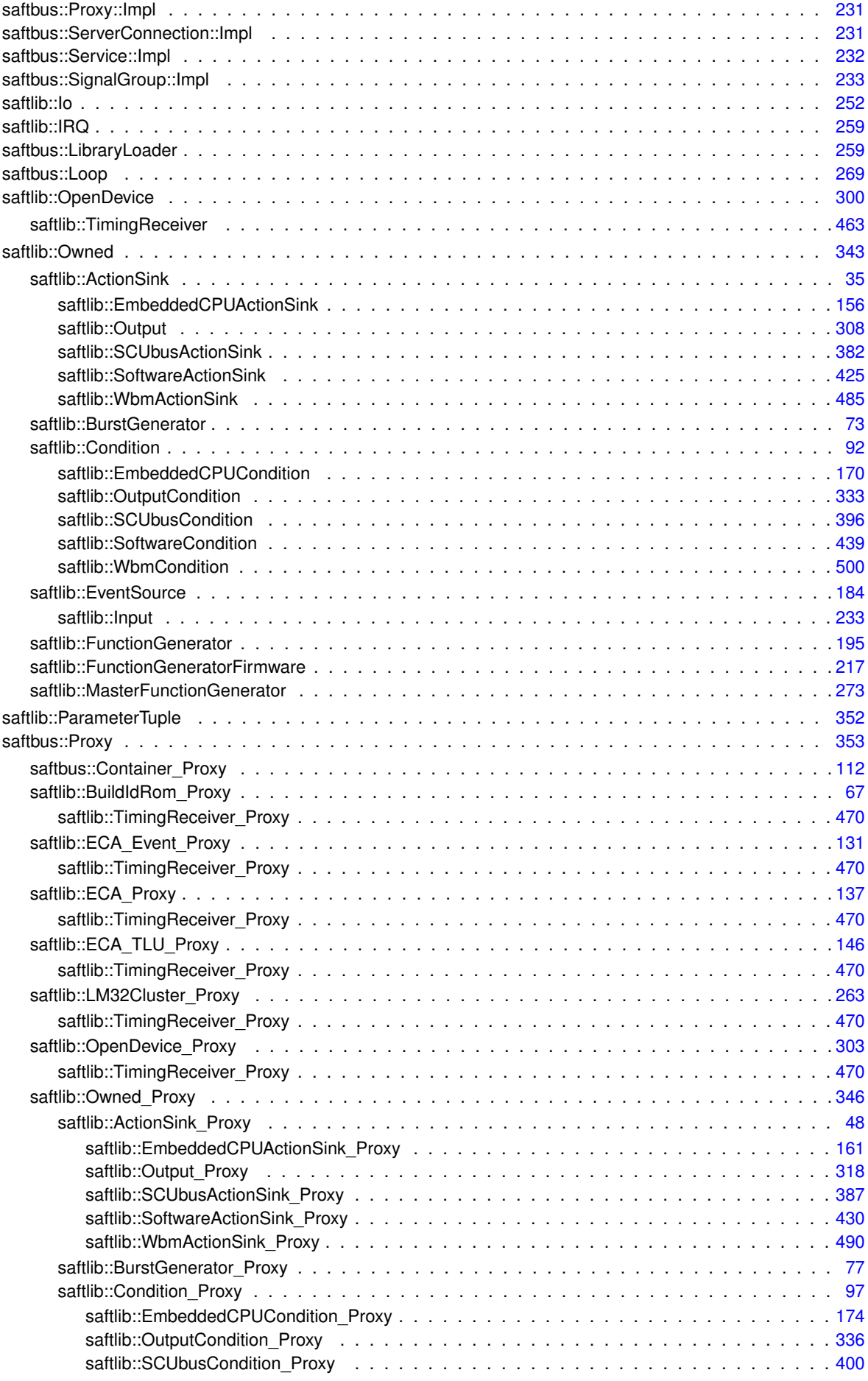

**Generated by Doxygen**

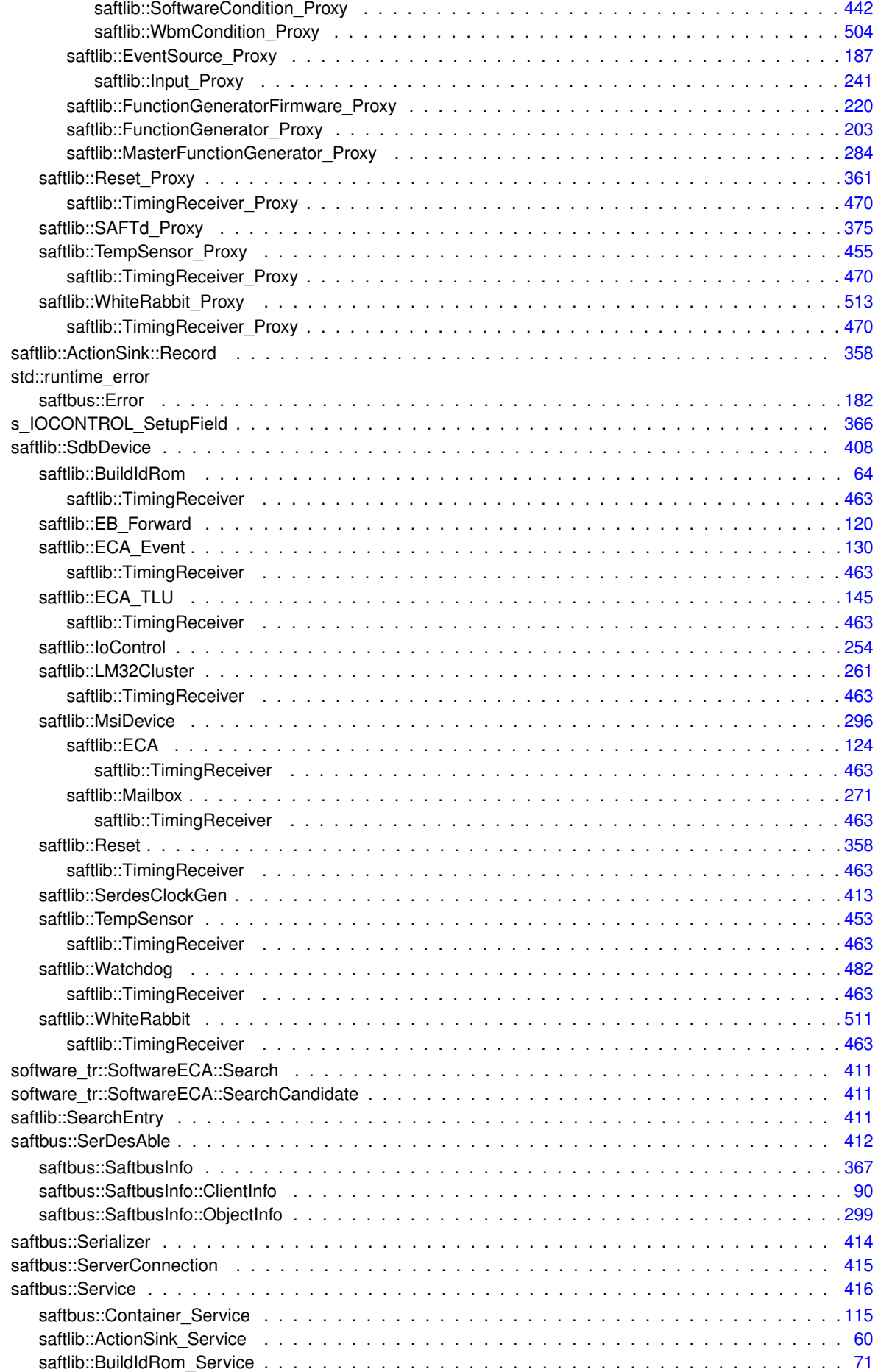

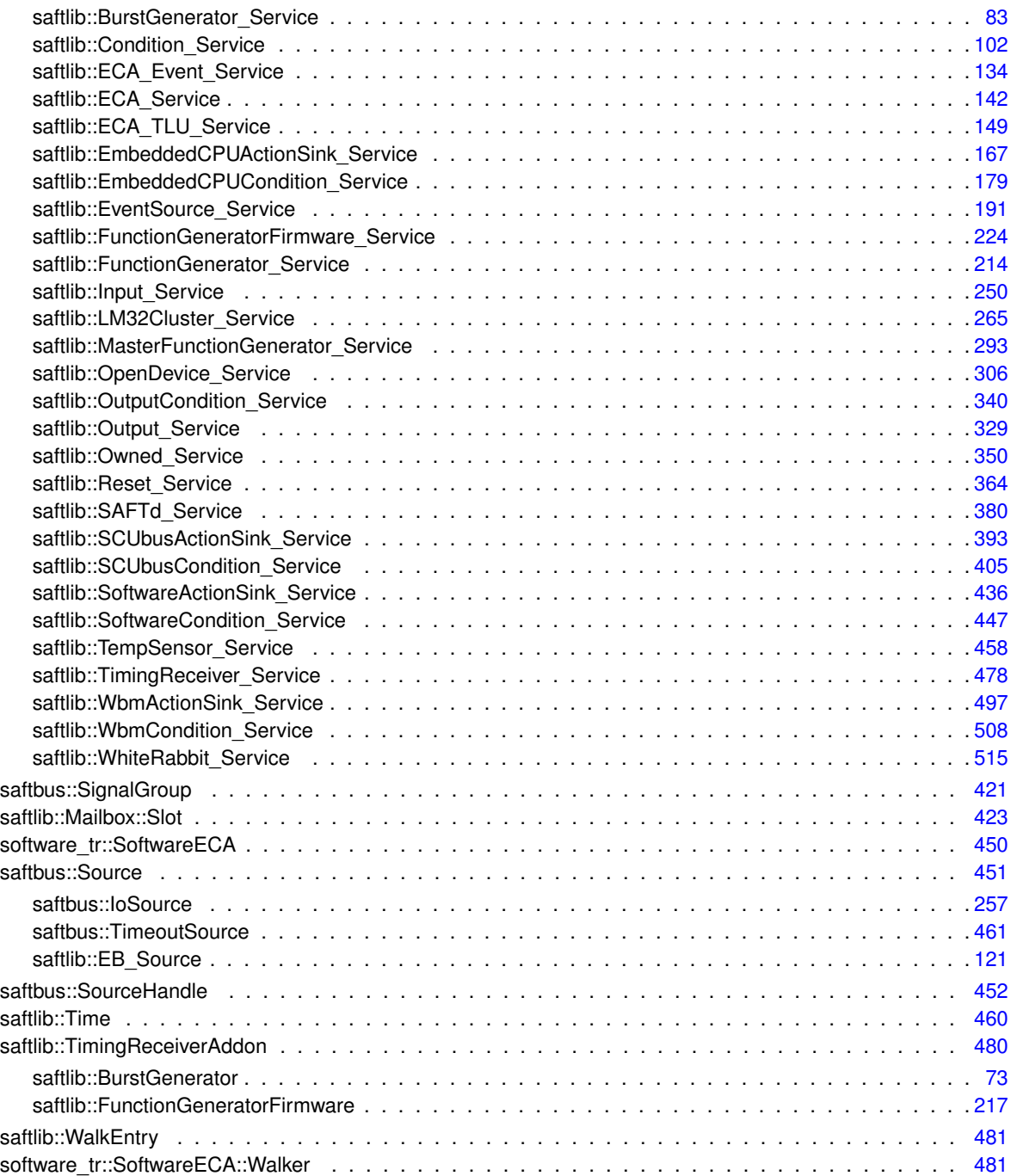

# **Class Index**

## **4.1 Class List**

Here are the classes, structs, unions and interfaces with brief descriptions:

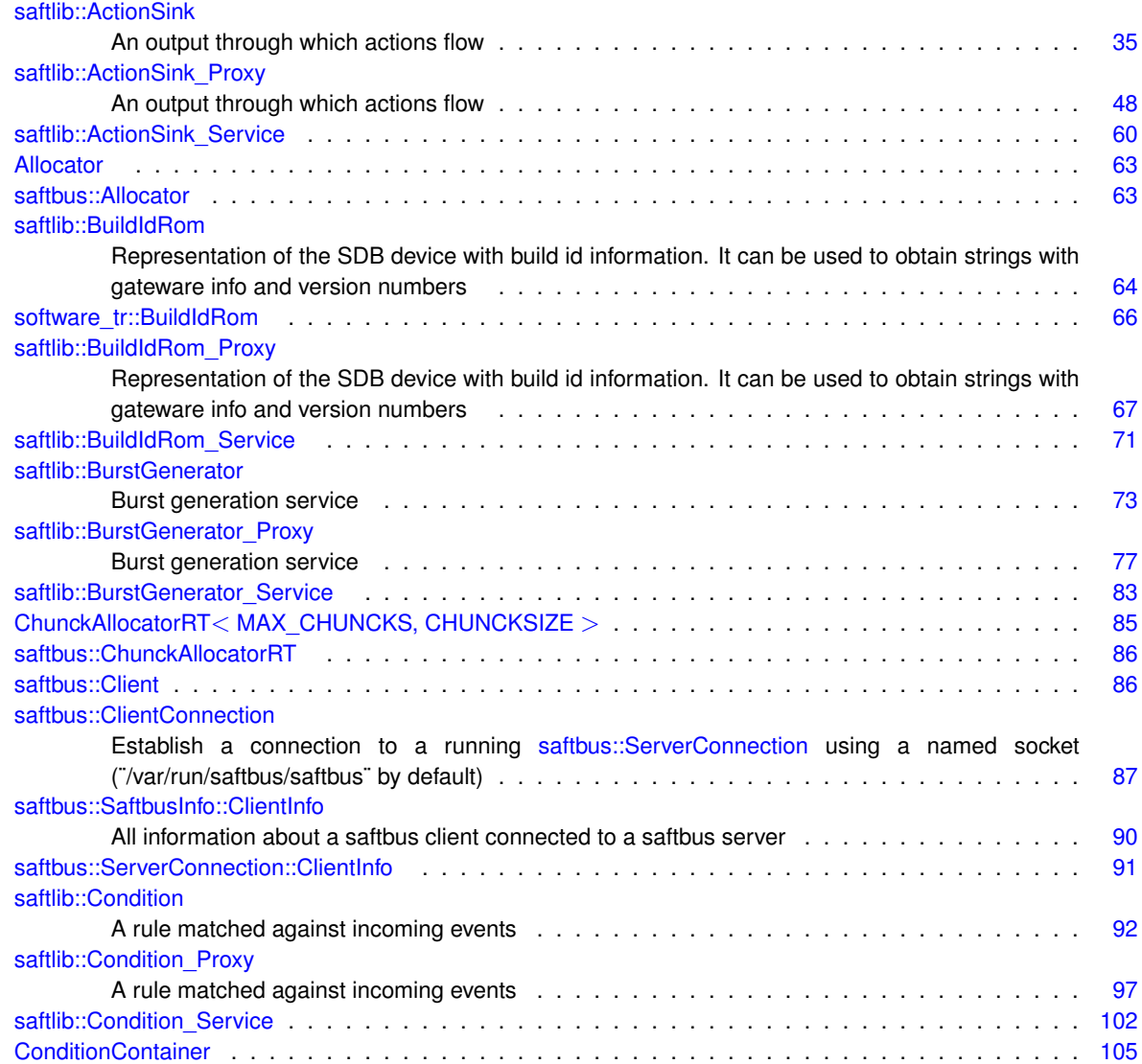

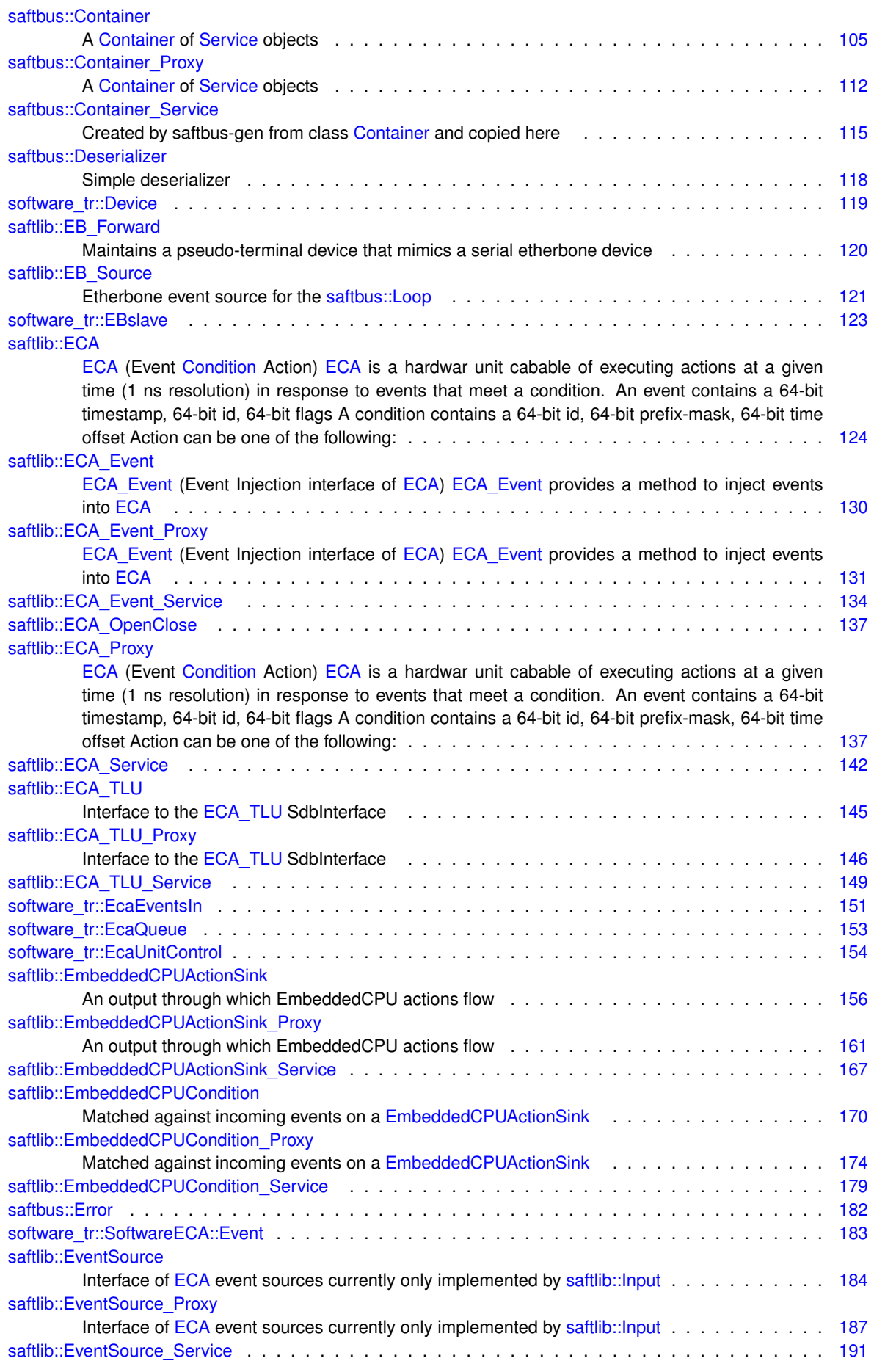

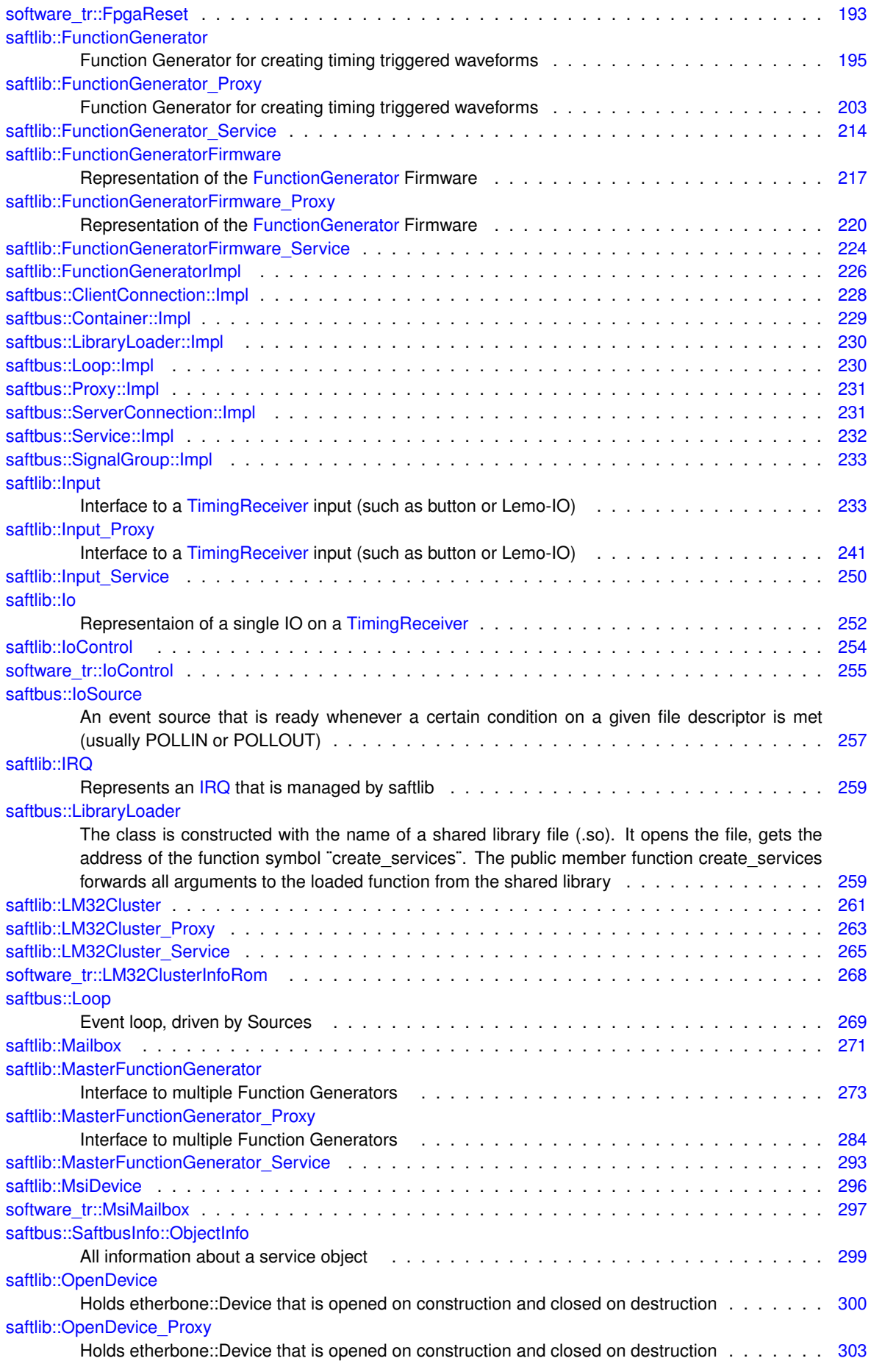

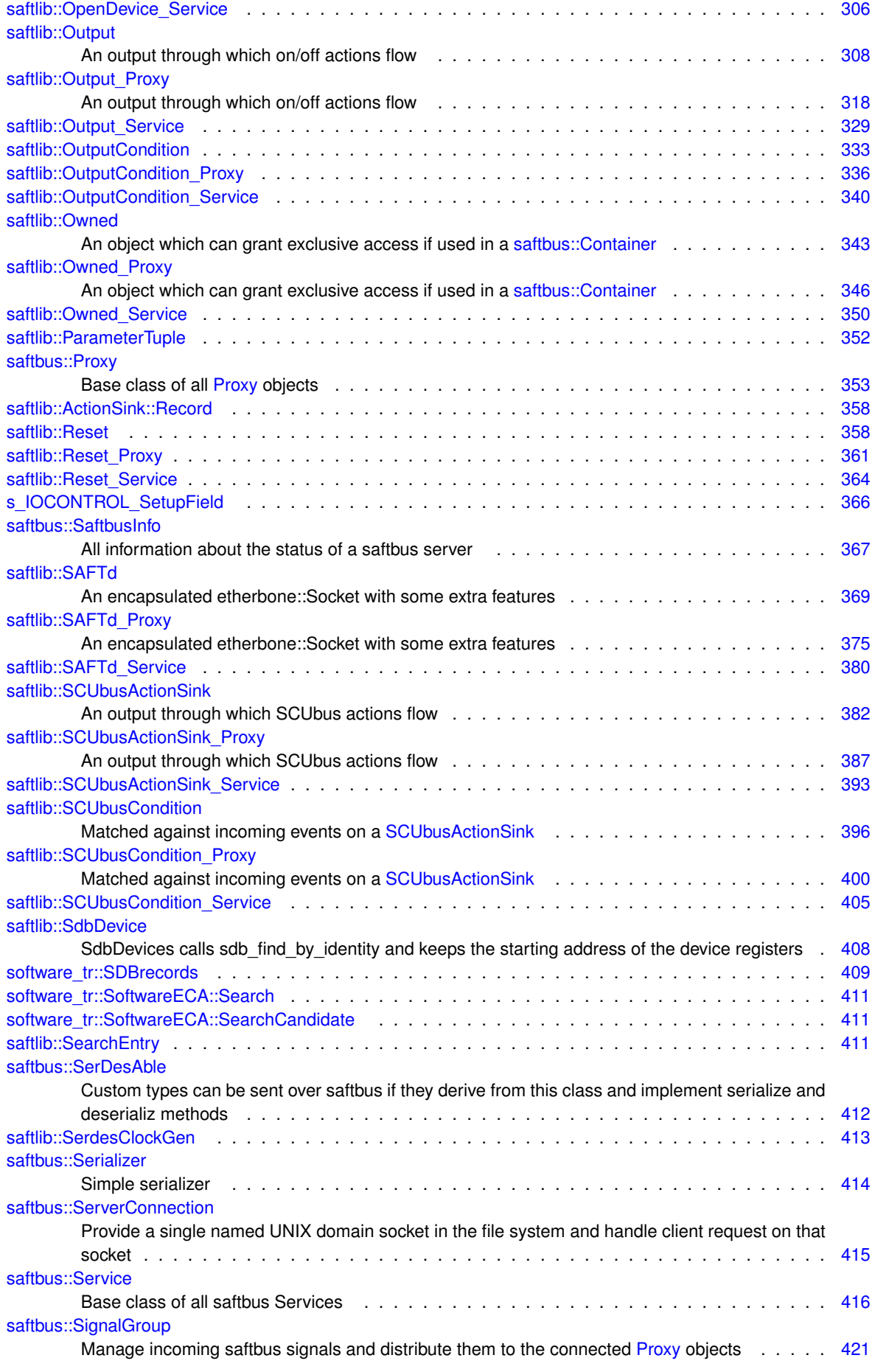

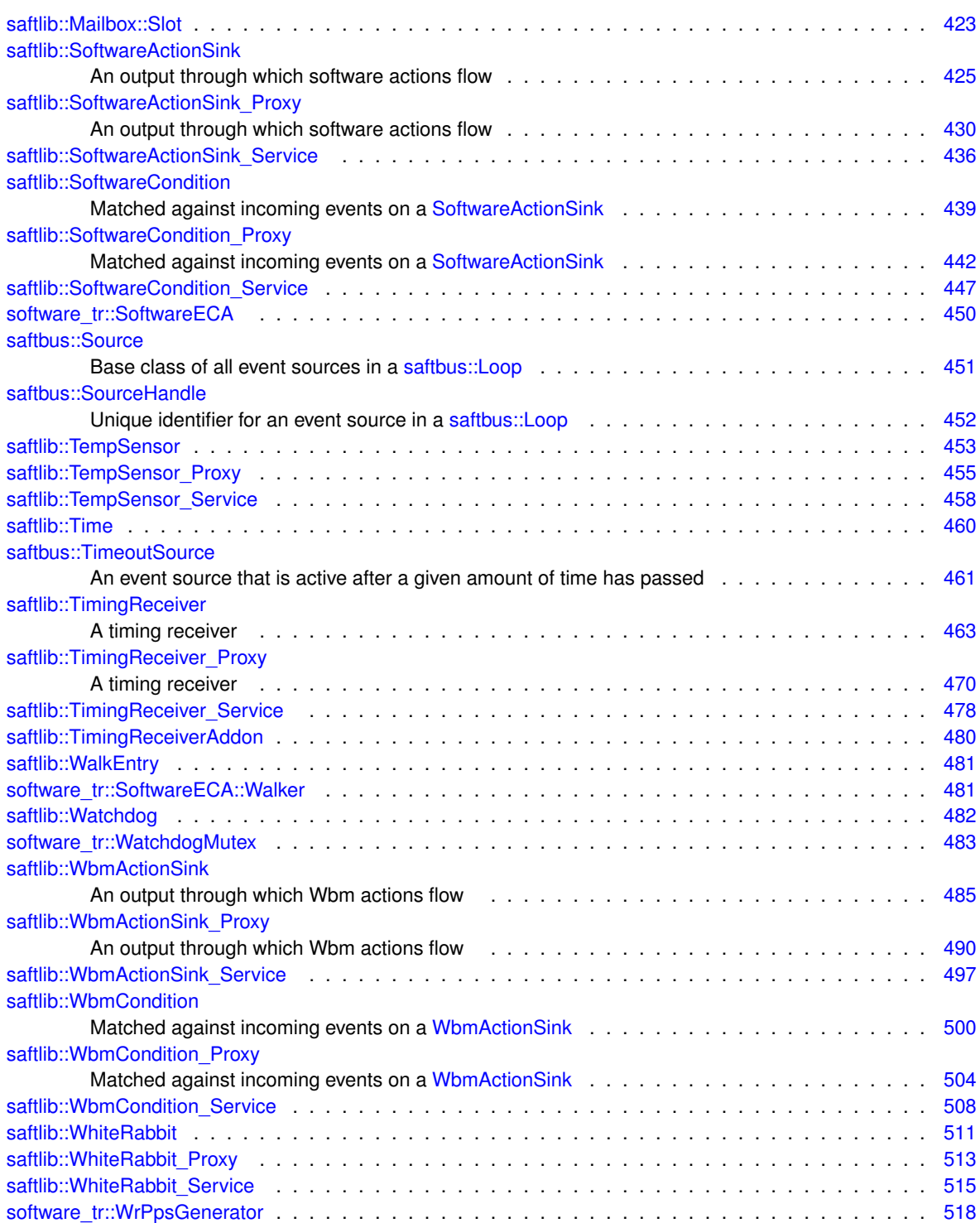

# **File Index**

## **5.1 File List**

Here is a list of all documented files with brief descriptions:

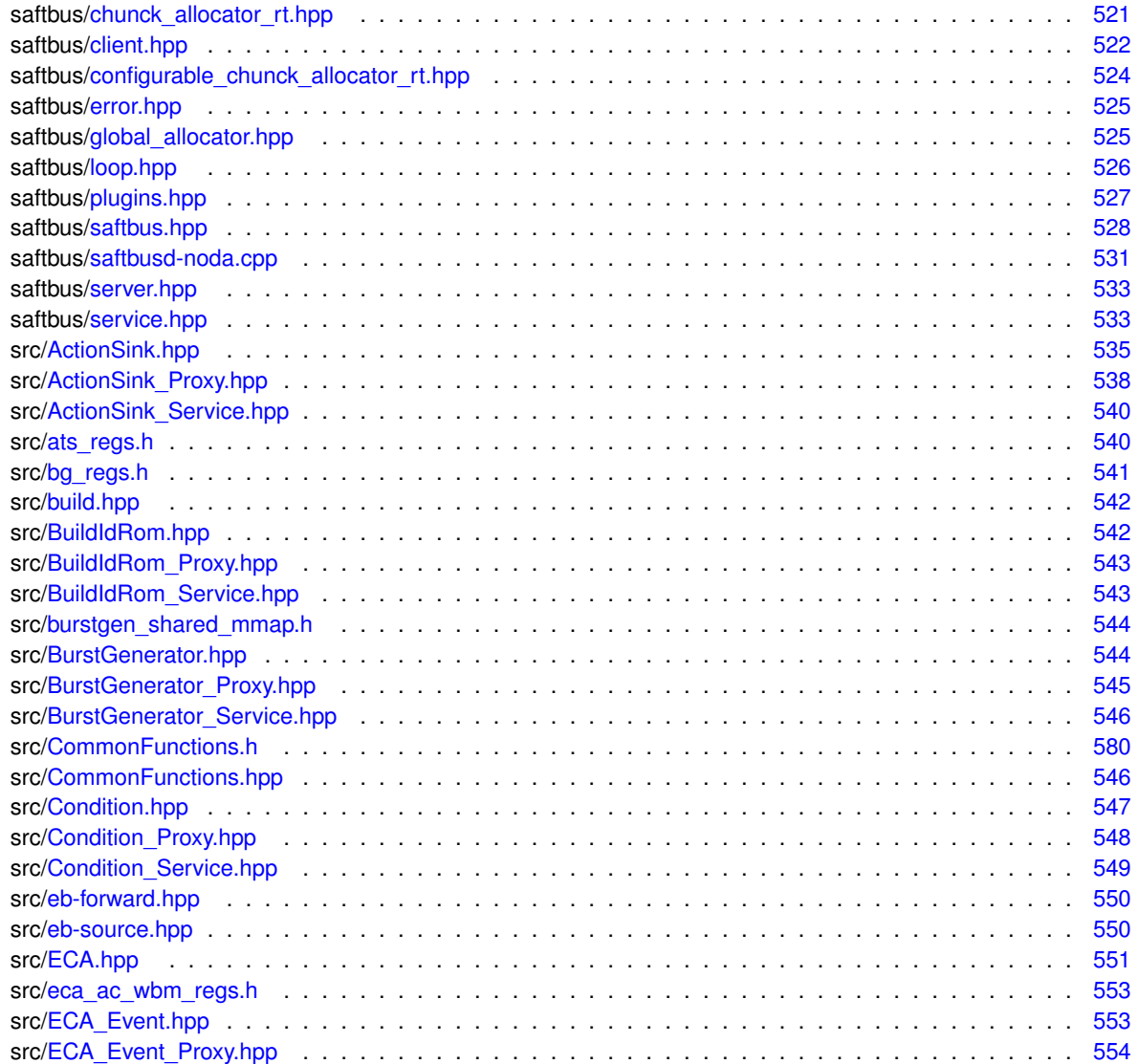

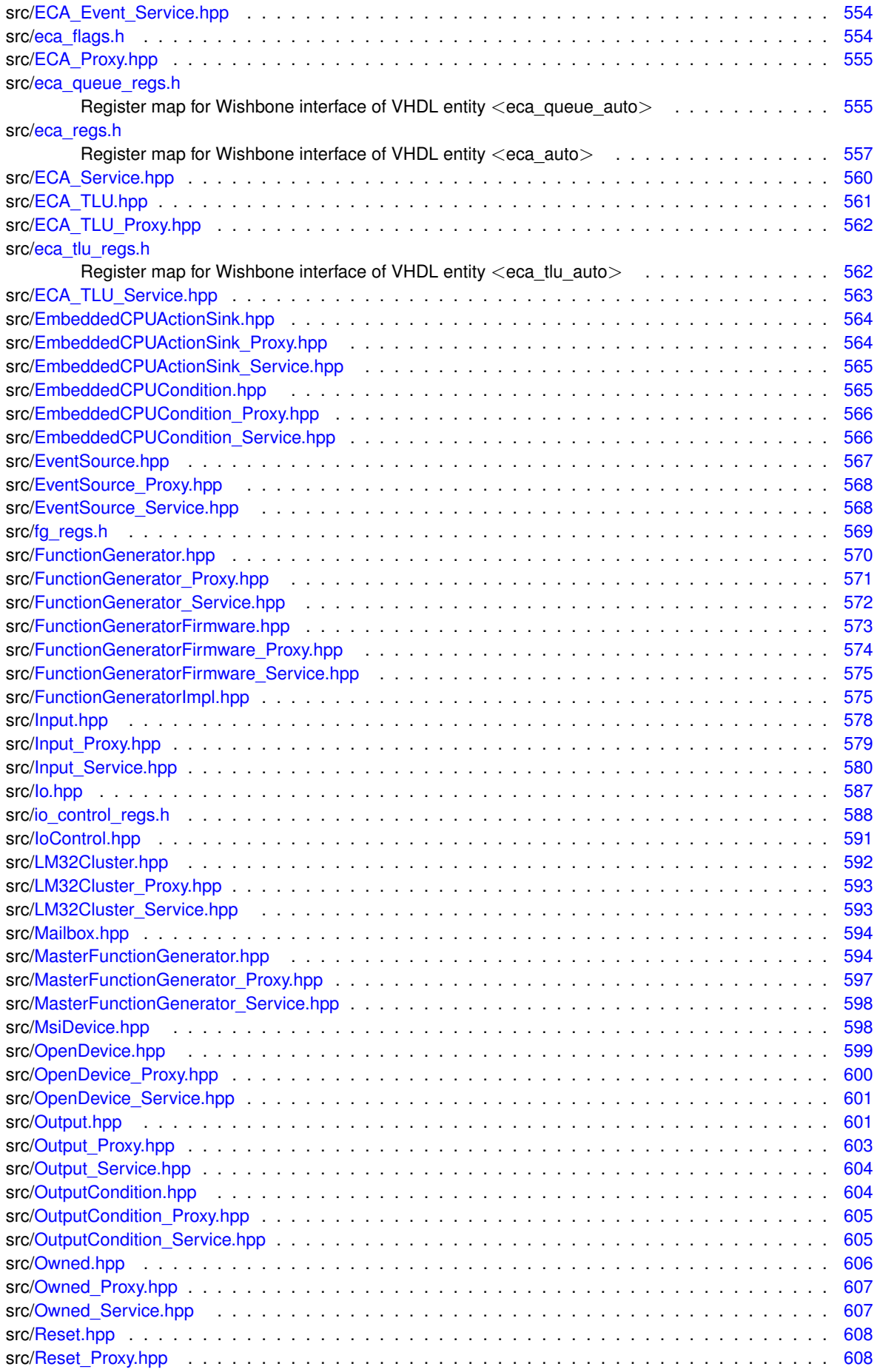

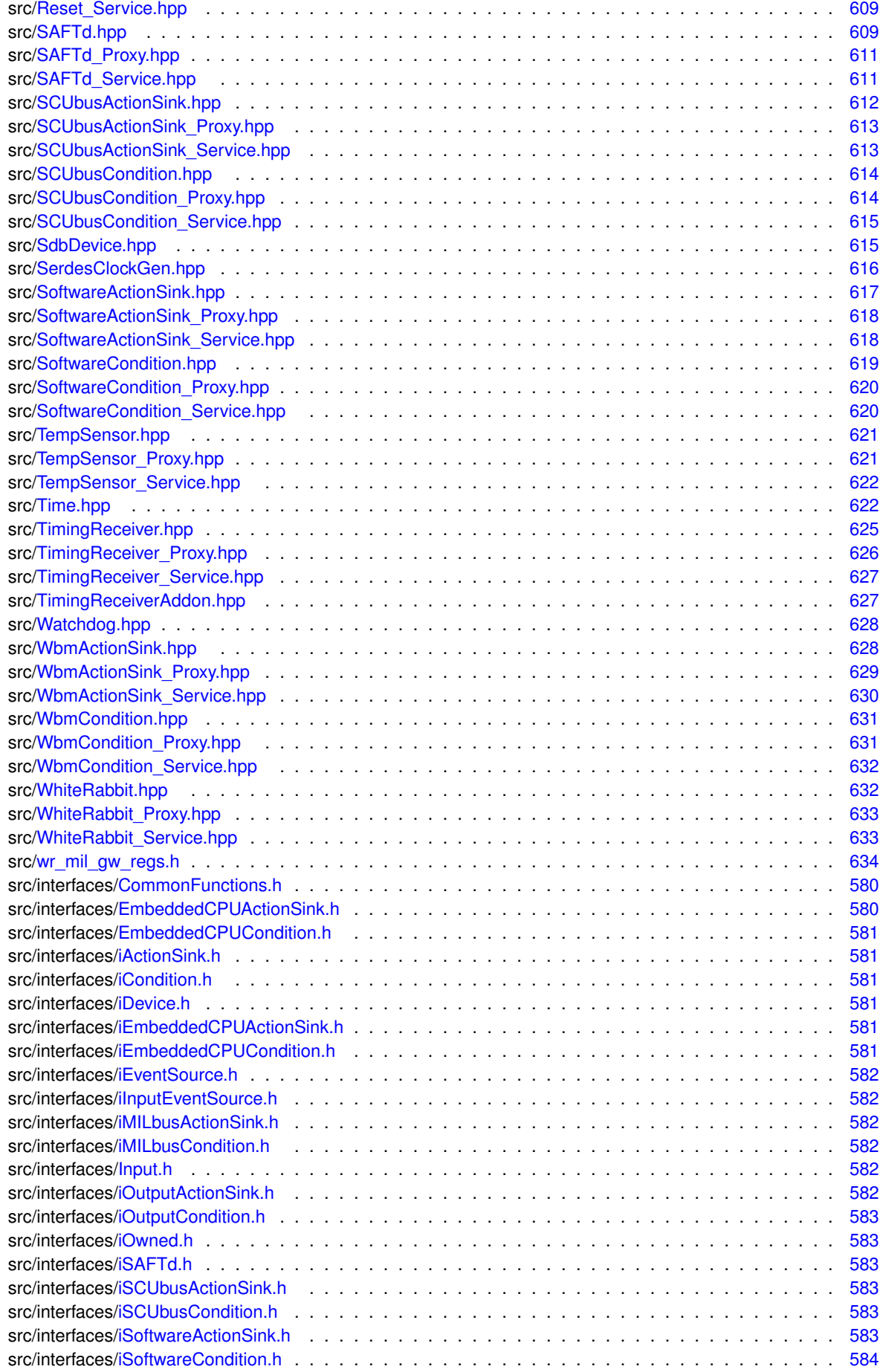

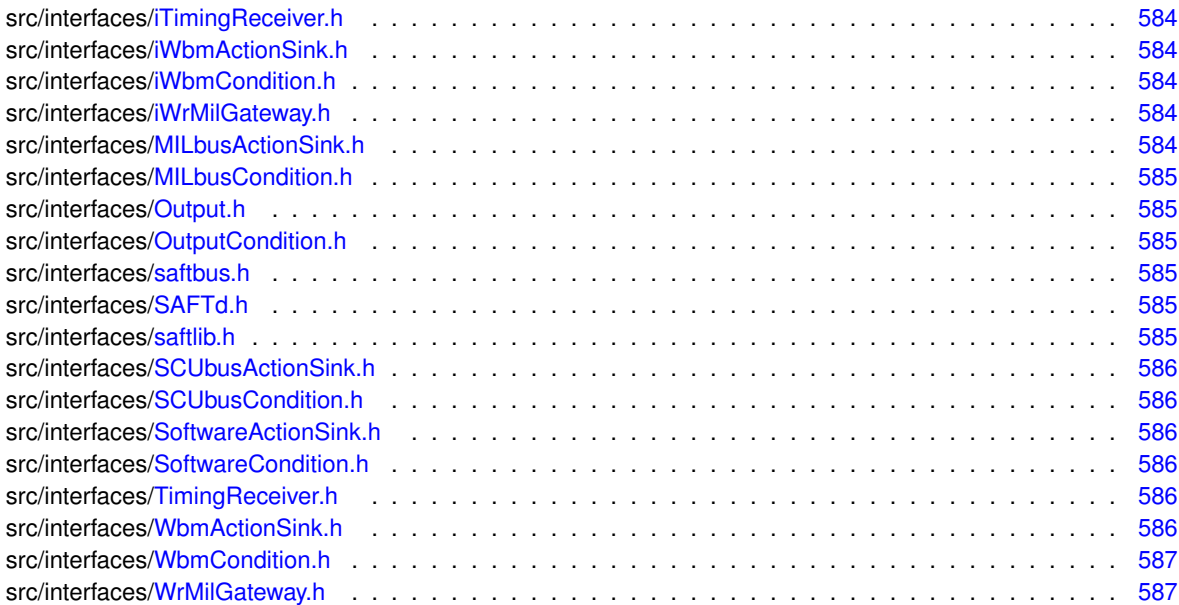

## **Namespace Documentation**

## **6.1 saftbus Namespace Reference**

classes and functions of the saftbus interprocess communication library.

## **Classes**

- class [Allocator](#page-90-3)
- class [ChunckAllocatorRT](#page-113-2)
- struct [Client](#page-113-3)
- class [ClientConnection](#page-114-1)

*Establish a connection to a running [saftbus::ServerConnection](#page-442-1) using a named socket (¨/var/run/saftbus/saftbus¨ by default)*

- class [Container](#page-132-3)
	- *A [Container](#page-132-3) of [Service](#page-443-1) objects.*
- class Container Proxy
	- *A [Container](#page-132-3) of [Service](#page-443-1) objects.*
- class Container Service

*created by saftbus-gen from class [Container](#page-132-3) and copied here*

• class [Deserializer](#page-145-1)

*Simple deserializer.*

- class [Error](#page-209-1)
- class [IoSource](#page-284-1)

*An event source that is ready whenever a certain condition on a given file descriptor is met (usually POLLIN or POLLOUT)*

• class [LibraryLoader](#page-286-3)

*The class is constructed with the name of a shared library file (.so). It opens the file, gets the address of the function symbol ¨create\_services¨. The public member function create\_services forwards all arguments to the loaded function from the shared library.*

- class [Loop](#page-296-1)
	- *an event loop, driven by Sources*
- class [Proxy](#page-380-1)

*Base class of all [Proxy](#page-380-1) objects.*

• struct [SaftbusInfo](#page-394-1)

*contains all information about the status of a saftbus server.*

• struct [SerDesAble](#page-439-1)

*custom types can be sent over saftbus if they derive from this class and implement serialize and deserializ methods*

• class [Serializer](#page-441-1)

*Simple serializer.*

• class [ServerConnection](#page-442-1)

*provide a single named UNIX domain socket in the file system and handle client request on that socket*

• class [Service](#page-443-1)

*base class of all saftbus Services*

• class [SignalGroup](#page-448-1)

*Manage incoming saftbus signals and distribute them to the connected [Proxy](#page-380-1) objects.*

• class [Source](#page-478-1)

*Base class of all event sources in a [saftbus::Loop.](#page-296-1)*

• class [SourceHandle](#page-479-1)

*unique identifier for an event source in a [saftbus::Loop](#page-296-1)*

• class [TimeoutSource](#page-488-1)

*An event source that is active after a given amount of time has passed.*

## **Typedefs**

• typedef void(∗ **create\_services\_function**) [\(saftbus::Container](#page-132-3) ∗container, const std::vector< std::string > &args)

## **Enumerations**

• enum class **FunctionResult** { **RETURN** , **EXCEPTION** }

## **Functions**

- [Allocator](#page-90-3) ∗ **get\_allocator** ()
- bool **operator==** (const std::unique ptr< [Source](#page-478-1) > &lhs, const [SourceHandle](#page-479-1) &rhs)
- int **write\_all** (int fd, const char ∗buffer, int size)
- int **read\_all** (int fd, char ∗buffer, int size)
- int [sendfd](#page-53-0) (int socket, int fd)

*Send given file descriptior via given socket.*

• int [recvfd](#page-53-1) (int socket)

*Receives file descriptor using given socket.*

- bool **operator==** (const std::unique ptr< [Client](#page-113-3) > &lhs, int rhs)
- void **set\_owner** ()
- void **release\_owner** ()
- void **owner\_only** ()
- bool **operator==** (std::pair< const unsigned int, std::unique\_ptr< [saftbus::Service](#page-443-1) > > &p, const int fd)

## **6.1.1 Detailed Description**

classes and functions of the saftbus interprocess communication library.

Copyright (C) 2021-2022 GSI Helmholtz Centre for Heavy Ion Research GmbH

**Author**

Michael Reese [m.reese@gsi.de](mailto:m.reese@gsi.de)

This library is free software; you can redistribute it and/or modify it under the terms of the GNU Lesser General Public License as published by the Free Software Foundation; either version 3 of the License, or (at your option) any later version.

This library is distributed in the hope that it will be useful, but WITHOUT ANY WARRANTY; without even the implied warranty of MERCHANTABILITY or FITNESS FOR A PARTICULAR PURPOSE. See the GNU Lesser General Public License for more details.

You should have received a copy of the GNU Lesser General Public License along with this library. If not, see <http://www.gnu.org/licenses/>.

This is a brief overview of the internal structure of the library

- [Client](#page-113-3) side classes are in [client.hpp](#page-549-0) and client.cpp
	- **–** [ClientConnection](#page-114-1) class: Opens a singel socket and waits for clients to connect. A connecting client first sends one part of a socketpair to the server over which all following communication happens. There is one connection per client process, that means that multiple threads within the client share one socket.
	- **–** [Proxy](#page-380-1) base class: All driver proxy classes must be derived by the [Proxy](#page-380-1) base class. It provides basic services such as the protocol to register and unregister at the Server
	- **–** [Container\\_Proxy](#page-139-1) class: Allows remote access to the [Container](#page-132-3) which stores all the Services
	- **–** [SignalGroup](#page-448-1) class: Receives signals and dispatches them to the correct [Proxy](#page-380-1) object. Each [Proxy](#page-380-1) object is associated with a [SignalGroup.](#page-448-1) If not specified, the [Proxy](#page-380-1) is associated with a default [SignalGroup.](#page-448-1)
- Server side classes are in [server.hpp,](#page-560-0) server.cpp and [service.hpp,](#page-560-2) service.cpp
	- **–** [ServerConnection](#page-442-1) class: Manages the socket connection on the server side. It handles connection requests from [ClientConnection](#page-114-1) classes. It also has a [Container](#page-132-3) as member.
	- **–** [Service](#page-443-1) base class: All managed services need to derive from this class.
	- **–** [Container](#page-132-3) class: Manages all Services
	- **–** [Container\\_Service](#page-142-1) class: Provide remote access to the [Container.](#page-132-3) Normally, [Service](#page-443-1) classes are generated with the saftbus-gen tool. The Container Service class is has a few special cases and cannot be generated by saftbus-gen.
- Data (de-)serialization happens in [saftbus.hpp,](#page-555-0) saftbus.cpp
- [LibraryLoader](#page-286-3) is in [plugins.hpp,](#page-554-0) plugins.cpp
	- **–** [LibraryLoader](#page-286-3) class: Manages shared object files and calls the create\_service entry function.
- saftbus and provides an event loop implementation and two event sources in [loop.hpp,](#page-553-0) loop.cpp
	- **–** [Loop](#page-296-1) class: Implementation of an event loop.
	- **–** [Source](#page-478-1) base class: All sources used in the [Loop](#page-296-1) class need to be derived from the [Source](#page-478-1) base class.
	- **–** [TimeoutSource](#page-488-1) class: Execute a function once or periodically after a certain amount of time has passed.
	- **–** [IoSource](#page-284-1) class: Execute a function if a file descriptor is ready to read/write.

## **6.1.2 Function Documentation**

## <span id="page-53-1"></span>**6.1.2.1 recvfd()**

```
int saftbus::recvfd (
int socket )
```
Receives file descriptor using given socket.

**Parameters**

*socket*  $\vert$  to be used for fd recepion

**Returns**

received file descriptor; -1 if failed

**Note**

socket should be (PF\_UNIX, SOCK\_DGRAM)

Here is the caller graph for this function:

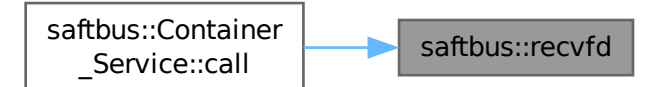

## <span id="page-53-0"></span>**6.1.2.2 sendfd()**

```
int saftbus::sendfd (
int socket,
int fd )
```
Send given file descriptior via given socket.

**Parameters**

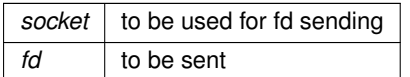

## **Returns**

sendmsg result

#### **Note**

socket should be (PF\_UNIX, SOCK\_DGRAM)

Here is the caller graph for this function:

saftbus::SignalGroup saftbus::sendfd ::register\_proxy

## **6.2 saftlib Namespace Reference**

saftlib is collection of driver objects for FAIR Timing Receiver Hardware

#### **Classes**

• class [ActionSink](#page-62-1)

*An output through which actions flow.*

• class ActionSink Proxy

*An output through which actions flow.*

- class [ActionSink\\_Service](#page-87-1)
- class [BuildIdRom](#page-91-1)

*Representation of the SDB device with build id information. It can be used to obtain strings with gateware info and version numbers.*

• class [BuildIdRom\\_Proxy](#page-94-1)

*Representation of the SDB device with build id information. It can be used to obtain strings with gateware info and version numbers.*

- class BuildIdRom Service
- class [BurstGenerator](#page-100-1)

*Burst generation service.*

• class [BurstGenerator\\_Proxy](#page-104-1)

*Burst generation service.*

- class [BurstGenerator\\_Service](#page-110-1)
- class [Condition](#page-119-1)
	- *A rule matched against incoming events.*
- class [Condition\\_Proxy](#page-124-1)
	- *A rule matched against incoming events.*
- class Condition Service
- class [EB\\_Forward](#page-147-1)

*Maintains a pseudo-terminal device that mimics a serial etherbone device.*

• class [EB\\_Source](#page-148-1)

*an etherbone event source for the [saftbus::Loop](#page-296-1)*

• class [ECA](#page-151-1)

*[ECA](#page-151-1) (Event [Condition](#page-119-1) Action) [ECA](#page-151-1) is a hardwar unit cabable of executing actions at a given time (1 ns resolution) in response to events that meet a condition. An event contains a 64-bit timestamp, 64-bit id, 64-bit flags A condition contains a 64-bit id, 64-bit prefix-mask, 64-bit time offset Action can be one of the following:*

• class [ECA\\_Event](#page-157-1)

*[ECA\\_Event](#page-157-1) (Event Injection interface of [ECA\)](#page-151-1) [ECA\\_Event](#page-157-1) provides a method to inject events into [ECA.](#page-151-1)*

• class [ECA\\_Event\\_Proxy](#page-158-1)

*[ECA\\_Event](#page-157-1) (Event Injection interface of [ECA\)](#page-151-1) [ECA\\_Event](#page-157-1) provides a method to inject events into [ECA.](#page-151-1)*

- class [ECA\\_Event\\_Service](#page-161-1)
- struct [ECA\\_OpenClose](#page-164-2)
- class [ECA\\_Proxy](#page-164-3)

*[ECA](#page-151-1) (Event [Condition](#page-119-1) Action) [ECA](#page-151-1) is a hardwar unit cabable of executing actions at a given time (1 ns resolution) in response to events that meet a condition. An event contains a 64-bit timestamp, 64-bit id, 64-bit flags A condition contains a 64-bit id, 64-bit prefix-mask, 64-bit time offset Action can be one of the following:*

- class [ECA\\_Service](#page-169-1)
- class [ECA\\_TLU](#page-172-1)

*Interface to the [ECA\\_TLU](#page-172-1) SdbInterface.*

• class [ECA\\_TLU\\_Proxy](#page-173-1)

*Interface to the [ECA\\_TLU](#page-172-1) SdbInterface.*

- class [ECA\\_TLU\\_Service](#page-176-1)
- class [EmbeddedCPUActionSink](#page-183-1)

*An output through which EmbeddedCPU actions flow.*

• class [EmbeddedCPUActionSink\\_Proxy](#page-188-1)

*An output through which EmbeddedCPU actions flow.*

- class EmbeddedCPUActionSink Service
- class [EmbeddedCPUCondition](#page-197-1)

*Matched against incoming events on a [EmbeddedCPUActionSink.](#page-183-1)*

• class [EmbeddedCPUCondition\\_Proxy](#page-201-1)

*Matched against incoming events on a [EmbeddedCPUActionSink.](#page-183-1)*

- class EmbeddedCPUCondition Service
- class [EventSource](#page-211-1)

*Interface of [ECA](#page-151-1) event sources currently only implemented by [saftlib::Input.](#page-260-2)*

• class EventSource Proxy

*Interface of [ECA](#page-151-1) event sources currently only implemented by [saftlib::Input.](#page-260-2)*

- class EventSource Service
- class [FunctionGenerator](#page-222-1)

*Function Generator for creating timing triggered waveforms.*

• class FunctionGenerator Proxy

*Function Generator for creating timing triggered waveforms.*

- class FunctionGenerator Service
- class [FunctionGeneratorFirmware](#page-244-1)

*Representation of the [FunctionGenerator](#page-222-1) Firmware.*

- class [FunctionGeneratorFirmware\\_Proxy](#page-247-1)
- *Representation of the [FunctionGenerator](#page-222-1) Firmware.*
- class [FunctionGeneratorFirmware\\_Service](#page-251-1)
- class [FunctionGeneratorImpl](#page-253-1)
- class [Input](#page-260-2)
	- *Interface to a [TimingReceiver](#page-490-1) input (such as button or Lemo-IO)*
- class [Input\\_Proxy](#page-268-1)

*Interface to a [TimingReceiver](#page-490-1) input (such as button or Lemo-IO)*

- class [Input\\_Service](#page-277-1)
- class [Io](#page-279-1)
	- *representaion of a single IO on a [TimingReceiver](#page-490-1)*
- class [IoControl](#page-281-1)
- class [IRQ](#page-286-2)

*Represents an [IRQ](#page-286-2) that is managed by saftlib.*

- class [LM32Cluster](#page-288-1)
- class [LM32Cluster\\_Proxy](#page-290-1)
- class LM32Cluster Service
- class [Mailbox](#page-298-1)
- class [MasterFunctionGenerator](#page-300-1)

*Interface to multiple Function Generators.*

• class MasterFunctionGenerator Proxy

*Interface to multiple Function Generators.*

- class MasterFunctionGenerator Service
- class [MsiDevice](#page-323-1)
- class [OpenDevice](#page-327-1)

*Holds etherbone::Device that is opened on construction and closed on destruction.*

• class OpenDevice Proxy

*Holds etherbone::Device that is opened on construction and closed on destruction.*

- class OpenDevice Service
- class [Output](#page-335-1)

*An output through which on/off actions flow.*

• class [Output\\_Proxy](#page-345-1)

*An output through which on/off actions flow.*

- class [Output\\_Service](#page-356-1)
- class [OutputCondition](#page-360-1)
- class OutputCondition Proxy
- class OutputCondition Service
- class [Owned](#page-370-1)

*An object which can grant exclusive access if used in a [saftbus::Container.](#page-132-3)*

• class [Owned\\_Proxy](#page-373-1)

*An object which can grant exclusive access if used in a [saftbus::Container.](#page-132-3)*

- class [Owned\\_Service](#page-377-1)
- struct [ParameterTuple](#page-379-1)
- class [Reset](#page-385-3)
- class [Reset\\_Proxy](#page-388-1)
- class Reset Service
- class [SAFTd](#page-396-1)

*An encapsulated etherbone::Socket with some extra features.*

• class [SAFTd\\_Proxy](#page-402-1)

*An encapsulated etherbone::Socket with some extra features.*

- class SAFTd Service
- class [SCUbusActionSink](#page-409-1)

*An output through which SCUbus actions flow.*

• class [SCUbusActionSink\\_Proxy](#page-414-1)

*An output through which SCUbus actions flow.*

- class [SCUbusActionSink\\_Service](#page-420-1)
- class [SCUbusCondition](#page-423-1)
	- *Matched against incoming events on a [SCUbusActionSink.](#page-409-1)*
- class SCUbusCondition Proxy

*Matched against incoming events on a [SCUbusActionSink.](#page-409-1)*

- class SCUbusCondition Service
- class [SdbDevice](#page-435-1)

*SdbDevices calls sdb\_find\_by\_identity and keeps the starting address of the device registers.*

- struct [SearchEntry](#page-438-5)
- class [SerdesClockGen](#page-440-1)
- class [SoftwareActionSink](#page-452-1)

*An output through which software actions flow.*

• class [SoftwareActionSink\\_Proxy](#page-457-1)

*An output through which software actions flow.*

- class SoftwareActionSink Service
- class [SoftwareCondition](#page-466-1)

*Matched against incoming events on a [SoftwareActionSink.](#page-452-1)*

• class [SoftwareCondition\\_Proxy](#page-469-1)

*Matched against incoming events on a [SoftwareActionSink.](#page-452-1)*

- class [SoftwareCondition\\_Service](#page-474-1)
- class [TempSensor](#page-480-1)
- class [TempSensor\\_Proxy](#page-482-1)
- class TempSensor Service
- class [Time](#page-487-1)
- class [TimingReceiver](#page-490-1)

*A timing receiver.*

• class TimingReceiver Proxy

*A timing receiver.*

- class [TimingReceiver\\_Service](#page-505-1)
- class [TimingReceiverAddon](#page-507-1)
- struct [WalkEntry](#page-508-2)
- class [Watchdog](#page-509-1)
- class [WbmActionSink](#page-512-1)

*An output through which Wbm actions flow.*

• class [WbmActionSink\\_Proxy](#page-517-1)

*An output through which Wbm actions flow.*

- class WbmActionSink Service
- class [WbmCondition](#page-527-1)

*Matched against incoming events on a [WbmActionSink.](#page-512-1)*

• class [WbmCondition\\_Proxy](#page-531-1)

*Matched against incoming events on a [WbmActionSink.](#page-512-1)*

- class WbmCondition Service
- class [WhiteRabbit](#page-538-1)
- class [WhiteRabbit\\_Proxy](#page-540-1)
- class [WhiteRabbit\\_Service](#page-542-1)

## **Typedefs**

- typedef [saftbus::SignalGroup](#page-448-1) **SignalGroup**
- typedef boost::interprocess::allocator< [ParameterTuple,](#page-379-1) boost::interprocess::managed shared memory← ::segment\_manager > **ShmemAllocator**
- typedef boost::interprocess::vector< [ParameterTuple,](#page-379-1) ShmemAllocator > **ParameterVector**

## **Functions**

• int wait for signal (int timeout ms=-1)

*wait for a signal from anay Proxy connected to saftbus::SignalGroup::get\_global()*

- void attach\_io\_control (const loControl &io\_control)
- bool **operator==** (const std::unique\_ptr< [ActionSink](#page-62-1) > &up, const [ActionSink](#page-62-1) ∗p)
- void **init** (const char ∗leap\_second\_list\_filename)
- int64 t **leap\_second\_epoch** (int n)
- int64\_t **leap\_second\_offset** (int n)
- int64 t **UTC** offset TAI (uint64 t TAI)
- uint64\_t **TAI\_to\_UTC** (uint64\_t TAI)
- int **TAI** is **UTCleap** (uint64 t TAI)
- int **UTC\_offset\_UTC** (uint64\_t UTC, int leap, int64\_t ∗offset)
- int **UTC\_to\_TAI** (uint64\_t UTC, int leap, uint64\_t ∗TAI)
- int **UTC\_difference** (uint64\_t UTC1, int leap1, uint64\_t UTC2, int leap2, int64\_t ∗difference)
- void **test\_UTC\_offset** ()
- void **test\_UTC\_difference** ()
- void **test\_conversion\_forth\_and\_back** ()
- void **test\_special\_cases** ()
- [Time](#page-487-1) **operator+** (const [Time](#page-487-1) &lhs, const int64\_t &rhs)
- [Time](#page-487-1) **operator-** (const Time &lhs, const int64 t &rhs)
- [Time](#page-487-1) **operator+** (const int64\_t &lhs, const [Time](#page-487-1) &rhs)
- [Time](#page-487-1) **operator-** (const int64\_t &lhs, const [Time](#page-487-1) &rhs)
- [Time](#page-487-1) makeTimeUTC (uint64 t UTC, bool isLeap)
- [Time](#page-487-1) makeTimeTAI (uint64\_t TAI)

## **Variables**

- const char [sourceVersion](#page-59-0) []
- const char [buildInfo](#page-59-1) []
- const eb\_data\_t **MSI\_TEST\_VALUE** = 0x12345678
- const int64\_t **offset\_epoch\_01\_01\_1900** = 2208988800
- const int64\_t **leap\_second\_list** [ ][2]
- std::vector< std::array< int64 t, 2 > > **leap\_second\_vector**
- const int64\_t **sec** = INT64\_C(1000000000)
- const int64  $t$  **msec** = INT64  $C(1000000)$
- const int64  $t$  **usec** = INT64  $C(1000)$
- const int64\_t  $nsec = INT64_C(1)$

## **6.2.1 Detailed Description**

saftlib is collection of driver objects for FAIR Timing Receiver Hardware

The classes hide direct register access and provide high level access to the hardware functionality. The code can be used directly by linking the driver library, or by loading the driver library as a plugin into a running saftbusd access them with the saftbus inter process communication library through the driver proxy classes.

In general, SDB devices on the hardware are represented by a class derived from [SdbDevice](#page-435-1) class. All hardware devices, that are MSI masters are represented by a class derived from [MsiDevice](#page-323-1) class. An instance of an [MsiDevice](#page-323-1) class can be used to register MSI callback functions at the [SAFTd](#page-396-1) instance.

## **6.2.2 Function Documentation**

#### <span id="page-58-0"></span>**6.2.2.1 wait\_for\_signal()**

```
int saftlib::wait_for_signal (
 int timeout_{ms} = -1 )
```
wait for a signal from anay Proxy connected to saftbus::SignalGroup::get\_global()

## **Parameters**

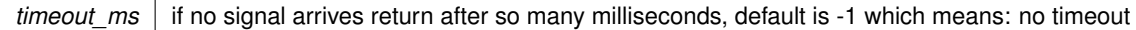

### **Returns**

 $>$ 0 if a signal was received, 0 if timeout was hit,  $<$  0 in case of failure

Here is the call graph for this function:

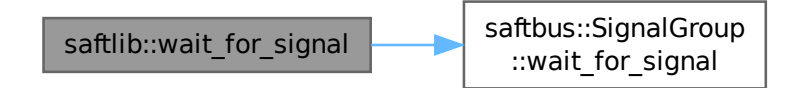

## <span id="page-59-1"></span>**6.2.3 Variable Documentation**

## **6.2.3.1 buildInfo**

const char saftlib::buildInfo

## **Initial value:**

=

```
"built by " USERNAME " on " __DATE__ " " __TIME__ " with " HOSTNAME " running " OPERATING_SYSTEM
```
## **6.2.3.2 sourceVersion**

const char saftlib::sourceVersion

### **Initial value:**

= PACKAGE\_STRING " (" GIT\_ID "): " SOURCE\_DATE

## **6.3 software\_tr Namespace Reference**

Software emulation of a TimingReceiver.

#### **Classes**

- class [BuildIdRom](#page-93-1)
- class [Device](#page-146-1)
- class [EBslave](#page-150-1)
- class [EcaEventsIn](#page-178-1)
- class [EcaQueue](#page-180-1)
- class [EcaUnitControl](#page-181-1)
- class [FpgaReset](#page-220-1)
- class [IoControl](#page-282-1)
- class [LM32ClusterInfoRom](#page-295-1)
- class [MsiMailbox](#page-324-1)
- class [SDBrecords](#page-436-1)
- struct [SoftwareECA](#page-477-1)
- class [WatchdogMutex](#page-510-1)
- class [WrPpsGenerator](#page-545-1)

### **Enumerations**

• enum **std\_logic\_t** { **STD\_LOGIC\_U** , **STD\_LOGIC\_X** , **STD\_LOGIC\_0** , **STD\_LOGIC\_1** , **STD\_LOGIC\_Z** , **STD\_LOGIC\_W** , **STD\_LOGIC\_L** , **STD\_LOGIC\_H** , STD\_LOGIC\_DASH }

## **Variables**

- [EBslave](#page-150-1) ∗ **eb\_slave** = nullptr
- $\cdot$  uint32 t **eca\_msi\_target\_adr** = 0
- uint32 t **eca\_in\_buffer**  $[8] = \{0, \}$
- uint32  $t$  **eca**  $taq = 0$
- struct [software\\_tr::SoftwareECA](#page-477-1) **software\_eca**
- $\cdot$  std::map< uint32 t, uint32  $t >$  sdb\_memory

## **6.3.1 Detailed Description**

Software emulation of a TimingReceiver.

The purpose of this program is to run saftlib software test programs without attaching actual hardware devices to the system.

The first part of this program consists of an etherbone slave implementation that was originally developed to connect GHDL simulations to real host programs. It behaves like a USB serial device and is implemented as a pseudoterminal in /dev/pts/ $\langle n \rangle$ , where  $\langle n \rangle$  is an integer that is determined by the OS. After startup, the full device name is written into the temporary file ¨/tmp/simbridge-eb-device¨, such that eb-tools can be used like this: ¨eb-ls \$(cat /tmp/simbridge-eb-device)¨

The second part of this program consists of an emulation of some hardware registers in a TimingReceiver and partially of its behavior. Register layout is based on a SDB record file from a real TimingReceiver. This Program can also be used to extract such an SDB record file from existing hardware (use the –extract-sdb <device name> option and redirect the output into a file). Currently, the program implements enough TimingReceiver functionality that saftlib can connect to it (using the pseudo-terminal device). Saftlib clients can create software action sinks and inject events into the simulated hardware. The timing events are redistributed to the correct SoftwarAction← Sinks just as they would be if saftlib would work on real hardware. The functionality is limited in that flags such as LATE,CONFLICT,DELAYED,EARLY are not supported. Late events are always delivered immediately. The execution time comes from the system time and is not synchronized to a WhiteRabbit network.

Besides parts of the ECA, not much of the hardware behavior is currently implemented.

# **Class Documentation**

## <span id="page-62-0"></span>**7.1 saftlib::ActionSink Class Reference**

<span id="page-62-1"></span>An output through which actions flow.

#include <ActionSink.hpp>

Inheritance diagram for saftlib::ActionSink:

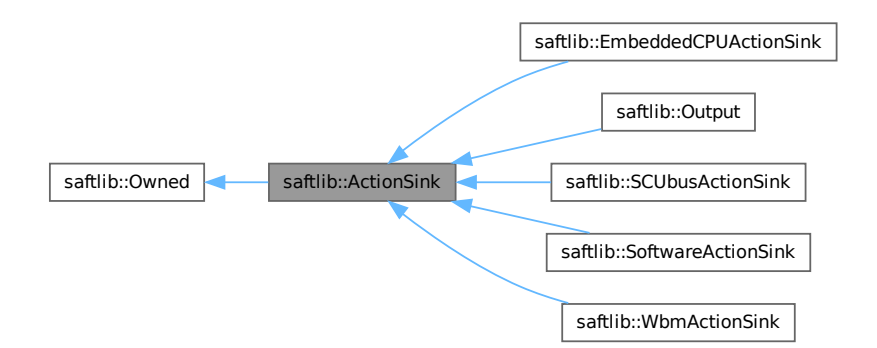

#### Collaboration diagram for saftlib::ActionSink:

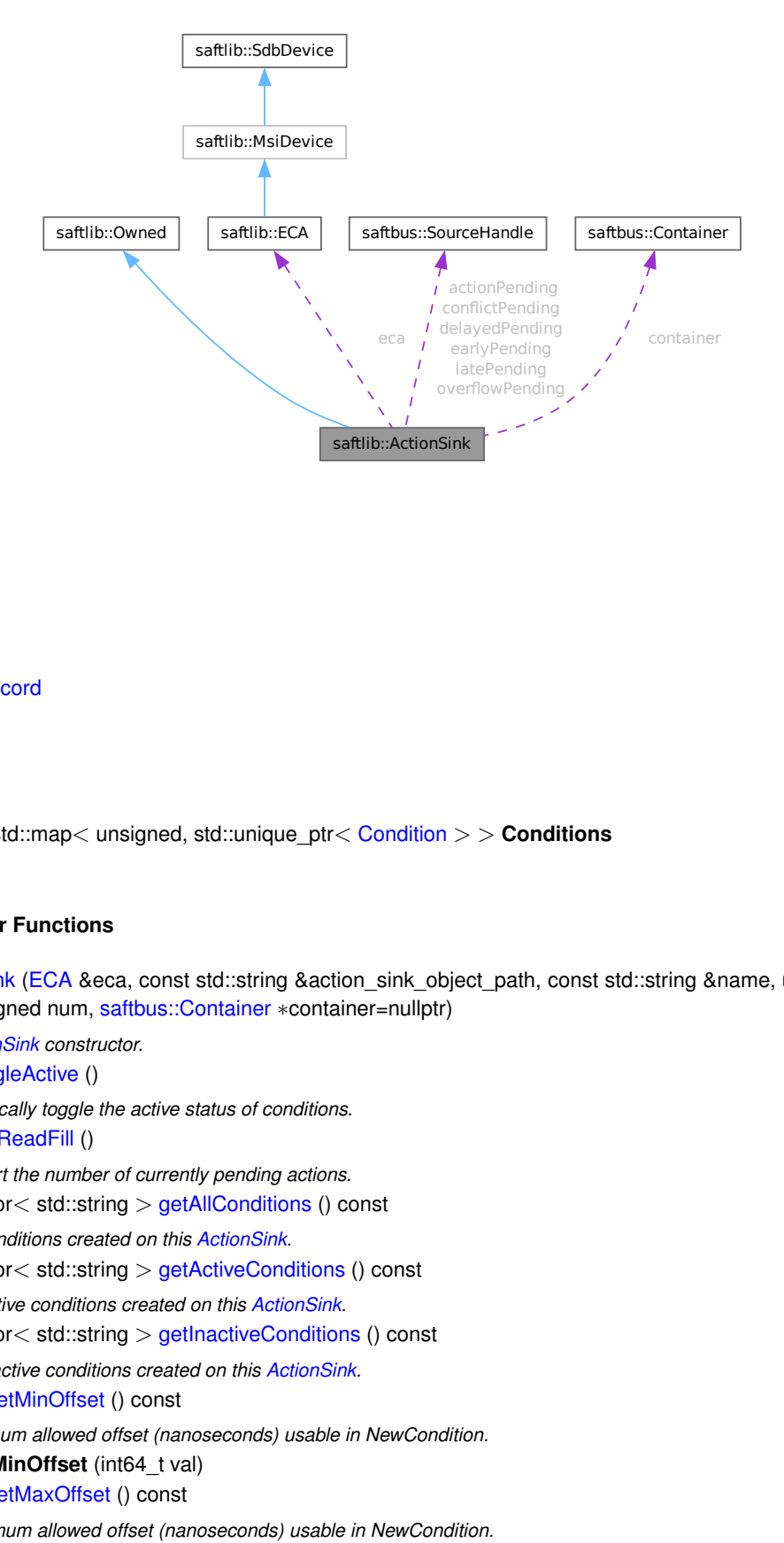

#### **Classes**

• struct [Record](#page-385-2)

## **Public Types**

• typedef std::map< unsigned, std::unique\_ptr< [Condition](#page-119-1) > > **Conditions**

## **Public Member Functions**

• [ActionSink](#page-67-0) [\(ECA](#page-151-1) &eca, const std::string &action sink object path, const std::string &name, unsigned channel, unsigned num, [saftbus::Container](#page-132-3) ∗container=nullptr)

*[ActionSink](#page-62-1) constructor.*

- void [ToggleActive](#page-72-0) ()
	- *Atomically toggle the active status of conditions.*
- uint16\_t [ReadFill](#page-72-1) ()

*Report the number of currently pending actions.*

- std::vector< std::string > [getAllConditions](#page-68-0) () const *All conditions created on this [ActionSink.](#page-62-1)*
- std::vector< std::string > [getActiveConditions](#page-68-1) () const

*All active conditions created on this [ActionSink.](#page-62-1)*

• std::vector< std::string > [getInactiveConditions](#page-70-0) () const

*All inactive conditions created on this [ActionSink.](#page-62-1)*

• int64 t [getMinOffset](#page-71-0) () const

*Minimum allowed offset (nanoseconds) usable in NewCondition.*

- void **setMinOffset** (int64\_t val)
- int64\_t [getMaxOffset](#page-70-1) () const

*Maximum allowed offset (nanoseconds) usable in NewCondition.*

• void **setMaxOffset** (int64\_t val)

- uint64\_t [getLatency](#page-70-2) () const
	- *Nanoseconds between event and earliest execution of an action.*
- uint64 t [getEarlyThreshold](#page-69-0) () const
	- *Actions further into the future than this are early.*
- uint16\_t [getCapacity](#page-68-2) () const

*The maximum number of actions queueable without Overflow.*

• uint16\_t [getMostFull](#page-71-1) () const

*Report the largest number of pending actions seen.*

- void setMostFull (uint16\_t val)
- uint64 t [getSignalRate](#page-71-2) () const

*Minimum interval between updates (nanoseconds, default 100ms).*

- void setSignalRate (uint64\_t val)
- uint64 t [getOverflowCount](#page-71-3) () const

*The number of actions lost due to Overflow.*

- void setOverflowCount (uint64\_t val)
- uint64 t [getActionCount](#page-68-3) () const

*The number of actions processed by the Sink.*

- void setActionCount (uint64\_t val)
- uint64 t [getLateCount](#page-70-3) () const

*The number of actions delivered late.*

- void **setLateCount** (uint64 t val)
- uint64 t [getEarlyCount](#page-69-1) () const

*The number of actions delivered early.*

- void setEarlyCount (uint64\_t val)
- uint64 t [getConflictCount](#page-68-4) () const
- *The number of actions which conflicted.*
- void setConflictCount (uint64\_t val)
- uint64 t [getDelayedCount](#page-69-2) () const

*The number of actions which have been delayed.*

- void setDelayedCount (uint64\_t val)
- void **compile** ()
- const std::string & **getObjectName** () const
- const std::string & **getObjectPath** () const
- const Conditions & **getConditions** () const
- unsigned **getChannel** () const
- unsigned **getNum** () const
- virtual void **receiveMSI** (uint8\_t code)
- [Condition](#page-119-1) ∗ **getCondition** (const std::string object\_path)
- void **removeCondition** [\(Condition](#page-119-1) ∗condition)
- unsigned **createConditionNumber** ()
- template<typename ConditionType, typename... Args> std::string **NewConditionHelper** (bool active, Args &&... args)

## **Public Member Functions inherited from [saftlib::Owned](#page-370-1)**

- **Owned** [\(saftbus::Container](#page-132-3) ∗container)
- void **set\_service** [\(saftbus::Service](#page-443-1) ∗service)

*This class only works if it has access to a service object. Service object are created after Driver class object. In order to create a functional [Owned](#page-370-1) object, the service object pointer must be passed to using this function;.*

• void **release\_service** ()

*if a service of an [Owned](#page-370-1) object is destroyed, this method must be passed as destruction callback (or must be called in the destruction callback)*

• void [Disown](#page-371-0) ()

*Release ownership of the object.*

• void [Own](#page-372-0) ()

*Claim ownership of the object.*

• std::string [getOwner](#page-372-1) () const

*The client which owns this object.*

• bool [getDestructible](#page-371-1) () const *Can the object be destroyed.*

• void [Destroy](#page-371-2) ()

*Destroy this object.*

## **Public Attributes**

- sigc::signal< void, uint64\_t > **OverflowCount**
- sigc::signal< void, uint64\_t > **ActionCount**
- sigc::signal< void, uint64\_t > **LateCount**
- sigc::signal< void, uint32\_t, uint64\_t, uint64\_t, [saftlib::Time,](#page-487-1) [saftlib::Time](#page-487-1) > [SigLate](#page-74-0) *: An example of a late action since last LateCount change.*
- sigc::signal< void, uint64\_t > **EarlyCount**
- sigc::signal< void, uint32 t, uint64 t, uint64 t, [saftlib::Time,](#page-487-1) [saftlib::Time](#page-487-1) > [SigEarly](#page-74-1) *An example of an early action since last EarlyCount change.*
- sigc::signal< void, uint64\_t > **ConflictCount**
- sigc::signal< void, uint64 t, uint64 t, uint64 t, [saftlib::Time,](#page-487-1) [saftlib::Time](#page-487-1) > [SigConflict](#page-73-0) *An example of a conflict since last ConflictCount change.*
- sigc::signal< void, uint64\_t > **DelayedCount**
- sigc::signal< void, uint64\_t, uint64\_t, uint64\_t, [saftlib::Time,](#page-487-1) [saftlib::Time](#page-487-1) > [SigDelayed](#page-74-2) *An example of a delayed action the last DelayedCount change.*

## **Public Attributes inherited from [saftlib::Owned](#page-370-1)**

• sigc::signal< void > [Destroyed](#page-372-2) *The object was destroyed.*

## **Protected Member Functions**

- [Record](#page-385-2) **fetchError** (uint8\_t code) const
- bool **updateOverflow** () const
- bool **updateAction** () const
- bool **updateLate** () const
- bool **updateEarly** () const
- bool **updateConflict** () const
- bool **updateDelayed** () const

## **Protected Member Functions inherited from [saftlib::Owned](#page-370-1)**

• void **ownerOnly** () const

*Throw an exception if the caller is not the owner.*

### **Protected Attributes**

- std::string **object\_path**
- [ECA](#page-151-1) & **eca**
- std::string **name**
- unsigned **channel**
- unsigned **num**
- int64\_t **minOffset**
- int64\_t **maxOffset**
- std::chrono::nanoseconds **signalRate**
- uint64\_t **overflowCount**
- uint64\_t **actionCount**
- uint64\_t **lateCount**
- uint64\_t **earlyCount**
- uint64\_t **conflictCount**
- uint64\_t **delayedCount**
- std::chrono::steady\_clock::time\_point **overflowUpdate**
- std::chrono::steady\_clock::time\_point **actionUpdate**
- std::chrono::steady\_clock::time\_point **lateUpdate**
- std::chrono::steady\_clock::time\_point **earlyUpdate**
- std::chrono::steady\_clock::time\_point **conflictUpdate**
- std::chrono::steady\_clock::time\_point **delayedUpdate**
- uint64\_t **latency**
- uint64\_t **earlyThreshold**
- uint16\_t **capacity**
- [saftbus::SourceHandle](#page-479-1) **overflowPending**
- [saftbus::SourceHandle](#page-479-1) **actionPending**
- [saftbus::SourceHandle](#page-479-1) **latePending**
- [saftbus::SourceHandle](#page-479-1) **earlyPending**
- [saftbus::SourceHandle](#page-479-1) **conflictPending**
- [saftbus::SourceHandle](#page-479-1) **delayedPending**
- Conditions **conditions**
- [saftbus::Container](#page-132-3) ∗ **container**

## **7.1.1 Detailed Description**

An output through which actions flow.

Conditions created on this [ActionSink](#page-62-1) specify which timing events are translated into actions. These actions have execution timestamps which determine when the action is to be executed, precise to the nanosecond.

More specialized versions of this interface provide the 'NewCondition' method to create conditions specific to the type of [ActionSink.](#page-62-1) For example, SoftwareActionSinks create conditions that emit signals to software. This interface captures the functionality common to all ActionSinks, such as atomic toggle, offset constraints, and introspection. In particular, ActionSinks have common failure modes.

Actions are queued for delivery at the appropriate time, in hardware. Hardware has limited storage, reflected by the Fill, Capacity, and MostFull properties. These should be monitored to ensure that the queue never overflows.

The first failure mode of an [ActionSink](#page-62-1) is that the queue overflows. In this case, the hardware drops an action. Obviously, this is a critical error which may result in an undefined state. To prevent these failures, MostFull should be kept below some safety margin with respect to Capacity. Note: several distinct ActionSinks may share underlying hardware, and the Fill property is shared amongst all instances. Each overflow is recorded in the OverflowCount register. Due the rate at which this counter might increase, the API throttles updates using the SignalRate property. Another critical error for an [ActionSink](#page-62-1) is the possibility of a late action. This indicates that hardware was instructed to execute an action at a time in the past. This is typically caused by either a malfunctioning data master, desynchronized clocks, or conditions with large negative offsets. This is a critical failure as it might leave the system in an undefined state. Conditions may be configured to either drop or execute late actions. If late actions are dropped, a magnet might never be turned off. If late actions are executed, a magnet might be turned on again after it was supposed to be turned off (ie: the actions get misordered). In any case, LateCount is increased.

Similar to late actions, one can also have early actions. If an action is scheduled for execution too far into the future, the timing receiver will choose to mark it as early. This prevents these actions from permanently consuming space in the finite hardware buffers. Early actions are also critical failures as it can leave the system in an undefined state, just as a late action. Conditions may be configured to either drop or execute early actions.

The final misordering failure for an [ActionSink](#page-62-1) is the possibilty of a Conflict. If two actions are scheduled to be executed at the same nanosecond, their relative order is undefined. These conflicts are a critical error as they may leave the system in an undefined state, just as with early and late actions. Conflicts should be prevented by never creating two Conditions on the same [ActionSink](#page-62-1) which could occur at the same time. Note that it is NOT a Conflict for two actions to be executed at the same time by two different ActionSinks. For software, this means that two programs, each with their own [SoftwareActionSink](#page-452-1) do not need to be concerned about conflicts between their schedules. As another example, two different LEMO output cables (corresponding to two OutputActionSinks) can be toggled high at the same time.

Finally, these is the possibility of a delayed action. Unlike late, early, and conflicting actions, delayed actions are never misordered. Thus, delayed actions are typically not as severe a failure mode, and Conditions default to allowing their execution. Delays can happen when the delivery rate of actions (potentially 1GHz) exceeds the capability of the receiver to process the actions. For example, an output might require 100ns to deliver an action. If two actions are scheduled for delivery back-to-back with 1ns between, the second action is delayed. For Software← ActionSinks, delays can probably always be ignored because the handler is much much slower than the hardware. For a kicker, on the other hand, a delay is probably a critical error.

## <span id="page-67-0"></span>**7.1.2 Constructor & Destructor Documentation**

### **7.1.2.1 ActionSink()**

```
saftlib::ActionSink::ActionSink (
 ECA & eca,
 const std::string & action sink object path,
 const std::string & name,
 unsigned channel,
 unsigned num,
 saftbus::Container * container = nullptr)
```
#### [ActionSink](#page-62-1) constructor.

**Parameters**

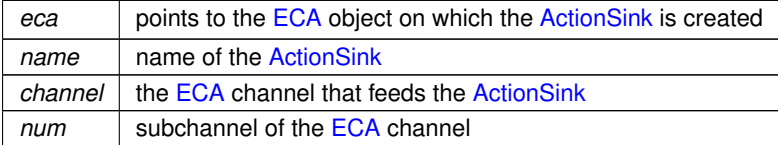

Create a new action sink on an [ECA](#page-151-1) device with a given name. If the name is an empty string, a name in the form ¨\_<number>¨ will be generated. The [ActionSink](#page-62-1) is attached to the given [ECA](#page-151-1) channel/subchannel.

## **7.1.3 Member Function Documentation**

### <span id="page-68-3"></span>**7.1.3.1 getActionCount()**

uint64\_t saftlib::ActionSink::getActionCount ( ) const

The number of actions processed by the Sink.

**Returns**

The number of actions processed by the Sink.

<span id="page-68-1"></span>As actions can be emitted very rapidly, ActionCount may increase by more than 1 between emissions. There is a minimum delay of SignalRate nanoseconds between updates to this property.

## **7.1.3.2 getActiveConditions()**

std::vector< std::string > saftlib::ActionSink::getActiveConditions ( ) const

All active conditions created on this [ActionSink.](#page-62-1)

**Returns**

<span id="page-68-0"></span>All active conditions created on this [ActionSink.](#page-62-1)

All active conditions on the [ActionSink.](#page-62-1) Each object path implements the the matching [Condition](#page-119-1) interface; for example, a [SoftwareActionSink](#page-452-1) will have SoftwareConditions.

#### **7.1.3.3 getAllConditions()**

std::vector< std::string > saftlib::ActionSink::getAllConditions ( ) const

All conditions created on this [ActionSink.](#page-62-1)

**Returns**

<span id="page-68-2"></span>All conditions created on this [ActionSink.](#page-62-1)

All active and inactive conditions on the [ActionSink.](#page-62-1) Each object path implements the the matching [Condition](#page-119-1) interface; for example, a [SoftwareActionSink](#page-452-1) will have SoftwareConditions.

## **7.1.3.4 getCapacity()**

uint16\_t saftlib::ActionSink::getCapacity ( ) const

The maximum number of actions queueable without Overflow.

**Returns**

<span id="page-68-4"></span>The maximum number of actions queueable without Overflow.

The timing receiver hardware can only queue a limited number of actions. This property reports the maximum number of actions that may be simultaneously queued. Be aware that this resource may be shared between multiple ActionSinks. For example, all SoftwareActionSinks share a common underlying queue in hardware. This Capacity represents the total size, which must be shared.

## **7.1.3.5 getConflictCount()**

uint64\_t saftlib::ActionSink::getConflictCount ( ) const

The number of actions which conflicted.

#### **Returns**

<span id="page-69-2"></span>The number of actions which conflicted.

If two actions should have been executed simultaneously by the same [ActionSink,](#page-62-1) they are executed in an undefined order. Each time this happens, the ConflictCount is increased. As conflicts can occur very rapidly, ConflictCount may increase by more than 1 between emissions. There is a minimum delay of SignalRate nanoseconds between updates to this property.

## **7.1.3.6 getDelayedCount()**

uint64 t saftlib::ActionSink::getDelayedCount ( ) const

The number of actions which have been delayed.

**Returns**

<span id="page-69-1"></span>The number of actions which have been delayed.

The timing receiver emits actions potentially every nanosecond. In the case that the receiver cannot immediately process an action, the timing receiver delays the action until the receiver is ready. This can happen either because the receiver was still busy with a previous action or the output was used externally (bus arbitration). As actions can be emitted very rapidly, DelayedCount may increase by more than 1 between emissions. There is a minimum delay of SignalRate nanoseconds between updates to this property.

## **7.1.3.7 getEarlyCount()**

uint64\_t saftlib::ActionSink::getEarlyCount ( ) const

The number of actions delivered early.

**Returns**

<span id="page-69-0"></span>The number of actions delivered early.

As described in the interface overview, an action can be early due to a buggy data master, loss of clock synchronization, or very positive condition offsets. This is a critical failure as it can result in misordering of executed actions. Each such failure increases this counter.

As early acitons can occur very rapidly, EarlyCount may increase by more than 1 between emissions. There is a minimum delay of SignalRate nanoseconds between updates to this property.

## **7.1.3.8 getEarlyThreshold()**

uint64 t saftlib::ActionSink::getEarlyThreshold ( ) const

Actions further into the future than this are early.

**Returns**

<span id="page-70-0"></span>Actions further into the future than this are early.

If an action is scheduled for execution too far into the future, it gets truncated to at most EarlyThreshold nanoseconds into the future.

#### **7.1.3.9 getInactiveConditions()**

std::vector< std::string > saftlib::ActionSink::getInactiveConditions ( ) const

All inactive conditions created on this [ActionSink.](#page-62-1)

**Returns**

<span id="page-70-3"></span>All inactive conditions created on this [ActionSink.](#page-62-1)

All inactive conditions on the [ActionSink.](#page-62-1) Each object path implements the the matching [Condition](#page-119-1) interface; for example, a [SoftwareActionSink](#page-452-1) will have SoftwareConditions.

## **7.1.3.10 getLateCount()**

uint64\_t saftlib::ActionSink::getLateCount ( ) const

The number of actions delivered late.

**Returns**

The number of actions delivered late.

As described in the interface overview, an action can be late due to a buggy data master, loss of clock synchronization, or very negative condition offsets. This is a critical failure as it can result in misordering of executed actions. Each such failure increases this counter.

<span id="page-70-2"></span>As late actions can occur very rapidly, LateCount may increase by more than 1 between emissions. There is a minimum delay of SignalRate nanoseconds between updates to this property.

## **7.1.3.11 getLatency()**

uint64\_t saftlib::ActionSink::getLatency ( ) const

Nanoseconds between event and earliest execution of an action.

**Returns**

<span id="page-70-1"></span>Nanoseconds between event and earliest execution of an action.

#### **7.1.3.12 getMaxOffset()**

int64\_t saftlib::ActionSink::getMaxOffset ( ) const

Maximum allowed offset (nanoseconds) usable in NewCondition.

**Returns**

<span id="page-71-0"></span>Maximum allowed offset (nanoseconds) usable in NewCondition.

Large offsets are almost always an error. A large positive offset could result in early actions being created. By default, no condition may have an offset larger than 1s. Attempts to create conditions with offsets greater than MaxOffset result in an error. Change this property to override this safety feature.

## **7.1.3.13 getMinOffset()**

int64\_t saftlib::ActionSink::getMinOffset ( ) const

Minimum allowed offset (nanoseconds) usable in NewCondition.

**Returns**

<span id="page-71-1"></span>Minimum allowed offset (nanoseconds) usable in NewCondition.

Large offsets are almost always an error. A very negative offset could result in Late actions. By default, no condition may be created with an offset smaller than -100us. Attempts to create conditions with offsets less than MinOffset result in an error. Change this property to override this safety feature.

#### **7.1.3.14 getMostFull()**

uint16\_t saftlib::ActionSink::getMostFull ( ) const

Report the largest number of pending actions seen.

**Returns**

<span id="page-71-3"></span>Report the largest number of pending actions seen.

The timing receiver hardware can only queue a limited number of actions. This property reports the highest Fill level seen by the hardware since it was last reset to 0. Keep in mind that the queue may be shared, including actions from all users of the underlying hardware. So two programs each using a [SoftwareActionSink](#page-452-1) will potentially see an increase in this value when both programs are active.

#### **7.1.3.15 getOverflowCount()**

uint64\_t saftlib::ActionSink::getOverflowCount ( ) const

The number of actions lost due to Overflow.

<span id="page-71-2"></span>The underlying hardware queue may overflow once Fill=Capacity. This is a critical error condition that must be handlded. The causes may be either: 1- the actions have an execution time far enough in the future that too many actions are buffered before they are executed, or 2- the receiving component is unable to execute actions as quickly as the timing system delivers them. The second case is particularly likely for SoftwareActionSinks that attempt to listen to high frequency events. Even though SoftwareActionSinks share a common queue, Overflow is reported only to the [ActionSink](#page-62-1) whose action was dropped. As overflows can occur very rapidly, OverflowCount may increase by more than 1 between emissions. There is a minimum delay of SignalRate nanoseconds between updates to this property.
## **7.1.3.16 getSignalRate()**

uint64\_t saftlib::ActionSink::getSignalRate ( ) const

Minimum interval between updates (nanoseconds, default 100ms).

#### **Returns**

Minimum interval between updates (nanoseconds, default 100ms).

The properties OverflowCount, ActionCount, LateCount, EarlyCount, ConflictCount, and DelayedCount can increase rapidly. To prevent excessive CPU load, SignalRate imposes a minimum cooldown between updates to these values.

#### **7.1.3.17 ReadFill()**

uint16\_t saftlib::ActionSink::ReadFill ( )

Report the number of currently pending actions.

**Returns**

Number of pending actions.

The timing receiver hardware can only queue a limited number of actions. This method reports the current number of queued actions, which includes actions from all users of the underlying hardware. So two programs each using a [SoftwareActionSink](#page-452-0) will potentially see an increase in this value when both programs are active. Also, this value can change very rapidly and is thus changes are not signalled. Polling it is likely to miss short fluctuations. See MostFull for a better approach to monitoring.

#### **7.1.3.18 ToggleActive()**

void saftlib::ActionSink::ToggleActive ( )

Atomically toggle the active status of conditions.

When reconfiguring an [ActionSink,](#page-62-0) it is sometimes necessary to apply many changes simultaneously. To achieve this, simply use NewCondition to create all the new conditions in the inactive state. Then use this method to simultaneous toggle all conditions on this [ActionSink.](#page-62-0) The new active conditions will be applied such that on one nanosecond, the old set is active and on the next nanosecond the new set is active. Be aware that this function can be used by different applications and it can therefore influence other applications that did not explicitely [Own\(\)](#page-372-0) the [ActionSink.](#page-62-0) To avoid this, always own the [ActionSink](#page-62-0) before using it. Here is the call graph for this function:

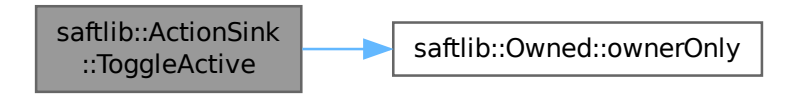

# **7.1.4 Member Data Documentation**

# **7.1.4.1 SigConflict**

sigc::signal< void, uint64\_t, uint64\_t, uint64\_t, [saftlib::Time,](#page-487-0) [saftlib::Time](#page-487-0)> saftlib:: ← ActionSink::SigConflict

An example of a conflict since last ConflictCount change.

#### **Parameters**

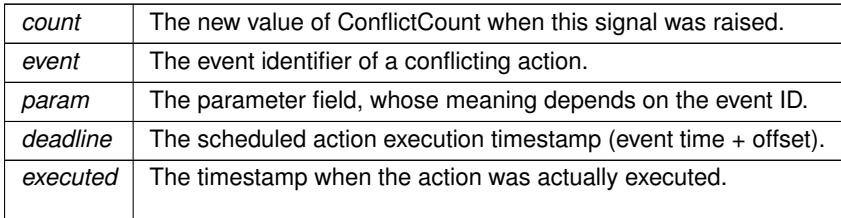

# **7.1.4.2 SigDelayed**

sigc::signal< void, uint64\_t, uint64\_t, uint64\_t, [saftlib::Time,](#page-487-0) [saftlib::Time](#page-487-0) > saftlib::← ActionSink::SigDelayed

## An example of a delayed action the last DelayedCount change.

#### **Parameters**

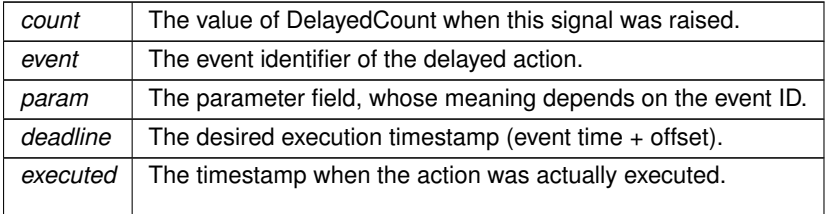

### **7.1.4.3 SigEarly**

sigc::signal< void, uint32\_t, uint64\_t, uint64\_t, [saftlib::Time,](#page-487-0) [saftlib::Time](#page-487-0)> saftlib:: ← ActionSink::SigEarly

An example of an early action since last EarlyCount change.

#### **Parameters**

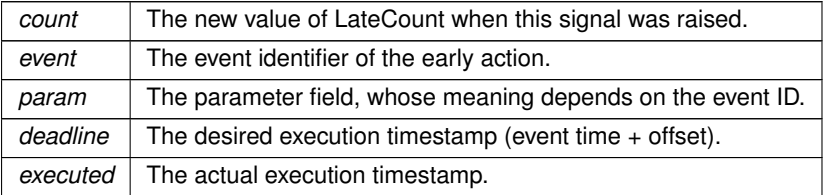

## **7.1.4.4 SigLate**

sigc::signal<void, uint32\_t, uint64\_t, uint64\_t, [saftlib::Time,](#page-487-0) [saftlib::Time](#page-487-0)> saftlib::← ActionSink::SigLate

: An example of a late action since last LateCount change.

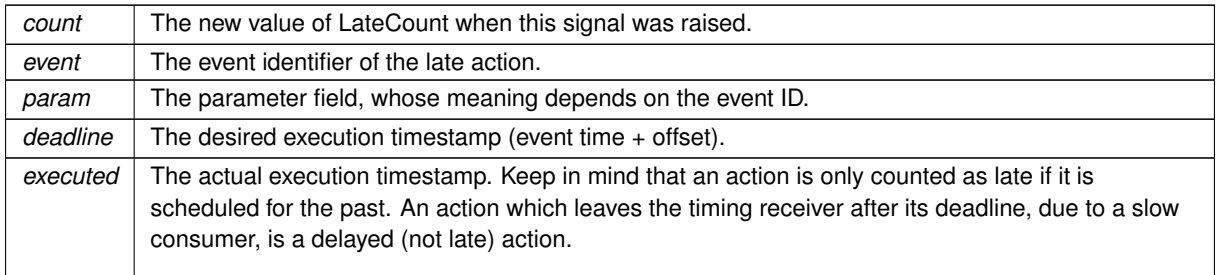

## **Parameters**

The documentation for this class was generated from the following files:

- src/ActionSink.hpp
- src/ActionSink.cpp

# **7.2 saftlib::ActionSink\_Proxy Class Reference**

<span id="page-75-0"></span>An output through which actions flow.

```
#include <ActionSink_Proxy.hpp>
```
Inheritance diagram for saftlib::ActionSink\_Proxy:

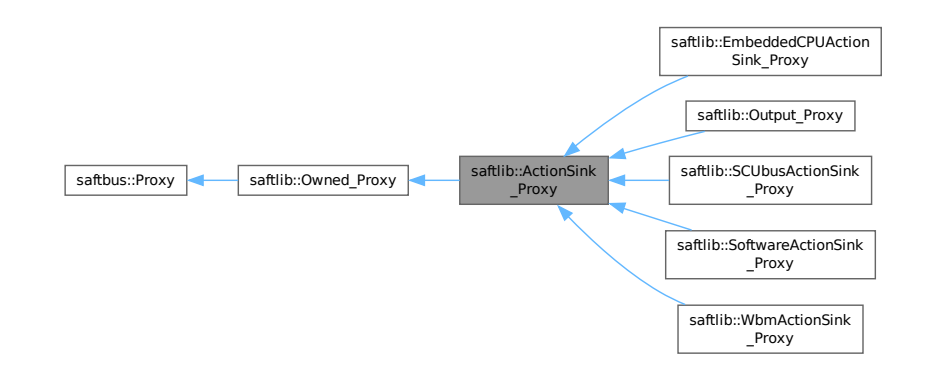

Collaboration diagram for saftlib::ActionSink\_Proxy:

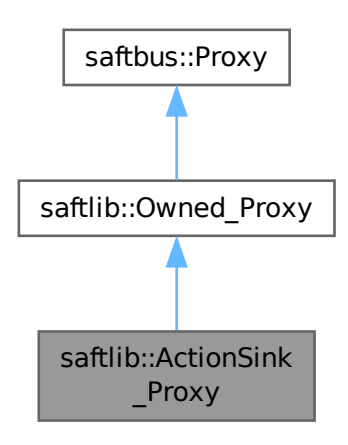

#### **Public Member Functions**

- **ActionSink Proxy** (const std::string &object path, [saftbus::SignalGroup](#page-448-0) &signal group=saftbus::Signal← Group::get\_global(), const std::vector< std::string > &interface\_names=gen\_interface\_names())
- bool [signal\\_dispatch](#page-84-0) (int interface\_no, int signal\_no, [saftbus::Deserializer](#page-145-0) &signal\_content)
	- *dispatching function which triggers the actual signals (sigc::signal or std::function) based on the interface\_no and signal\_no*
- void [ToggleActive](#page-84-1) ()

*Atomically toggle the active status of conditions.*

• uint16\_t [ReadFill](#page-84-2) ()

*Report the number of currently pending actions.*

• std::vector< std::string > [getAllConditions](#page-80-0) ()

*All conditions created on this [ActionSink.](#page-62-0)*

- std::vector< std::string > [getActiveConditions](#page-80-1) ()
	- *All active conditions created on this [ActionSink.](#page-62-0)*
- std::vector $<$  std::string  $>$  [getInactiveConditions](#page-82-0) ()

*All inactive conditions created on this [ActionSink.](#page-62-0)*

• int64 t [getMinOffset](#page-83-0) ()

*Minimum allowed offset (nanoseconds) usable in NewCondition.*

- void **setMinOffset** (int64\_t val)
- int64\_t [getMaxOffset](#page-82-1) ()

*Maximum allowed offset (nanoseconds) usable in NewCondition.*

- void setMaxOffset (int64\_t val)
- uint64 t [getLatency](#page-82-2) ()

*Nanoseconds between event and earliest execution of an action.*

• uint64 t [getEarlyThreshold](#page-81-0) ()

*Actions further into the future than this are early.*

• uint16 t [getCapacity](#page-80-2) ()

*The maximum number of actions queueable without Overflow.*

• uint16 t [getMostFull](#page-83-1) ()

- *Report the largest number of pending actions seen.*
- void setMostFull (uint16\_t val)
- uint64 t [getSignalRate](#page-83-2) ()
	- *Minimum interval between updates (nanoseconds, default 100ms).*
- void setSignalRate (uint64\_t val)
- uint64 t [getOverflowCount](#page-83-3) ()

*The number of actions lost due to Overflow.*

- void setOverflowCount (uint64\_t val)
- uint64 t [getActionCount](#page-80-3) ()

*The number of actions processed by the Sink.*

- void setActionCount (uint64\_t val)
- uint64 t [getLateCount](#page-82-3) ()

*The number of actions delivered late.*

- void setLateCount (uint64\_t val)
- uint64 t [getEarlyCount](#page-81-1) ()

*The number of actions delivered early.*

- void setEarlyCount (uint64\_t val)
- uint64\_t [getConflictCount](#page-80-4) ()

*The number of actions which conflicted.*

- void setConflictCount (uint64\_t val)
- uint64 t [getDelayedCount](#page-81-2) ()

*The number of actions which have been delayed.*

• void setDelayedCount (uint64\_t val)

## **Public Member Functions inherited from [saftlib::Owned\\_Proxy](#page-373-0)**

- Owned\_Proxy (const std::string &object\_path, [saftbus::SignalGroup](#page-448-0) &signal\_group=saftbus::SignalGroup← ::get\_global(), const std::vector< std::string > &interface\_names=gen\_interface\_names())
- bool signal dispatch (int interface no, int signal no, [saftbus::Deserializer](#page-145-0) &signal content)
	- *dispatching function which triggers the actual signals (sigc::signal or std::function) based on the interface\_no and signal\_no*
- void [Disown](#page-375-0) ()

*Release ownership of the object.*

• void [Own](#page-376-1) ()

*Claim ownership of the object.*

• std::string [getOwner](#page-375-1) ()

*The client which owns this object.*

• bool [getDestructible](#page-375-2) ()

*Can the object be destroyed.*

• void [Destroy](#page-375-3) ()

*Destroy this object.*

# **Public Member Functions inherited from [saftbus::Proxy](#page-380-0)**

- virtual bool [signal\\_dispatch](#page-384-0) (int interface\_no, int signal\_no, [Deserializer](#page-145-0) &signal\_content)=0
	- *dispatching function which triggers the actual signals (sigc::signal or std::function) based on the interface\_no and signal\_no*
- [SignalGroup](#page-448-0) & [get\\_signal\\_group](#page-384-1) ()

*The signal group to which this proxy belongs.*

#### **Static Public Member Functions**

• static std::shared\_ptr< [ActionSink\\_Proxy](#page-75-0) > create (const std::string &object\_path, [saftbus::SignalGroup](#page-448-0) &signal\_group=saftbus::SignalGroup::get\_global())

## **Static Public Member Functions inherited from [saftlib::Owned\\_Proxy](#page-373-0)**

• static std::shared\_ptr< [Owned\\_Proxy](#page-373-0) > **create** (const std::string &object\_path, [saftbus::SignalGroup](#page-448-0) &signal\_group=saftbus::SignalGroup::get\_global())

#### **Public Attributes**

- sigc::signal< void, uint64\_t > **OverflowCount**
- sigc::signal< void, uint64\_t > **ActionCount**
- sigc::signal< void, uint64\_t > **LateCount**
- sigc::signal< void, uint32\_t, uint64\_t, uint64\_t, [saftlib::Time,](#page-487-0) [saftlib::Time](#page-487-0) > [SigLate](#page-86-0) *: An example of a late action since last LateCount change.*
- sigc::signal< void, uint64\_t > **EarlyCount**
- sigc::signal< void, uint32\_t, uint64\_t, uint64\_t, [saftlib::Time,](#page-487-0) [saftlib::Time](#page-487-0) > [SigEarly](#page-85-0) *An example of an early action since last EarlyCount change.*
- sigc::signal< void, uint64\_t > **ConflictCount**
- sigc::signal< void, uint64\_t, uint64\_t, uint64\_t, [saftlib::Time,](#page-487-0) [saftlib::Time](#page-487-0) > [SigConflict](#page-85-1) *An example of a conflict since last ConflictCount change.*
- sigc::signal< void, uint64\_t > **DelayedCount**
- sigc::signal< void, uint64, t, uint64, t, uint64, t, [saftlib::Time,](#page-487-0) [saftlib::Time](#page-487-0) > [SigDelayed](#page-85-2) *An example of a delayed action the last DelayedCount change.*

# **Public Attributes inherited from [saftlib::Owned\\_Proxy](#page-373-0)**

- sigc::signal< void > [Destroyed](#page-376-2)
	- *The object was destroyed.*

#### **Additional Inherited Members**

#### **Protected Member Functions inherited from [saftbus::Proxy](#page-380-0)**

- **Proxy** (const std::string &object path, [SignalGroup](#page-448-0) &signal group, const std::vector< std::string > &interface\_names)
- [Serializer](#page-441-0) & [get\\_send](#page-383-0) ()

*Get the serializer that can be used to send data to the [Service](#page-443-0) object.*

- [Deserializer](#page-145-0) & [get\\_received](#page-383-1) ()
	- *Get the deserializer that can be used to receive data from the [Service](#page-443-0) object.*
- int get saftbus object id ()

*The id that was assigned to the [Service](#page-443-0) object of this [Proxy.](#page-380-0)*

- std::mutex & [get\\_client\\_socket\\_mutex](#page-382-0) ()
	- *the client socket is a shared resource, it should be locked before using it*
- std::mutex & [get\\_proxy\\_mutex](#page-383-3) ()

*each [Proxy](#page-380-0) is a shared resource (mainly the serialization and deserialization buffers) and must be locked before being used*

• int [interface\\_no\\_from\\_name](#page-384-2) (const std::string &interface\_name)

*needs to be called by derived classes in order to determine which interface\_no they refer to.*

## **Static Protected Member Functions inherited from [saftbus::Proxy](#page-380-0)**

• static [ClientConnection](#page-114-0) & [get\\_connection](#page-382-1) ()

*Get the client connection. Open the connection if that didn't happen before.*

## **7.2.1 Detailed Description**

An output through which actions flow.

Conditions created on this [ActionSink](#page-62-0) specify which timing events are translated into actions. These actions have execution timestamps which determine when the action is to be executed, precise to the nanosecond.

More specialized versions of this interface provide the 'NewCondition' method to create conditions specific to the type of [ActionSink.](#page-62-0) For example, SoftwareActionSinks create conditions that emit signals to software. This interface captures the functionality common to all ActionSinks, such as atomic toggle, offset constraints, and introspection. In particular, ActionSinks have common failure modes.

Actions are queued for delivery at the appropriate time, in hardware. Hardware has limited storage, reflected by the Fill, Capacity, and MostFull properties. These should be monitored to ensure that the queue never overflows.

The first failure mode of an [ActionSink](#page-62-0) is that the queue overflows. In this case, the hardware drops an action. Obviously, this is a critical error which may result in an undefined state. To prevent these failures, MostFull should be kept below some safety margin with respect to Capacity. Note: several distinct ActionSinks may share underlying hardware, and the Fill property is shared amongst all instances. Each overflow is recorded in the OverflowCount register. Due the rate at which this counter might increase, the API throttles updates using the SignalRate property.

Another critical error for an [ActionSink](#page-62-0) is the possibility of a late action. This indicates that hardware was instructed to execute an action at a time in the past. This is typically caused by either a malfunctioning data master, desynchronized clocks, or conditions with large negative offsets. This is a critical failure as it might leave the system in an undefined state. Conditions may be configured to either drop or execute late actions. If late actions are dropped, a magnet might never be turned off. If late actions are executed, a magnet might be turned on again after it was supposed to be turned off (ie: the actions get misordered). In any case, LateCount is increased.

Similar to late actions, one can also have early actions. If an action is scheduled for execution too far into the future, the timing receiver will choose to mark it as early. This prevents these actions from permanently consuming space in the finite hardware buffers. Early actions are also critical failures as it can leave the system in an undefined state, just as a late action. Conditions may be configured to either drop or execute early actions.

The final misordering failure for an [ActionSink](#page-62-0) is the possibilty of a Conflict. If two actions are scheduled to be executed at the same nanosecond, their relative order is undefined. These conflicts are a critical error as they may leave the system in an undefined state, just as with early and late actions. Conflicts should be prevented by never creating two Conditions on the same [ActionSink](#page-62-0) which could occur at the same time. Note that it is NOT a Conflict for two actions to be executed at the same time by two different ActionSinks. For software, this means that two programs, each with their own [SoftwareActionSink](#page-452-0) do not need to be concerned about conflicts between their schedules. As another example, two different LEMO output cables (corresponding to two OutputActionSinks) can be toggled high at the same time.

Finally, these is the possibility of a delayed action. Unlike late, early, and conflicting actions, delayed actions are never misordered. Thus, delayed actions are typically not as severe a failure mode, and Conditions default to allowing their execution. Delays can happen when the delivery rate of actions (potentially 1GHz) exceeds the capability of the receiver to process the actions. For example, an output might require 100ns to deliver an action. If two actions are scheduled for delivery back-to-back with 1ns between, the second action is delayed. For Software← ActionSinks, delays can probably always be ignored because the handler is much much slower than the hardware. For a kicker, on the other hand, a delay is probably a critical error.

## **7.2.2 Member Function Documentation**

#### <span id="page-80-3"></span>**7.2.2.1 getActionCount()**

uint64\_t saftlib::ActionSink\_Proxy::getActionCount ( )

The number of actions processed by the Sink.

**Returns**

The number of actions processed by the Sink.

<span id="page-80-1"></span>As actions can be emitted very rapidly, ActionCount may increase by more than 1 between emissions. There is a minimum delay of SignalRate nanoseconds between updates to this property.

#### **7.2.2.2 getActiveConditions()**

std::vector< std::string > saftlib::ActionSink\_Proxy::getActiveConditions ( )

All active conditions created on this [ActionSink.](#page-62-0)

**Returns**

<span id="page-80-0"></span>All active conditions created on this [ActionSink.](#page-62-0)

All active conditions on the [ActionSink.](#page-62-0) Each object path implements the the matching [Condition](#page-119-0) interface; for example, a [SoftwareActionSink](#page-452-0) will have SoftwareConditions.

#### **7.2.2.3 getAllConditions()**

std::vector< std::string > saftlib::ActionSink\_Proxy::getAllConditions ( )

All conditions created on this [ActionSink.](#page-62-0)

**Returns**

<span id="page-80-2"></span>All conditions created on this [ActionSink.](#page-62-0)

All active and inactive conditions on the [ActionSink.](#page-62-0) Each object path implements the the matching [Condition](#page-119-0) interface; for example, a [SoftwareActionSink](#page-452-0) will have SoftwareConditions.

#### **7.2.2.4 getCapacity()**

```
uint16_t saftlib::ActionSink_Proxy::getCapacity ( )
```
The maximum number of actions queueable without Overflow.

**Returns**

<span id="page-80-4"></span>The maximum number of actions queueable without Overflow.

The timing receiver hardware can only queue a limited number of actions. This property reports the maximum number of actions that may be simultaneously queued. Be aware that this resource may be shared between multiple ActionSinks. For example, all SoftwareActionSinks share a common underlying queue in hardware. This Capacity represents the total size, which must be shared.

#### **7.2.2.5 getConflictCount()**

```
uint64_t saftlib::ActionSink_Proxy::getConflictCount ( )
```
The number of actions which conflicted.

#### **Returns**

<span id="page-81-2"></span>The number of actions which conflicted.

If two actions should have been executed simultaneously by the same [ActionSink,](#page-62-0) they are executed in an undefined order. Each time this happens, the ConflictCount is increased. As conflicts can occur very rapidly, ConflictCount may increase by more than 1 between emissions. There is a minimum delay of SignalRate nanoseconds between updates to this property.

## **7.2.2.6 getDelayedCount()**

uint64 t saftlib::ActionSink Proxy::getDelayedCount ( )

The number of actions which have been delayed.

**Returns**

<span id="page-81-1"></span>The number of actions which have been delayed.

The timing receiver emits actions potentially every nanosecond. In the case that the receiver cannot immediately process an action, the timing receiver delays the action until the receiver is ready. This can happen either because the receiver was still busy with a previous action or the output was used externally (bus arbitration). As actions can be emitted very rapidly, DelayedCount may increase by more than 1 between emissions. There is a minimum delay of SignalRate nanoseconds between updates to this property.

## **7.2.2.7 getEarlyCount()**

uint64\_t saftlib::ActionSink\_Proxy::getEarlyCount ( )

The number of actions delivered early.

**Returns**

<span id="page-81-0"></span>The number of actions delivered early.

As described in the interface overview, an action can be early due to a buggy data master, loss of clock synchronization, or very positive condition offsets. This is a critical failure as it can result in misordering of executed actions. Each such failure increases this counter.

As early acitons can occur very rapidly, EarlyCount may increase by more than 1 between emissions. There is a minimum delay of SignalRate nanoseconds between updates to this property.

#### **7.2.2.8 getEarlyThreshold()**

uint64\_t saftlib::ActionSink\_Proxy::getEarlyThreshold ( )

Actions further into the future than this are early.

**Returns**

<span id="page-82-0"></span>Actions further into the future than this are early.

If an action is scheduled for execution too far into the future, it gets truncated to at most EarlyThreshold nanoseconds into the future.

#### **7.2.2.9 getInactiveConditions()**

std::vector< std::string > saftlib::ActionSink\_Proxy::getInactiveConditions ( )

All inactive conditions created on this [ActionSink.](#page-62-0)

**Returns**

<span id="page-82-3"></span>All inactive conditions created on this [ActionSink.](#page-62-0)

All inactive conditions on the [ActionSink.](#page-62-0) Each object path implements the the matching [Condition](#page-119-0) interface; for example, a [SoftwareActionSink](#page-452-0) will have SoftwareConditions.

## **7.2.2.10 getLateCount()**

uint64\_t saftlib::ActionSink\_Proxy::getLateCount ( )

The number of actions delivered late.

**Returns**

The number of actions delivered late.

As described in the interface overview, an action can be late due to a buggy data master, loss of clock synchronization, or very negative condition offsets. This is a critical failure as it can result in misordering of executed actions. Each such failure increases this counter.

<span id="page-82-2"></span>As late actions can occur very rapidly, LateCount may increase by more than 1 between emissions. There is a minimum delay of SignalRate nanoseconds between updates to this property.

## **7.2.2.11 getLatency()**

uint64\_t saftlib::ActionSink\_Proxy::getLatency ( )

Nanoseconds between event and earliest execution of an action.

**Returns**

<span id="page-82-1"></span>Nanoseconds between event and earliest execution of an action.

#### **7.2.2.12 getMaxOffset()**

int64\_t saftlib::ActionSink\_Proxy::getMaxOffset ( )

Maximum allowed offset (nanoseconds) usable in NewCondition.

**Returns**

<span id="page-83-0"></span>Maximum allowed offset (nanoseconds) usable in NewCondition.

Large offsets are almost always an error. A large positive offset could result in early actions being created. By default, no condition may have an offset larger than 1s. Attempts to create conditions with offsets greater than MaxOffset result in an error. Change this property to override this safety feature.

#### **7.2.2.13 getMinOffset()**

int64 t saftlib::ActionSink Proxy::getMinOffset ( )

Minimum allowed offset (nanoseconds) usable in NewCondition.

**Returns**

<span id="page-83-1"></span>Minimum allowed offset (nanoseconds) usable in NewCondition.

Large offsets are almost always an error. A very negative offset could result in Late actions. By default, no condition may be created with an offset smaller than -100us. Attempts to create conditions with offsets less than MinOffset result in an error. Change this property to override this safety feature.

#### **7.2.2.14 getMostFull()**

uint16\_t saftlib::ActionSink\_Proxy::getMostFull ( )

Report the largest number of pending actions seen.

**Returns**

<span id="page-83-3"></span>Report the largest number of pending actions seen.

The timing receiver hardware can only queue a limited number of actions. This property reports the highest Fill level seen by the hardware since it was last reset to 0. Keep in mind that the queue may be shared, including actions from all users of the underlying hardware. So two programs each using a [SoftwareActionSink](#page-452-0) will potentially see an increase in this value when both programs are active.

#### **7.2.2.15 getOverflowCount()**

uint64\_t saftlib::ActionSink\_Proxy::getOverflowCount ( )

The number of actions lost due to Overflow.

<span id="page-83-2"></span>The underlying hardware queue may overflow once Fill=Capacity. This is a critical error condition that must be handlded. The causes may be either: 1- the actions have an execution time far enough in the future that too many actions are buffered before they are executed, or 2- the receiving component is unable to execute actions as quickly as the timing system delivers them. The second case is particularly likely for SoftwareActionSinks that attempt to listen to high frequency events. Even though SoftwareActionSinks share a common queue, Overflow is reported only to the [ActionSink](#page-62-0) whose action was dropped. As overflows can occur very rapidly, OverflowCount may increase by more than 1 between emissions. There is a minimum delay of SignalRate nanoseconds between updates to this property.

#### **7.2.2.16 getSignalRate()**

uint64\_t saftlib::ActionSink\_Proxy::getSignalRate ( )

Minimum interval between updates (nanoseconds, default 100ms).

#### **Returns**

Minimum interval between updates (nanoseconds, default 100ms).

<span id="page-84-2"></span>The properties OverflowCount, ActionCount, LateCount, EarlyCount, ConflictCount, and DelayedCount can increase rapidly. To prevent excessive CPU load, SignalRate imposes a minimum cooldown between updates to these values.

#### **7.2.2.17 ReadFill()**

uint16\_t saftlib::ActionSink\_Proxy::ReadFill ( )

Report the number of currently pending actions.

**Returns**

<span id="page-84-0"></span>Number of pending actions.

The timing receiver hardware can only queue a limited number of actions. This method reports the current number of queued actions, which includes actions from all users of the underlying hardware. So two programs each using a [SoftwareActionSink](#page-452-0) will potentially see an increase in this value when both programs are active. Also, this value can change very rapidly and is thus changes are not signalled. Polling it is likely to miss short fluctuations. See MostFull for a better approach to monitoring.

#### **7.2.2.18 signal\_dispatch()**

```
bool saftlib::ActionSink_Proxy::signal_dispatch (
             int interface_no,
             int signal_no,
             saftbus::Deserializer & signal_content ) [virtual]
```
dispatching function which triggers the actual signals (sigc::signal or std::function) based on the interface\_no and signal no

**Parameters**

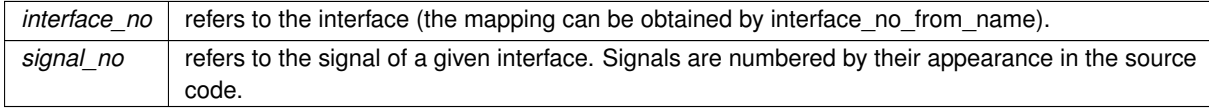

#### Implements [saftbus::Proxy.](#page-384-0)

<span id="page-84-1"></span>Reimplemented in [saftlib::EmbeddedCPUActionSink\\_Proxy,](#page-193-0) [saftlib::Output\\_Proxy,](#page-355-0) [saftlib::SCUbusActionSink\\_Proxy,](#page-420-0) [saftlib::SoftwareActionSink\\_Proxy,](#page-462-0) and [saftlib::WbmActionSink\\_Proxy.](#page-522-0)

## **7.2.2.19 ToggleActive()**

```
void saftlib::ActionSink_Proxy::ToggleActive ( )
```
Atomically toggle the active status of conditions.

When reconfiguring an [ActionSink,](#page-62-0) it is sometimes necessary to apply many changes simultaneously. To achieve this, simply use NewCondition to create all the new conditions in the inactive state. Then use this method to simultaneous toggle all conditions on this [ActionSink.](#page-62-0) The new active conditions will be applied such that on one nanosecond, the old set is active and on the next nanosecond the new set is active. Be aware that this function can be used by different applications and it can therefore influence other applications that did not explicitely [Own\(\)](#page-376-1) the [ActionSink.](#page-62-0) To avoid this, always own the [ActionSink](#page-62-0) before using it.

# <span id="page-85-1"></span>**7.2.3 Member Data Documentation**

## **7.2.3.1 SigConflict**

```
saftlib::Time,saftlib::Time> saftlib::←
ActionSink_Proxy::SigConflict
```
An example of a conflict since last ConflictCount change.

#### **Parameters**

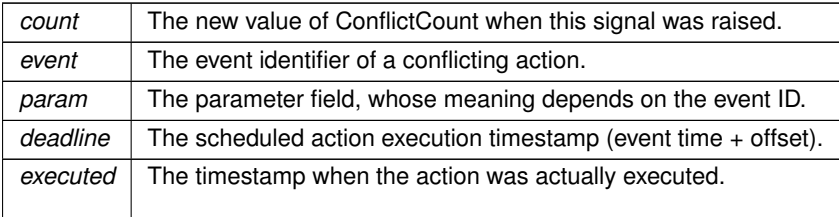

#### <span id="page-85-2"></span>**7.2.3.2 SigDelayed**

sigc::signal<void, uint64\_t, uint64\_t, uint64\_t, [saftlib::Time,](#page-487-0) [saftlib::Time](#page-487-0)> saftlib::← ActionSink\_Proxy::SigDelayed

An example of a delayed action the last DelayedCount change.

**Parameters**

<span id="page-85-0"></span>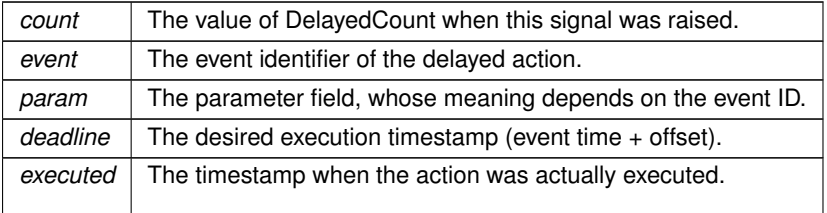

# **7.2.3.3 SigEarly**

sigc::signal<void, uint32\_t, uint64\_t, uint64\_t, [saftlib::Time,](#page-487-0) [saftlib::Time](#page-487-0)> saftlib::← ActionSink\_Proxy::SigEarly

#### An example of an early action since last EarlyCount change.

### **Parameters**

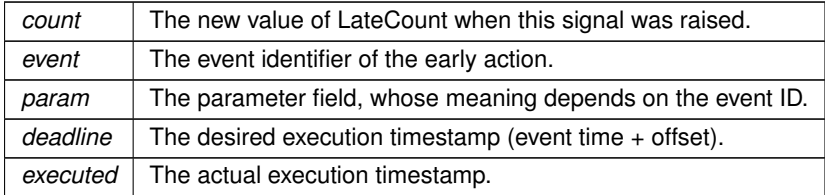

## <span id="page-86-0"></span>**7.2.3.4 SigLate**

sigc::signal<void, uint32\_t, uint64\_t, uint64\_t, [saftlib::Time,](#page-487-0) [saftlib::Time](#page-487-0)> saftlib::← ActionSink\_Proxy::SigLate

#### : An example of a late action since last LateCount change.

#### **Parameters**

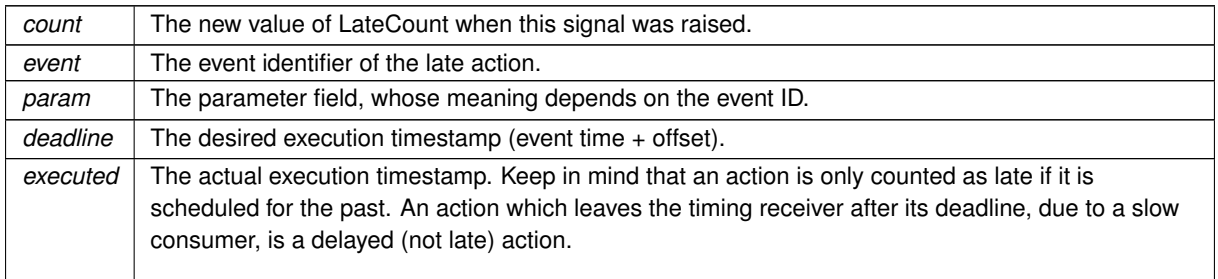

The documentation for this class was generated from the following files:

- src/ActionSink\_Proxy.hpp
- src/ActionSink\_Proxy.cpp

# **7.3 saftlib::ActionSink\_Service Class Reference**

Inheritance diagram for saftlib::ActionSink\_Service:

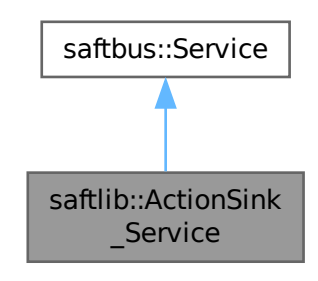

Collaboration diagram for saftlib::ActionSink\_Service:

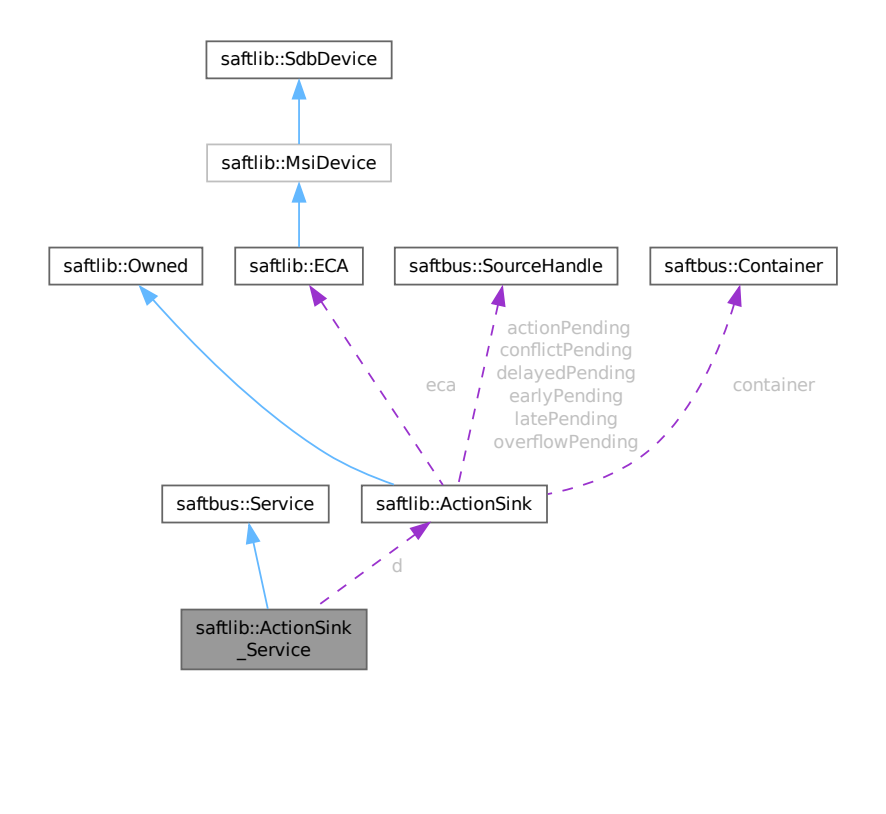

## **Public Types**

• typedef [ActionSink](#page-62-0) **DriverType**

#### **Public Member Functions**

- **ActionSink Service** [\(ActionSink](#page-62-0) ∗instance, std::function< void()> destruction callback=std::function< void( $)>$ (), bool destoy if owner quits=true)
- void [call](#page-89-0) (unsigned interface\_no, unsigned function\_no, int client\_fd, [saftbus::Deserializer](#page-145-0) &received, [saftbus::Serializer](#page-441-0) &send)

*execute one of the functions in one of the interfaces of the derived class.*

- void **OverflowCount dispatch function** (uint64 t arg 1)
- void **ActionCount dispatch function** (uint64 t arg 1)
- void **LateCount dispatch function** (uint64 t arg 1)
- void **SigLate\_dispatch\_function** (uint32\_t arg\_1, uint64\_t arg\_2, uint64\_t arg\_3, [saftlib::Time](#page-487-0) arg\_←- 4, [saftlib::Time](#page-487-0) arg\_5)
- void **EarlyCount dispatch function** (uint64 t arg 1)
- void **SigEarly\_dispatch\_function** (uint32 t arg\_1, uint64 t arg\_2, uint64 t arg\_3, [saftlib::Time](#page-487-0) arg ← 4, [saftlib::Time](#page-487-0) arg\_5)
- void **ConflictCount dispatch function** (uint64 t arg 1)
- void **SigConflict\_dispatch\_function** (uint64\_t arg\_1, uint64\_t arg\_2, uint64\_t arg\_3, [saftlib::Time](#page-487-0) arg\_4, [saftlib::Time](#page-487-0) arg 5)
- void DelayedCount dispatch function (uint64 t arg 1)
- void **SigDelayed dispatch function** (uint64 t arg 1, uint64 t arg 2, uint64 t arg 3, [saftlib::Time](#page-487-0) arg 4, [saftlib::Time](#page-487-0) arg 5)
- void **Destroyed\_dispatch\_function** ()

## **Public Member Functions inherited from [saftbus::Service](#page-443-0)**

- [Service](#page-445-0) (const std::vector< std::string > &interface\_names, std::function< void()> destruction\_← callback=std::function< void( $\rangle$ >(), bool destoy if owner quits=true)
	- *construct a [Service](#page-443-0) that can be inserted into a [saftbus::Container](#page-132-0)*
- bool [get\\_interface\\_name2no\\_map](#page-448-1) (const std::vector< std::string > &interface\_names, std::map< std::string,  $int >$  &interface\_name2no\_map)

*obtain a lookup table for the interface names.*

- void [call](#page-446-0) (int client fd, [Deserializer](#page-145-0) &received, [Serializer](#page-441-0) &send)
- *execute one of the functions in one of the interfaces of the derived class.*
- int **get\_owner** ()
- bool **is\_owned** ()
- void **set\_owner** (int owner)
- void **release\_owner** ()
- bool **has\_destruction\_callback** ()

#### **Static Public Member Functions**

• static std::vector< std::string > **gen\_interface\_names** ()

## **Public Attributes**

- [ActionSink](#page-62-0) ∗ **d**
- sigc::connection **OverflowCount\_connection**
- sigc::connection **ActionCount\_connection**
- sigc::connection **LateCount\_connection**
- sigc::connection **SigLate\_connection**
- sigc::connection **EarlyCount\_connection**
- sigc::connection **SigEarly\_connection**
- sigc::connection **ConflictCount\_connection**
- sigc::connection **SigConflict\_connection**
- sigc::connection **DelayedCount\_connection**
- sigc::connection **SigDelayed\_connection**
- sigc::connection **Destroyed\_connection**

## **Additional Inherited Members**

# **Protected Member Functions inherited from [saftbus::Service](#page-443-0)**

• virtual void [call](#page-447-0) (unsigned interface no, unsigned function no, int client fd, [Deserializer](#page-145-0) &received, [Serializer](#page-441-0) &send)=0

*execute one of the functions in one of the interfaces of the derived class.*

• void [emit](#page-447-1) [\(Serializer](#page-441-0) &send)

*Send some serialized data to all clients (i.e. the SignalGroups connected to this [Service\)](#page-443-0).*

- int **get** object id ()
- std::string & **get\_object\_path** ()
- std::vector< std::string > & get interface names ()

# <span id="page-89-0"></span>**7.3.1 Member Function Documentation**

## **7.3.1.1 call()**

```
void saftlib::ActionSink_Service::call (
             unsigned interface no,
             unsigned function_no,
             int client_fd,
```
[saftbus::Deserializer](#page-145-0) & received, [saftbus::Serializer](#page-441-0) & send ) [virtual]

execute one of the functions in one of the interfaces of the derived class.

Based on two numbers (interface no and function no), this function must extract the correct types out of received data, do something with it, put the resulting data into the send serializer. This works only, if the Proxy object and the Service object agree on interface no, function no, and the expected types and number of parameters and return values. Therfore, saftbus-gen always generates pairs of classes for each driver class: DriverX\_Service and DriverX\_Proxy.

#### **Parameters**

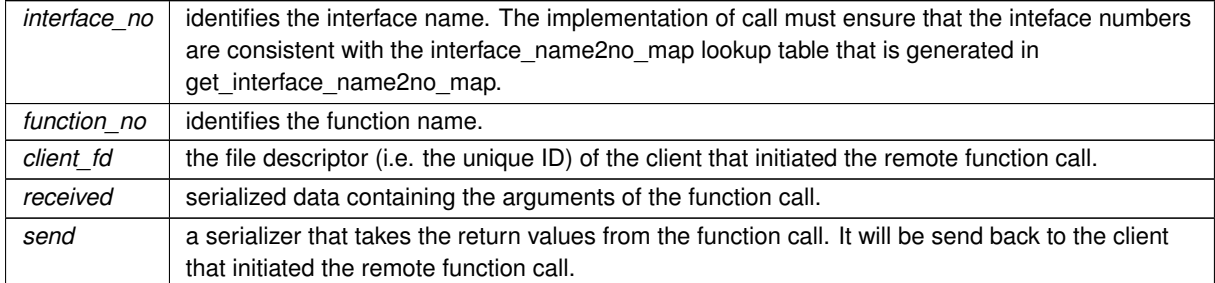

#### Implements [saftbus::Service.](#page-447-0)

The documentation for this class was generated from the following files:

- src/ActionSink\_Service.hpp
- src/ActionSink\_Service.cpp

# **7.4 Allocator Class Reference**

```
#include <global_allocator.hpp>
```
### **Public Member Functions**

- char ∗ **malloc** (size\_t n)
- void **free** (char ∗ptr)

## **7.4.1 Detailed Description**

Copyright (C) 2021-2022 GSI Helmholtz Centre for Heavy Ion Research GmbH

**Author**

Michael Reese [m.reese@gsi.de](mailto:m.reese@gsi.de)

This library is free software; you can redistribute it and/or modify it under the terms of the GNU Lesser General Public License as published by the Free Software Foundation; either version 3 of the License, or (at your option) any later version.

This library is distributed in the hope that it will be useful, but WITHOUT ANY WARRANTY; without even the implied warranty of MERCHANTABILITY or FITNESS FOR A PARTICULAR PURPOSE. See the GNU Lesser General Public License for more details.

You should have received a copy of the GNU Lesser General Public License along with this library. If not, see <http://www.gnu.org/licenses/>.

The documentation for this class was generated from the following file:

• saftbus/global\_allocator.hpp

# **7.5 saftbus::Allocator Class Reference**

# **Public Member Functions**

- char ∗ **malloc** (size\_t n)
- void **free** (char ∗ptr)
- std::string **fillstate** ()

The documentation for this class was generated from the following files:

- saftbus/configurable chunck allocator rt.hpp
- saftbus/configurable\_chunck\_allocator\_rt.cpp

# **7.6 saftlib::BuildIdRom Class Reference**

<span id="page-91-0"></span>Representation of the SDB device with build id information. It can be used to obtain strings with gateware info and version numbers.

#include <BuildIdRom.hpp>

Inheritance diagram for saftlib::BuildIdRom:

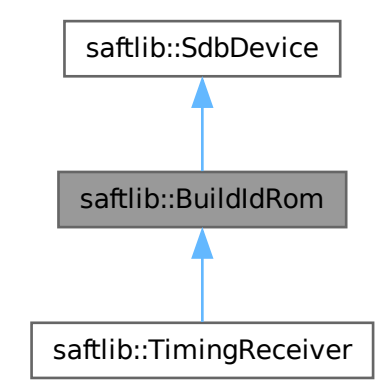

Collaboration diagram for saftlib::BuildIdRom:

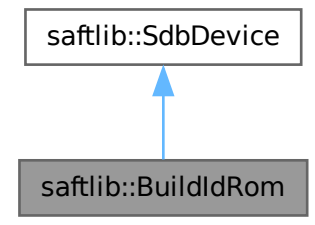

## **Public Member Functions**

- **BuildIdRom** (etherbone::Device &device)
- std::map< std::string, std::string > [getGatewareInfo](#page-92-0) () const *Key-value map of hardware build information.*
- std::string [getGatewareVersion](#page-92-1) () const
	- *Hardware build version.*

# **Public Member Functions inherited from [saftlib::SdbDevice](#page-435-0)**

• **SdbDevice** (etherbone::Device &device, uint32\_t VENDOR\_ID, uint32\_t DEVICE\_ID, bool throw\_if\_not\_← found=true)

#### **Additional Inherited Members**

# **Protected Attributes inherited from [saftlib::SdbDevice](#page-435-0)**

- eb\_address\_t **adr\_first**
- etherbone::Device & **device**

# **7.6.1 Detailed Description**

Representation of the SDB device with build id information. It can be used to obtain strings with gateware info and version numbers.

## <span id="page-92-0"></span>**7.6.2 Member Function Documentation**

## **7.6.2.1 getGatewareInfo()**

std::map< std::string, std::string > saftlib::BuildIdRom::getGatewareInfo ( ) const

Key-value map of hardware build information.

**Returns**

Key-value map of hardware build information

# <span id="page-92-1"></span>**7.6.2.2 getGatewareVersion()**

std::string saftlib::BuildIdRom::getGatewareVersion ( ) const

Hardware build version.

**Returns**

¨major.minor.tiny¨ if version is valid (or ¨N/A¨ if not available)

The documentation for this class was generated from the following files:

- src/BuildIdRom.hpp
- src/BuildIdRom.cpp

# **7.7 software\_tr::BuildIdRom Class Reference**

Inheritance diagram for software\_tr::BuildIdRom:

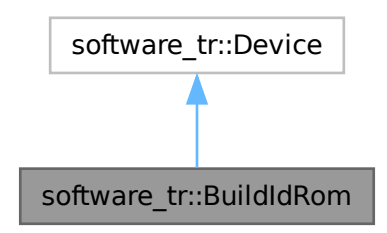

Collaboration diagram for software\_tr::BuildIdRom:

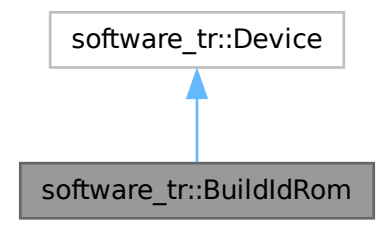

## **Public Types**

• enum { **vendor\_id** = 0x651 , **product\_id** = 0x2d39fa8b }

# **Public Member Functions**

- **BuildIdRom** (uint32 t adr first, int instance)
- bool [contains](#page-94-0) (uint32 t adr)
- bool [read\\_access](#page-94-1) (uint32\_t adr, int sel, uint32\_t ∗dat\_out)
- bool [write\\_access](#page-94-2) (uint32\_t adr, int sel, uint32\_t dat)
- virtual bool **contains** (uint32 t adr)=0
- virtual bool **read\_access** (uint32\_t adr, int sel, uint32\_t ∗dat\_out)
- virtual bool **write\_access** (uint32\_t adr, int sel, uint32\_t dat)

# **7.7.1 Member Function Documentation**

#### <span id="page-94-0"></span>**7.7.1.1 contains()**

```
bool software_tr::BuildIdRom::contains (
             uint32_t adr ) [inline], [virtual]
```
<span id="page-94-1"></span>Implements [software\\_tr::Device.](#page-146-0)

## **7.7.1.2 read\_access()**

```
bool software_tr::BuildIdRom::read_access (
            uint32_t adr,
             int sel,
            uint32_t ∗ dat_out ) [inline], [virtual]
```
<span id="page-94-2"></span>Reimplemented from [software\\_tr::Device.](#page-146-0)

## **7.7.1.3 write\_access()**

```
bool software_tr::BuildIdRom::write_access (
            uint32_t adr,
            int sel,
            uint32_t dat ) [inline], [virtual]
```
Reimplemented from [software\\_tr::Device.](#page-146-0)

The documentation for this class was generated from the following file:

• src/saft-software-tr.cpp

# **7.8 saftlib::BuildIdRom\_Proxy Class Reference**

<span id="page-94-3"></span>Representation of the SDB device with build id information. It can be used to obtain strings with gateware info and version numbers.

```
#include <BuildIdRom_Proxy.hpp>
```
Inheritance diagram for saftlib::BuildIdRom\_Proxy:

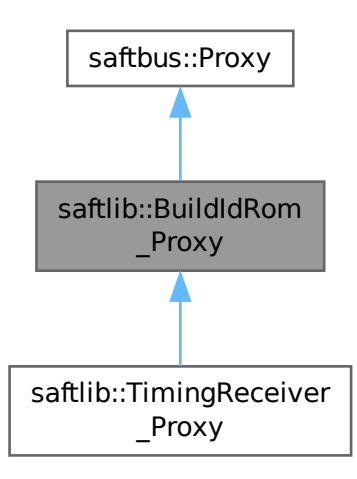

Collaboration diagram for saftlib::BuildIdRom\_Proxy:

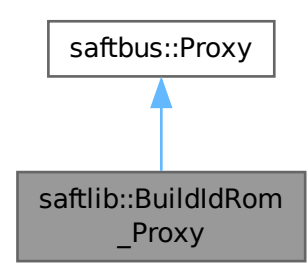

## **Public Member Functions**

- **BuildIdRom\_Proxy** (const std::string &object\_path, [saftbus::SignalGroup](#page-448-0) &signal\_group=saftbus::Signal←- Group::get\_global(), const std::vector< std::string > &interface\_names=gen\_interface\_names())
- bool [signal\\_dispatch](#page-97-0) (int interface\_no, int signal\_no, [saftbus::Deserializer](#page-145-0) &signal\_content)
- *dispatching function which triggers the actual signals (sigc::signal or std::function) based on the interface\_no and signal\_no*
- std::map< std::string, std::string > [getGatewareInfo](#page-97-1) ()
- *Key-value map of hardware build information.*
- std::string [getGatewareVersion](#page-97-2) ()

*Hardware build version.*

# **Public Member Functions inherited from [saftbus::Proxy](#page-380-0)**

- virtual bool [signal\\_dispatch](#page-384-0) (int interface\_no, int signal\_no, [Deserializer](#page-145-0) &signal\_content)=0 *dispatching function which triggers the actual signals (sigc::signal or std::function) based on the interface\_no and signal\_no*
- [SignalGroup](#page-448-0) & [get\\_signal\\_group](#page-384-1) ()

*The signal group to which this proxy belongs.*

#### **Static Public Member Functions**

• static std::shared\_ptr< [BuildIdRom\\_Proxy](#page-94-3) > create (const std::string &object\_path, [saftbus::SignalGroup](#page-448-0) &signal\_group=saftbus::SignalGroup::get\_global())

#### **Additional Inherited Members**

## **Protected Member Functions inherited from [saftbus::Proxy](#page-380-0)**

- **Proxy** (const std::string &object\_path, [SignalGroup](#page-448-0) &signal\_group, const std::vector< std::string > &interface\_names)
- [Serializer](#page-441-0) & [get\\_send](#page-383-0) ()

*Get the serializer that can be used to send data to the [Service](#page-443-0) object.*

• [Deserializer](#page-145-0) & [get\\_received](#page-383-1) ()

*Get the deserializer that can be used to receive data from the [Service](#page-443-0) object.*

• int [get\\_saftbus\\_object\\_id](#page-383-2) ()

*The id that was assigned to the [Service](#page-443-0) object of this [Proxy.](#page-380-0)*

• std::mutex & [get\\_client\\_socket\\_mutex](#page-382-0) ()

*the client socket is a shared resource, it should be locked before using it*

• std::mutex & [get\\_proxy\\_mutex](#page-383-3) ()

*each [Proxy](#page-380-0) is a shared resource (mainly the serialization and deserialization buffers) and must be locked before being used*

• int [interface\\_no\\_from\\_name](#page-384-2) (const std::string &interface\_name)

*needs to be called by derived classes in order to determine which interface\_no they refer to.*

# **Static Protected Member Functions inherited from [saftbus::Proxy](#page-380-0)**

• static [ClientConnection](#page-114-0) & [get\\_connection](#page-382-1) ()

*Get the client connection. Open the connection if that didn't happen before.*

# **7.8.1 Detailed Description**

Representation of the SDB device with build id information. It can be used to obtain strings with gateware info and version numbers.

# **7.8.2 Member Function Documentation**

## <span id="page-97-1"></span>**7.8.2.1 getGatewareInfo()**

std::map< std::string, std::string > saftlib::BuildIdRom\_Proxy::getGatewareInfo ( )

Key-value map of hardware build information.

#### **Returns**

<span id="page-97-2"></span>Key-value map of hardware build information

#### **7.8.2.2 getGatewareVersion()**

std::string saftlib::BuildIdRom\_Proxy::getGatewareVersion ( )

#### Hardware build version.

**Returns**

<span id="page-97-0"></span>¨major.minor.tiny¨ if version is valid (or ¨N/A¨ if not available)

## **7.8.2.3 signal\_dispatch()**

```
bool saftlib::BuildIdRom_Proxy::signal_dispatch (
             int interface_no,
            int signal_no,
            saftbus::Deserializer & signal_content ) [virtual]
```
dispatching function which triggers the actual signals (sigc::signal or std::function) based on the interface\_no and signal\_no

**Parameters**

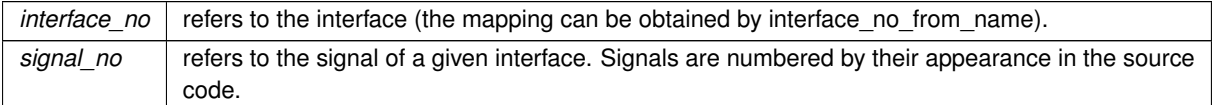

Implements [saftbus::Proxy.](#page-384-0)

Reimplemented in [saftlib::TimingReceiver\\_Proxy.](#page-504-0)

The documentation for this class was generated from the following files:

- src/BuildIdRom\_Proxy.hpp
- src/BuildIdRom\_Proxy.cpp

# **7.9 saftlib::BuildIdRom\_Service Class Reference**

Inheritance diagram for saftlib::BuildIdRom\_Service:

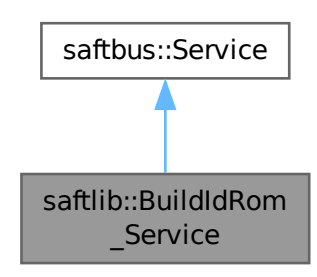

Collaboration diagram for saftlib::BuildIdRom\_Service:

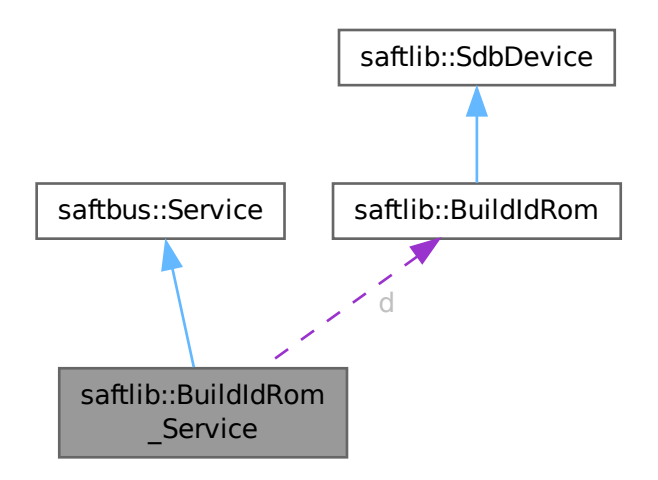

#### **Public Types**

• typedef [BuildIdRom](#page-91-0) **DriverType**

#### **Public Member Functions**

- **BuildIdRom\_Service** [\(BuildIdRom](#page-91-0) ∗instance, std::function< void()> destruction\_callback=std::function< void( $)>$ (), bool destoy if owner quits=true)
- void [call](#page-99-0) (unsigned interface no, unsigned function no, int client fd, [saftbus::Deserializer](#page-145-0) &received, [saftbus::Serializer](#page-441-0) &send)

*execute one of the functions in one of the interfaces of the derived class.*

## **Public Member Functions inherited from [saftbus::Service](#page-443-0)**

- [Service](#page-445-0) (const std::vector< std::string > &interface names, std::function< void()> destruction ← callback=std::function< void( $\rangle$ >(), bool destoy if owner quits=true)
	- *construct a [Service](#page-443-0) that can be inserted into a [saftbus::Container](#page-132-0)*
- bool [get\\_interface\\_name2no\\_map](#page-448-1) (const std::vector< std::string > &interface\_names, std::map< std::string,  $int >$  &interface\_name2no\_map)
	- *obtain a lookup table for the interface names.*
- void [call](#page-446-0) (int client fd, [Deserializer](#page-145-0) &received, [Serializer](#page-441-0) &send)
	- *execute one of the functions in one of the interfaces of the derived class.*
- int **get\_owner** ()
- bool **is\_owned** ()
- void **set\_owner** (int owner)
- void **release\_owner** ()
- bool **has\_destruction\_callback** ()

## **Static Public Member Functions**

• static std::vector< std::string > **gen\_interface\_names** ()

#### **Public Attributes**

• [BuildIdRom](#page-91-0) ∗ **d**

## **Additional Inherited Members**

# **Protected Member Functions inherited from [saftbus::Service](#page-443-0)**

• virtual void [call](#page-447-0) (unsigned interface no, unsigned function no, int client fd, [Deserializer](#page-145-0) &received, [Serializer](#page-441-0) &send)=0

*execute one of the functions in one of the interfaces of the derived class.*

• void [emit](#page-447-1) [\(Serializer](#page-441-0) &send)

*Send some serialized data to all clients (i.e. the SignalGroups connected to this [Service\)](#page-443-0).*

- int **get** object id ()
- std::string & **get\_object\_path** ()
- std::vector< std::string > & **get\_interface\_names** ()

# **7.9.1 Member Function Documentation**

#### <span id="page-99-0"></span>**7.9.1.1 call()**

```
void saftlib::BuildIdRom_Service::call (
             unsigned interface_no,
             unsigned function_no,
             int client_fd,
             saftbus::Deserializer & received,
             saftbus::Serializer & send ) [virtual]
```
execute one of the functions in one of the interfaces of the derived class.

Based on two numbers (interface no and function no), this function must extract the correct types out of received data, do something with it, put the resulting data into the send serializer. This works only, if the Proxy object and the Service object agree on interface no, function no, and the expected types and number of parameters and return values. Therfore, saftbus-gen always generates pairs of classes for each driver class: DriverX\_Service and DriverX\_Proxy.

## **Parameters**

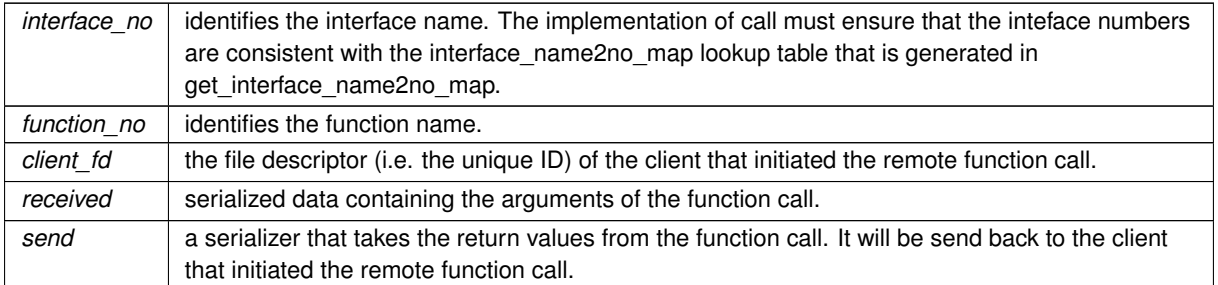

## Implements [saftbus::Service.](#page-447-0)

The documentation for this class was generated from the following files:

- src/BuildIdRom\_Service.hpp
- src/BuildIdRom\_Service.cpp

# **7.10 saftlib::BurstGenerator Class Reference**

Burst generation service.

#include <BurstGenerator.hpp>

Inheritance diagram for saftlib::BurstGenerator:

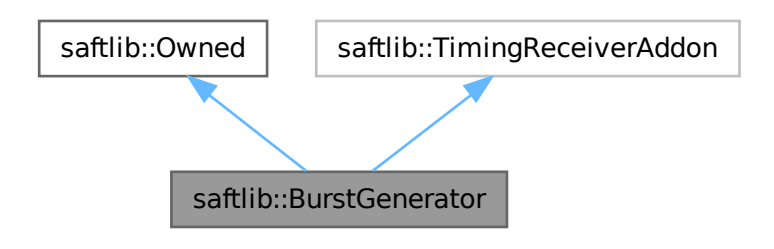

#### Collaboration diagram for saftlib::BurstGenerator:

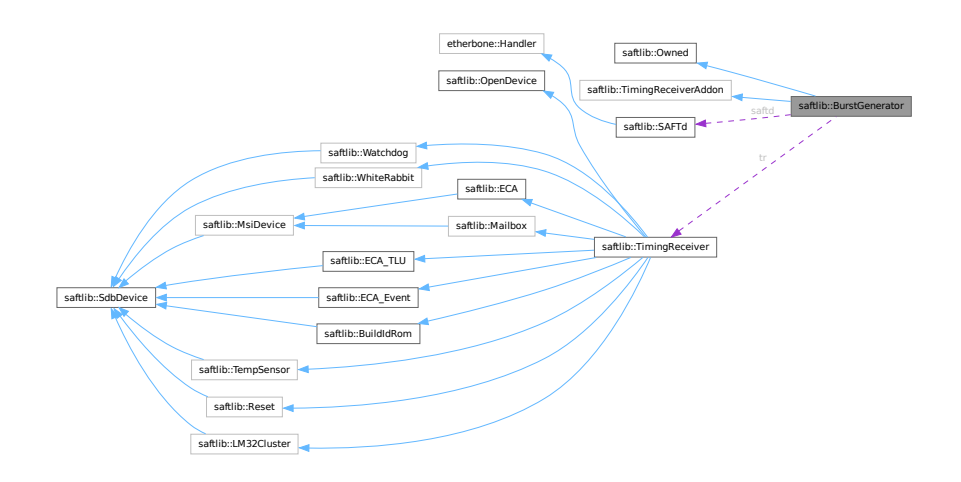

#### **Public Member Functions**

- std::map< std::string, std::map< std::string, std::string > > [getObjects](#page-102-0) ()
- std::string **getObjectPath** ()
- BurstGenerator [\(saftbus::Container](#page-132-0) ∗container, [SAFTd](#page-396-0) \*saft\_daemon, [TimingReceiver](#page-490-0) \*timing\_receiver)
- int32 t [instruct](#page-103-0) (uint32 t code, const std::vector< uint32  $t > 8$ args) *Instruction to the burst generator.*
- std::vector< uint32  $t >$  [readBurstInfo](#page-103-1) (uint32  $t$  id) *Get burst info.*
- std::vector< uint32\_t > [readSharedBuffer](#page-103-2) (uint32\_t size) *Read the shared memory.*
- uint32 t [readState](#page-103-3) ()

*Read the actual state of the burst generator.*

• uint32 t [getResponse](#page-102-1) () const

*The burst generator response sent via mailbox.*

# **Public Member Functions inherited from [saftlib::Owned](#page-370-0)**

- **Owned** [\(saftbus::Container](#page-132-0) ∗container)
- void **set\_service** [\(saftbus::Service](#page-443-0) ∗service)

*This class only works if it has access to a service object. Service object are created after Driver class object. In order to create a functional [Owned](#page-370-0) object, the service object pointer must be passed to using this function;.*

• void **release\_service** ()

*if a service of an [Owned](#page-370-0) object is destroyed, this method must be passed as destruction callback (or must be called in the destruction callback)*

• void [Disown](#page-371-0) ()

*Release ownership of the object.*

• void [Own](#page-372-0) ()

*Claim ownership of the object.*

• std::string [getOwner](#page-372-1) () const

*The client which owns this object.*

• bool [getDestructible](#page-371-1) () const

*Can the object be destroyed.*

• void [Destroy](#page-371-2) ()

*Destroy this object.*

• virtual std::map< std::string, std::map< std::string, std::string > > **getObjects** ()=0

## **Public Attributes**

• sigc::signal< void, uint32  $t >$  [sigInstComplete](#page-104-0) *Notify the completion of an instruction.*

## **Public Attributes inherited from [saftlib::Owned](#page-370-0)**

• sigc::signal< void > [Destroyed](#page-372-2) *The object was destroyed.*

## **Protected Member Functions**

- bool firmwareRunning (uint32 tid)
- void **msi handler** (eb data t msg)

## **Protected Member Functions inherited from [saftlib::Owned](#page-370-0)**

• void **ownerOnly** () const

*Throw an exception if the caller is not the owner.*

## **Protected Attributes**

- std::string **objectPath**
- [SAFTd](#page-396-0) ∗ **saftd**
- [TimingReceiver](#page-490-0) ∗ **tr**
- etherbone::Device & **device**
- std::unique\_ptr< [IRQ](#page-286-0) > **my\_msi**
- std::unique\_ptr< [Mailbox::Slot](#page-450-0) > **my\_slot**
- int **bg\_slot**
- uint32\_t **response**
- bool **found\_bg\_fw**
- eb\_address\_t **ram\_base**
- std::vector< eb\_address\_t > **shm\_buffer**

### **7.10.1 Detailed Description**

Burst generation service.

A dedicated firmware must be loaded and running in the embedded LM32 core prior to the burst generation. The methods and signals of this interface are responsible to inform about the underlying hardware, firmware and load the firmware binary if necessary.

## **7.10.2 Member Function Documentation**

## <span id="page-102-0"></span>**7.10.2.1 getObjects()**

```
std::map< std::string, std::map< std::string, std::string > > saftlib::BurstGenerator::get←-
Objects ( ) [virtual]
```
<span id="page-102-1"></span>Implements [saftlib::TimingReceiverAddon.](#page-507-0)

## **7.10.2.2 getResponse()**

uint32\_t saftlib::BurstGenerator::getResponse ( ) const

The burst generator response sent via mailbox.

**Parameters**

<span id="page-103-0"></span>*code* User instruction code

## **7.10.2.3 instruct()**

```
int32_t saftlib::BurstGenerator::instruct (
            uint32_t code,
            const std::vector< uint32_t > & args )
```
Instruction to the burst generator.

It is a common method to communicate with the burst generator. The method contains an instruction code and corresponding arguments.

**Parameters**

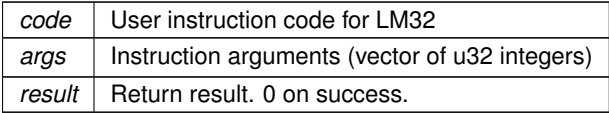

## <span id="page-103-1"></span>**7.10.2.4 readBurstInfo()**

```
std::vector< uint32_t > saftlib::BurstGenerator::readBurstInfo (
            uint32_t id )
```
#### Get burst info.

The info includes the type and index of IO port, IDs of trigger and toggling events.

**Parameters**

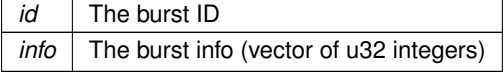

### <span id="page-103-2"></span>**7.10.2.5 readSharedBuffer()**

std::vector< uint32\_t > saftlib::BurstGenerator::readSharedBuffer ( uint32\_t size )

### Read the shared memory.

**Parameters**

<span id="page-103-3"></span>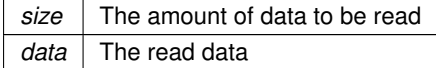

uint32\_t saftlib::BurstGenerator::readState ( )

Read the actual state of the burst generator.

**Parameters**

state Actual state of the burst generator

# <span id="page-104-0"></span>**7.10.3 Member Data Documentation**

#### **7.10.3.1 sigInstComplete**

sigc::signal<void, uint32\_t> saftlib::BurstGenerator::sigInstComplete

Notify the completion of an instruction.

It is the response of the burst generator on user instruction request.

**Parameters**

*code* User instruction code

The documentation for this class was generated from the following files:

- src/BurstGenerator.hpp
- src/BurstGenerator.cpp

# **7.11 saftlib::BurstGenerator\_Proxy Class Reference**

<span id="page-104-1"></span>Burst generation service.

#include <BurstGenerator\_Proxy.hpp>

Inheritance diagram for saftlib::BurstGenerator\_Proxy:

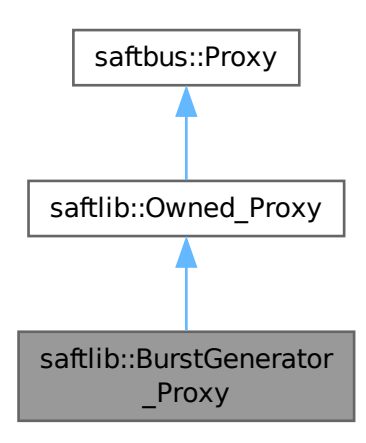

Collaboration diagram for saftlib::BurstGenerator\_Proxy:

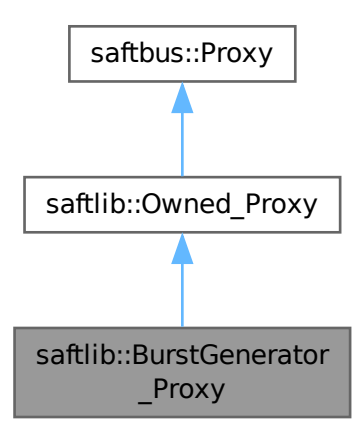

#### **Public Member Functions**

- **BurstGenerator\_Proxy** (const std::string &object\_path, [saftbus::SignalGroup](#page-448-0) &signal\_group=saftbus::←- SignalGroup::get\_global(), const std::vector< std::string > &interface\_names=gen\_interface\_names())
- bool [signal\\_dispatch](#page-109-0) (int interface\_no, int signal\_no, [saftbus::Deserializer](#page-145-0) &signal\_content) *dispatching function which triggers the actual signals (sigc::signal or std::function) based on the interface\_no and signal\_no*
- int32\_t [instruct](#page-108-0) (uint32\_t code, const std::vector< uint32\_t > &args) *Instruction to the burst generator.*
- std::vector< uint32\_t > [readBurstInfo](#page-108-1) (uint32\_t id)

*Get burst info.*

• std::vector< uint32  $t >$  [readSharedBuffer](#page-108-2) (uint32  $t$  size)

*Read the shared memory.*

- uint32 t [readState](#page-108-3) ()
	- *Read the actual state of the burst generator.*
- uint32 t [getResponse](#page-107-0) ()

*The burst generator response sent via mailbox.*

## **Public Member Functions inherited from [saftlib::Owned\\_Proxy](#page-373-0)**

- Owned Proxy (const std::string &object\_path, [saftbus::SignalGroup](#page-448-0) &signal\_group=saftbus::SignalGroup← ::get\_global(), const std::vector< std::string > &interface\_names=gen\_interface\_names())
- bool [signal\\_dispatch](#page-376-0) (int interface\_no, int signal\_no, [saftbus::Deserializer](#page-145-0) &signal\_content)
	- *dispatching function which triggers the actual signals (sigc::signal or std::function) based on the interface\_no and signal\_no*
- void [Disown](#page-375-0) ()

*Release ownership of the object.*

• void [Own](#page-376-1) ()

*Claim ownership of the object.*

• std::string [getOwner](#page-375-1) ()

*The client which owns this object.*

• bool [getDestructible](#page-375-2) ()

*Can the object be destroyed.*

• void [Destroy](#page-375-3) ()

*Destroy this object.*

# **Public Member Functions inherited from [saftbus::Proxy](#page-380-0)**

- virtual bool [signal\\_dispatch](#page-384-0) (int interface\_no, int signal\_no, [Deserializer](#page-145-0) &signal\_content)=0 *dispatching function which triggers the actual signals (sigc::signal or std::function) based on the interface\_no and signal\_no*
- [SignalGroup](#page-448-0) & [get\\_signal\\_group](#page-384-1) () *The signal group to which this proxy belongs.*

#### **Static Public Member Functions**

• static std::shared\_ptr< [BurstGenerator\\_Proxy](#page-104-1) > **create** (const std::string &object\_path, [saftbus::SignalGroup](#page-448-0) &signal\_group=saftbus::SignalGroup::get\_global())

# **Static Public Member Functions inherited from [saftlib::Owned\\_Proxy](#page-373-0)**

• static std::shared\_ptr< [Owned\\_Proxy](#page-373-0) > **create** (const std::string &object\_path, [saftbus::SignalGroup](#page-448-0) &signal\_group=saftbus::SignalGroup::get\_global())

# **Public Attributes**

• sigc::signal< void, uint $32_t$  > siglnstComplete *Notify the completion of an instruction.*

## **Public Attributes inherited from [saftlib::Owned\\_Proxy](#page-373-0)**

- sigc::signal< void > [Destroyed](#page-376-2)
	- *The object was destroyed.*

## **Additional Inherited Members**

## **Protected Member Functions inherited from [saftbus::Proxy](#page-380-0)**

- **Proxy** (const std::string &object\_path, [SignalGroup](#page-448-0) &signal\_group, const std::vector< std::string > &interface\_names)
- [Serializer](#page-441-0) & [get\\_send](#page-383-0) ()
	- *Get the serializer that can be used to send data to the [Service](#page-443-0) object.*
- [Deserializer](#page-145-0) & [get\\_received](#page-383-1) ()
	- *Get the deserializer that can be used to receive data from the [Service](#page-443-0) object.*
- int get saftbus object id () *The id that was assigned to the [Service](#page-443-0) object of this [Proxy.](#page-380-0)*
- std::mutex & [get\\_client\\_socket\\_mutex](#page-382-0) ()

*the client socket is a shared resource, it should be locked before using it*

- std::mutex & [get\\_proxy\\_mutex](#page-383-3) () *each [Proxy](#page-380-0) is a shared resource (mainly the serialization and deserialization buffers) and must be locked before being*
- int [interface\\_no\\_from\\_name](#page-384-2) (const std::string &interface\_name)

*needs to be called by derived classes in order to determine which interface\_no they refer to.*

## **Static Protected Member Functions inherited from [saftbus::Proxy](#page-380-0)**

• static [ClientConnection](#page-114-0) & [get\\_connection](#page-382-1) () *Get the client connection. Open the connection if that didn't happen before.*

# **7.11.1 Detailed Description**

Burst generation service.

*used*

A dedicated firmware must be loaded and running in the embedded LM32 core prior to the burst generation. The methods and signals of this interface are responsible to inform about the underlying hardware, firmware and load the firmware binary if necessary.

# <span id="page-107-0"></span>**7.11.2 Member Function Documentation**

## **7.11.2.1 getResponse()**

uint32\_t saftlib::BurstGenerator\_Proxy::getResponse ( )

The burst generator response sent via mailbox.
#### **Parameters**

*code* User instruction code

## **7.11.2.2 instruct()**

```
int32_t saftlib::BurstGenerator_Proxy::instruct (
uint32_t code,
const std::vector< uint32_t > & args )
```
Instruction to the burst generator.

It is a common method to communicate with the burst generator. The method contains an instruction code and corresponding arguments.

**Parameters**

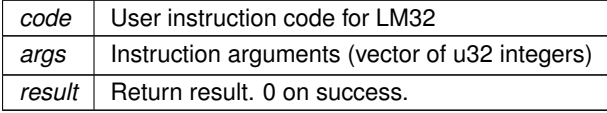

# **7.11.2.3 readBurstInfo()**

std::vector< uint32\_t > saftlib::BurstGenerator\_Proxy::readBurstInfo ( uint32\_t id )

#### Get burst info.

The info includes the type and index of IO port, IDs of trigger and toggling events.

**Parameters**

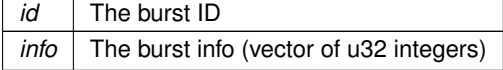

#### **7.11.2.4 readSharedBuffer()**

std::vector< uint32\_t > saftlib::BurstGenerator\_Proxy::readSharedBuffer ( uint32\_t size )

## Read the shared memory.

**Parameters**

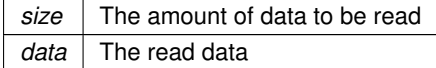

#### **7.11.2.5 readState()**

uint32\_t saftlib::BurstGenerator\_Proxy::readState ( )

Read the actual state of the burst generator.

**Parameters**

state Actual state of the burst generator

## **7.11.2.6 signal\_dispatch()**

```
bool saftlib::BurstGenerator_Proxy::signal_dispatch (
int interface_no,
int signal_no,
 saftbus::Deserializer & signal_content ) [virtual]
```
dispatching function which triggers the actual signals (sigc::signal or std::function) based on the interface no and signal\_no

#### **Parameters**

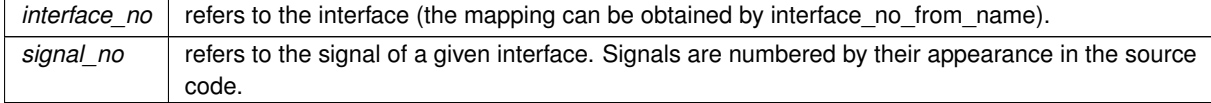

Implements [saftbus::Proxy.](#page-384-0)

# **7.11.3 Member Data Documentation**

## **7.11.3.1 sigInstComplete**

sigc::signal<void, uint32\_t> saftlib::BurstGenerator\_Proxy::sigInstComplete

Notify the completion of an instruction.

It is the response of the burst generator on user instruction request.

**Parameters**

*code* User instruction code

The documentation for this class was generated from the following files:

- src/BurstGenerator\_Proxy.hpp
- src/BurstGenerator\_Proxy.cpp

# **7.12 saftlib::BurstGenerator\_Service Class Reference**

Inheritance diagram for saftlib::BurstGenerator\_Service:

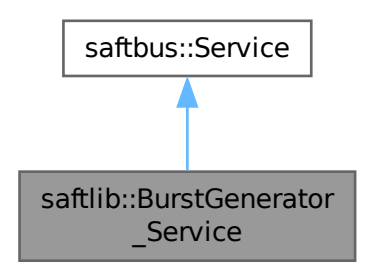

Collaboration diagram for saftlib::BurstGenerator\_Service:

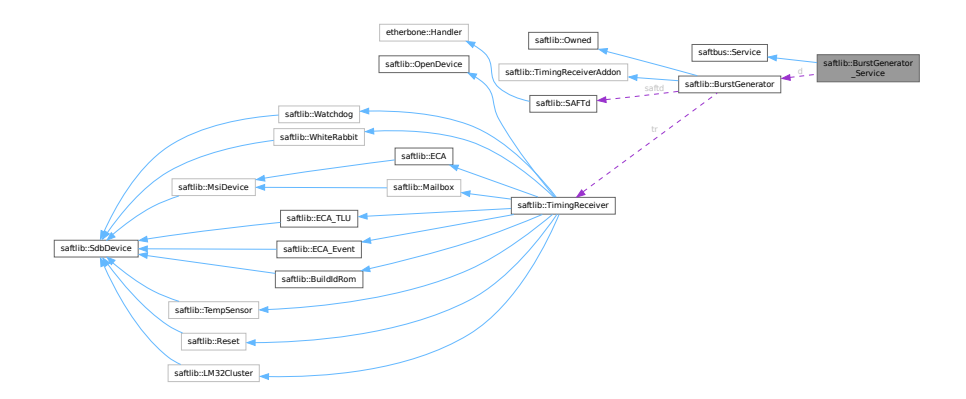

## **Public Types**

• typedef [BurstGenerator](#page-100-0) **DriverType**

# **Public Member Functions**

- **BurstGenerator\_Service** [\(BurstGenerator](#page-100-0) ∗instance, std::function< void()> destruction\_callback=std←- ::function< void()>(), bool destoy\_if\_owner\_quits=true)
- void [call](#page-111-0) (unsigned interface\_no, unsigned function\_no, int client\_fd, [saftbus::Deserializer](#page-145-0) &received, [saftbus::Serializer](#page-441-0) &send)

*execute one of the functions in one of the interfaces of the derived class.*

- void **sigInstComplete\_dispatch\_function** (uint32\_t arg\_1)
- void **Destroyed\_dispatch\_function** ()

# **Public Member Functions inherited from [saftbus::Service](#page-443-0)**

- [Service](#page-445-0) (const std::vector< std::string > &interface names, std::function< void()> destruction ← callback=std::function< void( $\rangle$ >(), bool destoy if owner quits=true)
	- *construct a [Service](#page-443-0) that can be inserted into a [saftbus::Container](#page-132-0)*
- bool [get\\_interface\\_name2no\\_map](#page-448-0) (const std::vector< std::string > &interface\_names, std::map< std::string,  $int >$  &interface\_name2no\_map)
	- *obtain a lookup table for the interface names.*
- void [call](#page-446-0) (int client fd, [Deserializer](#page-145-0) &received, [Serializer](#page-441-0) &send) *execute one of the functions in one of the interfaces of the derived class.*
- int **get** owner ()
- bool **is\_owned** ()
- void **set\_owner** (int owner)
- void **release\_owner** ()
- bool **has\_destruction\_callback** ()

## **Static Public Member Functions**

• static std::vector< std::string > **gen\_interface\_names** ()

## **Public Attributes**

- [BurstGenerator](#page-100-0) ∗ **d**
- sigc::connection **sigInstComplete\_connection**
- sigc::connection **Destroyed\_connection**

### **Additional Inherited Members**

#### **Protected Member Functions inherited from [saftbus::Service](#page-443-0)**

• virtual void [call](#page-447-0) (unsigned interface no, unsigned function no, int client fd, [Deserializer](#page-145-0) &received, [Serializer](#page-441-0) &send)=0

*execute one of the functions in one of the interfaces of the derived class.*

• void [emit](#page-447-1) [\(Serializer](#page-441-0) & send)

*Send some serialized data to all clients (i.e. the SignalGroups connected to this [Service\)](#page-443-0).*

- int **get** object id ()
- std::string & **get\_object\_path** ()
- std::vector< std::string > & **get\_interface\_names** ()

# **7.12.1 Member Function Documentation**

## <span id="page-111-0"></span>**7.12.1.1 call()**

```
void saftlib::BurstGenerator_Service::call (
 unsigned interface_no,
 unsigned function_no,
 int client_fd,
 saftbus::Deserializer & received,
 saftbus::Serializer & send ) [virtual]
```
execute one of the functions in one of the interfaces of the derived class.

Based on two numbers (interface no and function no), this function must extract the correct types out of received data, do something with it, put the resulting data into the send serializer. This works only, if the Proxy object and the Service object agree on interface\_no, function\_no, and the expected types and number of parameters and return values. Therfore, saftbus-gen always generates pairs of classes for each driver class: DriverX\_Service and DriverX\_Proxy.

## **Parameters**

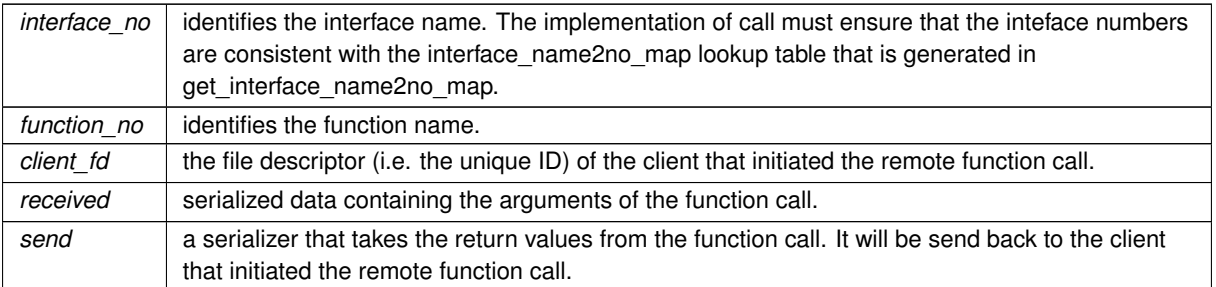

#### Implements [saftbus::Service.](#page-447-0)

The documentation for this class was generated from the following files:

- src/BurstGenerator Service.hpp
- src/BurstGenerator Service.cpp

# **7.13 ChunckAllocatorRT**< **MAX\_CHUNCKS, CHUNCKSIZE** > **Class Template Reference**

#include <chunck\_allocator\_rt.hpp>

## **Public Member Functions**

- char ∗ **malloc** (size\_t size)
- void **free** (char ∗ptr)
- void **print\_size** ()
- void **print\_state** ()
- bool **contains** (char ∗ptr)
- bool **full** ()
- bool **fits** (size\_t n)

# **7.13.1 Detailed Description**

## **template**<**size\_t MAX\_CHUNCKS, size\_t CHUNCKSIZE**> **class ChunckAllocatorRT**< **MAX\_CHUNCKS, CHUNCKSIZE** >

Copyright (C) 2021-2022 GSI Helmholtz Centre for Heavy Ion Research GmbH

**Author**

Michael Reese [m.reese@gsi.de](mailto:m.reese@gsi.de)

This library is free software; you can redistribute it and/or modify it under the terms of the GNU Lesser General Public License as published by the Free Software Foundation; either version 3 of the License, or (at your option) any later version.

This library is distributed in the hope that it will be useful, but WITHOUT ANY WARRANTY; without even the implied warranty of MERCHANTABILITY or FITNESS FOR A PARTICULAR PURPOSE. See the GNU Lesser General Public License for more details.

You should have received a copy of the GNU Lesser General Public License along with this library. If not, see <http://www.gnu.org/licenses/>.

The documentation for this class was generated from the following file:

• saftbus/chunck allocator rt.hpp

# **7.14 saftbus::ChunckAllocatorRT Class Reference**

## **Public Member Functions**

- **ChunckAllocatorRT** (size t max chuncks, size t chuncksize)
- char ∗ **malloc** (size\_t size)
- void **free** (char ∗ptr)
- void **print\_size** ()
- void **print\_state** ()
- bool **contains** (char ∗ptr)
- bool **full** ()
- bool fits (size t n)

## **Friends**

• class **Allocator**

The documentation for this class was generated from the following files:

- saftbus/configurable\_chunck\_allocator\_rt.hpp
- saftbus/configurable\_chunck\_allocator\_rt.cpp

# **7.15 saftbus::Client Struct Reference**

Collaboration diagram for saftbus::Client:

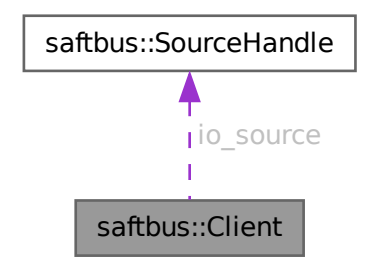

## **Public Member Functions**

- **Client** (int fd, pid\_t pid, [SourceHandle](#page-479-0) h)
- void **use\_signal\_fd** (int fd)
- void **release\_signal\_fd** (int fd)

# **Public Attributes**

- int **socket\_fd**
- pid\_t **process\_id**
- [SourceHandle](#page-479-0) **io\_source**
- std::map< int, int > **signal\_fd\_use\_count**

The documentation for this struct was generated from the following file:

• saftbus/server.cpp

# **7.16 saftbus::ClientConnection Class Reference**

<span id="page-114-0"></span>Establish a connection to a running [saftbus::ServerConnection](#page-442-0) using a named socket ("/var/run/saftbus/saftbus" by default)

#include <client.hpp>

## **Classes**

• struct [Impl](#page-255-0)

#### **Public Member Functions**

- **ClientConnection** (const std::string &socket\_name="/var/run/saftbus/saftbus")
- int [send](#page-116-0) [\(Serializer](#page-441-0) &serializer, int timeout ms=-1)

*send whatever data is in serial buffer to the server*

- int [receive](#page-115-0) [\(Deserializer](#page-145-0) & deserializer, int timeout ms=-1)
	- *wait for data to arrive from the server*
- int [atomic\\_send\\_and\\_receive](#page-115-1) [\(Serializer](#page-441-0) &serializer, [Deserializer](#page-145-0) &deserializer, int timeout\_ms=-1) *call send and receiver atomically*

#### **Friends**

- class **SignalGroup**
- class **Proxy**

# **7.16.1 Detailed Description**

Establish a connection to a running [saftbus::ServerConnection](#page-442-0) using a named socket (¨/var/run/saftbus/saftbus¨ by default)

A connection is established by creating a socket pair (using socket pair function) and send one of the file descriptors to the [ServerConnection](#page-442-0) while keeping the other file descriptor open. This established an exclusive communication channel between the process with the [ClientConnection](#page-114-0) an the process with the [ServerConnection.](#page-442-0) The [ServerConnection](#page-442-0) manages multiple such communication channels.

*socket\_name* the location of the named socket from the [saftbus::ServerConnection](#page-442-0)

# **7.16.2 Member Function Documentation**

## <span id="page-115-1"></span>**7.16.2.1 atomic\_send\_and\_receive()**

```
int saftbus::ClientConnection::atomic_send_and_receive (
 Serializer & serializer,
 Deserializer & deserializer,
 int timeout_{ms} = -1 )
```
## call send and receiver atomically

#### **Parameters**

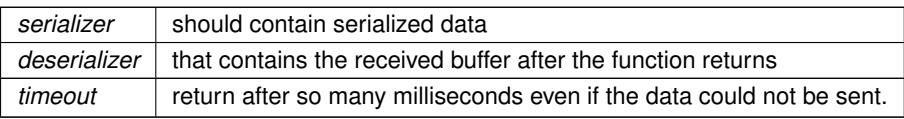

#### **Returns**

0 in case of timeout, >0 in case of success, -1 in case of error

Here is the call graph for this function:

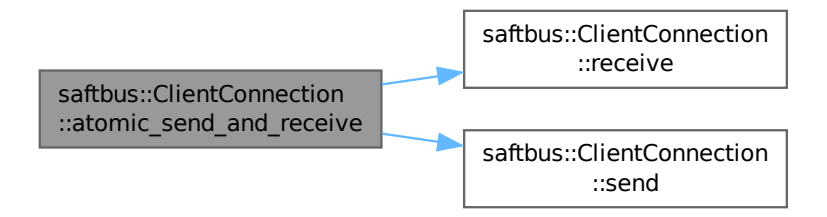

#### <span id="page-115-0"></span>**7.16.2.2 receive()**

```
int saftbus::ClientConnection::receive (
Deserializer & deserializer,
 int timeout_{ms} = -1 )
```
wait for data to arrive from the server

#### **Parameters**

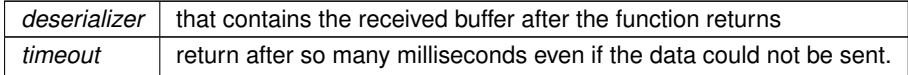

#### **Returns**

0 in case of timeout, >0 in case of success, -1 in case of error

Here is the caller graph for this function:

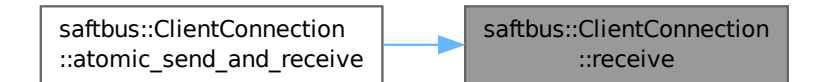

## <span id="page-116-0"></span>**7.16.2.3 send()**

```
int saftbus::ClientConnection::send (
 Serializer & serializer,
 int timeout_{ms} = -1 )
```
send whatever data is in serial buffer to the server

**Parameters**

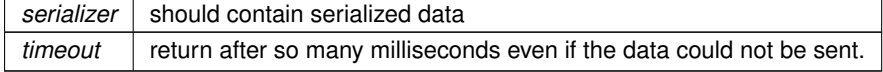

**Returns**

0 in case of timeout, >0 in case of success, -1 in case of error

Here is the caller graph for this function:

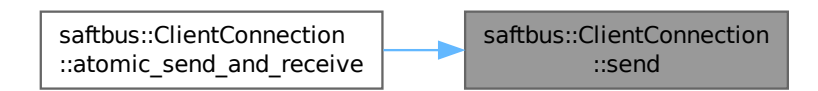

The documentation for this class was generated from the following files:

- saftbus/client.hpp
- saftbus/client.cpp

# **7.17 saftbus::SaftbusInfo::ClientInfo Struct Reference**

contains all information about a saftbus client connected to a saftbus server

#include <client.hpp>

Inheritance diagram for saftbus::SaftbusInfo::ClientInfo:

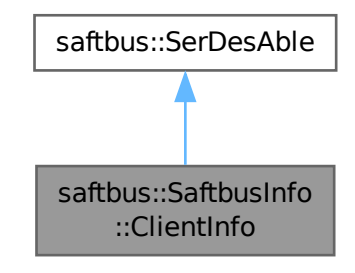

Collaboration diagram for saftbus::SaftbusInfo::ClientInfo:

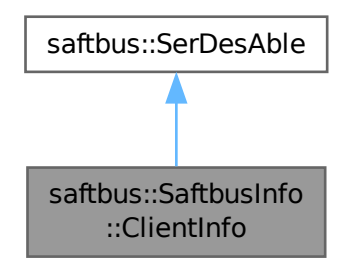

# **Public Member Functions**

- void [serialize](#page-118-0) [\(Serializer](#page-441-0) &ser) const *custom serializer*
- void [deserialize](#page-118-1) (const [Deserializer](#page-145-0) &des) *custom deserializer*
- virtual void [serialize](#page-439-0) [\(Serializer](#page-441-0) &ser) const =0
- virtual void [deserialize](#page-439-1) (const [Deserializer](#page-145-0) &des)=0

## **Public Attributes**

- pid\_t **process\_id**
- int **client\_fd**
- std::map< int, int > **signal\_fds**

# **7.17.1 Detailed Description**

contains all information about a saftbus client connected to a saftbus server

# <span id="page-118-1"></span>**7.17.2 Member Function Documentation**

### **7.17.2.1 deserialize()**

```
void saftbus::SaftbusInfo::ClientInfo::deserialize (
const Deserializer & des ) [inline], [virtual]
```
custom deserializer

<span id="page-118-0"></span>Implements [saftbus::SerDesAble.](#page-439-2)

## **7.17.2.2 serialize()**

```
void saftbus::SaftbusInfo::ClientInfo::serialize (
Serializer & ser ) const [inline], [virtual]
```
custom serializer

Implements [saftbus::SerDesAble.](#page-439-2)

The documentation for this struct was generated from the following file:

• saftbus/client.hpp

# **7.18 saftbus::ServerConnection::ClientInfo Struct Reference**

## **Public Attributes**

- pid\_t **process\_id**
- int **client\_fd**
- std::map< int, int > **signal\_fds**

The documentation for this struct was generated from the following file:

• saftbus/server.hpp

# **7.19 saftlib::Condition Class Reference**

<span id="page-119-0"></span>A rule matched against incoming events.

#include <Condition.hpp>

Inheritance diagram for saftlib::Condition:

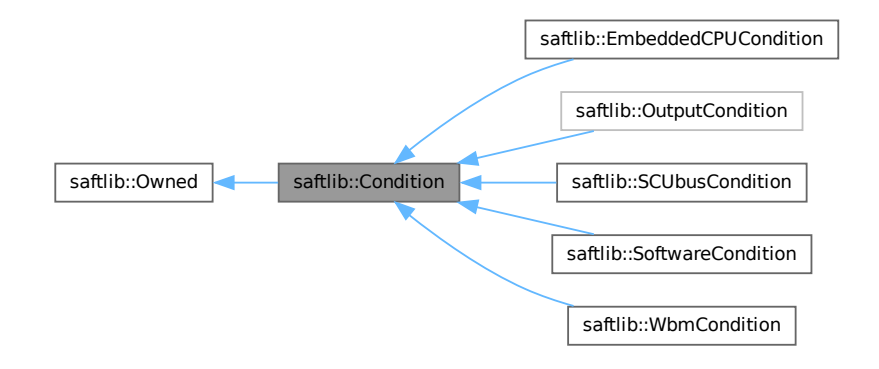

Collaboration diagram for saftlib::Condition:

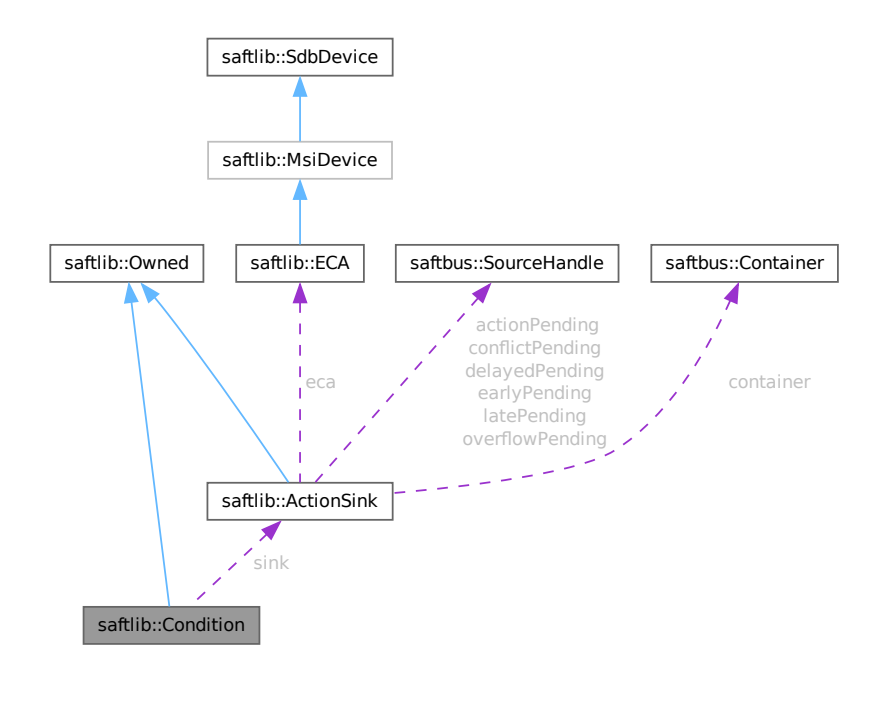

#### **Public Member Functions**

• **Condition** [\(ActionSink](#page-62-0) ∗sink, unsigned number, bool active, uint64\_t id, uint64\_t mask, int64\_t offset, uint32\_t tag, [saftbus::Container](#page-132-0) ∗container=nullptr)

• uint64\_t [getID](#page-122-0) () const

*The event identifier which this condition matches against.*

- void setID (uint64 t val)
- uint64 t [getMask](#page-123-0) () const

*The mask used when comparing event IDs.*

- void **setMask** (uint64\_t val)
- int64 t [getOffset](#page-123-1) () const

*Added to an event's time to calculate the action's time.*

- void **setOffset** (int64 t val)
- bool [getAcceptLate](#page-122-1) () const

#### *Should late actions be executed? Defaults to false --*>

- void **setAcceptLate** (bool val)
- bool [getAcceptEarly](#page-122-2) () const

*Should early actions be executed? Defaults to false.*

- void **setAcceptEarly** (bool val)
- bool [getAcceptConflict](#page-121-0) () const

*Should conflicting actions be executed? Defaults to false.*

- void **setAcceptConflict** (bool val)
- bool [getAcceptDelayed](#page-121-1) () const

*Should delayed actions be executed? Defaults to true.*

- void **setAcceptDelayed** (bool val)
- bool [getActive](#page-122-3) () const

*The condition should be actively matched against events.*

- void **setActive** (bool val)
- std::string & **getObjectPath** ()
- uint32\_t **getRawTag** () const
- void **setRawActive** (bool val)
- unsigned **getNumber** () const

### **Public Member Functions inherited from [saftlib::Owned](#page-370-0)**

- **Owned** [\(saftbus::Container](#page-132-0) ∗container)
- void **set\_service** [\(saftbus::Service](#page-443-0) ∗service)

*This class only works if it has access to a service object. Service object are created after Driver class object. In order to create a functional [Owned](#page-370-0) object, the service object pointer must be passed to using this function;.*

• void **release\_service** ()

*if a service of an [Owned](#page-370-0) object is destroyed, this method must be passed as destruction callback (or must be called in the destruction callback)*

• void [Disown](#page-371-0) ()

*Release ownership of the object.*

• void [Own](#page-372-0) ()

*Claim ownership of the object.*

• std::string [getOwner](#page-372-1) () const

*The client which owns this object.*

• bool *[getDestructible](#page-371-1) ()* const

*Can the object be destroyed.*

• void [Destroy](#page-371-2) ()

*Destroy this object.*

# **Protected Attributes**

- std::string **objectPath**
- [ActionSink](#page-62-0) ∗ **sink**
- unsigned **number**
- uint64\_t **id**
- uint64\_t **mask**
- int64\_t **offset**
- uint32\_t **tag**
- bool **acceptLate**
- bool **acceptEarly**
- bool **acceptConflict**
- bool **acceptDelayed**
- bool **active**

# **Additional Inherited Members**

# **Public Attributes inherited from [saftlib::Owned](#page-370-0)**

- sigc::signal< void > [Destroyed](#page-372-2)
	- *The object was destroyed.*

# **Protected Member Functions inherited from [saftlib::Owned](#page-370-0)**

• void **ownerOnly** () const

*Throw an exception if the caller is not the owner.*

# **7.19.1 Detailed Description**

A rule matched against incoming events.

de.gsi.saftlib.Condition:

Conditions are created for ActionSinks to select which events the sink should respond to. Different ActionSinks return handles to different Conditions. This interface is the common denominator.

# <span id="page-121-0"></span>**7.19.2 Member Function Documentation**

#### **7.19.2.1 getAcceptConflict()**

bool saftlib::Condition::getAcceptConflict ( ) const

Should conflicting actions be executed? Defaults to false.

# **Returns**

<span id="page-121-1"></span>Should conflicting actions be executed? Defaults to false

#### **7.19.2.2 getAcceptDelayed()**

bool saftlib::Condition::getAcceptDelayed ( ) const

Should delayed actions be executed? Defaults to true.

#### **Returns**

<span id="page-122-2"></span>Should delayed actions be executed? Defaults to true

#### **7.19.2.3 getAcceptEarly()**

bool saftlib::Condition::getAcceptEarly ( ) const

Should early actions be executed? Defaults to false.

#### **Returns**

<span id="page-122-1"></span>Should early actions be executed? Defaults to false

## **7.19.2.4 getAcceptLate()**

bool saftlib::Condition::getAcceptLate ( ) const

Should late actions be executed? Defaults to false -->

#### **Returns**

<span id="page-122-3"></span>Should late actions be executed? Defaults to false -->

#### **7.19.2.5 getActive()**

bool saftlib::Condition::getActive ( ) const

The condition should be actively matched against events.

#### **Returns**

The condition should be actively matched against events.

<span id="page-122-0"></span>An inactive condition is not used to match against events. You can toggle the active state of this condition via this property, or if multiple Conditions should be atomically adjusted, use the ToggleActive method on the [ActionSink.](#page-62-0)

# **7.19.2.6 getID()**

uint64\_t saftlib::Condition::getID ( ) const

The event identifier which this condition matches against.

## **Returns**

<span id="page-123-0"></span>The event identifier which this condition matches against.

An incoming event matches if its ID and this ID agree on all the bits set in this condition's Mask.

## **7.19.2.7 getMask()**

uint64\_t saftlib::Condition::getMask ( ) const

The mask used when comparing event IDs.

## **Returns**

<span id="page-123-1"></span>The mask used when comparing event IDs.

An incoming event matches if its ID and the ID property of this [Condition](#page-119-0) agree on all the bits set in this Mask.

## **7.19.2.8 getOffset()**

int64\_t saftlib::Condition::getOffset ( ) const

Added to an event's time to calculate the action's time.

**Returns**

Added to an event's time to calculate the action's time.

The documentation for this class was generated from the following files:

- src/Condition.hpp
- src/Condition.cpp

# **7.20 saftlib::Condition\_Proxy Class Reference**

<span id="page-124-0"></span>A rule matched against incoming events.

#include <Condition\_Proxy.hpp>

Inheritance diagram for saftlib::Condition\_Proxy:

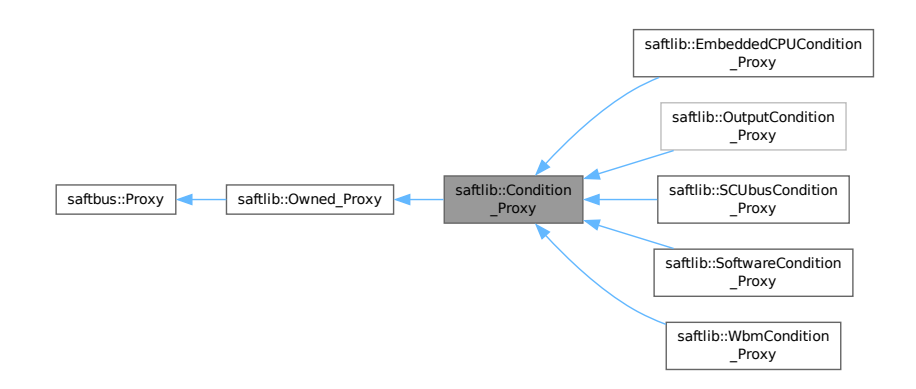

Collaboration diagram for saftlib::Condition\_Proxy:

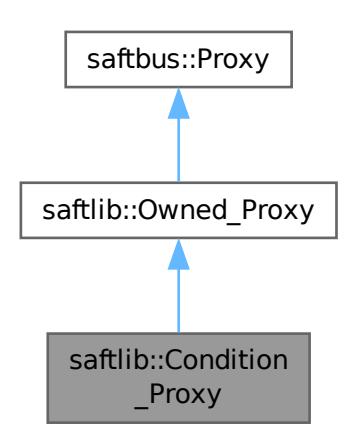

#### **Public Member Functions**

- **Condition\_Proxy** (const std::string &object\_path, [saftbus::SignalGroup](#page-448-1) &signal\_group=saftbus::Signal←- Group::get global(), const std::vector< std::string > &interface\_names=gen\_interface\_names())
- bool [signal\\_dispatch](#page-128-0) (int interface\_no, int signal\_no, [saftbus::Deserializer](#page-145-0) &signal\_content)
- *dispatching function which triggers the actual signals (sigc::signal or std::function) based on the interface\_no and signal\_no*
- uint64\_t [getID](#page-128-1) ()

*The event identifier which this condition matches against.*

- void setID (uint64 t val)
- uint64 t [getMask](#page-128-2) ()

*The mask used when comparing event IDs.*

- void setMask (uint64 t val)
- int64 t [getOffset](#page-128-3) ()

*Added to an event's time to calculate the action's time.*

- void **setOffset** (int64\_t val)
- bool [getAcceptLate](#page-127-0) ()

*Should late actions be executed? Defaults to false --*>

- void **setAcceptLate** (bool val)
- bool [getAcceptEarly](#page-127-1) ()

*Should early actions be executed? Defaults to false.*

- void **setAcceptEarly** (bool val)
- bool [getAcceptConflict](#page-127-2) ()

*Should conflicting actions be executed? Defaults to false.*

- void **setAcceptConflict** (bool val)
- bool [getAcceptDelayed](#page-127-3) ()

*Should delayed actions be executed? Defaults to true.*

- void **setAcceptDelayed** (bool val)
- bool [getActive](#page-127-4) ()

*The condition should be actively matched against events.*

• void **setActive** (bool val)

## **Public Member Functions inherited from [saftlib::Owned\\_Proxy](#page-373-0)**

- Owned\_Proxy (const std::string &object\_path, [saftbus::SignalGroup](#page-448-1) &signal\_group=saftbus::SignalGroup← ::get\_global(), const std::vector< std::string > &interface\_names=gen\_interface\_names())
- bool signal dispatch (int interface no, int signal no, [saftbus::Deserializer](#page-145-0) &signal content)
	- *dispatching function which triggers the actual signals (sigc::signal or std::function) based on the interface\_no and signal\_no*
- void [Disown](#page-375-0) ()

*Release ownership of the object.*

• void [Own](#page-376-1) ()

*Claim ownership of the object.*

• std::string [getOwner](#page-375-1) ()

*The client which owns this object.*

• bool [getDestructible](#page-375-2) ()

*Can the object be destroyed.*

• void [Destroy](#page-375-3) ()

*Destroy this object.*

# **Public Member Functions inherited from [saftbus::Proxy](#page-380-0)**

- virtual bool [signal\\_dispatch](#page-384-0) (int interface\_no, int signal\_no, [Deserializer](#page-145-0) &signal\_content)=0
	- *dispatching function which triggers the actual signals (sigc::signal or std::function) based on the interface\_no and signal\_no*
- [SignalGroup](#page-448-1) & [get\\_signal\\_group](#page-384-1) ()

*The signal group to which this proxy belongs.*

#### **Static Public Member Functions**

• static std::shared\_ptr< [Condition\\_Proxy](#page-124-0) > **create** (const std::string &object\_path, [saftbus::SignalGroup](#page-448-1) &signal\_group=saftbus::SignalGroup::get\_global())

#### **Static Public Member Functions inherited from [saftlib::Owned\\_Proxy](#page-373-0)**

• static std::shared\_ptr< [Owned\\_Proxy](#page-373-0) > **create** (const std::string &object\_path, [saftbus::SignalGroup](#page-448-1) &signal\_group=saftbus::SignalGroup::get\_global())

#### **Additional Inherited Members**

## **Public Attributes inherited from [saftlib::Owned\\_Proxy](#page-373-0)**

• sigc::signal< void > [Destroyed](#page-376-2) *The object was destroyed.*

#### **Protected Member Functions inherited from [saftbus::Proxy](#page-380-0)**

- **Proxy** (const std::string &object path, [SignalGroup](#page-448-1) &signal group, const std::vector< std::string > &interface\_names)
- [Serializer](#page-441-0) & [get\\_send](#page-383-0) ()

*Get the serializer that can be used to send data to the [Service](#page-443-0) object.*

• [Deserializer](#page-145-0) & [get\\_received](#page-383-1) ()

*Get the deserializer that can be used to receive data from the [Service](#page-443-0) object.*

• int [get\\_saftbus\\_object\\_id](#page-383-2) ()

*The id that was assigned to the [Service](#page-443-0) object of this [Proxy.](#page-380-0)*

• std::mutex & [get\\_client\\_socket\\_mutex](#page-382-0) ()

*the client socket is a shared resource, it should be locked before using it*

- std:: mutex & [get\\_proxy\\_mutex](#page-383-3) () *each [Proxy](#page-380-0) is a shared resource (mainly the serialization and deserialization buffers) and must be locked before being used*
- int [interface\\_no\\_from\\_name](#page-384-2) (const std::string &interface\_name)

*needs to be called by derived classes in order to determine which interface\_no they refer to.*

## **Static Protected Member Functions inherited from [saftbus::Proxy](#page-380-0)**

• static [ClientConnection](#page-114-0) & [get\\_connection](#page-382-1) () *Get the client connection. Open the connection if that didn't happen before.*

### **7.20.1 Detailed Description**

A rule matched against incoming events.

de.gsi.saftlib.Condition:

Conditions are created for ActionSinks to select which events the sink should respond to. Different ActionSinks return handles to different Conditions. This interface is the common denominator.

# **7.20.2 Member Function Documentation**

## <span id="page-127-2"></span>**7.20.2.1 getAcceptConflict()**

bool saftlib::Condition\_Proxy::getAcceptConflict ( )

Should conflicting actions be executed? Defaults to false.

#### **Returns**

<span id="page-127-3"></span>Should conflicting actions be executed? Defaults to false

#### **7.20.2.2 getAcceptDelayed()**

bool saftlib::Condition\_Proxy::getAcceptDelayed ( )

Should delayed actions be executed? Defaults to true.

## **Returns**

<span id="page-127-1"></span>Should delayed actions be executed? Defaults to true

## **7.20.2.3 getAcceptEarly()**

bool saftlib::Condition\_Proxy::getAcceptEarly ( )

Should early actions be executed? Defaults to false.

## **Returns**

<span id="page-127-0"></span>Should early actions be executed? Defaults to false

#### **7.20.2.4 getAcceptLate()**

bool saftlib::Condition\_Proxy::getAcceptLate ( )

Should late actions be executed? Defaults to false -->

#### **Returns**

<span id="page-127-4"></span>Should late actions be executed? Defaults to false -->

#### **7.20.2.5 getActive()**

bool saftlib::Condition\_Proxy::getActive ( )

The condition should be actively matched against events.

#### **Returns**

The condition should be actively matched against events.

<span id="page-128-1"></span>An inactive condition is not used to match against events. You can toggle the active state of this condition via this property, or if multiple Conditions should be atomically adjusted, use the ToggleActive method on the [ActionSink.](#page-62-0)

## **7.20.2.6 getID()**

uint64\_t saftlib::Condition\_Proxy::getID ( )

The event identifier which this condition matches against.

#### **Returns**

<span id="page-128-2"></span>The event identifier which this condition matches against.

An incoming event matches if its ID and this ID agree on all the bits set in this condition's Mask.

#### **7.20.2.7 getMask()**

uint64\_t saftlib::Condition\_Proxy::getMask ( )

The mask used when comparing event IDs.

#### **Returns**

<span id="page-128-3"></span>The mask used when comparing event IDs.

An incoming event matches if its ID and the ID property of this [Condition](#page-119-0) agree on all the bits set in this Mask.

#### **7.20.2.8 getOffset()**

int64\_t saftlib::Condition\_Proxy::getOffset ( )

Added to an event's time to calculate the action's time.

**Returns**

Added to an event's time to calculate the action's time.

# <span id="page-128-0"></span>**7.20.2.9 signal\_dispatch()**

**Generated by Doxygen**

```
bool saftlib::Condition_Proxy::signal_dispatch (
int interface_no,
 int signal_no,
 saftbus::Deserializer & signal_content ) [virtual]
```
dispatching function which triggers the actual signals (sigc::signal or std::function) based on the interface\_no and signal no

**Parameters**

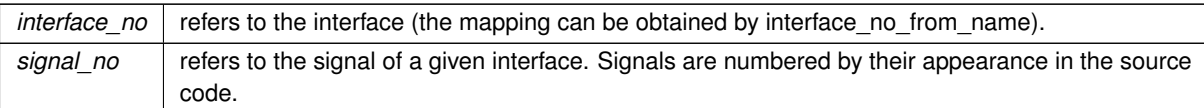

#### Implements [saftbus::Proxy.](#page-384-0)

Reimplemented in [saftlib::EmbeddedCPUCondition\\_Proxy,](#page-206-0) [saftlib::OutputCondition\\_Proxy,](#page-366-0) [saftlib::SCUbusCondition\\_Proxy,](#page-432-0) [saftlib::SoftwareCondition\\_Proxy,](#page-473-0) and [saftlib::WbmCondition\\_Proxy.](#page-534-0)

The documentation for this class was generated from the following files:

- src/Condition\_Proxy.hpp
- src/Condition\_Proxy.cpp

# **7.21 saftlib::Condition\_Service Class Reference**

Inheritance diagram for saftlib::Condition\_Service:

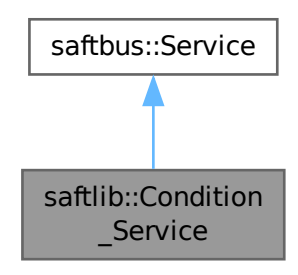

Collaboration diagram for saftlib::Condition\_Service:

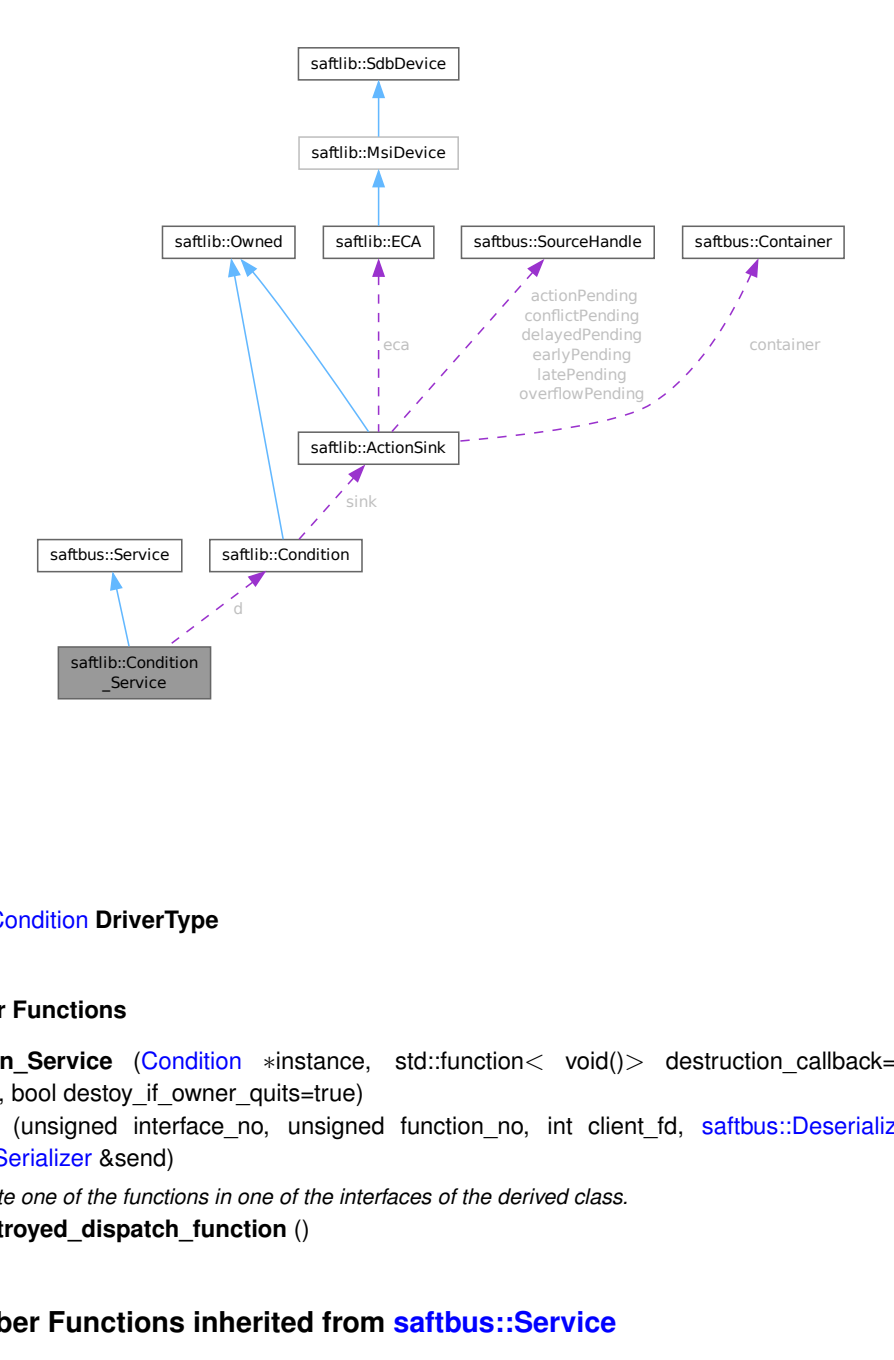

### **Public Types**

• typedef [Condition](#page-119-0) **DriverType**

#### **Public Member Functions**

- **Condition\_Service** [\(Condition](#page-119-0) ∗instance, std::function< void()> destruction\_callback=std::function< void()>(), bool destoy\_if\_owner\_quits=true)
- void [call](#page-131-0) (unsigned interface no, unsigned function no, int client fd, [saftbus::Deserializer](#page-145-0) &received, [saftbus::Serializer](#page-441-0) &send)

*execute one of the functions in one of the interfaces of the derived class.*

• void **Destroyed\_dispatch\_function** ()

# **Public Member Functions inherited from [saftbus::Service](#page-443-0)**

- [Service](#page-445-0) (const std::vector< std::string > &interface\_names, std::function< void()> destruction\_← callback=std::function< void()>(), bool destoy\_if\_owner\_quits=true)
	- *construct a [Service](#page-443-0) that can be inserted into a [saftbus::Container](#page-132-0)*
- bool [get\\_interface\\_name2no\\_map](#page-448-0) (const std::vector< std::string > &interface\_names, std::map< std::string,  $int >$  &interface\_name2no\_map)

*obtain a lookup table for the interface names.*

• void [call](#page-446-0) (int client fd, [Deserializer](#page-145-0) &received, [Serializer](#page-441-0) &send)

*execute one of the functions in one of the interfaces of the derived class.*

- int **get** owner ()
- bool is owned ()
- void **set\_owner** (int owner)
- void **release\_owner** ()
- bool **has\_destruction\_callback** ()

#### **Static Public Member Functions**

• static std::vector< std::string > **gen\_interface\_names** ()

# **Public Attributes**

- [Condition](#page-119-0) ∗ **d**
- sigc::connection **Destroyed\_connection**

#### **Additional Inherited Members**

## **Protected Member Functions inherited from [saftbus::Service](#page-443-0)**

• virtual void [call](#page-447-0) (unsigned interface\_no, unsigned function\_no, int client\_fd, [Deserializer](#page-145-0) &received, [Serializer](#page-441-0) &send)=0

*execute one of the functions in one of the interfaces of the derived class.*

• void [emit](#page-447-1) [\(Serializer](#page-441-0) &send)

*Send some serialized data to all clients (i.e. the SignalGroups connected to this [Service\)](#page-443-0).*

- int **get** object id ()
- std::string & **get\_object\_path** ()
- std::vector< std::string > & **get\_interface\_names** ()

# **7.21.1 Member Function Documentation**

### <span id="page-131-0"></span>**7.21.1.1 call()**

```
void saftlib::Condition_Service::call (
 unsigned interface_no,
 unsigned function no.
 int client_fd,
 saftbus::Deserializer & received,
 saftbus::Serializer & send ) [virtual]
```
execute one of the functions in one of the interfaces of the derived class.

Based on two numbers (interface no and function no), this function must extract the correct types out of received data, do something with it, put the resulting data into the send serializer. This works only, if the Proxy object and the Service object agree on interface no, function no, and the expected types and number of parameters and return values. Therfore, saftbus-gen always generates pairs of classes for each driver class: DriverX\_Service and DriverX\_Proxy.

**Parameters**

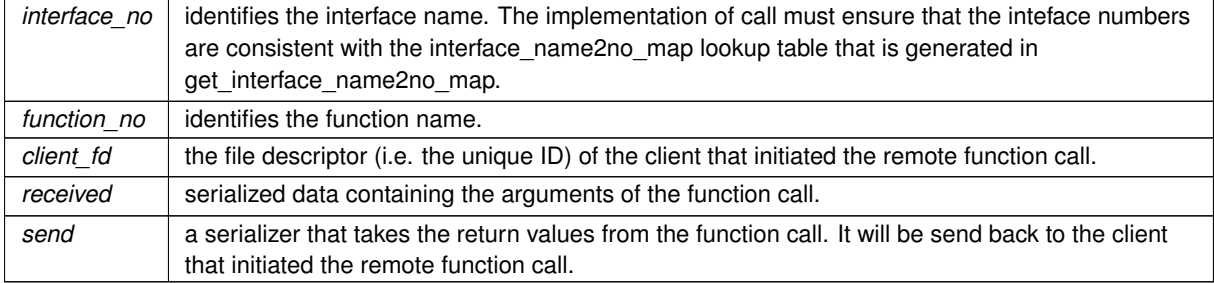

Implements [saftbus::Service.](#page-447-0)

The documentation for this class was generated from the following files:

- src/Condition\_Service.hpp
- src/Condition\_Service.cpp

# **7.22 ConditionContainer Struct Reference**

#### **Public Member Functions**

- **ConditionContainer** (std::shared\_ptr< [saftlib::SoftwareCondition\\_Proxy](#page-469-0) > con)
- void **on\_action** (uint64\_t event, uint64\_t param, [saftlib::Time](#page-487-0) deadline, [saftlib::Time](#page-487-0) executed, uint16\_t flags)

### **Public Attributes**

• std::shared\_ptr< [saftlib::SoftwareCondition\\_Proxy](#page-469-0) > **condition**

The documentation for this struct was generated from the following file:

• src/saft-testbench.cpp

# **7.23 saftbus::Container Class Reference**

<span id="page-132-0"></span>A [Container](#page-132-0) of [Service](#page-443-0) objects.

#include <service.hpp>

### **Classes**

• struct [Impl](#page-256-0)

## **Public Member Functions**

- [Container](#page-133-0) [\(ServerConnection](#page-442-0) ∗connection)
	- *create a [Container](#page-132-0) for [saftbus::Service](#page-443-0) objects*
- void **add\_additional\_info\_callback** (const std::string &name, std::function< std::string(void)> callback) *add callback that returns a string which is shown up as additional information in get\_status()*
- void **remove\_additional\_info\_callback** (const std::string &name)

*remove info callback. Plugins should clean up their callbacks when being unloaded*

- unsigned [create\\_object](#page-135-0) (const std::string &object\_path, std::unique\_ptr< [Service](#page-443-0) > service) *Insert a [Service](#page-443-0) object and return the saftbus\_object\_id for this object.*
- [Service](#page-443-0) ∗ **get\_object** (const std::string &object\_path)
- void [destroy\\_service](#page-136-0) [\(Service](#page-443-0) ∗service)
	- *this function can be used by a [Service](#page-443-0) to destroy itself*
- bool [call\\_service](#page-134-0) (unsigned saftbus\_object\_id, int client\_fd, [Deserializer](#page-145-0) &received, [Serializer](#page-441-0) &send) *call a [Service](#page-443-0) identified by the saftbus\_object\_id*
- void **remove\_signal\_fd** (int fd)
- void client hung up (int fd)
	- *iterate all owned services and remove the ones previously owned by client with this fd*
- int [get\\_calling\\_client\\_id](#page-136-1) () const
	- *some functions for ownership management. They can only be called whenever a client request is handled.*
- void [clear](#page-134-1) ()

*erase all objects in a safe manner*

• [Service](#page-443-0) ∗ [removal\\_helper](#page-137-0) (const std::string &object\_path)

*checks if object\_path exists and if the object itself or any of its children are owned*

- int **register\_proxy** (const std::string &object\_path, const std::vector< std::string > interface\_names, std← ::map< std::string, int > &interface\_name2no\_map, int client\_fd, int signal\_group\_fd)
- void **unregister\_proxy** (unsigned saftbus object id, int client fd, int signal group fd)
- bool **load\_plugin** (const std::string &so\_filename, const std::vector< std::string > &args=std::vector< std← ::string  $>$  ())
- bool **unload\_plugin** (const std::string &so\_filename, const std::vector< std::string > &args=std::vector<  $std::string$   $>()$ )
- bool [remove\\_object](#page-138-0) (const std::string &object\_path)

*remove an object*

- void **quit** ()
- [SaftbusInfo](#page-394-0) **get\_status** ()

#### **Friends**

• class **Container\_Service**

# **7.23.1 Detailed Description**

A [Container](#page-132-0) of [Service](#page-443-0) objects.

Classes derived from [Service](#page-443-0) can be stored here. One instance of [Container](#page-132-0) is hold by the Connection object and all [Service](#page-443-0) objects are available for remote [Proxy](#page-380-0) objects to register and execute function calls through the Connection.

# **7.23.2 Constructor & Destructor Documentation**

#### <span id="page-133-0"></span>**7.23.2.1 Container()**

```
saftbus::Container::Container (
 ServerConnection ∗ connection )
```
create a [Container](#page-132-0) for [saftbus::Service](#page-443-0) objects

#### **Parameters**

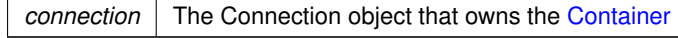

Here is the call graph for this function:

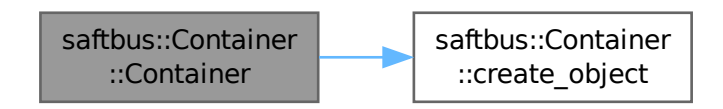

# **7.23.3 Member Function Documentation**

# <span id="page-134-0"></span>**7.23.3.1 call\_service()**

```
bool saftbus::Container::call_service (
unsigned saftbus_object_id,
 int client_fd,
 Deserializer & received,
 Serializer & send )
```
#### call a [Service](#page-443-0) identified by the saftbus object id

#### **Parameters**

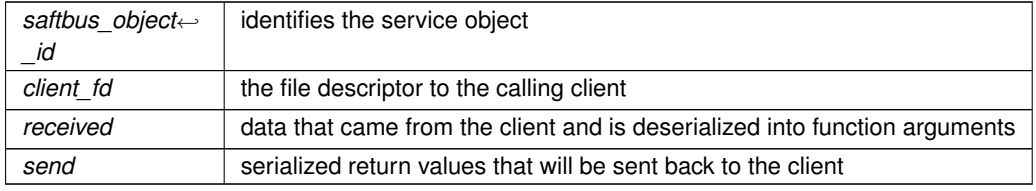

**Returns**

false if the saftbus\_object\_id is unknown

Here is the call graph for this function:

<span id="page-134-1"></span>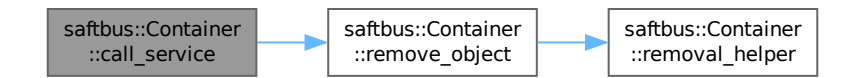

#### **7.23.3.2 clear()**

```
void saftbus::Container::clear ( )
```
erase all objects in a safe manner

<span id="page-135-1"></span>Children are erased before parents and younger objects are erased before older ones. Children and parents are identified by the object path: e.g. /grandparent/parent/child

#### **7.23.3.3 client\_hung\_up()**

```
void saftbus::Container::client_hung_up (
int fd )
```
iterate all owned services and remove the ones previously owned by client with this fd

#### **Parameters**

 $f/d$  the file descriptor that signaled a hung-up condition

Here is the call graph for this function:

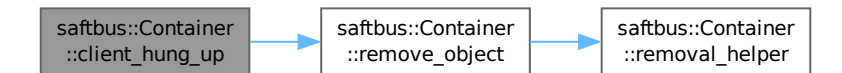

## <span id="page-135-0"></span>**7.23.3.4 create\_object()**

```
unsigned saftbus::Container::create_object (
const std::string & object_path,
 std::unique_ptr< Service > service )
```
Insert a [Service](#page-443-0) object and return the saftbus\_object\_id for this object.

#### **Parameters**

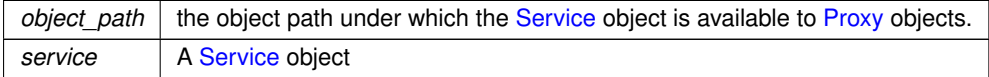

## **Returns**

0 in case the object\_path is already used by another [Service](#page-443-0) object. The object\_id if the [Service](#page-443-0) object was successfully inserted into the [Container](#page-132-0)

Here is the caller graph for this function:

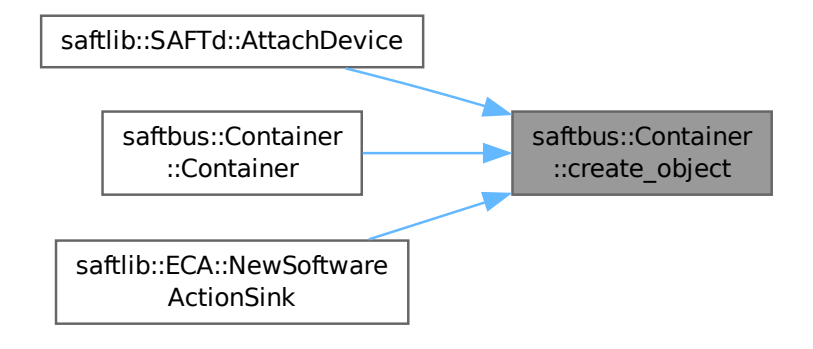

## <span id="page-136-0"></span>**7.23.3.5 destroy\_service()**

```
void saftbus::Container::destroy_service (
Service ∗ service )
```
this function can be used by a [Service](#page-443-0) to destroy itself

If this function is called during a remote function execution the destruction is delayed until the remote function call is completed. This is necessary because the [Service](#page-443-0) is needed to complete the remote function call. Here is the call graph for this function:

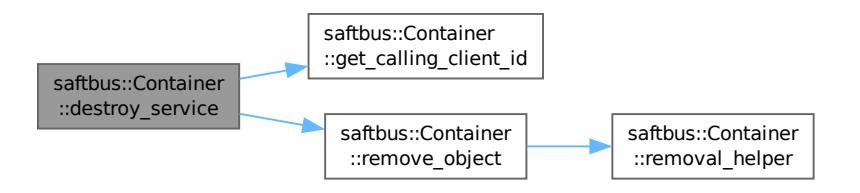

#### <span id="page-136-1"></span>**7.23.3.6 get\_calling\_client\_id()**

int saftbus::Container::get\_calling\_client\_id ( ) const

some functions for ownership management. They can only be called whenever a client request is handled.

## **Returns**

-1 if no client is calling, the client id if a client call is in progress

Here is the caller graph for this function:

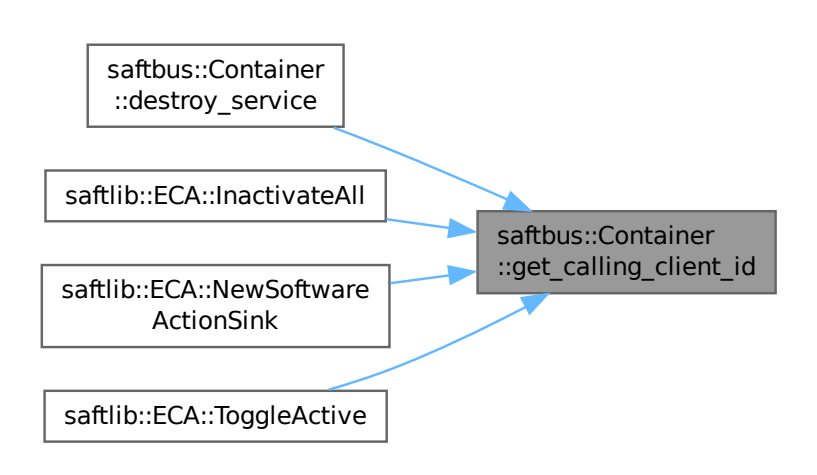

# <span id="page-137-0"></span>**7.23.3.7 removal\_helper()**

```
Service ∗ saftbus::Container::removal_helper (
const std::string & object_path )
```
checks if object\_path exists and if the object itself or any of its children are owned

If the object does not exist or it or any of its children are owned, an exception is thrown.

**Parameters**

*object path* | the object path of the service to be removed

#### **Returns**

A pointer to the service object under object\_path.

Here is the caller graph for this function:

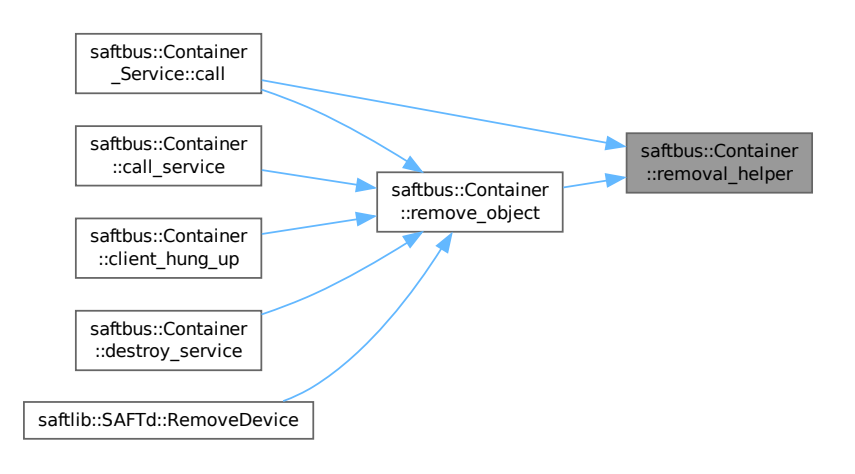

#### <span id="page-138-0"></span>**7.23.3.8 remove\_object()**

```
bool saftbus::Container::remove_object (
const std::string & object_path )
```
## remove an object

**Parameters**

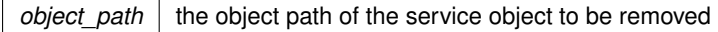

Here is the call graph for this function:

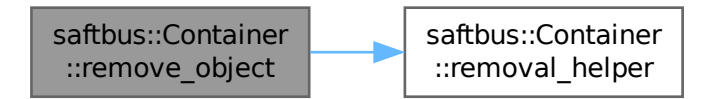

Here is the caller graph for this function:

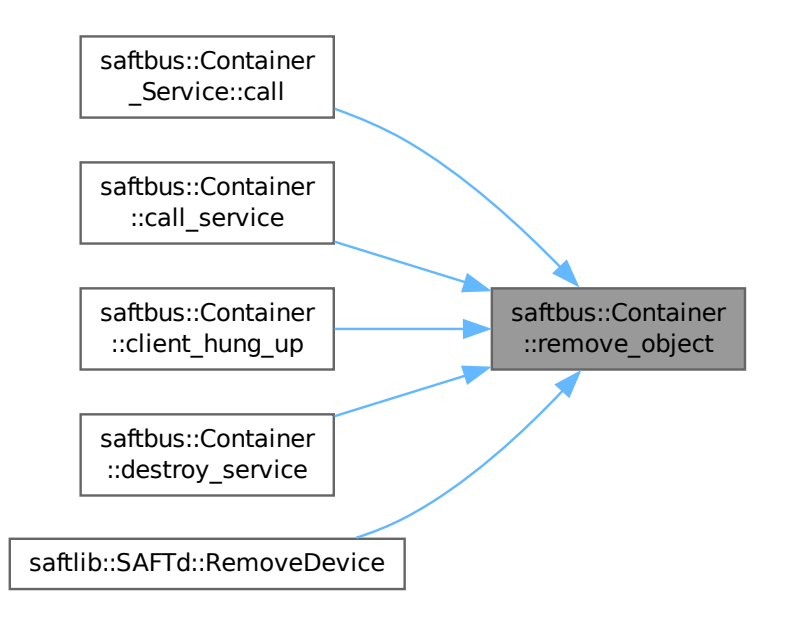

The documentation for this class was generated from the following files:

- saftbus/service.hpp
- saftbus/service.cpp

# **7.24 saftbus::Container\_Proxy Class Reference**

<span id="page-139-0"></span>A [Container](#page-132-0) of [Service](#page-443-0) objects.

#include <client.hpp>

Inheritance diagram for saftbus::Container\_Proxy:

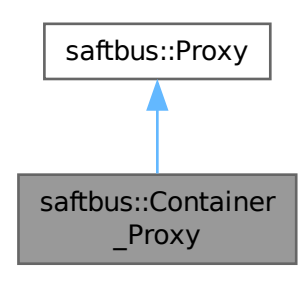

Collaboration diagram for saftbus::Container\_Proxy:

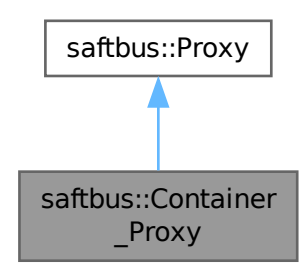

#### **Public Member Functions**

- **Container\_Proxy** (const std::string &object\_path, [saftbus::SignalGroup](#page-448-1) &signal\_group, const std::vector< std::string > &interface\_names=std::vector< std::string >())
- bool [signal\\_dispatch](#page-141-0) (int interface\_no, int signal\_no, [saftbus::Deserializer](#page-145-0) &signal\_content)
	- *dispatching function which triggers the actual signals (sigc::signal or std::function) based on the interface\_no and signal\_no*
- bool **load plugin** (const std::string &so filename, const std::vector< std::string > &plugin\_args=std::vector< std:: $string$  >())
- bool **unload\_plugin** (const std::string &so\_filename, const std::vector< std::string > &plugin\_args=std←-  $:vector < std::string > ()$
- bool **remove\_object** (const std::string &object\_path)
- void **quit** ()
- [SaftbusInfo](#page-394-0) **get\_status** ()

## **Public Member Functions inherited from [saftbus::Proxy](#page-380-0)**

• virtual bool signal dispatch (int interface no, int signal no, [Deserializer](#page-145-0) &signal content)=0

*dispatching function which triggers the actual signals (sigc::signal or std::function) based on the interface\_no and signal\_no*

• [SignalGroup](#page-448-1) & [get\\_signal\\_group](#page-384-1) ()

*The signal group to which this proxy belongs.*

#### **Static Public Member Functions**

• static std::shared\_ptr< [Container\\_Proxy](#page-139-0) > create (const std::string &object\_path="/saftbus", [saftbus::SignalGroup](#page-448-1) &signal\_group=saftbus::SignalGroup::get\_global(), const std::vector< std::string > &interface\_names=std←-  $::vector < std::string > ()$ 

## **Additional Inherited Members**

# **Protected Member Functions inherited from [saftbus::Proxy](#page-380-0)**

- **Proxy** (const std::string &object\_path, [SignalGroup](#page-448-1) &signal\_group, const std::vector< std::string > &interface\_names)
- [Serializer](#page-441-0) & [get\\_send](#page-383-0) ()

*Get the serializer that can be used to send data to the [Service](#page-443-0) object.*

• [Deserializer](#page-145-0) & [get\\_received](#page-383-1) ()

*Get the deserializer that can be used to receive data from the [Service](#page-443-0) object.*

• int [get\\_saftbus\\_object\\_id](#page-383-2) ()

*The id that was assigned to the [Service](#page-443-0) object of this [Proxy.](#page-380-0)*

• std::mutex & [get\\_client\\_socket\\_mutex](#page-382-0) ()

*the client socket is a shared resource, it should be locked before using it*

• std::mutex & [get\\_proxy\\_mutex](#page-383-3) ()

*each [Proxy](#page-380-0) is a shared resource (mainly the serialization and deserialization buffers) and must be locked before being used*

• int [interface\\_no\\_from\\_name](#page-384-2) (const std::string &interface\_name) *needs to be called by derived classes in order to determine which interface\_no they refer to.*

# **Static Protected Member Functions inherited from [saftbus::Proxy](#page-380-0)**

• static [ClientConnection](#page-114-0) & [get\\_connection](#page-382-1) ()

*Get the client connection. Open the connection if that didn't happen before.*

# **7.24.1 Detailed Description**

#### A [Container](#page-132-0) of [Service](#page-443-0) objects.

Classes derived from [Service](#page-443-0) can be stored here. One instance of [Container](#page-132-0) is hold by the Connection object and all [Service](#page-443-0) objects are available for remote [Proxy](#page-380-0) objects to register and execute function calls through the Connection.

This was created by saftbus-gen from the [Container](#page-132-0) class and manually copied to this place. The [Container](#page-132-0) class is special and the [Proxy](#page-380-0) code is slightly different from all other Proxy classes.

# <span id="page-141-0"></span>**7.24.2 Member Function Documentation**

# **7.24.2.1 signal\_dispatch()**

```
bool saftbus::Container_Proxy::signal_dispatch (
int interface_no,
int signal_no,
saftbus::Deserializer & signal_content ) [virtual]
```
dispatching function which triggers the actual signals (sigc::signal or std::function) based on the interface no and signal\_no

# **Parameters**

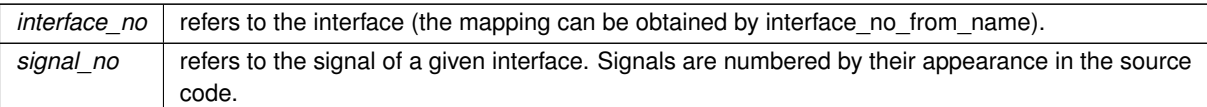

Implements [saftbus::Proxy.](#page-384-0)

The documentation for this class was generated from the following files:

- saftbus/client.hpp
- saftbus/client.cpp

# **7.25 saftbus::Container\_Service Class Reference**

created by saftbus-gen from class [Container](#page-132-0) and copied here

```
#include <service.hpp>
```
Inheritance diagram for saftbus::Container\_Service:

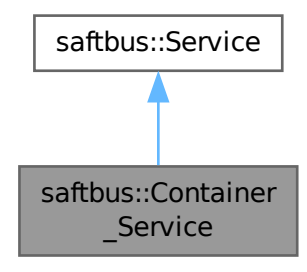

Collaboration diagram for saftbus::Container\_Service:

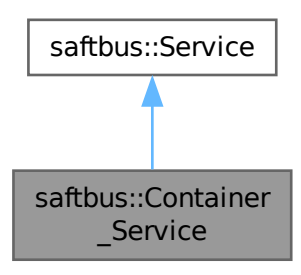

#### **Public Types**

• typedef [Container](#page-132-0) **DriverType**

## **Public Member Functions**

- **Container Service** [\(Container](#page-132-0) ∗instance, std::function< void()> destruction\_callback=nullptr)
- void [call](#page-144-0) (unsigned interface\_no, unsigned function\_no, int client\_fd, [saftbus::Deserializer](#page-145-0) &received, [saftbus::Serializer](#page-441-0) &send)

*execute one of the functions in one of the interfaces of the derived class.*

# **Public Member Functions inherited from [saftbus::Service](#page-443-0)**

• [Service](#page-445-0) (const std::vector< std::string > &interface names, std::function< void()> destruction ← callback=std::function< void()>(), bool destoy\_if\_owner\_quits=true)

*construct a [Service](#page-443-0) that can be inserted into a [saftbus::Container](#page-132-0)*

• bool [get\\_interface\\_name2no\\_map](#page-448-0) (const std::vector< std::string > &interface\_names, std::map< std::string,  $int >$  &interface\_name2no\_map)

*obtain a lookup table for the interface names.*

• void [call](#page-446-0) (int client fd, [Deserializer](#page-145-0) &received, [Serializer](#page-441-0) &send)

*execute one of the functions in one of the interfaces of the derived class.*

- int **get\_owner** ()
- bool **is\_owned** ()
- void **set\_owner** (int owner)
- void **release\_owner** ()
- bool **has\_destruction\_callback** ()

#### **Additional Inherited Members**

## **Protected Member Functions inherited from [saftbus::Service](#page-443-0)**

• virtual void [call](#page-447-0) (unsigned interface no, unsigned function no, int client fd, [Deserializer](#page-145-0) &received, [Serializer](#page-441-0) &send)=0

*execute one of the functions in one of the interfaces of the derived class.*

• void [emit](#page-447-1) [\(Serializer](#page-441-0) &send)

*Send some serialized data to all clients (i.e. the SignalGroups connected to this [Service\)](#page-443-0).*

- int **get** object id ()
- std::string & **get\_object\_path** ()
- std::vector< std::string > & **get\_interface\_names** ()

# **7.25.1 Detailed Description**

created by saftbus-gen from class [Container](#page-132-0) and copied here
# **7.25.2 Member Function Documentation**

### **7.25.2.1 call()**

```
void saftbus::Container_Service::call (
        unsigned interface_no,
        unsigned function_no,
        int client_fd,
        saftbus::Deserializer & received,
        saftbus::Serializer & send ) [virtual]
```
execute one of the functions in one of the interfaces of the derived class.

Based on two numbers (interface\_no and function\_no), this function must extract the correct types out of received data, do something with it, put the resulting data into the send serializer. This works only, if the [Proxy](#page-380-0) object and the [Service](#page-443-0) object agree on interface\_no, function\_no, and the expected types and number of parameters and return values. Therfore, saftbus-gen always generates pairs of classes for each driver class: DriverX\_Service and DriverX\_Proxy.

#### **Parameters**

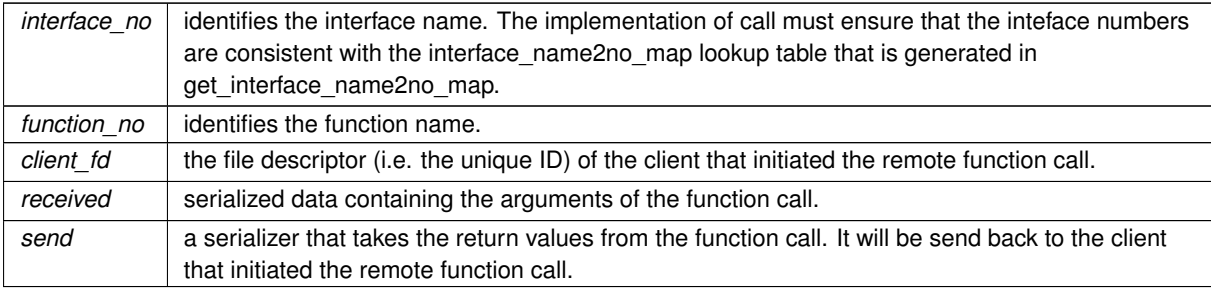

#### Implements [saftbus::Service.](#page-447-0)

Here is the call graph for this function:

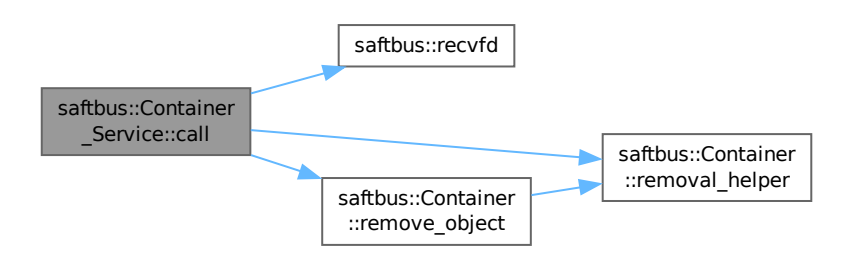

The documentation for this class was generated from the following files:

- saftbus/service.hpp
- saftbus/service.cpp

# **7.26 saftbus::Deserializer Class Reference**

<span id="page-145-0"></span>Simple deserializer.

#include <saftbus.hpp>

# **Public Member Functions**

- **Deserializer** (int reserve=4096)
- bool **read\_from** (int fd) • template $<$ typename T  $>$ std::enable\_if< std::is\_base\_of< [SerDesAble,](#page-439-0) T >::value >::type get (T &val) const
- template<typename  $T >$ std::enable\_if<!std::is\_base\_of< [SerDesAble,](#page-439-0) T >::value >::type get (T &val) const
- template $lt$ typename T  $>$ void **get** (std::vector< T > &std\_vector) const
- template $lt$ typename T  $>$ void get (std::vector< std::vector< T, std::allocator< T > >, std::allocator< std::vector< T, std::allocator< T  $>>$  >  $>$  & std\_vector\_vector) const
- void **get** (std::string &std\_string) const
- void **get** (std::vector< std::string > &vector\_string) const
- template $lt$ typename K, typename V  $>$ void **get** (std::map< K, V > &std\_map) const
- void **save** () const
- void **restore** () const

# **7.26.1 Detailed Description**

Simple deserializer.

The documentation for this class was generated from the following files:

- saftbus/saftbus.hpp
- saftbus/saftbus.cpp

# **7.27 software\_tr::Device Class Reference**

<span id="page-146-0"></span>Inheritance diagram for software\_tr::Device:

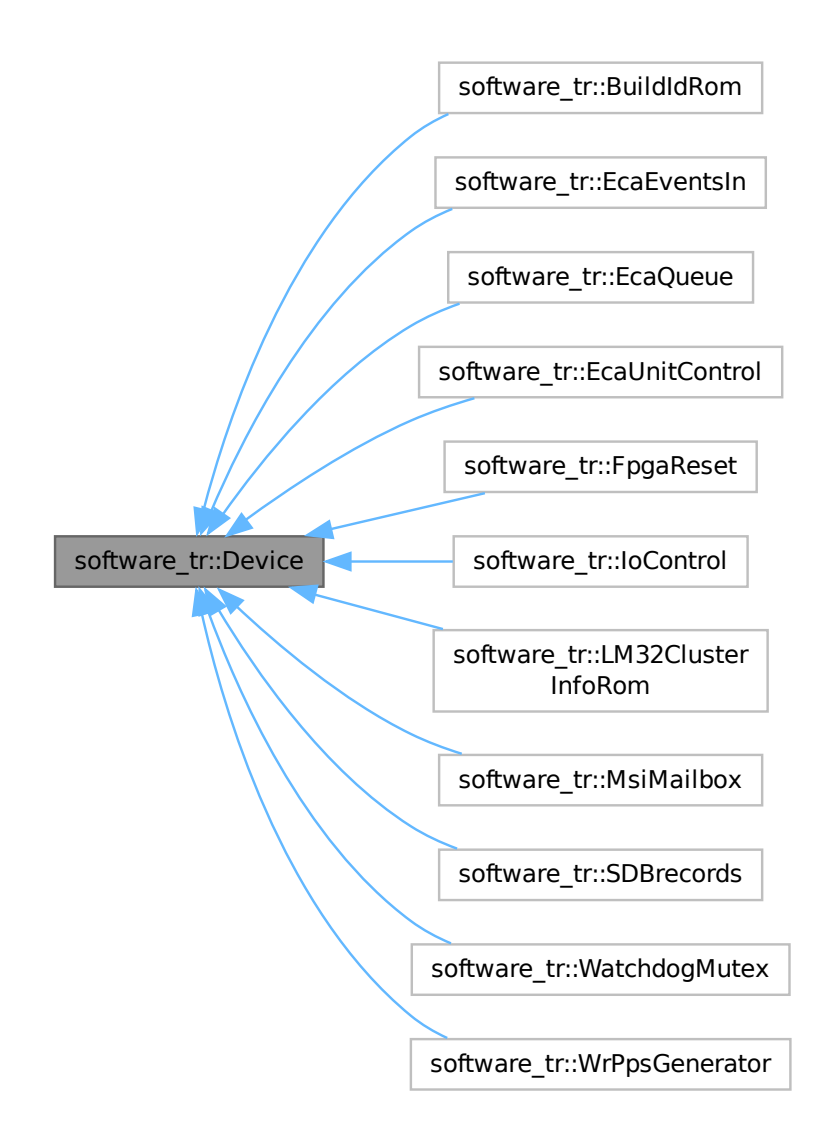

#### **Public Member Functions**

- virtual bool **contains** (uint32\_t adr)=0
- virtual bool **read\_access** (uint32\_t adr, int sel, uint32\_t ∗dat\_out)
- virtual bool **write\_access** (uint32\_t adr, int sel, uint32\_t dat)

The documentation for this class was generated from the following file:

• src/saft-software-tr.cpp

# **7.28 saftlib::EB\_Forward Class Reference**

Maintains a pseudo-terminal device that mimics a serial etherbone device.

#include <eb-forward.hpp>

Inheritance diagram for saftlib::EB\_Forward:

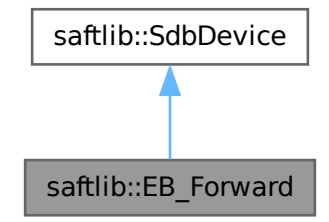

Collaboration diagram for saftlib::EB\_Forward:

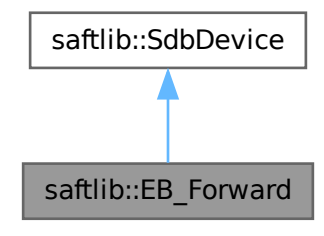

### **Public Member Functions**

- **EB\_Forward** (const std::string &eb\_name, etherbone::Device &device)
- bool **accept\_connection** (int condition)
- std::string [eb\\_forward\\_path](#page-148-0) ()

*return the name of the pseudo-terminal device*

# **Public Member Functions inherited from [saftlib::SdbDevice](#page-435-0)**

• **SdbDevice** (etherbone::Device &device, uint32\_t VENDOR\_ID, uint32\_t DEVICE\_ID, bool throw\_if\_not\_← found=true)

#### **Additional Inherited Members**

# **Protected Attributes inherited from [saftlib::SdbDevice](#page-435-0)**

- eb\_address\_t **adr\_first**
- etherbone::Device & **device**

# **7.28.1 Detailed Description**

Maintains a pseudo-terminal device that mimics a serial etherbone device.

All data from the created pseudo terminal (e.g. /dev/pts/14) is read, split-up into complete etherbone packages and redirected to the real hardware. When the real hardware responds to the etherbone request, the response is written back to the pseudo-terminal device. This effectively allows using eb-tools, such as eb-ls on serial devices, even when the device is occupied the [TimingReceiver](#page-490-0) object.

# **7.28.2 Member Function Documentation**

#### <span id="page-148-0"></span>**7.28.2.1 eb\_forward\_path()**

```
std::string saftlib::EB_Forward::eb_forward_path ( )
```
return the name of the pseudo-terminal device

#### **Returns**

the name of the created pseudo-terminal

The documentation for this class was generated from the following files:

- src/eb-forward.hpp
- src/eb-forward.cpp

# **7.29 saftlib::EB\_Source Class Reference**

an etherbone event source for the [saftbus::Loop](#page-296-0)

#include <eb-source.hpp>

Inheritance diagram for saftlib::EB\_Source:

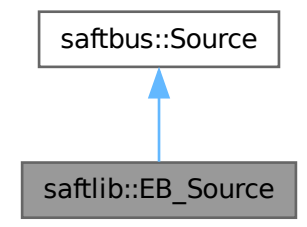

Collaboration diagram for saftlib::EB\_Source:

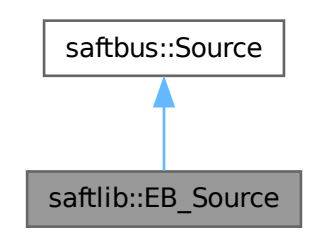

### **Public Member Functions**

- **EB\_Source** (etherbone::Socket socket\_)
- bool [prepare](#page-150-0) (std::chrono::milliseconds &timeout\_ms)
- bool [check](#page-150-1) ()
- bool [dispatch](#page-150-2) ()
- std::string [type](#page-150-3) ()

# **Public Member Functions inherited from [saftbus::Source](#page-478-0)**

- virtual bool **prepare** (std::chrono::milliseconds &timeout\_ms)=0
- virtual bool **check** ()=0
- virtual bool **dispatch** ()=0
- virtual std::string **type** ()=0
- long **get\_id** ()

## **Static Public Member Functions**

- static int **add\_fd** (eb\_user\_data\_t, eb\_descriptor\_t, uint8\_t mode)
- static int **get\_fd** (eb\_user\_data\_t, eb\_descriptor\_t, uint8\_t mode)

# **Additional Inherited Members**

# **Protected Member Functions inherited from [saftbus::Source](#page-478-0)**

- void **add\_poll** (pollfd ∗pfd)
- void **remove\_poll** (pollfd ∗pfd)
- void **clear\_poll** ()

# **7.29.1 Detailed Description**

an etherbone event source for the [saftbus::Loop](#page-296-0)

# **7.29.2 Member Function Documentation**

<span id="page-150-1"></span>**7.29.2.1 check()**

bool saftlib::EB\_Source::check ( ) [virtual]

<span id="page-150-2"></span>Implements [saftbus::Source.](#page-478-0)

#### **7.29.2.2 dispatch()**

bool saftlib::EB\_Source::dispatch ( ) [virtual]

<span id="page-150-0"></span>Implements [saftbus::Source.](#page-478-0)

## **7.29.2.3 prepare()**

```
bool saftlib::EB_Source::prepare (
        std::chrono::milliseconds & timeout_ms ) [virtual]
```
<span id="page-150-3"></span>Implements [saftbus::Source.](#page-478-0)

#### **7.29.2.4 type()**

std::string saftlib::EB\_Source::type ( ) [virtual]

Implements [saftbus::Source.](#page-478-0)

The documentation for this class was generated from the following files:

- src/eb-source.hpp
- src/eb-source.cpp

# **7.30 software\_tr::EBslave Class Reference**

### **Public Member Functions**

- void **init** ()
- void **shutdown** ()
- **EBslave** (bool stop\_until\_connected, uint32\_t sdb\_adr, uint32\_t msi\_addr\_first, uint32\_t msi\_addr\_last)
- std::string **pts\_name** ()
- void **fill\_input\_buffer** ()
- bool **next\_word** (uint32\_t &result)
- int **master\_out** (std\_logic\_t ∗cyc, std\_logic\_t ∗stb, std\_logic\_t ∗we, int ∗adr, int ∗dat, int ∗sel)
- int **handle\_pass\_through** ()
- void send output buffer ()
- int **master\_in** (std\_logic\_t ack, std\_logic\_t err, std\_logic\_t rty, std\_logic\_t stall, int dat)
- void **msi\_slave\_out** (std\_logic\_t ∗ack, std\_logic\_t ∗err, std\_logic\_t ∗rty, std\_logic\_t ∗stall, int ∗dat)
- void **msi\_slave\_in** (std\_logic\_t cyc, std\_logic\_t stb, std\_logic\_t we, int adr, int dat, int sel)
- void **push\_msi** (uint32\_t adr, uint32\_t dat)

The documentation for this class was generated from the following file:

• src/saft-software-tr.cpp

# **7.31 saftlib::ECA Class Reference**

<span id="page-151-0"></span>[ECA](#page-151-0) (Event [Condition](#page-119-0) Action) [ECA](#page-151-0) is a hardwar unit cabable of executing actions at a given time (1 ns resolution) in response to events that meet a condition. An event contains a 64-bit timestamp, 64-bit id, 64-bit flags A condition contains a 64-bit id, 64-bit prefix-mask, 64-bit time offset Action can be one of the following:

#include <ECA.hpp>

Inheritance diagram for saftlib::ECA:

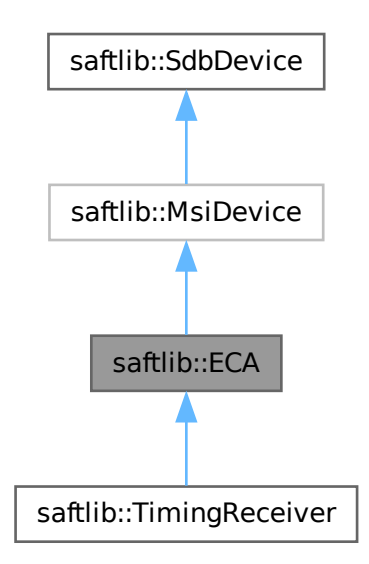

Collaboration diagram for saftlib::ECA:

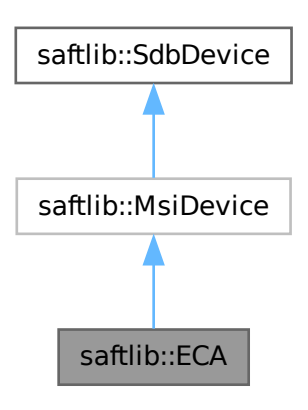

#### **Public Member Functions**

- const std::string & **get\_object\_path** ()
- etherbone::Device & **get\_device** ()
- void **compile** ()
- **ECA** [\(SAFTd](#page-396-0) &saftd, etherbone::Device &device, const std::string &object\_path, [saftbus::Container](#page-132-0) ∗container)
- bool **add[ActionSink](#page-62-0)** (int channel, std::unique ptr< ActionSink > sink) *add sink and let [ECA](#page-151-0) take ownership of the sink object*
- uint16 t updateMostFull (unsigned channel)
- void **removeSowftwareActionSink** [\(SoftwareActionSink](#page-452-0) ∗sas)
- uint64\_t [ReadRawCurrentTime](#page-156-0) () const

*The current time of the timingreceiver.*

• std::string [NewSoftwareActionSink](#page-155-0) (const std::string &name)

*Create a new [SoftwareActionSink.](#page-452-0)*

- std::map< std::string, std::string > [getSoftwareActionSinks](#page-155-1) () const *A list of all current SoftwareActionSinks.*
- std::map< std::string, std::string > [getSCUbusActionSinks](#page-154-0) () const *A list of all SCUbusActionSinks.*
- std::map< std::string, std::string > [getEmbeddedCPUActionSinks](#page-153-0) () const
	- *A list of all EmbeddedCPUActionSinks.*
- std::map< std::string, std::string > [getWbmActionSinks](#page-155-2) () const

*A list of all WbmActionSinks.*

- [SoftwareActionSink](#page-452-0) ∗ [getSoftwareActionSink](#page-154-1) (const std::string &sas\_obj\_path)
	- *get a pointer to a [SoftwareActionSink](#page-452-0) in a stand-alone application*
- void **ToggleActive** ()
	- *activate all inactive owned conditions and inactivate all active owned conditions*
- void **InactivateAll** ()
	- *deactivate all owned conditions*
- std::map< std::string, std::string > [getOutputs](#page-154-2) () const
	- *A list of all the high/low outputs on the receiver.*
- uint32 t [getFree](#page-153-1) () const

*The number of additional conditions that may be activated.*

- void **resetMostFull** (unsigned channel)
- [Output](#page-335-0) ∗ **getOutput** (const std::string &output\_obj\_path)

# **Public Member Functions inherited from [saftlib::MsiDevice](#page-323-0)**

• **MsiDevice** (etherbone::Device &device, uint32\_t VENDOR\_ID, uint32\_t DEVICE\_ID)

# **Public Member Functions inherited from [saftlib::SdbDevice](#page-435-0)**

• **SdbDevice** (etherbone::Device &device, uint32\_t VENDOR\_ID, uint32\_t DEVICE\_ID, bool throw\_if\_not\_← found=true)

#### **Friends**

• class **ActionSink**

## **Additional Inherited Members**

# **Protected Attributes inherited from [saftlib::MsiDevice](#page-323-0)**

• etherbone::sdb\_msi\_device **msi\_device**

# **Protected Attributes inherited from [saftlib::SdbDevice](#page-435-0)**

- eb\_address\_t **adr\_first**
- etherbone::Device & **device**

# **7.31.1 Detailed Description**

[ECA](#page-151-0) (Event [Condition](#page-119-0) Action) [ECA](#page-151-0) is a hardwar unit cabable of executing actions at a given time (1 ns resolution) in response to events that meet a condition. An event contains a 64-bit timestamp, 64-bit id, 64-bit flags A condition contains a 64-bit id, 64-bit prefix-mask, 64-bit time offset Action can be one of the following:

- [Output:](#page-335-0) change output driver (rising or falling edge on one of the GPIOs)
- [SoftwareActionSink:](#page-452-0) send the content of the event to host system (store the event content in some registers and send an MSI so that the host can read the event information)
- execute a preconfigured wishbone access
- [SCUbusActionSink:](#page-409-0) write a tag on SCU bus
- ECPU : send content of the event to embedded CPU

Hardware supports are up to 32 [SoftwareActionSink](#page-452-0) at the same time. The hardware has one single [Output](#page-335-0) channel configured for the host system with 32 sub-channels for the different SoftwareActionSinks. Each SoftwareAction← Sinks occupies one of the sub-channels. This implementation uses an std::vector< std::unique ptr< ActionSink> > which is resized in the constructor to the number of available sub-channels. Each invalid unique ptr<Action← Sink > indicates an un-occupied sub-channel. Each [SoftwareActionSink](#page-452-0) can have many conditions. On execution, [ECA](#page-151-0) writes a tag value into the [ActionSink](#page-62-0) that refers to the condition that matched the incoming event.

# <span id="page-153-0"></span>**7.31.2 Member Function Documentation**

#### **7.31.2.1 getEmbeddedCPUActionSinks()**

std::map< std::string, std::string > saftlib::ECA::getEmbeddedCPUActionSinks ( ) const

#### A list of all EmbeddedCPUActionSinks.

#### **Returns**

<span id="page-153-1"></span>A list of all EmbeddedCPUActionSinks

## **7.31.2.2 getFree()**

uint32\_t saftlib::ECA::getFree ( ) const

The number of additional conditions that may be activated.

The [ECA](#page-151-0) has limited hardware resources in its match table.

#### **Returns**

<span id="page-154-2"></span>number of additional conditions that may be activated.

# **7.31.2.3 getOutputs()**

std::map< std::string, std::string > saftlib::ECA::getOutputs ( ) const

A list of all the high/low outputs on the receiver.

# **Returns**

A list of all the high/low outputs on the receiver.

<span id="page-154-0"></span>Each path refers to an object of type [Output.](#page-335-0)

## **7.31.2.4 getSCUbusActionSinks()**

std::map< std::string, std::string > saftlib::ECA::getSCUbusActionSinks ( ) const

A list of all SCUbusActionSinks.

**Returns**

<span id="page-154-1"></span>A list of all SCUbusActionSinks

## **7.31.2.5 getSoftwareActionSink()**

```
SoftwareActionSink ∗ saftlib::ECA::getSoftwareActionSink (
       const std::string & sas_obj_path )
```
get a pointer to a [SoftwareActionSink](#page-452-0) in a stand-alone application

**Parameters**

*sas\_obj\_path* Object path of the [SoftwareActionSink](#page-452-0)

**Returns**

<span id="page-155-1"></span>pointer to a [SoftwareActionSink](#page-452-0)

### **7.31.2.6 getSoftwareActionSinks()**

std::map< std::string, std::string > saftlib::ECA::getSoftwareActionSinks ( ) const

A list of all current SoftwareActionSinks.

**Returns**

A list of all current SoftwareActionSinks.

Typically, these SoftwareActionSinks will be owned by their processes and not of much interest to others. Therefore, many of the entries here may be of no interest to a particular client. However, it is possible for a [SoftwareActionSink](#page-452-0) to be Disowned, in which case it may be persistent and shared between programs under a well known name. Here is the caller graph for this function:

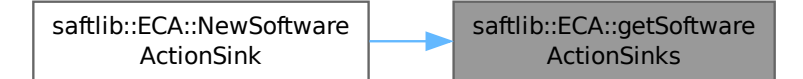

#### <span id="page-155-2"></span>**7.31.2.7 getWbmActionSinks()**

std::map< std::string, std::string > saftlib::ECA::getWbmActionSinks ( ) const

A list of all WbmActionSinks.

**Returns**

<span id="page-155-0"></span>A list of all WbmActionSinks

## **7.31.2.8 NewSoftwareActionSink()**

std::string saftlib::ECA::NewSoftwareActionSink ( const std::string & name )

### Create a new [SoftwareActionSink.](#page-452-0)

**Parameters**

*name* | A name for the [SoftwareActionSink.](#page-452-0) Can be left blank.

### **Returns**

Object path to the created [SoftwareActionSink.](#page-452-0)

SoftwareActionSinks allow a program to create conditions that match incoming timing events. These conditions may have callback methods attached to them in order to receive notification. The returned path corresponds to a [SoftwareActionSink](#page-452-0) that is owned by the process which claimed it, and can thus be certain that no other processes can interfere with the results. Here is the call graph for this function:

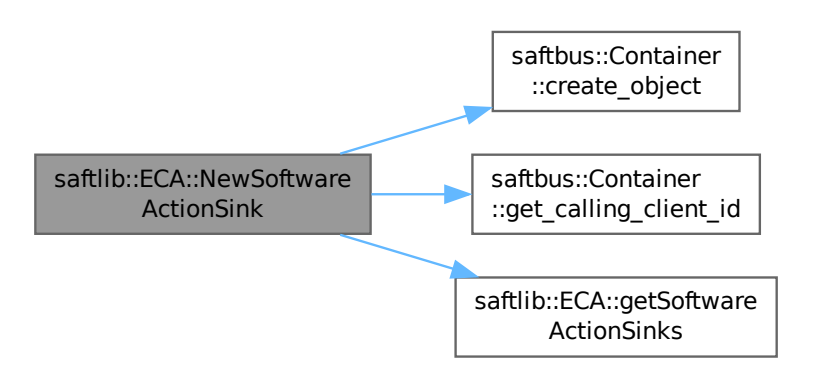

## <span id="page-156-0"></span>**7.31.2.9 ReadRawCurrentTime()**

uint64\_t saftlib::ECA::ReadRawCurrentTime ( ) const

The current time of the timingreceiver.

#### **Returns**

the current time of the timingreceiver

The result is the [WhiteRabbit](#page-538-0) timesamps in nanoseconds. It is not checked if [WhiteRabbit](#page-538-0) core is locked or not.

The documentation for this class was generated from the following files:

- src/ECA.hpp
- src/ECA.cpp

# **7.32 saftlib::ECA\_Event Class Reference**

<span id="page-157-0"></span>[ECA\\_Event](#page-157-0) (Event Injection interface of [ECA\)](#page-151-0) [ECA\\_Event](#page-157-0) provides a method to inject events into [ECA.](#page-151-0)

#include <ECA\_Event.hpp>

Inheritance diagram for saftlib::ECA\_Event:

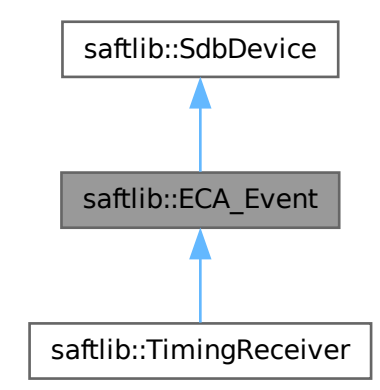

Collaboration diagram for saftlib::ECA\_Event:

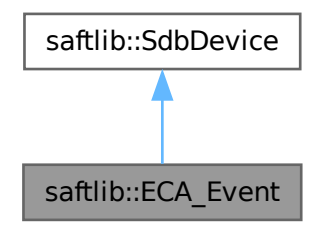

#### **Public Member Functions**

- **ECA\_Event** (etherbone::Device &device, [saftbus::Container](#page-132-0) ∗container=nullptr)
- void [InjectEventRaw](#page-158-0) (uint64\_t event, uint64\_t param, uint64\_t time) const *Simulate the receipt of a timing event.*

# **Public Member Functions inherited from [saftlib::SdbDevice](#page-435-0)**

• **SdbDevice** (etherbone::Device &device, uint32\_t VENDOR\_ID, uint32\_t DEVICE\_ID, bool throw\_if\_not\_← found=true)

## **Protected Attributes inherited from [saftlib::SdbDevice](#page-435-0)**

- eb\_address\_t **adr\_first**
- etherbone::Device & **device**

# **7.32.1 Detailed Description**

[ECA\\_Event](#page-157-0) (Event Injection interface of [ECA\)](#page-151-0) [ECA\\_Event](#page-157-0) provides a method to inject events into [ECA.](#page-151-0)

# <span id="page-158-0"></span>**7.32.2 Member Function Documentation**

#### **7.32.2.1 InjectEventRaw()**

```
void saftlib::ECA_Event::InjectEventRaw (
       uint64_t event,
        uint64_t param,
       uint64_t time ) const
```
Simulate the receipt of a timing event.

#### **Parameters**

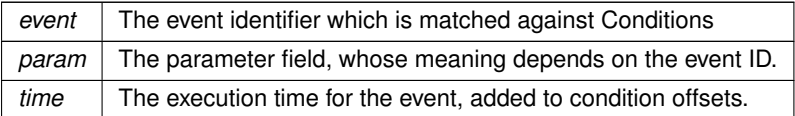

Sometimes it is useful to simulate the receipt of a timing event. This allows software to test that configured conditions lead to the desired behaviour without needing the data master to send anything.

The documentation for this class was generated from the following files:

- src/ECA\_Event.hpp
- src/ECA\_Event.cpp

# **7.33 saftlib::ECA\_Event\_Proxy Class Reference**

<span id="page-158-1"></span>[ECA\\_Event](#page-157-0) (Event Injection interface of [ECA\)](#page-151-0) [ECA\\_Event](#page-157-0) provides a method to inject events into [ECA.](#page-151-0)

#include <ECA\_Event\_Proxy.hpp>

Inheritance diagram for saftlib::ECA\_Event\_Proxy:

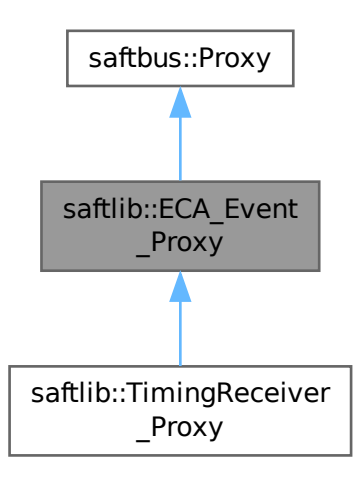

Collaboration diagram for saftlib::ECA\_Event\_Proxy:

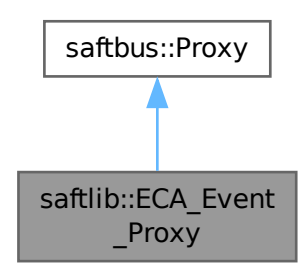

# **Public Member Functions**

- **ECA\_Event\_Proxy** (const std::string &object\_path, [saftbus::SignalGroup](#page-448-0) &signal\_group=saftbus::Signal←- Group::get\_global(), const std::vector< std::string > &interface\_names=gen\_interface\_names())
- bool [signal\\_dispatch](#page-161-0) (int interface\_no, int signal\_no, [saftbus::Deserializer](#page-145-0) &signal\_content)
- *dispatching function which triggers the actual signals (sigc::signal or std::function) based on the interface\_no and signal\_no*
- void [InjectEventRaw](#page-160-0) (uint64 t event, uint64 t param, uint64 t time)
	- *Simulate the receipt of a timing event.*

#### **Public Member Functions inherited from [saftbus::Proxy](#page-380-0)**

- virtual bool signal dispatch (int interface no, int signal no, [Deserializer](#page-145-0) &signal content)=0 *dispatching function which triggers the actual signals (sigc::signal or std::function) based on the interface\_no and signal\_no*
- [SignalGroup](#page-448-0) & get signal group () *The signal group to which this proxy belongs.*

#### **Static Public Member Functions**

• static std::shared\_ptr< [ECA\\_Event\\_Proxy](#page-158-1) > **create** (const std::string &object\_path, [saftbus::SignalGroup](#page-448-0) &signal\_group=saftbus::SignalGroup::get\_global())

### **Additional Inherited Members**

#### **Protected Member Functions inherited from [saftbus::Proxy](#page-380-0)**

- **Proxy** (const std::string &object path, [SignalGroup](#page-448-0) &signal group, const std::vector< std::string > &interface\_names)
- [Serializer](#page-441-0) & [get\\_send](#page-383-0) ()

*Get the serializer that can be used to send data to the [Service](#page-443-0) object.*

- [Deserializer](#page-145-0) & [get\\_received](#page-383-1) () *Get the deserializer that can be used to receive data from the [Service](#page-443-0) object.*
- int [get\\_saftbus\\_object\\_id](#page-383-2) ()

*The id that was assigned to the [Service](#page-443-0) object of this [Proxy.](#page-380-0)*

• std::mutex & [get\\_client\\_socket\\_mutex](#page-382-0) ()

*the client socket is a shared resource, it should be locked before using it*

- std::mutex & [get\\_proxy\\_mutex](#page-383-3) () *each [Proxy](#page-380-0) is a shared resource (mainly the serialization and deserialization buffers) and must be locked before being used*
- int [interface\\_no\\_from\\_name](#page-384-2) (const std::string &interface\_name)

*needs to be called by derived classes in order to determine which interface\_no they refer to.*

## **Static Protected Member Functions inherited from [saftbus::Proxy](#page-380-0)**

• static [ClientConnection](#page-114-0) & [get\\_connection](#page-382-1) ()

*Get the client connection. Open the connection if that didn't happen before.*

# **7.33.1 Detailed Description**

[ECA\\_Event](#page-157-0) (Event Injection interface of [ECA\)](#page-151-0) [ECA\\_Event](#page-157-0) provides a method to inject events into [ECA.](#page-151-0)

#### **7.33.2 Member Function Documentation**

#### <span id="page-160-0"></span>**7.33.2.1 InjectEventRaw()**

```
void saftlib::ECA_Event_Proxy::InjectEventRaw (
        uint64_t event,
        uint64_t param,
        uint64_t time )
```
Simulate the receipt of a timing event.

**Parameters**

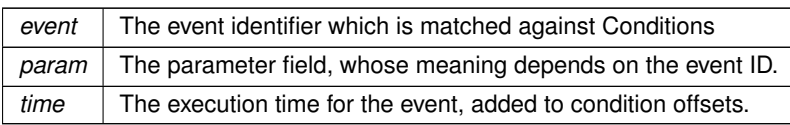

<span id="page-161-0"></span>Sometimes it is useful to simulate the receipt of a timing event. This allows software to test that configured conditions lead to the desired behaviour without needing the data master to send anything.

# **7.33.2.2 signal\_dispatch()**

```
bool saftlib::ECA_Event_Proxy::signal_dispatch (
       int interface_no,
       int signal_no,
        saftbus::Deserializer & signal_content ) [virtual]
```
dispatching function which triggers the actual signals (sigc::signal or std::function) based on the interface no and signal no

**Parameters**

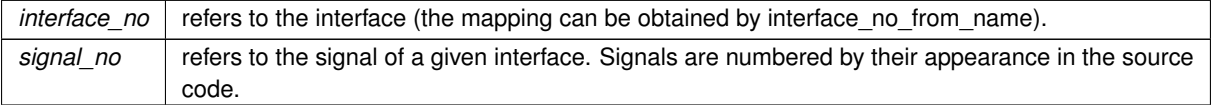

Implements [saftbus::Proxy.](#page-384-0)

Reimplemented in [saftlib::TimingReceiver\\_Proxy.](#page-504-0)

The documentation for this class was generated from the following files:

- src/ECA\_Event\_Proxy.hpp
- src/ECA\_Event\_Proxy.cpp

# **7.34 saftlib::ECA\_Event\_Service Class Reference**

Inheritance diagram for saftlib::ECA\_Event\_Service:

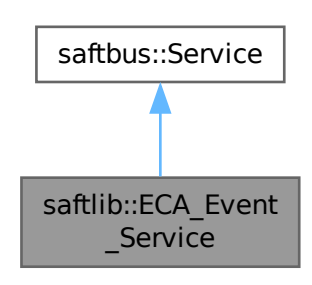

Collaboration diagram for saftlib::ECA\_Event\_Service:

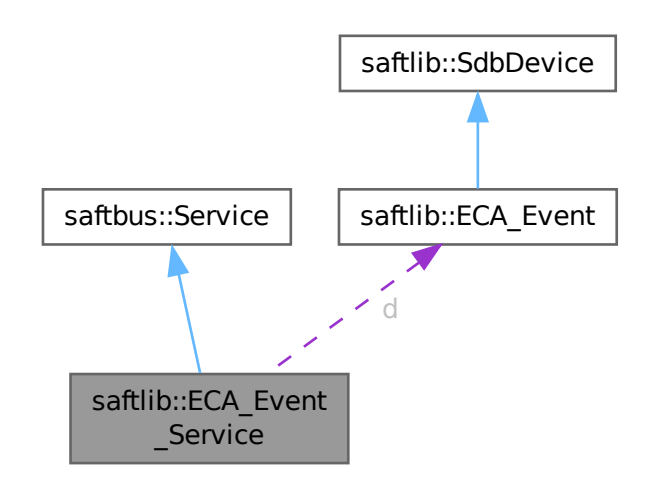

## **Public Types**

• typedef [ECA\\_Event](#page-157-0) **DriverType**

# **Public Member Functions**

- **ECA\_Event\_Service** [\(ECA\\_Event](#page-157-0) ∗instance, std::function< void()> destruction\_callback=std::function< void()>(), bool destoy\_if\_owner\_quits=true)
- void [call](#page-163-0) (unsigned interface\_no, unsigned function\_no, int client\_fd, [saftbus::Deserializer](#page-145-0) &received, [saftbus::Serializer](#page-441-0) &send)

*execute one of the functions in one of the interfaces of the derived class.*

# **Public Member Functions inherited from [saftbus::Service](#page-443-0)**

• [Service](#page-445-0) (const std::vector< std::string > &interface\_names, std::function< void()> destruction\_← callback=std::function< void()>(), bool destoy\_if\_owner\_quits=true)

*construct a [Service](#page-443-0) that can be inserted into a [saftbus::Container](#page-132-0)*

• bool [get\\_interface\\_name2no\\_map](#page-448-1) (const std::vector< std::string > &interface\_names, std::map< std::string,  $int >$  &interface\_name2no\_map)

*obtain a lookup table for the interface names.*

• void [call](#page-446-0) (int client\_fd, [Deserializer](#page-145-0) &received, [Serializer](#page-441-0) &send)

*execute one of the functions in one of the interfaces of the derived class.*

- int **get** owner ()
- bool **is\_owned** ()
- void **set\_owner** (int owner)
- void **release\_owner** ()
- bool **has\_destruction\_callback** ()

#### **Static Public Member Functions**

• static std::vector< std::string > **gen\_interface\_names** ()

## **Public Attributes**

• [ECA\\_Event](#page-157-0) ∗ **d**

#### **Additional Inherited Members**

# **Protected Member Functions inherited from [saftbus::Service](#page-443-0)**

• virtual void [call](#page-447-0) (unsigned interface\_no, unsigned function\_no, int client\_fd, [Deserializer](#page-145-0) &received, [Serializer](#page-441-0) &send)=0

*execute one of the functions in one of the interfaces of the derived class.*

• void [emit](#page-447-1) [\(Serializer](#page-441-0) &send)

*Send some serialized data to all clients (i.e. the SignalGroups connected to this [Service\)](#page-443-0).*

- int **get\_object\_id** ()
- std::string & **get\_object\_path** ()
- std::vector< std::string > & **get\_interface\_names** ()

# <span id="page-163-0"></span>**7.34.1 Member Function Documentation**

#### **7.34.1.1 call()**

```
void saftlib::ECA_Event_Service::call (
       unsigned interface_no,
        unsigned function_no,
        int client_fd,
        saftbus::Deserializer & received,
        saftbus::Serializer & send ) [virtual]
```
execute one of the functions in one of the interfaces of the derived class.

Based on two numbers (interface no and function no), this function must extract the correct types out of received data, do something with it, put the resulting data into the send serializer. This works only, if the Proxy object and the Service object agree on interface\_no, function\_no, and the expected types and number of parameters and return values. Therfore, saftbus-gen always generates pairs of classes for each driver class: DriverX\_Service and DriverX\_Proxy.

**Parameters**

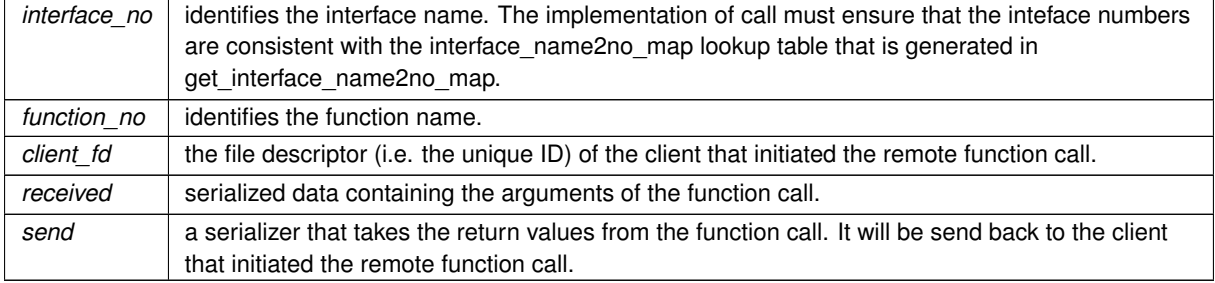

Implements [saftbus::Service.](#page-447-0)

The documentation for this class was generated from the following files:

- src/ECA\_Event\_Service.hpp
- src/ECA\_Event\_Service.cpp

# **7.35 saftlib::ECA\_OpenClose Struct Reference**

## **Public Attributes**

- uint64\_t **key**
- bool **open**
- uint64\_t **subkey**
- int64\_t **offset**
- uint32\_t **tag**
- uint8\_t **flags**
- unsigned **channel**
- unsigned **num**

The documentation for this struct was generated from the following file:

• src/ECA.cpp

# **7.36 saftlib::ECA\_Proxy Class Reference**

<span id="page-164-0"></span>[ECA](#page-151-0) (Event [Condition](#page-119-0) Action) [ECA](#page-151-0) is a hardwar unit cabable of executing actions at a given time (1 ns resolution) in response to events that meet a condition. An event contains a 64-bit timestamp, 64-bit id, 64-bit flags A condition contains a 64-bit id, 64-bit prefix-mask, 64-bit time offset Action can be one of the following:

#include <ECA\_Proxy.hpp>

Inheritance diagram for saftlib::ECA\_Proxy:

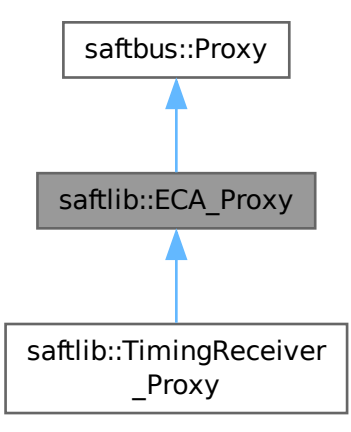

Collaboration diagram for saftlib::ECA\_Proxy:

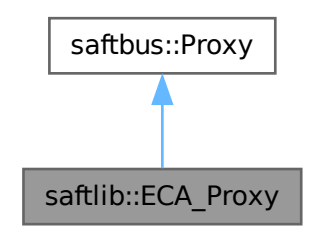

#### **Public Member Functions**

- **ECA\_Proxy** (const std::string &object\_path, [saftbus::SignalGroup](#page-448-0) &signal\_group=saftbus::SignalGroup← ::get\_global(), const std::vector< std::string > &interface\_names=gen\_interface\_names())
- bool [signal\\_dispatch](#page-169-0) (int interface\_no, int signal\_no, [saftbus::Deserializer](#page-145-0) &signal\_content)
- *dispatching function which triggers the actual signals (sigc::signal or std::function) based on the interface\_no and signal\_no*
- uint64 t [ReadRawCurrentTime](#page-168-0) ()
	- *The current time of the timingreceiver.*
- std::string [NewSoftwareActionSink](#page-168-1) (const std::string &name)
	- *Create a new [SoftwareActionSink.](#page-452-0)*
- std::map< std::string, std::string > [getSoftwareActionSinks](#page-167-0) ()
	- *A list of all current SoftwareActionSinks.*
- std::map< std::string, std::string > [getSCUbusActionSinks](#page-167-1) () *A list of all SCUbusActionSinks.*
- std::map< std::string, std::string > [getEmbeddedCPUActionSinks](#page-167-2) ()
	- *A list of all EmbeddedCPUActionSinks.*
- std::map< std::string, std::string > [getWbmActionSinks](#page-168-2) ()
	- *A list of all WbmActionSinks.*
- void **ToggleActive** ()
	- *activate all inactive owned conditions and inactivate all active owned conditions*
- void **InactivateAll** ()

*deactivate all owned conditions*

- std::map< std::string, std::string > [getOutputs](#page-167-3) ()
	- *A list of all the high/low outputs on the receiver.*
- uint32 t [getFree](#page-167-4) ()

*The number of additional conditions that may be activated.*

# **Public Member Functions inherited from [saftbus::Proxy](#page-380-0)**

• virtual bool signal dispatch (int interface no, int signal no, [Deserializer](#page-145-0) &signal content)=0

*dispatching function which triggers the actual signals (sigc::signal or std::function) based on the interface\_no and signal\_no*

• [SignalGroup](#page-448-0) & [get\\_signal\\_group](#page-384-1) () *The signal group to which this proxy belongs.*

#### **Static Public Member Functions**

• static std::shared\_ptr< [ECA\\_Proxy](#page-164-0) > **create** (const std::string &object\_path, [saftbus::SignalGroup](#page-448-0) &signal← \_group=saftbus::SignalGroup::get\_global())

#### **Additional Inherited Members**

# **Protected Member Functions inherited from [saftbus::Proxy](#page-380-0)**

- **Proxy** (const std::string &object path, [SignalGroup](#page-448-0) &signal group, const std::vector< std::string > &interface\_names)
- [Serializer](#page-441-0) & [get\\_send](#page-383-0) ()
	- *Get the serializer that can be used to send data to the [Service](#page-443-0) object.*
- [Deserializer](#page-145-0) & [get\\_received](#page-383-1) ()
	- *Get the deserializer that can be used to receive data from the [Service](#page-443-0) object.*
- int get saftbus object id ()
	- *The id that was assigned to the [Service](#page-443-0) object of this [Proxy.](#page-380-0)*
- std::mutex & [get\\_client\\_socket\\_mutex](#page-382-0) ()

*the client socket is a shared resource, it should be locked before using it*

- std::mutex & [get\\_proxy\\_mutex](#page-383-3) () *each [Proxy](#page-380-0) is a shared resource (mainly the serialization and deserialization buffers) and must be locked before being used*
- int [interface\\_no\\_from\\_name](#page-384-2) (const std::string &interface\_name)

*needs to be called by derived classes in order to determine which interface\_no they refer to.*

# **Static Protected Member Functions inherited from [saftbus::Proxy](#page-380-0)**

• static [ClientConnection](#page-114-0) & [get\\_connection](#page-382-1) ()

*Get the client connection. Open the connection if that didn't happen before.*

# **7.36.1 Detailed Description**

[ECA](#page-151-0) (Event [Condition](#page-119-0) Action) [ECA](#page-151-0) is a hardwar unit cabable of executing actions at a given time (1 ns resolution) in response to events that meet a condition. An event contains a 64-bit timestamp, 64-bit id, 64-bit flags A condition contains a 64-bit id, 64-bit prefix-mask, 64-bit time offset Action can be one of the following:

- [Output:](#page-335-0) change output driver (rising or falling edge on one of the GPIOs)
- [SoftwareActionSink:](#page-452-0) send the content of the event to host system (store the event content in some registers and send an MSI so that the host can read the event information)
- execute a preconfigured wishbone access
- [SCUbusActionSink:](#page-409-0) write a tag on SCU bus
- ECPU : send content of the event to embedded CPU

Hardware supports are up to 32 [SoftwareActionSink](#page-452-0) at the same time. The hardware has one single [Output](#page-335-0) channel configured for the host system with 32 sub-channels for the different SoftwareActionSinks. Each SoftwareAction← Sinks occupies one of the sub-channels. This implementation uses an std::vector  $<$  std::unique ptr $<$  ActionSink $>$ > which is resized in the constructor to the number of available sub-channels. Each invalid unique\_ptr<Action← Sink > indicates an un-occupied sub-channel. Each [SoftwareActionSink](#page-452-0) can have many conditions. On execution, [ECA](#page-151-0) writes a tag value into the [ActionSink](#page-62-0) that refers to the condition that matched the incoming event.

# **7.36.2 Member Function Documentation**

#### <span id="page-167-2"></span>**7.36.2.1 getEmbeddedCPUActionSinks()**

std::map< std::string, std::string > saftlib::ECA\_Proxy::getEmbeddedCPUActionSinks ( )

A list of all EmbeddedCPUActionSinks.

#### **Returns**

<span id="page-167-4"></span>A list of all EmbeddedCPUActionSinks

# **7.36.2.2 getFree()**

uint32\_t saftlib::ECA\_Proxy::getFree ( )

The number of additional conditions that may be activated.

The [ECA](#page-151-0) has limited hardware resources in its match table.

#### **Returns**

number of additional conditions that may be activated.

# <span id="page-167-3"></span>**7.36.2.3 getOutputs()**

std::map< std::string, std::string > saftlib::ECA\_Proxy::getOutputs ( )

A list of all the high/low outputs on the receiver.

#### **Returns**

A list of all the high/low outputs on the receiver.

<span id="page-167-1"></span>Each path refers to an object of type [Output.](#page-335-0)

## **7.36.2.4 getSCUbusActionSinks()**

std::map< std::string, std::string > saftlib::ECA\_Proxy::getSCUbusActionSinks ( )

A list of all SCUbusActionSinks.

# **Returns**

<span id="page-167-0"></span>A list of all SCUbusActionSinks

#### **7.36.2.5 getSoftwareActionSinks()**

std::map< std::string, std::string > saftlib::ECA\_Proxy::getSoftwareActionSinks ( )

A list of all current SoftwareActionSinks.

#### **Returns**

<span id="page-168-2"></span>A list of all current SoftwareActionSinks.

Typically, these SoftwareActionSinks will be owned by their processes and not of much interest to others. Therefore, many of the entries here may be of no interest to a particular client. However, it is possible for a [SoftwareActionSink](#page-452-0) to be Disowned, in which case it may be persistent and shared between programs under a well known name.

#### **7.36.2.6 getWbmActionSinks()**

std::map< std::string, std::string > saftlib::ECA\_Proxy::getWbmActionSinks ( )

A list of all WbmActionSinks.

#### **Returns**

<span id="page-168-1"></span>A list of all WbmActionSinks

#### **7.36.2.7 NewSoftwareActionSink()**

```
std::string saftlib::ECA_Proxy::NewSoftwareActionSink (
        const std::string & name )
```
Create a new [SoftwareActionSink.](#page-452-0)

**Parameters**

*name* | A name for the [SoftwareActionSink.](#page-452-0) Can be left blank.

**Returns**

<span id="page-168-0"></span>Object path to the created [SoftwareActionSink.](#page-452-0)

SoftwareActionSinks allow a program to create conditions that match incoming timing events. These conditions may have callback methods attached to them in order to receive notification. The returned path corresponds to a [SoftwareActionSink](#page-452-0) that is owned by the process which claimed it, and can thus be certain that no other processes can interfere with the results.

#### **7.36.2.8 ReadRawCurrentTime()**

uint64\_t saftlib::ECA\_Proxy::ReadRawCurrentTime ( )

The current time of the timingreceiver.

**Returns**

<span id="page-169-0"></span>the current time of the timingreceiver

The result is the [WhiteRabbit](#page-538-0) timesamps in nanoseconds. It is not checked if [WhiteRabbit](#page-538-0) core is locked or not.

## **7.36.2.9 signal\_dispatch()**

```
bool saftlib::ECA_Proxy::signal_dispatch (
       int interface_no,
       int signal_no,
        saftbus::Deserializer & signal_content ) [virtual]
```
dispatching function which triggers the actual signals (sigc::signal or std::function) based on the interface no and signal no

**Parameters**

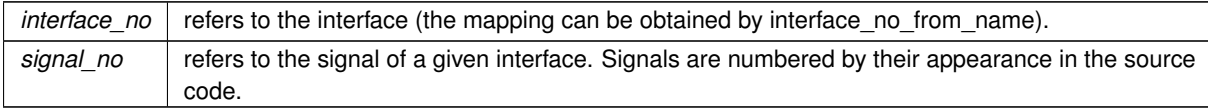

## Implements [saftbus::Proxy.](#page-384-0)

Reimplemented in [saftlib::TimingReceiver\\_Proxy.](#page-504-0)

The documentation for this class was generated from the following files:

- src/ECA\_Proxy.hpp
- src/ECA\_Proxy.cpp

# **7.37 saftlib::ECA\_Service Class Reference**

Inheritance diagram for saftlib::ECA\_Service:

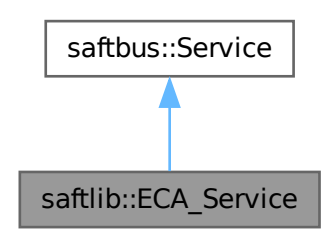

Collaboration diagram for saftlib::ECA\_Service:

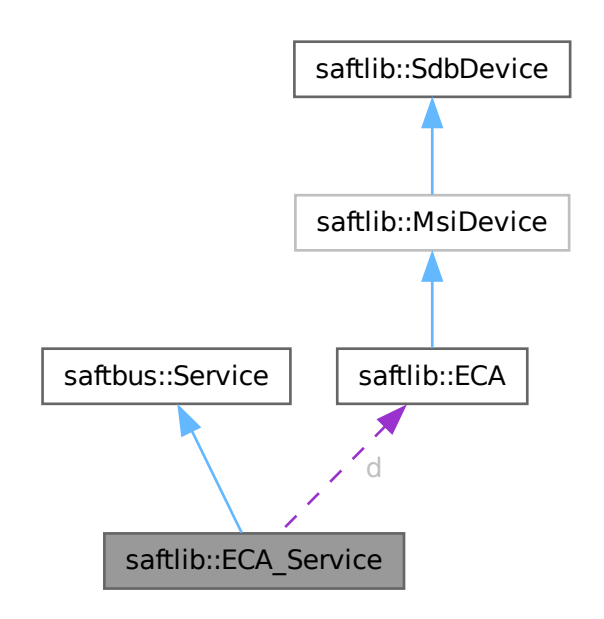

#### **Public Types**

• typedef [ECA](#page-151-0) **DriverType**

### **Public Member Functions**

- **ECA\_Service** [\(ECA](#page-151-0) ∗instance, std::function< void()> destruction\_callback=std::function< void()>(), bool destoy\_if\_owner\_quits=true)
- void [call](#page-171-0) (unsigned interface no, unsigned function no, int client fd, [saftbus::Deserializer](#page-145-0) &received, [saftbus::Serializer](#page-441-0) &send)

*execute one of the functions in one of the interfaces of the derived class.*

# **Public Member Functions inherited from [saftbus::Service](#page-443-0)**

• [Service](#page-445-0) (const std::vector< std::string > &interface\_names, std::function< void()> destruction\_← callback=std::function< void( $\rangle$ >(), bool destoy if owner quits=true)

*construct a [Service](#page-443-0) that can be inserted into a [saftbus::Container](#page-132-0)*

• bool [get\\_interface\\_name2no\\_map](#page-448-1) (const std::vector< std::string > &interface\_names, std::map< std::string,  $int >$  &interface\_name2no\_map)

*obtain a lookup table for the interface names.*

• void [call](#page-446-0) (int client fd, [Deserializer](#page-145-0) &received, [Serializer](#page-441-0) &send)

*execute one of the functions in one of the interfaces of the derived class.*

- int **get** owner ()
- bool is owned ()
- void **set\_owner** (int owner)
- void **release\_owner** ()
- bool **has\_destruction\_callback** ()

#### **Static Public Member Functions**

• static std::vector< std::string > **gen\_interface\_names** ()

## **Public Attributes**

• [ECA](#page-151-0) ∗ **d**

#### **Additional Inherited Members**

# **Protected Member Functions inherited from [saftbus::Service](#page-443-0)**

• virtual void [call](#page-447-0) (unsigned interface\_no, unsigned function\_no, int client\_fd, [Deserializer](#page-145-0) &received, [Serializer](#page-441-0) &send)=0

*execute one of the functions in one of the interfaces of the derived class.*

• void [emit](#page-447-1) [\(Serializer](#page-441-0) &send)

*Send some serialized data to all clients (i.e. the SignalGroups connected to this [Service\)](#page-443-0).*

- int **get\_object\_id** ()
- std::string & **get\_object\_path** ()
- std::vector< std::string > & **get\_interface\_names** ()

# <span id="page-171-0"></span>**7.37.1 Member Function Documentation**

#### **7.37.1.1 call()**

```
void saftlib::ECA_Service::call (
       unsigned interface_no,
        unsigned function_no,
        int client_fd,
        saftbus::Deserializer & received,
        saftbus::Serializer & send ) [virtual]
```
execute one of the functions in one of the interfaces of the derived class.

Based on two numbers (interface no and function no), this function must extract the correct types out of received data, do something with it, put the resulting data into the send serializer. This works only, if the Proxy object and the Service object agree on interface\_no, function\_no, and the expected types and number of parameters and return values. Therfore, saftbus-gen always generates pairs of classes for each driver class: DriverX\_Service and DriverX\_Proxy.

**Parameters**

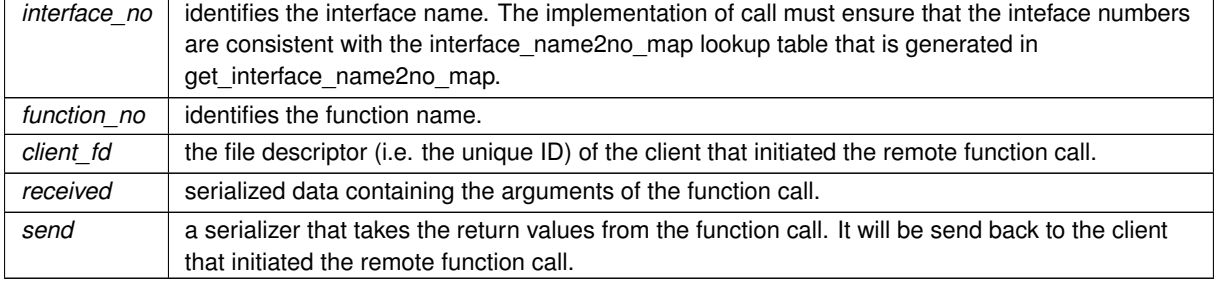

Implements [saftbus::Service.](#page-447-0)

The documentation for this class was generated from the following files:

- src/ECA\_Service.hpp
- src/ECA\_Service.cpp

# **7.38 saftlib::ECA\_TLU Class Reference**

<span id="page-172-0"></span>Interface to the [ECA\\_TLU](#page-172-0) SdbInterface.

#include <ECA\_TLU.hpp>

Inheritance diagram for saftlib::ECA\_TLU:

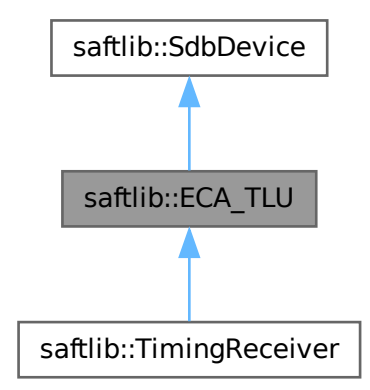

Collaboration diagram for saftlib::ECA\_TLU:

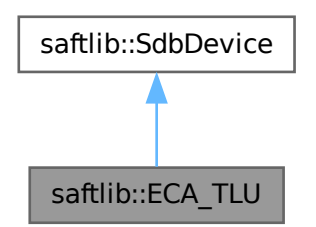

## **Public Member Functions**

- **ECA\_TLU** (etherbone::Device &device, [saftbus::Container](#page-132-0) ∗container=nullptr)
- void **add[Input](#page-260-0)** (std::unique  $ptr <$  Input  $>$  input)
- *add source and let [ECA](#page-151-0) take ownership of the sink object*
- std::map< std::string, std::string > **getInputs** () const
- void **configInput** (unsigned channel, bool enable, uint64 t event, uint32 t stable)

# **Public Member Functions inherited from [saftlib::SdbDevice](#page-435-0)**

• **SdbDevice** (etherbone::Device &device, uint32\_t VENDOR\_ID, uint32\_t DEVICE\_ID, bool throw\_if\_not\_← found=true)

#### **Additional Inherited Members**

# **Protected Attributes inherited from [saftlib::SdbDevice](#page-435-0)**

- eb\_address\_t **adr\_first**
- etherbone::Device & **device**

# **7.38.1 Detailed Description**

Interface to the [ECA\\_TLU](#page-172-0) SdbInterface.

The documentation for this class was generated from the following files:

- src/ECA\_TLU.hpp
- src/ECA\_TLU.cpp

# **7.39 saftlib::ECA\_TLU\_Proxy Class Reference**

<span id="page-173-0"></span>Interface to the [ECA\\_TLU](#page-172-0) SdbInterface.

#include <ECA\_TLU\_Proxy.hpp>

Inheritance diagram for saftlib::ECA\_TLU\_Proxy:

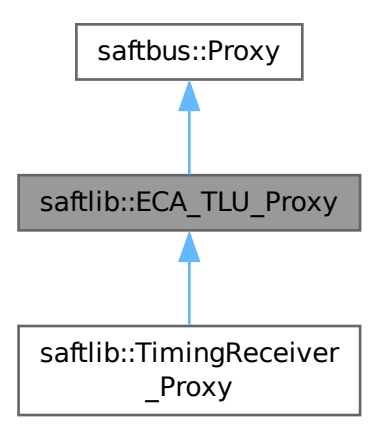

Collaboration diagram for saftlib::ECA\_TLU\_Proxy:

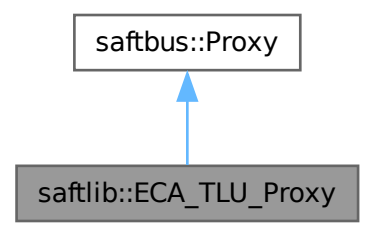

#### **Public Member Functions**

- **ECA\_TLU\_Proxy** (const std::string &object\_path, [saftbus::SignalGroup](#page-448-0) &signal group=saftbus::Signal← Group::get\_global(), const std::vector< std::string > &interface\_names=gen\_interface\_names())
- bool [signal\\_dispatch](#page-175-0) (int interface\_no, int signal\_no, [saftbus::Deserializer](#page-145-0) &signal\_content)
- *dispatching function which triggers the actual signals (sigc::signal or std::function) based on the interface\_no and signal\_no*
- std::map< std::string, std::string > **getInputs** ()

# **Public Member Functions inherited from [saftbus::Proxy](#page-380-0)**

• virtual bool [signal\\_dispatch](#page-384-0) (int interface\_no, int signal\_no, [Deserializer](#page-145-0) &signal\_content)=0

*dispatching function which triggers the actual signals (sigc::signal or std::function) based on the interface\_no and signal\_no*

• [SignalGroup](#page-448-0) & [get\\_signal\\_group](#page-384-1) () *The signal group to which this proxy belongs.*

## **Static Public Member Functions**

• static std::shared\_ptr< [ECA\\_TLU\\_Proxy](#page-173-0) > **create** (const std::string &object\_path, [saftbus::SignalGroup](#page-448-0) &signal\_group=saftbus::SignalGroup::get\_global())

#### **Additional Inherited Members**

## **Protected Member Functions inherited from [saftbus::Proxy](#page-380-0)**

- **Proxy** (const std::string &object\_path, [SignalGroup](#page-448-0) &signal\_group, const std::vector< std::string > &interface\_names)
- [Serializer](#page-441-0) & [get\\_send](#page-383-0) ()

*Get the serializer that can be used to send data to the [Service](#page-443-0) object.*

• [Deserializer](#page-145-0) & [get\\_received](#page-383-1) ()

*Get the deserializer that can be used to receive data from the [Service](#page-443-0) object.*

• int [get\\_saftbus\\_object\\_id](#page-383-2) () *The id that was assigned to the [Service](#page-443-0) object of this [Proxy.](#page-380-0)* • std::mutex & [get\\_client\\_socket\\_mutex](#page-382-0) ()

*the client socket is a shared resource, it should be locked before using it*

- std:: mutex & [get\\_proxy\\_mutex](#page-383-3) () *each [Proxy](#page-380-0) is a shared resource (mainly the serialization and deserialization buffers) and must be locked before being used*
- int [interface\\_no\\_from\\_name](#page-384-2) (const std::string &interface\_name) *needs to be called by derived classes in order to determine which interface\_no they refer to.*

# **Static Protected Member Functions inherited from [saftbus::Proxy](#page-380-0)**

```
ClientConnectionget_connection ()
Get the client connection. Open the connection if that didn't happen before.
```
# **7.39.1 Detailed Description**

Interface to the [ECA\\_TLU](#page-172-0) SdbInterface.

# <span id="page-175-0"></span>**7.39.2 Member Function Documentation**

# **7.39.2.1 signal\_dispatch()**

```
bool saftlib::ECA_TLU_Proxy::signal_dispatch (
        int interface_no,
        int signal_no,
        saftbus::Deserializer & signal_content ) [virtual]
```
dispatching function which triggers the actual signals (sigc::signal or std::function) based on the interface\_no and signal no

#### **Parameters**

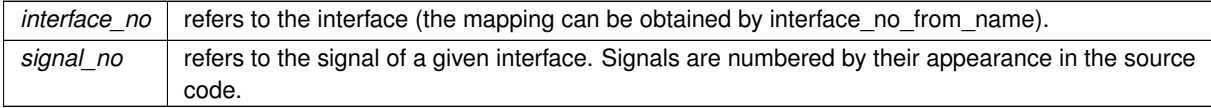

Implements [saftbus::Proxy.](#page-384-0)

Reimplemented in [saftlib::TimingReceiver\\_Proxy.](#page-504-0)

The documentation for this class was generated from the following files:

- src/ECA\_TLU\_Proxy.hpp
- src/ECA\_TLU\_Proxy.cpp

# **7.40 saftlib::ECA\_TLU\_Service Class Reference**

Inheritance diagram for saftlib::ECA\_TLU\_Service:

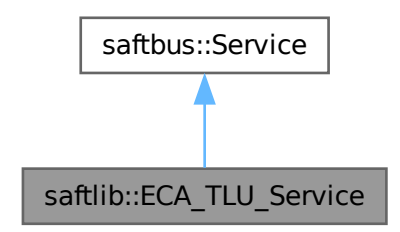

Collaboration diagram for saftlib::ECA\_TLU\_Service:

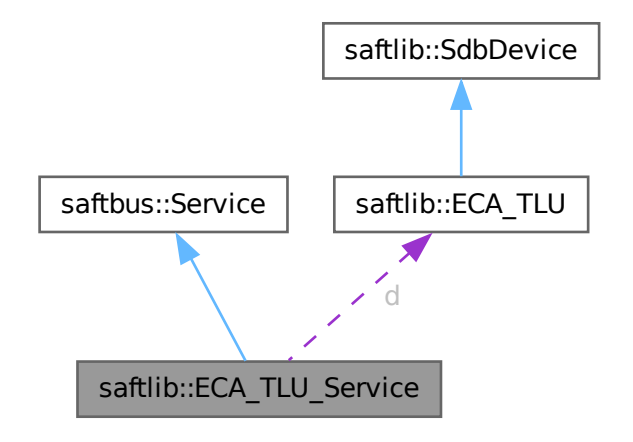

## **Public Types**

• typedef [ECA\\_TLU](#page-172-0) **DriverType**

# **Public Member Functions**

- **ECA\_TLU\_Service** [\(ECA\\_TLU](#page-172-0) ∗instance, std::function< void()> destruction\_callback=std::function< void()>(), bool destoy\_if\_owner\_quits=true)
- void [call](#page-177-0) (unsigned interface no, unsigned function no, int client fd, [saftbus::Deserializer](#page-145-0) &received, [saftbus::Serializer](#page-441-0) &send)

*execute one of the functions in one of the interfaces of the derived class.*

# **Public Member Functions inherited from [saftbus::Service](#page-443-0)**

- [Service](#page-445-0) (const std::vector< std::string > &interface names, std::function< void()> destruction ← callback=std::function< void( $\rangle$ >(), bool destoy if owner quits=true)
	- *construct a [Service](#page-443-0) that can be inserted into a [saftbus::Container](#page-132-0)*
- bool [get\\_interface\\_name2no\\_map](#page-448-1) (const std::vector< std::string > &interface\_names, std::map< std::string,  $int >$  &interface\_name2no\_map)
	- *obtain a lookup table for the interface names.*
- void [call](#page-446-0) (int client fd, [Deserializer](#page-145-0) &received, [Serializer](#page-441-0) &send)
	- *execute one of the functions in one of the interfaces of the derived class.*
- int **get\_owner** ()
- bool **is\_owned** ()
- void **set\_owner** (int owner)
- void **release\_owner** ()
- bool **has\_destruction\_callback** ()

### **Static Public Member Functions**

• static std::vector< std::string > **gen\_interface\_names** ()

#### **Public Attributes**

• [ECA\\_TLU](#page-172-0) ∗ **d**

# **Additional Inherited Members**

# **Protected Member Functions inherited from [saftbus::Service](#page-443-0)**

• virtual void [call](#page-447-0) (unsigned interface no, unsigned function no, int client fd, [Deserializer](#page-145-0) &received, [Serializer](#page-441-0) &send)=0

*execute one of the functions in one of the interfaces of the derived class.*

• void [emit](#page-447-1) [\(Serializer](#page-441-0) &send)

*Send some serialized data to all clients (i.e. the SignalGroups connected to this [Service\)](#page-443-0).*

- int **get** object id ()
- std::string & **get\_object\_path** ()
- std::vector< std::string > & **get\_interface\_names** ()

# **7.40.1 Member Function Documentation**

#### <span id="page-177-0"></span>**7.40.1.1 call()**

```
void saftlib::ECA_TLU_Service::call (
        unsigned interface_no,
        unsigned function_no,
        int client_fd,
        saftbus::Deserializer & received,
        saftbus::Serializer & send ) [virtual]
```
execute one of the functions in one of the interfaces of the derived class.

Based on two numbers (interface no and function no), this function must extract the correct types out of received data, do something with it, put the resulting data into the send serializer. This works only, if the Proxy object and the Service object agree on interface no, function no, and the expected types and number of parameters and return values. Therfore, saftbus-gen always generates pairs of classes for each driver class: DriverX\_Service and DriverX\_Proxy.

# **Parameters**

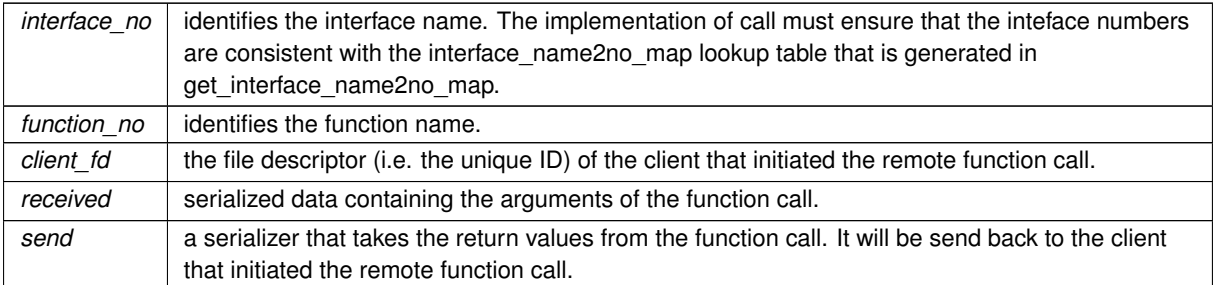

## Implements [saftbus::Service.](#page-447-0)

The documentation for this class was generated from the following files:

- src/ECA\_TLU\_Service.hpp
- src/ECA\_TLU\_Service.cpp

# **7.41 software\_tr::EcaEventsIn Class Reference**

Inheritance diagram for software\_tr::EcaEventsIn:

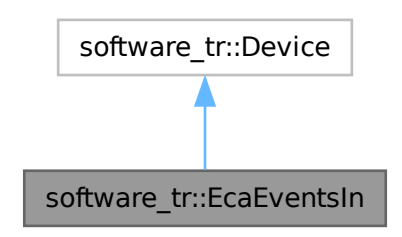

Collaboration diagram for software\_tr::EcaEventsIn:

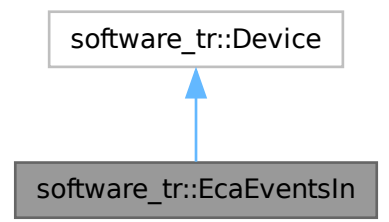

# **Public Types**

• enum { **vendor\_id** = 0x651 , **product\_id** = 0x8752bf45 }

# **Public Member Functions**

- **EcaEventsIn** (uint32\_t adr\_first, int instance)
- bool [contains](#page-179-0) (uint32\_t adr)
- bool [write\\_access](#page-179-1) (uint32\_t adr, int sel, uint32\_t dat)

## **Public Member Functions inherited from [software\\_tr::Device](#page-146-0)**

- virtual bool **contains** (uint32 t adr)=0
- virtual bool **read\_access** (uint32\_t adr, int sel, uint32\_t ∗dat\_out)
- virtual bool **write\_access** (uint32\_t adr, int sel, uint32\_t dat)

# **7.41.1 Member Function Documentation**

# <span id="page-179-0"></span>**7.41.1.1 contains()**

```
bool software_tr::EcaEventsIn::contains (
       uint32_t adr ) [inline], [virtual]
```
<span id="page-179-1"></span>Implements [software\\_tr::Device.](#page-146-0)

#### **7.41.1.2 write\_access()**

```
bool software_tr::EcaEventsIn::write_access (
       uint32_t adr,
       int sel,
       uint32_t dat ) [inline], [virtual]
```
Reimplemented from [software\\_tr::Device.](#page-146-0)

The documentation for this class was generated from the following file:

• src/saft-software-tr.cpp
# **7.42 software\_tr::EcaQueue Class Reference**

Inheritance diagram for software\_tr::EcaQueue:

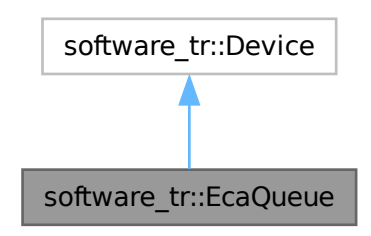

Collaboration diagram for software\_tr::EcaQueue:

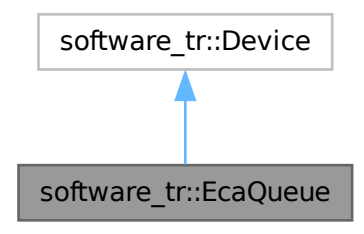

### **Public Types**

• enum { **vendor\_id** = 0x651 , **product\_id** = 0xd5a3faea }

#### **Public Member Functions**

- **EcaQueue** (uint32 t adr first, int instance)
- bool [contains](#page-181-0) (uint32\_t adr)
- bool [read\\_access](#page-181-1) (uint32\_t adr, int sel, uint32\_t ∗dat\_out)
- bool [write\\_access](#page-181-2) (uint32\_t adr, int sel, uint32\_t dat)
- virtual bool **contains** (uint32 t adr)=0
- virtual bool **read\_access** (uint32\_t adr, int sel, uint32\_t ∗dat\_out)
- virtual bool **write\_access** (uint32\_t adr, int sel, uint32\_t dat)

# <span id="page-181-0"></span>**7.42.1 Member Function Documentation**

### **7.42.1.1 contains()**

```
bool software_tr::EcaQueue::contains (
            uint32_t adr ) [inline], [virtual]
```
<span id="page-181-1"></span>Implements [software\\_tr::Device.](#page-146-0)

# **7.42.1.2 read\_access()**

```
bool software_tr::EcaQueue::read_access (
            uint32_t adr,
            int sel,
            uint32_t ∗ dat_out ) [inline], [virtual]
```
<span id="page-181-2"></span>Reimplemented from [software\\_tr::Device.](#page-146-0)

### **7.42.1.3 write\_access()**

```
bool software_tr::EcaQueue::write_access (
            uint32_t adr,
            int sel,
            uint32_t dat ) [inline], [virtual]
```
Reimplemented from [software\\_tr::Device.](#page-146-0)

The documentation for this class was generated from the following file:

```
• src/saft-software-tr.cpp
```
# **7.43 software\_tr::EcaUnitControl Class Reference**

Inheritance diagram for software\_tr::EcaUnitControl:

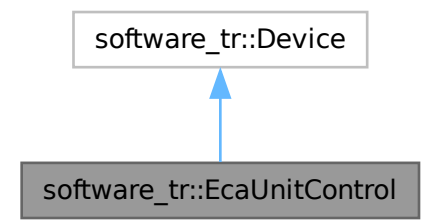

Collaboration diagram for software\_tr::EcaUnitControl:

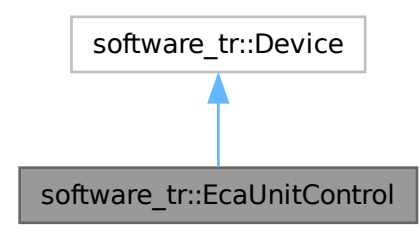

# **Public Types**

• enum { **vendor\_id** = 0x651 , **product\_id** = 0xb2afc251 }

#### **Public Member Functions**

- **EcaUnitControl** (uint32\_t adr\_first, int instance)
- bool [contains](#page-182-0) (uint32\_t adr)
- bool [read\\_access](#page-182-1) (uint32\_t adr, int sel, uint32\_t ∗dat\_out)
- bool **is\_prefix\_mask** (uint64\_t mask)
- uint64\_t **fix\_mask** (uint64\_t mask)
- bool [write\\_access](#page-182-2) (uint32\_t adr, int sel, uint32\_t dat)
- virtual bool **contains** (uint32\_t adr)=0
- virtual bool **read\_access** (uint32\_t adr, int sel, uint32\_t ∗dat\_out)
- virtual bool **write\_access** (uint32\_t adr, int sel, uint32\_t dat)

# <span id="page-182-0"></span>**7.43.1 Member Function Documentation**

#### **7.43.1.1 contains()**

```
bool software_tr::EcaUnitControl::contains (
            uint32_t adr ) [inline], [virtual]
```
<span id="page-182-1"></span>Implements [software\\_tr::Device.](#page-146-0)

#### **7.43.1.2 read\_access()**

```
bool software_tr::EcaUnitControl::read_access (
            uint32_t adr,
            int sel,
            uint32_t ∗ dat_out ) [inline], [virtual]
```
<span id="page-182-2"></span>Reimplemented from [software\\_tr::Device.](#page-146-0)

# **7.43.1.3 write\_access()**

```
bool software_tr::EcaUnitControl::write_access (
            uint32_t adr,
            int sel,
            uint32_t dat ) [inline], [virtual]
```
Reimplemented from [software\\_tr::Device.](#page-146-0)

The documentation for this class was generated from the following file:

• src/saft-software-tr.cpp

# **7.44 saftlib::EmbeddedCPUActionSink Class Reference**

<span id="page-183-0"></span>An output through which EmbeddedCPU actions flow.

#include <EmbeddedCPUActionSink.hpp>

Inheritance diagram for saftlib::EmbeddedCPUActionSink:

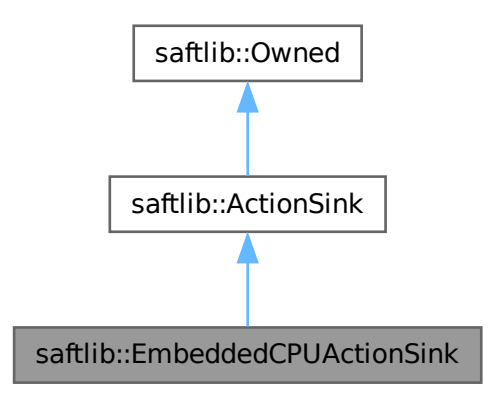

Collaboration diagram for saftlib::EmbeddedCPUActionSink:

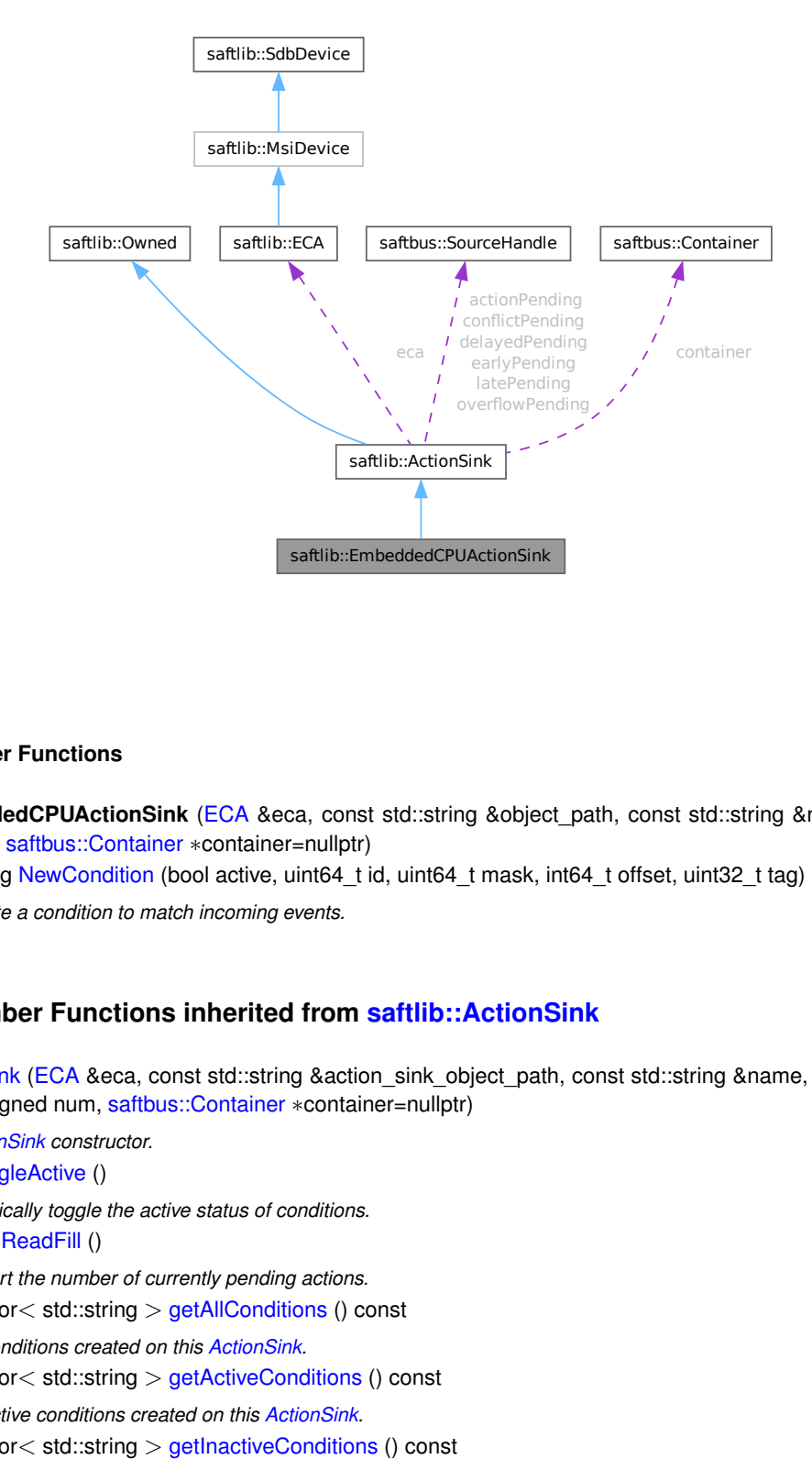

#### **Public Member Functions**

- **EmbeddedCPUActionSink** [\(ECA](#page-151-0) &eca, const std::string &object\_path, const std::string &name, unsigned channel, [saftbus::Container](#page-132-0) ∗container=nullptr)
- std::string [NewCondition](#page-188-0) (bool active, uint64\_t id, uint64\_t mask, int64\_t offset, uint32\_t tag) *Create a condition to match incoming events.*

# **Public Member Functions inherited from [saftlib::ActionSink](#page-62-0)**

• [ActionSink](#page-67-0) [\(ECA](#page-151-0) &eca, const std::string &action sink object path, const std::string &name, unsigned channel, unsigned num, [saftbus::Container](#page-132-0) ∗container=nullptr)

*[ActionSink](#page-62-0) constructor.*

• void [ToggleActive](#page-72-0) ()

*Atomically toggle the active status of conditions.*

• uint16\_t [ReadFill](#page-72-1) ()

*Report the number of currently pending actions.*

• std::vector< std::string > [getAllConditions](#page-68-0) () const

*All conditions created on this [ActionSink.](#page-62-0)*

• std::vector< std::string > [getActiveConditions](#page-68-1) () const

*All active conditions created on this [ActionSink.](#page-62-0)*

• std::vector< std::string > [getInactiveConditions](#page-70-0) () const

*All inactive conditions created on this [ActionSink.](#page-62-0)*

• int64\_t [getMinOffset](#page-71-0) () const

*Minimum allowed offset (nanoseconds) usable in NewCondition.*

- void **setMinOffset** (int64\_t val)
- int64\_t [getMaxOffset](#page-70-1) () const

*Maximum allowed offset (nanoseconds) usable in NewCondition.*

- void setMaxOffset (int64\_t val)
- uint64 t [getLatency](#page-70-2) () const
	- *Nanoseconds between event and earliest execution of an action.*
- uint64 t [getEarlyThreshold](#page-69-0) () const

*Actions further into the future than this are early.*

• uint16 t [getCapacity](#page-68-2) () const

*The maximum number of actions queueable without Overflow.*

• uint16 t [getMostFull](#page-71-1) () const

*Report the largest number of pending actions seen.*

- void setMostFull (uint16\_t val)
- uint64 t [getSignalRate](#page-71-2) () const

*Minimum interval between updates (nanoseconds, default 100ms).*

- void **setSignalRate** (uint64\_t val)
- uint64 t [getOverflowCount](#page-71-3) () const

*The number of actions lost due to Overflow.*

- void setOverflowCount (uint64 t val)
- uint64\_t [getActionCount](#page-68-3) () const

*The number of actions processed by the Sink.*

- void setActionCount (uint64\_t val)
- uint64 t [getLateCount](#page-70-3) () const
	- *The number of actions delivered late.*
- void setLateCount (uint64\_t val)
- uint64 t [getEarlyCount](#page-69-1) () const

*The number of actions delivered early.*

- void **setEarlyCount** (uint64\_t val)
- uint64 t [getConflictCount](#page-68-4) () const

*The number of actions which conflicted.*

- void setConflictCount (uint64\_t val)
- uint64\_t [getDelayedCount](#page-69-2) () const
- *The number of actions which have been delayed.*
- void **setDelayedCount** (uint64\_t val)
- void **compile** ()
- const std::string & **getObjectName** () const
- const std::string & **getObjectPath** () const
- const Conditions & **getConditions** () const
- unsigned **getChannel** () const
- unsigned **getNum** () const
- virtual void **receiveMSI** (uint8 t code)
- [Condition](#page-119-0) ∗ **getCondition** (const std::string object\_path)
- void **removeCondition** [\(Condition](#page-119-0) ∗condition)
- unsigned **createConditionNumber** ()
- template<typename ConditionType, typename... Args> std::string **NewConditionHelper** (bool active, Args &&... args)

# **Public Member Functions inherited from [saftlib::Owned](#page-370-0)**

- **Owned** [\(saftbus::Container](#page-132-0) ∗container)
- void **set\_service** [\(saftbus::Service](#page-443-0) ∗service)

*This class only works if it has access to a service object. Service object are created after Driver class object. In order to create a functional [Owned](#page-370-0) object, the service object pointer must be passed to using this function;.*

• void **release\_service** ()

*if a service of an [Owned](#page-370-0) object is destroyed, this method must be passed as destruction callback (or must be called in the destruction callback)*

• void [Disown](#page-371-0) ()

*Release ownership of the object.*

• void [Own](#page-372-0) ()

*Claim ownership of the object.*

• std::string [getOwner](#page-372-1) () const

*The client which owns this object.*

- bool [getDestructible](#page-371-1) () const
	- *Can the object be destroyed.*
- void [Destroy](#page-371-2) ()

*Destroy this object.*

### **Additional Inherited Members**

# **Public Types inherited from [saftlib::ActionSink](#page-62-0)**

• typedef std::map< unsigned, std::unique ptr< [Condition](#page-119-0) > > Conditions

# **Public Attributes inherited from [saftlib::ActionSink](#page-62-0)**

- sigc::signal< void, uint64\_t > **OverflowCount**
- sigc::signal< void, uint64\_t > **ActionCount**
- sigc::signal< void, uint64\_t > **LateCount**
- sigc::signal< void, uint32 t, uint64 t, uint64 t, [saftlib::Time,](#page-487-0) [saftlib::Time](#page-487-0) > [SigLate](#page-74-0) *: An example of a late action since last LateCount change.*
- sigc::signal< void, uint64\_t > **EarlyCount**
- sigc::signal< void, uint32 t, uint64 t, uint64 t, [saftlib::Time,](#page-487-0) [saftlib::Time](#page-487-0) > [SigEarly](#page-74-1) *An example of an early action since last EarlyCount change.*
- sigc::signal< void, uint64\_t > **ConflictCount**
- sigc::signal< void, uint64 t, uint64 t, uint64 t, [saftlib::Time,](#page-487-0) [saftlib::Time](#page-487-0) > [SigConflict](#page-73-0) *An example of a conflict since last ConflictCount change.*
- sigc::signal< void, uint64\_t > **DelayedCount**
- sigc::signal< void, uint64 t, uint64 t, uint64 t, [saftlib::Time,](#page-487-0) [saftlib::Time](#page-487-0) > [SigDelayed](#page-74-2) *An example of a delayed action the last DelayedCount change.*

## **Public Attributes inherited from [saftlib::Owned](#page-370-0)**

• sigc::signal< void > [Destroyed](#page-372-2) *The object was destroyed.*

# **Protected Member Functions inherited from [saftlib::ActionSink](#page-62-0)**

- [Record](#page-385-0) **fetchError** (uint8\_t code) const
- bool **updateOverflow** () const
- bool **updateAction** () const
- bool **updateLate** () const
- bool **updateEarly** () const
- bool **updateConflict** () const
- bool **updateDelayed** () const

# **Protected Member Functions inherited from [saftlib::Owned](#page-370-0)**

• void **ownerOnly** () const

*Throw an exception if the caller is not the owner.*

# **Protected Attributes inherited from [saftlib::ActionSink](#page-62-0)**

- std::string **object\_path**
- [ECA](#page-151-0) & **eca**
- std::string **name**
- unsigned **channel**
- unsigned **num**
- int64\_t **minOffset**
- int64\_t **maxOffset**
- std::chrono::nanoseconds **signalRate**
- uint64\_t **overflowCount**
- uint64\_t **actionCount**
- uint64\_t **lateCount**
- uint64\_t **earlyCount**
- uint64\_t **conflictCount**
- uint64\_t **delayedCount**
- std::chrono::steady\_clock::time\_point **overflowUpdate**
- std::chrono::steady\_clock::time\_point **actionUpdate**
- std::chrono::steady\_clock::time\_point **lateUpdate**
- std::chrono::steady\_clock::time\_point **earlyUpdate**
- std::chrono::steady\_clock::time\_point **conflictUpdate**
- std::chrono::steady\_clock::time\_point **delayedUpdate**
- uint64\_t **latency**
- uint64\_t **earlyThreshold**
- uint16\_t **capacity**
- [saftbus::SourceHandle](#page-479-0) **overflowPending**
- [saftbus::SourceHandle](#page-479-0) **actionPending**
- [saftbus::SourceHandle](#page-479-0) **latePending**
- [saftbus::SourceHandle](#page-479-0) **earlyPending**
- [saftbus::SourceHandle](#page-479-0) **conflictPending**
- [saftbus::SourceHandle](#page-479-0) **delayedPending**
- Conditions **conditions**
- [saftbus::Container](#page-132-0) ∗ **container**

# **7.44.1 Detailed Description**

An output through which EmbeddedCPU actions flow.

de.gsi.saftlib.EmbeddedCPUActionSink:

This inteface allows the generation of SCU timing events. A [EmbeddedCPUActionSink](#page-183-0) is also an [ActionSink](#page-62-0) and [Owned.](#page-370-0)

If two SoftwareConditions are created on the same [SoftwareActionSink](#page-452-0) which require simultaneous delivery of two Actions, then they will be delivered in arbitrary order, both having the 'conflict' flag set.

# <span id="page-188-0"></span>**7.44.2 Member Function Documentation**

# **7.44.2.1 NewCondition()**

```
std::string saftlib::EmbeddedCPUActionSink::NewCondition (
             bool active,
             uint64_t id,
             uint64_t mask,
             int64_t offset,
             uint32_t tag )
```
Create a condition to match incoming events.

### **Parameters**

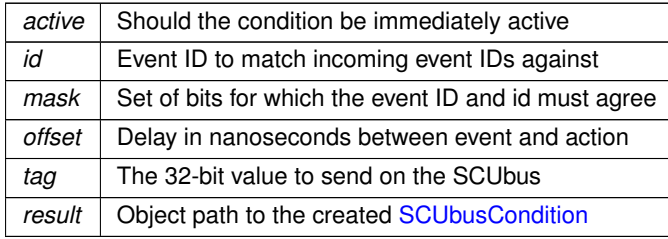

This method creates a new condition that matches events whose identifier lies in the range [id & mask, id | ∼mask]. The offset acts as a delay which is added to the event's execution timestamp to determine the timestamp when the matching condition fires its action. The returned object path is a SCUBUSCondition object.

The documentation for this class was generated from the following files:

- src/EmbeddedCPUActionSink.hpp
- src/EmbeddedCPUActionSink.cpp

# **7.45 saftlib::EmbeddedCPUActionSink\_Proxy Class Reference**

<span id="page-188-1"></span>An output through which EmbeddedCPU actions flow.

```
#include <EmbeddedCPUActionSink_Proxy.hpp>
```
Inheritance diagram for saftlib::EmbeddedCPUActionSink\_Proxy:

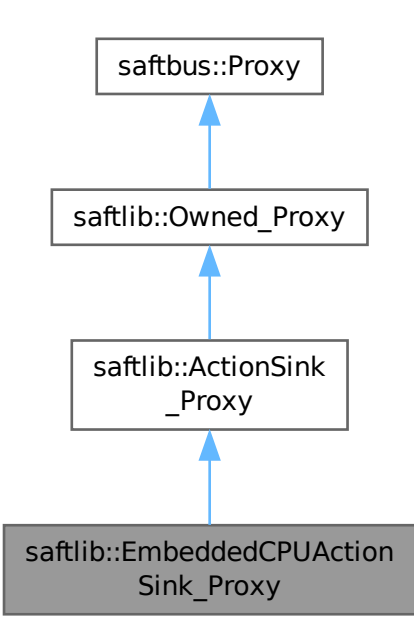

Collaboration diagram for saftlib::EmbeddedCPUActionSink\_Proxy:

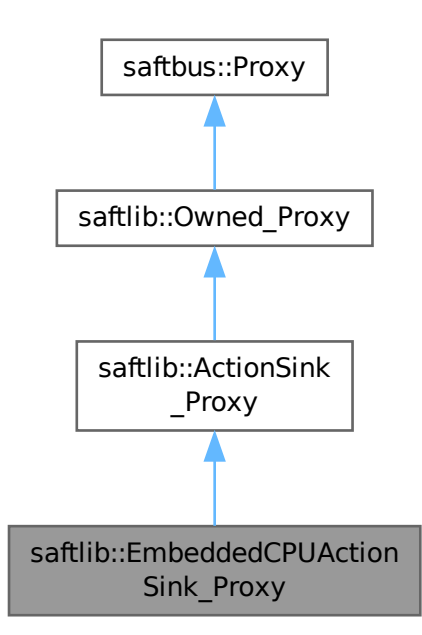

### **Public Member Functions**

- **EmbeddedCPUActionSink\_Proxy** (const std::string &object\_path, [saftbus::SignalGroup](#page-448-0) &signal\_← group=saftbus::SignalGroup::get\_global(), const std::vector< std::string > &interface\_names=gen\_← interface\_names())
- bool signal dispatch (int interface no, int signal no, [saftbus::Deserializer](#page-145-0) &signal content) *dispatching function which triggers the actual signals (sigc::signal or std::function) based on the interface\_no and signal\_no*
- std::string [NewCondition](#page-193-1) (bool active, uint64\_t id, uint64\_t mask, int64\_t offset, uint32\_t tag) *Create a condition to match incoming events.*

## **Public Member Functions inherited from [saftlib::ActionSink\\_Proxy](#page-75-0)**

- **ActionSink\_Proxy** (const std::string &object\_path, [saftbus::SignalGroup](#page-448-0) &signal\_group=saftbus::Signal← Group::get\_global(), const std::vector< std::string > &interface\_names=gen\_interface\_names())
- bool [signal\\_dispatch](#page-84-0) (int interface\_no, int signal\_no, [saftbus::Deserializer](#page-145-0) &signal\_content)

```
dispatching function which triggers the actual signals (sigc::signal or std::function) based on the interface_no and
signal_no
```
• void [ToggleActive](#page-84-1) ()

*Atomically toggle the active status of conditions.*

• uint16 t [ReadFill](#page-84-2) ()

*Report the number of currently pending actions.*

• std::vector< std::string > [getAllConditions](#page-80-0) ()

*All conditions created on this [ActionSink.](#page-62-0)*

• std::vector< std::string > [getActiveConditions](#page-80-1) ()

*All active conditions created on this [ActionSink.](#page-62-0)*

• std::vector< std::string > [getInactiveConditions](#page-82-0) ()

*All inactive conditions created on this [ActionSink.](#page-62-0)*

• int64 t [getMinOffset](#page-83-0) ()

*Minimum allowed offset (nanoseconds) usable in NewCondition.*

- void **setMinOffset** (int64\_t val)
- int64\_t [getMaxOffset](#page-82-1) ()

*Maximum allowed offset (nanoseconds) usable in NewCondition.*

- void setMaxOffset (int64\_t val)
- uint64\_t [getLatency](#page-82-2) ()

*Nanoseconds between event and earliest execution of an action.*

• uint64\_t [getEarlyThreshold](#page-81-0) ()

*Actions further into the future than this are early.*

• uint16\_t [getCapacity](#page-80-2) ()

*The maximum number of actions queueable without Overflow.*

• uint16 t [getMostFull](#page-83-1) ()

*Report the largest number of pending actions seen.*

- void setMostFull (uint16\_t val)
- uint64 t [getSignalRate](#page-83-2) ()

*Minimum interval between updates (nanoseconds, default 100ms).*

- void setSignalRate (uint64\_t val)
- uint64 t [getOverflowCount](#page-83-3) ()

*The number of actions lost due to Overflow.*

- void **setOverflowCount** (uint64\_t val)
- uint64 t [getActionCount](#page-80-3) ()

*The number of actions processed by the Sink.*

• void setActionCount (uint64\_t val)

- uint64\_t [getLateCount](#page-82-3) ()
	- *The number of actions delivered late.*
- void setLateCount (uint64\_t val)
- uint64 t [getEarlyCount](#page-81-1) ()
	- *The number of actions delivered early.*
- void **setEarlyCount** (uint64\_t val)
- uint64 t [getConflictCount](#page-80-4) ()
	- *The number of actions which conflicted.*
- void **setConflictCount** (uint64\_t val)
- uint64 t [getDelayedCount](#page-81-2) ()

*The number of actions which have been delayed.*

• void setDelayedCount (uint64\_t val)

# **Public Member Functions inherited from [saftlib::Owned\\_Proxy](#page-373-0)**

- Owned\_Proxy (const std::string &object\_path, [saftbus::SignalGroup](#page-448-0) &signal\_group=saftbus::SignalGroup← ::get\_global(), const std::vector< std::string > &interface\_names=gen\_interface\_names())
- bool [signal\\_dispatch](#page-376-0) (int interface\_no, int signal\_no, [saftbus::Deserializer](#page-145-0) &signal\_content)

*dispatching function which triggers the actual signals (sigc::signal or std::function) based on the interface\_no and signal\_no*

• void [Disown](#page-375-0) ()

*Release ownership of the object.*

• void [Own](#page-376-1) ()

*Claim ownership of the object.*

• std::string [getOwner](#page-375-1) ()

*The client which owns this object.*

• bool [getDestructible](#page-375-2) ()

*Can the object be destroyed.*

• void [Destroy](#page-375-3) ()

*Destroy this object.*

## **Public Member Functions inherited from [saftbus::Proxy](#page-380-0)**

- virtual bool [signal\\_dispatch](#page-384-0) (int interface\_no, int signal\_no, [Deserializer](#page-145-0) &signal\_content)=0 *dispatching function which triggers the actual signals (sigc::signal or std::function) based on the interface\_no and signal\_no*
- [SignalGroup](#page-448-0) & [get\\_signal\\_group](#page-384-1) () *The signal group to which this proxy belongs.*

### **Static Public Member Functions**

• static std::shared\_ptr< [EmbeddedCPUActionSink\\_Proxy](#page-188-1) > **create** (const std::string &object\_path, [saftbus::SignalGroup](#page-448-0) &signal\_group=saftbus::SignalGroup::get\_global())

## **Static Public Member Functions inherited from [saftlib::ActionSink\\_Proxy](#page-75-0)**

• static std::shared\_ptr< [ActionSink\\_Proxy](#page-75-0) > create (const std::string &object\_path, [saftbus::SignalGroup](#page-448-0) &signal\_group=saftbus::SignalGroup::get\_global())

### **Static Public Member Functions inherited from [saftlib::Owned\\_Proxy](#page-373-0)**

• static std::shared\_ptr< [Owned\\_Proxy](#page-373-0) > **create** (const std::string &object\_path, [saftbus::SignalGroup](#page-448-0) &signal\_group=saftbus::SignalGroup::get\_global())

#### **Additional Inherited Members**

### **Public Attributes inherited from [saftlib::ActionSink\\_Proxy](#page-75-0)**

- sigc::signal< void, uint64\_t > **OverflowCount**
- sigc::signal< void, uint64\_t > **ActionCount**
- sigc::signal< void, uint64\_t > **LateCount**
- sigc::signal< void, uint32 t, uint64 t, uint64 t, [saftlib::Time,](#page-487-0) [saftlib::Time](#page-487-0) > [SigLate](#page-86-0) *: An example of a late action since last LateCount change.*
- sigc::signal< void, uint64\_t > **EarlyCount**
- sigc::signal< void, uint32 t, uint64 t, uint64 t, [saftlib::Time,](#page-487-0) [saftlib::Time](#page-487-0) > [SigEarly](#page-85-0) *An example of an early action since last EarlyCount change.*
- sigc::signal< void, uint64\_t > **ConflictCount**
- sigc::signal< void, uint64 t, uint64 t, uint64 t, [saftlib::Time,](#page-487-0) [saftlib::Time](#page-487-0) > [SigConflict](#page-85-1) *An example of a conflict since last ConflictCount change.*
- sigc::signal< void, uint64\_t > **DelayedCount**
- sigc::signal< void, uint64 t, uint64 t, uint64 t, [saftlib::Time,](#page-487-0) [saftlib::Time](#page-487-0) > [SigDelayed](#page-85-2) *An example of a delayed action the last DelayedCount change.*

# **Public Attributes inherited from [saftlib::Owned\\_Proxy](#page-373-0)**

• sigc::signal< void > [Destroyed](#page-376-2) *The object was destroyed.*

#### **Protected Member Functions inherited from [saftbus::Proxy](#page-380-0)**

- **Proxy** (const std::string &object path, [SignalGroup](#page-448-0) &signal group, const std::vector< std::string > &interface\_names)
- [Serializer](#page-441-0) & [get\\_send](#page-383-0) ()

*Get the serializer that can be used to send data to the [Service](#page-443-0) object.*

- [Deserializer](#page-145-0) & [get\\_received](#page-383-1) ()
	- *Get the deserializer that can be used to receive data from the [Service](#page-443-0) object.*
- int [get\\_saftbus\\_object\\_id](#page-383-2) ()

*The id that was assigned to the [Service](#page-443-0) object of this [Proxy.](#page-380-0)*

• std::mutex & [get\\_client\\_socket\\_mutex](#page-382-0) ()

*the client socket is a shared resource, it should be locked before using it*

• std:: mutex & [get\\_proxy\\_mutex](#page-383-3) ()

*each [Proxy](#page-380-0) is a shared resource (mainly the serialization and deserialization buffers) and must be locked before being used*

• int [interface\\_no\\_from\\_name](#page-384-2) (const std::string &interface\_name)

*needs to be called by derived classes in order to determine which interface\_no they refer to.*

# **Static Protected Member Functions inherited from [saftbus::Proxy](#page-380-0)**

```
• static ClientConnection & get_connection ()
```
*Get the client connection. Open the connection if that didn't happen before.*

# **7.45.1 Detailed Description**

An output through which EmbeddedCPU actions flow.

de.gsi.saftlib.EmbeddedCPUActionSink:

This inteface allows the generation of SCU timing events. A [EmbeddedCPUActionSink](#page-183-0) is also an [ActionSink](#page-62-0) and [Owned.](#page-370-0)

If two SoftwareConditions are created on the same [SoftwareActionSink](#page-452-0) which require simultaneous delivery of two Actions, then they will be delivered in arbitrary order, both having the 'conflict' flag set.

# <span id="page-193-1"></span>**7.45.2 Member Function Documentation**

#### **7.45.2.1 NewCondition()**

```
std::string saftlib::EmbeddedCPUActionSink_Proxy::NewCondition (
             bool active,
             uint64_t id,
```
uint64\_t mask, int64\_t offset, uint32\_t tag )

Create a condition to match incoming events.

#### **Parameters**

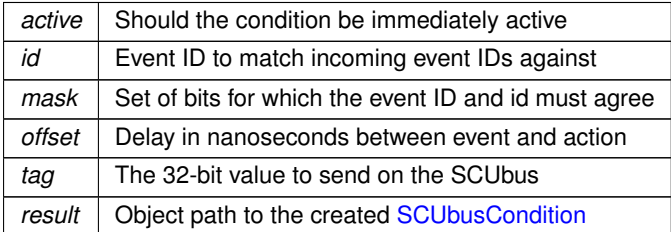

<span id="page-193-0"></span>This method creates a new condition that matches events whose identifier lies in the range [id & mask, id | ∼mask]. The offset acts as a delay which is added to the event's execution timestamp to determine the timestamp when the matching condition fires its action. The returned object path is a SCUBUSCondition object.

## **7.45.2.2 signal\_dispatch()**

```
bool saftlib::EmbeddedCPUActionSink_Proxy::signal_dispatch (
             int interface_no,
             int signal_no,
             saftbus::Deserializer & signal_content ) [virtual]
```
dispatching function which triggers the actual signals (sigc::signal or std::function) based on the interface\_no and signal no

### **Parameters**

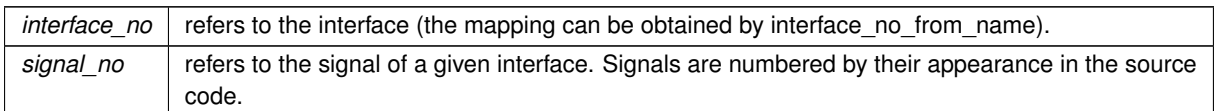

Reimplemented from [saftlib::ActionSink\\_Proxy.](#page-84-0)

The documentation for this class was generated from the following files:

- src/EmbeddedCPUActionSink\_Proxy.hpp
- src/EmbeddedCPUActionSink\_Proxy.cpp

# **7.46 saftlib::EmbeddedCPUActionSink\_Service Class Reference**

Inheritance diagram for saftlib::EmbeddedCPUActionSink\_Service:

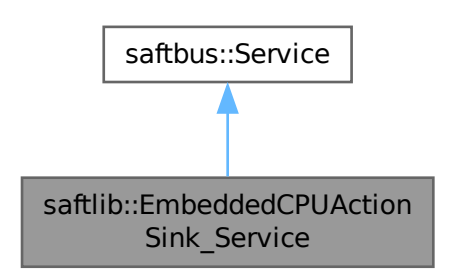

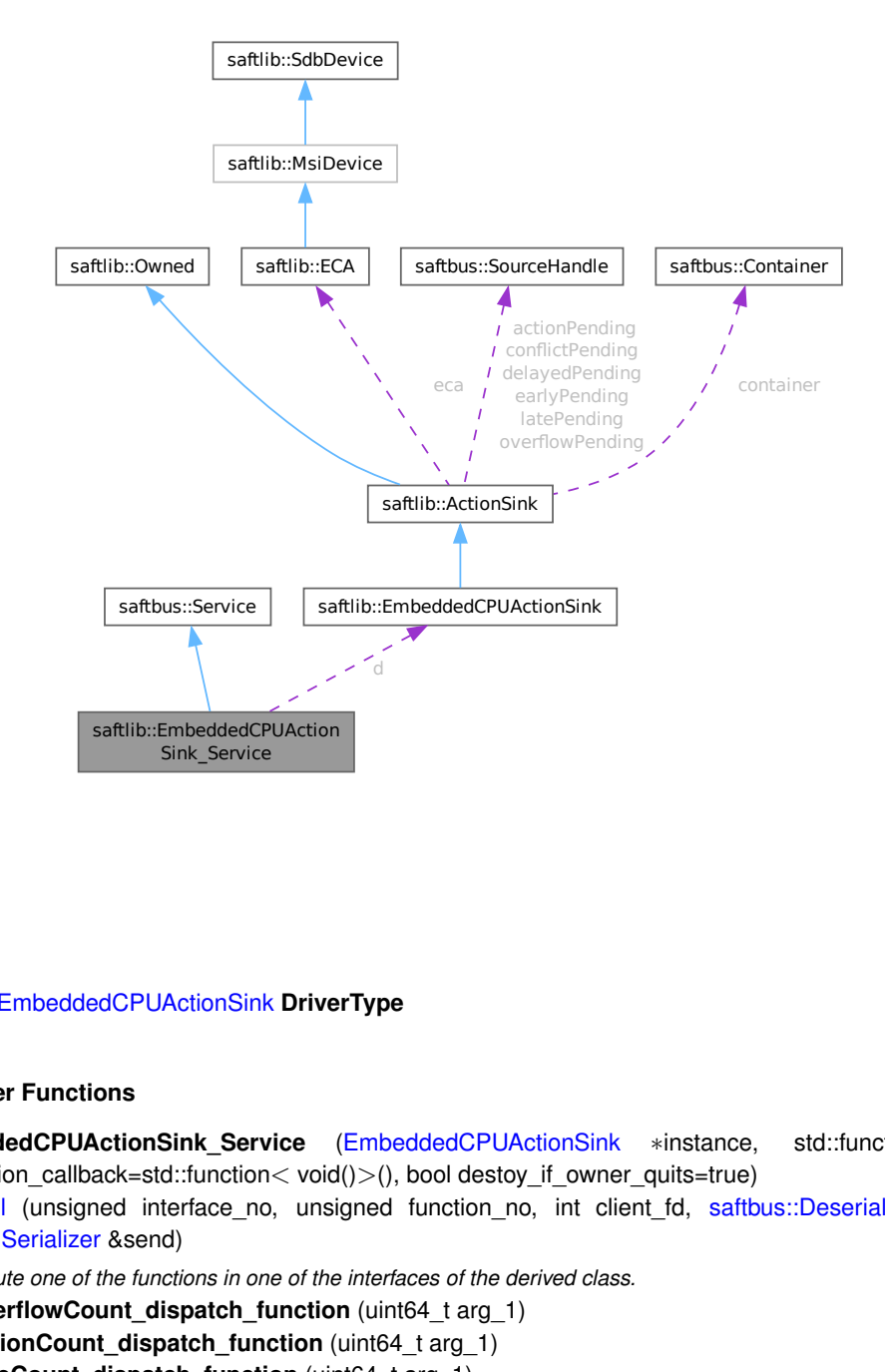

#### Collaboration diagram for saftlib::EmbeddedCPUActionSink\_Service:

#### **Public Types**

• typedef [EmbeddedCPUActionSink](#page-183-0) **DriverType**

#### **Public Member Functions**

- **EmbeddedCPUActionSink\_Service** [\(EmbeddedCPUActionSink](#page-183-0) ∗instance, std::function< void()> destruction\_callback=std::function< void()>(), bool destoy\_if\_owner\_quits=true)
- void [call](#page-197-0) (unsigned interface\_no, unsigned function\_no, int client\_fd, [saftbus::Deserializer](#page-145-0) &received, [saftbus::Serializer](#page-441-0) &send)

*execute one of the functions in one of the interfaces of the derived class.*

- void Overflow Count dispatch function (uint64 t arg 1)
- void **ActionCount dispatch function** (uint64 t arg 1)
- void **LateCount\_dispatch\_function** (uint64\_t arg\_1)
- void **SigLate\_dispatch\_function** (uint32\_t arg\_1, uint64\_t arg\_2, uint64\_t arg\_3, [saftlib::Time](#page-487-0) arg\_←- 4, [saftlib::Time](#page-487-0) arg\_5)
- void **EarlyCount dispatch function** (uint64 t arg 1)
- void **SigEarly\_dispatch\_function** (uint32\_t arg\_1, uint64\_t arg\_2, uint64\_t arg\_3, [saftlib::Time](#page-487-0) arg\_←- 4, [saftlib::Time](#page-487-0) arg\_5)
- void **ConflictCount\_dispatch\_function** (uint64\_t arg\_1)
- void **SigConflict dispatch function** (uint64 t arg 1, uint64 t arg 2, uint64 t arg 3, [saftlib::Time](#page-487-0) arg 4, [saftlib::Time](#page-487-0) arg\_5)
- void DelayedCount\_dispatch\_function (uint64\_t arg\_1)
- void **SigDelayed\_dispatch\_function** (uint64\_t arg\_1, uint64\_t arg\_2, uint64\_t arg\_3, [saftlib::Time](#page-487-0) arg\_4, [saftlib::Time](#page-487-0) arg 5)
- void **Destroyed\_dispatch\_function** ()

**Generated by Doxygen**

# **Public Member Functions inherited from [saftbus::Service](#page-443-0)**

- [Service](#page-445-0) (const std::vector< std::string > &interface\_names, std::function< void()> destruction\_← callback=std::function< void( $)$ >(), bool destoy if owner quits=true)
	- *construct a [Service](#page-443-0) that can be inserted into a [saftbus::Container](#page-132-0)*
- bool [get\\_interface\\_name2no\\_map](#page-448-1) (const std::vector< std::string > &interface\_names, std::map< std::string,  $int >$  &interface\_name2no\_map)

*obtain a lookup table for the interface names.*

• void [call](#page-446-0) (int client fd, [Deserializer](#page-145-0) &received, [Serializer](#page-441-0) &send)

*execute one of the functions in one of the interfaces of the derived class.*

- int **get\_owner** ()
- bool **is\_owned** ()
- void **set\_owner** (int owner)
- void **release\_owner** ()
- bool **has\_destruction\_callback** ()

# **Static Public Member Functions**

• static std::vector< std::string > **gen\_interface\_names** ()

### **Public Attributes**

- [EmbeddedCPUActionSink](#page-183-0) ∗ **d**
- sigc::connection **OverflowCount\_connection**
- sigc::connection **ActionCount\_connection**
- sigc::connection **LateCount\_connection**
- sigc::connection **SigLate\_connection**
- sigc::connection **EarlyCount\_connection**
- sigc::connection **SigEarly\_connection**
- sigc::connection **ConflictCount\_connection**
- sigc::connection **SigConflict\_connection**
- sigc::connection **DelayedCount\_connection**
- sigc::connection **SigDelayed\_connection**
- sigc::connection **Destroyed\_connection**

## **Additional Inherited Members**

# **Protected Member Functions inherited from [saftbus::Service](#page-443-0)**

• virtual void [call](#page-447-0) (unsigned interface no, unsigned function no, int client fd, [Deserializer](#page-145-0) &received, [Serializer](#page-441-0) &send)=0

*execute one of the functions in one of the interfaces of the derived class.*

• void [emit](#page-447-1) [\(Serializer](#page-441-0) &send)

*Send some serialized data to all clients (i.e. the SignalGroups connected to this [Service\)](#page-443-0).*

- int **get\_object\_id** ()
- std::string & **get\_object\_path** ()
- std::vector< std::string > & **get\_interface\_names** ()

# <span id="page-197-0"></span>**7.46.1 Member Function Documentation**

### **7.46.1.1 call()**

```
void saftlib::EmbeddedCPUActionSink_Service::call (
             unsigned interface_no,
             unsigned function_no,
             int client_fd,
             saftbus::Deserializer & received,
             saftbus::Serializer & send ) [virtual]
```
execute one of the functions in one of the interfaces of the derived class.

Based on two numbers (interface\_no and function\_no), this function must extract the correct types out of received data, do something with it, put the resulting data into the send serializer. This works only, if the Proxy object and the Service object agree on interface\_no, function\_no, and the expected types and number of parameters and return values. Therfore, saftbus-gen always generates pairs of classes for each driver class: DriverX\_Service and DriverX\_Proxy.

#### **Parameters**

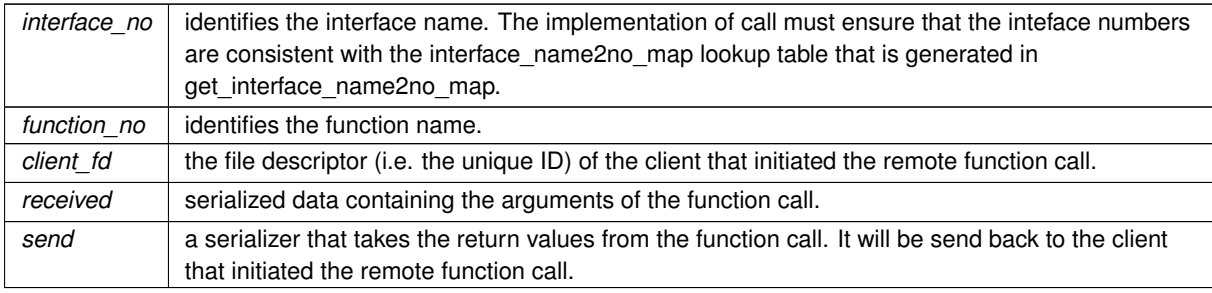

#### Implements [saftbus::Service.](#page-447-0)

The documentation for this class was generated from the following files:

- src/EmbeddedCPUActionSink Service.hpp
- src/EmbeddedCPUActionSink\_Service.cpp

# **7.47 saftlib::EmbeddedCPUCondition Class Reference**

<span id="page-197-1"></span>Matched against incoming events on a [EmbeddedCPUActionSink.](#page-183-0)

#include <EmbeddedCPUCondition.hpp>

Inheritance diagram for saftlib::EmbeddedCPUCondition:

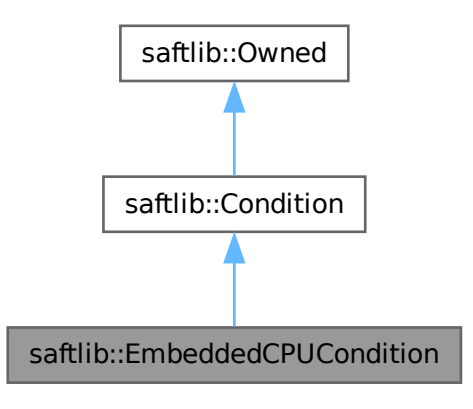

Collaboration diagram for saftlib::EmbeddedCPUCondition:

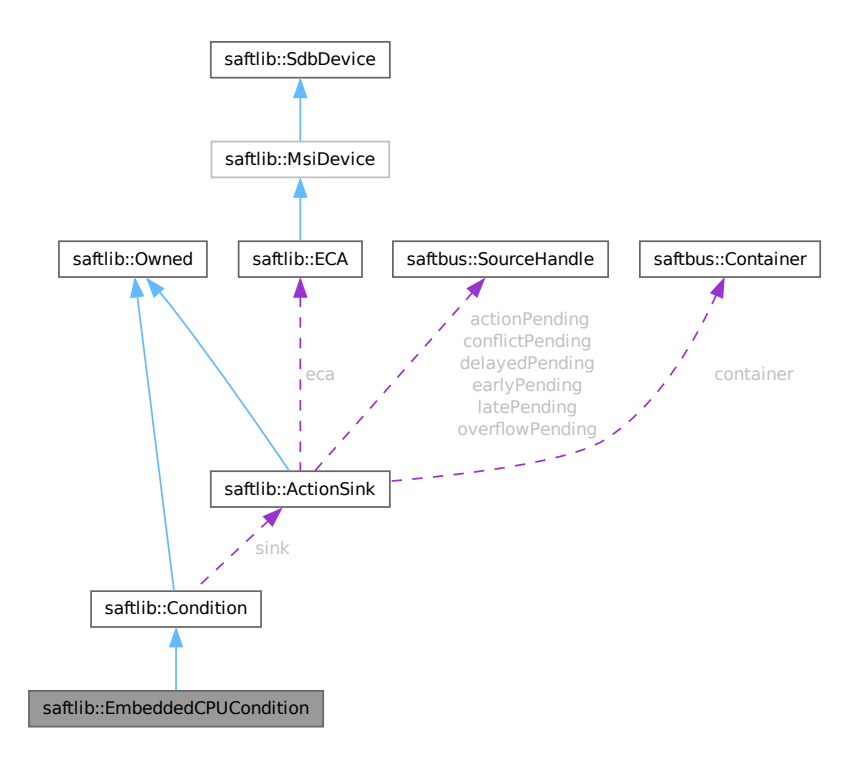

### **Public Types**

• typedef [EmbeddedCPUCondition\\_Service](#page-206-0) **ServiceType**

## **Public Member Functions**

- **EmbeddedCPUCondition** [\(ActionSink](#page-62-0) ∗sink, unsigned number, bool active, uint64\_t id, uint64\_t mask, int64\_t offset, uint32\_t tag, [saftbus::Container](#page-132-0) ∗container=nullptr)
- uint32 t [getTag](#page-201-0) () const
	- *The tag which is sent to the SCUbus by this condition.*
- void [setTag](#page-201-1) (uint32 t val)
	- *The tag which is sent to the SCUbus by this condition.*

## **Public Member Functions inherited from [saftlib::Condition](#page-119-0)**

- **Condition** [\(ActionSink](#page-62-0) ∗sink, unsigned number, bool active, uint64 t id, uint64 t mask, int64 t offset, uint32\_t tag, [saftbus::Container](#page-132-0) ∗container=nullptr)
- uint64 t [getID](#page-122-0) () const
	- *The event identifier which this condition matches against.*
- void **setID** (uint64\_t val)
- uint64\_t [getMask](#page-123-0) () const

*The mask used when comparing event IDs.*

- void setMask (uint64 t val)
- int64\_t [getOffset](#page-123-1) () const

*Added to an event's time to calculate the action's time.*

- void setOffset (int64\_t val)
- bool [getAcceptLate](#page-122-1) () const

*Should late actions be executed? Defaults to false --*>

- void **setAcceptLate** (bool val)
- bool [getAcceptEarly](#page-122-2) () const

*Should early actions be executed? Defaults to false.*

- void **setAcceptEarly** (bool val)
- bool [getAcceptConflict](#page-121-0) () const

*Should conflicting actions be executed? Defaults to false.*

- void **setAcceptConflict** (bool val)
- bool [getAcceptDelayed](#page-121-1) () const

*Should delayed actions be executed? Defaults to true.*

- void **setAcceptDelayed** (bool val)
- bool *[getActive](#page-122-3)* () const

*The condition should be actively matched against events.*

- void **setActive** (bool val)
- std::string & **getObjectPath** ()
- uint32\_t **getRawTag** () const
- void **setRawActive** (bool val)
- unsigned **getNumber** () const

# **Public Member Functions inherited from [saftlib::Owned](#page-370-0)**

- **Owned** [\(saftbus::Container](#page-132-0) ∗container)
- void **set\_service** [\(saftbus::Service](#page-443-0) ∗service)

*This class only works if it has access to a service object. Service object are created after Driver class object. In order to create a functional [Owned](#page-370-0) object, the service object pointer must be passed to using this function;.*

• void **release\_service** ()

*if a service of an [Owned](#page-370-0) object is destroyed, this method must be passed as destruction callback (or must be called in the destruction callback)*

• void [Disown](#page-371-0) ()

*Release ownership of the object.*

- void [Own](#page-372-0) ()
	- *Claim ownership of the object.*
- std::string [getOwner](#page-372-1) () const
	- *The client which owns this object.*
- bool [getDestructible](#page-371-1) () const *Can the object be destroyed.*
- void [Destroy](#page-371-2) ()
	- *Destroy this object.*

#### **Additional Inherited Members**

## **Public Attributes inherited from [saftlib::Owned](#page-370-0)**

• sigc::signal< void > [Destroyed](#page-372-2) *The object was destroyed.*

# **Protected Member Functions inherited from [saftlib::Owned](#page-370-0)**

• void **ownerOnly** () const *Throw an exception if the caller is not the owner.*

## **Protected Attributes inherited from [saftlib::Condition](#page-119-0)**

- std::string **objectPath**
- [ActionSink](#page-62-0) ∗ **sink**
- unsigned **number**
- uint64\_t **id**
- uint64\_t **mask**
- int64\_t **offset**
- uint32\_t **tag**
- bool **acceptLate**
- bool **acceptEarly**
- bool **acceptConflict**
- bool **acceptDelayed**
- bool **active**

# **7.47.1 Detailed Description**

Matched against incoming events on a [EmbeddedCPUActionSink.](#page-183-0)

de.gsi.saftlib.EmbeddedCPUCondition:

EmbeddedCPUConditions are created by EmbeddedCPUActionSinks to select which events should generate callbacks. This interface always implies that the object also implements the general [Condition](#page-119-0) interface.

# **7.47.2 Member Function Documentation**

# <span id="page-201-0"></span>**7.47.2.1 getTag()**

uint32\_t saftlib::EmbeddedCPUCondition::getTag ( ) const

The tag which is sent to the SCUbus by this condition.

#### **Returns**

<span id="page-201-1"></span>The tag value

### **7.47.2.2 setTag()**

```
void saftlib::EmbeddedCPUCondition::setTag (
            uint32_t val )
```
The tag which is sent to the SCUbus by this condition.

### **Parameters**

*val* The tag value

The documentation for this class was generated from the following files:

- src/EmbeddedCPUCondition.hpp
- src/EmbeddedCPUCondition.cpp

# **7.48 saftlib::EmbeddedCPUCondition\_Proxy Class Reference**

<span id="page-201-2"></span>Matched against incoming events on a [EmbeddedCPUActionSink.](#page-183-0)

```
#include <EmbeddedCPUCondition_Proxy.hpp>
```
Inheritance diagram for saftlib::EmbeddedCPUCondition\_Proxy:

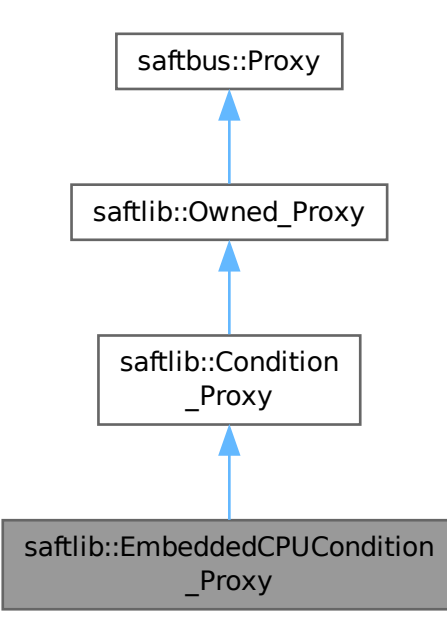

Collaboration diagram for saftlib::EmbeddedCPUCondition\_Proxy:

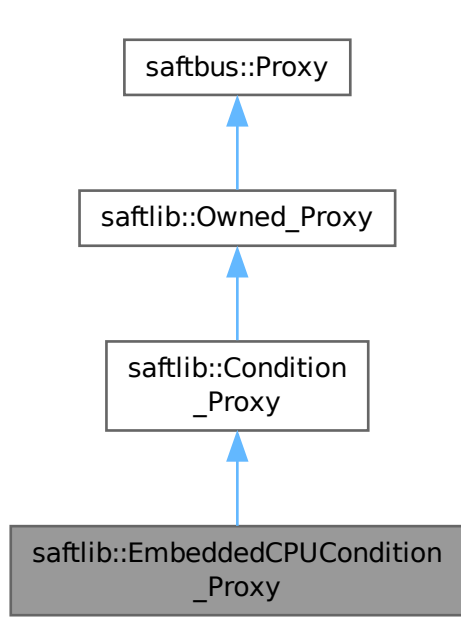

### **Public Member Functions**

- **EmbeddedCPUCondition\_Proxy** (const std::string &object\_path, [saftbus::SignalGroup](#page-448-0) &signal\_← group=saftbus::SignalGroup::get\_global(), const std::vector< std::string > &interface\_names=gen ← interface\_names())
- bool [signal\\_dispatch](#page-206-1) (int interface\_no, int signal\_no, [saftbus::Deserializer](#page-145-0) &signal\_content)

*dispatching function which triggers the actual signals (sigc::signal or std::function) based on the interface\_no and signal\_no*

• uint32\_t [getTag](#page-205-0) ()

*The tag which is sent to the SCUbus by this condition.*

• void [setTag](#page-205-1) (uint32 t val)

*The tag which is sent to the SCUbus by this condition.*

# **Public Member Functions inherited from [saftlib::Condition\\_Proxy](#page-124-0)**

- **Condition\_Proxy** (const std::string &object path, [saftbus::SignalGroup](#page-448-0) &signal group=saftbus::Signal← Group::get\_global(), const std::vector< std::string > &interface\_names=gen\_interface\_names())
- bool [signal\\_dispatch](#page-128-0) (int interface\_no, int signal\_no, [saftbus::Deserializer](#page-145-0) &signal\_content)
	- *dispatching function which triggers the actual signals (sigc::signal or std::function) based on the interface\_no and signal\_no*
- uint64 t [getID](#page-128-1) ()

*The event identifier which this condition matches against.*

- void setID (uint64 t val)
- uint64 t [getMask](#page-128-2) ()

*The mask used when comparing event IDs.*

- void setMask (uint64 t val)
- int64 t [getOffset](#page-128-3) ()

*Added to an event's time to calculate the action's time.*

- void **setOffset** (int64\_t val)
- bool [getAcceptLate](#page-127-0) ()

*Should late actions be executed? Defaults to false --*>

- void **setAcceptLate** (bool val)
- bool [getAcceptEarly](#page-127-1) ()

*Should early actions be executed? Defaults to false.*

- void **setAcceptEarly** (bool val)
- bool [getAcceptConflict](#page-127-2) ()

*Should conflicting actions be executed? Defaults to false.*

- void **setAcceptConflict** (bool val)
- bool [getAcceptDelayed](#page-127-3) ()

*Should delayed actions be executed? Defaults to true.*

- void **setAcceptDelayed** (bool val)
- bool [getActive](#page-127-4) ()

*The condition should be actively matched against events.*

• void **setActive** (bool val)

# **Public Member Functions inherited from [saftlib::Owned\\_Proxy](#page-373-0)**

- Owned\_Proxy (const std::string &object\_path, [saftbus::SignalGroup](#page-448-0) &signal\_group=saftbus::SignalGroup← ::get\_global(), const std::vector< std::string > &interface\_names=gen\_interface\_names())
- bool [signal\\_dispatch](#page-376-0) (int interface\_no, int signal\_no, [saftbus::Deserializer](#page-145-0) &signal\_content) *dispatching function which triggers the actual signals (sigc::signal or std::function) based on the interface\_no and*
	- *signal\_no*
- void [Disown](#page-375-0) ()

*Release ownership of the object.*

• void [Own](#page-376-1) ()

*Claim ownership of the object.*

• std::string [getOwner](#page-375-1) ()

*The client which owns this object.*

• bool [getDestructible](#page-375-2) ()

*Can the object be destroyed.*

- void [Destroy](#page-375-3) ()
	- *Destroy this object.*

# **Public Member Functions inherited from [saftbus::Proxy](#page-380-0)**

- virtual bool [signal\\_dispatch](#page-384-0) (int interface\_no, int signal\_no, [Deserializer](#page-145-0) &signal\_content)=0 *dispatching function which triggers the actual signals (sigc::signal or std::function) based on the interface\_no and signal\_no*
- [SignalGroup](#page-448-0) & [get\\_signal\\_group](#page-384-1) ()

*The signal group to which this proxy belongs.*

# **Static Public Member Functions**

• static std::shared ptr< EmbeddedCPUCondition Proxy > **create** (const std::string &object path, [saftbus::SignalGroup](#page-448-0) &signal\_group=saftbus::SignalGroup::get\_global())

# **Static Public Member Functions inherited from [saftlib::Condition\\_Proxy](#page-124-0)**

• static std::shared ptr< Condition Proxy > **create** (const std::string &object path, [saftbus::SignalGroup](#page-448-0) &signal\_group=saftbus::SignalGroup::get\_global())

# **Static Public Member Functions inherited from [saftlib::Owned\\_Proxy](#page-373-0)**

• static std::shared\_ptr< [Owned\\_Proxy](#page-373-0) > **create** (const std::string &object\_path, [saftbus::SignalGroup](#page-448-0) &signal\_group=saftbus::SignalGroup::get\_global())

# **Additional Inherited Members**

## **Public Attributes inherited from [saftlib::Owned\\_Proxy](#page-373-0)**

• sigc::signal< void > [Destroyed](#page-376-2) *The object was destroyed.*

# **Protected Member Functions inherited from [saftbus::Proxy](#page-380-0)**

- **Proxy** (const std::string &object path, [SignalGroup](#page-448-0) &signal group, const std::vector< std::string > &interface\_names)
- [Serializer](#page-441-0) & [get\\_send](#page-383-0) ()
- *Get the serializer that can be used to send data to the [Service](#page-443-0) object.*
- [Deserializer](#page-145-0) & [get\\_received](#page-383-1) () *Get the deserializer that can be used to receive data from the [Service](#page-443-0) object.*
- int get saftbus object id () *The id that was assigned to the [Service](#page-443-0) object of this [Proxy.](#page-380-0)*
- std::mutex & [get\\_client\\_socket\\_mutex](#page-382-0) () *the client socket is a shared resource, it should be locked before using it*
- std:: mutex & [get\\_proxy\\_mutex](#page-383-3) () *each [Proxy](#page-380-0) is a shared resource (mainly the serialization and deserialization buffers) and must be locked before being used*
- int [interface\\_no\\_from\\_name](#page-384-2) (const std::string &interface\_name) *needs to be called by derived classes in order to determine which interface\_no they refer to.*

# **Static Protected Member Functions inherited from [saftbus::Proxy](#page-380-0)**

• static [ClientConnection](#page-114-0) & [get\\_connection](#page-382-1) () *Get the client connection. Open the connection if that didn't happen before.*

# **7.48.1 Detailed Description**

Matched against incoming events on a [EmbeddedCPUActionSink.](#page-183-0)

de.gsi.saftlib.EmbeddedCPUCondition:

EmbeddedCPUConditions are created by EmbeddedCPUActionSinks to select which events should generate callbacks. This interface always implies that the object also implements the general [Condition](#page-119-0) interface.

# **7.48.2 Member Function Documentation**

#### <span id="page-205-0"></span>**7.48.2.1 getTag()**

uint32\_t saftlib::EmbeddedCPUCondition\_Proxy::getTag ( )

The tag which is sent to the SCUbus by this condition.

### **Returns**

The tag value

#### <span id="page-205-1"></span>**7.48.2.2 setTag()**

```
void saftlib::EmbeddedCPUCondition_Proxy::setTag (
             uint32_t val )
```
The tag which is sent to the SCUbus by this condition.

**Parameters**

<span id="page-206-1"></span>*val* The tag value

## **7.48.2.3 signal\_dispatch()**

```
bool saftlib::EmbeddedCPUCondition_Proxy::signal_dispatch (
             int interface_no,
            int signal_no,
            saftbus::Deserializer & signal_content ) [virtual]
```
dispatching function which triggers the actual signals (sigc::signal or std::function) based on the interface\_no and signal no

**Parameters**

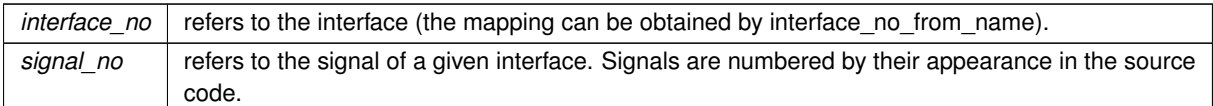

Reimplemented from [saftlib::Condition\\_Proxy.](#page-128-0)

The documentation for this class was generated from the following files:

- src/EmbeddedCPUCondition\_Proxy.hpp
- src/EmbeddedCPUCondition\_Proxy.cpp

# **7.49 saftlib::EmbeddedCPUCondition\_Service Class Reference**

<span id="page-206-0"></span>Inheritance diagram for saftlib::EmbeddedCPUCondition\_Service:

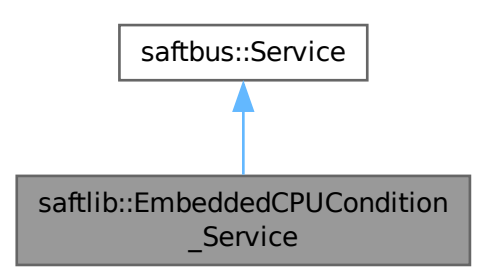

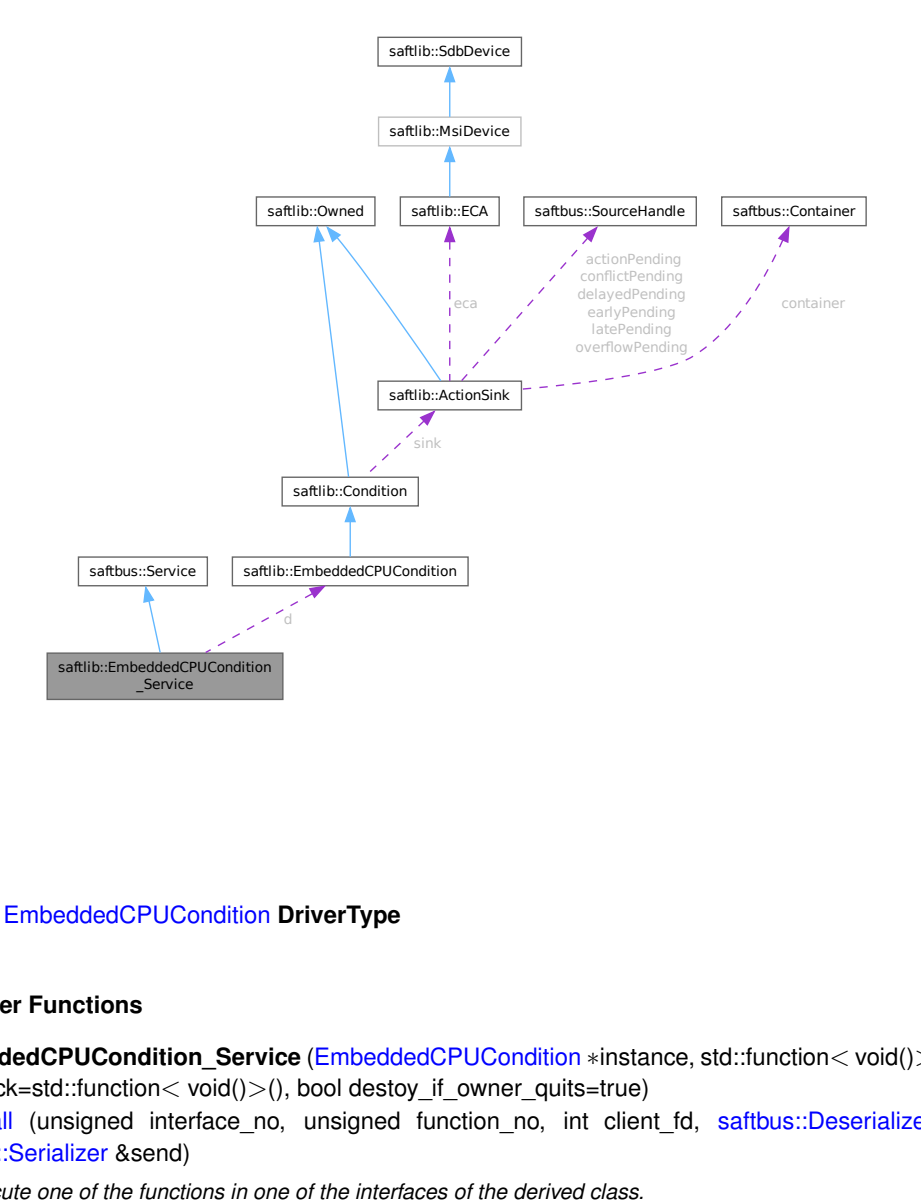

Collaboration diagram for saftlib::EmbeddedCPUCondition\_Service:

### **Public Types**

• typedef [EmbeddedCPUCondition](#page-197-1) **DriverType**

# **Public Member Functions**

- **EmbeddedCPUCondition\_Service** [\(EmbeddedCPUCondition](#page-197-1) ∗instance, std::function< void()> destruction← callback=std::function< void( $\rangle$ >(), bool destoy if owner quits=true)
- void [call](#page-208-0) (unsigned interface no, unsigned function no, int client fd, [saftbus::Deserializer](#page-145-0) &received, [saftbus::Serializer](#page-441-0) &send)

*execute one of the functions in one of the interfaces of the derived class.* • void **Destroyed\_dispatch\_function** ()

# **Public Member Functions inherited from [saftbus::Service](#page-443-0)**

• [Service](#page-445-0) (const std::vector< std::string > &interface\_names, std::function< void()> destruction\_← callback=std::function< void()>(), bool destoy\_if\_owner\_quits=true)

*construct a [Service](#page-443-0) that can be inserted into a [saftbus::Container](#page-132-0)*

• bool [get\\_interface\\_name2no\\_map](#page-448-1) (const std::vector< std::string > &interface\_names, std::map< std::string,  $int >$  &interface\_name2no\_map)

*obtain a lookup table for the interface names.*

• void [call](#page-446-0) (int client fd, [Deserializer](#page-145-0) &received, [Serializer](#page-441-0) &send)

*execute one of the functions in one of the interfaces of the derived class.*

- int **get** owner ()
- bool **is\_owned** ()
- void **set\_owner** (int owner)
- void **release\_owner** ()
- bool **has\_destruction\_callback** ()

• static std::vector< std::string > **gen\_interface\_names** ()

### **Public Attributes**

- [EmbeddedCPUCondition](#page-197-1) ∗ **d**
- sigc::connection **Destroyed\_connection**

### **Additional Inherited Members**

### **Protected Member Functions inherited from [saftbus::Service](#page-443-0)**

• virtual void [call](#page-447-0) (unsigned interface\_no, unsigned function\_no, int client\_fd, [Deserializer](#page-145-0) &received, [Serializer](#page-441-0) &send)=0

*execute one of the functions in one of the interfaces of the derived class.*

• void [emit](#page-447-1) [\(Serializer](#page-441-0) &send)

*Send some serialized data to all clients (i.e. the SignalGroups connected to this [Service\)](#page-443-0).*

- int **get** object id ()
- std::string & **get\_object\_path** ()
- std::vector< std::string > & get interface names ()

# <span id="page-208-0"></span>**7.49.1 Member Function Documentation**

### **7.49.1.1 call()**

```
void saftlib::EmbeddedCPUCondition_Service::call (
            unsigned interface_no,
             unsigned function no.
             int client_fd,
             saftbus::Deserializer & received,
             saftbus::Serializer & send ) [virtual]
```
execute one of the functions in one of the interfaces of the derived class.

Based on two numbers (interface no and function no), this function must extract the correct types out of received data, do something with it, put the resulting data into the send serializer. This works only, if the Proxy object and the Service object agree on interface no, function no, and the expected types and number of parameters and return values. Therfore, saftbus-gen always generates pairs of classes for each driver class: DriverX\_Service and DriverX\_Proxy.

**Parameters**

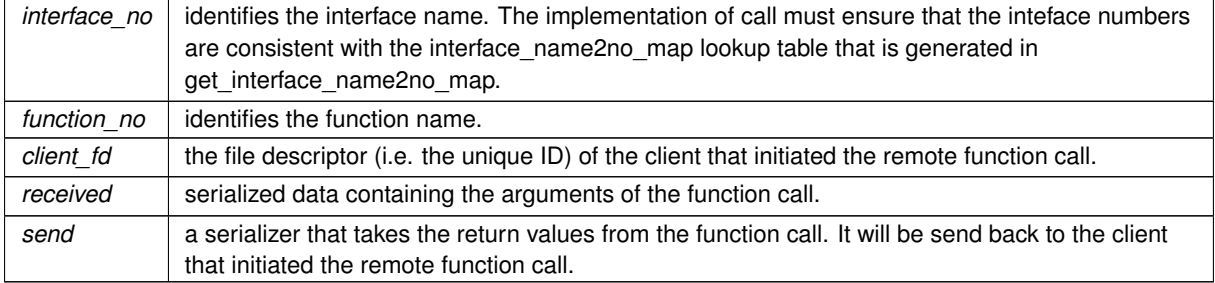

Implements [saftbus::Service.](#page-447-0)

The documentation for this class was generated from the following files:

- src/EmbeddedCPUCondition\_Service.hpp
- src/EmbeddedCPUCondition Service.cpp

# **7.50 saftbus::Error Class Reference**

<span id="page-209-0"></span>Inheritance diagram for saftbus::Error:

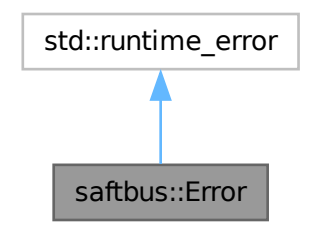

Collaboration diagram for saftbus::Error:

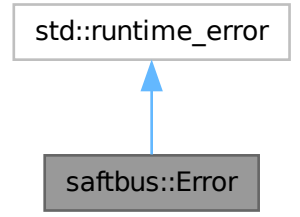

**Public Types**

```
• enum Type {
 NO_ERROR , INVALID_ARGS , UNKNOWN_METHOD , IO_ERROR ,
 ACCESS_DENIED , FAILED }
```
# **Public Member Functions**

- **Error** (Type type, const std::string &msg)
- **Error** (const std::string &msg)
- **Error** (const [Error](#page-209-0) &error)
- Type **type** () const

The documentation for this class was generated from the following files:

- saftbus/error.hpp
- saftbus/error.cpp

# **7.51 software\_tr::SoftwareECA::Event Struct Reference**

## <span id="page-210-0"></span>**Public Member Functions**

- Event (uint64\_t \_id, uint64\_t \_param, uint64\_t \_deadline, uint32\_t \_num, int32\_t \_tag, uint32\_t \_msi\_adr, uint32\_t \_msi\_dat)
- bool **operator==** (const [Event](#page-210-0) &rhs) const
- bool **operator**< (const [Event](#page-210-0) &rhs) const

### **Public Attributes**

- uint64\_t **id**
- uint64\_t **param**
- uint64\_t **deadline**
- uint32\_t **num**
- int32\_t **tag**
- uint32\_t **msi\_adr**
- uint32\_t **msi\_dat**

The documentation for this struct was generated from the following file:

• src/saft-software-tr.cpp

# **7.52 saftlib::EventSource Class Reference**

Interface of [ECA](#page-151-0) event sources currently only implemented by [saftlib::Input.](#page-260-0)

#include <EventSource.hpp>

Inheritance diagram for saftlib::EventSource:

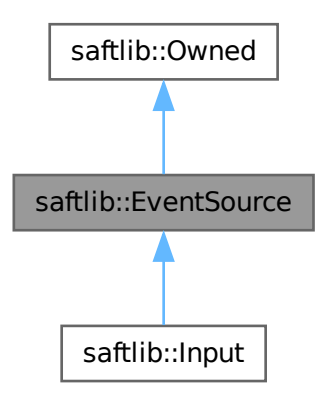

Collaboration diagram for saftlib::EventSource:

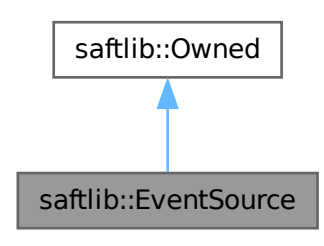

# **Public Member Functions**

- **EventSource** (const std::string &object\_path, const std::string &name, [saftbus::Container](#page-132-0) ∗container)
- virtual uint64 t [getResolution](#page-213-0) () const =0
	- *The precision of generated timestamps in nanoseconds.*
- virtual uint32\_t [getEventBits](#page-213-1) () const =0
	- *How many bits of external data are included in the ID.*
- virtual bool [getEventEnable](#page-213-2) () const =0
	- *Should the event source generate events.*
- virtual void **setEventEnable** (bool val)=0
- virtual uint64\_t [getEventPrefix](#page-213-3) () const =0
	- *Combined with low EventBits to create generated IDs.*
- virtual void setEventPrefix (uint64\_t val)=0
- std::string **getObjectPath** () const
- std::string **getObjectName** () const

# **Public Member Functions inherited from [saftlib::Owned](#page-370-0)**

- **Owned** [\(saftbus::Container](#page-132-0) ∗container)
- void **set\_service** [\(saftbus::Service](#page-443-0) ∗service)

*This class only works if it has access to a service object. Service object are created after Driver class object. In order to create a functional [Owned](#page-370-0) object, the service object pointer must be passed to using this function;.*

• void **release\_service** ()

*if a service of an [Owned](#page-370-0) object is destroyed, this method must be passed as destruction callback (or must be called in the destruction callback)*

• void [Disown](#page-371-0) ()

*Release ownership of the object.*

• void [Own](#page-372-0) ()

*Claim ownership of the object.*

• std::string [getOwner](#page-372-1) () const

*The client which owns this object.*

- bool [getDestructible](#page-371-1) () const
- *Can the object be destroyed.*
- void [Destroy](#page-371-2) ()

*Destroy this object.*

## **Additional Inherited Members**

# **Public Attributes inherited from [saftlib::Owned](#page-370-0)**

• sigc::signal< void > [Destroyed](#page-372-2) *The object was destroyed.*

# **Protected Member Functions inherited from [saftlib::Owned](#page-370-0)**

• void **ownerOnly** () const

*Throw an exception if the caller is not the owner.*

# **7.52.1 Detailed Description**

Interface of [ECA](#page-151-0) event sources currently only implemented by [saftlib::Input.](#page-260-0)

## **7.52.2 Member Function Documentation**

### <span id="page-213-1"></span>**7.52.2.1 getEventBits()**

virtual uint32\_t saftlib::EventSource::getEventBits ( ) const [pure virtual]

How many bits of external data are included in the ID.

#### **Returns**

How many bits of external data are included in the ID

<span id="page-213-2"></span>Implemented in [saftlib::Input.](#page-263-0)

### **7.52.2.2 getEventEnable()**

virtual bool saftlib::EventSource::getEventEnable ( ) const [pure virtual]

Should the event source generate events.

#### **Returns**

true if the event source generates events

<span id="page-213-3"></span>Implemented in [saftlib::Input.](#page-263-1)

### **7.52.2.3 getEventPrefix()**

virtual uint64\_t saftlib::EventSource::getEventPrefix ( ) const [pure virtual]

Combined with low EventBits to create generated IDs.

#### **Returns**

the event prefix

<span id="page-213-0"></span>Implemented in [saftlib::Input.](#page-264-0)

#### **7.52.2.4 getResolution()**

virtual uint64\_t saftlib::EventSource::getResolution ( ) const [pure virtual]

The precision of generated timestamps in nanoseconds.

#### **Returns**

The precision of generated timestamps in nanoseconds.

Implemented in [saftlib::Input.](#page-265-0)

The documentation for this class was generated from the following files:

- src/EventSource.hpp
- src/EventSource.cpp

# **7.53 saftlib::EventSource\_Proxy Class Reference**

<span id="page-214-0"></span>Interface of [ECA](#page-151-0) event sources currently only implemented by saftlib:: Input.

#include <EventSource\_Proxy.hpp>

Inheritance diagram for saftlib::EventSource\_Proxy:

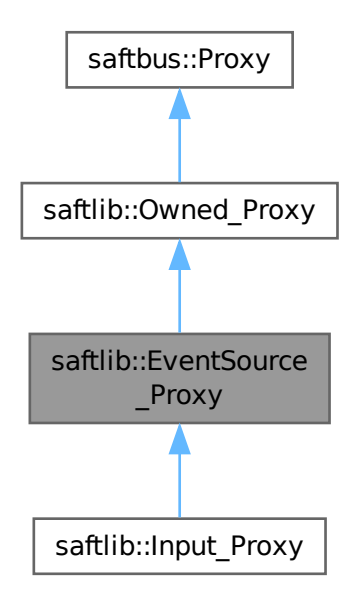

Collaboration diagram for saftlib::EventSource\_Proxy:

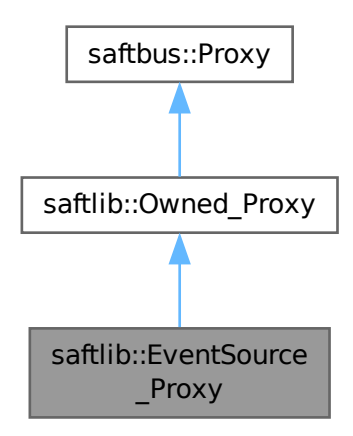

# **Public Member Functions**

- **EventSource\_Proxy** (const std::string &object\_path, [saftbus::SignalGroup](#page-448-0) &signal\_group=saftbus::Signal← Group::get\_global(), const std::vector< std::string > &interface\_names=gen\_interface\_names())
- bool [signal\\_dispatch](#page-217-0) (int interface\_no, int signal\_no, [saftbus::Deserializer](#page-145-0) &signal\_content)

*dispatching function which triggers the actual signals (sigc::signal or std::function) based on the interface\_no and signal\_no*

• virtual uint64 t [getResolution](#page-217-1) ()

*The precision of generated timestamps in nanoseconds.*

• virtual uint32\_t [getEventBits](#page-216-0) ()

*How many bits of external data are included in the ID.*

• virtual bool [getEventEnable](#page-216-1) ()

*Should the event source generate events.*

- virtual void **setEventEnable** (bool val)
- virtual uint64 t [getEventPrefix](#page-217-2) ()
	- *Combined with low EventBits to create generated IDs.*
- virtual void **setEventPrefix** (uint64\_t val)

## **Public Member Functions inherited from [saftlib::Owned\\_Proxy](#page-373-0)**

- **Owned Proxy** (const std::string &object path, [saftbus::SignalGroup](#page-448-0) &signal\_group=saftbus::SignalGroup← ::get\_global(), const std::vector< std::string > &interface\_names=gen\_interface\_names())
- bool [signal\\_dispatch](#page-376-0) (int interface\_no, int signal\_no, [saftbus::Deserializer](#page-145-0) &signal\_content) *dispatching function which triggers the actual signals (sigc::signal or std::function) based on the interface\_no and signal\_no*
- void [Disown](#page-375-0) ()
	- *Release ownership of the object.*
- void [Own](#page-376-1) ()

*Claim ownership of the object.*

• std::string [getOwner](#page-375-1) ()

*The client which owns this object.*

• bool [getDestructible](#page-375-2) ()

*Can the object be destroyed.*

• void [Destroy](#page-375-3) () *Destroy this object.*

**Public Member Functions inherited from [saftbus::Proxy](#page-380-0)**

• virtual bool signal dispatch (int interface no, int signal no, [Deserializer](#page-145-0) &signal content)=0

*dispatching function which triggers the actual signals (sigc::signal or std::function) based on the interface\_no and signal\_no*

• [SignalGroup](#page-448-0) & [get\\_signal\\_group](#page-384-1) ()

*The signal group to which this proxy belongs.*

# **Static Public Member Functions**

• static std::shared\_ptr< [EventSource\\_Proxy](#page-214-0) > **create** (const std::string &object\_path, [saftbus::SignalGroup](#page-448-0) &signal\_group=saftbus::SignalGroup::get\_global())
## **Static Public Member Functions inherited from [saftlib::Owned\\_Proxy](#page-373-0)**

• static std::shared ptr< Owned Proxy > **create** (const std::string &object path, [saftbus::SignalGroup](#page-448-0) &signal\_group=saftbus::SignalGroup::get\_global())

#### **Additional Inherited Members**

#### **Public Attributes inherited from [saftlib::Owned\\_Proxy](#page-373-0)**

- sigc::signal< void > [Destroyed](#page-376-0)
	- *The object was destroyed.*

#### **Protected Member Functions inherited from [saftbus::Proxy](#page-380-0)**

- **Proxy** (const std::string &object path, [SignalGroup](#page-448-0) &signal group, const std::vector< std::string > &interface\_names)
- [Serializer](#page-441-0) & [get\\_send](#page-383-0) () *Get the serializer that can be used to send data to the [Service](#page-443-0) object.*
- [Deserializer](#page-145-0) & [get\\_received](#page-383-1) ()

*Get the deserializer that can be used to receive data from the [Service](#page-443-0) object.*

• int get saftbus object id ()

*The id that was assigned to the [Service](#page-443-0) object of this [Proxy.](#page-380-0)*

• std::mutex & [get\\_client\\_socket\\_mutex](#page-382-0) ()

*the client socket is a shared resource, it should be locked before using it*

- std::mutex & [get\\_proxy\\_mutex](#page-383-3) () *each [Proxy](#page-380-0) is a shared resource (mainly the serialization and deserialization buffers) and must be locked before being used*
- int [interface\\_no\\_from\\_name](#page-384-0) (const std::string &interface\_name)

*needs to be called by derived classes in order to determine which interface\_no they refer to.*

# **Static Protected Member Functions inherited from [saftbus::Proxy](#page-380-0)**

• static [ClientConnection](#page-114-0) & [get\\_connection](#page-382-1) () *Get the client connection. Open the connection if that didn't happen before.*

# **7.53.1 Detailed Description**

Interface of [ECA](#page-151-0) event sources currently only implemented by saftlib:: Input.

# **7.53.2 Member Function Documentation**

#### **7.53.2.1 getEventBits()**

uint32\_t saftlib::EventSource\_Proxy::getEventBits ( ) [virtual]

How many bits of external data are included in the ID.

#### **Returns**

How many bits of external data are included in the ID

## **7.53.2.2 getEventEnable()**

bool saftlib::EventSource\_Proxy::getEventEnable ( ) [virtual]

Should the event source generate events.

#### **Returns**

true if the event source generates events

## **7.53.2.3 getEventPrefix()**

uint64\_t saftlib::EventSource\_Proxy::getEventPrefix ( ) [virtual]

Combined with low EventBits to create generated IDs.

#### **Returns**

the event prefix

## **7.53.2.4 getResolution()**

uint64\_t saftlib::EventSource\_Proxy::getResolution ( ) [virtual]

The precision of generated timestamps in nanoseconds.

#### **Returns**

The precision of generated timestamps in nanoseconds.

### **7.53.2.5 signal\_dispatch()**

```
bool saftlib::EventSource_Proxy::signal_dispatch (
int interface_no,
int signal_no,
 saftbus::Deserializer & signal_content ) [virtual]
```
dispatching function which triggers the actual signals (sigc::signal or std::function) based on the interface no and signal no

**Parameters**

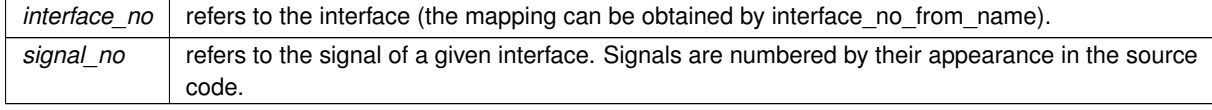

Implements [saftbus::Proxy.](#page-384-1)

Reimplemented in [saftlib::Input\\_Proxy.](#page-276-0)

The documentation for this class was generated from the following files:

- src/EventSource\_Proxy.hpp
- src/EventSource\_Proxy.cpp

# **7.54 saftlib::EventSource\_Service Class Reference**

Inheritance diagram for saftlib::EventSource\_Service:

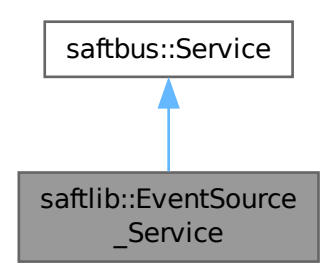

Collaboration diagram for saftlib::EventSource\_Service:

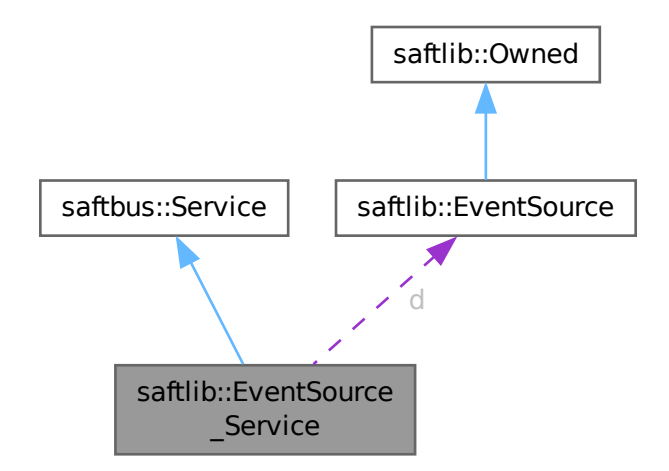

## **Public Types**

• typedef [EventSource](#page-211-0) **DriverType**

## **Public Member Functions**

- **EventSource\_Service** [\(EventSource](#page-211-0) ∗instance, std::function< void()> destruction\_callback=std::function<  $void()>()$ , bool destoy if owner quits=true)
- void [call](#page-220-0) (unsigned interface no, unsigned function no, int client fd, [saftbus::Deserializer](#page-145-0) &received, [saftbus::Serializer](#page-441-0) &send)

*execute one of the functions in one of the interfaces of the derived class.*

• void **Destroyed\_dispatch\_function** ()

# **Public Member Functions inherited from [saftbus::Service](#page-443-0)**

• [Service](#page-445-0) (const std::vector< std::string > &interface\_names, std::function< void()> destruction\_← callback=std::function< void()>(), bool destoy\_if\_owner\_quits=true)

*construct a [Service](#page-443-0) that can be inserted into a [saftbus::Container](#page-132-0)*

• bool [get\\_interface\\_name2no\\_map](#page-448-1) (const std::vector< std::string > &interface\_names, std::map< std::string,  $int >$  &interface\_name2no\_map)

*obtain a lookup table for the interface names.*

- void [call](#page-446-0) (int client fd, [Deserializer](#page-145-0) &received, [Serializer](#page-441-0) &send)
	- *execute one of the functions in one of the interfaces of the derived class.*
- int **get\_owner** ()
- bool is owned ()
- void **set\_owner** (int owner)
- void **release\_owner** ()
- bool **has\_destruction\_callback** ()

# **Static Public Member Functions**

• static std::vector< std::string > **gen\_interface\_names** ()

# **Public Attributes**

- [EventSource](#page-211-0) ∗ **d**
- sigc::connection **Destroyed\_connection**

# **Additional Inherited Members**

# **Protected Member Functions inherited from [saftbus::Service](#page-443-0)**

• virtual void [call](#page-447-0) (unsigned interface no, unsigned function no, int client fd, [Deserializer](#page-145-0) &received, [Serializer](#page-441-0) &send)=0

*execute one of the functions in one of the interfaces of the derived class.*

• void [emit](#page-447-1) [\(Serializer](#page-441-0) &send)

*Send some serialized data to all clients (i.e. the SignalGroups connected to this [Service\)](#page-443-0).*

- int **get\_object\_id** ()
- std::string & **get\_object\_path** ()
- std::vector< std::string > & **get\_interface\_names** ()

# <span id="page-220-0"></span>**7.54.1 Member Function Documentation**

## **7.54.1.1 call()**

```
void saftlib::EventSource_Service::call (
unsigned interface_no,
 unsigned function_no,
 int client_fd,
 saftbus::Deserializer & received,
 saftbus::Serializer & send ) [virtual]
```
execute one of the functions in one of the interfaces of the derived class.

Based on two numbers (interface\_no and function\_no), this function must extract the correct types out of received data, do something with it, put the resulting data into the send serializer. This works only, if the Proxy object and the Service object agree on interface\_no, function\_no, and the expected types and number of parameters and return values. Therfore, saftbus-gen always generates pairs of classes for each driver class: DriverX\_Service and DriverX\_Proxy.

#### **Parameters**

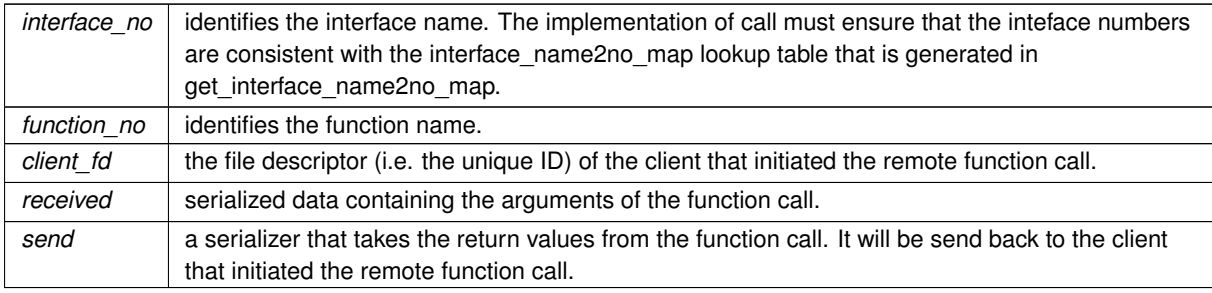

#### Implements [saftbus::Service.](#page-447-0)

The documentation for this class was generated from the following files:

- src/EventSource\_Service.hpp
- src/EventSource\_Service.cpp

# **7.55 software\_tr::FpgaReset Class Reference**

Inheritance diagram for software\_tr::FpgaReset:

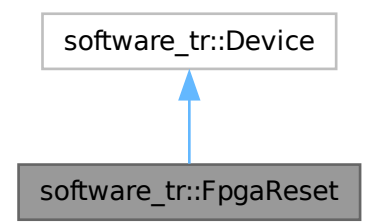

Collaboration diagram for software\_tr::FpgaReset:

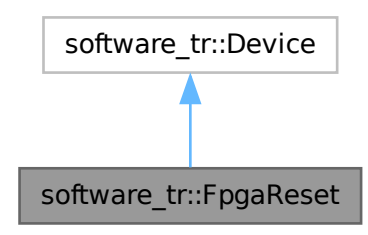

## **Public Types**

• enum {  $vendor_id = 0x651$ ,  $product_id = 0x3a362063$  }

#### **Public Member Functions**

- **FpgaReset** (uint32 t adr first, int instance)
- bool [contains](#page-221-0) (uint32\_t adr)
- bool [write\\_access](#page-221-1) (uint32\_t adr, int sel, uint32\_t dat)
- bool [read\\_access](#page-221-2) (uint32\_t adr, int sel, uint32\_t ∗dat\_out)
- virtual bool **contains** (uint32\_t adr)=0
- virtual bool **read\_access** (uint32\_t adr, int sel, uint32\_t ∗dat\_out)
- virtual bool **write\_access** (uint32\_t adr, int sel, uint32\_t dat)

## **Static Public Attributes**

• static bool **\_reset\_was\_triggered** = false

# **7.55.1 Member Function Documentation**

#### <span id="page-221-0"></span>**7.55.1.1 contains()**

```
bool software_tr::FpgaReset::contains (
 uint32_t adr ) [inline], [virtual]
```
<span id="page-221-2"></span>Implements [software\\_tr::Device.](#page-146-0)

# **7.55.1.2 read\_access()**

```
bool software_tr::FpgaReset::read_access (
uint32_t adr,
 int sel,
uint32_t ∗ dat_out ) [inline], [virtual]
```
<span id="page-221-1"></span>Reimplemented from [software\\_tr::Device.](#page-146-0)

## **7.55.1.3 write\_access()**

```
bool software_tr::FpgaReset::write_access (
uint32_t adr,
int sel,
uint32_t dat ) [inline], [virtual]
```
Reimplemented from [software\\_tr::Device.](#page-146-0)

The documentation for this class was generated from the following file:

• src/saft-software-tr.cpp

# **7.56 saftlib::FunctionGenerator Class Reference**

<span id="page-222-0"></span>Function Generator for creating timing triggered waveforms.

#include <FunctionGenerator.hpp>

Inheritance diagram for saftlib::FunctionGenerator:

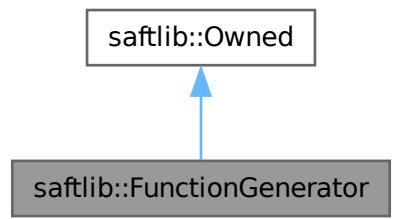

Collaboration diagram for saftlib::FunctionGenerator:

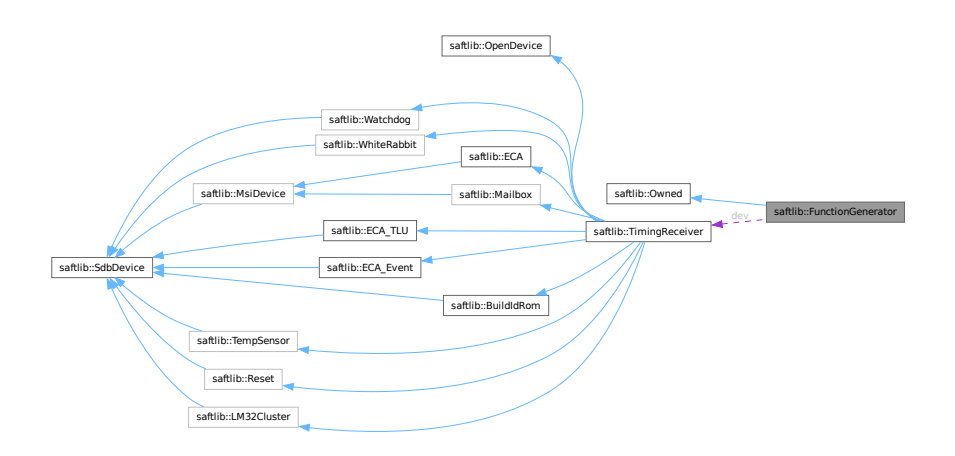

#### **Public Member Functions**

- **FunctionGenerator** [\(saftbus::Container](#page-132-0) ∗container, const std::string &fg\_name, const std::string &object\_←- path, std::shared\_ptr< [FunctionGeneratorImpl](#page-253-0)  $>$  impl)
- void [Arm](#page-226-0) ()

*Enable the function generator and arm it.*

• void [Abort](#page-225-0) ()

*Abort waveform generation.*

• uint64 t [ReadFillLevel](#page-229-0) ()

*Remaining waveform data in nanoseconds.*

• bool [AppendParameterSet](#page-225-1) (const std::vector< int16\_t > &coeff\_a, const std::vector< int16\_t > &coeff← b, const std::vector $<$  int32 t  $>$  &coeff c, const std::vector $<$  unsigned char  $>$  &step, const std::vector $<$ unsigned char > &freq, const std::vector< unsigned char > &shift\_a, const std::vector< unsigned char > &shift\_b)

*Append parameter tuples describing waveform to generate.*

• void [Flush](#page-226-1) ()

*Empty the parameter tuple set.*

• uint32 t [getVersion](#page-228-0) () const

*Version of the hardware macro.*

• unsigned char *[getSCUbusSlot](#page-228-1) ()* const

*Slot number of the slave card.*

• unsigned char [getDeviceNumber](#page-227-0) () const

*number of the hardware macro inside of the slave card*

• unsigned char [getOutputWindowSize](#page-227-1) () const

*Number of bits output by the function generator.*

• bool *[getEnabled](#page-227-2)* () const

*Hardware is allowed to generate an output waveform. If a function generator is disabled, its output is constant. Enabled is set to true using Arm and transitions to false either upon completion or after a call to Abort. SigEnabled is emitted when this changes.*

• bool [getArmed](#page-226-2) () const

*Upon receipt of StartTag, output will begin.*

• bool [getRunning](#page-227-3) () const

*The function generator is currently producing a waveform.*

• uint32 t [getStartTag](#page-228-2) () const

*The SCUbus tag which causes function generation to begin.*

- void setStartTag (uint32\_t val)
- uint32 t [ReadExecutedParameterCount](#page-228-3) ()

*Number of parameter tuples executed by hardware.*

• std::string **getObjectPath** ()

### **Public Member Functions inherited from [saftlib::Owned](#page-370-0)**

- **Owned** [\(saftbus::Container](#page-132-0) ∗container)
- void **set\_service** [\(saftbus::Service](#page-443-0) ∗service)

*This class only works if it has access to a service object. Service object are created after Driver class object. In order to create a functional [Owned](#page-370-0) object, the service object pointer must be passed to using this function;.*

• void **release\_service** ()

*if a service of an [Owned](#page-370-0) object is destroyed, this method must be passed as destruction callback (or must be called in the destruction callback)*

• void [Disown](#page-371-0) ()

*Release ownership of the object.*

• void [Own](#page-372-0) ()

*Claim ownership of the object.*

- std::string [getOwner](#page-372-1) () const
	- *The client which owns this object.*
- bool *[getDestructible](#page-371-1) ()* const
	- *Can the object be destroyed.*
- void [Destroy](#page-371-2) () *Destroy this object.*

## **Public Attributes**

• sigc::signal< void, bool > **SigEnabled**

*Hardware is allowed to generate an output waveform. If a function generator is disabled, its output is constant. Enabled is set to true using Arm and transitions to false either upon completion or after a call to Abort. The current state of Enabled can be obtained using [getEnabled\(\).](#page-227-2)*

• sigc::signal< void, bool > **SigArmed**

*Upon receipt of StartTag, output will begin. If a function generator is Armed, it is also Enabled. Once waveform data has been loaded into the function generator, Arm it. Shortly thereafter (once the hardware is ready), the Armed property will transition to true, indicating the hardware is ready to react. Once StartTag is received, Armed changes to false and Started is emitted. [getArmed\(\)](#page-226-2) method can be used to obtain the current state.*

• sigc::signal< void, bool > [SigRunning](#page-229-1)

*The function generator is currently producing a waveform.*

• sigc::signal< void, [saftlib::Time](#page-487-0) > [SigStarted](#page-229-2)

*Function generation has begun.*

• sigc::signal $<$  void, [saftlib::Time,](#page-487-0) bool, bool, bool  $>$  [SigStopped](#page-230-0)

*Function generation has ended.*

• sigc::signal $<$  void  $>$  [Refill](#page-229-3)

*More tuples must be appended to ensure uninterrupted waveform.*

# **Public Attributes inherited from [saftlib::Owned](#page-370-0)**

• sigc::signal< void > [Destroyed](#page-372-2)

*The object was destroyed.*

#### **Protected Member Functions**

- void **Reset** ()
- void **ownerQuit** ()
- void **on\_fg\_running** (bool)
- void **on\_fg\_armed** (bool)
- void **on\_fg\_enabled** (bool)
- void **on\_fg\_refill** ()
- void **on fg started** (uint64 t)
- void **on\_fg\_stopped** (uint64\_t, bool, bool, bool)

## **Protected Member Functions inherited from [saftlib::Owned](#page-370-0)**

• void **ownerOnly** () const

*Throw an exception if the caller is not the owner.*

#### **Protected Attributes**

- [TimingReceiver](#page-490-0) ∗ **dev**
- std::string **name**
- std::string **objectPath**
- std::shared\_ptr< [FunctionGeneratorImpl](#page-253-0) > **fgImpl**

# **7.56.1 Detailed Description**

Function Generator for creating timing triggered waveforms.

The function generator creates a waveform from a piecewise continuous sequence of second order polynomials. These polynomials are specified using a fixed-width ¨parameter tuple¨ format. Once triggered, the function generator outputs samples created from each tupled polynomial until it exhausts the specified piecewise width of the polynomial, whereupon it begins outputting samples from the next tupled polynomial.

The general work-flow to use the [FunctionGenerator](#page-222-0) is to append sets of tuples describing the waveform using the AppendParameterSet function. Then, select a SCUbus timing tag (StartTag) whose appearance should trigger waveform generation. Finally, the [FunctionGenerator](#page-222-0) is armed by calling Arm, whereafter it may be triggered manually via the SCUbusActionSink->InjectTag method, or by a timing event sent by the data master, which is configured to create the StartTag.

If you need an unending waveform, follow the steps above, but additionally monitor the Refill signal, and append additional parameter tuples until low\_fill is false.

The sequence of signals of successful waveform generation occur in this order: Enabled(true) Armed(true) Armed(false) Started Running(true) Refill Running(false) Stopped Enabled(false)

# **7.56.2 Member Function Documentation**

#### <span id="page-225-0"></span>**7.56.2.1 Abort()**

void saftlib::FunctionGenerator::Abort ( )

#### Abort waveform generation.

<span id="page-225-1"></span>This directs the hardware to stop waveform generation. If the function generator was Armed, it is disarmed and disabled, without outputting any waveform data. If the function generator is running, output is Stopped at the current value and disabled. Aborting a function generator takes time, so even after a call to Abort, the function generator might still be Started. However, it will reach the disabled state as quickly as it can, transitioning through Stopped as usual. If the Owner of a [FunctionGenerator](#page-222-0) quits without running Disown, the Abort is run automatically.

#### **7.56.2.2 AppendParameterSet()**

```
bool saftlib::FunctionGenerator::AppendParameterSet (
 const std::vector< int16_t > & coeff_a,
 const std::vector< int16_t > & coeff_b,
 const std::vector< int32_t > & coeff_c,
 const std::vector< unsigned char > & step,
 const std::vector< unsigned char > & freq,
 const std::vector< unsigned char > & shift_a,
 const std::vector< unsigned char > & shift_b )
```
Append parameter tuples describing waveform to generate.

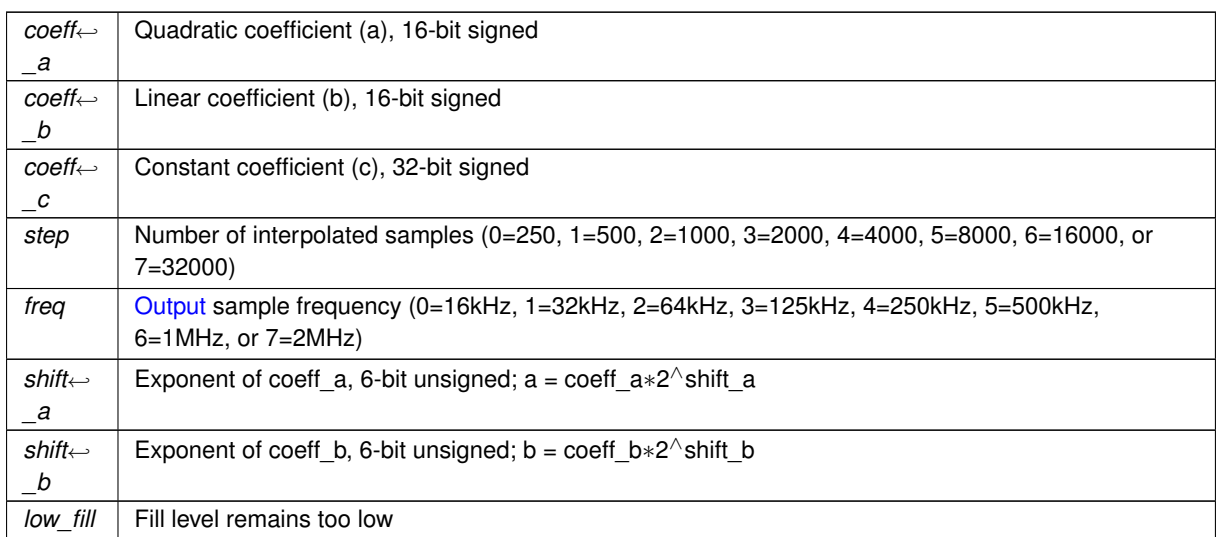

#### **Parameters**

This function appends the parameter vectors (which must be equal in length) to the FIFO of remaining waveform to generate. Each parameter set (coefficients) describes a number of output samples in the generated wave form. Parameter sets are executed in order until no more remain.

If the fill level is not high enough, this method returns true. Only once this function has returned false can you await the Refill signal.

<span id="page-226-0"></span>At each step, the function generator outputs high\_bits(c\*2^32 + b\*t + c\*t\*t), where t ranges from 0 to numSteps-1. high\_bits are the high OutputWindowSize bits of the resulting 64-bit signed value.

#### **7.56.2.3 Arm()**

void saftlib::FunctionGenerator::Arm ( )

Enable the function generator and arm it.

<span id="page-226-1"></span>A function generator can only be Armed if FillLevel is non-zero. An Enabled function generator can not be Armed again until it either completes waveform generation or the user calls Abort. Arming a function generator takes time. Wait for Armed to transition to true before sending StartTag.

#### **7.56.2.4 Flush()**

void saftlib::FunctionGenerator::Flush ( )

Empty the parameter tuple set.

<span id="page-226-2"></span>Flush may only be called when not Enabled. Flush does not clear the ExecutedParameterCount.

#### **7.56.2.5 getArmed()**

bool saftlib::FunctionGenerator::getArmed ( ) const

Upon receipt of StartTag, output will begin.

If a function generator is Armed, it is also Enabled. Once waveform data has been loaded into the function generator, Arm it. Shortly thereafter (once the hardware is ready), the Armed property will transition to true, indicating the hardware is ready to react. Once StartTag is received. Armed changes to false and Started is emitted. SigArmed is emitted when this changes.

**Returns**

<span id="page-227-0"></span>true if armed

#### **7.56.2.6 getDeviceNumber()**

unsigned char saftlib::FunctionGenerator::getDeviceNumber ( ) const

number of the hardware macro inside of the slave card

**Returns**

<span id="page-227-2"></span>number of the hardware macro inside of the slave card

### **7.56.2.7 getEnabled()**

bool saftlib::FunctionGenerator::getEnabled ( ) const

Hardware is allowed to generate an output waveform. If a function generator is disabled, its output is constant. Enabled is set to true using Arm and transitions to false either upon completion or after a call to Abort. SigEnabled is emitted when this changes.

**Returns**

<span id="page-227-1"></span>true if enabled

#### **7.56.2.8 getOutputWindowSize()**

unsigned char saftlib::FunctionGenerator::getOutputWindowSize ( ) const

Number of bits output by the function generator.

**Returns**

<span id="page-227-3"></span>Number of bits output by the function generator

## **7.56.2.9 getRunning()**

bool saftlib::FunctionGenerator::getRunning ( ) const

The function generator is currently producing a waveform.

Function generation is started by sending a SCUbus tag which matches the StartTag property of an Armed function generator. When this property transitions to true, the Started signal is emitted. When this property transitions to false, the Stopped signal is emitted. SigRunning or is emitted when this changes.

**Returns**

<span id="page-228-1"></span>true if running

### **7.56.2.10 getSCUbusSlot()**

unsigned char saftlib::FunctionGenerator::getSCUbusSlot ( ) const

Slot number of the slave card.

**Returns**

<span id="page-228-2"></span>Slot number of the slave card

### **7.56.2.11 getStartTag()**

uint32\_t saftlib::FunctionGenerator::getStartTag ( ) const

The SCUbus tag which causes function generation to begin.

If the function generator is Armed and this tag is sent to the SCUbus, then the function generator will begin generating the output waveform. StartTag may only be set when the [FunctionGenerator](#page-222-0) is not Enabled.

**Returns**

<span id="page-228-0"></span>SCUbus tag

## **7.56.2.12 getVersion()**

uint32\_t saftlib::FunctionGenerator::getVersion ( ) const

Version of the hardware macro.

**Returns**

<span id="page-228-3"></span>Version of the hardware macro

#### **7.56.2.13 ReadExecutedParameterCount()**

uint32\_t saftlib::FunctionGenerator::ReadExecutedParameterCount ( )

Number of parameter tuples executed by hardware.

This counts the total number of parameter tuples executed since the last Started signal. Obviously, if the function generator is running, the returned value will be old.

#### **Returns**

Number tuples executed by hardware.

#### <span id="page-229-0"></span>**7.56.2.14 ReadFillLevel()**

uint64\_t saftlib::FunctionGenerator::ReadFillLevel ( )

Remaining waveform data in nanoseconds.

The [SAFTd](#page-396-0) has sufficient parameters buffered to supply the function generator with data for the specified time in nanoseconds. Note, due to the slow nature of software, if the function generator is currently running, the read value will already be out-of-date upon return. This property should be used for informational use only.

**Returns**

Remaining waveform data in nanoseconds.

# **7.56.3 Member Data Documentation**

#### <span id="page-229-3"></span>**7.56.3.1 Refill**

sigc::signal< void > saftlib::FunctionGenerator::Refill

More tuples must be appended to ensure uninterrupted waveform.

<span id="page-229-1"></span>In order to guarantee an uninterrupted supply of data to the function generator, there should be data buffered in the [SAFTd.](#page-396-0) When the buffer fill level gets too low, this signal is emitted, and you should run AppendParameterSet. If you do not, function generation will cease, signalling successful completion of the waveform with Stopped.

#### **7.56.3.2 SigRunning**

sigc::signal< void, bool > saftlib::FunctionGenerator::SigRunning

The function generator is currently producing a waveform.

<span id="page-229-2"></span>Function generation is started by sending a SCUbus tag which matches the StartTag property of an Armed function generator. When this property transitions to true, the Started signal is emitted. When this property transitions to false, the Stopped signal is emitted. [getRunning\(\)](#page-227-3) method can be used to obtain the current state.

#### **7.56.3.3 SigStarted**

sigc::signal< yoid , [saftlib::Time](#page-487-0) > saftlib::FunctionGenerator::SigStarted

Function generation has begun.

This signal notifies software when function generation has begun, possibly to update a GUI or other user-facing status information.

# **Parameters**

<span id="page-230-0"></span>*time* [Time](#page-487-0) when function generation began in nanoseconds since 1970

## **7.56.3.4 SigStopped**

sigc::signal< void , [saftlib::Time](#page-487-0) , bool , bool , bool > saftlib::FunctionGenerator::Sig← Stopped

#### Function generation has ended.

**Parameters**

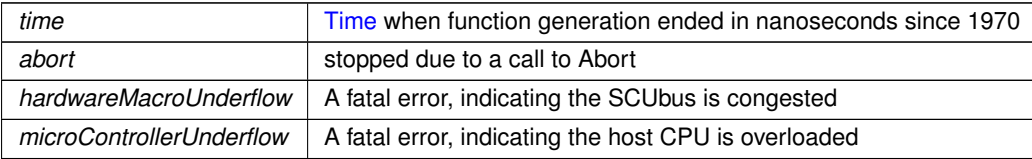

The function generator stops either successfully (when all data has been sent), or it stops due to an error. When an error occurs, the function generator stops and holds its most recent value. This can occur due to two causes:

hardwareMacroUnderflow, a fatal error indicating the hardware ran out of data. If the SCUbus is too busy, it can happen that the waveform data stored in the function generator HDL is not refilled in time. This error can only be mitigated by ensuring that the function generator does not share the SCUbus with other users.

microControllerUnderflow, a fatal error indicating the microcontroller ran out of data. If the host CPU running this software is too busy, it can happen that the waveform data is not delivered to the microcontroller before the microcontroller runs out of data. This error can be mitigated by reducing the number of busy processes running on the system.

Once the function generator has stopped, ExecutedParameterCount remains valid until the next time the function generator starts. After stopping, regardless of if the generation was successful or not, the parameter FIFO is cleared, Enabled is false, and this signal emitted.

The documentation for this class was generated from the following files:

- src/FunctionGenerator.hpp
- src/FunctionGenerator.cpp

# **7.57 saftlib::FunctionGenerator\_Proxy Class Reference**

<span id="page-230-1"></span>Function Generator for creating timing triggered waveforms.

```
#include <FunctionGenerator_Proxy.hpp>
```
Inheritance diagram for saftlib::FunctionGenerator\_Proxy:

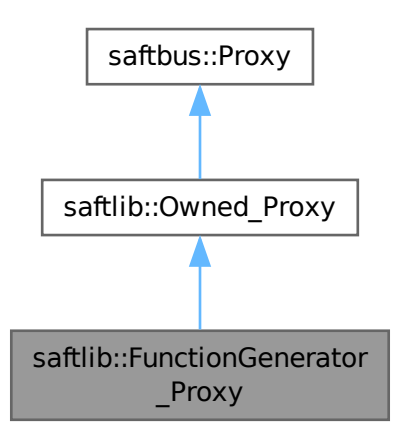

Collaboration diagram for saftlib::FunctionGenerator\_Proxy:

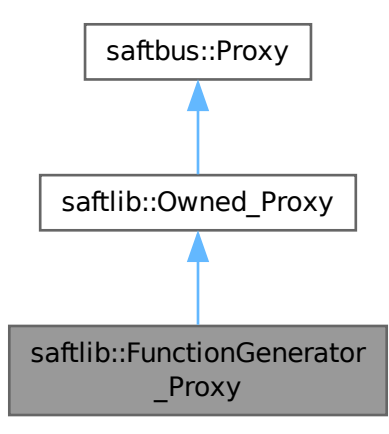

#### **Public Member Functions**

- **FunctionGenerator\_Proxy** (const std::string &object\_path, [saftbus::SignalGroup](#page-448-0) &signal\_group=saftbus::←- SignalGroup::get\_global(), const std::vector< std::string > &interface\_names=gen\_interface\_names())
- bool [signal\\_dispatch](#page-238-0) (int interface\_no, int signal\_no, [saftbus::Deserializer](#page-145-0) &signal\_content) *dispatching function which triggers the actual signals (sigc::signal or std::function) based on the interface\_no and signal\_no*
- void [Arm](#page-235-0) ()
	- *Enable the function generator and arm it.*
- void [Abort](#page-235-1) ()

*Abort waveform generation.*

• uint64 t [ReadFillLevel](#page-238-1) ()

*Remaining waveform data in nanoseconds.*

• bool [AppendParameterSet](#page-235-2) (const std::vector< int16 t > &coeff a, const std::vector< int16 t > &coeff← b, const std::vector $<$  int32 t  $>$  &coeff c, const std::vector $<$  unsigned char  $>$  &step, const std::vector $<$ unsigned char > &freq, const std::vector< unsigned char > &shift\_a, const std::vector< unsigned char > &shift\_b)

*Append parameter tuples describing waveform to generate.*

• void [Flush](#page-236-0) ()

*Empty the parameter tuple set.*

• uint32\_t [getVersion](#page-237-0) ()

*Version of the hardware macro.*

• unsigned char [getSCUbusSlot](#page-237-1) ()

*Slot number of the slave card.*

- unsigned char [getDeviceNumber](#page-236-1) ()
	- *number of the hardware macro inside of the slave card*
- unsigned char [getOutputWindowSize](#page-236-2) ()

*Number of bits output by the function generator.*

• bool [getEnabled](#page-236-3) ()

*Hardware is allowed to generate an output waveform. If a function generator is disabled, its output is constant. Enabled is set to true using Arm and transitions to false either upon completion or after a call to Abort. SigEnabled is emitted when this changes.*

• bool [getArmed](#page-236-4) ()

*Upon receipt of StartTag, output will begin.*

• bool [getRunning](#page-237-2) ()

*The function generator is currently producing a waveform.*

• uint32 t [getStartTag](#page-237-3) ()

*The SCUbus tag which causes function generation to begin.*

- void setStartTag (uint32\_t val)
- uint32 t [ReadExecutedParameterCount](#page-238-2) ()

*Number of parameter tuples executed by hardware.*

# **Public Member Functions inherited from [saftlib::Owned\\_Proxy](#page-373-0)**

- Owned\_Proxy (const std::string &object\_path, [saftbus::SignalGroup](#page-448-0) &signal\_group=saftbus::SignalGroup← ::get\_global(), const std::vector< std::string > &interface\_names=gen\_interface\_names())
- bool [signal\\_dispatch](#page-376-1) (int interface\_no, int signal\_no, [saftbus::Deserializer](#page-145-0) &signal\_content)
	- *dispatching function which triggers the actual signals (sigc::signal or std::function) based on the interface\_no and signal\_no*
- void [Disown](#page-375-0) ()

*Release ownership of the object.*

• void [Own](#page-376-2) ()

*Claim ownership of the object.*

• std::string [getOwner](#page-375-1) ()

*The client which owns this object.*

• bool [getDestructible](#page-375-2) ()

*Can the object be destroyed.*

• void [Destroy](#page-375-3) ()

*Destroy this object.*

# **Public Member Functions inherited from [saftbus::Proxy](#page-380-0)**

- virtual bool [signal\\_dispatch](#page-384-1) (int interface\_no, int signal\_no, [Deserializer](#page-145-0) &signal\_content)=0 *dispatching function which triggers the actual signals (sigc::signal or std::function) based on the interface\_no and signal\_no*
- [SignalGroup](#page-448-0) & [get\\_signal\\_group](#page-384-2) ()

*The signal group to which this proxy belongs.*

## **Static Public Member Functions**

• static std::shared\_ptr< [FunctionGenerator\\_Proxy](#page-230-1) > **create** (const std::string &object\_path, [saftbus::SignalGroup](#page-448-0) &signal\_group=saftbus::SignalGroup::get\_global())

#### **Static Public Member Functions inherited from [saftlib::Owned\\_Proxy](#page-373-0)**

• static std::shared ptr< Owned Proxy > **create** (const std::string &object path, [saftbus::SignalGroup](#page-448-0) &signal\_group=saftbus::SignalGroup::get\_global())

## **Public Attributes**

• sigc::signal< void, bool > **SigEnabled**

*Hardware is allowed to generate an output waveform. If a function generator is disabled, its output is constant. Enabled is set to true using Arm and transitions to false either upon completion or after a call to Abort. The current state of Enabled can be obtained using [getEnabled\(\).](#page-236-3)*

• sigc::signal< void, bool > **SigArmed**

*Upon receipt of StartTag, output will begin. If a function generator is Armed, it is also Enabled. Once waveform data has been loaded into the function generator, Arm it. Shortly thereafter (once the hardware is ready), the Armed property will transition to true, indicating the hardware is ready to react. Once StartTag is received, Armed changes to false and Started is emitted. [getArmed\(\)](#page-236-4) method can be used to obtain the current state.*

• sigc::signal $<$  void, bool  $>$  [SigRunning](#page-239-0)

*The function generator is currently producing a waveform.*

• sigc::signal< void, [saftlib::Time](#page-487-0) > [SigStarted](#page-239-1)

*Function generation has begun.*

• sigc::signal< void, [saftlib::Time,](#page-487-0) bool, bool, bool > [SigStopped](#page-239-2)

*Function generation has ended.*

• sigc::signal $<$  void  $>$  [Refill](#page-239-3)

*More tuples must be appended to ensure uninterrupted waveform.*

# **Public Attributes inherited from [saftlib::Owned\\_Proxy](#page-373-0)**

• sigc::signal< void > [Destroyed](#page-376-0) *The object was destroyed.*

#### **Additional Inherited Members**

#### **Protected Member Functions inherited from [saftbus::Proxy](#page-380-0)**

- **Proxy** (const std::string &object path, [SignalGroup](#page-448-0) &signal group, const std::vector< std::string > &interface\_names)
- [Serializer](#page-441-0) & [get\\_send](#page-383-0) ()

*Get the serializer that can be used to send data to the [Service](#page-443-0) object.*

• [Deserializer](#page-145-0) & [get\\_received](#page-383-1) ()

*Get the deserializer that can be used to receive data from the [Service](#page-443-0) object.*

• int [get\\_saftbus\\_object\\_id](#page-383-2) ()

*The id that was assigned to the [Service](#page-443-0) object of this [Proxy.](#page-380-0)*

• std::mutex & [get\\_client\\_socket\\_mutex](#page-382-0) ()

*the client socket is a shared resource, it should be locked before using it*

• std:: mutex & [get\\_proxy\\_mutex](#page-383-3) ()

*each [Proxy](#page-380-0) is a shared resource (mainly the serialization and deserialization buffers) and must be locked before being used*

• int [interface\\_no\\_from\\_name](#page-384-0) (const std::string &interface\_name) *needs to be called by derived classes in order to determine which interface\_no they refer to.*

# **Static Protected Member Functions inherited from [saftbus::Proxy](#page-380-0)**

• static [ClientConnection](#page-114-0) & [get\\_connection](#page-382-1) ()

*Get the client connection. Open the connection if that didn't happen before.*

# **7.57.1 Detailed Description**

Function Generator for creating timing triggered waveforms.

The function generator creates a waveform from a piecewise continuous sequence of second order polynomials. These polynomials are specified using a fixed-width ¨parameter tuple¨ format. Once triggered, the function generator outputs samples created from each tupled polynomial until it exhausts the specified piecewise width of the polynomial, whereupon it begins outputting samples from the next tupled polynomial.

The general work-flow to use the [FunctionGenerator](#page-222-0) is to append sets of tuples describing the waveform using the AppendParameterSet function. Then, select a SCUbus timing tag (StartTag) whose appearance should trigger waveform generation. Finally, the [FunctionGenerator](#page-222-0) is armed by calling Arm, whereafter it may be triggered manually via the SCUbusActionSink->InjectTag method, or by a timing event sent by the data master, which is configured to create the StartTag.

If you need an unending waveform, follow the steps above, but additionally monitor the Refill signal, and append additional parameter tuples until low\_fill is false.

The sequence of signals of successful waveform generation occur in this order: Enabled(true) Armed(true) Armed(false) Started Running(true) Refill Running(false) Stopped Enabled(false)

# <span id="page-235-1"></span>**7.57.2 Member Function Documentation**

## **7.57.2.1 Abort()**

void saftlib::FunctionGenerator\_Proxy::Abort ( )

#### Abort waveform generation.

<span id="page-235-2"></span>This directs the hardware to stop waveform generation. If the function generator was Armed, it is disarmed and disabled, without outputting any waveform data. If the function generator is running, output is Stopped at the current value and disabled. Aborting a function generator takes time, so even after a call to Abort, the function generator might still be Started. However, it will reach the disabled state as quickly as it can, transitioning through Stopped as usual. If the Owner of a [FunctionGenerator](#page-222-0) quits without running Disown, the Abort is run automatically.

## **7.57.2.2 AppendParameterSet()**

```
bool saftlib::FunctionGenerator_Proxy::AppendParameterSet (
const std::vector< int16_t > & coeff_a,
const std::vector< int16_t > & coeff_b,
const std::vector< int32_t > & coeff_c,
const std::vector< unsigned char > & step,
const std::vector< unsigned char > & freq,
const std::vector< unsigned char > & shift_a,
const std::vector< unsigned char > & shift_b )
```
#### Append parameter tuples describing waveform to generate.

#### **Parameters**

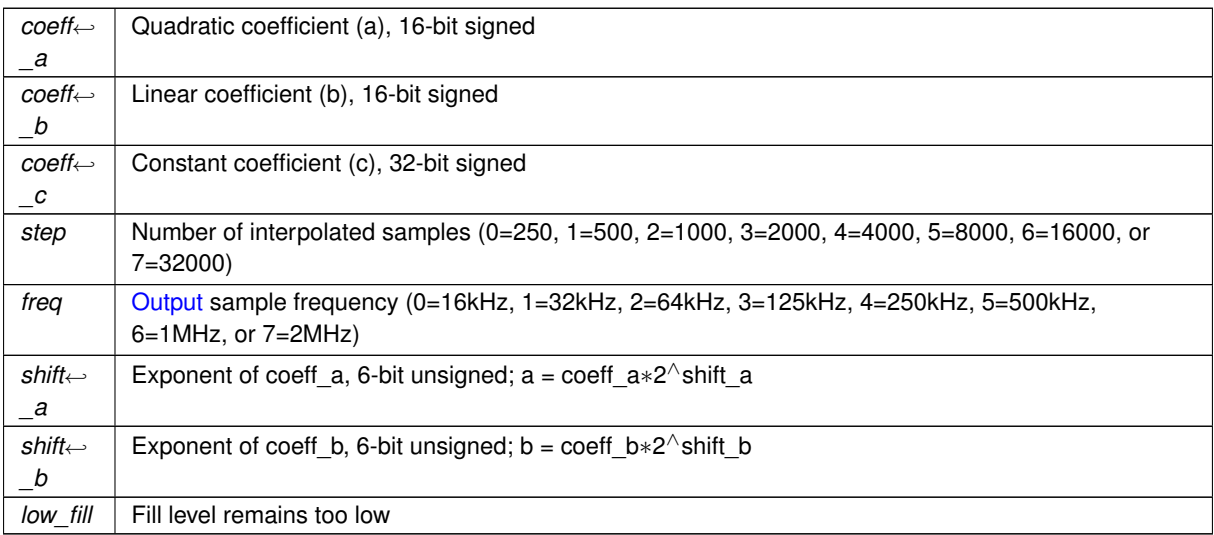

This function appends the parameter vectors (which must be equal in length) to the FIFO of remaining waveform to generate. Each parameter set (coefficients) describes a number of output samples in the generated wave form. Parameter sets are executed in order until no more remain.

If the fill level is not high enough, this method returns true. Only once this function has returned false can you await the Refill signal.

<span id="page-235-0"></span>At each step, the function generator outputs high\_bits(c\*2^32 + b\*t + c\*t\*t), where t ranges from 0 to numSteps-1. high bits are the high OutputWindowSize bits of the resulting 64-bit signed value.

#### **7.57.2.3 Arm()**

void saftlib::FunctionGenerator\_Proxy::Arm ( )

Enable the function generator and arm it.

<span id="page-236-0"></span>A function generator can only be Armed if FillLevel is non-zero. An Enabled function generator can not be Armed again until it either completes waveform generation or the user calls Abort. Arming a function generator takes time. Wait for Armed to transition to true before sending StartTag.

#### **7.57.2.4 Flush()**

void saftlib::FunctionGenerator\_Proxy::Flush ( )

Empty the parameter tuple set.

<span id="page-236-4"></span>Flush may only be called when not Enabled. Flush does not clear the ExecutedParameterCount.

#### **7.57.2.5 getArmed()**

bool saftlib::FunctionGenerator\_Proxy::getArmed ( )

Upon receipt of StartTag, output will begin.

If a function generator is Armed, it is also Enabled. Once waveform data has been loaded into the function generator, Arm it. Shortly thereafter (once the hardware is ready), the Armed property will transition to true, indicating the hardware is ready to react. Once StartTag is received, Armed changes to false and Started is emitted. SigArmed is emitted when this changes.

**Returns**

<span id="page-236-1"></span>true if armed

#### **7.57.2.6 getDeviceNumber()**

unsigned char saftlib::FunctionGenerator\_Proxy::getDeviceNumber ( )

number of the hardware macro inside of the slave card

**Returns**

<span id="page-236-3"></span>number of the hardware macro inside of the slave card

## **7.57.2.7 getEnabled()**

bool saftlib::FunctionGenerator\_Proxy::getEnabled ( )

Hardware is allowed to generate an output waveform. If a function generator is disabled, its output is constant. Enabled is set to true using Arm and transitions to false either upon completion or after a call to Abort. SigEnabled is emitted when this changes.

**Returns**

<span id="page-236-2"></span>true if enabled

#### **7.57.2.8 getOutputWindowSize()**

unsigned char saftlib::FunctionGenerator\_Proxy::getOutputWindowSize ( )

Number of bits output by the function generator.

#### **Returns**

<span id="page-237-2"></span>Number of bits output by the function generator

#### **7.57.2.9 getRunning()**

bool saftlib::FunctionGenerator\_Proxy::getRunning ( )

The function generator is currently producing a waveform.

Function generation is started by sending a SCUbus tag which matches the StartTag property of an Armed function generator. When this property transitions to true, the Started signal is emitted. When this property transitions to false, the Stopped signal is emitted. SigRunning or is emitted when this changes.

**Returns**

<span id="page-237-1"></span>true if running

#### **7.57.2.10 getSCUbusSlot()**

unsigned char saftlib::FunctionGenerator\_Proxy::getSCUbusSlot ( )

Slot number of the slave card.

**Returns**

<span id="page-237-3"></span>Slot number of the slave card

# **7.57.2.11 getStartTag()**

uint32\_t saftlib::FunctionGenerator\_Proxy::getStartTag ( )

The SCUbus tag which causes function generation to begin.

If the function generator is Armed and this tag is sent to the SCUbus, then the function generator will begin generating the output waveform. StartTag may only be set when the [FunctionGenerator](#page-222-0) is not Enabled.

**Returns**

<span id="page-237-0"></span>SCUbus tag

## **7.57.2.12 getVersion()**

uint32\_t saftlib::FunctionGenerator\_Proxy::getVersion ( )

#### Version of the hardware macro.

#### **Returns**

<span id="page-238-2"></span>Version of the hardware macro

#### **7.57.2.13 ReadExecutedParameterCount()**

uint32\_t saftlib::FunctionGenerator\_Proxy::ReadExecutedParameterCount ( )

Number of parameter tuples executed by hardware.

This counts the total number of parameter tuples executed since the last Started signal. Obviously, if the function generator is running, the returned value will be old.

**Returns**

<span id="page-238-1"></span>Number tuples executed by hardware.

#### **7.57.2.14 ReadFillLevel()**

uint64\_t saftlib::FunctionGenerator\_Proxy::ReadFillLevel ( )

Remaining waveform data in nanoseconds.

The [SAFTd](#page-396-0) has sufficient parameters buffered to supply the function generator with data for the specified time in nanoseconds. Note, due to the slow nature of software, if the function generator is currently running, the read value will already be out-of-date upon return. This property should be used for informational use only.

**Returns**

<span id="page-238-0"></span>Remaining waveform data in nanoseconds.

#### **7.57.2.15 signal\_dispatch()**

```
bool saftlib::FunctionGenerator_Proxy::signal_dispatch (
 int interface_no,
 int signal_no,
 saftbus::Deserializer & signal_content ) [virtual]
```
dispatching function which triggers the actual signals (sigc::signal or std::function) based on the interface\_no and signal\_no

#### **Parameters**

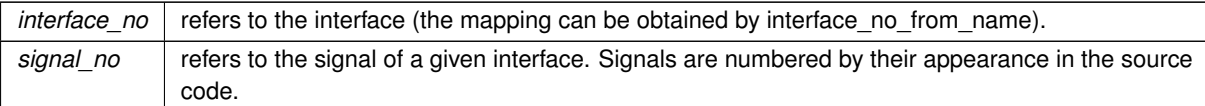

Implements [saftbus::Proxy.](#page-384-1)

# <span id="page-239-3"></span>**7.57.3 Member Data Documentation**

#### **7.57.3.1 Refill**

sigc::signal<void> saftlib::FunctionGenerator\_Proxy::Refill

More tuples must be appended to ensure uninterrupted waveform.

<span id="page-239-0"></span>In order to guarantee an uninterrupted supply of data to the function generator, there should be data buffered in the [SAFTd.](#page-396-0) When the buffer fill level gets too low, this signal is emitted, and you should run AppendParameterSet. If you do not, function generation will cease, signalling successful completion of the waveform with Stopped.

# **7.57.3.2 SigRunning**

sigc::signal<void, bool> saftlib::FunctionGenerator\_Proxy::SigRunning

The function generator is currently producing a waveform.

<span id="page-239-1"></span>Function generation is started by sending a SCUbus tag which matches the StartTag property of an Armed function generator. When this property transitions to true, the Started signal is emitted. When this property transitions to false, the Stopped signal is emitted. [getRunning\(\)](#page-237-2) method can be used to obtain the current state.

#### **7.57.3.3 SigStarted**

sigc::signal<void, [saftlib::Time](#page-487-0)> saftlib::FunctionGenerator\_Proxy::SigStarted

Function generation has begun.

This signal notifies software when function generation has begun, possibly to update a GUI or other user-facing status information.

**Parameters**

<span id="page-239-2"></span>*time* [Time](#page-487-0) when function generation began in nanoseconds since 1970

## **7.57.3.4 SigStopped**

sigc::signal<void, [saftlib::Time,](#page-487-0) bool, bool, bool> saftlib::FunctionGenerator\_Proxy::Sig← Stopped

Function generation has ended.

**Parameters**

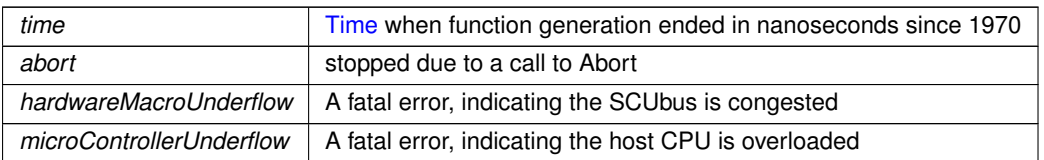

The function generator stops either successfully (when all data has been sent), or it stops due to an error. When an error occurs, the function generator stops and holds its most recent value. This can occur due to two causes:

hardwareMacroUnderflow, a fatal error indicating the hardware ran out of data. If the SCUbus is too busy, it can happen that the waveform data stored in the function generator HDL is not refilled in time. This error can only be mitigated by ensuring that the function generator does not share the SCUbus with other users.

microControllerUnderflow, a fatal error indicating the microcontroller ran out of data. If the host CPU running this software is too busy, it can happen that the waveform data is not delivered to the microcontroller before the microcontroller runs out of data. This error can be mitigated by reducing the number of busy processes running on the system.

Once the function generator has stopped, ExecutedParameterCount remains valid until the next time the function generator starts. After stopping, regardless of if the generation was successful or not, the parameter FIFO is cleared, Enabled is false, and this signal emitted.

The documentation for this class was generated from the following files:

- src/FunctionGenerator Proxy.hpp
- src/FunctionGenerator\_Proxy.cpp

# **7.58 saftlib::FunctionGenerator\_Service Class Reference**

Inheritance diagram for saftlib::FunctionGenerator\_Service:

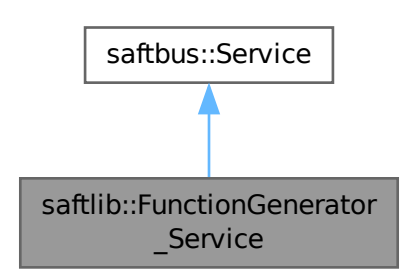

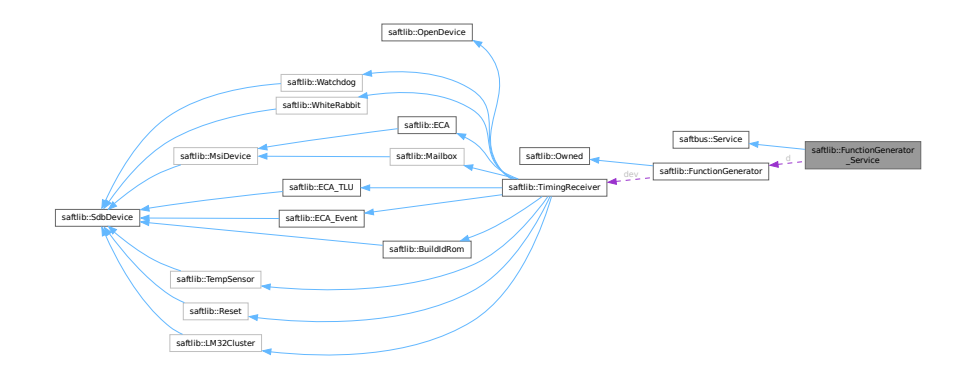

#### **Public Types**

• typedef [FunctionGenerator](#page-222-0) **DriverType**

## **Public Member Functions**

- **FunctionGenerator\_Service** [\(FunctionGenerator](#page-222-0) ∗instance, std::function< void()> destruction\_← callback=std::function< void()>(), bool destoy\_if\_owner\_quits=true)
- void [call](#page-243-0) (unsigned interface no, unsigned function no, int client fd, [saftbus::Deserializer](#page-145-0) &received, [saftbus::Serializer](#page-441-0) &send)

*execute one of the functions in one of the interfaces of the derived class.*

- void **SigEnabled dispatch function** (bool arg 1)
- void **SigArmed\_dispatch\_function** (bool arg\_1)
- void **SigRunning\_dispatch\_function** (bool arg\_1)
- void **SigStarted dispatch function** [\(saftlib::Time](#page-487-0) arg 1)
- void **SigStopped\_dispatch\_function** [\(saftlib::Time](#page-487-0) arg\_1, bool arg\_2, bool arg\_3, bool arg\_4)
- void **Refill\_dispatch\_function** ()
- void **Destroyed\_dispatch\_function** ()

# **Public Member Functions inherited from [saftbus::Service](#page-443-0)**

• [Service](#page-445-0) (const std::vector< std::string > &interface names, std::function< void()> destruction ← callback=std::function< void()>(), bool destoy if owner quits=true)

*construct a [Service](#page-443-0) that can be inserted into a [saftbus::Container](#page-132-0)*

• bool [get\\_interface\\_name2no\\_map](#page-448-1) (const std::vector< std::string > &interface\_names, std::map< std::string,  $int >$  &interface\_name2no\_map)

*obtain a lookup table for the interface names.*

• void [call](#page-446-0) (int client\_fd, [Deserializer](#page-145-0) &received, [Serializer](#page-441-0) &send)

*execute one of the functions in one of the interfaces of the derived class.*

- int **get\_owner** ()
- bool **is\_owned** ()
- void **set\_owner** (int owner)
- void **release\_owner** ()
- bool **has\_destruction\_callback** ()

#### **Static Public Member Functions**

• static std::vector< std::string > **gen\_interface\_names** ()

## **Public Attributes**

- [FunctionGenerator](#page-222-0) ∗ **d**
- sigc::connection **SigEnabled\_connection**
- sigc::connection **SigArmed\_connection**
- sigc::connection **SigRunning\_connection**
- sigc::connection **SigStarted\_connection**
- sigc::connection **SigStopped\_connection**
- sigc::connection **Refill\_connection**
- sigc::connection **Destroyed\_connection**

## **Additional Inherited Members**

# **Protected Member Functions inherited from [saftbus::Service](#page-443-0)**

• virtual void [call](#page-447-0) (unsigned interface no, unsigned function no, int client fd, [Deserializer](#page-145-0) &received, [Serializer](#page-441-0) &send)=0

*execute one of the functions in one of the interfaces of the derived class.*

- void [emit](#page-447-1) [\(Serializer](#page-441-0) &send)
	- *Send some serialized data to all clients (i.e. the SignalGroups connected to this [Service\)](#page-443-0).*
- int **get\_object\_id** ()
- std::string & **get\_object\_path** ()
- std::vector< std::string > & **get\_interface\_names** ()

# <span id="page-243-0"></span>**7.58.1 Member Function Documentation**

#### **7.58.1.1 call()**

```
void saftlib::FunctionGenerator_Service::call (
unsigned interface_no,
 unsigned function_no,
 int client_fd,
 saftbus::Deserializer & received,
 saftbus::Serializer & send ) [virtual]
```
execute one of the functions in one of the interfaces of the derived class.

Based on two numbers (interface no and function no), this function must extract the correct types out of received data, do something with it, put the resulting data into the send serializer. This works only, if the Proxy object and the Service object agree on interface\_no, function\_no, and the expected types and number of parameters and return values. Therfore, saftbus-gen always generates pairs of classes for each driver class: DriverX\_Service and DriverX\_Proxy.

# **Parameters**

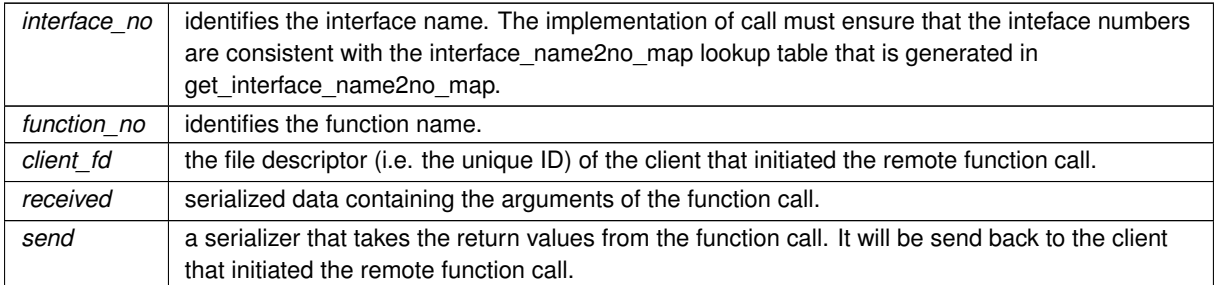

# Implements [saftbus::Service.](#page-447-0)

The documentation for this class was generated from the following files:

- src/FunctionGenerator Service.hpp
- src/FunctionGenerator\_Service.cpp

# **7.59 saftlib::FunctionGeneratorFirmware Class Reference**

<span id="page-244-0"></span>Representation of the [FunctionGenerator](#page-222-0) Firmware.

#include <FunctionGeneratorFirmware.hpp>

Inheritance diagram for saftlib::FunctionGeneratorFirmware:

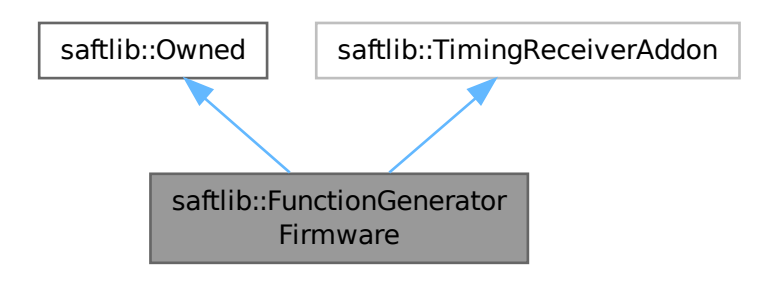

#### Collaboration diagram for saftlib::FunctionGeneratorFirmware:

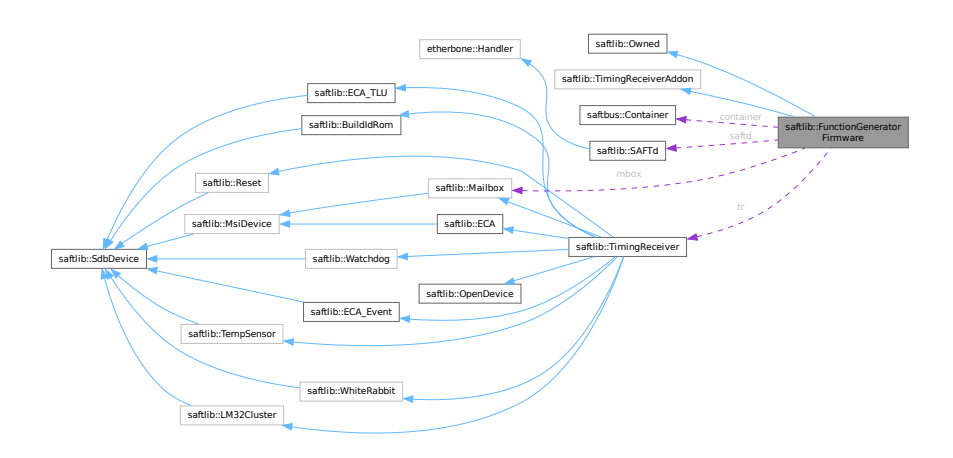

## **Public Member Functions**

- std::map< std::string, std::map< std::string, std::string > > [getObjects](#page-246-0) ()
- std::string **getObjectPath** ()
- **FunctionGeneratorFirmware** [\(saftbus::Container](#page-132-0) ∗container, [SAFTd](#page-396-0) ∗saft\_daemon, [TimingReceiver](#page-490-0) ∗timing\_receiver)
- uint32\_t **getVersion** () const
- std::map< std::string, std::string  $>$  [Scan](#page-246-1) ()
	- *Scan bus for fg channels.*
- std::map< std::string, std::string > **ScanMasterFg** ()
- std::map< std::string, std::string > **ScanFgChannels** ()
- void **removeMasterFunctionGenerator** ()

# **Public Member Functions inherited from [saftlib::Owned](#page-370-0)**

- **Owned** [\(saftbus::Container](#page-132-0) ∗container)
- void **set\_service** [\(saftbus::Service](#page-443-0) ∗service)

*This class only works if it has access to a service object. Service object are created after Driver class object. In order to create a functional [Owned](#page-370-0) object, the service object pointer must be passed to using this function;.*

• void **release\_service** ()

*if a service of an [Owned](#page-370-0) object is destroyed, this method must be passed as destruction callback (or must be called in the destruction callback)*

• void [Disown](#page-371-0) ()

*Release ownership of the object.*

• void [Own](#page-372-0) ()

*Claim ownership of the object.*

- std::string [getOwner](#page-372-1) () const
	- *The client which owns this object.*
- bool [getDestructible](#page-371-1) () const

*Can the object be destroyed.*

• void [Destroy](#page-371-2) ()

*Destroy this object.*

• virtual std::map< std::string, std::map< std::string, std::string > > **getObjects** ()=0

#### **Protected Member Functions**

- void **clear** ()
	- *remove all owned FunctionGenerators or [MasterFunctionGenerator](#page-300-0)*
- void **firmware\_rescan** (int host to lm32 mailbox slot idx)
- bool **nothing\_runs** ()

# **Protected Member Functions inherited from [saftlib::Owned](#page-370-0)**

• void **ownerOnly** () const

*Throw an exception if the caller is not the owner.*

## **Protected Attributes**

- [saftbus::Container](#page-132-0) ∗ **container**
- std::string **objectPath**
- [SAFTd](#page-396-0) ∗ **saftd**
- [TimingReceiver](#page-490-0) ∗ **tr**
- [Mailbox](#page-298-0) ∗ **mbox**
- etherbone::Device & **device**
- std::map< std::string, std::shared\_ptr< [FunctionGenerator](#page-222-0) > > fgs
- std::shared\_ptr< [MasterFunctionGenerator](#page-300-0) > mfg
- bool **have\_fg\_firmware**
- eb\_data\_t **magic**
- eb\_data\_t **version**
- eb\_address\_t **fgb**
- std::map< std::string, std::map< std::string, std::string > > **addon\_objects**

# **Additional Inherited Members**

# **Public Attributes inherited from [saftlib::Owned](#page-370-0)**

• sigc::signal< void > [Destroyed](#page-372-2) *The object was destroyed.*

## **7.59.1 Detailed Description**

Representation of the [FunctionGenerator](#page-222-0) Firmware.

It can trigger the firmware to do a channel rescan. The channels can be assigned to individual [FunctionGenerator](#page-222-0) objects or to a single [MasterFunctionGenerator](#page-300-0) object

# **7.59.2 Member Function Documentation**

# <span id="page-246-0"></span>**7.59.2.1 getObjects()**

std::map< std::string, std::map< std::string, std::string > > saftlib::FunctionGenerator←- Firmware::getObjects ( ) [virtual]

<span id="page-246-1"></span>Implements [saftlib::TimingReceiverAddon.](#page-507-0)

# **7.59.2.2 Scan()**

std::map< std::string, std::string > saftlib::FunctionGeneratorFirmware::Scan ( )

Scan bus for fg channels.

This function should only be called if no fg-channel is active. If any channel is active and this function is called a [saftbus::Error](#page-209-0) will be thrown!

**Returns**

fas found.

The documentation for this class was generated from the following files:

- src/FunctionGeneratorFirmware.hpp
- src/FunctionGeneratorFirmware.cpp

# **7.60 saftlib::FunctionGeneratorFirmware\_Proxy Class Reference**

<span id="page-247-0"></span>Representation of the [FunctionGenerator](#page-222-0) Firmware.

#include <FunctionGeneratorFirmware\_Proxy.hpp>

Inheritance diagram for saftlib::FunctionGeneratorFirmware\_Proxy:

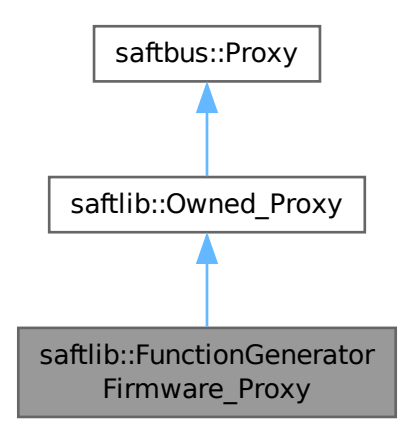

Collaboration diagram for saftlib::FunctionGeneratorFirmware\_Proxy:

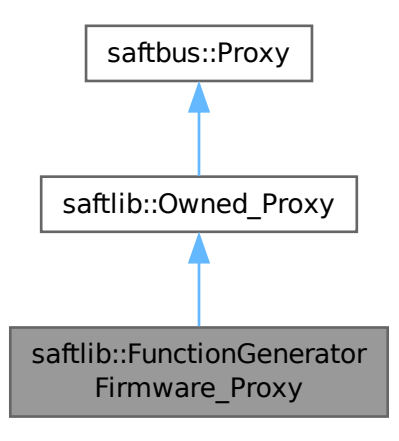

#### **Public Member Functions**

- **FunctionGeneratorFirmware\_Proxy** (const std::string &object\_path, [saftbus::SignalGroup](#page-448-0) &signal←- \_group=saftbus::SignalGroup::get\_global(), const std::vector< std::string > &interface\_names=gen\_← interface\_names())
- bool [signal\\_dispatch](#page-250-0) (int interface\_no, int signal\_no, [saftbus::Deserializer](#page-145-0) &signal\_content)

*dispatching function which triggers the actual signals (sigc::signal or std::function) based on the interface\_no and signal\_no*

• std::map  $<$  std::string, std::string  $>$  [Scan](#page-250-1) ()

*Scan bus for fg channels.*

- std::map< std::string, std::string > **ScanMasterFg** ()
- std::map< std::string, std::string > **ScanFgChannels** ()

# **Public Member Functions inherited from [saftlib::Owned\\_Proxy](#page-373-0)**

- Owned\_Proxy (const std::string &object\_path, [saftbus::SignalGroup](#page-448-0) &signal\_group=saftbus::SignalGroup← ::get\_global(), const std::vector< std::string > &interface\_names=gen\_interface\_names())
- bool [signal\\_dispatch](#page-376-1) (int interface\_no, int signal\_no, [saftbus::Deserializer](#page-145-0) &signal\_content)

*dispatching function which triggers the actual signals (sigc::signal or std::function) based on the interface\_no and signal\_no*

• void [Disown](#page-375-0) ()

*Release ownership of the object.*

• void [Own](#page-376-2) ()

*Claim ownership of the object.*

• std::string [getOwner](#page-375-1) ()

*The client which owns this object.*

• bool [getDestructible](#page-375-2) ()

*Can the object be destroyed.*

• void [Destroy](#page-375-3) ()

*Destroy this object.*

# **Public Member Functions inherited from [saftbus::Proxy](#page-380-0)**

- virtual bool [signal\\_dispatch](#page-384-1) (int interface\_no, int signal\_no, [Deserializer](#page-145-0) &signal\_content)=0 *dispatching function which triggers the actual signals (sigc::signal or std::function) based on the interface\_no and signal\_no*
- [SignalGroup](#page-448-0) & [get\\_signal\\_group](#page-384-2) () *The signal group to which this proxy belongs.*

#### **Static Public Member Functions**

• static std::shared ptr< FunctionGeneratorFirmware Proxy > **create** (const std::string &object path, [saftbus::SignalGroup](#page-448-0) &signal\_group=saftbus::SignalGroup::get\_global())

#### **Static Public Member Functions inherited from [saftlib::Owned\\_Proxy](#page-373-0)**

• static std::shared ptr< Owned Proxy > **create** (const std::string &object path, [saftbus::SignalGroup](#page-448-0) &signal\_group=saftbus::SignalGroup::get\_global())

## **Additional Inherited Members**

### **Public Attributes inherited from [saftlib::Owned\\_Proxy](#page-373-0)**

• sigc::signal< void > [Destroyed](#page-376-0) *The object was destroyed.*

# **Protected Member Functions inherited from [saftbus::Proxy](#page-380-0)**

- **Proxy** (const std::string &object path, [SignalGroup](#page-448-0) &signal group, const std::vector< std::string > &interface\_names)
- [Serializer](#page-441-0) & [get\\_send](#page-383-0) ()

*Get the serializer that can be used to send data to the [Service](#page-443-0) object.*

• [Deserializer](#page-145-0) & [get\\_received](#page-383-1) ()

*Get the deserializer that can be used to receive data from the [Service](#page-443-0) object.*

• int [get\\_saftbus\\_object\\_id](#page-383-2) ()

*The id that was assigned to the [Service](#page-443-0) object of this [Proxy.](#page-380-0)*

• std::mutex & [get\\_client\\_socket\\_mutex](#page-382-0) ()

*the client socket is a shared resource, it should be locked before using it*

• std::mutex & [get\\_proxy\\_mutex](#page-383-3) ()

*each [Proxy](#page-380-0) is a shared resource (mainly the serialization and deserialization buffers) and must be locked before being used*

• int interface no from name (const std::string &interface name)

*needs to be called by derived classes in order to determine which interface\_no they refer to.*

#### **Static Protected Member Functions inherited from [saftbus::Proxy](#page-380-0)**

• static [ClientConnection](#page-114-0) & [get\\_connection](#page-382-1) ()

*Get the client connection. Open the connection if that didn't happen before.*

## **7.60.1 Detailed Description**

Representation of the [FunctionGenerator](#page-222-0) Firmware.

It can trigger the firmware to do a channel rescan. The channels can be assigned to individual [FunctionGenerator](#page-222-0) objects or to a single [MasterFunctionGenerator](#page-300-0) object

# <span id="page-250-1"></span>**7.60.2 Member Function Documentation**

**7.60.2.1 Scan()**

std::map< std::string, std::string > saftlib::FunctionGeneratorFirmware\_Proxy::Scan ( )

Scan bus for fg channels.

This function should only be called if no fg-channel is active. If any channel is active and this function is called a [saftbus::Error](#page-209-0) will be thrown!

**Returns**

<span id="page-250-0"></span>fgs found.

#### **7.60.2.2 signal\_dispatch()**

```
bool saftlib::FunctionGeneratorFirmware_Proxy::signal_dispatch (
int interface_no,
int signal_no,
 saftbus::Deserializer & signal_content ) [virtual]
```
dispatching function which triggers the actual signals (sigc::signal or std::function) based on the interface no and signal no

**Parameters**

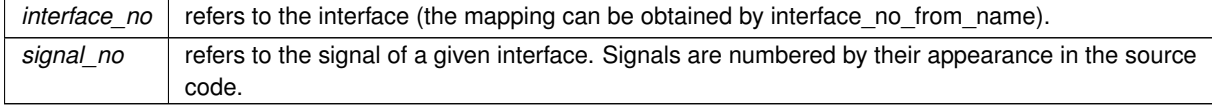

#### Implements [saftbus::Proxy.](#page-384-1)

The documentation for this class was generated from the following files:

- src/FunctionGeneratorFirmware\_Proxy.hpp
- src/FunctionGeneratorFirmware\_Proxy.cpp

# **7.61 saftlib::FunctionGeneratorFirmware\_Service Class Reference**

Inheritance diagram for saftlib::FunctionGeneratorFirmware\_Service:

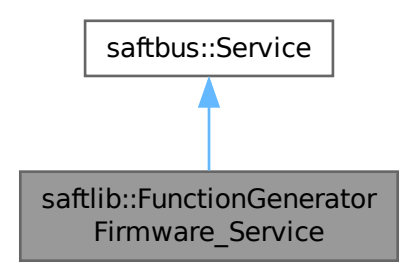

Collaboration diagram for saftlib::FunctionGeneratorFirmware\_Service:

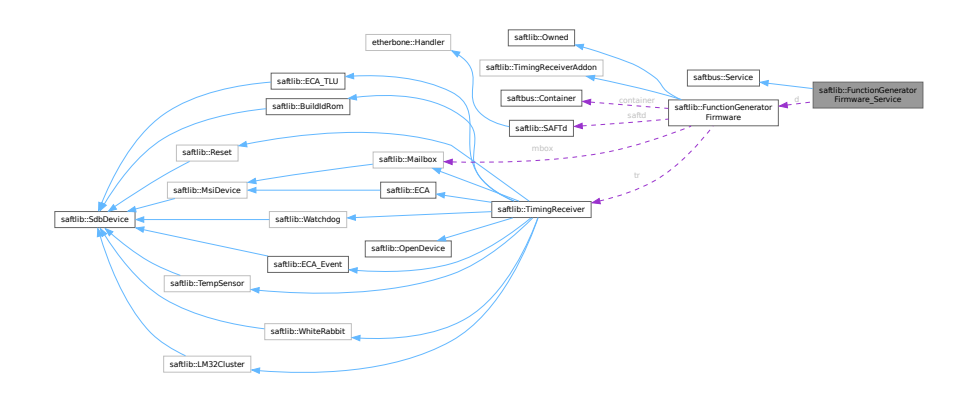

#### **Public Types**

• typedef [FunctionGeneratorFirmware](#page-244-0) **DriverType**

#### **Public Member Functions**

- **FunctionGeneratorFirmware\_Service** [\(FunctionGeneratorFirmware](#page-244-0) ∗instance, std::function< void()> destruction\_callback=std::function< void()>(), bool destoy\_if\_owner\_quits=true)
- void [call](#page-252-0) (unsigned interface no, unsigned function no, int client fd, [saftbus::Deserializer](#page-145-0) &received, [saftbus::Serializer](#page-441-0) &send)

*execute one of the functions in one of the interfaces of the derived class.*

• void **Destroyed\_dispatch\_function** ()
# **Public Member Functions inherited from [saftbus::Service](#page-443-0)**

- [Service](#page-445-0) (const std::vector< std::string > &interface names, std::function< void()> destruction ← callback=std::function< void()>(), bool destoy\_if\_owner\_quits=true)
	- *construct a [Service](#page-443-0) that can be inserted into a [saftbus::Container](#page-132-0)*
- bool [get\\_interface\\_name2no\\_map](#page-448-0) (const std::vector< std::string > &interface\_names, std::map< std::string,  $int >$  &interface\_name2no\_map)
	- *obtain a lookup table for the interface names.*
- void [call](#page-446-0) (int client fd, [Deserializer](#page-145-0) &received, [Serializer](#page-441-0) &send)
	- *execute one of the functions in one of the interfaces of the derived class.*
- int **get** owner ()
- bool **is\_owned** ()
- void **set\_owner** (int owner)
- void **release\_owner** ()
- bool **has\_destruction\_callback** ()

#### **Static Public Member Functions**

• static std::vector< std::string > **gen\_interface\_names** ()

#### **Public Attributes**

- [FunctionGeneratorFirmware](#page-244-0) ∗ **d**
- sigc::connection **Destroyed\_connection**

#### **Additional Inherited Members**

#### **Protected Member Functions inherited from [saftbus::Service](#page-443-0)**

• virtual void [call](#page-447-0) (unsigned interface no, unsigned function no, int client fd, [Deserializer](#page-145-0) &received, [Serializer](#page-441-0) &send)=0

*execute one of the functions in one of the interfaces of the derived class.*

• void [emit](#page-447-1) [\(Serializer](#page-441-0) & send)

*Send some serialized data to all clients (i.e. the SignalGroups connected to this [Service\)](#page-443-0).*

- int **get** object id ()
- std::string & **get\_object\_path** ()
- std::vector< std::string > & **get\_interface\_names** ()

## **7.61.1 Member Function Documentation**

### **7.61.1.1 call()**

```
void saftlib::FunctionGeneratorFirmware_Service::call (
unsigned interface_no,
 unsigned function_no,
 int client_fd,
 saftbus::Deserializer & received,
 saftbus::Serializer & send ) [virtual]
```
execute one of the functions in one of the interfaces of the derived class.

Based on two numbers (interface no and function no), this function must extract the correct types out of received data, do something with it, put the resulting data into the send serializer. This works only, if the Proxy object and the Service object agree on interface no, function no, and the expected types and number of parameters and return values. Therfore, saftbus-gen always generates pairs of classes for each driver class: DriverX\_Service and DriverX\_Proxy.

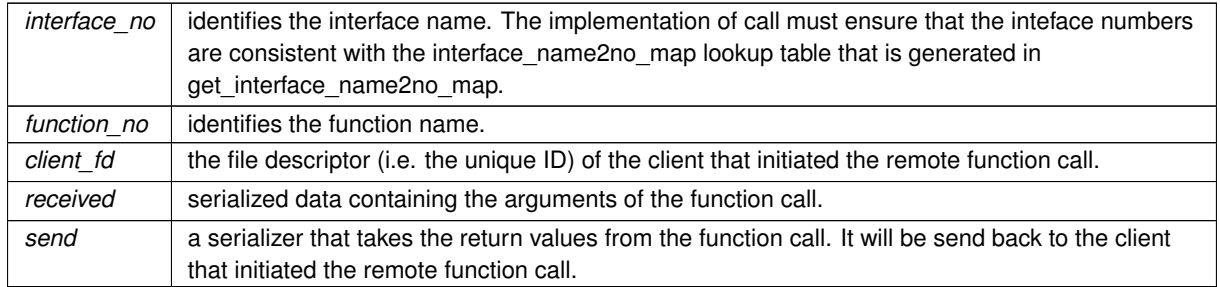

#### **Parameters**

## Implements [saftbus::Service.](#page-447-0)

The documentation for this class was generated from the following files:

- src/FunctionGeneratorFirmware Service.hpp
- src/FunctionGeneratorFirmware\_Service.cpp

# **7.62 saftlib::FunctionGeneratorImpl Class Reference**

Collaboration diagram for saftlib::FunctionGeneratorImpl:

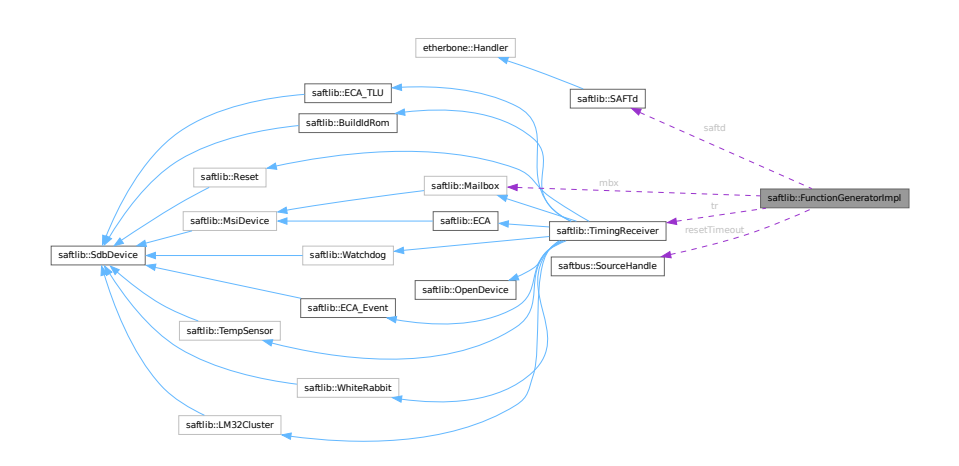

#### **Public Member Functions**

- **FunctionGeneratorImpl** [\(SAFTd](#page-396-0) \*saft\_daemon, [TimingReceiver](#page-490-0) \*timing\_receiver, std::shared\_ptr< std← ::vector< int > > channel\_allocation, eb\_address\_t fgb, int mbox\_slot, unsigned n\_channels, unsigned buf←-\_size, unsigned idx, uint32\_t macro)
- template<typename Iter >
- bool **appendParameterTuples** (Iter it, Iter end)
- bool **append[ParameterTuple](#page-379-0)s** (std::vector< ParameterTuple > parameters)
- void **Arm** ()
- void **Abort** ()
- uint64\_t **ReadFillLevel** ()
- bool **appendParameterSet** (const std::vector< int16\_t > &coeff\_a, const std::vector< int16\_t > &coeff←- \_b, const std::vector< int32\_t > &coeff\_c, const std::vector< unsigned char > &step, const std::vector< unsigned char > &freq, const std::vector< unsigned char > &shift\_a, const std::vector< unsigned char > &shift\_b)
- void **Flush** ()
- uint32\_t **getVersion** () const
- unsigned char **getSCUbusSlot** () const
- unsigned char **getDeviceNumber** () const
- unsigned char **getOutputWindowSize** () const
- bool **getEnabled** () const
- bool **getArmed** () const
- bool **getRunning** () const
- uint32\_t **getStartTag** () const
- uint32\_t **ReadExecutedParameterCount** ()
- void setStartTag (uint32\_t val)
- std::string **GetName** ()
- void **flush** ()
- void **arm** ()
- void **Reset** ()

## **Public Attributes**

- sigc::signal< void, bool > **signal\_enabled**
- sigc::signal< void, bool > **signal\_running**
- sigc::signal< void, bool > **signal\_armed**
- sigc::signal< void > **signal\_refill**
- sigc::signal< void, uint64\_t > **signal\_started**
- sigc::signal< void, uint64\_t, bool, bool, bool > **signal\_stopped**

#### **Protected Member Functions**

- bool **lowFill** () const
- void **irg** handler (eb data t msi)
- void **refill** (bool)
- void **releaseChannel** ()
- void **acquireChannel** ()
- bool **ResetFailed** ()
- void **ownerQuit** ()
- void **fifo\_push\_back** (const [ParameterTuple](#page-379-0) &tuple)

## **Protected Attributes**

- [SAFTd](#page-396-0) ∗ **saftd**
- [TimingReceiver](#page-490-0) ∗ **tr**
- [Mailbox](#page-298-0) ∗ **mbx**
- etherbone::Device & **device**
- std::shared\_ptr< std::vector< int > > **allocation**
- eb\_address\_t **shm**
- int **mb\_slot**
- unsigned **num\_channels**
- unsigned **buffer\_size**
- unsigned int **index**
- unsigned char **scubusSlot**
- unsigned char **deviceNumber**
- unsigned char **version**
- unsigned char **outputWindowSize**
- std::unique\_ptr< [saftlib::IRQ](#page-286-0) > **irq**
- std::unique\_ptr< [Mailbox::Slot](#page-450-0) > **host\_slot**
- int **channel**
- bool **enabled**
- bool **armed**
- bool **running**
- bool **abort**
- [saftbus::SourceHandle](#page-479-0) **resetTimeout**
- uint32\_t **startTag**
- unsigned **executedParameterCount**
- unsigned **mbx\_slot**
- eb\_address\_t **mailbox\_slot\_address**
- uint64\_t **fillLevel**
- unsigned **filled**
- boost::circular\_buffer< [ParameterTuple](#page-379-0) > **fifo**
- unsigned **fg\_fifo\_max\_size**

## **Friends**

• class **MasterFunctionGenerator**

The documentation for this class was generated from the following files:

- src/FunctionGeneratorImpl.hpp
- src/FunctionGeneratorImpl.cpp

# **7.63 saftbus::ClientConnection::Impl Struct Reference**

## **Public Attributes**

- struct pollfd **pfd**
- int **client\_id**
- std::mutex **fd\_mutex**
- std::mutex **connection\_mutex**

## **Static Public Attributes**

• static std::mutex **base\_socket\_mutex**

The documentation for this struct was generated from the following file:

• saftbus/client.cpp

# **7.64 saftbus::Container::Impl Struct Reference**

Collaboration diagram for saftbus::Container::Impl:

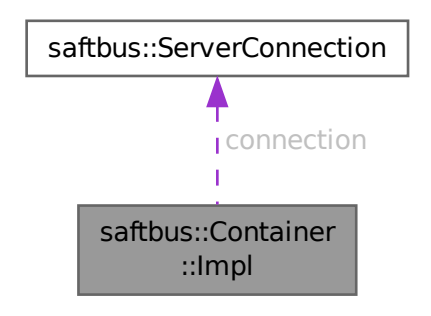

## **Public Member Functions**

- unsigned **generate\_saftbus\_object\_id** ()
- void **reset\_children\_first** (const std::string &object\_path)
- void **clear** ()

## **Public Attributes**

- std::vector< std::pair< std::string, std::unique ptr< [LibraryLoader](#page-286-1) > > > **plugins**
- [ServerConnection](#page-442-0) ∗ **connection**
- std::map< unsigned, std::unique\_ptr< [Service](#page-443-0) > > **objects**
- std::map< std::string, unsigned > **object\_path\_lookup\_table**
- std::vector< [Service](#page-443-0) ∗ > **removed\_services**
- std::map< std::string, std::function< std::string(void)> > **additional\_info\_callbacks**

The documentation for this struct was generated from the following file:

• saftbus/service.cpp

# **7.65 saftbus::LibraryLoader::Impl Struct Reference**

<span id="page-257-0"></span>Collaboration diagram for saftbus::LibraryLoader::Impl:

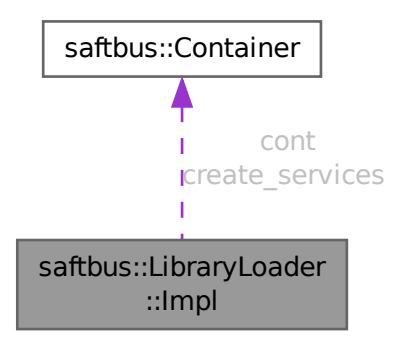

#### **Public Attributes**

- void ∗ **handle**
- [saftbus::Container](#page-132-0) ∗ **cont**
- create\_services\_function **create\_services**

The documentation for this struct was generated from the following file:

• saftbus/plugins.cpp

# **7.66 saftbus::Loop::Impl Struct Reference**

## **Public Attributes**

- std::vector< std::unique\_ptr< [Source](#page-478-0) > > **added\_sources**
- std::vector< std::unique\_ptr< [Source](#page-478-0) > > **sources**
- bool **running**
- int **running\_depth**
- long **id**

## **Static Public Attributes**

 $\cdot$  static long **id\_counter** = 0

The documentation for this struct was generated from the following file:

• saftbus/loop.cpp

# **7.67 saftbus::Proxy::Impl Struct Reference**

Collaboration diagram for saftbus::Proxy::Impl:

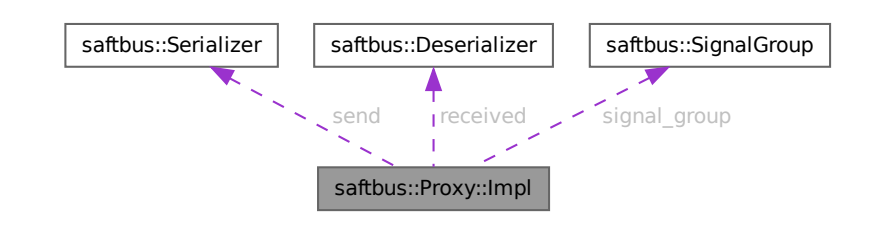

### **Public Attributes**

- std::mutex **proxy\_mutex**
- int **saftbus\_object\_id**
- int **client\_id**
- int **signal\_group\_id**
- [Serializer](#page-441-0) **send**
- [Deserializer](#page-145-0) **received**
- [SignalGroup](#page-448-1) ∗ **signal\_group**
- std::vector< std::string > **interface\_names**
- std::map< std::string, int > **interface\_name2no\_map**

#### **Static Public Attributes**

- static std::shared\_ptr< [ClientConnection](#page-114-0) > **connection**
- static std::mutex **connection\_mutex**

The documentation for this struct was generated from the following file:

• saftbus/client.cpp

# **7.68 saftbus::ServerConnection::Impl Struct Reference**

Collaboration diagram for saftbus::ServerConnection::Impl:

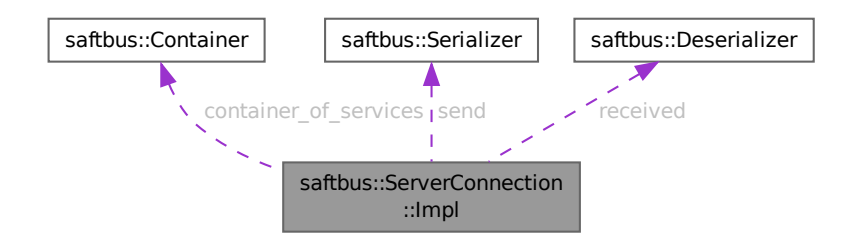

# **Public Member Functions**

- **Impl** [\(ServerConnection](#page-442-0) ∗connection)
- bool **accept\_client** (int fd, int condition)
- bool **handle** client request (int fd, int condition)
- void **client\_hung\_up** (int client\_fd)

## **Public Attributes**

- [Container](#page-132-0) **container\_of\_services**
- std::vector< std::unique\_ptr< [Client](#page-113-0) > > **clients**
- [Serializer](#page-441-0) **send**
- [Deserializer](#page-145-0) **received**
- int **calling\_client\_id**

The documentation for this struct was generated from the following file:

• saftbus/server.cpp

# **7.69 saftbus::Service::Impl Struct Reference**

### **Public Member Functions**

• void **remove\_signal\_fd** (int fd)

### **Public Attributes**

- int **owner**
- std::map< int, int > **signal\_fds\_use\_count**
- std::vector< std::string > **interface\_names**
- std::string **object\_path**
- uint64\_t **object\_id**
- std::function< void()> **destruction\_callback**
- bool **destroy\_if\_owner\_quits**

The documentation for this struct was generated from the following file:

• saftbus/service.cpp

# **7.70 saftbus::SignalGroup::Impl Struct Reference**

Collaboration diagram for saftbus::SignalGroup::Impl:

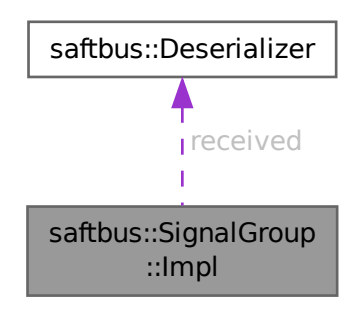

### **Public Attributes**

- struct pollfd **pfd**
- int **fd\_pair** [2]
- int **signal\_group\_id**
- [Deserializer](#page-145-0) **received**
- std::vector< [Proxy](#page-380-0) ∗ > **proxies**
- std::mutex **signal\_group\_mutex**
- std::mutex **fd\_mutex**

The documentation for this struct was generated from the following file:

• saftbus/client.cpp

# **7.71 saftlib::Input Class Reference**

<span id="page-260-0"></span>Interface to a [TimingReceiver](#page-490-0) input (such as button or Lemo-IO)

#include <Input.hpp>

Inheritance diagram for saftlib::Input:

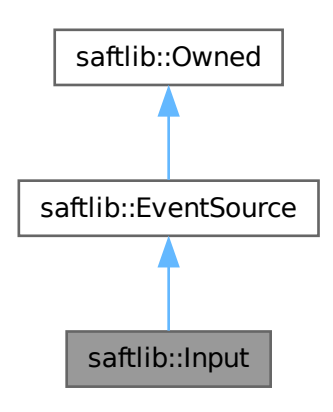

Collaboration diagram for saftlib::Input:

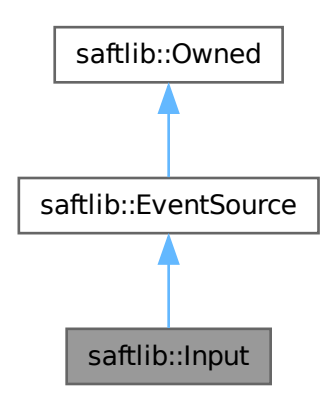

#### **Public Member Functions**

- **Input** [\(ECA\\_TLU](#page-172-0) &eca\_tlu, const std::string &input\_object\_path, const std::string &output\_partner\_path, unsigned eca\_tlu\_chan, [Io](#page-279-0) ∗io, [saftbus::Container](#page-132-0) ∗container=nullptr)
- bool [ReadInput](#page-267-0) ()
	- *Read the current input value.*
- uint32\_t [getStableTime](#page-266-0) () const
	- *Deglitch threshold for the input.*
- void [setStableTime](#page-268-0) (uint32\_t val)
	- *Deglitch threshold for the input.*
- uint32\_t [getIndexIn](#page-264-0) () const

*Each IO on hardware has a unique index.*

• bool [getSpecialPurposeIn](#page-266-1) () const

*Is the special function enabled.*

• void **setSpecialPurposeIn** (bool val)

*enable or disable special function*

• bool [getSpecialPurposeInAvailable](#page-266-2) () const

*Some inputs have special purpose configuration. What exacly depends on the input.*

• bool [getGateIn](#page-264-1) () const

*Inputs have a logic gate to prevent inputs to propagate further into the system [\(ECA\\_TLU\)](#page-172-0)* 

• void [setGateIn](#page-267-1) (bool val)

*Inputs have a logic gate to prevent inputs to propagate further into the system [\(ECA\\_TLU\)](#page-172-0)* 

• bool [getInputTermination](#page-264-2) () const

*50 ohm input termination*

• void [setInputTermination](#page-268-1) (bool val)

*enable or disable 50 ohm input termination*

• bool [getInputTerminationAvailable](#page-265-0) () const

*Inputs can have a configurable 50 ohm termination.*

• std::string [getLogicLevelIn](#page-265-1) () const

*Inputs support different logic levels (LVDS, LVTTL, ...)*

• std::string [getTypeIn](#page-266-3) () const

*IO type (GPIO, LVDS, ...)*

• std::string [getOutput](#page-265-2) () const

*path of the [Output](#page-335-0) object for the same physical IO*

• uint64 t [getResolution](#page-265-3) () const

*The precision of generated timestamps in nanoseconds.*

• uint32\_t [getEventBits](#page-263-0) () const

*How many bits of external data are included in the ID.*

• bool [getEventEnable](#page-263-1) () const

*Should the event source generate events.*

• uint64 t [getEventPrefix](#page-264-3) () const

*Combined with low EventBits to create generated IDs.*

- void [setEventEnable](#page-267-2) (bool val)
- void [setEventPrefix](#page-267-3) (uint64\_t val)

# **Public Member Functions inherited from [saftlib::EventSource](#page-211-0)**

- **EventSource** (const std::string &object\_path, const std::string &name, [saftbus::Container](#page-132-0) ∗container)
- virtual uint64\_t [getResolution](#page-213-0) () const =0

*The precision of generated timestamps in nanoseconds.*

- virtual uint32 t [getEventBits](#page-213-1) () const =0
	- *How many bits of external data are included in the ID.*
- virtual bool [getEventEnable](#page-213-2) () const =0

*Should the event source generate events.*

- virtual void **setEventEnable** (bool val)=0
- virtual uint64 t [getEventPrefix](#page-213-3) () const =0
	- *Combined with low EventBits to create generated IDs.*
- virtual void setEventPrefix (uint64\_t val)=0
- std::string **getObjectPath** () const
- std::string **getObjectName** () const

# **Public Member Functions inherited from [saftlib::Owned](#page-370-0)**

- **Owned** [\(saftbus::Container](#page-132-0) ∗container)
- void **set\_service** [\(saftbus::Service](#page-443-0) ∗service)

*This class only works if it has access to a service object. Service object are created after Driver class object. In order to create a functional [Owned](#page-370-0) object, the service object pointer must be passed to using this function;.*

• void **release\_service** ()

*if a service of an [Owned](#page-370-0) object is destroyed, this method must be passed as destruction callback (or must be called in the destruction callback)*

• void [Disown](#page-371-0) ()

*Release ownership of the object.*

• void [Own](#page-372-0) ()

*Claim ownership of the object.*

• std::string [getOwner](#page-372-1) () const

*The client which owns this object.*

• bool [getDestructible](#page-371-1) () const

*Can the object be destroyed.*

• void [Destroy](#page-371-2) () *Destroy this object.*

## **Additional Inherited Members**

## **Public Attributes inherited from [saftlib::Owned](#page-370-0)**

• sigc::signal< void > [Destroyed](#page-372-2) *The object was destroyed.*

## **Protected Member Functions inherited from [saftlib::Owned](#page-370-0)**

• void **ownerOnly** () const *Throw an exception if the caller is not the owner.*

## **7.71.1 Detailed Description**

Interface to a [TimingReceiver](#page-490-0) input (such as button or Lemo-IO)

## **7.71.2 Member Function Documentation**

#### <span id="page-263-0"></span>**7.71.2.1 getEventBits()**

uint32\_t saftlib::Input::getEventBits ( ) const [virtual]

How many bits of external data are included in the ID.

#### **Returns**

How many bits of external data are included in the ID

<span id="page-263-1"></span>Implements [saftlib::EventSource.](#page-213-1)

## **7.71.2.2 getEventEnable()**

bool saftlib::Input::getEventEnable ( ) const [virtual]

Should the event source generate events.

#### **Returns**

true if the event source generates events

<span id="page-264-3"></span>Implements [saftlib::EventSource.](#page-213-2)

## **7.71.2.3 getEventPrefix()**

uint64\_t saftlib::Input::getEventPrefix ( ) const [virtual]

Combined with low EventBits to create generated IDs.

#### **Returns**

the event prefix

<span id="page-264-1"></span>Implements [saftlib::EventSource.](#page-213-3)

## **7.71.2.4 getGateIn()**

bool saftlib::Input::getGateIn ( ) const

Inputs have a logic gate to prevent inputs to propagate further into the system [\(ECA\\_TLU\)](#page-172-0)

**Returns**

<span id="page-264-0"></span>true if gate is open

## **7.71.2.5 getIndexIn()**

uint32\_t saftlib::Input::getIndexIn ( ) const

Each IO on hardware has a unique index.

### **Returns**

<span id="page-264-2"></span>IO index

#### **7.71.2.6 getInputTermination()**

bool saftlib::Input::getInputTermination ( ) const

#### 50 ohm input termination

#### **Returns**

<span id="page-265-0"></span>true if termination is enabled, false otherwise.

Some inputs need termination to receive a clean input signal. However, if the same IO is used as an [Output,](#page-335-0) termination should probably be disabled. This defaults to on. See also OutputEnable if this is an inoutput.

#### **7.71.2.7 getInputTerminationAvailable()**

bool saftlib::Input::getInputTerminationAvailable ( ) const

Inputs can have a configurable 50 ohm termination.

#### **Returns**

<span id="page-265-1"></span>true if (input) termination be configured. false otherwise.

#### **7.71.2.8 getLogicLevelIn()**

std::string saftlib::Input::getLogicLevelIn ( ) const

Inputs support different logic levels (LVDS, LVTTL, ...)

#### **Returns**

<span id="page-265-2"></span>Logic level of the input (LVDS, LVTTL, ...)

## **7.71.2.9 getOutput()**

std::string saftlib::Input::getOutput ( ) const

path of the [Output](#page-335-0) object for the same physical IO

**Returns**

<span id="page-265-3"></span>Empty string if this is not an output. Path of the [Output](#page-335-0) object for the same physical IO otherwise.

#### **7.71.2.10 getResolution()**

uint64\_t saftlib::Input::getResolution ( ) const [virtual]

The precision of generated timestamps in nanoseconds.

#### **Returns**

The precision of generated timestamps in nanoseconds.

<span id="page-266-1"></span>Implements [saftlib::EventSource.](#page-213-0)

## **7.71.2.11 getSpecialPurposeIn()**

bool saftlib::Input::getSpecialPurposeIn ( ) const

Is the special function enabled.

#### **Returns**

<span id="page-266-2"></span>true if special function is enabled, false otherwise.

#### **7.71.2.12 getSpecialPurposeInAvailable()**

bool saftlib::Input::getSpecialPurposeInAvailable ( ) const

Some inputs have special purpose configuration. What exacly depends on the input.

#### **Returns**

<span id="page-266-0"></span>true if input has special configuration.

## **7.71.2.13 getStableTime()**

uint32\_t saftlib::Input::getStableTime ( ) const

Deglitch threshold for the input.

**Returns**

number of nanoseconds input signal needs to be stable before an edge is detected

<span id="page-266-3"></span>The number of nanoseconds a signal must remain high or low in order to be considered a valid transition. Increasing this value will not impact the resulting timestamps, but will hide transitions smaller than the threshold. For example, if StableTime=400, then a 5MHz signal would be completely ignored.

### **7.71.2.14 getTypeIn()**

std::string saftlib::Input::getTypeIn ( ) const

IO type (GPIO, LVDS, ...)

#### **Returns**

the IO type

## <span id="page-267-0"></span>**7.71.2.15 ReadInput()**

```
bool saftlib::Input::ReadInput ( )
```
Read the current input value.

#### **Returns**

<span id="page-267-2"></span>The current logic level on the input.

For inoutputs, this may differ from the [Output](#page-335-0) value, if OutputEnable is false. To receive a signal on [Input](#page-260-0) changes, use the [EventSource](#page-211-0) interface to create timing events and monitor these via a [SoftwareActionSink.](#page-452-0)

#### **7.71.2.16 setEventEnable()**

```
void saftlib::Input::setEventEnable (
bool val ) [virtual]
```
<span id="page-267-3"></span>Implements [saftlib::EventSource.](#page-211-0)

## **7.71.2.17 setEventPrefix()**

```
void saftlib::Input::setEventPrefix (
uint64_t val ) [virtual]
```
<span id="page-267-1"></span>Implements [saftlib::EventSource.](#page-211-0)

## **7.71.2.18 setGateIn()**

```
void saftlib::Input::setGateIn (
 bool val )
```
Inputs have a logic gate to prevent inputs to propagate further into the system [\(ECA\\_TLU\)](#page-172-0)

**Parameters**

*val* | true enables the gate, false disables it

#### <span id="page-268-1"></span>**7.71.2.19 setInputTermination()**

```
void saftlib::Input::setInputTermination (
bool val )
```
enable or disable 50 ohm input termination

**Parameters**

<span id="page-268-0"></span>*val* true enables input termination

### **7.71.2.20 setStableTime()**

```
void saftlib::Input::setStableTime (
uint32_t val )
```
Deglitch threshold for the input.

**Parameters**

*val* | number of nanoseconds the input needs to be stable after an edge

The documentation for this class was generated from the following files:

• src/Input.hpp

• src/Input.cpp

# **7.72 saftlib::Input\_Proxy Class Reference**

<span id="page-268-2"></span>Interface to a [TimingReceiver](#page-490-0) input (such as button or Lemo-IO)

#include <Input\_Proxy.hpp>

Inheritance diagram for saftlib::Input\_Proxy:

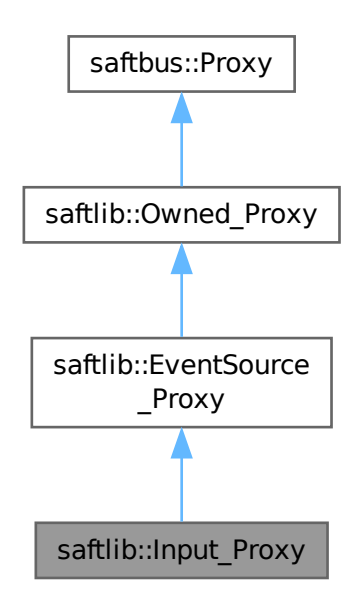

Collaboration diagram for saftlib::Input\_Proxy:

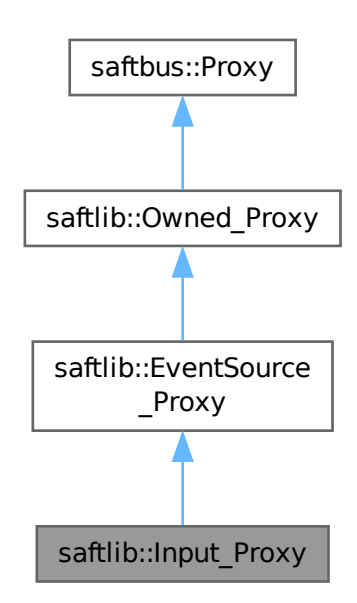

## **Public Member Functions**

• **Input\_Proxy** (const std::string &object\_path, [saftbus::SignalGroup](#page-448-1) &signal\_group=saftbus::SignalGroup←-

- bool [signal\\_dispatch](#page-276-0) (int interface\_no, int signal\_no, [saftbus::Deserializer](#page-145-0) &signal\_content) *dispatching function which triggers the actual signals (sigc::signal or std::function) based on the interface\_no and signal\_no*
- bool [ReadInput](#page-274-0) ()

*Read the current input value.*

• uint32\_t [getStableTime](#page-274-1) ()

*Deglitch threshold for the input.*

• void [setStableTime](#page-276-1) (uint32\_t val)

*Deglitch threshold for the input.*

• uint32 t [getIndexIn](#page-272-0) ()

*Each IO on hardware has a unique index.*

• bool [getSpecialPurposeIn](#page-273-0) ()

*Is the special function enabled.*

• void **setSpecialPurposeIn** (bool val)

*enable or disable special function*

• bool [getSpecialPurposeInAvailable](#page-274-2) ()

*Some inputs have special purpose configuration. What exacly depends on the input.*

• bool [getGateIn](#page-272-1) ()

*Inputs have a logic gate to prevent inputs to propagate further into the system [\(ECA\\_TLU\)](#page-172-0)* 

• void [setGateIn](#page-275-0) (bool val)

*Inputs have a logic gate to prevent inputs to propagate further into the system [\(ECA\\_TLU\)](#page-172-0)* 

• bool [getInputTermination](#page-272-2) ()

*50 ohm input termination*

• void [setInputTermination](#page-276-2) (bool val)

*enable or disable 50 ohm input termination*

• bool [getInputTerminationAvailable](#page-273-1) ()

*Inputs can have a configurable 50 ohm termination.*

• std::string [getLogicLevelIn](#page-273-2) ()

*Inputs support different logic levels (LVDS, LVTTL, ...)*

• std::string [getTypeIn](#page-274-3) ()

*IO type (GPIO, LVDS, ...)*

• std::string [getOutput](#page-273-3) ()

*path of the [Output](#page-335-0) object for the same physical IO*

# **Public Member Functions inherited from [saftlib::EventSource\\_Proxy](#page-214-0)**

- **EventSource\_Proxy** (const std::string &object\_path, [saftbus::SignalGroup](#page-448-1) &signal\_group=saftbus::Signal←- Group::get\_global(), const std::vector< std::string > &interface\_names=gen\_interface\_names())
- bool signal dispatch (int interface no, int signal no, [saftbus::Deserializer](#page-145-0) &signal content)
- *dispatching function which triggers the actual signals (sigc::signal or std::function) based on the interface\_no and signal\_no*
- virtual uint64\_t [getResolution](#page-217-1) ()

*The precision of generated timestamps in nanoseconds.*

- virtual uint32\_t [getEventBits](#page-216-0) () *How many bits of external data are included in the ID.*
- virtual bool [getEventEnable](#page-216-1) ()

*Should the event source generate events.*

- virtual void **setEventEnable** (bool val)
- virtual uint64 t [getEventPrefix](#page-217-2) ()

*Combined with low EventBits to create generated IDs.*

• virtual void **setEventPrefix** (uint64\_t val)

## **Public Member Functions inherited from [saftlib::Owned\\_Proxy](#page-373-0)**

- Owned\_Proxy (const std::string &object\_path, [saftbus::SignalGroup](#page-448-1) &signal\_group=saftbus::SignalGroup← ::get\_global(), const std::vector< std::string > &interface\_names=gen\_interface\_names())
- bool [signal\\_dispatch](#page-376-0) (int interface\_no, int signal\_no, [saftbus::Deserializer](#page-145-0) &signal\_content)

*dispatching function which triggers the actual signals (sigc::signal or std::function) based on the interface\_no and signal\_no*

• void [Disown](#page-375-0) ()

*Release ownership of the object.*

• void [Own](#page-376-1) ()

*Claim ownership of the object.*

• std::string [getOwner](#page-375-1) ()

*The client which owns this object.*

• bool [getDestructible](#page-375-2) ()

*Can the object be destroyed.*

- void [Destroy](#page-375-3) ()
	- *Destroy this object.*

## **Public Member Functions inherited from [saftbus::Proxy](#page-380-0)**

- virtual bool [signal\\_dispatch](#page-384-0) (int interface\_no, int signal\_no, [Deserializer](#page-145-0) &signal\_content)=0 *dispatching function which triggers the actual signals (sigc::signal or std::function) based on the interface\_no and signal\_no*
- [SignalGroup](#page-448-1) & [get\\_signal\\_group](#page-384-1) ()

*The signal group to which this proxy belongs.*

## **Static Public Member Functions**

• static std::shared\_ptr< [Input\\_Proxy](#page-268-2) > **create** (const std::string &object\_path, [saftbus::SignalGroup](#page-448-1) &signal← group=saftbus::SignalGroup::get\_global())

# **Static Public Member Functions inherited from [saftlib::EventSource\\_Proxy](#page-214-0)**

• static std::shared\_ptr< [EventSource\\_Proxy](#page-214-0) > **create** (const std::string &object\_path, [saftbus::SignalGroup](#page-448-1) &signal\_group=saftbus::SignalGroup::get\_global())

## **Static Public Member Functions inherited from [saftlib::Owned\\_Proxy](#page-373-0)**

• static std::shared\_ptr< [Owned\\_Proxy](#page-373-0) > **create** (const std::string &object\_path, [saftbus::SignalGroup](#page-448-1) &signal\_group=saftbus::SignalGroup::get\_global())

## **Additional Inherited Members**

## **Public Attributes inherited from [saftlib::Owned\\_Proxy](#page-373-0)**

• sigc::signal< void > [Destroyed](#page-376-2) *The object was destroyed.*

### **Protected Member Functions inherited from [saftbus::Proxy](#page-380-0)**

- **Proxy** (const std::string &object\_path, [SignalGroup](#page-448-1) &signal\_group, const std::vector< std::string > &interface\_names)
- [Serializer](#page-441-0) & [get\\_send](#page-383-0) ()

*Get the serializer that can be used to send data to the [Service](#page-443-0) object.*

- [Deserializer](#page-145-0) & [get\\_received](#page-383-1) () *Get the deserializer that can be used to receive data from the [Service](#page-443-0) object.*
- int [get\\_saftbus\\_object\\_id](#page-383-2) () *The id that was assigned to the [Service](#page-443-0) object of this [Proxy.](#page-380-0)* • std::mutex & [get\\_client\\_socket\\_mutex](#page-382-0) ()
	- *the client socket is a shared resource, it should be locked before using it*
- std::mutex & [get\\_proxy\\_mutex](#page-383-3) () *each [Proxy](#page-380-0) is a shared resource (mainly the serialization and deserialization buffers) and must be locked before being used*
- int [interface\\_no\\_from\\_name](#page-384-2) (const std::string &interface\_name) *needs to be called by derived classes in order to determine which interface\_no they refer to.*

## **Static Protected Member Functions inherited from [saftbus::Proxy](#page-380-0)**

• static [ClientConnection](#page-114-0) & [get\\_connection](#page-382-1) () *Get the client connection. Open the connection if that didn't happen before.*

## **7.72.1 Detailed Description**

Interface to a [TimingReceiver](#page-490-0) input (such as button or Lemo-IO)

# **7.72.2 Member Function Documentation**

## <span id="page-272-1"></span>**7.72.2.1 getGateIn()**

```
bool saftlib::Input_Proxy::getGateIn ( )
```
Inputs have a logic gate to prevent inputs to propagate further into the system [\(ECA\\_TLU\)](#page-172-0)

#### **Returns**

<span id="page-272-0"></span>true if gate is open

#### **7.72.2.2 getIndexIn()**

uint32\_t saftlib::Input\_Proxy::getIndexIn ( )

#### Each IO on hardware has a unique index.

**Returns**

<span id="page-272-2"></span>IO index

#### **7.72.2.3 getInputTermination()**

bool saftlib::Input\_Proxy::getInputTermination ( )

#### 50 ohm input termination

#### **Returns**

<span id="page-273-1"></span>true if termination is enabled, false otherwise.

Some inputs need termination to receive a clean input signal. However, if the same IO is used as an [Output,](#page-335-0) termination should probably be disabled. This defaults to on. See also OutputEnable if this is an inoutput.

#### **7.72.2.4 getInputTerminationAvailable()**

bool saftlib::Input\_Proxy::getInputTerminationAvailable ( )

Inputs can have a configurable 50 ohm termination.

#### **Returns**

<span id="page-273-2"></span>true if (input) termination be configured. false otherwise.

#### **7.72.2.5 getLogicLevelIn()**

std::string saftlib::Input\_Proxy::getLogicLevelIn ( )

Inputs support different logic levels (LVDS, LVTTL, ...)

#### **Returns**

<span id="page-273-3"></span>Logic level of the input (LVDS, LVTTL, ...)

## **7.72.2.6 getOutput()**

std::string saftlib::Input\_Proxy::getOutput ( )

path of the [Output](#page-335-0) object for the same physical IO

**Returns**

<span id="page-273-0"></span>Empty string if this is not an output. Path of the [Output](#page-335-0) object for the same physical IO otherwise.

#### **7.72.2.7 getSpecialPurposeIn()**

bool saftlib::Input\_Proxy::getSpecialPurposeIn ( )

Is the special function enabled.

#### **Returns**

<span id="page-274-2"></span>true if special function is enabled, false otherwise.

## **7.72.2.8 getSpecialPurposeInAvailable()**

bool saftlib::Input\_Proxy::getSpecialPurposeInAvailable ( )

Some inputs have special purpose configuration. What exacly depends on the input.

#### **Returns**

<span id="page-274-1"></span>true if input has special configuration.

## **7.72.2.9 getStableTime()**

uint32\_t saftlib::Input\_Proxy::getStableTime ( )

Deglitch threshold for the input.

#### **Returns**

number of nanoseconds input signal needs to be stable before an edge is detected

<span id="page-274-3"></span>The number of nanoseconds a signal must remain high or low in order to be considered a valid transition. Increasing this value will not impact the resulting timestamps, but will hide transitions smaller than the threshold. For example, if StableTime=400, then a 5MHz signal would be completely ignored.

## **7.72.2.10 getTypeIn()**

std::string saftlib::Input\_Proxy::getTypeIn ( )

IO type (GPIO, LVDS, ...)

**Returns**

<span id="page-274-0"></span>the IO type

## **7.72.2.11 ReadInput()**

```
bool saftlib::Input_Proxy::ReadInput ( )
```
Read the current input value.

#### **Returns**

<span id="page-275-0"></span>The current logic level on the input.

For inoutputs, this may differ from the [Output](#page-335-0) value, if OutputEnable is false. To receive a signal on [Input](#page-260-0) changes, use the [EventSource](#page-211-0) interface to create timing events and monitor these via a [SoftwareActionSink.](#page-452-0)

## **7.72.2.12 setGateIn()**

```
void saftlib::Input_Proxy::setGateIn (
bool val )
```
Inputs have a logic gate to prevent inputs to propagate further into the system [\(ECA\\_TLU\)](#page-172-0)

#### **Parameters**

<span id="page-276-2"></span>*val* | true enables the gate, false disables it

## **7.72.2.13 setInputTermination()**

```
void saftlib::Input_Proxy::setInputTermination (
bool val )
```
#### enable or disable 50 ohm input termination

**Parameters**

<span id="page-276-1"></span>*val* | true enables input termination

#### **7.72.2.14 setStableTime()**

```
void saftlib::Input_Proxy::setStableTime (
 uint32_t val )
```
Deglitch threshold for the input.

**Parameters**

<span id="page-276-0"></span>*val* | number of nanoseconds the input needs to be stable after an edge

#### **7.72.2.15 signal\_dispatch()**

```
bool saftlib::Input_Proxy::signal_dispatch (
int interface_no,
int signal_no,
 saftbus::Deserializer & signal_content ) [virtual]
```
dispatching function which triggers the actual signals (sigc::signal or std::function) based on the interface no and signal no

**Parameters**

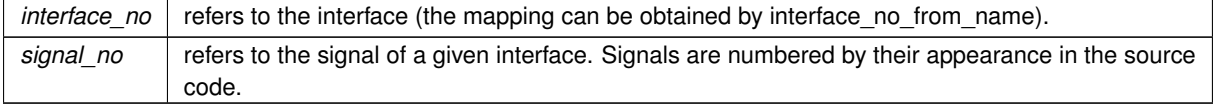

Reimplemented from [saftlib::EventSource\\_Proxy.](#page-217-0)

The documentation for this class was generated from the following files:

- src/Input\_Proxy.hpp
- src/Input\_Proxy.cpp

# **7.73 saftlib::Input\_Service Class Reference**

Inheritance diagram for saftlib::Input\_Service:

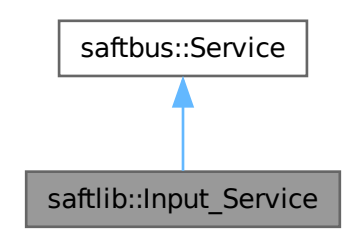

Collaboration diagram for saftlib::Input\_Service:

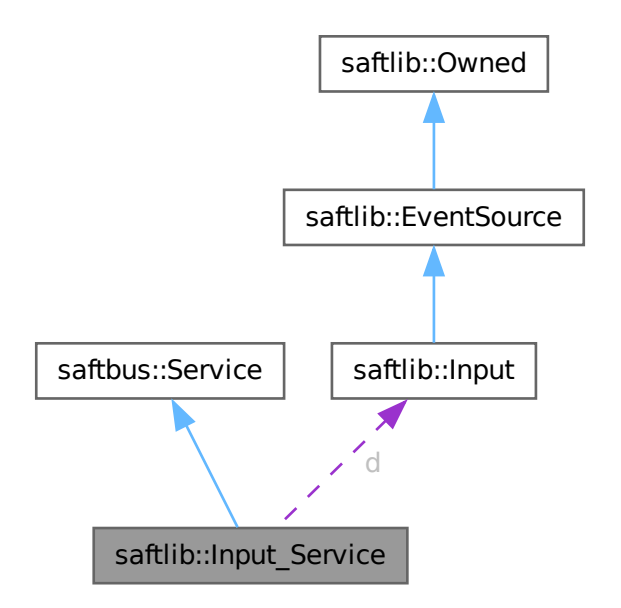

## **Public Types**

• typedef [Input](#page-260-0) **DriverType**

#### **Public Member Functions**

- **Input\_Service** [\(Input](#page-260-0) ∗instance, std::function< void()> destruction\_callback=std::function< void()>(), bool destoy if owner quits=true)
- void [call](#page-279-1) (unsigned interface\_no, unsigned function\_no, int client\_fd, [saftbus::Deserializer](#page-145-0) &received, [saftbus::Serializer](#page-441-0) &send)

*execute one of the functions in one of the interfaces of the derived class.*

• void **Destroyed\_dispatch\_function** ()

## **Public Member Functions inherited from [saftbus::Service](#page-443-0)**

• [Service](#page-445-0) (const std::vector< std::string > &interface\_names, std::function< void()> destruction\_← callback=std::function< void()>(), bool destoy\_if\_owner\_quits=true)

*construct a [Service](#page-443-0) that can be inserted into a [saftbus::Container](#page-132-0)*

• bool [get\\_interface\\_name2no\\_map](#page-448-0) (const std::vector< std::string > &interface\_names, std::map< std::string,  $int >$  &interface\_name2no\_map)

*obtain a lookup table for the interface names.*

- void [call](#page-446-0) (int client fd, [Deserializer](#page-145-0) &received, [Serializer](#page-441-0) &send)
	- *execute one of the functions in one of the interfaces of the derived class.*
- int **get\_owner** ()
- bool is owned ()
- void **set\_owner** (int owner)
- void **release\_owner** ()
- bool **has\_destruction\_callback** ()

## **Static Public Member Functions**

• static std::vector< std::string > **gen\_interface\_names** ()

## **Public Attributes**

- [Input](#page-260-0) ∗ **d**
- sigc::connection **Destroyed\_connection**

### **Additional Inherited Members**

## **Protected Member Functions inherited from [saftbus::Service](#page-443-0)**

• virtual void [call](#page-447-0) (unsigned interface no, unsigned function no, int client fd, [Deserializer](#page-145-0) &received, [Serializer](#page-441-0) &send)=0

*execute one of the functions in one of the interfaces of the derived class.*

• void [emit](#page-447-1) [\(Serializer](#page-441-0) &send)

*Send some serialized data to all clients (i.e. the SignalGroups connected to this [Service\)](#page-443-0).*

- int **get\_object\_id** ()
- std::string & **get\_object\_path** ()
- std::vector< std::string > & **get\_interface\_names** ()

## <span id="page-279-1"></span>**7.73.1 Member Function Documentation**

## **7.73.1.1 call()**

```
void saftlib::Input_Service::call (
unsigned interface_no,
 unsigned function_no,
 int client_fd,
 saftbus::Deserializer & received,
 saftbus::Serializer & send ) [virtual]
```
execute one of the functions in one of the interfaces of the derived class.

Based on two numbers (interface\_no and function\_no), this function must extract the correct types out of received data, do something with it, put the resulting data into the send serializer. This works only, if the Proxy object and the Service object agree on interface\_no, function\_no, and the expected types and number of parameters and return values. Therfore, saftbus-gen always generates pairs of classes for each driver class: DriverX\_Service and DriverX\_Proxy.

#### **Parameters**

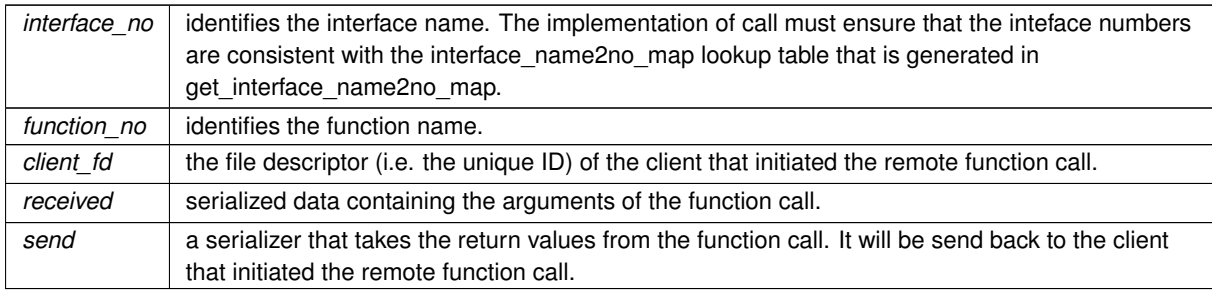

#### Implements [saftbus::Service.](#page-447-0)

The documentation for this class was generated from the following files:

- src/Input Service.hpp
- src/Input\_Service.cpp

# **7.74 saftlib::Io Class Reference**

<span id="page-279-0"></span>representaion of a single IO on a [TimingReceiver](#page-490-0)

#include <Io.hpp>

### **Public Member Functions**

- **Io** (etherbone::Device &device, const std::string &io\_name, unsigned io\_direction, unsigned io\_channel, unsigned eca\_in, unsigned eca\_out, unsigned io\_index, unsigned io\_special\_purpose, unsigned io\_logic\_level, bool io\_oe\_available, bool io\_term\_available, bool io\_spec\_out\_available, bool io\_spec\_in\_available, eb\_←- address\_t io\_control\_addr, [SerdesClockGen](#page-440-0) &clkgen)
- const std::string & **getName** () const
- unsigned **getDirection** () const
- uint32\_t **getIndexOut** () const
- uint32\_t **getIndexIn** () const
- uint32\_t **getEcaIn** () const
- uint32\_t **getEcaOut** () const
- void **WriteOutput** (bool value)
- bool **ReadOutput** ()
- bool **ReadCombinedOutput** ()
- bool **getOutputEnable** () const
- void **setOutputEnable** (bool val)
- bool **getOutputEnableAvailable** () const
- bool **getSpecialPurposeOut** () const
- void **setSpecialPurposeOut** (bool val)
- bool **getSpecialPurposeOutAvailable** () const
- bool **getGateOut** () const
- void **setGateOut** (bool val)
- bool **getBuTiSMultiplexer** () const
- void **setBuTiSMultiplexer** (bool val)
- bool **getPPSMultiplexer** () const
- void **setPPSMultiplexer** (bool val)
- bool **StartClock** (double high phase, double low phase, uint64 t phase offset)
- bool **StopClock** ()
- std::string **getLogicLevelOut** () const
- std::string **getTypeOut** () const
- bool **ReadInput** ()
- bool **getInputTermination** () const
- void **setInputTermination** (bool val)
- bool **getInputTerminationAvailable** () const
- bool **getSpecialPurposeIn** () const
- void **setSpecialPurposeIn** (bool val)
- bool **getSpecialPurposeInAvailable** () const
- bool **getGateIn** () const
- void **setGateIn** (bool val)
- std::string **getLogicLevelIn** () const
- std::string **getTypeIn** () const
- uint64\_t **getResolution** () const
- bool **ConfigureClock** (double high phase, double low phase, uint64 t phase offset)
- std::string **getLogicLevel** () const
- std::string **getType** () const

## **Public Attributes**

- std::function< void(bool) > **OutputEnable**
- std::function< void(bool) > **SpecialPurposeOut**
- std::function< void(bool) > **GateOut**
- std::function< void(bool) > **BuTiSMultiplexer**
- std::function< void(bool) > **PPSMultiplexer**
- std::function< void(bool) > **InputTermination**
- std::function< void(bool) > **SpecialPurposeIn**
- std::function< void(bool) > **GateIn**

# **7.74.1 Detailed Description**

representaion of a single IO on a [TimingReceiver](#page-490-0)

On the hardware all IOs are controlled IO\_CONTROL sdb device which is represented by [IoControl](#page-281-0) class in saftlib. This [Io](#page-279-0) class is used by the [IoControl](#page-281-0) class to represent an individual IO. It encapsulates the register accesses to setup the hardware parameters for the represented IO.

This class is also used by the [Input](#page-260-0) and [Output](#page-335-0) classes, which are both part of the user facing API.

The documentation for this class was generated from the following files:

- src/Io.hpp
- src/Io.cpp

# **7.75 saftlib::IoControl Class Reference**

<span id="page-281-0"></span>Inheritance diagram for saftlib::IoControl:

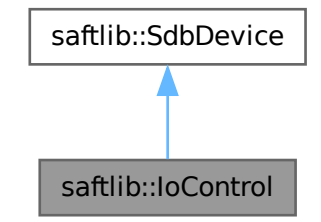

Collaboration diagram for saftlib::IoControl:

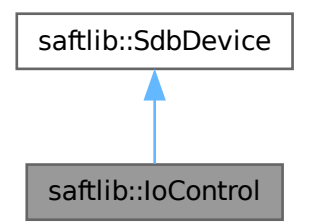

## **Public Member Functions**

- **IoControl** (etherbone::Device &device)
- std::vector $<$   $\log$   $>$  & get ios ()

### **Public Member Functions inherited from [saftlib::SdbDevice](#page-435-0)**

• **SdbDevice** (etherbone::Device &device, uint32\_t VENDOR\_ID, uint32\_t DEVICE\_ID, bool throw\_if\_not\_← found=true)

#### **Additional Inherited Members**

## **Protected Attributes inherited from [saftlib::SdbDevice](#page-435-0)**

- eb\_address\_t **adr\_first**
- etherbone::Device & **device**

The documentation for this class was generated from the following files:

- src/IoControl.hpp
- src/IoControl.cpp

# **7.76 software\_tr::IoControl Class Reference**

Inheritance diagram for software\_tr::IoControl:

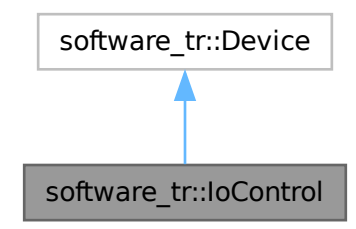

Collaboration diagram for software\_tr::IoControl:

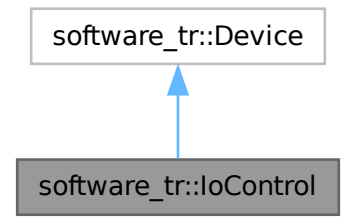

## **Public Types**

• enum { **vendor\_id** = 0x651 , **product\_id** = 0x10c05791 }

## **Public Member Functions**

- **IoControl** (uint32\_t adr\_first, int instance)
- bool [contains](#page-283-0) (uint32\_t adr)
- bool [read\\_access](#page-283-1) (uint32\_t adr, int sel, uint32\_t ∗dat\_out)

## **Public Member Functions inherited from [software\\_tr::Device](#page-146-0)**

- virtual bool **contains** (uint32 t adr)=0
- virtual bool **read\_access** (uint32\_t adr, int sel, uint32\_t ∗dat\_out)
- virtual bool **write\_access** (uint32\_t adr, int sel, uint32\_t dat)

# **7.76.1 Member Function Documentation**

## <span id="page-283-0"></span>**7.76.1.1 contains()**

```
bool software_tr::IoControl::contains (
uint32_t adr ) [inline], [virtual]
```
<span id="page-283-1"></span>Implements [software\\_tr::Device.](#page-146-0)

#### **7.76.1.2 read\_access()**

```
bool software_tr::IoControl::read_access (
uint32_t adr,
int sel,
uint32_t ∗ dat_out ) [inline], [virtual]
```
Reimplemented from [software\\_tr::Device.](#page-146-0)

The documentation for this class was generated from the following file:

• src/saft-software-tr.cpp

# **7.77 saftbus::IoSource Class Reference**

An event source that is ready whenever a certain condition on a given file descriptor is met (usually POLLIN or POLLOUT)

#include <loop.hpp>

Inheritance diagram for saftbus::IoSource:

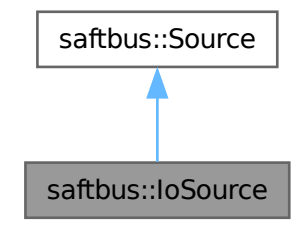

Collaboration diagram for saftbus::IoSource:

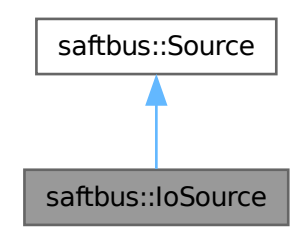

## **Public Member Functions**

- **IoSource** (std::function< bool(int, int)> slot, int fd, int condition)
- bool [prepare](#page-285-0) (std::chrono::milliseconds &timeout\_ms) override
- bool [check](#page-285-1) () override
- bool [dispatch](#page-285-2) () override
- std::string [type](#page-285-3) () override

# **Public Member Functions inherited from [saftbus::Source](#page-478-0)**

- virtual bool **prepare** (std::chrono::milliseconds &timeout\_ms)=0
- virtual bool **check** ()=0
- virtual bool **dispatch** ()=0
- virtual std::string **type** ()=0
- long **get\_id** ()

### **Friends**

• class **Loop**

#### **Additional Inherited Members**

## **Protected Member Functions inherited from [saftbus::Source](#page-478-0)**

- void **add\_poll** (pollfd ∗pfd)
- void **remove\_poll** (pollfd ∗pfd)
- void **clear\_poll** ()

# **7.77.1 Detailed Description**

An event source that is ready whenever a certain condition on a given file descriptor is met (usually POLLIN or POLLOUT)

The source is removed from the loop whenever the callback function returns false or if the file descriptor reports hung-up.

**Parameters**

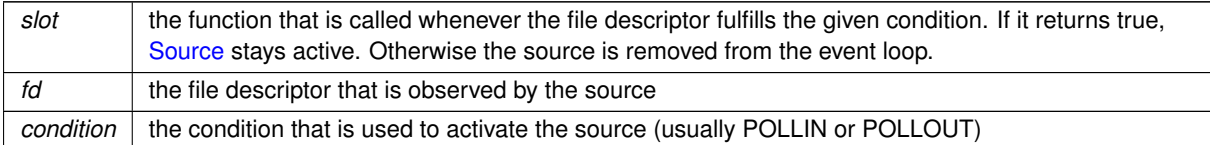

# **7.77.2 Member Function Documentation**

## <span id="page-285-1"></span>**7.77.2.1 check()**

bool saftbus::IoSource::check ( ) [override], [virtual]

<span id="page-285-2"></span>Implements [saftbus::Source.](#page-478-0)

#### **7.77.2.2 dispatch()**

bool saftbus::IoSource::dispatch ( ) [override], [virtual]

<span id="page-285-0"></span>Implements [saftbus::Source.](#page-478-0)

## **7.77.2.3 prepare()**

```
bool saftbus::IoSource::prepare (
 std::chrono::milliseconds & timeout_ms ) [override], [virtual]
```
<span id="page-285-3"></span>Implements [saftbus::Source.](#page-478-0)

#### **7.77.2.4 type()**

std::string saftbus::IoSource::type ( ) [override], [virtual]

Implements [saftbus::Source.](#page-478-0)

The documentation for this class was generated from the following files:

- saftbus/loop.hpp
- saftbus/loop.cpp

# **7.78 saftlib::IRQ Class Reference**

<span id="page-286-0"></span>Represents an [IRQ](#page-286-0) that is managed by saftlib.

```
#include <SAFTd.hpp>
```
## <span id="page-286-2"></span>**Public Member Functions**

• eb\_address\_t **address** () *address to trigger the [IRQ](#page-286-0)*

#### **Friends**

• class **SAFTd**

### **7.78.1 Detailed Description**

Represents an [IRQ](#page-286-0) that is managed by saftlib.

A std::unique\_ptr<IRQ> is returend by [SAFTd::request\\_irq](#page-401-0) when passing an [MsiDevice](#page-323-0) to it. The [IRQ::address\(\)](#page-286-2) function returns the wishbone address that the [MsiDevice](#page-323-0) (on the hardware)needs to write to in order to call the attached callback function on the host system. The [IRQ](#page-286-0) destructor automatially releases the irq slot from [SAFTd.](#page-396-0)

The documentation for this class was generated from the following files:

- src/SAFTd.hpp
- src/SAFTd.cpp

# **7.79 saftbus::LibraryLoader Class Reference**

<span id="page-286-1"></span>The class is constructed with the name of a shared library file (.so). It opens the file, gets the address of the function symbol "create services". The public member function create services forwards all arguments to the loaded function from the shared library.

#include <plugins.hpp>

#### **Classes**

• struct [Impl](#page-257-0)

# **Public Member Functions**

- **LibraryLoader** (const std::string &so\_filename)
- void [create\\_services](#page-287-0) [\(Container](#page-132-0) ∗container, const std::vector< std::string > &args=std::vector< std::string  $>()$ )

*call the create\_service function of the shared library associated with this object (the so\_filename passed to the constructor).*

# **7.79.1 Detailed Description**

The class is constructed with the name of a shared library file (.so). It opens the file, gets the address of the function symbol "create services". The public member function create services forwards all arguments to the loaded function from the shared library.

The create\_services function in the shared library can use the container pointer to add [Service](#page-443-0) objects into the container.

# <span id="page-287-0"></span>**7.79.2 Member Function Documentation**

#### **7.79.2.1 create\_services()**

```
void saftbus::LibraryLoader::create_services (
Container ∗ container,
const std::vector< std::string > & args = std::vector<std::string>())
```
call the create service function of the shared library associated with this object (the so filename passed to the constructor).

## **Parameters**

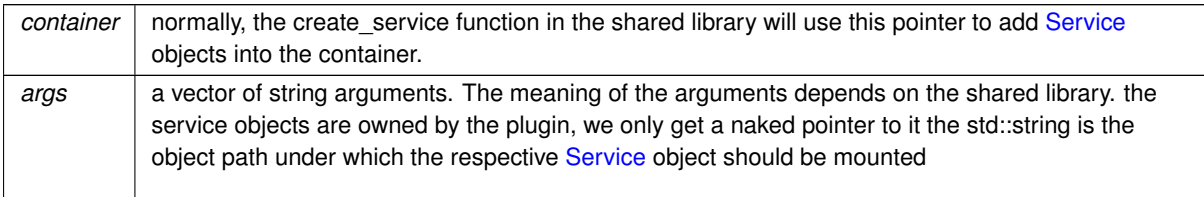

The documentation for this class was generated from the following files:

- saftbus/plugins.hpp
- saftbus/plugins.cpp
# **7.80 saftlib::LM32Cluster Class Reference**

<span id="page-288-0"></span>Inheritance diagram for saftlib::LM32Cluster:

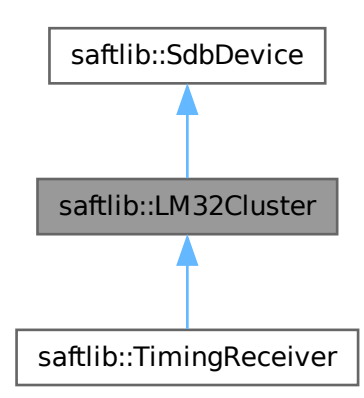

Collaboration diagram for saftlib::LM32Cluster:

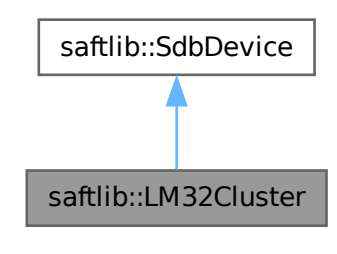

# **Public Member Functions**

- **LM32Cluster** (etherbone::Device &device, [TimingReceiver](#page-490-0) ∗tr)
- unsigned [getCpuCount](#page-289-0) () *number of CPUs*
- void [SafeHaltCpu](#page-289-1) (unsigned cpu\_idx)

*stop execution of cpu[cpu\_idx]*

• void **WriteFirmware** (unsigned cpu\_idx, const std::string &filename)

# **Public Member Functions inherited from [saftlib::SdbDevice](#page-435-0)**

• **SdbDevice** (etherbone::Device &device, uint32\_t VENDOR\_ID, uint32\_t DEVICE\_ID, bool throw\_if\_not\_← found=true)

# **Public Attributes**

- std::vector< eb\_address\_t > **dpram\_lm32\_adr\_first**
- std::vector< eb\_address\_t > **dpram\_lm32\_adr\_last**

## **Additional Inherited Members**

# **Protected Attributes inherited from [saftlib::SdbDevice](#page-435-0)**

- eb\_address\_t **adr\_first**
- etherbone::Device & **device**

# **7.80.1 Member Function Documentation**

# <span id="page-289-0"></span>**7.80.1.1 getCpuCount()**

unsigned saftlib::LM32Cluster::getCpuCount ( )

number of CPUs

**Returns**

<span id="page-289-1"></span>number of instanciated User LM32 Cores

# **7.80.1.2 SafeHaltCpu()**

```
void saftlib::LM32Cluster::SafeHaltCpu (
            unsigned cpu_idx )
```
stop execution of cpu[cpu\_idx]

**Parameters**

```
cpu idx identifies the cpu that should be halted
```
To avoid halting the cpu inside a whishbone cycle, the ram is filled with jump instructions that jump to the same location.

The documentation for this class was generated from the following files:

- src/LM32Cluster.hpp
- src/LM32Cluster.cpp

# **7.81 saftlib::LM32Cluster\_Proxy Class Reference**

<span id="page-290-0"></span>Inheritance diagram for saftlib::LM32Cluster\_Proxy:

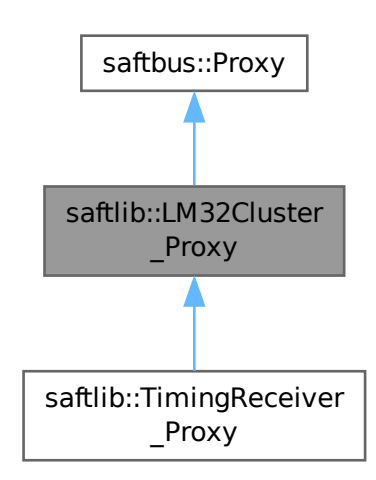

Collaboration diagram for saftlib::LM32Cluster\_Proxy:

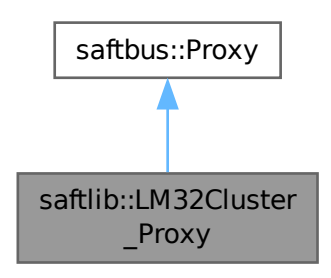

## **Public Member Functions**

- LM32Cluster\_Proxy (const std::string &object\_path, [saftbus::SignalGroup](#page-448-0) &signal\_group=saftbus::Signal← Group::get\_global(), const std::vector< std::string > &interface\_names=gen\_interface\_names())
- bool [signal\\_dispatch](#page-292-0) (int interface\_no, int signal\_no, [saftbus::Deserializer](#page-145-0) &signal\_content)
	- *dispatching function which triggers the actual signals (sigc::signal or std::function) based on the interface\_no and signal\_no*
- unsigned [getCpuCount](#page-291-0) () *number of CPUs*
- void [SafeHaltCpu](#page-291-1) (unsigned cpu\_idx) *stop execution of cpu[cpu\_idx]*

# **Public Member Functions inherited from [saftbus::Proxy](#page-380-0)**

- virtual bool signal dispatch (int interface no, int signal no, [Deserializer](#page-145-0) &signal content)=0 *dispatching function which triggers the actual signals (sigc::signal or std::function) based on the interface\_no and signal\_no*
- [SignalGroup](#page-448-0) & [get\\_signal\\_group](#page-384-1) () *The signal group to which this proxy belongs.*

#### **Static Public Member Functions**

• static std::shared\_ptr< [LM32Cluster\\_Proxy](#page-290-0) > **create** (const std::string &object\_path, [saftbus::SignalGroup](#page-448-0) &signal\_group=saftbus::SignalGroup::get\_global())

# **Additional Inherited Members**

## **Protected Member Functions inherited from [saftbus::Proxy](#page-380-0)**

- **Proxy** (const std::string &object path, [SignalGroup](#page-448-0) &signal group, const std::vector< std::string > &interface\_names)
- [Serializer](#page-441-0) & [get\\_send](#page-383-0) ()

*Get the serializer that can be used to send data to the [Service](#page-443-0) object.*

- [Deserializer](#page-145-0) & [get\\_received](#page-383-1) ()
	- *Get the deserializer that can be used to receive data from the [Service](#page-443-0) object.*
- int [get\\_saftbus\\_object\\_id](#page-383-2) ()

*The id that was assigned to the [Service](#page-443-0) object of this [Proxy.](#page-380-0)*

• std::mutex & [get\\_client\\_socket\\_mutex](#page-382-0) ()

*the client socket is a shared resource, it should be locked before using it*

• std::mutex & [get\\_proxy\\_mutex](#page-383-3) ()

*each [Proxy](#page-380-0) is a shared resource (mainly the serialization and deserialization buffers) and must be locked before being used*

• int [interface\\_no\\_from\\_name](#page-384-2) (const std::string &interface\_name)

*needs to be called by derived classes in order to determine which interface\_no they refer to.*

# **Static Protected Member Functions inherited from [saftbus::Proxy](#page-380-0)**

• static [ClientConnection](#page-114-0) & [get\\_connection](#page-382-1) () *Get the client connection. Open the connection if that didn't happen before.*

# **7.81.1 Member Function Documentation**

## <span id="page-291-0"></span>**7.81.1.1 getCpuCount()**

unsigned saftlib::LM32Cluster Proxy::getCpuCount ( )

number of CPUs

#### **Returns**

<span id="page-291-1"></span>number of instanciated User LM32 Cores

## **7.81.1.2 SafeHaltCpu()**

void saftlib::LM32Cluster\_Proxy::SafeHaltCpu ( unsigned cpu\_idx )

stop execution of cpu[cpu\_idx]

## **Parameters**

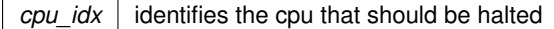

<span id="page-292-0"></span>To avoid halting the cpu inside a whishbone cycle, the ram is filled with jump instructions that jump to the same location.

## **7.81.1.3 signal\_dispatch()**

```
bool saftlib::LM32Cluster_Proxy::signal_dispatch (
            int interface_no,
            int signal_no,
             saftbus::Deserializer & signal_content ) [virtual]
```
dispatching function which triggers the actual signals (sigc::signal or std::function) based on the interface\_no and signal\_no

**Parameters**

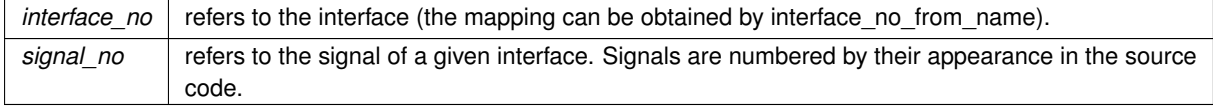

Implements [saftbus::Proxy.](#page-384-0)

Reimplemented in [saftlib::TimingReceiver\\_Proxy.](#page-504-0)

The documentation for this class was generated from the following files:

- src/LM32Cluster\_Proxy.hpp
- src/LM32Cluster\_Proxy.cpp

# **7.82 saftlib::LM32Cluster\_Service Class Reference**

Inheritance diagram for saftlib::LM32Cluster\_Service:

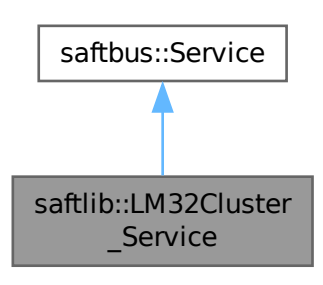

Collaboration diagram for saftlib::LM32Cluster\_Service:

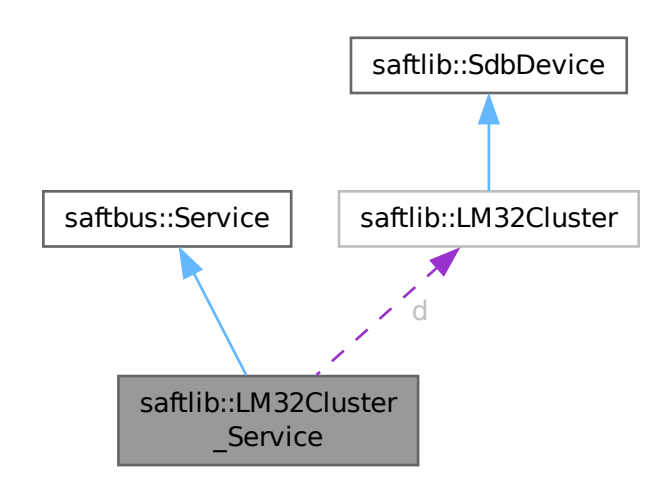

## **Public Types**

• typedef [LM32Cluster](#page-288-0) **DriverType**

## **Public Member Functions**

- **LM32Cluster\_Service** [\(LM32Cluster](#page-288-0) ∗instance, std::function< void()> destruction\_callback=std::function< void()>(), bool destoy\_if\_owner\_quits=true)
- void [call](#page-294-0) (unsigned interface\_no, unsigned function\_no, int client\_fd, [saftbus::Deserializer](#page-145-0) &received, [saftbus::Serializer](#page-441-0) &send)

*execute one of the functions in one of the interfaces of the derived class.*

# **Public Member Functions inherited from [saftbus::Service](#page-443-0)**

• [Service](#page-445-0) (const std::vector< std::string > &interface\_names, std::function< void()> destruction\_← callback=std::function< void()>(), bool destoy\_if\_owner\_quits=true)

*construct a [Service](#page-443-0) that can be inserted into a [saftbus::Container](#page-132-0)*

• bool [get\\_interface\\_name2no\\_map](#page-448-1) (const std::vector< std::string > &interface\_names, std::map< std::string,  $int >$  &interface\_name2no\_map)

*obtain a lookup table for the interface names.*

• void [call](#page-446-0) (int client\_fd, [Deserializer](#page-145-0) &received, [Serializer](#page-441-0) &send)

*execute one of the functions in one of the interfaces of the derived class.*

- int **get** owner ()
- bool **is\_owned** ()
- void **set\_owner** (int owner)
- void **release\_owner** ()
- bool **has\_destruction\_callback** ()

#### **Static Public Member Functions**

• static std::vector< std::string > **gen\_interface\_names** ()

## **Public Attributes**

• [LM32Cluster](#page-288-0) ∗ **d**

#### **Additional Inherited Members**

# **Protected Member Functions inherited from [saftbus::Service](#page-443-0)**

• virtual void [call](#page-447-0) (unsigned interface\_no, unsigned function\_no, int client\_fd, [Deserializer](#page-145-0) &received, [Serializer](#page-441-0) &send)=0

*execute one of the functions in one of the interfaces of the derived class.*

• void [emit](#page-447-1) [\(Serializer](#page-441-0) &send)

*Send some serialized data to all clients (i.e. the SignalGroups connected to this [Service\)](#page-443-0).*

- int **get\_object\_id** ()
- std::string & **get\_object\_path** ()
- std::vector< std::string > & **get\_interface\_names** ()

# <span id="page-294-0"></span>**7.82.1 Member Function Documentation**

#### **7.82.1.1 call()**

```
void saftlib::LM32Cluster_Service::call (
            unsigned interface no,
             unsigned function_no,
             int client_fd,
             saftbus::Deserializer & received,
             saftbus::Serializer & send ) [virtual]
```
execute one of the functions in one of the interfaces of the derived class.

Based on two numbers (interface no and function no), this function must extract the correct types out of received data, do something with it, put the resulting data into the send serializer. This works only, if the Proxy object and the Service object agree on interface\_no, function\_no, and the expected types and number of parameters and return values. Therfore, saftbus-gen always generates pairs of classes for each driver class: DriverX\_Service and DriverX\_Proxy.

**Parameters**

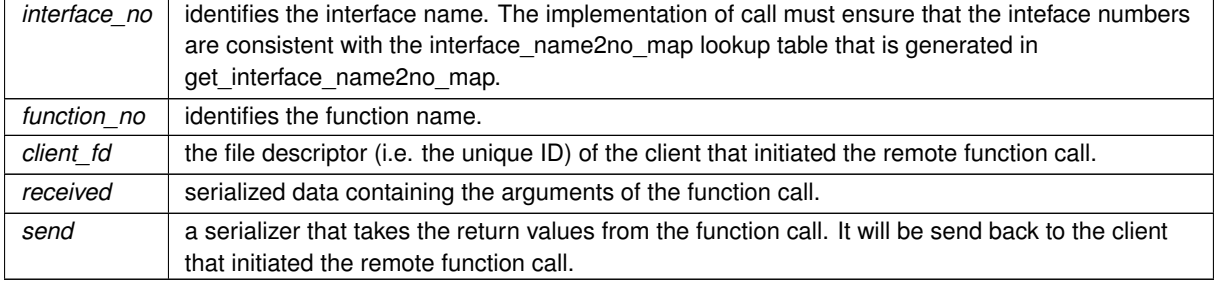

Implements [saftbus::Service.](#page-447-0)

The documentation for this class was generated from the following files:

- src/LM32Cluster\_Service.hpp
- src/LM32Cluster Service.cpp
- src/LM32Cluster\_Service\_old.cpp

# **7.83 software\_tr::LM32ClusterInfoRom Class Reference**

Inheritance diagram for software\_tr::LM32ClusterInfoRom:

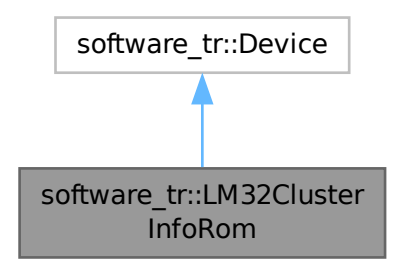

Collaboration diagram for software\_tr::LM32ClusterInfoRom:

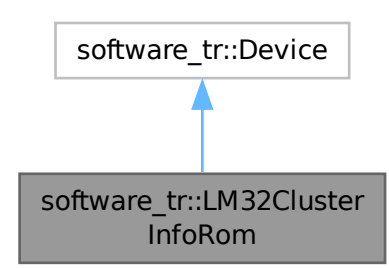

# **Public Types**

• enum { **vendor\_id** = 0x651 , **product\_id** = 0x10040086 }

#### **Public Member Functions**

- **LM32ClusterInfoRom** (uint32\_t adr\_first, uint32\_t instance)
- bool [contains](#page-296-0) (uint32\_t adr)
- bool [write\\_access](#page-296-1) (uint32\_t adr, int sel, uint32\_t dat)
- bool [read\\_access](#page-296-2) (uint32\_t adr, int sel, uint32\_t ∗dat\_out)
- virtual bool **contains** (uint32\_t adr)=0
- virtual bool **read\_access** (uint32\_t adr, int sel, uint32\_t ∗dat\_out)
- virtual bool **write\_access** (uint32\_t adr, int sel, uint32\_t dat)

# <span id="page-296-0"></span>**7.83.1 Member Function Documentation**

## **7.83.1.1 contains()**

```
bool software_tr::LM32ClusterInfoRom::contains (
            uint32_t adr ) [inline], [virtual]
```
<span id="page-296-2"></span>Implements [software\\_tr::Device.](#page-146-0)

## **7.83.1.2 read\_access()**

```
bool software_tr::LM32ClusterInfoRom::read_access (
            uint32_t adr,
            int sel,
            uint32_t ∗ dat_out ) [inline], [virtual]
```
<span id="page-296-1"></span>Reimplemented from [software\\_tr::Device.](#page-146-0)

#### **7.83.1.3 write\_access()**

```
bool software_tr::LM32ClusterInfoRom::write_access (
            uint32_t adr,
            int sel,
            uint32_t dat ) [inline], [virtual]
```
Reimplemented from [software\\_tr::Device.](#page-146-0)

The documentation for this class was generated from the following file:

• src/saft-software-tr.cpp

# **7.84 saftbus::Loop Class Reference**

<span id="page-296-3"></span>an event loop, driven by Sources

```
#include <loop.hpp>
```
#### **Classes**

• struct [Impl](#page-257-0)

## **Public Member Functions**

- bool **iteration** (bool may\_block)
- void **run** ()
- bool **quit** ()
- bool quit in (std::chrono::milliseconds wait ms)
- [SourceHandle](#page-479-0) **connect** (std::unique\_ptr< [Source](#page-478-0) > source)
- template<typename T, typename... Args> [SourceHandle](#page-479-0) **connect** (Args &&... args)
- void [remove](#page-297-0) [\(SourceHandle](#page-479-0) s)
	- *public version of remove which works with a [SourceHandle](#page-479-0)*
- void **clear** ()

## **Static Public Member Functions**

• static [Loop](#page-296-3) & **get\_default** ()

# **7.84.1 Detailed Description**

an event loop, driven by Sources

One loop iteration goes like this:

- find earliest timeout from all sources by calling the Source::prepare function
- collect all source file descriptors that need to be polled
- in case there are any file descriptors, do the poll system call
- in case there are no file descriptors, wait until the earliest timeout
- call Source::dispatch for all sources where Source::check returns true.

# <span id="page-297-0"></span>**7.84.2 Member Function Documentation**

#### **7.84.2.1 remove()**

```
void saftbus::Loop::remove (
            SourceHandle s)
```
public version of remove which works with a [SourceHandle](#page-479-0)

#### **Parameters**

*s* | the source handle returned from the connect method

The documentation for this class was generated from the following files:

- saftbus/loop.hpp
- saftbus/loop.cpp

# **7.85 saftlib::Mailbox Class Reference**

Inheritance diagram for saftlib::Mailbox:

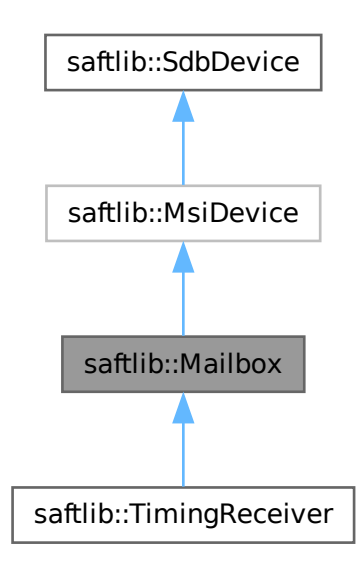

Collaboration diagram for saftlib::Mailbox:

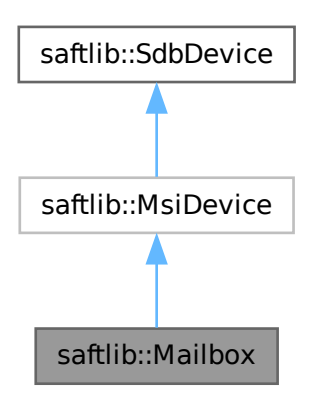

#### **Classes**

• class [Slot](#page-450-0)

## **Public Member Functions**

- void [UseSlot](#page-300-0) (int slot\_index, uint32\_t value) *write a value to the preconfigured address.*
- **Mailbox** (etherbone::Device &device)
- std::unique\_ptr< [Slot](#page-450-0) > [ConfigureSlot](#page-299-0) (uint32\_t target\_address) *find a free slot in the mailbox and configure it with target\_address*

# **Public Member Functions inherited from [saftlib::MsiDevice](#page-323-0)**

• **MsiDevice** (etherbone::Device &device, uint32\_t VENDOR\_ID, uint32\_t DEVICE\_ID)

# **Public Member Functions inherited from [saftlib::SdbDevice](#page-435-0)**

• **SdbDevice** (etherbone::Device &device, uint32\_t VENDOR\_ID, uint32\_t DEVICE\_ID, bool throw\_if\_not\_← found=true)

## **Friends**

• class **Slot**

## **Additional Inherited Members**

# **Protected Attributes inherited from [saftlib::MsiDevice](#page-323-0)**

• etherbone::sdb\_msi\_device **msi\_device**

# **Protected Attributes inherited from [saftlib::SdbDevice](#page-435-0)**

- eb\_address\_t **adr\_first**
- etherbone::Device & **device**

# **7.85.1 Member Function Documentation**

# <span id="page-299-0"></span>**7.85.1.1 ConfigureSlot()**

```
std::unique_ptr< Mailbox::Slot > saftlib::Mailbox::ConfigureSlot (
            uint32 t target address )
```
find a free slot in the mailbox and configure it with target\_address

## **Parameters**

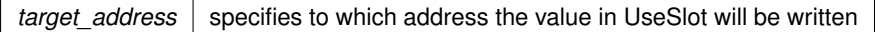

#### **Returns**

<span id="page-300-0"></span>the slot number which was used, -1 if no free slot was found

# **7.85.1.2 UseSlot()**

```
void saftlib::Mailbox::UseSlot (
            int slot_index,
            uint32_t value )
```
write a value to the preconfigured address.

#### **Parameters**

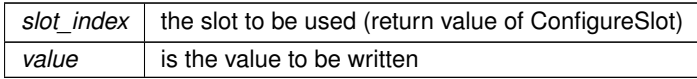

The documentation for this class was generated from the following files:

- src/Mailbox.hpp
- src/Mailbox.cpp

# **7.86 saftlib::MasterFunctionGenerator Class Reference**

<span id="page-300-1"></span>Interface to multiple Function Generators.

#include <MasterFunctionGenerator.hpp>

Inheritance diagram for saftlib::MasterFunctionGenerator:

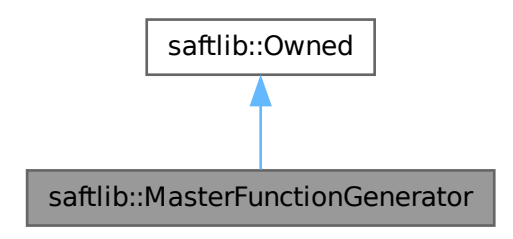

Collaboration diagram for saftlib::MasterFunctionGenerator:

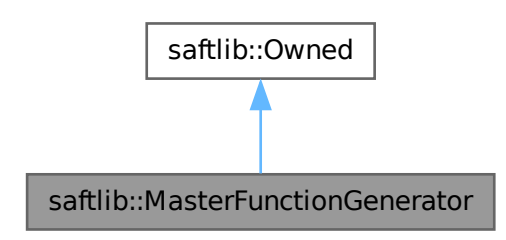

#### **Public Member Functions**

- [MasterFunctionGenerator](#page-303-0) [\(saftbus::Container](#page-132-0) ∗container, const std::string &object\_path, std::vector< std←- ::shared\_ptr< [FunctionGeneratorImpl](#page-253-0) > > functionGenerators)
- void [Arm](#page-305-0) ()
	- *Enable all function generators that have data and arm them.*
- void [Abort](#page-304-0) (bool wait for abort ack)

*Abort waveform generation in all function generators.*

- void [InitializeSharedMemory](#page-306-0) (const std::string & shared memory name)
	- *Initialze a boost managed\_shared\_memory region.*
- void AppendParameterTuplesForBeamProcess (int beam process, bool arm, bool wait for arm ack)
- bool [AppendParameterSets](#page-304-1) (const std::vector< std::vector< int16\_t > > &coeff\_a, const std::vector< std←- ::vector< int16  $t > > 8$ coeff b, const std::vector< std::vector< int32  $t > > 8$ coeff c, const std::vector< std::vector< unsigned char > > &step, const std::vector< std::vector< unsigned char > > &freq, const std::vector< std::vector< unsigned char > > &shift\_a, const std::vector< std::vector< unsigned char > > &shift\_b, bool arm, bool wait\_for\_arm\_ack)

*For each function generator, append parameter tuples describing.*

• std::vector< uint32 t > [ReadExecutedParameterCounts](#page-307-0) ()

*Number of parameter tuples executed by each function generator.*

• std::vector< uint64  $t >$  [ReadFillLevels](#page-307-1) ()

*Remaining waveform data in nanoseconds for each FG.*

• void [Flush](#page-305-1) ()

*Empty the parameter tuple set of all function generators.*

• void [setStartTag](#page-309-0) (uint32\_t val)

*The SCUbus tag which causes function generation to begin.*

- uint32\_t **getStartTag** () const
- void [setGenerateIndividualSignals](#page-309-1) (bool newvalue)

*If true, signals from the individual.*

- bool **getGenerateIndividualSignals** () const
- std::vector< std::string > [ReadAllNames](#page-306-1) ()
	- *Read the name for each available FG.*
- std::vector $<$  std::string  $>$  [ReadNames](#page-307-2) ()

*Read the name for each active FG.*

- std::vector $<$  int  $>$  [ReadArmed](#page-306-2) ()
	- *Read the armed state of each active FG.*
- std::vector $<$  int  $>$  [ReadEnabled](#page-306-3) ()

*Read the enabled state of each active FG.*

- std::vector $<$  int  $>$  [ReadRunning](#page-307-3) ()
	- *Read the running state of each active FG.*
- void [ResetActiveFunctionGenerators](#page-308-0) ()
	- *Resets the list of active function generators handled by this master to all available FGs.*
- void [SetActiveFunctionGenerators](#page-308-1) (const std::vector< std::string > &names) *Set the list of active function generators handled by this master to the names given.*
- std::string **getObjectPath** ()

# **Public Member Functions inherited from [saftlib::Owned](#page-370-0)**

- **Owned** [\(saftbus::Container](#page-132-0) ∗container)
- void **set\_service** [\(saftbus::Service](#page-443-0) ∗service)

*This class only works if it has access to a service object. Service object are created after Driver class object. In order to create a functional [Owned](#page-370-0) object, the service object pointer must be passed to using this function;.*

• void **release\_service** ()

*if a service of an [Owned](#page-370-0) object is destroyed, this method must be passed as destruction callback (or must be called in the destruction callback)*

• void [Disown](#page-371-0) ()

*Release ownership of the object.*

• void [Own](#page-372-0) ()

*Claim ownership of the object.*

• std::string [getOwner](#page-372-1) () const

*The client which owns this object.*

• bool [getDestructible](#page-371-1) () const

*Can the object be destroyed.*

• void [Destroy](#page-371-2) ()

*Destroy this object.*

# **Public Attributes**

• sigc::signal< void, std::string, [saftlib::Time,](#page-487-0) bool, bool, bool > [SigStopped](#page-310-0)

*Stopped signal forwarded from a single Function Generator.*

- sigc::signal< void, std::string, bool > **Armed**
	- *Armed signal forwarded from a single Function Generator.*
- sigc::signal< void, std::string, bool > **Enabled**
- *Enabled signal forwarded from a single Function Generator.*
- sigc::signal< void, std::string, bool > **Running** *Running signal forwarded from a single Function Generator.*
- sigc::signal< void, std::string, [saftlib::Time](#page-487-0) > **SigStarted** *Started signal forwarded from a single Function Generator.*
- sigc::signal< void, std::string > **Refill**
	- *Refill signal forwarded from a single Function Generator.*
- sigc::signal< void, [saftlib::Time](#page-487-0) > [SigAllStopped](#page-309-2)
	- *All Function generators have stopped.*
- sigc::signal< void > [AllArmed](#page-309-3)
	- *All Function generators that have a FillLevel*>*0 are armed.*

# **Public Attributes inherited from [saftlib::Owned](#page-370-0)**

• sigc::signal< void > [Destroyed](#page-372-2) *The object was destroyed.*

## **Protected Member Functions**

- void **arm\_all** ()
- void **reset** all ()
- void **ownerQuit** ()
- void **on\_fg\_running** (std::shared\_ptr< [FunctionGeneratorImpl](#page-253-0) > &fg, bool)
- void **on\_fg\_armed** (std::shared\_ptr< [FunctionGeneratorImpl](#page-253-0) > &fg, bool)
- void **on fg\_enabled** (std::shared ptr< [FunctionGeneratorImpl](#page-253-0) > &fg, bool)
- void **on fg\_started** (std::shared ptr< [FunctionGeneratorImpl](#page-253-0) > &fg, uint64 t)
- void on fg stopped (std::shared ptr< [FunctionGeneratorImpl](#page-253-0) > &fg, uint64 t time, bool abort, bool hardwareUnderflow, bool microcontrollerUnderflow)
- void **on\_fg\_refill** (std::shared\_ptr< [FunctionGeneratorImpl](#page-253-0) > &fg)
- bool **all\_armed** ()
- bool **all\_stopped** ()
- bool **WaitTimeout** ()
- void **waitForCondition** (std::function< bool()> condition, int timeout\_ms)

## **Protected Member Functions inherited from [saftlib::Owned](#page-370-0)**

• void **ownerOnly** () const

*Throw an exception if the caller is not the owner.*

## **Protected Attributes**

- std::string **objectPath**
- std::vector< std::shared\_ptr< [FunctionGeneratorImpl](#page-253-0) > > **allFunctionGenerators**
- std::vector< std::shared\_ptr< [FunctionGeneratorImpl](#page-253-0) > > **activeFunctionGenerators**
- uint32\_t **startTag**
- bool **generateIndividualSignals**
- sigc::connection **waitTimeout**
- std::map< int, std::vector< [ParameterTuple](#page-379-0) > > **parametersForBeamProcess**
- std::unique ptr< boost::interprocess::managed shared memory > shm params
- boost::interprocess::interprocess\_mutex ∗ **shm\_mutex**
- std::map< std::string, ParameterVector ∗ > **paramVectors**

# **7.86.1 Detailed Description**

Interface to multiple Function Generators.

Operation of function generators is aggregated to reduce the number of d-bus operations required.

# **7.86.2 Constructor & Destructor Documentation**

#### <span id="page-303-0"></span>**7.86.2.1 MasterFunctionGenerator()**

```
saftlib::MasterFunctionGenerator::MasterFunctionGenerator (
            saftbus::Container * container,
            const std::string & object_path,
            std::vector< std::shared_ptr< FunctionGeneratorImpl > > functionGenerators )
```
**Parameters**

*object\_path* const std::string &fg\_name,

# <span id="page-304-0"></span>**7.86.3 Member Function Documentation**

## **7.86.3.1 Abort()**

```
void saftlib::MasterFunctionGenerator::Abort (
            bool wait_for_abort_ack )
```
Abort waveform generation in all function generators.

#### **Parameters**

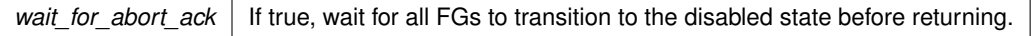

This directs the hardware to stop waveform generation. If the function generator was Armed, it is disarmed and disabled, without outputting any waveform data. If the function generator is running, output is Stopped at the current value and disabled. Aborting a function generator takes time, so even after a call to Abort, the function generator might still be Started. However, it will reach the disabled state as quickly as it can, transitioning through Stopped as usual. If the Owner of a [FunctionGenerator](#page-222-0) quits without running Disown, the Abort is run automatically. Here is the call graph for this function:

> saftlib::MasterFunctionGenerator ::Abort saftlib::Owned::ownerOnly

#### <span id="page-304-1"></span>**7.86.3.2 AppendParameterSets()**

```
bool saftlib::MasterFunctionGenerator::AppendParameterSets (
            const std::vector< std::vector< intl6_t > > & coeff_a,
            const std::vector< std::vector< intl6_t > > & coeff_b,
            const std::vector< std::vector< int32_t > > & coeff_c,
            const std::vector< std::vector< unsigned char > > & step,
            const std::vector< std::vector< unsigned char > > & freq,
            const std::vector< std::vector< unsigned char > > & shift_a,
            const std::vector< std::vector< unsigned char > > & shift_b,
            bool arm,
            bool wait_for_arm_ack )
```
For each function generator, append parameter tuples describing.

the waveform to generate. Each parameter is sent as a vector of vectors: per FG then per tuple element

Parameters are sent as a vector of vectors. The outside vectors contain a coefficient vector for each FG and must be of the same size and less or equal the number of active FGs. The coefficient vectors for each FG's parameter set must be the same size but different FGs may have different parameter set sizes. If there is no data for an individual function generator an empty vector should be sent.

@coeff a: Quadratic coefficient (a), 16-bit signed @coeff b: Linear coefficient (b), 16-bit signed @coeff c← : Constant coefficient (c), 32-bit signed @step: Number of interpolated samples (0=250, 1=500, 2=1000, 3=2000, 4=4000, 5=8000, 6=16000, or 7=32000) @freq: [Output](#page-335-0) sample frequency (0=16kHz, 1=32kHz, 2=64kHz, 3=125k←- Hz, 4=250kHz, 5=500kHz, 6=1MHz, or 7=2MHz) @shift\_a: Exponent of coeff\_a, 6-bit unsigned; a = coeff\_← a∗2<sup>∧</sup>shift\_a @shift\_b: Exponent of coeff\_b, 6-bit unsigned; b = coeff\_b\*2<sup>∧</sup>shift\_b

@arm: If true, arm each function generator that received data and wait for acknowledgement @wait\_for\_arm\_ack: If true, and arm is true, wait for arm acknowledgements from all fgs before returning @low\_fill: Fill level remains low for at least one FG - use ReadFillLevels

This function appends the parameter vectors (which must be equal in length) to the FIFO of remaining waveform to generate. Each parameter set (coefficients) describes a number of output samples in the generated wave form. Parameter sets are executed in order until no more remain.

If the fill level is not high enough, this method returns true. Only once this function has returned false can you await the Refill signal.

At each step, the function generator outputs high\_bits(c\*2^32 + b\*t + c\*t\*t), where t ranges from 0 to numSteps-1. high\_bits are the high OutputWindowSize bits of the resulting 64-bit signed value. Here is the call graph for this function:

> saftlib::MasterFunctionGenerator ::AppendParameterSets saftlib::Owned::ownerOnly

## <span id="page-305-0"></span>**7.86.3.3 Arm()**

void saftlib::MasterFunctionGenerator::Arm ( )

Enable all function generators that have data and arm them.

A function generator can only be Armed if FillLevel is non-zero. An Enabled function generator can not be Armed again until it either completes waveform generation or the user calls Abort. Arming a function generator takes time. Wait for Armed to transition to true before sending StartTag. Here is the call graph for this function:

<span id="page-305-1"></span>saftlib::MasterFunctionGenerator::Arm saftlib::Owned::ownerOnly

#### **7.86.3.4 Flush()**

```
void saftlib::MasterFunctionGenerator::Flush ( )
```
Empty the parameter tuple set of all function generators.

Flush may only be called when not Enabled. Flush does not clear the ExecutedParameterCount. Here is the call graph for this function:

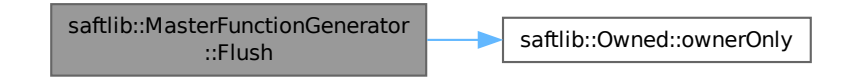

#### <span id="page-306-0"></span>**7.86.3.5 InitializeSharedMemory()**

```
void saftlib::MasterFunctionGenerator::InitializeSharedMemory (
            const std::string & shared_memory_name )
```
Initialze a boost managed\_shared\_memory region.

<span id="page-306-1"></span>It should contain: mutex ParameterVector

## **7.86.3.6 ReadAllNames()**

std::vector< std::string > saftlib::MasterFunctionGenerator::ReadAllNames ()

Read the name for each available FG.

**Returns**

<span id="page-306-2"></span>Name of each available FG.

## **7.86.3.7 ReadArmed()**

std::vector< int > saftlib::MasterFunctionGenerator::ReadArmed ( )

Read the armed state of each active FG.

**Returns**

<span id="page-306-3"></span>State of each FG.

#### **7.86.3.8 ReadEnabled()**

std::vector< int > saftlib::MasterFunctionGenerator::ReadEnabled ( )

Read the enabled state of each active FG.

**Returns**

<span id="page-307-0"></span>State of each FG.

#### **7.86.3.9 ReadExecutedParameterCounts()**

std::vector< uint32\_t > saftlib::MasterFunctionGenerator::ReadExecutedParameterCounts ( )

Number of parameter tuples executed by each function generator.

This counts the total number of parameter tuples executed since the last Started signal. Obviously, if the function generator is running, the returned value will be old.

**Returns**

<span id="page-307-1"></span>Number tuples executed by hardware.

## **7.86.3.10 ReadFillLevels()**

std::vector< uint64\_t > saftlib::MasterFunctionGenerator::ReadFillLevels ( )

Remaining waveform data in nanoseconds for each FG.

The [SAFTd](#page-396-0) has sufficient parameters buffered to supply the function generator with data for the specified time in nanoseconds. Note, due to the slow nature of software, if the function generator is currently running, the read value will already be out-of-date upon return. This property should be used for informational use only.

**Returns**

<span id="page-307-2"></span>Remaining waveform data in nanoseconds for each FG.

#### **7.86.3.11 ReadNames()**

std::vector< std::string > saftlib::MasterFunctionGenerator::ReadNames ( )

Read the name for each active FG.

**Returns**

<span id="page-307-3"></span>Name of each active FG.

### **7.86.3.12 ReadRunning()**

std::vector< int > saftlib::MasterFunctionGenerator::ReadRunning ( )

Read the running state of each active FG.

#### **Returns**

<span id="page-308-0"></span>State of each FG.

## **7.86.3.13 ResetActiveFunctionGenerators()**

void saftlib::MasterFunctionGenerator::ResetActiveFunctionGenerators ( )

Resets the list of active function generators handled by this master to all available FGs.

Here is the call graph for this function:

saftlib::MasterFunctionGenerator saftlib::MasterFunctionGenerator

#### <span id="page-308-1"></span>**7.86.3.14 SetActiveFunctionGenerators()**

```
void saftlib::MasterFunctionGenerator::SetActiveFunctionGenerators (
             const std::vector< std::string > & names )
```
Set the list of active function generators handled by this master to the names given.

Format: fg-[SCUBusSlot]-[DeviceNumber]-[index] e.g. {¨fg-3-0-0¨,¨fg-3-1-1¨}

**Parameters**

*names* List of names identifying each FG to activate.

Here is the call graph for this function:

saftlib::MasterFunctionGenerator aluib::MasterFunctionGenerators saftlib::Owned::ownerOnly

#### <span id="page-309-1"></span>**7.86.3.15 setGenerateIndividualSignals()**

```
void saftlib::MasterFunctionGenerator::setGenerateIndividualSignals (
             bool newvalue )
```
If true, signals from the individual.

<span id="page-309-0"></span>function generators are forwarded. The aggregate signals will still be generated. This defaults to false to reduce the load on the d-bus message bus.

## **7.86.3.16 setStartTag()**

```
void saftlib::MasterFunctionGenerator::setStartTag (
             uint32_t val )
```
The SCUbus tag which causes function generation to begin.

All function generators under control of the Master use the same tag. If the function generator is Armed and this tag is sent to the SCUbus, then the function generator will begin generating the output waveform. StartTag may only be set when the [FunctionGenerator](#page-222-0) is not Enabled. Here is the call graph for this function:

> saftlib::MasterFunctionGenerator sisterFunctionGenerator<br>
> <br>
> saftlib::Owned::ownerOnly<br>
> saftlib::Owned::ownerOnly

# <span id="page-309-3"></span>**7.86.4 Member Data Documentation**

#### **7.86.4.1 AllArmed**

sigc::signal< void > saftlib::MasterFunctionGenerator::AllArmed

All Function generators that have a FillLevel > 0 are armed.

<span id="page-309-2"></span>This signal is generated when a function generator signals that it is armed, and all function generators controlled by this master that have FillLevel>0 are armed.

sigc::signal< void, [saftlib::Time](#page-487-0) > saftlib::MasterFunctionGenerator::SigAllStopped

All Function generators have stopped.

This signal is generated when a function generator stops and all function generators controlled by this master have then stopped.

**Parameters**

<span id="page-310-0"></span>*time* [Time](#page-487-0) when last function generation ended

#### **7.86.4.3 SigStopped**

```
saftlib::Time , bool , bool , bool > saftlib::Master←
FunctionGenerator::SigStopped
```
Stopped signal forwarded from a single Function Generator.

#### **Parameters**

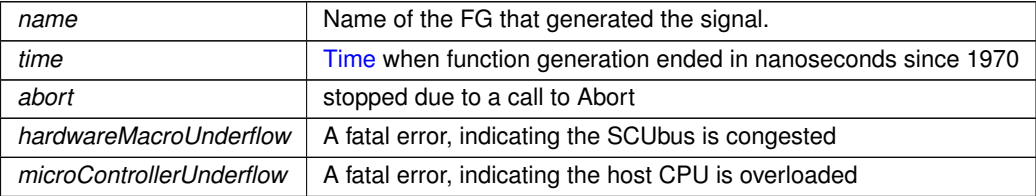

The function generator stops either successfully (when all data has been sent), or it stops due to an error. When an error occurs, the function generator stops and holds its most recent value. This can occur due to two causes:

hardwareMacroUnderflow, a fatal error indicating the hardware ran out of data. If the SCUbus is too busy, it can happen that the waveform data stored in the function generator HDL is not refilled in time. This error can only be mitigated by ensuring that the function generator does not share the SCUbus with other users.

microControllerUnderflow, a fatal error indicating the microcontroller ran out of data. If the host CPU running this software is too busy, it can happen that the waveform data is not delivered to the microcontroller before the microcontroller runs out of data. This error can be mitigated by reducing the number of busy processes running on the system.

Once the function generator has stopped, ExecutedParameterCount remains valid until the next time the function generator starts. After stopping, regardless of if the generation was successful or not, the parameter FIFO is cleared, Enabled is false, and this signal emitted.

The documentation for this class was generated from the following files:

- src/MasterFunctionGenerator.hpp
- src/MasterFunctionGenerator.cpp

# **7.87 saftlib::MasterFunctionGenerator\_Proxy Class Reference**

<span id="page-311-0"></span>Interface to multiple Function Generators.

#include <MasterFunctionGenerator\_Proxy.hpp>

Inheritance diagram for saftlib::MasterFunctionGenerator\_Proxy:

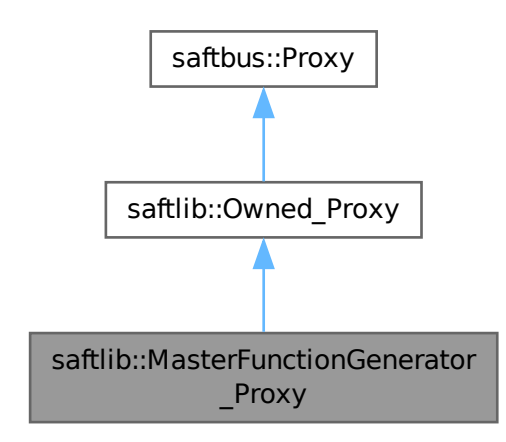

Collaboration diagram for saftlib::MasterFunctionGenerator\_Proxy:

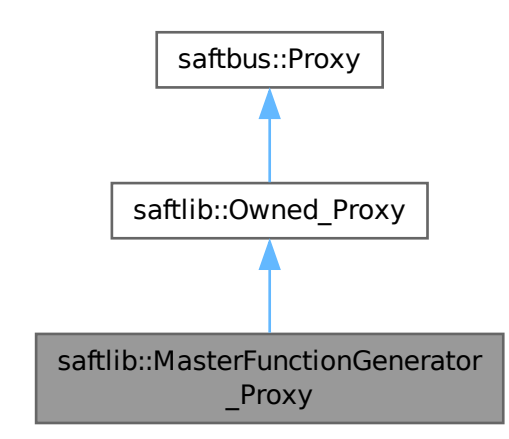

## **Public Member Functions**

• **MasterFunctionGenerator\_Proxy** (const std::string &object\_path, [saftbus::SignalGroup](#page-448-0) &signal\_← group=saftbus::SignalGroup::get\_global(), const std::vector< std::string > &interface\_names=gen\_← interface\_names())

- bool [signal\\_dispatch](#page-318-0) (int interface\_no, int signal\_no, [saftbus::Deserializer](#page-145-0) &signal\_content) *dispatching function which triggers the actual signals (sigc::signal or std::function) based on the interface\_no and signal\_no*
- void [Arm](#page-315-0) ()

*Enable all function generators that have data and arm them.*

• void [Abort](#page-314-0) (bool wait for abort ack)

*Abort waveform generation in all function generators.*

• void [InitializeSharedMemory](#page-316-0) (const std::string &shared memory name)

*Initialze a boost managed\_shared\_memory region.*

- void AppendParameterTuplesForBeamProcess (int beam process, bool arm, bool wait for arm ack)
- bool [AppendParameterSets](#page-315-1) (const std::vector< std::vector< int16  $t$  > > &coeff a, const std::vector< std← ::vector< int16  $t > >$  &coeff b, const std::vector< std::vector< int32  $t > >$  &coeff c, const std::vector< std::vector< unsigned char > > &step, const std::vector< std::vector< unsigned char > > &freq, const std::vector< std::vector< unsigned char > > &shift\_a, const std::vector< std::vector< unsigned char > > & shift\_b, bool arm, bool wait\_for\_arm\_ack)

*For each function generator, append parameter tuples describing.*

• std::vector< uint32\_t > [ReadExecutedParameterCounts](#page-316-1) ()

*Number of parameter tuples executed by each function generator.*

• std::vector< uint64  $t >$  [ReadFillLevels](#page-317-0) ()

*Remaining waveform data in nanoseconds for each FG.*

• void [Flush](#page-315-2) ()

*Empty the parameter tuple set of all function generators.*

• void [setStartTag](#page-318-1) (uint32 t val)

*The SCUbus tag which causes function generation to begin.*

- uint32\_t **getStartTag** ()
- void [setGenerateIndividualSignals](#page-318-2) (bool newvalue)

*If true, signals from the individual.*

- bool **getGenerateIndividualSignals** ()
- std::vector< std::string > [ReadAllNames](#page-316-2) ()
	- *Read the name for each available FG.*
- std::vector $<$  std::string  $>$  [ReadNames](#page-317-1) ()

*Read the name for each active FG.*

- std::vector $<$  int  $>$  [ReadArmed](#page-316-3) ()
	- *Read the armed state of each active FG.*
- std::vector $<$  int  $>$  [ReadEnabled](#page-316-4) ()
	- *Read the enabled state of each active FG.*
- std::vector $<$  int  $>$  [ReadRunning](#page-317-2) ()

*Read the running state of each active FG.*

• void [ResetActiveFunctionGenerators](#page-317-3) ()

*Resets the list of active function generators handled by this master to all available FGs.*

• void [SetActiveFunctionGenerators](#page-317-4) (const std::vector< std::string > &names)

*Set the list of active function generators handled by this master to the names given.*

# **Public Member Functions inherited from [saftlib::Owned\\_Proxy](#page-373-0)**

- Owned\_Proxy (const std::string &object\_path, [saftbus::SignalGroup](#page-448-0) &signal\_group=saftbus::SignalGroup← ::get\_global(), const std::vector< std::string > &interface\_names=gen\_interface\_names())
- bool signal dispatch (int interface no, int signal no, [saftbus::Deserializer](#page-145-0) &signal content)
	- *dispatching function which triggers the actual signals (sigc::signal or std::function) based on the interface\_no and signal\_no*
- void [Disown](#page-375-0) ()

*Release ownership of the object.*

• void [Own](#page-376-1) ()

*Claim ownership of the object.*

• std::string [getOwner](#page-375-1) ()

*The client which owns this object.*

- bool [getDestructible](#page-375-2) () *Can the object be destroyed.*
- void [Destroy](#page-375-3) () *Destroy this object.*

# **Public Member Functions inherited from [saftbus::Proxy](#page-380-0)**

- virtual bool [signal\\_dispatch](#page-384-0) (int interface\_no, int signal\_no, [Deserializer](#page-145-0) & signal\_content)=0 *dispatching function which triggers the actual signals (sigc::signal or std::function) based on the interface\_no and signal\_no*
- [SignalGroup](#page-448-0) & [get\\_signal\\_group](#page-384-1) () *The signal group to which this proxy belongs.*

## **Static Public Member Functions**

• static std::shared ptr< MasterFunctionGenerator Proxy > **create** (const std::string &object path, [saftbus::SignalGroup](#page-448-0) &signal\_group=saftbus::SignalGroup::get\_global())

# **Static Public Member Functions inherited from [saftlib::Owned\\_Proxy](#page-373-0)**

• static std::shared\_ptr< [Owned\\_Proxy](#page-373-0) > **create** (const std::string &object\_path, [saftbus::SignalGroup](#page-448-0) &signal\_group=saftbus::SignalGroup::get\_global())

## **Public Attributes**

- sigc::signal< void, std::string, [saftlib::Time,](#page-487-0) bool, bool, bool > [SigStopped](#page-319-0) *Stopped signal forwarded from a single Function Generator.*
- sigc::signal< void, std::string, bool > **Armed** *Armed signal forwarded from a single Function Generator.*
- sigc::signal< void, std::string, bool > **Enabled**
	- *Enabled signal forwarded from a single Function Generator.*
- sigc::signal< void, std::string, bool > **Running** *Running signal forwarded from a single Function Generator.*
- sigc::signal< void, std::string, [saftlib::Time](#page-487-0) > **SigStarted**
	- *Started signal forwarded from a single Function Generator.*
- sigc::signal< void, std::string > **Refill** *Refill signal forwarded from a single Function Generator.*
- sigc::signal< void, [saftlib::Time](#page-487-0) > [SigAllStopped](#page-319-1)
	- *All Function generators have stopped.*
- sigc::signal< void > [AllArmed](#page-318-3)

*All Function generators that have a FillLevel*>*0 are armed.*

## **Public Attributes inherited from [saftlib::Owned\\_Proxy](#page-373-0)**

• sigc::signal< void > [Destroyed](#page-376-2) *The object was destroyed.*

#### **Additional Inherited Members**

# **Protected Member Functions inherited from [saftbus::Proxy](#page-380-0)**

- **Proxy** (const std::string &object\_path, [SignalGroup](#page-448-0) &signal\_group, const std::vector< std::string > &interface\_names)
- [Serializer](#page-441-0) & [get\\_send](#page-383-0) ()
	- *Get the serializer that can be used to send data to the [Service](#page-443-0) object.*
- [Deserializer](#page-145-0) & [get\\_received](#page-383-1) ()
	- *Get the deserializer that can be used to receive data from the [Service](#page-443-0) object.*
- int get saftbus object id () *The id that was assigned to the [Service](#page-443-0) object of this [Proxy.](#page-380-0)*
- std::mutex & [get\\_client\\_socket\\_mutex](#page-382-0) ()

*the client socket is a shared resource, it should be locked before using it*

- std::mutex & [get\\_proxy\\_mutex](#page-383-3) () *each [Proxy](#page-380-0) is a shared resource (mainly the serialization and deserialization buffers) and must be locked before being used*
- int [interface\\_no\\_from\\_name](#page-384-2) (const std::string &interface\_name)

*needs to be called by derived classes in order to determine which interface\_no they refer to.*

# **Static Protected Member Functions inherited from [saftbus::Proxy](#page-380-0)**

• static [ClientConnection](#page-114-0) & [get\\_connection](#page-382-1) () *Get the client connection. Open the connection if that didn't happen before.*

# **7.87.1 Detailed Description**

Interface to multiple Function Generators.

Operation of function generators is aggregated to reduce the number of d-bus operations required.

# <span id="page-314-0"></span>**7.87.2 Member Function Documentation**

## **7.87.2.1 Abort()**

```
void saftlib::MasterFunctionGenerator_Proxy::Abort (
            bool wait_for_abort_ack )
```
#### Abort waveform generation in all function generators.

#### **Parameters**

wait for abort ack | If true, wait for all FGs to transition to the disabled state before returning.

This directs the hardware to stop waveform generation. If the function generator was Armed, it is disarmed and disabled, without outputting any waveform data. If the function generator is running, output is Stopped at the current value and disabled. Aborting a function generator takes time, so even after a call to Abort, the function generator might still be Started. However, it will reach the disabled state as quickly as it can, transitioning through Stopped as usual. If the Owner of a [FunctionGenerator](#page-222-0) quits without running Disown, the Abort is run automatically.

#### <span id="page-315-1"></span>**7.87.2.2 AppendParameterSets()**

```
bool saftlib::MasterFunctionGenerator_Proxy::AppendParameterSets (
            const std::vector< std::vector< intl6_t > > & coeff_a,
            const std::vector< std::vector< intl6 t > > & coeff b,
            const std::vector< std::vector< int32_t > > & coeff_c,
             const std::vector< std::vector< unsigned char > > & step,
            const std::vector< std::vector< unsigned char > > & freq,
            const std::vector< std::vector< unsigned char > > & shift_a,
            const std::vector< std::vector< unsigned char > > & shift_b,
            bool arm,
            bool wait_for_arm_ack )
```
For each function generator, append parameter tuples describing.

the waveform to generate. Each parameter is sent as a vector of vectors: per FG then per tuple element

Parameters are sent as a vector of vectors. The outside vectors contain a coefficient vector for each FG and must be of the same size and less or equal the number of active FGs. The coefficient vectors for each FG's parameter set must be the same size but different FGs may have different parameter set sizes. If there is no data for an individual function generator an empty vector should be sent.

@coeff a: Quadratic coefficient (a), 16-bit signed @coeff b: Linear coefficient (b), 16-bit signed @coeff c← : Constant coefficient (c), 32-bit signed @step: Number of interpolated samples (0=250, 1=500, 2=1000, 3=2000, 4=4000, 5=8000, 6=16000, or 7=32000) @freq: [Output](#page-335-0) sample frequency (0=16kHz, 1=32kHz, 2=64kHz, 3=125k←- Hz, 4=250kHz, 5=500kHz, 6=1MHz, or 7=2MHz) @shift\_a: Exponent of coeff\_a, 6-bit unsigned; a = coeff\_← a∗2^shift\_a @shift\_b: Exponent of coeff\_b, 6-bit unsigned; b = coeff\_b\*2^shift\_b

@arm: If true, arm each function generator that received data and wait for acknowledgement @wait\_for\_arm\_ack: If true, and arm is true, wait for arm acknowledgements from all fgs before returning @low\_fill: Fill level remains low for at least one FG - use ReadFillLevels

This function appends the parameter vectors (which must be equal in length) to the FIFO of remaining waveform to generate. Each parameter set (coefficients) describes a number of output samples in the generated wave form. Parameter sets are executed in order until no more remain.

If the fill level is not high enough, this method returns true. Only once this function has returned false can you await the Refill signal.

<span id="page-315-0"></span>At each step, the function generator outputs high\_bits(c\*2^32 + b\*t + c\*t\*t), where t ranges from 0 to numSteps-1. high\_bits are the high OutputWindowSize bits of the resulting 64-bit signed value.

#### **7.87.2.3 Arm()**

void saftlib::MasterFunctionGenerator\_Proxy::Arm ( )

Enable all function generators that have data and arm them.

<span id="page-315-2"></span>A function generator can only be Armed if FillLevel is non-zero. An Enabled function generator can not be Armed again until it either completes waveform generation or the user calls Abort. Arming a function generator takes time. Wait for Armed to transition to true before sending StartTag.

# **7.87.2.4 Flush()**

void saftlib::MasterFunctionGenerator\_Proxy::Flush ( )

Empty the parameter tuple set of all function generators.

<span id="page-316-0"></span>Flush may only be called when not Enabled. Flush does not clear the ExecutedParameterCount.

#### **7.87.2.5 InitializeSharedMemory()**

```
void saftlib::MasterFunctionGenerator_Proxy::InitializeSharedMemory (
             const std::string & shared_memory_name )
```
Initialze a boost managed\_shared\_memory region.

<span id="page-316-2"></span>It should contain: mutex ParameterVector

# **7.87.2.6 ReadAllNames()**

std::vector< std::string > saftlib::MasterFunctionGenerator\_Proxy::ReadAllNames ( )

Read the name for each available FG.

**Returns**

<span id="page-316-3"></span>Name of each available FG.

# **7.87.2.7 ReadArmed()**

std::vector< int > saftlib::MasterFunctionGenerator\_Proxy::ReadArmed ( )

Read the armed state of each active FG.

**Returns**

<span id="page-316-4"></span>State of each FG.

### **7.87.2.8 ReadEnabled()**

std::vector< int > saftlib::MasterFunctionGenerator\_Proxy::ReadEnabled ( )

## Read the enabled state of each active FG.

#### **Returns**

<span id="page-316-1"></span>State of each FG.

#### **7.87.2.9 ReadExecutedParameterCounts()**

std::vector< uint32\_t > saftlib::MasterFunctionGenerator\_Proxy::ReadExecutedParameterCounts ( )

Number of parameter tuples executed by each function generator.

This counts the total number of parameter tuples executed since the last Started signal. Obviously, if the function generator is running, the returned value will be old.

**Returns**

Number tuples executed by hardware.

#### <span id="page-317-0"></span>**7.87.2.10 ReadFillLevels()**

std::vector< uint64\_t > saftlib::MasterFunctionGenerator\_Proxy::ReadFillLevels ( )

Remaining waveform data in nanoseconds for each FG.

The [SAFTd](#page-396-0) has sufficient parameters buffered to supply the function generator with data for the specified time in nanoseconds. Note, due to the slow nature of software, if the function generator is currently running, the read value will already be out-of-date upon return. This property should be used for informational use only.

**Returns**

Remaining waveform data in nanoseconds for each FG.

### <span id="page-317-1"></span>**7.87.2.11 ReadNames()**

std::vector< std::string > saftlib::MasterFunctionGenerator\_Proxy::ReadNames ( )

Read the name for each active FG.

**Returns**

Name of each active FG.

#### <span id="page-317-2"></span>**7.87.2.12 ReadRunning()**

std::vector< int > saftlib::MasterFunctionGenerator\_Proxy::ReadRunning ( )

Read the running state of each active FG.

**Returns**

State of each FG.

#### <span id="page-317-3"></span>**7.87.2.13 ResetActiveFunctionGenerators()**

void saftlib::MasterFunctionGenerator\_Proxy::ResetActiveFunctionGenerators ( ) Resets the list of active function generators handled by this master to all available FGs.

#### <span id="page-317-4"></span>**7.87.2.14 SetActiveFunctionGenerators()**

void saftlib::MasterFunctionGenerator\_Proxy::SetActiveFunctionGenerators ( const std::vector< std::string > & names )

Set the list of active function generators handled by this master to the names given.

Format: fg-[SCUBusSlot]-[DeviceNumber]-[index] e.g. {¨fg-3-0-0¨,¨fg-3-1-1¨}

## **Parameters**

<span id="page-318-2"></span>*names* List of names identifying each FG to activate.

## **7.87.2.15 setGenerateIndividualSignals()**

```
void saftlib::MasterFunctionGenerator_Proxy::setGenerateIndividualSignals (
            bool newvalue )
```
If true, signals from the individual.

<span id="page-318-1"></span>function generators are forwarded. The aggregate signals will still be generated. This defaults to false to reduce the load on the d-bus message bus.

#### **7.87.2.16 setStartTag()**

```
void saftlib::MasterFunctionGenerator_Proxy::setStartTag (
            uint32_t val )
```
The SCUbus tag which causes function generation to begin.

<span id="page-318-0"></span>All function generators under control of the Master use the same tag. If the function generator is Armed and this tag is sent to the SCUbus, then the function generator will begin generating the output waveform. StartTag may only be set when the [FunctionGenerator](#page-222-0) is not Enabled.

## **7.87.2.17 signal\_dispatch()**

```
bool saftlib::MasterFunctionGenerator_Proxy::signal_dispatch (
            int interface_no,
            int signal_no,
             saftbus::Deserializer & signal_content ) [virtual]
```
dispatching function which triggers the actual signals (sigc::signal or std::function) based on the interface\_no and signal\_no

#### **Parameters**

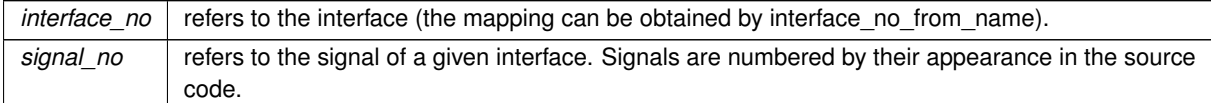

Implements [saftbus::Proxy.](#page-384-0)

# **7.87.3 Member Data Documentation**

# <span id="page-318-3"></span>**7.87.3.1 AllArmed**

sigc::signal<void> saftlib::MasterFunctionGenerator\_Proxy::AllArmed

All Function generators that have a FillLevel>0 are armed.

<span id="page-319-1"></span>This signal is generated when a function generator signals that it is armed, and all function generators controlled by this master that have FillLevel>0 are armed.

## **7.87.3.2 SigAllStopped**

sigc::signal<void, [saftlib::Time](#page-487-0)> saftlib::MasterFunctionGenerator\_Proxy::SigAllStopped

All Function generators have stopped.

This signal is generated when a function generator stops and all function generators controlled by this master have then stopped.

#### **Parameters**

<span id="page-319-0"></span>*time* [Time](#page-487-0) when last function generation ended

#### **7.87.3.3 SigStopped**

sigc::signal<void, std::string, [saftlib::Time,](#page-487-0) bool, bool, bool> saftlib::MasterFunction← Generator\_Proxy::SigStopped

## Stopped signal forwarded from a single Function Generator.

#### **Parameters**

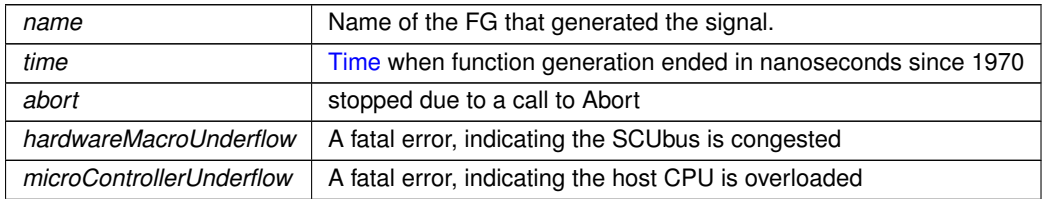

The function generator stops either successfully (when all data has been sent), or it stops due to an error. When an error occurs, the function generator stops and holds its most recent value. This can occur due to two causes:

hardwareMacroUnderflow, a fatal error indicating the hardware ran out of data. If the SCUbus is too busy, it can happen that the waveform data stored in the function generator HDL is not refilled in time. This error can only be mitigated by ensuring that the function generator does not share the SCUbus with other users.

microControllerUnderflow, a fatal error indicating the microcontroller ran out of data. If the host CPU running this software is too busy, it can happen that the waveform data is not delivered to the microcontroller before the microcontroller runs out of data. This error can be mitigated by reducing the number of busy processes running on the system.

Once the function generator has stopped, ExecutedParameterCount remains valid until the next time the function generator starts. After stopping, regardless of if the generation was successful or not, the parameter FIFO is cleared, Enabled is false, and this signal emitted.

The documentation for this class was generated from the following files:

- src/MasterFunctionGenerator Proxy.hpp
- src/MasterFunctionGenerator\_Proxy.cpp

# **7.88 saftlib::MasterFunctionGenerator\_Service Class Reference**

Inheritance diagram for saftlib::MasterFunctionGenerator\_Service:

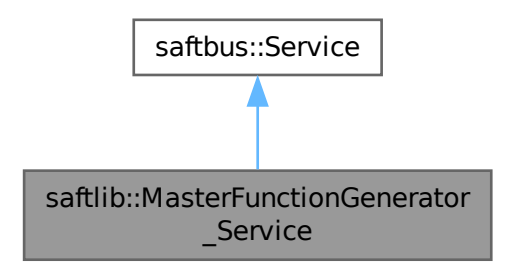

Collaboration diagram for saftlib::MasterFunctionGenerator\_Service:

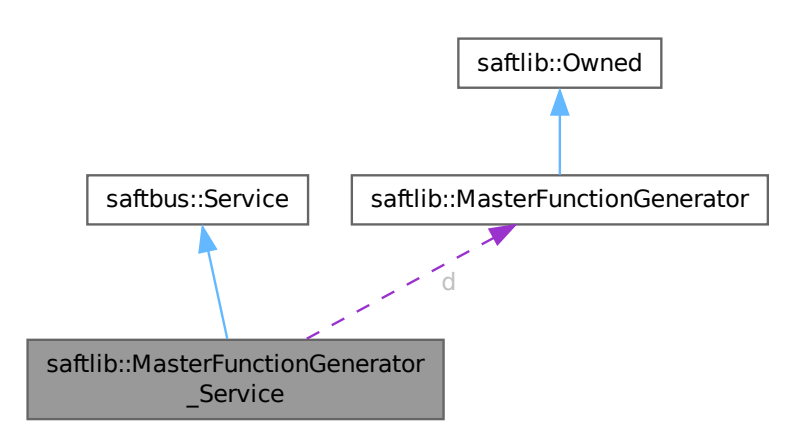

## **Public Types**

**Generated by Doxygen**

• typedef [MasterFunctionGenerator](#page-300-1) **DriverType**

## **Public Member Functions**

- **MasterFunctionGenerator\_Service** [\(MasterFunctionGenerator](#page-300-1) ∗instance, std::function< void()> destruction\_callback=std::function< void()>(), bool destoy\_if\_owner\_quits=true)
- void [call](#page-322-0) (unsigned interface\_no, unsigned function\_no, int client\_fd, [saftbus::Deserializer](#page-145-0) &received, [saftbus::Serializer](#page-441-0) &send)

*execute one of the functions in one of the interfaces of the derived class.*

- void **SigStopped\_dispatch\_function** (std::string arg\_1, [saftlib::Time](#page-487-0) arg\_2, bool arg\_3, bool arg\_4, bool arg\_5)
- void **Armed\_dispatch\_function** (std::string arg\_1, bool arg\_2)
- void **Enabled\_dispatch\_function** (std::string arg\_1, bool arg\_2)
- void **Running dispatch function** (std::string arg 1, bool arg 2)
- void **SigStarted\_dispatch\_function** (std::string arg\_1, [saftlib::Time](#page-487-0) arg\_2)
- void **Refill dispatch function** (std::string arg 1)
- void **SigAllStopped** dispatch function [\(saftlib::Time](#page-487-0) arg 1)
- void **AllArmed\_dispatch\_function** ()
- void **Destroyed\_dispatch\_function** ()

### **Public Member Functions inherited from [saftbus::Service](#page-443-0)**

- [Service](#page-445-0) (const std::vector< std::string > &interface\_names, std::function< void()> destruction\_← callback=std::function< void()>(), bool destoy\_if\_owner\_quits=true)
	- *construct a [Service](#page-443-0) that can be inserted into a [saftbus::Container](#page-132-0)*
- bool [get\\_interface\\_name2no\\_map](#page-448-1) (const std::vector< std::string > &interface\_names, std::map< std::string, int > &interface\_name2no\_map)
	- *obtain a lookup table for the interface names.*
- void [call](#page-446-0) (int client\_fd, [Deserializer](#page-145-0) &received, [Serializer](#page-441-0) &send)
- *execute one of the functions in one of the interfaces of the derived class.*
- int **get** owner ()
- bool **is\_owned** ()
- void **set\_owner** (int owner)
- void **release\_owner** ()
- bool **has\_destruction\_callback** ()

#### **Static Public Member Functions**

• static std::vector< std::string > **gen\_interface\_names** ()

#### **Public Attributes**

- [MasterFunctionGenerator](#page-300-1) ∗ **d**
- sigc::connection **SigStopped\_connection**
- sigc::connection **Armed\_connection**
- sigc::connection **Enabled\_connection**
- sigc::connection **Running\_connection**
- sigc::connection **SigStarted\_connection**
- sigc::connection **Refill\_connection**
- sigc::connection **SigAllStopped\_connection**
- sigc::connection **AllArmed\_connection**
- sigc::connection **Destroyed\_connection**

#### **Additional Inherited Members**

## **Protected Member Functions inherited from [saftbus::Service](#page-443-0)**

• virtual void [call](#page-447-0) (unsigned interface no, unsigned function no, int client fd, [Deserializer](#page-145-0) &received, [Serializer](#page-441-0) &send)=0

*execute one of the functions in one of the interfaces of the derived class.*

• void [emit](#page-447-1) [\(Serializer](#page-441-0) &send)

*Send some serialized data to all clients (i.e. the SignalGroups connected to this [Service\)](#page-443-0).*

- int **get** object id ()
- std::string & **get\_object\_path** ()
- std::vector< std::string > & get interface names ()

# <span id="page-322-0"></span>**7.88.1 Member Function Documentation**

## **7.88.1.1 call()**

```
void saftlib::MasterFunctionGenerator_Service::call (
            unsigned interface_no,
             unsigned function_no,
             int client_fd,
             saftbus::Deserializer & received,
             saftbus::Serializer & send ) [virtual]
```
execute one of the functions in one of the interfaces of the derived class.

Based on two numbers (interface\_no and function\_no), this function must extract the correct types out of received data, do something with it, put the resulting data into the send serializer. This works only, if the Proxy object and the Service object agree on interface\_no, function\_no, and the expected types and number of parameters and return values. Therfore, saftbus-gen always generates pairs of classes for each driver class: DriverX\_Service and DriverX\_Proxy.

## **Parameters**

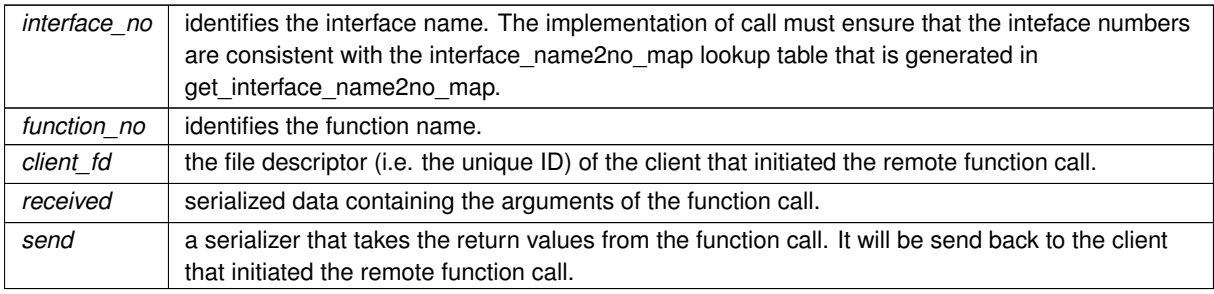

#### Implements [saftbus::Service.](#page-447-0)

The documentation for this class was generated from the following files:

- src/MasterFunctionGenerator Service.hpp
- src/MasterFunctionGenerator\_Service.cpp

# **7.89 saftlib::MsiDevice Class Reference**

<span id="page-323-0"></span>Inheritance diagram for saftlib::MsiDevice:

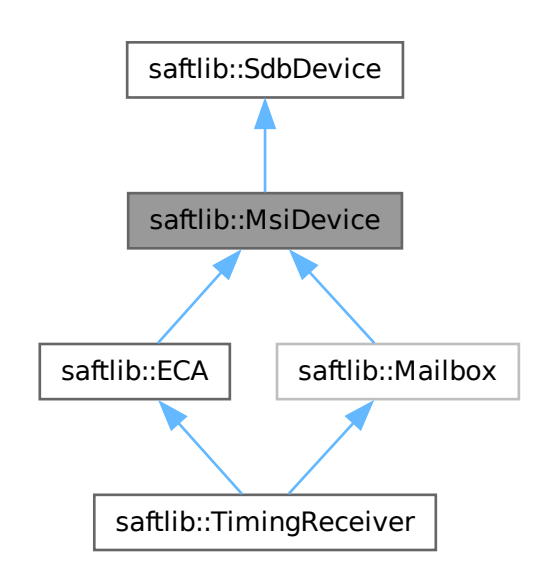

Collaboration diagram for saftlib::MsiDevice:

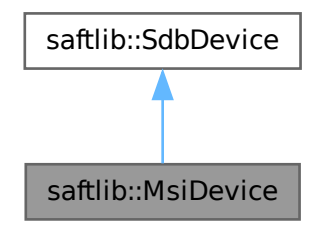

## **Public Member Functions**

• **MsiDevice** (etherbone::Device &device, uint32\_t VENDOR\_ID, uint32\_t DEVICE\_ID)

# **Public Member Functions inherited from [saftlib::SdbDevice](#page-435-0)**

• **SdbDevice** (etherbone::Device &device, uint32\_t VENDOR\_ID, uint32\_t DEVICE\_ID, bool throw\_if\_not\_← found=true)
## **Protected Attributes**

• etherbone::sdb\_msi\_device **msi\_device**

# **Protected Attributes inherited from [saftlib::SdbDevice](#page-435-0)**

- eb\_address\_t **adr\_first**
- etherbone::Device & **device**

## **Friends**

• class **SAFTd**

The documentation for this class was generated from the following files:

- src/MsiDevice.hpp
- src/MsiDevice.cpp

# **7.90 software\_tr::MsiMailbox Class Reference**

Inheritance diagram for software\_tr::MsiMailbox:

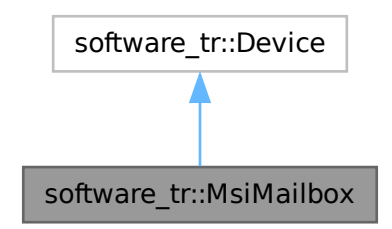

Collaboration diagram for software\_tr::MsiMailbox:

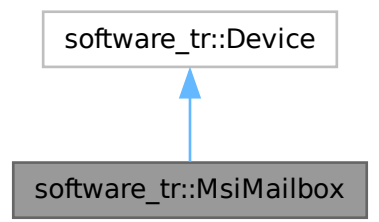

## **Public Types**

• enum { **vendor\_id** = 0x651 , **product\_id** = 0xfab0bdd8 }

#### **Public Member Functions**

- **MsiMailbox** (uint32\_t adr\_first, int instance)
- bool [contains](#page-325-0) (uint32\_t adr)
- bool [write\\_access](#page-325-1) (uint32\_t adr, int sel, uint32\_t dat)
- bool [read\\_access](#page-325-2) (uint32\_t adr, int sel, uint32\_t ∗dat\_out)
- virtual bool **contains** (uint32\_t adr)=0
- virtual bool **read\_access** (uint32\_t adr, int sel, uint32\_t ∗dat\_out)
- virtual bool **write\_access** (uint32\_t adr, int sel, uint32\_t dat)

# <span id="page-325-0"></span>**7.90.1 Member Function Documentation**

## **7.90.1.1 contains()**

```
bool software_tr::MsiMailbox::contains (
 uint32_t adr ) [inline], [virtual]
```
<span id="page-325-2"></span>Implements [software\\_tr::Device.](#page-146-0)

#### **7.90.1.2 read\_access()**

```
bool software_tr::MsiMailbox::read_access (
 uint32_t adr,
 int sel,
 uint32_t ∗ dat_out ) [inline], [virtual]
```
<span id="page-325-1"></span>Reimplemented from [software\\_tr::Device.](#page-146-0)

## **7.90.1.3 write\_access()**

```
bool software_tr::MsiMailbox::write_access (
 uint32_t adr,
 int sel,
  uint32_t dat ) [inline], [virtual]
```
Reimplemented from [software\\_tr::Device.](#page-146-0)

The documentation for this class was generated from the following file:

• src/saft-software-tr.cpp

# **7.91 saftbus::SaftbusInfo::ObjectInfo Struct Reference**

contains all information about a service object

#include <client.hpp>

Inheritance diagram for saftbus::SaftbusInfo::ObjectInfo:

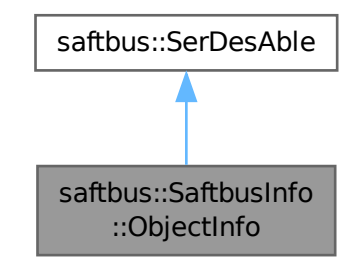

Collaboration diagram for saftbus::SaftbusInfo::ObjectInfo:

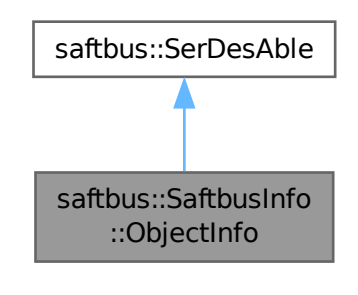

#### **Public Member Functions**

- void [serialize](#page-327-0) [\(Serializer](#page-441-0) &ser) const *custom serializer*
- void [deserialize](#page-327-1) (const [Deserializer](#page-145-0) &des) *custom deserializer*
- virtual void [serialize](#page-439-0) [\(Serializer](#page-441-0) &ser) const =0
- virtual void [deserialize](#page-439-1) (const [Deserializer](#page-145-0) &des)=0

## **Public Attributes**

- unsigned **object\_id**
- std::string **object\_path**
- std::vector< std::string > **interface\_names**
- std::map< int, int > **signal\_fds\_use\_count**
- int **owner**
- bool **has\_destruction\_callback**
- bool **destroy\_if\_owner\_quits**

# **7.91.1 Detailed Description**

contains all information about a service object

# **7.91.2 Member Function Documentation**

## <span id="page-327-1"></span>**7.91.2.1 deserialize()**

```
void saftbus::SaftbusInfo::ObjectInfo::deserialize (
  const Deserializer & des ) [inline], [virtual]
```
custom deserializer

<span id="page-327-0"></span>Implements [saftbus::SerDesAble.](#page-439-2)

### **7.91.2.2 serialize()**

```
void saftbus::SaftbusInfo::ObjectInfo::serialize (
  Serializer & ser ) const [inline], [virtual]
```
custom serializer

Implements [saftbus::SerDesAble.](#page-439-2)

The documentation for this struct was generated from the following file:

• saftbus/client.hpp

# **7.92 saftlib::OpenDevice Class Reference**

<span id="page-327-2"></span>Holds etherbone::Device that is opened on construction and closed on destruction.

#include <OpenDevice.hpp>

Inheritance diagram for saftlib::OpenDevice:

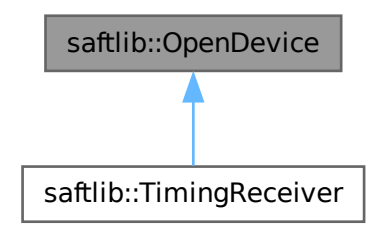

#### **Public Member Functions**

• [OpenDevice](#page-328-0) (const etherbone::Socket &socket, const std::string &etherbone\_path, int polling\_interval\_ms=1, [SAFTd](#page-396-0) ∗saftd=nullptr)

*open given etherbone\_path on given socket.*

- etherbone::Device & **get\_device** ()
- std::string [getEtherbonePath](#page-329-0) () const

*The path through which the device is reached.*

• std::string [getEbForwardPath](#page-329-1) () const

*If the device is not capable of multiplexing multiple users a /dev/pts/*<*num*> *device is created that can be used with eb-tools.*

## **Protected Attributes**

- std::string **etherbone\_path**
- struct stat **dev\_stat**
- etherbone::Device **device**

# **7.92.1 Detailed Description**

Holds etherbone::Device that is opened on construction and closed on destruction.

It remembers its etherbone path and restores the device settings before destruction. It also checks on startup if MSI needs to be polled from the etherbone-slave config regisers or if the hardware has the capability to deliver MSIs without polling The checking procedure for MSI type is:

- Register a MSI callback function for a specific address
- Use the [Mailbox](#page-298-0) device to send an MSI value with that specific address
- start the periodic polling function
- if the polling function is called and finds the specific MSI value, it continues to poll
- if the MSI callback function is called despite of the polling function not seeing the MSI value, the polling function will be removed from the event loop

# <span id="page-328-0"></span>**7.92.2 Constructor & Destructor Documentation**

## **7.92.2.1 OpenDevice()**

```
saftlib::OpenDevice::OpenDevice (
 const etherbone::Socket & socket,
  const std:: string & etherbone_path,
  int polling_interval_ms = 1,
  SAFTd * saftd = nullptr )
```
#### open given etherbone\_path on given socket.

#### **Parameters**

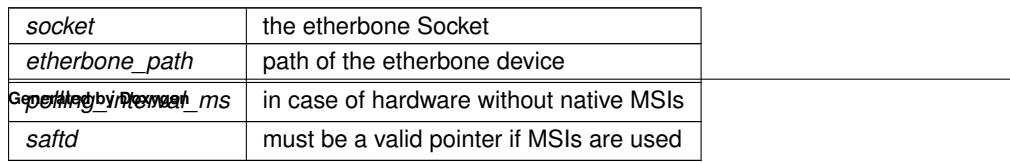

#### Here is the call graph for this function:

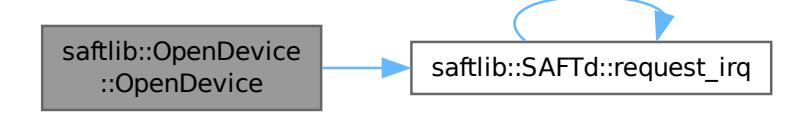

## **7.92.3 Member Function Documentation**

## <span id="page-329-1"></span>**7.92.3.1 getEbForwardPath()**

std::string saftlib::OpenDevice::getEbForwardPath ( ) const

If the device is not capable of multiplexing multiple users a /dev/pts/<num > device is created that can be used with eb-tools.

#### **Returns**

The path which can be used by eb-tools to access the device. If the etherbone device has multiplexing capability no forwarding device is created and this function returns the original etherbone path of the device

#### <span id="page-329-0"></span>**7.92.3.2 getEtherbonePath()**

std::string saftlib::OpenDevice::getEtherbonePath ( ) const

The path through which the device is reached.

**Returns**

The path through which the device is reached.

The documentation for this class was generated from the following files:

- src/OpenDevice.hpp
- src/OpenDevice.cpp

# **7.93 saftlib::OpenDevice\_Proxy Class Reference**

<span id="page-330-0"></span>Holds etherbone::Device that is opened on construction and closed on destruction.

#include <OpenDevice\_Proxy.hpp>

Inheritance diagram for saftlib::OpenDevice\_Proxy:

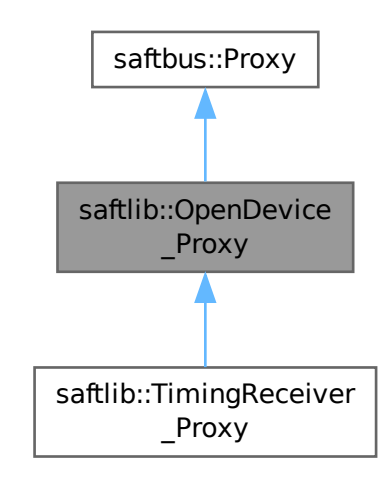

Collaboration diagram for saftlib::OpenDevice\_Proxy:

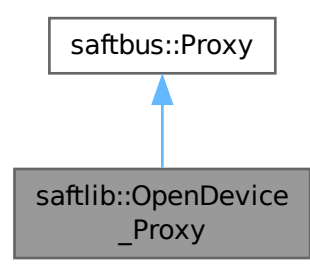

#### **Public Member Functions**

- OpenDevice\_Proxy (const std::string &object\_path, [saftbus::SignalGroup](#page-448-0) &signal\_group=saftbus::Signal← Group::get\_global(), const std::vector< std::string > &interface\_names=gen\_interface\_names())
- bool [signal\\_dispatch](#page-332-0) (int interface\_no, int signal\_no, [saftbus::Deserializer](#page-145-0) &signal\_content) *dispatching function which triggers the actual signals (sigc::signal or std::function) based on the interface\_no and signal\_no*

• std::string [getEtherbonePath](#page-332-1) ()

*The path through which the device is reached.*

• std::string [getEbForwardPath](#page-332-2) ()

*If the device is not capable of multiplexing multiple users a /dev/pts/*<*num*> *device is created that can be used with eb-tools.*

## **Public Member Functions inherited from [saftbus::Proxy](#page-380-0)**

• virtual bool signal dispatch (int interface no, int signal no, [Deserializer](#page-145-0) & signal content)=0

*dispatching function which triggers the actual signals (sigc::signal or std::function) based on the interface\_no and signal\_no*

• [SignalGroup](#page-448-0) & [get\\_signal\\_group](#page-384-1) ()

*The signal group to which this proxy belongs.*

#### **Static Public Member Functions**

• static std::shared\_ptr< [OpenDevice\\_Proxy](#page-330-0) > **create** (const std::string &object\_path, [saftbus::SignalGroup](#page-448-0) &signal\_group=saftbus::SignalGroup::get\_global())

#### **Additional Inherited Members**

## **Protected Member Functions inherited from [saftbus::Proxy](#page-380-0)**

- **Proxy** (const std::string &object\_path, [SignalGroup](#page-448-0) &signal\_group, const std::vector< std::string > &interface\_names)
- [Serializer](#page-441-0) & [get\\_send](#page-383-0) ()

*Get the serializer that can be used to send data to the [Service](#page-443-0) object.*

• [Deserializer](#page-145-0) & [get\\_received](#page-383-1) ()

*Get the deserializer that can be used to receive data from the [Service](#page-443-0) object.*

• int [get\\_saftbus\\_object\\_id](#page-383-2) ()

*The id that was assigned to the [Service](#page-443-0) object of this [Proxy.](#page-380-0)*

• std::mutex & [get\\_client\\_socket\\_mutex](#page-382-0) ()

*the client socket is a shared resource, it should be locked before using it*

- std::mutex & [get\\_proxy\\_mutex](#page-383-3) () *each [Proxy](#page-380-0) is a shared resource (mainly the serialization and deserialization buffers) and must be locked before being used*
- int [interface\\_no\\_from\\_name](#page-384-2) (const std::string &interface\_name)

*needs to be called by derived classes in order to determine which interface\_no they refer to.*

#### **Static Protected Member Functions inherited from [saftbus::Proxy](#page-380-0)**

• static [ClientConnection](#page-114-0) & [get\\_connection](#page-382-1) () *Get the client connection. Open the connection if that didn't happen before.*

## **7.93.1 Detailed Description**

Holds etherbone::Device that is opened on construction and closed on destruction.

It remembers its etherbone path and restores the device settings before destruction. It also checks on startup if MSI needs to be polled from the etherbone-slave config regisers or if the hardware has the capability to deliver MSIs without polling The checking procedure for MSI type is:

- Register a MSI callback function for a specific address
- Use the [Mailbox](#page-298-0) device to send an MSI value with that specific address
- start the periodic polling function
- if the polling function is called and finds the specific MSI value, it continues to poll
- if the MSI callback function is called despite of the polling function not seeing the MSI value, the polling function will be removed from the event loop

## **7.93.2 Member Function Documentation**

#### <span id="page-332-2"></span>**7.93.2.1 getEbForwardPath()**

std::string saftlib::OpenDevice\_Proxy::getEbForwardPath ( )

If the device is not capable of multiplexing multiple users a /dev/pts/<num > device is created that can be used with eb-tools.

**Returns**

The path which can be used by eb-tools to access the device. If the etherbone device has multiplexing capability no forwarding device is created and this function returns the original etherbone path of the device

#### <span id="page-332-1"></span>**7.93.2.2 getEtherbonePath()**

```
std::string saftlib::OpenDevice_Proxy::getEtherbonePath ( )
```
The path through which the device is reached.

#### **Returns**

The path through which the device is reached.

#### <span id="page-332-0"></span>**7.93.2.3 signal\_dispatch()**

```
bool saftlib::OpenDevice_Proxy::signal_dispatch (
  int interface_no,
  int signal_no,
  saftbus::Deserializer & signal_content ) [virtual]
```
dispatching function which triggers the actual signals (sigc::signal or std::function) based on the interface\_no and signal no

#### **Parameters**

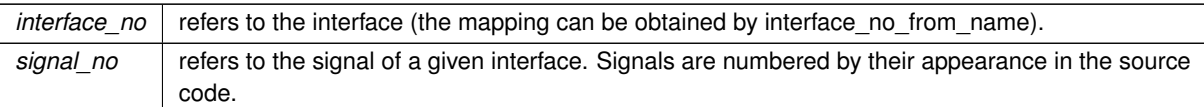

Implements [saftbus::Proxy.](#page-384-0)

Reimplemented in [saftlib::TimingReceiver\\_Proxy.](#page-504-0)

The documentation for this class was generated from the following files:

- src/OpenDevice\_Proxy.hpp
- src/OpenDevice\_Proxy.cpp

# **7.94 saftlib::OpenDevice\_Service Class Reference**

Inheritance diagram for saftlib::OpenDevice\_Service:

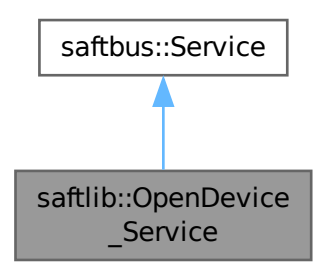

Collaboration diagram for saftlib::OpenDevice\_Service:

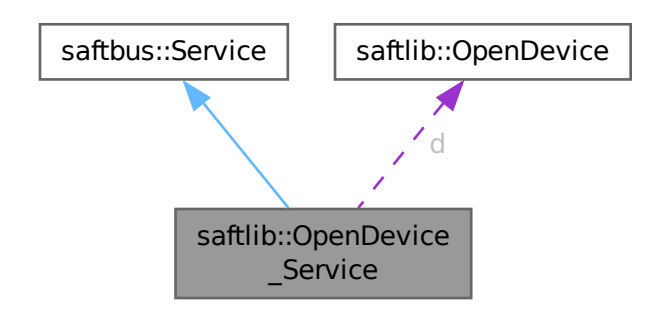

• typedef [OpenDevice](#page-327-2) **DriverType**

## **Public Member Functions**

- **OpenDevice Service** [\(OpenDevice](#page-327-2) ∗instance, std::function< void()> destruction callback=std::function<  $void()>()$ , bool destoy if owner quits=true)
- void [call](#page-335-0) (unsigned interface no, unsigned function no, int client fd, [saftbus::Deserializer](#page-145-0) &received, [saftbus::Serializer](#page-441-0) &send)

*execute one of the functions in one of the interfaces of the derived class.*

# **Public Member Functions inherited from [saftbus::Service](#page-443-0)**

• [Service](#page-445-0) (const std::vector< std::string > &interface names, std::function< void()> destruction ← callback=std::function< void()>(), bool destoy\_if\_owner\_quits=true)

*construct a [Service](#page-443-0) that can be inserted into a [saftbus::Container](#page-132-0)*

• bool [get\\_interface\\_name2no\\_map](#page-448-1) (const std::vector< std::string > &interface\_names, std::map< std::string,  $int >$  &interface\_name2no\_map)

*obtain a lookup table for the interface names.*

• void [call](#page-446-0) (int client fd, [Deserializer](#page-145-0) &received, [Serializer](#page-441-0) &send)

*execute one of the functions in one of the interfaces of the derived class.*

- int **get** owner ()
- bool is owned ()
- void **set\_owner** (int owner)
- void **release\_owner** ()
- bool **has\_destruction\_callback** ()

## **Static Public Member Functions**

• static std::vector< std::string > **gen\_interface\_names** ()

#### **Public Attributes**

• [OpenDevice](#page-327-2) ∗ **d**

#### **Additional Inherited Members**

#### **Protected Member Functions inherited from [saftbus::Service](#page-443-0)**

• virtual void [call](#page-447-0) (unsigned interface no, unsigned function no, int client fd, [Deserializer](#page-145-0) &received, [Serializer](#page-441-0) &send)=0

*execute one of the functions in one of the interfaces of the derived class.*

• void [emit](#page-447-1) [\(Serializer](#page-441-0) &send)

*Send some serialized data to all clients (i.e. the SignalGroups connected to this [Service\)](#page-443-0).*

- int **get\_object\_id** ()
- std::string & **get\_object\_path** ()
- std::vector< std::string > & **get\_interface\_names** ()

# <span id="page-335-0"></span>**7.94.1 Member Function Documentation**

## **7.94.1.1 call()**

```
void saftlib::OpenDevice_Service::call (
 unsigned interface_no,
  unsigned function_no,
  int client_fd,
  saftbus::Deserializer & received,
  saftbus::Serializer & send ) [virtual]
```
execute one of the functions in one of the interfaces of the derived class.

Based on two numbers (interface\_no and function\_no), this function must extract the correct types out of received data, do something with it, put the resulting data into the send serializer. This works only, if the Proxy object and the Service object agree on interface\_no, function\_no, and the expected types and number of parameters and return values. Therfore, saftbus-gen always generates pairs of classes for each driver class: DriverX\_Service and DriverX\_Proxy.

#### **Parameters**

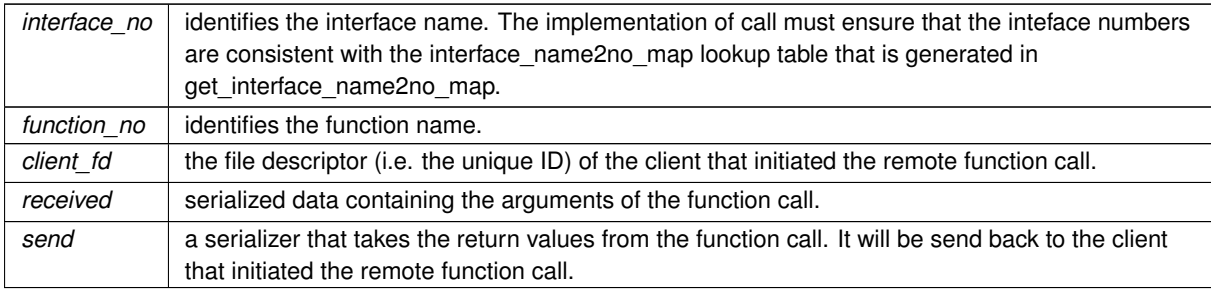

#### Implements [saftbus::Service.](#page-447-0)

The documentation for this class was generated from the following files:

- src/OpenDevice\_Service.hpp
- src/OpenDevice\_Service.cpp

# **7.95 saftlib::Output Class Reference**

<span id="page-335-1"></span>An output through which on/off actions flow.

#include <Output.hpp>

Inheritance diagram for saftlib::Output:

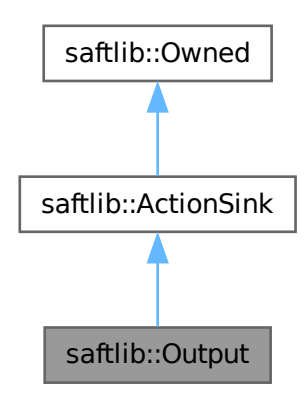

Collaboration diagram for saftlib::Output:

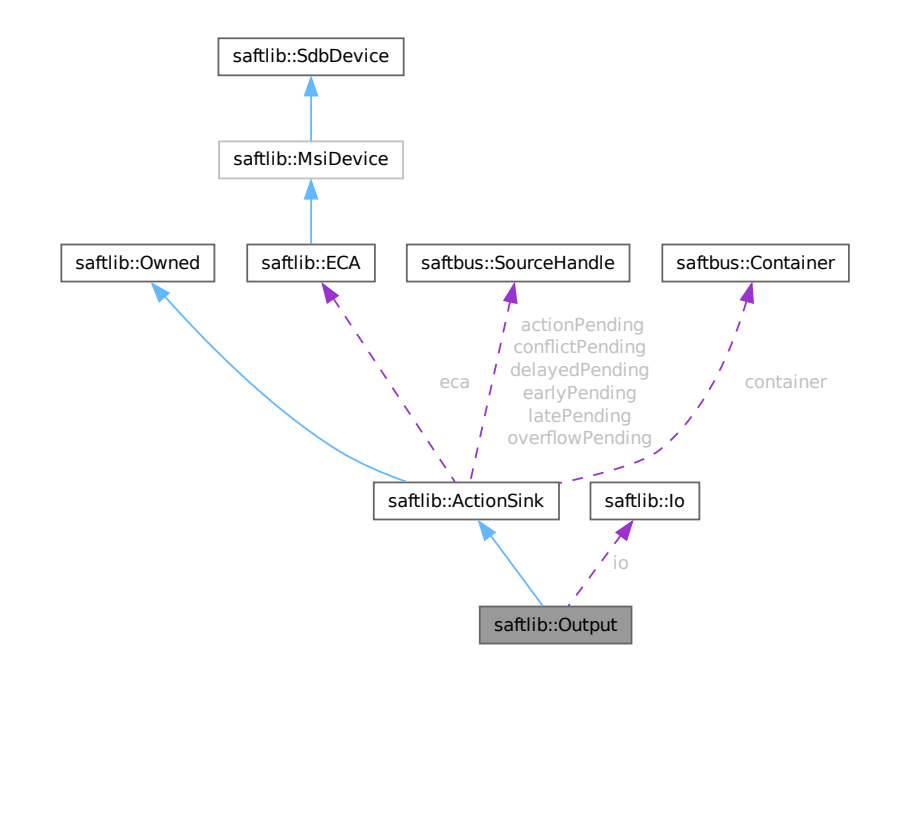

#### **Public Member Functions**

- **Output** [\(ECA](#page-151-0) &eca, [Io](#page-279-0) &io, const std::string &output\_object\_path, const std::string &input\_partner\_path, unsigned channel, [saftbus::Container](#page-132-0) ∗container=nullptr)
- std::string [NewCondition](#page-342-0) (bool active, uint64\_t id, uint64\_t mask, int64\_t offset, bool on) *Create a condition to match incoming events.*
- void [WriteOutput](#page-345-0) (bool value)
	- *Directly manipulate the output value.*
- bool [ReadOutput](#page-343-0) ()
- *Read the output state.*
- bool [ReadCombinedOutput](#page-343-1) ()
	- *Read the combined output state.*
- bool [StartClock](#page-345-1) (double high phase, double low phase, uint64 t phase offset)
	- *Starts the clock generator with given parameters.*
- bool [ClockStatus](#page-341-0) (double &high\_phase, double &low\_phase, uint64\_t &phase\_offset)

*Get the status of the clock generator.*

• bool [StopClock](#page-345-2) ()

*Stops the clock generator.*

• uint32\_t [getIndexOut](#page-341-1) () const

*IO index.*

• void [setOutputEnable](#page-344-0) (bool val)

*Is the output driver enabled.*

- bool **getOutputEnable** () const
- void [setSpecialPurposeOut](#page-344-1) (bool val)
- *Enable or disable the special function.*
- bool **getSpecialPurposeOut** () const
- void [setGateOut](#page-344-2) (bool val)

*Set output gate or get gate status.*

- bool **getGateOut** () const
- void [setBuTiSMultiplexer](#page-343-2) (bool val)

*[Output](#page-335-1) BuTiS t0 with timestamp.*

- bool **getBuTiSMultiplexer** () const
- void [setPPSMultiplexer](#page-344-3) (bool val)

*[Output](#page-335-1) PPS signal from White Rabbit core.*

- bool **getPPSMultiplexer** () const
- bool [getOutputEnableAvailable](#page-342-1) () const

*Can output enable be configured.*

• bool [getSpecialPurposeOutAvailable](#page-342-2) () const

*Can special configuration be configured.*

• std::string [getLogicLevelOut](#page-341-2) () const

*Logic level of the output.*

- std::string [getTypeOut](#page-342-3) () const
	- *IO type.*
- std::string [getInput](#page-341-3) () const
	- *If non-empty, path of the [Input](#page-260-0) object for the same physical IO.*

## **Public Member Functions inherited from [saftlib::ActionSink](#page-62-0)**

- [ActionSink](#page-67-0) [\(ECA](#page-151-0) &eca, const std::string &action\_sink\_object\_path, const std::string &name, unsigned channel, unsigned num, [saftbus::Container](#page-132-0) ∗container=nullptr)
	- *[ActionSink](#page-62-0) constructor.*
- void [ToggleActive](#page-72-0) ()
	- *Atomically toggle the active status of conditions.*
- uint16 t [ReadFill](#page-72-1) ()
	- *Report the number of currently pending actions.*
- std::vector< std::string > [getAllConditions](#page-68-0) () const

*All conditions created on this [ActionSink.](#page-62-0)*

- std::vector< std::string > [getActiveConditions](#page-68-1) () const *All active conditions created on this [ActionSink.](#page-62-0)*
- std::vector< std::string > [getInactiveConditions](#page-70-0) () const *All inactive conditions created on this [ActionSink.](#page-62-0)*
- int64 t [getMinOffset](#page-71-0) () const

*Minimum allowed offset (nanoseconds) usable in NewCondition.*

- void setMinOffset (int64\_t val)
- int64 t [getMaxOffset](#page-70-1) () const

*Maximum allowed offset (nanoseconds) usable in NewCondition.*

- void setMaxOffset (int64\_t val)
- uint64 t [getLatency](#page-70-2) () const

*Nanoseconds between event and earliest execution of an action.*

• uint64\_t [getEarlyThreshold](#page-69-0) () const

*Actions further into the future than this are early.*

• uint16 t [getCapacity](#page-68-2) () const

*The maximum number of actions queueable without Overflow.*

• uint16\_t [getMostFull](#page-71-1) () const

*Report the largest number of pending actions seen.*

- void setMostFull (uint16\_t val)
- uint64 t [getSignalRate](#page-71-2) () const

*Minimum interval between updates (nanoseconds, default 100ms).*

- void setSignalRate (uint64 t val)
- uint64\_t [getOverflowCount](#page-71-3) () const
	- *The number of actions lost due to Overflow.*
- void setOverflowCount (uint64\_t val)
- uint64 t [getActionCount](#page-68-3) () const

*The number of actions processed by the Sink.*

- void setActionCount (uint64 t val)
- uint64 t [getLateCount](#page-70-3) () const

*The number of actions delivered late.*

- void setLateCount (uint64\_t val)
- uint64\_t [getEarlyCount](#page-69-1) () const
	- *The number of actions delivered early.*
- void setEarlyCount (uint64\_t val)
- uint64\_t [getConflictCount](#page-68-4) () const

*The number of actions which conflicted.*

- void setConflictCount (uint64\_t val)
- uint64 t [getDelayedCount](#page-69-2) () const

*The number of actions which have been delayed.*

- void setDelayedCount (uint64\_t val)
- void **compile** ()
- const std::string & **getObjectName** () const
- const std::string & **getObjectPath** () const
- const Conditions & **getConditions** () const
- unsigned **getChannel** () const
- unsigned **getNum** () const
- virtual void **receiveMSI** (uint8\_t code)
- [Condition](#page-119-0) ∗ **getCondition** (const std::string object\_path)
- void **removeCondition** [\(Condition](#page-119-0) ∗condition)
- unsigned **createConditionNumber** ()
- template<typename ConditionType, typename... Args> std::string **NewConditionHelper** (bool active, Args &&... args)

# **Public Member Functions inherited from [saftlib::Owned](#page-370-0)**

- **Owned** [\(saftbus::Container](#page-132-0) ∗container)
- void **set\_service** [\(saftbus::Service](#page-443-0) ∗service)

*This class only works if it has access to a service object. Service object are created after Driver class object. In order to create a functional [Owned](#page-370-0) object, the service object pointer must be passed to using this function;.*

• void **release\_service** ()

*if a service of an [Owned](#page-370-0) object is destroyed, this method must be passed as destruction callback (or must be called in the destruction callback)*

• void [Disown](#page-371-0) ()

*Release ownership of the object.*

• void [Own](#page-372-0) ()

*Claim ownership of the object.*

• std::string [getOwner](#page-372-1) () const

*The client which owns this object.*

• bool [getDestructible](#page-371-1) () const

*Can the object be destroyed.*

• void [Destroy](#page-371-2) ()

*Destroy this object.*

#### **Protected Attributes**

- [Io](#page-279-0) & **io**
- std::string **partnerPath**
- double **clk\_low\_phase**
- double **clk\_high\_phase**
- uint64\_t **clk\_phase\_offset**

## **Protected Attributes inherited from [saftlib::ActionSink](#page-62-0)**

- std::string **object\_path**
- [ECA](#page-151-0) & **eca**
- std::string **name**
- unsigned **channel**
- unsigned **num**
- int64\_t **minOffset**
- int64\_t **maxOffset**
- std::chrono::nanoseconds **signalRate**
- uint64\_t **overflowCount**
- uint64\_t **actionCount**
- uint64\_t **lateCount**
- uint64\_t **earlyCount**
- uint64\_t **conflictCount**
- uint64\_t **delayedCount**
- std::chrono::steady\_clock::time\_point **overflowUpdate**
- std::chrono::steady\_clock::time\_point **actionUpdate**
- std::chrono::steady\_clock::time\_point **lateUpdate**
- std::chrono::steady\_clock::time\_point **earlyUpdate**
- std::chrono::steady\_clock::time\_point **conflictUpdate**
- std::chrono::steady\_clock::time\_point **delayedUpdate**
- uint64\_t **latency**
- uint64\_t **earlyThreshold**
- uint16\_t **capacity**
- [saftbus::SourceHandle](#page-479-0) **overflowPending**
- [saftbus::SourceHandle](#page-479-0) **actionPending**
- [saftbus::SourceHandle](#page-479-0) **latePending**
- [saftbus::SourceHandle](#page-479-0) **earlyPending**
- [saftbus::SourceHandle](#page-479-0) **conflictPending**
- [saftbus::SourceHandle](#page-479-0) **delayedPending**
- Conditions **conditions**
- [saftbus::Container](#page-132-0) ∗ **container**

#### **Additional Inherited Members**

### **Public Types inherited from [saftlib::ActionSink](#page-62-0)**

• typedef std::map< unsigned, std::unique\_ptr< [Condition](#page-119-0) > > **Conditions**

# **Public Attributes inherited from [saftlib::ActionSink](#page-62-0)**

- sigc::signal< void, uint64\_t > **OverflowCount**
- sigc::signal< void, uint64\_t > **ActionCount**
- sigc::signal< void, uint64\_t > **LateCount**
- sigc::signal< void, uint32 t, uint64 t, uint64 t, [saftlib::Time,](#page-487-0) [saftlib::Time](#page-487-0)  $>$  [SigLate](#page-74-0) *: An example of a late action since last LateCount change.*
- sigc::signal< void, uint64\_t > **EarlyCount**
- sigc::signal< void, uint32 t, uint64 t, uint64 t, [saftlib::Time,](#page-487-0) [saftlib::Time](#page-487-0) > [SigEarly](#page-74-1) *An example of an early action since last EarlyCount change.*
- sigc::signal< void, uint64\_t > **ConflictCount**
- sigc::signal< void, uint64\_t, uint64\_t, uint64\_t, [saftlib::Time,](#page-487-0) [saftlib::Time](#page-487-0) > [SigConflict](#page-73-0) *An example of a conflict since last ConflictCount change.*
- sigc::signal< void, uint64\_t > **DelayedCount**
- sigc::signal< void, uint64\_t, uint64\_t, uint64\_t, [saftlib::Time,](#page-487-0) [saftlib::Time](#page-487-0) > [SigDelayed](#page-74-2) *An example of a delayed action the last DelayedCount change.*

# **Public Attributes inherited from [saftlib::Owned](#page-370-0)**

• sigc::signal< void > [Destroyed](#page-372-2)

*The object was destroyed.*

# **Protected Member Functions inherited from [saftlib::ActionSink](#page-62-0)**

- [Record](#page-385-0) **fetchError** (uint8\_t code) const
- bool **updateOverflow** () const
- bool **updateAction** () const
- bool **updateLate** () const
- bool **updateEarly** () const
- bool **updateConflict** () const
- bool **updateDelayed** () const

# **Protected Member Functions inherited from [saftlib::Owned](#page-370-0)**

• void **ownerOnly** () const *Throw an exception if the caller is not the owner.*

# **7.95.1 Detailed Description**

An output through which on/off actions flow.

```
de.gsi.saftlib.OutputActionSink
```
This inteface allows the generation of [Output](#page-335-1) pulses. An OutputActionSink is also an [ActionSink](#page-62-0) and [Owned.](#page-370-0)

If two SoftwareConditions are created on the same [SoftwareActionSink](#page-452-0) which require simultaneous delivery of two Actions, then they will be delivered in arbitrary order, both having the 'conflict' flag set.

# **7.95.2 Member Function Documentation**

## <span id="page-341-0"></span>**7.95.2.1 ClockStatus()**

```
bool saftlib::Output::ClockStatus (
 double & high_phase,
  double & low_phase,
  uint64_t & phase_offset )
```
Get the status of the clock generator.

**Returns**

<span id="page-341-1"></span>true if the clock is running

All parameters are in nanoseconds.

### **7.95.2.2 getIndexOut()**

```
uint32_t saftlib::Output::getIndexOut ( ) const
```
IO index.

**Returns**

<span id="page-341-3"></span>IO index

## **7.95.2.3 getInput()**

std::string saftlib::Output::getInput ( ) const

If non-empty, path of the [Input](#page-260-0) object for the same physical IO.

#### **Returns**

<span id="page-341-2"></span>object path of the [Input](#page-260-0) object for the same physical IO, or an empty string

#### **7.95.2.4 getLogicLevelOut()**

std::string saftlib::Output::getLogicLevelOut ( ) const

Logic level of the output.

#### **Returns**

(LVDS, LVTTL, ...)

## <span id="page-342-1"></span>**7.95.2.5 getOutputEnableAvailable()**

bool saftlib::Output::getOutputEnableAvailable ( ) const

Can output enable be configured.

#### **Returns**

<span id="page-342-2"></span>true if [Output](#page-335-1) can be enabled or disabled

#### **7.95.2.6 getSpecialPurposeOutAvailable()**

bool saftlib::Output::getSpecialPurposeOutAvailable ( ) const

Can special configuration be configured.

#### **Returns**

true if a special purpose function is available

# <span id="page-342-3"></span>**7.95.2.7 getTypeOut()**

std::string saftlib::Output::getTypeOut ( ) const

## IO type.

**Returns**

(GPIO, LVDS, ...)

#### <span id="page-342-0"></span>**7.95.2.8 NewCondition()**

```
std::string saftlib::Output::NewCondition (
 bool active,
 uint64_t id,
 uint64_t mask,
  int64_t offset,
 bool on )
```
Create a condition to match incoming events.

## **Parameters**

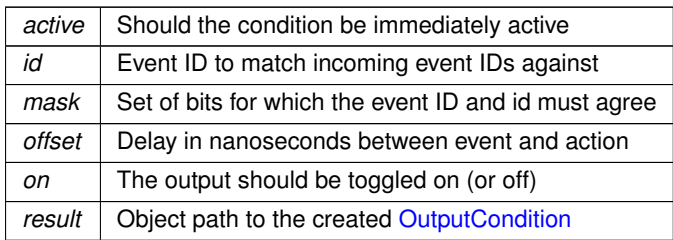

<span id="page-343-1"></span>This method creates a new condition that matches events whose identifier lies in the range [id & mask, id | ∼mask]. The offset acts as a delay which is added to the event's execution timestamp to determine the timestamp when the matching condition fires its action. The returned object path is a [OutputCondition](#page-360-0) object.

## **7.95.2.9 ReadCombinedOutput()**

```
bool saftlib::Output::ReadCombinedOutput ( )
```
Read the combined output state.

**Returns**

<span id="page-343-0"></span>the combined output value

Every output IO has multiple sources, one or more can be active at the same time. This property shows the real (combined) output state.

## **7.95.2.10 ReadOutput()**

```
bool saftlib::Output::ReadOutput ( )
```
Read the output state.

**Returns**

<span id="page-343-2"></span>true if the output is enabled

This property reflects the current value which would be output when OutputEnable is true. This may differ from ReadInput on an inout.

## **7.95.2.11 setBuTiSMultiplexer()**

```
void saftlib::Output::setBuTiSMultiplexer (
  bool val )
```
#### [Output](#page-335-1) BuTiS t0 with timestamp.

#### **Parameters**

<span id="page-344-2"></span>*val* | true enables BuTiS output

## **7.95.2.12 setGateOut()**

void saftlib::Output::setGateOut ( bool val )

Set output gate or get gate status.

**Parameters**

<span id="page-344-0"></span>*val* true enables the gate

#### **7.95.2.13 setOutputEnable()**

```
void saftlib::Output::setOutputEnable (
  bool val )
```
Is the output driver enabled.

<span id="page-344-3"></span>When OutputEnable is false, the output is not driven. This defaults to off. See also Termination if this is an inoutput.

## **7.95.2.14 setPPSMultiplexer()**

```
void saftlib::Output::setPPSMultiplexer (
 bool val )
```
[Output](#page-335-1) PPS signal from White Rabbit core.

**Parameters**

<span id="page-344-1"></span>*val* true enables PPS signal

## **7.95.2.15 setSpecialPurposeOut()**

```
void saftlib::Output::setSpecialPurposeOut (
 bool val )
```
#### Enable or disable the special function.

**Parameters**

 $val$  true enables the special function

#### <span id="page-345-1"></span>**7.95.2.16 StartClock()**

```
bool saftlib::Output::StartClock (
 double high_phase,
  double low_phase,
  uint64_t phase_offset )
```
Starts the clock generator with given parameters.

**Returns**

<span id="page-345-2"></span>true if the clock is running

All parameters expect the value in nanoseconds.

**7.95.2.17 StopClock()**

bool saftlib::Output::StopClock ( )

Stops the clock generator.

**Returns**

<span id="page-345-0"></span>flase if the clock was stopped

#### **7.95.2.18 WriteOutput()**

```
void saftlib::Output::WriteOutput (
bool value )
```
Directly manipulate the output value.

**Parameters**

*value*  $\vert$  true enables the output driver

Set the output to on/off. Overwrite the previous state, regardless of whether it came from WriteOutput or a matching [Condition.](#page-119-0) Similarly, the value may in turn be overwritten by a subsequent matching [Condition](#page-119-0) or WriteOutput.

The documentation for this class was generated from the following files:

- src/Output.hpp
- src/Output.cpp

# **7.96 saftlib::Output\_Proxy Class Reference**

<span id="page-345-3"></span>An output through which on/off actions flow.

#include <Output\_Proxy.hpp>

Inheritance diagram for saftlib::Output\_Proxy:

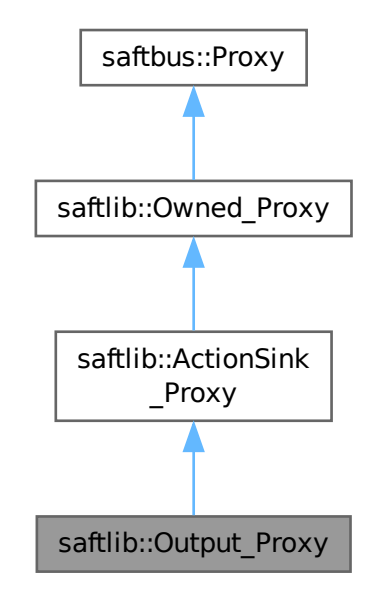

Collaboration diagram for saftlib::Output\_Proxy:

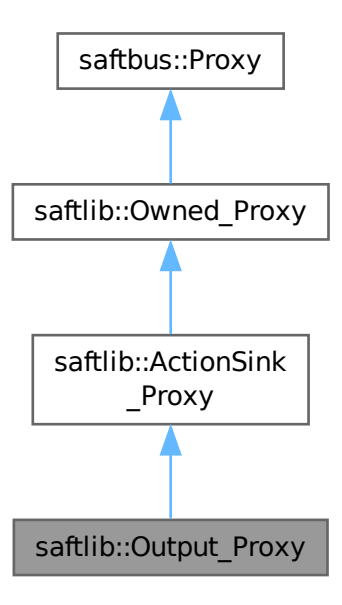

## **Public Member Functions**

- Output\_Proxy (const std::string &object\_path, [saftbus::SignalGroup](#page-448-0) &signal\_group=saftbus::SignalGroup← ::get\_global(), const std::vector< std::string > &interface\_names=gen\_interface\_names())
- bool [signal\\_dispatch](#page-355-0) (int interface\_no, int signal\_no, [saftbus::Deserializer](#page-145-0) &signal\_content) *dispatching function which triggers the actual signals (sigc::signal or std::function) based on the interface\_no and signal\_no*
- std::string [NewCondition](#page-352-0) (bool active, uint64\_t id, uint64\_t mask, int64\_t offset, bool on)

*Create a condition to match incoming events.*

• void [WriteOutput](#page-355-1) (bool value)

*Directly manipulate the output value.*

• bool [ReadOutput](#page-353-0) ()

*Read the output state.*

• bool [ReadCombinedOutput](#page-353-1) ()

*Read the combined output state.*

• bool [StartClock](#page-355-2) (double high phase, double low phase, uint64 t phase offset)

*Starts the clock generator with given parameters.*

• bool [ClockStatus](#page-351-0) (double &high\_phase, double &low\_phase, uint64\_t &phase\_offset)

*Get the status of the clock generator.*

• bool [StopClock](#page-355-3) ()

*Stops the clock generator.*

• uint32 t [getIndexOut](#page-351-1) ()

*IO index.*

- void [setOutputEnable](#page-354-0) (bool val)
	- *Is the output driver enabled.*
- bool **getOutputEnable** ()
- void [setSpecialPurposeOut](#page-354-1) (bool val)

*Enable or disable the special function.*

- bool **getSpecialPurposeOut** ()
- void [setGateOut](#page-354-2) (bool val)

*Set output gate or get gate status.*

- bool **getGateOut** ()
- void [setBuTiSMultiplexer](#page-353-2) (bool val)

*[Output](#page-335-1) BuTiS t0 with timestamp.*

- bool **getBuTiSMultiplexer** ()
- void [setPPSMultiplexer](#page-354-3) (bool val)

*[Output](#page-335-1) PPS signal from White Rabbit core.*

- bool **getPPSMultiplexer** ()
- bool [getOutputEnableAvailable](#page-352-1) ()

*Can output enable be configured.*

- bool [getSpecialPurposeOutAvailable](#page-352-2) ()
	- *Can special configuration be configured.*
- std::string [getLogicLevelOut](#page-351-2) ()
	- *Logic level of the output.*
- std::string [getTypeOut](#page-352-3) ()

*IO type.*

• std::string [getInput](#page-351-3) ()

*If non-empty, path of the [Input](#page-260-0) object for the same physical IO.*

# **Public Member Functions inherited from [saftlib::ActionSink\\_Proxy](#page-75-0)**

- **ActionSink Proxy** (const std::string &object path, [saftbus::SignalGroup](#page-448-0) &signal group=saftbus::Signal← Group::get global(), const std::vector< std::string > &interface\_names=gen\_interface\_names())
- bool [signal\\_dispatch](#page-84-0) (int interface\_no, int signal\_no, [saftbus::Deserializer](#page-145-0) &signal\_content) *dispatching function which triggers the actual signals (sigc::signal or std::function) based on the interface\_no and signal\_no*
- void [ToggleActive](#page-84-1) ()

*Atomically toggle the active status of conditions.*

• uint16\_t [ReadFill](#page-84-2) ()

*Report the number of currently pending actions.*

• std::vector< std::string > [getAllConditions](#page-80-0) ()

*All conditions created on this [ActionSink.](#page-62-0)*

- std::vector< std::string > [getActiveConditions](#page-80-1) () *All active conditions created on this [ActionSink.](#page-62-0)*
- std::vector< std::string > [getInactiveConditions](#page-82-0) ()
	- *All inactive conditions created on this [ActionSink.](#page-62-0)*
- int64 t [getMinOffset](#page-83-0) ()

*Minimum allowed offset (nanoseconds) usable in NewCondition.*

- void **setMinOffset** (int64\_t val)
- int64\_t [getMaxOffset](#page-82-1) ()

*Maximum allowed offset (nanoseconds) usable in NewCondition.*

- void setMaxOffset (int64\_t val)
- uint64 t [getLatency](#page-82-2) ()

*Nanoseconds between event and earliest execution of an action.*

• uint64 t [getEarlyThreshold](#page-81-0) ()

*Actions further into the future than this are early.*

• uint16\_t [getCapacity](#page-80-2) ()

*The maximum number of actions queueable without Overflow.*

• uint16 t [getMostFull](#page-83-1) ()

*Report the largest number of pending actions seen.*

- void setMostFull (uint16\_t val)
- uint64 t [getSignalRate](#page-83-2) ()

*Minimum interval between updates (nanoseconds, default 100ms).*

- void setSignalRate (uint64 t val)
- uint64\_t [getOverflowCount](#page-83-3) ()

*The number of actions lost due to Overflow.*

- void setOverflowCount (uint64\_t val)
- uint64 t [getActionCount](#page-80-3) ()

*The number of actions processed by the Sink.*

- void setActionCount (uint64\_t val)
- uint64\_t [getLateCount](#page-82-3) ()

*The number of actions delivered late.*

- void **setLateCount** (uint64 t val)
- uint64\_t [getEarlyCount](#page-81-1) ()

*The number of actions delivered early.*

- void setEarlyCount (uint64\_t val)
- uint64 t [getConflictCount](#page-80-4) ()

*The number of actions which conflicted.*

- void **setConflictCount** (uint64\_t val)
- uint64 t [getDelayedCount](#page-81-2) ()

*The number of actions which have been delayed.*

• void setDelayedCount (uint64\_t val)

# **Public Member Functions inherited from [saftlib::Owned\\_Proxy](#page-373-0)**

- Owned\_Proxy (const std::string &object\_path, [saftbus::SignalGroup](#page-448-0) &signal\_group=saftbus::SignalGroup← ::get\_global(), const std::vector< std::string > &interface\_names=gen\_interface\_names())
- bool [signal\\_dispatch](#page-376-0) (int interface\_no, int signal\_no, [saftbus::Deserializer](#page-145-0) &signal\_content)

*dispatching function which triggers the actual signals (sigc::signal or std::function) based on the interface\_no and signal\_no*

• void [Disown](#page-375-0) ()

*Release ownership of the object.*

• void [Own](#page-376-1) ()

*Claim ownership of the object.*

• std::string [getOwner](#page-375-1) ()

*The client which owns this object.*

• bool [getDestructible](#page-375-2) ()

*Can the object be destroyed.*

- void [Destroy](#page-375-3) ()
	- *Destroy this object.*

# **Public Member Functions inherited from [saftbus::Proxy](#page-380-0)**

- virtual bool [signal\\_dispatch](#page-384-0) (int interface\_no, int signal\_no, [Deserializer](#page-145-0) &signal\_content)=0 *dispatching function which triggers the actual signals (sigc::signal or std::function) based on the interface\_no and signal\_no*
- [SignalGroup](#page-448-0) & [get\\_signal\\_group](#page-384-1) ()

*The signal group to which this proxy belongs.*

## **Static Public Member Functions**

• static std::shared ptr< Output Proxy > **create** (const std::string &object path, [saftbus::SignalGroup](#page-448-0) &signal\_group=saftbus::SignalGroup::get\_global())

# **Static Public Member Functions inherited from [saftlib::ActionSink\\_Proxy](#page-75-0)**

• static std::shared\_ptr< [ActionSink\\_Proxy](#page-75-0) > create (const std::string &object\_path, [saftbus::SignalGroup](#page-448-0) &signal\_group=saftbus::SignalGroup::get\_global())

# **Static Public Member Functions inherited from [saftlib::Owned\\_Proxy](#page-373-0)**

• static std::shared\_ptr< [Owned\\_Proxy](#page-373-0) > **create** (const std::string &object\_path, [saftbus::SignalGroup](#page-448-0) &signal\_group=saftbus::SignalGroup::get\_global())

#### **Additional Inherited Members**

#### **Public Attributes inherited from [saftlib::ActionSink\\_Proxy](#page-75-0)**

- sigc::signal< void, uint64\_t > **OverflowCount**
- sigc::signal< void, uint64\_t > **ActionCount**
- sigc::signal< void, uint64\_t > **LateCount**
- sigc::signal< void, uint32 t, uint64 t, uint64 t, [saftlib::Time,](#page-487-0) [saftlib::Time](#page-487-0) > [SigLate](#page-86-0) *: An example of a late action since last LateCount change.*
- sigc::signal< void, uint64\_t > **EarlyCount**
- sigc::signal< void, uint32, t, uint64, t, uint64, t, [saftlib::Time,](#page-487-0) [saftlib::Time](#page-487-0)  $>$  [SigEarly](#page-85-0) *An example of an early action since last EarlyCount change.*
- sigc::signal< void, uint64\_t > **ConflictCount**
- sigc::signal< void, uint64 t, uint64 t, uint64 t, [saftlib::Time,](#page-487-0) [saftlib::Time](#page-487-0) > [SigConflict](#page-85-1) *An example of a conflict since last ConflictCount change.*
- sigc::signal< void, uint64\_t > **DelayedCount**
- sigc::signal< void, uint64 t, uint64 t, uint64 t, [saftlib::Time,](#page-487-0) [saftlib::Time](#page-487-0) > [SigDelayed](#page-85-2) *An example of a delayed action the last DelayedCount change.*

### **Public Attributes inherited from [saftlib::Owned\\_Proxy](#page-373-0)**

• sigc::signal< void > [Destroyed](#page-376-2) *The object was destroyed.*

# **Protected Member Functions inherited from [saftbus::Proxy](#page-380-0)**

- **Proxy** (const std::string &object\_path, [SignalGroup](#page-448-0) &signal\_group, const std::vector< std::string > &interface\_names)
- [Serializer](#page-441-0) & [get\\_send](#page-383-0) ()

*Get the serializer that can be used to send data to the [Service](#page-443-0) object.*

• [Deserializer](#page-145-0) & [get\\_received](#page-383-1) ()

*Get the deserializer that can be used to receive data from the [Service](#page-443-0) object.*

• int [get\\_saftbus\\_object\\_id](#page-383-2) ()

*The id that was assigned to the [Service](#page-443-0) object of this [Proxy.](#page-380-0)*

• std::mutex & [get\\_client\\_socket\\_mutex](#page-382-0) ()

*the client socket is a shared resource, it should be locked before using it*

• std::mutex & [get\\_proxy\\_mutex](#page-383-3) ()

*each [Proxy](#page-380-0) is a shared resource (mainly the serialization and deserialization buffers) and must be locked before being used*

• int [interface\\_no\\_from\\_name](#page-384-2) (const std::string &interface\_name)

*needs to be called by derived classes in order to determine which interface\_no they refer to.*

# **Static Protected Member Functions inherited from [saftbus::Proxy](#page-380-0)**

• static [ClientConnection](#page-114-0) & [get\\_connection](#page-382-1) ()

*Get the client connection. Open the connection if that didn't happen before.*

# **7.96.1 Detailed Description**

An output through which on/off actions flow.

de.gsi.saftlib.OutputActionSink

This inteface allows the generation of [Output](#page-335-1) pulses. An Output[ActionSink](#page-62-0) is also an ActionSink and [Owned.](#page-370-0)

If two SoftwareConditions are created on the same [SoftwareActionSink](#page-452-0) which require simultaneous delivery of two Actions, then they will be delivered in arbitrary order, both having the 'conflict' flag set.

# <span id="page-351-0"></span>**7.96.2 Member Function Documentation**

## **7.96.2.1 ClockStatus()**

```
bool saftlib::Output_Proxy::ClockStatus (
  double & high_phase,
  double & low_phase,
  uint64_t & phase_offset )
```
Get the status of the clock generator.

**Returns**

<span id="page-351-1"></span>true if the clock is running

All parameters are in nanoseconds.

## **7.96.2.2 getIndexOut()**

```
uint32_t saftlib::Output_Proxy::getIndexOut ( )
```
IO index.

**Returns**

<span id="page-351-3"></span>IO index

#### **7.96.2.3 getInput()**

std::string saftlib::Output\_Proxy::getInput ( )

If non-empty, path of the [Input](#page-260-0) object for the same physical IO.

#### **Returns**

<span id="page-351-2"></span>object path of the [Input](#page-260-0) object for the same physical IO, or an empty string

#### **7.96.2.4 getLogicLevelOut()**

std::string saftlib::Output\_Proxy::getLogicLevelOut ( )

Logic level of the output.

#### **Returns**

(LVDS, LVTTL, ...)

## <span id="page-352-1"></span>**7.96.2.5 getOutputEnableAvailable()**

bool saftlib::Output\_Proxy::getOutputEnableAvailable ( )

Can output enable be configured.

## **Returns**

<span id="page-352-2"></span>true if [Output](#page-335-1) can be enabled or disabled

#### **7.96.2.6 getSpecialPurposeOutAvailable()**

bool saftlib::Output\_Proxy::getSpecialPurposeOutAvailable ( )

Can special configuration be configured.

#### **Returns**

true if a special purpose function is available

# <span id="page-352-3"></span>**7.96.2.7 getTypeOut()**

std::string saftlib::Output\_Proxy::getTypeOut ( )

## IO type.

**Returns**

(GPIO, LVDS, ...)

#### <span id="page-352-0"></span>**7.96.2.8 NewCondition()**

```
std::string saftlib::Output_Proxy::NewCondition (
 bool active,
 uint64_t id,
 uint64_t mask,
  int64_t offset,
 bool on )
```
Create a condition to match incoming events.

## **Parameters**

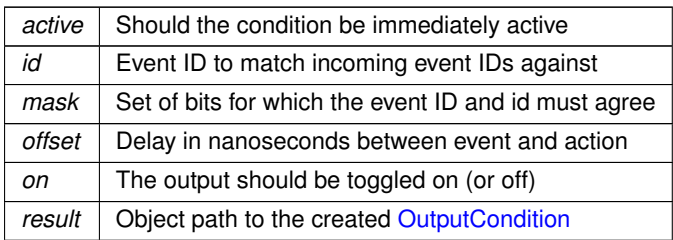

<span id="page-353-1"></span>This method creates a new condition that matches events whose identifier lies in the range [id & mask, id | ∼mask]. The offset acts as a delay which is added to the event's execution timestamp to determine the timestamp when the matching condition fires its action. The returned object path is a [OutputCondition](#page-360-0) object.

## **7.96.2.9 ReadCombinedOutput()**

```
bool saftlib::Output_Proxy::ReadCombinedOutput ( )
```
Read the combined output state.

**Returns**

<span id="page-353-0"></span>the combined output value

Every output IO has multiple sources, one or more can be active at the same time. This property shows the real (combined) output state.

## **7.96.2.10 ReadOutput()**

```
bool saftlib::Output_Proxy::ReadOutput ( )
```
Read the output state.

**Returns**

<span id="page-353-2"></span>true if the output is enabled

This property reflects the current value which would be output when OutputEnable is true. This may differ from ReadInput on an inout.

## **7.96.2.11 setBuTiSMultiplexer()**

```
void saftlib::Output_Proxy::setBuTiSMultiplexer (
  bool val )
```
#### [Output](#page-335-1) BuTiS t0 with timestamp.

#### **Parameters**

<span id="page-354-2"></span>*val* | true enables BuTiS output

## **7.96.2.12 setGateOut()**

void saftlib::Output\_Proxy::setGateOut ( bool val )

Set output gate or get gate status.

**Parameters**

<span id="page-354-0"></span>*val* true enables the gate

#### **7.96.2.13 setOutputEnable()**

```
void saftlib::Output_Proxy::setOutputEnable (
  bool val )
```
Is the output driver enabled.

<span id="page-354-3"></span>When OutputEnable is false, the output is not driven. This defaults to off. See also Termination if this is an inoutput.

## **7.96.2.14 setPPSMultiplexer()**

```
void saftlib::Output_Proxy::setPPSMultiplexer (
 bool val )
```
[Output](#page-335-1) PPS signal from White Rabbit core.

**Parameters**

<span id="page-354-1"></span>*val* true enables PPS signal

## **7.96.2.15 setSpecialPurposeOut()**

```
void saftlib::Output_Proxy::setSpecialPurposeOut (
 bool val )
```
#### Enable or disable the special function.

**Parameters**

 $val$  true enables the special function

#### <span id="page-355-0"></span>**7.96.2.16 signal\_dispatch()**

```
bool saftlib::Output_Proxy::signal_dispatch (
 int interface_no,
 int signal_no,
  saftbus::Deserializer & signal_content ) [virtual]
```
dispatching function which triggers the actual signals (sigc::signal or std::function) based on the interface no and signal no

#### **Parameters**

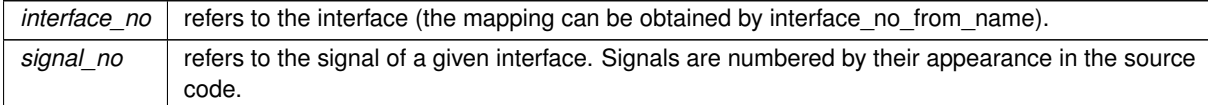

<span id="page-355-2"></span>Reimplemented from [saftlib::ActionSink\\_Proxy.](#page-84-0)

## **7.96.2.17 StartClock()**

```
bool saftlib::Output_Proxy::StartClock (
  double high_phase,
  double low_phase,
  uint64_t phase_offset )
```
Starts the clock generator with given parameters.

#### **Returns**

<span id="page-355-3"></span>true if the clock is running

All parameters expect the value in nanoseconds.

## **7.96.2.18 StopClock()**

bool saftlib::Output\_Proxy::StopClock ( )

Stops the clock generator.

**Returns**

flase if the clock was stopped

## <span id="page-355-1"></span>**7.96.2.19 WriteOutput()**

```
void saftlib::Output_Proxy::WriteOutput (
 bool value )
```
Directly manipulate the output value.

**Parameters**

*value*  $\vert$  true enables the output driver

Set the output to on/off. Overwrite the previous state, regardless of whether it came from WriteOutput or a matching [Condition.](#page-119-0) Similarly, the value may in turn be overwritten by a subsequent matching [Condition](#page-119-0) or WriteOutput.

The documentation for this class was generated from the following files:

- src/Output\_Proxy.hpp
- src/Output\_Proxy.cpp

# **7.97 saftlib::Output\_Service Class Reference**

Inheritance diagram for saftlib::Output\_Service:

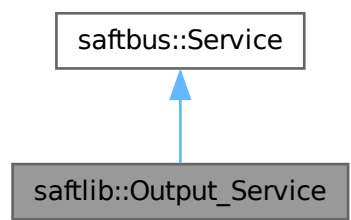

#### Collaboration diagram for saftlib::Output\_Service:

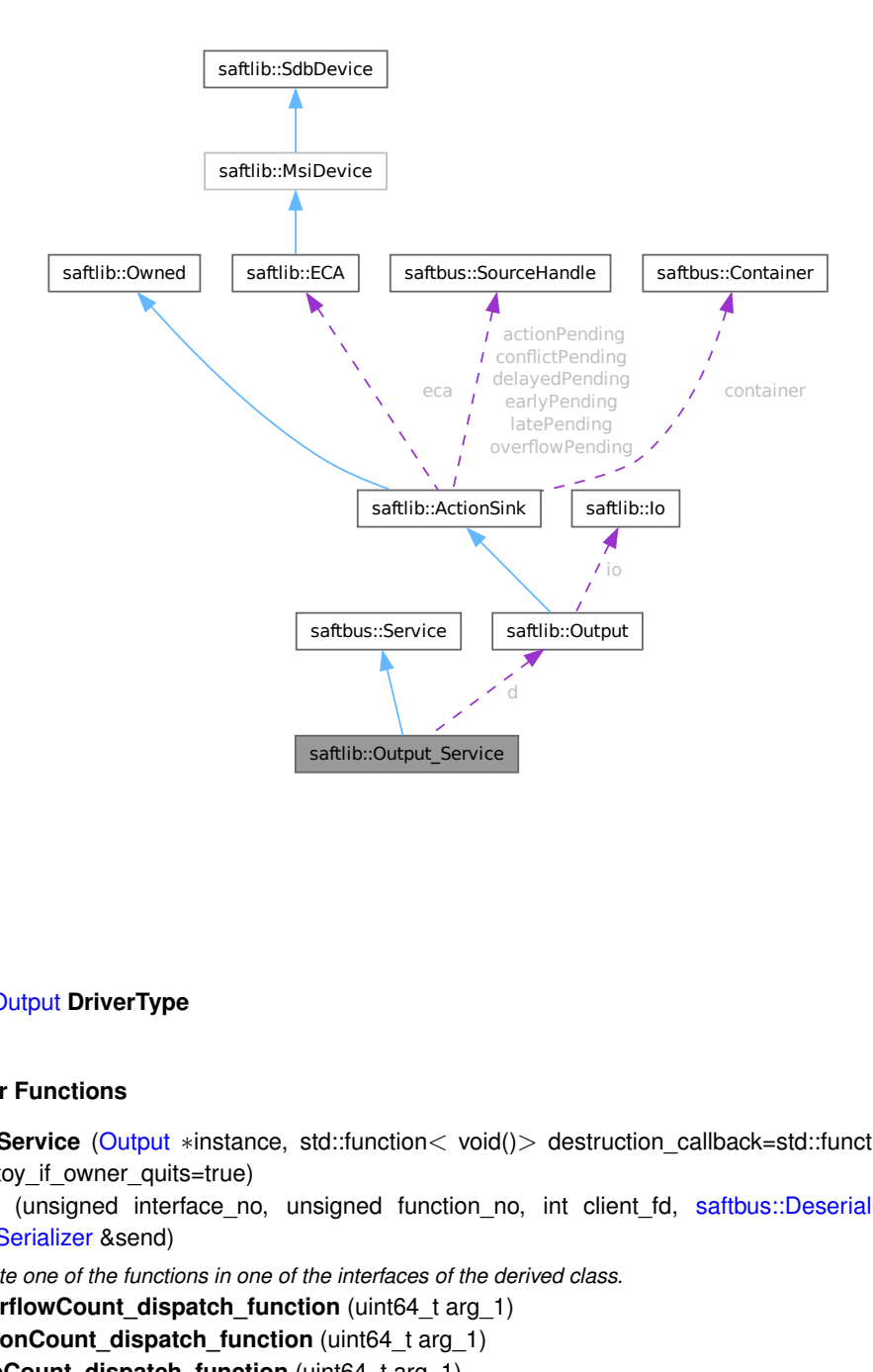

#### **Public Types**

• typedef [Output](#page-335-1) **DriverType**

#### **Public Member Functions**

- **Output\_Service** [\(Output](#page-335-1) ∗instance, std::function< void()> destruction callback=std::function< void()>(), bool destoy if owner quits=true)
- void [call](#page-359-0) (unsigned interface no, unsigned function no, int client fd, [saftbus::Deserializer](#page-145-0) &received, [saftbus::Serializer](#page-441-0) &send)

*execute one of the functions in one of the interfaces of the derived class.*

- void OverflowCount dispatch function (uint64 t arg 1)
- void **ActionCount\_dispatch\_function** (uint64\_t arg\_1)
- void **LateCount\_dispatch\_function** (uint64\_t arg\_1)
- void **SigLate\_dispatch\_function** (uint32\_t arg\_1, uint64\_t arg\_2, uint64\_t arg\_3, [saftlib::Time](#page-487-0) arg\_←- 4, [saftlib::Time](#page-487-0) arg\_5)
- void **EarlyCount dispatch function** (uint64 t arg 1)
- void **SigEarly\_dispatch\_function** (uint32\_t arg\_1, uint64\_t arg\_2, uint64\_t arg\_3, [saftlib::Time](#page-487-0) arg\_←- 4, [saftlib::Time](#page-487-0) arg\_5)
- void **ConflictCount\_dispatch\_function** (uint64\_t arg\_1)
- void **SigConflict dispatch function** (uint64 t arg 1, uint64 t arg 2, uint64 t arg 3, [saftlib::Time](#page-487-0) arg 4, [saftlib::Time](#page-487-0) arg 5)
- void **DelayedCount\_dispatch\_function** (uint64\_t arg\_1)
- void **SigDelayed\_dispatch\_function** (uint64\_t arg\_1, uint64\_t arg\_2, uint64\_t arg\_3, [saftlib::Time](#page-487-0) arg\_4, [saftlib::Time](#page-487-0) arg 5)
- void **Destroyed\_dispatch\_function** ()

## **Public Member Functions inherited from [saftbus::Service](#page-443-0)**

- [Service](#page-445-0) (const std::vector< std::string > &interface\_names, std::function< void()> destruction\_← callback=std::function< void( $)$ >(), bool destoy if owner quits=true)
	- *construct a [Service](#page-443-0) that can be inserted into a [saftbus::Container](#page-132-0)*
- bool [get\\_interface\\_name2no\\_map](#page-448-1) (const std::vector< std::string > &interface\_names, std::map< std::string,  $int >$  &interface\_name2no\_map)

*obtain a lookup table for the interface names.*

• void [call](#page-446-0) (int client fd, [Deserializer](#page-145-0) &received, [Serializer](#page-441-0) &send)

*execute one of the functions in one of the interfaces of the derived class.*

- int **get\_owner** ()
- bool **is\_owned** ()
- void **set\_owner** (int owner)
- void **release\_owner** ()
- bool **has\_destruction\_callback** ()

# **Static Public Member Functions**

• static std::vector< std::string > **gen\_interface\_names** ()

## **Public Attributes**

- [Output](#page-335-1) ∗ **d**
- sigc::connection **OverflowCount\_connection**
- sigc::connection **ActionCount\_connection**
- sigc::connection **LateCount\_connection**
- sigc::connection **SigLate\_connection**
- sigc::connection **EarlyCount\_connection**
- sigc::connection **SigEarly\_connection**
- sigc::connection **ConflictCount\_connection**
- sigc::connection **SigConflict\_connection**
- sigc::connection **DelayedCount\_connection**
- sigc::connection **SigDelayed\_connection**
- sigc::connection **Destroyed\_connection**

## **Additional Inherited Members**

# **Protected Member Functions inherited from [saftbus::Service](#page-443-0)**

• virtual void [call](#page-447-0) (unsigned interface no, unsigned function no, int client fd, [Deserializer](#page-145-0) &received, [Serializer](#page-441-0) &send)=0

*execute one of the functions in one of the interfaces of the derived class.*

• void [emit](#page-447-1) [\(Serializer](#page-441-0) &send)

*Send some serialized data to all clients (i.e. the SignalGroups connected to this [Service\)](#page-443-0).*

- int **get\_object\_id** ()
- std::string & **get\_object\_path** ()
- std::vector< std::string > & **get\_interface\_names** ()

# **7.97.1 Member Function Documentation**

## <span id="page-359-0"></span>**7.97.1.1 call()**

```
void saftlib::Output_Service::call (
 unsigned interface_no,
  unsigned function_no,
  int client_fd,
  saftbus::Deserializer & received,
  saftbus::Serializer & send ) [virtual]
```
execute one of the functions in one of the interfaces of the derived class.

Based on two numbers (interface\_no and function\_no), this function must extract the correct types out of received data, do something with it, put the resulting data into the send serializer. This works only, if the Proxy object and the Service object agree on interface\_no, function\_no, and the expected types and number of parameters and return values. Therfore, saftbus-gen always generates pairs of classes for each driver class: DriverX\_Service and DriverX\_Proxy.

#### **Parameters**

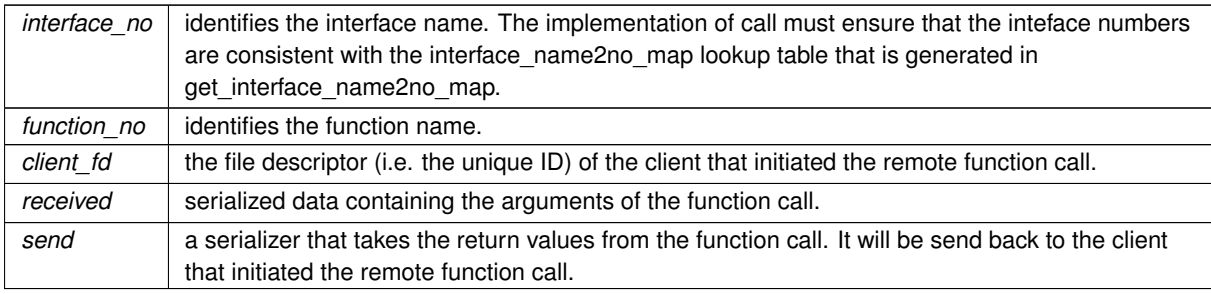

#### Implements [saftbus::Service.](#page-447-0)

The documentation for this class was generated from the following files:

- src/Output\_Service.hpp
- src/Output\_Service.cpp
# **7.98 saftlib::OutputCondition Class Reference**

<span id="page-360-0"></span>Inheritance diagram for saftlib::OutputCondition:

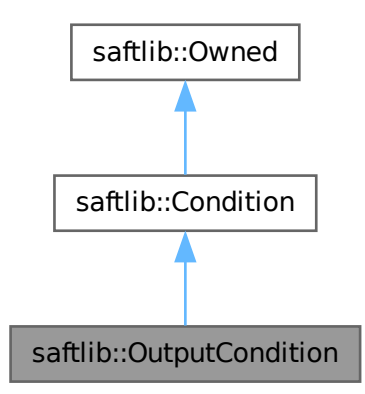

Collaboration diagram for saftlib::OutputCondition:

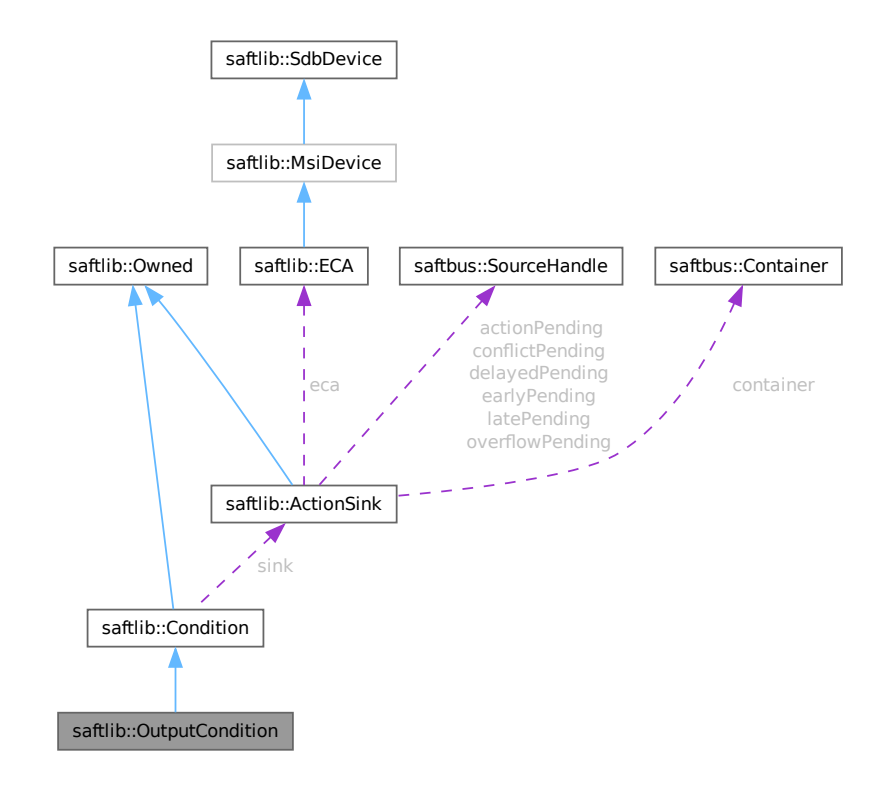

#### **Public Types**

• typedef [OutputCondition\\_Service](#page-367-0) **ServiceType**

### **Public Member Functions**

- **OutputCondition** [\(ActionSink](#page-62-0) ∗sink, unsigned number, bool active, uint64\_t id, uint64\_t mask, int64\_t offset, uint32\_t tag, [saftbus::Container](#page-132-0) ∗container)
- bool *[getOn](#page-362-0) ()* const
	- *: Matched against incoming events on an OutputActionSink.*
- void **setOn** (bool val)

## **Public Member Functions inherited from [saftlib::Condition](#page-119-0)**

- **Condition** [\(ActionSink](#page-62-0) ∗sink, unsigned number, bool active, uint64 t id, uint64 t mask, int64 t offset, uint32\_t tag, [saftbus::Container](#page-132-0) ∗container=nullptr)
- uint64\_t [getID](#page-122-0) () const
	- *The event identifier which this condition matches against.*
- void setID (uint64 t val)
- uint64\_t [getMask](#page-123-0) () const

*The mask used when comparing event IDs.*

- void setMask (uint64 t val)
- int64 t [getOffset](#page-123-1) () const

*Added to an event's time to calculate the action's time.*

- void setOffset (int64\_t val)
- bool [getAcceptLate](#page-122-1) () const

*Should late actions be executed? Defaults to false --*>

- void **setAcceptLate** (bool val)
- bool [getAcceptEarly](#page-122-2) () const

*Should early actions be executed? Defaults to false.*

- void **setAcceptEarly** (bool val)
- bool [getAcceptConflict](#page-121-0) () const

*Should conflicting actions be executed? Defaults to false.*

- void **setAcceptConflict** (bool val)
- bool [getAcceptDelayed](#page-121-1) () const
	- *Should delayed actions be executed? Defaults to true.*
- void **setAcceptDelayed** (bool val)
- bool [getActive](#page-122-3) () const

*The condition should be actively matched against events.*

- void **setActive** (bool val)
- std::string & **getObjectPath** ()
- uint32\_t **getRawTag** () const
- void **setRawActive** (bool val)
- unsigned **getNumber** () const

## **Public Member Functions inherited from [saftlib::Owned](#page-370-0)**

- **Owned** [\(saftbus::Container](#page-132-0) ∗container)
- void **set\_service** [\(saftbus::Service](#page-443-0) ∗service)

*This class only works if it has access to a service object. Service object are created after Driver class object. In order to create a functional [Owned](#page-370-0) object, the service object pointer must be passed to using this function;.*

• void **release\_service** ()

*if a service of an [Owned](#page-370-0) object is destroyed, this method must be passed as destruction callback (or must be called in the destruction callback)*

• void [Disown](#page-371-0) ()

*Release ownership of the object.*

- void [Own](#page-372-0) ()
	- *Claim ownership of the object.*
- std::string [getOwner](#page-372-1) () const
	- *The client which owns this object.*
- bool [getDestructible](#page-371-1) () const
- *Can the object be destroyed.*
- void [Destroy](#page-371-2) ()

*Destroy this object.*

### **Additional Inherited Members**

## **Public Attributes inherited from [saftlib::Owned](#page-370-0)**

• sigc::signal< void > [Destroyed](#page-372-2)

*The object was destroyed.*

## **Protected Member Functions inherited from [saftlib::Owned](#page-370-0)**

• void **ownerOnly** () const

*Throw an exception if the caller is not the owner.*

## **Protected Attributes inherited from [saftlib::Condition](#page-119-0)**

- std::string **objectPath**
- [ActionSink](#page-62-0) ∗ **sink**
- unsigned **number**
- uint64\_t **id**
- uint64\_t **mask**
- int64\_t **offset**
- uint32\_t **tag**
- bool **acceptLate**
- bool **acceptEarly**
- bool **acceptConflict**
- bool **acceptDelayed**
- bool **active**

# **7.98.1 Member Function Documentation**

#### <span id="page-362-0"></span>**7.98.1.1 getOn()**

bool saftlib::OutputCondition::getOn ( ) const

: Matched against incoming events on an OutputActionSink.

de.gsi.saftlib.OutputCondition:

OutputConditions are created by OutputActionSinks to select which events should generate signal toggles. This interface always implies that the object also implements the general [Condition](#page-119-0) interface.

The documentation for this class was generated from the following files:

- src/OutputCondition.hpp
- src/OutputCondition.cpp

# **7.99 saftlib::OutputCondition\_Proxy Class Reference**

<span id="page-363-0"></span>Inheritance diagram for saftlib::OutputCondition\_Proxy:

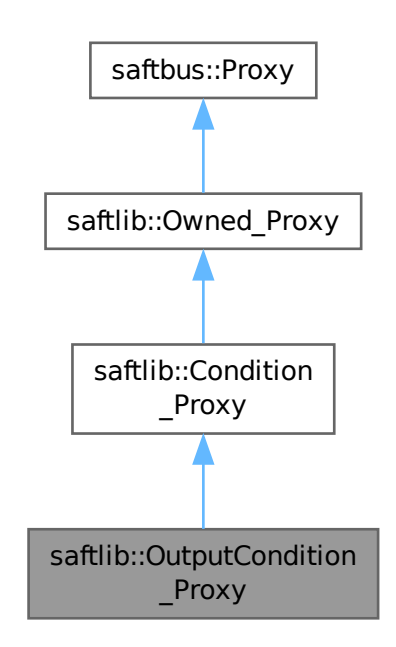

Collaboration diagram for saftlib::OutputCondition\_Proxy:

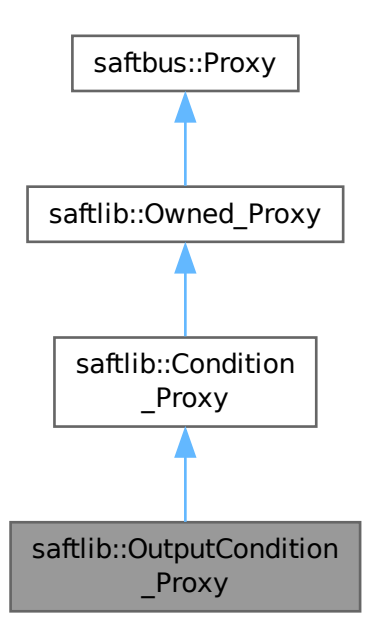

#### **Public Member Functions**

- **OutputCondition\_Proxy** (const std::string &object path, [saftbus::SignalGroup](#page-448-0) &signal group=saftbus::← SignalGroup::get\_global(), const std::vector< std::string > &interface\_names=gen\_interface\_names())
- bool [signal\\_dispatch](#page-366-0) (int interface\_no, int signal\_no, [saftbus::Deserializer](#page-145-0) &signal content) *dispatching function which triggers the actual signals (sigc::signal or std::function) based on the interface\_no and signal\_no*
- bool [getOn](#page-366-1) ()
	- *: Matched against incoming events on an OutputActionSink.*
- void **setOn** (bool val)

# **Public Member Functions inherited from [saftlib::Condition\\_Proxy](#page-124-0)**

- **Condition\_Proxy** (const std::string &object path, [saftbus::SignalGroup](#page-448-0) &signal group=saftbus::Signal← Group::get\_global(), const std::vector< std::string > &interface\_names=gen\_interface\_names())
- bool [signal\\_dispatch](#page-128-0) (int interface\_no, int signal\_no, [saftbus::Deserializer](#page-145-0) &signal\_content)
	- *dispatching function which triggers the actual signals (sigc::signal or std::function) based on the interface\_no and signal\_no*
- uint64 t [getID](#page-128-1) ()
	- *The event identifier which this condition matches against.*
- void setID (uint64 t val)
- uint64 t [getMask](#page-128-2) ()

*The mask used when comparing event IDs.*

- void setMask (uint64 t val)
- int64\_t [getOffset](#page-128-3) ()
- *Added to an event's time to calculate the action's time.*
- void setOffset (int64\_t val)
- bool [getAcceptLate](#page-127-0) ()
	- *Should late actions be executed? Defaults to false --*>
- void **setAcceptLate** (bool val)
- bool [getAcceptEarly](#page-127-1) ()

*Should early actions be executed? Defaults to false.*

- void **setAcceptEarly** (bool val)
- bool [getAcceptConflict](#page-127-2) ()

*Should conflicting actions be executed? Defaults to false.*

• void **setAcceptConflict** (bool val)

```
• bool getAcceptDelayed ()
```
*Should delayed actions be executed? Defaults to true.*

- void **setAcceptDelayed** (bool val)
- bool [getActive](#page-127-4) ()

*The condition should be actively matched against events.*

• void **setActive** (bool val)

# **Public Member Functions inherited from [saftlib::Owned\\_Proxy](#page-373-0)**

- Owned\_Proxy (const std::string &object\_path, [saftbus::SignalGroup](#page-448-0) &signal\_group=saftbus::SignalGroup← ::get\_global(), const std::vector< std::string > &interface\_names=gen\_interface\_names())
- bool [signal\\_dispatch](#page-376-0) (int interface\_no, int signal\_no, [saftbus::Deserializer](#page-145-0) &signal\_content) *dispatching function which triggers the actual signals (sigc::signal or std::function) based on the interface\_no and signal\_no*
- void [Disown](#page-375-0) ()

*Release ownership of the object.*

• void [Own](#page-376-1) ()

*Claim ownership of the object.*

• std::string [getOwner](#page-375-1) ()

*The client which owns this object.*

• bool [getDestructible](#page-375-2) ()

*Can the object be destroyed.*

• void [Destroy](#page-375-3) ()

*Destroy this object.*

# **Public Member Functions inherited from [saftbus::Proxy](#page-380-0)**

• virtual bool signal dispatch (int interface no, int signal no, [Deserializer](#page-145-0) &signal content)=0

*dispatching function which triggers the actual signals (sigc::signal or std::function) based on the interface\_no and signal\_no*

• [SignalGroup](#page-448-0) & [get\\_signal\\_group](#page-384-1) ()

*The signal group to which this proxy belongs.*

#### **Static Public Member Functions**

• static std::shared\_ptr< [OutputCondition\\_Proxy](#page-363-0) > **create** (const std::string &object\_path, [saftbus::SignalGroup](#page-448-0) &signal\_group=saftbus::SignalGroup::get\_global())

## **Static Public Member Functions inherited from [saftlib::Condition\\_Proxy](#page-124-0)**

• static std::shared ptr< Condition Proxy > **create** (const std::string &object path, [saftbus::SignalGroup](#page-448-0) &signal\_group=saftbus::SignalGroup::get\_global())

## **Static Public Member Functions inherited from [saftlib::Owned\\_Proxy](#page-373-0)**

• static std::shared\_ptr< [Owned\\_Proxy](#page-373-0) > **create** (const std::string &object\_path, [saftbus::SignalGroup](#page-448-0) &signal\_group=saftbus::SignalGroup::get\_global())

### **Additional Inherited Members**

#### **Public Attributes inherited from [saftlib::Owned\\_Proxy](#page-373-0)**

• sigc::signal< void > [Destroyed](#page-376-2) *The object was destroyed.*

#### **Protected Member Functions inherited from [saftbus::Proxy](#page-380-0)**

- **Proxy** (const std::string &object path, [SignalGroup](#page-448-0) &signal group, const std::vector< std::string > &interface\_names)
- [Serializer](#page-441-0) & [get\\_send](#page-383-0) ()
	- *Get the serializer that can be used to send data to the [Service](#page-443-0) object.*
- [Deserializer](#page-145-0) & [get\\_received](#page-383-1) ()
	- *Get the deserializer that can be used to receive data from the [Service](#page-443-0) object.*
- int get saftbus object id ()
	- *The id that was assigned to the [Service](#page-443-0) object of this [Proxy.](#page-380-0)*
- std::mutex & [get\\_client\\_socket\\_mutex](#page-382-0) ()

*the client socket is a shared resource, it should be locked before using it*

- std:: mutex & [get\\_proxy\\_mutex](#page-383-3) () *each [Proxy](#page-380-0) is a shared resource (mainly the serialization and deserialization buffers) and must be locked before being used*
- int [interface\\_no\\_from\\_name](#page-384-2) (const std::string &interface\_name)

*needs to be called by derived classes in order to determine which interface\_no they refer to.*

#### **Static Protected Member Functions inherited from [saftbus::Proxy](#page-380-0)**

• static [ClientConnection](#page-114-0) & [get\\_connection](#page-382-1) ()

*Get the client connection. Open the connection if that didn't happen before.*

## **7.99.1 Member Function Documentation**

## <span id="page-366-1"></span>**7.99.1.1 getOn()**

bool saftlib::OutputCondition\_Proxy::getOn ( )

: Matched against incoming events on an OutputActionSink.

de.gsi.saftlib.OutputCondition:

<span id="page-366-0"></span>OutputConditions are created by OutputActionSinks to select which events should generate signal toggles. This interface always implies that the object also implements the general [Condition](#page-119-0) interface.

## **7.99.1.2 signal\_dispatch()**

```
bool saftlib::OutputCondition_Proxy::signal_dispatch (
int interface_no,
int signal_no,
 saftbus::Deserializer & signal_content ) [virtual]
```
dispatching function which triggers the actual signals (sigc::signal or std::function) based on the interface no and signal no

#### **Parameters**

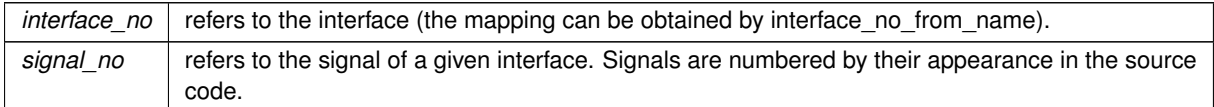

Reimplemented from [saftlib::Condition\\_Proxy.](#page-128-0)

The documentation for this class was generated from the following files:

- src/OutputCondition Proxy.hpp
- src/OutputCondition Proxy.cpp

# **7.100 saftlib::OutputCondition\_Service Class Reference**

<span id="page-367-0"></span>Inheritance diagram for saftlib::OutputCondition\_Service:

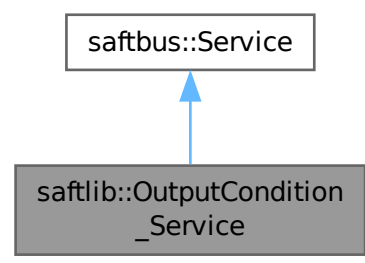

Collaboration diagram for saftlib::OutputCondition\_Service:

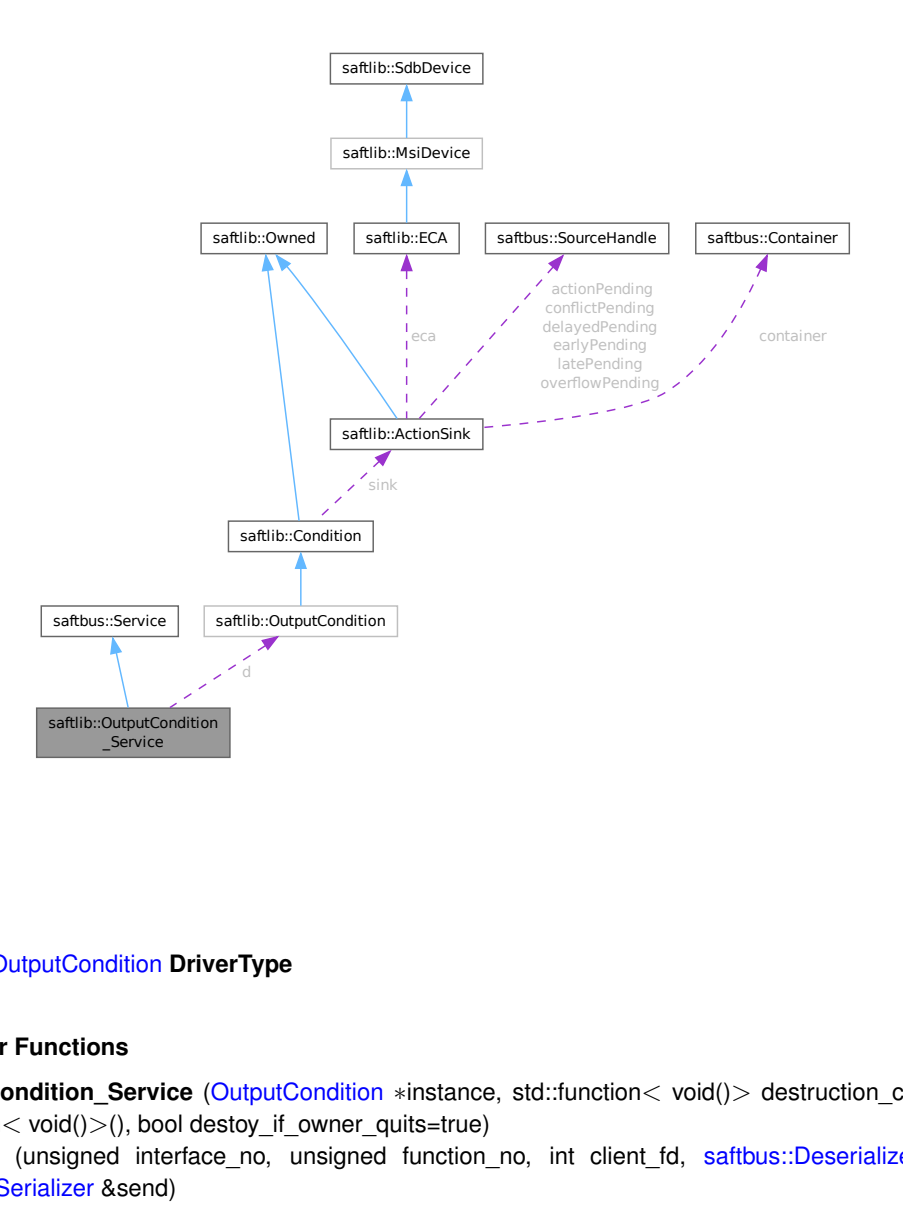

#### **Public Types**

• typedef [OutputCondition](#page-360-0) **DriverType**

## **Public Member Functions**

- **OutputCondition\_Service** [\(OutputCondition](#page-360-0) ∗instance, std::function< void()> destruction\_callback=std← ::function< void()>(), bool destoy\_if\_owner\_quits=true)
- void [call](#page-369-0) (unsigned interface\_no, unsigned function\_no, int client\_fd, [saftbus::Deserializer](#page-145-0) &received, [saftbus::Serializer](#page-441-0) &send)

*execute one of the functions in one of the interfaces of the derived class.*

• void **Destroyed\_dispatch\_function** ()

### **Public Member Functions inherited from [saftbus::Service](#page-443-0)**

• [Service](#page-445-0) (const std::vector< std::string > &interface\_names, std::function< void()> destruction\_← callback=std::function< void()>(), bool destoy\_if\_owner\_quits=true)

*construct a [Service](#page-443-0) that can be inserted into a [saftbus::Container](#page-132-0)*

- bool [get\\_interface\\_name2no\\_map](#page-448-1) (const std::vector< std::string > &interface\_names, std::map< std::string, int > &interface\_name2no\_map)
	- *obtain a lookup table for the interface names.*
- void [call](#page-446-0) (int client fd, [Deserializer](#page-145-0) &received, [Serializer](#page-441-0) &send)

*execute one of the functions in one of the interfaces of the derived class.*

- int **get\_owner** ()
- bool is owned ()
- void **set\_owner** (int owner)
- void **release\_owner** ()
- bool **has\_destruction\_callback** ()

#### **Static Public Member Functions**

• static std::vector< std::string > **gen\_interface\_names** ()

### **Public Attributes**

- [OutputCondition](#page-360-0) ∗ **d**
- sigc::connection **Destroyed\_connection**

#### **Additional Inherited Members**

## **Protected Member Functions inherited from [saftbus::Service](#page-443-0)**

• virtual void [call](#page-447-0) (unsigned interface\_no, unsigned function\_no, int client\_fd, [Deserializer](#page-145-0) &received, [Serializer](#page-441-0) &send)=0

*execute one of the functions in one of the interfaces of the derived class.*

• void [emit](#page-447-1) [\(Serializer](#page-441-0) &send)

*Send some serialized data to all clients (i.e. the SignalGroups connected to this [Service\)](#page-443-0).*

- int **get** object id ()
- std::string & **get\_object\_path** ()
- std::vector< std::string > & **get\_interface\_names** ()

## <span id="page-369-0"></span>**7.100.1 Member Function Documentation**

## **7.100.1.1 call()**

```
void saftlib::OutputCondition_Service::call (
 unsigned interface_no,
 unsigned function no.
 int client_fd,
 saftbus::Deserializer & received,
 saftbus::Serializer & send ) [virtual]
```
execute one of the functions in one of the interfaces of the derived class.

Based on two numbers (interface no and function no), this function must extract the correct types out of received data, do something with it, put the resulting data into the send serializer. This works only, if the Proxy object and the Service object agree on interface no, function no, and the expected types and number of parameters and return values. Therfore, saftbus-gen always generates pairs of classes for each driver class: DriverX\_Service and DriverX\_Proxy.

**Parameters**

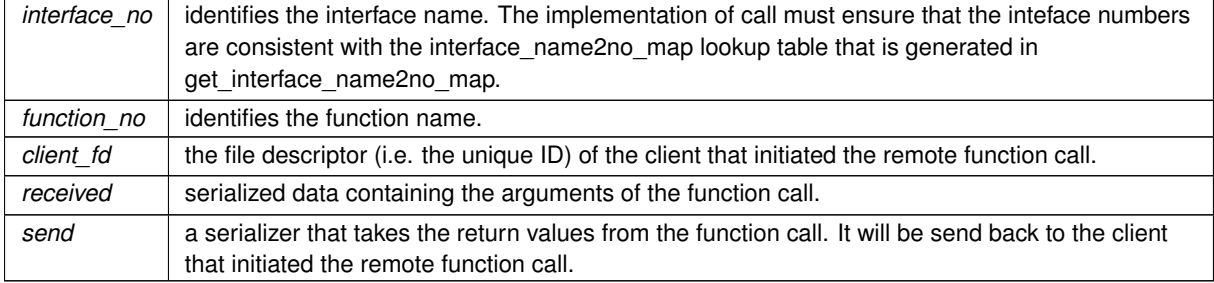

Implements [saftbus::Service.](#page-447-0)

The documentation for this class was generated from the following files:

- src/OutputCondition Service.hpp
- src/OutputCondition\_Service.cpp

# **7.101 saftlib::Owned Class Reference**

<span id="page-370-0"></span>An object which can grant exclusive access if used in a [saftbus::Container.](#page-132-0)

#include <Owned.hpp>

Inheritance diagram for saftlib::Owned:

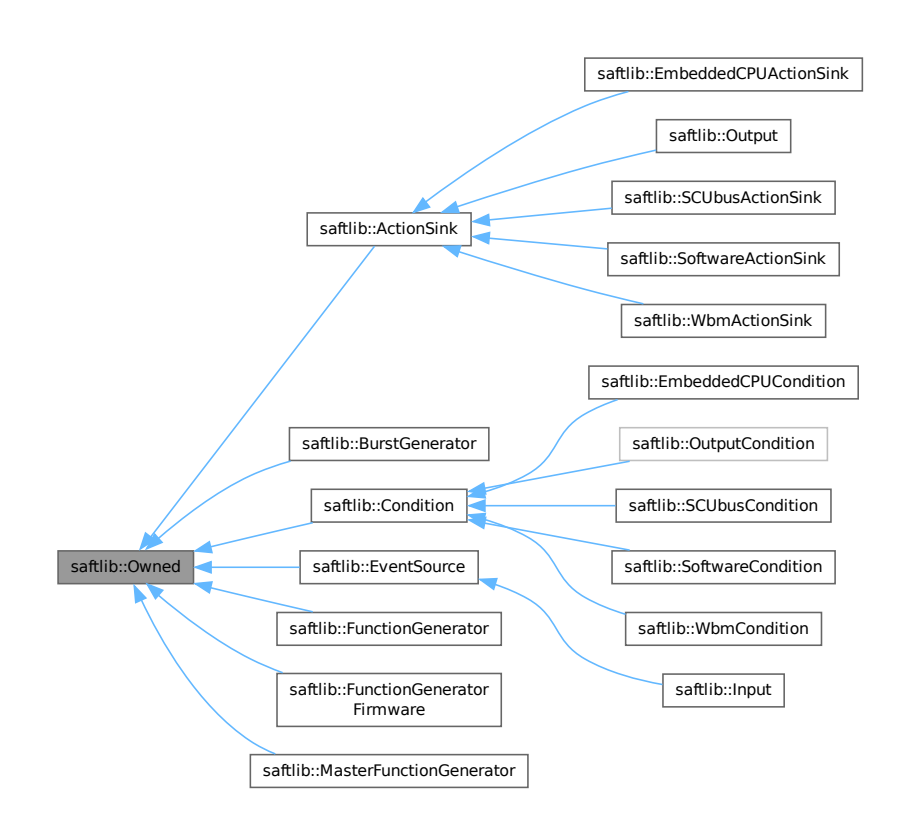

#### **Public Member Functions**

- **Owned** [\(saftbus::Container](#page-132-0) ∗container)
- void **set\_service** [\(saftbus::Service](#page-443-0) ∗service)

*This class only works if it has access to a service object. Service object are created after Driver class object. In order to create a functional [Owned](#page-370-0) object, the service object pointer must be passed to using this function;.*

• void **release\_service** ()

*if a service of an [Owned](#page-370-0) object is destroyed, this method must be passed as destruction callback (or must be called in the destruction callback)*

• void [Disown](#page-371-0) ()

*Release ownership of the object.*

- void [Own](#page-372-0) () *Claim ownership of the object.*
- std::string [getOwner](#page-372-1) () const
	- *The client which owns this object.*
- bool [getDestructible](#page-371-1) () const *Can the object be destroyed.*
- void [Destroy](#page-371-2) ()

*Destroy this object.*

## **Public Attributes**

• sigc::signal< void > [Destroyed](#page-372-2) *The object was destroyed.*

### **Protected Member Functions**

• void **ownerOnly** () const

*Throw an exception if the caller is not the owner.*

# **7.101.1 Detailed Description**

An object which can grant exclusive access if used in a [saftbus::Container.](#page-132-0)

de.gsi.saftlib.Owned:

This interface allows clients to claim ownership of the object. When the object has no owner, full access is granted to all clients. When owned, only the owner may execute priveledged methods. If the [saftbus::Service](#page-443-0) object has a destruction callback and has an Owner, the object will be automatically Destroyed when the Owner quits.

## **7.101.2 Member Function Documentation**

## <span id="page-371-2"></span>**7.101.2.1 Destroy()**

```
void saftlib::Owned::Destroy ( )
```
Destroy this object.

<span id="page-371-0"></span>This method may only be invoked by the current owner of the object. However, if the condition has been disowned, it may be invoked by anyone.

#### **7.101.2.2 Disown()**

void saftlib::Owned::Disown ( )

Release ownership of the object.

<span id="page-371-1"></span>This method may only be invoked by the current owner of the object. A disowned object may be accessed by all clients and will persist until it is destryed explicitly.

#### **7.101.2.3 getDestructible()**

bool saftlib::Owned::getDestructible ( ) const

Can the object be destroyed.

**Returns**

<span id="page-372-1"></span>true if the object has a destruction\_callback registered

A destructible object represents a temporary allocated resource. When the owner quits, the object will be automatically Destoyed. Some objects are indestructible, representing a physical resource.

#### **7.101.2.4 getOwner()**

std::string saftlib::Owned::getOwner ( ) const

The client which owns this object.

**Returns**

<span id="page-372-0"></span>client which owns this object.

If there is no Owner, the empty string is returned. Only the owner may access privileged methods on the object. When the owning client disconnects, ownership will be automatically released, and if the object is Destructable, the object will also be automatically Destroyed.

#### **7.101.2.5 Own()**

```
void saftlib::Owned::Own ( )
```
Claim ownership of the object.

This method may only be invoked if the object is unowned.

## <span id="page-372-2"></span>**7.101.3 Member Data Documentation**

#### **7.101.3.1 Destroyed**

sigc::signal<void> saftlib::Owned::Destroyed

The object was destroyed.

This signal is only emitted when the function [Destroy\(\)](#page-371-2) is called explicitely. And only if either set service was called before, or the container in the constructor was set to nullptr.

This signal is not automatically emitted when the [Owned](#page-370-0) destructor is executed.

The documentation for this class was generated from the following files:

- src/Owned.hpp
- src/Owned.cpp

# **7.102 saftlib::Owned\_Proxy Class Reference**

<span id="page-373-0"></span>An object which can grant exclusive access if used in a [saftbus::Container.](#page-132-0)

#include <Owned\_Proxy.hpp>

Inheritance diagram for saftlib::Owned\_Proxy:

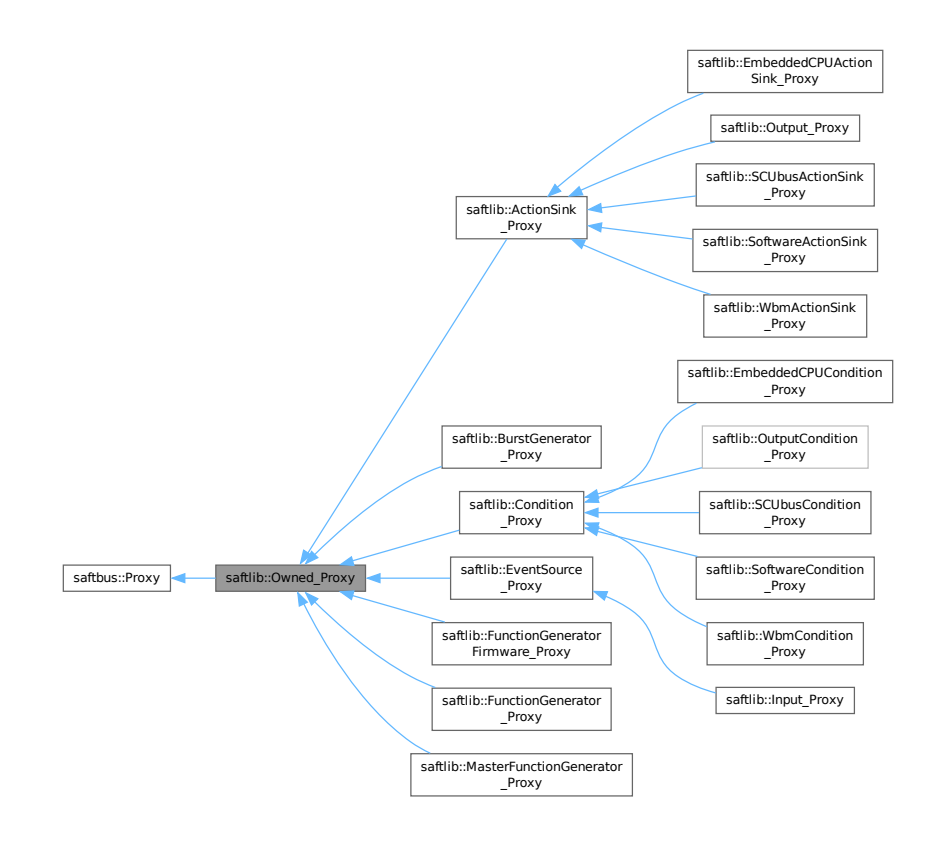

Collaboration diagram for saftlib::Owned\_Proxy:

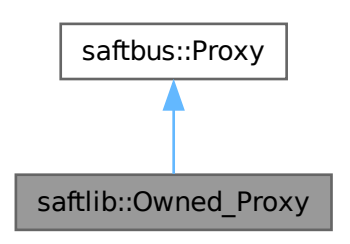

#### **Public Member Functions**

- Owned Proxy (const std::string &object\_path, [saftbus::SignalGroup](#page-448-0) &signal\_group=saftbus::SignalGroup← ::get\_global(), const std::vector< std::string > &interface\_names=gen\_interface\_names())
- bool signal dispatch (int interface no, int signal no, [saftbus::Deserializer](#page-145-0) &signal content)

*dispatching function which triggers the actual signals (sigc::signal or std::function) based on the interface\_no and signal\_no*

• void [Disown](#page-375-0) ()

*Release ownership of the object.*

• void [Own](#page-376-1) ()

*Claim ownership of the object.*

• std::string [getOwner](#page-375-1) ()

*The client which owns this object.*

• bool *[getDestructible](#page-375-2) ()* 

*Can the object be destroyed.*

• void [Destroy](#page-375-3) () *Destroy this object.*

### **Public Member Functions inherited from [saftbus::Proxy](#page-380-0)**

- virtual bool signal dispatch (int interface no, int signal no, [Deserializer](#page-145-0) &signal content)=0 *dispatching function which triggers the actual signals (sigc::signal or std::function) based on the interface\_no and signal\_no*
- [SignalGroup](#page-448-0) & get signal group () *The signal group to which this proxy belongs.*

### **Static Public Member Functions**

• static std::shared ptr< Owned Proxy > **create** (const std::string &object path, [saftbus::SignalGroup](#page-448-0) &signal\_group=saftbus::SignalGroup::get\_global())

#### **Public Attributes**

• sigc::signal< void > [Destroyed](#page-376-2) *The object was destroyed.*

#### **Additional Inherited Members**

## **Protected Member Functions inherited from [saftbus::Proxy](#page-380-0)**

- **Proxy** (const std::string &object path, [SignalGroup](#page-448-0) &signal group, const std::vector< std::string > &interface\_names)
- [Serializer](#page-441-0) & [get\\_send](#page-383-0) ()

*Get the serializer that can be used to send data to the [Service](#page-443-0) object.*

• [Deserializer](#page-145-0) & [get\\_received](#page-383-1) ()

*Get the deserializer that can be used to receive data from the [Service](#page-443-0) object.*

• int get saftbus object id ()

*The id that was assigned to the [Service](#page-443-0) object of this [Proxy.](#page-380-0)*

• std::mutex & [get\\_client\\_socket\\_mutex](#page-382-0) ()

*the client socket is a shared resource, it should be locked before using it*

- std:: mutex & [get\\_proxy\\_mutex](#page-383-3) () *each [Proxy](#page-380-0) is a shared resource (mainly the serialization and deserialization buffers) and must be locked before being used*
- int [interface\\_no\\_from\\_name](#page-384-2) (const std::string &interface\_name) *needs to be called by derived classes in order to determine which interface\_no they refer to.*

## **Static Protected Member Functions inherited from [saftbus::Proxy](#page-380-0)**

• static [ClientConnection](#page-114-0) & [get\\_connection](#page-382-1) ()

*Get the client connection. Open the connection if that didn't happen before.*

# **7.102.1 Detailed Description**

An object which can grant exclusive access if used in a [saftbus::Container.](#page-132-0)

de.gsi.saftlib.Owned:

This interface allows clients to claim ownership of the object. When the object has no owner, full access is granted to all clients. When owned, only the owner may execute priveledged methods. If the [saftbus::Service](#page-443-0) object has a destruction callback and has an Owner, the object will be automatically Destroyed when the Owner quits.

## <span id="page-375-3"></span>**7.102.2 Member Function Documentation**

## **7.102.2.1 Destroy()**

```
void saftlib::Owned_Proxy::Destroy ( )
```
Destroy this object.

<span id="page-375-0"></span>This method may only be invoked by the current owner of the object. However, if the condition has been disowned, it may be invoked by anyone.

#### **7.102.2.2 Disown()**

```
void saftlib::Owned_Proxy::Disown ( )
```
Release ownership of the object.

<span id="page-375-2"></span>This method may only be invoked by the current owner of the object. A disowned object may be accessed by all clients and will persist until it is destryed explicitly.

## **7.102.2.3 getDestructible()**

```
bool saftlib::Owned_Proxy::getDestructible ( )
```
Can the object be destroyed.

**Returns**

<span id="page-375-1"></span>true if the object has a destruction\_callback registered

A destructible object represents a temporary allocated resource. When the owner quits, the object will be automatically Destoyed. Some objects are indestructible, representing a physical resource.

#### **7.102.2.4 getOwner()**

std::string saftlib::Owned\_Proxy::getOwner ( )

The client which owns this object.

#### **Returns**

<span id="page-376-1"></span>client which owns this object.

If there is no Owner, the empty string is returned. Only the owner may access privileged methods on the object. When the owning client disconnects, ownership will be automatically released, and if the object is Destructable, the object will also be automatically Destroyed.

#### **7.102.2.5 Own()**

```
void saftlib::Owned_Proxy::Own ( )
```
Claim ownership of the object.

<span id="page-376-0"></span>This method may only be invoked if the object is unowned.

#### **7.102.2.6 signal\_dispatch()**

```
bool saftlib::Owned_Proxy::signal_dispatch (
int interface_no,
int signal_no,
saftbus::Deserializer & signal_content ) [virtual]
```
dispatching function which triggers the actual signals (sigc::signal or std::function) based on the interface\_no and signal\_no

**Parameters**

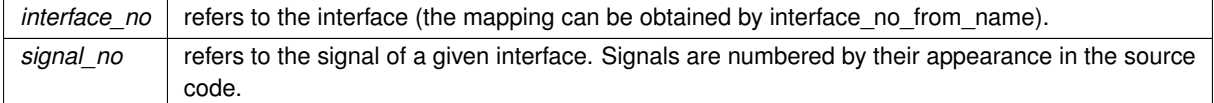

Implements [saftbus::Proxy.](#page-384-0)

Reimplemented in [saftlib::SCUbusActionSink\\_Proxy,](#page-420-0) [saftlib::SCUbusCondition\\_Proxy,](#page-432-0) [saftlib::SoftwareActionSink\\_Proxy,](#page-462-0) [saftlib::SoftwareCondition\\_Proxy,](#page-473-0) [saftlib::WbmActionSink\\_Proxy,](#page-522-0) and [saftlib::WbmCondition\\_Proxy.](#page-534-0)

## <span id="page-376-2"></span>**7.102.3 Member Data Documentation**

#### **7.102.3.1 Destroyed**

```
sigc::signal<void> saftlib::Owned_Proxy::Destroyed
```
This signal is only emitted when the function [Destroy\(\)](#page-375-3) is called explicitely. And only if either set\_service was called before, or the container in the constructor was set to nullptr.

This signal is not automatically emitted when the [Owned](#page-370-0) destructor is executed.

The documentation for this class was generated from the following files:

- src/Owned\_Proxy.hpp
- src/Owned\_Proxy.cpp

# **7.103 saftlib::Owned\_Service Class Reference**

Inheritance diagram for saftlib::Owned\_Service:

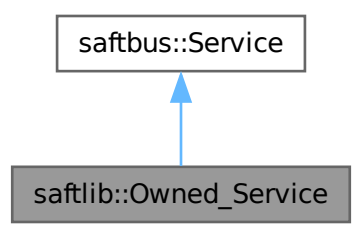

Collaboration diagram for saftlib::Owned\_Service:

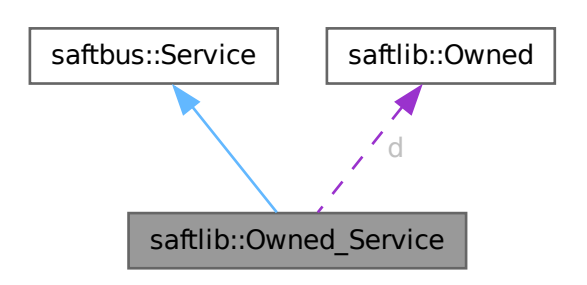

## **Public Types**

• typedef [Owned](#page-370-0) **DriverType**

#### **Public Member Functions**

- **Owned\_Service** [\(Owned](#page-370-0) ∗instance, std::function< void()> destruction\_callback=std::function< void()>(), bool destoy if owner quits=true)
- void [call](#page-379-0) (unsigned interface no, unsigned function no, int client fd, [saftbus::Deserializer](#page-145-0) &received, [saftbus::Serializer](#page-441-0) &send)

*execute one of the functions in one of the interfaces of the derived class.*

• void **Destroyed\_dispatch\_function** ()

## **Public Member Functions inherited from [saftbus::Service](#page-443-0)**

• [Service](#page-445-0) (const std::vector< std::string > &interface\_names, std::function< void()> destruction\_← callback=std::function< void()>(), bool destoy\_if\_owner\_quits=true)

*construct a [Service](#page-443-0) that can be inserted into a [saftbus::Container](#page-132-0)*

• bool [get\\_interface\\_name2no\\_map](#page-448-1) (const std::vector< std::string > &interface\_names, std::map< std::string, int > &interface\_name2no\_map)

*obtain a lookup table for the interface names.*

- void [call](#page-446-0) (int client fd, [Deserializer](#page-145-0) &received, [Serializer](#page-441-0) &send)
	- *execute one of the functions in one of the interfaces of the derived class.*
- int **get\_owner** ()
- bool is owned ()
- void **set\_owner** (int owner)
- void **release\_owner** ()
- bool **has\_destruction\_callback** ()

## **Static Public Member Functions**

• static std::vector< std::string > **gen\_interface\_names** ()

## **Public Attributes**

- [Owned](#page-370-0) ∗ **d**
- sigc::connection **Destroyed\_connection**

## **Additional Inherited Members**

## **Protected Member Functions inherited from [saftbus::Service](#page-443-0)**

• virtual void [call](#page-447-0) (unsigned interface no, unsigned function no, int client fd, [Deserializer](#page-145-0) &received, [Serializer](#page-441-0) &send)=0

*execute one of the functions in one of the interfaces of the derived class.*

• void [emit](#page-447-1) [\(Serializer](#page-441-0) &send)

*Send some serialized data to all clients (i.e. the SignalGroups connected to this [Service\)](#page-443-0).*

- int **get\_object\_id** ()
- std::string & **get\_object\_path** ()
- std::vector< std::string > & **get\_interface\_names** ()

## <span id="page-379-0"></span>**7.103.1 Member Function Documentation**

## **7.103.1.1 call()**

```
void saftlib::Owned_Service::call (
unsigned interface_no,
 unsigned function_no,
 int client_fd,
 saftbus::Deserializer & received,
 saftbus::Serializer & send ) [virtual]
```
execute one of the functions in one of the interfaces of the derived class.

Based on two numbers (interface\_no and function\_no), this function must extract the correct types out of received data, do something with it, put the resulting data into the send serializer. This works only, if the Proxy object and the Service object agree on interface\_no, function\_no, and the expected types and number of parameters and return values. Therfore, saftbus-gen always generates pairs of classes for each driver class: DriverX\_Service and DriverX\_Proxy.

#### **Parameters**

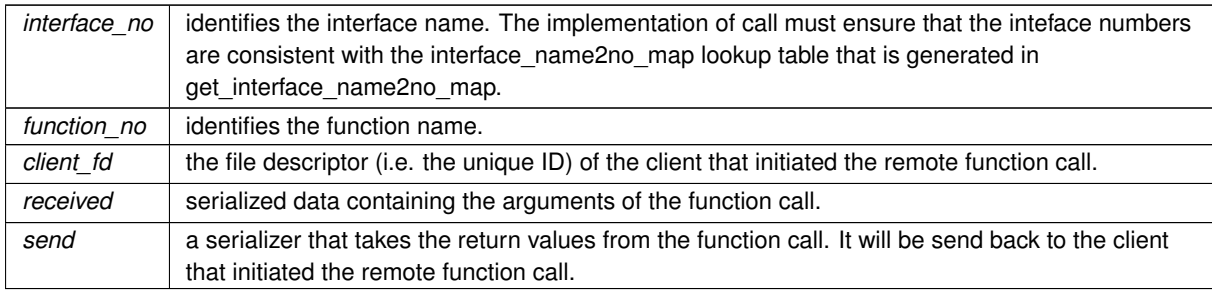

#### Implements [saftbus::Service.](#page-447-0)

The documentation for this class was generated from the following files:

- src/Owned\_Service.hpp
- src/Owned\_Service.cpp

# **7.104 saftlib::ParameterTuple Struct Reference**

#### **Public Member Functions**

• uint64\_t **duration** () const

## **Public Attributes**

- int16\_t **coeff\_a**
- int16 t coeff b
- int32\_t **coeff\_c**
- uint8\_t **step**
- uint8\_t **freq**
- uint8\_t **shift\_a**
- uint8\_t **shift\_b**

The documentation for this struct was generated from the following files:

- src/FunctionGeneratorImpl.hpp
- src/FunctionGeneratorImpl.cpp

# **7.105 saftbus::Proxy Class Reference**

<span id="page-380-0"></span>Base class of all [Proxy](#page-380-0) objects.

#include <client.hpp>

Inheritance diagram for saftbus::Proxy:

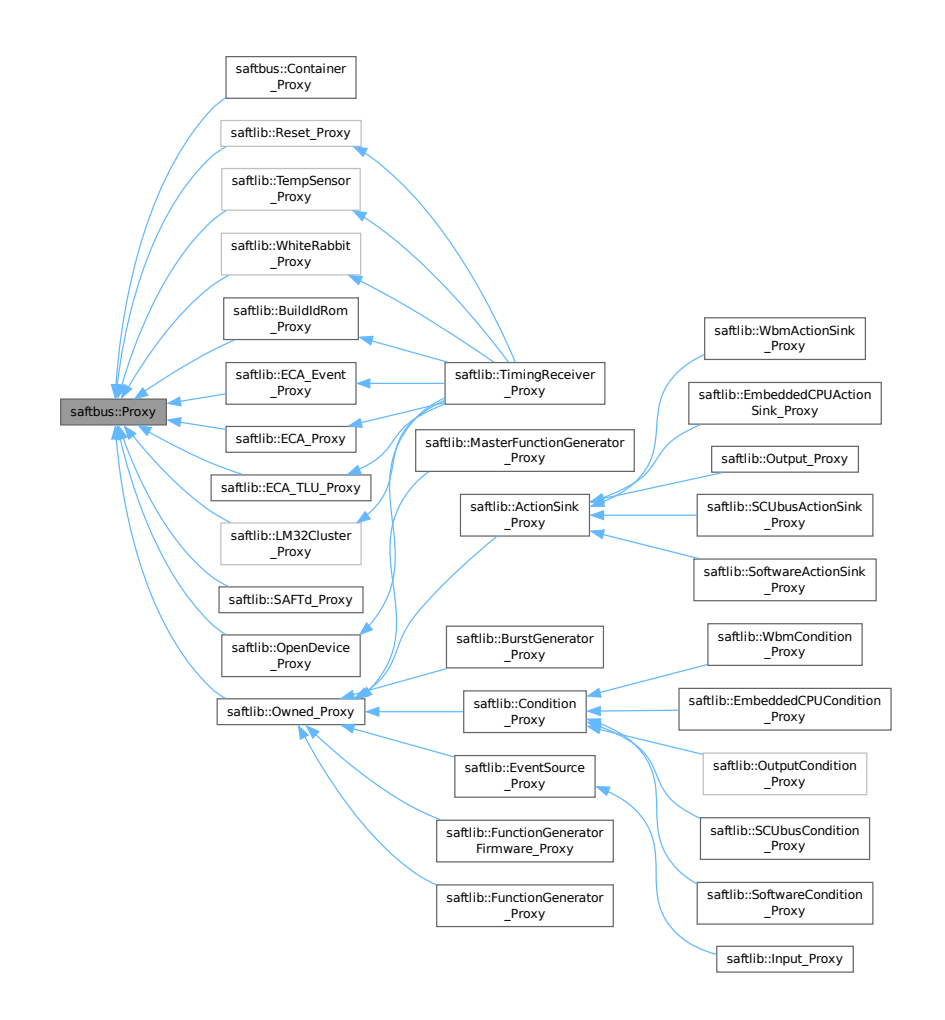

#### **Classes**

• struct [Impl](#page-258-0)

#### **Public Member Functions**

- virtual bool signal dispatch (int interface no, int signal no, [Deserializer](#page-145-0) &signal content)=0 *dispatching function which triggers the actual signals (sigc::signal or std::function) based on the interface\_no and signal\_no*
- [SignalGroup](#page-448-0) & get signal group () *The signal group to which this proxy belongs.*

#### **Protected Member Functions**

- **Proxy** (const std::string &object path, [SignalGroup](#page-448-0) &signal group, const std::vector< std::string > &interface\_names)
- [Serializer](#page-441-0) & [get\\_send](#page-383-0) ()
	- *Get the serializer that can be used to send data to the [Service](#page-443-0) object.*
- [Deserializer](#page-145-0) & [get\\_received](#page-383-1) ()
	- *Get the deserializer that can be used to receive data from the [Service](#page-443-0) object.*
- int get saftbus object id ()
	- *The id that was assigned to the [Service](#page-443-0) object of this [Proxy.](#page-380-0)*
- std::mutex & [get\\_client\\_socket\\_mutex](#page-382-0) ()

*the client socket is a shared resource, it should be locked before using it*

- std::mutex & [get\\_proxy\\_mutex](#page-383-3) () *each [Proxy](#page-380-0) is a shared resource (mainly the serialization and deserialization buffers) and must be locked before being used*
- int [interface\\_no\\_from\\_name](#page-384-2) (const std::string &interface\_name)

*needs to be called by derived classes in order to determine which interface\_no they refer to.*

#### **Static Protected Member Functions**

• static [ClientConnection](#page-114-0) & [get\\_connection](#page-382-1) ()

*Get the client connection. Open the connection if that didn't happen before.*

## **Friends**

• class **SignalGroup**

## **7.105.1 Detailed Description**

Base class of all [Proxy](#page-380-0) objects.

Any [Proxy](#page-380-0) object must be derived from [saftbus::Proxy.](#page-380-0) In theory, it is possible to write functional [Proxy](#page-380-0) classes (i.e. derived from this class) By hand, but there are a number of constraints to fulfill for derived functions to work properly. Therefore, [Proxy](#page-380-0) classes are usually generated from a ¨driver class¨ using saftbus-gen, which is part of this software package.

For example, if a class named "DriverX" is declared in file driverX.hpp and has at least one saftbus tag (// @saftbusexport) on one of its functions or signals, a class DriverX\_Service can be generated in file driverX\_Proxy.hpp and driverX\_Proxy.cpp by calling

saftbus-gen driverX.hpp

The constructor connects the [Proxy](#page-380-0) with a given [Service](#page-443-0) object (identified by the object path) and connects the [SignalGroup](#page-448-0) for it. During initialization, the [Proxy](#page-380-0) asks the [Service](#page-443-0) object for the indices that correspond to the given interface names on this particular service object and creates a map. This map available to all [Proxy](#page-380-0) base classes by the method interface no from name.

## **Parameters**

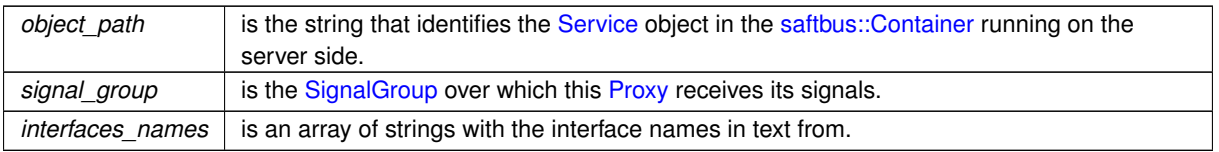

# <span id="page-382-0"></span>**7.105.2 Member Function Documentation**

## **7.105.2.1 get\_client\_socket\_mutex()**

std::mutex & saftbus::Proxy::get\_client\_socket\_mutex ( ) [protected]

the client socket is a shared resource, it should be locked before using it

#### **Returns**

the mutex to lock before using the client socket

Here is the call graph for this function:

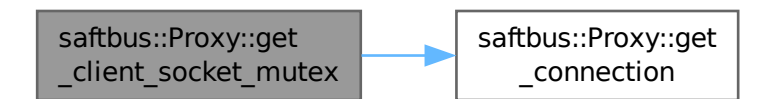

## <span id="page-382-1"></span>**7.105.2.2 get\_connection()**

[ClientConnection](#page-114-0) & saftbus::Proxy::get\_connection ( ) [static], [protected]

Get the client connection. Open the connection if that didn't happen before.

**Returns**

reference to the [saftbus::ClientConnection](#page-114-0) object (there is one per process).

Here is the caller graph for this function:

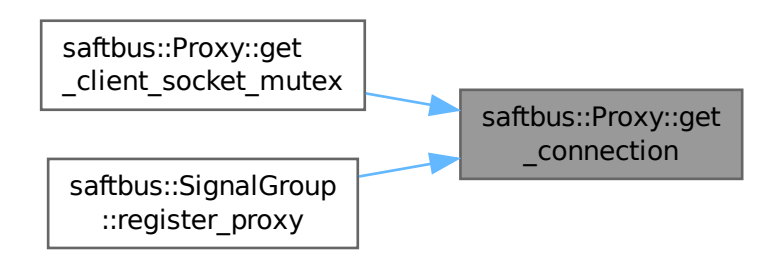

#### <span id="page-383-3"></span>**7.105.2.3 get\_proxy\_mutex()**

std::mutex & saftbus::Proxy::get\_proxy\_mutex ( ) [protected]

each [Proxy](#page-380-0) is a shared resource (mainly the serialization and deserialization buffers) and must be locked before being used

#### **Returns**

the mutex to lock before using any [Proxy](#page-380-0) resources

#### <span id="page-383-1"></span>**7.105.2.4 get\_received()**

[Deserializer](#page-145-0) & saftbus::Proxy::get\_received ( ) [protected]

Get the deserializer that can be used to receive data from the [Service](#page-443-0) object.

**Returns**

<span id="page-383-2"></span>a reference to [saftbus::Deserializer.](#page-145-0)

#### **7.105.2.5 get\_saftbus\_object\_id()**

int saftbus::Proxy::get\_saftbus\_object\_id ( ) [protected]

The id that was assigned to the [Service](#page-443-0) object of this [Proxy.](#page-380-0)

**Returns**

<span id="page-383-0"></span>the saftbus object id.

#### **7.105.2.6 get\_send()**

[Serializer](#page-441-0) & saftbus::Proxy::get\_send ( ) [protected]

Get the serializer that can be used to send data to the **[Service](#page-443-0)** object.

#### **Returns**

<span id="page-384-1"></span>a reference to [saftbus::Serializer.](#page-441-0)

#### **7.105.2.7 get\_signal\_group()**

[SignalGroup](#page-448-0) & saftbus::Proxy::get\_signal\_group ( )

The signal group to which this proxy belongs.

**Returns**

<span id="page-384-2"></span>a reference to a [SignalGroup](#page-448-0) object

#### **7.105.2.8 interface\_no\_from\_name()**

```
int saftbus::Proxy::interface_no_from_name (
const std::string & interface_name ) [protected]
```
needs to be called by derived classes in order to determine which interface\_no they refer to.

<span id="page-384-0"></span>[Proxy](#page-380-0) only knows the interface name, but not under which number this name can be addressed in the [Service](#page-443-0) object. The [Proxy](#page-380-0) constructor has to get this name->number mapping from the [Service](#page-443-0) object during the initialization phase (the derived [Proxy](#page-380-0) constructor)

#### **7.105.2.9 signal\_dispatch()**

```
bool saftbus::Proxy::signal_dispatch (
int interface_no,
 int signal_no,
 Deserializer & signal_content ) [pure virtual]
```
dispatching function which triggers the actual signals (sigc::signal or std::function) based on the interface\_no and signal no

**Parameters**

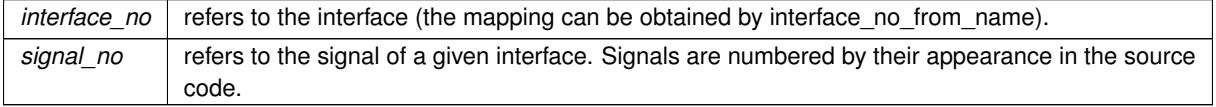

Implemented in [saftbus::Container\\_Proxy,](#page-141-0) [saftlib::ActionSink\\_Proxy,](#page-84-0) [saftlib::BuildIdRom\\_Proxy,](#page-97-0) [saftlib::BurstGenerator\\_Proxy,](#page-109-0) [saftlib::Condition\\_Proxy,](#page-128-0) [saftlib::ECA\\_Event\\_Proxy,](#page-161-0) [saftlib::ECA\\_Proxy,](#page-169-0) [saftlib::ECA\\_TLU\\_Proxy,](#page-175-0) saftlib::EmbeddedCPUActionSink\_ [saftlib::EmbeddedCPUCondition\\_Proxy,](#page-206-0) [saftlib::EventSource\\_Proxy,](#page-217-0) [saftlib::FunctionGenerator\\_Proxy,](#page-238-0) saftlib::FunctionGeneratorFirr [saftlib::Input\\_Proxy,](#page-276-0) [saftlib::LM32Cluster\\_Proxy,](#page-292-0) [saftlib::MasterFunctionGenerator\\_Proxy,](#page-318-0) [saftlib::OpenDevice\\_Proxy,](#page-332-0) [saftlib::Output\\_Proxy,](#page-355-0) [saftlib::OutputCondition\\_Proxy,](#page-366-0) [saftlib::Owned\\_Proxy,](#page-376-0) [saftlib::Reset\\_Proxy,](#page-390-0) [saftlib::SAFTd\\_Proxy,](#page-406-0) [saftlib::SCUbusActionSink\\_Proxy,](#page-420-0) [saftlib::SCUbusCondition\\_Proxy,](#page-432-0) [saftlib::SoftwareActionSink\\_Proxy,](#page-462-0) [saftlib::SoftwareCondition\\_Proxy,](#page-473-0) [saftlib::TempSensor\\_Proxy,](#page-484-0) [saftlib::TimingReceiver\\_Proxy,](#page-504-0) [saftlib::WbmActionSink\\_Proxy,](#page-522-0) [saftlib::WbmCondition\\_Proxy,](#page-534-0) and [saftlib::WhiteRabbit\\_Proxy.](#page-541-0)

The documentation for this class was generated from the following files:

- saftbus/client.hpp
- saftbus/client.cpp

# **7.106 saftlib::ActionSink::Record Struct Reference**

#### **Public Attributes**

- uint64\_t **event**
- uint64\_t **param**
- uint64\_t **deadline**
- uint64\_t **executed**
- uint64\_t **count**

The documentation for this struct was generated from the following file:

• src/ActionSink.hpp

# **7.107 saftlib::Reset Class Reference**

<span id="page-385-0"></span>Inheritance diagram for saftlib::Reset:

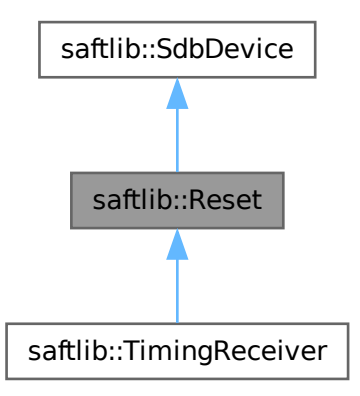

Collaboration diagram for saftlib::Reset:

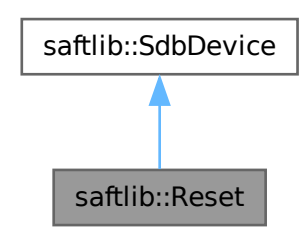

#### **Public Member Functions**

- **Reset** (etherbone::Device &device)
- void [WdRetrigger](#page-387-0) ()
	- *retrigger reset watchdog.*
- void [CpuHalt](#page-386-0) (unsigned idx)
	- *permanently assert reset line of cpu[idx]*
- void [CpuReset](#page-387-1) (unsigned idx) *release reset line of cpu[idx]*
- uint32\_t [CpuHaltStatus](#page-387-2) () *get the 'halt status' of all user lm32 (rightmost bit: CPU 0). bit='1' means halted.*

## **Public Member Functions inherited from [saftlib::SdbDevice](#page-435-0)**

• **SdbDevice** (etherbone::Device &device, uint32\_t VENDOR\_ID, uint32\_t DEVICE\_ID, bool throw\_if\_not\_← found=true)

## **Additional Inherited Members**

## **Protected Attributes inherited from [saftlib::SdbDevice](#page-435-0)**

- eb\_address\_t **adr\_first**
- etherbone::Device & **device**

# **7.107.1 Member Function Documentation**

## <span id="page-386-0"></span>**7.107.1.1 CpuHalt()**

void saftlib::Reset::CpuHalt ( unsigned idx )

permanently assert reset line of cpu[idx]

**Parameters**

<span id="page-387-2"></span> $idx$  halt cpu[idx] (no check if idx is valid)

## **7.107.1.2 CpuHaltStatus()**

uint32\_t saftlib::Reset::CpuHaltStatus ( )

get the 'halt status' of all user lm32 (rightmost bit: CPU 0). bit='1' means halted.

**Returns**

<span id="page-387-1"></span>32 bits, where bit at position idx represents the halt status of cpu[idx]. '1' means haltet.

## **7.107.1.3 CpuReset()**

```
void saftlib::Reset::CpuReset (
 unsigned idx )
```
release reset line of cpu[idx]

**Parameters**

<span id="page-387-0"></span> $i$ dx  $\vert$  cpu[idx] is reset and stats excecuting its program (no check if idx is valid)

## **7.107.1.4 WdRetrigger()**

```
void saftlib::Reset::WdRetrigger ( )
```
retrigger reset watchdog.

If reset watchdog is enabled and not retriggered within 10 minutes it will reset the FPGA

The documentation for this class was generated from the following files:

- src/Reset.hpp
- src/Reset.cpp

# **7.108 saftlib::Reset\_Proxy Class Reference**

<span id="page-388-0"></span>Inheritance diagram for saftlib::Reset\_Proxy:

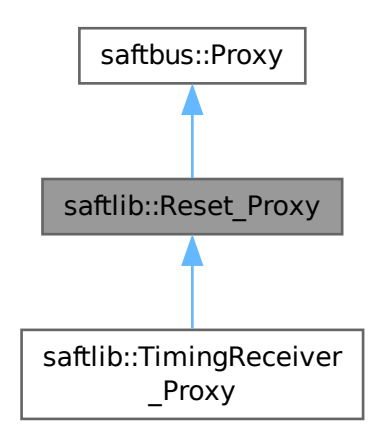

Collaboration diagram for saftlib::Reset\_Proxy:

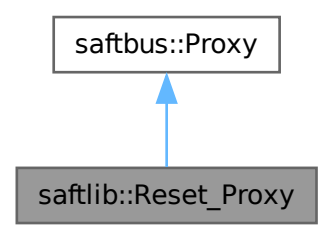

## **Public Member Functions**

- Reset\_Proxy (const std::string &object\_path, [saftbus::SignalGroup](#page-448-0) &signal\_group=saftbus::SignalGroup← ::get\_global(), const std::vector< std::string > &interface\_names=gen\_interface\_names())
- bool [signal\\_dispatch](#page-390-0) (int interface\_no, int signal\_no, [saftbus::Deserializer](#page-145-0) &signal\_content) *dispatching function which triggers the actual signals (sigc::signal or std::function) based on the interface\_no and signal\_no*
- void [WdRetrigger](#page-390-1) ()

*retrigger reset watchdog.*

- void [CpuHalt](#page-389-0) (unsigned idx)
	- *permanently assert reset line of cpu[idx]*
- void [CpuReset](#page-390-2) (unsigned idx)

*release reset line of cpu[idx]*

• uint32\_t [CpuHaltStatus](#page-390-3) ()

*get the 'halt status' of all user lm32 (rightmost bit: CPU 0). bit='1' means halted.*

## **Public Member Functions inherited from [saftbus::Proxy](#page-380-0)**

- virtual bool [signal\\_dispatch](#page-384-0) (int interface\_no, int signal\_no, [Deserializer](#page-145-0) &signal\_content)=0 *dispatching function which triggers the actual signals (sigc::signal or std::function) based on the interface\_no and signal\_no*
- [SignalGroup](#page-448-0) & [get\\_signal\\_group](#page-384-1) ()

*The signal group to which this proxy belongs.*

### **Static Public Member Functions**

• static std::shared ptr< Reset Proxy > **create** (const std::string &object path, [saftbus::SignalGroup](#page-448-0) &signal\_group=saftbus::SignalGroup::get\_global())

#### **Additional Inherited Members**

# **Protected Member Functions inherited from [saftbus::Proxy](#page-380-0)**

- **Proxy** (const std::string &object\_path, [SignalGroup](#page-448-0) &signal\_group, const std::vector< std::string > &interface\_names)
- [Serializer](#page-441-0) & [get\\_send](#page-383-0) ()

*Get the serializer that can be used to send data to the [Service](#page-443-0) object.*

- [Deserializer](#page-145-0) & [get\\_received](#page-383-1) ()
	- *Get the deserializer that can be used to receive data from the [Service](#page-443-0) object.*
- int [get\\_saftbus\\_object\\_id](#page-383-2) ()

*The id that was assigned to the [Service](#page-443-0) object of this [Proxy.](#page-380-0)*

• std::mutex & [get\\_client\\_socket\\_mutex](#page-382-0) ()

*the client socket is a shared resource, it should be locked before using it*

• std::mutex & [get\\_proxy\\_mutex](#page-383-3) ()

*each [Proxy](#page-380-0) is a shared resource (mainly the serialization and deserialization buffers) and must be locked before being used*

• int [interface\\_no\\_from\\_name](#page-384-2) (const std::string &interface\_name)

*needs to be called by derived classes in order to determine which interface\_no they refer to.*

# **Static Protected Member Functions inherited from [saftbus::Proxy](#page-380-0)**

• static [ClientConnection](#page-114-0) & [get\\_connection](#page-382-1) ()

*Get the client connection. Open the connection if that didn't happen before.*

## <span id="page-389-0"></span>**7.108.1 Member Function Documentation**

# **7.108.1.1 CpuHalt()**

```
void saftlib::Reset_Proxy::CpuHalt (
unsigned idx)
```
permanently assert reset line of cpulidx]

#### **Parameters**

<span id="page-390-3"></span> $idx$  | halt cpu[idx] (no check if idx is valid)

## **7.108.1.2 CpuHaltStatus()**

uint32\_t saftlib::Reset\_Proxy::CpuHaltStatus ( )

get the 'halt status' of all user lm32 (rightmost bit: CPU 0). bit='1' means halted.

**Returns**

<span id="page-390-2"></span>32 bits, where bit at position idx represents the halt status of cpu[idx]. '1' means haltet.

## **7.108.1.3 CpuReset()**

```
void saftlib::Reset_Proxy::CpuReset (
 unsigned idx )
```
release reset line of cpu[idx]

**Parameters**

<span id="page-390-0"></span> $i$ dx  $\vert$  cpu[idx] is reset and stats excecuting its program (no check if idx is valid)

## **7.108.1.4 signal\_dispatch()**

```
bool saftlib::Reset_Proxy::signal_dispatch (
 int interface_no,
 int signal_no,
 saftbus::Deserializer & signal_content ) [virtual]
```
dispatching function which triggers the actual signals (sigc::signal or std::function) based on the interface\_no and signal\_no

**Parameters**

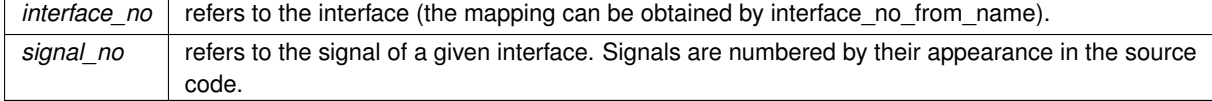

Implements [saftbus::Proxy.](#page-384-0)

<span id="page-390-1"></span>Reimplemented in [saftlib::TimingReceiver\\_Proxy.](#page-504-0)

#### **7.108.1.5 WdRetrigger()**

```
void saftlib::Reset_Proxy::WdRetrigger ( )
```
If reset watchdog is enabled and not retriggered within 10 minutes it will reset the FPGA

The documentation for this class was generated from the following files:

- src/Reset\_Proxy.hpp
- src/Reset\_Proxy.cpp

# **7.109 saftlib::Reset\_Service Class Reference**

Inheritance diagram for saftlib::Reset Service:

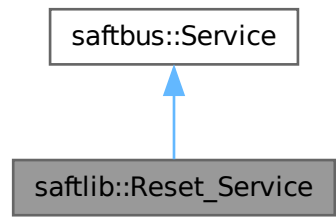

Collaboration diagram for saftlib::Reset\_Service:

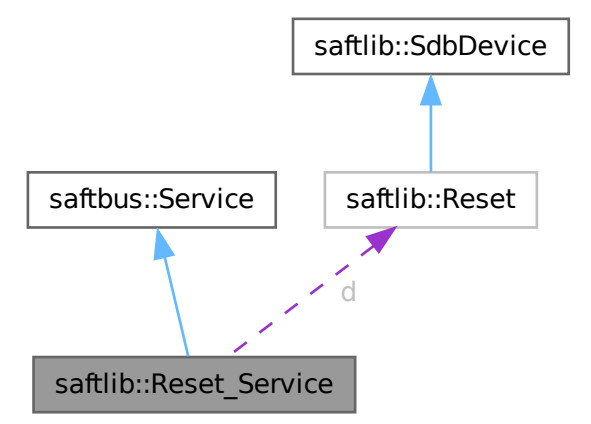

# **Public Types**

• typedef [Reset](#page-385-0) **DriverType**

#### **Public Member Functions**

- **Reset\_Service** [\(Reset](#page-385-0) ∗instance, std::function< void()> destruction\_callback=std::function< void()>(), bool destoy if owner quits=true)
- void [call](#page-393-0) (unsigned interface no, unsigned function no, int client fd, [saftbus::Deserializer](#page-145-0) &received, [saftbus::Serializer](#page-441-0) &send)

*execute one of the functions in one of the interfaces of the derived class.*

## **Public Member Functions inherited from [saftbus::Service](#page-443-0)**

• [Service](#page-445-0) (const std::vector< std::string > &interface names, std::function< void()> destruction ← callback=std::function< void( $\rangle$ >(), bool destoy if owner quits=true)

*construct a [Service](#page-443-0) that can be inserted into a [saftbus::Container](#page-132-0)*

• bool [get\\_interface\\_name2no\\_map](#page-448-1) (const std::vector< std::string > &interface\_names, std::map< std::string,  $int >$  &interface\_name2no\_map)

*obtain a lookup table for the interface names.*

• void [call](#page-446-0) (int client\_fd, [Deserializer](#page-145-0) &received, [Serializer](#page-441-0) &send)

*execute one of the functions in one of the interfaces of the derived class.*

- int **get** owner ()
- bool is owned ()
- void **set\_owner** (int owner)
- void **release\_owner** ()
- bool **has\_destruction\_callback** ()

## **Static Public Member Functions**

• static std::vector< std::string > **gen\_interface\_names** ()

### **Public Attributes**

• [Reset](#page-385-0) ∗ **d**

#### **Additional Inherited Members**

## **Protected Member Functions inherited from [saftbus::Service](#page-443-0)**

• virtual void [call](#page-447-0) (unsigned interface no, unsigned function no, int client fd, [Deserializer](#page-145-0) &received, [Serializer](#page-441-0) &send)=0

*execute one of the functions in one of the interfaces of the derived class.*

• void [emit](#page-447-1) [\(Serializer](#page-441-0) &send)

*Send some serialized data to all clients (i.e. the SignalGroups connected to this [Service\)](#page-443-0).*

- int **get\_object\_id** ()
- std::string & **get\_object\_path** ()
- std::vector< std::string > & **get\_interface\_names** ()

## <span id="page-393-0"></span>**7.109.1 Member Function Documentation**

## **7.109.1.1 call()**

```
void saftlib::Reset_Service::call (
unsigned interface_no,
 unsigned function_no,
 int client_fd,
 saftbus::Deserializer & received,
 saftbus::Serializer & send ) [virtual]
```
execute one of the functions in one of the interfaces of the derived class.

Based on two numbers (interface\_no and function\_no), this function must extract the correct types out of received data, do something with it, put the resulting data into the send serializer. This works only, if the Proxy object and the Service object agree on interface\_no, function\_no, and the expected types and number of parameters and return values. Therfore, saftbus-gen always generates pairs of classes for each driver class: DriverX\_Service and DriverX\_Proxy.

#### **Parameters**

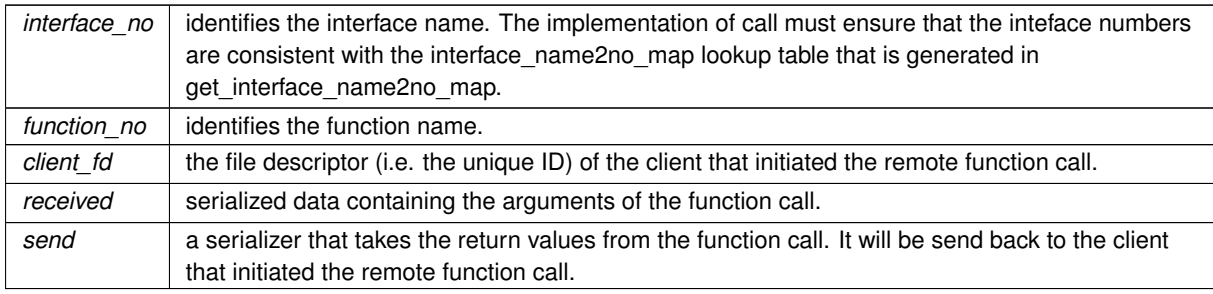

#### Implements [saftbus::Service.](#page-447-0)

The documentation for this class was generated from the following files:

- src/Reset Service.hpp
- src/Reset Service.cpp

# **7.110 s\_IOCONTROL\_SetupField Struct Reference**

## **Public Attributes**

- char **uName** [12]
- unsigned char **uSpecial**
- unsigned char **uIndex**
- unsigned char **uIOCfgSpace**
- unsigned char **uLogicLevelRes**

The documentation for this struct was generated from the following file:

• src/io\_control\_regs.h

# **7.111 saftbus::SaftbusInfo Struct Reference**

contains all information about the status of a saftbus server.

#include <client.hpp>

Inheritance diagram for saftbus::SaftbusInfo:

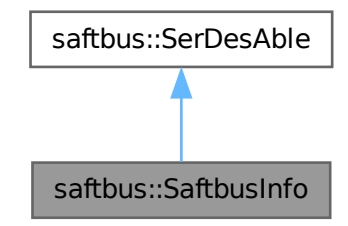

Collaboration diagram for saftbus::SaftbusInfo:

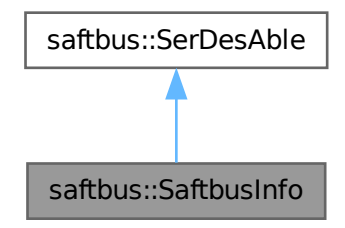

### **Classes**

- struct [ClientInfo](#page-117-0)
	- *contains all information about a saftbus client connected to a saftbus server*
- struct [ObjectInfo](#page-326-0)
	- *contains all information about a service object*

## **Public Member Functions**

- void [serialize](#page-395-0) [\(Serializer](#page-441-0) &ser) const *custom serializer*
- void [deserialize](#page-395-1) (const [Deserializer](#page-145-0) &des) *custom deserializer*
- virtual void [serialize](#page-439-0) [\(Serializer](#page-441-0) &ser) const =0
- virtual void [deserialize](#page-439-1) (const [Deserializer](#page-145-0) &des)=0

# **Public Attributes**

- std::vector< [ObjectInfo](#page-326-0) > **object\_infos**
- std::vector< [ClientInfo](#page-117-0) > **client\_infos**
- std::vector< std::string > **active\_plugins**
- std::map< std::string, std::string > **additional\_info**

# **7.111.1 Detailed Description**

contains all information about the status of a saftbus server.

## **7.111.2 Member Function Documentation**

## <span id="page-395-1"></span>**7.111.2.1 deserialize()**

```
void saftbus::SaftbusInfo::deserialize (
const Deserializer & des ) [inline], [virtual]
```
custom deserializer

<span id="page-395-0"></span>Implements [saftbus::SerDesAble.](#page-439-2)

# **7.111.2.2 serialize()**

```
void saftbus::SaftbusInfo::serialize (
Serializer & ser ) const [inline], [virtual]
```
custom serializer

Implements [saftbus::SerDesAble.](#page-439-2)

The documentation for this struct was generated from the following file:

• saftbus/client.hpp
# **7.112 saftlib::SAFTd Class Reference**

<span id="page-396-0"></span>An encapsulated etherbone::Socket with some extra features.

#include <SAFTd.hpp>

Inheritance diagram for saftlib::SAFTd:

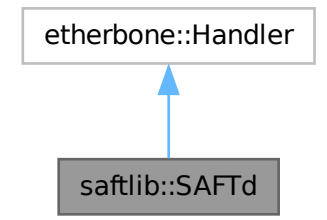

Collaboration diagram for saftlib::SAFTd:

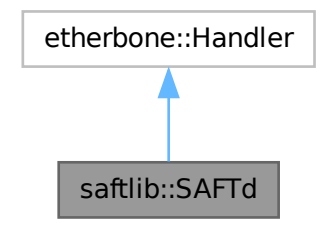

#### **Public Member Functions**

• [SAFTd](#page-397-0) [\(saftbus::Container](#page-132-0) ∗container=nullptr)

*create a new [SAFTd](#page-396-0) instance*

- std::string [AttachDevice](#page-398-0) (const std::string &name, const std::string &path, int polling\_interval\_ms=1) *Instruct saftd to control a new device.*
- void [RemoveDevice](#page-400-0) (const std::string &name)
	- *Remove the device from saftlib management.*
- void [Quit](#page-400-1) ()

*Instructs the saftlib daemon to quit.*

• std::string [getSourceVersion](#page-399-0) () const

*[SAFTd](#page-396-0) source version.*

• std::string [getBuildInfo](#page-399-1) () const

*[SAFTd](#page-396-0) build information.*

• std::map< std::string, std::string > [getDevices](#page-399-2) () const

*List of all devices attached to saftd.*

- std::string [EbForward](#page-398-1) (const std::string &saftlib device)
	- *Get the name of the device that forwards etherbone requests to saftlib\_device.*
- void release irq (eb address tirq)

*release a callback*

• std::unique ptr $\langle$  [IRQ](#page-286-0)  $\rangle$  request irq [\(MsiDevice](#page-323-0) &msi, const std::function $\langle$  void(eb data t) $\rangle$  &slot)

*register a callback function that can be triggered by an MSI (i.e. a wishbone write access from a master on the MSI crossbar) from the hardware. The wishbone address to trigger the callack is returned from the function. The wishbone data is passed as argument to the callback function.*

• std::string [getObjectPath](#page-399-3) ()

*the object path of the [SAFTd\\_Service](#page-407-0)*

• etherbone::Socket & **get\_etherbone\_socket** ()

*access the underlying ehterbone::Socket*

- [TimingReceiver](#page-490-0) ∗ [getTimingReceiver](#page-399-4) (const std::string &object\_path) *access any of the managed TimingReciever driver objects*
- eb\_status\_t [read](#page-400-3) (eb\_address\_t address, eb\_width\_t width, eb\_data\_t ∗data) *Implementation of the virtual function etherbone::Handler::read.*
- eb status t write (eb address t address, eb width t width, eb data t data) *the write function is never used, i.e. Hardware never does read requests towards the host.*

# **7.112.1 Detailed Description**

An encapsulated etherbone::Socket with some extra features.

In order to receive message passing interrupts (MSIs) from the Hardware, an instance of [SAFTd](#page-396-0) driver is needed. The name ¨SAFTd¨ is kept for backwards compatibility with older saftlib versions, in order to keep the user facing API stable. A better name would be saftlib::EbSocket, because it encapsulates an etherbone::Socket together with some additional functions. [SAFTd](#page-396-0) provides:

- An instance of an etherbone::Socket with a software eb slave device connected to it that can receive MSIs When an MSI arrives a connected write function will be called with address and data parameters. The [SAFTd](#page-396-0) class itself is derived from etherbone::Handler and can thus attatch itself to the etherbone::Socket.
- Management of registered callbacks and redistribution of incoming MSIs to registered callback functions. There is a convenient high-level interface to register callbacks from [saftlib::MsiDevice](#page-323-0) instances, which represent wischbone masters on the MSI interconnects on the hardware.
- A container of [TimingReceiver](#page-490-0) objects (std::vector<std::unique\_ptr<TimingReceiver> >) and the possibility to add an remove [TimingReceiver](#page-490-0) objects at runtime.

# <span id="page-397-0"></span>**7.112.2 Constructor & Destructor Documentation**

## **7.112.2.1 SAFTd()**

```
saftlib::SAFTd::SAFTd (
saftbus::Container * container = nullptr)
```
#### create a new [SAFTd](#page-396-0) instance

#### **Parameters**

*container* if not nullptr, this will be used to register Service objects whenever AttachDevice is called.

### **7.112.3 Member Function Documentation**

### <span id="page-398-0"></span>**7.112.3.1 AttachDevice()**

```
std::string saftlib::SAFTd::AttachDevice (
 const std:: string & name,
 const std::string & path,
 int polling_interval_ms = 1 )
```
Instruct saftd to control a new device.

#### **Parameters**

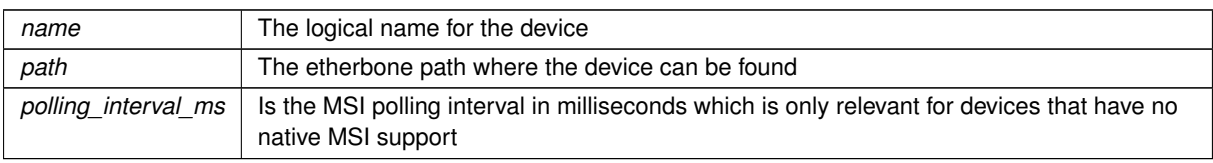

#### **Returns**

Object path of the created device

Devices are attached to saftlib by specifying a name and a path. The name should denote the logical relationship of the device to saftd. For example, baseboard would be a good name for the timing receiver attached to an SCU. If an exploder is being used to output events to an oscilloscope, a good logical name might be scope. In these examples, the path for the SCU baseboard would be dev/wbm0, and the scope exploder would be dev/ttyUSB3 or similar. This scheme is intended to make it easy to hot-swap hardware. If the exploder dies, you can simply attach a new one under the same logical name, even though the path might be different. Here is the call graph for this function:

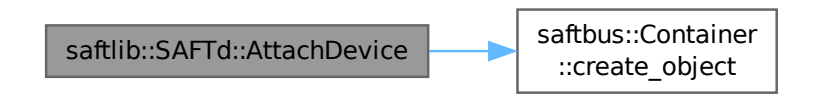

#### <span id="page-398-1"></span>**7.112.3.2 EbForward()**

std::string saftlib::SAFTd::EbForward ( const std::string & saftlib\_device )

Get the name of the device that forwards etherbone requests to saftlib\_device.

**Parameters**

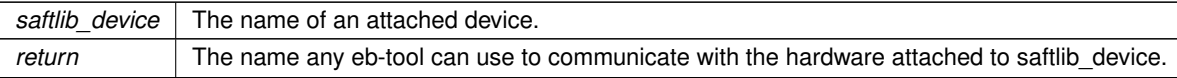

#### <span id="page-399-1"></span>**7.112.3.3 getBuildInfo()**

std::string saftlib::SAFTd::getBuildInfo ( ) const

[SAFTd](#page-396-0) build information.

**Returns**

<span id="page-399-2"></span>[SAFTd](#page-396-0) build information.

Information about when and where the [SAFTd](#page-396-0) was compiled. Format is ¨built by USERNAME on MMM DD YYYY HH:MM:SS with HOSTNAME running OPERATING-SYSTEM¨.

#### **7.112.3.4 getDevices()**

std::map< std::string, std::string > saftlib::SAFTd::getDevices ( ) const

List of all devices attached to saftd.

**Returns**

<span id="page-399-3"></span>List of all devices attached to saftd.

The key is the name of the device as provided to AttachDevice. The value is the dbus path to the Device object, NOT the etherbone path of the device. Each object is guaranteed to implement at least the Device interface, however, typically the objects implement the [TimingReceiver](#page-490-0) interface.

#### **7.112.3.5 getObjectPath()**

std::string saftlib::SAFTd::getObjectPath ( )

the object path of the SAFTd Service

**Returns**

the object path

#### <span id="page-399-0"></span>**7.112.3.6 getSourceVersion()**

std::string saftlib::SAFTd::getSourceVersion ( ) const

#### [SAFTd](#page-396-0) source version.

<span id="page-399-4"></span>The version of the [SAFTd](#page-396-0) source code this daemon was compiled from. Format is "saftlib #.#.# (git-id): MMM DD YYYY HH:MM:SS¨.

#### **7.112.3.7 getTimingReceiver()**

```
TimingReceiver ∗ saftlib::SAFTd::getTimingReceiver (
const std::string & object_path )
```
access any of the managed TimingReciever driver objects

**Returns**

<span id="page-400-3"></span><span id="page-400-1"></span>a pointer to the [TimingReceiver,](#page-490-0) thwows if object path was not found

### **7.112.3.8 Quit()**

void saftlib::SAFTd::Quit ( )

Instructs the saftlib daemon to quit.

Be absolutely certain before calling this method! All clients will have their future calls throw exceptions.

### **7.112.3.9 read()**

```
eb_status_t saftlib::SAFTd::read (
eb_address_t address,
 eb_width_t width,
 eb_data_t ∗ data )
```
Implementation of the virtual function etherbone::Handler::read.

<span id="page-400-2"></span>read/write virtual functions from etherbone::Handler base class are used to receive incoming etherbone read/write requests from the device. Only write is ever used, an incoming MSI (Message Signal Interrupt) causes a write request.

#### **7.112.3.10 release\_irq()**

```
void saftlib::SAFTd::release_irq (
 eb_address_t irq )
```
release a callback

**Parameters**

 $irq$  | the address to be released

#### <span id="page-400-0"></span>**7.112.3.11 RemoveDevice()**

```
void saftlib::SAFTd::RemoveDevice (
 const std:: string & name )
```
Remove the device from saftlib management.

#### **Parameters**

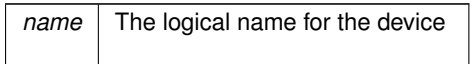

Here is the call graph for this function:

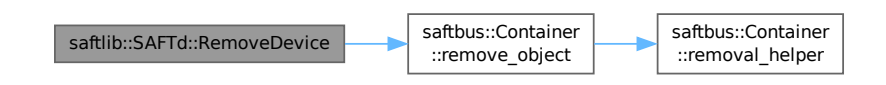

### <span id="page-401-0"></span>**7.112.3.12 request\_irq()**

```
std::unique_ptr< IRQ > saftlib::SAFTd::request_irq (
MsiDevice & msi,
const std::function< void(eb_data_t)> & slot )
```
register a callback function that can be triggered by an MSI (i.e. a wishbone write access from a master on the MSI crossbar) from the hardware. The wishbone address to trigger the callack is returned from the function. The wishbone data is passed as argument to the callback function.

#### **Parameters**

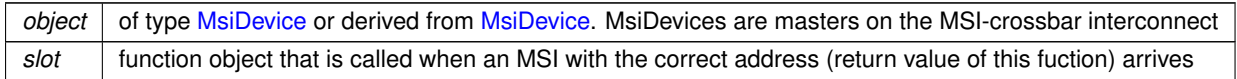

#### **Returns**

an unique\_ptr<IRQ> that can be used to obtain the address to trigger the slot function. The irq is released in the destructor of [IRQ,](#page-286-0) i.e. it needs to be stored as long as the interrupt is needed.

Here is the call graph for this function:

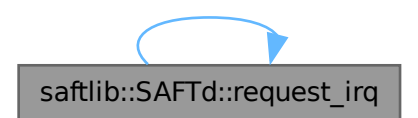

Here is the caller graph for this function:

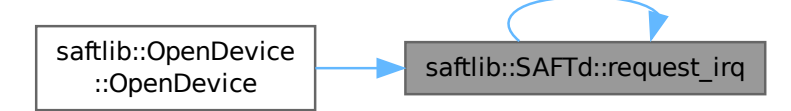

The documentation for this class was generated from the following files:

- src/SAFTd.hpp
- src/SAFTd.cpp

# **7.113 saftlib::SAFTd\_Proxy Class Reference**

<span id="page-402-0"></span>An encapsulated etherbone::Socket with some extra features.

#include <SAFTd\_Proxy.hpp>

Inheritance diagram for saftlib::SAFTd\_Proxy:

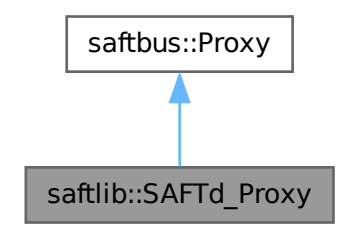

Collaboration diagram for saftlib::SAFTd\_Proxy:

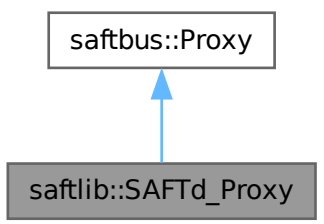

#### **Public Member Functions**

- **SAFTd\_Proxy** (const std::string &object\_path, [saftbus::SignalGroup](#page-448-0) &signal\_group=saftbus::SignalGroup← ::get\_global(), const std::vector< std::string > &interface\_names=gen\_interface\_names())
- bool [signal\\_dispatch](#page-406-0) (int interface\_no, int signal\_no, [saftbus::Deserializer](#page-145-0) &signal\_content)
	- *dispatching function which triggers the actual signals (sigc::signal or std::function) based on the interface\_no and signal\_no*
- std::string [AttachDevice](#page-404-0) (const std::string &name, const std::string &path, int polling\_interval\_ms=1) *Instruct saftd to control a new device.*
- void [RemoveDevice](#page-406-1) (const std::string &name)

*Remove the device from saftlib management.*

• void [Quit](#page-405-0) ()

*Instructs the saftlib daemon to quit.*

• std::string [getSourceVersion](#page-405-1) ()

*[SAFTd](#page-396-0) source version.*

• std::string [getBuildInfo](#page-405-2) ()

```
SAFTd build information.
```
- std::map< std::string, std::string > [getDevices](#page-405-3) ()
	- *List of all devices attached to saftd.*
- std::string [EbForward](#page-405-4) (const std::string &saftlib\_device)

*Get the name of the device that forwards etherbone requests to saftlib\_device.*

### **Public Member Functions inherited from [saftbus::Proxy](#page-380-0)**

- virtual bool signal dispatch (int interface no, int signal no, [Deserializer](#page-145-0) &signal content)=0 *dispatching function which triggers the actual signals (sigc::signal or std::function) based on the interface\_no and signal\_no*
- [SignalGroup](#page-448-0) & get signal group ()

*The signal group to which this proxy belongs.*

### **Static Public Member Functions**

• static std::shared\_ptr< [SAFTd\\_Proxy](#page-402-0) > **create** (const std::string &object\_path="/de/gsi/saftlib", [saftbus::SignalGroup](#page-448-0) &signal\_group=saftbus::SignalGroup::get\_global())

#### **Additional Inherited Members**

#### **Protected Member Functions inherited from [saftbus::Proxy](#page-380-0)**

- **Proxy** (const std::string &object path, [SignalGroup](#page-448-0) &signal group, const std::vector< std::string > &interface\_names)
- [Serializer](#page-441-0) & [get\\_send](#page-383-0) ()

*Get the serializer that can be used to send data to the [Service](#page-443-0) object.*

• [Deserializer](#page-145-0) & [get\\_received](#page-383-1) ()

*Get the deserializer that can be used to receive data from the [Service](#page-443-0) object.*

• int get saftbus object id ()

*The id that was assigned to the [Service](#page-443-0) object of this [Proxy.](#page-380-0)*

• std::mutex & [get\\_client\\_socket\\_mutex](#page-382-0) ()

*the client socket is a shared resource, it should be locked before using it*

• std::mutex & [get\\_proxy\\_mutex](#page-383-3) ()

*each [Proxy](#page-380-0) is a shared resource (mainly the serialization and deserialization buffers) and must be locked before being used*

• int [interface\\_no\\_from\\_name](#page-384-2) (const std::string &interface\_name)

*needs to be called by derived classes in order to determine which interface\_no they refer to.*

### **Static Protected Member Functions inherited from [saftbus::Proxy](#page-380-0)**

• static [ClientConnection](#page-114-0) & [get\\_connection](#page-382-1) ()

*Get the client connection. Open the connection if that didn't happen before.*

# **7.113.1 Detailed Description**

An encapsulated etherbone::Socket with some extra features.

In order to receive message passing interrupts (MSIs) from the Hardware, an instance of [SAFTd](#page-396-0) driver is needed. The name ¨SAFTd¨ is kept for backwards compatibility with older saftlib versions, in order to keep the user facing API stable. A better name would be saftlib::EbSocket, because it encapsulates an etherbone::Socket together with some additional functions. [SAFTd](#page-396-0) provides:

- An instance of an etherbone::Socket with a software eb\_slave device connected to it that can receive MSIs When an MSI arrives a connected write function will be called with address and data parameters. The [SAFTd](#page-396-0) class itself is derived from etherbone::Handler and can thus attatch itself to the etherbone::Socket.
- Management of registered callbacks and redistribution of incoming MSIs to registered callback functions. There is a convenient high-level interface to register callbacks from [saftlib::MsiDevice](#page-323-0) instances, which represent wischbone masters on the MSI interconnects on the hardware.
- A container of [TimingReceiver](#page-490-0) objects (std::vector<std::unique\_ptr<TimingReceiver> >) and the possibility to add an remove [TimingReceiver](#page-490-0) objects at runtime.

# <span id="page-404-0"></span>**7.113.2 Member Function Documentation**

#### **7.113.2.1 AttachDevice()**

```
std::string saftlib::SAFTd_Proxy::AttachDevice (
const std:: string & name,
 const std::string & path,
 int polling_interval_ms = 1 )
```
Instruct saftd to control a new device.

#### **Parameters**

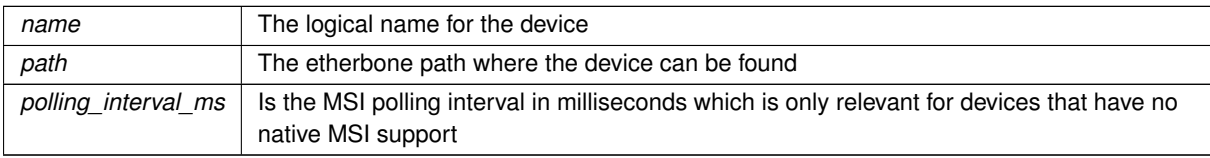

#### **Returns**

Object path of the created device

Devices are attached to saftlib by specifying a name and a path. The name should denote the logical relationship of the device to saftd. For example, baseboard would be a good name for the timing receiver attached to an SCU. If an exploder is being used to output events to an oscilloscope, a good logical name might be scope. In these examples, the path for the SCU baseboard would be dev/wbm0, and the scope exploder would be dev/ttyUSB3 or similar. This <span id="page-405-4"></span>scheme is intended to make it easy to hot-swap hardware. If the exploder dies, you can simply attach a new one under the same logical name, even though the path might be different.

#### **7.113.2.2 EbForward()**

```
std::string saftlib::SAFTd_Proxy::EbForward (
 const std::string & saftlib_device )
```
Get the name of the device that forwards etherbone requests to saftlib\_device.

**Parameters**

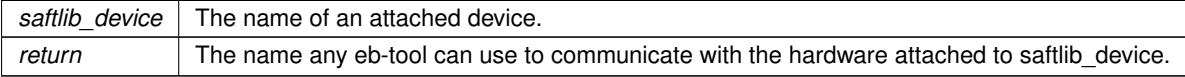

#### <span id="page-405-2"></span>**7.113.2.3 getBuildInfo()**

std::string saftlib::SAFTd\_Proxy::getBuildInfo ( )

#### [SAFTd](#page-396-0) build information.

#### **Returns**

<span id="page-405-3"></span>[SAFTd](#page-396-0) build information.

Information about when and where the [SAFTd](#page-396-0) was compiled. Format is ¨built by USERNAME on MMM DD YYYY HH:MM:SS with HOSTNAME running OPERATING-SYSTEM¨.

#### **7.113.2.4 getDevices()**

```
std::map< std::string, std::string > saftlib::SAFTd_Proxy::getDevices ( )
```
List of all devices attached to saftd.

**Returns**

<span id="page-405-1"></span>List of all devices attached to saftd.

The key is the name of the device as provided to AttachDevice. The value is the dbus path to the Device object, NOT the etherbone path of the device. Each object is guaranteed to implement at least the Device interface, however, typically the objects implement the [TimingReceiver](#page-490-0) interface.

#### **7.113.2.5 getSourceVersion()**

std::string saftlib::SAFTd\_Proxy::getSourceVersion ( )

#### [SAFTd](#page-396-0) source version.

<span id="page-405-0"></span>The version of the [SAFTd](#page-396-0) source code this daemon was compiled from. Format is "saftlib #.#.# (git-id): MMM DD YYYY HH:MM:SS¨.

#### **7.113.2.6 Quit()**

```
void saftlib::SAFTd_Proxy::Quit ( )
```
Instructs the saftlib daemon to quit.

<span id="page-406-1"></span>Be absolutely certain before calling this method! All clients will have their future calls throw exceptions.

#### **7.113.2.7 RemoveDevice()**

```
void saftlib::SAFTd_Proxy::RemoveDevice (
 const std::string & name )
```
Remove the device from saftlib management.

**Parameters**

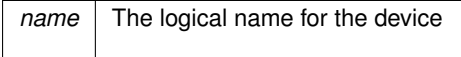

### <span id="page-406-0"></span>**7.113.2.8 signal\_dispatch()**

```
bool saftlib::SAFTd_Proxy::signal_dispatch (
int interface_no,
int signal_no,
saftbus::Deserializer & signal_content ) [virtual]
```
dispatching function which triggers the actual signals (sigc::signal or std::function) based on the interface\_no and signal\_no

**Parameters**

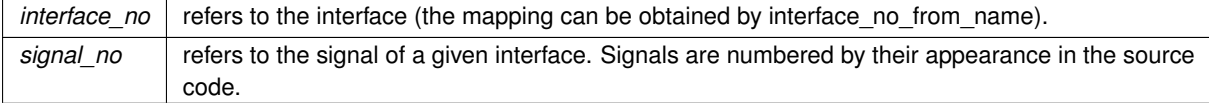

#### Implements [saftbus::Proxy.](#page-384-0)

The documentation for this class was generated from the following files:

- src/SAFTd\_Proxy.hpp
- src/SAFTd\_Proxy.cpp

# **7.114 saftlib::SAFTd\_Service Class Reference**

<span id="page-407-0"></span>Inheritance diagram for saftlib::SAFTd\_Service:

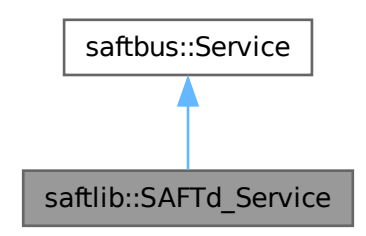

Collaboration diagram for saftlib::SAFTd\_Service:

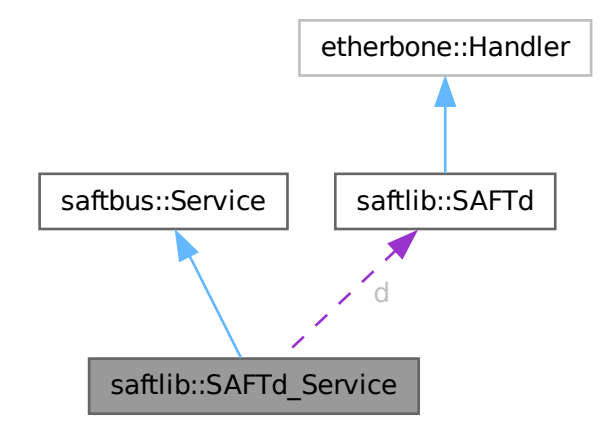

#### **Public Types**

• typedef [SAFTd](#page-396-0) **DriverType**

### **Public Member Functions**

- **SAFTd\_Service** [\(SAFTd](#page-396-0) ∗instance, std::function< void()> destruction\_callback=std::function< void()>(), bool destoy\_if\_owner\_quits=true)
- void [call](#page-408-0) (unsigned interface\_no, unsigned function\_no, int client\_fd, [saftbus::Deserializer](#page-145-0) &received, [saftbus::Serializer](#page-441-0) &send)

*execute one of the functions in one of the interfaces of the derived class.*

# **Public Member Functions inherited from [saftbus::Service](#page-443-0)**

- [Service](#page-445-0) (const std::vector< std::string > &interface names, std::function< void()> destruction ← callback=std::function< void( $\rangle$ >(), bool destoy if owner quits=true)
	- *construct a [Service](#page-443-0) that can be inserted into a [saftbus::Container](#page-132-0)*
- bool [get\\_interface\\_name2no\\_map](#page-448-1) (const std::vector< std::string > &interface\_names, std::map< std::string,  $int >$  &interface\_name2no\_map)
	- *obtain a lookup table for the interface names.*
- void [call](#page-446-0) (int client fd, [Deserializer](#page-145-0) &received, [Serializer](#page-441-0) &send)
	- *execute one of the functions in one of the interfaces of the derived class.*
- int **get\_owner** ()
- bool **is\_owned** ()
- void **set\_owner** (int owner)
- void **release\_owner** ()
- bool **has\_destruction\_callback** ()

#### **Static Public Member Functions**

• static std::vector< std::string > **gen\_interface\_names** ()

#### **Public Attributes**

• [SAFTd](#page-396-0) ∗ **d**

### **Additional Inherited Members**

### **Protected Member Functions inherited from [saftbus::Service](#page-443-0)**

• virtual void [call](#page-447-0) (unsigned interface no, unsigned function no, int client fd, [Deserializer](#page-145-0) &received, [Serializer](#page-441-0) &send)=0

*execute one of the functions in one of the interfaces of the derived class.*

• void [emit](#page-447-1) [\(Serializer](#page-441-0) &send)

*Send some serialized data to all clients (i.e. the SignalGroups connected to this [Service\)](#page-443-0).*

- int **get** object id ()
- std::string & **get\_object\_path** ()
- std::vector< std::string > & **get\_interface\_names** ()

# **7.114.1 Member Function Documentation**

#### <span id="page-408-0"></span>**7.114.1.1 call()**

```
void saftlib::SAFTd_Service::call (
unsigned interface_no,
 unsigned function_no,
 int client_fd,
 saftbus::Deserializer & received,
 saftbus::Serializer & send ) [virtual]
```
execute one of the functions in one of the interfaces of the derived class.

Based on two numbers (interface no and function no), this function must extract the correct types out of received data, do something with it, put the resulting data into the send serializer. This works only, if the Proxy object and the Service object agree on interface no, function no, and the expected types and number of parameters and return values. Therfore, saftbus-gen always generates pairs of classes for each driver class: DriverX\_Service and DriverX\_Proxy.

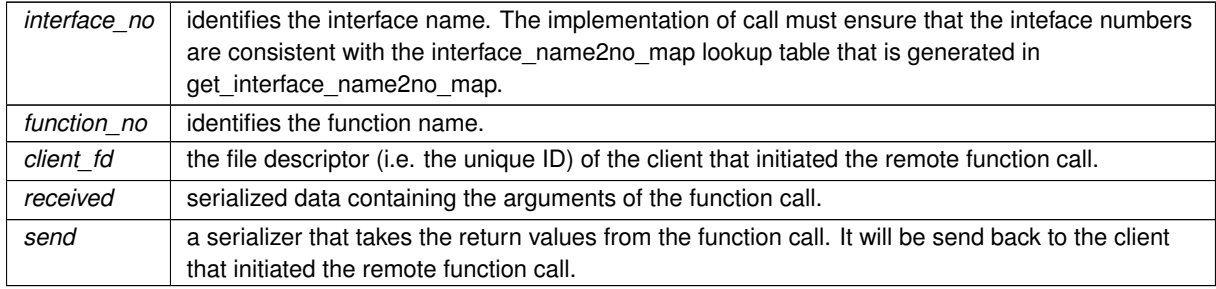

### **Parameters**

### Implements [saftbus::Service.](#page-447-0)

The documentation for this class was generated from the following files:

- src/SAFTd\_Service.hpp
- src/SAFTd\_Service.cpp

# **7.115 saftlib::SCUbusActionSink Class Reference**

<span id="page-409-0"></span>An output through which SCUbus actions flow.

#include <SCUbusActionSink.hpp>

Inheritance diagram for saftlib::SCUbusActionSink:

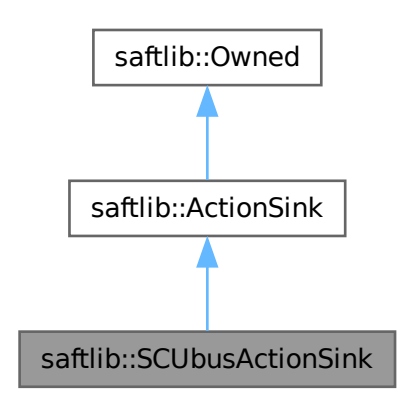

Collaboration diagram for saftlib::SCUbusActionSink:

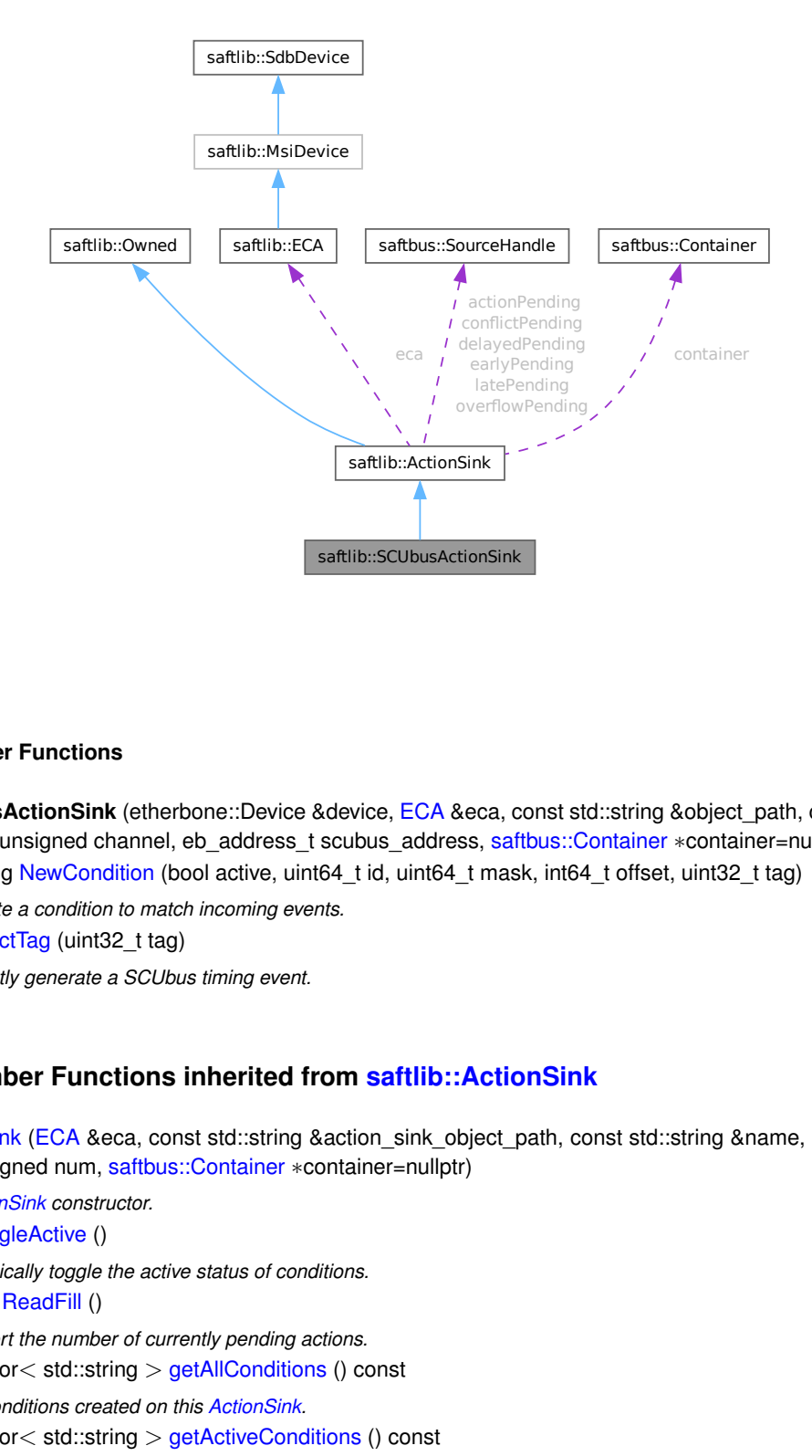

#### **Public Member Functions**

- **SCUbusActionSink** (etherbone::Device &device, [ECA](#page-151-0) &eca, const std::string &object\_path, const std::string &name, unsigned channel, eb\_address\_t scubus\_address, [saftbus::Container](#page-132-0) ∗container=nullptr)
- std::string [NewCondition](#page-414-0) (bool active, uint64\_t id, uint64\_t mask, int64\_t offset, uint32\_t tag)

*Create a condition to match incoming events.*

• void [InjectTag](#page-414-1) (uint32\_t tag)

*Directly generate a SCUbus timing event.*

#### **Public Member Functions inherited from [saftlib::ActionSink](#page-62-0)**

• [ActionSink](#page-67-0) [\(ECA](#page-151-0) &eca, const std::string &action sink object path, const std::string &name, unsigned channel, unsigned num, [saftbus::Container](#page-132-0) ∗container=nullptr)

*[ActionSink](#page-62-0) constructor.*

• void [ToggleActive](#page-72-0) ()

*Atomically toggle the active status of conditions.*

• uint16 t [ReadFill](#page-72-1) ()

*Report the number of currently pending actions.*

• std::vector< std::string > [getAllConditions](#page-68-0) () const

*All conditions created on this [ActionSink.](#page-62-0)*

• std::vector< std::string > [getActiveConditions](#page-68-1) () const

*All active conditions created on this [ActionSink.](#page-62-0)*

• std::vector< std::string > [getInactiveConditions](#page-70-0) () const

```
All inactive conditions created on this ActionSink.
```
• int64 t [getMinOffset](#page-71-0) () const

*Minimum allowed offset (nanoseconds) usable in NewCondition.*

- void **setMinOffset** (int64\_t val)
- int64 t [getMaxOffset](#page-70-1) () const
	- *Maximum allowed offset (nanoseconds) usable in NewCondition.*
- void setMaxOffset (int64\_t val)
- uint64\_t [getLatency](#page-70-2) () const
	- *Nanoseconds between event and earliest execution of an action.*
- uint64 t [getEarlyThreshold](#page-69-0) () const
	- *Actions further into the future than this are early.*
- uint16 t [getCapacity](#page-68-2) () const
	- *The maximum number of actions queueable without Overflow.*
- uint16 t [getMostFull](#page-71-1) () const

*Report the largest number of pending actions seen.*

- void setMostFull (uint16\_t val)
- uint64\_t [getSignalRate](#page-71-2) () const
	- *Minimum interval between updates (nanoseconds, default 100ms).*
- void setSignalRate (uint64\_t val)
- uint64 t [getOverflowCount](#page-71-3) () const
	- *The number of actions lost due to Overflow.*
- void **setOverflowCount** (uint64\_t val)
- uint64\_t [getActionCount](#page-68-3) () const
	- *The number of actions processed by the Sink.*
- void setActionCount (uint64\_t val)
- uint64 t [getLateCount](#page-70-3) () const

*The number of actions delivered late.*

- void setLateCount (uint64\_t val)
- uint64\_t [getEarlyCount](#page-69-1) () const
	- *The number of actions delivered early.*
- void **setEarlyCount** (uint64\_t val)
- uint64 t [getConflictCount](#page-68-4) () const
	- *The number of actions which conflicted.*
- void setConflictCount (uint64\_t val)
- uint64\_t [getDelayedCount](#page-69-2) () const

#### *The number of actions which have been delayed.*

- void setDelayedCount (uint64\_t val)
- void **compile** ()
- const std::string & **getObjectName** () const
- const std::string & **getObjectPath** () const
- const Conditions & **getConditions** () const
- unsigned **getChannel** () const
- unsigned **getNum** () const
- virtual void **receiveMSI** (uint8 t code)
- [Condition](#page-119-0) ∗ **getCondition** (const std::string object\_path)
- void **removeCondition** [\(Condition](#page-119-0) ∗condition)
- unsigned **createConditionNumber** ()
- template<typename ConditionType, typename... Args> std::string **NewConditionHelper** (bool active, Args &&... args)

# **Public Member Functions inherited from [saftlib::Owned](#page-370-0)**

- **Owned** [\(saftbus::Container](#page-132-0) ∗container)
- void **set\_service** [\(saftbus::Service](#page-443-0) ∗service)

*This class only works if it has access to a service object. Service object are created after Driver class object. In order to create a functional [Owned](#page-370-0) object, the service object pointer must be passed to using this function;.*

• void **release\_service** ()

*if a service of an [Owned](#page-370-0) object is destroyed, this method must be passed as destruction callback (or must be called in the destruction callback)*

• void [Disown](#page-371-0) ()

*Release ownership of the object.*

• void [Own](#page-372-0) ()

*Claim ownership of the object.*

• std::string [getOwner](#page-372-1) () const

*The client which owns this object.*

- bool [getDestructible](#page-371-1) () const
	- *Can the object be destroyed.*
- void [Destroy](#page-371-2) ()

*Destroy this object.*

### **Protected Attributes**

- etherbone::Device & **device**
- eb\_address\_t **scubus**

### **Protected Attributes inherited from [saftlib::ActionSink](#page-62-0)**

- std::string **object\_path**
- [ECA](#page-151-0) & **eca**
- std::string **name**
- unsigned **channel**
- unsigned **num**
- int64\_t **minOffset**
- int64\_t **maxOffset**
- std::chrono::nanoseconds **signalRate**
- uint64\_t **overflowCount**
- uint64\_t **actionCount**
- uint64\_t **lateCount**
- uint64\_t **earlyCount**
- uint64\_t **conflictCount**
- uint64\_t **delayedCount**
- std::chrono::steady\_clock::time\_point **overflowUpdate**
- std::chrono::steady\_clock::time\_point **actionUpdate**
- std::chrono::steady\_clock::time\_point **lateUpdate**
- std::chrono::steady\_clock::time\_point **earlyUpdate**
- std::chrono::steady\_clock::time\_point **conflictUpdate**
- std::chrono::steady\_clock::time\_point **delayedUpdate**
- uint64\_t **latency**
- uint64\_t **earlyThreshold**
- uint16\_t **capacity**
- [saftbus::SourceHandle](#page-479-0) **overflowPending**
- [saftbus::SourceHandle](#page-479-0) **actionPending**
- [saftbus::SourceHandle](#page-479-0) **latePending**
- [saftbus::SourceHandle](#page-479-0) **earlyPending**
- [saftbus::SourceHandle](#page-479-0) **conflictPending**
- [saftbus::SourceHandle](#page-479-0) **delayedPending**
- Conditions **conditions**
- [saftbus::Container](#page-132-0) ∗ **container**

#### **Additional Inherited Members**

### **Public Types inherited from [saftlib::ActionSink](#page-62-0)**

• typedef std::map< unsigned, std::unique\_ptr< [Condition](#page-119-0) > > **Conditions**

## **Public Attributes inherited from [saftlib::ActionSink](#page-62-0)**

- sigc::signal< void, uint64\_t > **OverflowCount**
- sigc::signal< void, uint64\_t > **ActionCount**
- sigc::signal< void, uint64\_t > **LateCount**
- sigc::signal< void, uint32\_t, uint64\_t, uint64\_t, [saftlib::Time,](#page-487-0) [saftlib::Time](#page-487-0) > [SigLate](#page-74-0) *: An example of a late action since last LateCount change.*
- sigc::signal< void, uint64\_t > **EarlyCount**
- sigc::signal< void, uint32 t, uint64 t, uint64 t, [saftlib::Time,](#page-487-0) [saftlib::Time](#page-487-0) > [SigEarly](#page-74-1) *An example of an early action since last EarlyCount change.*
- sigc::signal< void, uint64\_t > **ConflictCount**
- sigc::signal< void, uint64 t, uint64 t, uint64 t, [saftlib::Time,](#page-487-0) [saftlib::Time](#page-487-0) > [SigConflict](#page-73-0) *An example of a conflict since last ConflictCount change.*
- sigc::signal< void, uint64\_t > **DelayedCount**
- sigc::signal< void, uint64 t, uint64 t, uint64 t, [saftlib::Time,](#page-487-0) [saftlib::Time](#page-487-0) > [SigDelayed](#page-74-2) *An example of a delayed action the last DelayedCount change.*

### **Public Attributes inherited from [saftlib::Owned](#page-370-0)**

• sigc::signal< void > [Destroyed](#page-372-2) *The object was destroyed.*

### **Protected Member Functions inherited from [saftlib::ActionSink](#page-62-0)**

- [Record](#page-385-0) **fetchError** (uint8\_t code) const
- bool **updateOverflow** () const
- bool **updateAction** () const
- bool **updateLate** () const
- bool **updateEarly** () const
- bool **updateConflict** () const
- bool **updateDelayed** () const

## **Protected Member Functions inherited from [saftlib::Owned](#page-370-0)**

- void **ownerOnly** () const
	- *Throw an exception if the caller is not the owner.*

# **7.115.1 Detailed Description**

An output through which SCUbus actions flow.

de.gsi.saftlib.SCUbusActionSink:

This inteface allows the generation of SCU timing events. A [SCUbusActionSink](#page-409-0) is also an [ActionSink](#page-62-0) and [Owned.](#page-370-0)

If two SoftwareConditions are created on the same [SoftwareActionSink](#page-452-0) which require simultaneous delivery of two Actions, then they will be delivered in arbitrary order, both having the 'conflict' flag set.

### <span id="page-414-1"></span>**7.115.2 Member Function Documentation**

### **7.115.2.1 InjectTag()**

void saftlib::SCUbusActionSink::InjectTag ( uint32\_t tag )

Directly generate a SCUbus timing event.

**Parameters**

<span id="page-414-0"></span> $tag \mid$  The 32-bit value to push to the SCUbus.

For debugging, it can be helpful to simply create SCUbus events without a matching timing event.

### **7.115.2.2 NewCondition()**

```
std::string saftlib::SCUbusActionSink::NewCondition (
 bool active,
 uint64_t id,
 uint64_t mask,
 int64_t offset,
 uint32_t tag )
```
Create a condition to match incoming events.

#### **Parameters**

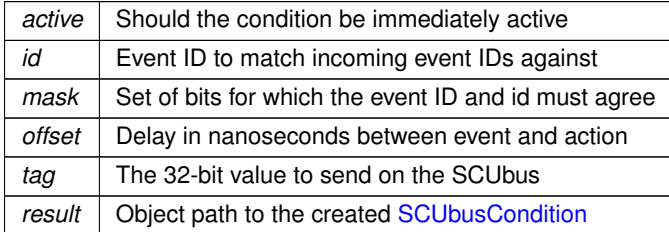

This method creates a new condition that matches events whose identifier lies in the range [id & mask, id | ∼mask]. The offset acts as a delay which is added to the event's execution timestamp to determine the timestamp when the matching condition fires its action. The returned object path is a SCUBUSCondition object.

The documentation for this class was generated from the following files:

- src/SCUbusActionSink.hpp
- src/SCUbusActionSink.cpp

# **7.116 saftlib::SCUbusActionSink\_Proxy Class Reference**

<span id="page-414-2"></span>An output through which SCUbus actions flow.

#include <SCUbusActionSink\_Proxy.hpp>

Inheritance diagram for saftlib::SCUbusActionSink\_Proxy:

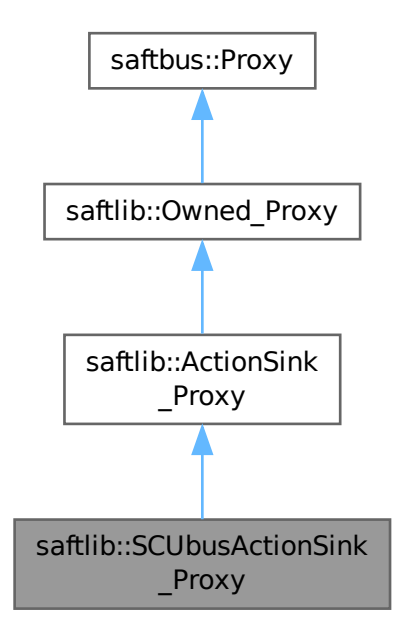

Collaboration diagram for saftlib::SCUbusActionSink\_Proxy:

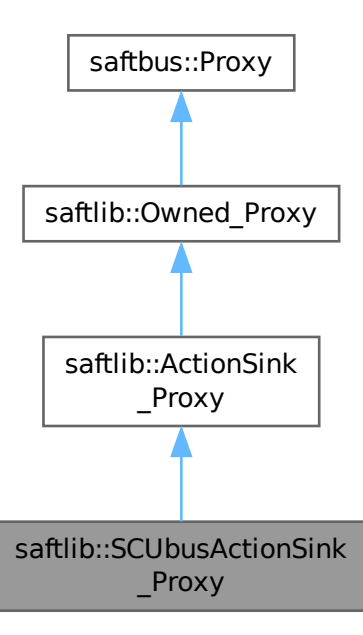

#### **Public Member Functions**

- **SCUbusActionSink\_Proxy** (const std::string &object\_path, [saftbus::SignalGroup](#page-448-0) &signal\_group=saftbus← ::SignalGroup::get\_global(), const std::vector< std::string > &interface\_names=gen\_interface\_names())
- bool [signal\\_dispatch](#page-420-0) (int interface\_no, int signal\_no, [saftbus::Deserializer](#page-145-0) &signal\_content) *dispatching function which triggers the actual signals (sigc::signal or std::function) based on the interface\_no and signal\_no*
- std::string [NewCondition](#page-419-0) (bool active, uint64\_t id, uint64\_t mask, int64\_t offset, uint32\_t tag) *Create a condition to match incoming events.*
- void [InjectTag](#page-419-1) (uint32\_t tag)

*Directly generate a SCUbus timing event.*

## **Public Member Functions inherited from [saftlib::ActionSink\\_Proxy](#page-75-0)**

- **ActionSink Proxy** (const std::string &object path, [saftbus::SignalGroup](#page-448-0) &signal group=saftbus::Signal← Group::get\_global(), const std::vector< std::string > &interface\_names=gen\_interface\_names())
- bool [signal\\_dispatch](#page-84-0) (int interface\_no, int signal\_no, [saftbus::Deserializer](#page-145-0) &signal\_content) *dispatching function which triggers the actual signals (sigc::signal or std::function) based on the interface\_no and signal\_no*
- void [ToggleActive](#page-84-1) ()

*Atomically toggle the active status of conditions.*

- uint16 t [ReadFill](#page-84-2) ()
	- *Report the number of currently pending actions.*
- std::vector< std::string > [getAllConditions](#page-80-0) ()

*All conditions created on this [ActionSink.](#page-62-0)*

• std::vector< std::string > [getActiveConditions](#page-80-1) ()

*All active conditions created on this [ActionSink.](#page-62-0)*

• std::vector< std::string > [getInactiveConditions](#page-82-0) ()

*All inactive conditions created on this [ActionSink.](#page-62-0)*

• int64 t [getMinOffset](#page-83-0) ()

*Minimum allowed offset (nanoseconds) usable in NewCondition.*

- void **setMinOffset** (int64\_t val)
- int64 t [getMaxOffset](#page-82-1) ()

*Maximum allowed offset (nanoseconds) usable in NewCondition.*

- void setMaxOffset (int64\_t val)
- uint64 t [getLatency](#page-82-2) ()

*Nanoseconds between event and earliest execution of an action.*

• uint64 t [getEarlyThreshold](#page-81-0) ()

*Actions further into the future than this are early.*

• uint16 t [getCapacity](#page-80-2) ()

*The maximum number of actions queueable without Overflow.*

• uint16 t [getMostFull](#page-83-1) ()

*Report the largest number of pending actions seen.*

- void setMostFull (uint16\_t val)
- uint64\_t [getSignalRate](#page-83-2) ()
	- *Minimum interval between updates (nanoseconds, default 100ms).*
- void **setSignalRate** (uint64\_t val)
- uint64 t [getOverflowCount](#page-83-3) ()

*The number of actions lost due to Overflow.*

- void setOverflowCount (uint64\_t val)
- uint64 t [getActionCount](#page-80-3) ()

*The number of actions processed by the Sink.*

- void setActionCount (uint64\_t val)
- uint64\_t [getLateCount](#page-82-3) ()
	- *The number of actions delivered late.*
- void setLateCount (uint64 t val)
- uint64\_t [getEarlyCount](#page-81-1) ()

*The number of actions delivered early.*

- void setEarlyCount (uint64\_t val)
- uint64 t [getConflictCount](#page-80-4) ()

*The number of actions which conflicted.*

- void setConflictCount (uint64\_t val)
- uint64 t [getDelayedCount](#page-81-2) ()

*The number of actions which have been delayed.*

• void **setDelayedCount** (uint64\_t val)

### **Public Member Functions inherited from [saftlib::Owned\\_Proxy](#page-373-0)**

- Owned Proxy (const std::string &object\_path, [saftbus::SignalGroup](#page-448-0) &signal\_group=saftbus::SignalGroup← ::get\_global(), const std::vector< std::string > &interface\_names=gen\_interface\_names())
- bool [signal\\_dispatch](#page-376-0) (int interface\_no, int signal\_no, [saftbus::Deserializer](#page-145-0) &signal\_content)
	- *dispatching function which triggers the actual signals (sigc::signal or std::function) based on the interface\_no and signal\_no*
- void [Disown](#page-375-0) ()

*Release ownership of the object.*

- void [Own](#page-376-1) ()
	- *Claim ownership of the object.*
- std::string [getOwner](#page-375-1) ()

*The client which owns this object.*

• bool *[getDestructible](#page-375-2) ()* 

*Can the object be destroyed.*

• void [Destroy](#page-375-3) ()

*Destroy this object.*

### **Public Member Functions inherited from [saftbus::Proxy](#page-380-0)**

• virtual bool signal dispatch (int interface no, int signal no, [Deserializer](#page-145-0) &signal content)=0

*dispatching function which triggers the actual signals (sigc::signal or std::function) based on the interface\_no and signal\_no*

• [SignalGroup](#page-448-0) & [get\\_signal\\_group](#page-384-1) () *The signal group to which this proxy belongs.*

#### **Static Public Member Functions**

• static std::shared\_ptr< [SCUbusActionSink\\_Proxy](#page-414-2) > **create** (const std::string &object\_path, [saftbus::SignalGroup](#page-448-0) &signal\_group=saftbus::SignalGroup::get\_global())

### **Static Public Member Functions inherited from [saftlib::ActionSink\\_Proxy](#page-75-0)**

• static std::shared\_ptr< [ActionSink\\_Proxy](#page-75-0) > **create** (const std::string &object\_path, [saftbus::SignalGroup](#page-448-0) &signal\_group=saftbus::SignalGroup::get\_global())

### **Static Public Member Functions inherited from [saftlib::Owned\\_Proxy](#page-373-0)**

• static std::shared\_ptr< [Owned\\_Proxy](#page-373-0) > **create** (const std::string &object\_path, [saftbus::SignalGroup](#page-448-0) &signal\_group=saftbus::SignalGroup::get\_global())

#### **Additional Inherited Members**

### **Public Attributes inherited from [saftlib::ActionSink\\_Proxy](#page-75-0)**

- sigc::signal< void, uint64\_t > **OverflowCount**
- sigc::signal< void, uint64\_t > **ActionCount**
- sigc::signal< void, uint64\_t > **LateCount**
- sigc::signal< void, uint32 t, uint64 t, uint64 t, [saftlib::Time,](#page-487-0) [saftlib::Time](#page-487-0) > [SigLate](#page-86-0) *: An example of a late action since last LateCount change.*
- sigc::signal< void, uint64\_t > **EarlyCount**
- sigc::signal< void, uint32 t, uint64 t, uint64 t, [saftlib::Time,](#page-487-0) [saftlib::Time](#page-487-0) > [SigEarly](#page-85-0) *An example of an early action since last EarlyCount change.*
- sigc::signal< void, uint64\_t > **ConflictCount**
- sigc::signal< void, uint64 t, uint64 t, uint64 t, [saftlib::Time,](#page-487-0) [saftlib::Time](#page-487-0) > [SigConflict](#page-85-1) *An example of a conflict since last ConflictCount change.*
- sigc::signal< void, uint64\_t > **DelayedCount**
- sigc::signal< void, uint64 t, uint64 t, uint64 t, [saftlib::Time,](#page-487-0) [saftlib::Time](#page-487-0) > [SigDelayed](#page-85-2) *An example of a delayed action the last DelayedCount change.*

### **Public Attributes inherited from [saftlib::Owned\\_Proxy](#page-373-0)**

• sigc::signal< void > [Destroyed](#page-376-2) *The object was destroyed.*

### **Protected Member Functions inherited from [saftbus::Proxy](#page-380-0)**

- **Proxy** (const std::string &object path, [SignalGroup](#page-448-0) &signal group, const std::vector< std::string > &interface\_names)
- [Serializer](#page-441-0) & [get\\_send](#page-383-0) ()

*Get the serializer that can be used to send data to the [Service](#page-443-0) object.*

- [Deserializer](#page-145-0) & [get\\_received](#page-383-1) ()
	- *Get the deserializer that can be used to receive data from the [Service](#page-443-0) object.*
- int [get\\_saftbus\\_object\\_id](#page-383-2) ()

*The id that was assigned to the [Service](#page-443-0) object of this [Proxy.](#page-380-0)*

• std::mutex & [get\\_client\\_socket\\_mutex](#page-382-0) ()

*the client socket is a shared resource, it should be locked before using it*

• std:: mutex & [get\\_proxy\\_mutex](#page-383-3) ()

*each [Proxy](#page-380-0) is a shared resource (mainly the serialization and deserialization buffers) and must be locked before being used*

• int [interface\\_no\\_from\\_name](#page-384-2) (const std::string &interface\_name)

*needs to be called by derived classes in order to determine which interface\_no they refer to.*

### **Static Protected Member Functions inherited from [saftbus::Proxy](#page-380-0)**

• static [ClientConnection](#page-114-0) & [get\\_connection](#page-382-1) ()

*Get the client connection. Open the connection if that didn't happen before.*

# **7.116.1 Detailed Description**

An output through which SCUbus actions flow.

de.gsi.saftlib.SCUbusActionSink:

This inteface allows the generation of SCU timing events. A [SCUbusActionSink](#page-409-0) is also an [ActionSink](#page-62-0) and [Owned.](#page-370-0)

If two SoftwareConditions are created on the same [SoftwareActionSink](#page-452-0) which require simultaneous delivery of two Actions, then they will be delivered in arbitrary order, both having the 'conflict' flag set.

# <span id="page-419-1"></span>**7.116.2 Member Function Documentation**

#### **7.116.2.1 InjectTag()**

```
void saftlib::SCUbusActionSink_Proxy::InjectTag (
uint32_t tag )
```
Directly generate a SCUbus timing event.

**Parameters**

<span id="page-419-0"></span> $tag \mid$  The 32-bit value to push to the SCUbus.

For debugging, it can be helpful to simply create SCUbus events without a matching timing event.

#### **7.116.2.2 NewCondition()**

```
std::string saftlib::SCUbusActionSink_Proxy::NewCondition (
bool active,
 uint64_t id,
 uint64_t mask,
 int64_t offset,
 uint32_t tag )
```
Create a condition to match incoming events.

#### **Parameters**

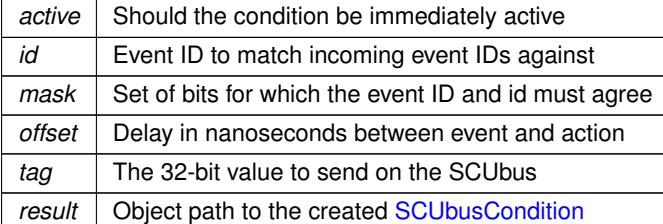

<span id="page-420-0"></span>This method creates a new condition that matches events whose identifier lies in the range [id & mask, id | ∼mask]. The offset acts as a delay which is added to the event's execution timestamp to determine the timestamp when the matching condition fires its action. The returned object path is a SCUBUSCondition object.

### **7.116.2.3 signal\_dispatch()**

```
bool saftlib::SCUbusActionSink_Proxy::signal_dispatch (
int interface_no,
int signal_no,
 saftbus::Deserializer & signal_content ) [virtual]
```
dispatching function which triggers the actual signals (sigc::signal or std::function) based on the interface\_no and signal\_no

**Parameters**

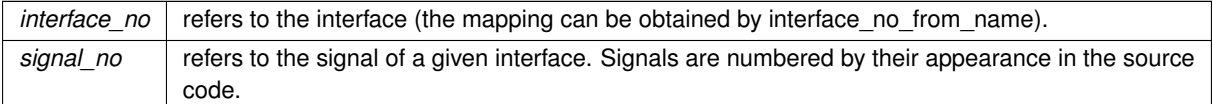

Reimplemented from [saftlib::ActionSink\\_Proxy.](#page-84-0)

The documentation for this class was generated from the following files:

- src/SCUbusActionSink Proxy.hpp
- src/SCUbusActionSink\_Proxy.cpp

# **7.117 saftlib::SCUbusActionSink\_Service Class Reference**

Inheritance diagram for saftlib::SCUbusActionSink\_Service:

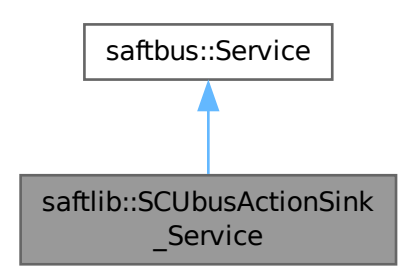

#### Collaboration diagram for saftlib::SCUbusActionSink\_Service:

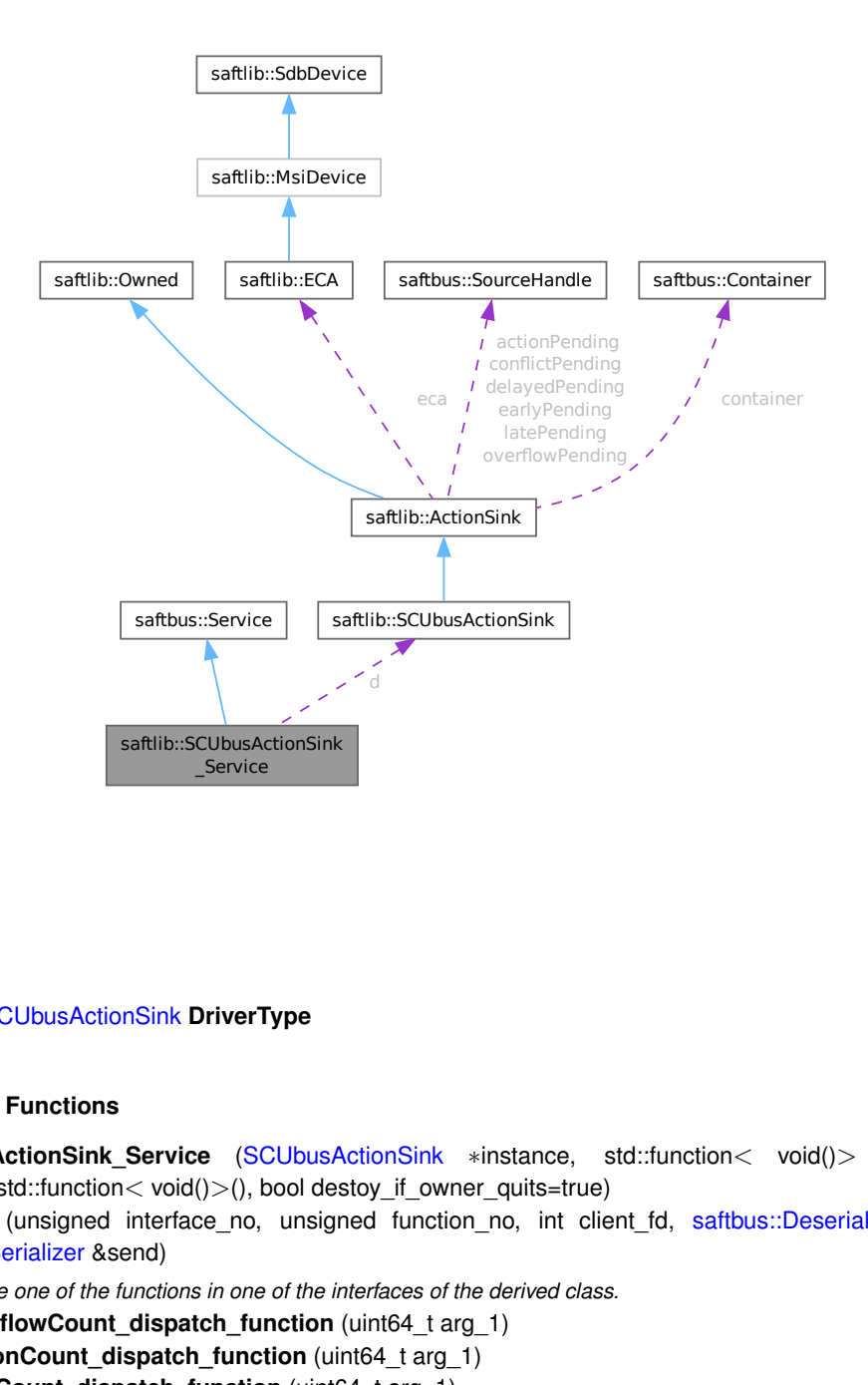

#### **Public Types**

• typedef [SCUbusActionSink](#page-409-0) **DriverType**

#### **Public Member Functions**

- **SCUbusActionSink\_Service** [\(SCUbusActionSink](#page-409-0) ∗instance, std::function< void()> destruction\_← callback=std::function< void( $\rangle$ >(), bool destoy if owner quits=true)
- void [call](#page-423-1) (unsigned interface\_no, unsigned function\_no, int client\_fd, [saftbus::Deserializer](#page-145-0) &received, [saftbus::Serializer](#page-441-0) &send)

*execute one of the functions in one of the interfaces of the derived class.*

- void Overflow Count dispatch function (uint64 t arg 1)
- void **ActionCount dispatch function** (uint64 t arg 1)
- void **LateCount\_dispatch\_function** (uint64\_t arg\_1)
- void **SigLate\_dispatch\_function** (uint32\_t arg\_1, uint64\_t arg\_2, uint64\_t arg\_3, [saftlib::Time](#page-487-0) arg\_←- 4, [saftlib::Time](#page-487-0) arg\_5)
- void **EarlyCount dispatch function** (uint64 t arg 1)
- void **SigEarly\_dispatch\_function** (uint32\_t arg\_1, uint64\_t arg\_2, uint64\_t arg\_3, [saftlib::Time](#page-487-0) arg\_←- 4, [saftlib::Time](#page-487-0) arg\_5)
- void **ConflictCount\_dispatch\_function** (uint64\_t arg\_1)
- void **SigConflict dispatch function** (uint64 t arg 1, uint64 t arg 2, uint64 t arg 3, [saftlib::Time](#page-487-0) arg 4, [saftlib::Time](#page-487-0) arg\_5)
- void DelayedCount\_dispatch\_function (uint64\_t arg\_1)
- void **SigDelayed\_dispatch\_function** (uint64\_t arg\_1, uint64\_t arg\_2, uint64\_t arg\_3, [saftlib::Time](#page-487-0) arg\_4, [saftlib::Time](#page-487-0) arg 5)
- void **Destroyed\_dispatch\_function** ()

### **Public Member Functions inherited from [saftbus::Service](#page-443-0)**

- [Service](#page-445-0) (const std::vector< std::string > &interface\_names, std::function< void()> destruction\_← callback=std::function< void( $)$ >(), bool destoy if owner quits=true)
	- *construct a [Service](#page-443-0) that can be inserted into a [saftbus::Container](#page-132-0)*
- bool [get\\_interface\\_name2no\\_map](#page-448-1) (const std::vector< std::string > &interface\_names, std::map< std::string,  $int >$  &interface\_name2no\_map)

*obtain a lookup table for the interface names.*

• void [call](#page-446-0) (int client fd, [Deserializer](#page-145-0) &received, [Serializer](#page-441-0) &send)

*execute one of the functions in one of the interfaces of the derived class.*

- int **get\_owner** ()
- bool **is\_owned** ()
- void **set\_owner** (int owner)
- void **release\_owner** ()
- bool **has\_destruction\_callback** ()

## **Static Public Member Functions**

• static std::vector< std::string > **gen\_interface\_names** ()

#### **Public Attributes**

- [SCUbusActionSink](#page-409-0) ∗ **d**
- sigc::connection **OverflowCount\_connection**
- sigc::connection **ActionCount\_connection**
- sigc::connection **LateCount\_connection**
- sigc::connection **SigLate\_connection**
- sigc::connection **EarlyCount\_connection**
- sigc::connection **SigEarly\_connection**
- sigc::connection **ConflictCount\_connection**
- sigc::connection **SigConflict\_connection**
- sigc::connection **DelayedCount\_connection**
- sigc::connection **SigDelayed\_connection**
- sigc::connection **Destroyed\_connection**

#### **Additional Inherited Members**

# **Protected Member Functions inherited from [saftbus::Service](#page-443-0)**

• virtual void [call](#page-447-0) (unsigned interface no, unsigned function no, int client fd, [Deserializer](#page-145-0) &received, [Serializer](#page-441-0) &send)=0

*execute one of the functions in one of the interfaces of the derived class.*

• void [emit](#page-447-1) [\(Serializer](#page-441-0) &send)

*Send some serialized data to all clients (i.e. the SignalGroups connected to this [Service\)](#page-443-0).*

- int **get\_object\_id** ()
- std::string & **get\_object\_path** ()
- std::vector< std::string > & **get\_interface\_names** ()

### <span id="page-423-1"></span>**7.117.1 Member Function Documentation**

### **7.117.1.1 call()**

```
void saftlib::SCUbusActionSink_Service::call (
unsigned interface_no,
 unsigned function_no,
 int client_fd,
 saftbus::Deserializer & received,
 saftbus::Serializer & send ) [virtual]
```
execute one of the functions in one of the interfaces of the derived class.

Based on two numbers (interface\_no and function\_no), this function must extract the correct types out of received data, do something with it, put the resulting data into the send serializer. This works only, if the Proxy object and the Service object agree on interface\_no, function\_no, and the expected types and number of parameters and return values. Therfore, saftbus-gen always generates pairs of classes for each driver class: DriverX\_Service and DriverX\_Proxy.

#### **Parameters**

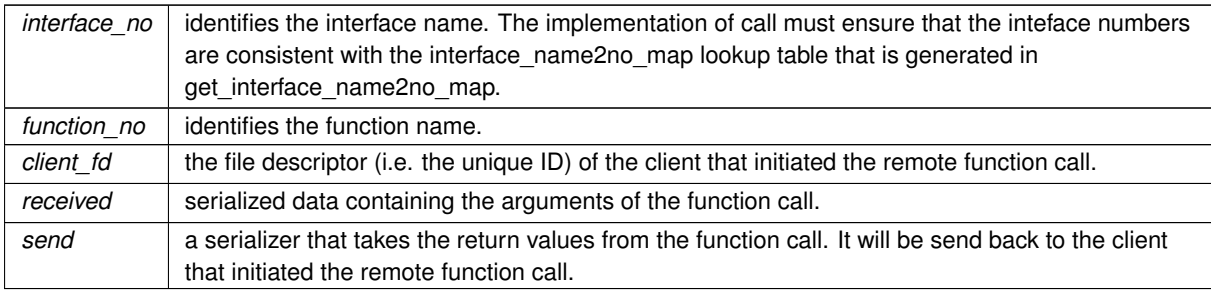

#### Implements [saftbus::Service.](#page-447-0)

The documentation for this class was generated from the following files:

- src/SCUbusActionSink\_Service.hpp
- src/SCUbusActionSink\_Service.cpp

# **7.118 saftlib::SCUbusCondition Class Reference**

<span id="page-423-0"></span>Matched against incoming events on a [SCUbusActionSink.](#page-409-0)

#include <SCUbusCondition.hpp>

Inheritance diagram for saftlib::SCUbusCondition:

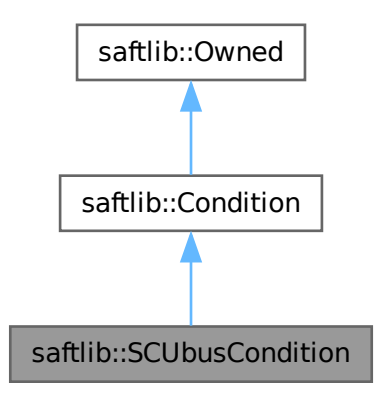

Collaboration diagram for saftlib::SCUbusCondition:

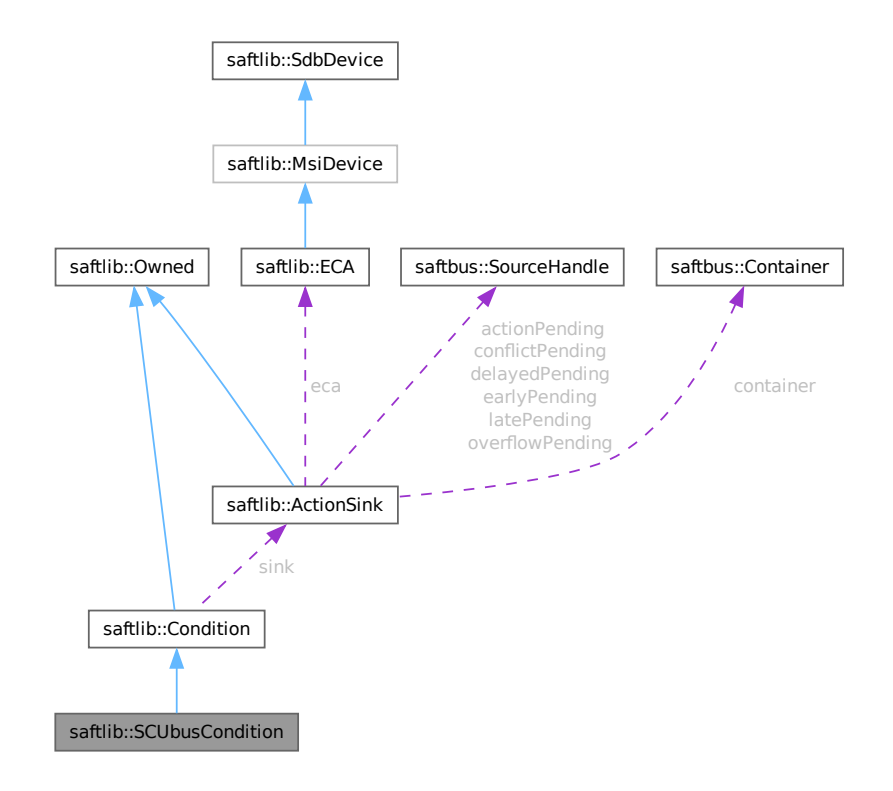

#### **Public Types**

• typedef [SCUbusCondition\\_Service](#page-432-0) **ServiceType**

### **Public Member Functions**

- **SCUbusCondition** [\(ActionSink](#page-62-0) ∗sink, unsigned number, bool active, uint64\_t id, uint64\_t mask, int64\_t offset, uint32\_t tag, [saftbus::Container](#page-132-0) \*container=nullptr)
- uint32 t [getTag](#page-427-0) () const
	- *The tag which is sent to the SCUbus by this condition.*
- void [setTag](#page-427-1) (uint32 t val)
	- *The tag which is sent to the SCUbus by this condition.*

## **Public Member Functions inherited from [saftlib::Condition](#page-119-0)**

- **Condition** [\(ActionSink](#page-62-0) ∗sink, unsigned number, bool active, uint64\_t id, uint64\_t mask, int64\_t offset, uint32\_t tag, [saftbus::Container](#page-132-0) ∗container=nullptr)
- uint64 t [getID](#page-122-0) () const
	- *The event identifier which this condition matches against.*
- void **setID** (uint64\_t val)
- uint64\_t [getMask](#page-123-0) () const
	- *The mask used when comparing event IDs.*
- void setMask (uint64 t val)
- int64\_t [getOffset](#page-123-1) () const
	- *Added to an event's time to calculate the action's time.*
- void **setOffset** (int64\_t val)
- bool [getAcceptLate](#page-122-1) () const
	- *Should late actions be executed? Defaults to false --*>
- void **setAcceptLate** (bool val)
- bool [getAcceptEarly](#page-122-2) () const
	- *Should early actions be executed? Defaults to false.*
- void **setAcceptEarly** (bool val)
- bool [getAcceptConflict](#page-121-0) () const

*Should conflicting actions be executed? Defaults to false.*

- void **setAcceptConflict** (bool val)
- bool [getAcceptDelayed](#page-121-1) () const

*Should delayed actions be executed? Defaults to true.*

- void **setAcceptDelayed** (bool val)
- bool *[getActive](#page-122-3)* () const
	- *The condition should be actively matched against events.*
- void **setActive** (bool val)
- std::string & **getObjectPath** ()
- uint32\_t **getRawTag** () const
- void **setRawActive** (bool val)
- unsigned **getNumber** () const

# **Public Member Functions inherited from [saftlib::Owned](#page-370-0)**

- **Owned** [\(saftbus::Container](#page-132-0) ∗container)
- void **set\_service** [\(saftbus::Service](#page-443-0) ∗service)

*This class only works if it has access to a service object. Service object are created after Driver class object. In order to create a functional [Owned](#page-370-0) object, the service object pointer must be passed to using this function;.*

• void **release\_service** ()

*if a service of an [Owned](#page-370-0) object is destroyed, this method must be passed as destruction callback (or must be called in the destruction callback)*

• void [Disown](#page-371-0) ()

*Release ownership of the object.*

- void [Own](#page-372-0) ()
	- *Claim ownership of the object.*
- std::string [getOwner](#page-372-1) () const
	- *The client which owns this object.*
- bool [getDestructible](#page-371-1) () const *Can the object be destroyed.*
- void [Destroy](#page-371-2) ()
	- *Destroy this object.*

#### **Additional Inherited Members**

### **Public Attributes inherited from [saftlib::Owned](#page-370-0)**

• sigc::signal< void > [Destroyed](#page-372-2) *The object was destroyed.*

### **Protected Member Functions inherited from [saftlib::Owned](#page-370-0)**

• void **ownerOnly** () const *Throw an exception if the caller is not the owner.*

### **Protected Attributes inherited from [saftlib::Condition](#page-119-0)**

- std::string **objectPath**
- [ActionSink](#page-62-0) ∗ **sink**
- unsigned **number**
- uint64\_t **id**
- uint64\_t **mask**
- int64\_t **offset**
- uint32\_t **tag**
- bool **acceptLate**
- bool **acceptEarly**
- bool **acceptConflict**
- bool **acceptDelayed**
- bool **active**

# **7.118.1 Detailed Description**

Matched against incoming events on a [SCUbusActionSink.](#page-409-0)

de.gsi.saftlib.SCUbusCondition:

SCUbusConditions are created by SCUbusActionSinks to select which events should generate callbacks. This interface always implies that the object also implements the general [Condition](#page-119-0) interface.

# **7.118.2 Member Function Documentation**

# <span id="page-427-0"></span>**7.118.2.1 getTag()**

uint32\_t saftlib::SCUbusCondition::getTag ( ) const

The tag which is sent to the SCUbus by this condition.

#### **Returns**

<span id="page-427-1"></span>The tag value

### **7.118.2.2 setTag()**

```
void saftlib::SCUbusCondition::setTag (
uint32_t val )
```
The tag which is sent to the SCUbus by this condition.

#### **Parameters**

*val* The tag value

The documentation for this class was generated from the following files:

- src/SCUbusCondition.hpp
- src/SCUbusCondition.cpp

# **7.119 saftlib::SCUbusCondition\_Proxy Class Reference**

<span id="page-427-2"></span>Matched against incoming events on a [SCUbusActionSink.](#page-409-0)

```
#include <SCUbusCondition_Proxy.hpp>
```
Inheritance diagram for saftlib::SCUbusCondition\_Proxy:

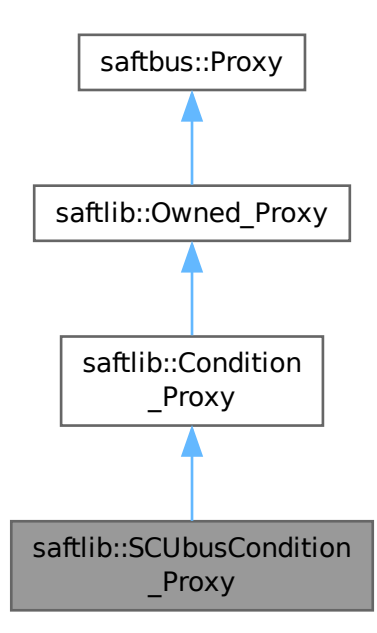

Collaboration diagram for saftlib::SCUbusCondition\_Proxy:

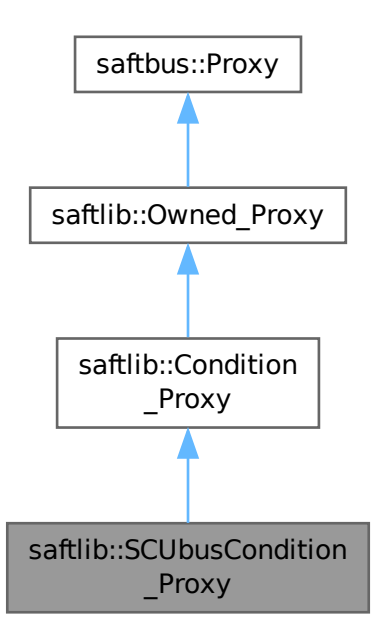

### **Public Member Functions**

- **SCUbusCondition\_Proxy** (const std::string &object\_path, [saftbus::SignalGroup](#page-448-0) &signal\_group=saftbus::← SignalGroup::get\_global(), const std::vector< std::string > &interface\_names=gen\_interface\_names())
- bool [signal\\_dispatch](#page-432-1) (int interface\_no, int signal\_no, [saftbus::Deserializer](#page-145-0) &signal\_content) *dispatching function which triggers the actual signals (sigc::signal or std::function) based on the interface\_no and signal\_no*
- uint32 t [getTag](#page-431-0) ()

*The tag which is sent to the SCUbus by this condition.*

• void [setTag](#page-431-1) (uint32\_t val)

*The tag which is sent to the SCUbus by this condition.*

# **Public Member Functions inherited from [saftlib::Condition\\_Proxy](#page-124-0)**

- **Condition\_Proxy** (const std::string &object\_path, [saftbus::SignalGroup](#page-448-0) &signal\_group=saftbus::Signal←- Group::get\_global(), const std::vector< std::string > &interface\_names=gen\_interface\_names())
- bool [signal\\_dispatch](#page-128-0) (int interface\_no, int signal\_no, [saftbus::Deserializer](#page-145-0) &signal\_content) *dispatching function which triggers the actual signals (sigc::signal or std::function) based on the interface\_no and signal\_no*
- uint64 t [getID](#page-128-1) ()

*The event identifier which this condition matches against.*

- void setID (uint64\_t val)
- uint64 t [getMask](#page-128-2) ()

*The mask used when comparing event IDs.*

- void **setMask** (uint64\_t val)
- int64 t [getOffset](#page-128-3) ()

*Added to an event's time to calculate the action's time.*

- void **setOffset** (int64 t val)
- bool [getAcceptLate](#page-127-0) ()

*Should late actions be executed? Defaults to false --*>

- void **setAcceptLate** (bool val)
- bool [getAcceptEarly](#page-127-1) ()

*Should early actions be executed? Defaults to false.*

- void **setAcceptEarly** (bool val)
- bool [getAcceptConflict](#page-127-2) ()
	- *Should conflicting actions be executed? Defaults to false.*
- void **setAcceptConflict** (bool val)
- bool [getAcceptDelayed](#page-127-3) ()

*Should delayed actions be executed? Defaults to true.*

- void **setAcceptDelayed** (bool val)
- bool [getActive](#page-127-4) ()

*The condition should be actively matched against events.*

• void **setActive** (bool val)

## **Public Member Functions inherited from [saftlib::Owned\\_Proxy](#page-373-0)**

- Owned\_Proxy (const std::string &object\_path, [saftbus::SignalGroup](#page-448-0) &signal\_group=saftbus::SignalGroup← ::get\_global(), const std::vector< std::string > &interface\_names=gen\_interface\_names())
- bool [signal\\_dispatch](#page-376-0) (int interface\_no, int signal\_no, [saftbus::Deserializer](#page-145-0) &signal\_content)
	- *dispatching function which triggers the actual signals (sigc::signal or std::function) based on the interface\_no and signal\_no*
- void [Disown](#page-375-0) ()

*Release ownership of the object.*

• void [Own](#page-376-1) ()

*Claim ownership of the object.*

• std::string [getOwner](#page-375-1) ()

*The client which owns this object.*

• bool [getDestructible](#page-375-2) ()

*Can the object be destroyed.*

- void [Destroy](#page-375-3) ()
	- *Destroy this object.*

## **Public Member Functions inherited from [saftbus::Proxy](#page-380-0)**

- virtual bool [signal\\_dispatch](#page-384-0) (int interface\_no, int signal\_no, [Deserializer](#page-145-0) &signal\_content)=0 *dispatching function which triggers the actual signals (sigc::signal or std::function) based on the interface\_no and signal\_no*
- [SignalGroup](#page-448-0) & [get\\_signal\\_group](#page-384-1) ()

*The signal group to which this proxy belongs.*

### **Static Public Member Functions**

• static std::shared\_ptr< [SCUbusCondition\\_Proxy](#page-427-2) > **create** (const std::string &object\_path, [saftbus::SignalGroup](#page-448-0) &signal\_group=saftbus::SignalGroup::get\_global())

# **Static Public Member Functions inherited from [saftlib::Condition\\_Proxy](#page-124-0)**

• static std::shared ptr< Condition Proxy > **create** (const std::string &object path, [saftbus::SignalGroup](#page-448-0) &signal\_group=saftbus::SignalGroup::get\_global())

### **Static Public Member Functions inherited from [saftlib::Owned\\_Proxy](#page-373-0)**

• static std::shared\_ptr< [Owned\\_Proxy](#page-373-0) > **create** (const std::string &object\_path, [saftbus::SignalGroup](#page-448-0) &signal\_group=saftbus::SignalGroup::get\_global())

#### **Additional Inherited Members**

### **Public Attributes inherited from [saftlib::Owned\\_Proxy](#page-373-0)**

• sigc::signal< void > [Destroyed](#page-376-2) *The object was destroyed.*

### **Protected Member Functions inherited from [saftbus::Proxy](#page-380-0)**

- **Proxy** (const std::string &object path, [SignalGroup](#page-448-0) &signal group, const std::vector< std::string > &interface\_names)
- [Serializer](#page-441-0) & [get\\_send](#page-383-0) ()
- *Get the serializer that can be used to send data to the [Service](#page-443-0) object.*
- [Deserializer](#page-145-0) & [get\\_received](#page-383-1) () *Get the deserializer that can be used to receive data from the [Service](#page-443-0) object.*
- int get saftbus object id () *The id that was assigned to the [Service](#page-443-0) object of this [Proxy.](#page-380-0)*
- std::mutex & [get\\_client\\_socket\\_mutex](#page-382-0) () *the client socket is a shared resource, it should be locked before using it*
- std:: mutex & [get\\_proxy\\_mutex](#page-383-3) () *each [Proxy](#page-380-0) is a shared resource (mainly the serialization and deserialization buffers) and must be locked before being used*
- int [interface\\_no\\_from\\_name](#page-384-2) (const std::string &interface\_name) *needs to be called by derived classes in order to determine which interface\_no they refer to.*

# **Static Protected Member Functions inherited from [saftbus::Proxy](#page-380-0)**

• static [ClientConnection](#page-114-0) & [get\\_connection](#page-382-1) () *Get the client connection. Open the connection if that didn't happen before.*

# **7.119.1 Detailed Description**

Matched against incoming events on a [SCUbusActionSink.](#page-409-0)

de.gsi.saftlib.SCUbusCondition:

SCUbusConditions are created by SCUbusActionSinks to select which events should generate callbacks. This interface always implies that the object also implements the general [Condition](#page-119-0) interface.

## **7.119.2 Member Function Documentation**

### <span id="page-431-0"></span>**7.119.2.1 getTag()**

uint32\_t saftlib::SCUbusCondition\_Proxy::getTag ( )

The tag which is sent to the SCUbus by this condition.

#### **Returns**

The tag value

#### <span id="page-431-1"></span>**7.119.2.2 setTag()**

```
void saftlib::SCUbusCondition_Proxy::setTag (
 uint32_t val )
```
The tag which is sent to the SCUbus by this condition.
**Parameters**

*val* The tag value

## **7.119.2.3 signal\_dispatch()**

```
bool saftlib::SCUbusCondition_Proxy::signal_dispatch (
 int interface_no,
int signal_no,
saftbus::Deserializer & signal_content ) [virtual]
```
dispatching function which triggers the actual signals (sigc::signal or std::function) based on the interface\_no and signal no

**Parameters**

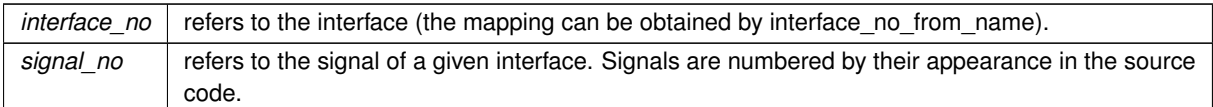

### Reimplemented from [saftlib::Condition\\_Proxy.](#page-128-0)

The documentation for this class was generated from the following files:

- src/SCUbusCondition\_Proxy.hpp
- src/SCUbusCondition\_Proxy.cpp

# **7.120 saftlib::SCUbusCondition\_Service Class Reference**

Inheritance diagram for saftlib::SCUbusCondition\_Service:

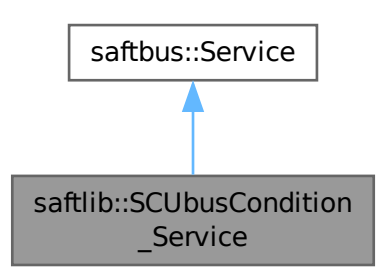

#### Collaboration diagram for saftlib::SCUbusCondition\_Service:

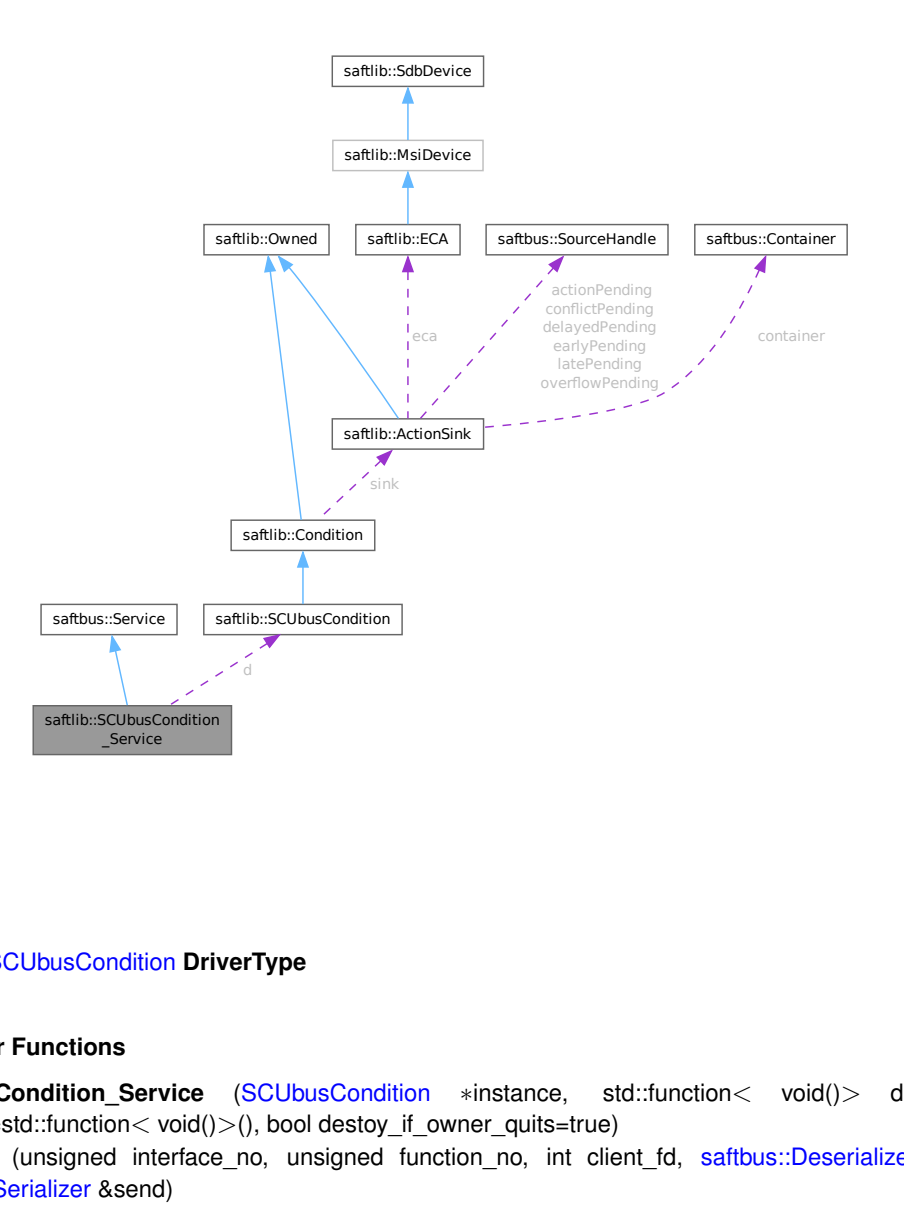

#### **Public Types**

• typedef [SCUbusCondition](#page-423-0) **DriverType**

### **Public Member Functions**

- **SCUbusCondition\_Service** [\(SCUbusCondition](#page-423-0) \*instance, std::function< void()> destruction ← callback=std::function< void()>(), bool destoy\_if\_owner\_quits=true)
- void [call](#page-434-0) (unsigned interface\_no, unsigned function\_no, int client\_fd, [saftbus::Deserializer](#page-145-0) &received, [saftbus::Serializer](#page-441-0) &send)
	- *execute one of the functions in one of the interfaces of the derived class.*
- void **Destroyed\_dispatch\_function** ()

#### **Public Member Functions inherited from [saftbus::Service](#page-443-0)**

- [Service](#page-445-0) (const std::vector< std::string > &interface\_names, std::function< void()> destruction\_← callback=std::function< void()>(), bool destoy\_if\_owner\_quits=true)
	- *construct a [Service](#page-443-0) that can be inserted into a [saftbus::Container](#page-132-0)*
- bool [get\\_interface\\_name2no\\_map](#page-448-0) (const std::vector< std::string > &interface\_names, std::map< std::string,  $int >$  &interface\_name2no\_map)
	- *obtain a lookup table for the interface names.*
- void [call](#page-446-0) (int client fd, [Deserializer](#page-145-0) &received, [Serializer](#page-441-0) &send)
	- *execute one of the functions in one of the interfaces of the derived class.*
- int **get\_owner** ()
- bool is\_owned ()
- void **set\_owner** (int owner)
- void **release\_owner** ()
- bool **has\_destruction\_callback** ()

#### **Static Public Member Functions**

• static std::vector< std::string > **gen\_interface\_names** ()

### **Public Attributes**

- [SCUbusCondition](#page-423-0) ∗ **d**
- sigc::connection **Destroyed\_connection**

#### **Additional Inherited Members**

### **Protected Member Functions inherited from [saftbus::Service](#page-443-0)**

• virtual void [call](#page-447-0) (unsigned interface\_no, unsigned function\_no, int client\_fd, [Deserializer](#page-145-0) &received, [Serializer](#page-441-0) &send)=0

*execute one of the functions in one of the interfaces of the derived class.*

• void [emit](#page-447-1) [\(Serializer](#page-441-0) &send)

*Send some serialized data to all clients (i.e. the SignalGroups connected to this [Service\)](#page-443-0).*

- int **get** object id ()
- std::string & **get\_object\_path** ()
- std::vector< std::string > & get interface names ()

# <span id="page-434-0"></span>**7.120.1 Member Function Documentation**

#### **7.120.1.1 call()**

```
void saftlib::SCUbusCondition_Service::call (
unsigned interface_no,
 unsigned function no.
 int client_fd,
 saftbus::Deserializer & received,
 saftbus::Serializer & send ) [virtual]
```
execute one of the functions in one of the interfaces of the derived class.

Based on two numbers (interface no and function no), this function must extract the correct types out of received data, do something with it, put the resulting data into the send serializer. This works only, if the Proxy object and the Service object agree on interface no, function no, and the expected types and number of parameters and return values. Therfore, saftbus-gen always generates pairs of classes for each driver class: DriverX\_Service and DriverX\_Proxy.

**Parameters**

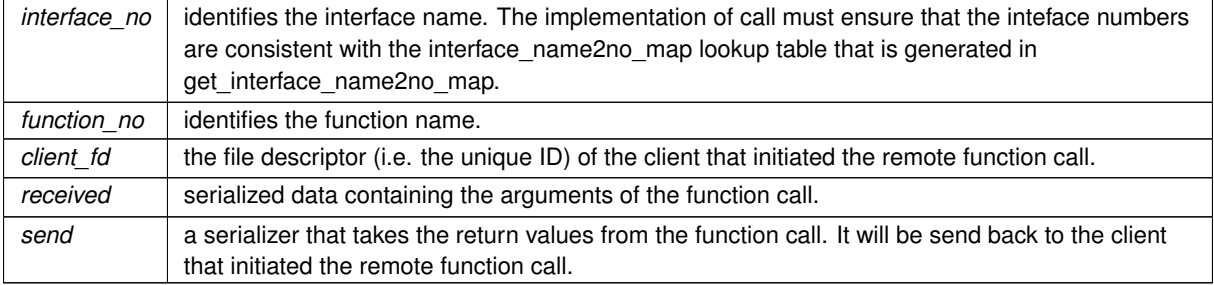

Implements [saftbus::Service.](#page-447-0)

The documentation for this class was generated from the following files:

- src/SCUbusCondition\_Service.hpp
- src/SCUbusCondition\_Service.cpp

# **7.121 saftlib::SdbDevice Class Reference**

<span id="page-435-0"></span>SdbDevices calls sdb\_find\_by\_identity and keeps the starting address of the device registers.

#include <SdbDevice.hpp>

Inheritance diagram for saftlib::SdbDevice:

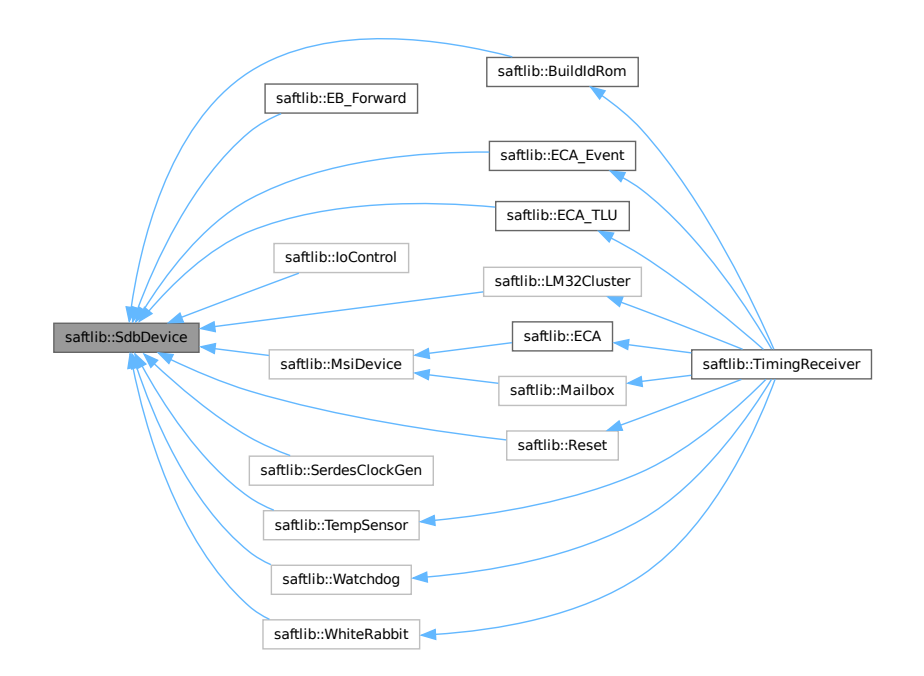

#### **Public Member Functions**

• **SdbDevice** (etherbone::Device &device, uint32\_t VENDOR\_ID, uint32\_t DEVICE\_ID, bool throw\_if\_not\_← found=true)

## **Protected Attributes**

- eb\_address\_t **adr\_first**
- etherbone::Device & **device**

# **Friends**

• class **SAFTd**

# **7.121.1 Detailed Description**

SdbDevices calls sdb\_find\_by\_identity and keeps the starting address of the device registers.

This class is supposed to be a base class of all driver classes that interact with a single SDB device on the hardware. Deriving from this class avoids to rewrite the boilerplate code to identify a single device. However, it does not support the case when multiple devices with same VENDOR\_ID and DEVICE\_ID exist. This class always uses the first device listed if more then one exists. It throws an exception if the device is not found at all.

**Parameters**

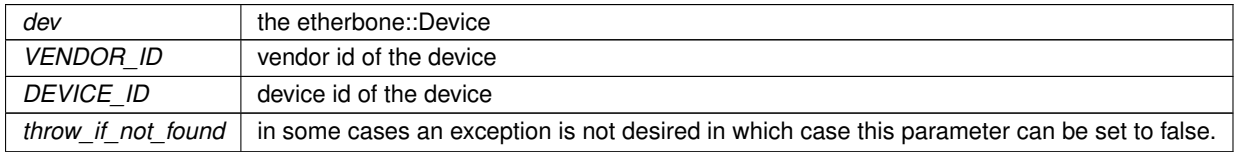

The documentation for this class was generated from the following files:

- src/SdbDevice.hpp
- src/SdbDevice.cpp

# **7.122 software\_tr::SDBrecords Class Reference**

Inheritance diagram for software\_tr::SDBrecords:

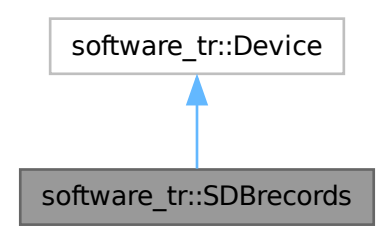

Collaboration diagram for software\_tr::SDBrecords:

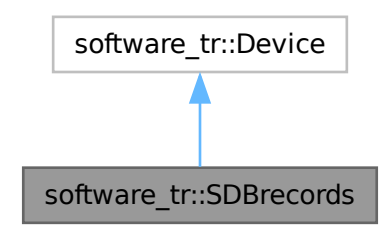

#### **Public Member Functions**

- **SDBrecords** (const std::string &filename)
- uint32\_t **start\_adr** ()
- bool [contains](#page-437-0) (uint32\_t adr)
- bool [read\\_access](#page-437-1) (uint32\_t adr, int sel, uint32\_t ∗dat\_out)
- template $<$ class Dev  $>$ std::vector< std::shared\_ptr< Dev > > **create\_devices** ()
- bool **block\_matches\_ids** (uint32\_t block\_adr, uint32\_t vendor\_id, uint32\_t device\_id)
- uint32\_t **block\_device\_adr\_first** (uint32\_t block\_adr)

# **Public Member Functions inherited from [software\\_tr::Device](#page-146-0)**

- virtual bool **contains** (uint32 t adr)=0
- virtual bool **read\_access** (uint32\_t adr, int sel, uint32\_t ∗dat\_out)
- virtual bool **write\_access** (uint32\_t adr, int sel, uint32\_t dat)

# **7.122.1 Member Function Documentation**

#### <span id="page-437-0"></span>**7.122.1.1 contains()**

```
bool software_tr::SDBrecords::contains (
uint32_t adr ) [inline], [virtual]
```
<span id="page-437-1"></span>Implements [software\\_tr::Device.](#page-146-0)

#### **7.122.1.2 read\_access()**

```
bool software_tr::SDBrecords::read_access (
uint32_t adr,
 int sel,
uint32_t ∗ dat_out ) [inline], [virtual]
```
Reimplemented from [software\\_tr::Device.](#page-146-0)

The documentation for this class was generated from the following file:

• src/saft-software-tr.cpp

# **7.123 software\_tr::SoftwareECA::Search Struct Reference**

## <span id="page-438-0"></span>**Public Member Functions**

- **Search** (uint64\_t \_id, uint64\_t \_mask, int \_first)
- bool **operator==** (const [Search](#page-438-0) &rhs)
- [Search](#page-438-0) & **operator=** (const [Search](#page-438-0) &rhs)

## **Public Attributes**

- uint64\_t **id**
- uint64\_t **mask**
- int **first**

The documentation for this struct was generated from the following file:

• src/saft-software-tr.cpp

# **7.124 software\_tr::SoftwareECA::SearchCandidate Struct Reference**

#### **Public Member Functions**

• **SearchCandidate** (int first, uint64\_t search)

#### **Public Attributes**

- int **first\_walker**
- uint64\_t **search\_event**

The documentation for this struct was generated from the following file:

• src/saft-software-tr.cpp

# **7.125 saftlib::SearchEntry Struct Reference**

#### **Public Member Functions**

• **SearchEntry** (uint64\_t e, int16\_t i)

#### **Public Attributes**

- uint64\_t **event**
- int16\_t **index**

The documentation for this struct was generated from the following file:

• src/ECA.cpp

# **7.126 saftbus::SerDesAble Struct Reference**

<span id="page-439-2"></span>custom types can be sent over saftbus if they derive from this class and implement serialize and deserializ methods

#include <saftbus.hpp>

Inheritance diagram for saftbus::SerDesAble:

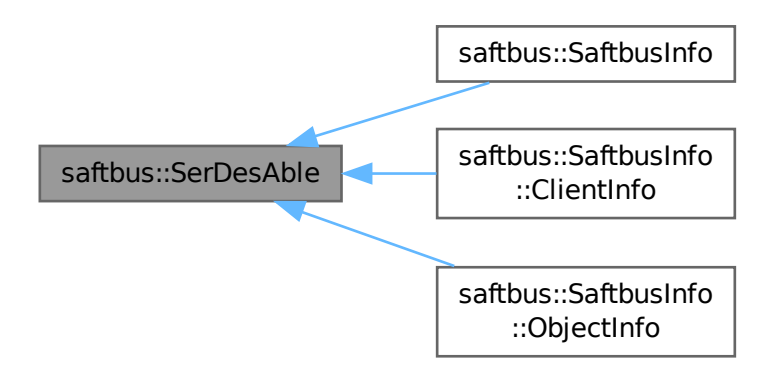

#### **Public Member Functions**

- virtual void [serialize](#page-439-0) [\(Serializer](#page-441-0) &ser) const =0
- virtual void [deserialize](#page-439-1) (const [Deserializer](#page-145-0) &des)=0

## **7.126.1 Detailed Description**

custom types can be sent over saftbus if they derive from this class and implement serialize and deserializ methods

## **7.126.2 Member Function Documentation**

#### <span id="page-439-1"></span>**7.126.2.1 deserialize()**

virtual void saftbus::SerDesAble::deserialize ( const [Deserializer](#page-145-0) & des ) [pure virtual]

<span id="page-439-0"></span>Implemented in [saftbus::SaftbusInfo::ObjectInfo,](#page-327-0) [saftbus::SaftbusInfo::ClientInfo,](#page-118-0) and [saftbus::SaftbusInfo.](#page-395-0)

## **7.126.2.2 serialize()**

virtual void saftbus::SerDesAble::serialize ( [Serializer](#page-441-0) & ser ) const [pure virtual]

Implemented in [saftbus::SaftbusInfo::ObjectInfo,](#page-327-1) [saftbus::SaftbusInfo::ClientInfo,](#page-118-1) and [saftbus::SaftbusInfo.](#page-395-1)

The documentation for this struct was generated from the following file:

• saftbus/saftbus.hpp

# **7.127 saftlib::SerdesClockGen Class Reference**

Inheritance diagram for saftlib::SerdesClockGen:

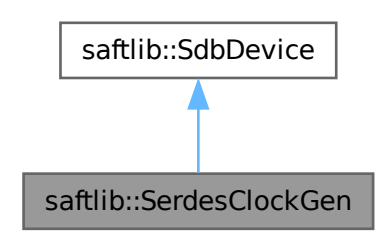

Collaboration diagram for saftlib::SerdesClockGen:

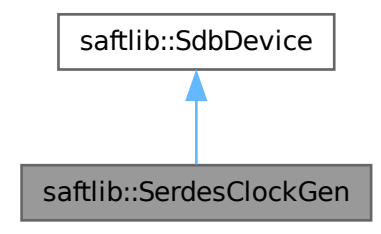

## **Public Member Functions**

- **SerdesClockGen** (etherbone::Device &device)
- bool **StartClock** (int io\_channel, int io\_index, double high\_phase, double low\_phase, uint64\_t phase\_offset)
- bool **StopClock** (int io channel, int io index)
- bool **ConfigureClock** (int io channel, int io index, double high phase, double low phase, uint64 t phase← \_offset)

## **Public Member Functions inherited from [saftlib::SdbDevice](#page-435-0)**

• **SdbDevice** (etherbone::Device &device, uint32\_t VENDOR\_ID, uint32\_t DEVICE\_ID, bool throw\_if\_not\_← found=true)

### **Additional Inherited Members**

## **Protected Attributes inherited from [saftlib::SdbDevice](#page-435-0)**

- eb\_address\_t **adr\_first**
- etherbone::Device & **device**

The documentation for this class was generated from the following files:

- src/SerdesClockGen.hpp
- src/SerdesClockGen.cpp

# **7.128 saftbus::Serializer Class Reference**

#### <span id="page-441-0"></span>Simple serializer.

```
#include <saftbus.hpp>
```
## **Public Member Functions**

- **Serializer** (int reserve=4096)
- bool **write\_to** (int fd)
- bool **write\_to\_no\_init** (int fd)
- template $lt$ typename T  $>$ std::enable\_if< std::is\_base\_of< [SerDesAble,](#page-439-2) T >::value >::type **put** (const T &val)
- template $lt$ typename  $T >$ std::enable\_if<!std::is\_base\_of< [SerDesAble,](#page-439-2) T >::value >::type put (const T &val)
- template $lt$ typename  $T >$ void **put** (const std::vector< T > &std\_vector)
- template $lt$ typename T  $>$ void **put** (const std::vector< std::vector< T, std::allocator< T > >, std::allocator< std::vector< T, std←- ::allocator< $T$  > > >  $>$  8std\_vector\_vector)
- void **put** (const std::string &std\_string)
- void put (const std::vector< std::string > &vector\_string)
- template $lt$ typename K, typename  $V$   $>$ void **put** (const std::map< K, V > &std\_map)
- bool **empty** ()
- void **put\_init** ()

## **7.128.1 Detailed Description**

Simple serializer.

Classes for serialization and de-serialization do not store type information, i.e. de-serialization only works if the type composition is known (but this is the case in all saftbus transfers) sending data works like this:

- serializer.put(value1);
- serializer.put(value2);
- ...
- serializer.write\_to(fd);

receiving data works like this:

- deserializer.read from(fd);
- deserializer.get(value1);
- deserializer.get(value2);

• ...

The documentation for this class was generated from the following files:

- saftbus/saftbus.hpp
- saftbus/saftbus.cpp

# **7.129 saftbus::ServerConnection Class Reference**

<span id="page-442-0"></span>provide a single named UNIX domain socket in the file system and handle client request on that socket

```
#include <server.hpp>
```
#### **Classes**

- struct [ClientInfo](#page-118-2)
- struct [Impl](#page-258-0)

#### **Public Member Functions**

- **ServerConnection** (const std::vector< std::pair< std::string, std::vector< std::string > > > &plugins ← and\_args=std::vector< std::pair< std::string, std::vector< std::string > > > >(), const std::string &socket\_← name=¨/var/run/saftbus/saftbus¨)
- void **register\_signal\_id\_for\_client** (int client\_id, int signal\_id)

*Whenever a client sends a signal file descriptor, it should be registered with the Server connection using this function in order to keep track of the use count of signal file descriptors.*

• void **unregister\_signal\_id\_for\_client** (int client\_id, int signal\_id)

*Whenever a proxy is unregistered, it should be de-registered with the Server connection using this function in order to keep track of the use count of signal file descriptors.*

- int **get\_calling\_client\_id** () *return the client id of the currently active client*
- [Container](#page-132-0) ∗ **get\_container** ()

*access the [saftbus::Container](#page-132-0) that stores all services. The container is owned by the [ServerConnection](#page-442-0) object.*

• std::vector< [ClientInfo](#page-118-2) > **get\_client\_info** ()

# **7.129.1 Detailed Description**

provide a single named UNIX domain socket in the file system and handle client request on that socket

During construction the [ServerConnection](#page-442-0) creates a UNIX domain socket in the file system and listens for incoming connections. If a client connects to that socket, it is expected to send one file descriptor which must be one of the returned elements of the socketpair system call. The [ServerConnection](#page-442-0) maintains this this descriptor until it detects that the client hung up. Since file descriptors are unique integer numbers, they are used to uniquely identify a client.

**Parameters**

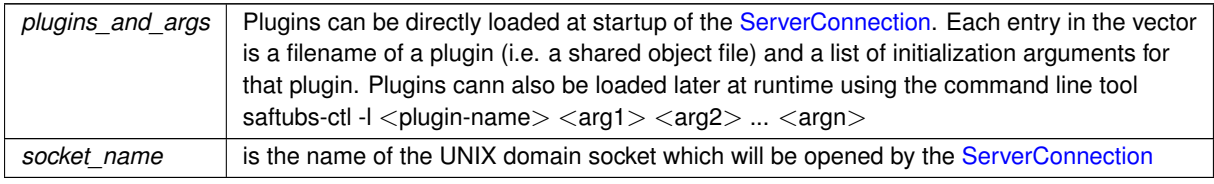

The documentation for this class was generated from the following files:

- saftbus/server.hpp
- saftbus/server.cpp

# **7.130 saftbus::Service Class Reference**

<span id="page-443-0"></span>base class of all saftbus Services

#include <service.hpp>

Inheritance diagram for saftbus::Service:

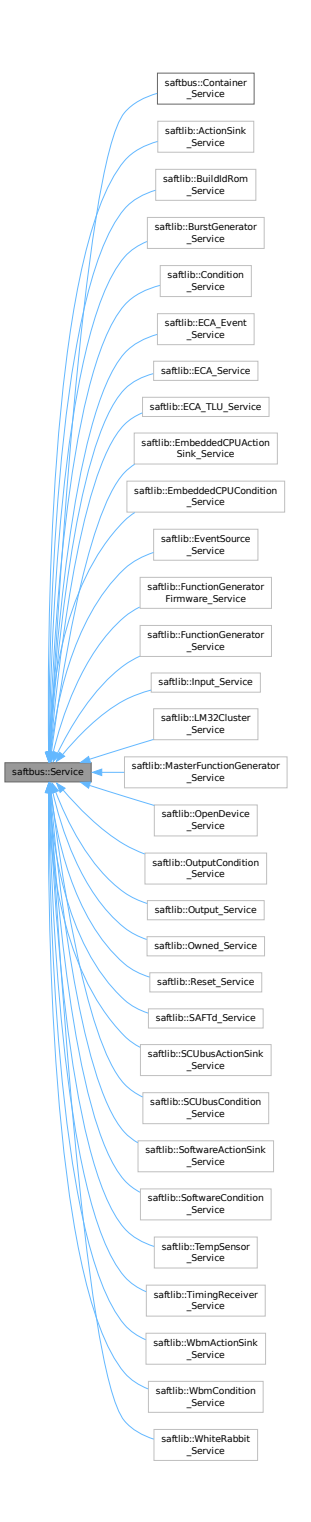

## **Classes**

• struct [Impl](#page-259-0)

#### **Public Member Functions**

• [Service](#page-445-0) (const std::vector< std::string > &interface\_names, std::function< void()> destruction\_← callback=std::function< void()>(), bool destoy\_if\_owner\_quits=true)

*construct a [Service](#page-443-0) that can be inserted into a [saftbus::Container](#page-132-0)*

- bool [get\\_interface\\_name2no\\_map](#page-448-0) (const std::vector< std::string > &interface\_names, std::map< std::string, int > &interface\_name2no\_map)
	- *obtain a lookup table for the interface names.*
- void [call](#page-446-0) (int client fd, [Deserializer](#page-145-0) &received, [Serializer](#page-441-0) &send)
	- *execute one of the functions in one of the interfaces of the derived class.*
- int **get** owner ()
- bool **is\_owned** ()
- void **set\_owner** (int owner)
- void **release\_owner** ()
- bool **has\_destruction\_callback** ()

### **Protected Member Functions**

• virtual void [call](#page-447-0) (unsigned interface no, unsigned function no, int client fd, [Deserializer](#page-145-0) &received, [Serializer](#page-441-0) &send)=0

*execute one of the functions in one of the interfaces of the derived class.*

• void [emit](#page-447-1) [\(Serializer](#page-441-0) &send)

*Send some serialized data to all clients (i.e. the SignalGroups connected to this [Service\)](#page-443-0).*

- int **get\_object\_id** ()
- std::string & **get\_object\_path** ()
- std::vector< std::string > & **get\_interface\_names** ()

#### **Friends**

- class **Container**
- class **Container\_Service**
- bool **operator==** (std::pair< const unsigned int, std::unique\_ptr< [saftbus::Service](#page-443-0) > > &p, const int fd)

## **7.130.1 Detailed Description**

base class of all saftbus Services

Any [Service](#page-443-0) object maintained by saftbus [Container](#page-132-0) must be derived from [saftbus::Service.](#page-443-0) In theory, it is possible to write functional [Service](#page-443-0) classes (i.e. derived from this class) By hand, but there are a number of constraints to fulfill for derived functions to work properly in a [saftbus::Container.](#page-132-0) Therefore, derived classes are usually generated from a ¨driver class¨ using the tool saftbus-gen, which is part of this software package.

For example, if a class named "DriverX" is declared in file driverX.hpp and has at least one saftbus tag (// @saftbusexport) on one of its functions or signals, a class DriverX\_Service can be generated in file driverX\_Service.hpp/.cpp by calling

saftbus-gen driverX.hpp

# **7.130.2 Constructor & Destructor Documentation**

#### <span id="page-445-0"></span>**7.130.2.1 Service()**

```
saftbus::Service::Service (
 const std::vector< std::string > & interface_names,
 std::function void() > destruction_callback = std::function \langle void() \rangle(),
 bool destoy\_if\_owner\_quits = true)
```
construct a [Service](#page-443-0) that can be inserted into a [saftbus::Container](#page-132-0)

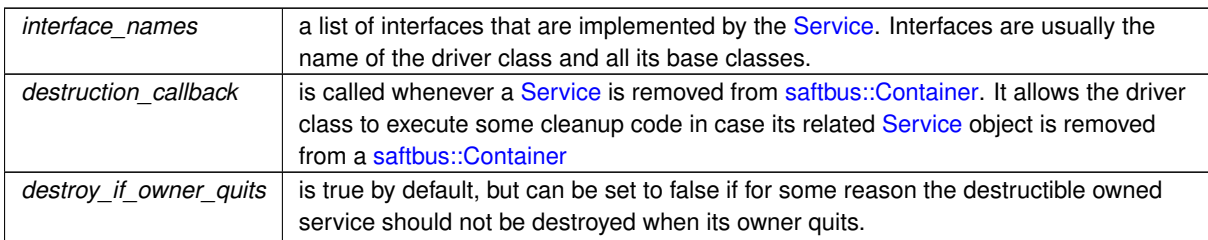

### **Parameters**

# <span id="page-446-0"></span>**7.130.3 Member Function Documentation**

# **7.130.3.1 call() [1/2]**

```
void saftbus::Service::call (
int client_fd,
 Deserializer & received,
 Serializer & send )
```
execute one of the functions in one of the interfaces of the derived class.

This function extracts interface number and function number from the received data, and calls the pure virtual function call that is implemented in the base class.

#### **Parameters**

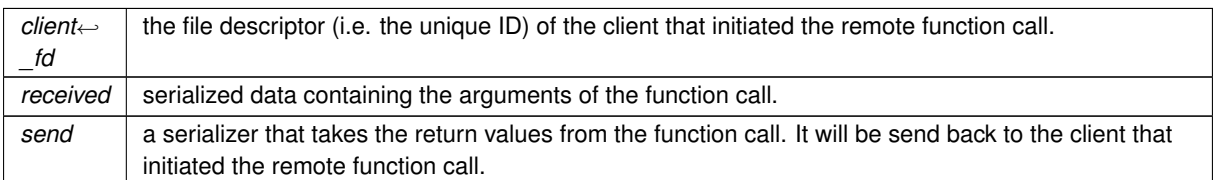

Here is the call graph for this function:

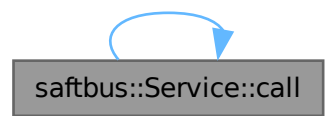

Here is the caller graph for this function:

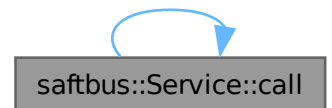

## <span id="page-447-0"></span>**7.130.3.2 call() [2/2]**

```
virtual void saftbus::Service::call (
unsigned interface no.
 unsigned function_no,
 int client_fd,
 Deserializer & received,
 Serializer & send ) [protected], [pure virtual]
```
execute one of the functions in one of the interfaces of the derived class.

Based on two numbers (interface no and function no), this function must extract the correct types out of received data, do something with it, put the resulting data into the send serializer. This works only, if the [Proxy](#page-380-0) object and the [Service](#page-443-0) object agree on interface no, function no, and the expected types and number of parameters and return values. Therfore, saftbus-gen always generates pairs of classes for each driver class: DriverX\_Service and DriverX\_Proxy.

#### **Parameters**

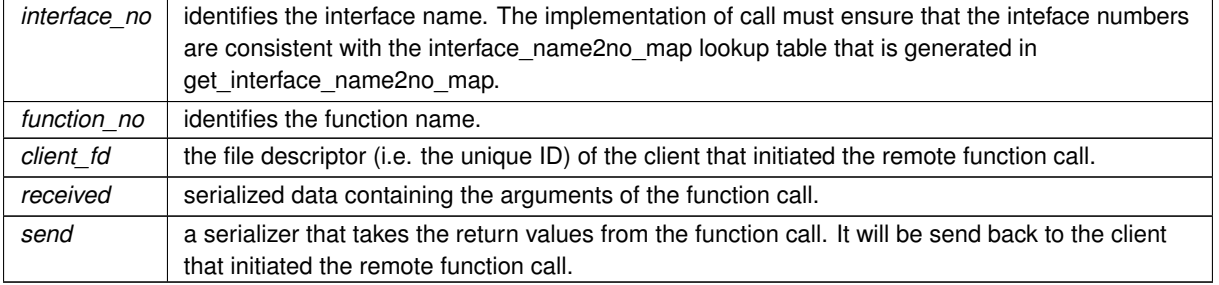

<span id="page-447-1"></span>Implemented in [saftbus::Container\\_Service,](#page-144-0) [saftlib::ActionSink\\_Service,](#page-89-0) [saftlib::BuildIdRom\\_Service,](#page-99-0) saftlib::BurstGenerator\_Service [saftlib::Condition\\_Service,](#page-131-0) [saftlib::ECA\\_Event\\_Service,](#page-163-0) [saftlib::ECA\\_Service,](#page-171-0) [saftlib::ECA\\_TLU\\_Service,](#page-177-0) [saftlib::EmbeddedCPUActionSink\\_Service,](#page-197-0) [saftlib::EmbeddedCPUCondition\\_Service,](#page-208-0) [saftlib::EventSource\\_Service,](#page-220-0) [saftlib::FunctionGenerator\\_Service,](#page-243-0) [saftlib::FunctionGeneratorFirmware\\_Service,](#page-252-0) [saftlib::Input\\_Service,](#page-279-0) [saftlib::LM32Cluster\\_Service,](#page-294-0) [saftlib::MasterFunctionGenerator\\_Service,](#page-322-0) [saftlib::OpenDevice\\_Service,](#page-335-0) [saftlib::Output\\_Service,](#page-359-0) [saftlib::OutputCondition\\_Service,](#page-369-0) [saftlib::Owned\\_Service,](#page-379-0) [saftlib::Reset\\_Service,](#page-393-0) [saftlib::SAFTd\\_Service,](#page-408-0) [saftlib::SCUbusActionSink\\_Service,](#page-423-1) [saftlib::SCUbusCondition\\_Service,](#page-434-0) [saftlib::SoftwareActionSink\\_Service,](#page-465-0) [saftlib::SoftwareCondition\\_Service,](#page-476-0) [saftlib::TempSensor\\_Service,](#page-486-0) [saftlib::TimingReceiver\\_Service,](#page-507-0) [saftlib::WbmActionSink\\_Service,](#page-527-0) [saftlib::WbmCondition\\_Service,](#page-537-0) and saftlib:: WhiteRabbit\_Service.

#### **7.130.3.3 emit()**

```
void saftbus::Service::emit (
Serializer & send ) [protected]
```
Send some serialized data to all clients (i.e. the SignalGroups connected to this [Service\)](#page-443-0).

#### **Parameters**

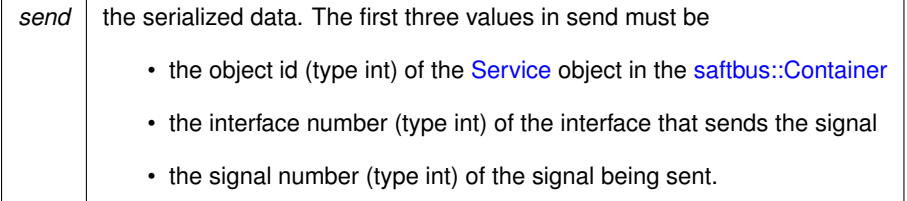

#### <span id="page-448-0"></span>**7.130.3.4 get\_interface\_name2no\_map()**

```
bool saftbus::Service::get_interface_name2no_map (
const std::vector< std::string > & interface_names,
 std::map< std::string, int > & interface_name2no_map )
```
obtain a lookup table for the interface names.

The [Service](#page-443-0) class assigns an integer number to each of its interface names. The number is used in remote function calls to address the correct interface. This function generates a lookup table from name to assigned number. [Proxy](#page-380-0) objects of this service use this number to refer to an interface when executing a remote function call over saftbus. This function is meant to be called by derived Classes generated with saftbus-gen.

#### **Parameters**

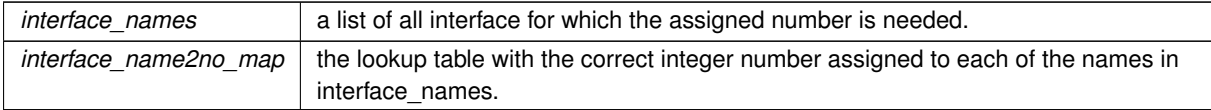

**Returns**

true if all requested interface names are implemented by the [Service](#page-443-0) calss, false otherwise.

The documentation for this class was generated from the following files:

- saftbus/service.hpp
- saftbus/service.cpp

# **7.131 saftbus::SignalGroup Class Reference**

<span id="page-448-1"></span>Manage incoming saftbus signals and distribute them to the connected [Proxy](#page-380-0) objects.

```
#include <client.hpp>
```
#### **Classes**

• struct [Impl](#page-260-0)

#### **Public Member Functions**

• int **register\_proxy** [\(Proxy](#page-380-0) ∗proxy)

*used in the Constructor of [Proxy](#page-380-0) objects to connect themselves to this [SignalGroup.](#page-448-1)*

• void **unregister\_proxy** [\(Proxy](#page-380-0) ∗proxy)

*used in the Destructor of [Proxy](#page-380-0) objects to remove themselves from this [SignalGroup.](#page-448-1)*

• int get  $fd()$ 

*Get the file descriptor where the signal are being sent.*

• int wait for signal (int timeout ms=-1)

*Wait for signal to arrive and return either on timeout, or when a number of signals was dispatcht and there are no more signals in the pipe.*

• int wait for one signal (int timeout ms=-1)

*Wait for a signal to arrive and return either on timeout, or when one signal was dispatched.*

## **Static Public Member Functions**

• static [SignalGroup](#page-448-1) & **get\_global** ()

#### **Friends**

• class **Proxy**

### **7.131.1 Detailed Description**

Manage incoming saftbus signals and distribute them to the connected [Proxy](#page-380-0) objects.

Signals from Services are always sent to an instance of [SignalGroup,](#page-448-1) which manages a file descriptor, and can wait for incoming signals on this file descriptor (wait for signal). If signals arrive, they are distributes to all registered [Proxy](#page-380-0) objects with a matching interface (to which the signal is addressed). By default, proxy objects are connected to the saftbus::SignalGroup::get global() signal group. In some situations (e.g. when independent threads are used), [Proxy](#page-380-0) objects might need their own channel for signals. A new [SignalGroup](#page-448-1) can be created and passed to the constructor of [Proxy](#page-380-0) objects in order to assign them to this [SignalGroup.](#page-448-1)

## **7.131.2 Member Function Documentation**

## <span id="page-449-0"></span>**7.131.2.1 get\_fd()**

int saftbus::SignalGroup::get\_fd ( )

Get the file descriptor where the signal are being sent.

<span id="page-449-1"></span>This function is intended to be used when saftbus signals need to be integrated into an event loop.

#### **7.131.2.2 wait\_for\_one\_signal()**

int saftbus::SignalGroup::wait\_for\_one\_signal ( int  $timeout_{ms} = -1$  )

Wait for a signal to arrive and return either on timeout, or when one signal was dispatched.

Use this function only if exactly one signal is to be dispatched. Otherwise use wait\_for\_signal.

#### **Parameters**

*timeout* ms | Don't wait longer than so many milliseconds.

#### **Returns**

<span id="page-450-0"></span>>0 if a signal was received, 0 if timeout was hit, < 0 in case of failure (e.g. service object was destroyed)

### **7.131.2.3 wait\_for\_signal()**

```
int saftbus::SignalGroup::wait_for_signal (
 int timeout_{ms} = -1 )
```
Wait for signal to arrive and return either on timeout, or when a number of signals was dispatcht and there are no more signals in the pipe.

In most situations, this function should be preferred over wait\_for\_one\_signal.

**Parameters**

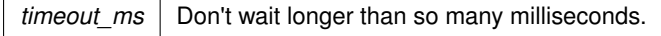

### **Returns**

>0 if a signal was received, 0 if timeout was hit, < 0 in case of failure (e.g. service object was destroyed)

Here is the caller graph for this function:

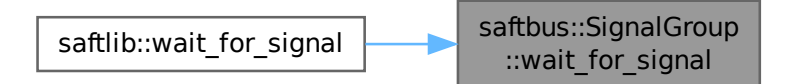

The documentation for this class was generated from the following files:

- saftbus/client.hpp
- saftbus/client.cpp

# **7.132 saftlib::Mailbox::Slot Class Reference**

#### **Public Member Functions**

• ∼**Slot** ()

*free [Mailbox](#page-298-0) hardware ressources for that slot*

- int [getIndex](#page-451-0) () *the slot index that is owned* • eb\_address\_t [getAddress](#page-451-1) () *address of the owed slot*
- void [Use](#page-451-2) (uint32\_t value) *write a value to the preconfigured address.*

## **Friends**

• class **Mailbox**

# **7.132.1 Member Function Documentation**

# <span id="page-451-1"></span>**7.132.1.1 getAddress()**

eb\_address\_t saftlib::Mailbox::Slot::getAddress ( )

address of the owed slot

**Returns**

<span id="page-451-0"></span>write to this eb-address to use the slot

## **7.132.1.2 getIndex()**

int saftlib::Mailbox::Slot::getIndex ( )

the slot index that is owned

**Returns**

<span id="page-451-2"></span>slot index

**7.132.1.3 Use()**

```
void saftlib::Mailbox::Slot::Use (
uint32_t value )
```
write a value to the preconfigured address.

**Parameters**

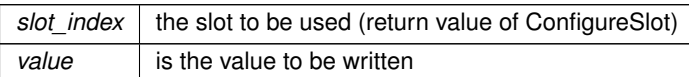

The documentation for this class was generated from the following files:

- src/Mailbox.hpp
- src/Mailbox.cpp

# **7.133 saftlib::SoftwareActionSink Class Reference**

<span id="page-452-0"></span>An output through which software actions flow.

#include <SoftwareActionSink.hpp>

Inheritance diagram for saftlib::SoftwareActionSink:

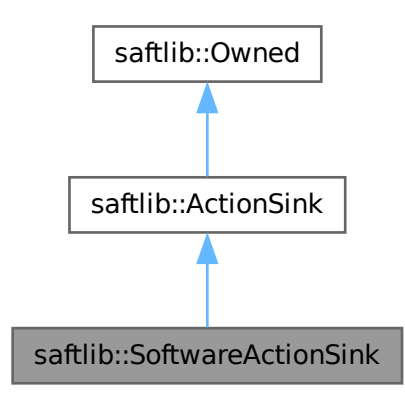

Collaboration diagram for saftlib::SoftwareActionSink:

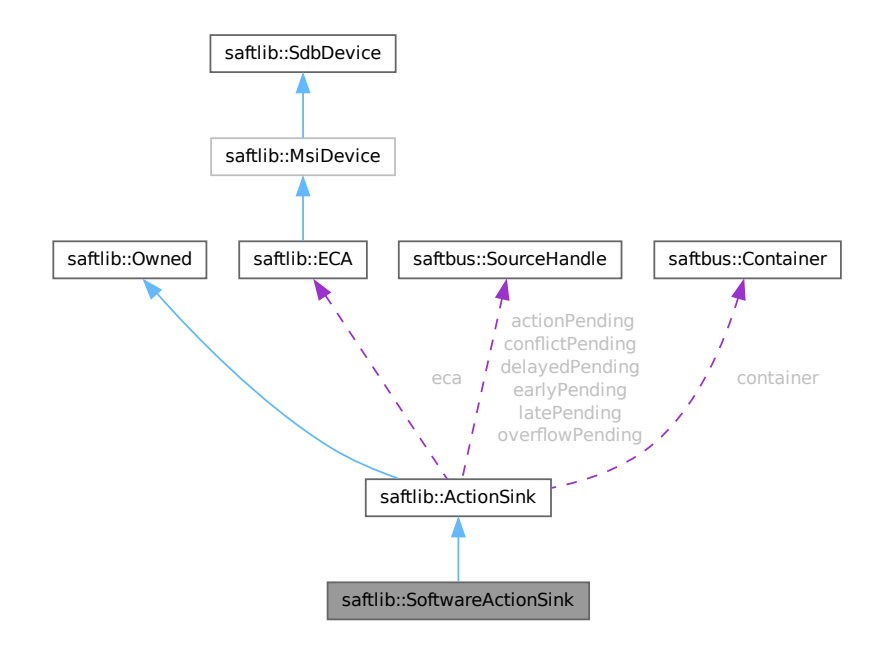

## **Public Member Functions**

- **SoftwareActionSink** [\(ECA](#page-151-0) &eca, const std::string &object\_path, const std::string &name, unsigned channel, unsigned num, eb\_address\_t queue\_address, [saftbus::Container](#page-132-0) ∗container=nullptr)
- std::string [NewCondition](#page-456-0) (bool active, uint64 t id, uint64 t mask, int64 t offset)
- void [receiveMSI](#page-457-0) (uint8\_t code)
- [SoftwareCondition](#page-466-0) ∗ **getCondition** (const std::string object\_path)

## **Public Member Functions inherited from [saftlib::ActionSink](#page-62-0)**

- [ActionSink](#page-67-0) [\(ECA](#page-151-0) &eca, const std::string &action sink object path, const std::string &name, unsigned channel, unsigned num, [saftbus::Container](#page-132-0) ∗container=nullptr)
	- *[ActionSink](#page-62-0) constructor.*
- void [ToggleActive](#page-72-0) ()
	- *Atomically toggle the active status of conditions.*
- uint16 t [ReadFill](#page-72-1) ()

*Report the number of currently pending actions.*

• std::vector< std::string > [getAllConditions](#page-68-0) () const

*All conditions created on this [ActionSink.](#page-62-0)*

• std::vector< std::string > [getActiveConditions](#page-68-1) () const

*All active conditions created on this [ActionSink.](#page-62-0)*

• std::vector< std::string > [getInactiveConditions](#page-70-0) () const

*All inactive conditions created on this [ActionSink.](#page-62-0)*

• int64 t [getMinOffset](#page-71-0) () const

*Minimum allowed offset (nanoseconds) usable in NewCondition.*

- void setMinOffset (int64\_t val)
- int64\_t [getMaxOffset](#page-70-1) () const

*Maximum allowed offset (nanoseconds) usable in NewCondition.*

- void setMaxOffset (int64\_t val)
- uint64\_t [getLatency](#page-70-2) () const

*Nanoseconds between event and earliest execution of an action.*

- uint64\_t [getEarlyThreshold](#page-69-0) () const
	- *Actions further into the future than this are early.*
- uint16\_t [getCapacity](#page-68-2) () const

*The maximum number of actions queueable without Overflow.*

• uint16\_t [getMostFull](#page-71-1) () const

*Report the largest number of pending actions seen.*

- void setMostFull (uint16\_t val)
- uint64\_t [getSignalRate](#page-71-2) () const

*Minimum interval between updates (nanoseconds, default 100ms).*

- void **setSignalRate** (uint64\_t val)
- uint64 t [getOverflowCount](#page-71-3) () const

*The number of actions lost due to Overflow.*

- void **setOverflowCount** (uint64\_t val)
- uint64\_t [getActionCount](#page-68-3) () const
	- *The number of actions processed by the Sink.*
- void setActionCount (uint64\_t val)
- uint64\_t [getLateCount](#page-70-3) () const

*The number of actions delivered late.*

- void setLateCount (uint64\_t val)
- uint64\_t [getEarlyCount](#page-69-1) () const

*The number of actions delivered early.*

- void setEarlyCount (uint64\_t val)
- uint64 t [getConflictCount](#page-68-4) () const
	- *The number of actions which conflicted.*
- void setConflictCount (uint64\_t val)
- uint64\_t [getDelayedCount](#page-69-2) () const

*The number of actions which have been delayed.*

- void **setDelayedCount** (uint64\_t val)
- void **compile** ()
- const std::string & **getObjectName** () const
- const std::string & **getObjectPath** () const
- const Conditions & **getConditions** () const
- unsigned **getChannel** () const
- unsigned **getNum** () const
- virtual void **receiveMSI** (uint8 t code)
- [Condition](#page-119-0) ∗ **getCondition** (const std::string object\_path)
- void **removeCondition** [\(Condition](#page-119-0) ∗condition)
- unsigned **createConditionNumber** ()
- template<typename ConditionType, typename... Args> std::string **NewConditionHelper** (bool active, Args &&... args)

# **Public Member Functions inherited from [saftlib::Owned](#page-370-0)**

- **Owned** [\(saftbus::Container](#page-132-0) ∗container)
- void **set\_service** [\(saftbus::Service](#page-443-0) ∗service)

*This class only works if it has access to a service object. Service object are created after Driver class object. In order to create a functional [Owned](#page-370-0) object, the service object pointer must be passed to using this function;.*

• void **release\_service** ()

*if a service of an [Owned](#page-370-0) object is destroyed, this method must be passed as destruction callback (or must be called in the destruction callback)*

• void [Disown](#page-371-0) ()

*Release ownership of the object.*

• void [Own](#page-372-0) ()

*Claim ownership of the object.*

- std::string [getOwner](#page-372-1) () const
	- *The client which owns this object.*
- bool [getDestructible](#page-371-1) () const

*Can the object be destroyed.*

• void [Destroy](#page-371-2) ()

*Destroy this object.*

### **Protected Attributes**

• eb\_address\_t **queue**

# **Protected Attributes inherited from [saftlib::ActionSink](#page-62-0)**

- std::string **object\_path**
- [ECA](#page-151-0) & **eca**
- std::string **name**
- unsigned **channel**
- unsigned **num**
- int64\_t **minOffset**
- int64\_t **maxOffset**
- std::chrono::nanoseconds **signalRate**
- uint64\_t **overflowCount**
- uint64\_t **actionCount**
- uint64\_t **lateCount**
- uint64\_t **earlyCount**
- uint64\_t **conflictCount**
- uint64\_t **delayedCount**
- std::chrono::steady\_clock::time\_point **overflowUpdate**
- std::chrono::steady\_clock::time\_point **actionUpdate**
- std::chrono::steady\_clock::time\_point **lateUpdate**
- std::chrono::steady\_clock::time\_point **earlyUpdate**
- std::chrono::steady\_clock::time\_point **conflictUpdate**
- std::chrono::steady\_clock::time\_point **delayedUpdate**
- uint64\_t **latency**
- uint64\_t **earlyThreshold**
- uint16\_t **capacity**
- [saftbus::SourceHandle](#page-479-0) **overflowPending**
- [saftbus::SourceHandle](#page-479-0) **actionPending**
- [saftbus::SourceHandle](#page-479-0) **latePending**
- [saftbus::SourceHandle](#page-479-0) **earlyPending**
- [saftbus::SourceHandle](#page-479-0) **conflictPending**
- [saftbus::SourceHandle](#page-479-0) **delayedPending**
- Conditions **conditions**
- [saftbus::Container](#page-132-0) ∗ **container**

# **Additional Inherited Members**

## **Public Types inherited from [saftlib::ActionSink](#page-62-0)**

• typedef std::map< unsigned, std::unique\_ptr< [Condition](#page-119-0) > > **Conditions**

## **Public Attributes inherited from [saftlib::ActionSink](#page-62-0)**

- sigc::signal< void, uint64\_t > **OverflowCount**
- sigc::signal< void, uint64\_t > **ActionCount**
- sigc::signal< void, uint64\_t > **LateCount**
- sigc::signal< void, uint32 t, uint64 t, uint64 t, [saftlib::Time,](#page-487-0) [saftlib::Time](#page-487-0) > [SigLate](#page-74-0) *: An example of a late action since last LateCount change.*
- sigc::signal< void, uint64\_t > **EarlyCount**
- sigc::signal< void, uint32 t, uint64 t, uint64 t, [saftlib::Time,](#page-487-0) [saftlib::Time](#page-487-0) > [SigEarly](#page-74-1) *An example of an early action since last EarlyCount change.*
- sigc::signal< void, uint64\_t > **ConflictCount**
- sigc::signal< void, uint64\_t, uint64\_t, uint64\_t, [saftlib::Time,](#page-487-0) [saftlib::Time](#page-487-0) > [SigConflict](#page-73-0) *An example of a conflict since last ConflictCount change.*
- sigc::signal< void, uint64\_t > **DelayedCount**
- sigc::signal< void, uint64 t, uint64 t, uint64 t, [saftlib::Time,](#page-487-0) [saftlib::Time](#page-487-0) > [SigDelayed](#page-74-2) *An example of a delayed action the last DelayedCount change.*

## **Public Attributes inherited from [saftlib::Owned](#page-370-0)**

• sigc::signal< void > [Destroyed](#page-372-2) *The object was destroyed.*

# **Protected Member Functions inherited from [saftlib::ActionSink](#page-62-0)**

- [Record](#page-385-0) fetchError (uint8\_t code) const
- bool **updateOverflow** () const
- bool **updateAction** () const
- bool **updateLate** () const
- bool **updateEarly** () const
- bool **updateConflict** () const
- bool **updateDelayed** () const

## **Protected Member Functions inherited from [saftlib::Owned](#page-370-0)**

• void **ownerOnly** () const

*Throw an exception if the caller is not the owner.*

# **7.133.1 Detailed Description**

An output through which software actions flow.

de.gsi.saftlib.SoftwareActionSink:

A [SoftwareActionSink](#page-452-0) guarantees ordered execution of all callbacks on SoftwareConditions created via the New← Condition method. Each [SoftwareActionSink](#page-452-0) is independent of all others, so a single program may operate in isolation without concern about potential conflicting rules from other clients on the same machine.

A [SoftwareActionSink](#page-452-0) is both an [ActionSink](#page-62-0) and [Owned.](#page-370-0)

If two SoftwareConditions are created on the same [SoftwareActionSink](#page-452-0) which require simultaneous delivery of two Actions, then they will be delivered in arbitrary order, both having the 'conflict' flag set.

## <span id="page-456-0"></span>**7.133.2 Member Function Documentation**

#### **7.133.2.1 NewCondition()**

```
std::string saftlib::SoftwareActionSink::NewCondition (
bool active,
 uint64_t id,
 uint64_t mask,
 int64_t offset )
```
#### NewCondition: Create a condition to match incoming events

#### **Parameters**

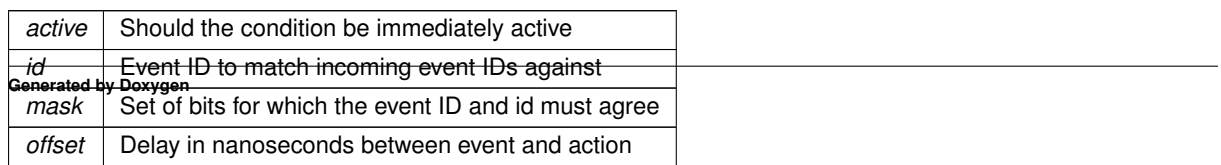

**Returns**

Object path to the created [SoftwareCondition](#page-466-0)

<span id="page-457-0"></span>This method creates a new condition that matches events whose identifier lies in the range [id & mask, id | ∼mask]. The offset acts as a delay which is added to the event's execution timestamp to determine the timestamp when the matching condition fires its action. The returned object path is a [SoftwareCondition](#page-466-0) object.

### **7.133.2.2 receiveMSI()**

```
void saftlib::SoftwareActionSink::receiveMSI (
uint8_t code ) [virtual]
```
Reimplemented from [saftlib::ActionSink.](#page-62-0)

The documentation for this class was generated from the following files:

- src/SoftwareActionSink.hpp
- src/SoftwareActionSink.cpp

# **7.134 saftlib::SoftwareActionSink\_Proxy Class Reference**

<span id="page-457-1"></span>An output through which software actions flow.

#include <SoftwareActionSink\_Proxy.hpp>

Inheritance diagram for saftlib::SoftwareActionSink\_Proxy:

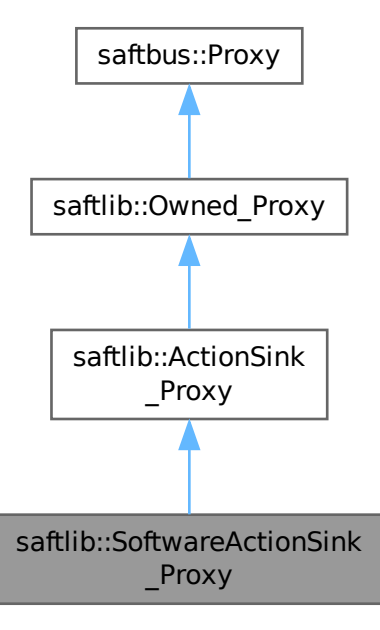

Collaboration diagram for saftlib::SoftwareActionSink\_Proxy:

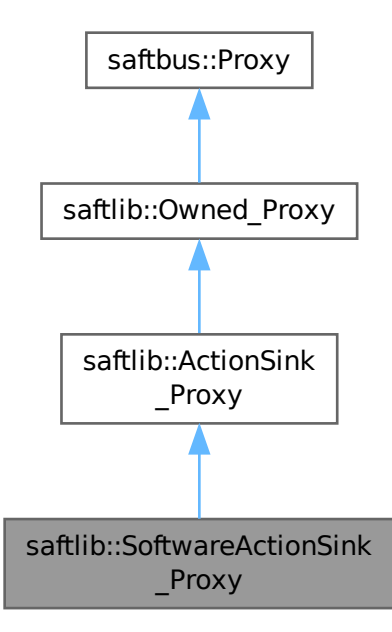

#### **Public Member Functions**

- **SoftwareActionSink\_Proxy** (const std::string &object\_path, [saftbus::SignalGroup](#page-448-1) &signal\_group=saftbus←- ::SignalGroup::get global(), const std::vector< std::string > &interface\_names=gen\_interface\_names())
- bool [signal\\_dispatch](#page-462-0) (int interface\_no, int signal\_no, [saftbus::Deserializer](#page-145-0) &signal\_content)
- *dispatching function which triggers the actual signals (sigc::signal or std::function) based on the interface\_no and signal\_no*
- std::string [NewCondition](#page-461-0) (bool active, uint64 t id, uint64 t mask, int64 t offset)

## **Public Member Functions inherited from [saftlib::ActionSink\\_Proxy](#page-75-0)**

- **ActionSink\_Proxy** (const std::string &object\_path, [saftbus::SignalGroup](#page-448-1) &signal\_group=saftbus::Signal← Group::get\_global(), const std::vector< std::string > &interface\_names=gen\_interface\_names())
- bool [signal\\_dispatch](#page-84-0) (int interface\_no, int signal\_no, [saftbus::Deserializer](#page-145-0) &signal\_content)
	- *dispatching function which triggers the actual signals (sigc::signal or std::function) based on the interface\_no and signal\_no*
- void [ToggleActive](#page-84-1) ()

*Atomically toggle the active status of conditions.*

- uint16 t [ReadFill](#page-84-2) ()
	- *Report the number of currently pending actions.*
- std::vector< std::string > [getAllConditions](#page-80-0) ()
	- *All conditions created on this [ActionSink.](#page-62-0)*
- std::vector< std::string > [getActiveConditions](#page-80-1) ()
	- *All active conditions created on this [ActionSink.](#page-62-0)*
- std::vector< std::string > [getInactiveConditions](#page-82-0) ()

*All inactive conditions created on this [ActionSink.](#page-62-0)*

• int64 t [getMinOffset](#page-83-0) ()

*Minimum allowed offset (nanoseconds) usable in NewCondition.*

- void **setMinOffset** (int64\_t val)
- int64 t [getMaxOffset](#page-82-1) ()

*Maximum allowed offset (nanoseconds) usable in NewCondition.*

- void setMaxOffset (int64\_t val)
- uint64\_t [getLatency](#page-82-2) ()

*Nanoseconds between event and earliest execution of an action.*

• uint64 t [getEarlyThreshold](#page-81-0) ()

*Actions further into the future than this are early.*

• uint16 t [getCapacity](#page-80-2) ()

*The maximum number of actions queueable without Overflow.*

• uint16 t [getMostFull](#page-83-1) ()

*Report the largest number of pending actions seen.*

- void setMostFull (uint16\_t val)
- uint64 t [getSignalRate](#page-83-2) ()

*Minimum interval between updates (nanoseconds, default 100ms).*

- void setSignalRate (uint64 t val)
- uint64 t [getOverflowCount](#page-83-3) ()

*The number of actions lost due to Overflow.*

- void setOverflowCount (uint64\_t val)
- uint64 t [getActionCount](#page-80-3) ()

*The number of actions processed by the Sink.*

- void **setActionCount** (uint64\_t val)
- uint64 t [getLateCount](#page-82-3) ()

*The number of actions delivered late.*

- void setLateCount (uint64\_t val)
- uint64\_t [getEarlyCount](#page-81-1) ()

*The number of actions delivered early.*

- void **setEarlyCount** (uint64\_t val)
- uint64\_t [getConflictCount](#page-80-4) ()

*The number of actions which conflicted.*

- void setConflictCount (uint64\_t val)
- uint64\_t [getDelayedCount](#page-81-2) ()

*The number of actions which have been delayed.*

• void setDelayedCount (uint64\_t val)

# **Public Member Functions inherited from [saftlib::Owned\\_Proxy](#page-373-0)**

• Owned\_Proxy (const std::string &object\_path, [saftbus::SignalGroup](#page-448-1) &signal\_group=saftbus::SignalGroup← ::get\_global(), const std::vector< std::string > &interface\_names=gen\_interface\_names())

• bool [signal\\_dispatch](#page-376-0) (int interface\_no, int signal\_no, [saftbus::Deserializer](#page-145-0) &signal\_content)

- *dispatching function which triggers the actual signals (sigc::signal or std::function) based on the interface\_no and signal\_no*
- void [Disown](#page-375-0) ()

*Release ownership of the object.*

• void [Own](#page-376-1) ()

*Claim ownership of the object.*

- std::string [getOwner](#page-375-1) ()
	- *The client which owns this object.*
- bool [getDestructible](#page-375-2) ()

*Can the object be destroyed.*

- void [Destroy](#page-375-3) ()
	- *Destroy this object.*

## **Public Member Functions inherited from [saftbus::Proxy](#page-380-0)**

- virtual bool [signal\\_dispatch](#page-384-0) (int interface\_no, int signal\_no, [Deserializer](#page-145-0) &signal\_content)=0 *dispatching function which triggers the actual signals (sigc::signal or std::function) based on the interface\_no and signal\_no*
- [SignalGroup](#page-448-1) & [get\\_signal\\_group](#page-384-1) () *The signal group to which this proxy belongs.*

#### **Static Public Member Functions**

• static std::shared\_ptr< [SoftwareActionSink\\_Proxy](#page-457-1) > **create** (const std::string &object\_path, [saftbus::SignalGroup](#page-448-1) &signal\_group=saftbus::SignalGroup::get\_global())

## **Static Public Member Functions inherited from [saftlib::ActionSink\\_Proxy](#page-75-0)**

• static std::shared ptr< ActionSink Proxy > **create** (const std::string &object path, [saftbus::SignalGroup](#page-448-1) &signal\_group=saftbus::SignalGroup::get\_global())

# **Static Public Member Functions inherited from [saftlib::Owned\\_Proxy](#page-373-0)**

• static std::shared ptr< Owned Proxy > **create** (const std::string &object path, [saftbus::SignalGroup](#page-448-1) &signal\_group=saftbus::SignalGroup::get\_global())

#### **Additional Inherited Members**

# **Public Attributes inherited from [saftlib::ActionSink\\_Proxy](#page-75-0)**

- sigc::signal< void, uint64\_t > **OverflowCount**
- sigc::signal< void, uint64\_t > **ActionCount**
- sigc::signal< void, uint64\_t > **LateCount**
- sigc::signal< void, uint32\_t, uint64\_t, uint64\_t, [saftlib::Time,](#page-487-0) [saftlib::Time](#page-487-0) > [SigLate](#page-86-0)
- *: An example of a late action since last LateCount change.*
- sigc::signal< void, uint64\_t > **EarlyCount**
- sigc::signal< void, uint32 t, uint64 t, uint64 t, [saftlib::Time,](#page-487-0) [saftlib::Time](#page-487-0) > [SigEarly](#page-85-0) *An example of an early action since last EarlyCount change.*
- sigc::signal< void, uint64\_t > **ConflictCount**
- sigc::signal< void, uint64 t, uint64 t, uint64 t, [saftlib::Time,](#page-487-0) [saftlib::Time](#page-487-0) > [SigConflict](#page-85-1) *An example of a conflict since last ConflictCount change.*
- sigc::signal< void, uint64\_t > **DelayedCount**
- sigc::signal< void, uint64 t, uint64 t, uint64 t, [saftlib::Time,](#page-487-0) [saftlib::Time](#page-487-0) > [SigDelayed](#page-85-2) *An example of a delayed action the last DelayedCount change.*

## **Public Attributes inherited from [saftlib::Owned\\_Proxy](#page-373-0)**

- sigc::signal< void > [Destroyed](#page-376-2)
	- *The object was destroyed.*

## **Protected Member Functions inherited from [saftbus::Proxy](#page-380-0)**

- **Proxy** (const std::string &object\_path, [SignalGroup](#page-448-1) &signal\_group, const std::vector< std::string > &interface\_names)
- [Serializer](#page-441-0) & [get\\_send](#page-383-0) ()
	- *Get the serializer that can be used to send data to the [Service](#page-443-0) object.*
- [Deserializer](#page-145-0) & [get\\_received](#page-383-1) ()
	- *Get the deserializer that can be used to receive data from the [Service](#page-443-0) object.*
- int [get\\_saftbus\\_object\\_id](#page-383-2) ()

*The id that was assigned to the [Service](#page-443-0) object of this [Proxy.](#page-380-0)*

• std::mutex & [get\\_client\\_socket\\_mutex](#page-382-0) ()

*the client socket is a shared resource, it should be locked before using it*

• std::mutex & [get\\_proxy\\_mutex](#page-383-3) ()

*each [Proxy](#page-380-0) is a shared resource (mainly the serialization and deserialization buffers) and must be locked before being used*

• int interface no from name (const std::string &interface name) *needs to be called by derived classes in order to determine which interface\_no they refer to.*

#### **Static Protected Member Functions inherited from [saftbus::Proxy](#page-380-0)**

• static [ClientConnection](#page-114-0) & [get\\_connection](#page-382-1) ()

*Get the client connection. Open the connection if that didn't happen before.*

# **7.134.1 Detailed Description**

An output through which software actions flow.

de.gsi.saftlib.SoftwareActionSink:

A [SoftwareActionSink](#page-452-0) guarantees ordered execution of all callbacks on SoftwareConditions created via the New← Condition method. Each [SoftwareActionSink](#page-452-0) is independent of all others, so a single program may operate in isolation without concern about potential conflicting rules from other clients on the same machine.

A [SoftwareActionSink](#page-452-0) is both an [ActionSink](#page-62-0) and [Owned.](#page-370-0)

If two SoftwareConditions are created on the same [SoftwareActionSink](#page-452-0) which require simultaneous delivery of two Actions, then they will be delivered in arbitrary order, both having the 'conflict' flag set.

# **7.134.2 Member Function Documentation**

#### <span id="page-461-0"></span>**7.134.2.1 NewCondition()**

```
std::string saftlib::SoftwareActionSink_Proxy::NewCondition (
bool active,
 uint64_t id,
 uint64 t mask,
 int64_t offset )
```
NewCondition: Create a condition to match incoming events

#### **Parameters**

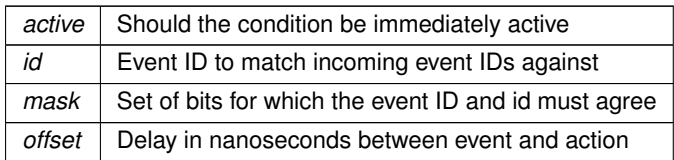

**Returns**

Object path to the created [SoftwareCondition](#page-466-0)

<span id="page-462-0"></span>This method creates a new condition that matches events whose identifier lies in the range [id & mask, id | ∼mask]. The offset acts as a delay which is added to the event's execution timestamp to determine the timestamp when the matching condition fires its action. The returned object path is a [SoftwareCondition](#page-466-0) object.

#### **7.134.2.2 signal\_dispatch()**

```
bool saftlib::SoftwareActionSink_Proxy::signal_dispatch (
 int interface_no,
 int signal_no,
 saftbus::Deserializer & signal_content ) [virtual]
```
dispatching function which triggers the actual signals (sigc::signal or std::function) based on the interface no and signal\_no

#### **Parameters**

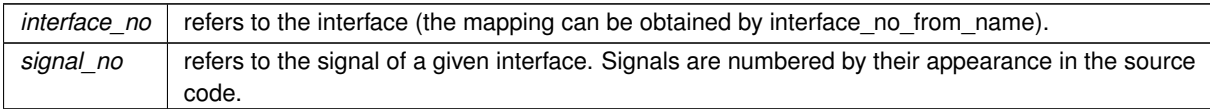

Reimplemented from [saftlib::ActionSink\\_Proxy.](#page-84-0)

The documentation for this class was generated from the following files:

- src/SoftwareActionSink\_Proxy.hpp
- src/SoftwareActionSink\_Proxy.cpp

# **7.135 saftlib::SoftwareActionSink\_Service Class Reference**

Inheritance diagram for saftlib::SoftwareActionSink\_Service:

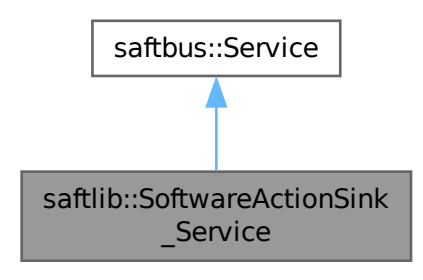

Collaboration diagram for saftlib::SoftwareActionSink\_Service:

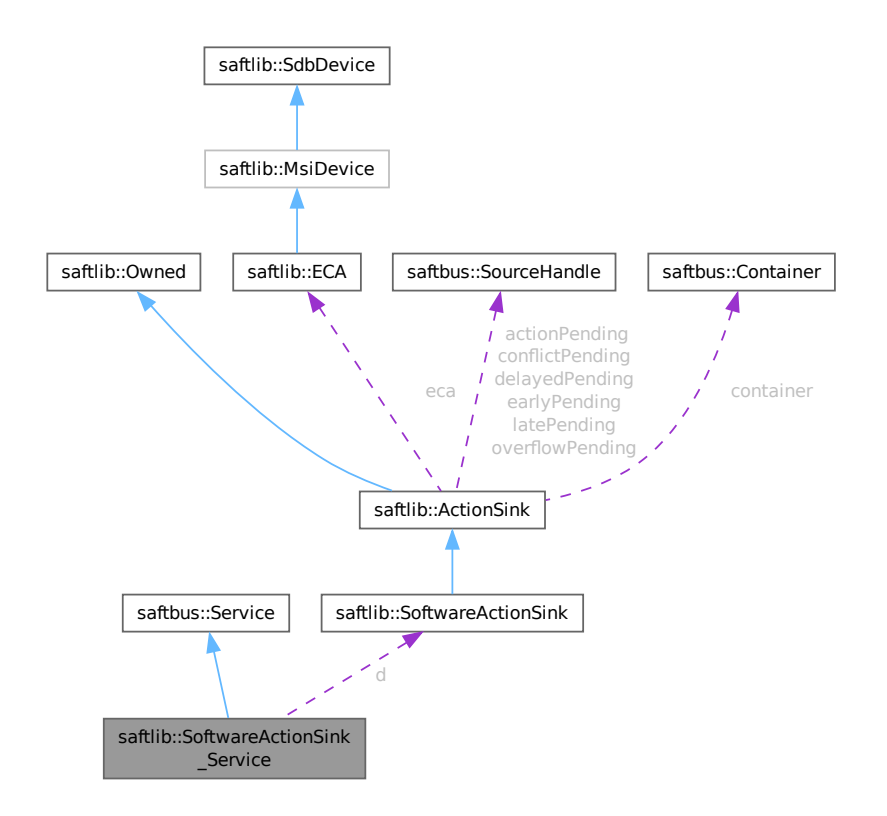

## **Public Types**

• typedef [SoftwareActionSink](#page-452-0) **DriverType**

#### **Public Member Functions**

- **SoftwareActionSink Service** [\(SoftwareActionSink](#page-452-0) \*instance, std::function< void()> destruction ← callback=std::function< void( $)$ >(), bool destoy if owner quits=true)
- void [call](#page-465-0) (unsigned interface no, unsigned function no, int client fd, [saftbus::Deserializer](#page-145-0) &received, [saftbus::Serializer](#page-441-0) &send)

*execute one of the functions in one of the interfaces of the derived class.*

- void OverflowCount dispatch function (uint64 t arg 1)
- void **ActionCount dispatch function** (uint64 t arg 1)
- void **LateCount dispatch function** (uint64 t arg 1)
- void **SigLate\_dispatch\_function** (uint32\_t arg\_1, uint64\_t arg\_2, uint64\_t arg\_3, [saftlib::Time](#page-487-0) arg\_←- 4, [saftlib::Time](#page-487-0) arg\_5)
- void **EarlyCount dispatch function** (uint64 t arg 1)
- void **SigEarly\_dispatch\_function** (uint32 t arg\_1, uint64 t arg\_2, uint64 t arg\_3, [saftlib::Time](#page-487-0) arg ← 4, [saftlib::Time](#page-487-0) arg\_5)
- void **ConflictCount dispatch function** (uint64 t arg 1)
- void **SigConflict\_dispatch\_function** (uint64\_t arg\_1, uint64\_t arg\_2, uint64\_t arg\_3, [saftlib::Time](#page-487-0) arg\_4, [saftlib::Time](#page-487-0) arg 5)
- void DelayedCount dispatch function (uint64 t arg 1)
- void **SigDelayed\_dispatch\_function** (uint64\_t arg\_1, uint64\_t arg\_2, uint64\_t arg\_3, [saftlib::Time](#page-487-0) arg\_4, [saftlib::Time](#page-487-0) arg 5)
- void **Destroyed\_dispatch\_function** ()

## **Public Member Functions inherited from [saftbus::Service](#page-443-0)**

- [Service](#page-445-0) (const std::vector< std::string > &interface\_names, std::function< void()> destruction\_← callback=std::function< void( $\rangle$ >(), bool destoy if owner quits=true)
	- *construct a [Service](#page-443-0) that can be inserted into a [saftbus::Container](#page-132-0)*
- bool [get\\_interface\\_name2no\\_map](#page-448-0) (const std::vector< std::string > &interface\_names, std::map< std::string,  $int >$  &interface\_name2no\_map)

*obtain a lookup table for the interface names.*

- void [call](#page-446-0) (int client fd, [Deserializer](#page-145-0) &received, [Serializer](#page-441-0) &send)
- *execute one of the functions in one of the interfaces of the derived class.*
- int **get\_owner** ()
- bool **is\_owned** ()
- void **set\_owner** (int owner)
- void **release\_owner** ()
- bool **has\_destruction\_callback** ()

#### **Static Public Member Functions**

• static std::vector< std::string > **gen\_interface\_names** ()

#### **Public Attributes**

- [SoftwareActionSink](#page-452-0) ∗ **d**
- sigc::connection **OverflowCount\_connection**
- sigc::connection **ActionCount\_connection**
- sigc::connection **LateCount\_connection**
- sigc::connection **SigLate\_connection**
- sigc::connection **EarlyCount\_connection**
- sigc::connection **SigEarly\_connection**
- sigc::connection **ConflictCount\_connection**
- sigc::connection **SigConflict\_connection**
- sigc::connection **DelayedCount\_connection**
- sigc::connection **SigDelayed\_connection**
- sigc::connection **Destroyed\_connection**

### **Additional Inherited Members**

# **Protected Member Functions inherited from [saftbus::Service](#page-443-0)**

• virtual void [call](#page-447-0) (unsigned interface no, unsigned function no, int client fd, [Deserializer](#page-145-0) &received, [Serializer](#page-441-0) &send)=0

*execute one of the functions in one of the interfaces of the derived class.*

• void [emit](#page-447-1) [\(Serializer](#page-441-0) &send)

*Send some serialized data to all clients (i.e. the SignalGroups connected to this [Service\)](#page-443-0).*

- int **get** object id ()
- std::string & **get\_object\_path** ()
- std::vector< std::string > & get interface names ()

# <span id="page-465-0"></span>**7.135.1 Member Function Documentation**

# **7.135.1.1 call()**

```
void saftlib::SoftwareActionSink_Service::call (
unsigned interface no,
 unsigned function_no,
 int client_fd,
 saftbus::Deserializer & received,
 saftbus::Serializer & send ) [virtual]
```
execute one of the functions in one of the interfaces of the derived class.

Based on two numbers (interface no and function no), this function must extract the correct types out of received data, do something with it, put the resulting data into the send serializer. This works only, if the Proxy object and the Service object agree on interface no, function no, and the expected types and number of parameters and return values. Therfore, saftbus-gen always generates pairs of classes for each driver class: DriverX\_Service and DriverX\_Proxy.

#### **Parameters**

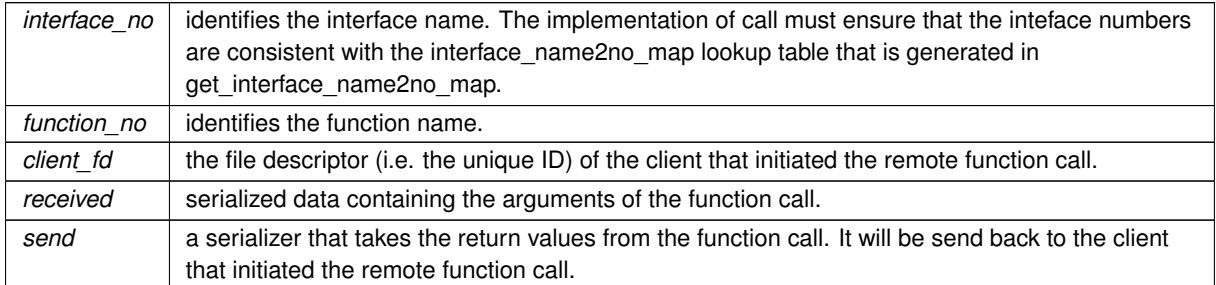

#### Implements [saftbus::Service.](#page-447-0)

The documentation for this class was generated from the following files:

- src/SoftwareActionSink\_Service.hpp
- src/SoftwareActionSink\_Service.cpp

# **7.136 saftlib::SoftwareCondition Class Reference**

<span id="page-466-0"></span>Matched against incoming events on a [SoftwareActionSink.](#page-452-0)

#include <SoftwareCondition.hpp>

Inheritance diagram for saftlib::SoftwareCondition:

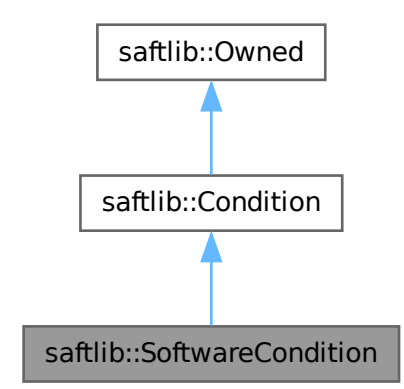

Collaboration diagram for saftlib::SoftwareCondition:

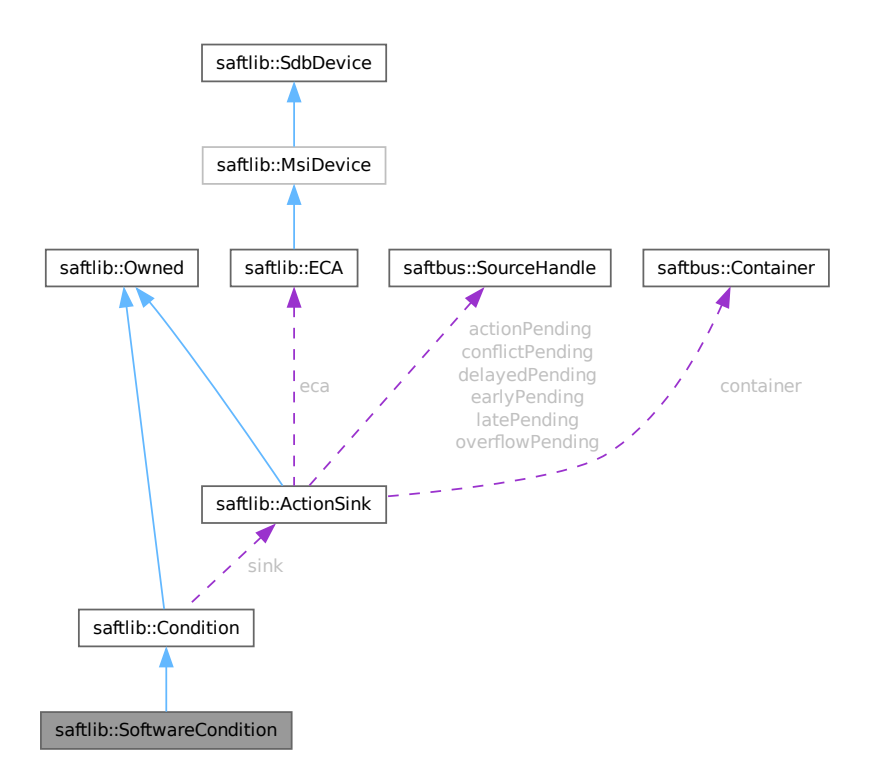

#### **Public Types**

• typedef [SoftwareCondition\\_Service](#page-474-0) **ServiceType**

### **Public Member Functions**

• **SoftwareCondition** [\(ActionSink](#page-62-0) ∗sink, unsigned number, bool active, uint64\_t id, uint64\_t mask, int64\_← t offset, [saftbus::Container](#page-132-0) ∗container)

#### **Public Member Functions inherited from [saftlib::Condition](#page-119-0)**

- **Condition** [\(ActionSink](#page-62-0) ∗sink, unsigned number, bool active, uint64\_t id, uint64\_t mask, int64\_t offset, uint32\_t tag, [saftbus::Container](#page-132-0) \*container=nullptr)
- uint64 t [getID](#page-122-0) () const

*The event identifier which this condition matches against.*

- void setID (uint64 t val)
- uint64 t [getMask](#page-123-0) () const

*The mask used when comparing event IDs.*

- void setMask (uint64 t val)
- int64 t [getOffset](#page-123-1) () const

*Added to an event's time to calculate the action's time.*

- void setOffset (int64\_t val)
- bool [getAcceptLate](#page-122-1) () const

*Should late actions be executed? Defaults to false --*>

- void **setAcceptLate** (bool val)
- bool [getAcceptEarly](#page-122-2) () const

*Should early actions be executed? Defaults to false.*

- void **setAcceptEarly** (bool val)
- bool [getAcceptConflict](#page-121-0) () const

*Should conflicting actions be executed? Defaults to false.*

- void **setAcceptConflict** (bool val)
- bool [getAcceptDelayed](#page-121-1) () const

*Should delayed actions be executed? Defaults to true.*

- void **setAcceptDelayed** (bool val)
- bool [getActive](#page-122-3) () const

*The condition should be actively matched against events.*

- void **setActive** (bool val)
- std::string & **getObjectPath** ()
- uint32\_t **getRawTag** () const
- void **setRawActive** (bool val)
- unsigned **getNumber** () const
## **Public Member Functions inherited from [saftlib::Owned](#page-370-0)**

- **Owned** [\(saftbus::Container](#page-132-0) ∗container)
- void **set\_service** [\(saftbus::Service](#page-443-0) ∗service)

*This class only works if it has access to a service object. Service object are created after Driver class object. In order to create a functional [Owned](#page-370-0) object, the service object pointer must be passed to using this function;.*

• void **release\_service** ()

*if a service of an [Owned](#page-370-0) object is destroyed, this method must be passed as destruction callback (or must be called in the destruction callback)*

• void [Disown](#page-371-0) ()

*Release ownership of the object.*

• void [Own](#page-372-0) ()

*Claim ownership of the object.*

• std::string [getOwner](#page-372-1) () const

*The client which owns this object.*

• bool [getDestructible](#page-371-1) () const

*Can the object be destroyed.*

• void [Destroy](#page-371-2) () *Destroy this object.*

### **Public Attributes**

• sigc::signal< void, uint64 t, uint64 t, [saftlib::Time,](#page-487-0) saftlib::Time, uint16  $t >$  [SigAction](#page-469-0) *Emitted whenever the condition matches a timing event.*

### **Public Attributes inherited from [saftlib::Owned](#page-370-0)**

• sigc::signal< void > [Destroyed](#page-372-2) *The object was destroyed.*

### **Additional Inherited Members**

## **Protected Member Functions inherited from [saftlib::Owned](#page-370-0)**

• void **ownerOnly** () const *Throw an exception if the caller is not the owner.*

### **Protected Attributes inherited from [saftlib::Condition](#page-119-0)**

- std::string **objectPath**
- [ActionSink](#page-62-0) ∗ **sink**
- unsigned **number**
- uint64\_t **id**
- uint64\_t **mask**
- int64\_t **offset**
- uint32\_t **tag**
- bool **acceptLate**
- bool **acceptEarly**
- bool **acceptConflict**
- bool **acceptDelayed**
- bool **active**

## **7.136.1 Detailed Description**

Matched against incoming events on a [SoftwareActionSink.](#page-452-0)

de.gsi.saftlib.SoftwareCondition

SoftwareConditions are created by SoftwareActionSinks to select which events should generate callbacks. This interface always implies that the object also implements the general [Condition](#page-119-0) interface.

## <span id="page-469-0"></span>**7.136.2 Member Data Documentation**

## **7.136.2.1 SigAction**

sigc::signal<void, uint64\_t, uint64\_t, [saftlib::Time,](#page-487-0) saftlib::Time, uint16\_t > saftlib::← SoftwareCondition::SigAction

### Emitted whenever the condition matches a timing event.

### **Parameters**

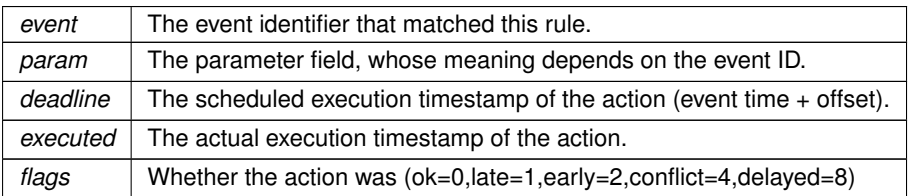

While the underlying hardware strives to deliver the action precisely on the deadline, the software stack adds nondeterministic delay, so the deadline may be milliseconds in the past. The late flag only indicates that the hardware failed to meet the required deadline. Similarly, the executed timestamp is the time when the hardware delivered the action, not when software has received it. Actions with error flags (late, early, conflict, delayed) are only delivered to this signal if the [Condition](#page-119-0) which generated them specified that the respective error should be accepted.

The documentation for this class was generated from the following files:

- src/SoftwareCondition.hpp
- src/SoftwareCondition.cpp

## **7.137 saftlib::SoftwareCondition\_Proxy Class Reference**

<span id="page-469-1"></span>Matched against incoming events on a [SoftwareActionSink.](#page-452-0)

```
#include <SoftwareCondition_Proxy.hpp>
```
Inheritance diagram for saftlib::SoftwareCondition\_Proxy:

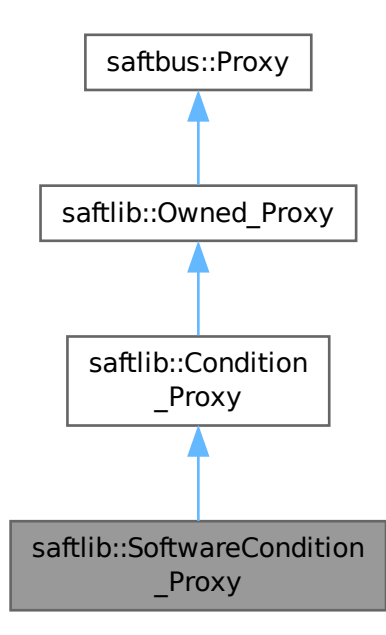

Collaboration diagram for saftlib::SoftwareCondition\_Proxy:

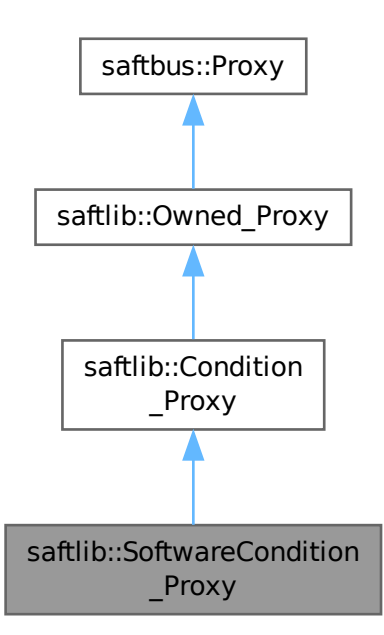

### **Public Member Functions**

- **SoftwareCondition\_Proxy** (const std::string &object\_path, [saftbus::SignalGroup](#page-448-0) &signal\_group=saftbus::← SignalGroup::get\_global(), const std::vector< std::string > &interface\_names=gen\_interface\_names())
- bool [signal\\_dispatch](#page-473-0) (int interface\_no, int signal\_no, [saftbus::Deserializer](#page-145-0) &signal\_content) *dispatching function which triggers the actual signals (sigc::signal or std::function) based on the interface\_no and signal\_no*

### **Public Member Functions inherited from [saftlib::Condition\\_Proxy](#page-124-0)**

- **Condition Proxy** (const std::string &object path, [saftbus::SignalGroup](#page-448-0) &signal group=saftbus::Signal← Group::get global(), const std::vector< std::string > &interface\_names=gen\_interface\_names())
- bool [signal\\_dispatch](#page-128-0) (int interface\_no, int signal\_no, [saftbus::Deserializer](#page-145-0) &signal\_content) *dispatching function which triggers the actual signals (sigc::signal or std::function) based on the interface\_no and signal\_no*
- uint64 t [getID](#page-128-1) ()

*The event identifier which this condition matches against.*

- void setID (uint64 t val)
- uint64 t [getMask](#page-128-2) ()

*The mask used when comparing event IDs.*

- void setMask (uint64 t val)
- int64\_t [getOffset](#page-128-3) ()

*Added to an event's time to calculate the action's time.*

- void setOffset (int64\_t val)
- bool [getAcceptLate](#page-127-0) ()

*Should late actions be executed? Defaults to false --*>

- void **setAcceptLate** (bool val)
- bool [getAcceptEarly](#page-127-1) ()

*Should early actions be executed? Defaults to false.*

- void **setAcceptEarly** (bool val)
- bool [getAcceptConflict](#page-127-2) ()

*Should conflicting actions be executed? Defaults to false.*

- void **setAcceptConflict** (bool val)
- bool [getAcceptDelayed](#page-127-3) ()
	- *Should delayed actions be executed? Defaults to true.*
- void **setAcceptDelayed** (bool val)
- bool *[getActive](#page-127-4)* ()

*The condition should be actively matched against events.*

• void **setActive** (bool val)

## **Public Member Functions inherited from [saftlib::Owned\\_Proxy](#page-373-0)**

- Owned\_Proxy (const std::string &object\_path, [saftbus::SignalGroup](#page-448-0) &signal\_group=saftbus::SignalGroup← ::get\_global(), const std::vector< std::string > &interface\_names=gen\_interface\_names())
- bool [signal\\_dispatch](#page-376-0) (int interface\_no, int signal\_no, [saftbus::Deserializer](#page-145-0) &signal\_content)

*dispatching function which triggers the actual signals (sigc::signal or std::function) based on the interface\_no and signal\_no*

- void [Disown](#page-375-0) ()
	- *Release ownership of the object.*
- void [Own](#page-376-1) ()

*Claim ownership of the object.*

• std::string [getOwner](#page-375-1) ()

*The client which owns this object.*

- bool [getDestructible](#page-375-2) ()
- *Can the object be destroyed.*
- void [Destroy](#page-375-3) ()

*Destroy this object.*

## **Public Member Functions inherited from [saftbus::Proxy](#page-380-0)**

- virtual bool signal dispatch (int interface no, int signal no, [Deserializer](#page-145-0) &signal content)=0 *dispatching function which triggers the actual signals (sigc::signal or std::function) based on the interface\_no and signal\_no*
- [SignalGroup](#page-448-0) & get signal group () *The signal group to which this proxy belongs.*

### **Static Public Member Functions**

• static std::shared\_ptr< [SoftwareCondition\\_Proxy](#page-469-1) > **create** (const std::string &object\_path, [saftbus::SignalGroup](#page-448-0) &signal\_group=saftbus::SignalGroup::get\_global())

## **Static Public Member Functions inherited from [saftlib::Condition\\_Proxy](#page-124-0)**

• static std::shared\_ptr< [Condition\\_Proxy](#page-124-0) > **create** (const std::string &object\_path, [saftbus::SignalGroup](#page-448-0) &signal\_group=saftbus::SignalGroup::get\_global())

## **Static Public Member Functions inherited from [saftlib::Owned\\_Proxy](#page-373-0)**

• static std::shared ptr< Owned Proxy > **create** (const std::string &object path, [saftbus::SignalGroup](#page-448-0) &signal\_group=saftbus::SignalGroup::get\_global())

## **Public Attributes**

• sigc::signal< void, uint64 t, uint64 t, [saftlib::Time,](#page-487-0) saftlib::Time, uint16  $t >$  [SigAction](#page-474-0) *Emitted whenever the condition matches a timing event.*

## **Public Attributes inherited from [saftlib::Owned\\_Proxy](#page-373-0)**

• sigc::signal< void > [Destroyed](#page-376-2) *The object was destroyed.*

### **Additional Inherited Members**

## **Protected Member Functions inherited from [saftbus::Proxy](#page-380-0)**

- **Proxy** (const std::string &object\_path, [SignalGroup](#page-448-0) &signal\_group, const std::vector< std::string > &interface\_names)
- [Serializer](#page-441-0) & [get\\_send](#page-383-0) ()

*Get the serializer that can be used to send data to the [Service](#page-443-0) object.*

• [Deserializer](#page-145-0) & [get\\_received](#page-383-1) ()

*Get the deserializer that can be used to receive data from the [Service](#page-443-0) object.*

• int [get\\_saftbus\\_object\\_id](#page-383-2) ()

*The id that was assigned to the [Service](#page-443-0) object of this [Proxy.](#page-380-0)*

• std::mutex & [get\\_client\\_socket\\_mutex](#page-382-0) ()

*the client socket is a shared resource, it should be locked before using it*

• std::mutex & [get\\_proxy\\_mutex](#page-383-3) ()

*each [Proxy](#page-380-0) is a shared resource (mainly the serialization and deserialization buffers) and must be locked before being used*

• int [interface\\_no\\_from\\_name](#page-384-2) (const std::string &interface\_name) *needs to be called by derived classes in order to determine which interface\_no they refer to.*

## **Static Protected Member Functions inherited from [saftbus::Proxy](#page-380-0)**

• static [ClientConnection](#page-114-0) & [get\\_connection](#page-382-1) ()

*Get the client connection. Open the connection if that didn't happen before.*

## **7.137.1 Detailed Description**

Matched against incoming events on a [SoftwareActionSink.](#page-452-0)

de.gsi.saftlib.SoftwareCondition

SoftwareConditions are created by SoftwareActionSinks to select which events should generate callbacks. This interface always implies that the object also implements the general [Condition](#page-119-0) interface.

## <span id="page-473-0"></span>**7.137.2 Member Function Documentation**

### **7.137.2.1 signal\_dispatch()**

```
bool saftlib::SoftwareCondition_Proxy::signal_dispatch (
             int interface_no,
             int signal_no,
             saftbus::Deserializer & signal_content ) [virtual]
```
dispatching function which triggers the actual signals (sigc::signal or std::function) based on the interface no and signal no

**Parameters**

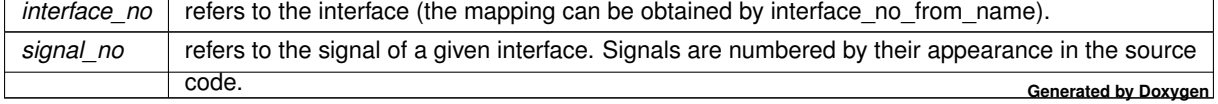

Reimplemented from [saftlib::Condition\\_Proxy.](#page-128-0)

## <span id="page-474-0"></span>**7.137.3 Member Data Documentation**

### **7.137.3.1 SigAction**

sigc::signal<void, uint64\_t, uint64\_t, [saftlib::Time,](#page-487-0) saftlib::Time, uint16\_t> saftlib::← SoftwareCondition\_Proxy::SigAction

Emitted whenever the condition matches a timing event.

#### **Parameters**

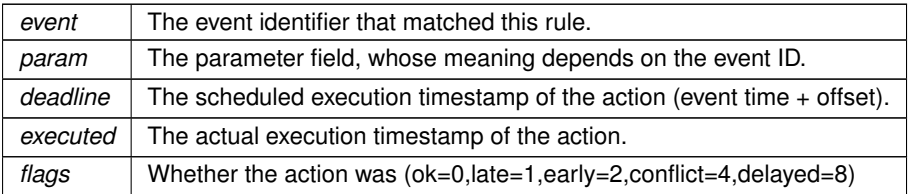

While the underlying hardware strives to deliver the action precisely on the deadline, the software stack adds nondeterministic delay, so the deadline may be milliseconds in the past. The late flag only indicates that the hardware failed to meet the required deadline. Similarly, the executed timestamp is the time when the hardware delivered the action, not when software has received it. Actions with error flags (late, early, conflict, delayed) are only delivered to this signal if the [Condition](#page-119-0) which generated them specified that the respective error should be accepted.

The documentation for this class was generated from the following files:

- src/SoftwareCondition\_Proxy.hpp
- src/SoftwareCondition\_Proxy.cpp

## **7.138 saftlib::SoftwareCondition\_Service Class Reference**

Inheritance diagram for saftlib::SoftwareCondition\_Service:

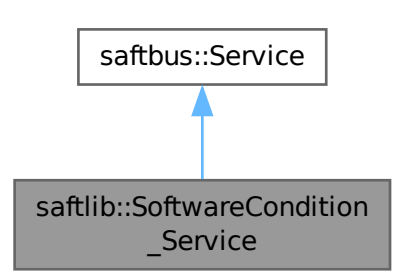

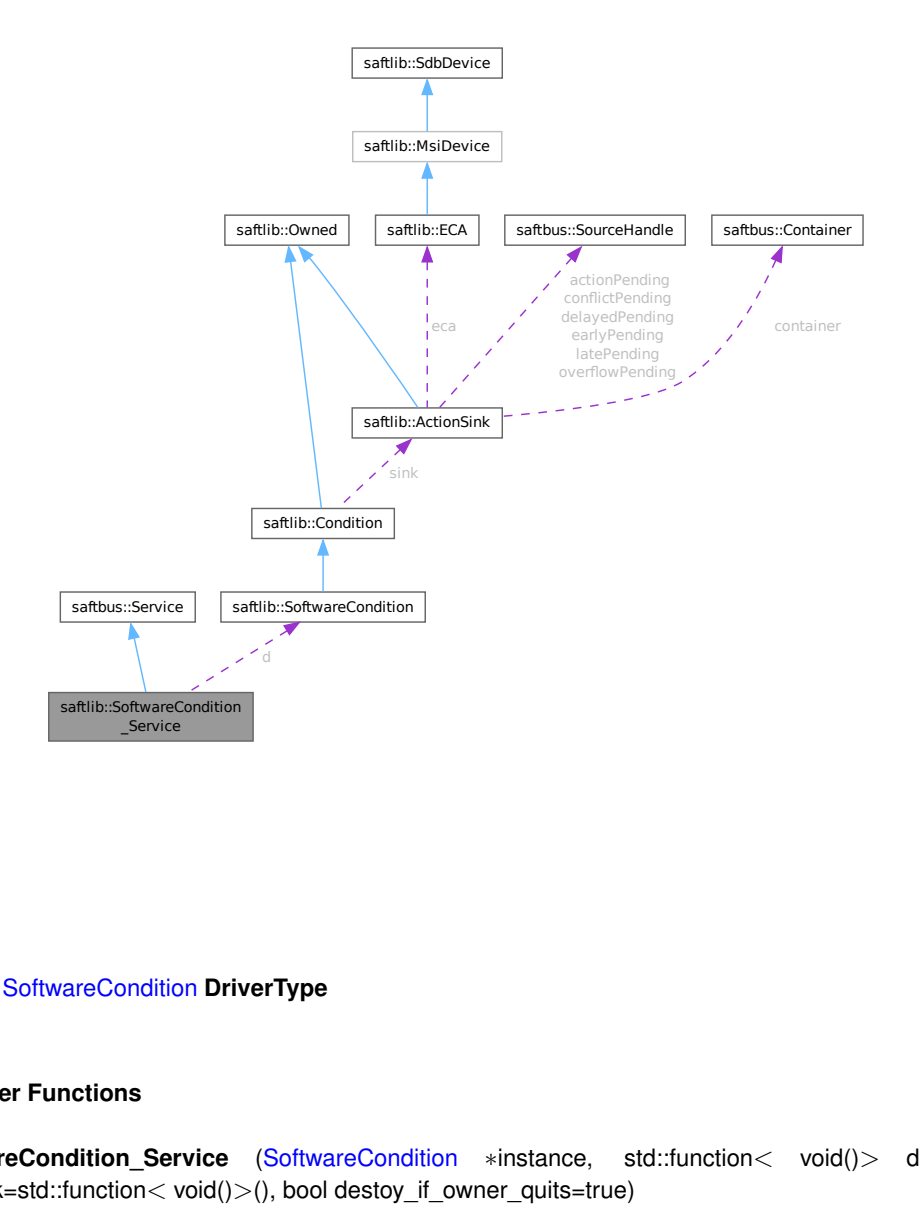

### Collaboration diagram for saftlib::SoftwareCondition\_Service:

#### **Public Types**

• typedef [SoftwareCondition](#page-466-0) **DriverType**

### **Public Member Functions**

- **SoftwareCondition Service** [\(SoftwareCondition](#page-466-0) \*instance, std::function< void()> destruction ← callback=std::function< void()>(), bool destoy\_if\_owner\_quits=true)
- void [call](#page-476-0) (unsigned interface\_no, unsigned function\_no, int client\_fd, [saftbus::Deserializer](#page-145-0) &received, [saftbus::Serializer](#page-441-0) &send)

*execute one of the functions in one of the interfaces of the derived class.*

- void **SigAction\_dispatch\_function** (uint64\_t arg\_1, uint64\_t arg\_2, [saftlib::Time](#page-487-0) arg\_3, [saftlib::Time](#page-487-0) arg\_4, uint16\_t arg\_5)
- void **Destroyed\_dispatch\_function** ()

## **Public Member Functions inherited from [saftbus::Service](#page-443-0)**

• [Service](#page-445-0) (const std::vector< std::string > &interface names, std::function< void()> destruction ← callback=std::function< void( $\rangle$ >(), bool destoy if owner quits=true)

*construct a [Service](#page-443-0) that can be inserted into a [saftbus::Container](#page-132-0)*

• bool [get\\_interface\\_name2no\\_map](#page-448-1) (const std::vector< std::string > &interface\_names, std::map< std::string,  $int >$  &interface\_name2no\_map)

*obtain a lookup table for the interface names.*

• void [call](#page-446-0) (int client fd, [Deserializer](#page-145-0) &received, [Serializer](#page-441-0) &send)

*execute one of the functions in one of the interfaces of the derived class.*

- int **get** owner ()
- bool **is\_owned** ()
- void **set\_owner** (int owner)
- void **release\_owner** ()
- bool **has\_destruction\_callback** ()

### **Static Public Member Functions**

• static std::vector< std::string > **gen\_interface\_names** ()

### **Public Attributes**

- [SoftwareCondition](#page-466-0) ∗ **d**
- sigc::connection **SigAction\_connection**
- sigc::connection **Destroyed\_connection**

### **Additional Inherited Members**

## **Protected Member Functions inherited from [saftbus::Service](#page-443-0)**

• virtual void [call](#page-447-0) (unsigned interface\_no, unsigned function\_no, int client\_fd, [Deserializer](#page-145-0) &received, [Serializer](#page-441-0) &send)=0

*execute one of the functions in one of the interfaces of the derived class.*

• void [emit](#page-447-1) [\(Serializer](#page-441-0) &send)

*Send some serialized data to all clients (i.e. the SignalGroups connected to this [Service\)](#page-443-0).*

- int **get\_object\_id** ()
- std::string & **get\_object\_path** ()
- std::vector< std::string > & get interface names ()

## **7.138.1 Member Function Documentation**

## <span id="page-476-0"></span>**7.138.1.1 call()**

```
void saftlib::SoftwareCondition_Service::call (
            unsigned interface_no,
            unsigned function no.
             int client_fd,
             saftbus::Deserializer & received,
             saftbus::Serializer & send ) [virtual]
```
execute one of the functions in one of the interfaces of the derived class.

Based on two numbers (interface no and function no), this function must extract the correct types out of received data, do something with it, put the resulting data into the send serializer. This works only, if the Proxy object and the Service object agree on interface no, function no, and the expected types and number of parameters and return values. Therfore, saftbus-gen always generates pairs of classes for each driver class: DriverX\_Service and DriverX\_Proxy.

### **Parameters**

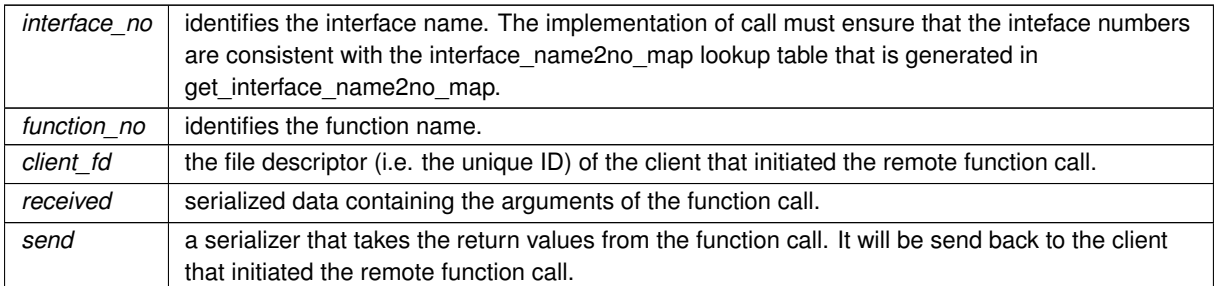

### Implements [saftbus::Service.](#page-447-0)

The documentation for this class was generated from the following files:

- src/SoftwareCondition Service.hpp
- src/SoftwareCondition\_Service.cpp

## **7.139 software\_tr::SoftwareECA Struct Reference**

## <span id="page-477-0"></span>**Classes**

- struct [Event](#page-210-0)
- struct [Search](#page-438-0)
- struct [SearchCandidate](#page-438-1)
- struct [Walker](#page-508-0)

### **Public Member Functions**

- void **inject** ()
- bool **is\_prefix\_mask** (uint64\_t mask)
- uint64\_t **fix\_mask** (uint64\_t mask)
- void **push\_search** (const [Search](#page-438-0) &s)
- void **analyse\_search\_candidates\_normal** ()
- void **analyse\_search\_candidates\_zero** ()
- void **analyse\_search\_candidates** ()

### **Static Public Member Functions**

- static uint64\_t **get\_time\_ns** ()
- static void **eca\_events\_to\_actions** [\(SoftwareECA](#page-477-0) ∗software\_eca)

## **Public Attributes**

- std::vector< [SearchCandidate](#page-438-1) > **search\_candidates**
- std::vector< [Search](#page-438-0) > **searches**
- std::map< int, [Walker](#page-508-0) > **walker**
- uint32\_t **in\_buffer** [8]
- uint32\_t **msi\_target\_adr**
- std::mutex **events\_mutex**
- std::mutex **actions\_mutex**
- std::deque< [Event](#page-210-0) > **events**
- std::deque< [Event](#page-210-0) > **actions**

The documentation for this struct was generated from the following file:

• src/saft-software-tr.cpp

## **7.140 saftbus::Source Class Reference**

<span id="page-478-0"></span>Base class of all event sources in a [saftbus::Loop.](#page-296-0)

#include <loop.hpp>

Inheritance diagram for saftbus::Source:

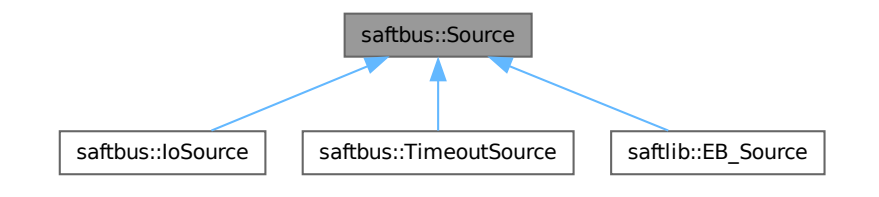

### **Public Member Functions**

- virtual bool **prepare** (std::chrono::milliseconds &timeout\_ms)=0
- virtual bool **check** ()=0
- virtual bool **dispatch** ()=0
- virtual std::string **type** ()=0
- long **get\_id** ()

## **Protected Member Functions**

- void **add\_poll** (pollfd ∗pfd)
- void **remove\_poll** (pollfd ∗pfd)
- void **clear\_poll** ()

## **Friends**

• class **Loop**

## **7.140.1 Detailed Description**

Base class of all event sources in a [saftbus::Loop.](#page-296-0)

The documentation for this class was generated from the following files:

- saftbus/loop.hpp
- saftbus/loop.cpp

## **7.141 saftbus::SourceHandle Class Reference**

unique identifier for an event source in a [saftbus::Loop](#page-296-0)

```
#include <loop.hpp>
```
## **Public Member Functions**

- long **get\_source\_id** () const
- long **get\_loop\_id** () const
- bool **connected** () const

## **Friends**

• class **Loop**

## **7.141.1 Detailed Description**

unique identifier for an event source in a [saftbus::Loop](#page-296-0)

The documentation for this class was generated from the following file:

• saftbus/loop.hpp

## **7.142 saftlib::TempSensor Class Reference**

<span id="page-480-0"></span>Inheritance diagram for saftlib::TempSensor:

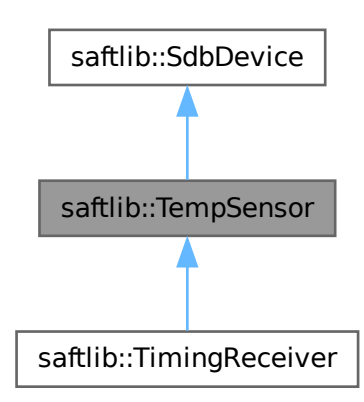

Collaboration diagram for saftlib::TempSensor:

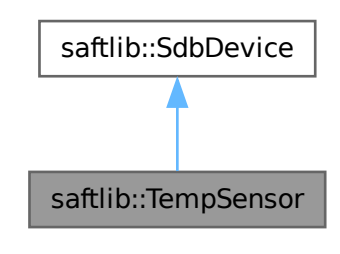

### **Public Member Functions**

- **TempSensor** (etherbone::Device &device)
- bool [getTemperatureSensorAvail](#page-481-0) () const *Check if a temperature sensor is available.*
- int32\_t [CurrentTemperature](#page-481-1) ()

*The current temperature in degree Celsius.*

## **Public Member Functions inherited from [saftlib::SdbDevice](#page-435-0)**

• **SdbDevice** (etherbone::Device &device, uint32\_t VENDOR\_ID, uint32\_t DEVICE\_ID, bool throw\_if\_not\_← found=true)

## **Additional Inherited Members**

## **Protected Attributes inherited from [saftlib::SdbDevice](#page-435-0)**

- eb\_address\_t **adr\_first**
- etherbone::Device & **device**

## **7.142.1 Member Function Documentation**

### <span id="page-481-1"></span>**7.142.1.1 CurrentTemperature()**

int32\_t saftlib::TempSensor::CurrentTemperature ( )

The current temperature in degree Celsius.

### **Returns**

<span id="page-481-0"></span>Temperature in degree Celsius.

The valid temperature range is from -70 to 127 degree Celsius. The data type is 32-bit signed integer.

## **7.142.1.2 getTemperatureSensorAvail()**

bool saftlib::TempSensor::getTemperatureSensorAvail ( ) const

Check if a temperature sensor is available.

#### **Returns**

Check if a temperature sensor is available

in a timing receiver.

The documentation for this class was generated from the following files:

- src/TempSensor.hpp
- src/TempSensor.cpp

## **7.143 saftlib::TempSensor\_Proxy Class Reference**

<span id="page-482-0"></span>Inheritance diagram for saftlib::TempSensor\_Proxy:

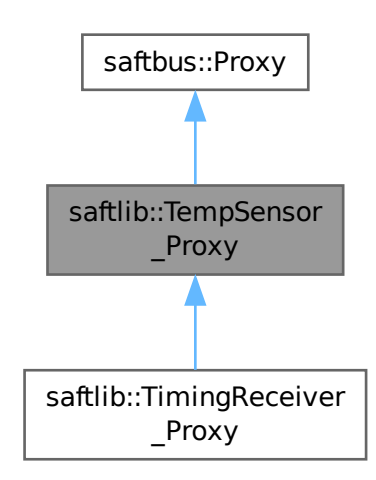

Collaboration diagram for saftlib::TempSensor\_Proxy:

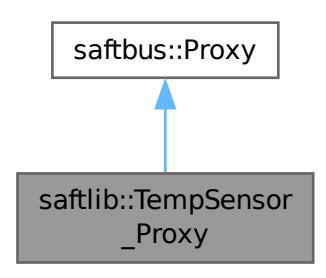

### **Public Member Functions**

- **TempSensor Proxy** (const std::string &object path, [saftbus::SignalGroup](#page-448-0) &signal group=saftbus::Signal← Group::get global(), const std::vector< std::string > &interface\_names=gen\_interface\_names())
- bool [signal\\_dispatch](#page-484-0) (int interface\_no, int signal\_no, [saftbus::Deserializer](#page-145-0) &signal\_content)

*dispatching function which triggers the actual signals (sigc::signal or std::function) based on the interface\_no and signal\_no*

• bool [getTemperatureSensorAvail](#page-483-0) ()

*Check if a temperature sensor is available.*

• int32\_t [CurrentTemperature](#page-483-1) ()

*The current temperature in degree Celsius.*

## **Public Member Functions inherited from [saftbus::Proxy](#page-380-0)**

- virtual bool signal dispatch (int interface no, int signal no, [Deserializer](#page-145-0) &signal content)=0 *dispatching function which triggers the actual signals (sigc::signal or std::function) based on the interface\_no and signal\_no*
- [SignalGroup](#page-448-0) & [get\\_signal\\_group](#page-384-1) () *The signal group to which this proxy belongs.*

### **Static Public Member Functions**

• static std::shared\_ptr< [TempSensor\\_Proxy](#page-482-0) > **create** (const std::string &object\_path, [saftbus::SignalGroup](#page-448-0) &signal\_group=saftbus::SignalGroup::get\_global())

### **Additional Inherited Members**

## **Protected Member Functions inherited from [saftbus::Proxy](#page-380-0)**

- **Proxy** (const std::string &object path, [SignalGroup](#page-448-0) &signal group, const std::vector< std::string > &interface\_names)
- [Serializer](#page-441-0) & [get\\_send](#page-383-0) ()

*Get the serializer that can be used to send data to the [Service](#page-443-0) object.*

- [Deserializer](#page-145-0) & [get\\_received](#page-383-1) ()
	- *Get the deserializer that can be used to receive data from the [Service](#page-443-0) object.*
- int get saftbus object id ()

*The id that was assigned to the [Service](#page-443-0) object of this [Proxy.](#page-380-0)*

• std::mutex & [get\\_client\\_socket\\_mutex](#page-382-0) ()

*the client socket is a shared resource, it should be locked before using it*

- std::mutex & [get\\_proxy\\_mutex](#page-383-3) () *each [Proxy](#page-380-0) is a shared resource (mainly the serialization and deserialization buffers) and must be locked before being used*
- int [interface\\_no\\_from\\_name](#page-384-2) (const std::string &interface\_name)

*needs to be called by derived classes in order to determine which interface\_no they refer to.*

## **Static Protected Member Functions inherited from [saftbus::Proxy](#page-380-0)**

• static [ClientConnection](#page-114-0) & [get\\_connection](#page-382-1) ()

*Get the client connection. Open the connection if that didn't happen before.*

## **7.143.1 Member Function Documentation**

### <span id="page-483-1"></span>**7.143.1.1 CurrentTemperature()**

int32\_t saftlib::TempSensor\_Proxy::CurrentTemperature ( )

The current temperature in degree Celsius.

### **Returns**

<span id="page-483-0"></span>Temperature in degree Celsius.

The valid temperature range is from -70 to 127 degree Celsius. The data type is 32-bit signed integer.

### **7.143.1.2 getTemperatureSensorAvail()**

bool saftlib::TempSensor\_Proxy::getTemperatureSensorAvail ( )

#### Check if a temperature sensor is available.

### **Returns**

<span id="page-484-0"></span>Check if a temperature sensor is available

in a timing receiver.

## **7.143.1.3 signal\_dispatch()**

```
bool saftlib::TempSensor_Proxy::signal_dispatch (
            int interface_no,
            int signal_no,
            saftbus::Deserializer & signal_content ) [virtual]
```
dispatching function which triggers the actual signals (sigc::signal or std::function) based on the interface\_no and signal\_no

**Parameters**

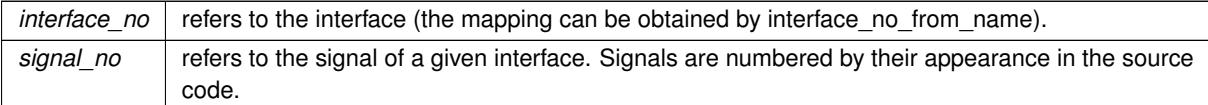

### Implements [saftbus::Proxy.](#page-384-0)

Reimplemented in [saftlib::TimingReceiver\\_Proxy.](#page-504-0)

The documentation for this class was generated from the following files:

- src/TempSensor\_Proxy.hpp
- src/TempSensor\_Proxy.cpp

## **7.144 saftlib::TempSensor\_Service Class Reference**

Inheritance diagram for saftlib::TempSensor\_Service:

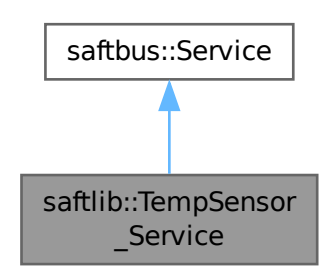

Collaboration diagram for saftlib::TempSensor\_Service:

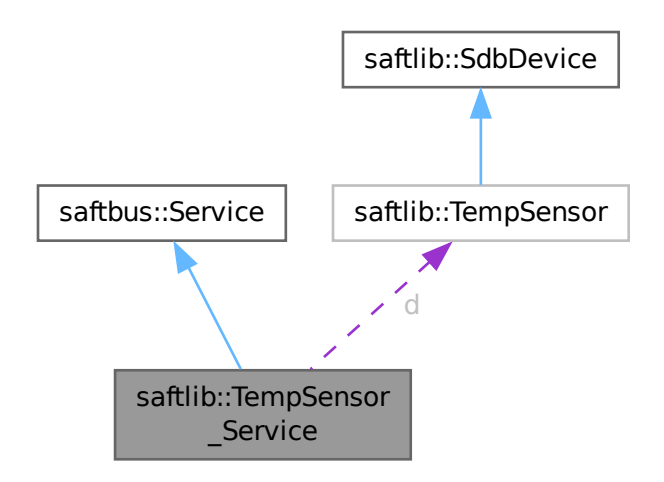

#### **Public Types**

• typedef [TempSensor](#page-480-0) **DriverType**

### **Public Member Functions**

- **TempSensor\_Service** [\(TempSensor](#page-480-0) ∗instance, std::function< void()> destruction\_callback=std::function< void( $)>$ (), bool destoy if owner quits=true)
- void [call](#page-486-0) (unsigned interface no, unsigned function no, int client fd, [saftbus::Deserializer](#page-145-0) &received, [saftbus::Serializer](#page-441-0) &send)

*execute one of the functions in one of the interfaces of the derived class.*

## **Public Member Functions inherited from [saftbus::Service](#page-443-0)**

- [Service](#page-445-0) (const std::vector< std::string > &interface names, std::function< void()> destruction ← callback=std::function< void( $\rangle$ >(), bool destoy if owner quits=true)
	- *construct a [Service](#page-443-0) that can be inserted into a [saftbus::Container](#page-132-0)*
- bool [get\\_interface\\_name2no\\_map](#page-448-1) (const std::vector< std::string > &interface\_names, std::map< std::string,  $int >$  &interface\_name2no\_map)
	- *obtain a lookup table for the interface names.*
- void [call](#page-446-0) (int client fd, [Deserializer](#page-145-0) &received, [Serializer](#page-441-0) &send)
	- *execute one of the functions in one of the interfaces of the derived class.*
- int **get\_owner** ()
- bool **is\_owned** ()
- void **set\_owner** (int owner)
- void **release\_owner** ()
- bool **has\_destruction\_callback** ()

### **Static Public Member Functions**

• static std::vector< std::string > **gen\_interface\_names** ()

### **Public Attributes**

• [TempSensor](#page-480-0) ∗ **d**

### **Additional Inherited Members**

## **Protected Member Functions inherited from [saftbus::Service](#page-443-0)**

• virtual void [call](#page-447-0) (unsigned interface no, unsigned function no, int client fd, [Deserializer](#page-145-0) &received, [Serializer](#page-441-0) &send)=0

*execute one of the functions in one of the interfaces of the derived class.*

• void [emit](#page-447-1) [\(Serializer](#page-441-0) &send)

*Send some serialized data to all clients (i.e. the SignalGroups connected to this [Service\)](#page-443-0).*

- int **get** object id ()
- std::string & **get\_object\_path** ()
- std::vector< std::string > & **get\_interface\_names** ()

## **7.144.1 Member Function Documentation**

### <span id="page-486-0"></span>**7.144.1.1 call()**

```
void saftlib::TempSensor_Service::call (
            unsigned interface_no,
             unsigned function_no,
             int client_fd,
             saftbus::Deserializer & received,
             saftbus::Serializer & send ) [virtual]
```
execute one of the functions in one of the interfaces of the derived class.

Based on two numbers (interface no and function no), this function must extract the correct types out of received data, do something with it, put the resulting data into the send serializer. This works only, if the Proxy object and the Service object agree on interface no, function no, and the expected types and number of parameters and return values. Therfore, saftbus-gen always generates pairs of classes for each driver class: DriverX\_Service and DriverX\_Proxy.

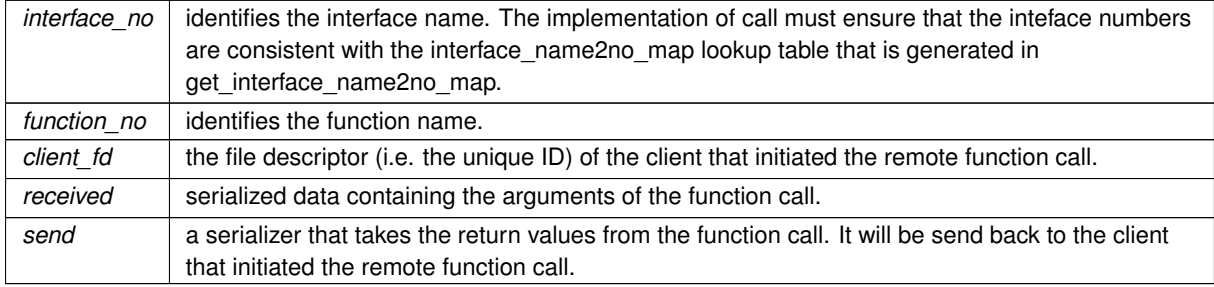

### **Parameters**

### Implements [saftbus::Service.](#page-447-0)

The documentation for this class was generated from the following files:

- src/TempSensor Service.hpp
- src/TempSensor\_Service.cpp

## **7.145 saftlib::Time Class Reference**

## <span id="page-487-0"></span>**Public Member Functions**

- **Time** (const [Time](#page-487-0) &t)
- uint64\_t **getUTC** () const
- uint64\_t **getTAI** () const
- [Time](#page-487-0) & **operator=** (const [Time](#page-487-0) &t)
- [Time](#page-487-0) & **operator+=** (const int64\_t &duration)
- [Time](#page-487-0) & **operator-=** (const int64\_t &duration)
- int64 t **operator-** (const [Time](#page-487-0) &rhs) const
- int64\_t **getUTCOffset** () const
- bool **operator**> (const [Time](#page-487-0) &rhs) const
- bool **operator**< (const [Time](#page-487-0) &rhs) const
- bool **operator**>**=** (const [Time](#page-487-0) &rhs) const
- bool **operator**<**=** (const [Time](#page-487-0) &rhs) const
- bool **operator==** (const [Time](#page-487-0) &rhs) const
- bool **operator!=** (const [Time](#page-487-0) &rhs) const
- int **isLeapUTC** () const

### **Friends**

- [Time](#page-487-0) makeTimeUTC (uint64 t UTC, bool isLeap)
- [Time](#page-487-0) **makeTimeTAI** (uint64\_t TAI)

The documentation for this class was generated from the following file:

• src/Time.hpp

## **7.146 saftbus::TimeoutSource Class Reference**

An event source that is active after a given amount of time has passed.

#include <loop.hpp>

Inheritance diagram for saftbus::TimeoutSource:

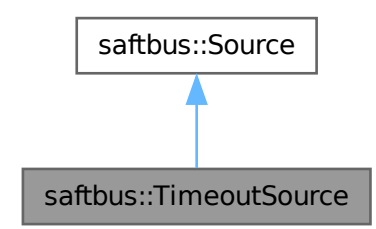

Collaboration diagram for saftbus::TimeoutSource:

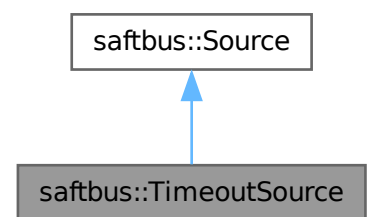

### **Public Member Functions**

- [TimeoutSource](#page-489-0) (std::function< bool(void)> slot, std::chrono::milliseconds interval, std::chrono::milliseconds offset)
- [TimeoutSource](#page-489-1) (std::function< bool(void)> slot, std::chrono::milliseconds interval)
- bool [prepare](#page-490-0) (std::chrono::milliseconds &timeout\_ms) override
- bool [check](#page-489-2) () override
- bool [dispatch](#page-489-3) () override
- std::string [type](#page-490-1) () override

## **Public Member Functions inherited from [saftbus::Source](#page-478-0)**

- virtual bool **prepare** (std::chrono::milliseconds &timeout\_ms)=0
- virtual bool **check** ()=0
- virtual bool **dispatch** ()=0
- virtual std::string **type** ()=0
- long **get\_id** ()

### **Additional Inherited Members**

## **Protected Member Functions inherited from [saftbus::Source](#page-478-0)**

- void **add\_poll** (pollfd ∗pfd)
- void **remove\_poll** (pollfd ∗pfd)
- void **clear\_poll** ()

## **7.146.1 Detailed Description**

An event source that is active after a given amount of time has passed.

The source is removed whenever the connected function returns false.

## <span id="page-489-0"></span>**7.146.2 Constructor & Destructor Documentation**

## **7.146.2.1 TimeoutSource() [1/2]**

```
saftbus::TimeoutSource::TimeoutSource (
            std::function< bool(void)> slot,
            std::chrono::milliseconds interval,
            std::chrono::milliseconds offset )
```
### **Parameters**

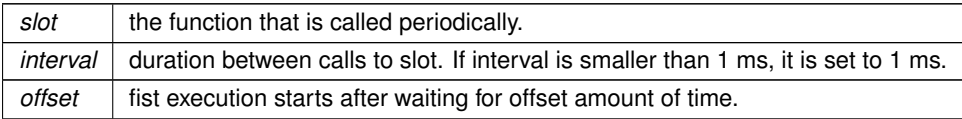

### <span id="page-489-1"></span>**7.146.2.2 TimeoutSource() [2/2]**

```
saftbus::TimeoutSource::TimeoutSource (
            std::function< bool(void)> slot,
            std::chrono::milliseconds interval )
```
#### **Parameters**

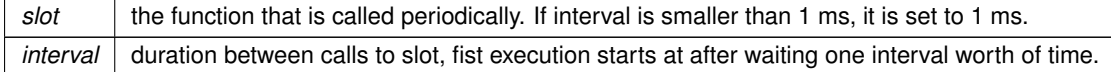

## **7.146.3 Member Function Documentation**

### <span id="page-489-2"></span>**7.146.3.1 check()**

bool saftbus::TimeoutSource::check ( ) [override], [virtual]

<span id="page-489-3"></span>Implements [saftbus::Source.](#page-478-0)

### **7.146.3.2 dispatch()**

bool saftbus::TimeoutSource::dispatch ( ) [override], [virtual]

<span id="page-490-0"></span>Implements [saftbus::Source.](#page-478-0)

### **7.146.3.3 prepare()**

```
bool saftbus::TimeoutSource::prepare (
             std::chrono::milliseconds & timeout_ms ) [override], [virtual]
```
<span id="page-490-1"></span>Implements [saftbus::Source.](#page-478-0)

## **7.146.3.4 type()**

std::string saftbus::TimeoutSource::type ( ) [override], [virtual]

Implements [saftbus::Source.](#page-478-0)

The documentation for this class was generated from the following files:

- saftbus/loop.hpp
- saftbus/loop.cpp

## **7.147 saftlib::TimingReceiver Class Reference**

<span id="page-490-2"></span>A timing receiver.

#include <TimingReceiver.hpp>

Inheritance diagram for saftlib::TimingReceiver:

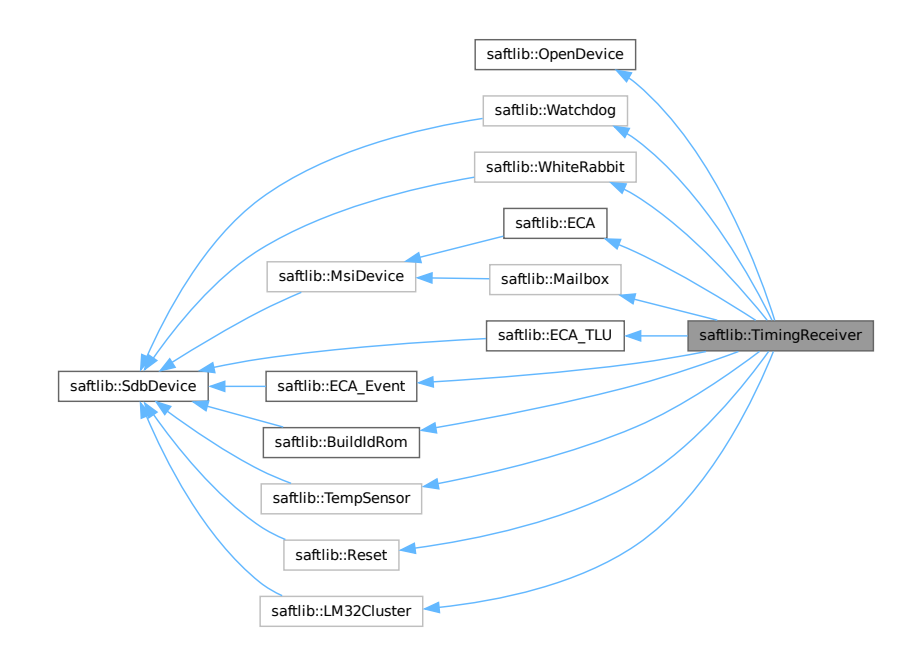

### Collaboration diagram for saftlib::TimingReceiver:

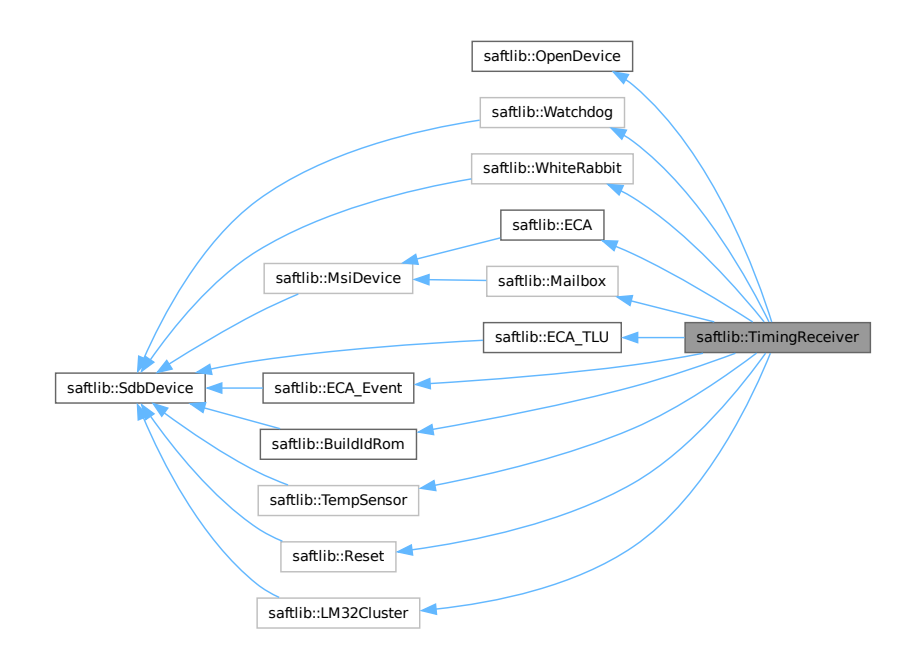

### **Public Member Functions**

- **TimingReceiver** [\(SAFTd](#page-396-0) &saftd, const std::string &name, const std::string &etherbone path, int polling ← interval\_ms=1, [saftbus::Container](#page-132-0) ∗container=nullptr)
- const std::string & **getObjectPath** () const
- void **Remove** ()

*Remove the device from saftlib management.*

- std::string [getName](#page-495-0) () const
	- *The logical name with which the device was connected.*
- [saftlib::Time](#page-487-0) [CurrentTime](#page-495-1) () const

*The current time of the timingreceiver.*

• void [InjectEvent](#page-496-0) (uint64\_t event, uint64\_t param, [saftlib::Time](#page-487-0) time) const

*Simulate the receipt of a timing event.*

- std::map< std::string, std::map< std::string, std::string > > [getInterfaces](#page-495-2) () const *List of all object instances of various hardware.*
- void [installAddon](#page-496-1) (const std::string &interface\_name, std::unique\_ptr< [TimingReceiverAddon](#page-507-0) > addon) *saftbus plugins may extend the functionality of a [TimingReceiver.](#page-490-2) They should use this method to publish the additional interfaces.*
- void **removeAddon** (const std::string &interface\_name)

### **Public Member Functions inherited from [saftlib::OpenDevice](#page-327-0)**

- [OpenDevice](#page-328-0) (const etherbone::Socket &socket, const std::string &etherbone\_path, int polling\_interval\_ms=1, [SAFTd](#page-396-0) ∗saftd=nullptr)
	- *open given etherbone\_path on given socket.*
- etherbone::Device & **get\_device** ()
- std::string [getEtherbonePath](#page-329-0) () const

*The path through which the device is reached.*

• std::string [getEbForwardPath](#page-329-1) () const

*If the device is not capable of multiplexing multiple users a /dev/pts/*<*num*> *device is created that can be used with eb-tools.*

### **Public Member Functions inherited from [saftlib::Watchdog](#page-509-0)**

- **Watchdog** (etherbone::Device &device)
- bool **aquire** ()
- void **update** ()

## **Public Member Functions inherited from [saftlib::SdbDevice](#page-435-0)**

• **SdbDevice** (etherbone::Device &device, uint32\_t VENDOR\_ID, uint32\_t DEVICE\_ID, bool throw\_if\_not\_← found=true)

## **Public Member Functions inherited from [saftlib::WhiteRabbit](#page-538-0)**

- **WhiteRabbit** (etherbone::Device &device)
- bool [getLocked](#page-539-0) () const

*The timing receiver is locked to the timing grandmaster.*

## **Public Member Functions inherited from [saftlib::ECA](#page-151-0)**

- const std::string & **get\_object\_path** ()
- etherbone::Device & **get\_device** ()
- void **compile** ()
- **ECA** [\(SAFTd](#page-396-0) &saftd, etherbone::Device &device, const std::string &object\_path, [saftbus::Container](#page-132-0) ∗container)
- bool **add[ActionSink](#page-62-0)** (int channel, std::unique ptr< ActionSink > sink)
	- *add sink and let [ECA](#page-151-0) take ownership of the sink object*
- uint16 t updateMostFull (unsigned channel)
- void **removeSowftwareActionSink** [\(SoftwareActionSink](#page-452-0) ∗sas)
- uint64 t [ReadRawCurrentTime](#page-156-0) () const
	- *The current time of the timingreceiver.*
- std::string [NewSoftwareActionSink](#page-155-0) (const std::string &name)
	- *Create a new [SoftwareActionSink.](#page-452-0)*
- std::map< std::string, std::string > [getSoftwareActionSinks](#page-155-1) () const
	- *A list of all current SoftwareActionSinks.*
- std::map< std::string, std::string > [getSCUbusActionSinks](#page-154-0) () const *A list of all SCUbusActionSinks.*
- std::map< std::string, std::string > [getEmbeddedCPUActionSinks](#page-153-0) () const *A list of all EmbeddedCPUActionSinks.*
- std::map< std::string, std::string > [getWbmActionSinks](#page-155-2) () const *A list of all WbmActionSinks.*
- [SoftwareActionSink](#page-452-0) \* [getSoftwareActionSink](#page-154-1) (const std::string &sas\_obj\_path) *get a pointer to a [SoftwareActionSink](#page-452-0) in a stand-alone application*
- void **ToggleActive** ()
	- *activate all inactive owned conditions and inactivate all active owned conditions*
- void **InactivateAll** ()
	- *deactivate all owned conditions*
- std::map< std::string, std::string > [getOutputs](#page-154-2) () const
	- *A list of all the high/low outputs on the receiver.*
- uint32 t [getFree](#page-153-1) () const

*The number of additional conditions that may be activated.*

- void **resetMostFull** (unsigned channel)
- [Output](#page-335-0) ∗ **getOutput** (const std::string &output\_obj\_path)

## **Public Member Functions inherited from [saftlib::MsiDevice](#page-323-0)**

• **MsiDevice** (etherbone::Device &device, uint32\_t VENDOR\_ID, uint32\_t DEVICE\_ID)

## **Public Member Functions inherited from [saftlib::ECA\\_TLU](#page-172-0)**

- **ECA\_TLU** (etherbone::Device &device, [saftbus::Container](#page-132-0) ∗container=nullptr)
- void **add[Input](#page-260-0)** (std::unique  $ptr$  Input  $>$  input) *add source and let [ECA](#page-151-0) take ownership of the sink object*
- std::map< std::string, std::string > **getInputs** () const
- void configinput (unsigned channel, bool enable, uint64 t event, uint32 t stable)

## **Public Member Functions inherited from [saftlib::ECA\\_Event](#page-157-0)**

- **ECA\_Event** (etherbone::Device &device, [saftbus::Container](#page-132-0) ∗container=nullptr)
- void [InjectEventRaw](#page-158-0) (uint64 t event, uint64 t param, uint64 t time) const *Simulate the receipt of a timing event.*

## **Public Member Functions inherited from [saftlib::BuildIdRom](#page-91-0)**

- **BuildIdRom** (etherbone::Device &device)
- std::map< std::string, std::string > [getGatewareInfo](#page-92-0) () const *Key-value map of hardware build information.*
- std::string [getGatewareVersion](#page-92-1) () const *Hardware build version.*

## **Public Member Functions inherited from [saftlib::TempSensor](#page-480-0)**

- **TempSensor** (etherbone::Device &device)
- bool [getTemperatureSensorAvail](#page-481-0) () const
	- *Check if a temperature sensor is available.*
- int32\_t [CurrentTemperature](#page-481-1) () *The current temperature in degree Celsius.*

## **Public Member Functions inherited from [saftlib::Reset](#page-385-0)**

- **Reset** (etherbone::Device &device)
- void [WdRetrigger](#page-387-0) ()
	- *retrigger reset watchdog.*
- void [CpuHalt](#page-386-0) (unsigned idx)

*permanently assert reset line of cpu[idx]*

• void [CpuReset](#page-387-1) (unsigned idx)

*release reset line of cpu[idx]*

• uint32\_t [CpuHaltStatus](#page-387-2) ()

*get the 'halt status' of all user lm32 (rightmost bit: CPU 0). bit='1' means halted.*

## **Public Member Functions inherited from [saftlib::Mailbox](#page-298-0)**

- void [UseSlot](#page-300-0) (int slot\_index, uint32\_t value) *write a value to the preconfigured address.*
- **Mailbox** (etherbone::Device &device)
- std::unique\_ptr< [Slot](#page-450-0) > [ConfigureSlot](#page-299-0) (uint32\_t target\_address) *find a free slot in the mailbox and configure it with target\_address*

## **Public Member Functions inherited from [saftlib::LM32Cluster](#page-288-0)**

- **LM32Cluster** (etherbone::Device &device, [TimingReceiver](#page-490-2) ∗tr)
- unsigned [getCpuCount](#page-289-0) ()
	- *number of CPUs*
- void [SafeHaltCpu](#page-289-1) (unsigned cpu idx) *stop execution of cpu[cpu\_idx]*
- void **WriteFirmware** (unsigned cpu\_idx, const std::string &filename)

## **Additional Inherited Members**

## **Public Attributes inherited from [saftlib::WhiteRabbit](#page-538-0)**

• sigc::signal< void, bool > **Locked**

## **Public Attributes inherited from [saftlib::LM32Cluster](#page-288-0)**

- std::vector< eb\_address\_t > **dpram\_lm32\_adr\_first**
- std::vector< eb\_address\_t > **dpram\_lm32\_adr\_last**

## **Protected Attributes inherited from [saftlib::OpenDevice](#page-327-0)**

- std::string **etherbone\_path**
- struct stat **dev\_stat**
- etherbone::Device **device**

## **Protected Attributes inherited from [saftlib::SdbDevice](#page-435-0)**

- eb\_address\_t **adr\_first**
- etherbone::Device & **device**

## **Protected Attributes inherited from [saftlib::WhiteRabbit](#page-538-0)**

• bool **locked**

## **Protected Attributes inherited from [saftlib::MsiDevice](#page-323-0)**

• etherbone::sdb\_msi\_device **msi\_device**

## **7.147.1 Detailed Description**

A timing receiver.

de.gsi.saftlib.TimingReceiver:

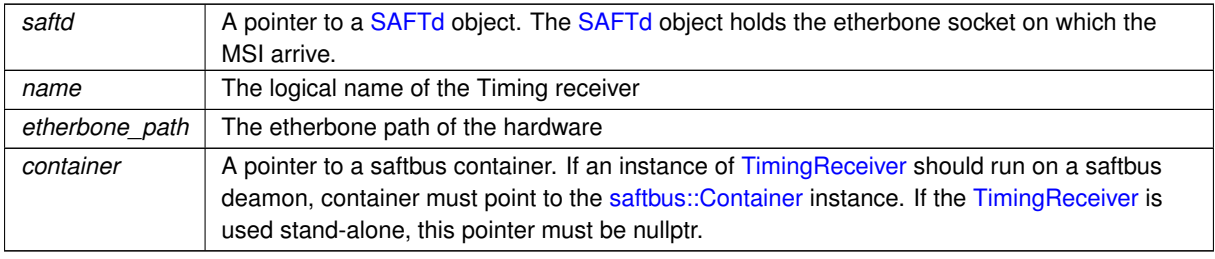

#### **Parameters**

Timing receivers are attached to saftlib by specifying a name and an etherbone path. The name should denote the logical relationship of the device to saftd. For example, baseboard would be a good name for the timing receiver attached to an SCU. If an exploder is being used to output events to an oscilloscope, a good logical name might be scope. In these examples, the path for the SCU baseboard would be dev/wbm0, and the scope exploder would be dev/ttyUSB3 or similar. This scheme is intended to make it easy to hot-swap hardware. If the exploder dies, you can simply attach a new one under the same logical name, even though the path might be different.

Timing receivers can respond to timing events from the data master. The can also respond to external timing triggers via inputs. The general idea is that a [TimingReceiver](#page-490-2) has ActionSinks to which it sends actions in response to incoming timing events. Timing events are matched with Conditions to create the Actions sent to the Sinks. EventSources are objects which create timing events, to be matched by the conditions. The data master is a global [EventSource](#page-211-0) to which all TimingReceivers listen. However, external inputs can also be configured to generate timing events. Furthermore, a [TimingReceiver](#page-490-2) can simulate the receipt of a timing event by calling the InjectEvent method.

Timing receivers always typically have binary outputs lines (OutputActionSinks), which are listed in the Outputs property. Similarly, they often have digital inputs (InputEventSources). Some timing receivers have special purpose interfaces. For example, an SCU has the [SCUbusActionSink](#page-409-0) which generates 32-bit messages over the SCU backplane. These special interfaces can be found in the interfaces property. The SCU backplane would be found under the [SCUbusActionSink](#page-409-0) key, and as there is only one, it would be the 0th.

## **7.147.2 Member Function Documentation**

### <span id="page-495-1"></span>**7.147.2.1 CurrentTime()**

[saftlib::Time](#page-487-0) saftlib::TimingReceiver::CurrentTime ( ) const

The current time of the timingreceiver.

**Returns**

<span id="page-495-2"></span>the current time of the timingreceiver

The result type is [saftlib::Time,](#page-487-0) which can be used to obtain either the number of nanoseconds since 1970, or the same value minus the current UTC offset. Due to delays in software, the returned value is probably several milliseconds behind the true time.

### **7.147.2.2 getInterfaces()**

```
std::map< std::string, std::map< std::string, std::string > > saftlib::TimingReceiver::get←-
Interfaces ( ) const
```
List of all object instances of various hardware.

**Returns**

List of all object instances of various hardware.

<span id="page-495-0"></span>The key in the dictionary is the name of the interface. The value is all object paths to hardware implementing that interface.

### **7.147.2.3 getName()**

std::string saftlib::TimingReceiver::getName ( ) const

The logical name with which the device was connected.

### **Returns**

<span id="page-496-0"></span>The logical name with which the device was connected.

## **7.147.2.4 InjectEvent()**

```
void saftlib::TimingReceiver::InjectEvent (
            uint64_t event,
             uint64_t param,
             saftlib::Time time ) const
```
Simulate the receipt of a timing event.

#### **Parameters**

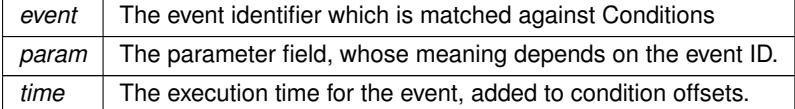

<span id="page-496-1"></span>Sometimes it is useful to simulate the receipt of a timing event. This allows software to test that configured conditions lead to the desired behaviour without needing the data master to send anything.

### **7.147.2.5 installAddon()**

```
void saftlib::TimingReceiver::installAddon (
            const std::string & interface_name,
            std::unique_ptr< TimingReceiverAddon > addon )
```
saftbus plugins may extend the functionality of a [TimingReceiver.](#page-490-2) They should use this method to publish the additional interfaces.

**Parameters**

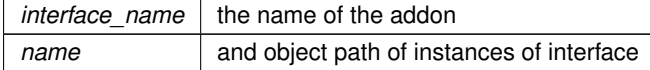

The documentation for this class was generated from the following files:

- src/TimingReceiver.hpp
- src/TimingReceiver.cpp

# **7.148 saftlib::TimingReceiver\_Proxy Class Reference**

### <span id="page-497-0"></span>A timing receiver.

#include <TimingReceiver\_Proxy.hpp>

Inheritance diagram for saftlib::TimingReceiver\_Proxy:

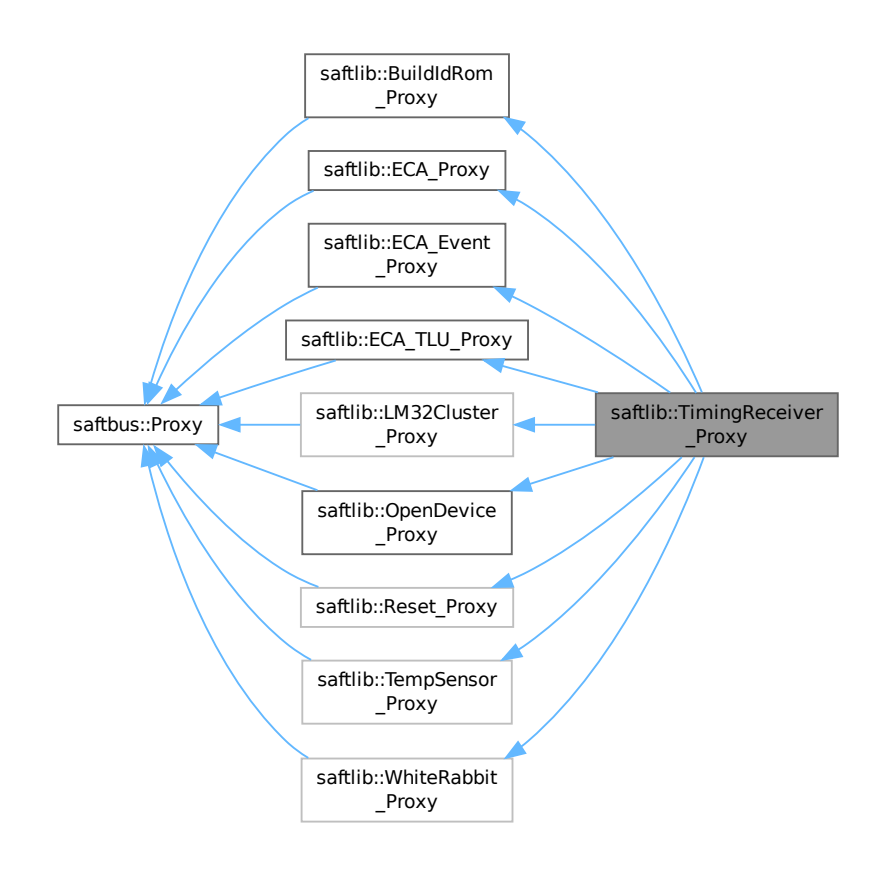

Collaboration diagram for saftlib::TimingReceiver\_Proxy:

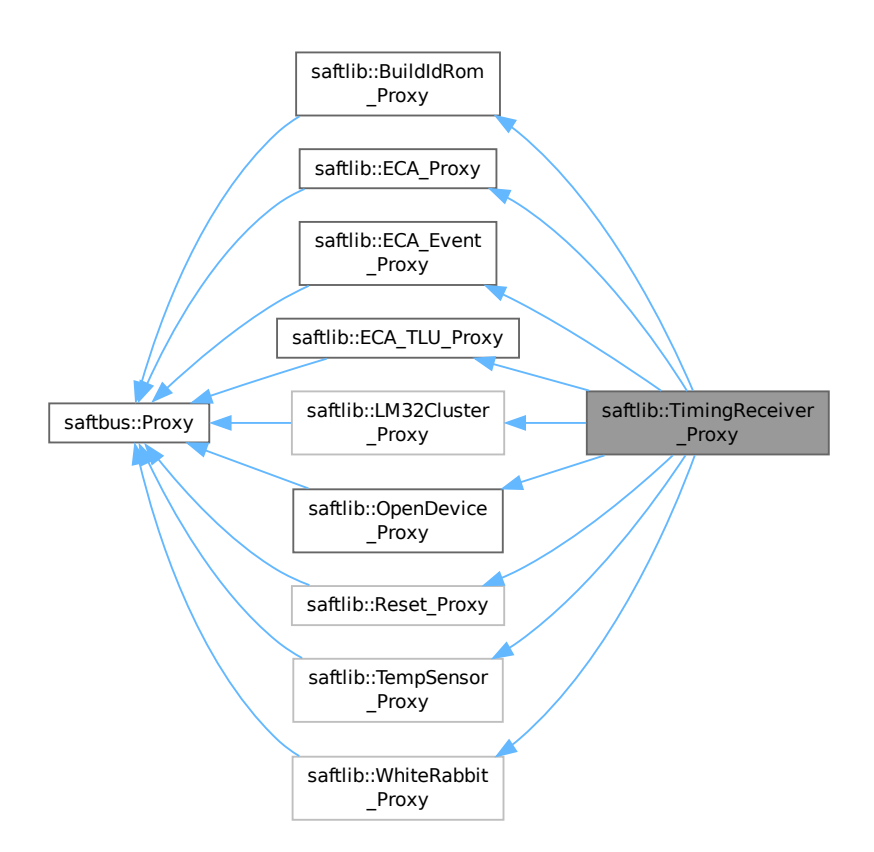

#### **Public Member Functions**

- **TimingReceiver\_Proxy** (const std::string &object\_path, [saftbus::SignalGroup](#page-448-0) &signal\_group=saftbus::←- SignalGroup::get\_global(), const std::vector< std::string > &interface\_names=gen\_interface\_names())
- bool [signal\\_dispatch](#page-504-0) (int interface\_no, int signal\_no, [saftbus::Deserializer](#page-145-0) &signal\_content) *dispatching function which triggers the actual signals (sigc::signal or std::function) based on the interface\_no and signal\_no*
- void **Remove** ()

*Remove the device from saftlib management.*

• std::string [getName](#page-504-1) ()

*The logical name with which the device was connected.*

• [saftlib::Time](#page-487-0) [CurrentTime](#page-503-0) ()

*The current time of the timingreceiver.*

• void [InjectEvent](#page-504-2) (uint64\_t event, uint64\_t param, [saftlib::Time](#page-487-0) time)

*Simulate the receipt of a timing event.*

• std::map< std::string, std::map< std::string, std::string > > [getInterfaces](#page-503-1) () *List of all object instances of various hardware.*

## **Public Member Functions inherited from [saftlib::BuildIdRom\\_Proxy](#page-94-0)**

• **BuildIdRom\_Proxy** (const std::string &object\_path, [saftbus::SignalGroup](#page-448-0) &signal\_group=saftbus::Signal←- Group::get\_global(), const std::vector< std::string > &interface\_names=gen\_interface\_names())

- bool [signal\\_dispatch](#page-97-0) (int interface\_no, int signal\_no, [saftbus::Deserializer](#page-145-0) &signal\_content) *dispatching function which triggers the actual signals (sigc::signal or std::function) based on the interface\_no and signal\_no*
- std::map< std::string, std::string > [getGatewareInfo](#page-97-1) () *Key-value map of hardware build information.*
- std::string [getGatewareVersion](#page-97-2) () *Hardware build version.*

## **Public Member Functions inherited from [saftbus::Proxy](#page-380-0)**

• virtual bool [signal\\_dispatch](#page-384-0) (int interface\_no, int signal\_no, [Deserializer](#page-145-0) &signal\_content)=0

*dispatching function which triggers the actual signals (sigc::signal or std::function) based on the interface\_no and signal\_no*

• [SignalGroup](#page-448-0) & [get\\_signal\\_group](#page-384-1) () *The signal group to which this proxy belongs.*

## **Public Member Functions inherited from [saftlib::ECA\\_Proxy](#page-164-0)**

- **ECA\_Proxy** (const std::string &object\_path, [saftbus::SignalGroup](#page-448-0) &signal\_group=saftbus::SignalGroup←- ::get\_global(), const std::vector< std::string > &interface\_names=gen\_interface\_names())
- bool [signal\\_dispatch](#page-169-0) (int interface\_no, int signal\_no, [saftbus::Deserializer](#page-145-0) &signal\_content) *dispatching function which triggers the actual signals (sigc::signal or std::function) based on the interface\_no and signal\_no*
- uint64 t [ReadRawCurrentTime](#page-168-0) ()

*The current time of the timingreceiver.*

- std::string [NewSoftwareActionSink](#page-168-1) (const std::string &name)
	- *Create a new [SoftwareActionSink.](#page-452-0)*
- std::map< std::string. std::string > [getSoftwareActionSinks](#page-167-0) ()

*A list of all current SoftwareActionSinks.*

• std::map< std::string, std::string > [getSCUbusActionSinks](#page-167-1) ()

*A list of all SCUbusActionSinks.*

• std::map< std::string, std::string > [getEmbeddedCPUActionSinks](#page-167-2) ()

*A list of all EmbeddedCPUActionSinks.*

• std::map< std::string, std::string > [getWbmActionSinks](#page-168-2) ()

*A list of all WbmActionSinks.*

- void **ToggleActive** ()
	- *activate all inactive owned conditions and inactivate all active owned conditions*
- void **InactivateAll** ()

*deactivate all owned conditions*

- std::map< std::string, std::string > [getOutputs](#page-167-3) ()
	- *A list of all the high/low outputs on the receiver.*
- uint32 t [getFree](#page-167-4) ()

*The number of additional conditions that may be activated.*

## **Public Member Functions inherited from [saftlib::ECA\\_Event\\_Proxy](#page-158-1)**

- **ECA\_Event\_Proxy** (const std::string &object\_path, [saftbus::SignalGroup](#page-448-0) &signal group=saftbus::Signal← Group::get\_global(), const std::vector< std::string > &interface\_names=gen\_interface\_names())
- bool [signal\\_dispatch](#page-161-0) (int interface\_no, int signal\_no, [saftbus::Deserializer](#page-145-0) &signal\_content)
- *dispatching function which triggers the actual signals (sigc::signal or std::function) based on the interface\_no and signal\_no*
- void [InjectEventRaw](#page-160-0) (uint64 t event, uint64 t param, uint64 t time)

*Simulate the receipt of a timing event.*

## **Public Member Functions inherited from [saftlib::ECA\\_TLU\\_Proxy](#page-173-0)**

- **ECA\_TLU\_Proxy** (const std::string &object\_path, [saftbus::SignalGroup](#page-448-0) &signal\_group=saftbus::Signal←- Group::get\_global(), const std::vector< std::string > &interface\_names=gen\_interface\_names())
- bool [signal\\_dispatch](#page-175-0) (int interface\_no, int signal\_no, [saftbus::Deserializer](#page-145-0) &signal\_content) *dispatching function which triggers the actual signals (sigc::signal or std::function) based on the interface\_no and signal\_no*
- std::map< std::string, std::string > **getInputs** ()

## **Public Member Functions inherited from [saftlib::LM32Cluster\\_Proxy](#page-290-0)**

- **LM32Cluster\_Proxy** (const std::string &object\_path, [saftbus::SignalGroup](#page-448-0) &signal\_group=saftbus::Signal← Group::get global(), const std::vector< std::string > &interface\_names=gen\_interface\_names())
- bool [signal\\_dispatch](#page-292-0) (int interface\_no, int signal\_no, [saftbus::Deserializer](#page-145-0) &signal\_content)
	- *dispatching function which triggers the actual signals (sigc::signal or std::function) based on the interface\_no and signal\_no*
- unsigned *[getCpuCount](#page-291-0)* ()
	- *number of CPUs*
- void [SafeHaltCpu](#page-291-1) (unsigned cpu idx)
	- *stop execution of cpu[cpu\_idx]*

## **Public Member Functions inherited from [saftlib::OpenDevice\\_Proxy](#page-330-0)**

- **OpenDevice Proxy** (const std::string &object path, [saftbus::SignalGroup](#page-448-0) &signal group=saftbus::Signal← Group::get\_global(), const std::vector< std::string > &interface\_names=gen\_interface\_names())
- bool [signal\\_dispatch](#page-332-0) (int interface\_no, int signal\_no, [saftbus::Deserializer](#page-145-0) &signal\_content)
	- *dispatching function which triggers the actual signals (sigc::signal or std::function) based on the interface\_no and signal\_no*
- std::string [getEtherbonePath](#page-332-1) ()

*The path through which the device is reached.*

• std::string [getEbForwardPath](#page-332-2) ()

*If the device is not capable of multiplexing multiple users a /dev/pts/*<*num*> *device is created that can be used with eb-tools.*

## **Public Member Functions inherited from [saftlib::Reset\\_Proxy](#page-388-0)**

- Reset\_Proxy (const std::string &object\_path, [saftbus::SignalGroup](#page-448-0) &signal\_group=saftbus::SignalGroup← ::get\_global(), const std::vector< std::string > &interface\_names=gen\_interface\_names())
- bool [signal\\_dispatch](#page-390-0) (int interface\_no, int signal\_no, [saftbus::Deserializer](#page-145-0) &signal\_content)
	- *dispatching function which triggers the actual signals (sigc::signal or std::function) based on the interface\_no and signal\_no*
- void [WdRetrigger](#page-390-1) ()

*retrigger reset watchdog.*

- void [CpuHalt](#page-389-0) (unsigned idx)
	- *permanently assert reset line of cpu[idx]*
- void [CpuReset](#page-390-2) (unsigned idx)

*release reset line of cpu[idx]*

• uint32 t [CpuHaltStatus](#page-390-3) ()

*get the 'halt status' of all user lm32 (rightmost bit: CPU 0). bit='1' means halted.*

## **Public Member Functions inherited from [saftlib::TempSensor\\_Proxy](#page-482-0)**

- **TempSensor\_Proxy** (const std::string &object\_path, [saftbus::SignalGroup](#page-448-0) &signal\_group=saftbus::Signal←- Group::get\_global(), const std::vector< std::string > &interface\_names=gen\_interface\_names())
- bool [signal\\_dispatch](#page-484-0) (int interface\_no, int signal\_no, [saftbus::Deserializer](#page-145-0) &signal\_content) *dispatching function which triggers the actual signals (sigc::signal or std::function) based on the interface\_no and signal\_no*
- bool [getTemperatureSensorAvail](#page-483-0) ()

*Check if a temperature sensor is available.*

• int32 t [CurrentTemperature](#page-483-1) ()

*The current temperature in degree Celsius.*

## **Public Member Functions inherited from [saftlib::WhiteRabbit\\_Proxy](#page-540-0)**

- WhiteRabbit\_Proxy (const std::string &object\_path, [saftbus::SignalGroup](#page-448-0) &signal\_group=saftbus::Signal← Group::get\_global(), const std::vector< std::string > &interface\_names=gen\_interface\_names())
- bool [signal\\_dispatch](#page-541-0) (int interface\_no, int signal\_no, [saftbus::Deserializer](#page-145-0) &signal\_content) *dispatching function which triggers the actual signals (sigc::signal or std::function) based on the interface\_no and signal\_no*
- bool [getLocked](#page-541-1) ()

*The timing receiver is locked to the timing grandmaster.*

### **Static Public Member Functions**

• static std::shared\_ptr< [TimingReceiver\\_Proxy](#page-497-0) > **create** (const std::string &object\_path, [saftbus::SignalGroup](#page-448-0) &signal\_group=saftbus::SignalGroup::get\_global())

## **Static Public Member Functions inherited from [saftlib::BuildIdRom\\_Proxy](#page-94-0)**

• static std::shared\_ptr< [BuildIdRom\\_Proxy](#page-94-0) > **create** (const std::string &object\_path, [saftbus::SignalGroup](#page-448-0) &signal\_group=saftbus::SignalGroup::get\_global())

## **Static Public Member Functions inherited from [saftlib::ECA\\_Proxy](#page-164-0)**

• static std::shared\_ptr< [ECA\\_Proxy](#page-164-0) > **create** (const std::string &object\_path, [saftbus::SignalGroup](#page-448-0) &signal←- \_group=saftbus::SignalGroup::get\_global())

## **Static Public Member Functions inherited from [saftlib::ECA\\_Event\\_Proxy](#page-158-1)**

• static std::shared\_ptr< [ECA\\_Event\\_Proxy](#page-158-1) > **create** (const std::string &object\_path, [saftbus::SignalGroup](#page-448-0) &signal\_group=saftbus::SignalGroup::get\_global())

## **Static Public Member Functions inherited from [saftlib::ECA\\_TLU\\_Proxy](#page-173-0)**

• static std::shared\_ptr< [ECA\\_TLU\\_Proxy](#page-173-0) > **create** (const std::string &object\_path, [saftbus::SignalGroup](#page-448-0) &signal\_group=saftbus::SignalGroup::get\_global())

## **Static Public Member Functions inherited from [saftlib::LM32Cluster\\_Proxy](#page-290-0)**

• static std::shared\_ptr< [LM32Cluster\\_Proxy](#page-290-0) > **create** (const std::string &object\_path, [saftbus::SignalGroup](#page-448-0) &signal\_group=saftbus::SignalGroup::get\_global())

## **Static Public Member Functions inherited from [saftlib::OpenDevice\\_Proxy](#page-330-0)**

• static std::shared\_ptr< [OpenDevice\\_Proxy](#page-330-0) > **create** (const std::string &object\_path, [saftbus::SignalGroup](#page-448-0) &signal\_group=saftbus::SignalGroup::get\_global())

## **Static Public Member Functions inherited from [saftlib::Reset\\_Proxy](#page-388-0)**

• static std::shared\_ptr< [Reset\\_Proxy](#page-388-0) > **create** (const std::string &object\_path, [saftbus::SignalGroup](#page-448-0) &signal\_group=saftbus::SignalGroup::get\_global())

## **Static Public Member Functions inherited from [saftlib::TempSensor\\_Proxy](#page-482-0)**

• static std::shared\_ptr< [TempSensor\\_Proxy](#page-482-0) > **create** (const std::string &object\_path, [saftbus::SignalGroup](#page-448-0) &signal\_group=saftbus::SignalGroup::get\_global())

## **Static Public Member Functions inherited from [saftlib::WhiteRabbit\\_Proxy](#page-540-0)**

• static std::shared\_ptr< [WhiteRabbit\\_Proxy](#page-540-0) > **create** (const std::string &object\_path, [saftbus::SignalGroup](#page-448-0) &signal\_group=saftbus::SignalGroup::get\_global())

### **Additional Inherited Members**

## **Public Attributes inherited from [saftlib::WhiteRabbit\\_Proxy](#page-540-0)**

• sigc::signal< void, bool > **Locked**

## **Protected Member Functions inherited from [saftbus::Proxy](#page-380-0)**

- **Proxy** (const std::string &object\_path, [SignalGroup](#page-448-0) &signal\_group, const std::vector< std::string > &interface\_names)
- [Serializer](#page-441-0) & [get\\_send](#page-383-0) ()

*Get the serializer that can be used to send data to the [Service](#page-443-0) object.*

- [Deserializer](#page-145-0) & [get\\_received](#page-383-1) ()
	- *Get the deserializer that can be used to receive data from the [Service](#page-443-0) object.*
- int get saftbus object id ()

*The id that was assigned to the [Service](#page-443-0) object of this [Proxy.](#page-380-0)*

- std::mutex & [get\\_client\\_socket\\_mutex](#page-382-0) ()
	- *the client socket is a shared resource, it should be locked before using it*
- std:: mutex & [get\\_proxy\\_mutex](#page-383-3) ()

*each [Proxy](#page-380-0) is a shared resource (mainly the serialization and deserialization buffers) and must be locked before being used*

• int [interface\\_no\\_from\\_name](#page-384-2) (const std::string &interface\_name)

*needs to be called by derived classes in order to determine which interface\_no they refer to.*

## **Static Protected Member Functions inherited from [saftbus::Proxy](#page-380-0)**

• static [ClientConnection](#page-114-0) & [get\\_connection](#page-382-1) ()

*Get the client connection. Open the connection if that didn't happen before.*

## **7.148.1 Detailed Description**

A timing receiver.

de.gsi.saftlib.TimingReceiver:

#### **Parameters**

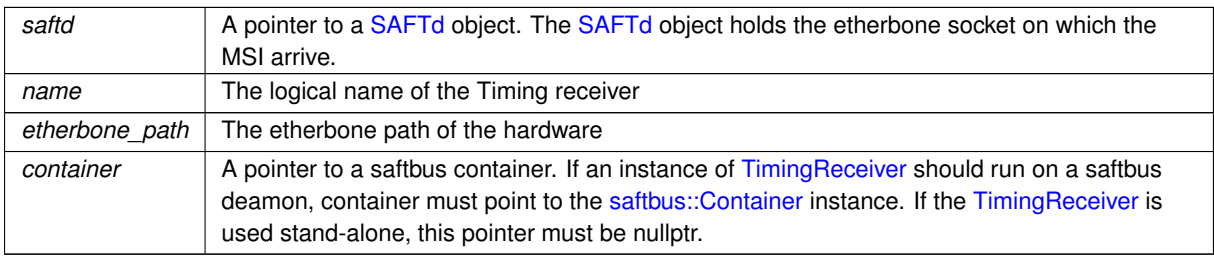

Timing receivers are attached to saftlib by specifying a name and an etherbone path. The name should denote the logical relationship of the device to saftd. For example, baseboard would be a good name for the timing receiver attached to an SCU. If an exploder is being used to output events to an oscilloscope, a good logical name might be scope. In these examples, the path for the SCU baseboard would be dev/wbm0, and the scope exploder would be dev/ttyUSB3 or similar. This scheme is intended to make it easy to hot-swap hardware. If the exploder dies, you can simply attach a new one under the same logical name, even though the path might be different.

Timing receivers can respond to timing events from the data master. The can also respond to external timing triggers via inputs. The general idea is that a [TimingReceiver](#page-490-2) has ActionSinks to which it sends actions in response to incoming timing events. Timing events are matched with Conditions to create the Actions sent to the Sinks. EventSources are objects which create timing events, to be matched by the conditions. The data master is a global [EventSource](#page-211-0) to which all TimingReceivers listen. However, external inputs can also be configured to generate timing events. Furthermore, a [TimingReceiver](#page-490-2) can simulate the receipt of a timing event by calling the InjectEvent method.

Timing receivers always typically have binary outputs lines (OutputActionSinks), which are listed in the Outputs property. Similarly, they often have digital inputs (InputEventSources). Some timing receivers have special purpose interfaces. For example, an SCU has the [SCUbusActionSink](#page-409-0) which generates 32-bit messages over the SCU backplane. These special interfaces can be found in the interfaces property. The SCU backplane would be found under the [SCUbusActionSink](#page-409-0) key, and as there is only one, it would be the 0th.

## **7.148.2 Member Function Documentation**

### <span id="page-503-0"></span>**7.148.2.1 CurrentTime()**

[saftlib::Time](#page-487-0) saftlib::TimingReceiver\_Proxy::CurrentTime ( )

The current time of the timingreceiver.

**Returns**

<span id="page-503-1"></span>the current time of the timingreceiver

The result type is [saftlib::Time,](#page-487-0) which can be used to obtain either the number of nanoseconds since 1970, or the same value minus the current UTC offset. Due to delays in software, the returned value is probably several milliseconds behind the true time.
#### **7.148.2.2 getInterfaces()**

std::map< std::string, std::map< std::string, std::string > > saftlib::TimingReceiver\_Proxy←- ::getInterfaces ( )

List of all object instances of various hardware.

#### **Returns**

List of all object instances of various hardware.

The key in the dictionary is the name of the interface. The value is all object paths to hardware implementing that interface.

#### **7.148.2.3 getName()**

std::string saftlib::TimingReceiver\_Proxy::getName ( )

The logical name with which the device was connected.

#### **Returns**

The logical name with which the device was connected.

#### **7.148.2.4 InjectEvent()**

```
void saftlib::TimingReceiver_Proxy::InjectEvent (
            uint64_t event,
             uint64_t param,
             saftlib::Time time )
```
Simulate the receipt of a timing event.

#### **Parameters**

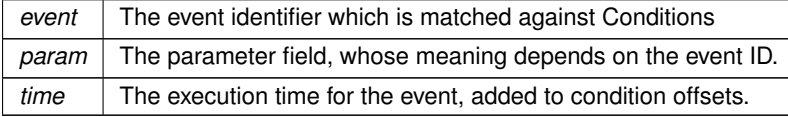

Sometimes it is useful to simulate the receipt of a timing event. This allows software to test that configured conditions lead to the desired behaviour without needing the data master to send anything.

#### **7.148.2.5 signal\_dispatch()**

```
bool saftlib::TimingReceiver_Proxy::signal_dispatch (
             int interface_no,
```

```
int signal_no,
saftbus::Deserializer & signal_content ) [virtual]
```
dispatching function which triggers the actual signals (sigc::signal or std::function) based on the interface\_no and signal no

**Parameters**

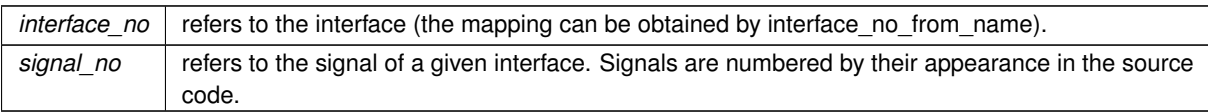

#### Reimplemented from [saftlib::BuildIdRom\\_Proxy.](#page-97-0)

The documentation for this class was generated from the following files:

- src/TimingReceiver\_Proxy.hpp
- src/TimingReceiver\_Proxy.cpp

# **7.149 saftlib::TimingReceiver\_Service Class Reference**

Inheritance diagram for saftlib::TimingReceiver\_Service:

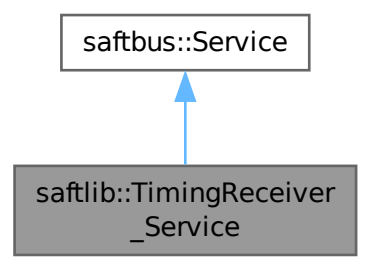

Collaboration diagram for saftlib::TimingReceiver\_Service:

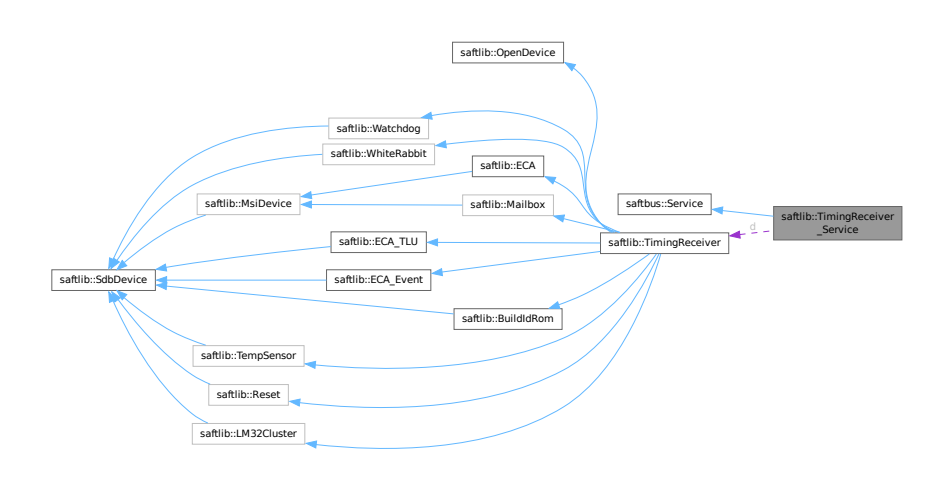

#### **Public Types**

• typedef [TimingReceiver](#page-490-0) **DriverType**

#### **Public Member Functions**

- **TimingReceiver Service** [\(TimingReceiver](#page-490-0) ∗instance, std::function< void()> destruction callback=std← ::function $<$  void( $)>$ (), bool destoy if owner quits=true)
- void [call](#page-507-0) (unsigned interface no, unsigned function no, int client fd, [saftbus::Deserializer](#page-145-0) &received, [saftbus::Serializer](#page-441-0) &send)

*execute one of the functions in one of the interfaces of the derived class.*

• void **Locked dispatch function** (bool arg 1)

## **Public Member Functions inherited from [saftbus::Service](#page-443-0)**

• [Service](#page-445-0) (const std::vector< std::string > &interface names, std::function< void()> destruction ← callback=std::function< void()>(), bool destoy\_if\_owner\_quits=true)

*construct a [Service](#page-443-0) that can be inserted into a [saftbus::Container](#page-132-0)*

• bool [get\\_interface\\_name2no\\_map](#page-448-0) (const std::vector< std::string > &interface\_names, std::map< std::string, int > &interface\_name2no\_map)

*obtain a lookup table for the interface names.*

- void [call](#page-446-0) (int client fd, [Deserializer](#page-145-0) &received, [Serializer](#page-441-0) &send)
- *execute one of the functions in one of the interfaces of the derived class.*
- int **get** owner ()
- bool **is\_owned** ()
- void **set\_owner** (int owner)
- void **release\_owner** ()
- bool **has\_destruction\_callback** ()

#### **Static Public Member Functions**

• static std::vector< std::string > **gen\_interface\_names** ()

# **Public Attributes**

- [TimingReceiver](#page-490-0) ∗ **d**
- sigc::connection **Locked\_connection**

## **Additional Inherited Members**

# **Protected Member Functions inherited from [saftbus::Service](#page-443-0)**

• virtual void [call](#page-447-0) (unsigned interface no, unsigned function no, int client fd, [Deserializer](#page-145-0) &received, [Serializer](#page-441-0) &send)=0

*execute one of the functions in one of the interfaces of the derived class.*

• void [emit](#page-447-1) [\(Serializer](#page-441-0) &send)

*Send some serialized data to all clients (i.e. the SignalGroups connected to this [Service\)](#page-443-0).*

- int **get** object id ()
- std::string & **get\_object\_path** ()
- std::vector< std::string > & get interface names ()

# <span id="page-507-0"></span>**7.149.1 Member Function Documentation**

## **7.149.1.1 call()**

```
void saftlib::TimingReceiver_Service::call (
             unsigned interface_no,
             unsigned function_no,
             int client_fd,
             saftbus::Deserializer & received,
             saftbus::Serializer & send ) [virtual]
```
execute one of the functions in one of the interfaces of the derived class.

Based on two numbers (interface\_no and function\_no), this function must extract the correct types out of received data, do something with it, put the resulting data into the send serializer. This works only, if the Proxy object and the Service object agree on interface\_no, function\_no, and the expected types and number of parameters and return values. Therfore, saftbus-gen always generates pairs of classes for each driver class: DriverX\_Service and DriverX\_Proxy.

#### **Parameters**

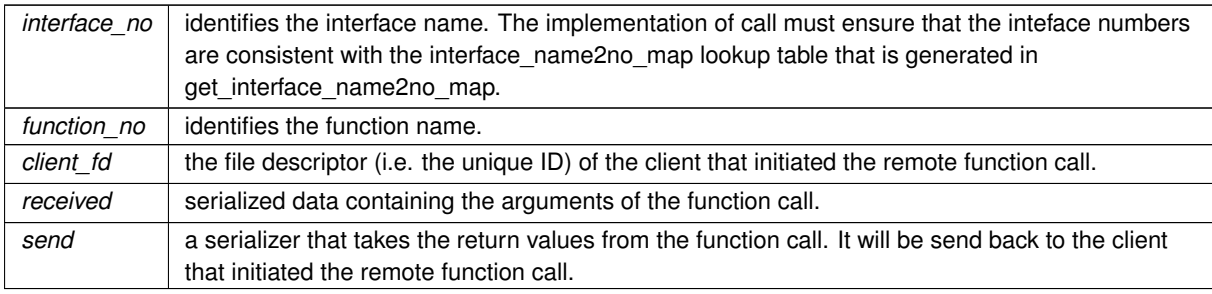

#### Implements [saftbus::Service.](#page-447-0)

The documentation for this class was generated from the following files:

- src/TimingReceiver Service.hpp
- src/TimingReceiver\_Service.cpp

# **7.150 saftlib::TimingReceiverAddon Class Reference**

Inheritance diagram for saftlib::TimingReceiverAddon:

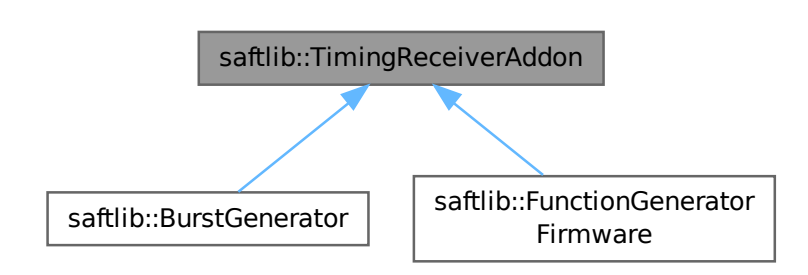

### **Public Member Functions**

• virtual std::map< std::string, std::map< std::string, std::string > > **getObjects** ()=0

The documentation for this class was generated from the following files:

- src/TimingReceiverAddon.hpp
- src/TimingReceiverAddon.cpp

# **7.151 saftlib::WalkEntry Struct Reference**

#### **Public Member Functions**

• **WalkEntry** (int16\_t n, const [ECA\\_OpenClose](#page-164-0) &oc)

## **Public Attributes**

- int16\_t **next**
- int64\_t **offset**
- uint32\_t **tag**
- uint8\_t **flags**
- unsigned **channel**
- unsigned **num**

The documentation for this struct was generated from the following file:

• src/ECA.cpp

# **7.152 software\_tr::SoftwareECA::Walker Struct Reference**

#### **Public Attributes**

- int64\_t **offset**
- int32\_t **tag**
- int **next**
- int **flags**
- int **channel**
- int **num**
- bool **fired**

The documentation for this struct was generated from the following file:

• src/saft-software-tr.cpp

# **7.153 saftlib::Watchdog Class Reference**

Inheritance diagram for saftlib::Watchdog:

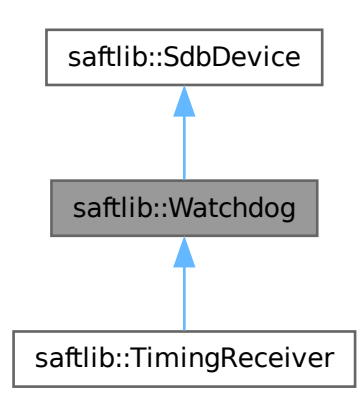

Collaboration diagram for saftlib::Watchdog:

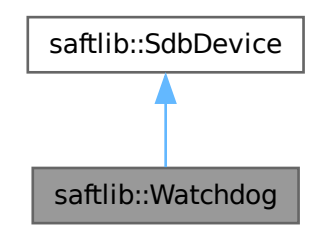

# **Public Member Functions**

- **Watchdog** (etherbone::Device &device)
- bool **aquire** ()
- void **update** ()

# **Public Member Functions inherited from [saftlib::SdbDevice](#page-435-0)**

• **SdbDevice** (etherbone::Device &device, uint32\_t VENDOR\_ID, uint32\_t DEVICE\_ID, bool throw\_if\_not\_← found=true)

#### **Additional Inherited Members**

## **Protected Attributes inherited from [saftlib::SdbDevice](#page-435-0)**

- eb\_address\_t **adr\_first**
- etherbone::Device & **device**

The documentation for this class was generated from the following files:

- src/Watchdog.hpp
- src/Watchdog.cpp

# **7.154 software\_tr::WatchdogMutex Class Reference**

Inheritance diagram for software\_tr::WatchdogMutex:

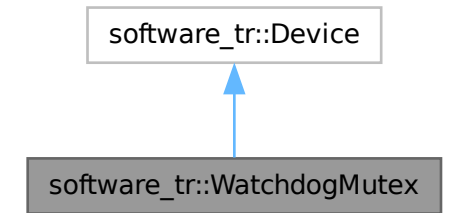

Collaboration diagram for software\_tr::WatchdogMutex:

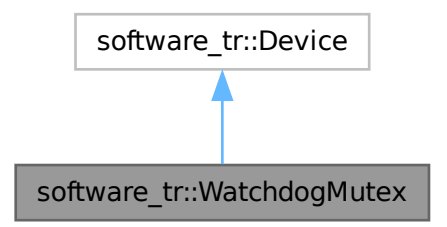

#### **Public Types**

• enum { **vendor\_id** = 0x651 , **product\_id** = 0xb6232cd3 }

## **Public Member Functions**

- **WatchdogMutex** (uint32\_t adr\_first, int instance)
- bool [contains](#page-511-0) (uint32 t adr)
- bool [read\\_access](#page-511-1) (uint32\_t adr, int sel, uint32\_t ∗dat\_out)
- bool [write\\_access](#page-511-2) (uint32\_t adr, int sel, uint32\_t dat)
- virtual bool **contains** (uint32 t adr)=0
- virtual bool **read\_access** (uint32\_t adr, int sel, uint32\_t ∗dat\_out)
- virtual bool **write\_access** (uint32\_t adr, int sel, uint32\_t dat)

# <span id="page-511-0"></span>**7.154.1 Member Function Documentation**

#### **7.154.1.1 contains()**

```
bool software_tr::WatchdogMutex::contains (
            uint32_t adr ) [inline], [virtual]
```
<span id="page-511-1"></span>Implements [software\\_tr::Device.](#page-146-0)

#### **7.154.1.2 read\_access()**

```
bool software_tr::WatchdogMutex::read_access (
            uint32_t adr,
            int sel,
            uint32_t ∗ dat_out ) [inline], [virtual]
```
<span id="page-511-2"></span>Reimplemented from [software\\_tr::Device.](#page-146-0)

#### **7.154.1.3 write\_access()**

```
bool software_tr::WatchdogMutex::write_access (
            uint32_t adr,
            int sel,
            uint32_t dat ) [inline], [virtual]
```
Reimplemented from [software\\_tr::Device.](#page-146-0)

The documentation for this class was generated from the following file:

• src/saft-software-tr.cpp

# **7.155 saftlib::WbmActionSink Class Reference**

<span id="page-512-0"></span>An output through which Wbm actions flow.

#include <WbmActionSink.hpp>

Inheritance diagram for saftlib::WbmActionSink:

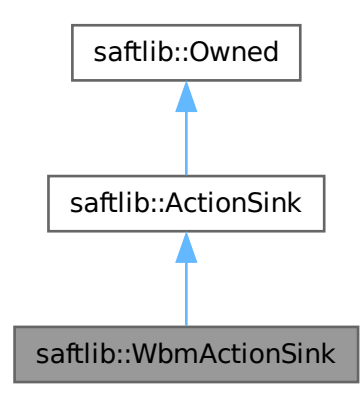

Collaboration diagram for saftlib::WbmActionSink:

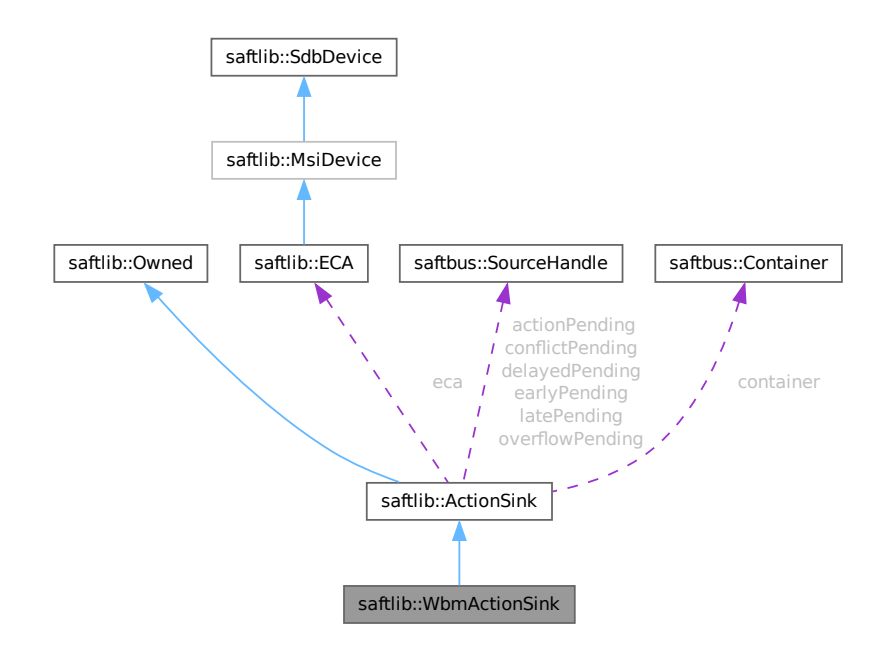

#### **Public Member Functions**

- **WbmActionSink** (etherbone::Device &device, [ECA](#page-151-0) &eca, const std::string &object\_path, const std::string &name, unsigned channel, eb\_address\_t acwbm\_address, [saftbus::Container](#page-132-0) ∗container=nullptr)
- std::string [NewCondition](#page-517-0) (bool active, uint64\_t id, uint64\_t mask, int64\_t offset, uint32\_t tag)
	- *Create a condition to match incoming events.*
- void ExecuteMacro (uint32 t idx)
- void RecordMacro (uint32 t idx, const std::vector< std::vector< uint32 t > > &commands)
- void **ClearMacro** (uint32 t idx)
- void **ClearAllMacros** ()
- unsigned char **getStatus** () const
- uint32\_t **getMaxMacros** () const
- uint32\_t **getMaxSpace** () const
- bool **getEnable** () const
- uint32\_t **getLastExecutedIdx** () const
- uint32\_t **getLastRecordedIdx** () const
- void **setEnable** (bool val)

# **Public Member Functions inherited from [saftlib::ActionSink](#page-62-0)**

• [ActionSink](#page-67-0) [\(ECA](#page-151-0) &eca, const std::string &action\_sink\_object\_path, const std::string &name, unsigned channel, unsigned num, [saftbus::Container](#page-132-0) ∗container=nullptr)

*[ActionSink](#page-62-0) constructor.*

- void [ToggleActive](#page-72-0) ()
	- *Atomically toggle the active status of conditions.*
- uint16\_t [ReadFill](#page-72-1) ()

*Report the number of currently pending actions.*

• std::vector< std::string > [getAllConditions](#page-68-0) () const

*All conditions created on this [ActionSink.](#page-62-0)*

• std::vector< std::string > [getActiveConditions](#page-68-1) () const

*All active conditions created on this [ActionSink.](#page-62-0)*

• std::vector< std::string > [getInactiveConditions](#page-70-0) () const

*All inactive conditions created on this [ActionSink.](#page-62-0)*

• int64 t [getMinOffset](#page-71-0) () const

*Minimum allowed offset (nanoseconds) usable in NewCondition.*

- void setMinOffset (int64\_t val)
- int64 t [getMaxOffset](#page-70-1) () const

*Maximum allowed offset (nanoseconds) usable in NewCondition.*

- void setMaxOffset (int64\_t val)
- uint64\_t [getLatency](#page-70-2) () const

*Nanoseconds between event and earliest execution of an action.*

• uint64 t [getEarlyThreshold](#page-69-0) () const

*Actions further into the future than this are early.*

• uint16 t [getCapacity](#page-68-2) () const

*The maximum number of actions queueable without Overflow.*

• uint16 t [getMostFull](#page-71-1) () const

*Report the largest number of pending actions seen.*

- void setMostFull (uint16\_t val)
- uint64\_t [getSignalRate](#page-71-2) () const

*Minimum interval between updates (nanoseconds, default 100ms).*

- void setSianalRate (uint64\_t val)
- uint64 t [getOverflowCount](#page-71-3) () const

*The number of actions lost due to Overflow.*

- void setOverflowCount (uint64\_t val)
- uint64 t [getActionCount](#page-68-3) () const
	- *The number of actions processed by the Sink.*
- void setActionCount (uint64\_t val)
- uint64 t [getLateCount](#page-70-3) () const

*The number of actions delivered late.*

- void setLateCount (uint64\_t val)
- uint64 t [getEarlyCount](#page-69-1) () const

*The number of actions delivered early.*

- void setEarlyCount (uint64\_t val)
- uint64 t [getConflictCount](#page-68-4) () const
	- *The number of actions which conflicted.*
- void setConflictCount (uint64\_t val)
- uint64 t [getDelayedCount](#page-69-2) () const
	- *The number of actions which have been delayed.*
- void setDelayedCount (uint64\_t val)
- void **compile** ()
- const std::string & **getObjectName** () const
- const std::string & **getObjectPath** () const
- const Conditions & **getConditions** () const
- unsigned **getChannel** () const
- unsigned **getNum** () const
- virtual void *receiveMSI* (uint8 t code)
- [Condition](#page-119-0) ∗ **getCondition** (const std::string object\_path)
- void **removeCondition** [\(Condition](#page-119-0) ∗condition)
- unsigned **createConditionNumber** ()
- template<typename ConditionType, typename... Args> std::string **NewConditionHelper** (bool active, Args &&... args)

#### **Public Member Functions inherited from [saftlib::Owned](#page-370-0)**

- **Owned** [\(saftbus::Container](#page-132-0) ∗container)
- void **set\_service** [\(saftbus::Service](#page-443-0) ∗service)
	- *This class only works if it has access to a service object. Service object are created after Driver class object. In order to create a functional [Owned](#page-370-0) object, the service object pointer must be passed to using this function;.*
- void **release\_service** ()

*if a service of an [Owned](#page-370-0) object is destroyed, this method must be passed as destruction callback (or must be called in the destruction callback)*

• void [Disown](#page-371-0) ()

*Release ownership of the object.*

• void [Own](#page-372-0) ()

*Claim ownership of the object.*

• std::string [getOwner](#page-372-1) () const

*The client which owns this object.*

• bool [getDestructible](#page-371-1) () const

*Can the object be destroyed.*

• void [Destroy](#page-371-2) ()

*Destroy this object.*

# **Protected Attributes**

- etherbone::Device & **device**
- eb\_address\_t **acwbm**

# **Protected Attributes inherited from [saftlib::ActionSink](#page-62-0)**

- std::string **object\_path**
- [ECA](#page-151-0) & **eca**
- std::string **name**
- unsigned **channel**
- unsigned **num**
- int64\_t **minOffset**
- int64\_t **maxOffset**
- std::chrono::nanoseconds **signalRate**
- uint64\_t **overflowCount**
- uint64\_t **actionCount**
- uint64\_t **lateCount**
- uint64\_t **earlyCount**
- uint64\_t **conflictCount**
- uint64\_t **delayedCount**
- std::chrono::steady\_clock::time\_point **overflowUpdate**
- std::chrono::steady\_clock::time\_point **actionUpdate**
- std::chrono::steady\_clock::time\_point **lateUpdate**
- std::chrono::steady\_clock::time\_point **earlyUpdate**
- std::chrono::steady\_clock::time\_point **conflictUpdate**
- std::chrono::steady\_clock::time\_point **delayedUpdate**
- uint64\_t **latency**
- uint64\_t **earlyThreshold**
- uint16\_t **capacity**
- [saftbus::SourceHandle](#page-479-0) **overflowPending**
- [saftbus::SourceHandle](#page-479-0) **actionPending**
- [saftbus::SourceHandle](#page-479-0) **latePending**
- [saftbus::SourceHandle](#page-479-0) **earlyPending**
- [saftbus::SourceHandle](#page-479-0) **conflictPending**
- [saftbus::SourceHandle](#page-479-0) **delayedPending**
- Conditions **conditions**
- [saftbus::Container](#page-132-0) ∗ **container**

# **Additional Inherited Members**

# **Public Types inherited from [saftlib::ActionSink](#page-62-0)**

• typedef std::map< unsigned, std::unique\_ptr< [Condition](#page-119-0) > > Conditions

# **Public Attributes inherited from [saftlib::ActionSink](#page-62-0)**

- sigc::signal< void, uint64\_t > **OverflowCount**
- sigc::signal< void, uint64\_t > **ActionCount**
- sigc::signal< void, uint64\_t > **LateCount**
- sigc::signal< void, uint32\_t, uint64\_t, uint64\_t, [saftlib::Time,](#page-487-0) [saftlib::Time](#page-487-0) > [SigLate](#page-74-0) *: An example of a late action since last LateCount change.*
- sigc::signal< void, uint64\_t > **EarlyCount**
- sigc::signal< void, uint32, t, uint64, t, uint64, t, [saftlib::Time,](#page-487-0) [saftlib::Time](#page-487-0) > [SigEarly](#page-74-1) *An example of an early action since last EarlyCount change.*
- sigc::signal< void, uint64\_t > **ConflictCount**
- sigc::signal< void, uint64\_t, uint64\_t, uint64\_t, [saftlib::Time,](#page-487-0) [saftlib::Time](#page-487-0) > [SigConflict](#page-73-0) *An example of a conflict since last ConflictCount change.*
- sigc::signal< void, uint64\_t > **DelayedCount**
- sigc::signal< void, uint64 t, uint64 t, uint64 t, [saftlib::Time,](#page-487-0) [saftlib::Time](#page-487-0) > [SigDelayed](#page-74-2) *An example of a delayed action the last DelayedCount change.*

# **Public Attributes inherited from [saftlib::Owned](#page-370-0)**

• sigc::signal< void > [Destroyed](#page-372-2) *The object was destroyed.*

# **Protected Member Functions inherited from [saftlib::ActionSink](#page-62-0)**

- [Record](#page-385-0) **fetchError** (uint8\_t code) const
- bool **updateOverflow** () const
- bool **updateAction** () const
- bool **updateLate** () const
- bool **updateEarly** () const
- bool **updateConflict** () const
- bool **updateDelayed** () const

## **Protected Member Functions inherited from [saftlib::Owned](#page-370-0)**

• void **ownerOnly** () const

*Throw an exception if the caller is not the owner.*

# **7.155.1 Detailed Description**

An output through which Wbm actions flow.

de.gsi.saftlib.WbmActionSink:

This inteface allows the generation of SCU timing events. A [WbmActionSink](#page-512-0) is also an [ActionSink](#page-62-0) and [Owned.](#page-370-0)

If two SoftwareConditions are created on the same [SoftwareActionSink](#page-452-0) which require simultaneous delivery of two Actions, then they will be delivered in arbitrary order, both having the 'conflict' flag set.

# **7.155.2 Member Function Documentation**

# <span id="page-517-0"></span>**7.155.2.1 NewCondition()**

```
std::string saftlib::WbmActionSink::NewCondition (
            bool active,
             uint64_t id,
             uint64_t mask,
             int64_t offset,
             uint32_t tag )
```
Create a condition to match incoming events.

#### **Parameters**

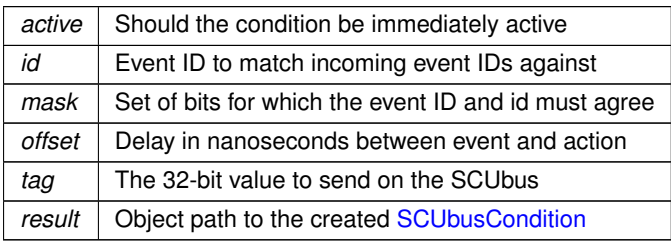

This method creates a new condition that matches events whose identifier lies in the range [id & mask, id | ∼mask]. The offset acts as a delay which is added to the event's execution timestamp to determine the timestamp when the matching condition fires its action. The returned object path is a SCUBUSCondition object.

The documentation for this class was generated from the following files:

- src/WbmActionSink.hpp
- src/WbmActionSink.cpp

# **7.156 saftlib::WbmActionSink\_Proxy Class Reference**

<span id="page-517-1"></span>An output through which Wbm actions flow.

```
#include <WbmActionSink_Proxy.hpp>
```
Inheritance diagram for saftlib::WbmActionSink\_Proxy:

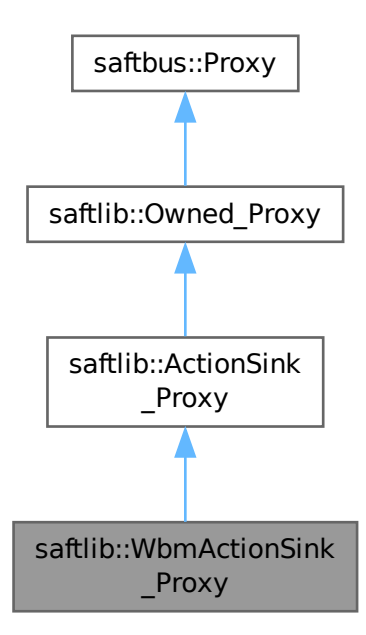

Collaboration diagram for saftlib::WbmActionSink\_Proxy:

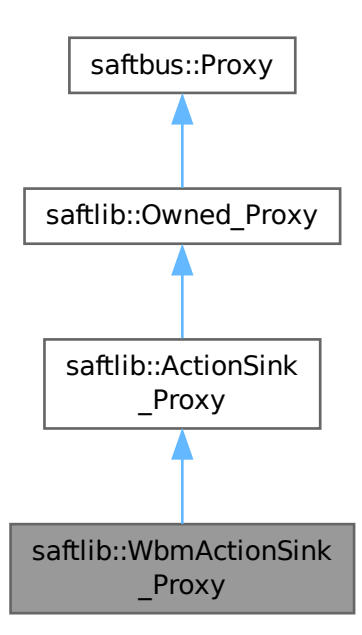

#### **Public Member Functions**

- **WbmActionSink\_Proxy** (const std::string &object\_path, [saftbus::SignalGroup](#page-448-1) &signal\_group=saftbus::←- SignalGroup::get\_global(), const std::vector< std::string > &interface\_names=gen\_interface\_names())
- bool [signal\\_dispatch](#page-522-0) (int interface\_no, int signal\_no, [saftbus::Deserializer](#page-145-0) &signal\_content) *dispatching function which triggers the actual signals (sigc::signal or std::function) based on the interface\_no and signal\_no*
- std::string [NewCondition](#page-522-1) (bool active, uint64\_t id, uint64\_t mask, int64\_t offset, uint32\_t tag)

*Create a condition to match incoming events.*

- void ExecuteMacro (uint32\_t idx)
- void **RecordMacro** (uint32 t idx, const std::vector  $\lt$  std::vector  $\lt$  uint32 t  $>$   $>$  &commands)
- void **ClearMacro** (uint32 t idx)
- void **ClearAllMacros** ()
- unsigned char **getStatus** ()
- uint32\_t **getMaxMacros** ()
- uint32\_t **getMaxSpace** ()
- bool **getEnable** ()
- uint32\_t **getLastExecutedIdx** ()
- uint32\_t **getLastRecordedIdx** ()
- void **setEnable** (bool val)

# **Public Member Functions inherited from [saftlib::ActionSink\\_Proxy](#page-75-0)**

- **ActionSink\_Proxy** (const std::string &object\_path, [saftbus::SignalGroup](#page-448-1) &signal\_group=saftbus::Signal← Group::get\_global(), const std::vector< std::string > &interface\_names=gen\_interface\_names())
- bool [signal\\_dispatch](#page-84-0) (int interface\_no, int signal\_no, [saftbus::Deserializer](#page-145-0) &signal\_content) *dispatching function which triggers the actual signals (sigc::signal or std::function) based on the interface\_no and signal\_no*
- void [ToggleActive](#page-84-1) ()

*Atomically toggle the active status of conditions.*

• uint16\_t [ReadFill](#page-84-2) ()

*Report the number of currently pending actions.*

• std::vector< std::string > [getAllConditions](#page-80-0) ()

*All conditions created on this [ActionSink.](#page-62-0)*

• std::vector< std::string > [getActiveConditions](#page-80-1) ()

*All active conditions created on this [ActionSink.](#page-62-0)*

• std::vector< std::string > [getInactiveConditions](#page-82-0) ()

```
All inactive conditions created on this ActionSink.
```
• int64\_t [getMinOffset](#page-83-0) ()

*Minimum allowed offset (nanoseconds) usable in NewCondition.*

- void setMinOffset (int64\_t val)
- int64\_t [getMaxOffset](#page-82-1) ()

*Maximum allowed offset (nanoseconds) usable in NewCondition.*

- void setMaxOffset (int64\_t val)
- uint64\_t [getLatency](#page-82-2) ()

*Nanoseconds between event and earliest execution of an action.*

• uint64 t [getEarlyThreshold](#page-81-0) ()

*Actions further into the future than this are early.*

• uint16 t [getCapacity](#page-80-2) ()

*The maximum number of actions queueable without Overflow.*

• uint16 t [getMostFull](#page-83-1) ()

*Report the largest number of pending actions seen.*

- void setMostFull (uint16\_t val)
- uint64 t [getSignalRate](#page-83-2) ()
	- *Minimum interval between updates (nanoseconds, default 100ms).*
- void setSignalRate (uint64\_t val)
- uint64 t [getOverflowCount](#page-83-3) ()
	- *The number of actions lost due to Overflow.*
- void setOverflowCount (uint64\_t val)
- uint64 t [getActionCount](#page-80-3) ()

*The number of actions processed by the Sink.*

- void setActionCount (uint64\_t val)
- uint64\_t [getLateCount](#page-82-3) ()

*The number of actions delivered late.*

- void setLateCount (uint64\_t val)
- uint64 t [getEarlyCount](#page-81-1) ()

*The number of actions delivered early.*

- void setEarlyCount (uint64\_t val)
- uint64\_t [getConflictCount](#page-80-4) () *The number of actions which conflicted.*
- void **setConflictCount** (uint64\_t val)
- uint64 t [getDelayedCount](#page-81-2) ()

*The number of actions which have been delayed.*

• void setDelayedCount (uint64\_t val)

# **Public Member Functions inherited from [saftlib::Owned\\_Proxy](#page-373-0)**

- Owned\_Proxy (const std::string &object\_path, [saftbus::SignalGroup](#page-448-1) &signal\_group=saftbus::SignalGroup← ::get\_global(), const std::vector< std::string > &interface\_names=gen\_interface\_names())
- bool [signal\\_dispatch](#page-376-0) (int interface\_no, int signal\_no, [saftbus::Deserializer](#page-145-0) &signal\_content)

*dispatching function which triggers the actual signals (sigc::signal or std::function) based on the interface\_no and signal\_no*

• void [Disown](#page-375-0) ()

*Release ownership of the object.*

• void [Own](#page-376-1) ()

*Claim ownership of the object.*

• std::string [getOwner](#page-375-1) ()

*The client which owns this object.*

- bool [getDestructible](#page-375-2) ()
	- *Can the object be destroyed.*
- void [Destroy](#page-375-3) ()

*Destroy this object.*

# **Public Member Functions inherited from [saftbus::Proxy](#page-380-0)**

- virtual bool signal dispatch (int interface no, int signal no, [Deserializer](#page-145-0) &signal content)=0 *dispatching function which triggers the actual signals (sigc::signal or std::function) based on the interface\_no and signal\_no*
- [SignalGroup](#page-448-1) & get signal group ()

*The signal group to which this proxy belongs.*

#### **Static Public Member Functions**

• static std::shared\_ptr< [WbmActionSink\\_Proxy](#page-517-1) > **create** (const std::string &object\_path, [saftbus::SignalGroup](#page-448-1) &signal\_group=saftbus::SignalGroup::get\_global())

#### **Static Public Member Functions inherited from [saftlib::ActionSink\\_Proxy](#page-75-0)**

• static std::shared\_ptr< [ActionSink\\_Proxy](#page-75-0) > **create** (const std::string &object\_path, [saftbus::SignalGroup](#page-448-1) &signal\_group=saftbus::SignalGroup::get\_global())

## **Static Public Member Functions inherited from [saftlib::Owned\\_Proxy](#page-373-0)**

• static std::shared ptr< Owned Proxy > **create** (const std::string &object path, [saftbus::SignalGroup](#page-448-1) &signal\_group=saftbus::SignalGroup::get\_global())

#### **Additional Inherited Members**

# **Public Attributes inherited from [saftlib::ActionSink\\_Proxy](#page-75-0)**

- sigc::signal< void, uint64\_t > **OverflowCount**
- sigc::signal< void, uint64\_t > **ActionCount**
- sigc::signal< void, uint64\_t > **LateCount**
- sigc::signal< void, uint32\_t, uint64\_t, uint64\_t, [saftlib::Time,](#page-487-0) [saftlib::Time](#page-487-0) > [SigLate](#page-86-0)
	- *: An example of a late action since last LateCount change.*
- sigc::signal< void, uint64\_t > **EarlyCount**
- sigc::signal< void, uint32\_t, uint64\_t, uint64\_t, [saftlib::Time,](#page-487-0) [saftlib::Time](#page-487-0) > [SigEarly](#page-85-0) *An example of an early action since last EarlyCount change.*
- sigc::signal< void, uint64\_t > **ConflictCount**
- sigc::signal< void, uint64\_t, uint64\_t, uint64\_t, [saftlib::Time,](#page-487-0) [saftlib::Time](#page-487-0) > [SigConflict](#page-85-1) *An example of a conflict since last ConflictCount change.*
- sigc::signal< void, uint64\_t > **DelayedCount**
- sigc::signal< void, uint64\_t, uint64\_t, uint64\_t, [saftlib::Time,](#page-487-0) [saftlib::Time](#page-487-0) > [SigDelayed](#page-85-2) *An example of a delayed action the last DelayedCount change.*

#### **Public Attributes inherited from [saftlib::Owned\\_Proxy](#page-373-0)**

• sigc::signal< void > [Destroyed](#page-376-2) *The object was destroyed.*

#### **Protected Member Functions inherited from [saftbus::Proxy](#page-380-0)**

- **Proxy** (const std::string &object path, [SignalGroup](#page-448-1) &signal group, const std::vector< std::string > &interface\_names)
- [Serializer](#page-441-0) & [get\\_send](#page-383-0) ()
	- *Get the serializer that can be used to send data to the [Service](#page-443-0) object.*
- [Deserializer](#page-145-0) & [get\\_received](#page-383-1) ()
	- *Get the deserializer that can be used to receive data from the [Service](#page-443-0) object.*
- int get saftbus object id ()
	- *The id that was assigned to the [Service](#page-443-0) object of this [Proxy.](#page-380-0)*
- std::mutex & [get\\_client\\_socket\\_mutex](#page-382-0) ()

*the client socket is a shared resource, it should be locked before using it*

• std:: mutex & [get\\_proxy\\_mutex](#page-383-3) ()

*each [Proxy](#page-380-0) is a shared resource (mainly the serialization and deserialization buffers) and must be locked before being used*

• int [interface\\_no\\_from\\_name](#page-384-2) (const std::string &interface\_name)

*needs to be called by derived classes in order to determine which interface\_no they refer to.*

# **Static Protected Member Functions inherited from [saftbus::Proxy](#page-380-0)**

• static [ClientConnection](#page-114-0) & [get\\_connection](#page-382-1) ()

*Get the client connection. Open the connection if that didn't happen before.*

## **7.156.1 Detailed Description**

An output through which Wbm actions flow.

de.gsi.saftlib.WbmActionSink:

This inteface allows the generation of SCU timing events. A [WbmActionSink](#page-512-0) is also an [ActionSink](#page-62-0) and [Owned.](#page-370-0)

If two SoftwareConditions are created on the same [SoftwareActionSink](#page-452-0) which require simultaneous delivery of two Actions, then they will be delivered in arbitrary order, both having the 'conflict' flag set.

# <span id="page-522-1"></span>**7.156.2 Member Function Documentation**

#### **7.156.2.1 NewCondition()**

```
std::string saftlib::WbmActionSink_Proxy::NewCondition (
            bool active,
             uint64_t id,
             uint64_t mask,
             int64_t offset,
             uint32_t tag )
```
Create a condition to match incoming events.

**Parameters**

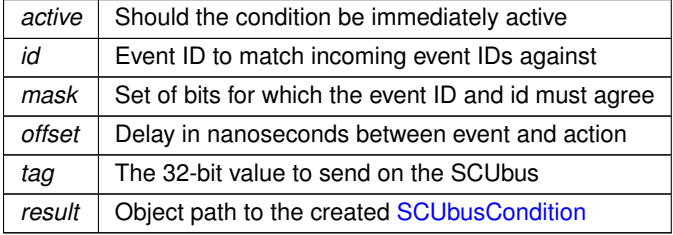

<span id="page-522-0"></span>This method creates a new condition that matches events whose identifier lies in the range [id & mask, id | ∼mask]. The offset acts as a delay which is added to the event's execution timestamp to determine the timestamp when the matching condition fires its action. The returned object path is a SCUBUSCondition object.

### **7.156.2.2 signal\_dispatch()**

```
bool saftlib::WbmActionSink_Proxy::signal_dispatch (
            int interface_no,
            int signal_no,
             saftbus::Deserializer & signal_content ) [virtual]
```
dispatching function which triggers the actual signals (sigc::signal or std::function) based on the interface\_no and signal\_no

# **Parameters**

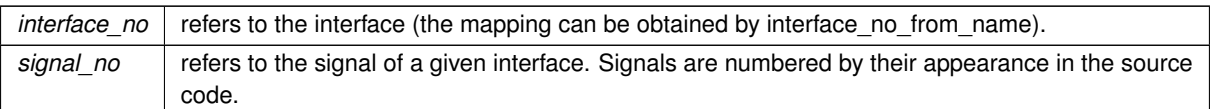

Reimplemented from [saftlib::ActionSink\\_Proxy.](#page-84-0)

The documentation for this class was generated from the following files:

- src/WbmActionSink\_Proxy.hpp
- src/WbmActionSink\_Proxy.cpp

# **7.157 saftlib::WbmActionSink\_Service Class Reference**

Inheritance diagram for saftlib::WbmActionSink\_Service:

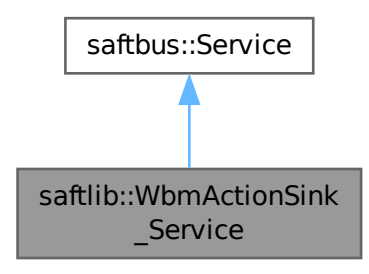

#### Collaboration diagram for saftlib::WbmActionSink\_Service:

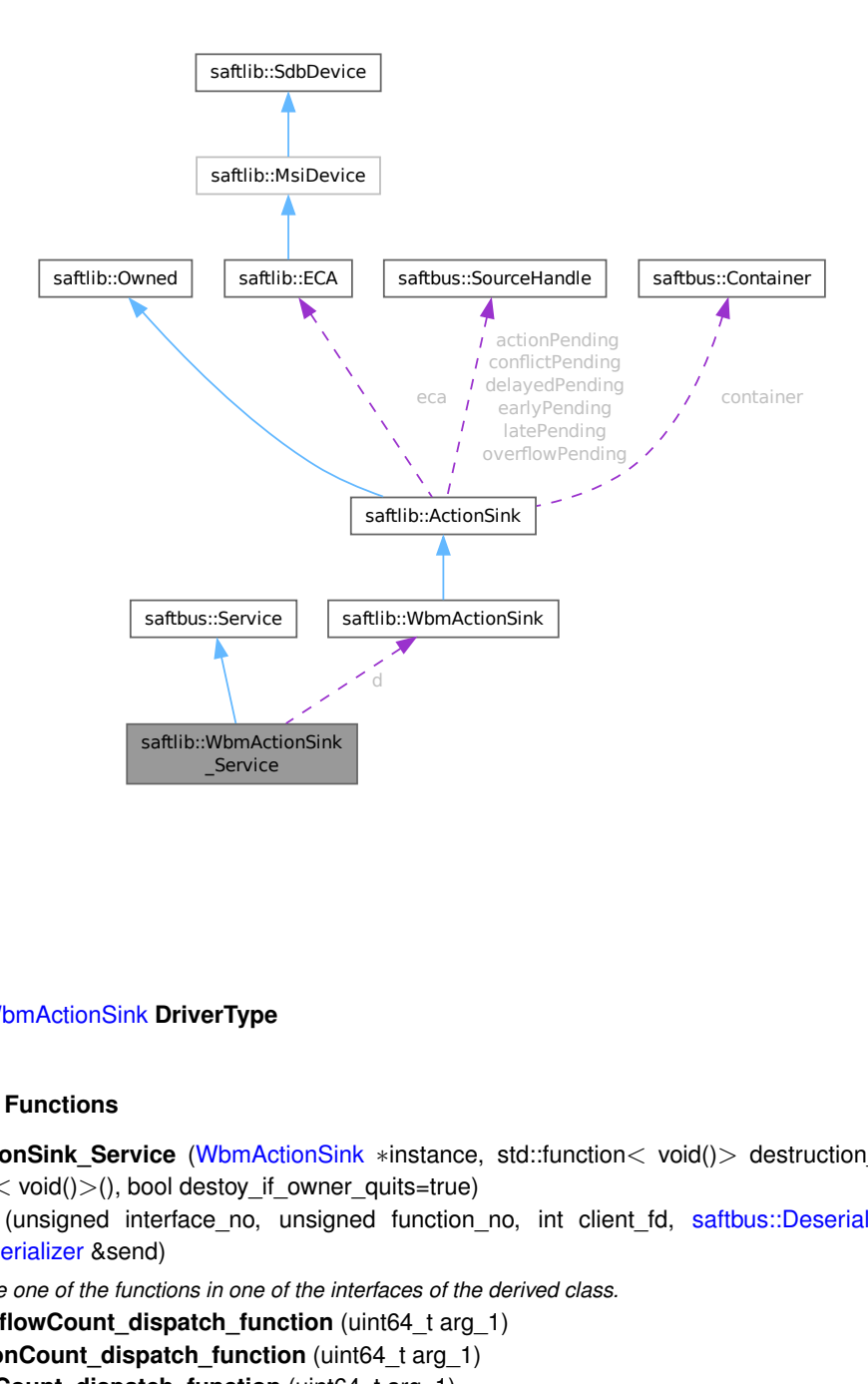

#### **Public Types**

• typedef [WbmActionSink](#page-512-0) **DriverType**

#### **Public Member Functions**

- WbmActionSink\_Service [\(WbmActionSink](#page-512-0) \*instance, std::function< void()> destruction\_callback=std← ::function< void( $\rangle$ >(), bool destoy if owner quits=true)
- void [call](#page-527-0) (unsigned interface\_no, unsigned function\_no, int client\_fd, [saftbus::Deserializer](#page-145-0) &received, [saftbus::Serializer](#page-441-0) &send)

*execute one of the functions in one of the interfaces of the derived class.*

- void Overflow Count dispatch function (uint64 t arg 1)
- void **ActionCount dispatch function** (uint64 t arg 1)
- void **LateCount\_dispatch\_function** (uint64\_t arg\_1)
- void **SigLate\_dispatch\_function** (uint32\_t arg\_1, uint64\_t arg\_2, uint64\_t arg\_3, [saftlib::Time](#page-487-0) arg\_←- 4, [saftlib::Time](#page-487-0) arg\_5)
- void **EarlyCount dispatch function** (uint64 t arg 1)
- void **SigEarly\_dispatch\_function** (uint32\_t arg\_1, uint64\_t arg\_2, uint64\_t arg\_3, [saftlib::Time](#page-487-0) arg\_←- 4, [saftlib::Time](#page-487-0) arg\_5)
- void **ConflictCount\_dispatch\_function** (uint64\_t arg\_1)
- void **SigConflict dispatch function** (uint64 t arg 1, uint64 t arg 2, uint64 t arg 3, [saftlib::Time](#page-487-0) arg 4, [saftlib::Time](#page-487-0) arg 5)
- void DelayedCount\_dispatch\_function (uint64\_t arg\_1)
- void **SigDelayed\_dispatch\_function** (uint64\_t arg\_1, uint64\_t arg\_2, uint64\_t arg\_3, [saftlib::Time](#page-487-0) arg\_4, [saftlib::Time](#page-487-0) arg 5)
- void **Destroyed\_dispatch\_function** ()

# **Public Member Functions inherited from [saftbus::Service](#page-443-0)**

- [Service](#page-445-0) (const std::vector< std::string > &interface\_names, std::function< void()> destruction\_← callback=std::function< void( $)$ >(), bool destoy if owner quits=true)
	- *construct a [Service](#page-443-0) that can be inserted into a [saftbus::Container](#page-132-0)*
- bool [get\\_interface\\_name2no\\_map](#page-448-0) (const std::vector< std::string > &interface\_names, std::map< std::string, int > &interface\_name2no\_map)

*obtain a lookup table for the interface names.*

• void [call](#page-446-0) (int client fd, [Deserializer](#page-145-0) &received, [Serializer](#page-441-0) &send)

*execute one of the functions in one of the interfaces of the derived class.*

- int **get\_owner** ()
- bool **is\_owned** ()
- void **set\_owner** (int owner)
- void **release\_owner** ()
- bool **has\_destruction\_callback** ()

## **Static Public Member Functions**

• static std::vector< std::string > **gen\_interface\_names** ()

#### **Public Attributes**

- [WbmActionSink](#page-512-0) ∗ **d**
- sigc::connection **OverflowCount\_connection**
- sigc::connection **ActionCount\_connection**
- sigc::connection **LateCount\_connection**
- sigc::connection **SigLate\_connection**
- sigc::connection **EarlyCount\_connection**
- sigc::connection **SigEarly\_connection**
- sigc::connection **ConflictCount\_connection**
- sigc::connection **SigConflict\_connection**
- sigc::connection **DelayedCount\_connection**
- sigc::connection **SigDelayed\_connection**
- sigc::connection **Destroyed\_connection**

## **Additional Inherited Members**

# **Protected Member Functions inherited from [saftbus::Service](#page-443-0)**

• virtual void [call](#page-447-0) (unsigned interface no, unsigned function no, int client fd, [Deserializer](#page-145-0) &received, [Serializer](#page-441-0) &send)=0

*execute one of the functions in one of the interfaces of the derived class.*

• void [emit](#page-447-1) [\(Serializer](#page-441-0) &send)

*Send some serialized data to all clients (i.e. the SignalGroups connected to this [Service\)](#page-443-0).*

- int **get\_object\_id** ()
- std::string & **get\_object\_path** ()
- std::vector< std::string > & **get\_interface\_names** ()

# <span id="page-527-0"></span>**7.157.1 Member Function Documentation**

### **7.157.1.1 call()**

```
void saftlib::WbmActionSink_Service::call (
            unsigned interface_no,
             unsigned function_no,
             int client_fd,
             saftbus::Deserializer & received,
             saftbus::Serializer & send ) [virtual]
```
execute one of the functions in one of the interfaces of the derived class.

Based on two numbers (interface\_no and function\_no), this function must extract the correct types out of received data, do something with it, put the resulting data into the send serializer. This works only, if the Proxy object and the Service object agree on interface\_no, function\_no, and the expected types and number of parameters and return values. Therfore, saftbus-gen always generates pairs of classes for each driver class: DriverX\_Service and DriverX\_Proxy.

#### **Parameters**

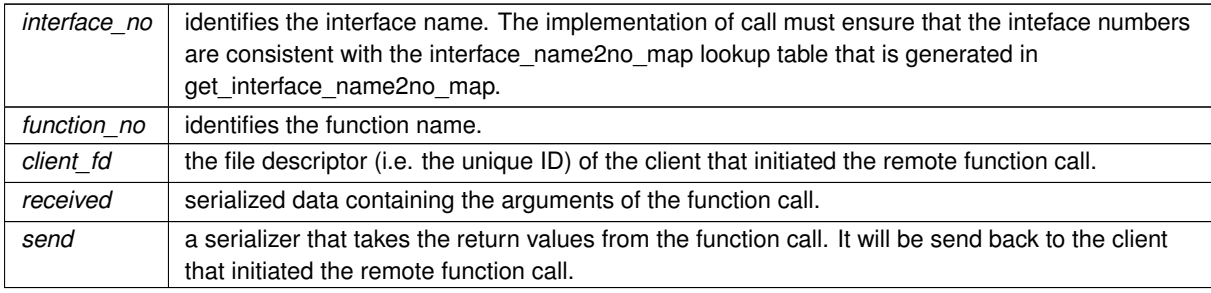

#### Implements [saftbus::Service.](#page-447-0)

The documentation for this class was generated from the following files:

- src/WbmActionSink\_Service.hpp
- src/WbmActionSink\_Service.cpp

# **7.158 saftlib::WbmCondition Class Reference**

<span id="page-527-1"></span>Matched against incoming events on a [WbmActionSink.](#page-512-0)

#include <WbmCondition.hpp>

Inheritance diagram for saftlib::WbmCondition:

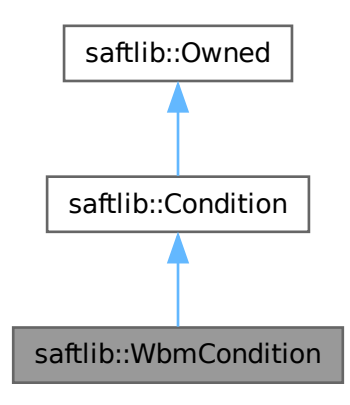

Collaboration diagram for saftlib::WbmCondition:

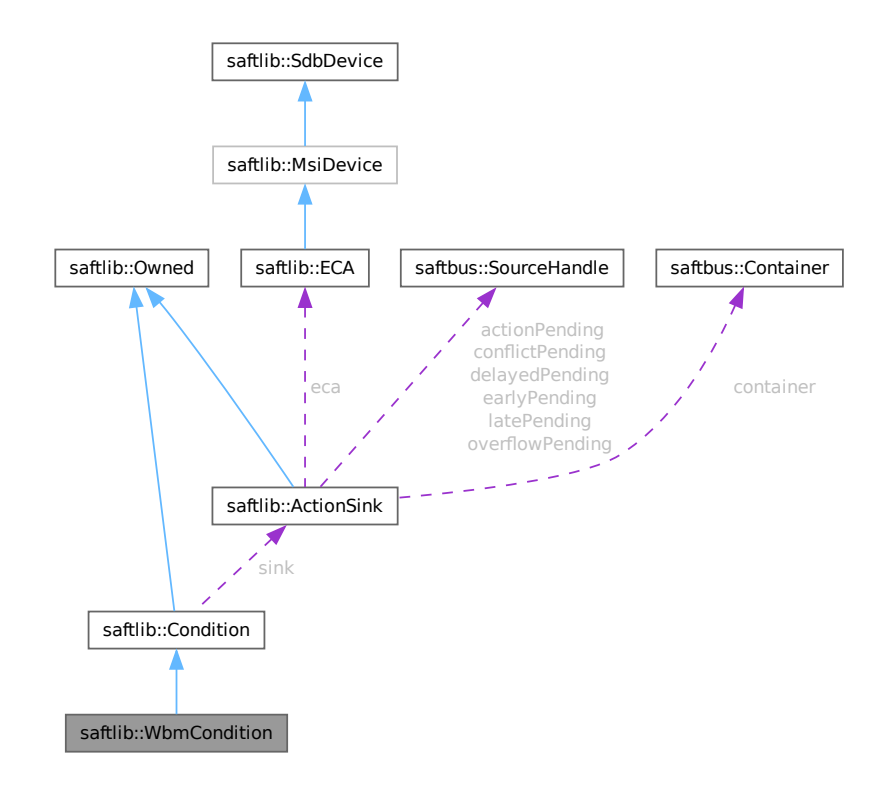

## **Public Types**

• typedef [WbmCondition\\_Service](#page-535-0) **ServiceType**

#### **Public Member Functions**

• **WbmCondition** [\(ActionSink](#page-62-0) ∗sink, unsigned number, bool active, uint64\_t id, uint64\_t mask, int64\_t offset, uint32\_t tag, [saftbus::Container](#page-132-0) \*container=nullptr)

# **Public Member Functions inherited from [saftlib::Condition](#page-119-0)**

- **Condition** [\(ActionSink](#page-62-0) ∗sink, unsigned number, bool active, uint64\_t id, uint64\_t mask, int64\_t offset, uint32\_t tag, [saftbus::Container](#page-132-0) ∗container=nullptr)
- uint64 t [getID](#page-122-0) () const

*The event identifier which this condition matches against.*

- void **setID** (uint64 t val)
- uint64\_t [getMask](#page-123-0) () const

*The mask used when comparing event IDs.*

- void setMask (uint64 t val)
- int64 t [getOffset](#page-123-1) () const

*Added to an event's time to calculate the action's time.*

- void **setOffset** (int64 t val)
- bool [getAcceptLate](#page-122-1) () const

*Should late actions be executed? Defaults to false --*>

- void **setAcceptLate** (bool val)
- bool [getAcceptEarly](#page-122-2) () const

*Should early actions be executed? Defaults to false.*

- void **setAcceptEarly** (bool val)
- bool [getAcceptConflict](#page-121-0) () const

*Should conflicting actions be executed? Defaults to false.*

- void **setAcceptConflict** (bool val)
- bool [getAcceptDelayed](#page-121-1) () const

*Should delayed actions be executed? Defaults to true.*

- void **setAcceptDelayed** (bool val)
- bool *[getActive](#page-122-3)* () const

*The condition should be actively matched against events.*

- void **setActive** (bool val)
- std::string & **getObjectPath** ()
- uint32\_t **getRawTag** () const
- void **setRawActive** (bool val)
- unsigned **getNumber** () const

# **Public Member Functions inherited from [saftlib::Owned](#page-370-0)**

- **Owned** [\(saftbus::Container](#page-132-0) ∗container)
- void **set\_service** [\(saftbus::Service](#page-443-0) ∗service)

*This class only works if it has access to a service object. Service object are created after Driver class object. In order to create a functional [Owned](#page-370-0) object, the service object pointer must be passed to using this function;.*

• void **release\_service** ()

*if a service of an [Owned](#page-370-0) object is destroyed, this method must be passed as destruction callback (or must be called in the destruction callback)*

• void [Disown](#page-371-0) ()

*Release ownership of the object.*

• void [Own](#page-372-0) ()

*Claim ownership of the object.*

- std::string [getOwner](#page-372-1) () const
	- *The client which owns this object.*
- bool [getDestructible](#page-371-1) () const
- *Can the object be destroyed.*
- void [Destroy](#page-371-2) () *Destroy this object.*

#### **Additional Inherited Members**

# **Public Attributes inherited from [saftlib::Owned](#page-370-0)**

• sigc::signal< void > [Destroyed](#page-372-2) *The object was destroyed.*

## **Protected Member Functions inherited from [saftlib::Owned](#page-370-0)**

• void **ownerOnly** () const

*Throw an exception if the caller is not the owner.*

# **Protected Attributes inherited from [saftlib::Condition](#page-119-0)**

- std::string **objectPath**
- [ActionSink](#page-62-0) ∗ **sink**
- unsigned **number**
- uint64\_t **id**
- uint64\_t **mask**
- int64\_t **offset**
- uint32\_t **tag**
- bool **acceptLate**
- bool **acceptEarly**
- bool **acceptConflict**
- bool **acceptDelayed**
- bool **active**

# **7.158.1 Detailed Description**

Matched against incoming events on a [WbmActionSink.](#page-512-0)

de.gsi.saftlib.WbmCondition:

WbmConditions are created by WbmActionSinks to select which events should generate callbacks. This interface always implies that the object also implements the general [Condition](#page-119-0) interface.

The documentation for this class was generated from the following files:

- src/WbmCondition.hpp
- src/WbmCondition.cpp

# **7.159 saftlib::WbmCondition\_Proxy Class Reference**

<span id="page-531-0"></span>Matched against incoming events on a [WbmActionSink.](#page-512-0)

#include <WbmCondition\_Proxy.hpp>

Inheritance diagram for saftlib::WbmCondition\_Proxy:

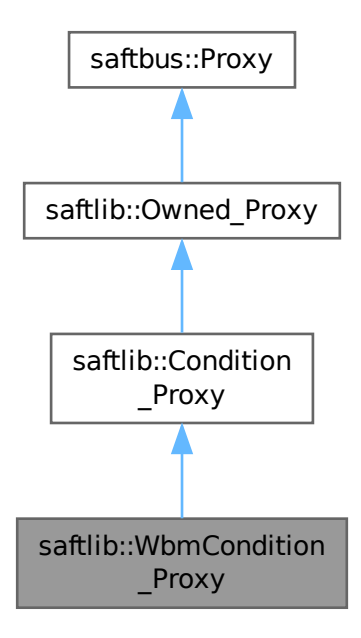

Collaboration diagram for saftlib::WbmCondition\_Proxy:

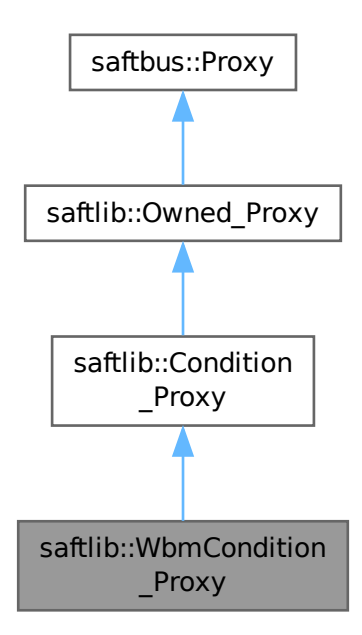

#### **Public Member Functions**

- WbmCondition\_Proxy (const std::string &object path, [saftbus::SignalGroup](#page-448-1) &signal group=saftbus::← SignalGroup::get\_global(), const std::vector< std::string > &interface\_names=gen\_interface\_names())
- bool [signal\\_dispatch](#page-534-0) (int interface\_no, int signal\_no, [saftbus::Deserializer](#page-145-0) &signal content)
	- *dispatching function which triggers the actual signals (sigc::signal or std::function) based on the interface\_no and signal\_no*

#### **Public Member Functions inherited from [saftlib::Condition\\_Proxy](#page-124-0)**

- **Condition Proxy** (const std::string &object path, [saftbus::SignalGroup](#page-448-1) &signal group=saftbus::Signal← Group::get\_global(), const std::vector< std::string > &interface\_names=gen\_interface\_names())
- bool [signal\\_dispatch](#page-128-0) (int interface\_no, int signal\_no, [saftbus::Deserializer](#page-145-0) &signal\_content) *dispatching function which triggers the actual signals (sigc::signal or std::function) based on the interface\_no and signal\_no*
- uint64 t [getID](#page-128-1) ()

*The event identifier which this condition matches against.*

- void setID (uint64\_t val)
- uint64 t [getMask](#page-128-2) ()
	- *The mask used when comparing event IDs.*
- void setMask (uint64 t val)
- int64 t [getOffset](#page-128-3) ()

```
Added to an event's time to calculate the action's time.
```
- void setOffset (int64\_t val)
- bool [getAcceptLate](#page-127-0) ()

*Should late actions be executed? Defaults to false --*>

- void **setAcceptLate** (bool val)
- bool [getAcceptEarly](#page-127-1) ()
	- *Should early actions be executed? Defaults to false.*
- void **setAcceptEarly** (bool val)
- bool [getAcceptConflict](#page-127-2) ()
	- *Should conflicting actions be executed? Defaults to false.*
- void **setAcceptConflict** (bool val)
- bool [getAcceptDelayed](#page-127-3) ()

*Should delayed actions be executed? Defaults to true.*

• void **setAcceptDelayed** (bool val)

```
getActive ()
```
*The condition should be actively matched against events.*

• void **setActive** (bool val)

# **Public Member Functions inherited from [saftlib::Owned\\_Proxy](#page-373-0)**

- Owned Proxy (const std::string &object\_path, [saftbus::SignalGroup](#page-448-1) &signal\_group=saftbus::SignalGroup← ::get\_global(), const std::vector< std::string > &interface\_names=gen\_interface\_names())
- bool [signal\\_dispatch](#page-376-0) (int interface\_no, int signal\_no, [saftbus::Deserializer](#page-145-0) &signal\_content)
	- *dispatching function which triggers the actual signals (sigc::signal or std::function) based on the interface\_no and signal\_no*
- void [Disown](#page-375-0) ()

*Release ownership of the object.*

- void [Own](#page-376-1) ()
	- *Claim ownership of the object.*
- std::string [getOwner](#page-375-1) ()

*The client which owns this object.*

• bool *[getDestructible](#page-375-2) ()* 

*Can the object be destroyed.*

• void [Destroy](#page-375-3) ()

*Destroy this object.*

# **Public Member Functions inherited from [saftbus::Proxy](#page-380-0)**

• virtual bool signal dispatch (int interface no, int signal no, [Deserializer](#page-145-0) &signal content)=0

*dispatching function which triggers the actual signals (sigc::signal or std::function) based on the interface\_no and signal\_no*

• [SignalGroup](#page-448-1) & [get\\_signal\\_group](#page-384-1) () *The signal group to which this proxy belongs.*

#### **Static Public Member Functions**

• static std::shared\_ptr< [WbmCondition\\_Proxy](#page-531-0) > create (const std::string &object\_path, [saftbus::SignalGroup](#page-448-1) &signal\_group=saftbus::SignalGroup::get\_global())

## **Static Public Member Functions inherited from [saftlib::Condition\\_Proxy](#page-124-0)**

• static std::shared\_ptr< [Condition\\_Proxy](#page-124-0) > **create** (const std::string &object\_path, [saftbus::SignalGroup](#page-448-1) &signal\_group=saftbus::SignalGroup::get\_global())

# **Static Public Member Functions inherited from [saftlib::Owned\\_Proxy](#page-373-0)**

• static std::shared ptr< Owned Proxy > **create** (const std::string &object path, [saftbus::SignalGroup](#page-448-1) &signal\_group=saftbus::SignalGroup::get\_global())

#### **Additional Inherited Members**

#### **Public Attributes inherited from [saftlib::Owned\\_Proxy](#page-373-0)**

• sigc::signal< void > [Destroyed](#page-376-2) *The object was destroyed.*

#### **Protected Member Functions inherited from [saftbus::Proxy](#page-380-0)**

- **Proxy** (const std::string &object\_path, [SignalGroup](#page-448-1) &signal\_group, const std::vector< std::string > &interface\_names)
- [Serializer](#page-441-0) & [get\\_send](#page-383-0) () *Get the serializer that can be used to send data to the [Service](#page-443-0) object.*
- [Deserializer](#page-145-0) & [get\\_received](#page-383-1) () *Get the deserializer that can be used to receive data from the [Service](#page-443-0) object.*
- int get saftbus object id ()

*The id that was assigned to the [Service](#page-443-0) object of this [Proxy.](#page-380-0)*

- std::mutex & [get\\_client\\_socket\\_mutex](#page-382-0) ()
	- *the client socket is a shared resource, it should be locked before using it*
- std::mutex & [get\\_proxy\\_mutex](#page-383-3) () *each [Proxy](#page-380-0) is a shared resource (mainly the serialization and deserialization buffers) and must be locked before being used*
- int [interface\\_no\\_from\\_name](#page-384-2) (const std::string &interface\_name) *needs to be called by derived classes in order to determine which interface\_no they refer to.*

#### **Static Protected Member Functions inherited from [saftbus::Proxy](#page-380-0)**

• static [ClientConnection](#page-114-0) & [get\\_connection](#page-382-1) () *Get the client connection. Open the connection if that didn't happen before.*

## **7.159.1 Detailed Description**

Matched against incoming events on a [WbmActionSink.](#page-512-0)

de.gsi.saftlib.WbmCondition:

WbmConditions are created by WbmActionSinks to select which events should generate callbacks. This interface always implies that the object also implements the general [Condition](#page-119-0) interface.

# **7.159.2 Member Function Documentation**

#### <span id="page-534-0"></span>**7.159.2.1 signal\_dispatch()**

```
bool saftlib::WbmCondition_Proxy::signal_dispatch (
            int interface_no,
             int signal_no,
             saftbus::Deserializer & signal_content ) [virtual]
```
dispatching function which triggers the actual signals (sigc::signal or std::function) based on the interface no and signal no

## **Parameters**

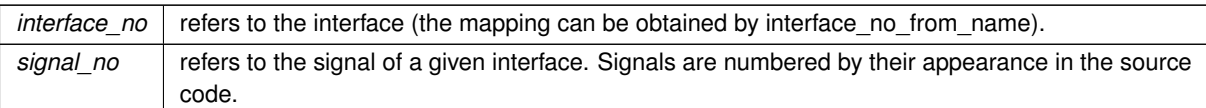

Reimplemented from [saftlib::Condition\\_Proxy.](#page-128-0)

The documentation for this class was generated from the following files:

- src/WbmCondition\_Proxy.hpp
- src/WbmCondition\_Proxy.cpp

# **7.160 saftlib::WbmCondition\_Service Class Reference**

<span id="page-535-0"></span>Inheritance diagram for saftlib::WbmCondition\_Service:

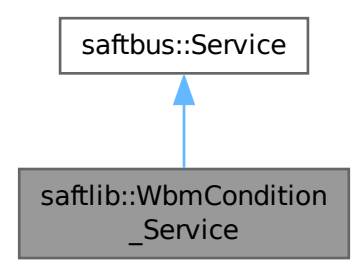

Collaboration diagram for saftlib::WbmCondition\_Service:

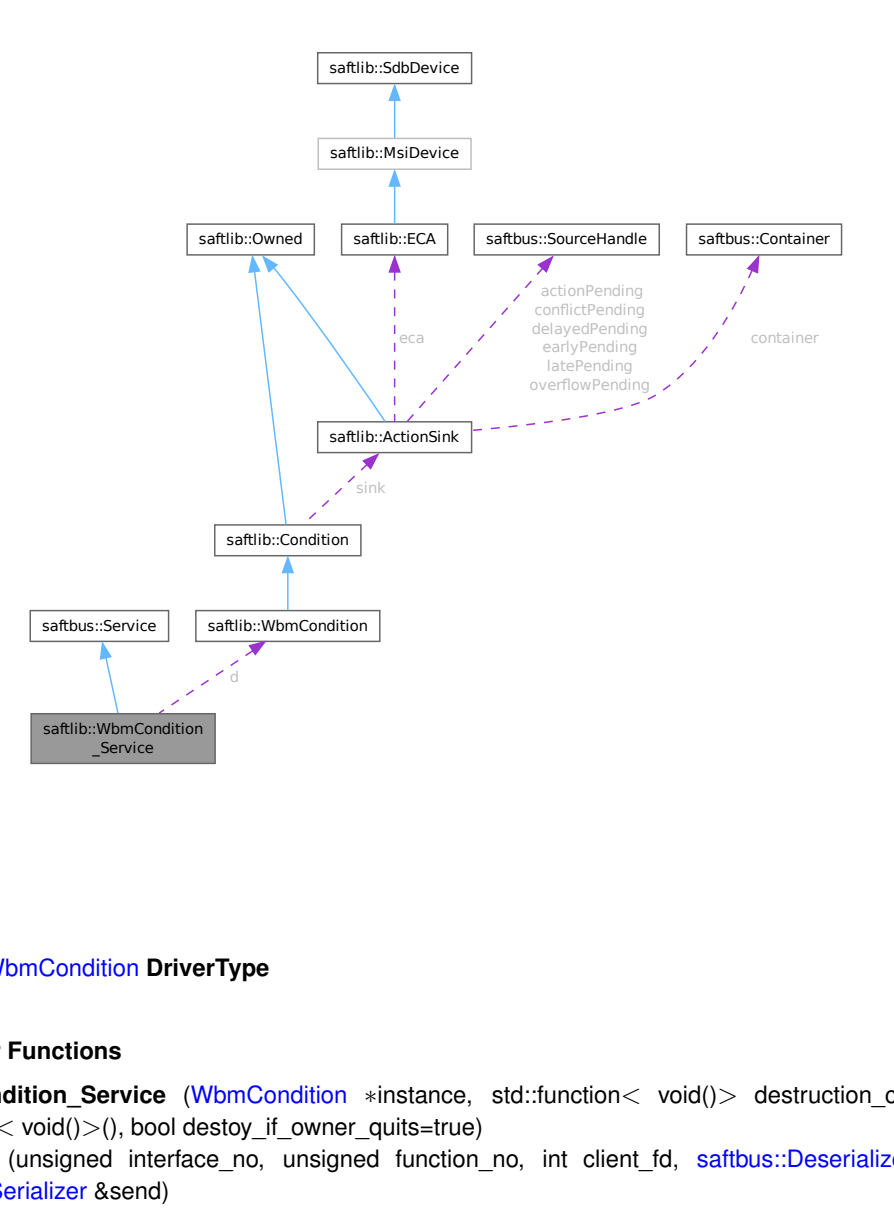

#### **Public Types**

• typedef [WbmCondition](#page-527-1) **DriverType**

#### **Public Member Functions**

- **WbmCondition\_Service** [\(WbmCondition](#page-527-1) ∗instance, std::function< void()> destruction\_callback=std←- ::function< void( $\rangle$ >(), bool destoy if owner quits=true)
- void [call](#page-537-0) (unsigned interface\_no, unsigned function\_no, int client\_fd, [saftbus::Deserializer](#page-145-0) &received, [saftbus::Serializer](#page-441-0) &send)

*execute one of the functions in one of the interfaces of the derived class.*

• void **Destroyed\_dispatch\_function** ()

#### **Public Member Functions inherited from [saftbus::Service](#page-443-0)**

- [Service](#page-445-0) (const std::vector< std::string > &interface\_names, std::function< void()> destruction\_← callback=std::function< void()>(), bool destoy\_if\_owner\_quits=true)
	- *construct a [Service](#page-443-0) that can be inserted into a [saftbus::Container](#page-132-0)*
- bool [get\\_interface\\_name2no\\_map](#page-448-0) (const std::vector< std::string > &interface\_names, std::map< std::string, int > &interface\_name2no\_map)
	- *obtain a lookup table for the interface names.*
- void [call](#page-446-0) (int client\_fd, [Deserializer](#page-145-0) &received, [Serializer](#page-441-0) &send)
	- *execute one of the functions in one of the interfaces of the derived class.*
- int get owner ()
- bool is owned ()
- void **set\_owner** (int owner)
- void **release\_owner** ()
- bool **has\_destruction\_callback** ()

#### **Static Public Member Functions**

• static std::vector< std::string > **gen\_interface\_names** ()

# **Public Attributes**

- [WbmCondition](#page-527-1) ∗ **d**
- sigc::connection **Destroyed\_connection**

#### **Additional Inherited Members**

#### **Protected Member Functions inherited from [saftbus::Service](#page-443-0)**

• virtual void [call](#page-447-0) (unsigned interface\_no, unsigned function\_no, int client\_fd, [Deserializer](#page-145-0) &received, [Serializer](#page-441-0) &send)=0

*execute one of the functions in one of the interfaces of the derived class.*

• void [emit](#page-447-1) [\(Serializer](#page-441-0) &send)

*Send some serialized data to all clients (i.e. the SignalGroups connected to this [Service\)](#page-443-0).*

- int **get** object id ()
- std::string & **get\_object\_path** ()
- std::vector< std::string > & **get\_interface\_names** ()

# <span id="page-537-0"></span>**7.160.1 Member Function Documentation**

#### **7.160.1.1 call()**

```
void saftlib::WbmCondition_Service::call (
             unsigned interface_no,
             unsigned function no.
             int client_fd,
             saftbus::Deserializer & received,
             saftbus::Serializer & send ) [virtual]
```
execute one of the functions in one of the interfaces of the derived class.

Based on two numbers (interface no and function no), this function must extract the correct types out of received data, do something with it, put the resulting data into the send serializer. This works only, if the Proxy object and the Service object agree on interface no, function no, and the expected types and number of parameters and return values. Therfore, saftbus-gen always generates pairs of classes for each driver class: DriverX\_Service and DriverX\_Proxy.

**Parameters**

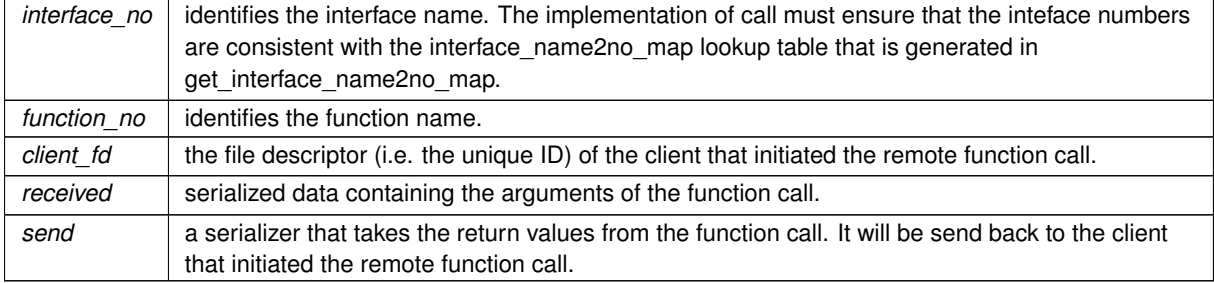

Implements [saftbus::Service.](#page-447-0)

The documentation for this class was generated from the following files:

- src/WbmCondition\_Service.hpp
- src/WbmCondition\_Service.cpp

# **7.161 saftlib::WhiteRabbit Class Reference**

Inheritance diagram for saftlib::WhiteRabbit:

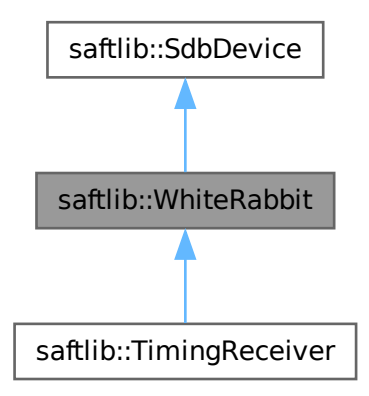

Collaboration diagram for saftlib::WhiteRabbit:

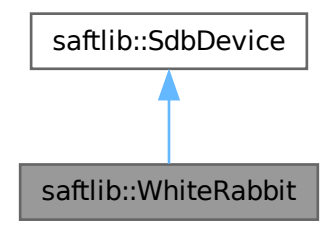

#### **Public Member Functions**

- **WhiteRabbit** (etherbone::Device &device)
- bool [getLocked](#page-539-0) () const
	- *The timing receiver is locked to the timing grandmaster.*

# **Public Member Functions inherited from [saftlib::SdbDevice](#page-435-0)**

• **SdbDevice** (etherbone::Device &device, uint32\_t VENDOR\_ID, uint32\_t DEVICE\_ID, bool throw\_if\_not\_← found=true)

#### **Public Attributes**

• sigc::signal< void, bool > **Locked**

#### **Protected Attributes**

• bool **locked**

# **Protected Attributes inherited from [saftlib::SdbDevice](#page-435-0)**

- eb\_address\_t **adr\_first**
- etherbone::Device & **device**

# <span id="page-539-0"></span>**7.161.1 Member Function Documentation**

#### **7.161.1.1 getLocked()**

bool saftlib::WhiteRabbit::getLocked ( ) const

The timing receiver is locked to the timing grandmaster.

## **Returns**

The timing receiver is locked to the timing grandmaster.

Upon power-up it takes approximately one minute until the timing receiver has a correct timestamp.

The documentation for this class was generated from the following files:

- src/WhiteRabbit.hpp
- src/WhiteRabbit.cpp
### **7.162 saftlib::WhiteRabbit\_Proxy Class Reference**

<span id="page-540-0"></span>Inheritance diagram for saftlib::WhiteRabbit\_Proxy:

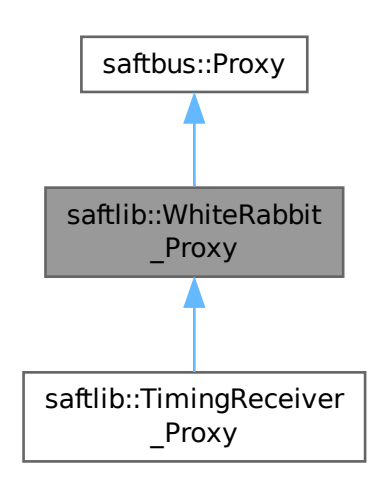

Collaboration diagram for saftlib::WhiteRabbit\_Proxy:

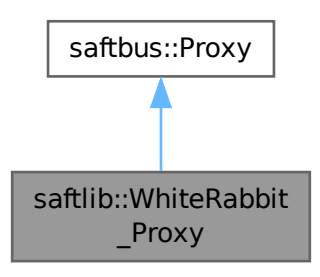

#### **Public Member Functions**

- WhiteRabbit\_Proxy (const std::string &object\_path, [saftbus::SignalGroup](#page-448-0) &signal\_group=saftbus::Signal← Group::get global(), const std::vector< std::string > &interface\_names=gen\_interface\_names())
- bool [signal\\_dispatch](#page-541-0) (int interface\_no, int signal\_no, [saftbus::Deserializer](#page-145-0) &signal\_content) *dispatching function which triggers the actual signals (sigc::signal or std::function) based on the interface\_no and*
- *signal\_no* • bool [getLocked](#page-541-1) ()

*The timing receiver is locked to the timing grandmaster.*

#### **Public Member Functions inherited from [saftbus::Proxy](#page-380-0)**

- virtual bool signal dispatch (int interface no, int signal no, [Deserializer](#page-145-0) &signal content)=0 *dispatching function which triggers the actual signals (sigc::signal or std::function) based on the interface\_no and signal\_no*
- [SignalGroup](#page-448-0) & get signal group () *The signal group to which this proxy belongs.*

#### **Static Public Member Functions**

• static std::shared\_ptr< [WhiteRabbit\\_Proxy](#page-540-0) > **create** (const std::string &object\_path, [saftbus::SignalGroup](#page-448-0) &signal\_group=saftbus::SignalGroup::get\_global())

#### **Public Attributes**

• sigc::signal< void, bool > **Locked**

#### **Additional Inherited Members**

#### **Protected Member Functions inherited from [saftbus::Proxy](#page-380-0)**

- **Proxy** (const std::string &object path, [SignalGroup](#page-448-0) &signal group, const std::vector< std::string > &interface\_names)
- [Serializer](#page-441-0) & [get\\_send](#page-383-0) ()
	- *Get the serializer that can be used to send data to the [Service](#page-443-0) object.*
- [Deserializer](#page-145-0) & [get\\_received](#page-383-1) ()
	- *Get the deserializer that can be used to receive data from the [Service](#page-443-0) object.*
- int get saftbus object id ()
	- *The id that was assigned to the [Service](#page-443-0) object of this [Proxy.](#page-380-0)*
- std::mutex & [get\\_client\\_socket\\_mutex](#page-382-0) ()
	- *the client socket is a shared resource, it should be locked before using it*
- std::mutex & [get\\_proxy\\_mutex](#page-383-3) ()
	- *each [Proxy](#page-380-0) is a shared resource (mainly the serialization and deserialization buffers) and must be locked before being used*
- int [interface\\_no\\_from\\_name](#page-384-2) (const std::string &interface\_name)

*needs to be called by derived classes in order to determine which interface\_no they refer to.*

#### **Static Protected Member Functions inherited from [saftbus::Proxy](#page-380-0)**

• static [ClientConnection](#page-114-0) & [get\\_connection](#page-382-1) ()

*Get the client connection. Open the connection if that didn't happen before.*

#### **7.162.1 Member Function Documentation**

#### <span id="page-541-1"></span>**7.162.1.1 getLocked()**

bool saftlib::WhiteRabbit\_Proxy::getLocked ( )

The timing receiver is locked to the timing grandmaster.

#### **Returns**

<span id="page-541-0"></span>The timing receiver is locked to the timing grandmaster.

Upon power-up it takes approximately one minute until the timing receiver has a correct timestamp.

```
bool saftlib::WhiteRabbit_Proxy::signal_dispatch (
            int interface_no,
            int signal_no,
             saftbus::Deserializer & signal_content ) [virtual]
```
dispatching function which triggers the actual signals (sigc::signal or std::function) based on the interface no and signal no

#### **Parameters**

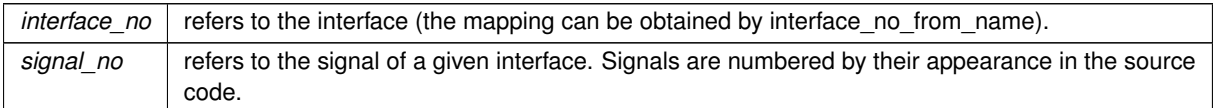

Implements [saftbus::Proxy.](#page-384-0)

The documentation for this class was generated from the following files:

- src/WhiteRabbit\_Proxy.hpp
- src/WhiteRabbit\_Proxy.cpp

### **7.163 saftlib::WhiteRabbit\_Service Class Reference**

Inheritance diagram for saftlib::WhiteRabbit\_Service:

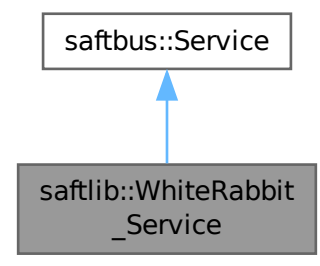

Collaboration diagram for saftlib::WhiteRabbit\_Service:

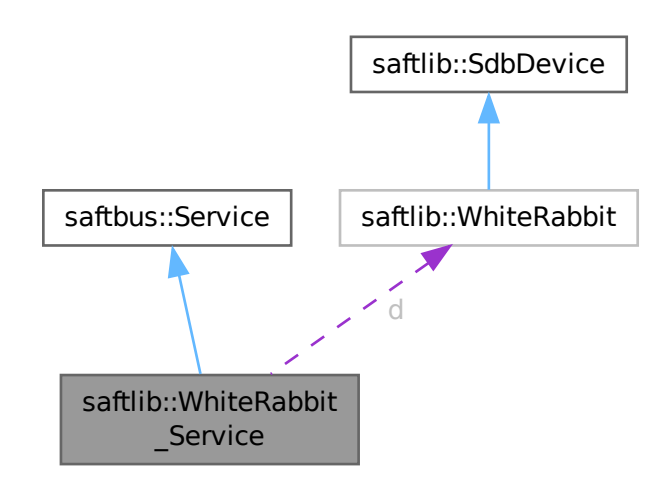

#### **Public Types**

• typedef [WhiteRabbit](#page-538-0) **DriverType**

#### **Public Member Functions**

- WhiteRabbit\_Service [\(WhiteRabbit](#page-538-0) \*instance, std::function< void()> destruction callback=std::function< void( $)>$ (), bool destoy if owner quits=true)
- void [call](#page-544-0) (unsigned interface\_no, unsigned function\_no, int client\_fd, [saftbus::Deserializer](#page-145-0) &received, [saftbus::Serializer](#page-441-0) &send)
	- *execute one of the functions in one of the interfaces of the derived class.*
- void **Locked\_dispatch\_function** (bool arg\_1)

#### **Public Member Functions inherited from [saftbus::Service](#page-443-0)**

• [Service](#page-445-0) (const std::vector< std::string > &interface\_names, std::function< void()> destruction\_← callback=std::function< void()>(), bool destoy if owner quits=true)

*construct a [Service](#page-443-0) that can be inserted into a [saftbus::Container](#page-132-0)*

• bool [get\\_interface\\_name2no\\_map](#page-448-1) (const std::vector< std::string > &interface\_names, std::map< std::string,  $int >$  &interface\_name2no\_map)

*obtain a lookup table for the interface names.*

- void [call](#page-446-0) (int client fd, [Deserializer](#page-145-0) &received, [Serializer](#page-441-0) &send)
	- *execute one of the functions in one of the interfaces of the derived class.*
- int **get\_owner** ()
- bool **is\_owned** ()
- void **set\_owner** (int owner)
- void **release\_owner** ()
- bool **has\_destruction\_callback** ()

#### **Static Public Member Functions**

• static std::vector< std::string > **gen\_interface\_names** ()

#### **Public Attributes**

- [WhiteRabbit](#page-538-0) ∗ **d**
- sigc::connection **Locked\_connection**

#### **Additional Inherited Members**

#### **Protected Member Functions inherited from [saftbus::Service](#page-443-0)**

• virtual void [call](#page-447-0) (unsigned interface\_no, unsigned function\_no, int client\_fd, [Deserializer](#page-145-0) &received, [Serializer](#page-441-0) &send)=0

*execute one of the functions in one of the interfaces of the derived class.*

• void [emit](#page-447-1) [\(Serializer](#page-441-0) &send)

*Send some serialized data to all clients (i.e. the SignalGroups connected to this [Service\)](#page-443-0).*

- int **get** object id ()
- std::string & **get\_object\_path** ()
- std::vector< std::string > & get interface names ()

#### <span id="page-544-0"></span>**7.163.1 Member Function Documentation**

#### **7.163.1.1 call()**

```
void saftlib::WhiteRabbit_Service::call (
             unsigned interface_no,
             unsigned function no.
             int client_fd,
             saftbus::Deserializer & received,
             saftbus::Serializer & send ) [virtual]
```
execute one of the functions in one of the interfaces of the derived class.

Based on two numbers (interface no and function no), this function must extract the correct types out of received data, do something with it, put the resulting data into the send serializer. This works only, if the Proxy object and the Service object agree on interface no, function no, and the expected types and number of parameters and return values. Therfore, saftbus-gen always generates pairs of classes for each driver class: DriverX\_Service and DriverX\_Proxy.

**Parameters**

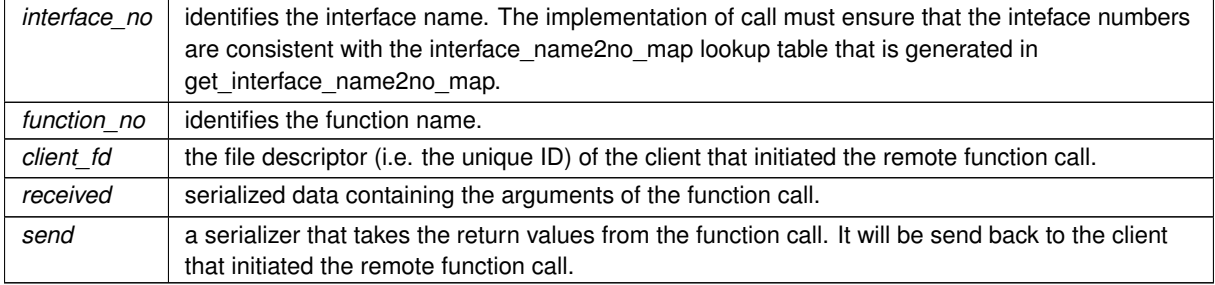

Implements [saftbus::Service.](#page-447-0)

The documentation for this class was generated from the following files:

- src/WhiteRabbit\_Service.hpp
- src/WhiteRabbit\_Service.cpp

### **7.164 software\_tr::WrPpsGenerator Class Reference**

Inheritance diagram for software\_tr::WrPpsGenerator:

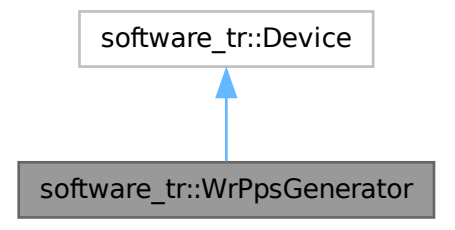

Collaboration diagram for software\_tr::WrPpsGenerator:

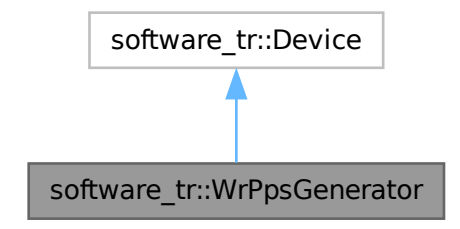

#### **Public Types**

• enum { **vendor\_id** = 0xce42 , **product\_id** = 0xde0d8ced }

#### **Public Member Functions**

- **WrPpsGenerator** (uint32\_t adr\_first, int instance)
- bool [contains](#page-546-0) (uint32 t adr)
- bool [read\\_access](#page-546-1) (uint32\_t adr, int sel, uint32\_t ∗dat\_out)

#### **Public Member Functions inherited from [software\\_tr::Device](#page-146-0)**

- virtual bool **contains** (uint32\_t adr)=0
- virtual bool **read\_access** (uint32\_t adr, int sel, uint32\_t ∗dat\_out)
- virtual bool **write\_access** (uint32\_t adr, int sel, uint32\_t dat)

### **7.164.1 Member Function Documentation**

#### <span id="page-546-0"></span>**7.164.1.1 contains()**

```
bool software_tr::WrPpsGenerator::contains (
            uint32_t adr ) [inline], [virtual]
```
<span id="page-546-1"></span>Implements [software\\_tr::Device.](#page-146-0)

#### **7.164.1.2 read\_access()**

```
bool software_tr::WrPpsGenerator::read_access (
            uint32_t adr,
            int sel,
            uint32_t ∗ dat_out ) [inline], [virtual]
```
Reimplemented from [software\\_tr::Device.](#page-146-0)

The documentation for this class was generated from the following file:

• src/saft-software-tr.cpp

## **Chapter 8**

00001

# **File Documentation**

### 8.1 chunck allocator rt.hpp

```
00020 #ifndef SAFTBUS_CHUNCK_ALLOCATOR_RT_HPP_
00021 #define SAFTBUS_CHUNCK_ALLOCATOR_RT_HPP_
00022
00023 #include <iostream>
00024 #include <iomanip>
00025 #include <cstddef>
00026 #include <cassert>
00027 #include <cstddef>
00028
00029 template<size_t MAX_CHUNCKS, size_t CHUNCKSIZE>
00030 class ChunckAllocatorRT {
00031 public:
ChunckAllocatorRT()<br>00033 callocated.chu
          : allocated_chuncks(0)
00034 {
00035 for \text{size}_t i = 0; i < MAX_CHUNCKS; ++i) {
00036 chuncks[i].index = i;<br>00037 indices[i] = i;
                 indices[i]<br>}
00038<br>00039 }
00039 }
00040 char* malloc(size_t size)<br>00041 assert (size \leq CHINCKS
00041 assert(size <= CHUNCKSIZE);<br>00042 assert(allocated chuncks <
                 assert(allocated_chuncks < MAX_CHUNCKS);
00043 return chuncks[indices[allocated_chuncks++]].buffer;<br>00044 }
00044 }
00045
00046 void free(char* ptr) {<br>00047 assert(allocated c
            \overline{a} assert(allocated_chuncks > 0);
00048 assert(contains(ptr));<br>00049 size_t index = (ptr-ch
                size_t index = (ptr-chuncks[0].buffer)/sizeof(Chunck);
00050<br>00051
00051 size_t \land a\_idx = indices[chnncks[index], index];<br>00052 size_t \land b\_idx = indices[allowated chunks-1]:size_t &b_idx = indices[allocated_chuncks-1];
00053
00054 size_t &a_backidx = chuncks[a_idx].index;
00055 size_t &b_backidx = chuncks[b_idx].index;
00056<br>00057
00057 // std::cerr « "swapping " « a_idx « " <-> " « b_idx « std::endl;
00058 std::swap(a_idx, b_idx);
00059 // std::cerr « "swapping " « a_backidx « " <-> " « b_backidx « std::endl;
00060 std::swap(a_backidx, b_backidx);
00061<br>00062
                 --allocated chuncks;
00063<br>00064
            void print_size() {
00065 std::cerr « "filled: " « allocated_chuncks « "/" « MAX_CHUNCKS « std::endl;
00066 }
00067<br>00068
00068 void print_state() {<br>00069 for (int i = 0:
00069 for (int i = 0, i < MAX\_CHUNCKS, ++i) {<br>00070 std::cerr « std::setw(3) « chuncks {
                 std::cerr « std::setw(3) « chuncks[i].index « " ";
00071<br>00072
                std::cerr « std::endl;
00073 for (int i = 0; i < MAX\_CHUNCKS; ++i) {<br>00074 std::cerr « std::setw(3) « indices
                      std::cerr « std::setw(3) « indices[i] « " ";
00075<br>00076
                 std::cerr « std::endl;
```
**Generated by Doxygen**

```
00077 for (int i = 0; i < allocated_chuncks; ++i) {<br>00078 std::cerr « std::setw(3) « " " « " ";
00079 }
00080 std::cerr « " ^" « std::endl;
00081 }<br>00082 b
00082 bool contains(char *ptr) {<br>00083 return (ptr >= chuncks
00083 return (ptr >= chuncks[0].buffer<br>00084 6& ptr <= chuncks[MAX_CHUNC
                         &>ptr <= chuncks [MAX_CHUNCKS].buffer);
00085 + 100086 bool full() {<br>00087 return al
                return allocated_chuncks == MAX_CHUNCKS;
00088<br>00089
00089 bool fits(size_t n) {<br>00090 \frac{\text{return } n \leq \text{CHUNC}}{n}return n \le CHUNCKSIZE;00091 }
00092 private:<br>00093 stru
00093 struct Chunck{<br>00094 char buffe
00094 char buffer[CHUNCKSIZE];<br>00095 size t index:
                  size t index;
00096 };<br>00097 al
00097 alignas(max_align_t) Chunck chuncks[MAX_CHUNCKS];<br>00098 size t indices[MAX_CHUNCKS];
             size_t indices[MAX_CHUNCKS];
00099 size_t allocated_chuncks;
00100 };
00101
00102 #endif
00103
```
### **8.2 client.hpp**

```
00001
00021 #ifndef SAFTBUS CLIENT CONNECTION HPP
00022 #define SAFTBUS_CLIENT_CONNECTION_HPP_
00023
00024 #include "saftbus.hpp"
00025
00026 #include <cstdint>
00027 #include <memory>
00028 #include <string>
00029 #include <vector>
00030 #include <mutex>
00031 #include <algorithm>
00032
00033 #include <unistd.h>
00034
00035 namespace saftbus {
00036<br>00044
          ClientConnection {
Impl;SignalGroup;
Proxy;<br>00048 public:
00048 public:<br>00049 Clie
              ClientConnection (const std::string & socket_name = "/var/run/saftbus/saftbus");
~ClientConnection();<br>00056 int send(Serializer
send(Serializer &serializer, int timeout_ms = -1);<br>00062 int receive(Deserializer & deserializer, int timeout ms
               receive(Deserializer &deserializer, int timeout_ms = -1);
00063<br>00070
               atomic_send_and_receive(SerializerDeserializer &deserializer, int timeout_ms
      = -1);00071 };
00072
00073<br>00074
          Proxy;
00075<br>00085
SignalGroup {<br>00086 struct Impl: st
Impl; std::unique_ptr<Impl> d;<br>00087 friend class Proxy:
          Proxy;
00088 public:<br>00089 Sig
SignalGroup();<br>00090 ~SignalGroup()
               ~SignalGroup();
00091<br>00093
register_proxy(Proxy *proxy);<br>00095 void unregister proxy(Proxy *prox
               unregister_proxy(Proxy *proxy);
00096<br>00100
               int get fd(); // this can be used to hook the SignalGroup into an event loop
00101<br>00107
wait_for_signal(int timeout_ms = -1);<br>00113 int wait_for_one_signal(int timeout_ms =
               wait_for_one_signal(int timeout_ms = -1);
00114
SignalGroup &get global();
00116 };
00117<br>00140
          Proxy {
```
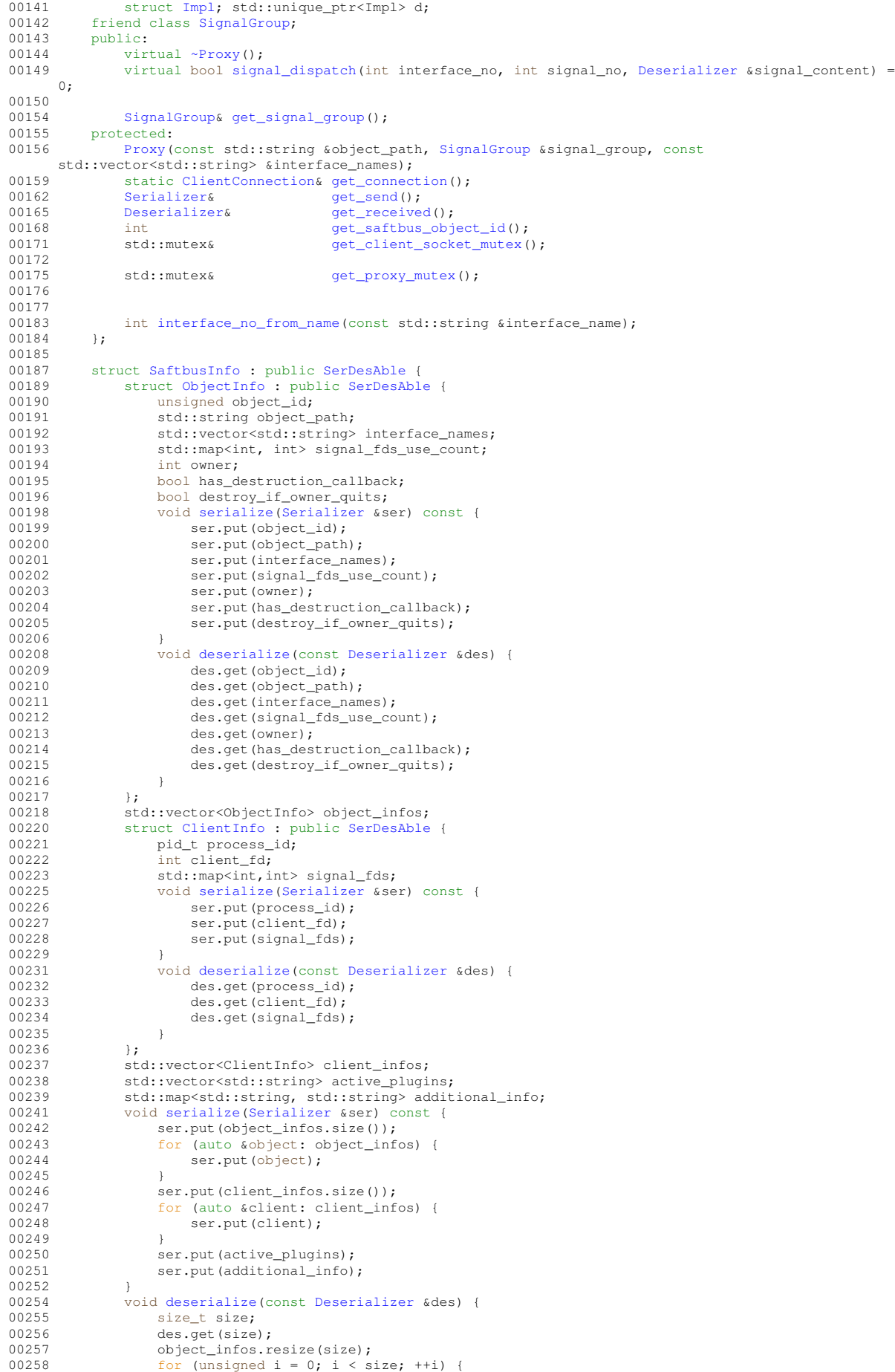

```
00259 des.get(object_infos[i]);
00260 }<br>00261 d
                    des.get(size);
00262 client_infos.resize(size);<br>00263 for (unsigned i = 0: i < s
00263 for (unsigned i = 0; i < size; ++i) {<br>00264 des.get(client infos[i]);
                         des.get(client infos[i]);00265<br>00266
00266 des.get(active_plugins);<br>00267 des get(additional info)
                    des.get(additional_info);
00268 }<br>00269 }:
00269 };
00270
00271
           Container_Proxy : public virtual saftbus:: Proxy
00281 {
00282 static std::vector<std::string> gen_interface_names();
00283 public:
Container_Proxy(saftbus::SignalGroup &signal_group, const std::vector<std::string> &interface_names = std::vector<std::string>());
00285 static std::shared_ptr<Container_Proxy> create(const std::string &object_path="/saftbus",
      saftbus::SignalGroup &signal_group = saftbus::SignalGroup::get_global(), const
       std::vector<std::string> &interface_names = std::vector<std::string>());
00286 bool signal_dispatch(int interface_no, int signal_no, saftbus::Deserializer &signal_content);
00287 bool load_plugin(const std::string &so_filename, const std::vector<std::string> &plugin_args =
      std::vector<std::string>());
00288 bool unload_plugin(const std::string &so_filename, const std::vector<std::string> &plugin_args
      = std::vector<std::string>());
00289 bool remove_object(const std::string &object_path);<br>00290 void quit():
00290 void quit();<br>00291 SaftbusInfo
               SaftbusInfo get_status();
00292 private:<br>00293 int
                .....<br>int interface no;
00294
00295 };
00296 }
00297
00298 #endif
```
### **8.3 configurable\_chunck\_allocator\_rt.hpp**

```
00001 #ifndef SAFTBUS_CHUNCK_ALLOCATOR_RT_HPP_
00002 #define SAFTBUS CHUNCK ALLOCATOR RT HPP
00003
00004 #include <iostream>
00005 #include <iomanip>
00006 #include <string>
00007 #include <cstddef>
00008 #include <cassert>
00009 #include <cstdlib>
00010 #include <cstdio>
00011
00012 namespace saftbus
00013 {
00014
ChunckAllocatorRT {<br>00016 friend class Allocato
            friend class Allocator:
00017 public:<br>00018 Chur
00018 ChunckAllocatorRT(size_t max_chuncks, size_t chuncksize);
~ChunckAllocatorRT();<br>00020 char* malloc(size_t s
00020 char* malloc(size_t size);<br>00021 void free(char* ntr);
00021 void free(char* ptr);<br>00022 void print size():
00022 void print_size();<br>00023 void print_state()
00023 void print_state();<br>00024 bool contains (char
00024 bool contains (char *ptr);<br>00025 bool full();
00025 bool full();<br>00026 bool fits(si
             bool fits(size_t n);
00027 private:
00028 const size_t MAX_CHUNCKS;<br>00029 const size t CHUNCKSIZE:
00029 const size_t CHUNCKSIZE;<br>00030 char *chuncks;
\frac{1}{00030} char *chuncks;
00031 size_t *backindices;<br>00032 size + *indices00032 size_t *indices;<br>00033 size_t * indices;size_t allocated_chuncks;
00034 };
00035
00036 class Allocator {
00037 public:<br>00038 All
          Allocator();
00039 char* malloc(size_t n);<br>00040 void free(char +ptr);
00040 void free(char *ptr);<br>00041 std::string fillstate
             std::string fillstate();
00042 private:<br>00043 size
            size_t num_allocators;
```

```
ChunckAllocatorRT **allocators;<br>00045 size t been allocations;
           size_t heap_allocations;
00046 };
00047
00048 // Allocator *get_allocator();
00049 // void *operator new(std::size t n) {
00050 // return get_allocator()->malloc(n);
00051 // }
00052 // void operator delete(void *p) {
00053 // char *ptr = reinterpret_cast<char*>(p);<br>00054 // get_allocator()->free(ptr);
00055 // }
00056
00057 }
00058 #endif
00059
```
### **8.4 error.hpp**

```
00001
00021 #ifndef SAFTBUS_ERROR_H_
00022 #define SAFTBUS_ERROR_H_
00023
00024 #include <stdexcept>
00025 #include <string>
00026
00027 namespace saftbus
00028 {
00029
00030 class Error : public std::runtime_error
00031 {<br>00032 p
00032 public:<br>00033 enu
                 enum Type<br>{
00034 {
00035 NO_ERROR,<br>00036 INVALID_ARGS,
00037 UNKNOWN_METHOD.
00038 IO_ERROR,<br>00039 ACCESS DE
00039 <br>00040 ACCESS_DENIED,
                  FAILED,
00041 };
00042
Error();<br>00044 Error(Ty
Error(Type type, const std::string &msg);<br>00044 Error(Const std::string &msg):<br>00045 Error(const std::string &msg):
Error(const std::string &msg);<br>00046 Error(const Error& error);
                 Error(Error& error);
00047<br>00048
                 Type type() const;
00049<br>00050
00050 private:<br>00051 Type
            Type type_;<br>};
0005200053
00054 }
00055
00056
00057 #endif
```
### **8.5 global\_allocator.hpp**

```
00001
00020 #ifndef SAFTBUS_GLOBAL_ALLOCATOR_HPP_
00021 #define SAFTBUS_GLOBAL_ALLOCATOR_HPP_
00022
00023 #include "chunck_allocator_rt.hpp"
00024 #include <iostream>
00025 #include <sstream>
00026
00027 class Allocator {
00028 public:<br>00029 Allo
         Allocator() {
(ChunckAllocatorRT<16384,128>)))
      ChunckAllocatorRT<16384,128>;
00031 allocator_2 = new(::malloc(sizeof(ChunckAllocatorRT<128,1024>))) ChunckAllocatorRT<128,1024>;
00032 allocator_3 = new(::malloc(sizeof(ChunckAllocatorRT<64,16384>))) ChunckAllocatorRT<64,16384>;
00033 }<br>00034 ~
00034 \simAllocator() {<br>00035 : free (all
00035 ::free(allocator_3);<br>00036 ::free(allocator_2);
                 ::free(allocator_2);
```
**Generated by Doxygen**

```
00037 ::free(allocator_1);
00038 }<br>00039 ch
00039 char* malloc(size_t n) {<br>00040 / std::cerr \alpha "----
00040 // std::cerr « "---------malloc----------" « std::endl;<br>00040 // allocator 1->print size():
00041 // allocator_1->print_size();
00042 // allocator_2->print_size();<br>00043 // allocator 3->print size();
\frac{1}{2} // allocator_3-print_size();<br>00044 // allocator_3-print_size();
00044 if (allocator_1->fits(n) && !allocator_1->full()) {
                       return allocator_1->malloc(n);
00046 } else if (allocator_2->fits(n) && !allocator_2->full()) {<br>00047 return allocator 2->malloc(n):
00047 return allocator_2->malloc(n);<br>
00048 } else if (allocator_3->fits(n) && !allocator_3->full()) {<br>
00049 return allocator_3->malloc(n);
00050 } else {<br>00051 // st
                       00051 // std::cerr « "HEAP!!!!!!!!!!!!!!!!!!! " « n « std::endl;
00052 return reinterpret_cast<char*>(::malloc(n));<br>00053 }
00053 }
00054 }<br>00055 v
00055 void free(char *ptr) {<br>00056 if (a
00056 if (allocator_1->contains(ptr)) {<br>00057 allocator 1->free (ptr):
00057 allocator_1->free(ptr);<br>00058 also if (allocator 2->con
                  00058 } else if (allocator_2->contains(ptr)) {
00059 allocator_2->free(ptr);
00060 } else if (allocator_3->contains(ptr)) {
00061 allocator_3->free(ptr);<br>00062 } else {
00062 } else {<br>00063 ::fre
                       ::free(ptr);
00064 }
00065 // std::cerr « "--------free------------" « std::endl;<br>00066 // allocator 1->print size():
                  // allocator_1->print_size();
00067 // allocator_2->print_size();<br>00068 // allocator_3->print_size();
00069 }
00070 private:
ChunckAllocatorRT<16384,128> *allocator_1;<br>00072 ChunckAllocatorRT<128.1024> *allocator 2:
ChunckAllocatorRT<128,1024> *allocator_2;<br>00073 ChunckAllocatorRT<64.16384> *allocator 3;
            ChunckAllocatorRT<64,16384> *allocator_3;
00074 };
00075
00076
Allocator *get_allocator() {<br>00078 static Allocator *allocator = n
AllocatorAllocator;<br>00079 return allocator;
             return allocator:
00080 }
00081 void *operator new(std::size_t n) {<br>00082 return get allocator()->malloc
            return get_allocator()->malloc(n);
00083 }
00084 void operator delete(void *p) {<br>00085 char *ptr = reinterpret case
00085 char *ptr = reinterpret_cast<char*>(p);<br>00086 qet allocator()->free(ptr);
             qet allocator()->free(ptr);
00087 }
00088
00089 #endif
00090
```
### **8.6 loop.hpp**

```
00001
00021 #ifndef SAFTBUS_LOOP_HPP_
00022 #define SAFTBUS_LOOP_HPP_
00023
00024 #include <memory>
00025 #include <iostream>
00026 #include <chrono>
00027 #include <functional>
00028 #include <vector>
00029 #include <set>
00030
00031 #include <poll.h>
00032
00033 namespace saftbus {
00034
00035 class Loop;
Source {<br>00038 // struct
            // struct Impl; std::unique_ptr<Impl> d;
Loop;<br>00040 public:
00040 public:<br>00041 Sou
           Source();
~Source();
00043 virtual bool prepare(std::chrono::milliseconds &timeout_ms) = 0;
00044 virtual bool check() = 0;<br>00045 virtual bool dispatch() = 0;
00046 virtual std::string type() = 0;
```

```
00047 long get_id();<br>00048 protected:
00048 protected:<br>00049 void a
00049 void add_poll(pollfd *pfd);<br>00050 void remove poll(pollfd *pf
00050 void remove_poll(pollfd *pfd);<br>00051 void clear_poll();
00052 private:<br>00053 Loop
Loop *loop;<br>00054 std::vector
00054 std::vector<pollfd*> pfds;<br>00055 static long id counter;
                  static long id_counter;
00056 long id;
00057 };<br>00059 cl
SourceHandle {<br>00060 friend class Loo
Loop;<br>00061 long source id;
00061 long source_id;<br>00062 long loop_id;
                  long loop_id;00063 public:<br>00064 soul
                 SourceHandle() :source_id(0), loop_id(0) {}
00065 long get_source_id() const {return source_id;}
00066 long get_loop_id() const {return loop_id;}
00067 bool connected() const {return loop_id!=0; }<br>00068 };
00068
00069
LoopImpl; std::unique_ptr<Impl> d;
00080 public:<br>00081 Loop
00081Loop();<br>00082 \simLoop()
00082 \simLoop();<br>00083 bool ite
                 bool iteration(bool may_block);
00084 void run();<br>00085 bool guit()
                 bool quit();
00086 bool quit_in(std::chrono::milliseconds wait_ms);<br>00087 SourceHandle connect(std::unique ptr<Source> sou
                  SourceHandle connect(std::unique_ptr<Source> source);
00088
00089 template<typename T, typename... Args> // T must be subclass of Source
00090 SourceHandle connect(Args&&... args) {
00091 return connect(std::move(std::unique ptr<T>(new T(std::forward<Args>(args)...))));
00092 }<br>00093 v
remove(SourceHandle s);<br>00094 void clear (); // remove all
00094 void clear(); \frac{1}{2} remove all sources<br>00095 static Loop & get default():
             Loop &get_default();<br>};
00096 };
00097<br>00099
            // Define two useful Source types
00101
TimeoutSourceSource {
00106 public:<br>00110 Tim
                 00110 TimeoutSource(std::function<bool(void)> slot, std::chrono::milliseconds interval,
       std::chrono::milliseconds offset);
TimeoutSource(std::function<br/>shool(void)> slot, std::chrono::milliseconds interval);<br>00114 TimeoutSource();
~TimeoutSource();<br>00115 bool prepare(std:
00115 bool prepare(std::chrono::milliseconds &timeout_ms) override;<br>00115 bool prepare(std::chrono::milliseconds &timeout_ms) override;
                  bool check() override;
00117 bool dispatch() override;
00118 std::string type() override;<br>00119 private:
            private:
00120 std::function<br/>bool(void)> slot;<br>00121 std::chrono::milliseconds inter
00121 std::chrono::milliseconds interval;<br>00122 std::chrono::time point<std::chrono
            std::chrono::time_point<std::chrono::steady_clock> dispatch_time;<br>};
0012300124
00126<br>00132
IoSourceSource {<br>00133 friend class Loop;
                 Loop;
00134 public:<br>00135 I_0S_100135 IoSource(std::function<bool(int, int)> slot, int fd, int condition);
                  ~\simIoSource();
00137 bool prepare(std::chrono::milliseconds &timeout_ms) override;<br>00138 bool check() override:
00138 bool check() override;<br>00139 bool dispatch() overri
00139 bool dispatch() override;<br>00140 std::string type() overri
00140 std::string type() override;<br>00141 private:
            private:
00142 std::function<br/>bool(int, int)> slot;
00143 pollfd pfd;<br>00144 };
00144 };
00145
00146 }
00147
00148
00149 #endif
```
### **8.7 plugins.hpp**

00001

```
00021 #ifndef SAFTBUS_PLUGINS_HPP_
00022 #define SAFTBUS_PLUGINS_HPP_
00023
00024 #include "service.hpp"
00025 #include "loop.hpp"
00026
00027 #include <string>
00028 #include <vector>
00029 #include <map>
00030
00031 namespace saftbus {
00032<br>00039
LibraryLoader {<br>00040 struct Impl: std:
Impl; std::unique_ptr<Impl> d;<br>00041 public:
          public:
LibraryLoader(const std::string &so_filename);
~LibraryLoader();<br>00050 void create servi
              create_services(Container *container, const std::vector<std::string> &args =
     std::vector<std::string>());
00051 };
00052
00053 }
00054
00055
00056
00057 #endif
```
### **8.8 saftbus.hpp**

```
00001 /* Copyright (C) 2021-2022 GSI Helmholtz Centre for Heavy Ion Research GmbH
00002 *
00003 * @author Michael Reese <m.reese@gsi.de>
00004 *
00005 *******************************************************************************
00006 * This library is free software; you can redistribute it and/or 00007 * modify it under the terms of the GNU Lesser General Public
00008 * License as published by the Free Software Foundation; either 00009 * version 3 of the License, or (at your option) any later vers
      * version 3 of the License, or (at your option) any later version.
00010 *
00011 \star This library is distributed in the hope that it will be useful, 00012 \star but WITHOUT ANY WARRANTY; without even the implied warranty of
           but WITHOUT ANY WARRANTY; without even the implied warranty of
00013 * MERCHANTABILITY or FITNESS FOR A PARTICULAR PURPOSE. See the GNU
00014 * Lesser General Public License for more details.
00015 *
00016 * You should have received a copy of the GNU Lesser General Public
00017 * License along with this library. If not, see <http://www.gnu.org/licenses/>.
00018 *******************************************************************************
00019 + /00020
00021 #ifndef SAFTBUS SAFTBUS HPP
00022 #define SAFTBUS SAFTBUS HPP
00023
00024 #include <iostream>
00025 #include <iomanip>
00026 #include <vector>
00027 #include <string>
00028 #include <map>
00029
00061 namespace saftbus {
00062
00063 enum class FunctionResult {
00064 RETURN,<br>00065 EXCEPTI
           EXCEPTION,
00066
00067<br>00068
00068 int write_all(int fd, const char *buffer, int size);<br>00069 int read all(int fd, char *buffer, int size);
           int read_all(int fd, char *buffer, int size);
00070<br>00076
           sendfd(int socket, int fd);
00077<br>00084
           recvfd(int socket);
00085
00086 class Serializer;<br>00087 class Deserialize
           00087 class Deserializer;
00088
SerDesAble {<br>00092 virtual ~SerDes
~SerDesAble() = default;<br>00093 virtual void serialize(Serialize
                (Serializer &ser) const = 0;
Deserializer &des) = 0;<br>00095 ):
00095 };
00096
00097<br>00113
           Serializer
```

```
00114<br>00115
00115 public:<br>00116 Ser
                 Serializer(int reserve = 4096)
00117 {
00118 data.reserve(reserve);<br>00119 diter = data.begin();
                       iter = data.begin();
00120 }
00121<br>00122
                  // write the length of the serdes data buffer and the buffer content to file descriptor fd
00123 bool write_to(int fd);
00124 bool write_to_no_init(int fd);
00125
00126 // this looses in overload resolution against put<SerDesAble>(const T &val)<br>00127 // so the wrong function is called...: (
00127 \frac{1}{2} is the wrong function is called... : (00128 \frac{1}{2} / void put (const SerDesAble & val) {
00128 // void put(const SerDesAble &val) {<br>00129 // std::cerr « "put(SerDesAble)" « std::endl;
00130 \frac{1}{\sqrt{\frac{1}{1}}} val.serialize(*this);
00131
00132<br>00133
00133 // template <typename T><br>00134 // std::enable if t<!std
             00134 // std::enable_if_t<!std::is_base_of<serializable,T>::value> put(const T&) { std::cout « "const T&
       \langle n";}
00135
00136 // template <typename T><br>00137 // typename std::enable
             00137 // typename std::enable_if<std::is_base_of<serializable,T>::value>::type put(const T&) { std::cout
       « "T inherits from serializable \langle n"j \rangle00138
00139
00140 // Types derived from SerDesAble<br>00141 template<typename T>
                  template<typename T>
00142 typename std::enable_if<std::is_base_of<SerDesAble,T>::value>::type put(const T &val) {<br>00143 val.serialize(*this):
                  val.serialize(*this);
00144 }
00145
00146 // POD struct and build-in types
00147 template<typename T>
00148 typename std::enable_if<!std::is_base_of<SerDesAble,T>::value>::type put(const T &val) {<br>00149 while(data.size()%sizeof(T) != 0) data.push back('x'): // insert padding (reading
                       while (\text{data.size}() $sizeof(T) \cdot = 0) \cdot data.push_back('x'); // insert padding (reading from
       address that is not aligned to target type is undefined behavior)
00150 const char* begin = const_cast<char*>(reinterpret_cast<const char*>(&val));<br>00151 const char* end = begin + size of (val):
00151 const char* end = begin + sizeof(val);<br>00152 data.insert(data.end(). begin. end):
                 data.insert(_data.end(), begin, end);
00153 }
00154
00155 // std::vector and nested std::vector<br>00156 template<typename T>
00156 template<typename T><br>00157 void put (const std:
                  void put(const std::vector<T>& std_vector) {
00158 size_t size = std\_vector.size();<br>00159 out(size);put(size);
00160 const char* begin = const_cast<char*>(reinterpret_cast<const char*>(&std_vector[0]));<br>00161 const char* end = begin + size*sizeof(std vector[0]);
00161 const char* end = begin + size*sizeof(std_vector[0]);<br>00162 while(_data.size()$sizeof(T) != 0) _data.push_back('x')
                       while(_data.size() $sizeof(T) != 0) _data.push\_back('x'); // insert padding (reading from
address that is not aligned to target type is undefined behavior)<br>00163 _data.insert(_data.end(), begin, end);
00164 }
00165 template<typename T><br>00166 void put(const.std:
                  void put (const std::vector< std::vector<T, std::allocator<T>>>>>>, std::allocator< std::vector<T,
std::allocator<T> > > >& std_vector_vector) {
00167 size_t size = std_vector_vector.size();
00168 put(size);
00169 \begin{array}{cc} \text{for (size_t i = 0; i < size; ++i)} \\ \text{out(std\_vector\_vector[i])}; \end{array}00171 }
00172<br>00173
00173 // std::string<br>00174 void put (const
                  void put(const std::string& std_string) {
00175 size_t size = std\_string.size();<br>00176 put(size);
00176 put(size);<br>00177 const.char
00177 const char* begin = const_cast<char*>(reinterpret_cast<const char*>(&std_string[0]));<br>00178 const char* end = begin + size*sizeof(std_string[0]);
00179 _data.insert(_data.end(), begin, end);
00180 }
00181 // std::vector<std::string><br>00182 void put (const std::vector<
                  void put(const_std::vector<std::string>& vector_string) {
00183 size_t size = vector_string.size();<br>00184 out(size);
00184<br>00185 put(size);<br>for (size_t
00185 for (size_t i = 0; i < size; ++i) {<br>00186 put (vector string[i]).
                          put(vector_string[i]);
00187 }
00188<br>00189
00189 // std::map<br>00190 template<tvi
                  template<typename K, typename V>
00191 void put (const std::map \timesK, V \& astd_map) {<br>00192 size t size = std man size () :
00192 size_t \text{ size} = std\_map.size();<br>00193 put(size);
                       put(size);
00194 for (typename std::map<K,V>::const_iterator it = std_map.begin(); it != std_map.end();
       ++it) {
```

```
00195 put(it->first);<br>00196 put(it->second)put(it->second);
00197 }
00198<br>00199
00199 // // nested Serializer<br>00200 // void put (Serializer
00200 // void put (Serializer &ser) {<br>00201 // put (ser. data);
00201 // put(ser._data);<br>00202 // ser.put_init();
00202 // \text{ser.put\_init}();
                 (1)00204
                 bool empty();
00206
00207 // has to be called before first call to put()<br>00208 void put init():
00208 void put_init();<br>00209 private:
           private:
00210
00211
00212 std::vector<char> _data;<br>00213 mutable std::vector<char
            mutable std::vector<char>::const_iterator _iter;<br>};
00214 };
00215
00216
00219 class Deserializer
00220 {<br>00221 p
00221 public:<br>00222 Dese
                Deserializer(int reserve = 4096)
00223 {
                      _data.reserve(reserve);
00225 \qquad \qquad _iter = _data.begin();
00226 }
00227<br>00228
00228 // fill the serdes data buffer by reading data from the file descriptor fd 00229 bool read from (i + fd):
                 bool read_from(int fd);
00230
00231 // Types derived from SerDesAble<br>00232 template<typename T>
                 template<typename T>
00233 typename std::enable_if<std::is_base_of<SerDesAble,T>::value>::type // this method competed in
overload resulution with template<typename T> get(T &val). "enable_if" lets this version win if a
       daughter class of SerDesAble is used.
00234 get(T &val) const {<br>00235 val desertalize
                 val.deserialize(*this);
00236 }
00237
                 // POD struct and build-in types
00239 template<typename T><br>00240 typename std::enable
                 00240 typename std::enable_if<!std::is_base_of<SerDesAble,T>::value>::type // "enable_if" excludes
       this method from the overload resolution for all tpes derived from SerDesAble.
00241 get (T &val) const {<br>00242 while (( iter- d
                      while(( iter- data.begin()) ssizeof(T) != 0) iter+=sizeof('x'); // insert padding (reading
       from address that is not aligned to target type is undefined behavior)<br>val = *const cast<T*>(reinterpret cast<const Tx)(\kappa(* it
00243 val = *const_cast<T*>(reinterpret_cast<const T*>(\&(*\_iter)));<br>00244 iter += sizeof(val):
                      \text{iter} += sizeof(val);
00245 }
00246<br>00247
                 // std::vector and nested std::vector
00248 template<typename T><br>00249 void get (std::vector
00249 void get(std::vector<T> &std_vector) const {<br>00250 size t size:
00250 size_t size;<br>00251 size_t size):
                      \frac{-}{\text{det}(\text{size})}:
00252 while((_iter-_data.begin())%sizeof(T) != 0) _iter+=sizeof('x'); // insert padding (reading
from address that is not aligned to target type is undefined behavior)
00253 const T* begin = const_cast<T*>(reinterpret_cast<const T*>(&(*_iter)));
00254 const T* end = begin + size;<br>00255 std_vector.clear();
00255 std_vector.clear();<br>00256 std_vector_insert(s)
00256 std\_vector.insert(std\_vector.end(), begin, end);<br>00257 iter += size of(T) + size_1 _iter += sizeof(T)*size;
00258<br>00259
                 00259 template<typename T>
00260 void get(std::vector< std::vector<T, std::allocator<T> >, std::allocator< std::vector<T,
      std::allocator<T> > > >& std_vector_vector) const {
00261 size_t size;
00262 get(size);
00263 std\_vector\_vector\_resize(size);<br>00264 for (size t i = 0; i < size; ++for (size t i = 0; i < size; ++i) {
00265 get(std_vector_vector[i]);<br>00266 }
00266 }
00267.<br>// std::string
00269 void get(std::string &std_string) const {
00270 size_t size;<br>00271 aet(size):
00271 get(size);<br>00272 const char*
00272 const char* begin = \frac{6 \times 1}{1};<br>00273 const char* end = begin + si
00273 const char* end = begin + size;<br>00274 std string clear ():
00274 std_string.clear();<br>00275 std_string_insert(st
00275 std\_string.insert(std\_string.end(), begin, end);<br>00276 iter += size:\frac{1}{2} \text{ iter } + = \text{ size};00277 }
```

```
00278 // std::vector<std::string><br>00279 // std::vector<std::s
00279 void get(std::vector<std::string> &vector_string) const {<br>00280 size t size:
                       size_t size;
00281 get(size);<br>00282 vector str
00282 vector_string.resize(size);<br>00283 for (size t i = 0; i < size
00283 for (\text{size}_t i = 0; i < \text{size}; t + i) {<br>00284 det(vector string[i]);
                        get(vector_string[i]);
00285 }
00286 }
00287 // std::map<br>00288 template<tvi
00288 template<typename K, typename V><br>00289 void get (std::map<K.V> & std map)
00289 void get(std::map<K,V> &std_map) const {<br>00290 std map.clear();
00290 std_map.clear();<br>00291 size t size;
00291 size_t size;<br>00292 get(size);
                        get(size);
00293 for (size_t i = 0; i < size; ++i) {<br>00294 K key;
                            K key;
00295 V value;<br>00296 \sigmaet (kev)
00296 get(key);<br>00297 get(value
00297 get(value);<br>00298 std map.ins
                       std_map.insert(std::make_pair(key,value));
00299 }
00300<br>00301
00301 // // nested Deserializer<br>00302 // void get (Deserializer
00302 // void get (Deserializer &ser) const {<br>00302 // void get (Deserializer &ser) const {
00303 // get(ser._data);<br>00304 // ser.get_init();
00304 // \frac{1}{2} // ser.get_init();
                  7/ }
00306<br>00307
                  void save() const:
00308 void restore() const;
00309<br>00310
          private:
00311
00312 // has to be called before first call to get() 00313 void get init () const:
                  void get init() const;
00314
00315 std::vector<char> _data;<br>00316 mutable std::vector<char
00316 mutable std::vector<char>::const_iterator _iter;<br>00317 mutable std::vector<char>::const_iterator sayed
            mutable std::vector<char>::const_iterator _saved_iter;<br>};
00318 };
00319
00320
00321
00322
00323 }
00324
00325 #endif
```
#### **8.9 saftbusd-noda.cpp**

```
00001
00021 #include "loop.hpp"
00022 #include "server.hpp"
00023 #include "client.hpp"
00024 #include "service.hpp"
00025
00026 #include <cerrno>
00027 #include <cstring>
00028
00029
00030
00031 std::string print_fillstate();
00032
00033 void usage(char *argv0) {<br>00034 *d:cout « "saft
00034 std::cout « "saftbusd version " « VERSION « std::endl;<br>00035 std::cout « std::endl;
                  std::cout « std::endl;
00036 std::cout « "usage: " « argv0 « " [OPTIONS] { <plugin.so> { <plugin-arg> } } " « std::endl; 00037 std::cout « std::endl;
00037 std::cout « std::endl;<br>00037 std::cout « std::endl;<br>00038 std::cout « " <plugin.so>
                                                               is the name of a shared object files, it must have" «
std::endl;<br>00039 std::cout « "
                                                                contain a function with name \degree create_services\degree"." «
std::endl;<br>00040 std
00040 std::cout « std::endl;<br>00041 std::cout « " <plugin-arg><br>00042 std::cout « "
                                                                one or more strings can be passed as arguments" « std::endl;
00042 std::cout « " bo each plugin. They are arguments of the " « std::endl;<br>00043 std::cout « " \"create_services\" function in the shared library." «
std::endl;<br>00044 std
00044 std::cout « std::endl;<br>00045 std::cout « "options: " « std::endl;
00046 std::cout « std::endl;<br>00047 std::cout « " -h | --help
00047 std::cout « " -h | --help print this help and exit." « std::endl;<br>00048 std::cout « std::endl;
                  std::cout « std::endl;
```

```
00049 }
00050
00051
00052 static bool saftd_already_running()
00053 {
00054 // if ClientConnection can be established, saftbus is already running 00055 trv {
         try {
saftbus::ClientConnection test_connection;<br>00057 return true:
            return true;
00058 } catch (...) {
00059 return false;
00060 00061
         .<br>return false:
00062 }
00063
00064 static bool is_int(const std::string &name) {
00065 std::istringstream in(name);
00066 unsigned i;<br>00067 in \infty i:
00067 in » i;<br>00068 if (!in)
00068 if (!in) return false;<br>00069 char ch:
00069 char ch;<br>00070 in s ch;
            in » ch; // nothing must follow the integer
00071 if (in) return false;<br>00072 return true;
00073 }
00074
00075 static bool detect_version(const std::string &name) {<br>00076 if (name size() < 2) return false:
00076 if (name.size() < 2) return false;
00077 if (name[0] != '.') return false;
00078 auto pos = name.substr(1).find(".");
00079 if (pos == name.npos) return is_int(name.substr(1));<br>00080 if (lis int(name.substr(1,pos))) return false;
00080 if (!is_int (name.substr(1,pos))) return false;<br>00080 return detect version (name.substr(pos+1)):
            return detect_version(name.substr(pos+1));
00082 }
00083
00084 static bool detect_so_file(const std::string &name) {
00085 const std::string so_ending = ".so";<br>00086 if (name.size() < so_ending.size()) return false;
00087 auto pos = name.find(so_ending);<br>00088 if (pos == name size()=so_ending
00088 if (pos == name.size()-so_ending.size()) return true;<br>00089 if (pos == name.npos) return false:
            if (pos == name.npos) return false;
00090 auto rest = name.substr(pos+so_ending.size()); // rest must be a version (dots and numbers) for<br>example like this ".10" or ".10.0.0"<br>00091 if (rest[0] != '.') return false;
00092 return detect_version(rest);
00093 }
00094
00095 int main(int argc, char *argv[]) {<br>00096 try {
            try {
00097
00098 std::vector<std::pair<std::string, std::vector<std::string> > > plugins_and_args;<br>00099 for (int i = 1: i < argc: ++i) {
00099 for (int i = 1; i < argc; ++i) {<br>00100 std: string argvi(argv[i]);
00100 std::string argvi(argv[i]);<br>00101   if (argvi == "-h" || argvi == "--help") {
00102 usage(argv[0]);
00103 return 0:
00104 }<br>00105 }
00105 if (detect_so_file(argvi)) {<br>00106 std::cerr « argvi « " is plugin" « std::endl;
00107 plugins_and_args.push_back(std::make_pair(argvi, std::vector<std::string>()));
00108 } else {<br>00109 <br>std:
00109 std::cerr « argvi « " is argument" « std::endl;<br>00110 if (plugins and args.empty()) {
                           if (plugins_and_args.empty()) {
00111 std::cerr « "Error: no plugin specified (these are files ending with .so) before
      argument " « argvi « std::endl;
00112 return 1;<br>00113 helse {
00113 } else {<br>00114 } else {<br>plug
                           plugins_and_args.back().second.push_back(argvi);
00115<br>00116 }
00116<br>00117 }
00117 }
00118
00119 if (saftd_already_running()) {<br>00120 std::cerr « "Cannot start:
                      00120 std::cerr « "Cannot start: saftbusd already running" « std::endl;
00121 return 1;<br>00122 }
00122 }
00123
                 saftbus::ServerConnection server connection(plugins and args);
00125
00126 // add allocator fillstate as additional info to be reported by Container::get_status() 00127 if (print fillstate().size())
                 if (print_fillstate().size())
      server_connection.get_container()->add_additional_info_callback("allocator", &print_fillstate);
00128
                 saftbus::Loop::get_default().run();
00130
00131 // delete all remaining source from Loop before the plugins are unloaded 00132 saftbus::Loop:: qet default().clear():
                 saftbus::Loop::get_default().clear();
```

```
00133
00134 } catch (std::runtime_error &e) {<br>00135 <br>00135 <br>5td::cerr « "Error: " « e.wha
                   std::cerr « "Error: " « e.what() « std::endl;
00136 saftbus::Loop::get_default().clear();<br>00137 return 1:
              return 1;<br>}
00138 }
00139<br>00140
              return 0;
00141 }
```
### **8.10 server.hpp**

```
00001
00021 #ifndef SAFTBUS_SERVER_CONNECTION_HPP_
00022 #define SAFTBUS_SERVER_CONNECTION_HPP_
00023
00024 #include <memory>
00025 #include <string>
00026 #include <vector>
00027 #include <map>
00028
00029 #include <unistd.h>
00030
00031 namespace saftbus {
00032<br>00033
           class Container;
00034
ServerConnection {<br>00049 struct Impl: std:un
               Impl; std::unique_ptr<Impl> d;
00050 public:
00051 ServerConnection(const std::vector<std::pair<std::string, std::vector<std::string> > >
      &plugins_and_args = std::vector<std::pair<std::string, std::vector<std::string> > >(),
00052<br>
const std::string &socket_name = "/var/run/saftbus/saftbus");<br>
00053<br>
const std::string &socket_name = "/var/run/saftbus/saftbus");
                ~ServerConnection();
00054
register_signal_id_for_client(int client_id, int signal_id);<br>00062 void unregister signal id for client(int client id, int signal id
                unregister_signal_id_for_client(int client_id, int signal_id);
00063<br>00065
                int qet\_calling\_client\_id();
00066
                Container*get_container();
00070<br>00071
ClientInfo {<br>00072 pid_t process_i
00072 pid_t process_id;<br>00073 int client fd:
00073 int client_fd;<br>00074 std::map<int,i
                std::map<int,int> signal_fds;
00075<br>00076std::vector<ClientInfo> get_client_info();
00077 };
00078
00079 }
00080
00081
00082 #endif
```
### **8.11 service.hpp**

```
00001
00021 #ifndef SAFTBUS_SERVICE_HPP_
00022 #define SAFTBUS_SERVICE_HPP_
00023
00024 #include "saftbus.hpp"
00025 #include sartbus.npp
00026
00027 // for the SaftbusInfo type
00028 // @saftbus-export
00029 #include "client.hpp"
00030
00031 #include <memory>
00032 #include <string>
00033 #include <vector>
00034 #include <functional>
00035
00036 namespace saftbus {
00037
Service {<br>00053 struct Impl
Impl; std::unique_ptr<Impl> d;<br>00054 friend class Container:
Container;<br>00055 friend class Container
              Container_Service;
```
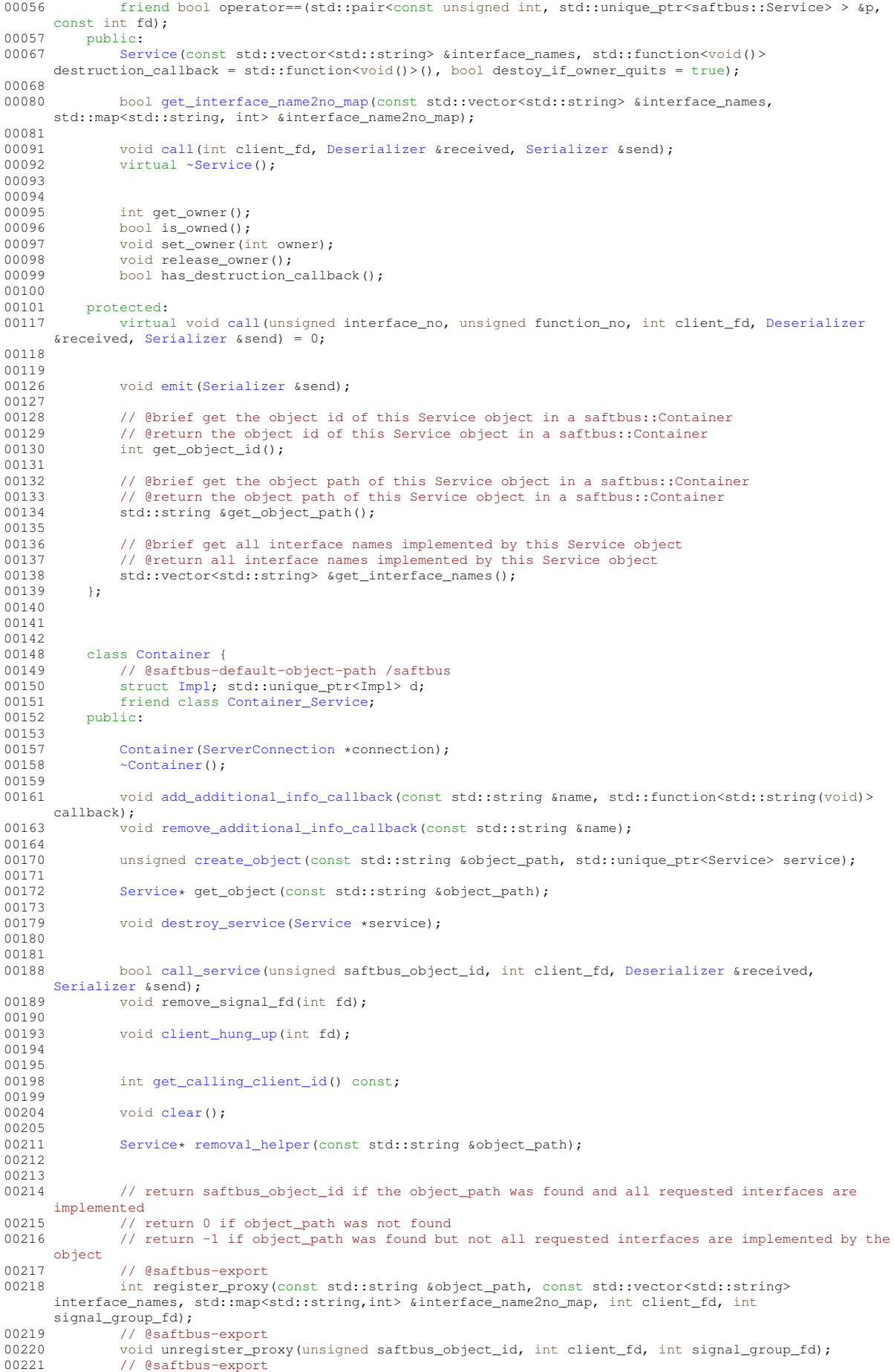

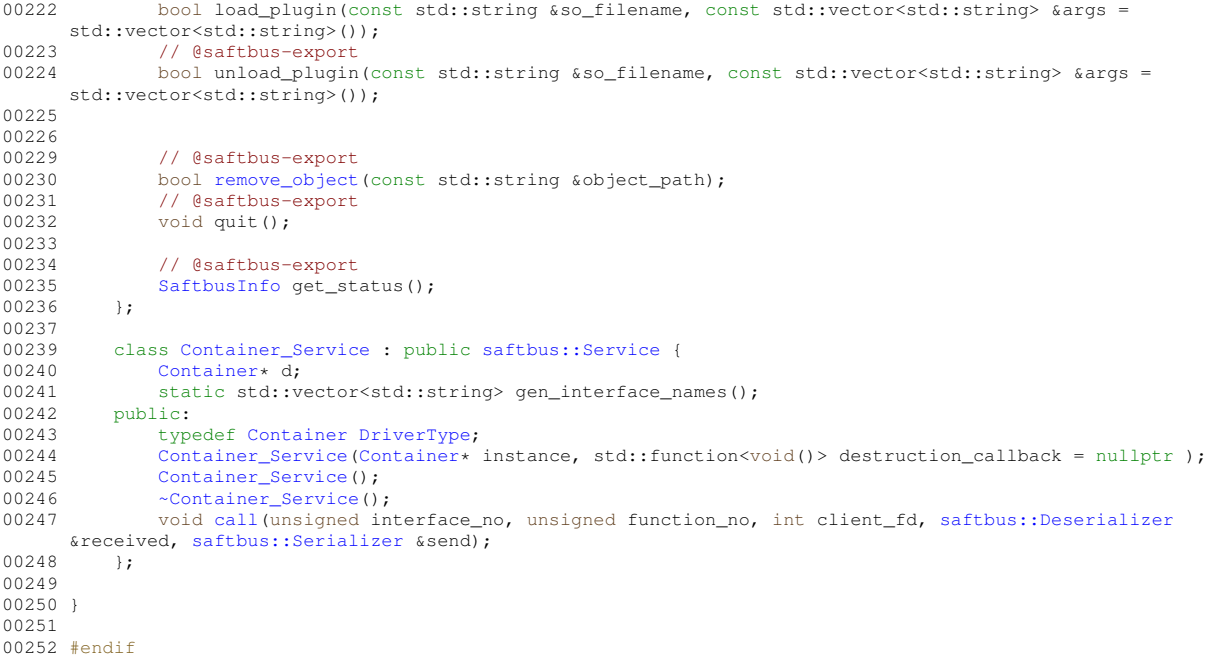

#### **8.12 ActionSink.hpp**

```
00001 /* Copyright (C) 2011-2016, 2021-2022 GSI Helmholtz Centre for Heavy Ion Research GmbH
00002 *
00003 * @author Wesley W. Terpstra <w.terpstra@gsi.de><br>00004 * Michael Reese <m.reese@gsi.de>
                  Michael Reese <m.reese@gsi.de>
00005 *
00006 *******************************************************************************
00007 * This library is free software; you can redistribute it and/or
00008 * modify it under the terms of the GNU Lesser General Public
00009 * License as published by the Free Software Foundation; either 00010 * version 3 of the License, or (at your option) any later version.
00011 *
00012 * This library is distributed in the hope that it will be useful,
00013 * but WITHOUT ANY WARRANTY; without even the implied warranty of
00014 * MERCHANTABILITY or FITNESS FOR A PARTICULAR PURPOSE. See the GNU
00015 * Lesser General Public License for more details.
00016 +00017 * You should have received a copy of the GNU Lesser General Public
00018 * License along with this library. If not, see <http://www.gnu.org/licenses/>.
00019 *******************************************************************************
00020 */
00021
00022 #ifndef saftlib_ACTION_SINK_HPP
00023 #define saftlib_ACTION_SINK_HPP
00024
00025 #include <map>
00026 #include <set>
00027 #include <chrono>
00028 #include <vector>
00029 #include <string>
00030
00031 #include <saftbus/loop.hpp>
00032 #include <saftbus/service.hpp>
00033
00034 // @saftbus-include
00035 #include <Time.hpp>
00036 // @saftbus-include
00037 #include <sigc++/sigc++.h>
00038
00039 #include "Condition.hpp"
00040 #include "Owned.hpp"
00041 #include "ECA.hpp"
00042
00043 namespace saftlib {
00044
00045 // class ECA;
00046
00047 // de.gsi.saftlib.ActionSink:
ActionSinkOwned
00120 {
```
public:

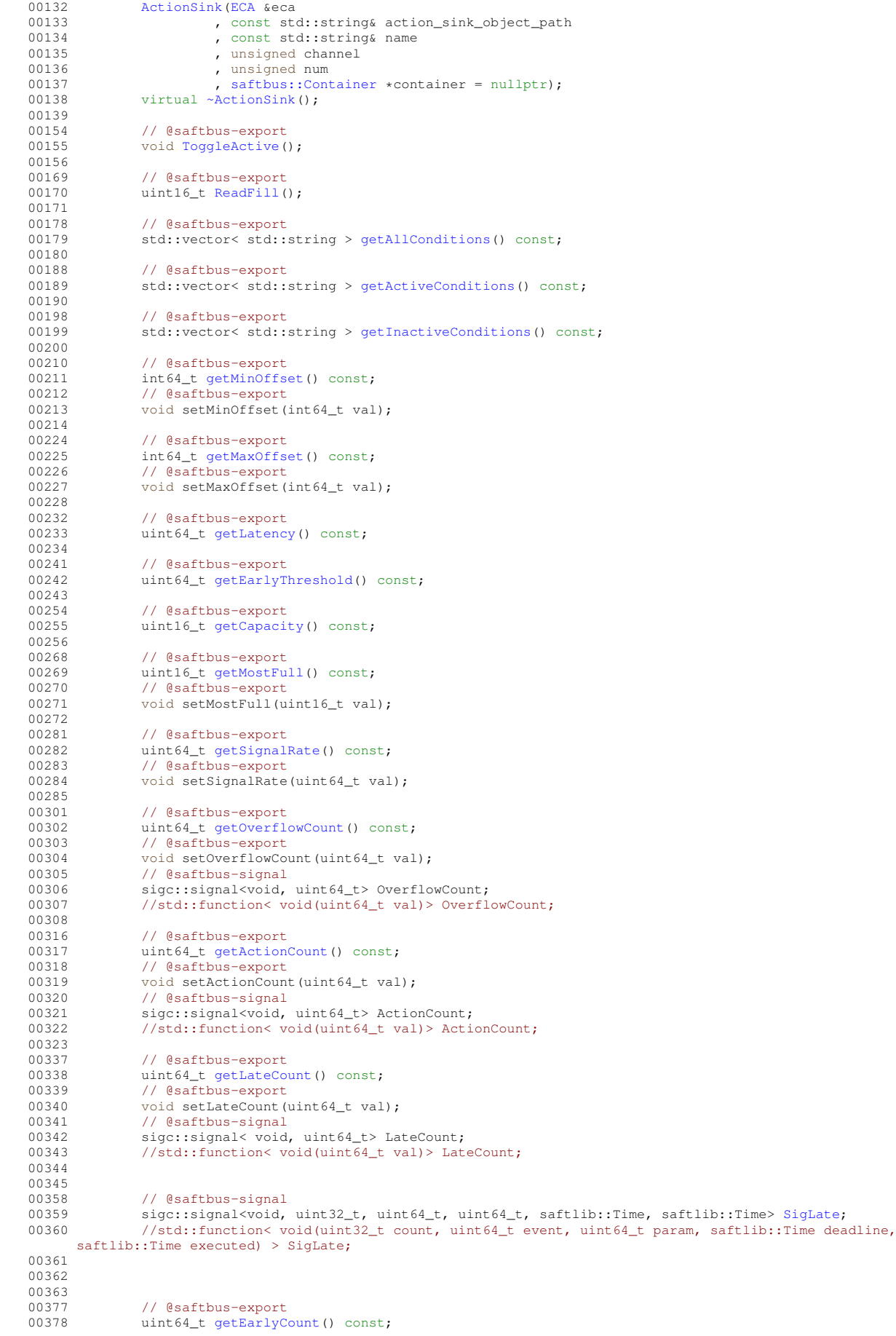

00379 // @saftbus-export<br>00380 *void setEarlyCount* 00380 void setEarlyCount(uint64\_t val);<br>00381 // @saftbus-signal // @saftbus-signal 00382 sigc::signal<void, uint64\_t> EarlyCount;<br>00383 // std::function< void(uint64\_t val)> EarlyCount; 00384<br>00392 00392 // @saftbus-signal<br>00393 sigc:signal< yoid 00393 sigc::signal< void, uint32\_t, uint64\_t, uint64\_t, saftlib::Time, saftlib::Time> [SigEarly;](#page-74-1)<br>00394 // std::function< void(uint32 t count, uint64 t event, uint64 t param, saftlib::Time dead // std::function< void(uint32\_t count, uint64\_t event, uint64\_t param, saftlib::Time deadline, saftlib::Time executed) > SigEarly; 00395<br>00406 00406 // @saftbus-export<br>00407 uint64 t getConfli 00407 uint64\_t [getConflictCount\(](#page-68-4)) const;<br>00408 // @saftbus-export 00408 // @saftbus-export<br>00409 void setConflictCo void setConflictCount(uint64\_t val); 00410 // @saftbus-signal 00411 sigc::signal<void, uint64\_t> ConflictCount; 00412 // std::function< void(uint64\_t val)> ConflictCount; 00413<br>00422 00422 // @saftbus-signal<br>00423 sigg:isignal< yoid 00423 sigc::signal< void, uint64\_t, uint64\_t, uint64\_t, saftlib::Time, saftlib::Time> [SigConflict;](#page-73-0)<br>00424 // std::function< void(uint64 t count, uint64 t event, uint64 t param, saftlib::Time deadlin 00424 // std::function< void(uint64\_t count, uint64\_t event, uint64\_t param, saftlib::Time deadline, saftlib::Time executed) > SigConflict; 00425<br>00438 00438 // @saftbus-export<br>00439 uint64 t getDelave 00439 uint64\_t [getDelayedCount\(](#page-69-2)) const;<br>00440 // @saftbus-export 00440 // @saftbus-export<br>00441 void setDelayedCou void setDelayedCount(uint64\_t val); 00442 // @saftbus-signal<br>00443 sigc::signal<void. sigc::signal<void, uint64\_t> DelayedCount: 00444 // std::function< void(uint64 t val)> DelayedCount; 00445 00446<br>00455 // @saftbus-signal 00456 sigc::signal< void, uint64\_t, uint64\_t, uint64\_t, saftlib::Time, saftlib::Time > [SigDelayed;](#page-74-2) 00457 // std::function< void(uint64 t count, uint64 t event, uint64 t param, saftlib::Time deadline, saftlib::Time executed) > SigDelayed; 00458 00459 void compile(); 00461 00462 // The name under which this ActionSink is listed in TimingReceiver::Iterfaces<br>00463 const std::string &getObjectName() const; 00464 00465 const std::string &getObjectPath() const; 00466 00467 00468 // Used by TimingReciever::compile<br>00469 typedef std::map<unsigned. std::un 00469 typedef std::map<unsigned, std::unique\_ptr<Condition> > Conditions;<br>00470 const Conditions& getConditions() const; 00471<br>00472 unsigned getChannel() const; 00473 unsigned getNum() const; 00474<br>00475 00475 // Receive MSI from TimingReceiver 00476 virtual void receiveMSI(uint8 t code): 00477 00478 00479 00480 [Condition](#page-119-0) \*getCondition(const std::string object path); 00481<br>00482 00482 // Useful for Condition destroy methods<br>00483 void removeCondition (Condition \*condition void removeCondition[\(Condition](#page-119-0) \*condition); 00484 00485 // choose a random number that is not already used by another condition 00486  $\mu$  unsigned createConditionNumber () : unsigned createConditionNumber(); 00487 00488 template<typename ConditionType, typename... Args><br>00489 std::string NewConditionHelper(bool active. Args& 00489 std::string NewConditionHelper(bool active, Args&&... args) {<br>00490 std::string NewConditionHelper(bool active, Args&&... args) { unsigned number = createConditionNumber(); 00491 std::unique\_ptr<ConditionType> condition(new ConditionType(this, number, active, std::forward<Args>(args)...)); 00492 std::string path = condition->getObjectPath();<br>00493 std::string path = condition->getObjectPath(); if (container) { 00494 std::unique\_ptr<typename ConditionType::ServiceType> service(new typename ConditionType::ServiceType(condition.get(), std::bind(&ActionSink::removeCondition, this, condition.get()))); 00495 service->set\_owner(container-[>get\\_calling\\_client\\_id\(](#page-136-1)));<br>00496 condition->set\_service(service get()); condition->set\_service(service.get()); 00497 container-[>create\\_object\(](#page-135-0)path, std::move(service));<br>00498 }  $00498$  00499 conditions.insert(std::make\_pair(number, std::move(condition))); 00500 if (active) {<br>00501 eca\_compi eca.compile();  $00502$  }<br>00503 return path; 00504 }

00505

```
00506
              protected:
00508 std::string object_path;<br>00509 ECA &eca:
00509 ECA &eca;<br>00510 std::stri.
00510 std::string name;<br>00511 unsigned channel;
00511 unsigned channel;<br>00512 unsigned num:
                    unsigned num;
00513
00514
00515 // User controlled values<br>00516 int64 t minOffset, maxOff
00516 int64_t minOffset, maxOffset;<br>00517 std::chrono::nanoseconds sign
                    std:: chrono:: nanoseconds signalRate;
00518<br>00519
                    // cached counters
00520 mutable uint64_t overflowCount;<br>00521 mutable uint64 + actionCount;
00521 mutable uint64_t actionCount;<br>00522 mutable uint64 t lateCount;
00522 mutable uint64_t lateCount;<br>00523 mutable uint64_t earlyCount;
00524 mutable uint64<sup>\pm</sup> conflictCount;<br>00525 mutable uint64 t delayedCount;
                   mutable uint64_t delayedCount;
00526
00527 // last update of counters (for throttled)
00528 mutable std::chrono::steady_clock::time_point overflowUpdate;
00529 mutable std::chrono::steady_clock::time_point actionUpdate;<br>00530 mutable std::chrono::steady clock::time point lateUpdate;
00530 mutable std::chrono::steady_clock::time_point lateUpdate;<br>00531 mutable std::chrono::steady_clock::time_point earlyUpdate;
00531 mutable std::chrono::steady_clock::time_point earlyUpdate;<br>00532 mutable std::chrono::steady_clock::time_point_conflictUpdate;
00532 mutable std::chrono::steady_clock::time_point conflictUpdate;<br>00533 mutable std::chrono::steady_clock::time_point_delayedUpdate;
                   mutable std::chrono::steady_clock::time_point delayedUpdate;
00534
00535 // constant hardware values<br>00536 uint64 t latency;
00536 uint64_t latency;<br>00537 uint64_t earlyThr
                    uint64_t earlyThreshold;
00538 uint16_t capacity;
00539<br>00540
00540 // pending timeouts to refresh counters<br>00541 saftbus::SourceHandle overflowPending:
saftbus::SourceHandle overflowPending;<br>00542 saftbus::SourceHandle actionPending;
saftbus::SourceHandle actionPending;<br>00543 saftbus::SourceHandle latePending;
saftbus::SourceHandle latePending;<br>00544 saftbus:SourceHandle earlyPending
saftbus::SourceHandle earlyPending;<br>00545 saftbus::SourceHandle conflictPendi
                    saftbus::SourceHandle conflictPending;
saftbus::SourceHandle delayedPending;
00547<br>00548
                    Record {
00549 uint64_t event;<br>00550 uint64 t param:
00550 \frac{\text{uint64} \pm \text{param}}{\text{unit64} \pm \text{dead}}00551 uint64_t deadline;<br>00552 uint64 t executed:
00552 uint64_t executed;<br>00553 uint64 t count;
                         uint64t count;
00554 };<br>00555 Re
                    Record fetchError(uint8_t code) const;
00556
00557 bool updateOverflow() const;<br>00558 bool updateAction() const;
00558 bool updateAction() const;<br>00559 bool updateLate() const;
                   bool updateLate() const;
00560 bool updateEarly() const;<br>00561 bool updateConflict() const;
00562 bool updateDelayed() const;
00563
00564 // conditions must come after dev to ensure safe cleanup on ~Condition
00565 Conditions conditions;
00566
00567
                    saftbus::Container *container;
00569 };
00570
00571 }
00572
00573 #endif
```
### **8.13 ActionSink\_Proxy.hpp**

```
00001 #ifndef ActionSink_PROXY_HPP_
00002 #define ActionSink_PROXY_HPP_
00003
00004 #include <saftbus/client.hpp>
00005
00006 #include <sigc++/sigc++.h>
00007
00008 #include <Time.hpp>
00009 #include <sigc++/sigc++.h>
00010
00011 #include "Owned_Proxy.hpp"
```
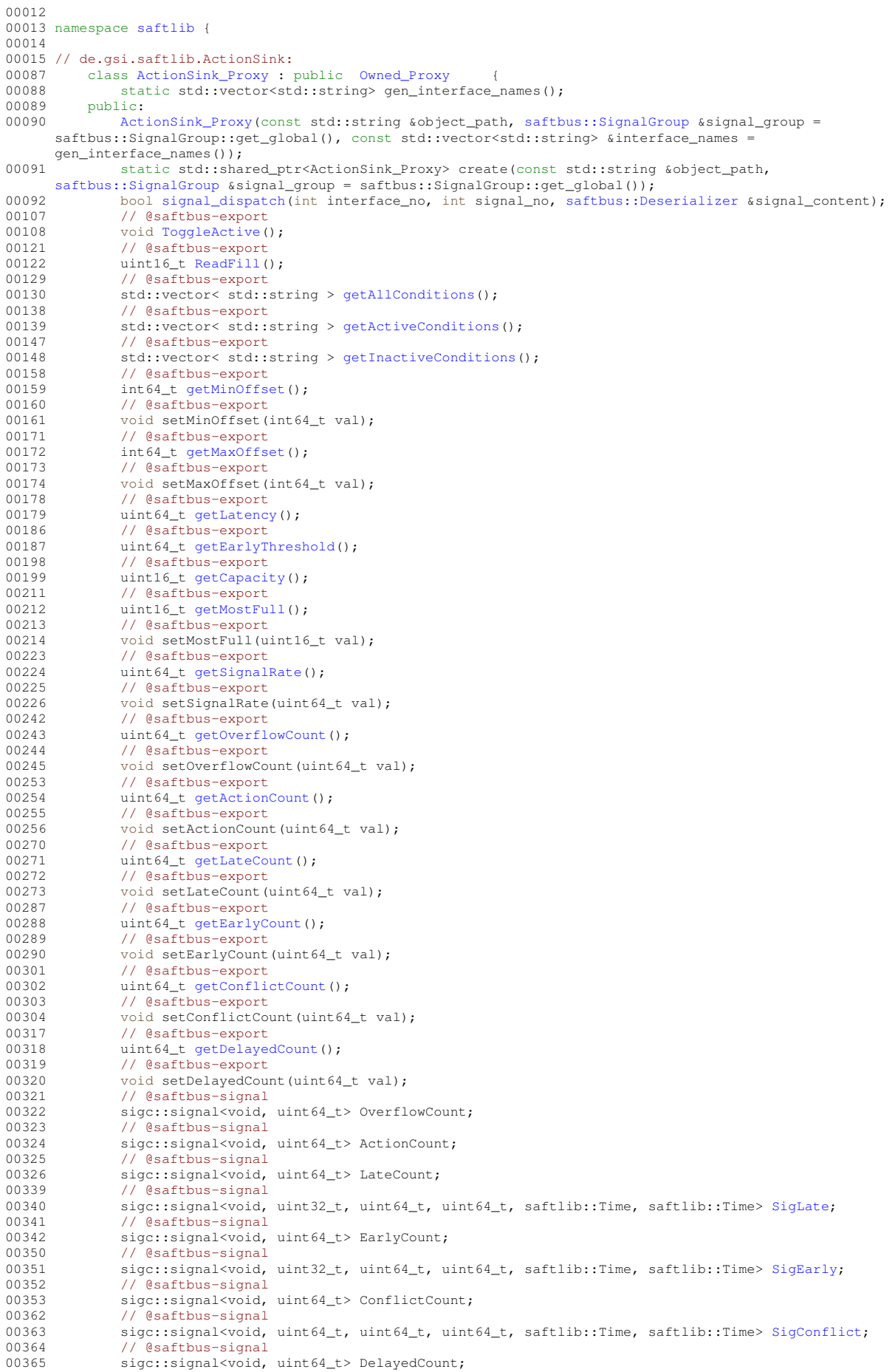

```
00374 // @saftbus-signal<br>00375 sigg:isignal<woid
SigDelayed;<br>00376 private:
       private:
00377 int interface_no;
00378
00379 };
00380
00381 }
00382
00383 #endif
```
### **8.14 ActionSink\_Service.hpp**

```
00001 #ifndef ActionSink_SERVICE_HPP_
00002 #define ActionSink_SERVICE_HPP_
00003
00004 #include <saftbus/service.hpp>
00005 #include <saftbus/saftbus.hpp>
00006
00007 #include <functional>
0000800009 namespace saftlib {
00010<br>00011
00011 class ActionSink;<br>00012 class ActionSink
ActionSink_Servicesaftbus::Service {<br>00013 public:
          public:
00014 <br>00015 ActionSink* d;<br>static std::ve
00015 static std::vector<std::string> gen_interface_names();<br>00016 typedef ActionSink DriverType:
              ActionSinkDriverType;
ActionSink_Service(ActionSink* instance, std::function<void()> destruction_callback =
      std::function<void()>(), bool destoy_if_owner_quits = true );
ActionSink_Service();
00019 ~ActionSink Service():
saftbus::Deserializer
      &received, saftbus::Serializer &send);
00021
              void OverflowCount_dispatch_function(uint64_t arg_1);
00023 sigc::connection OverflowCount_connection;<br>00024 void ActionCount dispatch function(uint64
00024 void ActionCount_dispatch_function(uint64_t arg_1);<br>00025 sigg::connection ActionCount connection;
              sigc::connection ActionCount connection;
00026 void LateCount_dispatch_function(uint64_t arg_1);<br>00027 sigc::connection LateCount connection;
00027 sigc::connection LateCount_connection;<br>00028 void SigLate_dispatch_function(uint32_
              ,saftlib::Time
      arg_4,saftlib::Time arg_5);
00029 sigc::connection SigLate_connection;
00030 void EarlyCount_dispatch_function(uint64_t arg_1);
00031 sigc::connection EarlyCount connection;
,saftlib::Time
      arg 4, saftlib::Time arg 5);
00033 sigc::connection SigEarly_connection;<br>00034 void ConflictCount_dispatch_function(
              void ConflictCount_dispatch_function(uint64_t arg_1);
00035 sigc::connection ConflictCount connection;
,saftlib::Time
      arg_4,saftlib::Time arg_5);
00037 sigc::connection SigConflict_connection;<br>00038 void DelayedCount_dispatch_function(uint
00038 void DelayedCount_dispatch_function(uint64_t arg_1);<br>00039 sigc::connection DelayedCount connection:
00039 sigc::connection DelayedCount_connection;<br>00040 void Signelayed dispatch function(uint64
              ,saftlib::Time
     arg_4,saftlib::Time arg_5);
00041 sign::connection SigDelayed_connection;<br>00042 sign::connection SigDelayed_connection;
00042 void Destroyed_dispatch_function();<br>00043 sigc::connection Destroyed connecti
          sigc::connection Destroyed_connection;
\begin{array}{c}\n0.0044 \\
\end{array}00045
00046 }
00047
00048 #endif
```
### **8.15 ats\_regs.h**

```
00001
00020 #ifndef TEMP_SENSOR_H
00021 #define TEMP_SENSOR_H
00022<br>00023 #define ATS_SDB_VENDOR_ID
                                    0x00000651 // Altera temperature sensor (ATS)<br>0x7e3d5e2500024 #define ATS_SDB_DEVICE_ID
00025<br>00026 #define ALTERA TEMP DEGREE 0x04
                                                   (IRegister for Altera temperature sensor (in degree)
00027
00028 #endif
```
### **8.16 bg\_regs.h**

00001 00020 #ifndef BG\_REGS\_H 00021 #define BG\_REGS\_H 00022 00023 #include "burstgen\_shared\_mmap.h" 00024 00025 // Locate shared memory of processors<br>00026 #define  $1M32$  PAM USEP VENDOP 0x651 00026 #define LM32\_RAM\_USER\_VENDOR 0x651 //vendor ID 00027 #define LM32\_RAM\_USER\_PRODUCT 0x54111351 //product ID 00028 #define LM32\_RAM\_USER\_VMAJOR 1 //major revision 00029 #define LM32\_RAM\_USER\_VMINOR 1 //minor revision 00030 00031 #define LM32\_CLUSTER\_ROM\_VENDOR 0x651 00032 #define LM32\_CLUSTER\_ROM\_PRODUCT 0x10040086 00033 00034 #define MSI\_MAILBOX\_VENDOR 0x651<br>00035 #define MSI\_MAILBOX\_PRODUCT 0xfab0bdd8 00035 #define MSI\_MAILBOX\_PRODUCT 00036 #define MB\_SLOT\_RANGE 128 // 0 .. 127<br>00037 #define MB\_SLOT\_CFG\_FREE 0xffffffffUL 00037 #define MB\_SLOT\_CFG\_FREE 00038 00039 // defines 00040 #define BG\_FW\_ID 0xb2b2b2b2b2 00041 00042 // definitions of buffers in shared memory<br>00043 #define SHARED\_COMMON\_SIZE 2048 // reserved size for common-lib registers 00044 #define SHM\_BASE SHARED\_OFFS + SHARED\_COMMON\_SIZE 00045<br>00046 #define SHM FW TD SHM\_BASE // offset to app specific section in shared memory<br>00047 #define SHM\_MB\_SLOT 00047 #define SHM\_MB\_SLOT SHM\_BASE + 0x04UL // offset to the mailbox slof for lm32<br>00048 #define SHM\_MB\_SLOT\_HOST SHM\_BASE + 0x0CUL // offset to the mailbox slot for host 00048 #define SHM\_MB\_SLOT\_HOST SHM\_BASE + 0x0CUL // offset to the mailbox slot for host 00049 #define SHM\_COMMON\_BEGIN SHM\_BASE + 0x10UL // start address of the common-lib sec  $1/$  start address of the common-lib section 00050 #define SHM\_COMMON\_END SHM\_BASE + 0x14UL // end address of the common-lib section<br>00051 #define SHM\_COMMON\_CMD SHM\_BASE + 0x18UL // address of the command buffer (common-<br>00052 #define SHM\_COMMON\_STATE SHM\_BASE + 0x1 00051 #define SHM\_COMMON\_CMD SHM\_BASE + 0x18UL // address of the command buffer (common-lib)<br>00052 #define SHM\_COMMON\_STATE SHM\_BASE + 0x1CUL // address of the firmware state buffer (common-lib) 00053 #define SHM\_CMD\_ARGS SHM\_BASE + 0x20UL // offset to the command argument buffer 00054 00055 // index of the buffers in shared memory 00056 enum SHM\_BUF\_IDX {  $00057$  COMMON\_BEGIN = 0,<br>00058 COMMON FND. 00058 COMMON\_END,<br>00059 COMMON CMD. COMMON\_CMD 00060 COMMON\_STATE, 00061 CMD\_ARGS, 00062 N\_SHM\_IDX 00063 }; 00064<br>00065 #define EVT\_ID\_IO\_H32 00065 #define EVT\_ID\_IO\_H32 0x0000fca0UL // event id of timing message for IO actions (hi32) 00066 #define EVT\_ID\_IO\_L32 0x00000000UL // event id of timing message for IO actions (lo32) 00067 #define EVT\_MASK\_IO 0xffffffffffffffffULL 00068 00069 // user commands for the burst generator<br>00070 #define CMD\_SHOW\_ALL 0x21UL  $0x21UL$  // show pulse parameters, pulse cycles  $0x22UL$  // get pulse parameters  $00071$  #define  $CMD\_GET\_PARAM$  $00072$  #define CMD\_GET\_CYCLE  $0x23UL$ <br> $00073$  #define CMD\_LS\_BURST  $0x24UL$ 0x23UL // get pulse cycles<br>0x24UL // list burst (burst ids or burst info)<br>0x25UL // declare new burst 00074 #define CMD\_MK\_BURST 00075 #define CMD\_RM\_BURST  $0x26UL$  // remove burst 00076 #define CMD DE BURST  $0x27UL$  // dis/enable burst 00076 #define CMD\_DE\_BURST<br>00077 #define CMD\_RD\_MSI\_ECPU  $0x30UL$  // read and show the content of ECA MSI registers (MSI enable, MSI destination address)<br>00078 #define CMD\_RD\_ECPU\_CHAN  $0x31UL$  // read and show the content of ECA counters for the eCPU action channel<br>00079 #define CMD\_RD\_ECPU\_QUEUE  $0 \times 32$ UL // read and show the content of ECA queue connected to the eCPU action channel<br>00080 #define CMD\_LS\_FW\_ID  $0x33UL$  // list the firmware id (the value is written to the shared input buffer) 00081 00082 #define CTL\_DIS 0x0000UL<br>00083 #define CTL EN 0x0001UL  $00083$  #define CTL EN 00084 #define CTL\_VALID 0x8000UL 00085<br>00086 #define N BURSTS 16 // maximum number of bursts 00087 00088 enum BURST\_INFO { // burst info fields 00089 INFO\_ID, 00090 INFO\_IO\_TYPE, 00091 INFO\_IO\_IDX,<br>00092 INFO START E 00092 INFO\_START\_EVT\_H32,<br>00093 INFO\_START\_EVT\_L32. 00093 INFO\_START\_EVT\_L32, INFO\_STOP\_EVT\_H32, 00095 INFO\_STOP\_EVT\_L32,<br>00096 INFO LOOPS H32, TNFO\_LOOPS\_H32. 00097 INFO\_LOOPS\_L32,

```
00098 INFO_ACTIONS_H32,
00099 INFO_ACTIONS_L32,
      INFO_FLAG,
00101 N_BURST_INFO
00102 }:
00103
00104 #define INTERVAL_200US 200000ULL
00105
00106 #define __BG_RETURN_SUCCESS 0
00107 #define __BG_RETURN_FAILURE 0xffffffff
00108 #define __BG_RETURN_OPTION_INVAL 0xfffffffe
00109
00110 #endif
```
### **8.17 build.hpp**

```
00001 /* Copyright (C) 2011-2016 GSI Helmholtz Centre for Heavy Ion Research GmbH
00002 *
00003 * @author Wesley W. Terpstra <w.terpstra@gsi.de>
00004 *<br>00005 *********
                      00005 *******************************************************************************
00006 * This library is free software; you can redistribute it and/or<br>00007 * modify it under the terms of the GNU Lesser General Public
00008 * License as published by the Free Software Foundation; either
00009 * version 3 of the License, or (at your option) any later version.
00010 *00011 * This library is distributed in the hope that it will be useful, 00012 * but WITHOUT ANY WARRANTY; without even the implied warranty of
00013 * MERCHANTABILITY or FITNESS FOR A PARTICULAR PURPOSE. See the GNU
00014 * Lesser General Public License for more details.
00015 +00016 * You should have received a copy of the GNU Lesser General Public
00017 * License along with this library. If not, see <http://www.gnu.org/licenses/>.
00018 *******************************************************************************
00019 + 700020 #ifndef BUILD_H
00021 #define BUILD_H
00022
00023 namespace saftlib {
00024
00025 extern const char buildInfo[];
00026 extern const char sourceVersion[];
00027
00028 }
00029
00030 #endif
```
### **8.18 BuildIdRom.hpp**

```
00001 /* Copyright (C) 2011-2016, 2021-2022 GSI Helmholtz Centre for Heavy Ion Research GmbH
0000200003 * @author Wesley W. Terpstra <w.terpstra@gsi.de><br>00004 * Michael Reese <m.reese@gsi.de>
                  Michael Reese <m.reese@gsi.de>
00005 *
00006 *******************************************************************************
00007 * This library is free software; you can redistribute it and/or
00008 \star modify it under the terms of the GNU Lesser General Public
00009 * License as published by the Free Software Foundation; either
00010 * version 3 of the License, or (at your option) any later version.
00011 *
00012 * This library is distributed in the hope that it will be useful, 00013 * but WITHOUT ANY WARRANTY; without even the implied warranty of
00014 * MERCHANTABILITY or FITNESS FOR A PARTICULAR PURPOSE. See the GNU
00015 * Lesser General Public License for more details.
00016 *
00017 * You should have received a copy of the GNU Lesser General Public
00018 * License along with this library. If not, see <http://www.gnu.org/licenses/>.
00019 *******************************************************************************
00020 + 100021
00022 #ifndef saftlib_BUILD_ID_ROM_HPP_
00023 #define saftlib_BUILD_ID_ROM_HPP_
00024
00025 #ifndef ETHERBONE_THROWS
00026 #define ETHERBONE_THROWS 1
00027 #define __STDC_FORMAT_MACROS
00028 #define __STDC_CONSTANT_MACROS
00029 #endif
00030 #include <etherbone.h>
```

```
00031
00032 #include "SdbDevice.hpp"
00033
00034 #include <map>
00035 #include <string>
00036
00037 namespace saftlib {
00038
00041 class BuildIdRom : public SdbDevice {
00042 std::map<std::string, std::string> gateware_info;<br>00043 void setupGatewareInfo(uint32_t address);
00044 public:<br>00045 Bui
           BuildIdRom(etherbone::Device &device);
00046
            // @saftbus-export
00051 std::map< std::string, std::string > getGatewareInfo() const;
00052<br>00056
00056 // @saftbus-export<br>00057 std::string getGate
            getGatewareVersion() const;
00058
00059 };
00060
00061
00062 }
00063
00064
00065 #endif
```
### **8.19 BuildIdRom\_Proxy.hpp**

```
00001 #ifndef BuildIdRom_PROXY_HPP_
00002 #define BuildIdRom_PROXY_HPP_
00003
00004 #include <saftbus/client.hpp>
00005
00006
00007
00008
00009 namespace saftlib {
00010<br>00013
          BuildIdRom_Proxysaftbus::Proxy
00014 {
00015 static std::vector<std::string> gen_interface_names();<br>00016 public:
00016 public:<br>00017 Bui.
             BuildIdRom_Proxy(saftbus::SignalGroup &signal_group =
      saftbus::SignalGroup::get_global(), const std::vector<std::string> &interface_names =
      gen_interface_names());
00018 static std::shared_ptr<BuildIdRom_Proxy> create(const std::string &object_path,
saftbus::SignalGroup &signal_group = saftbus::SignalGroup::get_global());
00019 bool signal_dispatch(int interface_no, int signal_no, saftbus::Deserializer &signal_content);
00023 // @saftbus-export<br>00024 std::map< std:
00024 std::map< std::string, std::string > getGatewareInfo();
          // @saftbus-export
getGatewareVersion();
00030 private:<br>00031 int
              int interface no:
00032
00033 };
00034
00035 }
00036
00037 #endif
```
### **8.20 BuildIdRom\_Service.hpp**

```
00001 #ifndef BuildIdRom_SERVICE_HPP_
00002 #define BuildIdRom_SERVICE_HPP_
00003
00004 #include <saftbus/service.hpp>
00005 #include <saftbus/saftbus.hpp>
00006
00007 #include <functional>
0000800009 namespace saftlib {
00010
00011 class BuildIdRom;<br>00012 class BuildIdRom
BuildIdRom_Servicesaftbus::Service {<br>00013 public:
00013 public:<br>00014 Bui
               BuildIdRom* d;
```

```
00015 static std::vector<std::string> gen_interface_names();<br>00016 typedef BuildIdPom DriverType;
BuildIdRomDriverType;<br>00017 = BuildIdRom Service (BuildIdRom+
              00017 BuildIdRom_Service(BuildIdRom* instance, std::function<void()> destruction_callback =
      std::function<void()>(), bool destoy_if_owner_quits = true );
BuildIdRom_Service();<br>00019 ~BuildIdRom_Service()
~BuildIdRom_Service();<br>00020 void call (unsigned int
              call(saftbus::Deserializer
      &received, saftbus::Serializer &send);
00021
00022 };
00023
00024 }
00025
00026 #endif
```
### **8.21 burstgen\_shared\_mmap.h**

```
00001 #ifndef BURSTGEN_SHARED_MMAP_H
00002 #define BURSTGEN_SHARED_MMAP_H
00003 //Location of Buildid and Shared Section in LM32 Memory, to be used by host
00004
00005 #define INT_BASE_ADR 0x10000000
00006 #define RAM_SIZE
00007 #define SHARED SIZE 16K
00008 #define BUILDID_OFFS 0x100<br>00009 #define SHARED_OFFS (0x100 + 0x400)
00009 #define SHARED_OFFS
00010 #endif
```
### **8.22 BurstGenerator.hpp**

```
00001
00002 #ifndef BURST GENERATOR FIRMWARE HPP
00003 #define BURST GENERATOR FIRMWARE HPP
00004
00005 #include "Owned.hpp"
00006 #include <TimingReceiver.hpp>
00007 #include <TimingReceiverAddon.hpp>
00008 #include <Mailbox.hpp>
00009
00010 #include <saftbus/service.hpp> // for saftbus::Container
00011
00012 #include <sigc++/sigc++.h>
00013
00014 #include <memory>
00015
00016 namespace saftlib {
00017
       BurstGeneratorOwnedTimingReceiverAddon
00025 {
00026<br>00027
00027 public:<br>00028 std::
          std::map<std::string, std::map<std::string, std::string> > getObjects(); // TimingReceiverAddon
     pure-virtual override
00029 std::string getObjectPath(); // used in create_service.cpp
00030
BurstGenerator(saftbus::ContainerSAFTdTimingReceiver
     *timing receiver);
~BurstGenerator();
00033
00034
00043 // @saftbus-export
instruct(uint32 t code, const std::vector< uint32 t >& args);
00045<br>00052
00052 // @saftbus-export<br>00053 std::vector< uint3
           readBurstInfo(uint32_t id);
00054
           // @saftbus-export
readSharedBuffer(uint32_t size);
00062
00063<br>00067
           // @saftbus-export
readState();
00069
00070<br>00073
00073 // @saftbus-export<br>00074 uint32_t qetRespon
           getResponse() const;
00075<br>00081
00081 // @saftbus-export<br>00082 sigc::signal<void,
           sigInstComplete;
```

```
00083
00084 protected:<br>00085 bool fir
          bool firmwareRunning(uint32_t id);
00086 void msi_handler(eb_data_t msg);
00087<br>00088
00088 std::string objectPath;<br>00089 SAFTd *saftd;
                                    SAFTd is needed for request_irq and
     release_irq
TimingReceiver *tr; // TimingReceiver provides all needed SdbDevices<br>00091 etherbone::Device& device; // a reference to the etherbone::Device for quic
                                                   // a reference to the etherbone::Device for quick
     access
00092 std::unique ptr<IRO> my msi; // my msi (the address of this is used to configure
     mailbox)
00093 std::unique_ptr<Mailbox::Slot> my_slot; // mailbox slot subscribed by me
00094
00095 int bg slot: // mailbox slot-index subscribed by the burst
     generator
00096 00096 00096 00096 00096 00096 00096 00096 00096 00096 00096 00096 00096 00096 00096 00096 00096 00096 000
     host-side driver.
00097 // So no Mailbox::Slot object is used (it would
     release the slot on destruction)
00098 00098 // this doesn't seem to be used
00099
00100 uint32 t response; // instruction result and instruction code (sent by
     MSI)
00101
00102 bool found_bg_fw;<br>00103 eb_address_t cam_base;
           eb_address_t ram_base; // start of lm32 user ram<br>std::vector<eb_address_t> shm_buffer; // app specific buffers in
00104 std::vector<eb_address_t> shm_buffer; // app specific buffers in shared memory (for embedded
     lm32 communication)
00105
00106 };
00107
00108 }
0010900110 #endif
```
### **8.23 BurstGenerator\_Proxy.hpp**

```
00001 #ifndef BurstGenerator PROXY HPP
00002 #define BurstGenerator_PROXY_HPP_
00003
00004 #include <saftbus/client.hpp>
00005
00006 #include <sigc++/sigc++.h>
00007
0000800009 #include "Owned_Proxy.hpp"
00010
00011 namespace saftlib {
00012
BurstGenerator_ProxyOwned_Proxy<br>00020 static std::vector<std:string> gen_interface
             static std::vector<std::string> gen_interface_names();
00021 public:
BurstGenerator_Proxy(saftbus::SignalGroup &signal group =
     saftbus::SignalGroup::get_global(), const std::vector<std::string> &interface_names =
      gen_interface_names());
00023 static std::shared_ptr<BurstGenerator_Proxy> create(const std::string &object_path,
     saftbus::SignalGroup &signal_group = saftbus::SignalGroup::get_global());
signal_dispatch(saftbus::Deserializer &signal_content);
00033 // @saftbus-export
instruct(uint32_t code, const std::vector< uint32_t >& args);<br>00041 // @saftbus-export
00041 // @saftbus-export<br>00042 std::vector< uin
readBurstInfo(uint32_t id);<br>00048 // @saftbus-export
00048 // @saftbus-export<br>00049 std::vector< uin
readSharedBuffer(uint32_t size);<br>00053 // @saftbus-export
           // @saftbus-export
readState();<br>00057 // @saftbus-export
00057 // @saftbus-export<br>00058 // @saftbus-export<br>00058 uint32_t getResp
getResponse();<br>00064 // @saftbus-export
00064 // @saftbus-export<br>00065 sigc::signal<voi
             sigInstComplete;
00066 private:
00067 int interface no:
00068
00069 };
00070
00071 }
00072
00073 #endif
```
### **8.24 BurstGenerator\_Service.hpp**

```
00001 #ifndef BurstGenerator_SERVICE_HPP_
00002 #define BurstGenerator_SERVICE_HPP
00003
00004 #include <saftbus/service.hpp>
00005 #include <saftbus/saftbus.hpp>
00006
00007 #include <functional>
0000800009 namespace saftlib {
00010
00011 class BurstGenerator;<br>00012 class BurstGenerator
BurstGenerator_Servicesaftbus::Service {<br>00013 public:
00013 public:<br>00014 Bur
BurstGenerator* d;<br>00015 static std::vector
BurstGeneratorDriverType;
BurstGenerator_Service(BurstGenerator* instance, std::function<void()> destruction_callback =
std::function<void()>(), bool destoy_if_owner_quits = true );<br>00018 Burst Generator Service().
BurstGenerator_Service();<br>00019 ~BurstGenerator_Service()
             ~BurstGenerator_Service();
saftbus::Deserializer
     &received, saftbus::Serializer &send);
00021<br>00022
00022 void sigInstComplete_dispatch_function(uint32_t arg_1);<br>00023 sigc::connection sigInstComplete connection:
              sigc::connection sigInstComplete_connection;
00024 void Destroyed_dispatch_function();
00025 sigc::connection Destroyed_connection;<br>00026 }:
0002600027
00028 }
00029
00030 #endif
```
### **8.25 CommonFunctions.hpp**

```
00001 /* Copyright (C) 2011-2016, 2021-2022 GSI Helmholtz Centre for Heavy Ion Research GmbH
00002 *
00003 * @author Wesley W. Terpstra <w.terpstra@gsi.de><br>00004 * Michael Reese <m.reese@gsi.de>
                      Michael Reese <m.reese@gsi.de>
00005 *
00006 *******************************************************************************
00007 \star This library is free software; you can redistribute it and/or 00008 \star modify it under the terms of the GNU Lesser General Public
00008 * modify it under the terms of the GNU Lesser General Public<br>00009 * License as published by the Free Software Foundation: eith
00009 * License as published by the Free Software Foundation; either 00010 * version 3 of the License, or (at vour option) any later vers
            version 3 of the License, or (at your option) any later version.
00011 *
00012 * This library is distributed in the hope that it will be useful,
00013 * but WITHOUT ANY WARRANTY; without even the implied warranty of
00014 * MERCHANTABILITY or FITNESS FOR A PARTICULAR PURPOSE. See the GNU
00015 * Lesser General Public License for more details.
00016 *
00017 * You should have received a copy of the GNU Lesser General Public
00018 * License along with this library. If not, see <http://www.gnu.org/licenses/>.
00019 *******************************************************************************
00019 ***************************<br>00020 */
00021
00022 #ifndef COMMON_FUNCTIONS_H
00023 #define COMMON_FUNCTIONS_H
00024
00025 #include <iostream>
00026 #include <iomanip>
00027 #include "Time.hpp"
00028
00029 #include <saftbus/client.hpp>
00030
00031 #include <time.h>
00032 #include <sys/time.h>
00033 #include <stdio.h>
00034 #include <string.h>
00035 #include <sstream>
00036 #include <inttypes.h>
00037
00038 // modes for printing to cout
00039 const uint32_t PMODE_NONE = 0x0;
00040 const uint32_t PMODE_DEC = 0x1;<br>00041 const uint32 + PMODE HEX = 0x2;
00041 const uint32_t PMODE_HEX
00042 const uint32_t PMODE_VERBOSE = 0x4;
00043 const uint32_t PMODE_UTC = 0x8;
00044
00045 // formatting of mask for action sink<br>00046 uint64_t tr_mask(int i
                                                                          // number of bits
```

```
00047 );
00048
00049 // formatting of date for output
(saftlib::Time time, // time [ns]
00051 uint32_t pmode, // mode for printing<br>00052 bool ison // JSON output
                             bool ison // JSON output
00053 );
00054
00055 // formatting of action event ID for output
00056 std::string tr_formatActionEvent(uint64_t id, 00057 uint32_t pmode,
00056 std::string tr_formatActionEvent (uint64_t id, \begin{array}{c} \n 0.0056 \text{ std:} \text{ string} \text{ tr}\_ \text{formatActionEvent (uint 64_t i d, 107) } \n 0.0057 \n \end{array} // mode for printing 00058
00058 bool json // JSON output
00059 );
00060
00061 // formatting of action param for output; the format depends also on evtNo, except if evtNo == 0xFFFF
     FFFF
00062 std::string tr_formatActionParam(uint64_t param, // 64bit parameter
00063 <br>uint32_t evtNo, // evtNo (currently 12 bit) - part of the 64 bit
     event ID
00064 uint32_t pmode, // mode for printing<br>00065 hool ison // JSON output
00065 bool json // JSON output
00066 );
00067
00068 // formatting of action flags for output
00069 std::string tr_formatActionFlags(uint16_t flags, // 16bit flags<br>00070 uint64_t delay, // used in case
00070 uint64_t delay, // used in case action was delayed
00071 uint32_t pmode, // mode for printing
00071 bool ison // JSON output 100072 bool json // JSON output
00073 );
00074
saftlib {<br>00079 int wait for si
         wait_for_signal(int timeout_ms = -1);
00080
saftbus::SignalGroup SignalGroup;
00082<sup>1</sup>00083
00084
00085
00086 #endif /* #ifndef COMMON FUNCTIONS H */
```
### **8.26 Condition.hpp**

```
00001 /* Copyright (C) 2011-2016, 2021-2022 GSI Helmholtz Centre for Heavy Ion Research GmbH
0000200003 * @author Wesley W. Terpstra <w.terpstra@gsi.de><br>00004 * Michael Reese <m.reese@gsi.de>
                   Michael Reese <m.reese@gsi.de>
00005 *
00006 *******************************************************************************
00007 * This library is free software; you can redistribute it and/or<br>00008 * modify it under the terms of the GNU Lesser General Public
00009 * License as published by the Free Software Foundation; either
00010 * version 3 of the License, or (at your option) any later version.
00011 *
00012 * This library is distributed in the hope that it will be useful,
00013 * but WITHOUT ANY WARRANTY; without even the implied warranty of
00014 * MERCHANTABILITY or FITNESS FOR A PARTICULAR PURPOSE. See the GNU
00015 * Lesser General Public License for more details.
00016
00017 * You should have received a copy of the GNU Lesser General Public
00018 * License along with this library. If not, see <http://www.gnu.org/licenses/>.
00019 *******************************************************************************
00020 \times/
00021
00022 #ifndef CONDITION_H
00023 #define CONDITION_H
0002400025 #include "Owned.hpp"
00026
00027 #include <saftbus/service.hpp>
00028
00029 #include <cstdint>
00030 #include <string>
00031
00032 namespace saftlib {
00033
00034 class ActionSink;
00035
00042 class Condition : public Owned
00043 {
00044 public:
00045 // if the created with active=true, you must manually run compile() on TimingReceiver 00046 / Condition (ActionSink *sink, unsigned number, bool active, uint64 t id, uint64 t mask.
           00046 Condition(ActionSink *sink, unsigned number, bool active, uint64_t id, uint64_t mask, int64_t
      offset, uint32_t tag, saftbus::Container *container = nullptr);
```

```
~Condition() = default;
00048
00049
00056 // @saftbus-export<br>00057 uint64 t qetID() c
getID() const;<br>00058 // @saftbus-export
00058 // @saftbus-export<br>00059 void setID(uint64_
              void setID(uint64_t val);
00060<br>00067
              // @saftbus-export
getMask() const;<br>00069 // @saftbus-export
00070 void setMask(uint64 t val);
00071
00072<br>00076
              // @saftbus-export
getOffset() const;<br>00078 // @saftbus-export
00078 // @saftbus-export<br>00079 void setOffset(int
              void setOffset(int64_t val);
00080
00084 // @saftbus-export<br>00085 bool getAcceptLate
getAcceptLate() const;<br>00086 // @saftbus-export
              // @saftbus-export
00087 void setAcceptLate(bool val);
00088<br>00092
00092 // @saftbus-export<br>00093 bool getAcceptEarl
getAcceptEarly() const;<br>00094 // @saftbus-export
00094 // @saftbus-export<br>00095 void setAcceptEarl
              void setAcceptEarly(bool val);
00096<br>00100
              // @saftbus-export
getAcceptConflict() const;<br>00102 // @saftbus-export
00102 // @saftbus-export<br>00103 void setAcceptConf
              void setAcceptConflict(bool val);
00104
00108 // @saftbus-export<br>00109 bool getAcceptDela
              getAcceptDelayed() const;
00110 // @saftbus-export<br>00111 void setAcceptDela
              void setAcceptDelayed(bool val);
00112
00121 // @saftbus-export<br>00122 bool getActive() c
              getActive() const;
00123 // @saftbus-export<br>00124 void setActive(boo
              \overline{\text{void} \text{setActive}(\text{bool val})};00125
00126
              std::string &getObjectPath() { return objectPath; }
00128
00129<br>00130
00130 // used by TimingReceiver and ActionSink<br>00131 uint32 t getRawTag() const { return tag;
00131 uint32_t getRawTag() const { return tag; }<br>00132 void setRawActive(bool val) { active = val; }
00133
00134
00135 unsigned getNumber() const { return number; }<br>00136 protected:
           protected:
00137<br>00138
00138 std::string objectPath;<br>00139 ActionSink* sink;
00139 \text{ActionSink} \star \text{ sink};<br>00140 unsigned number:
             unsigned number;
00141
00142 uint64_t id;<br>00143 uint64_t mask;
00144 int64_t offset;<br>00145 uint32_t tag;
00145 uint32_t tag;<br>00146 bool accentLa
00146 bool acceptLate, acceptEarly, acceptConflict, acceptDelayed;<br>00147 bool active:
              bool active;
00148 };
00149
00150 }
00151
00152 #endif
```
### **8.27 Condition\_Proxy.hpp**

```
00001 #ifndef Condition_PROXY_HPP_
00002 #define Condition_PROXY_HPP_
00003
00004 #include <saftbus/client.hpp>
00005
00006
00007
00008 #include "Owned_Proxy.hpp"
00009
```
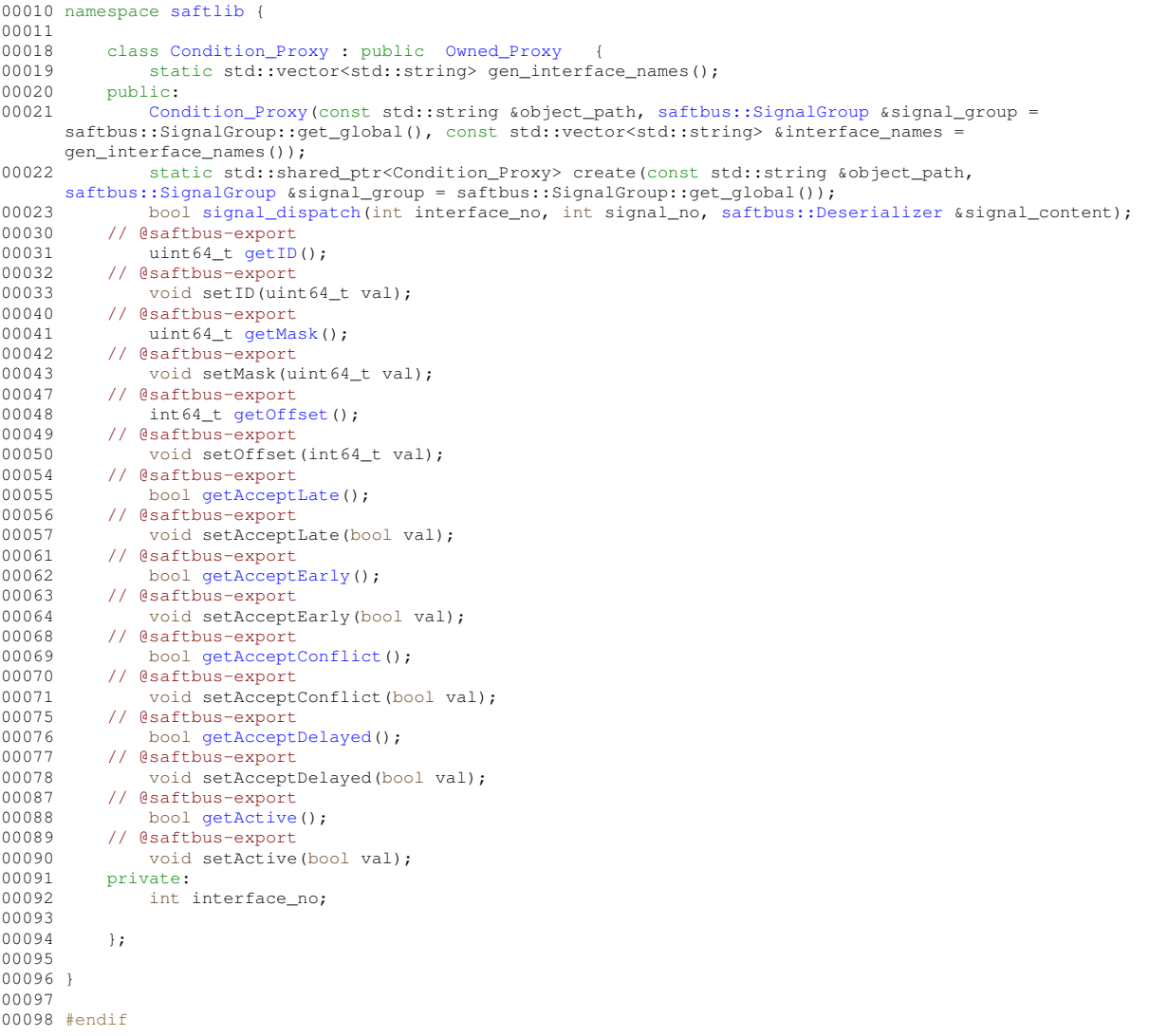

## **8.28 Condition\_Service.hpp**

```
00001 #ifndef Condition_SERVICE_HPP_
00002 #define Condition_SERVICE_HPP_
00003
00004 #include <saftbus/service.hpp>
00005 #include <saftbus/saftbus.hpp>
00006
00007 #include <functional>
00008
00009 namespace saftlib {
00010<br>00011
00011 class Condition;<br>00012 class Condition_
          Condition_Servicesaftbus::Service {
00013 public:<br>00014 Con
Condition* d;<br>00015 static std::v
00015 static std::vector<std::string> gen_interface_names();<br>00016 typedef Condition DriverType;
ConditionDriverType;Condition_Service(Condition* instance, std::function<void()>destruction_callback =
      std::function<void()>(), bool destoy_if_owner_quits = true );
Condition_Service();
~Condition_Service();
call(saftbus::Deserializer &send);
00021<br>00022
00022 void Destroyed_dispatch_function();<br>00023 sigc::connection Destroyed connecti
          sigc::connection Destroyed_connection;
00024 };
00025
00026 }
00027
00028 #endif
```
#### 8.29 eb-forward.hpp

```
00001 /* Copyright (C) 2021-2022 GSI Helmholtz Centre for Heavy Ion Research GmbH
00002
00003 \times @author Michael Reese \leq m. reese@gsi.de>
00004 *
00005
     00006 * This library is free software; you can redistribute it and/or
00007 *
         modify it under the terms of the GNU Lesser General Public
00008 * License as published by the Free Software Foundation; either
00009 * version 3 of the License, or (at your option) any later version.
00010 *00011 * This library is distributed in the hope that it will be useful,
00012
         but WITHOUT ANY WARRANTY; without even the implied warranty of
00013 * MERCHANTABILITY or FITNESS FOR A PARTICULAR PURPOSE. See the GNU
00014 * Lesser General Public License for more details.
00015 +00016 * You should have received a copy of the GNU Lesser General Public
00017 * License along with this library. If not, see <http://www.gnu.org/licenses/>.
00019 * /0002000021 #ifndef SAFTLIB_EB_FORWARD_H
00022 #define SAFTLIB EB FORWARD H
00023
00024 #include <string>
00025 #include <vector>
00026 #include <map>
0002700028 #include <saftbus/loop.hpp>
00029
00030 #include "SdbDevice.hpp"
00031
00032 namespace saftlib {
CEDOO
00041
         class EB_Forward : public SdbDevice {
00042
         public:
00043EB_Forward(const std::string& eb_name, etherbone::Device &device);
00044
            \simEB Forward():
0004500046bool accept_connection(int condition);
00047
00050
            std::string eb forward path():
00051
00052
        private:
00053
            void write_all(int fd, char *ptr, int size);
00054
             void read_all(int fd, char *ptr, int size);
00055
             void open_pts();
00056
                   _eb_device_fd, _pts_fd;
            int
00057
            saftbus::SourceHandle io source:
00058
00059
            std::vector<std::pair<std::string, std::string> > visu;
00050std::vector<uint8_t> request; // data from eb-tool
00061
             std::vector<uint8_t> response; // data from device
00062
00063
00064
        \rightarrow00065
00066
00067 }
00068
```
### $00069$  #endif

#### 8.30 eb-source.hpp

```
00001 #ifndef TR_EB_SOURCE_HPP_
00002 #define TR EB SOURCE HPP
00003
00004 #ifndef ETHERBONE_THROWS
00005 #define ETHERBONE_THROWS 1
00006 #define __STDC_FORMAT_MACROS
00007 #define __STDC_CONSTANT_MACROS
00008 fendif
00009 #include <etherbone.h>
0001000011 #include <memory>
00012 #include <vector>
0001300014 #include <poll.h>
00015
00016 #include <saftbus/loop.hpp>
00017
00018 namespace saftlib {
```

```
00020 class EB_Source : public saftbus::Source
00021<br>00022public:
EB_Source(etherbone::Socket socket_);
00024<br>00025
00025 static int add_fd(eb_user_data_t, eb_descriptor_t, uint8_t mode);<br>00026 static int get fd(eb user data t, eb descriptor t, uint8 t mode);
                static int get_fd(eb_user_data_t, eb_descriptor_t, uint8_t mode);
00027<br>00028
                bool prepare(std::chrono::milliseconds &timeout_ms);
00029 bool check();
00030 bool dispatch();<br>00031 std: string type
                std::string type();
00032<br>00033
00033 ~EB_Source();
          private:
00035 etherbone::Socket socket;<br>00036 std:vector<pollfd>fds;
                 std::vector<pollfd> fds;
00037 std::vector<pollfd>::iterator fds_it;<br>00038 bool fds_it_valid;
00039 };
00040
00041 }
00042
00043 #endif
```
## **8.31 ECA.hpp**

```
00001 /* Copyright (C) 2011-2016, 2021-2022 GSI Helmholtz Centre for Heavy Ion Research GmbH
00002 *
00003 * @author Wesley W. Terpstra <w.terpstra@gsi.de>
00004 * Michael Reese <m.reese@gsi.de>
00005 *
00006 *******************************************************************************
00007 * This library is free software; you can redistribute it and/or 00008 * modify it under the terms of the GNU Lesser General Public
          modify it under the terms of the GNU Lesser General Public
00009 * License as published by the Free Software Foundation; either
00010 * version 3 of the License, or (at your option) any later version.
00011 *
      * This library is distributed in the hope that it will be useful,
00013 * but WITHOUT ANY WARRANTY; without even the implied warranty of
00014 * MERCHANTABILITY or FITNESS FOR A PARTICULAR PURPOSE. See the GNU
00015 * Lesser General Public License for more details.
00016 *
00017 * You should have received a copy of the GNU Lesser General Public
00018 * License along with this library. If not, see <http://www.gnu.org/licenses/>.
00019 *******************************************************************************
0.0020 */
00021
00022 #ifndef saftlib_ECA_DRIVER_HPP_
00023 #define saftlib_ECA_DRIVER_HPP
00024
00025
00026 #ifndef ETHERBONE_THROWS
00027 #define ETHERBONE_THROWS 1
00028 #define __STDC_FORMAT_MACROS
00029 #define __STDC_CONSTANT_MACROS
00030 #endif
00031 #include <etherbone.h>
00032
00033 #include <saftbus/service.hpp>
00034
00035 #include "MsiDevice.hpp"
00036
00037 #include <memory>
00038
00039
00040 namespace saftlib {
00041
00042 class SAFTd;
00043 class IRQ;
00044 class OpenDevice;
00045 class ActionSink;
00046 class SoftwareActionSink;
00047 class Output;
00062 class ECA : public MsiDevice {
ActionSink;
00064<br>00065
00065 std::string object_path;<br>00066 saftbus::Container *container;
saftbus::Container *container;<br>00067 uint64 t sas count: // counts
          uint64_t sas_count; // counts number of SoftwareActionSinks
00068
00069 unsigned channels; // number of available ECA otput channels<br>00070 unsigned search size:
          unsigned search_size;
```

```
00071 unsigned walker_size;<br>00072 unsigned may condition
00072 unsigned max_conditions;<br>00073 unsigned used conditions
           unsigned used_conditions;
00074 std::vector<eb_address_t> channel_msis;
00075 std::vector<eb_address_t> queue_addresses;
00076 std::vector<uint16 t> most_full;
00077
00078<br>00079
           std::vector<std::unique_ptr<IRQ> > channel_irqs;
00080
00081 std::vector<std::vector< std::unique_ptr<ActionSink> > > ECAchannels;<br>00082 std::vector< std::unique ptr<ActionSink> > *ECA LINUX channel; // a reference to the channels
00082 std::vector< std::unique_ptr<ActionSink> >
      of type ECA_LINUX
00083 unsigned ECA_LINUX_channel_index;
                                                                   ECA_LINUX_channel_subchannels;
00085
00086 std::map<std::string, std::string > scubus_action_sinks; // a list of scubus_action_sinks that is
created on construction and returned by getSCUbusActionSinks()<br>00087 std::map<std::string, std::string > ecpu_action_sinks; // a list of ecpu_action_sinks that is
created on construction and returned by getEmbeddedCPUActionSinks()
00088 std::map<std::string, std::string > wbm_action_sinks;
0008900090 void popMissingQueue(unsigned channel, unsigned num);<br>00091 void probeConfiguration():
00091 void probeConfiguration();<br>00092 void prepareChannels();
00092 void prepareChannels();<br>00093 void msiHandler(eb data
00093 void msiHandler(eb_data_t msi, unsigned channel);<br>00094 void setHandler(unsigned channel bool enable eb
           void setHandler(unsigned channel, bool enable, eb_address_t address);
00095<br>00096
00096 uint16_t getMostFull(int channel);<br>00097 eb_address_t get_base_address();
           eb_address_t get_base_address();
00098
00099 public:<br>00100 con
          const std::string &get_object_path();
00101 etherbone::Device &get_device();
00102 void compile();<br>00103 // typedef std:
           // typedef std::pair<unsigned, unsigned> SinkKey; // (channel, num)
00104
00105
           ECA(SAFTdsaftbus::Container
      *container);
00107~ECA():
00108
00109<br>00111
           addActionSink(int channel, std::unique_ptr<ActionSink> sink);
00112
           uint16_t updateMostFull(unsigned channel); // returns current fill
00114
           (SoftwareActionSink *sas);
00116<br>00123
00123 // @saftbus-export<br>00124 uint64_t ReadRawCu
           ReadRawCurrentTime() const;
00125
00137 // @saftbus-export
NewSoftwareActionSink(const std::string& name);
00139
00150 // @saftbus-export<br>00151 std::map< std::str
           getSoftwareActionSinks() const;
00152
           // @saftbus-export
00157 std::map< std::string, std::string > getSCUbusActionSinks() const;
00158<br>00162
00162 // @saftbus-export<br>00163 std::map< std::str
           getEmbeddedCPUActionSinks() const;
00164<br>00168
00168 // @saftbus-export<br>00169 std::man< std::str
           getWbmActionSinks() const;
00170<br>00175
           SoftwareActionSink*getSoftwareActionSink(const std::string & sas_obj_path);
00176<br>00178
00178 // @saftbus-export<br>00179 void ToggleActive (
           ToggleActive();
00180
00182 // @saftbus-export<br>00183 void InactivateAll
           InactivateAll();
00184
00190 // @saftbus-export<br>00191 std::map< std::str
           getOutputs() const;
00192
00197 // @saftbus-export
getFree() const;
00199
           void resetMostFull(unsigned channel);
00201
00202
           Output *getOutput(const std::string &output_obj_path);
00204 }:
00205
```

```
00206
00207 } // namespace
00208
00209 #endif
00210
```
# **8.32 eca\_ac\_wbm\_regs.h**

```
00001 #ifndef _ECA_AC_WBM_H_
00002 #define _ECA_AC_WBM_H_
00003
00004 //| Address Map ------------------------ slave ----------------------------------------------|
00005 #define SLAVE_STATUS_GET 0 \times 00 // r 0 \times 0000000 extends to the device is rdy/busy<br>00006 #define SLAVE_MAX_MACROS_GET 0 \times 04 // r 0 \times 0 fiffffffff , Shows maximum number of macros
00006 #define SLAVE_MAX_MACROS_GET 0x04 // r ___0xffffffff , Shows maximum number of macros<br>00007 #define SLAVE_MAX_SPACE_GET 0x08 // r ___0xffffffff , Shows maximum number of macros
00007 #define SLAVE_ENABLE_GET 0x08 // r \frac{1}{2} 0x00000001, Turns device on/off 00009 #define SLAVE_ENABLE_GET 0x0c // rw \frac{1}{2} 0x00000001, Turns device on/off 00009 #define SLAVE_ENABLE_SET 0x10 // rw \frac{1}{2} 0x
                                                                                              00000000001, Turns device on/off<br>
0 \times 000000001, Turns device on/off
00009 #define SLAVE ENABLE SET
00010 #define SLAVE_ENABLE_CLR
00010 #define SLAVE_ENABLE_CLR 0x10 // EW _0x00000001, ""<br>00010 #define SLAVE_EXABLE_CLR 0x18 // wfs _0x0000000ff, Executes macro at idx<br>00011 #define SLAVE_EXEC_OWR 0x18 // wfs _0x000000ff, Shows idx of last exec
00012 #define SLAVE_LAST_EXEC_GET 0x1c // r _0x000000ff, Shows idx of last executed macro<br>00013 #define SLAVE_REC_OWR 0x20 // wfs _0x000000ff, Secords macro at idx
00013 #define SLAVE_REC_OWR 0x20 // wfs _0x000000ff , Records macro at idx<br>00014 #define SLAVE_LAST_REC_GET 0x24 // r _0x000000ff , Shows idx of last records #define SLAVE_MACRO_QTY_GET 0x28 // r _0x0000000ff , Shows the n
00014 #define SLAVE_LAST_REC_GET 0x24 // r 0x000000ff, Shows idx of last recorded macro<br>00015 #define SLAVE_MACRO_QTY_GET 0x28 // r 0x000000ff, Shows the number of macros in th
                                                                                              \sqrt{0 \times 0000000} , Shows the number of macros in the ram
00016 #define SLAVE_SPACE_LEFT_GET 0x2c // r 0x000000001, Shows number of free spaces in the RAM<br>00017 #define SLAVE_CLEAR_ALL_OWR 0x30 // wsp 0x00000001, Clears all macros
 00017 #define SLAVE_CLEAR_ALL_OWR 0x30 // wsp _0x00000001 , Clears all macros
00018 #define SLAVE_CLEAR_IDX_OWR 0x34 // wfs _0x000000ff , Clears macro at idx
00019 #define SLAVE_REC_FIFO_OWR 0x38 // wf __0xffffffff , Recording fifo. 3 word sequences: #ADR#
          #VAL# #META#
00020
00021 #endif
```

```
8.33 ECA_Event.hpp
```

```
00001 /* Copyright (C) 2011-2016, 2021-2022 GSI Helmholtz Centre for Heavy Ion Research GmbH
00002 *
00003 * @author Wesley W. Terpstra <w.terpstra@gsi.de><br>00004 * Michael Beese <m.reese@gsi.de>
                     Michael Reese <m.reese@gsi.de>
00005 *
       00006 *******************************************************************************
00007 * This library is free software; you can redistribute it and/or
00008 \star modify it under the terms of the GNU Lesser General Public<br>00009 \star License as published by the Free Software Foundation: eith
       * License as published by the Free Software Foundation; either
00010 * version 3 of the License, or (at your option) any later version.
00011 - x00012 * This library is distributed in the hope that it will be useful,<br>00013 * but WITHOUT ANY WARRANTY; without even the implied warranty of
00014 * MERCHANTABILITY or FITNESS FOR A PARTICULAR PURPOSE. See the GNU<br>00015 * Lesser General Public License for more details.
           Lesser General Public License for more details
00016 *
00017 * You should have received a copy of the GNU Lesser General Public
00018 * License along with this library. If not, see <http://www.gnu.org/licenses/>.
00019 *******************************************************************************
00020 \star/
00021
00022 #ifndef saftlib_ECA_EVENT_DRIVER_HPP_
00023 #define saftlib_ECA_EVENT_DRIVER_HPP_
00024
00025
00026 #ifndef ETHERBONE_THROWS
00027 #define ETHERBONE_THROWS 1
00028 #define __STDC_FORMAT_MACROS
00029 #define __STDC_CONSTANT_MACROS
00030 #endif
00031 #include <etherbone.h>
00032
00033 #include <saftbus/service.hpp>
00034
00035 #include "SdbDevice.hpp"
00036
00037 #include <memory>
00038
00039 namespace saftlib {
00040
00041
SdbDevice {
00045
00046 public:<br>00047 ECA
           saftbus::Container *container = nullptr);
00048
```

```
00058 // @saftbus-export<br>00059 void InjectFyentPa
           InjectEventRaw(uint64_t event, uint64_t param, uint64_t time) const;
00060 };
00061
00062
00063 } // namespace
00064
00065 #endif
00066
```
# **8.34 ECA\_Event\_Proxy.hpp**

```
00001 #ifndef ECA_Event_PROXY_HPP_
00002 #define ECA_Event_PROXY_HPP_
00003
00004 #include <saftbus/client.hpp>
00005
00006
00007
00008
00009 namespace saftlib {
00010
00013 class ECA_Event_Proxy : public virtual saftbus::Proxy
00014 {
00015 static std::vector<std::string> gen_interface_names();<br>00016 public:
00016 public:<br>00017 ECA
            ECA_Event_Proxy(saftbus::SignalGroup &signal_group =
     saftbus::SignalGroup::get_global(), const std::vector<std::string> &interface_names =
     gen_interface_names());
saftbus::SignalGroup &signal_group = saftbus::SignalGroup::get_global());
signal_dispatch(saftbus::Deserializer &signal_content);
00029 // @saftbus-export<br>00030 void InjectEve
InjectEventRaw(uint64_t event, uint64_t param, uint64_t time);<br>00031 private:
         private:
00032 int interface no:
00033
00034 };
00035
00036 }
00037
00038 #endif
```
# **8.35 ECA\_Event\_Service.hpp**

```
00001 #ifndef ECA_Event_SERVICE_HPP_
00002 #define ECA_Event_SERVICE_HPP_
00003
00004 #include <saftbus/service.hpp>
00005 #include <saftbus/saftbus.hpp>
00006
00007 #include <functional>
00008
00009 namespace saftlib {
00010<br>00011
00011 class ECA_Event;<br>00012 class ECA Event
ECA_Event_Servicesaftbus::Service {<br>00013 public:
00013 public:<br>00014 ECA
00014 \overline{ECA\_Event} d;<br>00015 \overline{static} static std:
               static std::vector<std::string> gen_interface_names();
00016 typedef ECA_Event DriverType;
00017 ECA_Event_Service(ECA_Event* instance, std::function<void()> destruction_callback =
      std::function<void()>(), bool destoy_if_owner_quits = true );
ECA_Event_Service();<br>00019 ~ECA_Event_Service();
~ECA_Event_Service();<br>00020 void call (unsigned in
               saftbus::Deserializer
      &received, saftbus::Serializer &send);
00021
00022 };
00023
00024 }
00025
00026 #endif
```
## **8.36 eca\_flags.h**

00001

```
00020 #ifndef ECA_FLAGS_H
00021 #define ECA_FLAGS_H
00022
00023 #define ECA_LATE 0
00024 #define ECA_EARLY 1
00025 #define ECA_CONFLICT
00026 #define ECA_DELAYED 3
00027 #define ECA_VALID 4
00028 #define ECA_OVERFLOW 5
00029 #define ECA_MAX_FULL 6
00030
00031 #define ECA_LINUX 0
00032 #define ECA_WBM
00033 #define ECA_EMBEDDED_CPU 2
00034 #define ECA_SCUBUS
00035
00036 #endif
```
## **8.37 ECA\_Proxy.hpp**

```
00001 #ifndef ECA_PROXY_HPP_
00002 #define ECA_PROXY_HPP_
00003
00004 #include <saftbus/client.hpp>
00005
00006
00007
0000800009 namespace saftlib {
00010
00025 class ECA_Proxy : public virtual saftbus::Proxy
00026 {
00027 static std::vector<std::string> gen_interface_names();<br>00027 sublic:
         public:
ECA_Proxy(saftbus::SignalGroup &signal_group =
     saftbus::SignalGroup::get_global(), const std::vector<std::string> &interface_names =
     gen_interface_names());
00030 static std::shared_ptr<ECA_Proxy> create(const std::string &object_path, saftbus::SignalGroup
     \text{signal\_group} = \text{saftbus::SignalGroup::get\_global()};signal_dispatch(saftbus::Deserializer &signal_content);<br>00038 // @saftbus-export
         // @saftbus-export
ReadRawCurrentTime();
00051 // @saftbus-export<br>00052 std::string Ne
NewSoftwareActionSink(const std::string& name);<br>00063 // @saftbus-export
        // @saftbus-export
getSoftwareActionSinks();<br>00068 // @saftbus-export
00068 // @saftbus-export<br>00069 std::map< std:
             getSCUbusActionSinks();
00073 // @saftbus-export<br>00074 std::map< std:
getEmbeddedCPUActionSinks();<br>00078 // @saftbus-export
00078 // @saftbus-export<br>00079 std::map< std:
getWbmActionSinks();<br>00081 // @saftbus-export
         // @saftbus-export
ToggleActive();
00084 // @saftbus-export<br>00085 void Inactivat
             InactivateAll();
00091 // @saftbus-export<br>00092 std::map< std:
getOutputs();<br>00097 // @saftbus-export
00097 // @saftbus-export<br>00098 uint32 t getFr
             getFree();
00099 private:
00100 int interface no:
00101
00102 };
00103
00104 }
00105
00106 #endif
```
## **8.38 src/eca\_queue\_regs.h File Reference**

<span id="page-582-0"></span>Register map for Wishbone interface of VHDL entity <eca\_queue\_auto>

#### **Macros**

- #define **ECA\_QUEUE\_SDB\_VENDOR\_ID** 0x00000651
- #define **ECA\_QUEUE\_SDB\_DEVICE\_ID** 0xd5a3faea
- #define **ECA\_QUEUE\_QUEUE\_ID\_GET** 0x00
- #define **ECA\_QUEUE\_POP\_OWR** 0x04
- #define **ECA\_QUEUE\_FLAGS\_GET** 0x08
- #define **ECA\_QUEUE\_NUM\_GET** 0x0c
- #define **ECA\_QUEUE\_EVENT\_ID\_HI\_GET** 0x10
- #define **ECA\_QUEUE\_EVENT\_ID\_LO\_GET** 0x14
- #define **ECA\_QUEUE\_PARAM\_HI\_GET** 0x18
- #define **ECA\_QUEUE\_PARAM\_LO\_GET** 0x1c
- #define **ECA\_QUEUE\_TAG\_GET** 0x20
- #define **ECA\_QUEUE\_TEF\_GET** 0x24
- #define **ECA\_QUEUE\_DEADLINE\_HI\_GET** 0x28
- #define **ECA\_QUEUE\_DEADLINE\_LO\_GET** 0x2c
- #define **ECA\_QUEUE\_EXECUTED\_HI\_GET** 0x30
- #define **ECA\_QUEUE\_EXECUTED\_LO\_GET** 0x34

### **8.38.1 Detailed Description**

Register map for Wishbone interface of VHDL entity <eca\_queue\_auto>

Copyright (C) 2011-2016 GSI Helmholtz Centre for Heavy Ion Research GmbH

**Author**

Wesley W. Terpstra [w.terpstra@gsi.de](mailto:w.terpstra@gsi.de)

This library is free software; you can redistribute it and/or modify it under the terms of the GNU Lesser General Public License as published by the Free Software Foundation; either version 3 of the License, or (at your option) any later version.

This library is distributed in the hope that it will be useful, but WITHOUT ANY WARRANTY; without even the implied warranty of MERCHANTABILITY or FITNESS FOR A PARTICULAR PURPOSE. See the GNU Lesser General Public License for more details.

You should have received a copy of the GNU Lesser General Public License along with this library. If not, see <http://www.gnu.org/licenses/>.

DesignUnit eca\_queue

**Author**

Wesley W. Terpstra w.terpstra@qsi.de

**Date**

08/04/2016

**Version**

2.0

**Copyright**

2016 GSI Helmholtz Centre for Heavy Ion Research GmbH

## **8.39 eca\_queue\_regs.h**

#### [Go to the documentation of this file.](#page-582-0)

```
00001
00030 #ifndef _ECA_QUEUE_H_
00031 #define _ECA_QUEUE_H_
00032
         #define ECA_QUEUE_SDB_VENDOR_ID 0x00000651
00034 #define ECA_QUEUE_SDB_DEVICE_ID 0xd5a3faea
00035
00036 #define ECA_QUEUE_QUEUE_ID_GET 0x00 //ro, 8 b, The index of a_channel_o from the ECA to which
this queue is connected (set channel_select=queue_id+1)
         % #define ECA_QUEUE_POP_OWR 0x04 //wo, 1 b, Pop action from the channel's queue<br>#define ECA_QUEUE_FLAGS_GET 0x08 //ro, 5 b, Error flags for this action (0=late,
00038 #define ECA_QUEUE_FLAGS_GET 0x08 //ro, 5 b, Error flags for this action(0=late, 1=early,
2=conflict, 3=delayed, 4=valid)
                                                     0x0c //ro, 8 b, Subchannel target
00040 #define ECA_QUEUE_EVENT_ID_HI_GET 0x10 //ro, 32 b, Event ID (high word)
00041 #define ECA_QUEUE_EVENT_ID_LO_GET 0x14 //ro, 32 b, Event ID (low word)
00042 #define ECA_QUEUE_PARAM_HI_GET 0x18 //ro, 32 b, Parameter (high word)
00043 #define ECA_QUEUE_PARAM_LO_GET 0x1c //ro, 32 b, Parameter (low word)<br>00044 #define ECA_QUEUE_TAG_GET 0x20 //ro, 32 b, Tag from the conditi
                                                     0x20 //ro, 32 b, Tag from the condition
00045 #define ECA_QUEUE_TEF_GET 0x24 //ro, 32 b, Timing extension field
00046 #define ECA_QUEUE_DEADLINE_HI_GET 0x28 //ro, 32 b, Deadline (high word)<br>00047 #define ECA_QUEUE_DEADLINE LO_GET 0x2c //ro, 32 b, Deadline (low word)
00047 #define ECA_QUEUE_DEADLINE_LO_GET 0x2c //ro, 32 b, Deadline (low word)<br>00048 #define ECA OUEUE EXECUTED HI GET 0x30 //ro, 32 b, Actual execution ti
         00048 #define ECA_QUEUE_EXECUTED_HI_GET 0x30 //ro, 32 b, Actual execution time (high word)
00049 #define ECA_QUEUE_EXECUTED_LO_GET 0x34 //ro, 32 b, Actual execution time (low word)
00050
00051 #endif
```
### **8.40 src/eca\_regs.h File Reference**

<span id="page-584-0"></span>Register map for Wishbone interface of VHDL entity <eca\_auto>

#### **Macros**

- #define **ECA\_SDB\_VENDOR\_ID** 0x00000651
- #define **ECA\_SDB\_DEVICE\_ID** 0xb2afc251
- #define **ECA\_CHANNELS\_GET** 0x00
- #define **ECA\_SEARCH\_CAPACITY\_GET** 0x04
- #define **ECA\_WALKER\_CAPACITY\_GET** 0x08
- #define **ECA\_LATENCY\_GET** 0x0c
- #define **ECA\_OFFSET\_BITS\_GET** 0x10
- #define **ECA\_FLIP\_ACTIVE\_OWR** 0x14
- #define **ECA\_TIME\_HI\_GET** 0x18
- #define **ECA\_TIME\_LO\_GET** 0x1c
- #define **ECA\_SEARCH\_SELECT\_RW** 0x20
- #define **ECA\_SEARCH\_RW\_FIRST\_RW** 0x24
- #define **ECA\_SEARCH\_RW\_EVENT\_HI\_RW** 0x28
- #define **ECA\_SEARCH\_RW\_EVENT\_LO\_RW** 0x2c
- #define **ECA\_SEARCH\_WRITE\_OWR** 0x30
- #define **ECA\_SEARCH\_RO\_FIRST\_GET** 0x34
- #define **ECA\_SEARCH\_RO\_EVENT\_HI\_GET** 0x38
- #define **ECA\_SEARCH\_RO\_EVENT\_LO\_GET** 0x3c
- #define **ECA\_WALKER\_SELECT\_RW** 0x40
- #define **ECA\_WALKER\_RW\_NEXT\_RW** 0x44
- #define **ECA\_WALKER\_RW\_OFFSET\_HI\_RW** 0x48
- #define **ECA\_WALKER\_RW\_OFFSET\_LO\_RW** 0x4c
- #define **ECA\_WALKER\_RW\_TAG\_RW** 0x50
- #define **ECA\_WALKER\_RW\_FLAGS\_RW** 0x54
- #define **ECA\_WALKER\_RW\_CHANNEL\_RW** 0x58
- #define **ECA\_WALKER\_RW\_NUM\_RW** 0x5c
- #define **ECA\_WALKER\_WRITE\_OWR** 0x60
- #define **ECA\_WALKER\_RO\_NEXT\_GET** 0x64
- #define **ECA\_WALKER\_RO\_OFFSET\_HI\_GET** 0x68
- #define **ECA\_WALKER\_RO\_OFFSET\_LO\_GET** 0x6c
- #define **ECA\_WALKER\_RO\_TAG\_GET** 0x70
- #define **ECA\_WALKER\_RO\_FLAGS\_GET** 0x74
- #define **ECA\_WALKER\_RO\_CHANNEL\_GET** 0x78
- #define **ECA\_WALKER\_RO\_NUM\_GET** 0x7c
- #define **ECA\_CHANNEL\_SELECT\_RW** 0x80
- #define **ECA\_CHANNEL\_NUM\_SELECT\_RW** 0x84
- #define **ECA\_CHANNEL\_CODE\_SELECT\_RW** 0x88
- #define **ECA\_CHANNEL\_TYPE\_GET** 0x90
- #define **ECA\_CHANNEL\_MAX\_NUM\_GET** 0x94
- #define **ECA\_CHANNEL\_CAPACITY\_GET** 0x98
- #define **ECA\_CHANNEL\_MSI\_SET\_ENABLE\_OWR** 0x9c
- #define **ECA\_CHANNEL\_MSI\_GET\_ENABLE\_GET** 0xa0
- #define **ECA\_CHANNEL\_MSI\_SET\_TARGET\_OWR** 0xa4
- #define **ECA\_CHANNEL\_MSI\_GET\_TARGET\_GET** 0xa8
- #define **ECA\_CHANNEL\_MOSTFULL\_ACK\_GET** 0xac
- #define **ECA\_CHANNEL\_MOSTFULL\_CLEAR\_GET** 0xb0
- #define **ECA\_CHANNEL\_VALID\_COUNT\_GET** 0xb4
- #define **ECA\_CHANNEL\_OVERFLOW\_COUNT\_GET** 0xb8
- #define **ECA\_CHANNEL\_FAILED\_COUNT\_GET** 0xbc
- #define **ECA\_CHANNEL\_EVENT\_ID\_HI\_GET** 0xc0
- #define **ECA\_CHANNEL\_EVENT\_ID\_LO\_GET** 0xc4
- #define **ECA\_CHANNEL\_PARAM\_HI\_GET** 0xc8
- #define **ECA\_CHANNEL\_PARAM\_LO\_GET** 0xcc
- #define **ECA\_CHANNEL\_TAG\_GET** 0xd0
- #define **ECA\_CHANNEL\_TEF\_GET** 0xd4
- #define **ECA\_CHANNEL\_DEADLINE\_HI\_GET** 0xd8
- #define **ECA\_CHANNEL\_DEADLINE\_LO\_GET** 0xdc
- #define **ECA\_CHANNEL\_EXECUTED\_HI\_GET** 0xe0
- #define **ECA\_CHANNEL\_EXECUTED\_LO\_GET** 0xe4

### **8.40.1 Detailed Description**

Register map for Wishbone interface of VHDL entity <eca\_auto>

Copyright (C) 2011-2016 GSI Helmholtz Centre for Heavy Ion Research GmbH

**Author**

Wesley W. Terpstra [w.terpstra@gsi.de](mailto:w.terpstra@gsi.de)

This library is free software; you can redistribute it and/or modify it under the terms of the GNU Lesser General Public License as published by the Free Software Foundation; either version 3 of the License, or (at your option) any later version.

This library is distributed in the hope that it will be useful, but WITHOUT ANY WARRANTY; without even the implied warranty of MERCHANTABILITY or FITNESS FOR A PARTICULAR PURPOSE. See the GNU Lesser General Public License for more details.

You should have received a copy of the GNU Lesser General Public License along with this library. If not, see <http://www.gnu.org/licenses/>.

DesignUnit eca

### **Author**

Wesley W. Terpstra [w.terpstra@gsi.de](mailto:w.terpstra@gsi.de)

### **Date**

08/04/2016

#### **Version**

2.0

#### **Copyright**

2016 GSI Helmholtz Centre for Heavy Ion Research GmbH

### **8.41 eca\_regs.h**

#### [Go to the documentation of this file.](#page-584-0)

00001 00030 #ifndef \_ECA\_H\_ 00031 #define \_ECA\_H\_ 00032 #define ECA\_SDB\_VENDOR\_ID 0x00000651 00034 #define ECA\_SDB\_DEVICE\_ID 0xb2afc251 00035<br>00036 00036 #define ECA\_CHANNELS\_GET 0x00 //ro, 8 b, Number of channels implemented by the ECA, including the internal IO channel #0<br>00037 #define ECA\_SEARCH\_CAPACITY\_GET  $0x04$  //ro, 16 b, Total number of search table entries per active page 00038 #define ECA\_WALKER\_CAPACITY\_GET 0x08 //ro, 16 b, Total number of walker table entries per active page<br>#define ECA LATENCY GET 00039 #define ECA\_LATENCY\_GET 0x0c //ro, 32 b, Delay in ticks (typically nanoseconds) between an event's arrival at the ECA and its earliest possible execution as an action<br>define ECA and its earliest possible execution as an action<br>define ECA of FSET\_BITS\_GET 0x10 //ro, 8 b, Actions scheduled for execu 00040 #define ECA\_OFFSET\_BITS\_GET 0x10 //ro, 8 b, Actions scheduled for execution with a delay in ticks exceeding offset\_bits are executed early #define ECA\_FLIP\_ACTIVE\_OWR 0x14 //wo, 1 b, Flip the active search and walker tables with the inactive tables<br>00042 #define FC3 TT #define ECA\_TIME\_HI\_GET 0x18 //ro, 32 b, Ticks (nanoseconds) since Jan 1, 1970 (high word)<br>#define ECA TIME LO GET 00043 #define ECA\_TIME\_LO\_GET 0x1c //ro, 32 b, Ticks (nanoseconds) since Jan 1, 1970 (low word)<br>00044 #define ECA\_SEARCH\_SELECT\_RW  $0 \times 20$  //rw, 16 b, Read/write this record in the inactive search table<br>00045 #define ECA\_SEARCH\_RW\_FIRST\_RW  $0x24$  //rw, 16 b, Scratch register to be written to search\_ro\_first 00046 #define ECA\_SEARCH\_RW\_EVENT\_HI\_RW 0x28 //rw, 32 b, Scratch register to be written to search\_ro\_event\_hi<br>#define ECA\_SEARCH\_RW\_EVENT\_LO\_RW 00047 #define ECA\_SEARCH\_RW\_EVENT\_LO\_RW 0x2c //rw, 32 b, Scratch register to be written to search\_ro\_event\_lo<br>#define ECA SEARCH WRITE OWR 00048 #define ECA\_SEARCH\_WRITE\_OWR 0x30 //wo, 1 b, Store the scratch registers to the inactive search table record search\_select<br>00049 #define ECA\_SEARCH\_RO\_FIRST\_GET  $0x34$  //ro, 16 b, The first walker entry to execute if an event matches this record in the search table 00050 #define ECA\_SEARCH\_RO\_EVENT\_HI\_GET 0x38 //ro, 32 b, Event IDs greater than or equal to this value match this search table record (high word)<br>00051  $\#$ define ECA SEARCH RO EVENT LO GET  $0 \times 3c$ #define ECA\_SEARCH\_RO\_EVENT\_LO\_GET 0x3c //ro, 32 b, Event IDs greater than or equal to this value match this search table record (low word)<br>#define ECA\_WALKER\_SELECT\_RW 0x40 00052 #define ECA\_WALKER\_SELECT\_RW 0x40 //rw, 16 b, Read/write this record in the inactive walker table 00053 #define ECA\_WALKER\_RW\_NEXT\_RW 0x44 //rw, 16 b, Scratch register to be written to walker\_ro\_next 00054 #define ECA\_WALKER\_RW\_OFFSET\_HI\_RW  $0 \times 48$  //rw, 32 b, Scratch register to be written to walker\_ro\_offset\_hi 00055 #define ECA\_WALKER\_RW\_OFFSET\_LO\_RW 0x4c //rw, 32 b, Scratch register to be written to walker\_ro\_offset\_lo<br>00056 #define\_ECA\_WALKER\_RW\_TAG\_RW  $0x50$  //rw, 32 b, Scratch register to be written to walker\_ro\_tag 00057 #define ECA\_WALKER\_RW\_FLAGS\_RW 0x54 //rw, 4 b, Scratch register to be written to walker\_ro\_flags 00058 #define ECA\_WALKER\_RW\_CHANNEL\_RW 0x58 //rw, 8 b, Scratch register to be written to walker\_ro\_channel

```
00059 #define ECA_WALKER_RW_NUM_RW 0x5c //rw, 8 b, Scratch register to be written to
       walker_ro_num<br>#define ECA_WALKER_WRITE_OWR
00060 #define ECA_WALKER_WRITE_OWR 0x60 //wo, 1 b, Store the scratch registers to the inactive
      walker table record walker_select
00061 \pmdefine ECA_WALKER_RO_NEXT_GET 0x64 //ro, 16 b, The next walker entry to execute after this
      record (0xffff = end of list)<br>#define ECA_WALKER_RO_OFFSET_HI_GET
00062 #define ECA_WALKER_RO_OFFSET_HI_GET 0x68 //ro, 32 b, The resulting action's deadline is the
      event timestamp plus this offset (high word)<br>#define ECA_WALKER_RO_OFFSET_LO_GET 0x6
00063 #define ECA_WALKER_RO_OFFSET_LO_GET 0x6c //ro, 32 b, The resulting action's deadline is the
      event timestamp plus this offset (low word)
00064 #define ECA_WALKER_RO_TAG_GET 0x70 //ro, 32 b, The resulting actions's tag<br>00065 #define ECA_WALKER_RO_FLAGS_GET 0x74 //ro, 4 b, Execute the resulting action
00065 #define ECA_WALKER_RO_FLAGS_GET 0x74 //ro, 4 b, Execute the resulting action even if it
      suffers from the errors set in this flag register<br>#define ECA WALKER RO CHANNEL GET 0x78 //
00066 #define ECA WALKER RO CHANNEL GET 0x78 //ro, 8 b, The channel to which the resulting action
      will be sent
00067 #define ECA_WALKER_RO_NUM_GET 0x7c //ro, 8 b, The subchannel to which the resulting
      action will be sent
00068 #define ECA_CHANNEL_SELECT_RW 0x80 //rw, 8 b, Read/clear this channel<br>00069 #define ECA_CHANNEL_NUM_SELECT_RW 0x84 //rw, 8 b, Read/clear this subchannel
00069 #define ECA_CHANNEL_NUM_SELECT_RW 0x84 //rw,<br>00070 #define ECA_CHANNEL_CODE_SELECT_RW 0x88 //rw,
                                                                   2 b. Read/clear this error condition (0=late.
      1=early, 2=conflict, 3=delayed)<br>#define ECA_CHANNEL_TYPE_GET
00071 #define ECA_CHANNEL_TYPE_GET 0x90 //ro, 32 b, Type of the selected channel (0=io,
      1 = \text{linux}, 2 = \text{wbm}, ...<br>#define ECA CHANNEL MAX NUM GET
00072 #define ECA_CHANNEL_MAX_NUM_GET 0x94 //ro, 8 b, Total number of subchannels supported by
      the selected channel<br>#define ECA_CHANNEL_CAPACITY_GET
00073 #define ECA_CHANNEL_CAPACITY_GET 0x98 //ro, 16 b, Total number of actions which may be
      enqueued by the selected channel at a time
00074 #define ECA_CHANNEL_MSI_SET_ENABLE_OWR 0x9c //wo, 1 b, Turn on/off MSI messages for the selected
      channel
00075 #define ECA_CHANNEL_MSI_GET_ENABLE_GET_0xa0 //ro, 1 b, Check if MSI_messages are enabled for the
      selected channel
00076 #define ECA_CHANNEL_MSI_SET_TARGET_OWR 0xa4 //wo, 32 b, Set the destination MSI address for the
      selected channel (only possible while it has MSIs disabled)
00077 #define ECA_CHANNEL_MSI_GET_TARGET_GET 0xa8 //ro, 32 b, Get the destination MSI address for the
      selected channel
00078 #define ECA_CHANNEL_MOSTFULL_ACK_GET 0xac //ro, 32 b, Read the selected channel's fill status
(used_now«16 | used_most), MSI=(6«16) will be sent if used_most changes
00079 #define ECA_CHANNEL_MOSTFULL_CLEAR_GET 0xb0 //ro, 32 b, Read and clear the selected channel's fill
      status (used_now«16 | used_most), MSI=(6«16) will be sent if used_most changes<br>#define ECA_CHANNEL_VALID_COUNT_GET 0xb4 //ro, 32 b, Read and clear the i
00080 #define ECA_CHANNEL_VALID_COUNT_GET 0xb4 //ro, 32 b, Read and clear the number of actions output
      by the selected subchannel, MSI=(4«16|num) will be sent when the count becomes non-zero
00081 #define ECA_CHANNEL_OVERFLOW_COUNT_GET 0xb8 //ro, 32 b, Read and clear the number of actions which
could not be enqueued to the selected full channel which were destined for the selected subchannel,
      MSI=(5«16|num) will be sent when the count becomes non-zero
00082 #define ECA_CHANNEL_FAILED_COUNT_GET 0xbc //ro, 32 b, Read and clear the number of actions with
      the selected error code which were destined for the selected subchannel, MSI=(code«16|num) will be
       sent when the count becomes non-zero
00083 #define ECA_CHANNEL_EVENT_ID_HI_GET 0xc0 //ro, 32 b, The event ID of the first action with the
      selected error code on the selected subchannel, cleared when channel failed count is read (high word)
00084 #define ECA_CHANNEL_EVENT_ID_LO_GET 0xc4 //ro, 32 b, The event ID of the first action with the
      selected error code on the selected subchannel, cleared when channel_failed_count is read (low word)<br>#define ECA_CHANNEL_PARAM_HI_GET 0xc8 //ro, 32 b, The parameter of the first action with th
00085 #define ECA_CHANNEL_PARAM_HI_GET 0xc8 //ro, 32 b, The parameter of the first action with the
      selected error code on the selected subchannel, cleared when channel_failed_count is read (high word)
00086 #define ECA_CHANNEL_PARAM_LO_GET 0xcc //ro, 32 b, The parameter of the first action with the
      selected error code on the selected subchannel, cleared when channel_failed_count is read (low word)
00087 #define ECA_CHANNEL_TAG_GET 0xd0 //ro, 32 b, The tag of the first action with the
      selected error code on the selected subchannel, cleared when channel_failed_count is read
00088 #define ECA_CHANNEL_TEF_GET 0xd4 //ro, 32 b, The TEF of the first action with the
      selected error code on the selected subchannel, cleared when channel_failed_count is read
00089 #define ECA_CHANNEL_DEADLINE_HI_GET 0xd8 //ro, 32 b, The deadline of the first action with the
      selected error code on the selected subchannel, cleared when channel_failed_count is read (high word)<br>#define ECA_CHANNEL_DEADLINE_LO_GET 0xdc //ro, 32 b, The deadline of the first action with the
00090 #define ECA_CHANNEL_DEADLINE_LO_GET 0xdc //ro, 32 b, The deadline of the first action with the
      selected error code on the selected subchannel, cleared when channel_failed_count is read (low word)
00091 #define ECA_CHANNEL_EXECUTED_HI_GET 0xe0 //ro, 32 b, The actual execution time of the first
       action with the selected error code on the selected subchannel, cleared when channel_failed_count is
       read (high word)<br>#define ECA CHANNEL EXECUTED LO GET
00092 #define ECA_CHANNEL_EXECUTED_LO_GET 0xe4 //ro, 32 b, The actual execution time of the first
      action with the selected error code on the selected subchannel, cleared when channel failed count is
      read (low word)
00093
```

```
00094 #endif
```
# **8.42 ECA\_Service.hpp**

```
00001 #ifndef ECA_SERVICE_HPP_
00002 #define ECA SERVICE HPP
00003
00004 #include <saftbus/service.hpp>
00005 #include <saftbus/saftbus.hpp>
00006
00007 #include <functional>
00008
00009 namespace saftlib {
```

```
00010
00011 class ECA;<br>00012 class ECA
        ECA_Servicesaftbus::Service {
00013 public:<br>00014 ECA
ECA* d;<br>00015 static
00015 static std::vector<std::string> gen_interface_names();<br>00016 typedef ECA DriverType;
ECADriverType;<br>00017 ECA_Service(ECA* instan
            ECA(ECA* instance, std::function<void()> destruction_callback =
    std::function<void()>(), bool destoy_if_owner_quits = true );
ECA_Service();
00019 \simECA Service():
saftbus::Deserializer
    &received, saftbus::Serializer &send);
00021
00022 };
00023
00024 }
00025
00026 #endif
```
## **8.43 ECA\_TLU.hpp**

```
00001 /* Copyright (C) 2011-2016, 2021-2022 GSI Helmholtz Centre for Heavy Ion Research GmbH
0000200003 * @author Wesley W. Terpstra <w.terpstra@gsi.de><br>00004 * Michael Reese <m.reese@gsi.de>
                  Michael Reese <m.reese@gsi.de>
0000500006 *******************************************************************************
00007 * This library is free software; you can redistribute it and/or
00008 \star modify it under the terms of the GNU Lesser General Public<br>00009 \star License as published by the Free Software Foundation: eith
      00009 * License as published by the Free Software Foundation; either
00010 * version 3 of the License, or (at your option) any later version.
00011 *
00012 \star This library is distributed in the hope that it will be useful,
00013 * but WITHOUT ANY WARRANTY; without even the implied warranty of
00014 * MERCHANTABILITY or FITNESS FOR A PARTICULAR PURPOSE. See the GNU
00015 * Lesser General Public License for more details.
00016 +<br>00017 *
      * You should have received a copy of the GNU Lesser General Public
00018 * License along with this library. If not, see <http://www.gnu.org/licenses/>.
00019 *******************************************************************************
00020 + 100021
00022 #ifndef saftlib_ECA_TLU_HPP_
00023 #define saftlib_ECA_TLU_HPP_
00024
00025 #ifndef ETHERBONE_THROWS
00026 #define ETHERBONE THROWS 1
00027 #define __STDC_FORMAT_MACROS
00028 #define __STDC_CONSTANT_MACROS
00029 #endif
00030 #include <etherbone.h>
00031
00032 #include <memory>
00033 #include <map>
00034
00035 #include <saftbus/service.hpp>
00036
00037 #include "SdbDevice.hpp"
00038
00039 namespace saftlib {
00040
00041 class Input;
00042
ECA_TLUSdbDevice {
saftbus::Container *container;<br>00046 std::wector<std::unique.ntr<Tr
          std::vector<std::unique_ptr<Input> > inputs;
00047
00048 public:<br>00049 ECA
ECA_TLU(saftbus::Container *container = nullptr);<br>00050 ~ECA_TLU():
          ~\simECA_TLU();
00051
addInput(std::unique_ptr<Input> input);
00054
          // @saftbus-export
00056 std::map< std::string, std::string > getInputs() const;
00057
          void configInput (unsigned channel,
00059 bool enable,
00060 uint64_t event,
00061 uint32 t stable);
00062 };
00063
```

```
00064 }
00065
00066 #endif
```
# **8.44 ECA\_TLU\_Proxy.hpp**

```
00001 #ifndef ECA_TLU_PROXY_HPP_
00002 #define ECA_TLU_PROXY_HPP_
00003
00004 #include <saftbus/client.hpp>
00005
00006
00007
00008
00009 namespace saftlib {
00010
00012 class ECA_TLU_Proxy : public virtual saftbus::Proxy
00013 {
00014 static std::vector<std::string> gen_interface_names();<br>00015 mublic:
00015 public:<br>00016 FCA
            ECA_TLU_Proxy(saftbus::SignalGroup &signal_group =
     saftbus::SignalGroup::get_global(), const std::vector<std::string> &interface_names =
     gen_interface_names());
saftbus::SignalGroup &signal_group = saftbus::SignalGroup::get_global());
00018 bool signal_dispatch(int interface_no, int signal_no, saftbus::Deserializer &signal_content);
00019 // @saftbus-export<br>00020 std::map< std:
00020 std::map< std::string, std::string > getInputs();<br>00021 private:
         private:
00022 int interface_no;
00023
00024 };
00025
00026 }
00027
00028 #endif
```
## **8.45 src/eca\_tlu\_regs.h File Reference**

<span id="page-589-0"></span>Register map for Wishbone interface of VHDL entity <eca\_tlu\_auto>

### **Macros**

- #define **ECA\_TLU\_SDB\_VENDOR\_ID** 0x00000651
- #define **ECA\_TLU\_SDB\_DEVICE\_ID** 0x7c82afbc
- #define **ECA\_TLU\_NUM\_INPUTS\_GET** 0x00
- #define **ECA\_TLU\_INPUT\_SELECT\_RW** 0x04
- #define **ECA\_TLU\_ENABLE\_RW** 0x08
- #define **ECA\_TLU\_STABLE\_RW** 0x0c
- #define **ECA\_TLU\_EVENT\_HI\_RW** 0x10
- #define **ECA\_TLU\_EVENT\_LO\_RW** 0x14
- #define **ECA\_TLU\_WRITE\_OWR** 0x18

### **8.45.1 Detailed Description**

Register map for Wishbone interface of VHDL entity <eca\_tlu\_auto>

DesignUnit eca\_tlu

#### **Author**

Wesley W. Terpstra [w.terpstra@gsi.de](mailto:w.terpstra@gsi.de)

#### **Date**

15/04/2016

#### **Version**

2.0

### **Copyright**

2016 GSI Helmholtz Centre for Heavy Ion Research GmbH

## **8.46 eca\_tlu\_regs.h**

#### [Go to the documentation of this file.](#page-589-0) 00001

```
00011 #ifndef _ECA_TLU_H_
00012 #define _ECA_TLU_H_
00013
00014 #define ECA_TLU_SDB_VENDOR_ID 0x00000651
00015 #define ECA_TLU_SDB_DEVICE_ID 0x7c82afbc
00016
00017 #define ECA_TLU_NUM_INPUTS_GET 0x00 //ro, 8 b, Total number of inputs attached to the TLU<br>00018 #define ECA_TLU_INPUT_SELECT_RW 0x04 //rw, 8 b, Write the configuration of this input<br>00019 #define ECA_TLU_SNABLE_RW 0x
counted as a valid transition<br>00021 #define ECA_TLU_EVENT_HI_RW<br>00022 #define ECA_TLU_EVENT_LO_RW
00021 #define ECA_TLU_EVENT_HI_RW 0x10 //rw, 32 b, Timing Event to generate (high word)
00022 #define ECA_TLU_EVENT_LO_RW 0x14 //rw, 32 b, Timing Event to generate (low word), lowest bit
is replaced with the edge of the transition
           #define ECA_TLU_WRITE_OWR 		 0x18 //wo, 1 b, Write register contents to TLU configuration
00024
00025 #endif
```
# **8.47 ECA\_TLU\_Service.hpp**

```
00001 #ifndef ECA_TLU_SERVICE_HPP_
00002 #define ECA_TLU_SERVICE_HPP_
00003
00004 #include <saftbus/service.hpp>
00005 #include <saftbus/saftbus.hpp>
00006
00007 #include <functional>
00008
00009 namespace saftlib {
00010
00011 class ECA_TLU;
ECA_TLU_Servicesaftbus::Service {<br>00013 public:
        public:
00014ECA_TLU* d;<br>00015 static std:
00015 static std::vector<std::string> gen_interface_names();<br>00016 typedef ECA_TLU DriverType;
            ECA_TLUDriverType;
ECA_TLU_Service(ECA_TLU* instance, std::function<void()> destruction_callback =
     std::function<void()>(), bool destoy_if_owner_quits = true );
ECA_TLU_Service(~ECA_TLU_Service();
saftbus::Deserializer
    &received, saftbus::Serializer &send);
00021
00022 };
00023
00024 }
00025
00026 #endif
```
#### 8.48 **EmbeddedCPUActionSink.hpp**

```
00001 /* Copyright (C) 2011-2016, 2021-2022 GSI Helmholtz Centre for Heavy Ion Research GmbH
00002
00003@author Wesley W. Terpstra <w.terpstra@qsi.de>
00004
                 Michael Reese <m.reese@gsi.de>
00005
00006*****************
00007
       * This library is free software; you can redistribute it and/or
         modify it under the terms of the GNU Lesser General Public
00008 +00009
     * License as published by the Free Software Foundation; either
00010
         version 3 of the License, or (at your option) any later version.
00011
00012
         This library is distributed in the hope that it will be useful,
00013 *
         but WITHOUT ANY WARRANTY; without even the implied warranty of
00014 *
         MERCHANTABILITY or FITNESS FOR A PARTICULAR PURPOSE. See the GNU
00015 +Lesser General Public License for more details.
0001600017You should have received a copy of the GNU Lesser General Public
00018 * License along with this library. If not, see <http://www.gnu.org/licenses/>.
00020 */
00021
00022 #ifndef SAFTLIB EMBEDDEDCPU ACTION SINK HPP
00023 #define SAFTLIB EMBEDDEDCPU ACTION SINK HPP
00024
00025 #ifndef ETHERBONE_THROWS
00026 #define ETHERBONE_THROWS
00027 #define __STDC_FORMAT_MACROS
00028 #define STDC_CONSTANT_MACROS
00029 #endif
00030 #include <etherbone.h>
00031
00032 #include "ActionSink.hpp"
CEDOO
00034 namespace saftlib {
0003500045 class EmbeddedCPUActionSink : public ActionSink {
00046
        public:
00047EmbeddedCPUActionSink (ECA & eca
00048, const std::string &object_path
00049
                            , const std::string &name
00050
                            , unsigned channel
00051s saftbus:: Container *container = nullptr) :
00052// @saftbus-export
00068
00069
              std::string NewCondition(bool active, uint64_t id, uint64_t mask, int64_t offset, uint32_t
     tag);
00070
00071
00072 };
00073
00074<sub>1</sub>00075
00076 #endif
```
#### **EmbeddedCPUActionSink Proxy.hpp** 8.49

```
00001 #ifndef EmbeddedCPUActionSink_PROXY_HPP_
00002 #define EmbeddedCPUActionSink_PROXY_HPP_
0000300004 #include <saftbus/client.hpp>
00005
0000600007
00008 #include "ActionSink_Proxy.hpp"
00009
00010 namespace saftlib {
00011
          class EmbeddedCPUActionSink_Proxy : public ActionSink_Proxy
00021
                                                                            \overline{1}static std::vector<std::string> gen_interface_names();
00022
00023
          public:
00024EmbeddedCPUActionSink_Proxy(const std::string &object_path, saftbus::SignalGroup &signal_group
      = saftbus::SignalGroup::get_global(), const std::vector<std::string> &interface_names =
      gen_interface_names());
00025
             static std::shared_ptr<EmbeddedCPUActionSink_Proxy> create(const std::string &object_path,
      saftbus::SignalGroup &signal_group = saftbus::SignalGroup::get_global());
00026bool signal_dispatch(int interface_no, int signal_no, saftbus::Deserializer &signal_content);
00042// @saftbus-export
00043
              std::string NewCondition(bool active, uint64_t id, uint64_t mask, int64_t offset, uint32_t
     tan):00044
         private:
00045
              int interface no:
```
00046  $00047$  };  $00048$ 00049 } 00050 00051 #endif

## **8.50 EmbeddedCPUActionSink\_Service.hpp**

```
00001 #ifndef EmbeddedCPUActionSink_SERVICE_HPP_
00002 #define EmbeddedCPUActionSink_SERVICE_HPP_
00003
00004 #include <saftbus/service.hpp>
00005 #include <saftbus/saftbus.hpp>
00006
00007 #include <functional>
0000800009 namespace saftlib {
00010
00011 class EmbeddedCPUActionSink;<br>00012 class EmbeddedCPUActionSink
          EmbeddedCPUActionSink_Servicesaftbus::Service {
00013 public:<br>00014 Emb
EmbeddedCPUActionSink* d;<br>00015 static std::wector<std::s
EmbeddedCPUActionSinkDriverType;
00017 EmbeddedCPUActionSink_Service(EmbeddedCPUActionSink* instance, std::function<void()>
     destruction_callback = std::function\leq void()>(), bool destoy_if_owner_quits = true );
EmbeddedCPUActionSink_Service();<br>00019 ~EmbeddedCPUActionSink_Service()
              00019 ~EmbeddedCPUActionSink_Service();
saftbus::Deserializer
     &received, saftbus::Serializer &send);
00021<br>00022
00022 void OverflowCount_dispatch_function(uint64_t arg_1);<br>00023 sigc::connection OverflowCount connection:
              sigc::connection OverflowCount connection;
00024 void ActionCount_dispatch_function(uint64_t arg_1);
00025 sigc::connection ActionCount_connection;<br>00026 void LateCount dispatch function(uint64
              void LateCount_dispatch_function(uint64_t arg_1);
00027 sigc::connection LateCount_connection;<br>00028 void SigLate dispatch function (uint32
              ,saftlib::Time
     arg_4,saftlib::Time arg_5);
00029 sigc::connection SigLate_connection;
00030 void EarlyCount_dispatch_function(uint64_t arg_1);
00031 sigc::connection EarlyCount_connection;<br>00032 void SigEarly dispatch function (uint32
              00032 void SigEarly_dispatch_function(uint32_t arg_1,uint64_t arg_2,uint64_t arg_3,saftlib::Time
     arg_4, saftlib:: Time arg_5;
00033 sigc::connection SigEarly_connection;<br>00034 void ConflictCount dispatch function(
00034 void ConflictCount_dispatch_function(uint64_t arg_1);<br>00035 sign::connection ConflictCount connection;
              sigc::connection ConflictCount_connection;
,saftlib::Time
     arg 4, saftlib:: Time arg \overline{5});
00037 sigc::connection SigConflict_connection;<br>00038 void DelayedCount_dispatch_function(uint
00038 void DelayedCount_dispatch_function(uint64_t arg_1);<br>00038 void DelayedCount_dispatch_function(uint64_t arg_1);
              sigc::connection DelayedCount_connection;
,saftlib::Time
     arg_4,saftlib::Time arg_5);
00041 sigc::connection SigDelayed connection;
00042 void Destroyed_dispatch_function();<br>00043 sigc::connection Destroyed connecti
          sigc::connection Destroyed_connection;
0004400045
00046<sup>1</sup>00047
00048 #endif
```
# **8.51 EmbeddedCPUCondition.hpp**

```
00001 /* Copyright (C) 2011-2016, 2021-2022 GSI Helmholtz Centre for Heavy Ion Research GmbH
00002 *
00003 * @author Wesley W. Terpstra <w.terpstra@gsi.de><br>00004 * Michael Beese <m.reese@gsi.de>
                        Michael Reese <m.reese@gsi.de>
00005<br>0000600006 *******************************************************************************
00007 \star This library is free software; you can redistribute it and/or 00008 \star modify it under the terms of the GNU Lesser General Public
00008 \star modify it under the terms of the GNU Lesser General Public<br>00009 \star License as published by the Free Software Foundation: eith
00009 \star License as published by the Free Software Foundation; either 00010 \star version 3 of the License, or (at vour option) any later vers
             version 3 of the License, or (at your option) any later version.
00011 *
00012 * This library is distributed in the hope that it will be useful,
00013 * but WITHOUT ANY WARRANTY; without even the implied warranty of
```

```
00014 * MERCHANTABILITY or FITNESS FOR A PARTICULAR PURPOSE. See the GNU
00015 * Lesser General Public License for more details.
00016 +00017 * You should have received a copy of the GNU Lesser General Public<br>00017 * License along with this library. If not, see <http://www.gnu.org/licenses/>.
***************
00020 * /00021
00022 #ifndef SAFTLIB_EMBEDDEDCPU_CONDITION_HPP_
00023 #define SAFTLIB_EMBEDDEDCPU_CONDITION_HPP
00024
00025 #include <saftbus/service.hpp>
00026
00027 #include "Owned.hpp"
00028 #include "Condition.hpp"<br>00029 #include "Condition.hpp"<br>00029 #include "ActionSink.hpp"
00030
00031 namespace saftlib {
00032
00033
00034 class EmbeddedCPUCondition_Service;
00035
00036
00043 class EmbeddedCPUCondition: public Condition (
00044 public:
          EmbeddedCPUCondition(ActionSink *sink, unsigned number, bool active, uint64_t id, uint64_t mask,
00045
      int64_t offset, uint32_t tag, saftbus::Container *container = nullptr);
0001600049
           // @saftbus-export
00050
          uint32_t getTag() const;
00053
          // @saftbus-export
00054\frac{1}{2} void setTag(uint32_t val);
00055
00056
          typedef EmbeddedCPUCondition_Service ServiceType;
00057 :00058
00059 }
00060
00061 #endif
```
#### **EmbeddedCPUCondition Proxy.hpp** 8.52

```
00001 #ifndef EmbeddedCPUCondition PROXY HPP
00002 #define EmbeddedCPUCondition_PROXY_HPP_
0000300004 #include <saftbus/client.hpp>
000050000600007
00008 #include "Condition Proxy.hpp"
00009
00010 namespace saftlib {
00011
00018class EmbeddedCPUCondition_Proxy : public Condition_Proxy
                                                                           \{static std::vector<std::string> gen_interface_names();
00019
         public:
00020
             EmbeddedCPUCondition_Proxy(const std::string &object_path, saftbus::SignalGroup &signal_group
00021
      = saftbus::SignalGroup::get_global(), const std::vector<std::string> &interface_names
      gen\_interface\_names();
00022
              static std::shared_ptr<EmbeddedCPUCondition_Proxy> create(const std::string &object_path,
      \verb|saftbus::SignalGroup \& signal\_group = saftbus::SignalGroup::get\_global()) \verb|;00023
             bool signal_dispatch(int interface_no, int signal_no, saftbus::Deserializer &signal_content);
00026// @saftbus-export
00027
              uint32_t getTag()00030
         // @saftbus-export
00031
              void setTag (uint32_t val);
00032
         private:
00033
              int interface_no;
00034
00035
          \rightarrow00036
00037 }
00038
00039 #endif
```
#### 8.53 **EmbeddedCPUCondition Service.hpp**

```
00001 #ifndef EmbeddedCPUCondition_SERVICE_HPP_
00002 #define EmbeddedCPUCondition_SERVICE_HPP_
```

```
00003
00004 #include <saftbus/service.hpp>
00005 #include <saftbus/saftbus.hpp>
0000600007 #include <functional>
00008
00009 namespace saftlib {
0001000011class EmbeddedCPUCondition;
00012
          class EmbeddedCPUCondition_Service : public saftbus::Service {
00013
          public:
00014
             EmbeddedCPUCondition* d:
00015static std::vector<std::string> qen_interface_names();
              typedef EmbeddedCPUCondition DriverType;
0001600017
              EmbeddedCPUCondition_Service(EmbeddedCPUCondition*instance, std::function<void()>
     destruction_callback = std::function<void()>(), bool destoy_if_owner_quits = true );
0.0018EmbeddedCPUCondition Service();
              ~EmbeddedCPUCondition_Service();
00019
              void call (unsigned interface_no, unsigned function_no, int client_fd, saftbus::Deserializer
00020
     &received, saftbus::Serializer &send);
0002100022void Destroyed_dispatch_function();
00023
             sigc::connection Destroyed_connection;
00024
          \rightarrow00025
00026 }
00027
00028 #endif
```
#### **EventSource.hpp** 8.54

```
00001 /* Copyright (C) 2011-2016, 2021-2022 GSI Helmholtz Centre for Heavy Ion Research GmbH
00002 *
00003 *
        @author Wesley W. Terpstra <w.terpstra@gsi.de>
00004 *
                Michael Reese <m.reese@gsi.de>
00005 +00007
     * This library is free software; you can redistribute it and/or
00008
     * modify it under the terms of the GNU Lesser General Public
00009 * License as published by the Free Software Foundation; either
00010 *version 3 of the License, or (at your option) any later version.
00011 +00012
     * This library is distributed in the hope that it will be useful,
00013 * but WITHOUT ANY WARRANTY; without even the implied warranty of
00014 * MERCHANTABILITY or FITNESS FOR A PARTICULAR PURPOSE. See the GNU
00015
     * Lesser General Public License for more details.
00016 *
00017 * You should have received a copy of the GNU Lesser General Public
00018 * License along with this library. If not, see <http://www.gnu.org/licenses/>.
00019
     00020
      \star/0002100022 #ifndef saftlib_EVENTSOURCE_HPP_
00023 #define saftlib_EVENTSOURCE_HPP_
00024
00025 #include "Owned.hpp"
00026
00027 namespace saftlib {
0002800029 class TimingReceiver;
0.003000033 class EventSource: public Owned {
00034std::string object_path;
00035
         std::string object_name;
00036 public:
00037
        EventSource (const std::string &object_path, const std::string &name, saftbus::Container
     \starcontainer);
00038
00042// @saftbus-export
00043
         virtual uint64_t getResolution() const = 0;
00044
00048
         // @saftbus-export
00049
         virtual uint32_t getEventBits() const = 0;
00050
00051
00055
         // @saftbus-export
00056
         virtual bool qetEventEnable() const = 0;
00057
         // @saftbus-export
00058
         virtual void setEventEnable(bool val) = 0;
00059
00063
         // @saftbus-export
00064
         virtual uint64_t qetEventPrefix() const = 0;
00065
         // @saftbus-export
```

```
00066 virtual void setEventPrefix(uint64_t val) = 0;
00067<br>00068
          std::string getObjectPath() const;
00069 std::string getObjectName() const;
00070 };
00071
00072 }
00073
00074 #endif
```
# **8.55 EventSource\_Proxy.hpp**

```
00001 #ifndef EventSource_PROXY_HPP_
00002 #define EventSource_PROXY_HPP_
00003
00004 #include <saftbus/client.hpp>
00005
00006
00007
00008 #include "Owned_Proxy.hpp"
00009
00010 namespace saftlib {
00011
EventSource_ProxyOwned_Proxy<br>00015 static std::vector<std::string> gen inter
00015 static std::vector<std::string> gen_interface_names();<br>00016 oublic:
          public:
EventSource_Proxy(saftbus::SignalGroup &signal_group =
      saftbus::SignalGroup::get_global(), const std::vector<std::string> &interface_names =
      gen_interface_names());
00018 static std::shared_ptr<EventSource_Proxy> create(const std::string &object_path,
     saftbus::SignalGroup &signal_group = saftbus::SignalGroup::get_global());
signal_dispatch(saftbus::Deserializer &signal_content);<br>00023 // @saftbus-export
00023 // @saftbus-export<br>00024 virtual uint64
              getResolution();
00028 // @saftbus-export
getEventBits();<br>00033 // @saftbus-export
         // @saftbus-export
getEventEnable();<br>00035 // @saftbus-export
00035 // @saftbus-export
00036 virtual void setEventEnable(bool val);<br>00040 // @saftbus-export
         // @saftbus-export
getEventPrefix();
00042 // @saftbus-export<br>00043 virtual void s
00043 virtual void setEventPrefix(uint64_t val);<br>00044 private:
00044 private:<br>00045 int
             int interface_no;
0004600047 };
00048
00049 }
00050
```

```
00051 #endif
```
# **8.56 EventSource\_Service.hpp**

```
00001 #ifndef EventSource SERVICE HPP
00002 #define_EventSource_SERVICE_HPP_
00003
00004 #include <saftbus/service.hpp>
00005 #include <saftbus/saftbus.hpp>
00006
00007 #include <functional>
00008
00009 namespace saftlib {
00010<br>00011
00011 class EventSource;<br>00012 class EventSource
         EventSource_Servicesaftbus::Service {
00013 public:
EventSource* d;<br>00015 static std::vec
00015 static std::vector<std::string> gen_interface_names();<br>00016 typedef EventSource DriverType:
              00016 typedef EventSource DriverType;
EventSource_Service(EventSource* instance, std::function<void()> destruction_callback =
     std::function<void()>(), bool destoy_if_owner_quits = true );
EventSource_Service();<br>00019 ~EventSource_Service()
              00019 ~EventSource_Service();
saftbus::Deserializer
     &received, saftbus::Serializer &send);
00021<br>00022
              void Destroyed_dispatch_function();
```

```
00023 sigc::connection Destroyed_connection;
00024 +00025
00026 }
00027
00028 #endif
```
## **8.57 fg\_regs.h**

```
00001
00020 #ifndef FG_REGS_H
00021 #define FG_REGS_H
00022
00023 // Locate shared memory of processors<br>00024 #define LM32_RAM_USER_VENDOR 0x651
00024 #define LM32_RAM_USER_VENDOR 0x651 //vendor ID
00025 #define LM32_RAM_USER_PRODUCT
00026 #define LM32 RAM USER VMAJOR 1 //major revision
00027 #define LM32_RAM_USER_VMINOR 1 //minor revision
00028
00029 #define LM32_CLUSTER_ROM_VENDOR 0x651
00030 #define LM32_CLUSTER_ROM_PRODUCT 0x10040086
00031
00032 #define MSI_MAILBOX_VENDOR 0x651
00033 #define MSI_MAILBOX_PRODUCT 0xfab0bdd8
00034
00035 // Shared memory base address
00036 #define SHM_BASE 0x500<br>00037 #define BOARD_ID 0x0 // 64-bit
00037 #define BOARD_ID 0x0 // 64-bit<br>00038 #define EXT_ID 0x8 // 64-bit
00038 #define EXT_ID 0x8 // 64-bit<br>00039 #define BACKPLANE_ID 0x10 // 64-bit<br>00040 #define BOARD_TEMP 0x18 // 32-bit ...
00039 #define BACKPLANE_ID
00040 #define BOARD TEMP
00041 #define EXT_TEMP 0 \times 1c<br>00042 #define BACKPLACE TEMP 0 \times 2000042 #define BACKPLACE_TEMP 0x20<br>00043 #define FG_MAGIC_NUMBER 0x24 //0xdeadbeef
00043 #define FG_MAGIC_NUMBER
00044 #define FG_VERSION 0x28 // expect version 3 or 4<br>00045 #define FG_MB_SLOT 0x2c // mb slot for host=>lm32
00046 #define FG_NUM_CHANNELS 0x30
00047 #define FG_BUFFER_SIZE 0x34<br>00048 #define FG_MACROS 0x38
00048 #define FG_MACROS 0x38 // 256 entries of (hi..lo): slot, device, version, output-bits<br>00049 #define FG_BUSY 0x60b8 // firmware writes 0 here if scan of channels is done (fw-ver.
00049 #define FG_BUSY 0x60b8 // firmware writes 0 here if scan of channels is done (fw-version 4)<br>00050 #define FG_SCAN_DONE 0x100c0 // firmware writes 0 here if scan of channels is done (fw-version 3)
                                      0x100c0 // firmware writes 0 here if scan of channels is done (fw-version 3)
00051
00052 #define FG_MACROS_SIZE 256
00053<br>00054 #define FG_REGS_BASE_
                                     0 \times 438 // FG_MACROS + 4 * 256 + 4<br>0 \times 000055 #define FG_WPTR 0 \times 0<br>00056 #define FG_PPTP 0 \times 400056 #define FG_RPTR 0 \times 4<br>00057 #define FG_MBX_SLOT 0 \times 800057 #define FG_MBX\_SLOT00058 #define FG_MACRO_NUM 0xc
00059 #define FG_RAMP_COUNT 0x10
00060 #define FG_TAG 0x14<br>00061 #define FG STATE 0x18
00061 #define FG_STATE
00062 #define FG_REGS_SIZE 0x1c
00063
00064 // channel, num_channels
00065 #define FG_REGS_BASE(c,n) (FG_REGS_BASE_+FG_REGS_SIZE*c)
00066
00067 #define PARAM_COEFF_AB 0x0 // high = coeff_a
00067 #define FARAM_COEFF_C 0x4<br>00068 #define PARAM_COEFF_C 0x4<br>00069 #define PARAM_CONTROL 0x8
                                             // 2..0=step, 5..3=freq, 11..6=shift_b, 17..12=shifta
00070 #define PARAM SIZE 0xc
00071
00072 // channel, index, num_channels, buffer_size
00073 #define FG_BUFF_BASE(c,i,n,s) (FG_REGS_BASE(n,n)+(i+c*s)*PARAM_SIZE)
00074
00075
00076 // Software interrupt numbers; host=>lm32
00077 #define SWI_INIT_BUFFERS 0x00000000UL
00078 #define SWI_ENABLE 0x00020000UL
00079 #define SWI_DISABLE 0x00030000UL<br>00080 #define SWI_SCAN 0x00040000UL
                                     0x00040000UL // cause firmware to scan all busses for fg channels
00081
00082 // interrupt payload; lm32=>host
00083 #define IRQ_DAT_REFILL 0
00084 #define IRQ_DAT_START
00085 #define IRQ_DAT_STOP_EMPTY 2
00086 #define IRQ_DAT_STOP_NOT_EMPTY
00087 #define IRQ_DAT_ARMED 4
00088 #define IRQ_DAT_DISARMED 5
00089
00090
00091 #endif
```
#### 8.58 **FunctionGenerator.hpp**

```
00001 /* Copyright (C) 2011-2016 GSI Helmholtz Centre for Heavy Ion Research GmbH
00002
00003
      * @author Wesley W. Terpstra <w.terpstra@qsi.de>
00004
00005
      00006 * This library is free software; you can redistribute it and/or
00007 *
          modify it under the terms of the GNU Lesser General Public
00008 +License as published by the Free Software Foundation; either
00009 *
         version 3 of the License, or (at your option) any later version.
00010 *00011 *
         This library is distributed in the hope that it will be useful,
00012
          but WITHOUT ANY WARRANTY; without even the implied warranty of
00013 *
          MERCHANTABILITY OF FITNESS FOR A PARTICULAR PURPOSE. See the GNU
00014 * Lesser General Public License for more details.
00015 -00016 * You should have received a copy of the GNU Lesser General Public
00017 * License along with this library. If not, see <http://www.gnu.org/licenses/>.
                       00018 ****************
00019 * /0002000021
00022
00023 /00024
          d-bus interface for FunctionGenerator
00025uses FunctionGeneratorImpl
00026 */
0002700028
00029 #ifndef FUNCTION GENERATOR HPP
00030 #define FUNCTION_GENERATOR_HPP_
00031
00032 #include "Owned.hpp'
00033 // @saftbus-export
00034 #include "Time.hpp'
0003500036 #include <deque>
00037 #include "FunctionGeneratorImpl.hpp"
0.003800039 namespace saftlib {
00040
00041 // class TimingReceiver:
00042
00043
00074 class FunctionGenerator : public Owned
00075 {
00076
00077
       public:
00078
00079
          // FunctionGenerator(const ConstructorType& args);
     FunctionGenerator (saftbus::Container *container, const std::string &fg_name, const std::string<br>&object_path, std::shared_ptr<FunctionGeneratorImpl> impl);
00080
00081
          ~\simFunctionGenerator();
00082
00083// typedef FunctionGenerator_Service ServiceType;
00084
          // struct ConstructorType {
               std::string objectPath;
00085
          \sqrt{}00086
          \bar{I} /
                 TimingReceiver *dev;
          \overline{11}00087
                 std::shared_ptr<FunctionGeneratorImpl> functionGeneratorImpl;
          \frac{1}{11} +
00088
00089
00090
          // static std::shared_ptr<FunctionGenerator> create(saftbus::Container *container, const
      std::string &object_path, TimingReceiver *timing_receiver, std::shared_ptr<FunctionGeneratorImpl>
      imp1);00091
00092
00102
          // @saftbus-export
00103
          void Arm ():
00104
00117
          // @saftbus-export
00118
          void Abort () :
00119
00128
          // @saftbus-export
00129uint64_t ReadFillLevel();
00130
          // @saftbus-export
00154
00155
          bool AppendParameterSet(const std::vector< intl6_t >& coeff_a, const std::vector< intl6_t >&
      coeff_b, const std::vector< int32_t >& coeff_c, const std::vector< unsigned char >& step, const<br>std::vector< unsigned char >& freq, const std::vector< unsigned char >& shift_a, const std::vector<
      unsigned char >& shift b);
00156
00162
          // @saftbus-export
00163
          void Flush ();
00164
          // @saftbus-export
00167
```
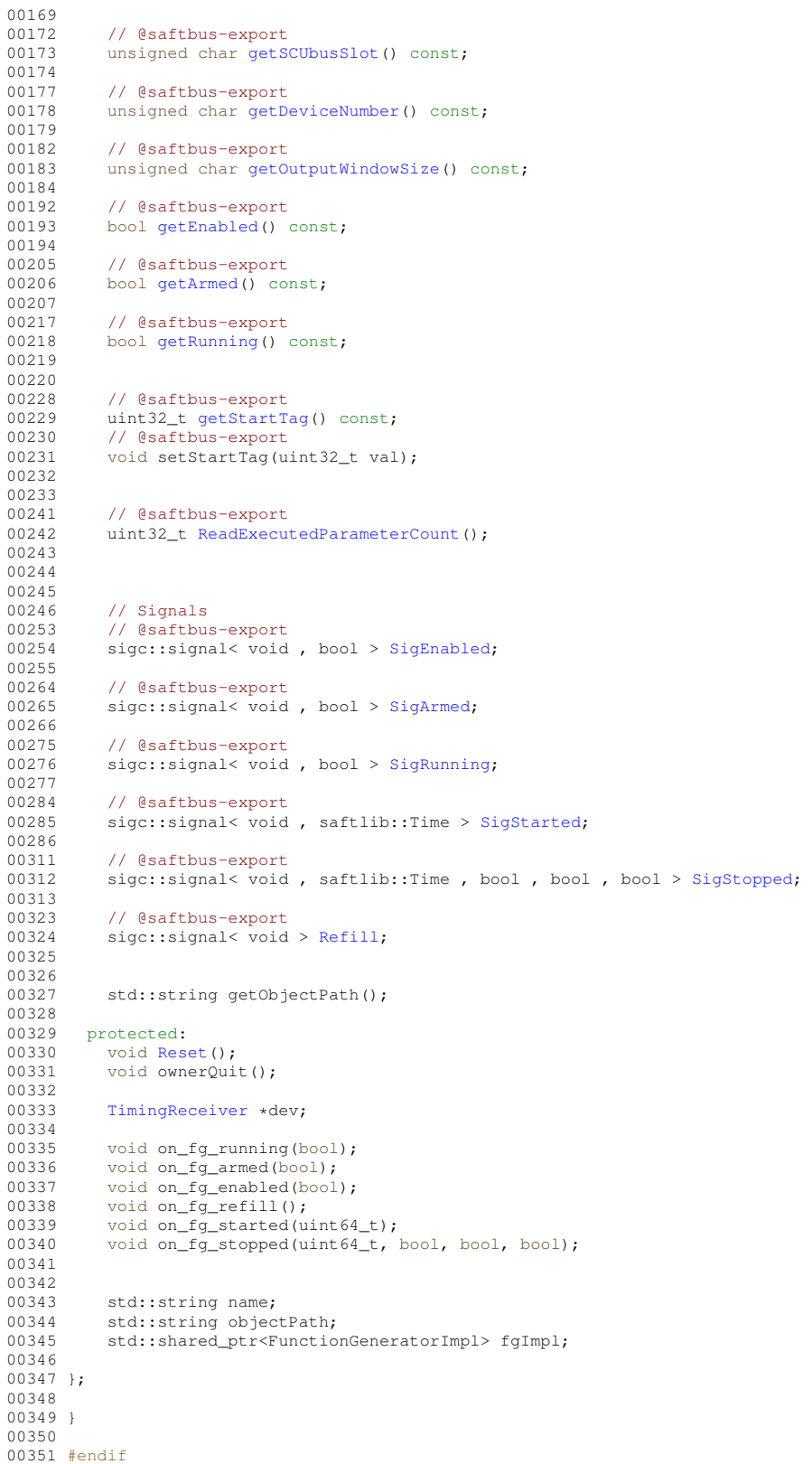

# **8.59 FunctionGenerator\_Proxy.hpp**

```
00001 #ifndef FunctionGenerator_PROXY_HPP_
00002 #define FunctionGenerator_PROXY_HPP_
00003
00004 #include <saftbus/client.hpp>
```
00005 00006 #include <sigc++/sigc++.h> 00007 00008 #include "Time.hpp" 00009 00010 #include "Owned\_Proxy.hpp" 00011 00012 namespace [saftlib](#page-54-0) { 00013 00044 class [FunctionGenerator\\_Proxy](#page-230-1) : public [Owned\\_Proxy](#page-373-0) { 00045 static std::vector<std::string> gen\_interface\_names();<br>00046 public:  $00046$  public:<br> $00047$  Fun [FunctionGenerator\\_Proxy\(](#page-230-1)const std::string &object\_path, [saftbus::SignalGroup](#page-448-0) &signal\_group = saftbus::SignalGroup::get\_global(), const std::vector<std::string> &interface\_names = gen\_interface\_names()); 00048 static std::shared\_ptr<FunctionGenerator\_Proxy> create(const std::string &object\_path, [saftbus::SignalGroup](#page-448-0) &signal\_group = saftbus::SignalGroup::get\_global()); 00049 bool [signal\\_dispatch\(](#page-238-0)int interface\_no, int signal\_no, [saftbus::Deserializer](#page-145-0) &signal\_content);<br>00059 // @saftbus-export 00059 // @saftbus-export<br>00060 void Arm(): 00060 void  $\text{Arm}()$ ;<br>00073 // @saftbus-exp  $00073$  //  $0.0073$  //  $0.0074$  void Abort () : void [Abort\(](#page-235-1)); 00083 // @saftbus-export<br>00084 uint64 t ReadE 00084 uint64\_t [ReadFillLevel\(](#page-238-1));<br>00108 // @saftbus-export 00108 // @saftbus-export<br>00109 bool AppendPar 00109 bool [AppendParameterSet\(](#page-235-2)const std::vector< int16\_t >& coeff\_a, const std::vector< int16\_t >& coeff\_b, const std::vector< int32\_t >& coeff\_c, const std::vector< unsigned char >& step, const std::vector< unsigned char >& freq, const std::vector< unsigned char >& shift\_a, const std::vector< unsigned char  $>&$  shift b); 00115 // @saftbus-export<br>00116 void Flush(); 00116 void [Flush\(](#page-236-0));<br>00119 // @saftbus-expor 00119 // @saftbus-export<br>00120 dol20 uint32\_t [getVersion\(](#page-237-0)); 00123 // @saftbus-export 00124 unsigned char [getSCUbusSlot\(](#page-237-1)); 00127 // @saftbus-export 00128 unsigned char [getDeviceNumber\(](#page-236-1));<br>00131 // @saftbus-export 00131 // @saftbus-export<br>00132 unsigned char 00132 unsigned char [getOutputWindowSize\(](#page-236-2));<br>00140 // @saftbus-export 00140 // @saftbus-export<br>00141 bool getEnable bool [getEnabled\(](#page-236-3)); 00152 // @saftbus-export<br>00153 bool getArmed( 00153 bool [getArmed\(](#page-236-4));<br>00163 // @saftbus-export // @saftbus-export 00164 bool [getRunning\(](#page-237-2));<br>00172 // @saftbus-export 00172 // @saftbus-export<br>00173 uint32 t getSt uint32\_t [getStartTag\(](#page-237-3)); 00174 // @saftbus-export<br>00175 // @saftbus-export<br>00175 void setStartT. void setStartTag(uint32\_t val); 00183 // @saftbus-export<br>00184 uint32\_t ReadE 00184 uint32\_t [ReadExecutedParameterCount\(](#page-238-2));<br>00185 // Signals // Signals 00192 // @saftbus-export 00193 sigc::signal<void, bool> [SigEnabled;](#page-233-0)<br>00202 // @saftbus-export // @saftbus-export 00203 sigc::signal<void, bool> [SigArmed;](#page-233-1)<br>00212 // @saftbus-export 00212 // @saftbus-export<br>00213 sigc::signal<v 00213 sigc::signal<void, bool> [SigRunning;](#page-239-0)<br>00220 // @saftbus-export // @saftbus-export 00221 sigc::signal<void, saftlib::Time> [SigStarted;](#page-239-1) 00246 // @saftbus-export<br>00247 signal<water> 00247 sigc::signal<void, saftlib::Time, bool, bool, bool> [SigStopped;](#page-239-2)<br>00257 // @saftbus-export // @saftbus-export 00258 sigc::signal<void> [Refill;](#page-239-3)<br>00259 private:  $00259$  private:<br> $00260$  int int interface no; 00261  $00262$  }; 00263 00264 } 00265 00266 #endif

## **8.60 FunctionGenerator\_Service.hpp**

```
00001 #ifndef FunctionGenerator_SERVICE_HPP_
00002 #define FunctionGenerator_SERVICE_HPP_
00003
00004 #include <saftbus/service.hpp>
00005 #include <saftbus/saftbus.hpp>
00006
00007 #include <functional>
00008
```
#### **8.61 FunctionGeneratorFirmware.hpp 573**

```
00009 namespace saftlib {
00010<br>00011
            class FunctionGenerator;
FunctionGenerator_Servicesaftbus::Service {
00013 public:<br>00014 Fund
FunctionGenerator* d;<br>00015 static std::vector<st
                 static std::vector<std::string> gen_interface_names();
FunctionGeneratorDriverType;<br>00017 FunctionGenerator Service (FunctionGene
                FunctionGenerator_Service(FunctionGenerator* instance, std::function<void()>
       destruction_callback = std::function<void()>(), bool destoy_if_owner_quits = true );
FunctionGenerator_Service();<br>00019 FunctionGenerator_Service();
~FunctionGenerator_Service();<br>00020 void call(unsigned interface
                 call(saftbus::Deserializer
      &received, saftbus::Serializer &send);
00021
00022 void SigEnabled_dispatch_function(bool arg_1);<br>00023 sige::connection SigEnabled connection:
                sigc::connection SigEnabled connection;
00024 void SigArmed_dispatch_function(bool arg_1);<br>00025 sigc::connection SigArmed_connection;
00026 void SigRunning_dispatch_function(bool arg_1);<br>00027 sigc::connection SigRunning connection:
00027 sigc::connection SigRunning_connection;<br>00028 void SigStarted dispatch function (saft)
                 (saftlib::Time arg_1);
00029 sigc::connection SigStarted_connection;
00030 void SigStopped_dispatch_function(saftlib::Time arg_1,bool arg_2,bool arg_3,bool arg_4);
00031 sigc::connection SigStopped_connection;<br>00032 void Refill dispatch function();
00032 void Refill_dispatch_function();<br>00033 sigc::connection Refill connecti
00033 sigc::connection Refill_connection;<br>00034 void Destroyed dispatch function():
                 void Destroyed_dispatch_function();
00035 sigc::connection Destroyed_connection;<br>00036 }:
00036
00037
00038 }
00039
00040 #endif
```
# **8.61 FunctionGeneratorFirmware.hpp**

```
00001 /* Copyright (C) 2011-2016 GSI Helmholtz Centre for Heavy Ion Research GmbH
00002<br>000030author Wesley W. Terpstra <w.terpstra0gsi.de>
00004 *
00005 *******************************************************************************
00006 \star This library is free software; you can redistribute it and/or 00007 \star modify it under the terms of the GNU Lesser General Public
      * modify it under the terms of the GNU Lesser General Public
00008 * License as published by the Free Software Foundation; either 00009 * version 3 of the License, or (at vour option) any later vers
       * version 3 of the License, or (at your option) any later version.
00010 *00011 * This library is distributed in the hope that it will be useful,
00012 * but WITHOUT ANY WARRANTY; without even the implied warranty of
00013 * MERCHANTABILITY or FITNESS FOR A PARTICULAR PURPOSE. See the GNU
00014 * Lesser General Public License for more details.
00015 *<br>00016 *
          You should have received a copy of the GNU Lesser General Public
00017 * License along with this library. If not, see <http://www.gnu.org/licenses/>.
00018 *******************************************************************************
00019 */
00020
00021 #ifndef FUNCTION_GENERATOR_FIRMWARE_HPP_
00022 #define FUNCTION_GENERATOR_FIRMWARE_HPP_
00023
00024 #include "Owned.hpp"
00025 #include <TimingReceiver.hpp>
00026 #include "FunctionGenerator.hpp"
00027 #include "MasterFunctionGenerator.hpp"
00028
00029 namespace saftlib {
00030
00031 class TimingReceiver;
00032
00033
00038 class FunctionGeneratorFirmware : public Owned, public TimingReceiverAddon
00039 {
00040
00041 public:
00042
00043 std::map< std::string , std::map<std::string, std::string> > getObjects(); // TimingReceiverAddon
      pure-virtual override
00044 std::string getObjectPath(); // used in create_service.cpp
00045
00046
FunctionGeneratorFirmware(saftbus::ContainerSAFTdTimingReceiver
      *timing_receiver);
~FunctionGeneratorFirmware();
```
**Generated by Doxygen**

```
00049 // typedef FunctionGeneratorFirmware_Service ServiceType;<br>00050 // struct ConstructorType {
00050 // struct ConstructorType<br>00051 // std::string objectPatl
                  std::string objectPath;
00052 // TimingReceiver *tr;<br>00053 // Device & device:
00053 // Device & device;<br>00054 // etherbone: sdb n
00054 // etherbone::sdb_msi_device sdb_msi_base;<br>00055 // sdb_device mailbox;
00055 // sdb_device<br>00056 // std::map<
00056 // std::map< std::string, std::shared_ptr<Owned> > &fgs_owned; 00057 // std::map< std::string, std::shared_ptr<Owned> > &master_fgs
                   std::map< std::string, std::shared_ptr<Owned> > &master_fgs_owned;
00058 // };
00059 // static std::shared_ptr<FunctionGeneratorFirmware> create(const ConstructorType& args);
00060
            uint32_t getVersion() const;
00062
             // @saftbus-export
Scan();<br>00071 // @saftbus-export
00071 // @saftbus-export<br>00072 std::map<std::stri
00072 std::map<std::string, std::string> ScanMasterFg();<br>00073 // @saftbus-export
00073 // @saftbus-export<br>00074 std::map<std::stri
            std::map<std::string, std::string> ScanFgChannels();
00075<br>00076
            void removeMasterFunctionGenerator();
00077<br>00078
         00078 protected:
00079<br>00081
            clear();
00082
            void firmware_rescan(int host_to_lm32_mailbox_slot_idx);
00084
            bool nothing runs():
00086
            saftbus::Container *container:
00088
00089 std::string objectPath;
SAFTd *saftd;<br>00091 TimingReceiver *tr:
TimingReceiver *tr;<br>00092 Mailbox *mbox;
Mailbox <br>00093 etherbone::Device& device;
00093 etherbone::Device&<br>00094 // etherbone::sdb
00094 // etherbone::sdb_msi_device sdb_msi_base;<br>00095 // sdb device mailbox:
             1/ sdb_device
00096
00097 std::map< std::string, std::shared_ptr<FunctionGenerator> > fgs;<br>00098 std::shared_ptr<MasterFunctionGenerator> mfg;
00099
00100 bool have_fg_firmware;<br>00101 eb data t magic:
00101 eb_data_t magic;<br>00102 eb data t versio
00102 eb_data_t version;<br>00103 eb_address_t_fgb:
             eb address t fgb;
00104<br>00105
             std::map<std::string, std::map<std::string, std::string> > addon_objects;
00106
00107
00108 };
00109
00110 }
00111
00112 #endif
```
# **8.62 FunctionGeneratorFirmware\_Proxy.hpp**

```
00001 #ifndef FunctionGeneratorFirmware PROXY_HPP
00002 #define FunctionGeneratorFirmware PROXY_HPP
00003
00004 #include <saftbus/client.hpp>
00005
00006
00007
00008 #include "Owned_Proxy.hpp"
00009
00010 namespace saftlib {
00011
          FunctionGeneratorFirmware_ProxyOwned_Proxy {
00017 static std::vector<std::string> gen_interface_names();
00018 public:
00019 FunctionGeneratorFirmware_Proxy(const std::string &object_path, saftbus::SignalGroup
&signal_group = saftbus::SignalGroup::get_global(), const std::vector<std::string> &interface_names =
     gen_interface_names());
00020 static std::shared_ptr<FunctionGeneratorFirmware_Proxy> create(const std::string &object_path,
     saftbus::SignalGroup &signal_group = saftbus::SignalGroup::get_global());
signal_dispatch(saftbus::Deserializer &signal_content);
00028 // @saftbus-export<br>00029 std:map<std:
Scan();<br>00030 // @saftbus-export
         // @saftbus-export
```

```
00031 std::map<std::string, std::string> ScanMasterFg();<br>00032 // @saftbus-export
00032 // @saftbus-export<br>00033 std::map<std::
               std::map<std::string, std::string> ScanFgChannels();
00034 private:
00035 int interface no:
00036
00037 };
00038
00039 }
00040
00041 #endif
```
## **8.63 FunctionGeneratorFirmware\_Service.hpp**

```
00001 #ifndef FunctionGeneratorFirmware_SERVICE_HPP_
00002 #define FunctionGeneratorFirmware_SERVICE_HPP_
00003
00004 #include <saftbus/service.hpp>
00005 #include <saftbus/saftbus.hpp>
00006
00007 #include <functional>
00008
00009 namespace saftlib {
00010<br>00011
00011 class FunctionGeneratorFirmware;<br>00012 class FunctionGeneratorFirmware
         FunctionGeneratorFirmware_Servicesaftbus::Service {
00013 public:<br>00014 Fun
FunctionGeneratorFirmware* d;<br>00015 static std::wector<std::strin
              static std::vector<std::string> gen_interface_names();
FunctionGeneratorFirmwareDriverType;
00017 FunctionGeneratorFirmware_Service(FunctionGeneratorFirmware* instance, std::function<void()>
     destruction_callback = std::function<void()>(), bool destoy_if_owner_quits = true );
FunctionGeneratorFirmware_Service();<br>00019 FunctionGeneratorFirmware_Service();
              ~FunctionGeneratorFirmware_Service();
saftbus::Deserializer
     &received, saftbus::Serializer &send);
00021
00022 void Destroyed_dispatch_function();<br>00023 sigc::connection Destroyed connecti
         sigc::connection Destroyed_connection;
0002400025
00026 }
00027
00028 #endif
```
# **8.64 FunctionGeneratorImpl.hpp**

```
00001 /* Copyright (C) 2011-2016 GSI Helmholtz Centre for Heavy Ion Research GmbH
00002 *
00003 * @author Wesley W. Terpstra <w.terpstra@gsi.de>
00004 *
00005 *******************************************************************************
00006 * This library is free software; you can redistribute it and/or
00007 * modify it under the terms of the GNU Lesser General Public
00008 * License as published by the Free Software Foundation; either
00009 * version 3 of the License, or (at your option) any later version.
00010 *00011 \star This library is distributed in the hope that it will be useful,
00012 * but WITHOUT ANY WARRANTY; without even the implied warranty of 00013 * MERCHANTABILITY or FITNESS FOR A PARTICULAR PURPOSE. See the
00013 * MERCHANTABILITY or FITNESS FOR A PARTICULAR PURPOSE. See the GNU 00014 * Lesser General Public License for more details.
           Lesser General Public License for more details.
00015 *<br>00016 *
          You should have received a copy of the GNU Lesser General Public
00017 * License along with this library. If not, see <http://www.gnu.org/licenses/>.
00018 *******************************************************************************
00019 + /00020 #ifndef FUNCTION_GENERATOR_IMPL_HPP_
00021 #define FUNCTION_GENERATOR_IMPL_HPP_
00022
00023 #define ETHERBONE_THROWS 1
00024 #define __STDC_FORMAT_MACROS
00025 #define __STDC_CONSTANT_MACROS
00026 #include <etherbone.h>
00027
00028
00029 #include <deque>
00030 #include <memory>
00031 #include <boost/circular_buffer.hpp>
00032 #include <sigc++/sigc++.h>
```

```
00033 #include "Time.hpp"
00034 #include "Mailbox.hpp"
00035
00036 #include <saftbus/loop.hpp>
00037
00038
00039 namespace saftlib {
00040
00041 class SAFTd;
00042 class IRQ;
00043 class TimingReceiver;
00044 // class Mailbox;
00045
00046 // class FunctionGeneratorChannelAllocation //: public Glib::Object
00047 // {
00048 // public:
00049 // std::vector<int> indexes;
00050 // };
00051<br>00052
ParameterTuple {<br>00053 int16 t coeff a:
00053 int16_t coeff_a;<br>00054 int16 t coeff b;
               int16_t \mathrm{coeff}_b;
00055 int32_t coeff_c;<br>00056 uint8 t step:
00056 uint8_t step;<br>00057 uint8 t freq;
00057 uint8_t freq;<br>00058 uint8 t shift
00058 \frac{1}{2} uint8_t shift_a;
               uint8_t shift_b;
00060<br>00061
            uint64_t duration() const;<br>}:
00062
00063
00064 class FunctionGeneratorImpl //: public Glib::Object
00065 {
MasterFunctionGenerator;
00067<br>00068
00068 public:<br>00069 // type
00069 // typedef FunctionGenerator_Service ServiceType;<br>00070 // struct ConstructorType {
00070 // struct ConstructorType {<br>00071 // std::string objectPath
00071 // std::string objectPath;<br>00072 // TimingReceiver *tr;
00072 // TimingReceiver *tr;<br>00073 // std::shared_ptr<std
                  std::shared_ptr<std::vector<int> > allocation;
00074 // eb_address_t fgb;<br>00075 // eb_address_t swi;
00076 // etherbone::sdb_msi_device base;<br>00076 // etherbone::sdb_msi_device base;
00077 // sdb_device mbx;<br>00078 // unsigned num_ch
00078 // unsigned num_channels;<br>00079 // unsigned buffer_size;<br>00080 // unsigned int index;
00079 // unsigned buffer_size;<br>00080 // unsigned int index:
00080 \frac{1}{2} unsigned int index;<br>00081 \frac{1}{2} uint32 t macro;
00081 // uint32_t macro;<br>00082 // };
             (1/3)00083
FunctionGeneratorImpl(SAFTd *saft_daemon<br>00085 FunctionGeneratorImpl(SAFTd *saft_daemon
00085 , TimingReceiver *timing_receiver
00086 , std::shared_ptr<std::vector<int> > channel_allocation
00087 , eb_address_t fgb<br>00088 , int mbox_slot
00088 , int mbox_slot<br>00089 , unsigned n ch
00089 , unsigned n_channels<br>00090 , unsigned buf size
00090 , unsigned buf_size<br>00091 , unsigned idx
                                        , unsigned idx
00092 , uint32_t macro);
00093 // FunctionGeneratorImpl(const ConstructorType& args);<br>00094 ~FunctionGeneratorImpl();
             ~FunctionGeneratorImpl();
00095
00096 //static std::shared_ptr<FunctionGenerator> create(const ConstructorType& args);
00097<br>00098
             template<typename Iter> bool appendParameterTuples(Iter it, Iter end)
00099<br>00100
                for (i it != end; ++it)
00101 {
00102 fifo_push_back(*it);<br>00103 fillevel += (*it).c
                 fillLevel += (\star it).duration();
00104 }
00105<br>00106
               if (channel != -1) refill(false);
00107 return lowFill();<br>00108 }
00108 }
00109
            bool appendParameterTuples(std::vector<ParameterTuple> parameters);
00111
00112<br>00113
00113 void Arm();<br>00114 void Abort (
             void Abort();
00115 uint64_t ReadFillLevel();<br>00116 bool appendParameterSet(c
             00116 bool appendParameterSet(const std::vector< int16_t >& coeff_a, const std::vector< int16_t >&
        coeff_b, const std::vector< int32_t >& coeff_c, const std::vector< unsigned char >& step, const
std::vector< unsigned char >& freq, const std::vector< unsigned char >& shift_a, const std::vector<
        unsigned char >& shift b):
```

```
00117 void Flush();<br>00118 \frac{1}{2} uint32 t getV
00118 uint32_t getVersion() const;<br>00119 unsigned char getSCUbusSlot(
             unsigned char getSCUbusSlot() const;
00120 unsigned char getDeviceNumber() const;<br>00121 unsigned char getOutputWindowSize() co
00121 unsigned char getOutputWindowSize() const;<br>00122 bool getEnabled() const;
00122 bool getEnabled() const;<br>00123 bool getArmed() const;
00123 bool getArmed() const;<br>00124 bool getRunning() const
00124 bool getRunning() const;<br>00125 uint32 t getStartTag() c
             uint32_t getStartTag() const;
00126 uint32_t ReadExecutedParameterCount();
00127 void setStartTag(uint32_t val);
00128<br>00129
             std::string GetName();
00130<br>00131
             sigc::signal<void, bool> signal_enabled;
00132 sigc::signal<void, bool> signal_running;<br>00133 sigc::signal<void, bool> signal_armed;
00134 sigc::signal<void> signal_refill;<br>00135 sigc::signal<void, uint64_t> signal_started;
00136 sigc::signal<void, uint64_t, bool, bool, bool> signal_stopped;
00137
             void flush();
Reset();
00141
00142
00143<br>00144
          protected:
00145 bool lowFill() const;<br>00146 void irg handler(eb.d
             void irq handler(eb_data_t msi);
00147 void refill(bool);<br>00148 void releaseChanne
00148 void releaseChannel();<br>00149 void acquireChannel();
             void acquireChannel();
00150
00151 bool ResetFailed();<br>00152 void ownerOuit():
             void ownerQuit();
00153
             ParameterTuple& tuple);
00155
00156
00157
SAFTdTimingReceiver *tr;
Mailbox *mbx;<br>00161 etherbone::Device &c
00161 etherbone::Device &device;<br>00162 std::shared.ptr<std::vecto
00162 std::shared_ptr<std::vector<int> > allocation;<br>00163 eb address t shm:
00163 eb_address_t shm;<br>00164 // eb address t s
00164 // eb_address_t swi;<br>00165 // etherbone::sdb ms
00165 // etherbone::sdb_msi_device base;<br>00166 // sdb device mbx;
00166 // sdb_device mbx;<br>00167 int mb_slot; // ho
00167 int mb_slot; // host->lm32 mailbox slot (owned by lm32, therefore we have only the index)<br>00168 unsigned num_channels;
             unsigned num_channels;00169 unsigned buffer_size;
00170 unsigned int index;<br>00171 unsigned char scubu
             unsigned char scubusSlot;
00172 unsigned char deviceNumber;<br>00173 unsigned char version:
00173 unsigned char version;<br>00174 unsigned char outputWi
00174 unsigned char outputWindowSize;<br>00175 std: unique ptr<saftlib.: IPO>
             std::unique_ptr<saftlib::IRQ> irq;
00176 std::unique_ptr<Mailbox::Slot> host_slot; // lm32->host (owned by host, therefore we have a
       Mailbox::Slot object)
00177<br>00178
00178 int channel; // -1 if no channel assigned<br>00179 bool enabled;
00179 bool enabled;<br>00180 bool armed:
00180 bool armed;<br>00181 bool running
             bool running;
00182 bool abort:
00183
00184 //sigc::connection resetTimeout;<br>00185 saftbus::SourceHandle resetTimeo
saftbus::SourceHandle resetTimeout;<br>00186 uint32 t startTag:
             uint32_t startTag;
00187 unsigned executedParameterCount;
00188<br>00189
             unsigned mbx slot;
00190 eb_address_t mailbox_slot_address;
00191<br>00192
00192 // These 3 variables must be kept in sync:<br>00193 \frac{1}{2} wint 64 + 6111 avel:
00193     uint64_t fillLevel;<br>00194     unsigned filled; // # of fifo entries currently on LM32
00195 boost::circular_buffer<ParameterTuple> fifo;
00196
             unsigned fg_fifo_max_size;
00198 };
00199
00200 }
00201
00202 #endif
```
#### 8.65 Input.hpp

```
00001 /* Copyright (C) 2011-2016, 2021-2022 GSI Helmholtz Centre for Heavy Ion Research GmbH
00002
00003 * @author Wesley W. Terpstra <w.terpstra@gsi.de>
                 Michael Reese <m.reese@qsi.de>
00004
00005
00006 *************
                    00007 * This library is free software; you can redistribute it and/or
         modify it under the terms of the GNU Lesser General Public
00008 +00009 * License as published by the Free Software Foundation; either
00010 * version 3 of the License, or (at your option) any later version.
00011...00012
      * This library is distributed in the hope that it will be useful,
00013 * but WITHOUT ANY WARRANTY; without even the implied warranty of
00014 * MERCHANTABILITY or FITNESS FOR A PARTICULAR PURPOSE. See the GNU
00015 +Lesser General Public License for more details.
00016
      \rightarrow00017 * You should have received a copy of the GNU Lesser General Public
00018 * License along with this library. If not, see <http://www.gnu.org/licenses/>.
00020 */
00021
00022 #ifndef saftlib INPUT HPP
00023 #define saftlib_INPUT_HPP_
00024
00025 #include "Io.hpp"
00026 #include "ECA.hpp"<br>00027 #include "ECA_TLU.hpp"<br>00028 #include "EventSource.hpp"
00029
00030 namespace saftlib {
00031
00033 class Input : public EventSource
00034 {
          public:
00035
00036
00037
              Input (ECA_TLU &eca_tlu
00038
                 , const std::string &input_object_path
00039, const std::string &output_partner_path
0.0040, unsigned eca_tlu_chan
00041
                  . Io *io
00042s saftbus::Container *container = nullptr):
00043
00044// Methods
00052
              // @saftbus-export
00053
              bool ReadInput ();
00054
              // Property getters
0005500064
              // @saftbus-export
00065
              uint32_t getStableTime() const;
00068
              // @saftbus-export
00069void setStableTime(uint32 t val):
00070
             // @saftbus-export<br>uint32_t getIndexIn() const;
00073
0007400075
00078
              // @saftbus-export
00079
              bool getSpecialPurposeIn() const;
00081
              // @saftbus-export
              void setSpecialPurposeIn(bool val);
00082
00085
              // @saftbus-export
00086
              bool getSpecialPurposeInAvailable() const;
0008700090// @saftbus-export
00091
              bool getGateIn() const;
00094
              // @saftbus-export
00095
              void setGateIn(bool val);
00096
00097
00105
              // @saftbus-export
00106bool getInputTermination() const;
00109
              // @saftbus-export
00110
              void setInputTermination(bool val);
00113// @saftbus-export
00114
              bool getInputTerminationAvailable() const;
00115
00116
00119
              // @saftbus-export<br>std::string getLogicLevelIn() const;
0012000121
00124
              // @saftbus-export
00125
              std::string getTypeIn() const;
00126
00129
              // @saftbus-export
              std::string getOutput() const;
00130
00131
              // Property setters
```

```
0013200133 // From iEventSource<br>00134 uint64 t getResoluti
                  getResolution() const;
getEventBits() const;<br>00136 bool getEventEnable() const;
getEventEnable() const;<br>00137 uint64 t getEventPrefix() co
                  getEventPrefix() const;
00138
00139 void setEventEnable(bool val);<br>00140 void setEventPrefix(uint64 t v
                  void setEventPrefix(uint64_t val);
00141 // sigc::signal< void, bool > EventEnable;<br>00142 // sigc::signal< void, uint64_t > EventPrefix;
00143<br>00144
00144 private:<br>00145 RCA
ECA_TLU &eca_tlu;<br>00146 Io *io;
Io *io;<br>00147 std:st
                  std::string partnerPath;
00148 eb address t tlu;
00149 unsigned eca_tlu_channel;<br>00150 bool enable:
00150 bool enable;<br>00151 uint64 t ever
00151 uint64_t event;<br>00152 uint32 t stable
                  uint32<sup>-t</sup> stable;
00153
00154 // void configInput ();
00155 };
00156
00157 }
00158
00159 #endif /* INPUT_H */
```
# **8.66 Input\_Proxy.hpp**

```
00001 #ifndef Input PROXY HPP
00002 #define Input_PROXY_HPP_
00003
00004 #include <saftbus/client.hpp>
00005
00006
00007
00008 #include "EventSource_Proxy.hpp"
00009
00010 namespace saftlib {
00011
Input_ProxyEventSource_Proxy {<br>00014 static std::vector<std::string> qen_interface
00014 static std::vector<std::string> gen_interface_names();<br>00015 mublic:
          public:
Input_Proxy(saftbus::SignalGroup &signal_group =
      saftbus::SignalGroup::get_global(), const std::vector<std::string> &interface_names
      gen_interface_names());
saftbus::SignalGroup &signal_group = saftbus::SignalGroup::get_global());
signal_dispatch(saftbus::Deserializer &signal_content);<br>00019 // Methods
00019 // Methods<br>00027 // @saftbu
               // @saftbus-export
ReadInput();
00037 // @saftbus-export<br>00038 uint32 t getStable
               getStableTime();
00041 // @saftbus-export<br>00042 void setStableTime
setStableTime(uint32_t val);<br>00045 // (saftbus-export)
00045 // @saftbus-export<br>00046 uint32_t getIndexI
               getIndexIn();
00049 // @saftbus-export
getSpecialPurposeIn();<br>00052 // @saftbus-export
00052 // @saftbus-export<br>00053 // @saftbus-export
setSpecialPurposeIn(bool val);<br>00056 // @saftbus-export
00056 // @saftbus-export<br>00057 bool getSpecialPur
getSpecialPurposeInAvailable();<br>00060 // @saftbus-export
               // @saftbus-export
getGateIn();<br>00064 // @saftbus-expor
00064 // @saftbus-export<br>00065 void setGateIn(boo
setGateIn(bool val);<br>00073 // @saftbus-export
00073 // @saftbus-export
               getInputTermination();
00077 // @saftbus-export<br>00078 void set Input Termi
setInputTermination(bool val);<br>00081 // @saftbus-export
               // @saftbus-export
getInputTerminationAvailable();<br>00085 // @saftbus-export
00085 // @saftbus-export<br>00086 std::string getLog
               getLogicLevelIn();
00089 // @saftbus-export
getTypeIn();
00093 // @saftbus-export<br>00094 std:string get Out
getOutput();<br>00095 private:
          private:
```

```
00096 int interface_no;
00097
00098 };
00099
00100 }
00101
00102 #endif
```
# **8.67 Input\_Service.hpp**

```
00001 #ifndef Input_SERVICE_HPP_
00002 #define Input_SERVICE_HPP_
00003
00004 #include <saftbus/service.hpp>
00005 #include <saftbus/saftbus.hpp>
00006
00007 #include <functional>
00008
00009 namespace saftlib {
00010
00011 class Input;<br>00012 class Input_
Input_Servicesaftbus::Service {<br>00013 public:
          public:
Input* d;<br>00015 static st
00015 static std::vector<std::string> gen_interface_names();<br>00015 static std::vector<std:string> gen_interface_names();
               InputDriverType;
00017 Input_Service(Input* instance, std::function<void()> destruction_callback =
std::function<void()>(), bool destoy_if_owner_quits = true );
              Input_Service();
00019 ~Input_Service();
00020 void call(unsigned interface_no, unsigned function_no, int client_fd, saftbus::Deserializer
      &received, saftbus::Serializer &send);
00021
               void Destroyed_dispatch_function();
00023 sigc::connection Destroyed_connection;<br>00024 }:
0002400025
00026 }
00027
00028 #endif
```
# **8.68 CommonFunctions.h**

```
00001 #ifndef COMMON FUNCTIONS COMPATIBILITY H
00002 #define COMMON_FUNCTIONS_COMPATIBILITY_H
00003
00004 #include <CommonFunctions.hpp>
00005
00006 #endif
```
# **8.69 CommonFunctions.h**

```
00001 #ifndef COMMON_FUNCTIONS_COMPATIBILITY_H_
00002 #define COMMON_FUNCTIONS_COMPATIBILITY_H_
00003
00004 #include <saftbus/error.hpp>
00005 #include <CommonFunctions.hpp>
00006
00007 #endif
```
# **8.70 EmbeddedCPUActionSink.h**

```
00001 #ifndef EMBEDDEDCPUACTIONSINK_COMPATIBILITY_H_
00002 #define EMBEDDEDCPUACTIONSINK_COMPATIBILITY_H_
00003
00004 #include <saftbus/error.hpp>
00005 #include <EmbeddedCPUActionSink_Proxy.hpp>
00006 #include <CommonFunctions.hpp>
00007
00008 #endif
```
# **8.71 EmbeddedCPUCondition.h**

```
00001 #ifndef EMBEDDEDCPUCONDITION_COMPATIBILITY_H_
00002 #define EMBEDDEDCPUCONDITION_COMPATIBILITY_H_
00003
00004 #include <saftbus/error.hpp>
00005 #include <EmbeddedCPUCondition_Proxy.hpp>
00006 #include <CommonFunctions.hpp>
00007
00008 #andif
```
# **8.72 iActionSink.h**

```
00001 #ifndef IACTIONSINK_COMPATIBILITY_H_
00002 #define IACTIONSINK_COMPATIBILITY_H_
00003
00004 #include <saftbus/error.hpp>
00005 #include <ActionSink_Proxy.hpp>
00006 #include <CommonFunctions.hpp>
00007
00008 #endif
```
# **8.73 iCondition.h**

```
00001 #ifndef ICONDITION_COMPATIBILITY_H_
00002 #define ICONDITION_COMPATIBILITY_H_
00003
00004 #include <saftbus/error.hpp>
00005 #include <Condition_Proxy.hpp>
00006 #include <CommonFunctions.hpp>
00007
00008 #endif
```
## **8.74 iDevice.h**

```
00001 #ifndef IDEVICE_COMPATIBILITY_H_
00002 #define IDEVICE_COMPATIBILITY_H_
00003
00004 #include <saftbus/error.hpp>
00005 #include <OpenDevice_Proxy.hpp>
00006 #include <CommonFunctions.hpp>
00007
00008 #endif
```
# **8.75 iEmbeddedCPUActionSink.h**

```
00001 #ifndef IEMBEDDEDCPUACTIONSINK_COMPATIBILITY_H_
00002 #define IEMBEDDEDCPUACTIONSINK_COMPATIBILITY_H_
00003
00004 #include <saftbus/error.hpp>
00005 #include <EmbeddedCPUActionSink_Proxy.hpp>
00006 #include <CommonFunctions.hpp>
00007
00008 #endif
```
# **8.76 iEmbeddedCPUCondition.h**

```
00001 #ifndef IEMBEDDEDCPUCONDITION COMPATIBILITY H
00002 #define IEMBEDDEDCPUCONDITION_COMPATIBILITY_H_
00003
00004 #include <saftbus/error.hpp>
00005 #include <EmbeddedCPUCondition_Proxy.hpp>
00006 #include <CommonFunctions.hpp>
00007
00008 #endif
```
## **8.77 iEventSource.h**

```
00001 #ifndef IEVENTSOURCE_COMPATIBILITY_H_<br>00002 #define IEVENTSOURCE_COMPATIBILITY_H_
00003
00004 #include <saftbus/error.hpp>
00005 #include <EventSource_Proxy.hpp>
00006 #include <CommonFunctions.hpp>
00007
00008 #andif
```
# **8.78 iInputEventSource.h**

```
00001 #ifndef IINPUTEVENTSOURCE_COMPATIBILITY_H_
00002 #define IINPUTEVENTSOURCE_COMPATIBILITY_H_
00003
00004 #include <saftbus/error.hpp>
00005 #include <InputEventSource_Proxy.hpp><br>00006 #include <CommonFunctions.hpp>
00007
00008 #endif
```
# **8.79 iMILbusActionSink.h**

```
00001 #ifndef IMILBUSACTIONSINK_COMPATIBILITY_H_<br>00002 #define IMILBUSACTIONSINK_COMPATIBILITY_H_
00003
00004 #include <saftbus/error.hpp>
00005 #include <MILbusActionSink_Proxy.hpp>
00006 #include <CommonFunctions.hpp>
00007
00008 #endif
```
# **8.80 iMILbusCondition.h**

```
00001 #ifndef IMILBUSCONDITION_COMPATIBILITY_H_
00002 #define IMILBUSCONDITION_COMPATIBILITY_H_
00003
00004 #include <saftbus/error.hpp>
00005 #include <MILbusCondition_Proxy.hpp>
00006 #include <CommonFunctions.hpp>
00007
00008 #endif
```
# **8.81 Input.h**

```
00001 #ifndef INPUT_COMPATIBILITY_H_
00002 #define INPUT_COMPATIBILITY_H_
00003
00004 #include <saftbus/error.hpp>
00005 #include <Input_Proxy.hpp>
00006 #include <CommonFunctions.hpp>
00007
00008 #endif
```
# **8.82 iOutputActionSink.h**

```
00001 #ifndef IOUTPUTACTIONSINK_COMPATIBILITY_H_
00002 #define IOUTPUTACTIONSINK_COMPATIBILITY_H_
00003
00004 #include <saftbus/error.hpp>
00005 #include <OutputActionSink_Proxy.hpp>
00006 #include <CommonFunctions.hpp>
00007
00008 #endif
```
## **8.83 iOutputCondition.h**

```
00001 #ifndef IOUTPUTCONDITION_COMPATIBILITY_H_<br>00002 #define IOUTPUTCONDITION_COMPATIBILITY_H_
00003
00004 #include <saftbus/error.hpp>
00005 #include <OutputCondition_Proxy.hpp>
00006 #include <CommonFunctions.hpp>
00007
00008 #andif
```
# **8.84 iOwned.h**

```
00001 #ifndef IOWNED_COMPATIBILITY_H_
00002 #define IOWNED_COMPATIBILITY_H_
00003
00004 #include <saftbus/error.hpp>
00005 #include <Owned_Proxy.hpp>
00006 #include <CommonFunctions.hpp>
00007
00008 #endif
```
# **8.85 iSAFTd.h**

```
00001 #ifndef ISAFTD_COMPATIBILITY_H_
00002 #define ISAFTD_COMPATIBILITY_H_
00003
00004 #include <saftbus/error.hpp>
00005 #include <SAFTd_Proxy.hpp
00006 #include <CommonFunctions.hpp>
00007
00008 #endif
```
# **8.86 iSCUbusActionSink.h**

```
00001 #ifndef ISCUBUSACTIONSINK_COMPATIBILITY_H_
00002 #define ISCUBUSACTIONSINK_COMPATIBILITY_H_
00003
00004 #include <saftbus/error.hpp>
00005 #include <SCUbusActionSink_Proxy.hpp>
00006 #include <CommonFunctions.hpp>
00007
00008 #endif
```
# **8.87 iSCUbusCondition.h**

```
00001 #ifndef ISCUBUSCONDITION_COMPATIBILITY_H_
00002 #define ISCUBUSCONDITION_COMPATIBILITY_H_
00003
00004 #include <saftbus/error.hpp>
00005 #include <SCUbusCondition_Proxy.hpp>
00006 #include <CommonFunctions.hpp>
00007
00008 #endif
```
# **8.88 iSoftwareActionSink.h**

```
00001 #ifndef ISOFTWAREACTIONSINK_COMPATIBILITY_H_
00002 #define ISOFTWAREACTIONSINK_COMPATIBILITY_H_
00003
00004 #include <saftbus/error.hpp>
00005 #include <SoftwareActionSink_Proxy.hpp>
00006 #include <CommonFunctions.hpp>
00007
00008 #endif
```
## **8.89 iSoftwareCondition.h**

```
00001 #ifndef ISOFTWARECONDITION_COMPATIBILITY_H_<br>00002 #define ISOFTWARECONDITION_COMPATIBILITY_H_
00003
00004 #include <saftbus/error.hpp>
00005 #include <SoftwareCondition_Proxy.hpp>
00006 #include <CommonFunctions.hpp>
00007
00008 #andif
```
# **8.90 iTimingReceiver.h**

```
00001 #ifndef ITIMINGRECEIVER_COMPATIBILITY_H_
00002 #define ITIMINGRECEIVER_COMPATIBILITY_H_
00003
00004 #include <saftbus/error.hpp>
00005 #include <TimingReceiver_Proxy.hpp>
00006 #include <CommonFunctions.hpp>
00007
00008 #endif
```
# **8.91 iWbmActionSink.h**

```
00001 #ifndef IWBMACTIONSINK_COMPATIBILITY_H_
00002 #define IWBMACTIONSINK_COMPATIBILITY_H_
00003
00004 #include <saftbus/error.hpp>
00005 #include <WbmActionSink_Proxy.hpp>
00006 #include <CommonFunctions.hpp>
00007
00008 #endif
```
## **8.92 iWbmCondition.h**

```
00001 #ifndef IWBMCONDITION_COMPATIBILITY_H_
00002 #define IWBMCONDITION_COMPATIBILITY_H_
00003
00004 #include <saftbus/error.hpp>
00005 #include <WbmCondition_Proxy.hpp>
00006 #include <CommonFunctions.hpp>
00007
00008 #endif
```
# **8.93 iWrMilGateway.h**

```
00001 #ifndef IWRMILGATEWAY_COMPATIBILITY_H_
00002 #define IWRMILGATEWAY_COMPATIBILITY_H_
00003
00004 #include <saftbus/error.hpp>
00005 #include <WrMilGateway_Proxy.hpp>
00006 #include <CommonFunctions.hpp>
00007
00008 #endif
```
# **8.94 MILbusActionSink.h**

```
00001 #ifndef MILBUSACTIONSINK_COMPATIBILITY_H_
00002 #define MILBUSACTIONSINK_COMPATIBILITY_H_
00003
00004 #include <saftbus/error.hpp>
00005 #include <MILbusActionSink_Proxy.hpp>
00006 #include <CommonFunctions.hpp>
00007
00008 #endif
```
# **8.95 MILbusCondition.h**

```
00001 #ifndef MILBUSCONDITION_COMPATIBILITY_H_
00002 #define MILBUSCONDITION COMPATIBILITY H
00003
00004 #include <saftbus/error.hpp>
00005 #include <MILbusCondition_Proxy.hpp>
00006 #include <CommonFunctions.hpp>
00007
00008 #andif
```
# **8.96 Output.h**

```
00001 #ifndef OUTPUT_COMPATIBILITY_H_
00002 #define OUTPUT_COMPATIBILITY_H_
00003
00004 #include <saftbus/error.hpp>
00005 #include <Output_Proxy.hpp>
00006 #include <CommonFunctions.hpp>
00007
00008 #endif
```
# **8.97 OutputCondition.h**

```
00001 #ifndef OUTPUTCONDITION_COMPATIBILITY_H_<br>00002 #define OUTPUTCONDITION_COMPATIBILITY_H_
00003
00004 #include <saftbus/error.hpp>
00005 #include <OutputCondition_Proxy.hpp>
00006 #include <CommonFunctions.hpp>
00007
00008 #endif
```
### **8.98 saftbus.h**

```
00001 #ifndef SAFTBUS_COMPATIBILITY_H_
00002 #define SAFTBUS_COMPATIBILITY_H_
00003
00004 #include <saftbus/error.hpp>
00005 #include <saftbus/saftbus.hpp>
00006 #include <CommonFunctions.hpp>
00007
00008 #endif
```
# **8.99 SAFTd.h**

```
00001 #ifndef SAFTD_COMPATIBILITY_H_
00002 #define SAFTD_COMPATIBILITY_H_
00003
00004 #include <saftbus/error.hpp>
00005 #include <SAFTd_Proxy.hpp>
00006 #include <CommonFunctions.hpp>
00007
00008 #endif
```
# **8.100 saftlib.h**

```
00001 #ifndef SAFTLIB_COMPATIBILITY_H_
00002 #define SAFTLIB_COMPATIBILITY_H_
00003
00004 #include <saftbus/error.hpp>
00005 #include <saftbus/saftbus.hpp>
00006 #include <CommonFunctions.hpp>
00007
00008 #endif
```
#### **8.101 SCUbusActionSink.h**

```
00001 #ifndef SCUBUSACTIONSINK_COMPATIBILITY_H_
00002 #define SCUBUSACTIONSINK_COMPATIBILITY_H
00003
00004 #include <saftbus/error.hpp>
00005 #include <SCUbusActionSink_Proxy.hpp>
00006 #include <CommonFunctions.hpp>
00007
00008 #andif
```
# **8.102 SCUbusCondition.h**

```
00001 #ifndef SCUBUSCONDITION_COMPATIBILITY_H_
00002 #define SCUBUSCONDITION_COMPATIBILITY_H_
00003
00004 #include <saftbus/error.hpp>
00005 #include <SCUbusCondition_Proxy.hpp>
00006 #include <CommonFunctions.hpp>
00007
00008 #endif
```
# **8.103 SoftwareActionSink.h**

```
00001 #ifndef SOFTWAREACTIONSINK_COMPATIBILITY_H_<br>00002 #define SOFTWAREACTIONSINK_COMPATIBILITY_H_
00003
00004 #include <saftbus/error.hpp>
00005 #include <SoftwareActionSink_Proxy.hpp>
00006 #include <CommonFunctions.hpp>
00007
00008 #endif
```
# **8.104 SoftwareCondition.h**

```
00001 #ifndef SOFTWARECONDITION_COMPATIBILITY_H_
00002 #define SOFTWARECONDITION_COMPATIBILITY_H_
00003
00004 #include <saftbus/error.hpp>
00005 #include <SoftwareCondition_Proxy.hpp>
00006 #include <CommonFunctions.hpp>
00007
00008 #endif
```
# **8.105 TimingReceiver.h**

```
00001 #ifndef TIMINGRECEIVER_COMPATIBILITY_H_
00002 #define TIMINGRECEIVER_COMPATIBILITY_H_
00003
00004 #include <saftbus/error.hpp>
00005 #include <TimingReceiver_Proxy.hpp>
00006 #include <CommonFunctions.hpp>
00007
00008 #endif
```
# **8.106 WbmActionSink.h**

```
00001 #ifndef WBMACTIONSINK_COMPATIBILITY_H_
00002 #define WBMACTIONSINK_COMPATIBILITY_H_
00003
00004 #include <saftbus/error.hpp>
00005 #include <WbmActionSink_Proxy.hpp>
00006 #include <CommonFunctions.hpp>
00007
00008 #endif
```
#### **8.107 WbmCondition.h**

```
00001 #ifndef WBMCONDITION_COMPATIBILITY_H_
00002 #define WBMCONDITION_COMPATIBILITY_H
00003
00004 #include <saftbus/error.hpp>
00005 #include <WbmCondition_Proxy.hpp>
00006 #include <CommonFunctions.hpp>
00007
00008 #andif
```
# **8.108 WrMilGateway.h**

```
00001 #ifndef WRMILGATEWAY_COMPATIBILITY_H_
00002 #define WRMILGATEWAY COMPATIBILITY H
00003
00004 #include <saftbus/error.hpp>
00005 #include <WrMilGateway_Proxy.hpp>
00006 #include <CommonFunctions.hpp>
00007
00008 #endif
```
# **8.109 Io.hpp**

```
00001 /* Copyright (C) 2011-2016, 2021-2022 GSI Helmholtz Centre for Heavy Ion Research GmbH
00002 *
00003 * @author Wesley W. Terpstra <w.terpstra@gsi.de><br>00004 * Michael Reese <m.reese@gsi.de>
                     Michael Reese <m.reese@gsi.de>
00005 *
00006 *******************************************************************************
00007 * This library is free software; you can redistribute it and/or
00008 * modify it under the terms of the GNU Lesser General Public
00009 * License as published by the Free Software Foundation; either
00010 * version 3 of the License, or (at your option) any later version.
00011 *<br>00012 *
       * This library is distributed in the hope that it will be useful,
00013 * but WITHOUT ANY WARRANTY; without even the implied warranty of
00014 * MERCHANTABILITY or FITNESS FOR A PARTICULAR PURPOSE. See the GNU
00015 * Lesser General Public License for more details.
00016 *
00017 * You should have received a copy of the GNU Lesser General Public
00018 * License along with this library. If not, see <http://www.gnu.org/licenses/>.
00019 *******************************************************************************
00020 + 700021
00022 #ifndef saftlib_IO_HPP
00023 #define saftlib_IO_HPP_
00024
00025 #ifndef ETHERBONE_THROWS
00026 #define ETHERBONE_THROWS 1
00027 #define __STDC_FORMAT_MACROS
00028 #define __STDC_CONSTANT_MACROS
00029 #endif
00030 #include <etherbone.h>
00031
00032 #include <functional>
00033 #include <string>
00034
00035 namespace saftlib {
00036
00037 class SerdesClockGen;
00038
00046 class Io {
         etherbone::Device &device;
00048 std::string io_name;<br>00049 unsigned io direction
00049 unsigned io_direction;<br>00050 unsigned io_channel;
           unsigned io_channel;
00051 unsigned io_eca_in;
00052 unsigned io_eca_out;
00053 unsigned io_index;<br>00054 unsigned io specia
00054 unsigned io_special_purpose;<br>00055 unsigned io_special_purpose;
00055 unsigned io_logic_level;<br>00056 bool io_oe_available;
00056 bool io_oe_available;<br>00057 bool io term availabl
00057 bool io_term_available;<br>00058 bool io_spec_out_availa
           bool io_spec_out_available;
00059 bool io_spec_in_available;<br>00060 eb_address_t io_control_addr;
SerdesClockGen &io_clkgen;
00062 public:
```
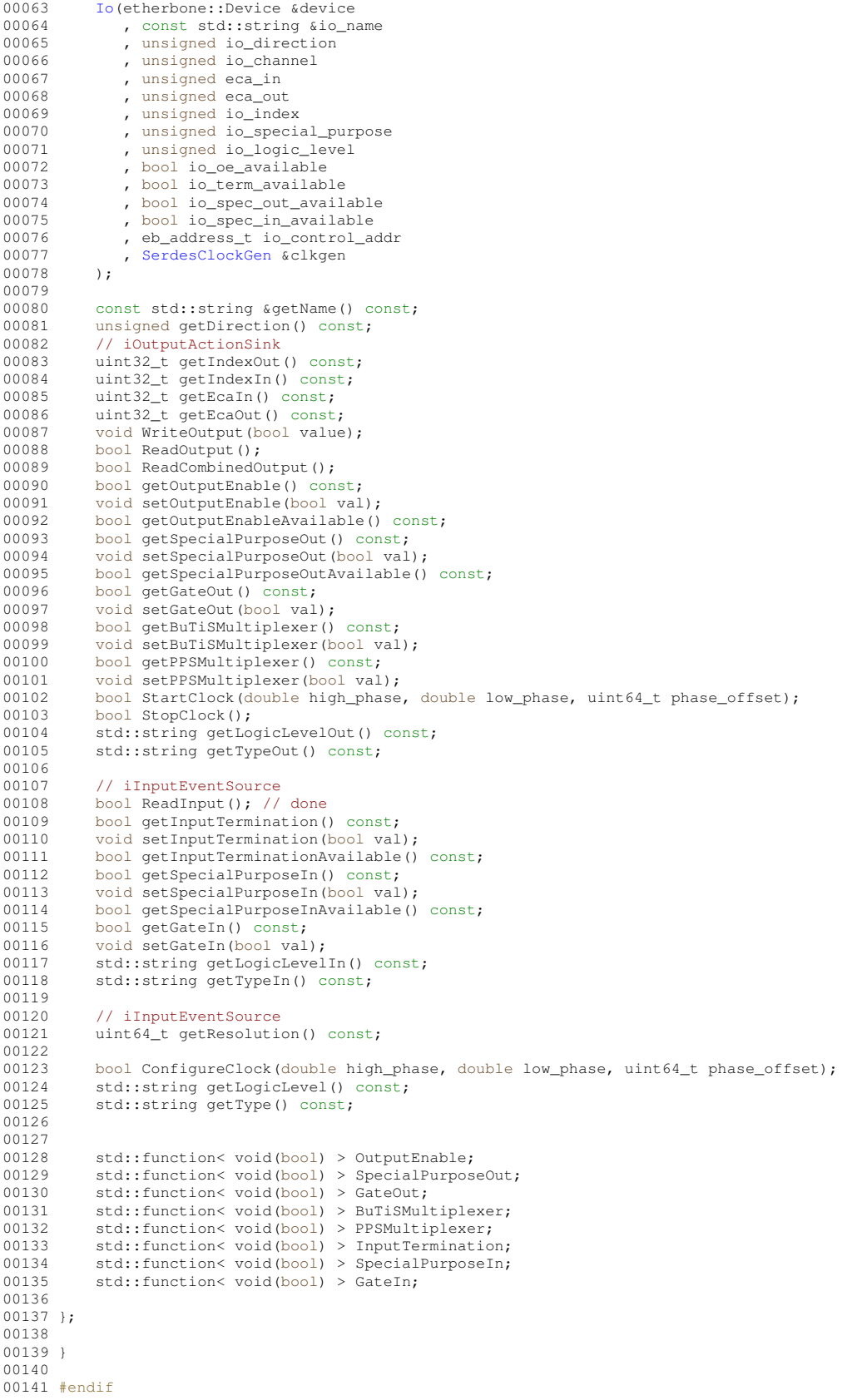

# **8.110 io\_control\_regs.h**

00001

```
00020 #ifndef IOCONTROL_REGS_H
00021 #define IOCONTROL_REGS_H
00022
00023 /* Defines */
00024 / *====================================================================================================
*/
00025 #define IO_CONTROL_PRODUCT_ID 0x10c05791
00025 #define IQ_CONTROL_VENDOR_ID 0x00000651<br>00026 #define IO_CONTROL_VENDOR_ID 0x00000651
00027
00028 #define IO_MAX_IOS_PER_CHANNEL 64 /* 64 IOs per channel */<br>00029 #define IO_MAX_VALID_CHANNELS 2 /* GPIO and LVDS */
00030
00031 #define IO_LVDS_MAX 64
00032 #define IO_GPIO_MAX 64
00033 #define IO_FIXED_MAX 64
00034
00035 #define IO_LEGACY_MODE_ENABLE 0x1
00036 #define IO_LEGACY_MODE_DISABLE 0x0
00037
00038 #define IO_INFO_INOUT_COUNT_MASK 0x000000ff<br>00039 #define IO INFO OUT COUNT MASK 0x0000ff00
00039 #define IO_INFO_OUT_COUNT_MASK
00040 #define IO_INFO_IN_COUNT_MASK 0x00ff0000<br>00041 #define IO INFO TOTAL COUNT MASK 0xff000000
00041 #define IO_INFO_TOTAL_COUNT_MASK 0x<br>00041 #define IO_INFO_TOTAL_COUNT_MASK 0x<br>00042 #define IO_INFO_INOUT_SHIFT 0
00042 #define IO_INFO_INOUT_SHIFT
00043 #define IO_INFO_OUT_SHIFT 8
00044 #define IO_INFO_IN_SHIFT 16
00045 #define IO_INFO_TOTAL_SHIFT 24
00046
00047 #define IO_FIELD_PARAM_INVALID 0xffffffff
00048 #define IO_FIELD_NUNBER_MASK 0xff000000<br>00049 #define IO FIELD INTERNAL ID MASK 0x00ff0000
00049 #define IO_FIELD_INTERNAL_ID_MASK 0x00ff0000<br>00050 #define IO_FIELD_CFG_MASK 0x000ff000
00050 #define IO_FIELD_CFG_MASK
00051 #define IO_FIELD_LOGIC_RES_MASK 0x000000ff
00052 #define IO_FIELD_NUNBER_SHIFT 24
00053 #define IO_FIELD_INTERNAL_ID_SHIFT 16
00054 #define IO_FIELD_CFG_SHIFT 8
00055 #define IO_FIELD_LOGIC_RES_SHIFT 0
00056
00057 #define IO_SPECIAL_PURPOSE_MASK 0xfc<br>00058 #define IO SPECIAL OUT MASK 0x02
00058 #define IO_SPECIAL_OUT_MASK
00059 #define IO_SPECIAL_IN_MASK 0x01
00060
00061 #define IO_SPECIAL_PURPOSE_SHIFT 2
00062 #define IO_SPECIAL_OUT_SHIFT 1<br>00063 #define IO_SPECIAL_IN_SHIFT 1
00063 #define IO_SPECIAL_IN_SHIFT 0
0006400065 #define IO_SPECIAL_MTCA4_BPL_BUF_OE 6
00066 #define IO_SPECIAL_LIBERA_TRIG_OE 5
00067 #define IO_SPECIAL_MTCA4_FAILSAFE_EN 4<br>00068 #define IO_SPECIAL_MTCA4_TRIC_RRI_RDN_3
00068 #define IO_SPECIAL_MTCA4_TRIG_BPL_PDN 3<br>00069 #define IO_SPECIAL_CLK_IN_EN 2
00069 #define IO_SPECIAL_CLK_IN_EN 2
00070 #define IO_SPECIAL_TTL_TO_NIM 1
00071 #define IO_SPECIAL_NONE 0 0
00072
00073 #define IO CFG FIELD DIR MASK 0xc0
00074 #define IO_CFG_FIELD_INFO_CHAN_MASK 0x38<br>00075 #define IO_CFG_FIELD_OE_MASK 0x04
00075 #define IO_CFG_FIELD_OE_MASK 0x04<br>00076 #define IO_CFG_FIELD_TERM_MASK 0x02
00077 #define IO_CFG_FIELD_RES_BIT_MASK 0x01
00078
00079 #define IO_CFG_FIELD_DIR_SHIFT 6
00080 #define IO_CFG_FIELD_INFO_CHAN_SHIFT 3
00081 #define IO_CFG_FIELD_OE_SHIFT 2
00082 #define IO_CFG_FIELD_TERM_SHIFT 1
00083 #define IO_CFG_FIELD_RES_BIT_SHIFT 0
00084
00085 #define IO LOGIC RES FIELD LL MASK 0xf0
00086 #define IO_LOGIC_RES_FIELD_RES_MASK 0x0f
00087
00088 #define IO_LOGIC_RES_FIELD_LL_SHIFT 4
00089 #define IO_LOGIC_RES_FIELD_RES_SHIFT 0
00090
00091 #define IO CFG FIELD DIR OUTPUT 0
00092 #define IO_CFG_FIELD_DIR_INPUT 1
00093 #define IO CFG FIELD DIR INOUT
00094
00095 #define IO CFG OE UNAVAILABLE 0
00096 #define IO CFG OE AVAILABLE 1
00097
00098 #define IO_CFG_TERM_UNAVAILABLE 0
00099 #define IO_CFG_TERM_AVAILABLE 1
00100
00101 #define IO_CFG_SPEC_UNAVAILABLE 0
00102 #define IO_CFG_SPEC_AVAILABLE 1
00103
00104 #define IO CFG CHANNEL GPIO 0
```

```
00105 #define IO_CFG_CHANNEL_LVDS 1<br>00106 #define IO_CEG_CHANNEL_EIXED 2
00106 #define IO_CFG_CHANNEL_FIXED 2
00107
00108 #define IO_LOGIC_LEVEL_TTL 0
00109 #define IO_LOGIC_LEVEL_LVTTL 1
00110 #define IO LOGIC LEVEL LVDS 2
00111 #define IO_LOGIC_LEVEL_NIM 3
00112 #define IO_LOGIC_LEVEL_CMOS 4
00113
00114 #define IO_OPERATION_SET 0
00115 #define IO_OPERATION_RESET 1
00116 #define IO_OPERATION_GET 2
00117
00118 #define IO_TYPE_OE 0
00119 #define IO_TYPE_TERM 1
00120 #define IO_TYPE_SPEC_IN 2
00121 #define IO_TYPE_SPEC_OUT 3
00122 #define IO_TYPE_MUX 4
00123 #define IO_TYPE_SEL 5
00124
00125 #define __IO_RETURN_FAILURE 1
00126 #define __IO_RETURN_SUCCESS 0
00127 #define __IO_RETURN_IO_NAME_UNKNOWN 0xffffffff
00128 #define __IO_RETURN_IO_OPTION_INVAL 0xfffffffe
00129
00130 /* Enumerations */
00131 / x====================================================================================================
        */
00132 typedef enum
00133 {
00134 eGPIO_Oe_Legacy_low = 0x0000,<br>00135 eLVDS_Oe_Legacy_low = 0x0004,
          eLVDS_Oe_Legacy_low
00136 eGPIO_Oe_Legacy_high = 0x0008,
00137 eLVDS_Oe_Legacy_high = 0 \times 000c,<br>00138 eIO Config = 0 \times 0010.
00138 eIO_Config
00139 eIO_Version = 0x0100,<br>00139 eIO_Version = 0x0100,<br>00140 eGPIO Info = 0x0104,
00140 eGPIO_Info = 0 \times 0104,<br>00141 eLVDS Info = 0 \times 0108,
00141 eLVDS_Info = 0x0108,<br>
00142 eFIXED Info = 0x010c,
00142 eFIXED_Info = 0x010c,<br>00143 eGPIO_Oe_Set_low = 0x0200,
          eGPIO_0e_Set_low00144 eGPIO_Oe_Set_high = 0x0204,<br>00145 eGPIO_Oe_Reset_low = 0x0208,
00145 eGPIO_Oe_Reset_low = 0x0208,<br>00146 eGPIO_Oe_Reset_high = 0x020c,
          eGPIO_Oe_Reset_high
00147 eLVDS_Oe_Set_low = 0x0300,<br>00148 eLVDS_Oe_Set_high = 0x0304,
00149 eLVDS_Oe_Reset_low = 0x0308,<br>00150 eLVDS Oe Reset bigb = 0x030c.
00150 eLVDS\_Oe\_Reset\_high = 0x030c,<br>00151 eGPIO Term Set low = 0x0400.
00151 eGPIO_Term_Set_low<br>00152 eGPIO Term Set high
00152 eGPIO_Term_Set_high = 0x0404,<br>00153 eGPIO_Term_Reset_low = 0x0408,
00153 eGPIO_Term_Reset_low = 0x0408,<br>00153 eGPIO_Term_Reset_low = 0x0408,<br>00154 eGPIO_Term_Reset_high = 0x040c,
          eGPIO_Term_Reset_high
00155 eLVDS_Term_Set_low = 0x0500,<br>00156 eLVDS_Term_Set_high = 0x0504,
00157 eLVDS_Term_Reset_low = 0x0508,
00158 eLVDS_Term_Reset_high = 0x050c,<br>00159 eGPTO Spec In Set low = 0x0600.
00159 eGPIO_Spec_In_Set_low = 0x0600,<br>00160 eGPIO_Spec_In_Set_high = 0x0604,
00160 eGPIO_Spec_In_Set_high = 0x0604,<br>00161 eGPIO Spec In Reset low = 0x0608,
          eGPIO_Spec_In\_Reset\_low00162 eGPIO_Spec_In_Reset_high = 0x060c,
00163 eGPIO_Spec_Out_Set_low = 0x0700,
00164 eGPIO_Spec_Out_Set_high = 0x0704,
00165 eGPIO_Spec_Out_Reset_low = 0x0708,
00166 eGPIO_Spec_Out_Reset_high = 0x070c,<br>00167 eLVDS_Spec_In_Set_low = 0x0800,
00167 eLVDS_Spec_In_Set_low = 0x0800,<br>00168 eLVDS Spec In Set high = 0x0804,
          eLVDS_Spec_In_Set_high
00169 eLVDS_Spec_In_Reset_low = 0x0808,<br>00170 eLVDS Spec In Reset high = 0x080c.
00170 eLVDS_Spec_In_Reset_high = 0x080c,<br>00171 eLVDS Spec Out Set low = 0x0900,
00171 eLVDS_Spec_Out_Set_low = 0x0900,<br>00172 eLVDS_Spec_Out_Set_high = 0x0904,
00172 eLVDS_Spec_Out_Set_high<br>00173 eLVDS_Spec_Out_Reset_low
          eLVDS_Spec_Out_Reset_low = 0x0908,00174 eLVDS_Spec_Out_Reset_high = 0x090c,
00175 eGPIO_Mux_Set_low = 0x0a00,<br>00176 eGPIO_Mux_Set_high = 0x0a04.
          eGPIO_Mux_Set_high<br>eGPIO_Mux_Reset_low
00177 eGPIO_Mux_Reset_low = 0x0a08,
00178 eGPIO_Mux_Reset_high = 0x0a0c,
00179 eLVDS_Mux_Set_low = 0x0b00,<br>00180 eLVDS_Mux_Set_high = 0x0b04,
00181 eLVDS Mux Reset low = 0x0b08,
00182 eLVDS_Mux_Reset_high = 0x0b0c,
00183 eGPIO_Sel_Set_low = 0x0c00,
0.0184 eGPIO_Sel_set_iow = 0x0c00,<br>00184 eGPIO_Sel_Set_high = 0x0c04,
00185 eGPIO_Sel_Reset_low = 0x0c08,<br>00186 eGPIO_Sel_Reset_high = 0x0c0c,
00186 eGPIO_Sel_Reset_high = 0x0c0c,<br>00187 eLVDS Sel Set low = 0x0d00.
          eUVDS_Sel_Set_low
00188 eLVDS_Sel_Set_high = 0x0d04,<br>00189 eLVDS Sel Reset low = 0x0d08,
          eLVDS Sel Reset low
```
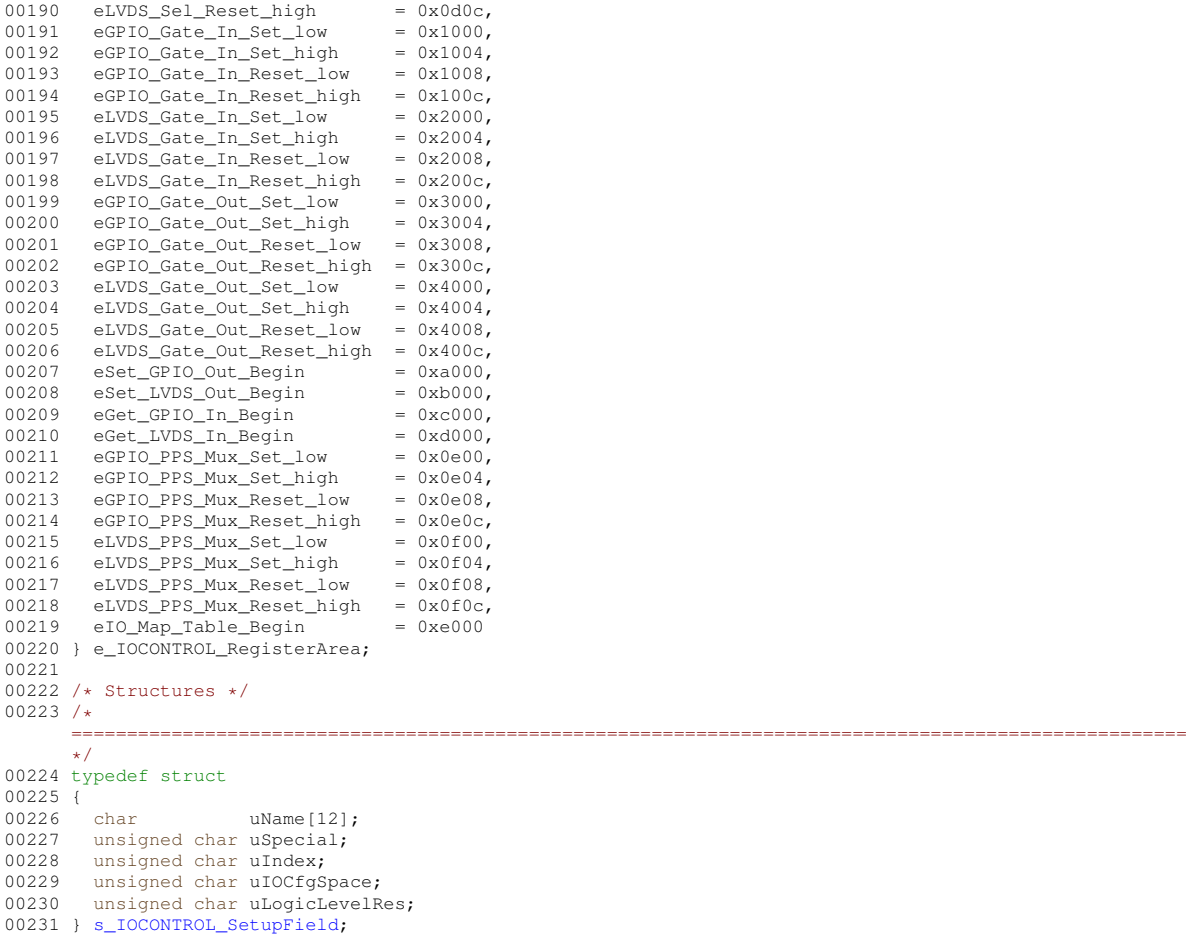

00232 00233 #endif

### **8.111 IoControl.hpp**

```
00001 /* Copyright (C) 2011-2016, 2021-2022 GSI Helmholtz Centre for Heavy Ion Research GmbH
00002 *
00003 * @author Wesley W. Terpstra <w.terpstra@gsi.de>
                    Michael Reese <m.reese@gsi.de>
00005 *
00006 *******************************************************************************
00007 * This library is free software; you can redistribute it and/or
00008 \star modify it under the terms of the GNU Lesser General Public<br>00009 \star License as published by the Free Software Foundation: either
       * License as published by the Free Software Foundation; either
00010 * version 3 of the License, or (at your option) any later version.
00011 *00012 * This library is distributed in the hope that it will be useful,
00013 * but WITHOUT ANY WARRANTY; without even the implied warranty of
00014 * MERCHANTABILITY or FITNESS FOR A PARTICULAR PURPOSE. See the GNU
00015 * Lesser General Public License for more details.
00016 *
00017 * You should have received a copy of the GNU Lesser General Public
00018 * License along with this library. If not, see <http://www.gnu.org/licenses/>.
00019 *******************************************************************************
00020 */
00021
00022 #ifndef saftlib_IO_CONTROL_HPP_
00023 #define saftlib_IO_CONTROL_HPP_
00024
00025 #ifndef ETHERBONE_THROWS
00026 #define ETHERBONE_THROWS 1
00027 #define __STDC_FORMAT_MACROS
00028 #define __STDC_CONSTANT_MACROS
00029 #endif
00030 #include <etherbone.h>
00031
00032 #include "Io.hpp"
00033 #include "SerdesClockGen.hpp"
00034 #include "SdbDevice.hpp"
```

```
00035
00036 namespace saftlib {
00037
00039 class IoControl : public SdbDevice {<br>00040 SerdesClockGen clkgen;
0004100042
           std::vector<Io> ios;
00043 public:
00044 IoControl (etherbone::Device &device);
00045
           std::vector<Io> & get_ios();
00046
00047 };
0004800049 }
00050
00051 fendif
```
#### 8.112 **LM32Cluster.hpp**

```
00001 /* Copyright (C) 2011-2016, 2021-2022 GSI Helmholtz Centre for Heavy Ion Research GmbH
00002 *
00003
          @author Wesley W. Terpstra <w.terpstra@gsi.de>
00004 *Michael Reese <m.reese@gsi.de>
00005 +0000600007* This library is free software; you can redistribute it and/or
00008
      * modify it under the terms of the GNU Lesser General Public
00009 * License as published by the Free Software Foundation; either
00010 * version 3 of the License, or (at your option) any later version.
00011 *<br>00012 * This library is distributed in the hope that it will be useful,
00013 * but WITHOUT ANY WARRANTY; without even the implied warranty of<br>00013 * but WITHOUT ANY WARRANTY; without even the implied warranty of<br>00014 * MERCHANTABILITY or FITNESS FOR A PARTICULAR PURPOSE. See the GNU
00015 * Lesser General Public License for more details.
00016 *
00017 * You should have received a copy of the GNU Lesser General Public
100018 * License along with this library . If not, see <http://www.gnu.org/licenses/>.<br>00018 * License along with this library. If not, see <http://www.gnu.org/licenses/>.
00020 */
0002100022 #ifndef SAFTLIB_LM32CLUSTER_HPP_
00023 #define SAFTLIB LM32CLUSTER HPP
00024
00025 #ifndef ETHERBONE_THROWS
00026 #define ETHERBONE_THROWS 1
00027 #define __STDC_FORMAT_MACROS
00028 #define STDC_CONSTANT_MACROS
00029 #endif
00030 #include <etherbone.h>
00031
00032 #include <vector>
00033 #include <string>
00034 #include <map>
00035 #include <memory
00036 / / #include < 1+d1.b200037 #include <dlfcn.h>
00038
00039 // @saftbus-export
00040 #include <saftbus/service.hpp>
00041
00042 #include <SdbDevice.hpp>
00043
00044 namespace saftlib {
00045
00046 class TimingReceiver;
0.004700048 class LM32Cluster : public SdbDevice {
00049
00050
           unsigned num cores:
00051
           unsigned ram\_per\_core;
00052
           TimingReceiver *tr;
00053 public:
00054
          LM32Cluster (etherbone:: Device & device, TimingReceiver *tr);
00055
           \simLM32Cluster():
00056
00057
           std::vector<eb_address_t> dpram_1m32_adr_first;
00058
          \frac{1}{\text{std:vector}} / \frac{1}{\text{eddress}} / \frac{1}{\text{dparam\_lm32\_adr\_last}}00059
           // @saftbus-export
00063
00064unsigned getCpuCount ();
00065
00070
           // @saftbus-export
00071
           void SafeHaltCpu (unsigned cpu_idx) ;
```

```
00072
          void WriteFirmware(unsigned cpu_idx, const std::string &filename);
00074 };
00075
00076 }
00077
00078 #endif
```
# **8.113 LM32Cluster\_Proxy.hpp**

```
00001 #ifndef LM32Cluster_PROXY_HPP_
00002 #define LM32Cluster_PROXY_HPP_
00003
00004 #include <saftbus/client.hpp>
00005
00006
00007 #include <saftbus/service.hpp>
00008
00009
00010 namespace saftlib {
00011
00012 // @saftbus-export<br>00013 class LM32Clus
         LM32Cluster_Proxysaftbus::Proxy
00014 {
00015 static std::vector<std::string> gen_interface_names();<br>00016 public:
         public:
LM32Cluster_Proxy(saftbus::SignalGroup &signal_group =
     saftbus::SignalGroup::get_global(), const std::vector<std::string> &interface_names =
     gen_interface_names());
saftbus::SignalGroup &signal_group = saftbus::SignalGroup::get_global());
signal_dispatch(saftbus::Deserializer &signal_content);<br>00023 // @saftbus-export
00023 // @saftbus-export<br>00024 unsigned getCp
             getCpuCount();
00029 // @saftbus-export
SafeHaltCpu(unsigned cpu_idx);<br>00031 private:
        private:
00032 int interface no;
00033
00034 };
00035
00036 }
00037
00038 #endif
```
# **8.114 LM32Cluster\_Service.hpp**

```
00001 #ifndef LM32Cluster_SERVICE_HPP_
00002 #define LM32Cluster_SERVICE_HPP_
00003
00004 #include <saftbus/service.hpp>
00005 #include <saftbus/saftbus.hpp>
00006
00007 #include <functional>
00008
00009 namespace saftlib {
00010<br>00011
00011 class LM32Cluster;<br>00012 class LM32Cluster
LM32Cluster_Servicesaftbus::Service {<br>00013 public:
         public:
LM32Cluster* d;<br>00015 static std::::ec
00015 static std::vector<std::string> gen_interface_names();<br>00016 typedef LM32Cluster DriverType:
              LM32ClusterDriverType;
LM32Cluster_Service(LM32Cluster* instance, std::function<void()> destruction_callback =
     std::function \le vol(>)>(, bool destoy_if_owner_quits = true );
LM32Cluster_Service();<br>00019 ~LM32Cluster_Service()
             ~LM32Cluster_Service();
saftbus::Deserializer
     &received, saftbus::Serializer &send);
00021
00022 };
00023
00024 }
00025
00026 #endif
```
#### 8.115 **Mailbox.hpp**

```
00001 / *Copyright (C) 2011-2016, 2021-2022 GSI Helmholtz Centre for Heavy Ion Research GmbH
00002
00003 *
         @author Wesley W. Terpstra <w.terpstra@gsi.de>
00004
                Michael Reese <m.reese@gsi.de>
00005
00006 ****
                   00007 * This library is free software; you can redistribute it and/or
         modify it under the terms of the GNU Lesser General Public
00008 +00009 * License as published by the Free Software Foundation; either
00010 * version 3 of the License, or (at your option) any later version.
00011...00012
     * This library is distributed in the hope that it will be useful,
00013 * but WITHOUT ANY WARRANTY; without even the implied warranty of
00014 * MERCHANTABILITY or FITNESS FOR A PARTICULAR PURPOSE. See the GNU
00015 * Lesser General Public License for more details.
00016
     \rightarrow00017 * You should have received a copy of the GNU Lesser General Public
00018 * License along with this library. If not, see <http://www.gnu.org/licenses/>.
00020 */
00021
00022 #ifndef saftlib MATLBOX HPP
00023 #define saftlib MAILBOX HPP
00024
00025 #ifndef ETHERBONE_THROWS
00026 #define ETHERBONE_THROWS 3
00027 #define __STDC_FORMAT_MACROS
00028 #define __STDC_CONSTANT_MACROS
00029 #endif
00030 #include <etherbone.h>
00031
00032 #include <MsiDevice.hpp>
CEDOO
00034 #include <memory>
00035
00036 namespace saftlib {
00037
00038 class Mailbox : public MsiDevice {
00039etherbone::Device &device;
00040eb_address_t mailbox:
00041eb_address_t mailbox_msi_first;
00042
         friend class Slot;
0004300048
         void FreeSlot (int slot_index);
00049
00050 public:
00051
         class Slot {
00052
            Mailbox *mb;
00053
             int slot_index;
00054Slot (Mailbox *mailbox, int index);
0.0055friend class Mailbox:
00056
         public:
             \simSlot():
00058
00059
00062
             int getIndex();
00063
00066
             eb_address_t getAddress();
00067
00072
             void Use (uint 32 + \text{value}):
00073
         \rightarrow00074
00079void UseSlot (int slot_index, uint32_t value);
00080
00081
         Mailbox (etherbone::Device &device);
         std::unique_ptr<Slot> ConfigureSlot(uint32_t target_address);
00086
00087 }:
00088
00089 }
00090
00091 fendit
```
#### 8.116 **MasterFunctionGenerator.hpp**

```
00001 /* Copyright (C) 2011-2016 GSI Helmholtz Centre for Heavy Ion Research GmbH
00002 *00003* @author Wesley W. Terpstra <w.terpstra@qsi.de>
00004 *
00006
    * This library is free software; you can redistribute it and/or
00007
    * modify it under the terms of the GNU Lesser General Public
00008* License as published by the Free Software Foundation; either
```

```
00009 * version 3 of the License, or (at your option) any later version.
00010 *
00011 * This library is distributed in the hope that it will be useful,
00012 * but WITHOUT ANY WARRANTY; without even the implied warranty of 00013 * MERCHANTABILITY or FITNESS FOR A PARTICULAR PURPOSE. See the GNU
00014 * Lesser General Public License for more details.
00015 *
00016
      * You should have received a copy of the GNU Lesser General Public
00017 * License along with this library. If not, see <http://www.gnu.org/licenses/>.
00018 ************
                    . . . . . . . . . . .
00019 + 700020 #ifndef MASTER_FUNCTION_GENERATOR_HPP_
00021 #define MASTER_FUNCTION_GENERATOR_HPP_
0002200023 #include <deque>
0002400025 //#include "interfaces/MasterFunctionGenerator.h"
00026 #include "Owned.hpp"<br>00026 #include "Owned.hpp"<br>00027 #include "FunctionGeneratorImpl.hpp"
00028
00029 // @saftbus-export
00030 #include "Time.hpp"
00031 // @saftbus-export<br>00032 #include <string>
00033
00034 #include <boost/interprocess/managed_shared_memory.hpp>
00035 #include <boost/interprocess/allocators/allocator.hpp>
00036 #include <boost/interprocess/containers/vector.hpp>
00037 #include <boost/interprocess/containers/map.hpp>
00038
00039
00040 namespace saftlib {
00041
00042 class TimingReceiver;
0001300044 typedef boost::interprocess::allocator<ParameterTuple,
boost::interprocess::managed_shared_memory::segment_manager> ShmemAllocator;<br>00045 typedef boost::interprocess::wector<ParameterTuple, ShmemAllocator> ParameterVector;
00046
00047
00048
00054 class MasterFunctionGenerator : public Owned
00055 {
00056
        public:
00057
00058
           MasterFunctionGenerator(saftbus::Container *container,
00060const std::string &object_path,
00061
                                     std::vector<std::shared_ptr<FunctionGeneratorImpl> > functionGenerators);
00062
          -MasterFunctionGenerator():
00063
0006400065
           // typedef MasterFunctionGenerator_Service ServiceType;
00066
           // struct ConstructorType
              std::string objectPath;
00067
           \overline{11}00068
          \frac{1}{2}TimingReceiver *tr;
00069
                std::vector<std::shared_ptr<FunctionGeneratorImpl» functionGenerators;
00070
          11 +00071
00072// static std::shared_ptr<MasterFunctionGenerator> create(const ConstructorType& args);
00073
00074
          // iMasterFunctionGenerator overrides
0007500084
           // @saftbus-export
00085
          void Arm();
00086// @saftbus-export
0010200103
          void Abort (bool wait for abort ack):
00104
00111
           // @saftbus-export
00112void InitializeSharedMemory(const std::string& shared_memory_name);
00113
00114
           // @saftbus-export
          void AppendParameterTuplesForBeamProcess(int beam_process, bool arm, bool wait_for_arm_ack);
00115
00116
00155
           // @saftbus-export
00156
          bool AppendParameterSets(const std::vector< std::vector< intl6_t > >& coeff_a, const std::vector<
      std::vector intl6_t > >& coeff_b, const std::vector< std::vector< int32_t > >& coeff_c, const
      std::vector< std::vector< unsigned char > >& step, const std::vector< std::vector< unsigned char > >&
      freq, const std::vector< std::vector< unsigned char > >& shift_a, const std::vector< std::vector<
      unsigned char > >& shift_b, bool arm, bool wait_for_arm_ack);
00157
00166
           // @saftbus-export
00167
          std::vector<uint32_t> ReadExecutedParameterCounts();
00168
00178
           // @saftbus-export
          std::vector<uint64 t> ReadFillLevels():
00179
00180
```

```
00186 // \ell saftbus-export
          Flush();
00188
00196 // @saftbus-export<br>00197 void setStartTag(u
setStartTag(uint32_t val);<br>00198 // @saftbus-export
00198 // @saftbus-export<br>00199 uint32 t qetStartT.
          uint32_t getStartTag() const;
00200
          // @saftbus-export
setGenerateIndividualSignals(bool newvalue);<br>00209 // @saftbus-export
00209 // @saftbus-export<br>00210 bool getGenerateIn
          bool getGenerateIndividualSignals() const:
00211<br>0021600216 // @saftbus-export<br>00217 std::vector<std::s
          ReadAllNames();
00218
          // @saftbus-export
ReadNames();
00224<br>00229
00229 // @saftbus-export<br>00230 std::vector<int> R
          ReadArmed();
00231
ReadEnabled();
00237<br>00241
00241 // \ellsaftbus-export<br>00242 std: vectorsint> R
          ReadRunning();
00243<br>00246
00246 // @saftbus-export<br>00247 void ResetActiveFu
          ResetActiveFunctionGenerators();
00248<br>00256
00256 // @saftbus-export<br>00257 void SetActiveFunc
          SetActiveFunctionGenerators(const std::vector<std::string> &names);
00258
00259<br>00260
          1/ Signals
00261
00288 // @saftbus-export<br>00289 sigc::signal< void
          SigStopped;
00290<br>00292
          // @saftbus-export
00293 sigc::signal< void , std::string , bool > Armed;
00294
          // @saftbus-export
Enabled;
00298
00300 // @saftbus-export<br>00301 signals signals void
          Running;
00302<br>00304
00304 // @saftbus-export<br>00305 sigc::signal< void
          SigStarted;
00306
00308 // @saftbus-export
Refill;
00310
SigAllStopped;
00320
           // @saftbus-export
AllArmed;
00328
00329
          std::string getObjectPath();
00331
00332 protected:<br>00333 void arm
          void arm_all();
00334 void reset_all();
00335
          void ownerQuit();
00337<br>00338
          void on_fg_running(std::shared_ptr<FunctionGeneratorImpl>& fg, bool);
00339 void on_fg_armed(std::shared_ptr<FunctionGeneratorImpl>& fg, bool);
00340 void on_fg_enabled(std::shared_ptr<FunctionGeneratorImpl>& fg, bool);<br>00341 void on fg started(std::shared ptr<FunctionGeneratorImpl>& fg, uint64
          void on_fg_started(std::shared_ptr<FunctionGeneratorImpl>& fg, uint64_t);
00342 void on_fg_stopped(std::shared_ptr<FunctionGeneratorImpl>& fg, uint64_t time, bool abort, bool hardwareUnderflow, bool microcontrollerUnderflow);
00343 void on_fg_refill(std::shared_ptr<FunctionGeneratorImpl>& fg);
00344
          bool all_armed();
00346 bool all_stopped();<br>00347 bool WaitTimeout();
00348 void waitForCondition(std::function<br/>bool()> condition, int timeout_ms);
00349
00350 //TimingReceiver *tr;<br>00351 std:string objectPat
00351 std::string objectPath;<br>00352 std::vector<std::shared
00352 std::vector<std::shared_ptr<FunctionGeneratorImpl» allFunctionGenerators;<br>00352 std::vector<std::shared ptr<FunctionGeneratorImpl» activeFunctionGenerato
          std::vector<std::shared_ptr<FunctionGeneratorImpl» activeFunctionGenerators;
```

```
00354 uint32_t startTag;<br>00355 bool generateIndiv
00355 bool generateIndividualSignals;<br>00356 sigg::connection_waitTimeout:
               sigc::connection waitTimeout;
00357
00358 std::map <int,std::vector<ParameterTuple» parametersForBeamProcess;<br>00359 std::unique ptr<boost::interprocess::managed shared memory> shm par
00359 std::unique_ptr<boost::interprocess::managed_shared_memory> shm_params;<br>00360 boost::interprocess::interprocess mutex* shm mutex;
00360 boost::interprocess::interprocess_mutex* shm_mutex;<br>00361 std::map<std::string,ParameterVector*> paramVectors
                std::map<std::string, ParameterVector*> paramVectors;
00362 };
00363
00364 }
00365
00366 #endif
```
# **8.117 MasterFunctionGenerator\_Proxy.hpp**

```
00001 #ifndef MasterFunctionGenerator PROXY_HPP_
00002 #define MasterFunctionGenerator_PROXY_HPP_
00003
00004 #include <saftbus/client.hpp>
00005
00006 #include <sigc++/sigc++.h>
00007
00008 #include "Time.hpp"
00009 #include <string>
00010
00011 #include "Owned_Proxy.hpp"
0001200013 namespace saftlib {
00014
MasterFunctionGenerator_ProxyOwned_Proxy {<br>00021 static std::vector<std::string> qen interface names();
00021 static std::vector<std::string> gen_interface_names();<br>00022 public:
00022 public:<br>00023 Mas
               MasterFunctionGenerator_Proxy(saftbus::SignalGroup
      &signal_group = saftbus::SignalGroup::get_global(), const std::vector<std::string> &interface_names =
      gen_interface_names());
00024 static std::shared_ptr<MasterFunctionGenerator_Proxy> create(const std::string &object_path,
saftbus::SignalGroup &signal_group = saftbus::SignalGroup::get_global());<br>00025 bool signal dispatch(int interfere
signal_dispatch(saftbus::Deserializer &signal_content);<br>00034 // @saftbus-export
00034 // @saftbus-export<br>00035 void Arm():
               Arm();
00051 // @saftbus-export
Abort(bool wait_for_abort_ack);<br>00059 // @saftbus-export
00059 // @saftbus-export<br>00060 // @saftbus-export
               InitializeSharedMemory(const std::string& shared_memory_name);
00061 // @saftbus-export<br>00062 // Woid AppendPar
00062 void AppendParameterTuplesForBeamProcess(int beam_process, bool arm, bool wait_for_arm_ack);<br>00101 // @saftbus-export
           // @saftbus-export
00102 bool AppendParameterSets(const std::vector< std::vector< int16_t > >& coeff_a, const
       std::vector< std::vector< int16_t > >& coeff_b, const std::vector< std::vector< int32_t > >& coeff_c,<br>const std::vector< std::vector< unsigned char > >& step, const std::vector< std::vector< unsigned char<br>> >& freq, const 
      unsigned char > >& shift_b, bool arm, bool wait_for_arm_ack);
00111 // @saftbus-export
ReadExecutedParameterCounts();<br>00122 //@saftbus-export
           // @saftbus-export
ReadFillLevels();<br>00129 // @saftbus-export
00129 // @saftbus-export<br>00130 void Flush();
Flush();<br>00138 // @saftbus-expor
          // @saftbus-export
setStartTag(uint32_t val);
00140 // @saftbus-export<br>00141 iint32 t getSt.
00141 uint32_t getStartTag();<br>00148 // @saftbus-export
          // @saftbus-export
setGenerateIndividualSignals(bool newvalue);<br>00150 // @saftbus-export
00150 // @saftbus-export<br>00151 bool getGenera
               bool getGenerateIndividualSignals();
00156 // @saftbus-export<br>00157 std::vector<st
ReadAllNames();<br>00161 // @saftbus-export
00161 // @saftbus-export<br>00162 std::vector<st
ReadNames();<br>00167 // @saftbus-export
          // @saftbus-export
ReadArmed();
00172 // @saftbus-export<br>00173 std::vector<in
ReadEnabled();<br>00177 //@saftbus-export
00177 // @saftbus-export<br>00178 std::vector<in
ReadRunning();<br>00181 // @saftbus-export
          // @saftbus-export
ResetActiveFunctionGenerators();
00190 // @saftbus-export
SetActiveFunctionGenerators(const std::vector<std::string> & names);<br>00218 // @saftbus-export
00218 // @saftbus-export<br>00219 sigc::signal<v
               SigStopped;
```

```
00221 // @saftbus-export<br>00222 sigg::signal<w
Armed;<br>00224 // @saftbus-export
        // @saftbus-export
Enabled;<br>00227 // @saftbus-export
00227 // @saftbus-export<br>00228 sigc::signal<v
Running;<br>00230 // @saftbus-export
00230 // @saftbus-export<br>00231 sigc::signal<v
SigStarted;<br>00233 // @saftbus-export
        // @saftbus-export
Refill;
00242 // @saftbus-export<br>00243 sigc::signal<v
SigAllStopped;<br>00249 // @saftbus-export
00249 // @saftbus-export<br>00250 sigc::signal<v
AllArmed;<br>00251 private:
        private:
00252 int interface no:
00253
00254 };
00255
00256 }
00257
00258 #endif
```
**8.118 MasterFunctionGenerator\_Service.hpp**

00015 static std::vector<std::string> gen\_interface\_names();<br>00016 typedef MasterFunctionGenerator DriverType; typedef [MasterFunctionGenerator](#page-300-1) [DriverType;](#page-300-1)

00024 void Armed\_dispatch\_function(std::string arg\_1,bool arg\_2);<br>00025 sigc::connection Armed connection:

00026 void Enabled\_dispatch\_function(std::string arg\_1,bool arg\_2);

void Refill\_dispatch\_function(std::string arg\_1);

00034 void SigAllStopped\_dispatch\_function[\(saftlib::Time](#page-487-0) arg\_1);<br>00035 sigc::connection SigAllStopped connection:

sigc::connection Destroyed\_connection;

void Running dispatch function(std::string arg\_1,bool arg\_2);

00030 void SigStarted\_dispatch\_function(std::string arg\_1[,saftlib::Time](#page-487-0) arg\_2);<br>00031 sigc::connection SigStarted connection:

[~MasterFunctionGenerator\\_Service\(](#page-320-0));

sigc::connection Armed\_connection;

class MasterFunctionGenerator Service : public [saftbus::Service](#page-443-0) {

00017 [MasterFunctionGenerator\\_Service](#page-320-0)[\(MasterFunctionGenerator\\*](#page-300-1) instance, std::function<void()> destruction\_callback = std::function<void()>(), bool destoy\_if\_owner\_quits = true );

00020 void call (unsigned interface\_no, unsigned function\_no, int client\_fd, [saftbus::Deserializer](#page-145-0)

00022 void SigStopped\_dispatch\_function(std::string arg\_1[,saftlib::Time](#page-487-0) arg\_2,bool arg\_3,bool

00001 #ifndef MasterFunctionGenerator\_SERVICE\_HPP\_ 00002 #define MasterFunctionGenerator\_SERVICE\_HPP\_

00004 #include <saftbus/service.hpp> 00005 #include <saftbus/saftbus.hpp>

00011 class MasterFunctionGenerator;<br>00012 class MasterFunctionGenerator

00014 [MasterFunctionGenerator\\*](#page-300-1) d;<br>00015 static std::vector<std::str

00018 [MasterFunctionGenerator\\_Service\(](#page-320-0));<br>00019 MasterFunctionGenerator\_Service();

&received, [saftbus::Serializer](#page-441-0) &send);

00027 sigc::connection Enabled\_connection;<br>00028 void Running dispatch function(std::

00029 sigc::connection Running\_connection;<br>00030 void SigStarted dispatch function (st

00033 sigc::connection Refill\_connection;

00031 sigc::connection SigStarted\_connection;<br>00032 void Refill dispatch function (std::stri

00035 sigc::connection SigAllStopped\_connection;<br>00035 sigc::connection SigAllStopped\_connection;<br>00036 void AllArmed dispatch function(): 00036 void AllArmed\_dispatch\_function();<br>00037 sigc::connection AllArmed\_connecti 00037 sigc::connection AllArmed\_connection;<br>00038 void Destroyed dispatch function(); 00038 void Destroyed\_dispatch\_function();<br>00039 sigg::connection Destroyed connectio

00023 sigc::connection SigStopped\_connection;<br>00024 void Armed dispatch function (std::strin

00007 #include <functional>

arg $4,$ bool arg $5$ );

00009 namespace [saftlib](#page-54-0) {

00013 public:<br>00014 Mas

#### $00043$ 00044 #endif

00040 }; 00041 00042 }

### **8.119 MsiDevice.hpp**

00001 /\* Copyright (C) 2011-2016, 2021-2022 GSI Helmholtz Centre for Heavy Ion Research GmbH  $00002$ 00003 \* @author Wesley W. Terpstra <w.terpstra@gsi.de><br>00004 \* Michael Reese <m.reese@gsi.de> Michael Reese <m.reese@gsi.de>

 $00003$ 

00006

 $00008$ 

00010

00021

```
00005
0000600007 * This library is free software; you can redistribute it and/or
00008 +modify it under the terms of the GNU Lesser General Public
     * modify to dimeter one common of the short sensor conclusion: either<br>* License as published by the Free Software Foundation: either
0000900010 * version 3 of the License, or (at your option) any later version.
00011
00012
      * This library is distributed in the hope that it will be useful,
00013 * but WITHOUT ANY WARRANTY; without even the implied warranty of
00014 * MERCHANTABILITY or FITNESS FOR A PARTICULAR PURPOSE. See the GNU
00015 * Lesser General Public License for more details.
00016 +* You should have received a copy of the GNU Lesser General Public
00017
00018 * License along with this library. If not, see <http://www.gnu.org/licenses/>.
00020 + 700021
00022 #ifndef saftlib_MSI_DEVICE_HPP
00023 #define saftlib_MSI_DEVICE_HPP_
00024
00025 #ifndef ETHERBONE_THROWS
00026 #define ETHERBONE_THROWS 1
00027 #define __STDC_FORMAT_MACROS<br>00028 #define __STDC_CONSTANT_MACROS
00029 #endif
00030 #include <etherbone.h>
00031
00032 #include <SdbDevice.hpp>
00033
00034 namespace saftlib {
00035
00036 class MsiDevice : public SdbDevice {
00037
        friend class SAFTd; // SAFTd can use an MsiDevice to register a callbak on MSIs
00038 protected:
00039etherbone::sdb msi device msi device:
00040 public:
00041
         MsiDevice (etherbone::Device &device, uint32_t VENDOR_ID, uint32_t DEVICE_ID);
00042
00043 };
00044
00045, 300046
00047 #endif
```
### 8.120 OpenDevice.hpp

```
00001 /* Copyright (C) 2011-2016, 2021-2022 GSI Helmholtz Centre for Heavy Ion Research GmbH
00002
00003 *
        @author Wesley W. Terpstra <w.terpstra@gsi.de><br>Michael Reese <m.reese@gsi.de>
00004 *
00005 \times00006 ************
                 00007 * This library is free software; you can redistribute it and/or
00008 \starmodify it under the terms of the GNU Lesser General Public
00009 * License as published by the Free Software Foundation; either
00010 * version 3 of the License, or (at your option) any later version.
00011 *00012
     * This library is distributed in the hope that it will be useful,
00013 * but WITHOUT ANY WARRANTY; without even the implied warranty of
00014 *
        MERCHANTABILITY or FITNESS FOR A PARTICULAR PURPOSE. See the GNU
00015 * Lesser General Public License for more details.
00016 +00017 * You should have received a copy of the GNU Lesser General Public
00018 * License along with this library. If not, see <http://www.gnu.org/licenses/>.
00020 */
00021
00022 #ifndef saftlib_OPEN_DEVICE_HPP
00023 #define saftlib OPEN DEVICE HPP
00024
00025 #ifndef ETHERBONE_THROWS
00026 #define ETHERBONE_THROWS 1
00029 #endif
00030 #include <etherbone.h>
00031
00032 #include <saftbus/loop.hpp>
00033
00034 #include <memory>
00035
00036 #include <sys/stat.h>
00037
```

```
00038 namespace saftlib {
0003900040 class SAFTd;
00041 class IRQ;
00042 class Mailbox;
00043 class EB Forward;
00056 class OpenDevice {
00057 protected:<br>00058 std:s
          std::string etherbone_path;
00059 struct stat dev_stat;<br>00060 etherbone::Device dev
             etherbone::Device device;
00061
00062 public:<br>00068 Ope
             00068 OpenDevice(const etherbone::Socket &socket, const std::string& etherbone_path, int
SAFTd~OpenDevice();
00070<br>00071
             etherbone::Device &get_device();
00072<br>00076
00076 // @saftbus-export<br>00077 std:string getEth
             getEtherbonePath() const;
00078
00079<br>00086
00086 // @saftbus-export<br>00087 std::string getEbF
             getEbForwardPath() const;
00088
00089 private:<br>00090 // 0
             // etherbone forwading
00091 std::unique_ptr<EB_Forward> eb_forward;<br>00092 std::string eb_forward_path:
             std::string eb_forward_path;
00093
00094 // polling for MSIs on hardware that doesn't support real MSIs<br>00095 bool poll msi(bool only once):
00095 bool poll_msi(bool only_once);<br>00096 int polling interval ms:
             int polling_interval_ms;
saftbus::SourceHandle poll_timeout_source;<br>00098 saftbus::SourceHandle poll once:
             saftbus::SourceHandle poll once;
00099<br>00100
00100 // following members are for testing MSI capability (real or polled MSIs)<br>00101 void check msi callback (eb data t value):
00101 void check_msi_callback(eb_data_t value);<br>00102 std:unique ptr<TPO> check irq: // TPO to
00102 std::unique_ptr<IRQ> check_irq; // IRQ to check MSI capability<br>00102 std::unique_ptr<IRQ> check_irq; // IRQ to check MSI capability<br>00103 SAFTd +saftd; // a pointer to SAFTd is needed because :
                                          SAFTd is needed because in case of polled MSIs the
OpenDevice needs to call SAFTds write function<br>00104 eb_address_t first, last, mask; // range of addresses that are valid for MSI
00105 eb_address_t msi_first, msi_last; // address offset which needs to be subtracted
00106 eb_address_t irq_adr; // the MSI callback function is registered under this address, and the
       Mailbox is configured with irq_adr+msi_first
00107 bool check_msi_phase, needs_polling; // check_msi_phase is true until the MSI type was determined.
00108 // needs_polling is false in the beginning. It is set to true
       if the poll_msi function receives the injected MSI.
00109 };
00110
00111
00112 } // namespace
00113
00114 #endif
```
# **8.121 OpenDevice\_Proxy.hpp**

```
00001 #ifndef OpenDevice_PROXY_HPP_
00002 #define OpenDevice_PROXY_HPP_
00003
00004 #include <saftbus/client.hpp>
00005
00006
00007
00008
00009 namespace saftlib {
00010<br>00023
        saftbus::Proxy
00024 {
00025 static std::vector<std::string> gen_interface_names();<br>00026 public:
       public:
OpenDevice_Proxy(saftbus::SignalGroup &signal_group =
    saftbus::SignalGroup::get_global(), const std::vector<std::string> &interface_names =
    gen_interface_names());
00028 static std::shared_ptr<OpenDevice_Proxy> create(const std::string &object_path,
    ssaftbus::SignalGroup::get_global());
signal_dispatch(saftbus::Deserializer &signal_content);
00033 // @saftbus-export
getEtherbonePath();
00041 // @saftbus-export<br>00042 std:string ge
getEbForwardPath();<br>00043 private:
       private:
```

```
00044
              int interface_no;
0.004500046\};
00047
00048, 300049
00050 #endif
```
#### 8.122 **OpenDevice Service.hpp**

```
00001 #ifndef OpenDevice_SERVICE_HPP_<br>00002 #define OpenDevice_SERVICE_HPP_
00003
00004 #include <saftbus/service.hpp>
00005 #include <saftbus/saftbus.hpp>
0000600007 finalude \leqfungtionale
00008
00009 namespace saftlib {
0001000011class OpenDevice;
00012
          class OpenDevice_Service : public saftbus::Service {
00013
          public:
00014OpenDevice* d;
00015static std::vector<std::string> gen_interface_names();
               typedef OpenDevice DriverType;
00016OpenDevice_Service(OpenDevice*instance, std::function<void()> destruction_callback =
00017
      std::function<void()>(), bool destoy_if_owner_quits = true );
0.0018OpenDevice_Service();
00019
               ~OpenDevice_Service();
              void call (unsigned interface no, unsigned function no, int client fd, saftbus: Deserializer
00020
     &received, saftbus::Serializer &send):
00021
00022\rightarrow00023
00024 }
00025
00026 #endif
```
# 8.123 Output.hpp

```
00001 /* Copyright (C) 2011-2016, 2021-2023 GSI Helmholtz Centre for Heavy Ion Research GmbH
00002 \rightarrow00003 * @author Wesley W. Terpstra <w.terpstra@gsi.de>
00004 *
               Michael Reese <m.reese@gsi.de>
00005 - x00007 * This library is free software; you can redistribute it and/or
00008 * modify it under the terms of the GNU Lesser General Public
00009 * License as published by the Free Software Foundation; either
00010 * version 3 of the License, or (at your option) any later version.
00011 *
00012 * This library is distributed in the hope that it will be useful,
00013 * but WITHOUT ANY WARRANTY; without even the implied warranty of
00014 * MERCHANTABILITY or FITNESS FOR A PARTICULAR PURPOSE. See the GNU
no...<br>00015 * Lesser General Public License for more details.
00016 *
00017 * You should have received a copy of the GNU Lesser General Public
00018 * License along with this library. If not, see <http://www.gnu.org/licenses/>.
00020 */
0002100022 #ifndef saftlib_OUTPUT_HPP
00023 #define saftlib_OUTPUT_HPP
00024
00025 #include "Io.hpp"<br>00026 #include "ActionSink.hpp"
00027
00028 namespace saftlib {
00029
00040 class Output : public ActionSink
00041 {
         public:
00042Output (ECA &eca
00043, Io &io
00044
00045
                 , const std::string &output_object_path
00046
                 , const std::string &input_partner_path
00047, unsigned channel
00048
                 saftbus:: Container *container = nullptr);
```
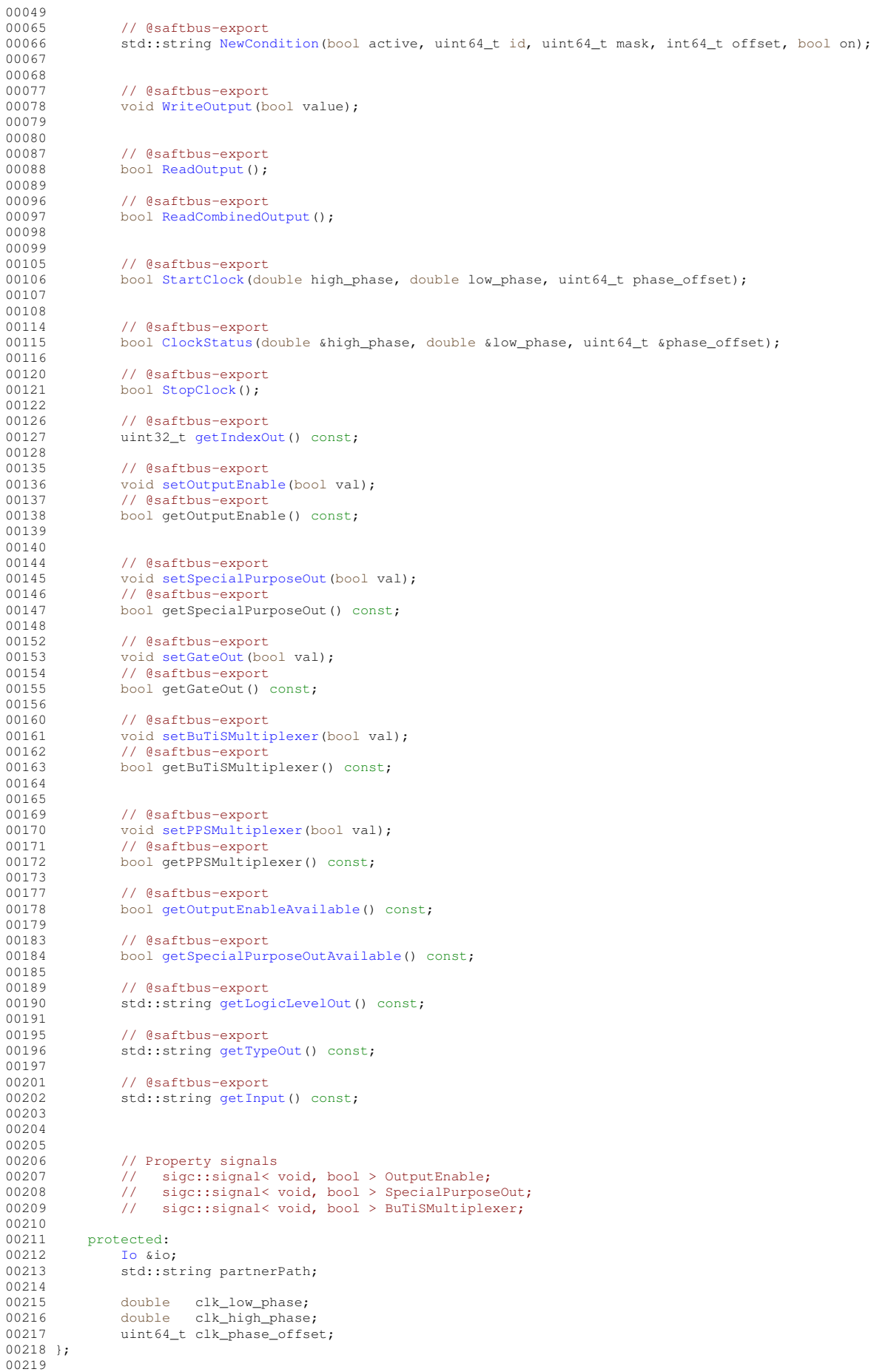

00220 } 00221 00222 #endif

# **8.124 Output\_Proxy.hpp**

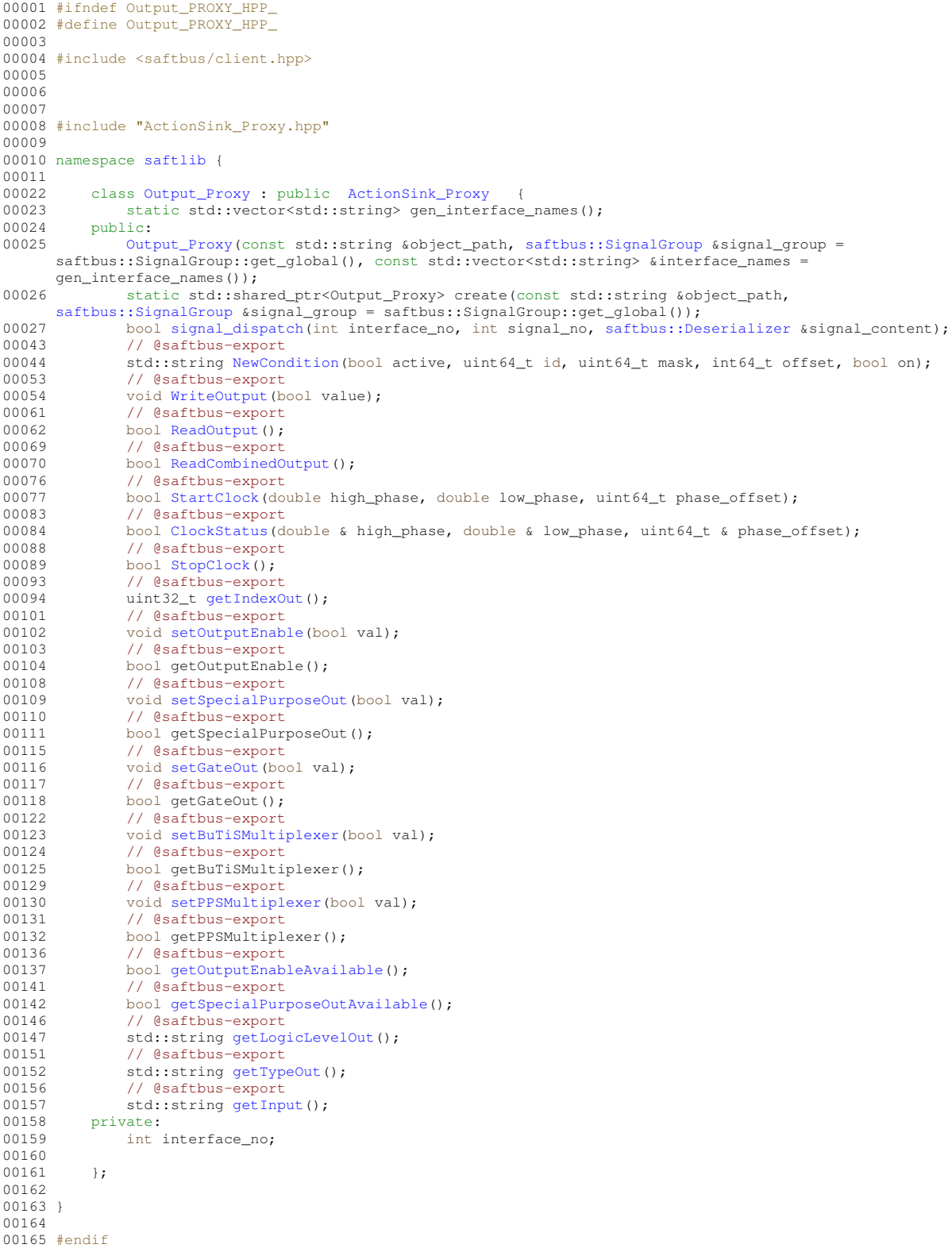

### **8.125 Output\_Service.hpp**

```
00001 #ifndef Output_SERVICE_HPP_
00002 #define Output_SERVICE_HPP_
00003
00004 #include <saftbus/service.hpp>
00005 #include <saftbus/saftbus.hpp>
00006
00007 #include <functional>
0000800009 namespace saftlib {
00010
00011 class Output;<br>00012 class Output
Output_Servicesaftbus::Service {<br>00013 public:
00013 public:<br>00014 001100014Output* d;<br>00015 static std
OutputDriverType;
00017 Output_Service(Output* instance, std::function<void()> destruction_callback =
     std::function<void()>(), bool destoy_if_owner_quits = true );
Output_Service();<br>00019 ~ Output_Service()
              ~Output_Service();
saftbus::Deserializer
     &received, saftbus::Serializer &send);
00021
00022 void OverflowCount_dispatch_function(uint64_t arg_1);<br>00023 sigc::connection OverflowCount connection:
              sigc::connection OverflowCount_connection;
00024 void ActionCount_dispatch_function(uint64_t arg_1);
00025 sigc::connection ActionCount_connection;<br>00026 void LateCount dispatch function(uint64
              void LateCount_dispatch_function(uint64_t arg_1);
00027 sigc::connection LateCount_connection;<br>00028 void SigLate dispatch function(uint32
              ,saftlib::Time
     arg_4,saftlib::Time arg_5);
00029 sigc::connection SigLate_connection;
00030 void EarlyCount_dispatch_function(uint64_t arg_1);
00031 sigc::connection EarlyCount_connection;
00032 void SigEarly_dispatch_function(uint32_t arg_1,uint64_t arg_2,uint64_t arg_3,saftlib::Time
     arg_4, saftlib:: Time arg_5;
00033 sigc::connection SigEarly_connection;<br>00034 void ConflictCount dispatch function(
00034 void ConflictCount_dispatch_function(uint64_t arg_1);<br>00035 sign::connection ConflictCount connection;
              sigc::connection ConflictCount_connection;
,saftlib::Time
     ,saftlib::Time arg_5);
00037 sigc::connection SigConflict_connection;<br>00038 void DelayedCount dispatch function(uint
00038 void DelayedCount_dispatch_function(uint64_t arg_1);<br>00039 sigc::connection DelayedCount connection:
              sigc::connection DelayedCount_connection;
,saftlib::Time
,saftlib::Time arg_5);<br>00041 sigc::connection Si
00041 sigc::connection SigDelayed_connection;<br>00042 void Destroyed_dispatch_function();
00042 void Destroyed_dispatch_function();<br>00043 sigc::connection Destroyed connecti
              sigc::connection Destroyed_connection;
00044 };
00045
00046 }
00047
00048 #endif
```
### **8.126 OutputCondition.hpp**

```
00001 /* Copyright (C) 2011-2016, 2021-2022 GSI Helmholtz Centre for Heavy Ion Research GmbH
00002 *
00003 * @author Wesley W. Terpstra <w.terpstra@gsi.de><br>00004 * Michael Reese <m.reese@gsi.de>
                        Michael Reese <m.reese@gsi.de>
00005 *<br>00006 **
                      00006 *******************************************************************************
00007 \star This library is free software; you can redistribute it and/or 00008 \star modify it under the terms of the GNU Lesser General Public
00008 \star modify it under the terms of the GNU Lesser General Public<br>00009 \star License as published by the Free Software Foundation: eith
00009 * License as published by the Free Software Foundation; either 00010 * version 3 of the License, or (at your option) any later vers
             version 3 of the License, or (at your option) any later version.
00011<br>0001200012 \star This library is distributed in the hope that it will be useful, 00013 \star but WITHOUT ANY WARRANTY; without even the implied warranty of
00013 \star but WITHOUT ANY WARRANTY; without even the implied warranty of \sim 00014 \star MERCHANTARILITY or EITNESS FOR A PARTICULAR PURPOSE. See the
             MERCHANTABILITY or FITNESS FOR A PARTICULAR PURPOSE. See the GNU
00015 * Lesser General Public License for more details.
0001600017 * You should have received a copy of the GNU Lesser General Public
00018 * License along with this library. If not, see <http://www.gnu.org/licenses/>.
        00019 *******************************************************************************
00020 */
00021
00022 #ifndef saftlib_OUTPUT_CONDITION_HPP
00023 #define saftlib_OUTPUT_CONDITION_HPP
00024
```

```
00025 #include "Owned.hpp"
00026 #include "Condition.hpp"
00027
00028 // @saftbus-include
00029 #include <Time.hpp>
00030
00031 #include <saftbus/service.hpp>
00032
00033 #include <functional>
00034
00035 namespace saftlib {
00036
00037 class OutputCondition_Service;
00038
00039 class OutputCondition : public Condition
00040 \text{ }00041 public:
OutputCondition(ActionSinksaftbus::Container *container);
00043<br>00050
00050 // @saftbus-export<br>00051 bool getOn() const
          getOn() const;
00052 // @saftbus-export<br>00053 void setOn(bool va
           void setOn(bool val);
00054<br>00055
00055 // this typedef is needed for the ActionSink::NewCondition template function<br>00056 typedef OutputCondition Service ServiceType:
           OutputCondition_ServiceServiceType;
00057 };
00058
00059 }
00060
00061 #endif
```
# **8.127 OutputCondition\_Proxy.hpp**

```
00001 #ifndef OutputCondition_PROXY_HPP_
00002 #define OutputCondition_PROXY_HPP_
00003
00004 #include <saftbus/client.hpp>
00005
00006
00007 #include <Time.hpp>
00008
00009 #include "Condition_Proxy.hpp"
00010
00011 namespace saftlib {
0001200013 // @saftbus-include
OutputCondition_ProxyCondition_Proxy {<br>00015 static std::vector<std::string> gen_interface_names();
00016 public:<br>00017 0uti
             OutputCondition_Proxy(saftbus::SignalGroup &signal_group =
      saftbus::SignalGroup::get_global(), const std::vector<std::string> &interface_names =
      gen_interface_names());
00018 static std::shared_ptr<OutputCondition_Proxy> create(const std::string &object_path,
     saftbus::SignalGroup &signal_group = saftbus::SignalGroup::get_global());
signal_dispatch(saftbus::Deserializer &signal_content);<br>00026 // @saftbus-export
00026 // @saftbus-export<br>00027 bool getOn();
getOn();<br>00028 // @saftbus-expor
         // @saftbus-export
00029 void setOn(bool val);
00030 private:<br>00031 int:
              .....<br>int interface_no;
00032
00033 };
00034
00035 }
00036
00037 #endif
```
### **8.128 OutputCondition\_Service.hpp**

```
00001 #ifndef OutputCondition_SERVICE_HPP_
00002 #define OutputCondition_SERVICE_HPP_
00003
00004 #include <saftbus/service.hpp>
00005 #include <saftbus/saftbus.hpp>
0000600007 #include <functional>
```
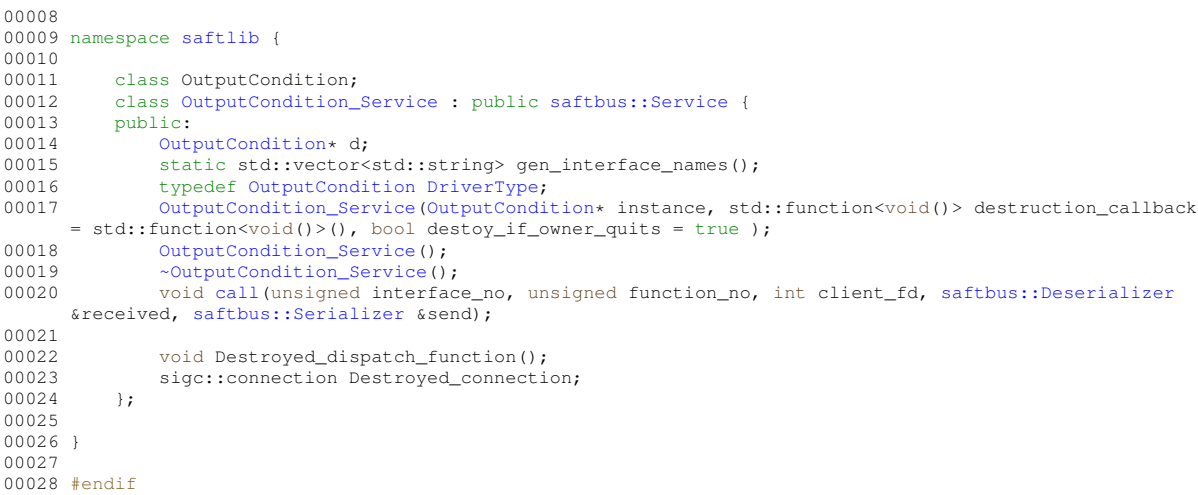

# 8.129 Owned.hpp

```
00001 /* Copyright (C) 2011-2016, 2021-2022 GSI Helmholtz Centre for Heavy Ion Research GmbH
00002
00003 *
          @author Wesley W. Terpstra <w.terpstra@gsi.de>
00004 *
                  Michael Reese <m.reese@gsi.de>
00005
00006
      00007 * This library is free software; you can redistribute it and/or
00008 *
          modify it under the terms of the GNU Lesser General Public
00009License as published by the Free Software Foundation; either
      College
00010 * version 3 of the License, or (at your option) any later version.
00011 *
00012 * This library is distributed in the hope that it will be useful,<br>00013 * but WITHOUT ANY WARRANTY; without even the implied warranty of<br>00014 * MERCHANTABILITY or FITNESS FOR A PARTICULAR PURPOSE. See the GNU
00015 *
          Lesser General Public License for more details.
00016 *
.<br>00017 * You should have received a copy of the GNU Lesser General Public<br>00018 * License along with this library. If not, see <http://www.gnu.org/licenses/>.
00020 */
0002100022 #ifndef saftlib_OWNED_HPP_
00023 #define saftlib_OWNED_HPP_
00024
00025 #include <saftbus/service.hpp>
0002600027 #include <sigc++/sigc++.h>
00028
00029 namespace saftlib \ell00038
          class Owned
00039
           \sqrt{2}.<br>public:
00040
00041Owned(saftbus::Container *container);
00042
              virtual ~Owned();
00043void set_service(saftbus::Service *service):
00048
0004900052
              void release_service();
00053
00060// @saftbus-export
00061
               void Disown();
00062
00063
00068
               // @saftbus-export
00069
               void Own();
00070
00079
               // @saftbus-export
00080std::string getOwner() const;
00081
00082
00089
               // @saftbus-export
00090
               bool getDestructible() const;
00091
00092
00098
               // @saftbus-export
00099
               void Destroy();
00100
```
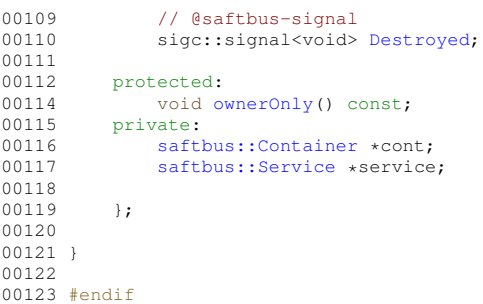

# **8.130 Owned\_Proxy.hpp**

```
00001 #ifndef Owned_PROXY_HPP_
00002 #define Owned_PROXY_HPP_
00003
00004 #include <saftbus/client.hpp>
00005
00006 #include <sigc++/sigc++.h>
00007
00008
00009
00010 namespace saftlib {
00011<br>00020
           Owned_Proxy : public virtual saftbus:: Proxy
00021 {
00022 static std::vector<std::string> gen_interface_names();<br>00023 public:
00023 public:<br>00024 Owne
              Owned_Proxy(saftbus::SignalGroup &signal_group =
      saftbus::SignalGroup::get_global(), const std::vector<std::string> &interface_names
      gen_interface_names());
00025 static std::shared_ptr<Owned_Proxy> create(const std::string &object_path,
saftbus::SignalGroup &signal_group = saftbus::SignalGroup::get_global());
00026 bool signal_dispatch(int interface_no, int signal_no, saftbus::Deserializer &signal_content);
00033 // @saftbus-export<br>00034 void Disown();
Disown();<br>00039 // @saftbus-ex
               // @saftbus-export
Own();<br>00049 // @saftbus
00049 // @saftbus-export<br>00050 std::string getOwn
getOwner();<br>00057 // @saftbus-export
00057 // @saftbus-export<br>00058 bool getDestructib
getDestructible();<br>00064 // @saftbus-export
00064 // @saftbus-export<br>00065 void Destroy():
               Destroy();
Destroyed;
00076    private:<br>00077    int
               int interface_no;
00078
00079 };
00080
00081 }
00082
00083 #endif
```
# **8.131 Owned\_Service.hpp**

```
00001 #ifndef Owned_SERVICE_HPP_
00002 #define Owned_SERVICE_HPP_
00003
00004 #include <saftbus/service.hpp>
00005 #include <saftbus/saftbus.hpp>
0000600007 #include <functional>
00008
00009 namespace saftlib {
00010
00011 class Owned;<br>00012 class Owned
Owned_Servicesaftbus::Service {<br>00013 public:
00013 public:<br>00014 0wne
00014Owned* d;<br>00015 static st
00015 static std::vector<std::string> gen_interface_names();<br>00016 typedef Owned DriverType;
OwnedDriverType;Owned_Service(Owned* instance, std::function<void()> destruction_callback =
      std::function<void()>(), bool destoy_if_owner_quits = true );
```

```
00018
              Owned_Service();
00019~Owned_Service();
00020
              void call (unsigned interface_no, unsigned function_no, int client_fd, saftbus::Deserializer
      &received, saftbus::Serializer &send);
00021
00022void Destroyed dispatch function ():
00023
              sigc::connection Destroyed_connection;
00024
          \rightarrow00025
00026 }
00027
00028 #endif
```
# 8.132 Reset.hpp

```
00001 / *Copyright (C) 2011-2016, 2021-2022 GSI Helmholtz Centre for Heavy Ion Research GmbH
0000200003 *
         @author Wesley W. Terpstra <w.terpstra@qsi.de>
00004 *
                 Michael Reese <m.reese@gsi.de>
00005
00006
     *************
                   00007 * This library is free software; you can redistribute it and/or
00008 * modify it under the terms of the GNU Lesser General Public
00009 * License as published by the Free Software Foundation; either 00010 * version 3 of the License, or (at your option) any later version.
00011 *
00012 * This library is distributed in the hope that it will be useful,
00013 * but WITHOUT ANY WARRANTY; without even the implied warranty of
00014 * MERCHANTABILITY or FITNESS FOR A PARTICULAR PURPOSE. See the GNU
00015 * Lesser General Public License for more details.
00016 *
00017 * You should have received a copy of the GNU Lesser General Public
00018 * License along with this library. If not, see <http://www.qnu.org/licenses/>.
00020 \times 700021
00022 #ifndef SAFTLIB RESET HPP
00023 #define SAFTLIB RESET HPP
00024
00025 #ifndef ETHERBONE_THROWS
00026 #define ETHERBONE_THROWS
00027 #define __STDC_FORMAT_MACROS
00028 #define __STDC_CONSTANT_MACROS
00029 #endif
00030 #include <etherbone.h>
00031
00032 #include "SdbDevice.hpp"
00033
00034 namespace saftlib {
00035
00036 class Reset : public SdbDevice {
00037 public:
00038
        Reset (etherbone::Device &device);
00043
          // @saftbus-export
00044
         void WdRetrigger();
00045
00049
         // @saftbus-export
00050
         void CpuHalt (unsigned idx);
0005100055
         // @saftbus-export
00056
         void CpuReset (unsigned idx);
00057
00061// @saftbus-export
00062
         uint32_t CpuHaltStatus();
00063 };
00064
00065 }
00066
00067 #endif
```
#### 8.133 **Reset Proxy.hpp**

```
00001 #ifndef Reset_PROXY_HPP
00002 #define Reset_PROXY_HPP
0000300004 #include <saftbus/client.hpp>
00005
0000600007
```
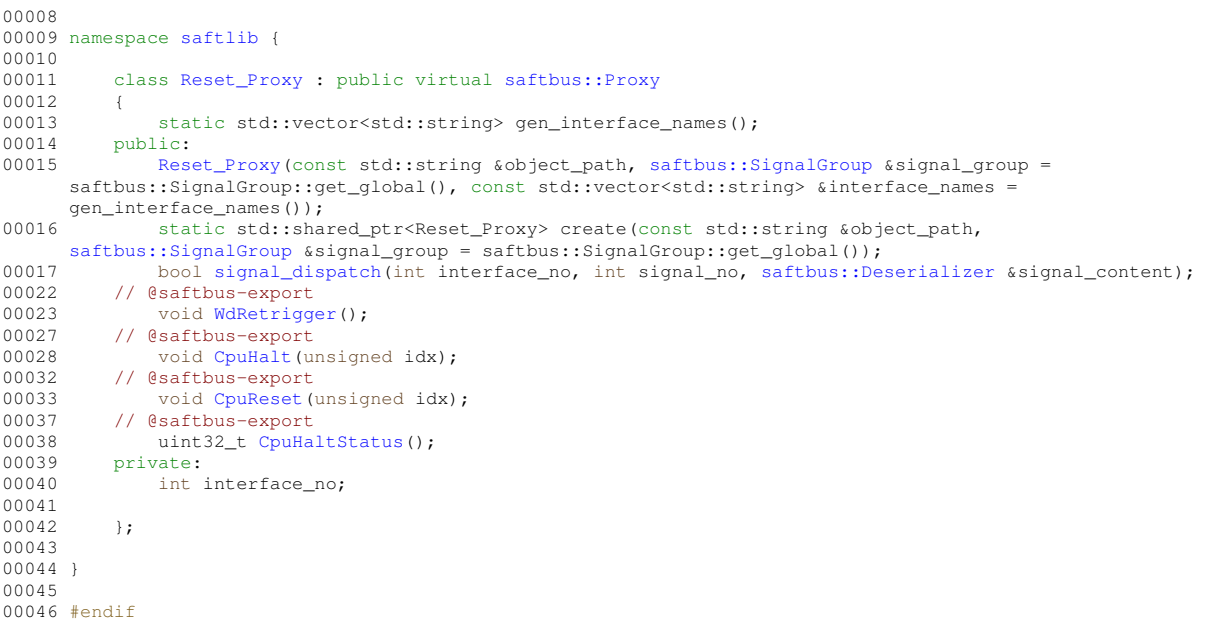

# **8.134 Reset\_Service.hpp**

```
00001 #ifndef Reset_SERVICE_HPP_
00002 #define Reset_SERVICE_HPP_
00003
00004 #include <saftbus/service.hpp>
00005 #include <saftbus/saftbus.hpp>
00006
00007 #include <functional>
00008
00009 namespace saftlib {
00010
00011 class Reset;<br>00012 class Reset_
Reset_Servicesaftbus::Service {<br>00012 public:
00013 public:<br>00014 Rese
00014 \qquad \qquadReset* d;<br>00015 \qquad static st
00015 static std::vector<std::string> gen_interface_names();<br>00016 typedef Reset DriverType:
               ResetDriverType;
Reset_Service(Reset* instance, std::function<void()> destruction_callback = std::function<void()>(), bool destoy_if_owner_quits = true );
Reset_Service();<br>00019   ~Reset_Service()
~Reset_Service();<br>00020 void call (unsigne
               call(saftbus::Deserializer
&received, saftbus::Serializer &send);
00021
00022 };
00023
00024 }
00025
00026 #endif
```
#### **8.135 SAFTd.hpp**

```
00001 /* * Copyright (C) 2011-2016, 2021-2022 GSI Helmholtz Centre for Heavy Ion Research GmbH
00002 *
00003 * @author Wesley W. Terpstra <w.terpstra@gsi.de><br>00004 * Michael Beese <m.reese@gsi.de>
                           Michael Reese <m.reese@gsi.de>
00005 *
00006 *******************************************************************************
00007 \star This library is free software; you can redistribute it and/or 00008 \star modify it under the terms of the GNU Lesser General Public
00008 * modify it under the terms of the GNU Lesser General Public<br>00008 * modify it under the terms of the GNU Lesser General Public
00009 \star License as published by the Free Software Foundation; either 00010 \star version 3 of the License or (at your option) any later vers
         * version 3 of the License, or (at your option) any later version.
00011 *<br>00012 *
00012 \star This library is distributed in the hope that it will be useful, 00013 \star but WITHOUT ANY WARRANTY; without even the implied warranty of
00013 * but WITHOUT ANY WARRANTY; without even the implied warranty of 00014 * MERCHANTABILITY or FITNESS FOR A PARTICULAR PURPOSE. See the
00014 \star MERCHANTABILITY or FITNESS FOR A PARTICULAR PURPOSE. See the GNU<br>00015 \star Lesser General Public License for more details.
               Lesser General Public License for more details.
00016 *
```

```
00017 * You should have received a copy of the GNU Lesser General Public
00018 * License along with this library. If not, see <http://www.gnu.org/licenses/>.
00019 *******************************************************************************
00020 \star/
00021
00022 #ifndef TR_SAFTD_HPP_
00023 #define TR_SAFTD_HPP_
00024
00025 #include <saftbus/service.hpp>
00026
00027 #include <memory>
00028 #include <string>
00029 #include <functional>
00030 #include <map>
00031
00032 #include "TimingReceiver.hpp"
00033 #include "eb-forward.hpp"
00034 #include "MsiDevice.hpp"
00035
00046 namespace saftlib {
00047
          SAFTd : public etherbone:: Handler {
00063 // @saftbus-default-object-path /de/gsi/saftlib
00064 public:
SAFTd(saftbus::Container *container = nullptr);<br>00068 ~SAFTd();
              \simSAFTd();
00069<br>00089
               // @saftbus-export
00090 std::string AttachDevice(const std::string& name, const std::string& path, int
     polling_interval_ms = 1);
00091<br>00096
00096 // @saftbus-export<br>00097 void RemoveDevice (
               RemoveDevice(const std::string& name);
00098
00104 // @saftbus-export
Quit():
00106<br>00112
00112 // @saftbus-export<br>00113 std::string getSou
              getSourceVersion() const;
00114
              // @saftbus-export
getBuildInfo() const;
00123
00124
00134 // @saftbus-export<br>00135 std:man< std:str
               getDevices() const;
00136
00142 // @saftbus-export<br>00143 std::string EbForw
              EbForward(const std::string& saftlib_device);
00144<br>00147
               void release irq(eb address t irq);
00148
00149
00150
               MsiDevice &msi, const std::function<void(eb data t)>& slot);
00160<br>00163
              getObjectPath();
00164
               &get_etherbone_socket() { return socket; }
00167
TimingReceiver*getTimingReceiver(const std::string &object_path);
00171<br>00177
read (eb_address_t address, eb_width_t width, eb_data_t* data);<br>00179 eb_status_t write(eb_address_t address, eb_width_t width, eb_data_t data);
              write(eb_address_t address, eb_width_t width, eb_data_t data);
00180<br>00181
          private:
00182
00183<br>00190
              bool request irq(eb address t irq, const std::function<void(eb data t)>& slot);
00191<br>00192
               void RemoveObject(const std::string& name);
00193
00194 // The sdb structure for this "virtual" etherbone device<br>00195 sdb device eb slave sdb:
               sdb_device eb_slave_sdb;
00196
00197<br>00198
               // Need a pointer to saftbus:: Container to insert new Service Objects (instances of
      TimingReceiver_Service)
00199 // and the object path of the SAFTd Service (normally "/de/gsi/saftlib") as prefix for the
object_path of TimingReceiver_Service objects
00200 saftbus::Container *container;
00201 std::string object_path;
00202
00203 //<br>00204 et
00204 etherbone::Socket socket;<br>00205 saftbus::SourceHandle eb
              saftbus::SourceHandle eb_source;
00206
```
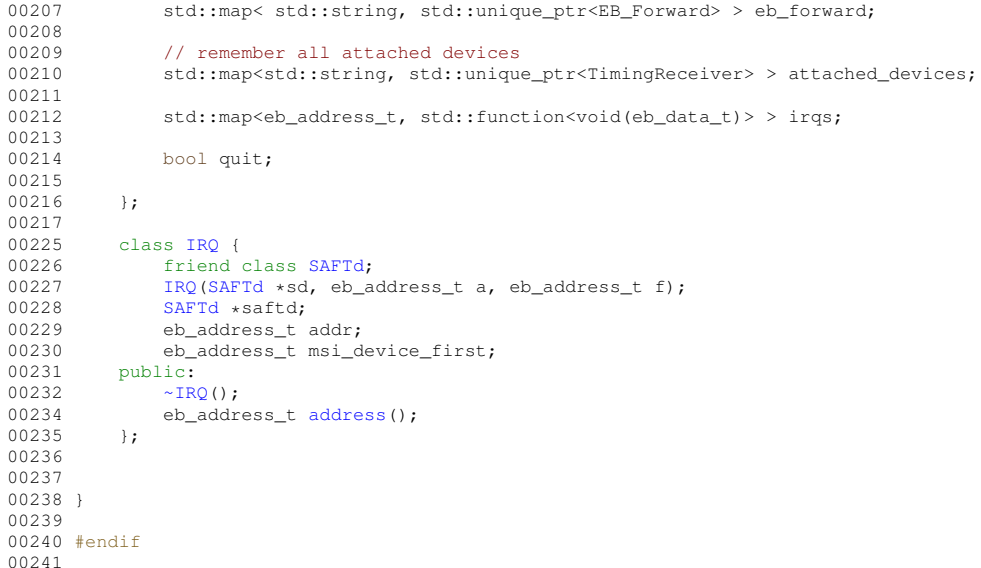

# **8.136 SAFTd\_Proxy.hpp**

```
00001 #ifndef SAFTd_PROXY_HPP_
00002 #define SAFTd PROXY HPP
00003
00004 #include <saftbus/client.hpp>
00005
00006
00007
00008
00009 namespace saftlib {
00010<br>00025
           SAFTd_Proxysaftbus::Proxy
00026 {
00027 static std::vector<std::string> gen_interface_names();<br>00028 public:
00028 public:<br>00029 SAF
              SAFTd_Proxy(saftbus::SignalGroup &signal_group =
      saftbus::SignalGroup::get_global(), const std::vector<std::string> &interface_names =
      gen_interface_names());
00030 static std::shared_ptr<SAFTd_Proxy> create(const std::string &object_path = "/de/gsi/saftlib",
saftbus::SignalGroup &signal_group = saftbus::SignalGroup::get_global());
00031 bool signal_dispatch(int interface_no, int signal_no, saftbus::Deserializer &signal_content);
00051 // @saftbus-export<br>00052 std::string Attach
              00052 std::string AttachDevice(const std::string& name, const std::string& path, int
      polling_interval_ms = 1);
00057 // @saftbus-export<br>00058 void RemoveDevice
RemoveDevice(const std::string& name);<br>00064 // @saftbus-export
               // @saftbus-export
00065 void Quit();
00071 // @saftbus-export
getSourceVersion();<br>00079 // @saftbus-export
               // @saftbus-export
getBuildInfo();
00090 // @saftbus-export<br>00091 std::map< std::str
getDevices();<br>00091 std::map< std::string, std::string > getDevices();
00097 // @saftbus-export<br>00098 std::string EbForw
EbForward(const std::string& saftlib_device);<br>00099 private:
00099 private:<br>00100 int
               int interface_no;
00101
00102 };
00103
00104 }
00105
00106 #endif
```
### **8.137 SAFTd\_Service.hpp**

```
00001 #ifndef SAFTd_SERVICE_HPP_
00002 #define SAFTd_SERVICE_HPP_
00003
```

```
00004 #include <saftbus/service.hpp>
00005 #include <saftbus/saftbus.hpp>
00006
00007 #include <functional>
00008
00009 namespace saftlib {
00010
00011 class SAFTd;<br>00012 class SAFTd
        SAFTd_Servicesaftbus::Service {
00013 public:
00014SAFTd* d;<br>00015 static st
00015 static std::vector<std::string> gen_interface_names();<br>00016 typedef SAFTd DriverType:
SAFTdDriverType;<br>00017 SAFTd Service (SAFTd* inst.
            SAFTd_Service(SAFTd* instance, std::function<void()> destruction_callback =
     std::function<void()>(), bool destoy_if_owner_quits = true );
SAFTd_Service();
~SAFTd_Service();
saftbus::Deserializer
    &received, saftbus::Serializer &send);
00021
00022 +00023
00024 }
00025
00026 #endif
```
# **8.138 SCUbusActionSink.hpp**

```
00001 /* Copyright (C) 2011-2016, 2021-2022 GSI Helmholtz Centre for Heavy Ion Research GmbH
00002 *
00003 * @author Wesley W. Terpstra <w.terpstra@gsi.de><br>00004 * Michael Reese <m.reese@gsi.de>
                   Michael Reese <m.reese@gsi.de>
00005 *
00006 *******************************************************************************
00007 * This library is free software; you can redistribute it and/or
00008 \star modify it under the terms of the GNU Lesser General Public
00009 * License as published by the Free Software Foundation; either
00010 * version 3 of the License, or (at your option) any later version.
00011 *
00012 \star This library is distributed in the hope that it will be useful, 00013 \star but WITHOUT ANY WARRANTY; without even the implied warranty of
00013 * but WITHOUT ANY WARRANTY; without even the implied warranty of 00014 * MERCHANTABILITY or FITNESS FOR A PARTICULAR PURPOSE. See the
          MERCHANTABILITY or FITNESS FOR A PARTICULAR PURPOSE. See the GNU
00015 \star Lesser General Public License for more details.<br>00016 \star0001600017 * You should have received a copy of the GNU Lesser General Public
00018 * License along with this library. If not, see <http://www.gnu.org/licenses/>.
00019 *******************************************************************************
00020 \times/
00021
00022 #ifndef SAFTLIB SCUBUS ACTION SINK HPP
00023 #define SAFTLIB_SCUBUS_ACTION_SINK_HPP_
0002400025 #ifndef ETHERBONE_THROWS
00026 #define ETHERBONE_THROWS 1
00027 #define __STDC_FORMAT_MACROS
00028 #define __STDC_CONSTANT_MACROS
00029 #endif
00030 #include <etherbone.h>
00031
00032 #include "ActionSink.hpp"
00033
00034 namespace saftlib {
00035
00045 class SCUbusActionSink : public ActionSink {
00046 public:<br>00047 scu
SCUbusActionSink(etherbone::Device &device<br>
ECA &eca
                                C^{\text{max}}00049 , const std::string &object_path<br>00050 , const std::string &name
00050 , const std::string &name<br>00051 , unsigned channel, eb ad
saftbus::Container *container = nullptr);
00053
00069 // @saftbus-export
NewCondition(bool active, uint64 t id, uint64 t mask, int64 t offset, uint32 t
      tag);
00071
00072<br>00079
00079 // @saftbus-export<br>00080 void InjectTag(uin
                InjectTag(uint32_t tag);
00081
00082 protected:<br>00083 etherb
00083 etherbone::Device &device;<br>00084 eb address t scubus:
                eb_address_t scubus;
```
00085 };  $00086$ 00087 00088 00089 #endif

# **8.139 SCUbusActionSink\_Proxy.hpp**

```
00001 #ifndef SCUbusActionSink_PROXY_HPP_
00002 #define SCUbusActionSink_PROXY_HPP_
00003
00004 #include <saftbus/client.hpp>
00005
00006
00007
00008 #include "ActionSink_Proxy.hpp"
0000900010 namespace saftlib {
00011<br>00021
SCUbusActionSink_ProxyActionSink_Proxy {<br>00022 static std::vector<std::string> gen interface names():
00022 static std::vector<std::string> gen_interface_names();<br>00023 public:
00023 public:<br>00024 SCU
             00024 SCUbusActionSink_Proxy(const std::string &object_path, saftbus::SignalGroup &signal_group =
      saftbus::SignalGroup::get_global(), const std::vector<std::string> &interface_names =
      gen\ interface\ names()):
00025 static std::shared_ptr<SCUbusActionSink_Proxy> create(const std::string &object_path,
     saftbus::SignalGroup &signal_group = saftbus::SignalGroup::get_global());
signal_dispatch(saftbus::Deserializer &signal_content);<br>00042 // @saftbus-export
              // @saftbus-export
NewCondition(bool active, uint64_t id, uint64_t mask, int64_t offset, uint32_t
     tag);
00050 // @saftbus-export<br>00051 void InjectTag(uin
InjectTag(uint32_t tag);<br>00052 private:
         private:
00053 int interface_no;
00054
00055 };
00056
00057 }
00058
00059 #endif
```
### **8.140 SCUbusActionSink\_Service.hpp**

```
00001 #ifndef SCUbusActionSink_SERVICE_HPP_
00002 #define SCUbusActionSink_SERVICE_HPP_
00003
00004 #include <saftbus/service.hpp>
00005 #include <saftbus/saftbus.hpp>
00006
00007 #include <functional>
00008
00009 namespace saftlib {
00010
          class SCUbusActionSink;
SCUbusActionSink_Servicesaftbus::Service {
00013 public:
SCUbusActionSink* d;<br>00015 static std::vector<s
00015 static std::vector<std::string> gen_interface_names();<br>00016 typedef SCUbusActionSink DriverType;
               SCUbusActionSinkDriverType;
00017 SCUbusActionSink_Service(SCUbusActionSink* instance, std::function<void()>
      destruction_callback = std::function<void()>(), bool destoy_if_owner_quits = true );
SCUbusActionSink_Service();
~SCUbusActionSink_Service();<br>00020 void call (unsigned interface
               call(saftbus::Deserializer
      &received, saftbus::Serializer &send);
00021
00022 void OverflowCount_dispatch_function(uint64_t arg_1);
00023 sigc::connection OverflowCount_connection;<br>00024 void ActionCount dispatch function(uint64
00024 void ActionCount_dispatch_function(uint64_t arg_1);<br>00025 sigc::connection ActionCount connection:
               sigc::connection ActionCount_connection;
00026 void LateCount_dispatch_function(uint64_t arg_1);<br>00027 sigg::connection LateCount connection:
00027 sigc::connection LateCount_connection;<br>00028 void SigLate_dispatch_function(uint32_
               ,saftlib::Time
      arg_4,saftlib::Time arg_5);
00029 sigc::connection SigLate_connection;<br>00030 void EarlyCount_dispatch_function(ui
00030 void EarlyCount_dispatch_function(uint64_t arg_1);<br>00031 sigc::connection EarlyCount connection:
               sigc::connection EarlyCount_connection;
```
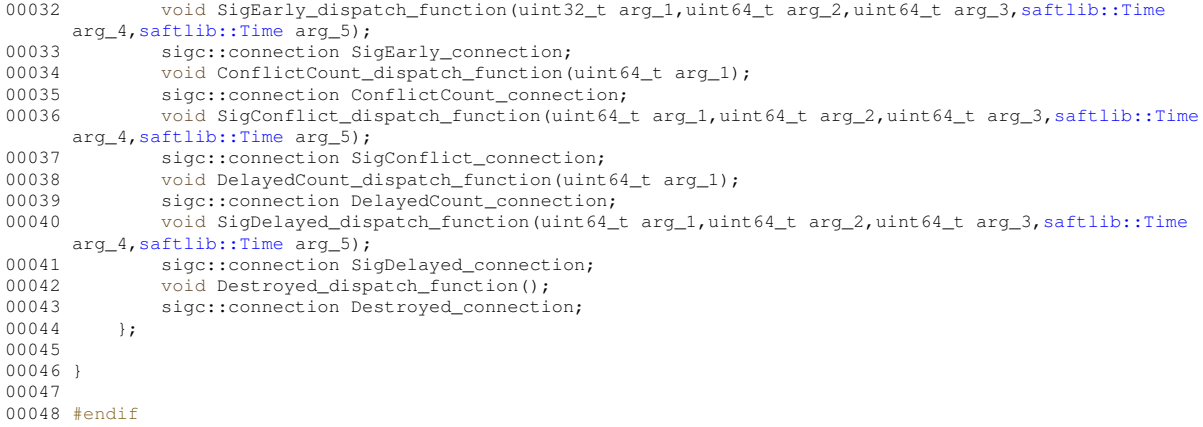

# **8.141 SCUbusCondition.hpp**

```
00001 /* Copyright (C) 2011-2016, 2021-2022 GSI Helmholtz Centre for Heavy Ion Research GmbH 00002 *
00002 *<br>00003 *
00003 * @author Wesley W. Terpstra <w.terpstra@gsi.de><br>00004 * Michael Reese <m.reese@gsi.de>
                   Michael Reese <m.reese@gsi.de>
00005 *
00006 *******************************************************************************
00007 * This library is free software; you can redistribute it and/or<br>00008 * modify it under the terms of the GNU Lesser General Public
00009 * License as published by the Free Software Foundation; either
00010 * version 3 of the License, or (at your option) any later version.
00011 *
00012 * This library is distributed in the hope that it will be useful, 00013 * but WITHOUT ANY WARRANTY; without even the implied warranty of
00014 * MERCHANTABILITY or FITNESS FOR A PARTICULAR PURPOSE. See the GNU
00015 * Lesser General Public License for more details.<br>00016 *
00016
00017 * You should have received a copy of the GNU Lesser General Public
00018 * License along with this library. If not, see <http://www.gnu.org/licenses/>.
00019 *******************************************************************************
00020 \times/
00021
00022 #ifndef SCUBUS_CONDITION_HPP_
00023 #define SCUBUS_CONDITION_HPP_
0002400025 #include <saftbus/service.hpp>
00026
00027 #include "Owned.hpp"
00028 #include "Condition.hpp"
00029 #include "ActionSink.hpp"
00030
00031 namespace saftlib {
00032
00033
00034 class SCUbusCondition Service:
00035
00036
00043 class SCUbusCondition : public Condition {
00044 public:
00045 SCUbusCondition(ActionSink *sink, unsigned number, bool active, uint64_t id, uint64_t mask,
      saftbus::Container *container = nullptr);
00046
00049 // @saftbus-export
getTag() const;<br>00053 // @saftbus-export
           // @saftbus-export
setTag(uint32_t val);
00055
           SCUbusCondition_ServiceServiceType;
00057 };
00058
00059 }
00060
00061 #endif
```
# **8.142 SCUbusCondition\_Proxy.hpp**

```
00001 #ifndef SCUbusCondition_PROXY_HPP_
```

```
00002 #define SCUbusCondition_PROXY_HPP_
00003
00004 #include <saftbus/client.hpp>
00005
00006
00007
00008 #include "Condition_Proxy.hpp"
00009
00010 namespace saftlib {
00011
SCUbusCondition_ProxyCondition_Proxy : 00019 static std::vector<std::string> gen interface nam
00019 static std::vector<std::string> gen_interface_names();<br>00020 public:
00020 public:<br>00021 SCU
               00021 SCUbusCondition_Proxy(const std::string &object_path, saftbus::SignalGroup &signal_group =
       saftbus::SignalGroup::get_global(), const std::vector<std::string> &interface_names =
       gen_interface_names());
00022 static std::shared ptr<SCUbusCondition Proxy> create(const std::string &object path,
saftbus::SignalGroup &signal_group = saftbus::SignalGroup::get_global());
00023 bool signal_dispatch(int interface_no, int signal_no, saftbus::Deserializer &signal_content);
00026 // 00027 100027 100037 10003700027 getTag()};<br>00030 // @saftbus-export
           // @saftbus-export
setTag(uint32_t val);<br>00032 private:
00032 private:<br>00033 int
               int interface no;
00034
00035 };
00036
00037 }
00038
00039 #endif
```
#### **8.143 SCUbusCondition\_Service.hpp**

```
00001 #ifndef SCUbusCondition_SERVICE_HPP_
00002 #define SCUbusCondition_SERVICE_HPP
00003
00004 #include <saftbus/service.hpp>
00005 #include <saftbus/saftbus.hpp>
00006
00007 #include <functional>
00008
00009 namespace saftlib {
00010<br>00011
         class SCUbusCondition;
SCUbusCondition_Servicesaftbus::Service {<br>00013 public:
00013 public:<br>00014 scu
SCUbusCondition* d;<br>00015 static std::wector<
00015 static std::vector<std::string> gen_interface_names();<br>00016 typedef SCUbusCondition DriverType;
SCUbusConditionDriverType;SCUbusCondition_Service(SCUbusCondition* instance, std::function<void()> destruction_callback
      = std::function<void()>(), bool destoy_if_owner_quits = true );
SCUbusCondition_Service();
~SCUbusCondition_Service();
saftbus::Deserializer
     &received, saftbus::Serializer &send);
00021<br>00022
00022 void Destroyed_dispatch_function();<br>00023 sigc::connection Destroyed connecti
              sigc::connection Destroyed_connection;
00024 };
00025
00026 }
00027
00028 #endif
```
#### **8.144 SdbDevice.hpp**

```
00001 /* Copyright (C) 2011-2016, 2021-2022 GSI Helmholtz Centre for Heavy Ion Research GmbH
00002 *
00003 * @author Wesley W. Terpstra <w.terpstra@gsi.de><br>00004 * Michael Reese <m.reese@gsi.de>
                        Michael Reese <m.reese@gsi.de>
00005 00005
00006 *******************************************************************************
00007 \star This library is free software; you can redistribute it and/or 00008 \star modify it under the terms of the GNU Lesser General Public
00008 \star modify it under the terms of the GNU Lesser General Public<br>00009 \star License as published by the Free Software Foundation: eith
00009 * License as published by the Free Software Foundation; either 00010 * version 3 of the License, or (at your option) any later vers
             version 3 of the License, or (at your option) any later version.
00011 *
00012 * This library is distributed in the hope that it will be useful,
```

```
00013 * but WITHOUT ANY WARRANTY; without even the implied warranty of
00014 * MERCHANTABILITY or FITNESS FOR A PARTICULAR PURPOSE. See the GNU
00015 * Lesser General Public License for more details.
00016 *
0.0017 \times You should have received a copy of the GNU Lesser General Public
00018 * License along with this library. If not, see <http://www.gnu.org/licenses/>.
00019 *****************
00020 \times 700021
00022 #ifndef saftlib_SDB_DEVICE_HPP_
00023 #define saftlib SDB DEVICE HPP
00024
00025 #ifndef ETHERBONE_THROWS
00026 #define ETHERBONE THROWS 1
00027 #define __STDC_FORMAT_MACROS
00028 #define __STDC_CONSTANT_MACROS
00029 #andif00030 #include <etherbone.h>
00031
00032 namespace saftlib {
00033
00046 class SdbDevice {
00047
         friend class SAFTd; // SAFTd can use an MsiDevice to register a callbak on MSIs
00048 protected:
00049
        eb address t adr first;
00050
          etherbone::Device &device;
00051 public:
00052
         SdbDevice(etherbone::Device &device, uint32_t VENDOR_ID, uint32_t DEVICE_ID, bool
     through_f not_found = true;00053
         virtrial \sim SdbDevice():
00054 };
0005500056 }
00057
00058 fandif
```
# 8.145 SerdesClockGen.hpp

```
00001 /* Copyright (C) 2011-2016, 2021-2022 GSI Helmholtz Centre for Heavy Ion Research GmbH
00002 *
00003 *
          @author Wesley W. Terpstra <w.terpstra@gsi.de>
00004 - 4Michael Reese <m.reese@gsi.de>
00005 +00007 * This library is free software; you can redistribute it and/or
00008
         modify it under the terms of the GNU Lesser General Public
00009 * License as published by the Free Software Foundation; either
00010 \timesversion 3 of the License, or (at your option) any later version.
00011 +00012 * This library is distributed in the hope that it will be useful,
00013 * but WITHOUT ANY WARRANTY; without even the implied warranty of<br>00013 * but WITHOUT ANY WARRANTY; without even the implied warranty of<br>00014 * MERCHANTABILITY or FITNESS FOR A PARTICULAR PURPOSE. See the GNU
00015 * Lesser General Public License for more details.
00016 *<br>00016 * You should have received a copy of the GNU Lesser General Public
100018 * License along with this library. If not, see <http://www.gnu.org/licenses/>.<br>00018 * License along with this library. If not, see <http://www.gnu.org/licenses/>.
00020 \times 70002100022 #ifndef SER_CLK_GEN_REGS_H
00023 #define SER CLK GEN REGS H
00024
00025 #ifndef ETHERBONE_THROWS
00026 #define ETHERBONE_THROWS 1
00027 #define __STDC_FORMAT_MACROS
00028 #define STDC CONSTANT MACROS
00029 fandif
00030 #include <etherbone.h>
00031
00032 #include "SdbDevice.hpp"
00033
00034 #include <stdint.h>
00035
00037 #define IO_SER_CLK_GEN_VENDOR_ID
                                             0x00000651
00038
00039 #define IO SER CLK GEN BITS
                                              \alpha00040
00041 #define IO_SER_CLK_GEN_DEBUG_MODE
                                              \Omega0004200043 namespace saftlib {
0004400045
```

```
00046 class SerdesClockGen : public SdbDevice
00047 {
0004800049 typedef enum
00050<br>00051
00051 eSCK_selr = 0x00,<br>00052 eSCK_perr = 0x04,00052 eSCK_{\text{perr}} = 0 \times 04,<br>00053 eSCK_{\text{perhir}} = 0 \times 08,00053 eSCK_perhir = 0x08,<br>00054 eSCK_fracr = 0x0c,
                  eSCK_fracr
00055 eSCK_normmaskr = 0x10,<br>00056 eSCK_skipmaskr = 0x14.
00056 \text{escK}\_ \text{skip} = 0 \times 14,<br>00057 \text{escK}\_ \text{phofs1r} = 0 \times 18.00057 eSCK_phofslr = 0x18,
00058 eSCK_phofshr = 0x1c,
00059 } e_SerClkGen_RegisterArea;
00060
00061 typedef struct SerClkGenControl
00062 {
00063 uint32_t period_integer;<br>00064 uint32_t period_high;
00065 uint32_t period_fraction;<br>00066 uint16 t bit pattern norm
00066 uint16_t bit_pattern_normal;<br>00067 uint16 t bit pattern skip:
                 uint16_t bit_pattern_skip;
00068 uint64_t phase_offset;<br>00069 = s serClkGenControl:
            00069 } s_SerClkGenControl;
00070<br>00071
00071 // eb_address_t clkgen_address;<br>00072 // etherbone::Device &device:
            // etherbone::Device &device;
00073
00074 static void CalcClockParameters(double hi, double lo, uint64_t phase, struct SerClkGenControl
       *control);
00075 public:<br>00076 Ser
            00076 SerdesClockGen(etherbone::Device &device);
00077
00078 bool StartClock(int io_channel, int io_index, double high_phase, double low_phase, uint64_t
       phase_offset);
00079 bool StopClock(int io_channel, int io_index);
00080 bool ConfigureClock(int io_channel, int io_index, double high_phase, double low_phase, uint64_t
      phase_offset);
00081 ;
00082
00083 } // namespace
00084
00085 #endif
```
### **8.146 SoftwareActionSink.hpp**

```
00001 /* Copyright (C) 2011-2016, 2021-2022 GSI Helmholtz Centre for Heavy Ion Research GmbH
00002 *
00003 * @author Wesley W. Terpstra <w.terpstra@gsi.de>
00004 * Michael Reese <m.reese@gsi.de>
00005 *<br>00006 ************
                        00006 *******************************************************************************
00007 * This library is free software; you can redistribute it and/or 00008 * modify it under the terms of the GNU Lesser General Public
            modify it under the terms of the GNU Lesser General Public
00009 * License as published by the Free Software Foundation; either
00010 * version 3 of the License, or (at your option) any later version.
00011 *
       * This library is distributed in the hope that it will be useful,
00013 * but WITHOUT ANY WARRANTY; without even the implied warranty of 00014 * MERCHANTABILITY or FITNESS FOR A PARTICULAR PURPOSE. See the
            MERCHANTABILITY or FITNESS FOR A PARTICULAR PURPOSE. See the GNU
00015 * Lesser General Public License for more details.
00016 +00017 * You should have received a copy of the GNU Lesser General Public
00018 * License along with this library. If not, see <http://www.gnu.org/licenses/>.
00019 *******************************************************************************
00020 */
00021
00022 #ifndef saftlib_SOFTWARE_ACTION_SINK_H
00023 #define saftlib_SOFTWARE_ACTION_SINK_H
00024
00025 #ifndef ETHERBONE_THROWS
00026 #define ETHERBONE_THROWS 1
00027 #define __STDC_FORMAT_MACROS
00028 #define __STDC_CONSTANT_MACROS
00029 #endif
00030 #include <etherbone.h>
00031
00032 #include "ActionSink.hpp"
00033
00034 namespace saftlib {
00035
00036 class SoftwareCondition;<br>00037 class ECA:
           class ECA:
```

```
SoftwareActionSinkActionSink {
00053 public:<br>00054 Sof
                SoftwareActionSink(ECA &eca
00055 , const std::string &object_path<br>00056 , const std::string &pame
00056 , const std::string &name<br>00057 , unsigned channel, unsign
00057 , unsigned channel, unsigned num, eb_address_t queue_address<br>00058 , saftbus::Container *container = nullptr);
                                   saftbus::Container *container = nullptr;
00059<br>00074
                // @saftbus-export
NewCondition(bool active, uint64_t id, uint64_t mask, int64_t offset);
00076<br>00077
00077 // override receiveMSI to also pop the software queue<br>00077 // void receiveMSI (uint8 t code):
                void receiveMSI(uint8_t code);
00079<br>00080
                SoftwareCondition} * qetCondition (const std::string object_path);
00081<br>00082
           protected:
00083 eb_address_t queue;<br>00084 }:
00084 };
00085
00086 }
00087
00088 #endif
```
# **8.147 SoftwareActionSink\_Proxy.hpp**

```
00001 #ifndef SoftwareActionSink_PROXY_HPP_
00002 #define SoftwareActionSink_PROXY_HPP_
00003
00004 #include <saftbus/client.hpp>
00005
00006
00007
00008 #include "ActionSink_Proxy.hpp"
00009
00010 namespace saftlib {
00011
SoftwareActionSink_ProxyActionSink_Proxy {<br>00027 static std::vector<std::string> gen interface names():
00027 static std::vector<std::string> gen_interface_names();<br>00028 public:
00028 public:<br>00029 Sof
              SoftwareActionSink_Proxy(saftbus::SignalGroup &signal_group =
      saftbus::SignalGroup::get_global(), const std::vector<std::string> &interface_names =
      gen_interface_names());
00030 static std::shared_ptr<SoftwareActionSink_Proxy> create(const std::string &object_path,
     saftbus::SignalGroup &signal_group = saftbus::SignalGroup::get_global());
signal_dispatch(saftbus::Deserializer &signal_content);<br>00046 (6saftbus=export
00046 // @saftbus-export<br>00047 std:string NewCon
              NewCondition(bool active, uint64_t id, uint64_t mask, int64_t offset);
00048 private:<br>00049 int
              int interface no:
00050
00051 };
00052
00053 }
00054
00055 #endif
```
# **8.148 SoftwareActionSink\_Service.hpp**

```
00001 #ifndef SoftwareActionSink_SERVICE_HPP_
00002 #define SoftwareActionSink_SERVICE_HPP_
00003
00004 #include <saftbus/service.hpp>
00005 #include <saftbus/saftbus.hpp>
00006
00007 #include <functional>
0000800009 namespace saftlib {
00010<br>00011
00011 class SoftwareActionSink;<br>00012 class SoftwareActionSink
          SoftwareActionSink_Servicesaftbus::Service {
00013 public:<br>00014 Sof
SoftwareActionSink* d;<br>00015 static std::wector<std
               static std::vector<std::string> gen_interface_names();
SoftwareActionSinkDriverType;
00017 SoftwareActionSink_Service(SoftwareActionSink* instance, std::function<void()>
      destruction_callback = std::function<void()>(), bool destoy_if_owner_quits = true );
SoftwareActionSink_Service();<br>00019 ~SoftwareActionSink_Service()
               ~SoftwareActionSink_Service();
```
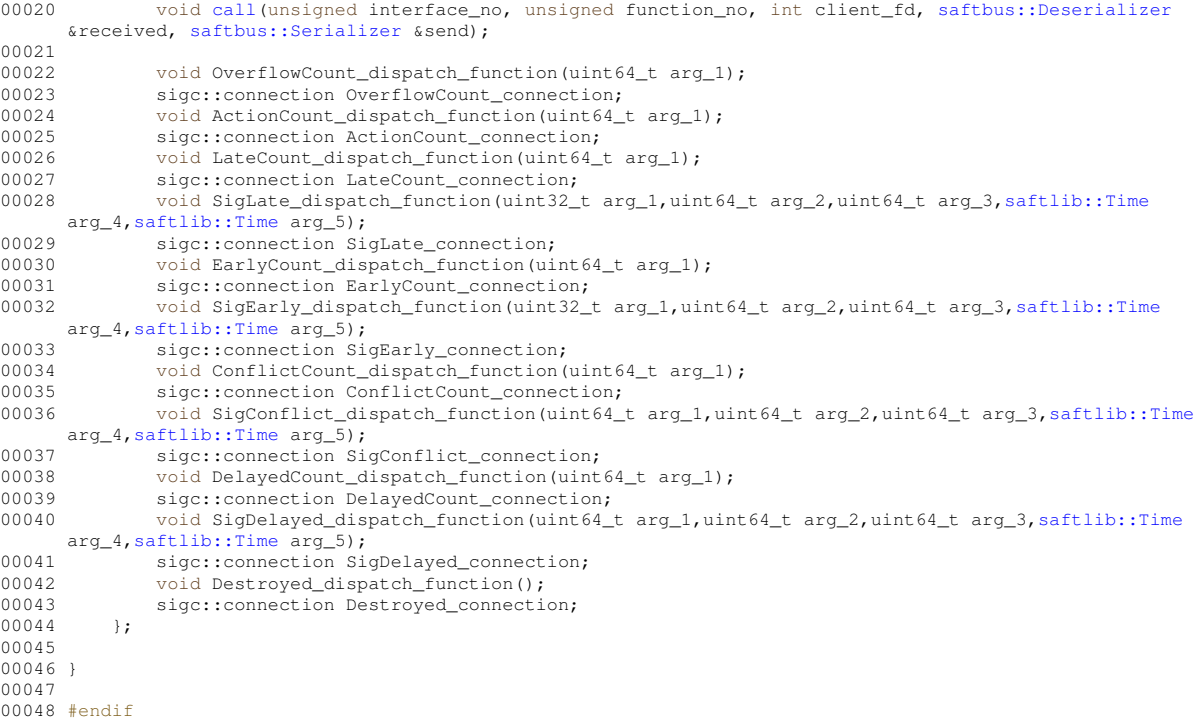

# **8.149 SoftwareCondition.hpp**

```
00001 /* Copyright (C) 2011-2016, 2021-2022 GSI Helmholtz Centre for Heavy Ion Research GmbH
\begin{array}{ccc} 0 & 0 & 0 & 0 & 0 \\ 0 & 0 & 0 & 0 & 0 \\ 0 & 0 & 0 & 0 & 0 \\ 0 & 0 & 0 & 0 & 0 \\ \end{array}00003 * @author Wesley W. Terpstra <w.terpstra@gsi.de><br>00004 * Michael Beese <m.reese@gsi.de>
                     Michael Reese <m.reese@gsi.de>
00005 *
00006 *******************************************************************************
00007 * This library is free software; you can redistribute it and/or
00008 * modify it under the terms of the GNU Lesser General Public<br>00009 * License as published by the Free Software Foundation; either
       00009 * License as published by the Free Software Foundation; either
00010 * version 3 of the License, or (at your option) any later version.
00011 *00012 * This library is distributed in the hope that it will be useful,
00013 * but WITHOUT ANY WARRANTY; without even the implied warranty of
00014 * MERCHANTABILITY or FITNESS FOR A PARTICULAR PURPOSE. See the GNU
00015 * Lesser General Public License for more details.
00016 *
00017 * You should have received a copy of the GNU Lesser General Public
00018 * License along with this library. If not, see <http://www.gnu.org/licenses/>.
00019 *******************************************************************************
00020 */
00021
00022 #ifndef SOFTWARE_CONDITION_H
00023 #define SOFTWARE_CONDITION_H
00024
00025 #include "Owned.hpp"
00026 #include "Condition.hpp"
00027
00028
00029 // @saftbus-include
00030 #include <Time.hpp>
00031 // @saftbus-include
00032 #include <sigc++/sigc++.h>
00033
00034 #include <saftbus/service.hpp>
00035
00036
00037 #include <functional>
00038
00039 namespace saftlib {
00040
00041
00042 class SoftwareCondition_Service;
00049 class SoftwareCondition : public Condition
00050 {
00051 public:
SoftwareCondition(ActionSink *sink, unsigned number, bool active, uint64_t id, uint64_t mask,
       int64_t offset, saftbus::Container *container);
```
**Generated by Doxygen**

```
00053
00072 // @saftbus-export<br>00073 sigc:signal<void
         SigAction;
00074
00075 // // @saftbus-export<br>00076 // std::function< voi
         00076 // std::function< void(uint64_t event, uint64_t param, saftlib::Time deadline, saftlib::Time
     executed, uint16_t flags) > Action;
00077<br>00078
         SoftwareCondition_ServiceServiceType;
00079 };
00080
00081 }
00082
00083 #endif
```
# **8.150 SoftwareCondition\_Proxy.hpp**

```
00001 #ifndef SoftwareCondition PROXY HPP
00002 #define SoftwareCondition_PROXY_HPP
00003
00004 #include <saftbus/client.hpp>
00005
00006 #include <sigc++/sigc++.h>
00007
00008 #include <Time.hpp>
00009 #include <sigc++/sigc++.h>
00010
00011 #include "Condition_Proxy.hpp"
00012
00013 namespace saftlib {
00014<br>00021
SoftwareCondition_ProxyCondition_Proxy (00022 static std::vector<std::string> gen interface names
00022 static std::vector<std::string> gen_interface_names();<br>00022 static std::vector<std::string> gen_interface_names();
         public:
SoftwareCondition_Proxy(saftbus::SignalGroup &signal_group =
     saftbus::SignalGroup::get_global(), const std::vector<std::string> &interface_names =
     gen_interface_names());
00025 static std::shared_ptr<SoftwareCondition_Proxy> create(const std::string &object_path,
     saftbus::SignalGroup &signal_group = saftbus::SignalGroup::get_global());
signal_dispatch(saftbus::Deserializer &signal_content);<br>00045 // @saftbus-export
         // @saftbus-export
SigAction;
00047 private:<br>00048 int
             .....<br>int interface_no;
00049
00050 };
00051
00052 }
00053
00054 #endif
```
# **8.151 SoftwareCondition\_Service.hpp**

```
00001 #ifndef SoftwareCondition_SERVICE_HPP_
00002 #define SoftwareCondition_SERVICE_HPP_
00003
00004 #include <saftbus/service.hpp>
00005 #include <saftbus/saftbus.hpp>
00006
00007 #include <functional>
00008
00009 namespace saftlib {
00010
00011 class SoftwareCondition;<br>00012 class SoftwareCondition
SoftwareCondition_Servicesaftbus::Service {<br>00013 public:
00013 public:<br>00014 sof
SoftwareCondition* d;<br>00015 static std: wector<st
              static std::vector<std::string> gen_interface_names();
00016 typedef SoftwareCondition DriverType;
00017 SoftwareCondition_Service(SoftwareCondition* instance, std::function<void()>
      destruction_callback = std::function<void()>(), bool destoy_if_owner_quits = true );
SoftwareCondition_Service();<br>00019 ~SoftwareCondition_Service();
~SoftwareCondition_Service();<br>00020 void call (unsigned interface_
              call(saftbus::Deserializer
      &received, saftbus::Serializer &send);
00021<br>00022
              ,saftlib::Time
      ,saftlib::Time arg_4,uint16_t arg_5);
00023 sigc::connection SigAction_connection;
```
```
00024 void Destroyed_dispatch_function();<br>00025 sigg::connection Destroyed connecti
            sigc::connection Destroyed_connection;
0002600027
00028 }
00029
00030 #endif
```
# **8.152 TempSensor.hpp**

```
00001 /* Copyright (C) 2011-2016, 2021-2022 GSI Helmholtz Centre for Heavy Ion Research GmbH
00002<br>0000300003 *******************************************************************************
00004 * This library is free software; you can redistribute it and/or 00004 * modify it under the terms of the GNU Lesser General Public
00005 * modify it under the terms of the GNU Lesser General Public<br>00006 * License as published by the Free Software Foundation; eith
00006 * License as published by the Free Software Foundation; either 100007 + wereion 3 of the License or (at your option) any later were
            version 3 of the License, or (at your option) any later version.
00008 *
00009 * This library is distributed in the hope that it will be useful, 00010 * but WITHOUT ANY WARRANTY; without even the implied warranty of
00011 * MERCHANTABILITY or FITNESS FOR A PARTICULAR PURPOSE. See the GNU<br>00012 * Lesser General Public License for more details.
       * Lesser General Public License for more details.
00013 *
00014 * You should have received a copy of the GNU Lesser General Public
00015 * License along with this library. If not, see <http://www.gnu.org/licenses/>.
00016 *******************************************************************************
00017
00018
00019 #ifndef saftlib_TEMP_SENSOR_HPP_
00020 #define saftlib_TEMP_SENSOR_HPP_
00021
00022 #ifndef ETHERBONE_THROWS
00023 #define ETHERBONE_THROWS 1
00024 #define __STDC_FORMAT_MACROS
00025 #define __STDC_CONSTANT_MACROS
00026 #endif
00027 #include <etherbone.h>
00028
00029 #include "SdbDevice.hpp"
00030
00031 #include <map>
00032 #include <string>
00033
00034 namespace saftlib {
00035
TempSensorSdbDevice {<br>00037 mutable int32 t temperature:
            mutable int32_t temperature;
00038 public:
TempSensor(etherbone::Device &device);
00040
00046 // @saftbus-export<br>00047 bool getTemperature
            getTemperatureSensorAvail() const;
00048
00055 // @saftbus-export<br>00056 int32 t CurrentTem
            CurrentTemperature();
00057
00058
00059 };
00060
00061
00062100063
00064
00065 #endif
```
# **8.153 TempSensor\_Proxy.hpp**

```
00001 #ifndef TempSensor_PROXY_HPP_
00002 #define TempSensor_PROXY_HPP_
00003
00004 #include <saftbus/client.hpp>
00005
00006
00007
00008
00009 namespace saftlib {
00010
         TempSensor_Proxysaftbus::Proxy {
00012 {
```
<span id="page-649-0"></span>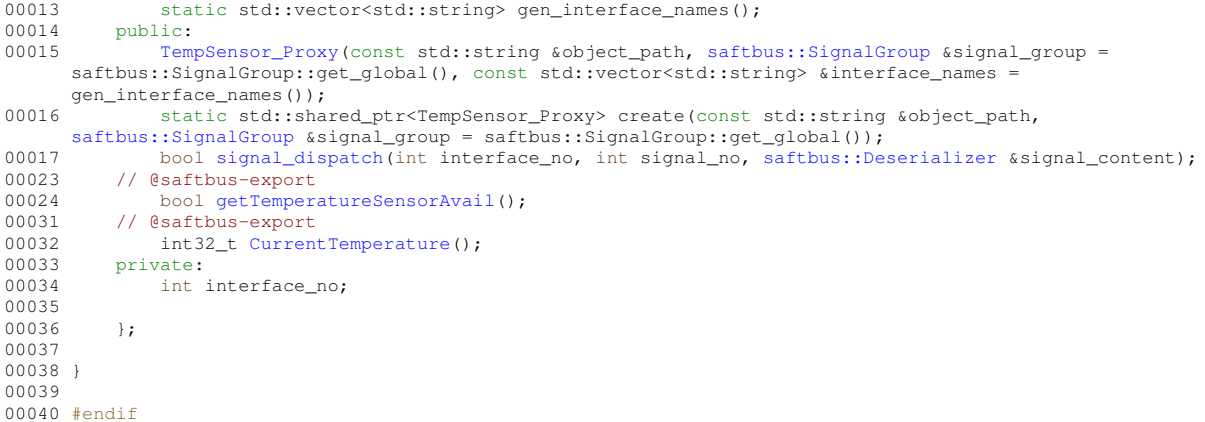

# **8.154 TempSensor\_Service.hpp**

```
00001 #ifndef TempSensor_SERVICE_HPP_
00002 #define TempSensor SERVICE HPP
00003
00004 #include <saftbus/service.hpp>
00005 #include <saftbus/saftbus.hpp>
00006
00007 #include <functional>
00008
00009 namespace saftlib {
00010<br>00011
           class TempSensor;
00012 class TempSensor_Service : public saftbus::Service {
00013 public:<br>00014 Tem
TempSensor* d;<br>00015 static std::ve
00015 static std::vector<std::string> gen_interface_names();<br>00016 typedef TempSensor DriverType:
TempSensorDriverType;<br>00017 TempSensor Service (TempSensor*
                00017 TempSensor_Service(TempSensor* instance, std::function<void()> destruction_callback =
std::function<void()>(), bool destoy_if_owner_quits = true );<br>0.0018 TempSensor Service();
TempSensor_Service();<br>00019 ~TempSensor_Service()
~TempSensor_Service();<br>00020 void call (unsigned int
                00020 void call(unsigned interface_no, unsigned function_no, int client_fd, saftbus::Deserializer
      &received, saftbus::Serializer &send);
00021
00022 +00023
00024 }
00025
00026 #endif
```
# **8.155 Time.hpp**

```
00001 /* Copyright (C) 2020 GSI Helmholtz Centre for Heavy Ion Research GmbH
00002 *
00003 *******************************************************************************
00004 * This library is free software; you can redistribute it and/or<br>00005 * modify it under the terms of the GNU Lesser General Public
00006 * License as published by the Free Software Foundation; either
00007 * version 3 of the License, or (at your option) any later version.
00008 *
00009 * This library is distributed in the hope that it will be useful,
00010 * but WITHOUT ANY WARRANTY; without even the implied warranty of 00010 * MERCHANTABILITY or FITNESS FOR A PARTICULAR PURPOSE. See the
            MERCHANTABILITY or FITNESS FOR A PARTICULAR PURPOSE. See the GNU
00012 * Lesser General Public License for more details.
00013 *
00014 * You should have received a copy of the GNU Lesser General Public
00015 * License along with this library. If not, see <http://www.gnu.org/licenses/>.
00016 *******************************************************************************
00017 */
00018
00020 // Conversion functions between UTC and TAI values
00021 // (TAI epoch is 01/01/1970 within this library)
00022 // All time values are in nanoseconds
00022 // All time values and in manuscrimers<br>00023 // All functions handle negative leap seconds<br>00024 // (in case they will be introduced in the
             (in case they will be introduced in the future)
00026
00027 #ifndef SAFTLIB_TIME_H_
```

```
00028 #define SAFTLIB_TIME_H_
0002900030 #include <stdint.h>
00031
00032
00033 namespace saftlib
00034 {
00035
            00036 //extern const int64_t leap_second_list[][2];
00037 int64_t leap_second_epoch(int n);
00038 int64_t leap_second_offset(int n);
00039<br>00040
           void init(const char* leap_second_list_filename = nullptr);
00041<br>00043
            // convert TAI value to UTC value
00045 // parameters: TAI nanosecond TAI value (nanoseconds since 01/01/1970)<br>00046 // returns: UTC value that corresponds to the given TAI value Result is
                             UTC value that corresponds to the given TAI value. Result is
00047 // ambiguous when it happens to be in a leap second interval. In 00048 // that case, use the function TAT is UTCleap() to disambiguate.
00048 // that case, use the function TAI_is_UTCleap() to disambiguate.<br>00049 int64 t UTC offset TAI(uint64 t TAI):
00049 int 64_t UTC_offset_TAI (uint64_t TAI);<br>00050 int 64_t TAT to UTC (uint64_t TAT):
           uint64_t TAI_to_UTC(uint64_t TAI);
00051
00053 // check if this TAI value falls into a UTC leap second interval
00055 // parameters: TAI nanosecond TAI value (nanoseconds since 01/01/1970)
00056 // returns: 1 if this is a positive leap second interval (the UTC second 00057 // part was repeated)
00057 // part was repeated)<br>00058 // 0 if this was outsid
00058 \frac{1}{2} 0 if this was outside a leap second interval
00059 // -1 if the previous second was skipped (only happens if we get<br>00060 // - - - - - negative leap seconds, which didn't happen yet (year 2019))
00061 int TAI_is_UTCleap(uint64_t TAI);
00062
00063
            // get UTC offset (in seconds) for given UTC value
00066 // UTC_offset = TAI - UTC
00068 // parameters: UTC nanosecond UTC value
00069 \frac{1}{100000} leap 1 if UTC1 is inside a leap second interval,
00070 // 0 otherwise<br>00071 // (This param
00071 // (This parameter is only ever looked at, when the 00072 // \sqrt{2} (This parameter is only ever looked at, when the 00072 //
00072 // UTC value is actually in a leap second interval.<br>00073 // For non leap second intervals, this parameter is
00073 \frac{7}{100073} \frac{7}{100074} For non leap second intervals, this parameter is
                                            ignored.)
00075 // offset a pointer to where the resulting offset is copied
00076 // after successful computation (return value 1)
00077 // the offset is given in nanoseconds
00078 // returns: 1 if the conversion could be done,<br>00079 // 0 if the UTC value value was invalued
00079 // 0 if the UTC value value was invalid<br>00080 // (nonexistent UTC values will only 00081 // negative leap seconds, which didn't
00080 // (nonexistent UTC values will only appear if we get
00081 // negative leap seconds, which didn't happen yet
00082 // (year 2019))
00083 int UTC offset UTC(uint64 t UTC, int leap, int64 t *offset);
00084
            // convert UTC value to TAI value
00088 // parameters: UTC nanosecond UTC value<br>00089 // leap 1 if UTC1 is inside.
00089 // leap 1 if UTC1 is inside a leap second interval,<br>00090 // 0 otherwise
                                            0 otherwise
00091 // (This parameter is only ever looked at, when the<br>00092 // UTC value is actually in a leap second interval.
00093 \frac{1}{2} For non leap second intervals, this parameter is
                                            ignored.)
00095 // TAI a pointer to where the result of the conversion is
00096 //<br>00097 // returns: 1 if the conversion could be done,
00098 // 0 if the UTC value value was invalid
00099 // (nonexistent UTC values will only appear if we get
00100 // negative leap seconds, which didn't happen yet
00101 // (year 2019))
00102 int UTC_to_TAI(uint64_t UTC, int leap, uint64_t *TAI);
00103<br>00105
00105 // calculate UTC time difference<br>00107 // parameters: UTC1 nanos
00107 // parameters: UTC1 nanosecond UTC value<br>00108 // parameters: UTC1 1 if UTC1 is inside .
                             leap1 1 if UTC1 is inside a leap second interval,
00109 // 0 otherwise<br>00110 // (This param
00110 \frac{1}{2} (This parameter is only ever looked at, when the 00111 \frac{1}{2} (TC value is actually in a leap second interval.
                                            UTC value is actually in a leap second interval.
00112 \frac{1}{2} // For non leap second intervals, this parameter is 00113 //
00113 // ignored.)<br>00114 // UTC2 see UTC1
00114 // UTC2 see UTC1<br>00115 // leap2 see lear
                                            see leap1
00116 // difference a pointer to where the number of nanoseconds
00117 \frac{1}{2} // \frac{1}{2} UTC1-UTC2 is stored (in case of return value 1)<br>00118 // returns: 1 if the difference could be calculated.
00118 // returns: 1 if the difference could be calculated,<br>00119 // 1 0 if one of the UTC values was invalid
           // 0 0 if one of the UTC values was invalid
00120 // (nonexistent UTC values will only appear if we get
00121 // negative leap seconds, which didn't happen yet
00122 // (year 2019))
00123 int UTC_difference(uint64_t UTC1, int leap1,
00124 uint64 t UTC2, int leap2,
```

```
00125 int64_t *difference);
00126
00127
00128
00129
00130
00131
00132
00133
00134 // some test functions for the library function implementations
00135 void test_UTC_offset();<br>00136 void test_UTC_difference();
00137 void test_conversion_forth_and_back();<br>00138 void test special cases();
           void test_special_cases();
00139
00140
           const int64 t sec = INT64 C(1000000000);
00142 const int64_t msec = INT64_C(1000000);<br>00143 const int64_t usec = INT64_C(1000);
00144 const int64_t nsec = INT64<sup>-C</sup>(1);
00145<br>00146
           Time
00147<br>00148
00148 public:<br>00149 //
00149 // implicit conversion to uint64_t (do we really want this?)<br>00150 // operator uint64 t() {
00150 // operator uint64_t() {<br>00151 // return TAI;
00151 // return TAI;<br>00152 // }
               1/300153<br>00154
          public:
00155 Time() : TAI(0) {
00156<br>00157
               Time(Time& t) : TAI(t.TAI) {
00158 }
00159 uint64_t getUTC() const {<br>00160 return TAI to UTC (TAI
                   return TAI to UTC(TAI);
00161 }<br>00162 u
00162 uint64_t getTAI() const {<br>00163 return TAI;
               return TAI;
00164<br>00165
               Time& operator=(const Time& t) {
00166 TAI = t.TAI;<br>00167 return *this
                    return *this;
00168 }
00169 \frac{1}{\pi} Time & operator += (const int64_t & duration) {
00170 TAT += duration;<br>00171 return * this;
                    return *this;
00172<br>00173
Time& operator-=(const int64_t& duration) {<br>00174 TAI -= duration;
00174 TAI - duration;<br>00175 return *this;
                    return *this;
00176 }
Time& rhs) const {
00178 return TAI - rhs.TAI:
00179 }
00180 int64_t getUTCOffset() const {
                   return UTC_offset_TAI(TAI);
00182Time& rhs) const {
00184 return TAI > rhs.TAI;
00185<br>00186
00186 bool operator<(const Time& rhs) const {
                   return TAI < rhs.TAI;
00188<br>00189
00189 bool operator>=(const Time & rhs) const {<br>00190 point TAY \geq r is TAY.
               return TAI >= rhs.TAI;
00191<br>00192
00192 bool operator <= (const Time & rhs) const {<br>00193 return TAI <= rhs.TAI;
               return TAI \leq rhs.TAI;00194<br>00195Time& rhs) const {
00196 return TAI == rhs.TAI;
00197 }<br>00198 b
               Time& rhs) const {
00199 return TAI != rhs.TAI;
00200<br>0020100201 int isLeapUTC() const {<br>00202 int is integral integral
               return TAI_is_UTCleap(TAI);
00203 }
00204
Time makeTimeUTC(uint64_t UTC, bool isLeap);<br>00206 friend Time makeTimeTAI(uint64 t TAI):
Time makeTimeTAI(uint64_t TAI);<br>00207 private:
00207 private:<br>00208 expl
               Time(const uint64_t& value) : TAI(value) {
00209 }
00210<br>00211
               uint64 t TAI;
```

```
00212 };
00213<br>00214
            TimeTime& lhs, const int64_t& rhs);
TimeTime& lhs, const int64_t& rhs);<br>00216 Time operator+(const int64_t& lhs, const Time& rhs);
TimeTime& rhs);<br>00218 Time makeTimeUTC(uint64 t UTC, bool isLeap = false);
Time makeTimeUTC(uint64_t UTC, bool isLeap = false);<br>00219 Time makeTimeTAT(uint64 t TAT):
            Time makeTimeTAI(uint64_t TAI);
00220
00221
00222 }
00223
00224
00225 #endif
```
# **8.156 TimingReceiver.hpp**

```
00001 /* Copyright (C) 2011-2016, 2021-2022 GSI Helmholtz Centre for Heavy Ion Research GmbH
00002 *
00003 * @author Wesley W. Terpstra <w.terpstra@gsi.de><br>00004 * Michael Reese <m.reese@gsi.de>
                  Michael Reese <m.reese@gsi.de>
00005 *
00006 *******************************************************************************
00007 * This library is free software; you can redistribute it and/or
000000 * This instant is fitte softward, you can rediscribute it under<br>00008 * modify it under the terms of the GNU Lesser General Public
00009 * License as published by the Free Software Foundation; either
00010 * version 3 of the License, or (at your option) any later version.
00011 *
00012 * This library is distributed in the hope that it will be useful,
00013 * but WITHOUT ANY WARRANTY; without even the implied warranty of
00014 * MERCHANTABILITY or FITNESS FOR A PARTICULAR PURPOSE. See the GNU
00015 * Lesser General Public License for more details.
00016 *
00017 * You should have received a copy of the GNU Lesser General Public
00018 * License along with this library. If not, see <http://www.gnu.org/licenses/>.
00019 *******************************************************************************
00020 \times/
00021
00022 #ifndef saftlib_TIMING_RECEIVER_HPP_
00023 #define saftlib_TIMING_RECEIVER_HPP_
00024
00025 #include <deque>
00026 #include <memory>
00027 #include <string>
00028
00029 #include <saftbus/loop.hpp>
00030 #include <saftbus/service.hpp>
00031
00032 // direct base classes of TimingReceiver
00033 #include "OpenDevice.hpp"
00034 #include "Watchdog.hpp"
00035 #include "WhiteRabbit.hpp"
00036 #include "ECA.hpp"
00037 #include "ECA_TLU.hpp"
00038 #include "ECA_Event.hpp"
00039 #include "BuildIdRom.hpp"
00040 #include "TempSensor.hpp"
00041 #include "Reset.hpp"
00042 #include "Mailbox.hpp"
00043 #include "LM32Cluster.hpp"
00044
00045
00046 // classes used by TimingReceiver
00047 #include "IoControl.hpp"
00048
00049 #include "TimingReceiverAddon.hpp"
00050
00051 // @saftbus-include
00052 #include <Time.hpp>
00053
00054 namespace saftlib {
00055
00056 class SAFTd;
00057
00100 class TimingReceiver : public OpenDevice
Watchdog<br>00102 , public WhiteRab
WhiteRabbit<br>00103 , public ECA
                             ECA
ECA_TLU
00105 , public ECA Event
BuildIdRom (1010)<br>
100107<br>
100107<br>
100107
TempSensor<br>00108 , public Reset
                             Reset
```
<span id="page-653-0"></span>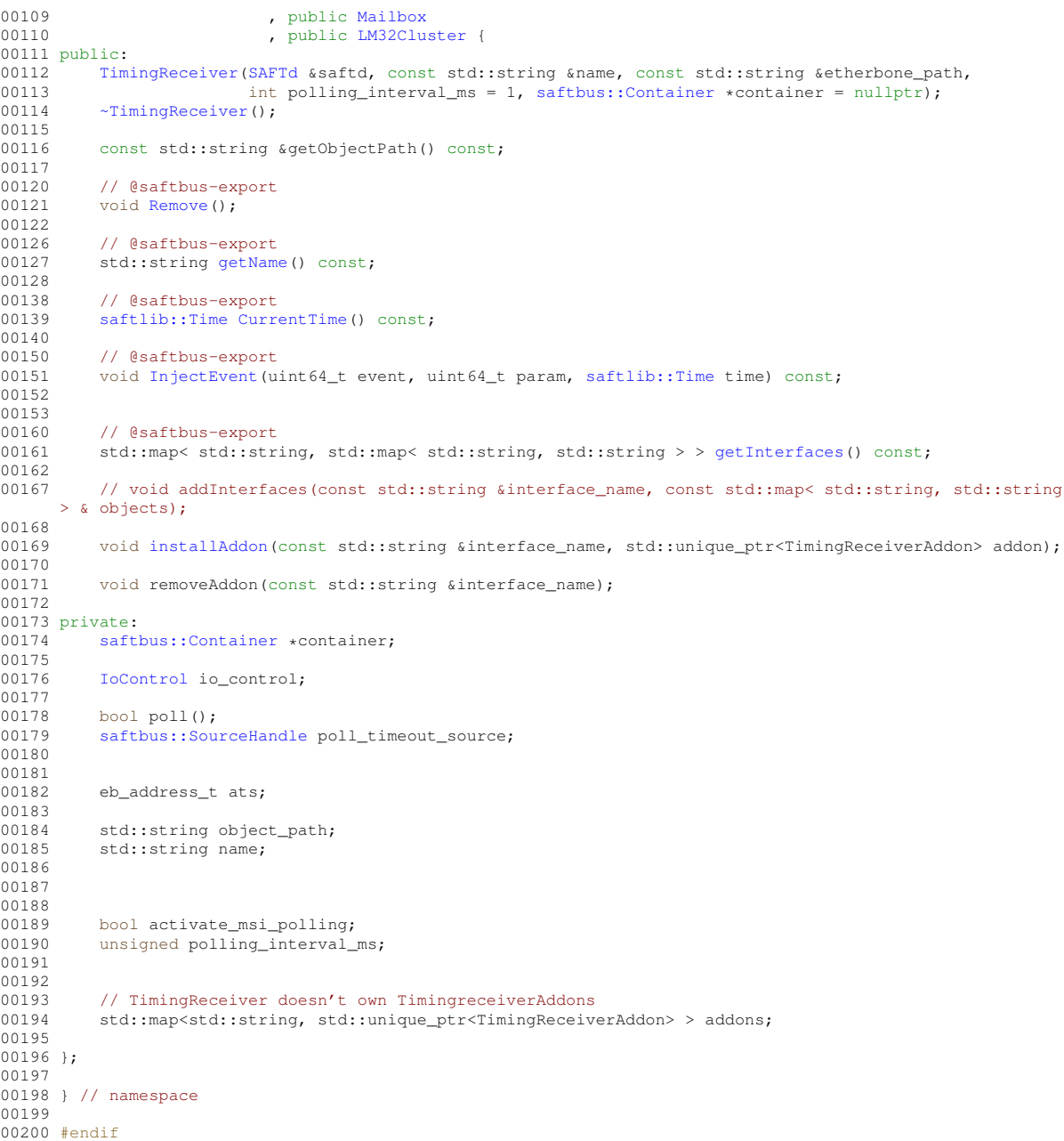

# **8.157 TimingReceiver\_Proxy.hpp**

```
00001 #ifndef TimingReceiver_PROXY_HPP_
00002 #define TimingReceiver_PROXY_HPP_
00003
00004 #include <saftbus/client.hpp>
00005
00006
00007 #include <Time.hpp><br>00008
00008 #include "BuildIdRom_Proxy.hpp"<br>00009 #include "ECA_Proxy.hpp"<br>00010 #include "ECA_Event_Proxy.hpp"<br>00011 #include "ECA_Event_Proxy.hpp"<br>00012 #include "ECA_TLU_Proxy.hpp"<br>00013 #include "CopenDevice_Proxy.hpp"<br>00015
00018
00019 namespace saftlib {
00020
```
<span id="page-654-0"></span>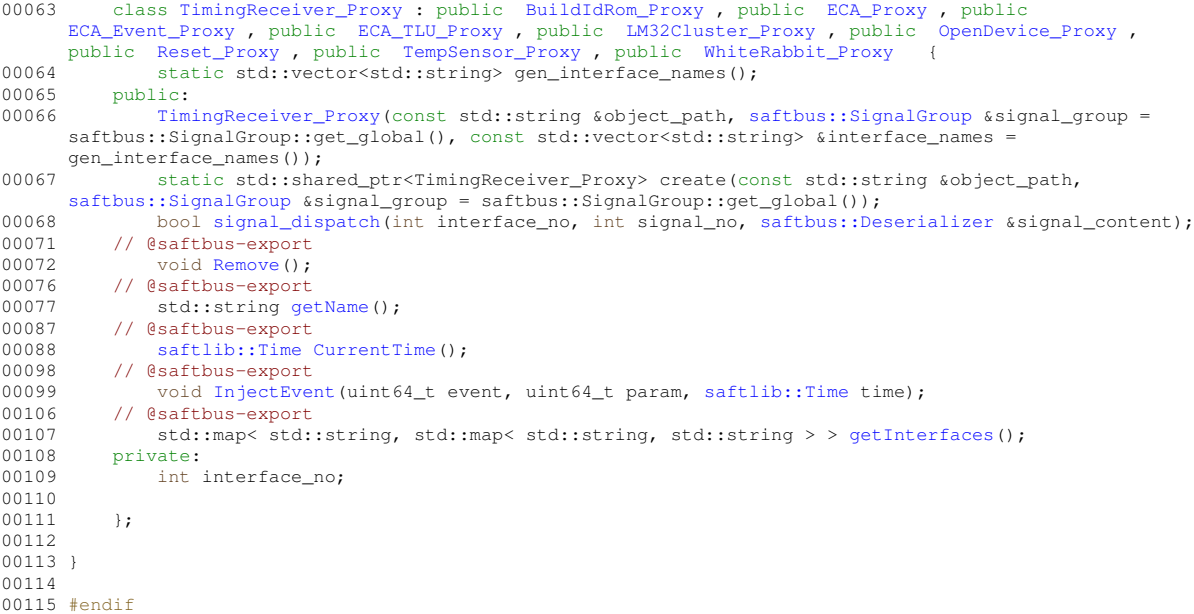

# **8.158 TimingReceiver\_Service.hpp**

```
00001 #ifndef TimingReceiver_SERVICE_HPP_
00002 #define TimingReceiver_SERVICE_HPP_
00003
00004 #include <saftbus/service.hpp>
00005 #include <saftbus/saftbus.hpp>
00006
00007 #include <functional>
00008
00009 namespace saftlib {
00010<br>00011
00011 class TimingReceiver;<br>00012 class TimingReceiver
TimingReceiver_Servicesaftbus::Service {<br>00012 public:<br>00013 public:
00013 public:<br>00014 Tim.
TimingReceiver* d;<br>00015 static std::wector
00015 static std::vector<std::string> gen_interface_names();<br>00016 typedef TimingReceiver DriverType:
                TimingReceiverDriverType;
TimingReceiver_Service(TimingReceiver* instance, std::function<void()> destruction_callback =
      std::function<void()>(), bool destoy_if_owner_quits = true );
TimingReceiver_Service();<br>00019 ~TimingReceiver_Service()
00019 - TimingReceiver_Service();<br>00019 - TimingReceiver_Service();<br>00020 - void call (unsigned interfa
                call(saftbus::Deserializer
      &received, saftbus::Serializer &send);
00021<br>0002200022 void Locked_dispatch_function(bool arg_1);<br>00023 sigc::connection Locked_connection;
           sigc::connection Locked_connection;
0002400025
00026 }
00027
00028 #endif
```
# **8.159 TimingReceiverAddon.hpp**

```
00001 #ifndef SAFTLIB_TIMING_RECEIVER_ADDON_HPP_
00002 #define SAFTLIB_TIMING_RECEIVER_ADDON_HPP_
00003
00004 #include <string>
00005 #include <map>
00006
00007 namespace saftlib {
00008<br>00009
             TimingReceiverAddon
00010 {<br>00011 p
00011 public:<br>00012 Tim
TimingReceiverAddon();<br>00013 virtual ~TimingReceive:
                  ~TimingReceiverAddon();
00014
```

```
00015 virtual std::map< std::string, std::string, std::string> > getObjects() = 0;<br>00016 ):
0001600017
00018
00019
00020 }
00021
00022 #endif
```
# **8.160 Watchdog.hpp**

```
00001 /* Copyright (C) 2011-2016, 2021-2022 GSI Helmholtz Centre for Heavy Ion Research GmbH
0000200003 * @author Wesley W. Terpstra <w.terpstra@gsi.de><br>00004 * Michael Reese <m.reese@gsi.de>
                    Michael Reese <m.reese@gsi.de>
00005 *
00006 *******************************************************************************
00007 * This library is free software; you can redistribute it and/or
00008 \star modify it under the terms of the GNU Lesser General Public<br>00009 \star License as published by the Free Software Foundation: either
       * License as published by the Free Software Foundation; either
00010 * version 3 of the License, or (at your option) any later version.
00011 *
00012 * This library is distributed in the hope that it will be useful,
00013 * but WITHOUT ANY WARRANTY; without even the implied warranty of
00014 * MERCHANTABILITY or FITNESS FOR A PARTICULAR PURPOSE. See the GNU
00015 * Lesser General Public License for more details.
00016
00017 * You should have received a copy of the GNU Lesser General Public
00018 * License along with this library. If not, see <http://www.gnu.org/licenses/>.
00019 *******************************************************************************
00020 */
00021
00022 #ifndef saftlib_WATCHDOG_HPP_
00023 #define saftlib_WATCHDOG_HPP_
00024
00025 #ifndef ETHERBONE_THROWS
00026 #define ETHERBONE_THROWS 1
00027 #define __STDC_FORMAT_MACROS
00028 #define __STDC_CONSTANT_MACROS
00029 #endif
00030 #include <etherbone.h>
00031
00032 #include "SdbDevice.hpp"
00033
00034 namespace saftlib {
00035
WatchdogSdbDevice {<br>00037 eb data t watchdog value:
          eb_data_t watchdog_value;
00038 public:
Watchdog(etherbone::Device &device);<br>00040 bool aquire();
00040 bool aquire();<br>00041 void undate():
           void update()00042 };
00043
0004400045
00046 #endif
```
# **8.161 WbmActionSink.hpp**

```
00001 /* Copyright (C) 2011-2016, 2021-2022 GSI Helmholtz Centre for Heavy Ion Research GmbH
00002 *
00003 * @author Wesley W. Terpstra <w.terpstra@gsi.de><br>00004 * Michael Reese <m.reese@gsi.de>
                     Michael Reese <m.reese@gsi.de>
00005<br>0000600006 *******************************************************************************
00007 * This library is free software; you can redistribute it and/or
00008 * modify it under the terms of the GNU Lesser General Public
00009 * License as published by the Free Software Foundation; either 00010 * version 3 of the License, or (at your option) any later version.
00011 *
           This library is distributed in the hope that it will be useful,
00013 * but WITHOUT ANY WARRANTY; without even the implied warranty of 00014 * MERCHANTABILITY or FITNESS FOR A PARTICULAR PURPOSE. See the
00014 \star MERCHANTABILITY or FITNESS FOR A PARTICULAR PURPOSE. See the GNU 00015 \star Lesser General Public License for more details.
           Lesser General Public License for more details.
00016 *
            You should have received a copy of the GNU Lesser General Public
00018 * License along with this library. If not, see <http://www.gnu.org/licenses/>.
00019 *******************************************************************************
```

```
00020 */
00021
00022 #ifndef SAFTLIB_WBM_ACTION_SINK_HPP_
00023 #define SAFTLIB_WBM_ACTION_SINK_HPP_
00024
00025 #ifndef ETHERBONE THROWS
00026 #define ETHERBONE_THROWS 1
00027 #define __STDC_FORMAT_MACROS
00028 #define __STDC_CONSTANT_MACROS
00029 #endif
00030 #include <etherbone.h>
00031
00032 #include "ActionSink.hpp"
00033
00034 namespace saftlib {
00035
00045 class WbmActionSink : public ActionSink {
00046 public:<br>00047 Wbm
WbmActionSink(etherbone::Device &device<br>00048 .ECA &eca
ECA &eca<br>00049 , const st
00049 , const std::string &object_path<br>00050 , const std::string &name
                                     , const std::string &name
00051 (a) , unsigned channel, eb_address_t acwbm_address (0052 (a) \frac{1}{100052} , saftbus::Container *container = nullptr):
                                      0.8aftbus::Container *container = nullptr);
00053<br>00069
00069 // @saftbus-export<br>00070 std::string NewCon
                  00070 std::string NewCondition(bool active, uint64_t id, uint64_t mask, int64_t offset, uint32_t
       tag);
00071
00072<br>00073
00073 // @saftbus-export<br>00074 void ExecuteMacro(
00074 void ExecuteMacro(uint32_t idx);<br>00075 // @saftbus-export
             // @saftbus-export
00076 void RecordMacro(uint32_t idx, const std::vector< std::vector< uint32_t > >& commands);
00077 // @saftbus-export<br>00078 void ClearMacro(ui
00078 void ClearMacro(uint32_t idx);<br>00079 // @saftbus-export
00079 // @saftbus-export<br>00080 void ClearAllMacro
00080 void ClearAllMacros();<br>00081 // Property getters
00081 // Property getters<br>00082 // @saftbus-export
00082 // @saftbus-export<br>00083 = unsigned char getS
            unsigned char getStatus() const;
00084 // @saftbus-export<br>00085 uint32 t qetMaxMac
00085 uint32_t getMaxMacros() const;<br>00086 // @saftbus-export
             // @saftbus-export
00087 uint32_t getMaxSpace() const;<br>00088 // @saftbus-export
00088 // @saftbus-export<br>00089 bool getEnable() c
00089 bool getEnable() const;<br>00090 // @saftbus-export
00090 // @saftbus-export<br>00091 uint32 t getLastEx
            uint32 t getLastExecutedIdx() const;
00092 // @saftbus-export<br>00093 uint32_t qetLastRe
00093 uint32_t getLastRecordedIdx() const;<br>00094 // Property setters
            // Property setters
00095 // @saftbus-export
00096 void setEnable(bool val);
00097
00098 protected:<br>00099 etherb
00099 etherbone::Device &device;<br>00100 eb address t acwbm;
                  eb_address_t acwbm;
00101 };
00102
00103 }
00104
00105 #endif
```
# **8.162 WbmActionSink\_Proxy.hpp**

```
00001 #ifndef WbmActionSink_PROXY_HPP_
00002 #define WbmActionSink_PROXY_HPP_
00003
00004 #include <saftbus/client.hpp>
00005
00006
00007
00008 #include "ActionSink_Proxy.hpp"
00009
00010 namespace saftlib {
00011<br>00021
         WbmActionSink_ProxyActionSink_Proxy
00022 static std::vector<std::string> gen_interface_names();
00023 public:
WbmActionSink_Proxy(saftbus::SignalGroup &signal_group =
     saftbus::SignalGroup::get_global(), const std::vector<std::string> &interface_names =
     gen_interface_names());
```
<span id="page-657-0"></span>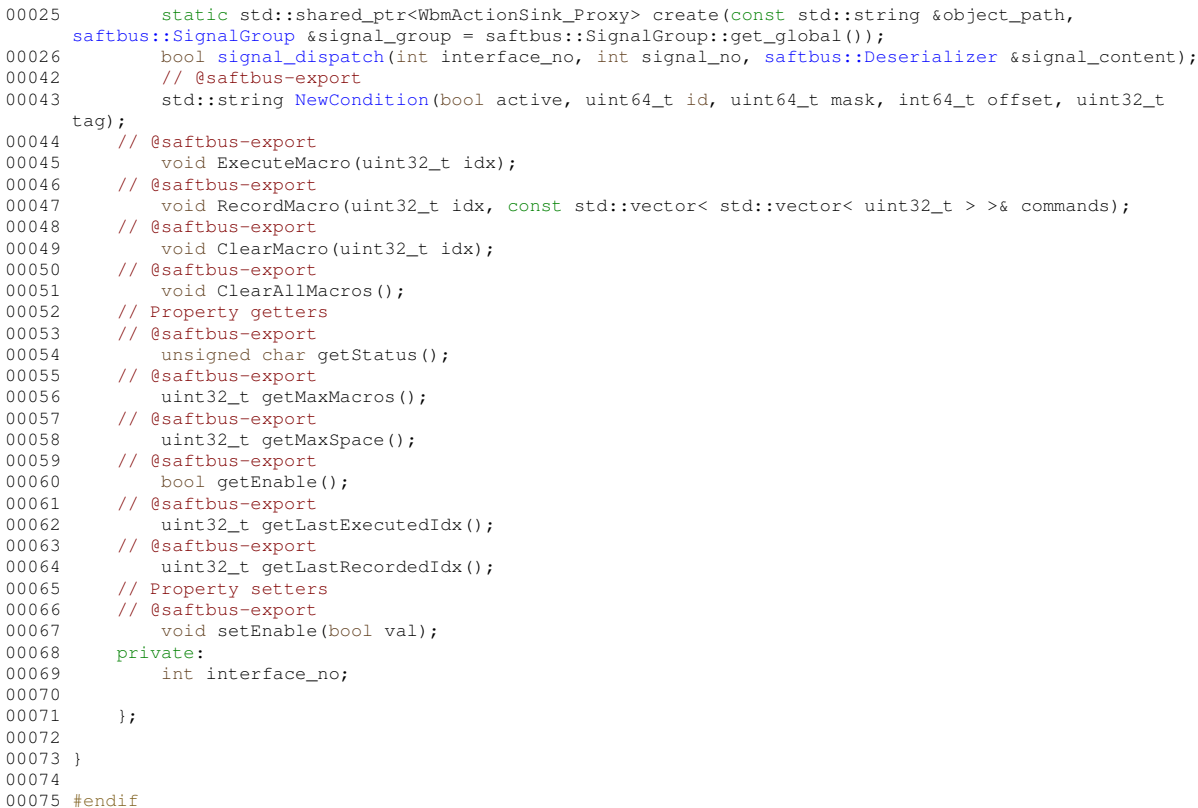

# **8.163 WbmActionSink\_Service.hpp**

```
00001 #ifndef WbmActionSink_SERVICE_HPP_
00002 #define_WbmActionSink_SERVICE_HPP_
00003
00004 #include <saftbus/service.hpp>
00005 #include <saftbus/saftbus.hpp>
0000600007 #include <functional>
00008
00009 namespace saftlib {
00010
00011 class WbmActionSink;<br>00012 class WbmActionSink
          WbmActionSink_Servicesaftbus::Service {
00013 public:
WbmActionSink* d;<br>00015 static std::vecto
              static std::vector<std::string> gen_interface_names();
WbmActionSinkDriverType;WbmActionSink_Service(WbmActionSink* instance, std::function<void()>destruction_callback =
      std::function<void()>(), bool destoy_if_owner_quits = true );
WbmActionSink_Service();
00019 ~WbmActionSink Service();
saftbus::Deserializer
      &received, saftbus::Serializer &send);
00021<br>00022
00022 void OverflowCount_dispatch_function(uint64_t arg_1);<br>00023 siggstconnection OverflowCount connection:
00023 sigc::connection OverflowCount_connection;<br>00024 void ActionCount dispatch function (uint64
              void ActionCount_dispatch_function(uint64_t arg_1);
00025 sigc::connection ActionCount_connection;<br>00026 void LateCount dispatch function(uint64
00026 void LateCount_dispatch_function(uint64_t arg_1);<br>00027 sigc::connection LateCount_connection;
00027 sigc::connection LateCount_connection;<br>00028 void SigLate_dispatch_function(uint32_
              ,saftlib::Time
     arg_4,saftlib::Time arg_5);
00029 sigc::connection SigLate_connection;<br>00030 void EarlyCount dispatch function (ui
00030 void EarlyCount_dispatch_function(uint64_t arg_1);<br>00031 sigc::connection EarlyCount connection:
              sigc::connection EarlyCount_connection;
00032 void SigEarly_dispatch_function(uint32_t arg_1,uint64_t arg_2,uint64_t arg_3,saftlib::Time
      arg_4, saftlib:: Time arg_5;
00033 sigc::connection SigEarly_connection;
00034 void ConflictCount_dispatch_function(uint64_t arg_1);
00035 sigc::connection ConflictCount_connection;
,saftlib::Time
      arg_4, saftlib:: Time arg_5;
00037 sigc::connection SigConflict_connection;
```

```
00038 void DelayedCount_dispatch_function(uint64_t arg_1);<br>00039 sigc::connection DelayedCount connection;
00039 sigc::connection DelayedCount_connection;<br>00040 void SigDelayed dispatch function(uint64
                ,saftlib::Time
      arg_4,saftlib::Time arg_5);
00041 sigc::connection SigDelayed_connection;<br>00042 void Destroyed dispatch function();
00042 void Destroyed_dispatch_function();<br>00043 sigc::connection Destroyed connecti
           sigc::connection Destroyed_connection;
0004400045
00046 }
00047
00048 #endif
```
# **8.164 WbmCondition.hpp**

```
00001 /* Copyright (C) 2011-2016, 2021-2022 GSI Helmholtz Centre for Heavy Ion Research GmbH
00002 *
00003 * @author Wesley W. Terpstra <w.terpstra@gsi.de><br>00004 * Michael Reese <m.reese@gsi.de>
                  Michael Reese <m.reese@gsi.de>
00005 *<br>00006 **************
                     00006 *******************************************************************************
00007 * This library is free software; you can redistribute it and/or
00008 * modify it under the terms of the GNU Lesser General Public
00009 * License as published by the Free Software Foundation; either
00010 * version 3 of the License, or (at your option) any later version.
00011 *
00012 \star This library is distributed in the hope that it will be useful,
00013 * but WITHOUT ANY WARRANTY; without even the implied warranty of
00014 * MERCHANTABILITY or FITNESS FOR A PARTICULAR PURPOSE. See the GNU
00015 * Lesser General Public License for more details.
00016 +00017 * You should have received a copy of the GNU Lesser General Public
00018 * License along with this library. If not, see <http://www.gnu.org/licenses/>.
00019 *******************************************************************************
00020 \times/
00021
00022 #ifndef WBM CONDITION HPP
00023 #define WBM CONDITION HPP
00024
00025 #include <saftbus/service.hpp>
00026
00027 #include "Owned.hpp"
00028 #include "Condition.hpp"
00029 #include "ActionSink.hpp"
00030
00031 namespace saftlib {
00032
00033
00034 class WbmCondition_Service;
00035
00036
00043 class WbmCondition : public Condition {
00044 public:
00045 WbmCondition(ActionSink *sink, unsigned number, bool active, uint64_t id, uint64_t mask, int64_t
      offset, uint32_t tag, saftbus::Container *container = nullptr);
00046
WbmCondition_ServiceServiceType;
00048 };
00049
00050 }
00051
00052 #endif
```
# **8.165 WbmCondition\_Proxy.hpp**

```
00001 #ifndef WbmCondition_PROXY_HPP_
00002 #define WbmCondition_PROXY_HPP_
00003
00004 #include <saftbus/client.hpp>
00005
00006
00007
00008 #include "Condition_Proxy.hpp"
00009
saftlib {
00011<br>00018
WbmCondition_ProxyCondition_Proxy<br>00019 static std::wector<std::string> gen_interface;
00019 static std::vector<std::string> gen_interface_names();<br>00020 public:
          public:
```

```
WbmCondition_Proxy(saftbus::SignalGroup &signal_group =
    saftbus::SignalGroup::get_global(), const std::vector<std::string> &interface_names
    gen_interface_names());
saftbus::SignalGroup &signal_group = saftbus::SignalGroup::get_global());
signal_dispatch(saftbus::Deserializer &signal_content);<br>00024 private:
00024 private:<br>00025 int
           int interface_no;
00026
00027 };
00028
00029 }
00030
00031 #endif
```
# **8.166 WbmCondition\_Service.hpp**

```
00001 #ifndef WbmCondition_SERVICE_HPP_
00002 #define WbmCondition SERVICE HPP
00003
00004 #include <saftbus/service.hpp>
00005 #include <saftbus/saftbus.hpp>
00006
00007 #include <functional>
00008
00009 namespace saftlib {
00010
00011 class WbmCondition;<br>00012 class WbmCondition
         WbmCondition_Servicesaftbus::Service {
00013 public:
WbmCondition* d;<br>00015 static std::vect
00015 static std::vector<std::string> gen_interface_names();<br>00016 typedef WbmCondition DriverType:
WbmConditionDriverType;<br>00017 WbmCondition_Service(WbmCondition
              WbmCondition_Service(WbmCondition* instance, std::function<void()> destruction_callback =
     std::function<void()>(), bool destoy_if_owner_quits = true );
WbmCondition_Service();<br>00019 WbmCondition_Service();
              ~\simWbmCondition Service():
saftbus::Deserializer
     &received, saftbus::Serializer &send);
00021<br>00022
              void Destroyed_dispatch_function();
00023 sigc::connection Destroyed_connection;
00024 }:
00025
00026 }
00027
00028 #endif
```
# **8.167 WhiteRabbit.hpp**

```
00001 /* * Copyright (C) 2011-2016, 2021-2022 GSI Helmholtz Centre for Heavy Ion Research GmbH
00002 *
00003 * @author Wesley W. Terpstra <w.terpstra@gsi.de><br>00004 * Michael Beese <m reese@gsi de>
                       Michael Reese <m.reese@gsi.de>
00005 *
00006 *******************************************************************************
00007 \star This library is free software; you can redistribute it and/or 00008 \star modify it under the terms of the GNU Lesser General Public
00008 \star modify it under the terms of the GNU Lesser General Public<br>00009 \star License as published by the Free Software Foundation: eith
00009 * License as published by the Free Software Foundation; either 00010 * version 3 of the License. or (at vour option) any later vers
            version 3 of the License, or (at your option) any later version.
00011 *
00012 \star This library is distributed in the hope that it will be useful,
00013 * but WITHOUT ANY WARRANTY; without even the implied warranty of
00014 * MERCHANTABILITY or FITNESS FOR A PARTICULAR PURPOSE. See the GNU
00015 * Lesser General Public License for more details.
00016 *
00017 * You should have received a copy of the GNU Lesser General Public
00018 * License along with this library. If not, see <http://www.gnu.org/licenses/>.
00019 *****************************
00020 */
00021
00022 #ifndef saftlib_WHITE_RABBIT_HPP_
00023 #define saftlib_WHITE_RABBIT_HPP_
00024
00025 #ifndef ETHERBONE_THROWS
00026 #define ETHERBONE_THROWS 1
00027 #define __STDC_FORMAT_MACROS
00028 #define __STDC_CONSTANT_MACROS
00029 #endif
```

```
00030 #include <etherbone.h>
00031
00032 // @saftbus-export
00033 #include <sigc++/sigc++.h>
00034
00035 #include "SdbDevice.hpp"
00036
00037 namespace saftlib {
00038
00039 class WhiteRabbit : public SdbDevice {
00040 protected:
00041 mutable bool locked:
00042 public:<br>00043 Whi
          WhiteRabbit(etherbone::Device &device);
00044
00051 // @saftbus-export<br>00052 bool getLocked() c
          getLocked() const;
00053
00054 // @saftbus-export<br>00055 sigc::signal<void,
           sigc::signal<void, bool> Locked;
00056 };
00057
00058 }
00059
00060 #endif
```
# **8.168 WhiteRabbit\_Proxy.hpp**

```
00001 #ifndef WhiteRabbit_PROXY_HPP_
00002 #define WhiteRabbit_PROXY_HPP_
00003
00004 #include <saftbus/client.hpp>
00005
00006 #include <sigc++/sigc++.h>
00007
00008 #include <sigc++/sigc++.h>
00009
00010
00011 namespace saftlib {
00012<br>00013
           WhiteRabbit_Proxysaftbus::Proxy
00014 {
00015 static std::vector<std::string> gen_interface_names();<br>00016 public:
00016 public:<br>00017 Whi
             WhiteRabbit_Proxy(saftbus::SignalGroup &signal_group =
      saftbus::SignalGroup::get_global(), const std::vector<std::string> &interface_names =
      gen_interface_names());
00018 static std::shared_ptr<WhiteRabbit_Proxy> create(const std::string &object_path,
saftbus::SignalGroup &signal_group = saftbus::SignalGroup::get_global());
00019 bool signal_dispatch(int interface_no, int signal_no, saftbus::Deserializer &signal_content);
00026 // @saftbus-export<br>00027 bool getLocked
getLocked();<br>00028 // @saftbus-export
          // @saftbus-export
00029 sigc::signal<void, bool> Locked;
00030 private:<br>00031 int
              int interface no:
00032
00033 };
00034
00035 }
00036
00037 #endif
```
# **8.169 WhiteRabbit\_Service.hpp**

```
00001 #ifndef WhiteRabbit_SERVICE_HPP_
00002 #define WhiteRabbit_SERVICE_HPP_
00003
00004 #include <saftbus/service.hpp>
00005 #include <saftbus/saftbus.hpp>
00006
00007 #include <functional>
0000800009 namespace saftlib {
00010
00011 class WhiteRabbit;<br>00012 class WhiteRabbit
WhiteRabbit_Servicesaftbus::Service {<br>00013 mublic:
00013 public:<br>00014 Whi
               WhiteRabbit* d;
```
#### **Generated by Doxygen**

```
00015 static std::vector<std::string> gen_interface_names();<br>00016 typedef WhitePabbit DriverType;
WhiteRabbitDriverType;<br>00017 WhiteRabbit Service (WhiteRabbit
             (WhiteRabbit* instance, std::function<void()> destruction_callback =
     std::function<void()>(), bool destoy_if_owner_quits = true );
WhiteRabbit_Service();<br>00019 ~WhiteRabbit_Service();
             ~\simWhiteRabbit Service();
saftbus::Deserializer
     &received, saftbus::Serializer &send);
00021
00022 void Locked_dispatch_function(bool arg_1);
00023 sigc::connection Locked connection;
00024 }:
00025
00026 }
00027
00028 #endif
```
# **8.170 wr\_mil\_gw\_regs.h**

```
00001 #ifndef WR_MIL_GW_H_
00002 #define WR_MIL_GW_H_
00003
00004 // Magic number to identify the LM32 (if more than one exists) that runs the WR-MIL gateway
00005 #define WR_MIL_GW_MAGIC_NUMBER 0x1234abcd
00006<br>00007 #define WR MIL GW SHARED OFFSET
                                                  0x500 // offset to the shared memory section
00008
00009 // Commands to be written into the WR_MIL_GW_REG_COMMAND register
00000 // commanded to the computation of the community community community community community community community community community community community community community community community community community communi
00009 // Commands to be will be written that 0x0 // empty command<br>00010 #define WR_MIL_GW_CMD_KILL 0x1 // command to stop the LM32 from running<br>00011 #define WR_MIL_GW_CMD_KILL 0x1 // command to stop the LM32 from r
00012 #define WR_MIL_GW_CMD_RESET 0x2 // command to stop the LM32 for 1sec and go into initial
       state
00013 #define WR_MIL_GW_CMD_CONFIG_SIS 0x3 // command to configure the gateway for SIS operation<br>00014 #define WR_MIL_GW_CMD_CONFIG_ESR 0x4 // command to configure the gateway for ESR operation<br>00015 #define WR_MIL_GW_CMD_
       see if the firmware cleans the command register (see if the firmware runs at all)
00016 #define WR_MIL_GW_CMD_UPDATE_OLED 0x6 // redraw content on OLED
00017
00018
00019 // Configuration register mapping in shared memory region
00020 #define WR_MIL_GW_REG_MAGIC_NUMBER  0x00 // command to be executed 00021 #define WR_MIL_GW_REG_COMMAND  0x04 // command to be executed
00022 #define WR_MIL_GW_REG_UTC_TRIGGER 0x08 // the MIL event that triggers the generation of UTC events<br>00023 #define WR_MIL_GW_REG_UTC_DELAY 0x0C // delay [us] between the 5 generated UTC MIL events
00024 #define WR_MIL_GW_REG_TRIG_UTC_DELAY 0x10 // delay [us] between the trigger event and the first UTC
       (and other) generated events
00025 #define WR_MIL_GW_REG_EVENT_SOURCE   0x14 // for internal use: register to hold the source
       configuration: 1 = SIS; 2 = ESR; 0 not configured
00026 #define WR_MIL_GW_REG_LATENCY 0x18 // MIL event is generated 100us+latency after the WR event.
The value of latency can be negative<br>00027 #define WR MIL GW REG STATE
                                                   0x1C // for internal use: state of the program: INITIAL,
       UNCONFIGURED, CONFIGURED
00028 #define WR_MIL_GW_REG_UTC_OFFSET_HI 0x20 // delay [ms] between the TAI and the MIL-UTC, high word
00029 #define WR_MIL_GW_REG_UTC_OFFSET_LO 0x24 // delay [ms] between the trigger the MIL-UTC, low word
00030 #define WR_MIL_GW_REG_NUM_EVENTS_HI 0x28 // number of translated events from WR to MIL, high word
00031 #define WR_MIL_GW_REG_NUM_EVENTS_LO 0x2C // number of translated events from WR to MIL, low word
00032 #define WR_MIL_GW_REG_LATE_EVENTS 0x30 // number of translated events that could not be delivered
       in time
00033 #define WR_MIL_GW_REG_LATE_HISTOGRAM 0x34 // dummy register to indicate position after the last valid
       register
00034 #define WR_MIL_GW_REG_MIL_HISTOGRAM 0x74 // dummy register to indicate position after the last valid
       register
00035 #define WR_MIL_GW_REG_MSI_SLOT 0x474 // MSI slot is stored here
00036 #define WR_MIL_GW_REG_SET_OP_READY 0x478 // Host writes 1 if OP-READY, 0 otherwise
00037 #define WR_MIL_GW_REG_REQUEST_FILL_EVT 0x47c // if this is written to 1, the gateway will send a fill
       event as soon as possible
0003800039 // states of the software
00040 #define WR_MIL_GW_STATE_INIT 0
00041 #define WR_MIL_GW_STATE_UNCONFIGURED 1
00042 #define WR_MIL_GW_STATE_CONFIGURED 2
00043 #define WR_MIL_GW_STATE_PAUSED 3
00044
00045 // Constants for event source type configuration.
00046 // The WR-MIL gateway can run the SIS or the ESR
00047 // and has to be configured to one these.
00048 // At startup it is unconfigured.
00049 #define WR_MIL_GW_EVENT_SOURCE_UNKNOWN 0x0
00050 #define WR_MIL_GW_EVENT_SOURCE_SIS 0x1
00051 #define WR_MIL_GW_EVENT_SOURCE_ESR 0x2
00052
00053 // Interrupts
0.0054 #define WR_MIL_GW_MSI_LATE_EVENT 0 \times 1
```
00055 #define WR\_MIL\_GW\_MSI\_STATE\_CHANGED 0x2 00056 00057 #endif

# **Index**

#### Abort

saftlib::FunctionGenerator, [198](#page-225-0) saftlib::FunctionGenerator\_Proxy, [208](#page-235-0) saftlib::MasterFunctionGenerator, [277](#page-304-0) saftlib::MasterFunctionGenerator\_Proxy, [287](#page-314-0) ActionSink saftlib::ActionSink, [40](#page-67-0) AllArmed saftlib::MasterFunctionGenerator, [282](#page-309-0) saftlib::MasterFunctionGenerator\_Proxy, [291](#page-318-0) Allocator, [63](#page-90-0) AppendParameterSet saftlib::FunctionGenerator, [198](#page-225-0) saftlib::FunctionGenerator\_Proxy, [208](#page-235-0) AppendParameterSets saftlib::MasterFunctionGenerator, [277](#page-304-0) saftlib::MasterFunctionGenerator\_Proxy, [288](#page-315-0) Arm saftlib::FunctionGenerator, [199](#page-226-0) saftlib::FunctionGenerator\_Proxy, [208](#page-235-0) saftlib::MasterFunctionGenerator, [278](#page-305-0) saftlib::MasterFunctionGenerator\_Proxy, [288](#page-315-0) atomic\_send\_and\_receive saftbus::ClientConnection, [88](#page-115-0) **AttachDevice** saftlib::SAFTd, [371](#page-398-0) saftlib::SAFTd\_Proxy, [377](#page-404-0)

#### buildInfo

saftlib, [32](#page-59-0)

#### call

**CpuHaltStatus** saftlib::Reset, [360](#page-387-0) saftlib::Reset\_Proxy, [363](#page-390-0) CpuReset saftlib::Reset, [360](#page-387-0) saftlib::Reset\_Proxy, [363](#page-390-0) create\_object saftbus::Container, [108](#page-135-0) create\_services saftbus::LibraryLoader, [260](#page-287-0) CurrentTemperature saftlib::TempSensor, [454](#page-481-2) saftlib::TempSensor\_Proxy, [456](#page-483-2) **CurrentTime** saftlib::TimingReceiver, [468](#page-495-3) saftlib::TimingReceiver\_Proxy, [476](#page-503-2) deserialize saftbus::SaftbusInfo, [368](#page-395-0) saftbus::SaftbusInfo::ClientInfo, [91](#page-118-0) saftbus::SaftbusInfo::ObjectInfo, [300](#page-327-1) saftbus::SerDesAble, [412](#page-439-0) **Destroy** saftlib::Owned, [344](#page-371-0) saftlib:: Owned Proxy, [348](#page-375-0) destroy service saftbus::Container, [109](#page-136-0) Destroyed saftlib::Owned, [345](#page-372-0) saftlib::Owned Proxy, [349](#page-376-0) Disown saftlib::Owned, [344](#page-371-0) saftlib::Owned Proxy, [348](#page-375-0) dispatch saftbus::IoSource, [258](#page-285-0) saftbus::TimeoutSource, [462](#page-489-0) saftlib::EB\_Source, [123](#page-150-0)

eb\_forward\_path saftlib::EB\_Forward, [121](#page-148-0) EbForward saftlib::SAFTd, [371](#page-398-0) saftlib::SAFTd\_Proxy, [378](#page-405-0) emit saftbus::Service, [420](#page-447-0)

### Flush

saftlib::FunctionGenerator, [199](#page-226-0) saftlib::FunctionGenerator\_Proxy, [209](#page-236-0) saftlib::MasterFunctionGenerator, [278](#page-305-0) saftlib::MasterFunctionGenerator\_Proxy, [288](#page-315-0)

get calling client id saftbus::Container, [109](#page-136-0) get client socket mutex saftbus::Proxy, [355](#page-382-0) get\_connection saftbus::Proxy, [355](#page-382-0) get\_fd

saftbus: SignalGroup, [422](#page-449-0) get\_interface\_name2no\_map saftbus::Service, [421](#page-448-1) get\_proxy\_mutex saftbus::Proxy, [356](#page-383-0) get received saftbus::Proxy, [356](#page-383-0) get saftbus object id saftbus::Proxy, [356](#page-383-0) get\_send saftbus::Proxy, [356](#page-383-0) get\_signal\_group saftbus::Proxy, [357](#page-384-0) getAcceptConflict saftlib::Condition, [94](#page-121-0) saftlib::Condition\_Proxy, [100](#page-127-0) getAcceptDelayed saftlib::Condition, [94](#page-121-0) saftlib::Condition\_Proxy, [100](#page-127-0) getAcceptEarly saftlib::Condition, [95](#page-122-0) saftlib::Condition\_Proxy, [100](#page-127-0) getAcceptLate saftlib::Condition, [95](#page-122-0) saftlib::Condition\_Proxy, [100](#page-127-0) getActionCount saftlib::ActionSink, [41](#page-68-0) saftlib::ActionSink\_Proxy, [53](#page-80-0) getActive saftlib::Condition, [95](#page-122-0) saftlib::Condition\_Proxy, [100](#page-127-0) getActiveConditions saftlib::ActionSink, [41](#page-68-0) saftlib::ActionSink\_Proxy, [53](#page-80-0) getAddress saftlib::Mailbox::Slot, [424](#page-451-0) getAllConditions saftlib::ActionSink, [41](#page-68-0) saftlib::ActionSink\_Proxy, [53](#page-80-0) getArmed saftlib::FunctionGenerator, [199](#page-226-0) saftlib::FunctionGenerator\_Proxy, [209](#page-236-0) getBuildInfo saftlib::SAFTd, [372](#page-399-0) saftlib::SAFTd\_Proxy, [378](#page-405-0) getCapacity saftlib::ActionSink, [41](#page-68-0) saftlib::ActionSink Proxy, [53](#page-80-0) getConflictCount saftlib::ActionSink, [41](#page-68-0) saftlib::ActionSink\_Proxy, [53](#page-80-0) aetCpuCount saftlib::LM32Cluster, [262](#page-289-0) saftlib::LM32Cluster\_Proxy, [264](#page-291-0) getDelayedCount saftlib::ActionSink, [42](#page-69-0) saftlib::ActionSink\_Proxy, [54](#page-81-0) getDestructible

saftlib::Owned, [344](#page-371-0) saftlib:: Owned Proxy, [348](#page-375-0) getDeviceNumber saftlib::FunctionGenerator, [200](#page-227-0) saftlib::FunctionGenerator\_Proxy, [209](#page-236-0) getDevices saftlib::SAFTd, [372](#page-399-0) saftlib::SAFTd\_Proxy, [378](#page-405-0) **getEarlyCount** saftlib::ActionSink, [42](#page-69-0) saftlib::ActionSink\_Proxy, [54](#page-81-0) getEarlyThreshold saftlib::ActionSink, [42](#page-69-0) saftlib::ActionSink\_Proxy, [54](#page-81-0) getEbForwardPath saftlib::OpenDevice, [302](#page-329-0) saftlib::OpenDevice\_Proxy, [305](#page-332-0) getEmbeddedCPUActionSinks saftlib::ECA, [126](#page-153-0) saftlib::ECA\_Proxy, [140](#page-167-0) getEnabled saftlib::FunctionGenerator, [200](#page-227-0) saftlib::FunctionGenerator\_Proxy, [209](#page-236-0) getEtherbonePath saftlib::OpenDevice, [302](#page-329-0) saftlib::OpenDevice\_Proxy, [305](#page-332-0) getEventBits saftlib::EventSource, [186](#page-213-0) saftlib::EventSource\_Proxy, [189](#page-216-0) saftlib::Input, [236](#page-263-0) getEventEnable saftlib::EventSource, [186](#page-213-0) saftlib::EventSource\_Proxy, [189](#page-216-0) saftlib:: Input, [236](#page-263-0) getEventPrefix saftlib::EventSource, [186](#page-213-0) saftlib::EventSource\_Proxy, [190](#page-217-0) saftlib::Input, [237](#page-264-0) getFree saftlib::ECA, [126](#page-153-0) saftlib::ECA\_Proxy, [140](#page-167-0) getGateIn saftlib::Input, [237](#page-264-0) saftlib::Input\_Proxy, [245](#page-272-0) getGatewareInfo saftlib::BuildIdRom, [65](#page-92-0) saftlib::BuildIdRom\_Proxy, [70](#page-97-0) getGatewareVersion saftlib::BuildIdRom, [65](#page-92-0) saftlib::BuildIdRom\_Proxy, [70](#page-97-0) getID saftlib::Condition, [95](#page-122-0) saftlib::Condition\_Proxy, [101](#page-128-0) getInactiveConditions saftlib::ActionSink, [43](#page-70-0) saftlib::ActionSink\_Proxy, [55](#page-82-0) getIndex saftlib::Mailbox::Slot, [424](#page-451-0)

getIndexIn saftlib:: Input, [237](#page-264-0) saftlib::Input\_Proxy, [245](#page-272-0) getIndexOut saftlib::Output, [314](#page-341-0) saftlib::Output\_Proxy, [324](#page-351-0) getInput saftlib::Output, [314](#page-341-0) saftlib::Output\_Proxy, [324](#page-351-0) getInputTermination saftlib::Input, [237](#page-264-0) saftlib::Input\_Proxy, [245](#page-272-0) getInputTerminationAvailable saftlib::Input, [238](#page-265-0) saftlib::Input\_Proxy, [246](#page-273-0) getInterfaces saftlib::TimingReceiver, [468](#page-495-3) saftlib::TimingReceiver\_Proxy, [476](#page-503-2) getLateCount saftlib::ActionSink, [43](#page-70-0) saftlib::ActionSink\_Proxy, [55](#page-82-0) getLatency saftlib::ActionSink, [43](#page-70-0) saftlib::ActionSink\_Proxy, [55](#page-82-0) getLocked saftlib::WhiteRabbit, [512](#page-539-1) saftlib:: WhiteRabbit\_Proxy, [514](#page-541-2) getLogicLevelIn saftlib::Input, [238](#page-265-0) saftlib:: Input\_Proxy, [246](#page-273-0) getLogicLevelOut saftlib::Output, [314](#page-341-0) saftlib:: Output\_Proxy, [324](#page-351-0) getMask saftlib::Condition, [96](#page-123-0) saftlib::Condition\_Proxy, [101](#page-128-0) getMaxOffset saftlib::ActionSink, [43](#page-70-0) saftlib::ActionSink\_Proxy, [55](#page-82-0) getMinOffset saftlib::ActionSink, [44](#page-71-0) saftlib::ActionSink\_Proxy, [56](#page-83-0) getMostFull saftlib::ActionSink, [44](#page-71-0) saftlib::ActionSink\_Proxy, [56](#page-83-0) getName saftlib::TimingReceiver, [468](#page-495-3) saftlib::TimingReceiver\_Proxy, [477](#page-504-3) getObjectPath saftlib::SAFTd, [372](#page-399-0) getObjects saftlib::BurstGenerator, [75](#page-102-0) saftlib::FunctionGeneratorFirmware, [219](#page-246-0) getOffset saftlib::Condition, [96](#page-123-0) saftlib::Condition\_Proxy, [101](#page-128-0) getOn saftlib:: OutputCondition, [335](#page-362-0)

saftlib::OutputCondition\_Proxy, [339](#page-366-0) getOutput saftlib:: Input, [238](#page-265-0) saftlib:: Input\_Proxy, [246](#page-273-0) getOutputEnableAvailable saftlib::Output, [315](#page-342-0) saftlib::Output\_Proxy, [325](#page-352-0) getOutputs saftlib::ECA, [127](#page-154-0) saftlib::ECA\_Proxy, [140](#page-167-0) getOutputWindowSize saftlib::FunctionGenerator, [200](#page-227-0) saftlib::FunctionGenerator\_Proxy, [209](#page-236-0) getOverflowCount saftlib::ActionSink, [44](#page-71-0) saftlib::ActionSink\_Proxy, [56](#page-83-0) getOwner saftlib::Owned, [345](#page-372-0) saftlib:: Owned Proxy, [348](#page-375-0) getResolution saftlib::EventSource, [186](#page-213-0) saftlib::EventSource\_Proxy, [190](#page-217-0) saftlib::Input, [238](#page-265-0) getResponse saftlib::BurstGenerator, [75](#page-102-0) saftlib::BurstGenerator\_Proxy, [80](#page-107-0) getRunning saftlib::FunctionGenerator, [200](#page-227-0) saftlib::FunctionGenerator\_Proxy, [210](#page-237-0) getSCUbusActionSinks saftlib::ECA, [127](#page-154-0) saftlib::ECA\_Proxy, [140](#page-167-0) getSCUbusSlot saftlib::FunctionGenerator, [201](#page-228-0) saftlib::FunctionGenerator\_Proxy, [210](#page-237-0) getSignalRate saftlib::ActionSink, [44](#page-71-0) saftlib::ActionSink\_Proxy, [56](#page-83-0) getSoftwareActionSink saftlib::ECA, [127](#page-154-0) getSoftwareActionSinks saftlib::ECA, [128](#page-155-0) saftlib::ECA\_Proxy, [140](#page-167-0) getSourceVersion saftlib::SAFTd, [372](#page-399-0) saftlib::SAFTd\_Proxy, [378](#page-405-0) getSpecialPurposeIn saftlib:: Input, [239](#page-266-0) saftlib::Input\_Proxy, [246](#page-273-0) getSpecialPurposeInAvailable saftlib:: Input, [239](#page-266-0) saftlib:: Input\_Proxy, [247](#page-274-0) getSpecialPurposeOutAvailable saftlib::Output, [315](#page-342-0) saftlib::Output\_Proxy, [325](#page-352-0) getStableTime saftlib::Input, [239](#page-266-0) saftlib:: Input\_Proxy, [247](#page-274-0)

getStartTag saftlib::FunctionGenerator, [201](#page-228-0) saftlib::FunctionGenerator\_Proxy, [210](#page-237-0) getTag saftlib::EmbeddedCPUCondition, [174](#page-201-0) saftlib::EmbeddedCPUCondition\_Proxy, [178](#page-205-0) saftlib::SCUbusCondition, [400](#page-427-0) saftlib::SCUbusCondition\_Proxy, [404](#page-431-0) getTemperatureSensorAvail saftlib::TempSensor, [454](#page-481-2) saftlib::TempSensor\_Proxy, [456](#page-483-2) getTimingReceiver saftlib::SAFTd, [372](#page-399-0) getTypeIn saftlib:: Input, [239](#page-266-0) saftlib:: Input\_Proxy, [247](#page-274-0) getTypeOut saftlib::Output, [315](#page-342-0) saftlib:: Output\_Proxy, [325](#page-352-0) getVersion saftlib::FunctionGenerator, [201](#page-228-0) saftlib::FunctionGenerator\_Proxy, [210](#page-237-0) getWbmActionSinks saftlib::ECA, [128](#page-155-0) saftlib::ECA\_Proxy, [141](#page-168-0) InitializeSharedMemory saftlib::MasterFunctionGenerator, [279](#page-306-0) saftlib::MasterFunctionGenerator\_Proxy, [289](#page-316-0) InjectEvent saftlib::TimingReceiver, [469](#page-496-2) saftlib::TimingReceiver\_Proxy, [477](#page-504-3) **InjectEventRaw** saftlib::ECA\_Event, [131](#page-158-1) saftlib::ECA\_Event\_Proxy, [133](#page-160-0) **InjectTag** saftlib::SCUbusActionSink, [387](#page-414-0) saftlib::SCUbusActionSink\_Proxy, [392](#page-419-0) installAddon saftlib::TimingReceiver, [469](#page-496-2) instruct saftlib::BurstGenerator, [76](#page-103-0) saftlib::BurstGenerator\_Proxy, [81](#page-108-0) interface\_no\_from\_name saftbus::Proxy, [357](#page-384-0) MasterFunctionGenerator saftlib::MasterFunctionGenerator, [276](#page-303-0) **NewCondition** saftlib::EmbeddedCPUActionSink, [161](#page-188-0) saftlib::EmbeddedCPUActionSink\_Proxy, [166](#page-193-0) saftlib::Output, [315](#page-342-0) saftlib::Output\_Proxy, [325](#page-352-0) saftlib::SCUbusActionSink, [387](#page-414-0) saftlib::SCUbusActionSink\_Proxy, [392](#page-419-0) saftlib::SoftwareActionSink, [429](#page-456-0) saftlib::SoftwareActionSink\_Proxy, [434](#page-461-0) saftlib::WbmActionSink, [490](#page-517-2)

saftlib::WbmActionSink\_Proxy, [495](#page-522-2) NewSoftwareActionSink saftlib::ECA, [128](#page-155-0) saftlib::ECA\_Proxy, [141](#page-168-0) **OpenDevice** saftlib::OpenDevice, [301](#page-328-0) Own saftlib::Owned, [345](#page-372-0) saftlib:: Owned\_Proxy, [349](#page-376-0) prepare saftbus::IoSource, [258](#page-285-0) saftbus::TimeoutSource, [463](#page-490-1) saftlib::EB\_Source, [123](#page-150-0) Quit saftlib::SAFTd, [373](#page-400-0) saftlib::SAFTd\_Proxy, [378](#page-405-0) read saftlib::SAFTd, [373](#page-400-0) read\_access software\_tr::BuildIdRom, [67](#page-94-1) software\_tr::EcaQueue, [154](#page-181-0) software\_tr::EcaUnitControl, [155](#page-182-0) software\_tr::FpgaReset, [194](#page-221-0) software\_tr::IoControl, [256](#page-283-0) software\_tr::LM32ClusterInfoRom, [269](#page-296-0) software\_tr::MsiMailbox, [298](#page-325-0) software\_tr::SDBrecords, [410](#page-437-0) software\_tr::WatchdogMutex, [484](#page-511-0) software\_tr::WrPpsGenerator, [519](#page-546-0) ReadAllNames saftlib::MasterFunctionGenerator, [279](#page-306-0) saftlib::MasterFunctionGenerator\_Proxy, [289](#page-316-0) ReadArmed saftlib::MasterFunctionGenerator, [279](#page-306-0) saftlib::MasterFunctionGenerator\_Proxy, [289](#page-316-0) readBurstInfo saftlib::BurstGenerator, [76](#page-103-0) saftlib::BurstGenerator\_Proxy, [81](#page-108-0) ReadCombinedOutput saftlib::Output, [316](#page-343-0) saftlib::Output\_Proxy, [326](#page-353-0) ReadEnabled saftlib::MasterFunctionGenerator, [279](#page-306-0) saftlib::MasterFunctionGenerator\_Proxy, [289](#page-316-0) ReadExecutedParameterCount saftlib::FunctionGenerator, [201](#page-228-0) saftlib::FunctionGenerator\_Proxy, [211](#page-238-0) ReadExecutedParameterCounts saftlib::MasterFunctionGenerator, [280](#page-307-0) saftlib::MasterFunctionGenerator\_Proxy, [289](#page-316-0) ReadFill saftlib::ActionSink, [45](#page-72-0) saftlib::ActionSink\_Proxy, [57](#page-84-0) **ReadFillLevel** saftlib::FunctionGenerator, [202](#page-229-0)

saftlib::FunctionGenerator\_Proxy, [211](#page-238-0) ReadFillLevels saftlib::MasterFunctionGenerator, [280](#page-307-0) saftlib::MasterFunctionGenerator\_Proxy, [290](#page-317-0) **ReadInput** saftlib:: Input, [240](#page-267-0) saftlib:: Input\_Proxy, [247](#page-274-0) ReadNames saftlib::MasterFunctionGenerator, [280](#page-307-0) saftlib::MasterFunctionGenerator\_Proxy, [290](#page-317-0) **ReadOutput** saftlib::Output, [316](#page-343-0) saftlib:: Output\_Proxy, [326](#page-353-0) ReadRawCurrentTime saftlib::ECA, [129](#page-156-0) saftlib::ECA\_Proxy, [141](#page-168-0) **ReadRunning** saftlib::MasterFunctionGenerator, [280](#page-307-0) saftlib::MasterFunctionGenerator\_Proxy, [290](#page-317-0) readSharedBuffer saftlib::BurstGenerator, [76](#page-103-0) saftlib::BurstGenerator\_Proxy, [81](#page-108-0) readState saftlib::BurstGenerator, [76](#page-103-0) saftlib::BurstGenerator\_Proxy, [81](#page-108-0) receive saftbus::ClientConnection, [88](#page-115-0) receiveMSI saftlib::SoftwareActionSink, [430](#page-457-0) recvfd saftbus, [26](#page-53-0) Refill saftlib::FunctionGenerator, [202](#page-229-0) saftlib::FunctionGenerator\_Proxy, [212](#page-239-0) release\_irq saftlib::SAFTd, [373](#page-400-0) removal\_helper saftbus::Container, [110](#page-137-0) remove saftbus::Loop, [270](#page-297-0) remove\_object saftbus::Container, [111](#page-138-0) RemoveDevice saftlib::SAFTd, [373](#page-400-0) saftlib::SAFTd\_Proxy, [379](#page-406-0) request\_irq saftlib::SAFTd, [374](#page-401-0) ResetActiveFunctionGenerators saftlib::MasterFunctionGenerator, [281](#page-308-0) saftlib::MasterFunctionGenerator\_Proxy, [290](#page-317-0) s\_IOCONTROL\_SetupField, [366](#page-393-0) **SafeHaltCpu** saftlib::LM32Cluster, [262](#page-289-0) saftlib::LM32Cluster\_Proxy, [264](#page-291-0) saftbus, [23](#page-50-0) recvfd, [26](#page-53-0) sendfd, [26](#page-53-0) saftbus/chunck\_allocator\_rt.hpp, [521](#page-548-0)

saftbus::Proxy::Impl, [231](#page-258-0)

saftbus::SaftbusInfo, [367](#page-394-0) deserialize, [368](#page-395-0) serialize, [368](#page-395-0) saftbus::SaftbusInfo::ClientInfo, [90](#page-117-0) deserialize, [91](#page-118-0) serialize, [91](#page-118-0) saftbus::SaftbusInfo::ObjectInfo, [299](#page-326-0) deserialize, [300](#page-327-1) serialize, [300](#page-327-1) saftbus::SerDesAble, [412](#page-439-0) deserialize, [412](#page-439-0) serialize, [412](#page-439-0) saftbus::Serializer, [414](#page-441-1) saftbus::ServerConnection, [415](#page-442-0) saftbus::ServerConnection::ClientInfo, [91](#page-118-0) saftbus::ServerConnection::Impl, [231](#page-258-0) saftbus::Service, [416](#page-443-1) call, [419,](#page-446-0) [420](#page-447-0) emit, [420](#page-447-0) get\_interface\_name2no\_map, [421](#page-448-1) Service, [418](#page-445-0) saftbus::Service::Impl, [232](#page-259-0) saftbus::SignalGroup, [421](#page-448-1) get\_fd, [422](#page-449-0) wait for one signal, [422](#page-449-0) wait for signal, [423](#page-450-0) saftbus::SignalGroup::Impl, [233](#page-260-0) saftbus::Source, [451](#page-478-0) saftbus::SourceHandle, [452](#page-479-1) saftbus::TimeoutSource, [461](#page-488-0) check, [462](#page-489-0) dispatch, [462](#page-489-0) prepare, [463](#page-490-1) TimeoutSource, [462](#page-489-0) type, [463](#page-490-1) **SAFTd** saftlib::SAFTd, [370](#page-397-0) saftlib, [27](#page-54-1) buildInfo, [32](#page-59-0) sourceVersion, [32](#page-59-0) wait for signal, [31](#page-58-0) saftlib::ActionSink, [35](#page-62-1) ActionSink, [40](#page-67-0) getActionCount, [41](#page-68-0) getActiveConditions, [41](#page-68-0) getAllConditions, [41](#page-68-0) getCapacity, [41](#page-68-0) getConflictCount, [41](#page-68-0) getDelayedCount, [42](#page-69-0) getEarlyCount, [42](#page-69-0) getEarlyThreshold, [42](#page-69-0) getInactiveConditions, [43](#page-70-0) getLateCount, [43](#page-70-0) getLatency, [43](#page-70-0) getMaxOffset, [43](#page-70-0) getMinOffset, [44](#page-71-0) getMostFull, [44](#page-71-0) getOverflowCount, [44](#page-71-0)

getSignalRate, [44](#page-71-0) ReadFill, [45](#page-72-0) SigConflict, [46](#page-73-0) SigDelayed, [47](#page-74-0) SigEarly, [47](#page-74-0) SigLate, [47](#page-74-0) ToggleActive, [45](#page-72-0) saftlib::ActionSink::Record, [358](#page-385-1) saftlib::ActionSink\_Proxy, [48](#page-75-1) getActionCount, [53](#page-80-0) getActiveConditions, [53](#page-80-0) getAllConditions, [53](#page-80-0) getCapacity, [53](#page-80-0) getConflictCount, [53](#page-80-0) getDelayedCount, [54](#page-81-0) getEarlyCount, [54](#page-81-0) getEarlyThreshold, [54](#page-81-0) getInactiveConditions, [55](#page-82-0) getLateCount, [55](#page-82-0) getLatency, [55](#page-82-0) getMaxOffset, [55](#page-82-0) getMinOffset, [56](#page-83-0) getMostFull, [56](#page-83-0) getOverflowCount, [56](#page-83-0) getSignalRate, [56](#page-83-0) ReadFill, [57](#page-84-0) SigConflict, [58](#page-85-0) SigDelayed, [58](#page-85-0) SigEarly, [58](#page-85-0) SigLate, [59](#page-86-0) signal dispatch, [57](#page-84-0) ToggleActive, [57](#page-84-0) saftlib::ActionSink Service, [60](#page-87-0) call, [62](#page-89-0) saftlib::BuildIdRom, [64](#page-91-1) getGatewareInfo, [65](#page-92-0) getGatewareVersion, [65](#page-92-0) saftlib::BuildIdRom\_Proxy, [67](#page-94-1) getGatewareInfo, [70](#page-97-0) getGatewareVersion, [70](#page-97-0) signal dispatch, [70](#page-97-0) saftlib::BuildIdRom\_Service, [71](#page-98-0) call, [72](#page-99-0) saftlib::BurstGenerator, [73](#page-100-0) getObjects, [75](#page-102-0) getResponse, [75](#page-102-0) instruct, [76](#page-103-0) readBurstInfo, [76](#page-103-0) readSharedBuffer, [76](#page-103-0) readState, [76](#page-103-0) sigInstComplete, [77](#page-104-0) saftlib::BurstGenerator\_Proxy, [77](#page-104-0) getResponse, [80](#page-107-0) instruct, [81](#page-108-0) readBurstInfo, [81](#page-108-0) readSharedBuffer, [81](#page-108-0) readState, [81](#page-108-0) sigInstComplete, [82](#page-109-0)

signal\_dispatch, [82](#page-109-0) saftlib::BurstGenerator\_Service, [83](#page-110-0) call, [84](#page-111-0) saftlib::Condition, [92](#page-119-1) getAcceptConflict, [94](#page-121-0) getAcceptDelayed, [94](#page-121-0) getAcceptEarly, [95](#page-122-0) getAcceptLate, [95](#page-122-0) getActive, [95](#page-122-0) getID, [95](#page-122-0) getMask, [96](#page-123-0) getOffset, [96](#page-123-0) saftlib::Condition\_Proxy, [97](#page-124-1) getAcceptConflict, [100](#page-127-0) getAcceptDelayed, [100](#page-127-0) getAcceptEarly, [100](#page-127-0) getAcceptLate, [100](#page-127-0) getActive, [100](#page-127-0) getID, [101](#page-128-0) getMask, [101](#page-128-0) getOffset, [101](#page-128-0) signal\_dispatch, [101](#page-128-0) saftlib::Condition\_Service, [102](#page-129-0) call, [104](#page-131-0) saftlib::EB\_Forward, [120](#page-147-0) eb\_forward\_path, [121](#page-148-0) saftlib::EB\_Source, [121](#page-148-0) check, [123](#page-150-0) dispatch, [123](#page-150-0) prepare, [123](#page-150-0) type, [123](#page-150-0) saftlib::ECA, [124](#page-151-1) getEmbeddedCPUActionSinks, [126](#page-153-0) getFree, [126](#page-153-0) getOutputs, [127](#page-154-0) getSCUbusActionSinks, [127](#page-154-0) getSoftwareActionSink, [127](#page-154-0) getSoftwareActionSinks, [128](#page-155-0) getWbmActionSinks, [128](#page-155-0) NewSoftwareActionSink, [128](#page-155-0) ReadRawCurrentTime, [129](#page-156-0) saftlib::ECA\_Event, [130](#page-157-1) InjectEventRaw, [131](#page-158-1) saftlib::ECA\_Event\_Proxy, [131](#page-158-1) InjectEventRaw, [133](#page-160-0) signal dispatch, [134](#page-161-0) saftlib::ECA\_Event\_Service, [134](#page-161-0) call, [136](#page-163-0) saftlib::ECA\_OpenClose, [137](#page-164-1) saftlib::ECA\_Proxy, [137](#page-164-1) getEmbeddedCPUActionSinks, [140](#page-167-0) getFree, [140](#page-167-0) getOutputs, [140](#page-167-0) getSCUbusActionSinks, [140](#page-167-0) getSoftwareActionSinks, [140](#page-167-0) getWbmActionSinks, [141](#page-168-0) NewSoftwareActionSink, [141](#page-168-0) ReadRawCurrentTime, [141](#page-168-0)

signal\_dispatch, [142](#page-169-0) saftlib::ECA\_Service, [142](#page-169-0) call, [144](#page-171-0) saftlib::ECA\_TLU, [145](#page-172-1) saftlib::ECA\_TLU\_Proxy, [146](#page-173-1) signal dispatch, [148](#page-175-0) saftlib::ECA\_TLU\_Service, [149](#page-176-0) call, [150](#page-177-0) saftlib::EmbeddedCPUActionSink, [156](#page-183-0) NewCondition, [161](#page-188-0) saftlib::EmbeddedCPUActionSink\_Proxy, [161](#page-188-0) NewCondition, [166](#page-193-0) signal dispatch, [166](#page-193-0) saftlib::EmbeddedCPUActionSink\_Service, [167](#page-194-0) call, [170](#page-197-0) saftlib::EmbeddedCPUCondition, [170](#page-197-0) getTag, [174](#page-201-0) setTag, [174](#page-201-0) saftlib::EmbeddedCPUCondition\_Proxy, [174](#page-201-0) getTag, [178](#page-205-0) setTag, [178](#page-205-0) signal dispatch, [179](#page-206-0) saftlib::EmbeddedCPUCondition\_Service, [179](#page-206-0) call, [181](#page-208-0) saftlib::EventSource, [184](#page-211-0) getEventBits, [186](#page-213-0) getEventEnable, [186](#page-213-0) getEventPrefix, [186](#page-213-0) getResolution, [186](#page-213-0) saftlib::EventSource\_Proxy, [187](#page-214-0) getEventBits, [189](#page-216-0) getEventEnable, [189](#page-216-0) getEventPrefix, [190](#page-217-0) getResolution, [190](#page-217-0) signal dispatch, [190](#page-217-0) saftlib::EventSource\_Service, [191](#page-218-0) call, [193](#page-220-0) saftlib::FunctionGenerator, [195](#page-222-0) Abort, [198](#page-225-0) AppendParameterSet, [198](#page-225-0) Arm, [199](#page-226-0) Flush, [199](#page-226-0) getArmed, [199](#page-226-0) getDeviceNumber, [200](#page-227-0) getEnabled, [200](#page-227-0) getOutputWindowSize, [200](#page-227-0) getRunning, [200](#page-227-0) getSCUbusSlot, [201](#page-228-0) getStartTag, [201](#page-228-0) getVersion, [201](#page-228-0) ReadExecutedParameterCount, [201](#page-228-0) ReadFillLevel, [202](#page-229-0) Refill, [202](#page-229-0) SigRunning, [202](#page-229-0) SigStarted, [202](#page-229-0) SigStopped, [203](#page-230-0) saftlib::FunctionGenerator\_Proxy, [203](#page-230-0) Abort, [208](#page-235-0)

AppendParameterSet, [208](#page-235-0) Arm, [208](#page-235-0) Flush, [209](#page-236-0) getArmed, [209](#page-236-0) getDeviceNumber, [209](#page-236-0) getEnabled, [209](#page-236-0) getOutputWindowSize, [209](#page-236-0) getRunning, [210](#page-237-0) getSCUbusSlot, [210](#page-237-0) getStartTag, [210](#page-237-0) getVersion, [210](#page-237-0) ReadExecutedParameterCount, [211](#page-238-0) ReadFillLevel, [211](#page-238-0) Refill, [212](#page-239-0) signal dispatch, [211](#page-238-0) SigRunning, [212](#page-239-0) SigStarted, [212](#page-239-0) SigStopped, [212](#page-239-0) saftlib::FunctionGenerator\_Service, [214](#page-241-0) call, [216](#page-243-0) saftlib::FunctionGeneratorFirmware, [217](#page-244-0) getObjects, [219](#page-246-0) Scan, [219](#page-246-0) saftlib::FunctionGeneratorFirmware\_Proxy, [220](#page-247-0) Scan, [223](#page-250-0) signal\_dispatch, [223](#page-250-0) saftlib::FunctionGeneratorFirmware\_Service, [224](#page-251-0) call, [225](#page-252-0) saftlib::FunctionGeneratorImpl, [226](#page-253-0) saftlib::Input, [233](#page-260-0) getEventBits, [236](#page-263-0) getEventEnable, [236](#page-263-0) getEventPrefix, [237](#page-264-0) getGateIn, [237](#page-264-0) getIndexIn, [237](#page-264-0) getInputTermination, [237](#page-264-0) getInputTerminationAvailable, [238](#page-265-0) getLogicLevelIn, [238](#page-265-0) getOutput, [238](#page-265-0) getResolution, [238](#page-265-0) getSpecialPurposeIn, [239](#page-266-0) getSpecialPurposeInAvailable, [239](#page-266-0) getStableTime, [239](#page-266-0) getTypeIn, [239](#page-266-0) ReadInput, [240](#page-267-0) setEventEnable, [240](#page-267-0) setEventPrefix, [240](#page-267-0) setGateIn, [240](#page-267-0) setInputTermination, [241](#page-268-0) setStableTime, [241](#page-268-0) saftlib:: Input\_Proxy, [241](#page-268-0) getGateIn, [245](#page-272-0) getIndexIn, [245](#page-272-0) getInputTermination, [245](#page-272-0) getInputTerminationAvailable, [246](#page-273-0) getLogicLevelIn, [246](#page-273-0) getOutput, [246](#page-273-0) getSpecialPurposeIn, [246](#page-273-0)

getSpecialPurposeInAvailable, [247](#page-274-0) getStableTime, [247](#page-274-0) getTypeIn, [247](#page-274-0) ReadInput, [247](#page-274-0) setGateIn, [248](#page-275-0) setInputTermination, [249](#page-276-0) setStableTime, [249](#page-276-0) signal dispatch, [249](#page-276-0) saftlib:: Input\_Service, [250](#page-277-0) call, [252](#page-279-0) saftlib::Io, [252](#page-279-0) saftlib::IoControl, [254](#page-281-1) saftlib::IRQ, [259](#page-286-0) saftlib::LM32Cluster, [261](#page-288-1) getCpuCount, [262](#page-289-0) SafeHaltCpu, [262](#page-289-0) saftlib::LM32Cluster\_Proxy, [263](#page-290-1) getCpuCount, [264](#page-291-0) SafeHaltCpu, [264](#page-291-0) signal\_dispatch, [265](#page-292-0) saftlib::LM32Cluster\_Service, [265](#page-292-0) call, [267](#page-294-0) saftlib::Mailbox, [271](#page-298-1) ConfigureSlot, [272](#page-299-0) UseSlot, [273](#page-300-0) saftlib::Mailbox::Slot, [423](#page-450-0) getAddress, [424](#page-451-0) getIndex, [424](#page-451-0) Use, [424](#page-451-0) saftlib::MasterFunctionGenerator, [273](#page-300-0) Abort, [277](#page-304-0) AllArmed, [282](#page-309-0) AppendParameterSets, [277](#page-304-0) Arm, [278](#page-305-0) Flush, [278](#page-305-0) InitializeSharedMemory, [279](#page-306-0) MasterFunctionGenerator, [276](#page-303-0) ReadAllNames, [279](#page-306-0) ReadArmed, [279](#page-306-0) ReadEnabled, [279](#page-306-0) ReadExecutedParameterCounts, [280](#page-307-0) ReadFillLevels, [280](#page-307-0) ReadNames, [280](#page-307-0) ReadRunning, [280](#page-307-0) ResetActiveFunctionGenerators, [281](#page-308-0) SetActiveFunctionGenerators, [281](#page-308-0) setGenerateIndividualSignals, [282](#page-309-0) setStartTag, [282](#page-309-0) SigAllStopped, [282](#page-309-0) SigStopped, [283](#page-310-0) saftlib::MasterFunctionGenerator\_Proxy, [284](#page-311-0) Abort, [287](#page-314-0) AllArmed, [291](#page-318-0) AppendParameterSets, [288](#page-315-0) Arm, [288](#page-315-0) Flush, [288](#page-315-0) InitializeSharedMemory, [289](#page-316-0) ReadAllNames, [289](#page-316-0)

ReadArmed, [289](#page-316-0) ReadEnabled, [289](#page-316-0) ReadExecutedParameterCounts, [289](#page-316-0) ReadFillLevels, [290](#page-317-0) ReadNames, [290](#page-317-0) ReadRunning, [290](#page-317-0) ResetActiveFunctionGenerators, [290](#page-317-0) SetActiveFunctionGenerators, [290](#page-317-0) setGenerateIndividualSignals, [291](#page-318-0) setStartTag, [291](#page-318-0) SigAllStopped, [292](#page-319-0) signal\_dispatch, [291](#page-318-0) SigStopped, [292](#page-319-0) saftlib::MasterFunctionGenerator\_Service, [293](#page-320-0) call, [295](#page-322-0) saftlib::MsiDevice, [296](#page-323-0) saftlib::OpenDevice, [300](#page-327-1) getEbForwardPath, [302](#page-329-0) getEtherbonePath, [302](#page-329-0) OpenDevice, [301](#page-328-0) saftlib::OpenDevice\_Proxy, [303](#page-330-1) getEbForwardPath, [305](#page-332-0) getEtherbonePath, [305](#page-332-0) signal\_dispatch, [305](#page-332-0) saftlib::OpenDevice\_Service, [306](#page-333-0) call, [308](#page-335-0) saftlib::Output, [308](#page-335-0) ClockStatus, [314](#page-341-0) getIndexOut, [314](#page-341-0) getInput, [314](#page-341-0) getLogicLevelOut, [314](#page-341-0) getOutputEnableAvailable, [315](#page-342-0) getSpecialPurposeOutAvailable, [315](#page-342-0) getTypeOut, [315](#page-342-0) NewCondition, [315](#page-342-0) ReadCombinedOutput, [316](#page-343-0) ReadOutput, [316](#page-343-0) setBuTiSMultiplexer, [316](#page-343-0) setGateOut, [317](#page-344-0) setOutputEnable, [317](#page-344-0) setPPSMultiplexer, [317](#page-344-0) setSpecialPurposeOut, [317](#page-344-0) StartClock, [318](#page-345-0) StopClock, [318](#page-345-0) WriteOutput, [318](#page-345-0) saftlib:: Output\_Proxy, [318](#page-345-0) ClockStatus, [324](#page-351-0) getIndexOut, [324](#page-351-0) getInput, [324](#page-351-0) getLogicLevelOut, [324](#page-351-0) getOutputEnableAvailable, [325](#page-352-0) getSpecialPurposeOutAvailable, [325](#page-352-0) getTypeOut, [325](#page-352-0) NewCondition, [325](#page-352-0) ReadCombinedOutput, [326](#page-353-0) ReadOutput, [326](#page-353-0) setBuTiSMultiplexer, [326](#page-353-0) setGateOut, [327](#page-354-0)

setOutputEnable, [327](#page-354-0) setPPSMultiplexer, [327](#page-354-0) setSpecialPurposeOut, [327](#page-354-0) signal\_dispatch, [328](#page-355-0) StartClock, [328](#page-355-0) StopClock, [328](#page-355-0) WriteOutput, [328](#page-355-0) saftlib::Output\_Service, [329](#page-356-0) call, [332](#page-359-0) saftlib::OutputCondition, [333](#page-360-0) getOn, [335](#page-362-0) saftlib::OutputCondition\_Proxy, [336](#page-363-0) getOn, [339](#page-366-0) signal dispatch, [339](#page-366-0) saftlib::OutputCondition\_Service, [340](#page-367-0) call, [342](#page-369-0) saftlib::Owned, [343](#page-370-0) Destroy, [344](#page-371-0) Destroyed, [345](#page-372-0) Disown, [344](#page-371-0) getDestructible, [344](#page-371-0) getOwner, [345](#page-372-0) Own, [345](#page-372-0) saftlib::Owned\_Proxy, [346](#page-373-0) Destroy, [348](#page-375-0) Destroyed, [349](#page-376-0) Disown, [348](#page-375-0) getDestructible, [348](#page-375-0) getOwner, [348](#page-375-0) Own, [349](#page-376-0) signal dispatch, [349](#page-376-0) saftlib:: Owned Service, [350](#page-377-0) call, [352](#page-379-0) saftlib::ParameterTuple, [352](#page-379-0) saftlib::Reset, [358](#page-385-1) CpuHalt, [359](#page-386-0) CpuHaltStatus, [360](#page-387-0) CpuReset, [360](#page-387-0) WdRetrigger, [360](#page-387-0) saftlib::Reset\_Proxy, [361](#page-388-1) CpuHalt, [362](#page-389-0) CpuHaltStatus, [363](#page-390-0) CpuReset, [363](#page-390-0) signal dispatch, [363](#page-390-0) WdRetrigger, [363](#page-390-0) saftlib::Reset\_Service, [364](#page-391-0) call, [366](#page-393-0) saftlib::SAFTd, [369](#page-396-1) AttachDevice, [371](#page-398-0) EbForward, [371](#page-398-0) getBuildInfo, [372](#page-399-0) getDevices, [372](#page-399-0) getObjectPath, [372](#page-399-0) getSourceVersion, [372](#page-399-0) getTimingReceiver, [372](#page-399-0) Quit, [373](#page-400-0) read, [373](#page-400-0) release\_irq, [373](#page-400-0)

call, [459](#page-486-1) saftlib::Time, [460](#page-487-1) saftlib::TimingReceiver, [463](#page-490-1) CurrentTime, [468](#page-495-3) getInterfaces, [468](#page-495-3) getName, [468](#page-495-3) InjectEvent, [469](#page-496-2) installAddon, [469](#page-496-2) saftlib::TimingReceiver\_Proxy, [470](#page-497-1) CurrentTime, [476](#page-503-2) getInterfaces, [476](#page-503-2) getName, [477](#page-504-3) InjectEvent, [477](#page-504-3) signal dispatch, [477](#page-504-3) saftlib::TimingReceiver\_Service, [478](#page-505-1) call, [480](#page-507-2) saftlib::TimingReceiverAddon, [480](#page-507-2) saftlib::WalkEntry, [481](#page-508-0) saftlib::Watchdog, [482](#page-509-1) saftlib::WbmActionSink, [485](#page-512-1) NewCondition, [490](#page-517-2) saftlib:: WbmActionSink\_Proxy, [490](#page-517-2) NewCondition, [495](#page-522-2) signal\_dispatch, [495](#page-522-2) saftlib::WbmActionSink\_Service, [497](#page-524-1) call, [500](#page-527-2) saftlib::WbmCondition, [500](#page-527-2) saftlib:: WbmCondition\_Proxy, [504](#page-531-1) signal\_dispatch, [507](#page-534-1) saftlib:: WbmCondition\_Service, [508](#page-535-1) call, [510](#page-537-1) saftlib::WhiteRabbit, [511](#page-538-1) getLocked, [512](#page-539-1) saftlib:: WhiteRabbit\_Proxy, [513](#page-540-1) getLocked, [514](#page-541-2) signal\_dispatch, [514](#page-541-2) saftlib::WhiteRabbit\_Service, [515](#page-542-1) call, [517](#page-544-1) Scan saftlib::FunctionGeneratorFirmware, [219](#page-246-0) saftlib::FunctionGeneratorFirmware\_Proxy, [223](#page-250-0) send saftbus::ClientConnection, [89](#page-116-0) sendfd saftbus, [26](#page-53-0) serialize saftbus::SaftbusInfo, [368](#page-395-0) saftbus::SaftbusInfo::ClientInfo, [91](#page-118-0) saftbus::SaftbusInfo::ObjectInfo, [300](#page-327-1) saftbus::SerDesAble, [412](#page-439-0) **Service** saftbus::Service, [418](#page-445-0) **SetActiveFunctionGenerators** saftlib::MasterFunctionGenerator, [281](#page-308-0) saftlib::MasterFunctionGenerator\_Proxy, [290](#page-317-0) setBuTiSMultiplexer saftlib::Output, [316](#page-343-0) saftlib:: Output\_Proxy, [326](#page-353-0)

setEventEnable saftlib:: Input, [240](#page-267-0) setEventPrefix saftlib:: Input, [240](#page-267-0) setGateIn saftlib:: Input, [240](#page-267-0) saftlib:: Input\_Proxy, [248](#page-275-0) setGateOut saftlib::Output, [317](#page-344-0) saftlib::Output\_Proxy, [327](#page-354-0) setGenerateIndividualSignals saftlib::MasterFunctionGenerator, [282](#page-309-0) saftlib::MasterFunctionGenerator\_Proxy, [291](#page-318-0) setInputTermination saftlib:: Input, [241](#page-268-0) saftlib:: Input\_Proxy, [249](#page-276-0) setOutputEnable saftlib::Output, [317](#page-344-0) saftlib:: Output\_Proxy, [327](#page-354-0) setPPSMultiplexer saftlib::Output, [317](#page-344-0) saftlib:: Output\_Proxy, [327](#page-354-0) setSpecialPurposeOut saftlib::Output, [317](#page-344-0) saftlib::Output\_Proxy, [327](#page-354-0) setStableTime saftlib::Input, [241](#page-268-0) saftlib::Input\_Proxy, [249](#page-276-0) setStartTag saftlib::MasterFunctionGenerator, [282](#page-309-0) saftlib::MasterFunctionGenerator\_Proxy, [291](#page-318-0) setTag saftlib::EmbeddedCPUCondition, [174](#page-201-0) saftlib::EmbeddedCPUCondition\_Proxy, [178](#page-205-0) saftlib::SCUbusCondition, [400](#page-427-0) saftlib::SCUbusCondition\_Proxy, [404](#page-431-0) **SigAction** saftlib::SoftwareCondition, [442](#page-469-0) saftlib::SoftwareCondition\_Proxy, [447](#page-474-0) **SigAllStopped** saftlib::MasterFunctionGenerator, [282](#page-309-0) saftlib::MasterFunctionGenerator\_Proxy, [292](#page-319-0) **SigConflict** saftlib::ActionSink, [46](#page-73-0) saftlib::ActionSink\_Proxy, [58](#page-85-0) SigDelayed saftlib::ActionSink, [47](#page-74-0) saftlib::ActionSink\_Proxy, [58](#page-85-0) **SigEarly** saftlib::ActionSink, [47](#page-74-0) saftlib::ActionSink\_Proxy, [58](#page-85-0) sigInstComplete saftlib::BurstGenerator, [77](#page-104-0) saftlib::BurstGenerator\_Proxy, [82](#page-109-0) **SigLate** saftlib::ActionSink, [47](#page-74-0) saftlib::ActionSink\_Proxy, [59](#page-86-0) signal dispatch

src/ECA\_Event\_Proxy.hpp, [554](#page-581-0) src/ECA\_Event\_Service.hpp, [554](#page-581-0) src/eca\_flags.h, [554](#page-581-0) src/ECA\_Proxy.hpp, [555](#page-582-0) src/eca\_queue\_regs.h, [555,](#page-582-0) [557](#page-584-0) src/eca\_regs.h, [557,](#page-584-0) [559](#page-586-0) src/ECA\_Service.hpp, [560](#page-587-0) src/ECA\_TLU.hpp, [561](#page-588-0) src/ECA\_TLU\_Proxy.hpp, [562](#page-589-0) src/eca\_tlu\_regs.h, [562,](#page-589-0) [563](#page-590-0) src/ECA\_TLU\_Service.hpp, [563](#page-590-0) src/EmbeddedCPUActionSink.hpp, [564](#page-591-0) src/EmbeddedCPUActionSink\_Proxy.hpp, [564](#page-591-0) src/EmbeddedCPUActionSink\_Service.hpp, [565](#page-592-0) src/EmbeddedCPUCondition.hpp, [565](#page-592-0) src/EmbeddedCPUCondition\_Proxy.hpp, [566](#page-593-0) src/EmbeddedCPUCondition\_Service.hpp, [566](#page-593-0) src/EventSource.hpp, [567](#page-594-0) src/EventSource\_Proxy.hpp, [568](#page-595-0) src/EventSource\_Service.hpp, [568](#page-595-0) src/fg\_regs.h, [569](#page-596-0) src/FunctionGenerator.hpp, [570](#page-597-0) src/FunctionGenerator\_Proxy.hpp, [571](#page-598-0) src/FunctionGenerator\_Service.hpp, [572](#page-599-0) src/FunctionGeneratorFirmware.hpp, [573](#page-600-0) src/FunctionGeneratorFirmware\_Proxy.hpp, [574](#page-601-0) src/FunctionGeneratorFirmware\_Service.hpp. [575](#page-602-0) src/FunctionGeneratorImpl.hpp, [575](#page-602-0) src/Input.hpp, [578](#page-605-0) src/Input\_Proxy.hpp. [579](#page-606-0) src/Input\_Service.hpp, [580](#page-607-0) src/interfaces/CommonFunctions.h, [580](#page-607-0) src/interfaces/EmbeddedCPUActionSink.h, [580](#page-607-0) src/interfaces/EmbeddedCPUCondition.h, [581](#page-608-0) src/interfaces/iActionSink.h, [581](#page-608-0) src/interfaces/iCondition.h, [581](#page-608-0) src/interfaces/iDevice.h, [581](#page-608-0) src/interfaces/iEmbeddedCPUActionSink.h, [581](#page-608-0) src/interfaces/iEmbeddedCPUCondition.h, [581](#page-608-0) src/interfaces/iEventSource.h, [582](#page-609-0) src/interfaces/iInputEventSource.h, [582](#page-609-0) src/interfaces/iMILbusActionSink.h, [582](#page-609-0) src/interfaces/iMILbusCondition.h, [582](#page-609-0) src/interfaces/Input.h, [582](#page-609-0) src/interfaces/iOutputActionSink.h, [582](#page-609-0) src/interfaces/iOutputCondition.h, [583](#page-610-0) src/interfaces/iOwned.h, [583](#page-610-0) src/interfaces/iSAFTd.h, [583](#page-610-0) src/interfaces/iSCUbusActionSink.h, [583](#page-610-0) src/interfaces/iSCUbusCondition.h, [583](#page-610-0) src/interfaces/iSoftwareActionSink.h, [583](#page-610-0) src/interfaces/iSoftwareCondition.h, [584](#page-611-0) src/interfaces/iTimingReceiver.h, [584](#page-611-0) src/interfaces/iWbmActionSink.h, [584](#page-611-0) src/interfaces/iWbmCondition.h, [584](#page-611-0) src/interfaces/iWrMilGateway.h, [584](#page-611-0) src/interfaces/MILbusActionSink.h, [584](#page-611-0) src/interfaces/MILbusCondition.h, [585](#page-612-0)

src/Time.hpp, [622](#page-649-0) src/TimingReceiver.hpp, [625](#page-652-0) src/TimingReceiver\_Proxy.hpp, [626](#page-653-0) src/TimingReceiver\_Service.hpp, [627](#page-654-0) src/TimingReceiverAddon.hpp, [627](#page-654-0) src/Watchdog.hpp, [628](#page-655-0) src/WbmActionSink.hpp, [628](#page-655-0) src/WbmActionSink\_Proxy.hpp, [629](#page-656-0) src/WbmActionSink\_Service.hpp. [630](#page-657-0) src/WbmCondition.hpp, [631](#page-658-0) src/WbmCondition\_Proxy.hpp, [631](#page-658-0) src/WbmCondition\_Service.hpp, [632](#page-659-0) src/WhiteRabbit.hpp, [632](#page-659-0) src/WhiteRabbit\_Proxy.hpp, [633](#page-660-0) src/WhiteRabbit\_Service.hpp, [633](#page-660-0) src/wr\_mil\_gw\_regs.h, [634](#page-661-0) **StartClock** saftlib::Output, [318](#page-345-0) saftlib::Output\_Proxy, [328](#page-355-0) **StopClock** saftlib::Output, [318](#page-345-0) saftlib::Output\_Proxy, [328](#page-355-0) **TimeoutSource** saftbus::TimeoutSource, [462](#page-489-0) **ToggleActive** saftlib::ActionSink, [45](#page-72-0) saftlib::ActionSink\_Proxy, [57](#page-84-0) type saftbus::IoSource, [258](#page-285-0) saftbus::TimeoutSource, [463](#page-490-1) saftlib::EB\_Source, [123](#page-150-0) Use saftlib::Mailbox::Slot, [424](#page-451-0) UseSlot saftlib::Mailbox, [273](#page-300-0) wait for one signal saftbus::SignalGroup, [422](#page-449-0) wait\_for\_signal saftbus::SignalGroup, [423](#page-450-0) saftlib, [31](#page-58-0) WdRetrigger saftlib::Reset, [360](#page-387-0) saftlib::Reset\_Proxy, [363](#page-390-0) write\_access software\_tr::BuildIdRom, [67](#page-94-1) software\_tr::EcaEventsIn, [152](#page-179-0) software\_tr::EcaQueue, [154](#page-181-0) software\_tr::EcaUnitControl, [155](#page-182-0) software\_tr::FpgaReset, [194](#page-221-0) software\_tr::LM32ClusterInfoRom, [269](#page-296-0) software\_tr::MsiMailbox, [298](#page-325-0) software\_tr::WatchdogMutex, [484](#page-511-0) **WriteOutput** saftlib::Output, [318](#page-345-0) saftlib::Output\_Proxy, [328](#page-355-0)

src/TempSensor\_Service.hpp, [622](#page-649-0)